# Майкл Моррисон

# Изучаем JavaScript

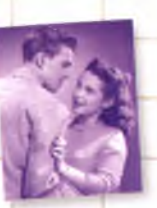

Улучшай качество взаимодействия пользователя с веб-страницей

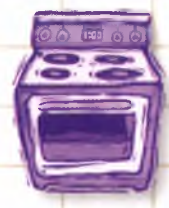

Научись оптимизировать JavaScript-код

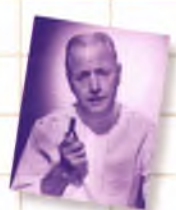

Избавься от страха перед обработчиком событий

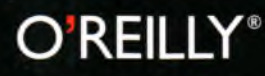

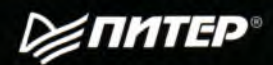

Проверяй свои знания с помощью сотен упражнений и примеров

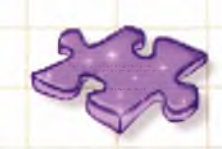

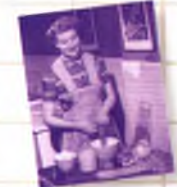

Управляй НТМL-копом С ПОМОЩЬЮ **DOM** 

Освой концепцию и синтаксис JavaScript максимально эффективно

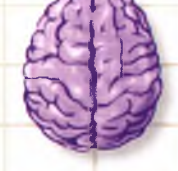

# **Head First JavaScript**

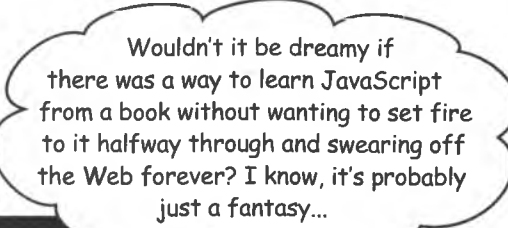

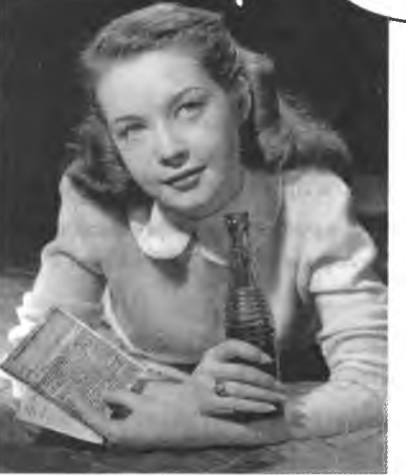

**Michael Morrison**

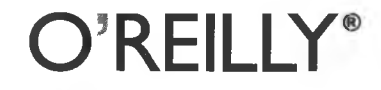

*Beijing* **•** *Cambridge* **•** *Farnham* **•** *Koin* **•** *Sebastopol* **• To/cyo**

# **Изучаем JavaScгipt**

Как было бы здорово изучить JavaScгipt, не испытывая желания бросить все на половине пути и никогда больше не заходить в Интернет! Наверное, об этом можно только мечтать...

**Майкл Моррисон**

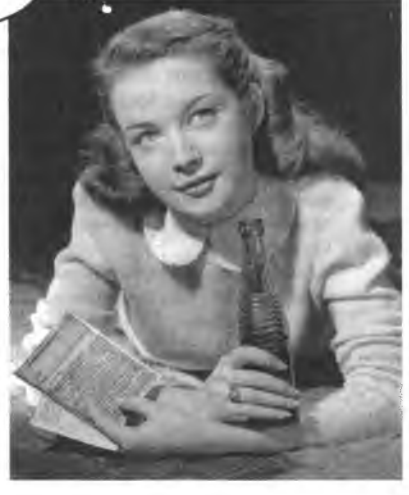

≶ΠΜΤΕΡ®

**Москва ■ Санкт-Петербург ■ Нижний Новгород ■ Воронеж** Ростов-на-Дону · Екатеринбург · Самара · Новосибирск **Киев • Харьков ■ Минск 2012**

#### *Майкл Моррисон*

#### **Изучаем JavaScript**

#### *Перевела с английского И. Рузмайкина*

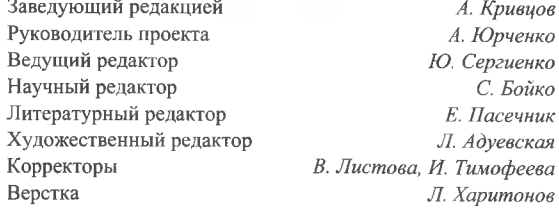

#### ББК 32.988.02-018.1 УДК 004.43

#### **Моррисон М.**

#### М80 Изучаем JavaScript. — СПб.: Питер, 2012. — 608 с.: ил.

#### ISBN 978-5-459-00322-2

Вы готовы сделать щаг вперед в своей практике веб-программирования и перейти от верстки в HTML и CSS к созданию полноценных динамических страниц? Тогда пришло время познакомиться с самым «горячим» языком программирования — JavaScript!

С помощью этой книги вы узнаете все о языке JavaScript: от переменных до циклов. Вы поймете, почему разные браузеры по-разному реагируют на код и как написать универсальный код, поддерживаемый всеми браузерами. Вам станет ясно, почему с кодом JavaScript никогда не придется беспокоиться о перегруженности страниц и ошибках передачи данных. Не пугайтесь, даже если ранее вы не написали ни одной строчки кода, — благодаря уникальному формату подачи материала эта книга с легкостью проведет вас по всему пути обучения: от написания простейшего java-скрипта до создания сложных веб-проектов, которые будут работать во всех современных браузерах.

Особенностью данного издания является уникальный способ подачи материала, вьщеляющий серию «Head First» издательства O'Reilly в ряду множества скучных книг, посвященных программированию.

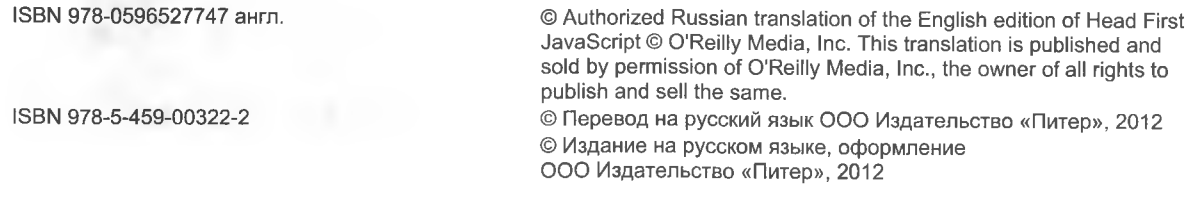

Права на издание получены по соглашению с O'Reilly. Все права защищены. Никакая часть данной книги не может быть воспроизведена в какой бы то ни было форме без письменного разрешения владельцев авторских прав.

Информация, содержащаяся в данной книге, получена из источников, рассматриваемых издательством как надежные. Тем не менее, имея в виду возможные человеческие или технические ошибки, издательство не может гарантировать абсолютную точность и полноту приводимых сведений и не несет ответственности за возможные ошибки, связанные с использованием книги.

ООО «Мир книг», 198206, Санкт-Петербург, Петергофское шоссе, 73, лит. А29. Налоговая льгота — общероссийский классификатор продукции ОК 005-93, том 2; 95 3005 — литература учебная. Подписано в печать 27.09.11. Формат 84x100/16. Уел. п. л. 63,840. Тираж 2500. Заказ 26462. Отпечатано по технологии CtP в ОАО «Первая Образцовая типография», обособленное подразделение «Печатный двор». 197110, Санкт-Петербург, Чкаловский пр., 15.

Посвящается ребятам из Netscape, которые еще в прошлом веке мечтали, чтобы Интернет стал чем-то большим, чем гигантской книгой с массой гиперссылок.

Хотя, конечно, это они намечтали ужасный тег <blink>... продемонстрировав, что в мечтах не следует заходить слишком далеко!

o<sub>6</sub> aemope

# **ABmop knuzu Head First JavaScript**

Майкл Мориссон с детства был одаренным в облаcmu JavaScript.

И даже сейчас он остался ребенком, который никак не хочет расти.

Первым компьютером Майкла Моррисона был TI-99/4А, укомплектованный эргономичной клавиатурой, черно-белым «монитором», роль которого играл телевизор, и набором кассет со стереосистемой. С того времени он сменил множество компьютеров, но до сих пор скучает по играм в Parsec на стареньком TI.

В настоящее время интересы Майкла сместились в сторону создания интерактивных веб-приложений и... катания на роликовой доске. К решению технических проблем он подходит с той же беспечной отвагой, как к рискованному спорту. Создав несколько видеоигр, изобретя пару игрушек, написав дюжину компьютерных книг и основав множество компьютерных курсов, Майкл наконец пришел к идее написать книгу, посвященную JavaScript.

Впрочем, по-настоящему подготовиться к написанию книг серии Head First невозможно. Нужно просто принять красную пилюлю и провалиться в Матрицу, которая называется Head First. Получив такой опыт, Майкл уже никогда не будет смотреть на процесс обучения постарому. Чему он крайне рад. Сейчас он с женой сидит на берегу своего пруда с золотыми рыбками, отражающего чудеса интерактивного Интернета.

# Краткое содержание

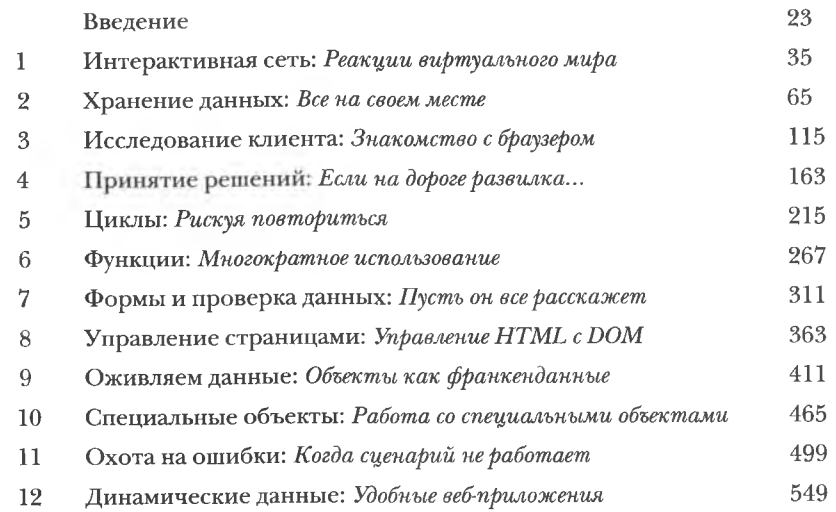

# <span id="page-6-0"></span>Содержание

#### **Введение**

Ваш мозг думает о JavaScript. Вы сидите за книгой и пытаетесь что-нибудь выучить, но ваш мозг продолжает считать, что вся эта писанина не важна. Ваш мозг говорит: «Выгляни в окно! На свете есть более важные вещи. Например, серфинг или голодный тигр, когда ты попался на его пути». Как заставить ваш мозг думать, что ваша жизнь действительно зависит от знания JavaScript?

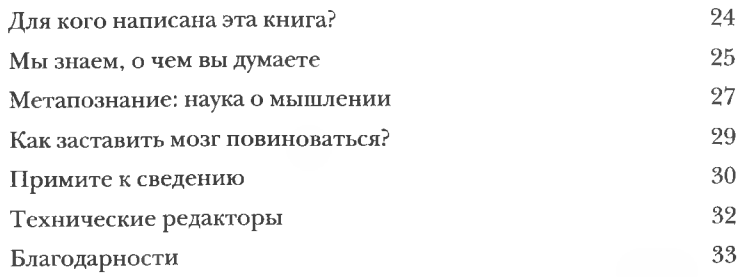

интерактивная сеть

#### Реакции виртуального мир

Устали представлять Интернет набором пассивных страниц? Кто из нас не держал в руках книг. Их читаешь, в них находишь информацию. Но они не интерактивны. Как и интернет-страницы без JavaScript. Без сомнения, отправить данные формы и проделать другие трюки можно и при помощи кода HTML и CSS, но реальная интерактивность требует более умного подхода и большей работы... зато и результат впечатляет намного больше.

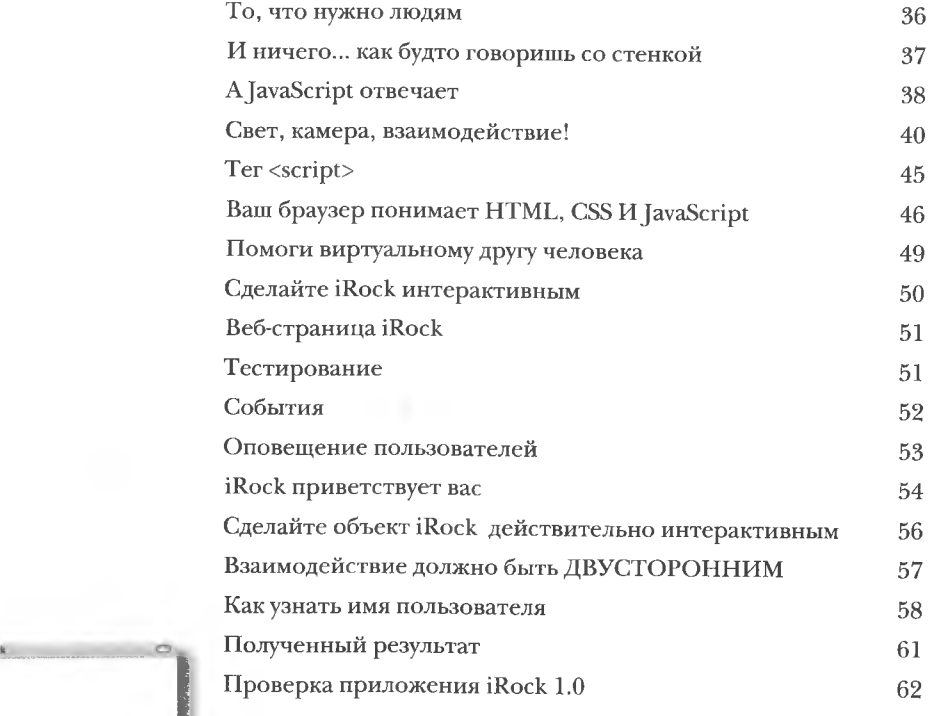

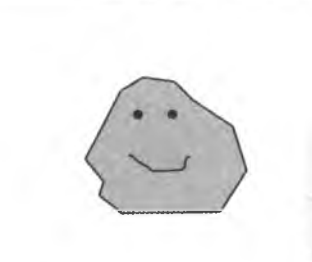

**Rock - The Virtual Pet Ros** 

It is good to meet you, Paul.

OK

 $B<sub>0</sub>$ 

# Краткое содержание

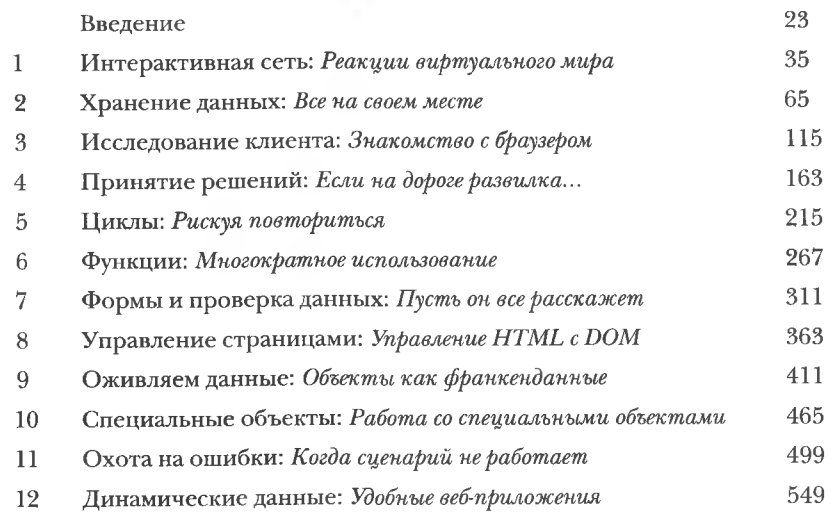

# Содержание

#### **Введение**

Ваш мозг думает о JavaScript. Вы сидите за книгой и пытаетесь что-нибудь выучить, но ваш мозг продолжает считать, что вся эта писанина не важна. Ваш мозг говорит: «Выгляни в окно! На свете есть более важные вещи. Например, серфинг или голодный тигр, когда ты попался на его пути». Как заставить ваш мозг думать, что ваша жизнь действительно зависит от знания JavaScript?

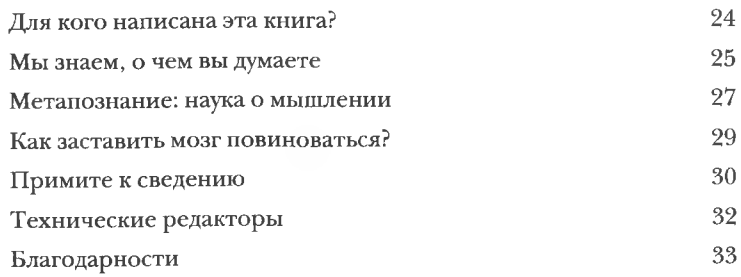

Хранение данных

#### Все на своем месте

В реальном мире люди часто не придают значения местам для хранения своего имущества. В JavaScript такое поведение невозможно. Ведь там не существует роскоши в виде огромных шкафов и гаражей на три машины. В JavaScript все имеет свое место, и ваша задача в этом убедиться. Мы поговорим о данных - как их представить, как хранить их и как их найти после сохранения. Вы научитесь превращать захламленые комнаты с данными в аккуратные помещения с ящиками, каждый из которых имеет пометку.

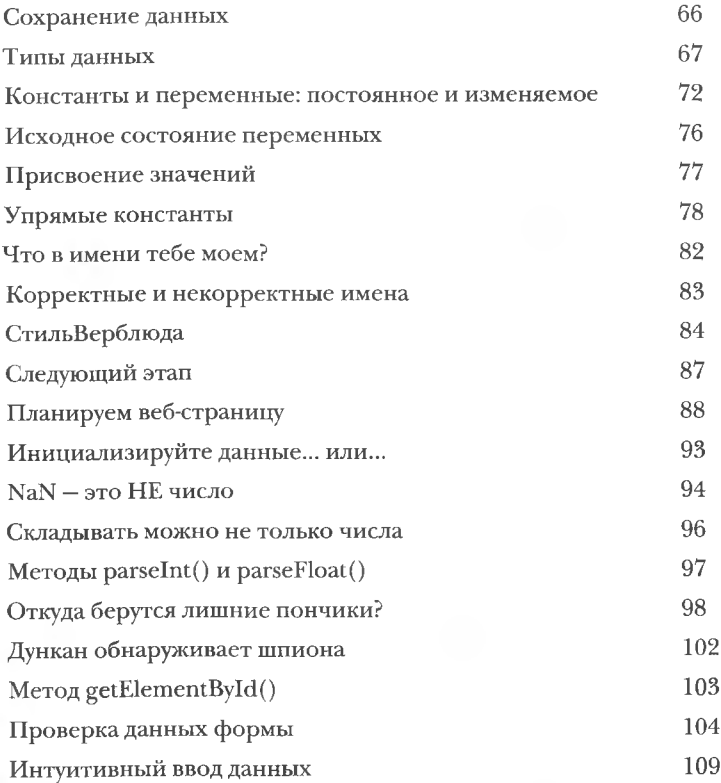

Just-In-Time Donuts  $M$   $\overline{M}$ 

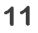

содержание

### Исследование клиента

### Знакомство с браузером

Иногда JavaScript хочет знать, что происходит в окружающем мире. Ваши сценарии могут существовать в качестве кода на вебстраницах, но по большей части они живут в мире, создаваемом браузером или клиентом. Умным сценариям часто необходимо знать больше о мире, в котором они живут, в этом случае они могут общаться с браузером, чтобы узнать про него как можно больше. Независимо от того, что требуется узнать: размер экрана или нажата ли кнопка в браузере, они постоянно поддерживают отношения с браузером.

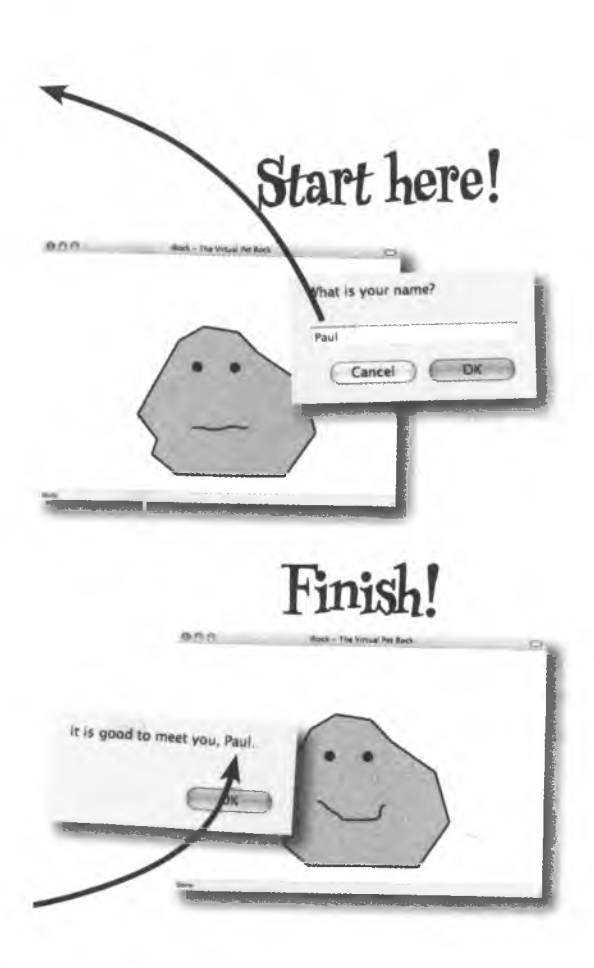

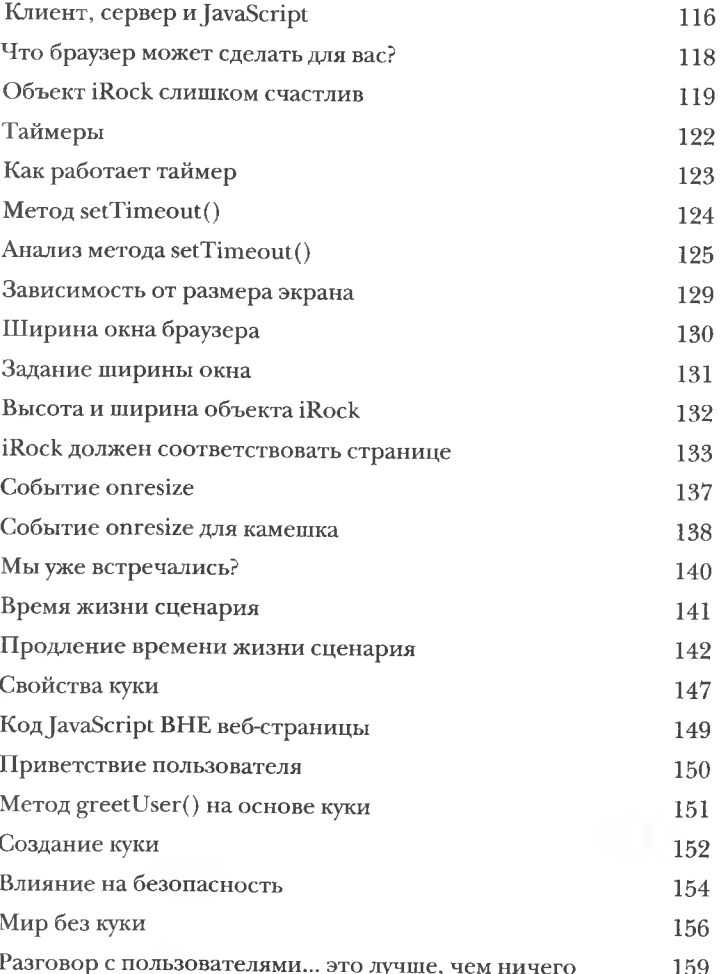

# Принятие решений

### <span id="page-11-0"></span>Если на дороге развилка...

Жизнь неотделима от принятия решений. Стоять или идти, пойти на сделку с негодяем или пойти в суд... Результата невозможно добиться без выбора. То же самое происходит в JavaScript - вам приходится выбирать между различными вариантами сценария. Приходится то и дело принимать решения. Стоит ли поверить данным, введенным пользователем, и отправить его охотиться на львов? Или же проверить еще раз, может быть, он всего лишь пытался заказать билет до Львова? Выбор за вами!

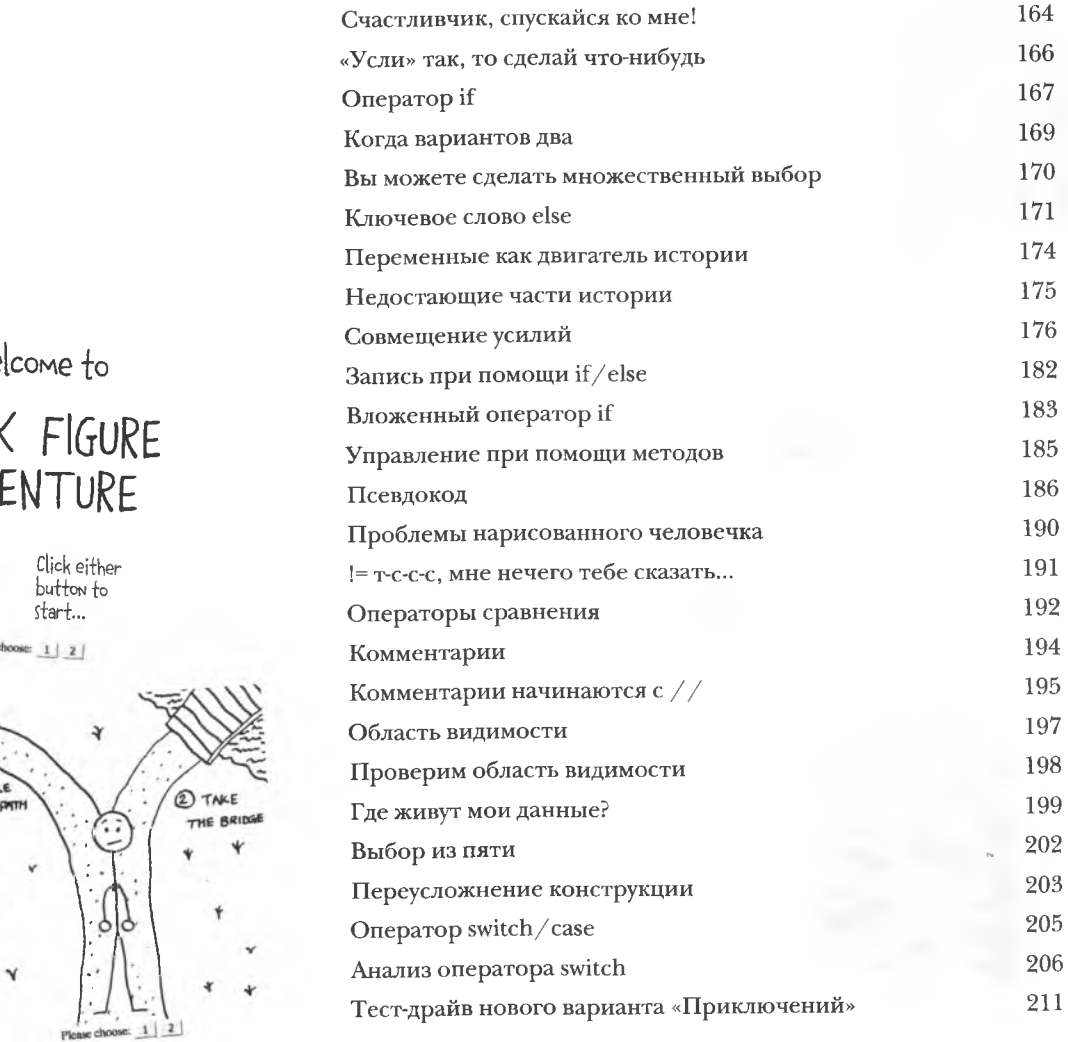

We

# STICK **ADV**

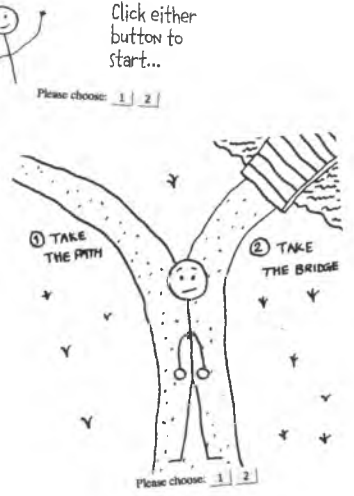

# $\text{u}$ клы

# Рискуя повториться

Говорят, что повторение - мать учения. Заниматься новыми и интересными делами здорово, но наши дни, как правило, состоят из рутины. Доведенное до автоматизма мытье рук, нервный тик, щелчок на кнопке Reply То All при получении любого дурацкого сообщения! Кажется, повторение не самая лучшая вещь в этом мире. А вот в мире JavaScript без него никак. Вы удивитесь, как часто бывают востребованы одни и те же фрагменты кода. Здесь вам на помощь приходят циклы. Без них пришлось бы снова и снова набирать один и тот же код.

**Available** 

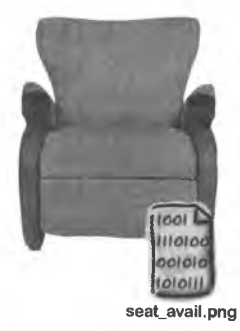

**Unavailable** 

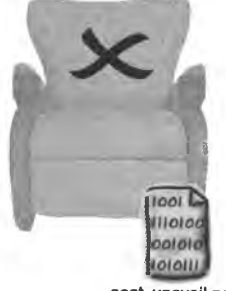

seat\_unavail.png

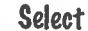

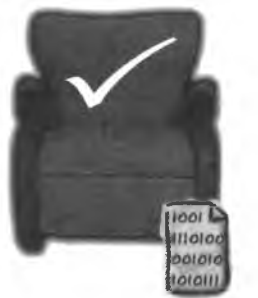

seat\_select.png

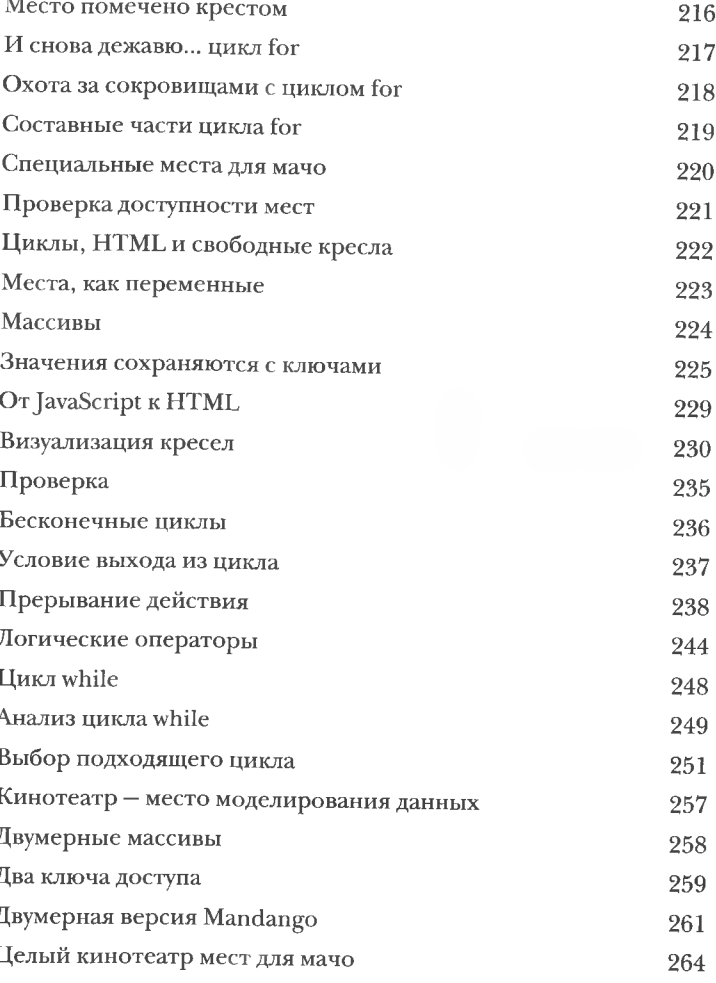

функции

### <span id="page-13-0"></span>Многократное использование

Начни JavaScript выступать за экологию, это выступление возглавили бы функции. Ведь именно они увеличивают эффективность кода и позволяют использовать его многократно. Они ориентированы на решение задач и позволяют все систематизировать. Функции дают возможность упростить любой сценарий, ну кроме разве что и так простых. Их значение невозможно оценить, поэтому просто скажем, что именно функции делают сценарии такими экологичными.

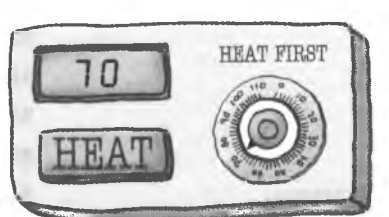

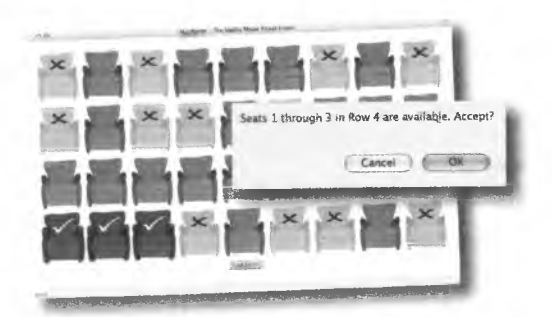

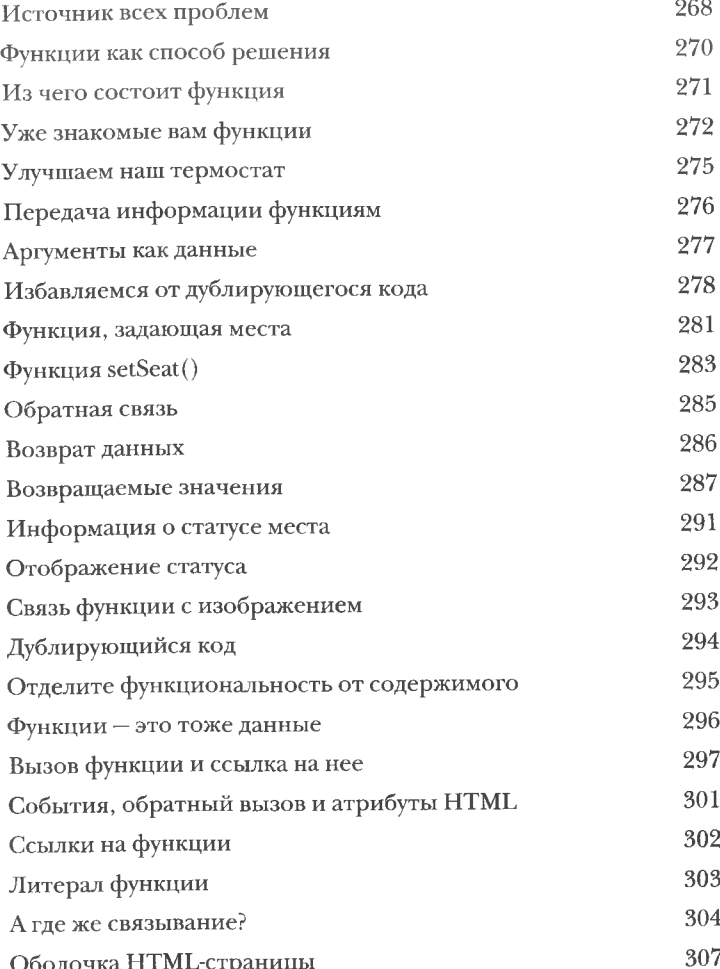

формы и проверка данных

# Пусть он все расскажет

Для получения информации от пользователей при помощи JavaScript вам не потребуется быть джентльменом. Но вы должны быть аккуратны. Люди часто делают ошибки, а это означает, что данные, полученные при помощи веб-форм, далеко не всегда корректны. Проверяя вводимые данные при помощи JavaScript, вы увеличиваете надежность веб-приложений и снимаете дополнительную нагрузку с серверов. Полоса пропускания нам пригодится для восхитительных видеороликов и чудесных фотографий.

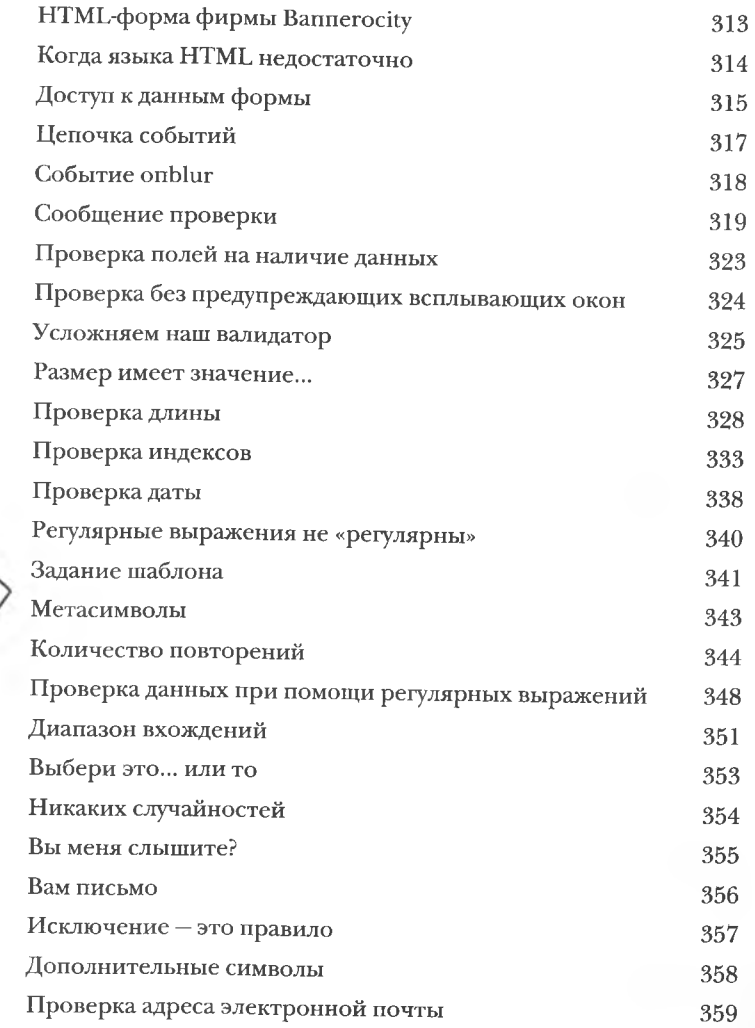

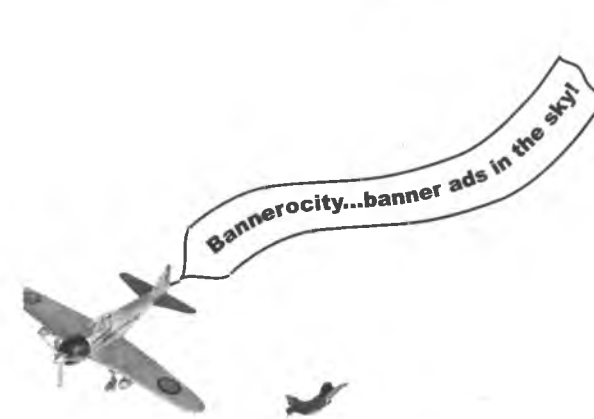

### $V$ правление страницами

### Управление HTML с DOM

Управление содержимым веб-страницы при помощи Java-Script напоминает приготовление еды. Конечно, это не настолько грязное занятие... И, увы, вы не сможете съесть результат своих трудов. Тем не менее вы получаете полный доступ к HTML-ингредиентам, из которых состоит веб-страница, и, что еще важнее, вы можете менять исходный рецепт. Ведь JavaScript дает возможность управлять HTML-кодом вебстраницы, что открывает для вас целый ряд интереснейших перспектив, которые реализуются посредством набора стандартных объектов DOM.

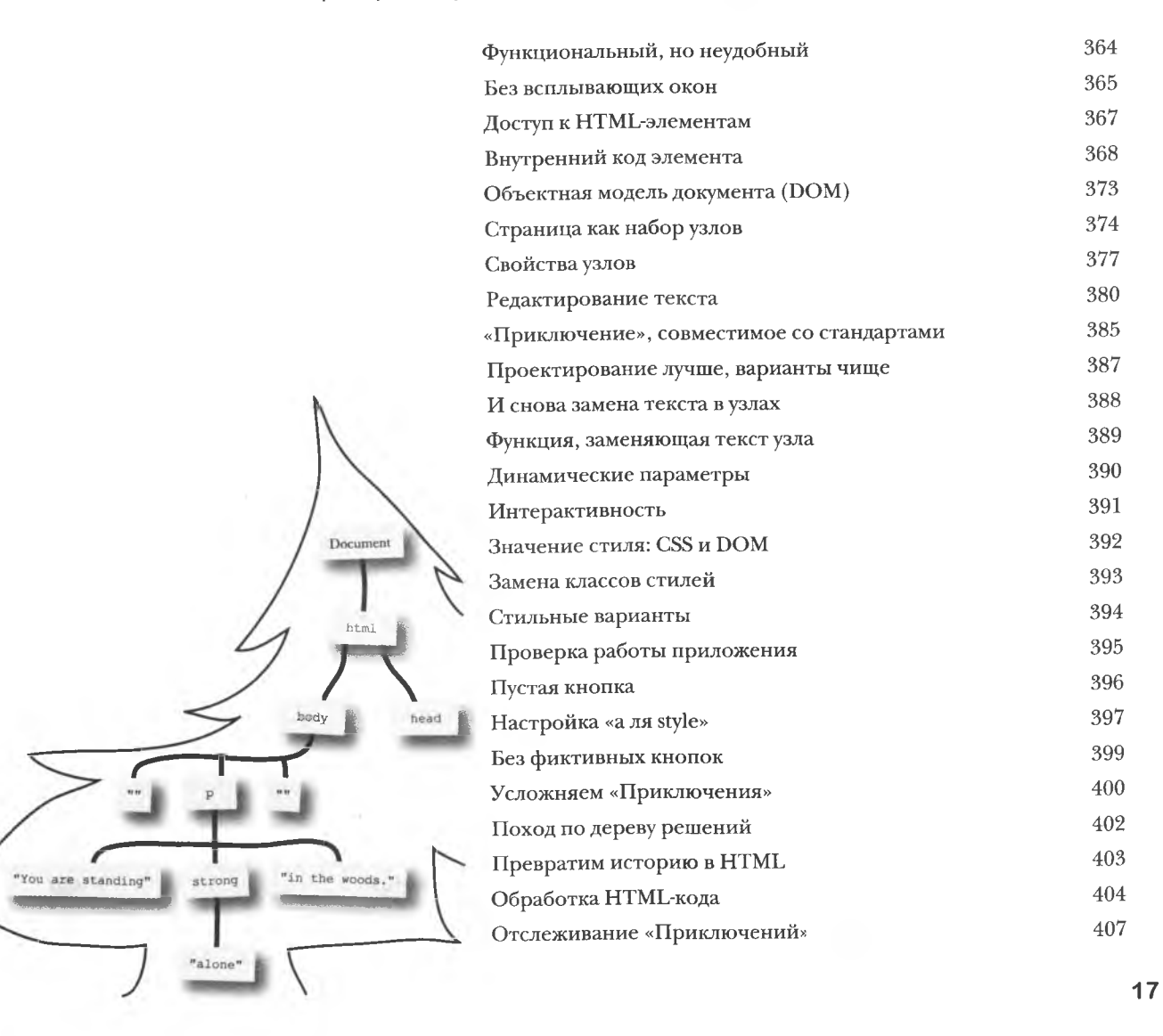

содержание

# ()живляем данные

# Объекты как франкенданные

Объекты JavaScript вовсе не так ужасны, как заставил вас Думать доктор. Зато они интересны тем, что соединяют друг с другом отдельные части языка JavaScript, делая его более мощным. Объекты объединяют данные с действиями в новый тип, намного более «живой», чем все, что вы использовали раньше. Вы познакомитесь с массивами, которые сортируют себя сами, со строками, которые умеют искать в своем составе указанные последовательности символов, и многими другими замечательными особенностями.

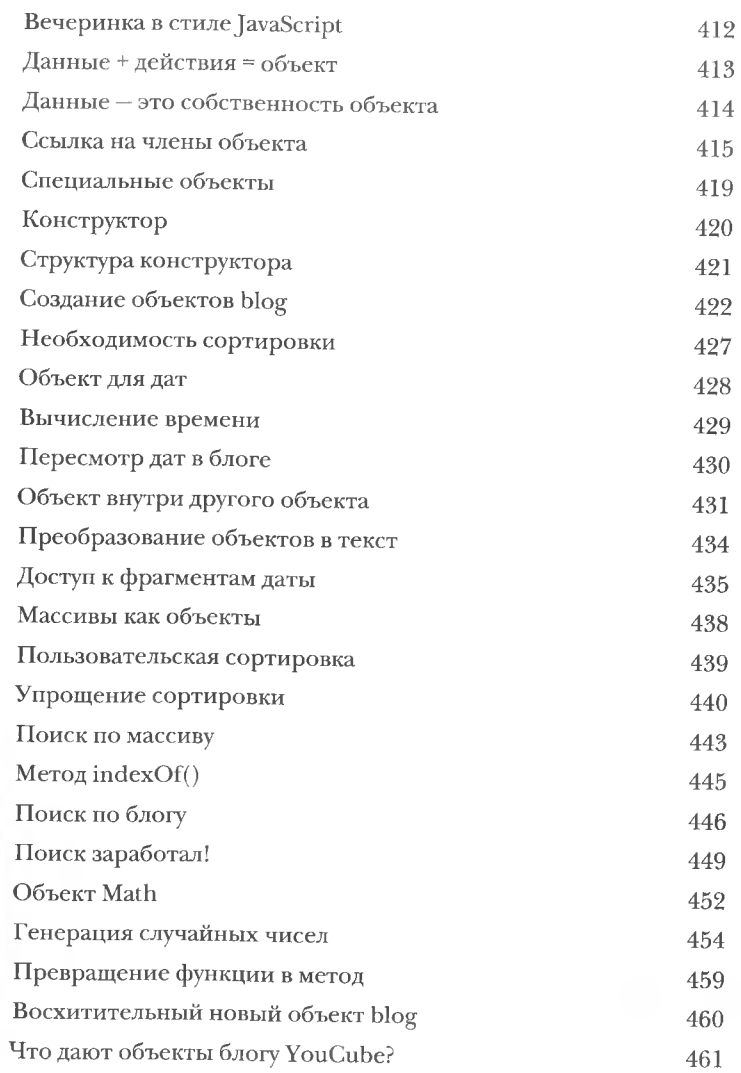

#### **Data**

#### **Actions**

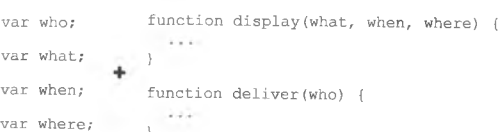

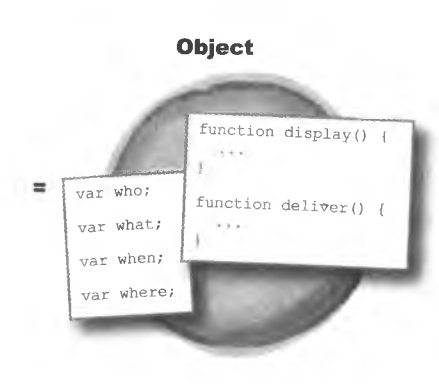

(пециальные объекты

### Работа со специальными объектами

Если бы все было так легко, мы бы, конечно, так и сделали. JavaScript не гарантирует возврат денег, но вы действительно можете делать с ним все, что захотите. Специальные объекты - это эквивалент тройного эспрессо с сахаром и корицей. Вот такая специальная чашка кофе! Точно так же в специальных объектах вы можете смешивать код, добиваясь именно того результата, который вам нужен, и пользуясь преимуществами свойств и методов. И в конце получается объектно-ориентированный код, расширяющий язык JavaScript... только для вас!

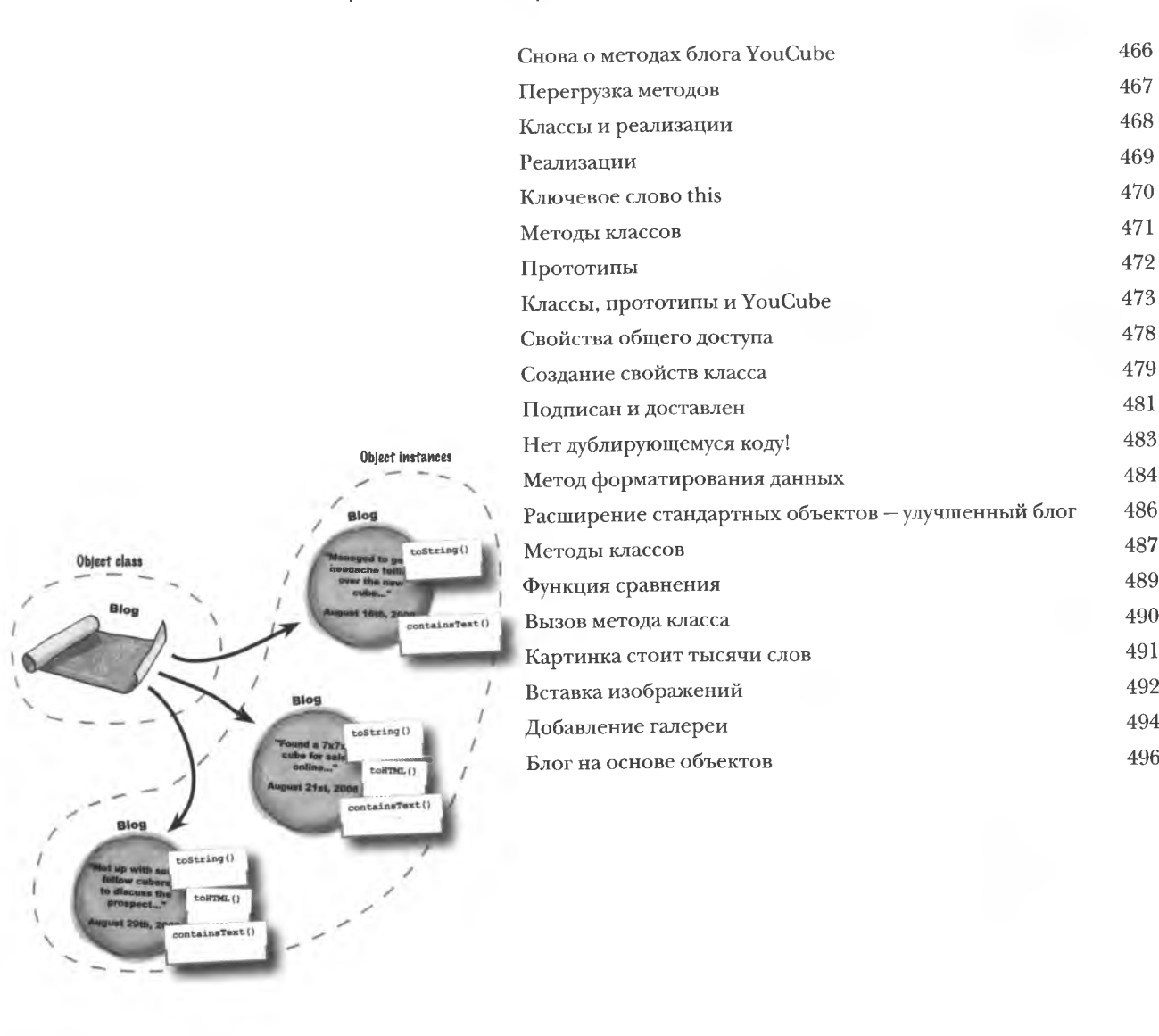

479

481

483

484

486 487

489

490

491

492

494

496

содержание

 $\int$ xoma Ha olluoku

# Когда сценарий не работает

Даже самые лучшие планы в JavaScript иногда не реализуются. И когда это происходит, главное - не паниковать. Лучшие программисты не те, которые никогда не делали ошибок, - на самом деле это просто лгуны. Лучшие - это те, кто может успешно обнаружить и устранить ошибку. Отладчики высокой квалификации нарабатывают хорошую манеру написания кода, минимизирующую вероятность появления неприятных ошибок. Лучше предотвратить, чем потом бороться. Тем не менее ошибки то и дело встречаются, и вам нужен арсенал средств борьбы с ними...

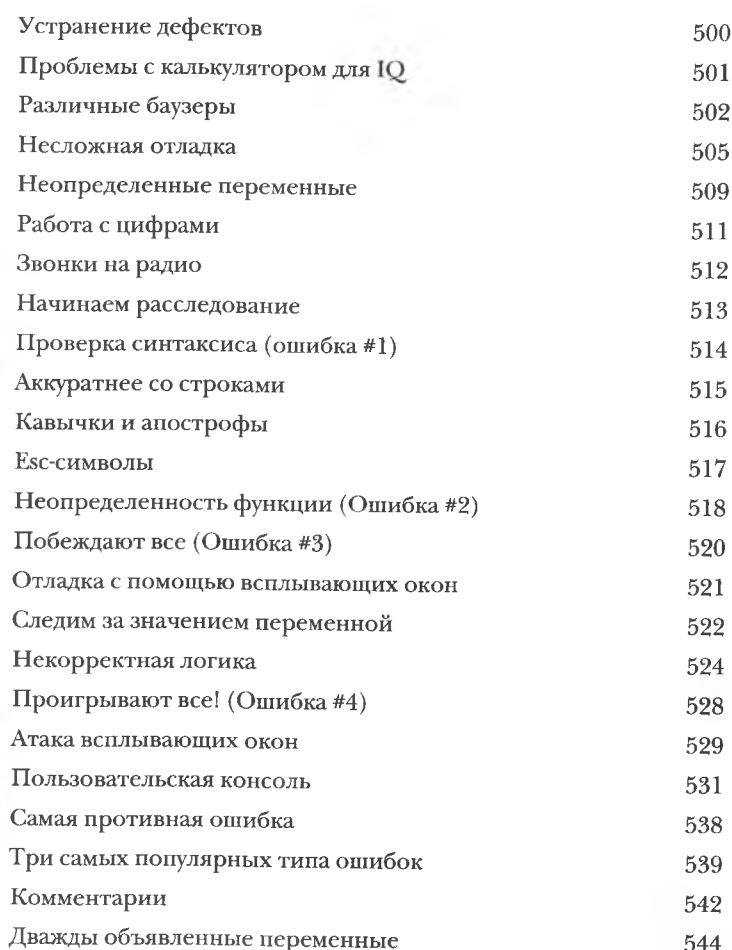

### <span id="page-19-0"></span>инамические данные

### Удобные веб-приложения

Современный Интернет очень отзывчив, страницы умеют реагировать на каждый каприз пользователя. Именно об этом мечтают многие разработчики. JavaScript играет важную роль в осуществлении этой мечты при помощи технологии Ajax, позволяющей эффективно менять «чувствительность» страниц. Благодаря Ајах страницы научились быстро загружаться и динамически сохранять данные, отвечая на действия пользователя в реальном времени без необходимости перезагрузки браузера.

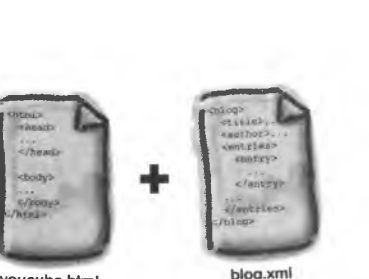

youcube.html

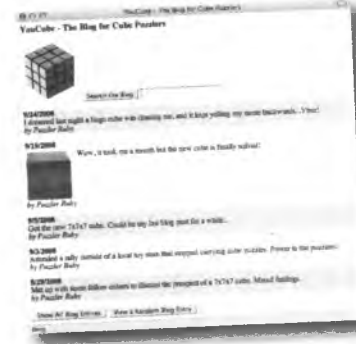

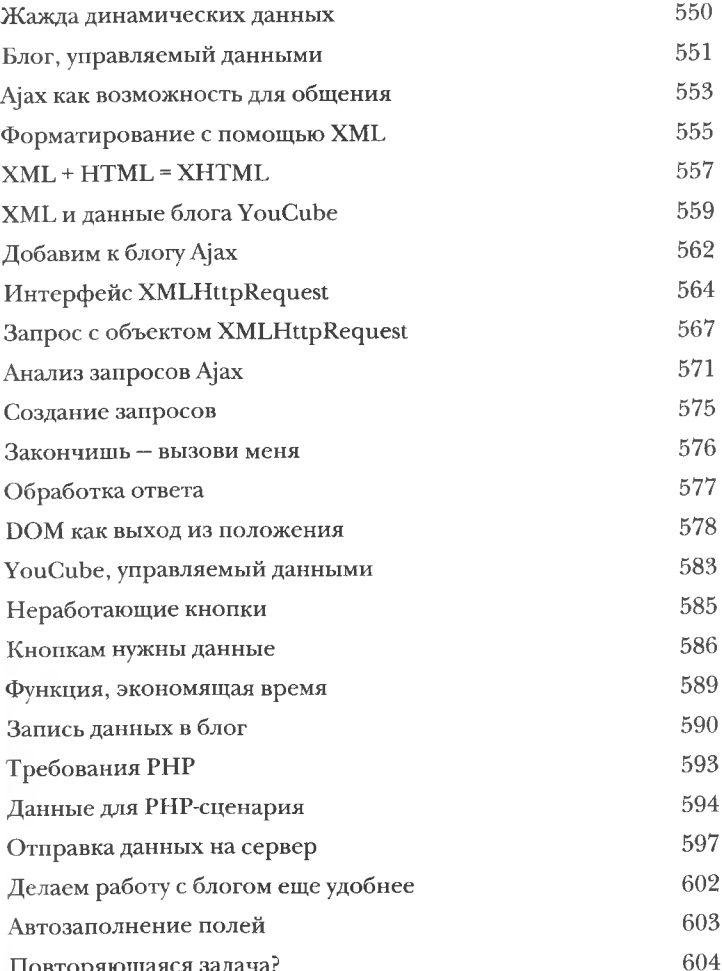

<span id="page-20-0"></span>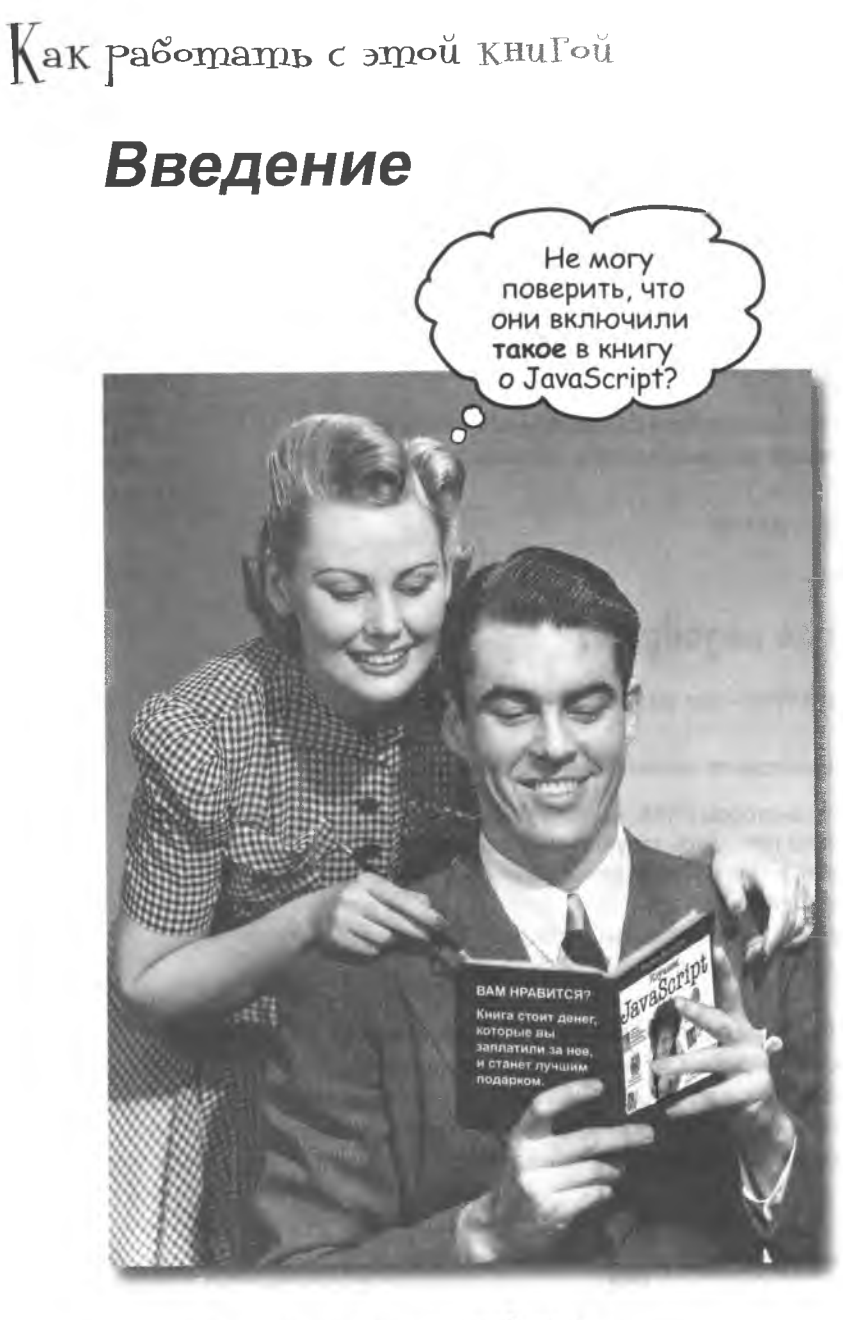

В этом разделе мы ответим<br>на насущный вопрос: «Так<br>почему они включили ТАКОЕ<br>в книгу по программированию<br>на JavaScript?»

## AAS kozo Hanucaha 3ma khuza?

Если вы ответите «да» на все следующие вопросы...

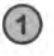

Имеете ли вы доступ к компьютеру с браузером. текстовым редактором и выходом в Интернет?

Хотите ли ли вы научиться создавать вебстраницы, превращающие работу в Интернете в по-настоящему интерактивный опыт?

Вы предпочитаете оживленную беседу сухим, скучным академическим лекциям?

... то эта книга для вас.

С нашей помощью вы научитесь писать на языке JavaScript код, заставляющий страницы делать множество потрясающих вещей, невозможных при использовании MOЛЬКО HTML.

# Komy sma knuza ne nogoŭgem?

Если вы ответите «да» на любой из следующих вопросов...

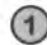

Вы никогда не создавали веб-страниц?

(Быть знатоком HTML не обязательно, но вы должны понимать, какую роль в появлении страниц играют HTML и CSS и как опубликовать страницу в Интернете.)

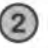

Считаете себя мастером написания сценариев и ищете справочник по JavaScript?

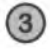

Вы боитесь попробовать что-нибудь новое? Скорее пойдете к зубному врачу, чем наденете полосатое с клетчатым? Считаете, что техническая книга, в которой компоненты Java изображены в виде человечков, серьезной быть не может?

... эта книга не для вас.

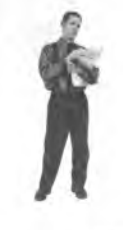

<u>[Заметка от отдела п</u>родаж: Вообще-то эта книга для любого, у кого есть деньги.]

### Мы знаем, о чем Вы думаете

«Разве серьезные книги по программированию на JavaScript такие?»

«И почему здесь столько рисунков?»

«Можно ли так чему-нибудь научиться?»

### U мы знаем, что думает Ваш мозг

Мозг жаждет новых впечатлений. Он постоянно ищет, анализирует, ожидает чего-то необычного. Он так устроен, и это помогает нам выжить.

Как же наш мозг поступает со всеми обычными, повседневными вещами? Он всеми силами пытается отгородиться от них, чтобы они не мешали его настоящей работе - сохранению того, что действительно важно. Мозг не считает нужным сохранять скучную информацию. Она не проходит фильтр, отсекающий «очевидно несущественное».

Но как же мозг узнает, что важно? Представьте, что вы выехали на прогулку и вдруг прямо перед вами появляется тигр. Что происходит в вашей голове и в теле?

Активизируются нейроны. Вспыхивают эмоции. Происходят химические реакции.

И тогда ваш мозг понимает...

#### Конечно, это важно! Не забывать!

А теперь представьте, что вы находитесь дома или в библиотеке, в теплом, уютном месте, где тигры не водятся. Вы учитесь - готовитесь к экзамену. Или пытаетесь освоить сложную техническую тему, на которую вам выделили неделю... максимум десять дней.

И тут возникает проблема: ваш мозг пытается оказать вам услугу. Он старается сделать так, чтобы на эту очевидно несущественную информацию не тратились драгоценные ресурсы. Их лучше потратить на что-нибудь важное. На тигров, например. Или на то, что к огню лучше не прикасаться. Или на то, что вам не следовало соглашаться на просьбу друга посидеть с его домашней анакондой.

Нет простого способа сказать своему мозгу: «Послушай, мозг, я тебе, конечно, благодарен, но какой бы скучной ни была эта книга, и пусть мой датчик эмоций сейчас на нуле, я хочу запомнить то, что здесь написано».

Ваш мозг счиmaem, 4mo 3TO

> Замечательно. Еще 600 сухих, скучных страниц.

> > $\Omega$

C

Ball MO32 no-

razaem, ymo ЭТО МОЖНО НЕ *<u>3ano Muhamb.</u>* 

# ma kHula Alla mex, kmo xollem yuumbca.

Как мы что-то узнаем? Сначала нужно это «что-то» понять, а потом не забыть. Затолкать в голову побольше фактов недостаточно. Согласно новейшим исследованиям в области когнитивистики, нейробиологии и психологии обучения, для усвоения материала требуется что-то большее, чем простой текст на странице. Мы знаем, как заставить ваш мозг работать.

# Основные принципы серии «Head First»

Наглядность. Графика запоминается гораздо лучше, чем обычный текст, и значительно повышает эффективность восприятия информации (до 89 % по данным исследований). Кроме того, материал становится более понятным. Текст размещается на рисунках, к которым он относится, а не под ними или на соседней странице.

Разговорный стиль изложения. Недавние исследования показали, что при личном разговорном стиле изложения материала (вместо формальных лекций) улучшение результатов на итоговом тестировании составляло до 40 %. Рассказывайте историю вместо того, чтобы читать лекцию. Не относитесь к себе слишком серьезно. Что скорее привлечет ваше внимание: занимательная беседа за столом или лекция?

Активное участие читателя. Пока вы не начнете напрягать извилины, в вашей голове ничего не произойдет. Читатель должен быть заинтересован в результате; он должен решать задачи, формулировать выводы и овладевать новыми знаниями. А для этого необходимы упражнения и каверзные вопросы, в решении которых задействованы оба полушария мозга и разные чувства.

Привлечение (и сохранение) внимания читателя. Ситуация, знакомая каждому: «Я хочу изучить это, но засыпаю на первой странице». Мозг обращает внимание на интересное, странное, притягательное, неожиданное. Изучение сложной технической темы не обязано быть скучным. Интересное узнается намного быстрее.

Обращение к эмоциям. Известно, что наша способность запоминать в значительной мере зависит от эмоционального сопереживания. Мы запоминаем то, что нам небезразлично. Мы запомина-Меня просто поджарили! Неужели это эффект лоем, когда что-то чувствуем. Нет, сентименты здесь ни при чем: речь пьного потепления идет о таких эмоциях, как удивление, любопытство, интерес и чувство «Да я крут!» при решении задачи, которую окружающие считают сложной, - или когда вы понимаете, что разбираетесь в теме лучше, чем всезнайка Боб из технического отдела.

Как бы

теперь заставить свой мозг все это

### **Memanoshahue: наука о мышлении**

Если вы действительно хотите быстрее и глубже усваивать новые знания - задумайтесь над тем, как вы задумываетесь. Учитесь учиться.

Мало кто из нас изучает теорию метапознания во время учебы. Нам положено учиться, но нас редко этому учат.

Но раз вы читаете эту книгу, то, вероятно, вы хотите изучить паттерны проектирования, и по возможности быстрее. Вы хотите запомнить прочитанное и применять новую информацию на практике. Чтобы извлечь максимум пользы из учебного процесса, нужно заставить ваш мозг воспринимать новый материал как Нечто Важное. Критичное для вашего существования. Такое же важное, как тигр. Иначе вам предстоит бесконечная борьба с вашим мозгом, который всеми силами уклоняется от запоминания новой информации.

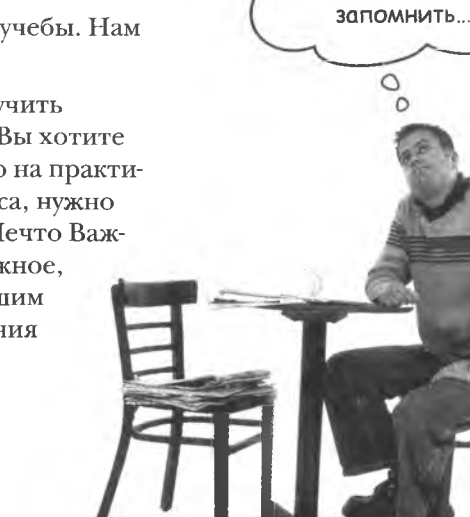

#### Как же УБЕДИТЬ мозг, что JavaScript так же важна, как и голодный тигр?

Есть способ медленный и скучный, а есть быстрый и эффективный. Первый основан на тупом повторении. Всем известно, что даже самую скучную информацию можно запомнить, если повторять ее снова и снова. При достаточном количестве повторений ваш мозг прикидывает: «Вроде бы несущественно, но раз одно и то же повторяется столько раз... Ладно, уговорил».

Быстрый способ основан на повышении активности мозга, и особенно на сочетании разных ее видов. Доказано, что все факторы, перечисленные на предыдущей странице, помогают вашему мозгу работать на вас. Например, исследования показали, что размещение слов внутри рисунков (а не в подписях, в основном тексте и т. д.) заставляет мозг анализировать связи между текстом и графикой, а это приводит к активизации большего количества нейронов. Больше нейронов = выше вероятность того, что информация будет сочтена важной и достойной запоминания.

Разговорный стиль тоже важен: обычно люди проявляют больше внимания, когда они участвуют в разговоре, так как им приходится следить за ходом беседы и высказывать свое мнение. Причем мозг совершенно не интересует, что вы «разговариваете» с книгой! С другой стороны, если текст сух и формален, то мозг чувствует то же, что чувствуете вы на скучной лекции в роли пассивного участника. Его клонит в сон.

Но рисунки и разговорный стиль - это только начало.

# Вот что сделали МЫ:

Мы использовали *рисунки,* потому что мозг лучше приспособлен для восприятия графики, чем текста. С точки зрения мозга картинка стоит тысячи слов. А когда текст комбинируется с графикой, мы внедряем текст прямо в рисунки, потому что мозг при этом работает эффективнее.

Мы используем *избыпючность:* повторяем одно и то же несколько раз, применяя *разные средства* передачи информации, обрапцаемся к разным чувствам — и все для повышения вероятности того, что материал будет закодирован в нескольких областях вашего мозга.

Мы используем концепции и рисунки несколько *неожиданным* образом, потому что мозг лучше воспринимает новую информацию. Кроме того, рисунки и идеи обычно имеют *эмоциональное содержание,* потому что мозг обращает внимание на биохимию эмоций. То, что заставляет нас *чувствовать,* лучше запоминается будь то *шутка*, удивление или интерес.

Мы используем *разговорный стиль,* потому что мозг лучше воспринимает информацию, когда вы участвуете в разговоре, а не пассивно слушаете лекцию. Это происходит и при *чтении.*

Так как *проделанное* запоминается намного лучше *прочитанного,* в книге вы найдете более 80 *упражнений.* Надеемся, они заставят вас испытать победное чувство «я смог это сделать!».

Мы совместили *несколько стилей обучения,* потому что одни читатели любят пошаговые описания, другие стремятся сначала представить «общую картину», а третьим хватает фрагмента кода. Независимо от ваших личных предпочтений полезно видеть несколько вариантов представления одного материала.

Мы постарались задействовать *оба полушария вашего мозга,* это повышает вероятность усвоения материала. Пока одна сторона мозга работает, другая имеет возможность отдохнуть; это повышает эффективность обучения в течение продолжительного времени.

А еще в книгу включены *истории* и упражнения, отражающие другие точки зрения. Мозг качественнее усваивает информацию, когда ему приходится оценивать и выносить суждения.

В книге часто встречаются *вопросы,* на которые не всегда можно дать простой ответ, потому что мозг быстрее учится и запоминает, когда ему приходится что-то делать. Невозможно накачать *мышцы,* наблюдая за тем, как занимаются *другие.* Однако мы позаботились о том, чтобы усилия читателей были приложены *в верпом направлении.* Вам не придется ломать голову над невразумительными примерами или разбираться в сложном, перенасыщенном техническим жаргоном или слишком лаконичном тексте.

В историях, примерах, картинках «живут» *люди.* Ведь вы человек. И ваш мозг больше внимания уделяет *людям,* а не *вещам.*

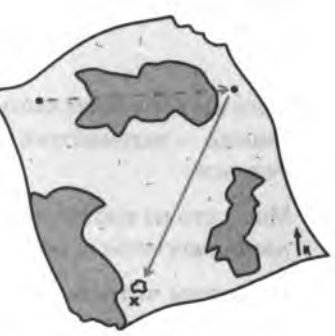

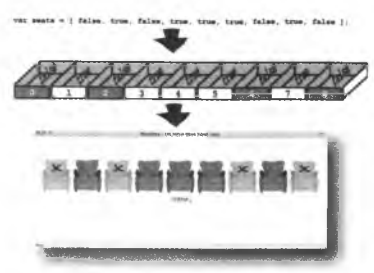

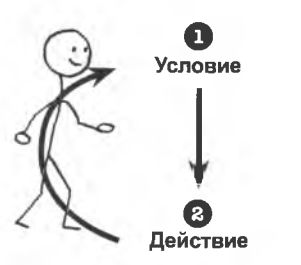

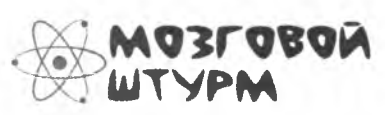

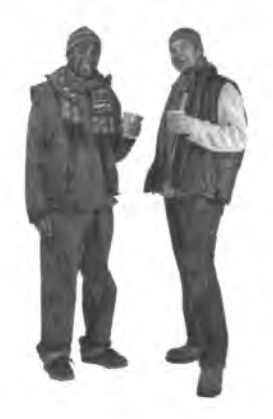

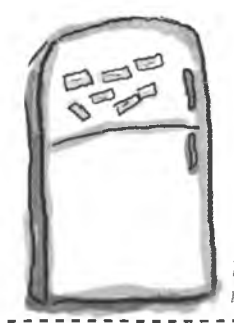

# Что сможете сделать ВЫ, чтобы заставить свой мозг повиноваться

Мы свое дело сделали. Остальное за вами. Эти советы станут отправной точкой; прислушайтесь к своему мозгу и определите, что вам подходит, а что не подходит. Пробуйте новое.

Вырежьте и прикрепите на холодильник

#### Не торопитесь. Чем больше вы 1 поймете, тем меньше придется запоминать.

Не просто читайте. Обдумывайте. Натыкаясь на вопрос, не читайте ответ сразу. Представьте, что вам его задал человек. Чем больше вы заставляете мозг думать, тем больше информации вы поймете и запомните.

Выполняйте упражнения, делайте заметки.

Делать упражнения за вас означает выполнять вашу работу. Упражнения нужно не просто читать. Возьмите карандаш. Вы быстрее усвоите материал, если будете записывать результаты своих размышлений.

#### Читайте раздел «Часто задаваемые вопросы». Это не просто вкладки с факультативной информацией - это часть основного

Читайте эту книгу перед сном.

материала! Не пропускайте их.

Часть обучения (особенно перенос информации в долгосрочную память) происходит после того, как вы откладываете книгу. Ваш мозг не сразу усваивает информацию. Если во время обработки поступит новая информация, часть того, что вы узнали ранее, может быть потеряна.

#### (5) Пейте воду. И побольше воды.

Мозг лучше всего работает при избытке жидкости. Обезвоживание уменьшает способность к познанию.

#### (6) Говорите вслух.

Речь активизирует другие участки мозга. Если вы пытаетесь что-то понять или получше запомнить, произнесите вслух. А еще лучше – попробуйте объяснить кому-нибудь другому. Вы будете быстрее усваивать материал и, возможно, откроете для себя что-то новое.

#### Прислушивайтесь к своему мозгу.

Старайтесь понять, не перегружен ли мозг. Если только что прочитанное сразу забывается, явно пора на отдых. Пытаясь выучить сразу слишком много, вы не ускорите процесс усвоения материала, а, наоборот, замедлите его.

#### Пусть это станет реальностью!

Представляйте себя героем историй. Делайте собственные подписи к картинкам. Лучше хихикать над плохой шуткой, чем оставаться равнодушным.

#### Просто работайте!

Научиться программировать можно только одним способом: писать код. Именно этим вам и предстоит заняться. Не пропускайте упражнения - обучение происходит в процессе решения задач, даже таких необычных, как «Приключения нарисованного человечка», поиск мест в кинотеатре для настоящих мачо или заполнение блога YouCube. Не переходите к следующим страницам, не закончив упражнений. И, если вам доведется поработать над реальным проектом, не забывайте использовать приемы, описанные в книге.

# **Примите к сведению**

Это учебник, а не справочник. Мы намеренно убрали из книги все, что могло бы помешать изучению материала, над которым вы работаете. И при первом чтении книги начинать следует с самого начала, потому что книга предполагает наличие у читателя определенных знаний и опыта.

#### Мы даем сведения, которые вам действительно требуются.

Если вы по другим источникам изучаете историю развития JavaScript, продолжайте это делать, так как данная книга вам не поможет. Она призвана научить вас решать практические, каждодневные задачи по созданию интерактивных веб-страниц, с которыми пользователям будет приятно работать. Мы перешагиваем через формализм и рассматриваем только те понятия из JavaScript, которые действительно потребуются вам для работы.

#### Здесь не рассматриваются все нюансы языка JavaScript.

Разумеется, можно было бы описать все операторы, события, объекты и ключевые слова JavaScript, но было решено ограничиться более компактным изданием, которое удобно иметь под рукой. Поэтому основной упор дается на концепции, которые используются программистами в 95 % случаев. Чтобы в результате вы получили способность самостоятельно писать сложные сценарии.

Существует большая библиотека уже готовых фрагментов кода JavaScript, и поэтому крайне важно понимать, когда следует писать собственный вариант функции или метода, а когда можно ограничиться стандартным. Слово «специальный» в этой книге означает, что код должен быть написан вами лично, а не взят из библиотеки JavaScript.

#### В процессе чтения желательно пользоваться разными браузерами.

Несмотря на тот факт, что все современные браузеры поддерживают JavaScript, имеются небольшие различия в процедуре обработки кода сценариев. Именно поэтому желательно проверять результаты своей работы по крайней мере в двух браузерах. Известно, что лучше всех с обработками ошибок справляется Firefox. Но не стесняйтесь попросить друзей и знакомых протестировать ваши сценарии и в их браузерах также.

#### Упражнения обязательны.

Упражнения являются частью основного материала книги. Одни упражнения способствуют запоминанию материала, другие помогают лучше понять его, третьи ориентированы на его практическое применение. Не пропускайте упражнения.

#### Повторения применяются намеренно.

У книг этой серии есть одна принципиальная особенность: мы хотим, чтобы вы действительно хорошо усвоили материал. И чтобы вы запомнили все, что узнали. Большинство справочников не ставит своей целью успешное запоминание, но это не справочник, а учебник, поэтому некоторые концепции излагаются в книге по нескольку раз.

#### Примеры кода были сделаны по возможности компактными.

Наши читатели не любят просматривать по 200 строк кода, чтобы найти две нужные строки. Большинство примеров книги приводится в минимальном контексте, чтобы та часть, которую вы непосредственно изучаете, была понятной и простой. Не ждите, что весь код будет стопроцентно устойчивым или даже просто завершенным — примеры написаны в учебных целях и не всегда являются полнофункциональными.

Все варианты кода из нашей книги помещены в Интернет, чтобы дать вам возможность скопировать их к себе и исследовать. Скачать их можно по адресу

http://www.headfirstlabs.com/books/hfjs/

#### Упражнения «Мозговой штурм» не имеют ответов.

В некоторых из них правильного ответа вообще нет, в других вы должны сами решить, насколько правильны ваши ответы (это является частью процесса обучения). В некоторых упражнениях «Мозговой штурм» приводятся подсказки, которые помогут вам найти нужное направление.

# Технические редакторы

Ты *Ви Сканнел Флетчер Мур Элейн Нельсон Стивен Таллент Алекс* Ли

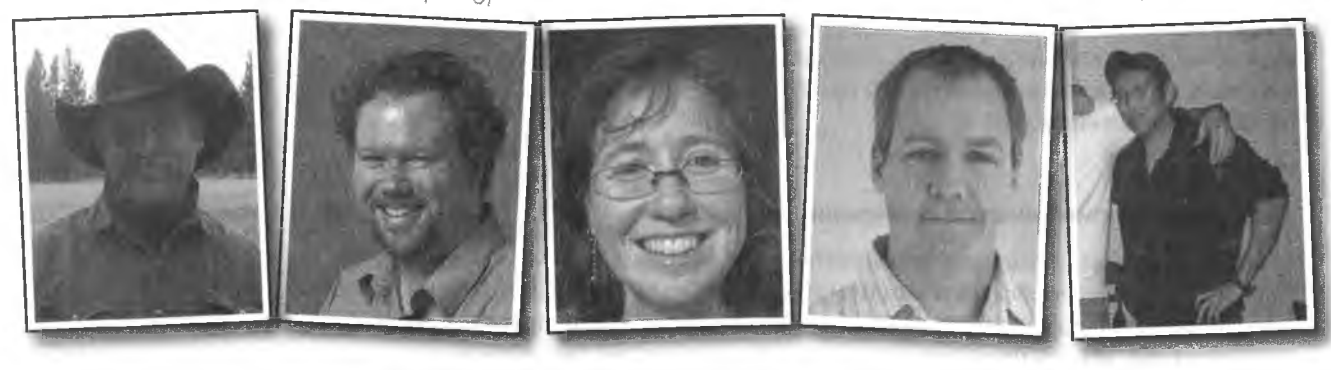

**Алекс Ли** — студент Хьюстонского университета, специализирующийся на автоматизированных системах управления. Обожает бег, компьютерные игры и изучение новых языков программирования,

**Ти Ви Сканнел** из города Систерс, штат Орегон, занимается программированием с 1995 года. Разработчик каркаса Ruby on Rails.

*Кат ерина Сент-Дж он*

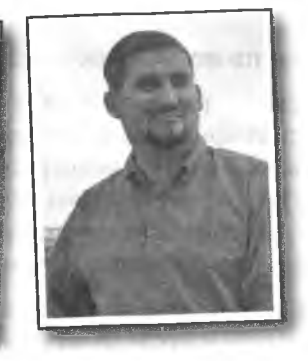

*Захарий Кессии* тм *Холденер III*

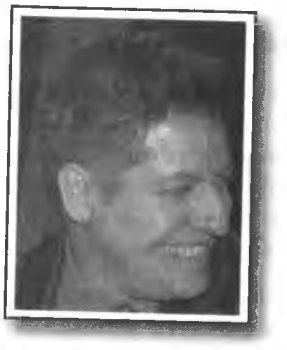

**Элейн Н ельсон** занимается разработкой веб-сайтов около 10 лет. Как она говорит своей матери, ученая степень в английском языке много где может пригодиться. Узнать о текущих увлечениях Элейн вы можете на ее сайте — elainenelson.org.

**Флетчер Мур** является веб-разработчиком и дизайнером в институте G eorgia Tech. Увлекается велоспортом, музыкой, садоводством и является фанатом бейсбольной команды Red Sox. Проживает в Атланте с женой Катариной, дочерью Сэйлор и сыном Сэтчелом.

**Энтони Ти Холденер III** является разработчиком веб-приложений и автором книги Ajax: The Definitive Guide, также вышедшей в издательстве O'Reilly.

Захарий Кессин занимается веб-программированием около 15 лет. Проживает в Израиле с женой и тремя детьми.

Катерина Сент-Джон - доцент кафедры информатики и математики в университете города Нью-Йорк, занимается исследованием в области вычислительной биологии и случайных структур.

**Стивен Таллент** живет и работает в городе Нэшвилле штата Теннеси, разрабатывая спортивные приложения и воспитывая маленьких детей. Кроме того, он увлекается катанием на роликовой доске и кулинарией. И даже готовится сделать вторую карьеру в качестве повара в буфете.

### Благодарности

#### **Моему редактору;**

Помните, в начальной школе нам предоставляли возможность переписываться с детьми из других городов, обмениваясь информацией о своей жизни? Именно таким другом по переписке стала для меня **Катрин Нолан** с момента начала этого проекта. Мы общались по телефону, электронной почте, факсу. В процессе этого общения Катрин стала больше чем коллегой по работе над изданием. Она стала моим другом. И часто «деловые» звонки заканчивались переходом от разговоров про JavaScript к обсуждению других наших увлечений. Мы оба получили удовольствие от работы и от ее конечного результата. Спасибо, Катрин. Я помню, что задолжал тебе несколько мартини.

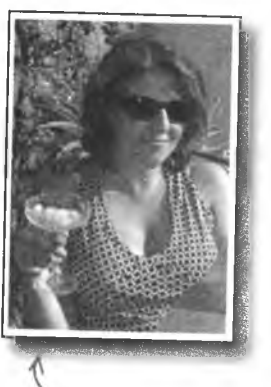

*Кат рин Нолан, поклонница десятичной сист е-*

#### **Команда издательства O'Reilly:** *мы счисления.*

Сложно подобрать слова для команды Head First. Но я попробую.

**Бретт МакЛафлин** с момента моего появления в лагере новобранцев Head First заставил меня сконцентрироваться. Этот парень одинаково серьезно относится как к необходимости *— Бретт МакЛафлин*<br>анализа спенариев в процессе обучения, так и к игре на гитаре. <sup>Плидер</sup> Команды Неа анализа сценариев в процессе обучения, так и к игре на гитаре. <sup>ди*дер команды Неа*</sup> Я уверен, что даже ко сну он отходит, предварительно задав себе по води поклонник вопрос; «Зачем я это делаю?» Но именно его вклад помог создать такую выдающуюся книгу. Спасибо, Бретт!

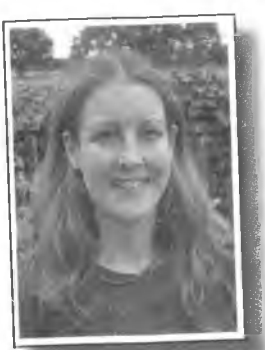

-Лу *Барр, богиня ди^ зайна.*

**Лу Барр** стала еще одним моим другом по переписке. Мне кажется, она спустилась к нам откуда-то с дизайнерского Олимпа. Без нее мы никогда не получили бы столь прекрасно сверстанной книги.

Вряд ли процесс работы над книгой протекал бы столь гладко без **Сандерса Кляйфелда.** Именно он нашел выход из многих сложных ситуаций.

Я не забыл и об остальных членах команды O 'Reilly. **Лари Петриски** поверила в меня настолько, чтобы запустить данный проект, **Кетрин МакКаллох** обеспечила поддержку сайта [\(www.headfirstlabs.com\)](http://www.headfirstlabs.com), а **Кейт МакНамара** с удивительной точностью заполнила все пробелы. Спасибо, ребята!

Ну и наконец, самой теплой благодарности заслужили, наверное, **Кетти Сьерра** и **Берт Байте** за их потрясающее видение всех серий Head First. Работа в этой команде была для меня счастьем...

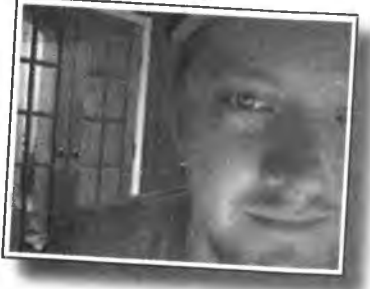

интерактивная сеть

# Реакции виртуального мира

 $\cancel{\ast}$ 

Вот это да! Я и не предполагала. что сеть может быть настолько «открытой». Знает ли она, о чем я сейчас думаю?

Устали представлять Интернет набором пассивных страниц? Кто из нас не держал в руках книг. Их читаешь, в них находишь информацию. Но они не интерактивны. Как и интернет-страницы без JavaScript. Без сомнения, отправить данные формы и проделать другие трюки можно и при помощи кода HTML и CSS, но реальная интерактивность требует более умного подхода и большей работы... зато и результат впечатляет намного больше.

# <span id="page-32-0"></span>То, что нужно людям

Мы знаем, что Интернет - это виртуальная реальность, но пользуются им вполне реальные люди, с реальными нуждами. Им требуются убойные рецепты мясного рулета, возможность скачать любимую песню или даже купить новый дом. К счастью, когда дело доходит до ваших нужд, сеть ведет себя по-разному!

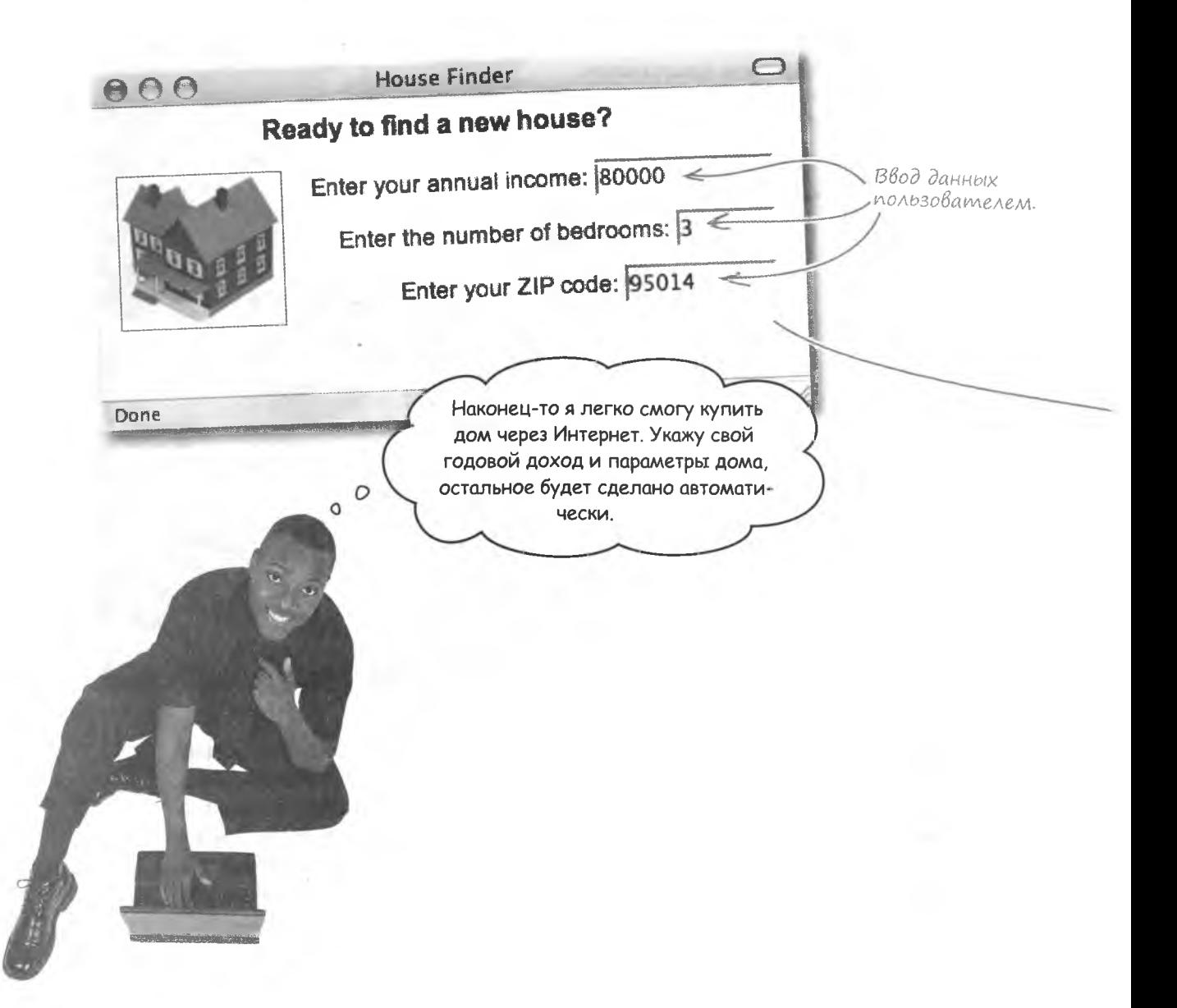

# <span id="page-33-0"></span>U Huyezo... kak bygmo zoßopuwb co cmenkoŭ

Сеть не всегда реагирует так, как вам хотелось бы. Более того, зачастую она кажется совершенно равнодушной, отдельной от внешнего мира и никак не отвечающей нуждам многочисленных пользователей. Вы ожидаете реакции на введенные вами данные... но ничего не происходит. Не принимайте это близко к сердцу, статический Интернет по-другому просто не умеет.

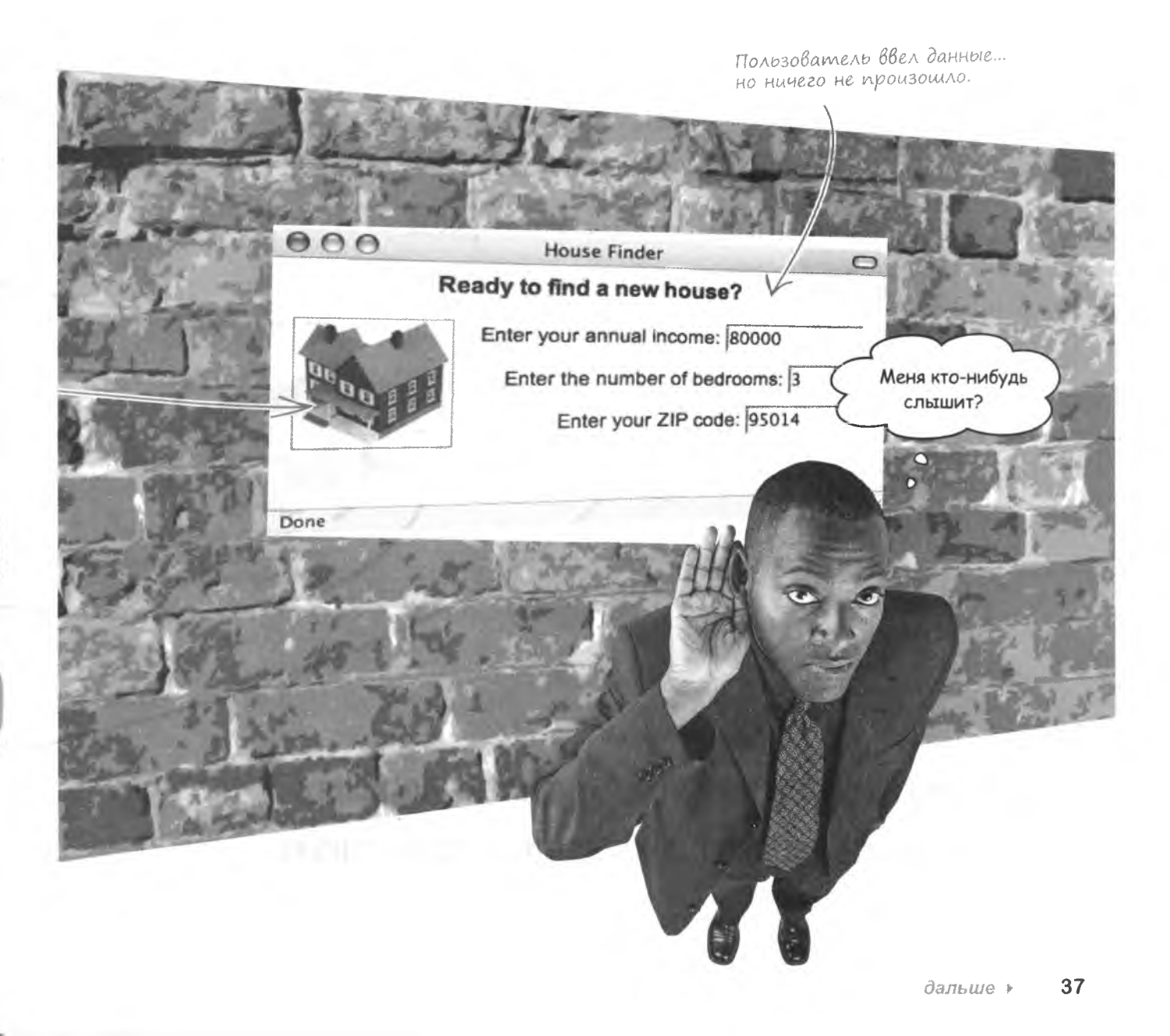

# <span id="page-34-0"></span>A JavaScript omBeyaem

Язык JavaScript подобен выключателю, переводящему страницу в интерактивный режим. Он активирует функции, которые прислушиваются к нуждам пользователей, обрабатывают вводимые данные и отвечают на запросы. Возможно, это некоторое преувеличение, но именно JavaScript позволяет превратить веб-страницу в интерактивное приложение, вдохнув в нее жизнь!

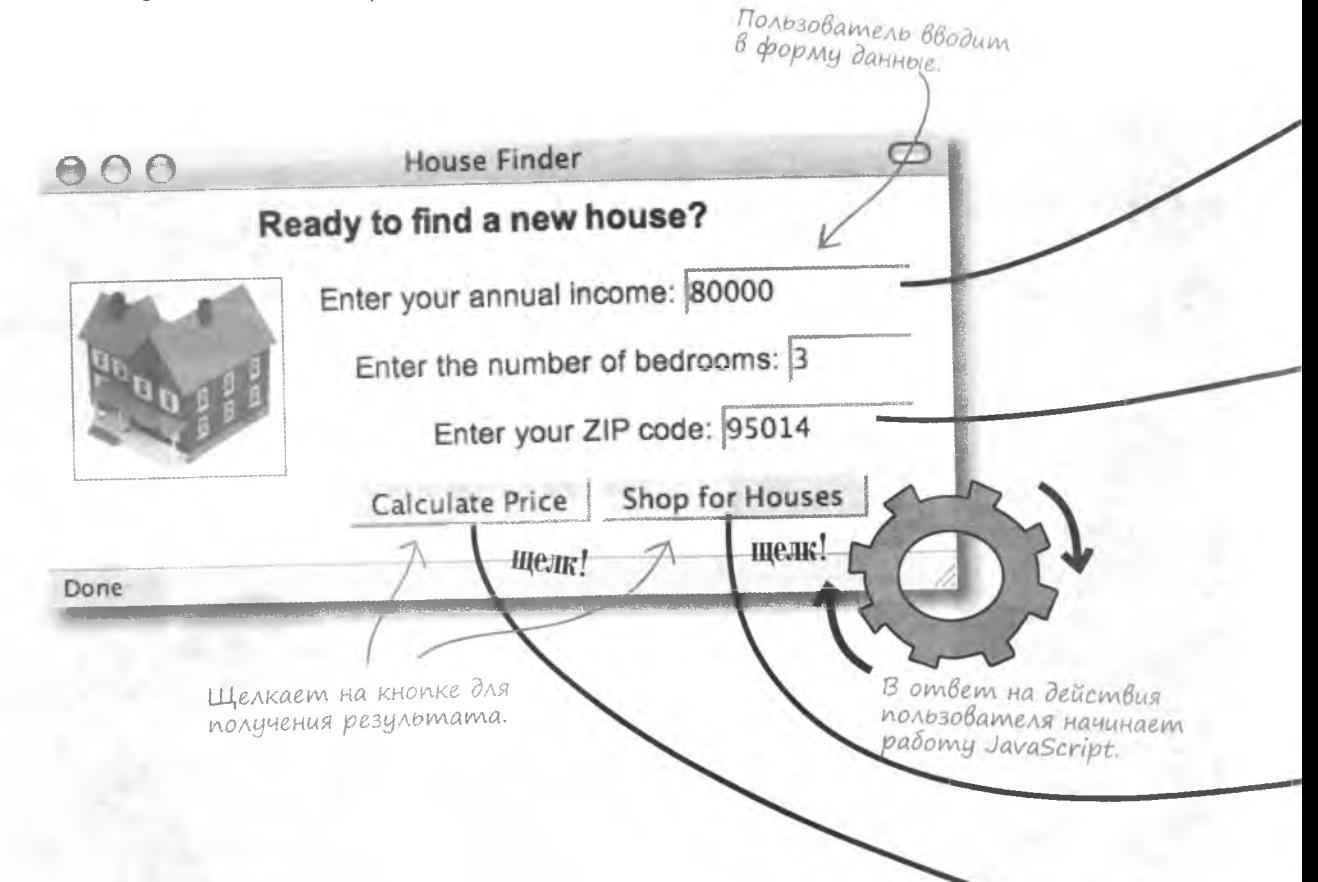

# JavaScript оживляет веб-страницы, позволяя им отвечать на ввод пользовательских данных.

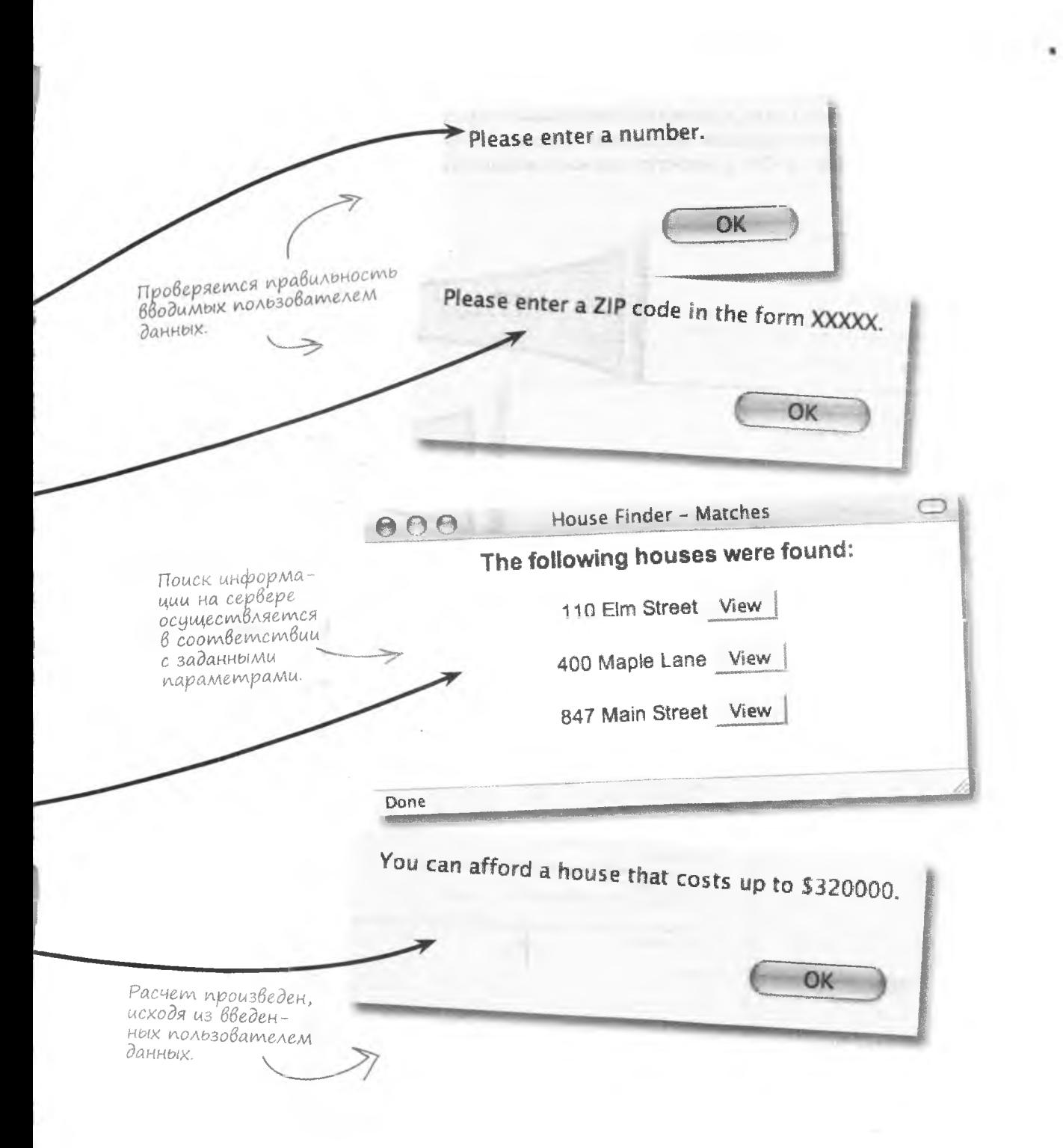
### **B**saumo veucmBue! CBem, kamepa,

HTML, CSS и JavaScript - это три кита современного конструирования веб-страниц. HTML обеспечивает структуру, CSS добавляет стиль, а JavaScript обеспечивает «сцепление с дорогой». Чтобы пройти путь к интерактивным веб-страницам, вы должны следовать от структуры (HTML) в стиле (CSS) к действию (JavaScript). Как и в CSS, в JavaScript код часто находится непосредственно внутри вебстраницы.

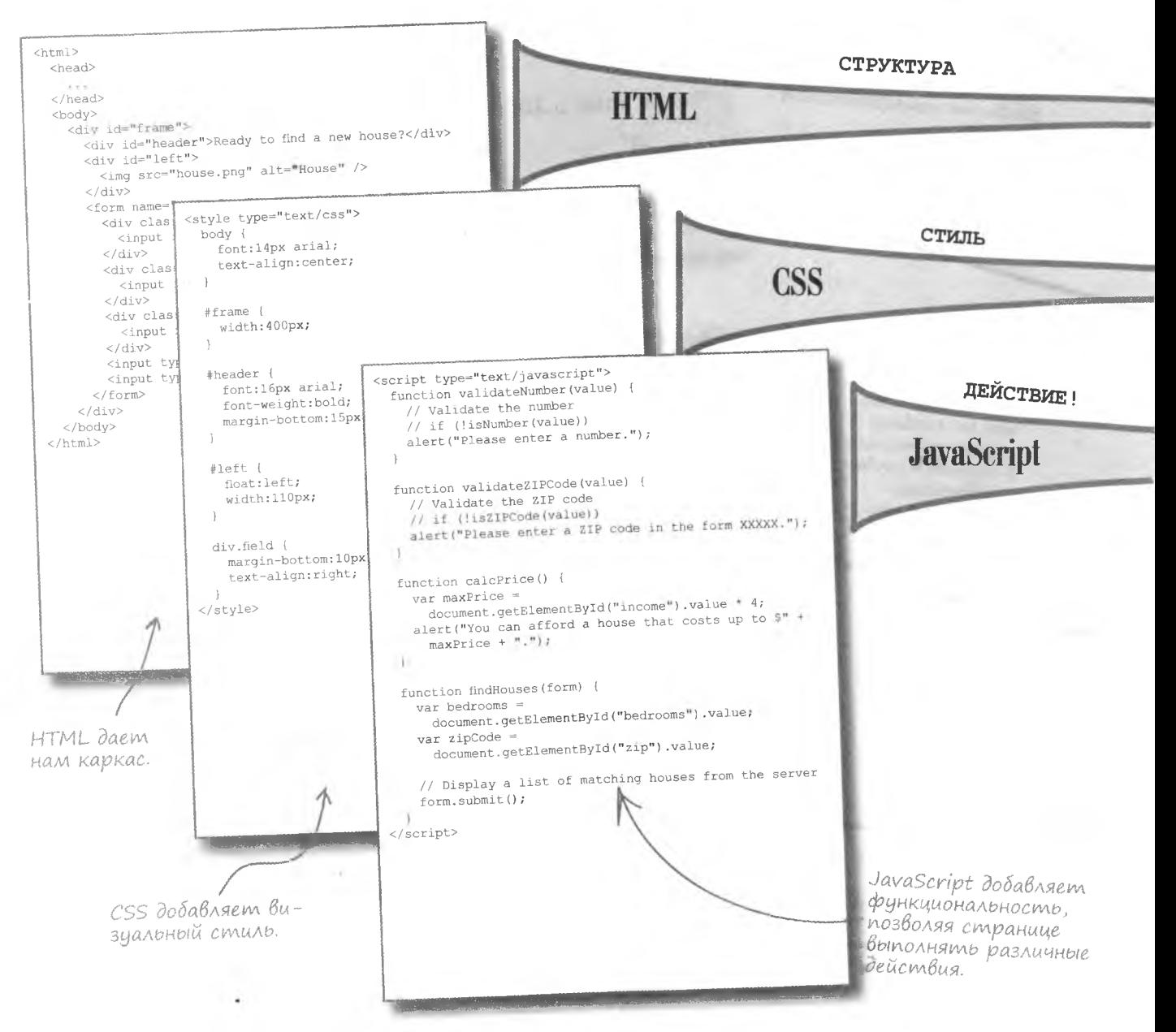

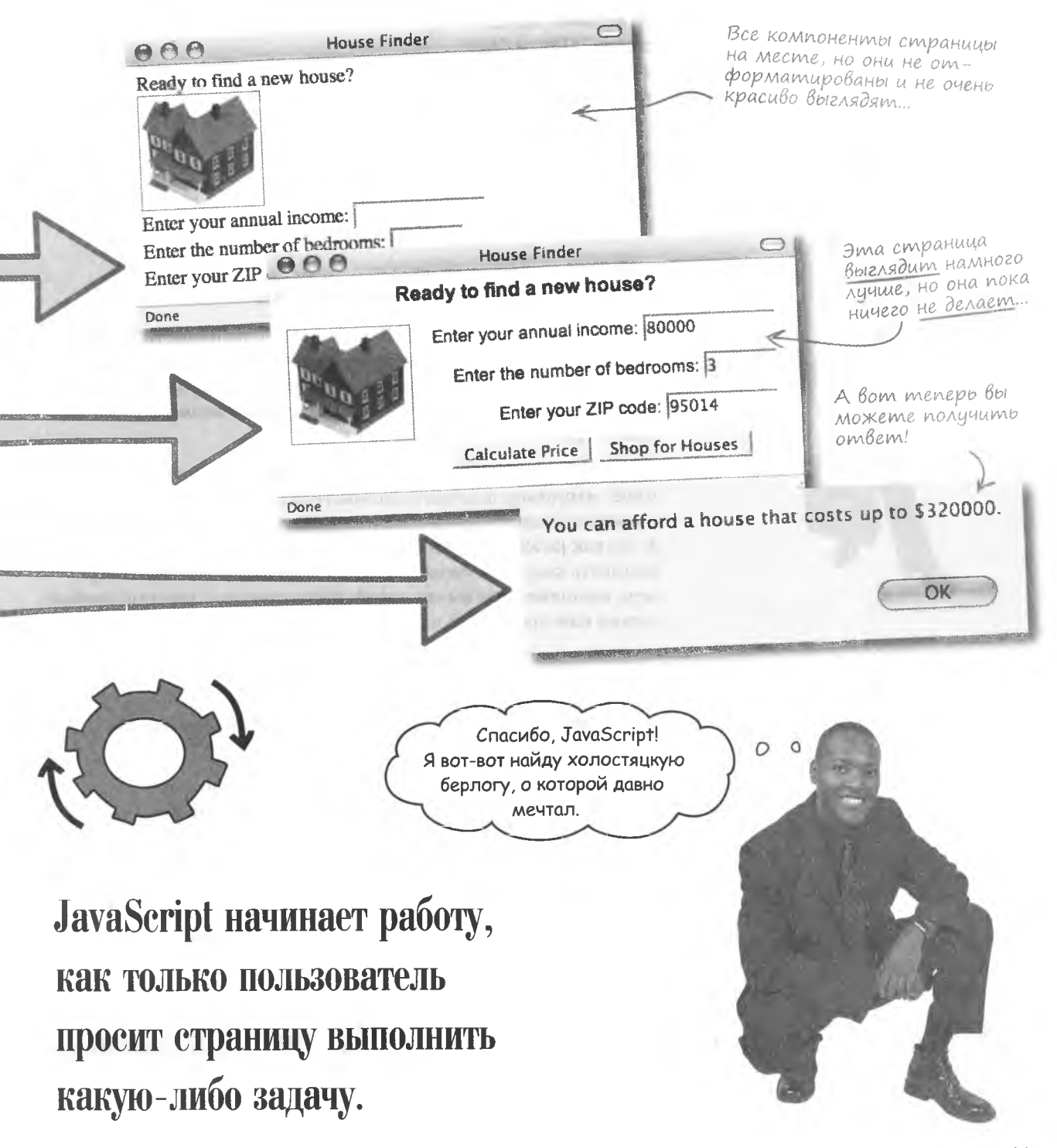

А разве все то же самое нельзя сделать средствами HTML и CSS? Интернет прекрасно работал и до появления JavaScript.

O

### HTML и CSS недостаточно интерактивны

Проблема именно в недостаточной интерактивности HTML и CSS. В CSS существует набор приемов, позволяющих управлять стилями в специфических ситуациях, например при наведении указателя мыши на ссылки, но ваши возможности все равно крайне ограничены.

Благодаря JavaScript вы замечаете все происходящее на странице, например щелчки пользователя на кнопках, изменение размеров окна обозревателя или ввод данных в текстовое поле. A так как JavaScript – это язык написания сценариев, вы можете написать код, отвечающий на действия пользователя, например, выполнением вычислений, динамической заменой изображения или проверкой данных.

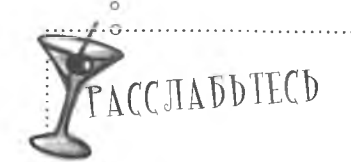

Не беспокойтесь о деталях.

JavaScript позволяет очень многое, но вы пока в самом начале

знакомства с этим языком. Смею вас заверить, что события, функции и многие другие элементы JavaScript со временем станут для вас понятными. Кроме того, есть вероятность, что вы уже знаете намного больше, чем вам кажется.

# $HTML + CSS + JavaScript = PEAJJHAA$  интерактивность

# Возьми в руку карандаш \_

Вы уже знаете больше, чем вам кажется. Посмотрите на код для страницы House Finder и напишите, что делает каждый из выделенных фрагментов кода. Не бойтесь строить догадки.

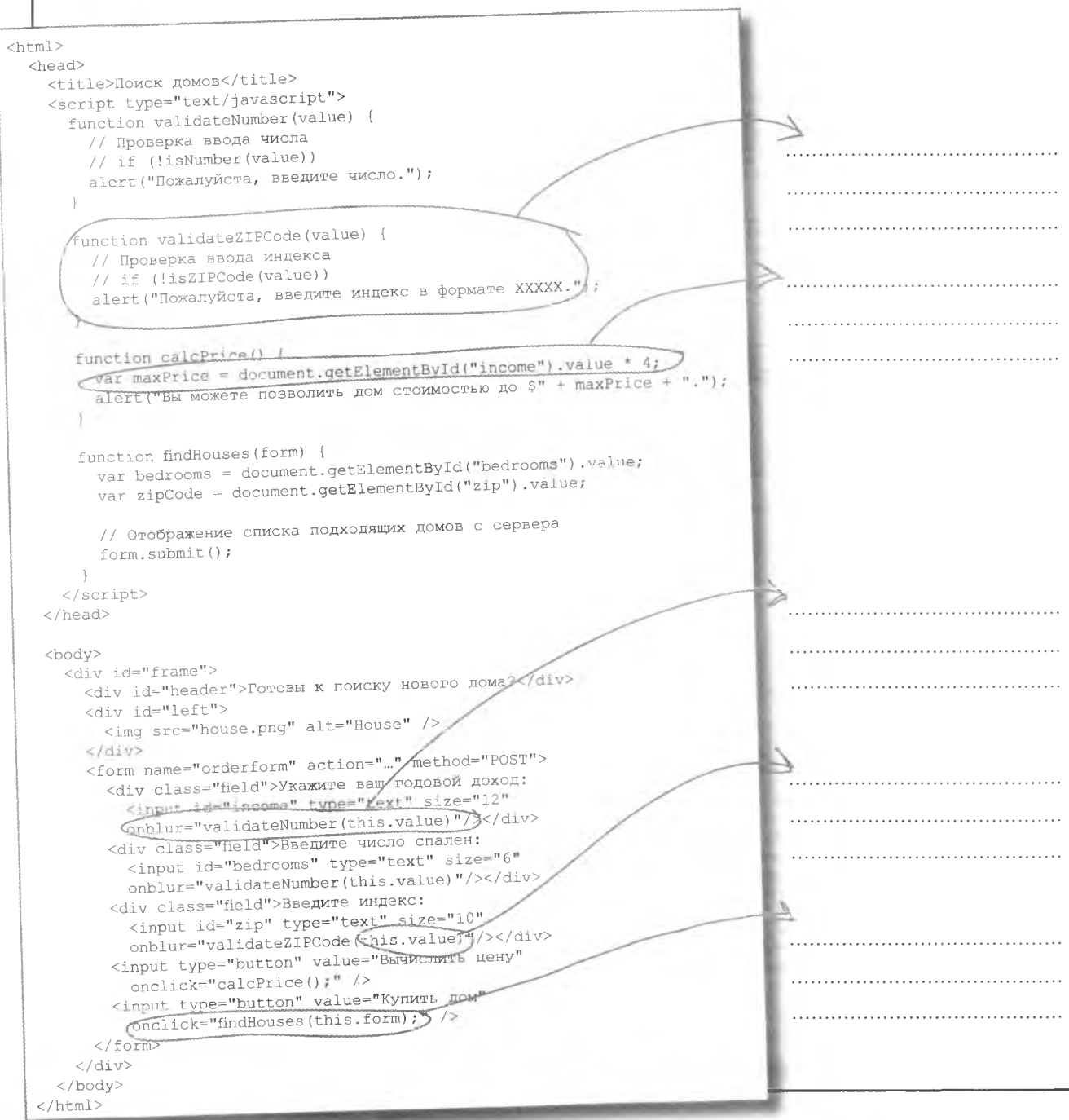

#### решение упражнения

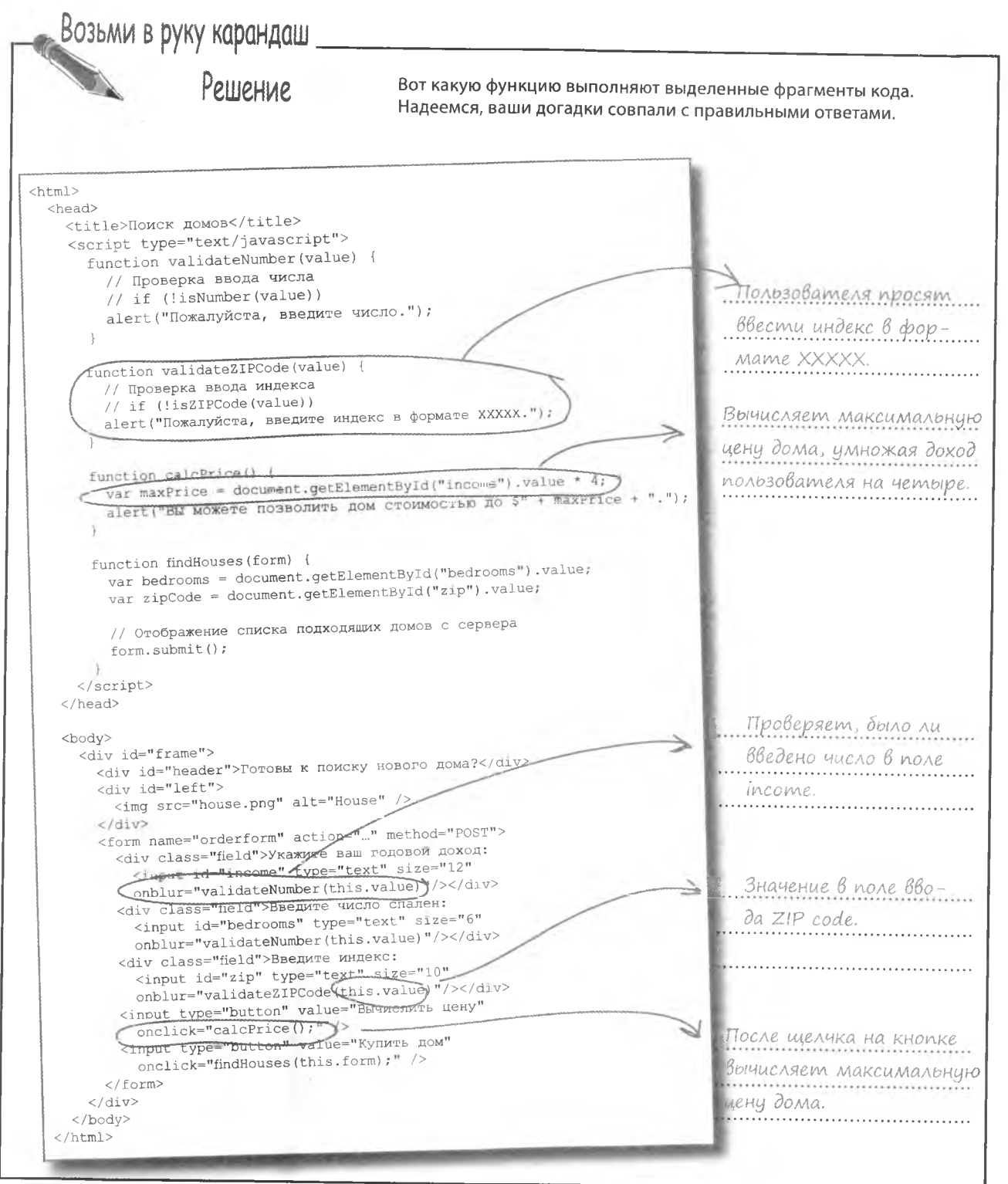

# $Tez <$ script $>$

Поместим фрагмент на языке JavaScript непосредственно в HTML-код, как было показано на предыдущей странице. Первым делом вы должны дать понять браузеру, что он будет иметь дело с JavaScript... и здесь вам на помощь придет тег <script>.

Этот тег добавляется в произвольное место HTML-кода, но обычно его помещают внутрь заголовка. Вот таким образом:

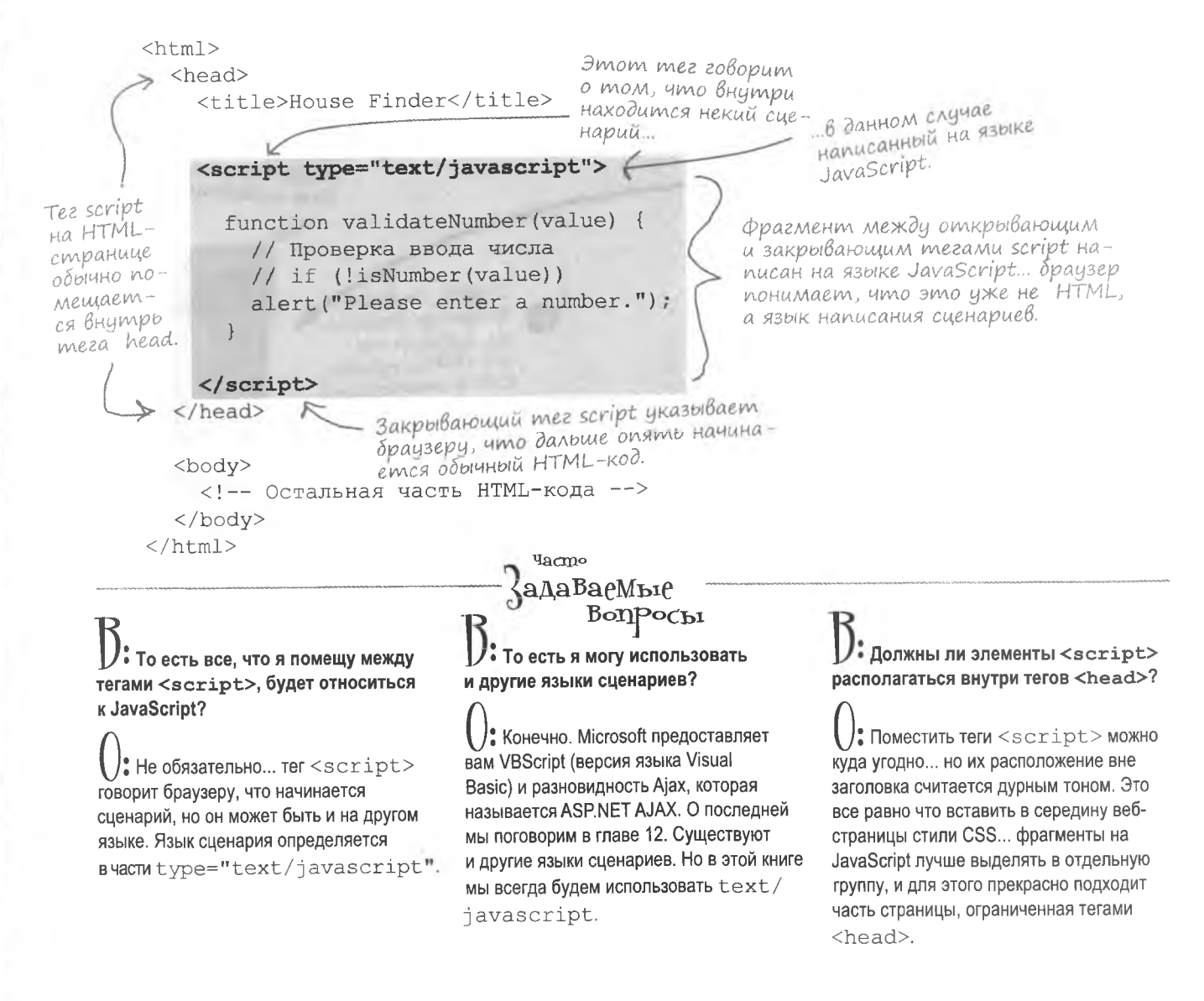

# **Baw браузер понимает HTML, CSS U** JavaScript

Как вы знаете, браузеры умеют отображать HTML-код. На языке CSS мы объясняем браузерам, как именно показывать различные части HTML. Соответственно, язык JavaScript это всего лишь еще один способ вашего общения с браузером... Но на этот раз вы уже не указываете способ отображения, а подаете команды.

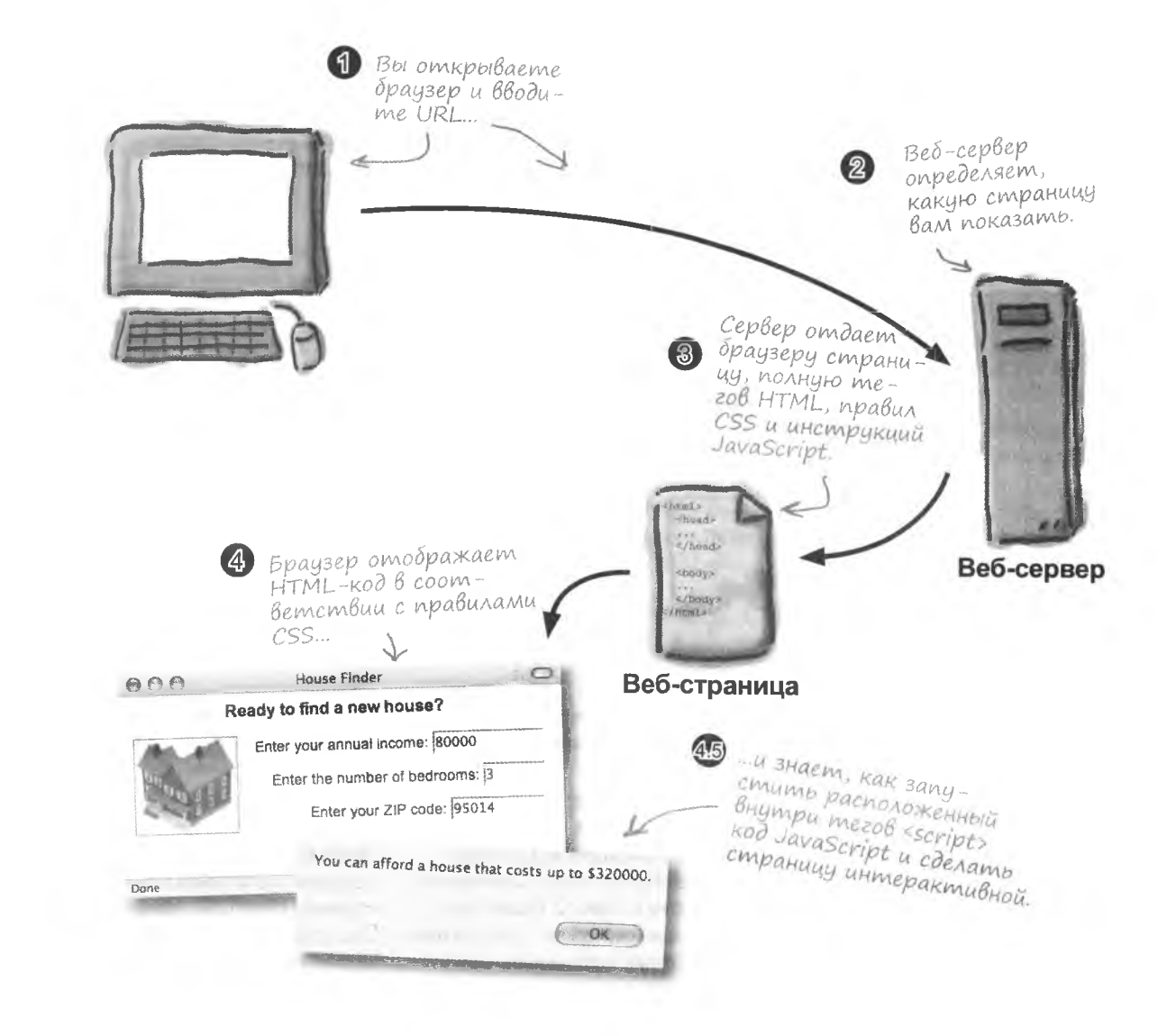

### Каким образом браузеры запускают код JavaScript?

В браузеры встроено специальное программное обеспечение, называемое интерпретатором JavaScript. Именно он запускает написанный на этом языке код. Именно поэтому JavaScript называют интерпретируемым языком программирования, в отличие от транслируемого. Транслируемые языки, например С++ или С#. необходимо сначала преобразовать в исполняемый файл при помощи компилятора. Программам на JavaScript этого не требуются, так как они интерпретируются непосредственно браузером.

### B: Как заставить веб-страницу запустить код JavaScript?

• В большинстве случаев такой код запускается после какого-то действия, например загрузки страницы или щелчка пользователя на кнопке. Включение кода JavaScript после каких-то действий производится при помощи механизма, называемого «событием».

Насколько безопасно работать c JavaScript?

**Вопросы** 

**Macmo {адаВаеМые** 

1: По большей части безопасно. JavaScript исходно разработан таким образом, чтобы затруднить выполнение вредоносного кода. К примеру, средствами JavaScript невозможно осуществлять чтение и запись файлов на жестком диске пользователя. Это ограничивает возможность применения большинства вирусов. Разумеется, можно написать вредоносный код и на JavaScript. В прошлом, из-за конструктивных недостатков браузеров хакеры нашли ряд лыр в безопасности JavaScript, так что назвать этот язык совершенно надежным, увы, не получится.

### Ter<script>впрограмме House Finder относится к HTML или **K JavaScript?**

 $\frac{1}{2}$  Cam no cebe ter  $\leq$ script $>$ принадлежит HTML и предназначен для встройки сценариев в код веб-страниц. Внутри тега <script>вы видите код JavaScript. Так как сам тег разработан для поддержки нескольких языков написания

сценариев, вы указываете, на каком языке будет написан ваш сценарий, при помощи атрибута type.

• Кажется, я встречал интерактивные страницы, к примеру, с формами, проверяющими корректность введенных данных, созданные без JavaScript. Такое возможно?

И Конечно. Сделать страницу интерактивной можно и без JavaScript. но в большинстве случаев такая реализация будет неэффективной и тяжеловесной. К примеру, проверка корректности введенных данных может быть осуществлена на сервере при отправке формы. При этом вы ждете ответа сервера в виде новой страницы. С таким же успехом для проверки можно воспользоваться карандашом и бумагой! JavaScript позволяет обойтись без загрузки новых страниц и ненужной передачи данных на сервер и обратно. А многие функции, реализуемые при помощи JavaScript, альтернативно могут быть реализованы только при помощи сторонних встроенных программ для браузеров.

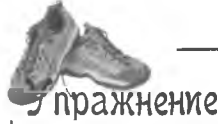

Определите, является ли фрагмент кода стандартным выражением JavaScript или же это выражение введено программистами, которые написали страницу House Finder (вариант Custom):

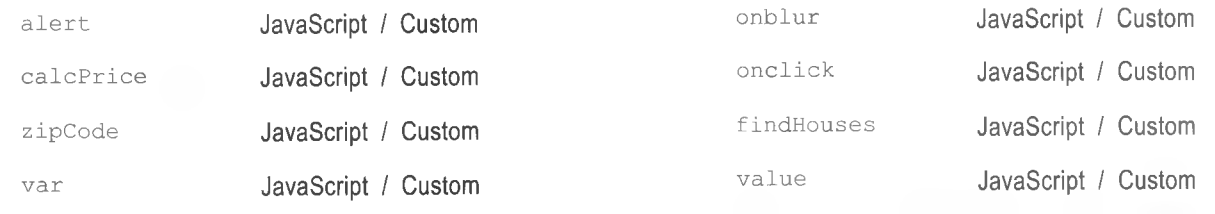

решение упражнения

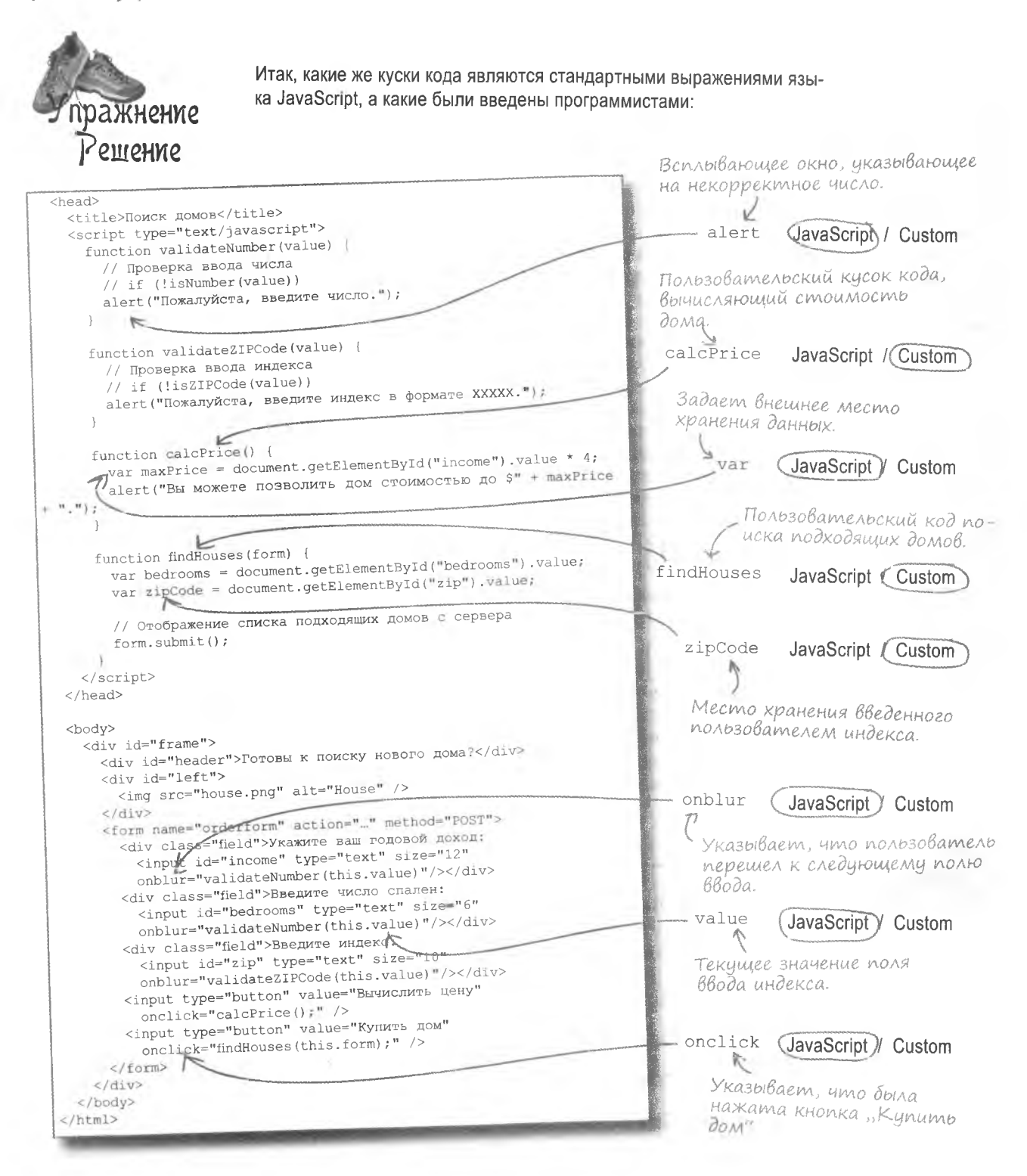

### Помоги Виртуальному другу человека

Свеженанятый успешный программист на HTML и CSS вызван к начальству для демонстрации последнего изобретения, которое называется iRock. Виртуальный домашний любимец наделал шума на всех конференциях игрушек, но пользователи недовольны его поведением.

Они щелкают на изображении и ждут чего-то необычного... Значит, вы должны сделать iRock интерактивным и прославиться... или кануть в небытие вместе с ним.

Перед вами iRock. Он состоит из кода HTML u CSS. И никак не взаимодействует с пользо-Вателями.

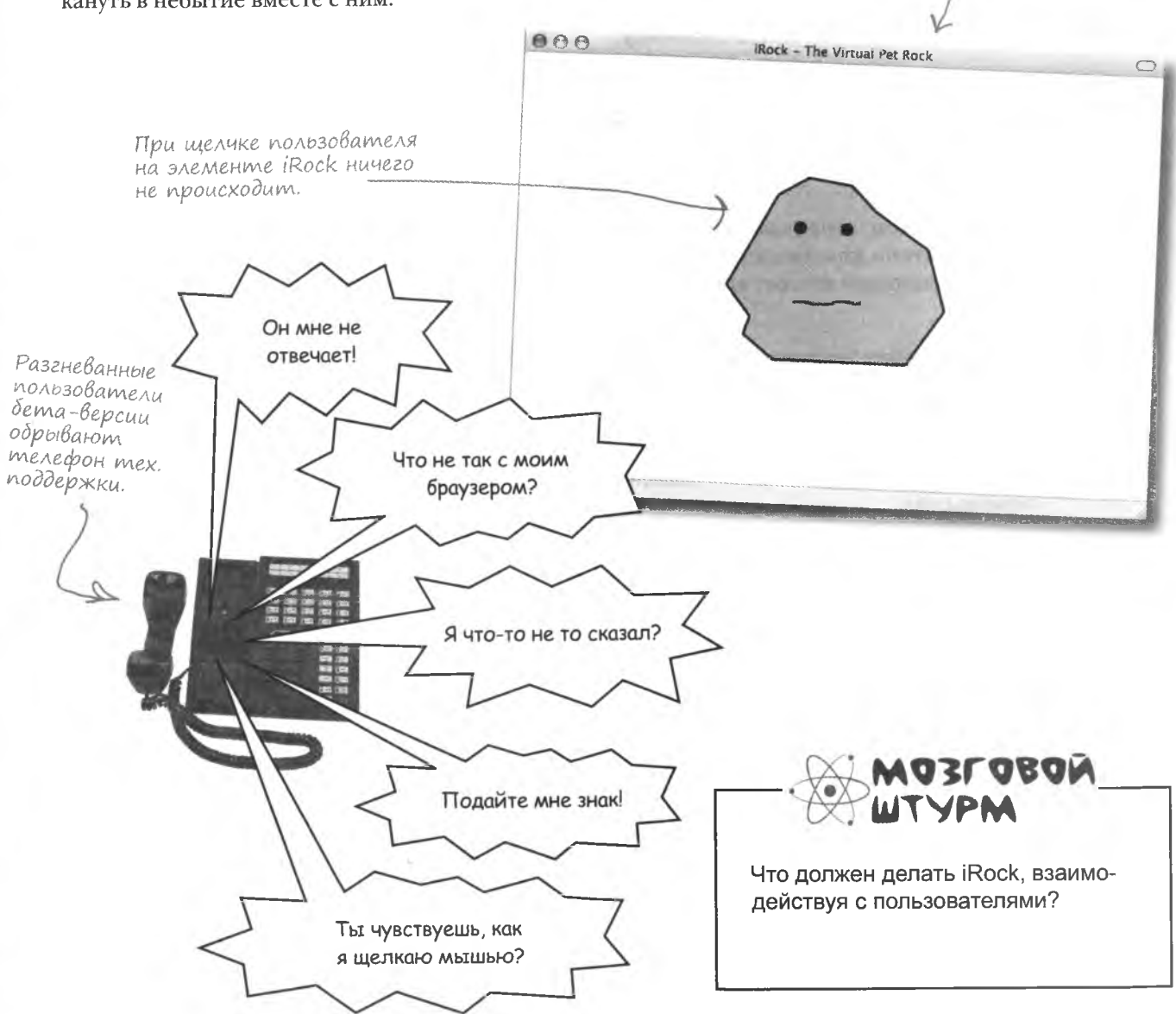

# Cgenaume iRock интерактивным

Вы не просто сделаете объект iRock интерактивным, но попутно познакомитесь с JavaScript. Вы быстро научите вашего домашнего любимца здороваться.

Перечислим список ваших задач.

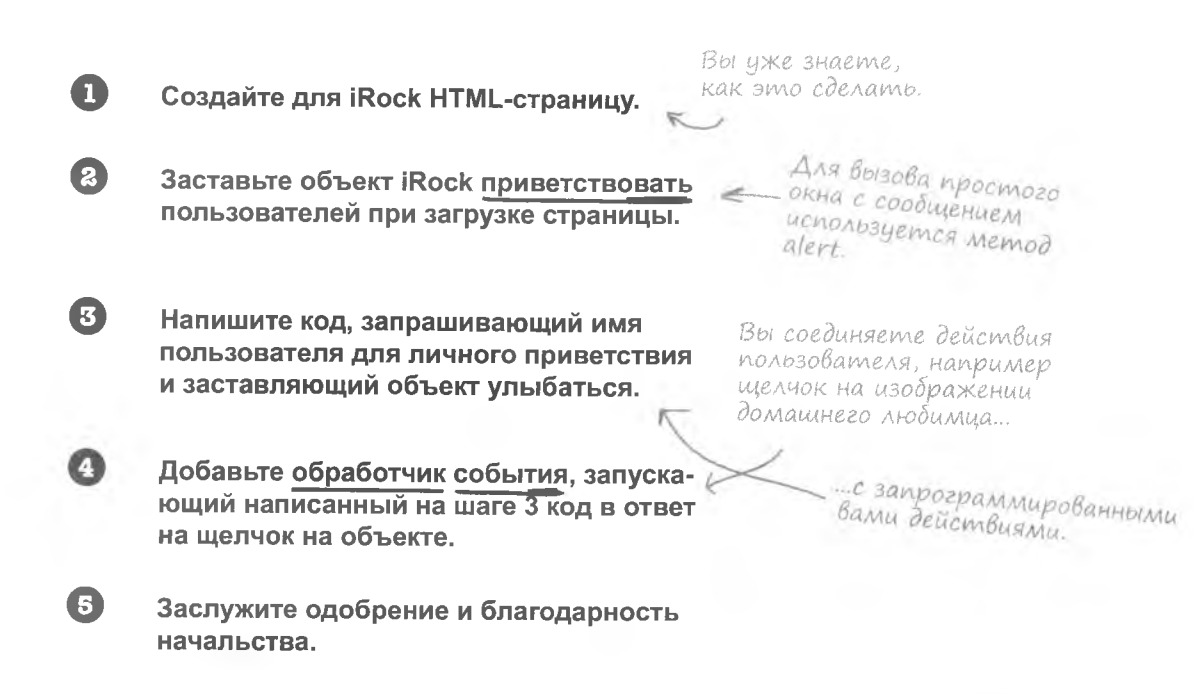

### Веб-страница iRock

Более простую HTML-страницу, чем iRock, найти невозможно. Ввелите указанный ниже код в ваш любимый редактор и сохраните его под именем iRock.html. Нужные изображения скачайте с нашего сайта http://www.headfirstlabs.com.

HTML-страница вашего домашнего любимца так же уныла, как и он сам... Впрочем, это не наше дело, ведь начальник дал задание.

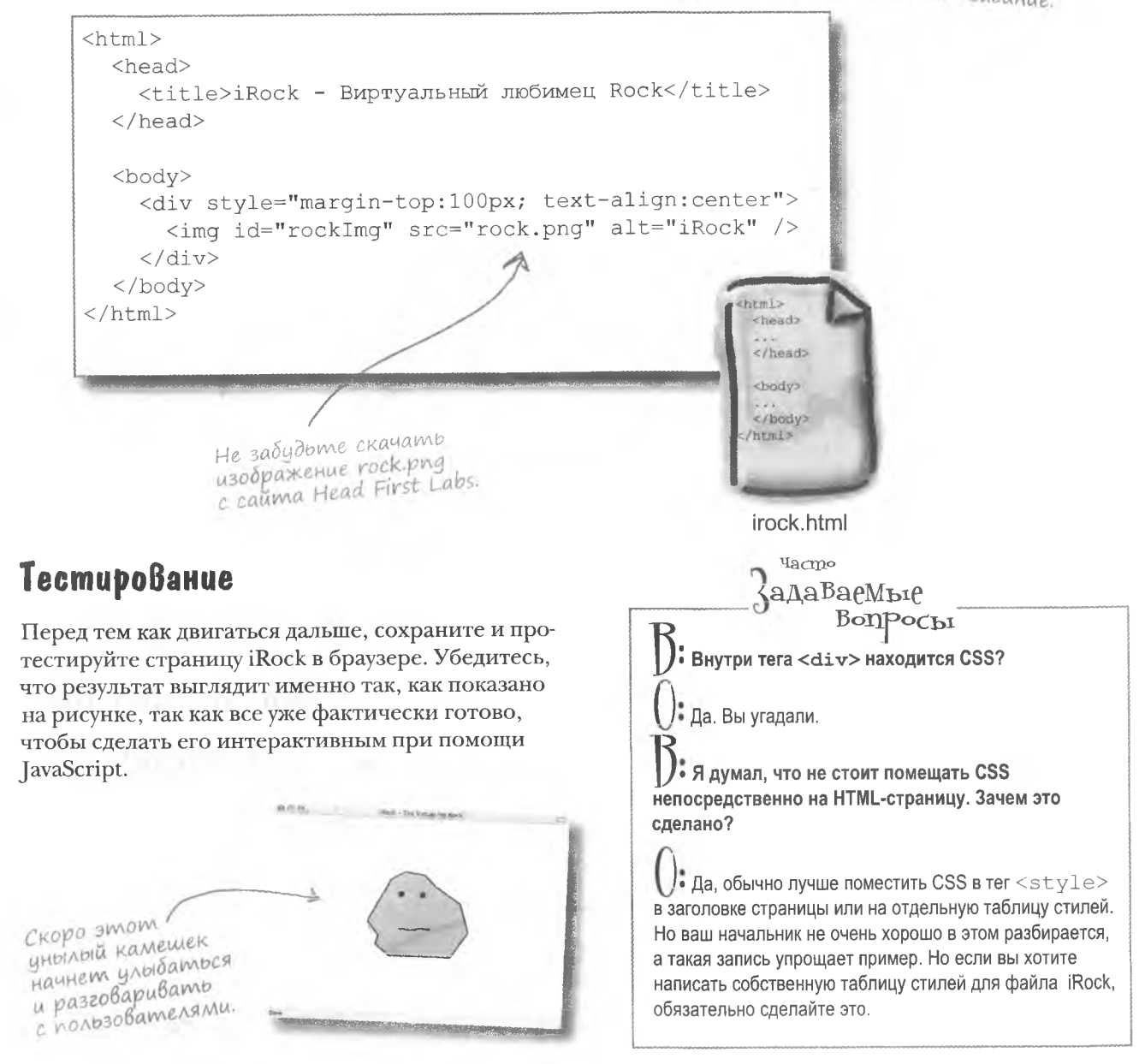

# Cobbimus

Чтобы заставить объект приветствовать пользователя после загрузки страницы, нужно решить две задачи: определить момент окончания загрузки и придумать способ отображения приветствия.

Решение первой задачи связано с реакцией на событие (загрузку страницы), а во втором случае вам потребуется встроенная функция «alert». Событиями (Events) в JavaScript называются уведомления о происходящем, например о загрузке страницы (onload) или о щелчке на кнопке (onclick). В качестве ответа на подобные действия можно написать ваш собственный код JavaScript.

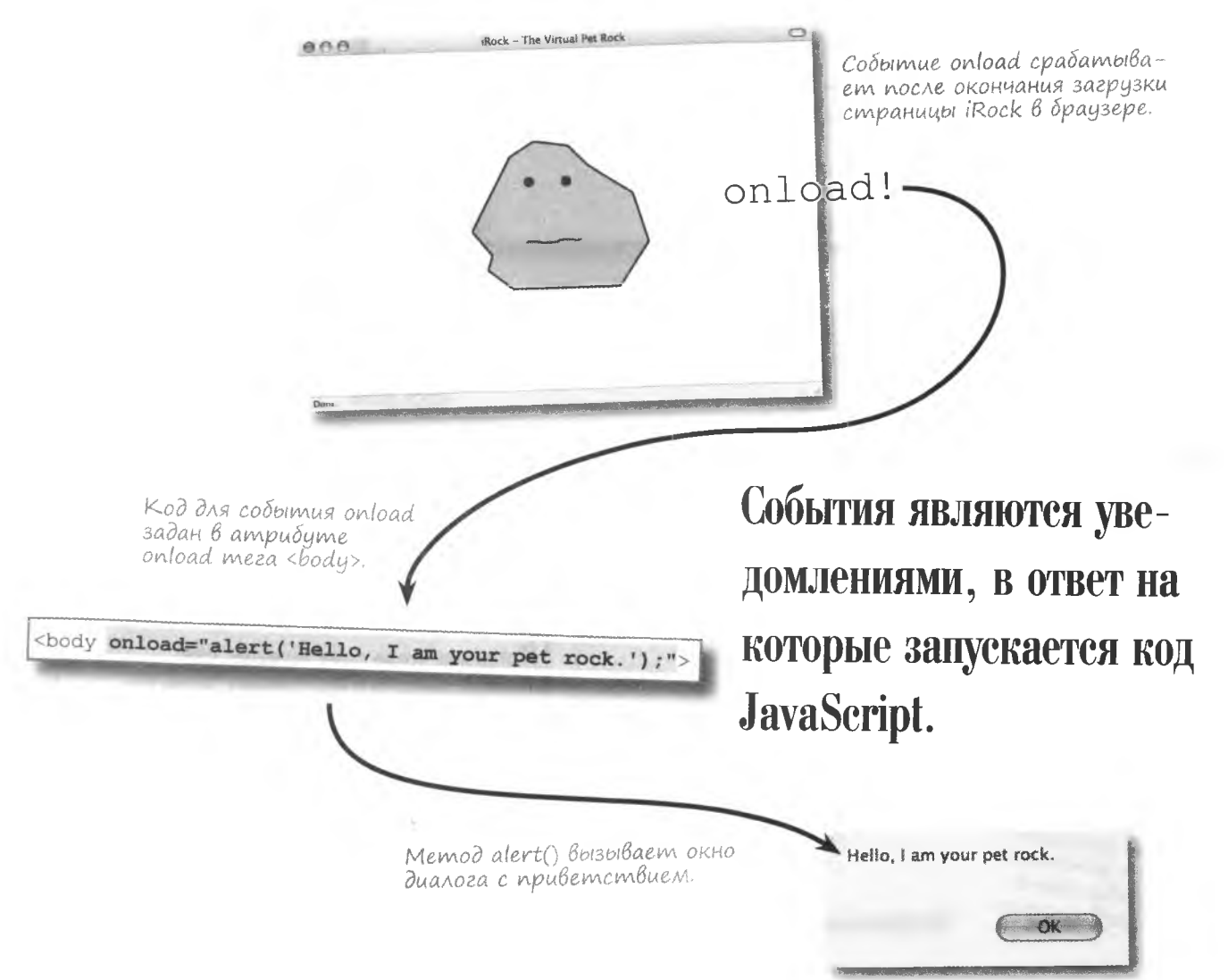

### OnoBemenue nonb3oBameneu

JavaScript позволяет вызвать отдельное окно с информацией для пользователей. Для этого вам потребуется написать код, вызывающий метод alert () и передающий ему отображаемый текст. Методами называются фрагменты кода многократного использования, предназначенные для решения общих задач.

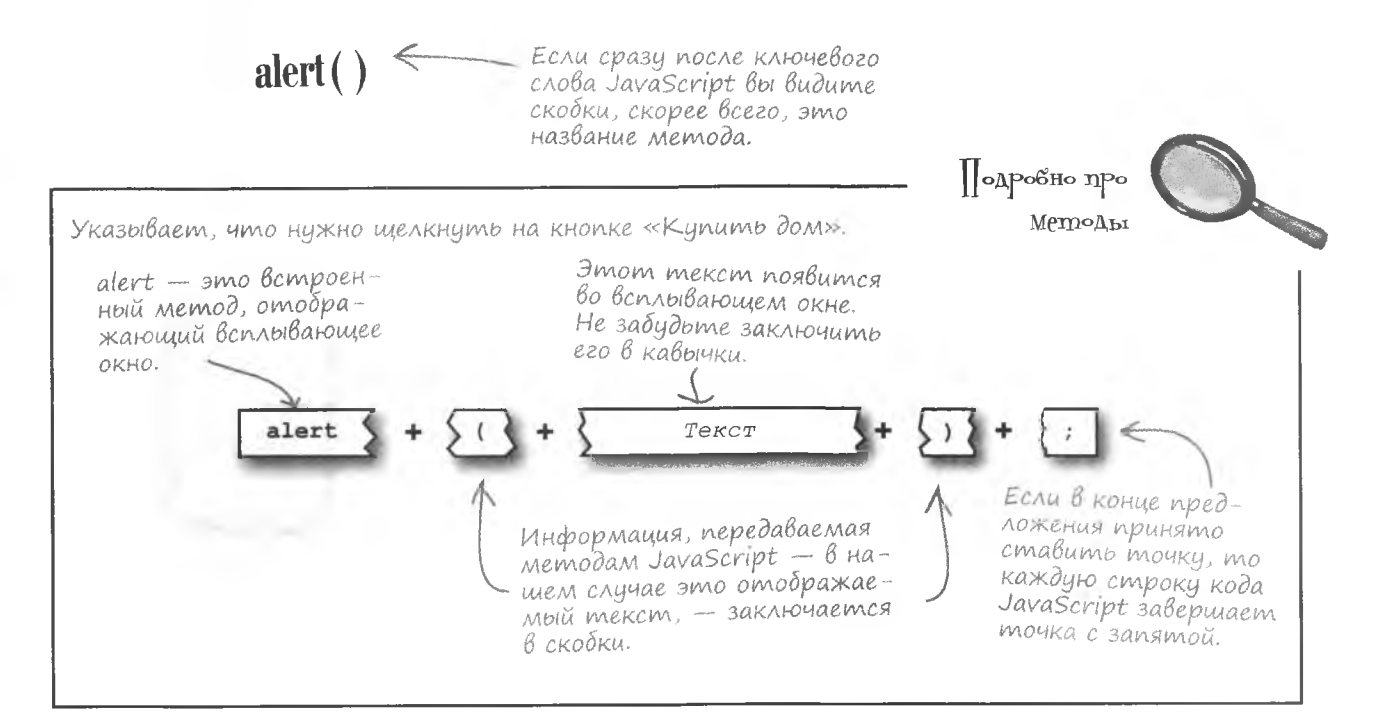

Соединив все вместе, вы получите строку кода JavaScript. Она вызывает метод, отображающий во всплывающем окне указанное вами приветствие:

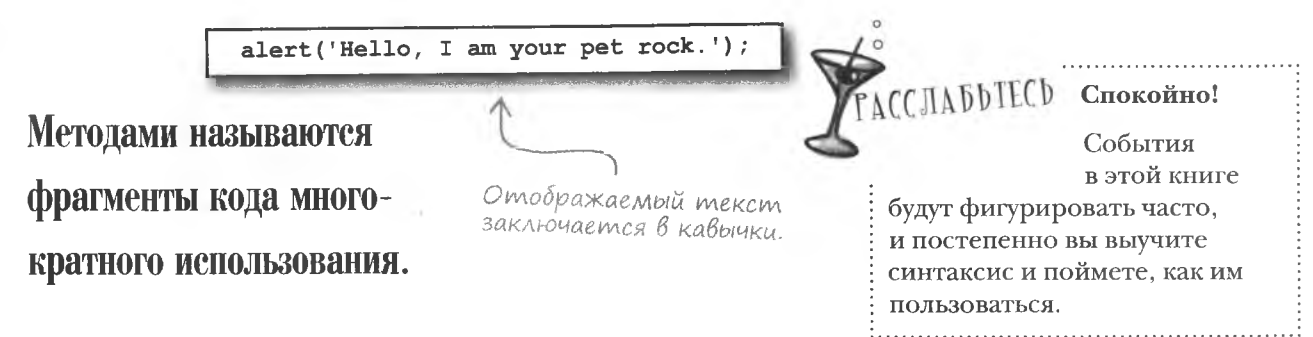

# **iRock npußemcmßyem Bac**

Чтобы поприветствовать пользователей после загрузки страницы iRock, вам потребуются обработчик события onload и метод alert (). Добавьте следующую строчку на JavaScript в код irock.html:

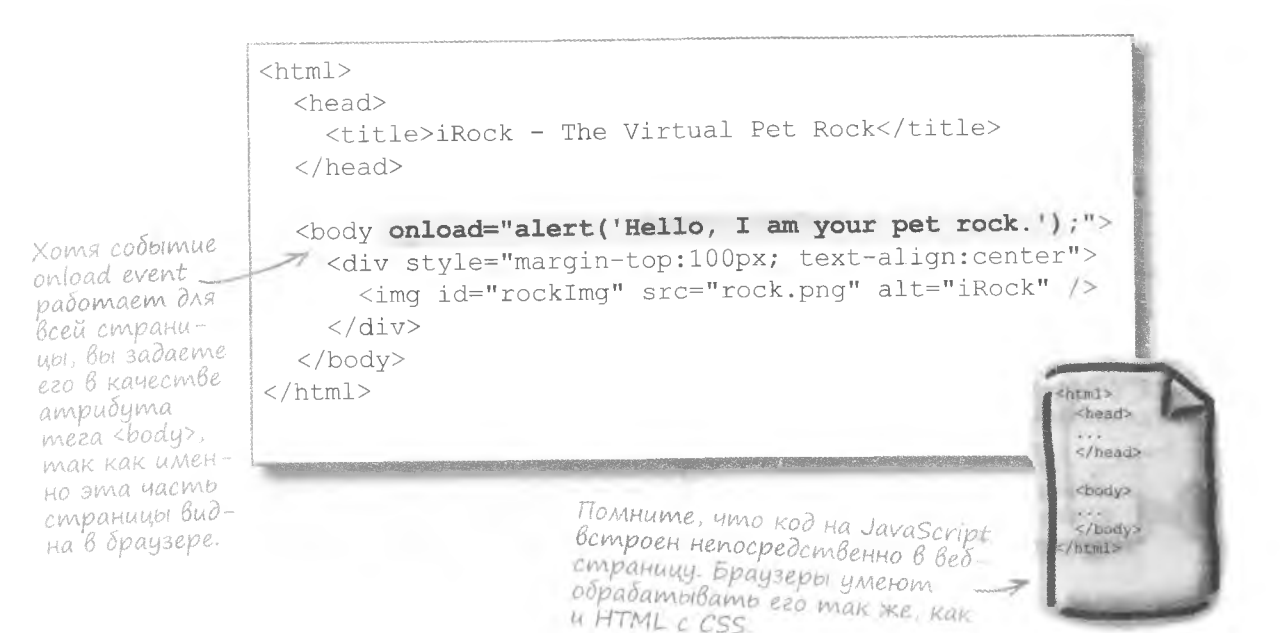

irock.html

### Проверка интерактивности

Теперь страница iRock стала более интерактивной благодаря окну с приветствием, появляющемуся в ответ на событие onload. Загрузите в браузер страницу irock.html и посмотрите, что произойдет.

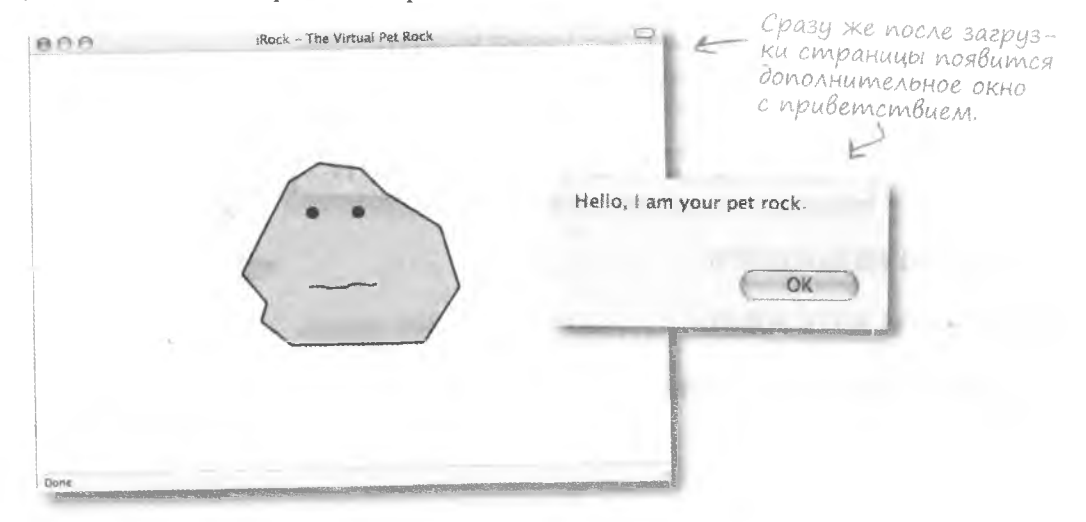

# Откуда берутся события?

• События, конечно, инициируются пользователем, но реализуются браузером. К примеру, при нажатии кнопки браузер должен распаковать информацию (какая именно кнопка была нажата) и передать ее методу, который отвечает за ланное событие.

yacmo

,<br>сада Ва с Мът

Bonpochi

### А что будет, если не связать с событием никакого кода?

• Если рядом с падающим деревом никого нет. производит ли оно шум? Вот также и с событиями. Если на событие нет ответа, браузер просто продолжает свою работу.

### • Код JavaScript это то, что заключено между тегами <script>?

/• Обычно да. Но этот код можно поместить и непосредственно в обработчик события, как вы видели на примере события onload. Именно так обычно и делают, когда требуется запустить всего одну строчку кода JavaScript как для объекта iRock.

### Существуют ли методы кроме  $\text{alert}()$ ?

 $\frac{1}{2}$  Да, их множество. Метод alert () это только верхушка айсберга. По мере вашего знакомства с JavaScript вы даже научитесь создавать свои собственные методы.

### Почему код события onload содержит кавычки и апострофы?

**В HTML и JavaScript перед тем, как** начать новое предложение, требуется закрыть предыдущее... если вы не используете другого разделителя. Поэтому, когда код JavaScript появляется внутри атрибута HTML (текст внутри другого текста), решить эту проблему можно совместным употреблением кавычек и апострофов. При этом не важно. что именно вы используете для атрибута или текста JavaScript, главное - быть последовательным. Приведем пример из обычного языка: «При щелчке iRock говорит "Hello there"». Именно по такому принципу должны располагаться кавычки и апострофы.

### **КЛЮЧЕВЫЕ MOMEHTЫ**

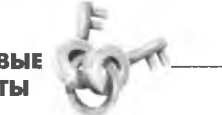

- События отвечают на происходящее на странице кодом JavaScript.
- Событие onload про-٠ ИСХОДИТ В МОМЕНТ ОКОНчания загрузки страницы.
- Вы отвечаете на со-٠ бытие onload. задав atpu6yt onload B Tere  $<$ body $>$ .
- Методы связывают код ٠ JavaScript в модули многократного использования.
- Некоторым методам нужно передавать информацию.
- Meтод alert () отображает окно с текстовым сообщением.

Укажите, что делает каждый фрагмент кода JavaScript.

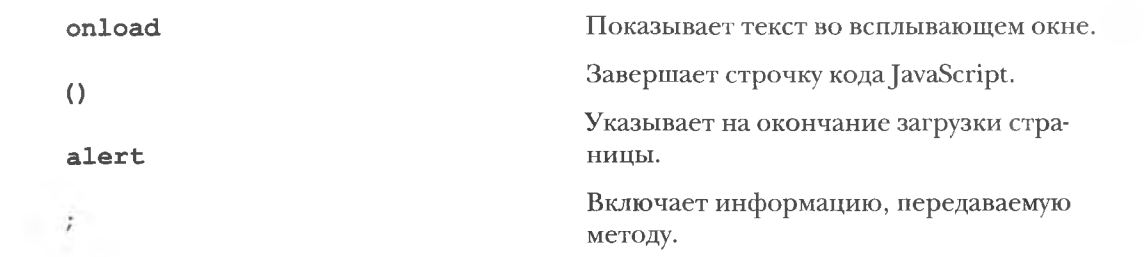

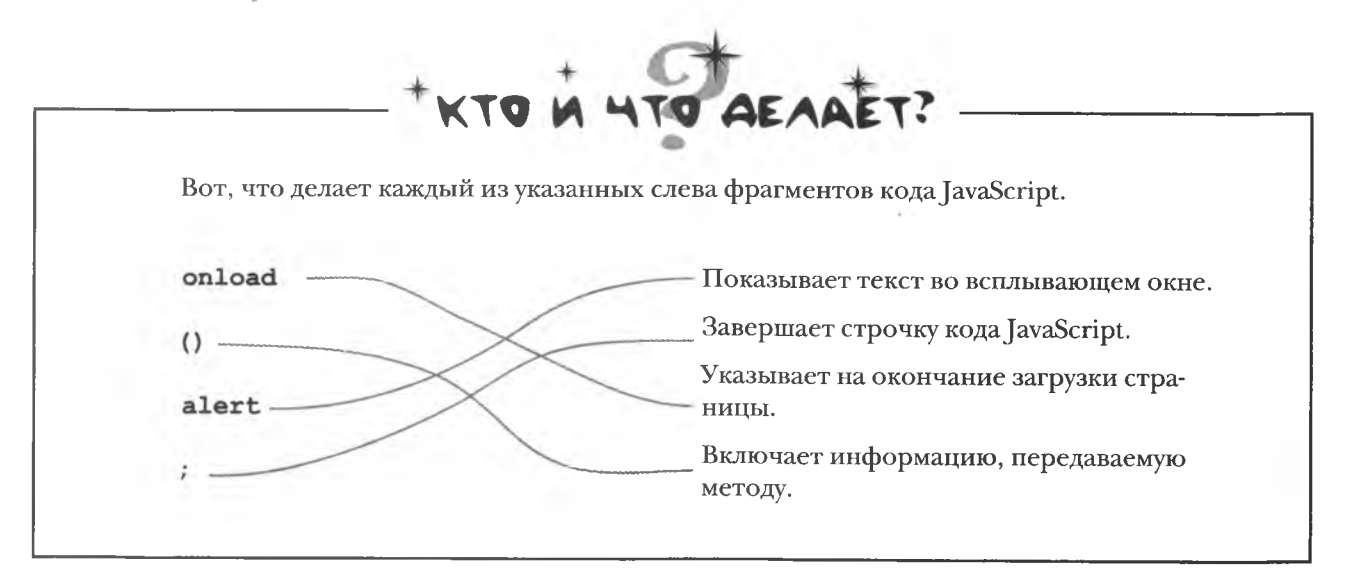

# Сделаем объект iRock действительно unmepakmußnbim

Вы уже сделали первые шаги в сторону увеличения интерактивности объекта iRock, но до момента, когда виртуального домашнего любимца можно будет представить пользователям, еще далеко... Помните наш список? Сделано!

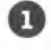

Q

6

A

0

Создайте для iRock HTML-страницу.

- "Заставьте ебъект iRock приветствовать. И эту задачу мы пользователей при загрузке страницы. тоже решили!
- Напишите код, запрашивающий имя пользователя для личного приветствия и заставляющий объект улыбаться.
	- Добавьте обработчик события, запускающий написанный на шаге 3 код в ответ на щелчок на объекте.
- Заслужите одобрение и благодарность начальства.

# Взаимодействие должно быть двусторонним

В настоящий момент камешек говорит «Привет», но не позволяет поучаствовать в диалоге. А хочется, чтобы он отвечал пользователям. С небольшой помощью JavaScript iRock можно превратить в очаровательного зверька, меняющего выражение лица и приветствующего посетителя страницы по имени...

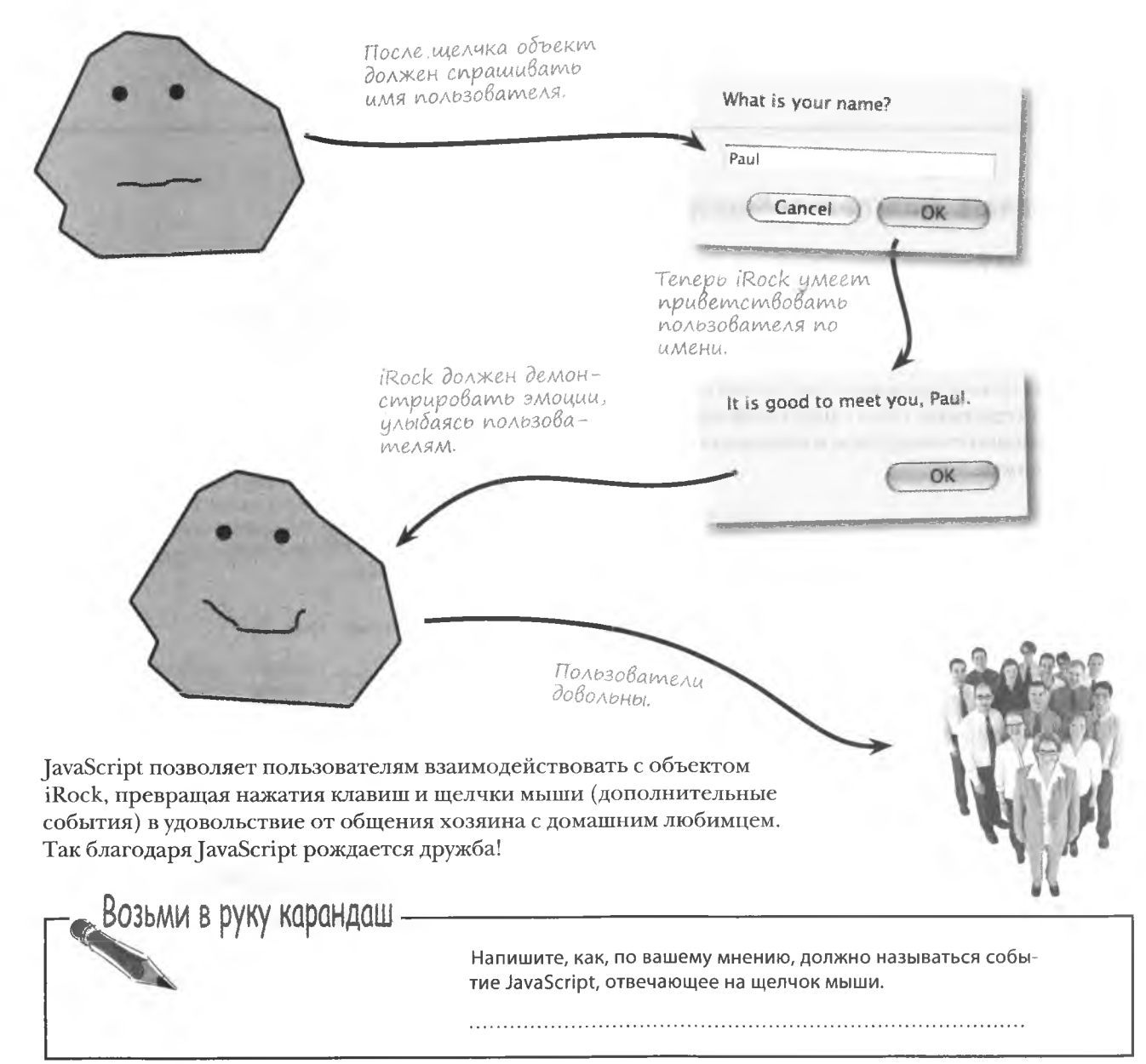

решение

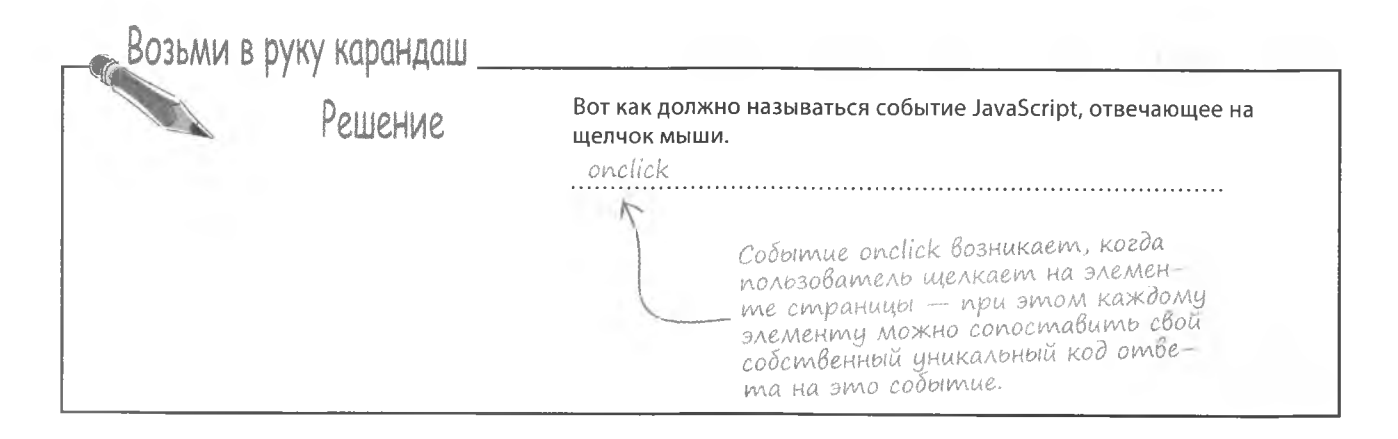

### Kak узнать имя пользователя

Вот готовый к работе метод JavaScrip. Именно такие куски кода вы будете находить под данным значком. Со временем вы изучите все его детали и сможете писать свой собственный код.

В данном случае перед нами пользовательский метод touchRock(), который сначала предлагает пользователю указать свое имя, а затем вызывает отдельное окно с персонифицированным приветствием. Одновременно стандартное изображение объекта iRock заменяется улыбающимся.

отовый код

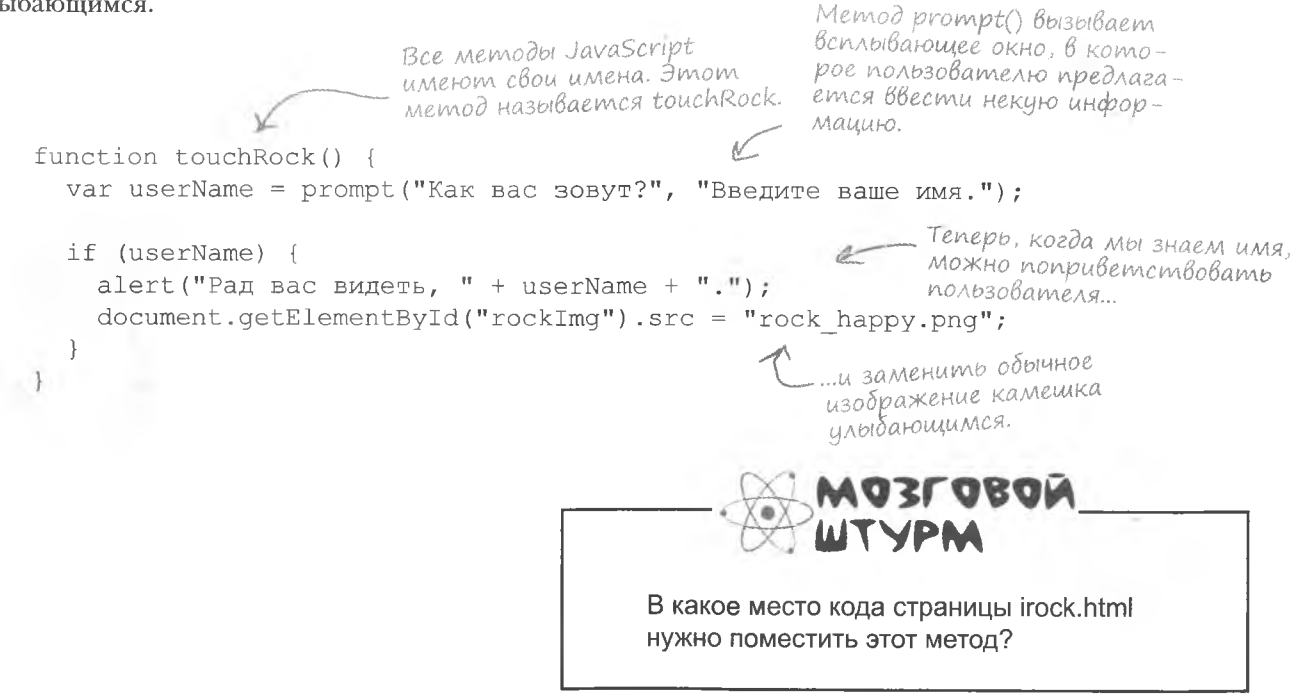

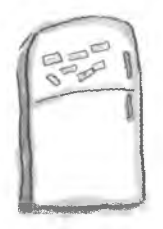

# Магниты с кодом JavaScript

Код iRock лишился некоторых фрагментов. Можете ли вы его восстановить?

> Подсказка: проверить правильность своих ответов можно методом их ввода в код страницы irock.html

```
\hbox{\tt <thrm1>}<head>
    <title>iRock - The Virtual Pet Rock</title>
     .....................type="text/javascript">
    \overline{\phantom{a}}function touchRock() {
       var userName = \text{prompt} ("Kak Bac SOBYT?", "Введите ваше имя.");
       if (userName) {
         alert ("Рад вас видеть, " + userName + ".");
         document.getElementById("rockImq").src = "rock happy.pnq";
   \langle/script>
  \langle/head>
 <div style="margin-top:100px; text-align:center">
      <imq id="rockImq" src="rock.pnq" alt="iRock" style="cursor:pointer"
       \langle/div>
  \langle /body>
\langle/html>
                  touchRock()alert
                                       onload
              script
                                                                  onclick
                      'Hello, I am your pet rock.'
```
#### решение задачи с магнитами

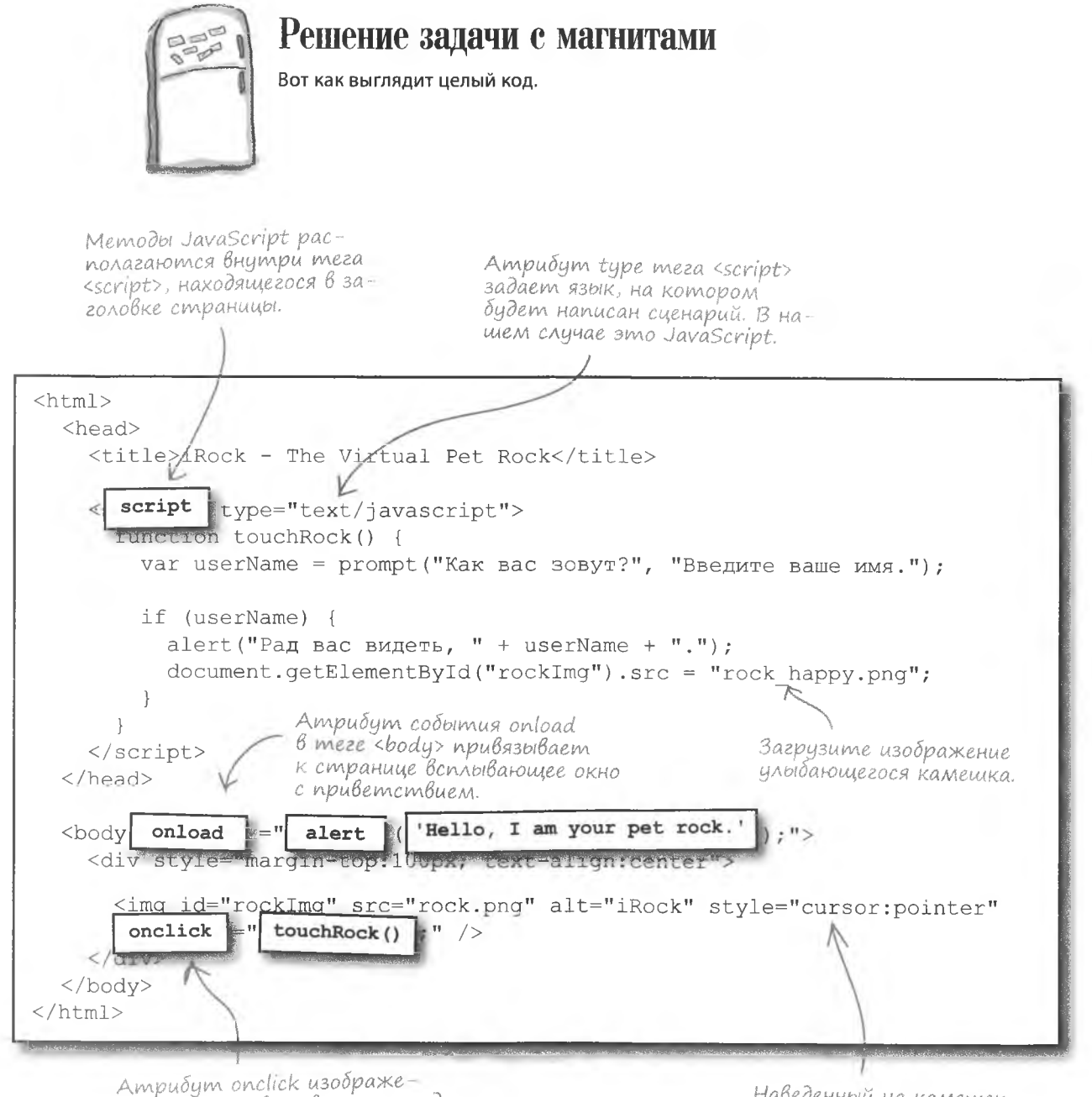

ния объекта вызывает метод touchRock() при щелчке на объекте.

Наведенный на камешек курсор должен принимать форму руки.

### Полученный результат

Небольшой код JavaScript вызвал множество изменений, сделав наш объект iRock намного более интересным. Давайте

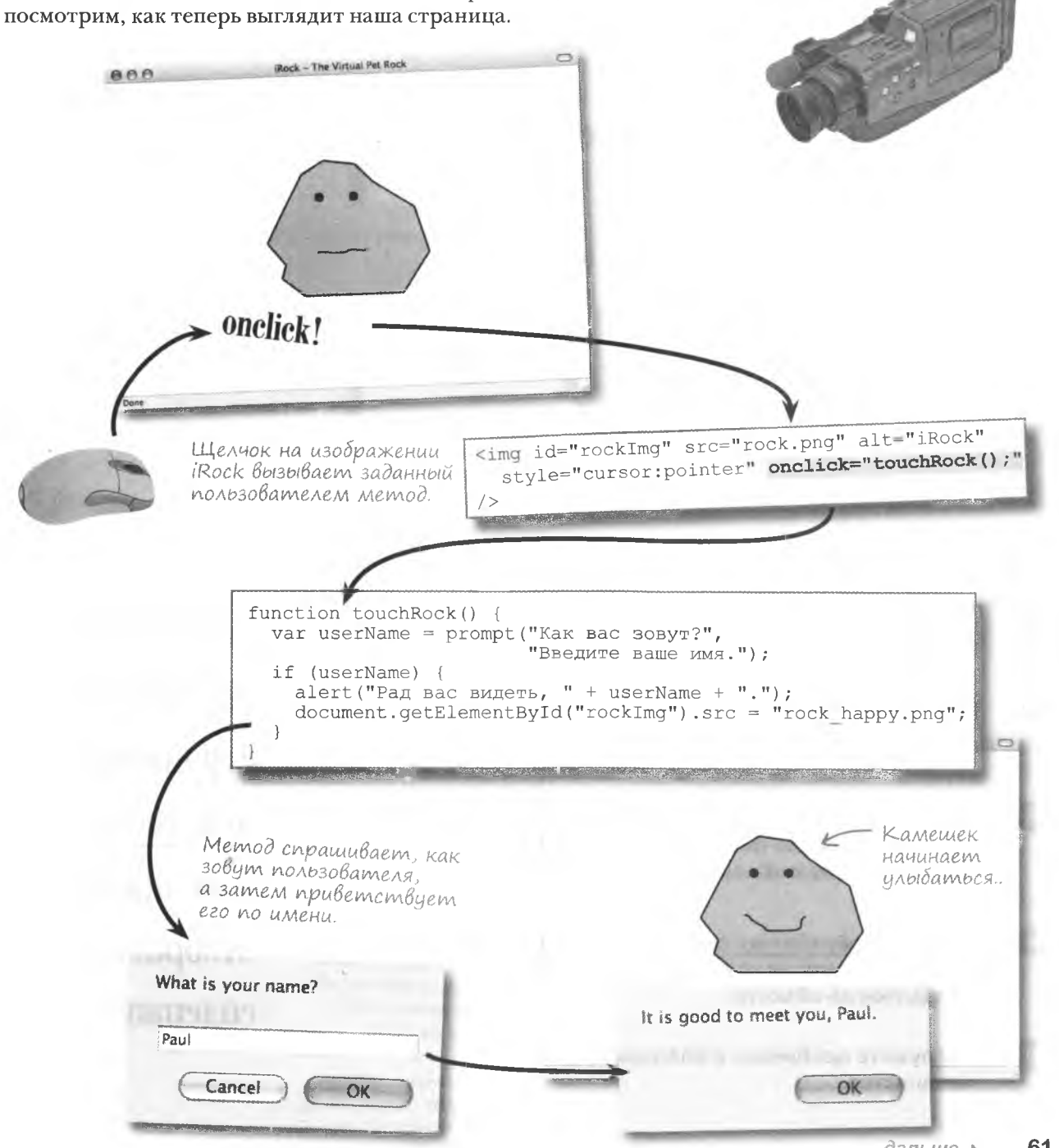

### Проверка приложения iRock 1.0

Убедитесь, в том что ваша версия страницы irock.html coвпадает с показанной на странице 62 и что вы загрузили с сайта Head First Labs (http://www.headfirstlabs.com/books/hfjs/) оба необходимых вам изображения. Теперь откройте вашу веб-страницу, и пусть камешек вертится:

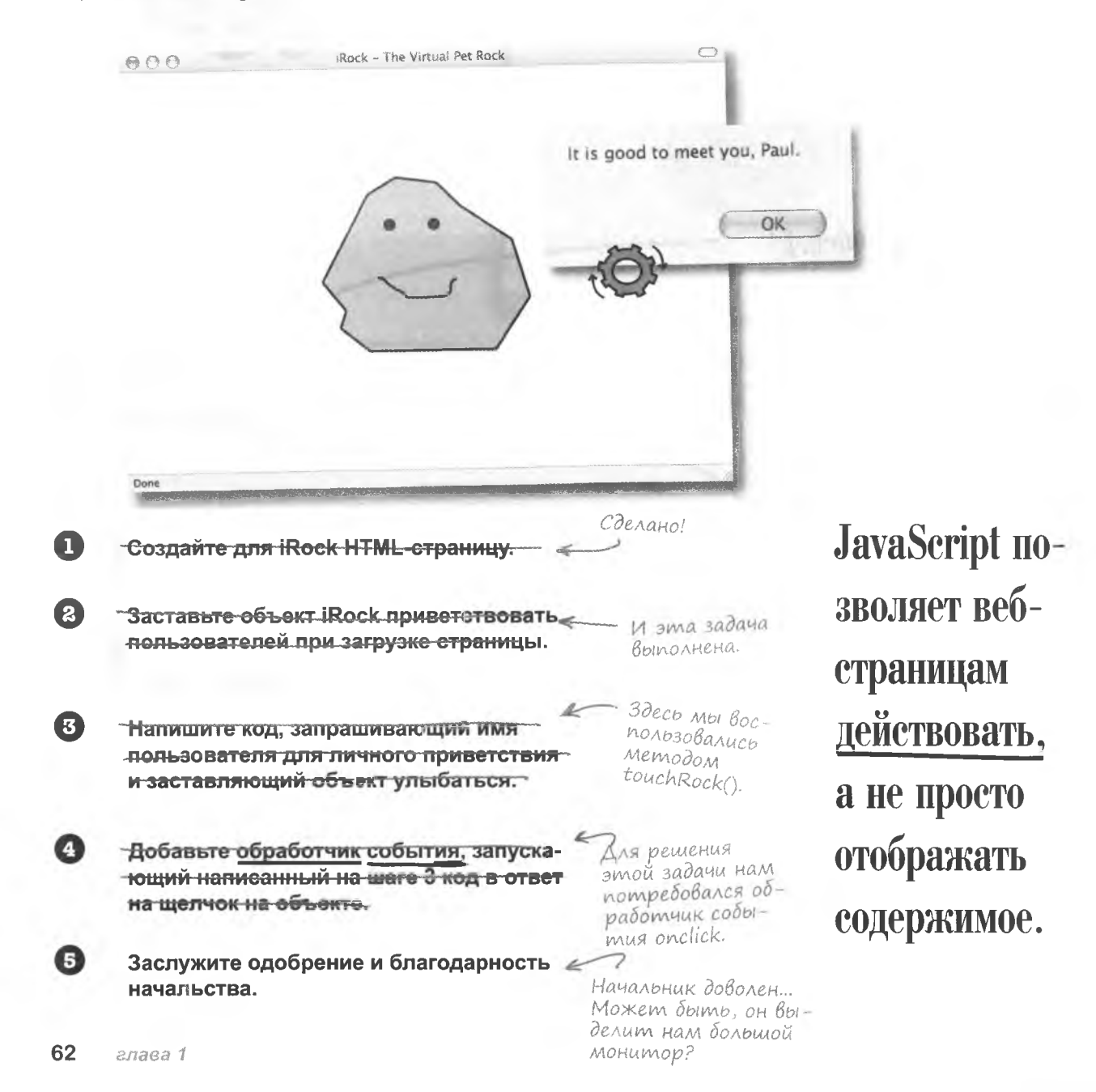

интерактивная сеть

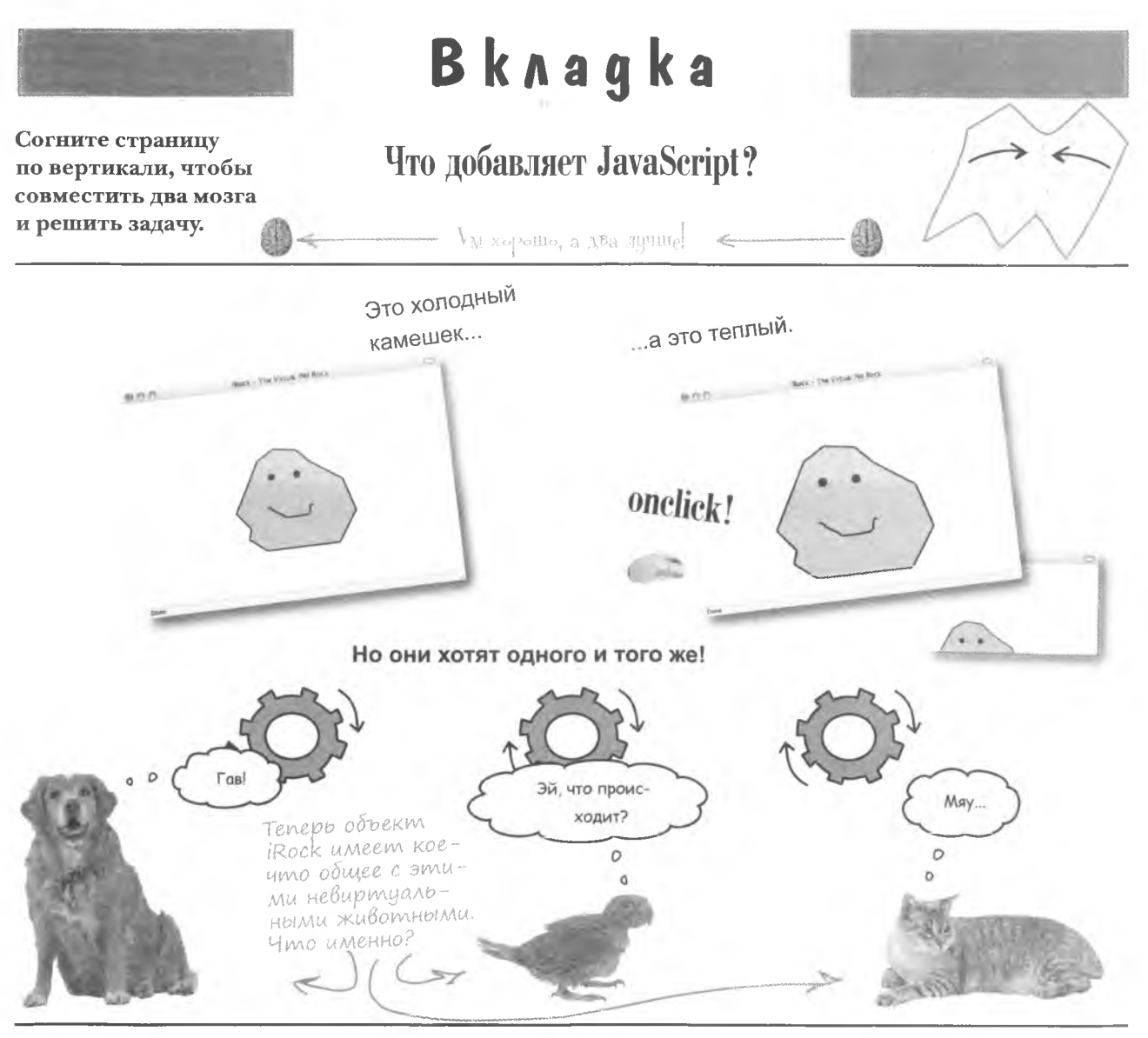

Поиск ответов

в Интернете, скорее всего, не принесет вам особой пользы.

Лучше вместо этого провести время е пользователями.

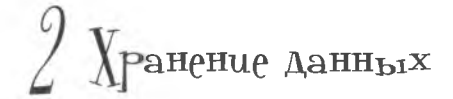

# *Все на своем месте ^*

Каждая леди должна иметь место для хранения своих сокровищ... А также денег и поддельного паспорта, чтобы быстро уехать за границу.

**в реальном мире люди часто не придают значения местам** для хранения своего имущества. В JavaScript такое поведение невозможно. Ведь там не существует роскоши в виде огромных шкафов и гаражей на три машины. В JavaScript все имеет свое место, и ваша задача в этом убедиться. Мы поговорим о **данных** — как их *представить,* как *хранить их* и как их *найти* после сохранения. Вы научитесь превращать захламленые комнаты с данными в аккуратные помещения с ящиками, каждый из которых имеет пометку

## Сохранение данных

Практически каждый сценарий имеет дело с данными в той или иной ипостаси. Обычно это подразумевает сохранение данных в памяти. За выбор места для хранения отвечает интерпретатор JavaScript. Вам же нужно объяснить ему, что это за данные и как вы собираетесь их использовать.

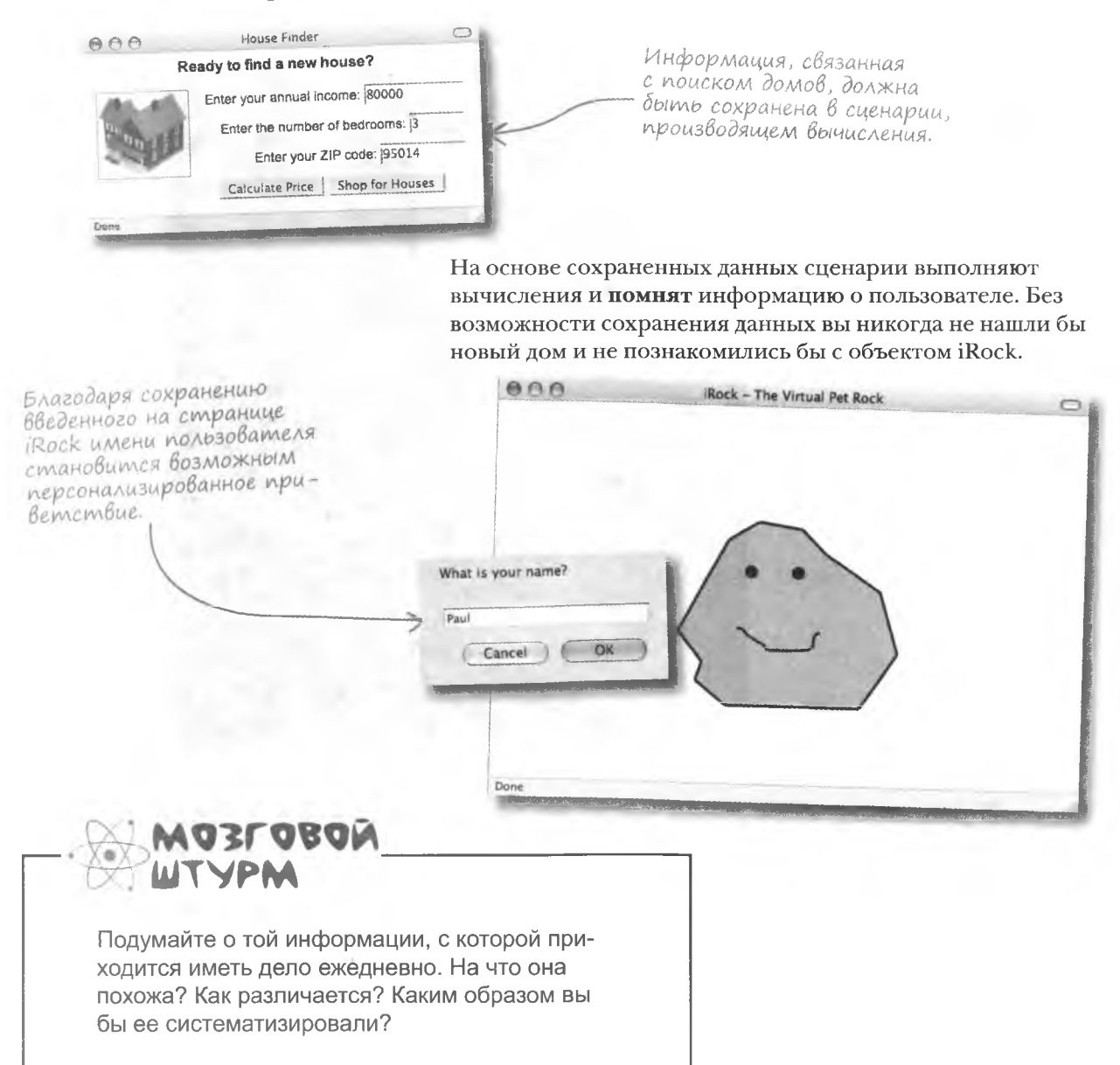

**JavaScript** 

## Tunbi gannbix

Данные из реального мира мы категоризируем и систематизируем, даже не задумываясь над этим: имена, числа, звуки и т. п. JavaScript также разделяет данные на типы. Именно это является ключом при передаче информации из вашего мозга в JavaScript.

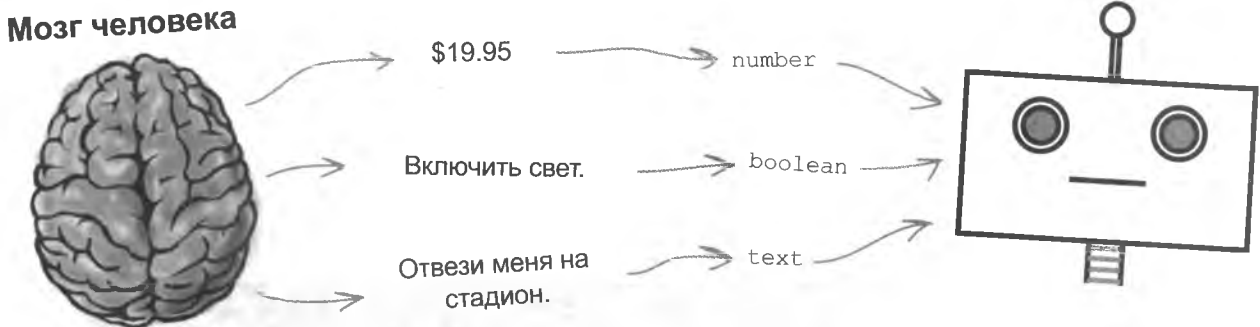

# **В JavaScript три основных типа** данных: text, number и boolean.

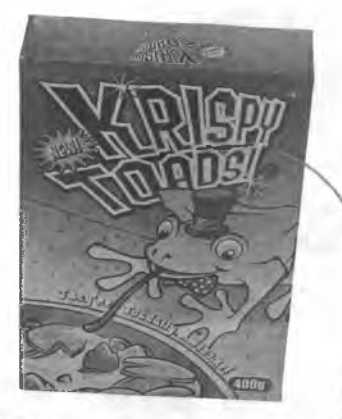

### Text

Текстовые данные используются для хранения набора символов, например названия вашего любимого завтрака. Можно не ограничиваться словами и предложениями. Текст в JavaScript всегда заключается в кавычки ("") или в апострофы ('').

### **Number**

Цифры используются для хранения числовых данных, например массы или количества предметов. В JavaScript они могут быть как целыми (2 кг), так и десятичными  $(2.5 \text{ K})$ .

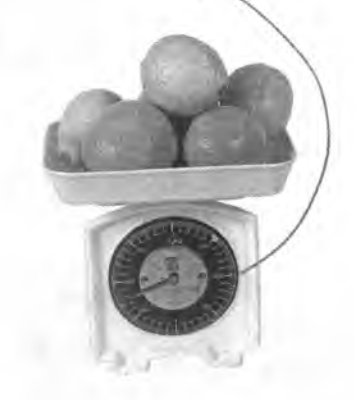

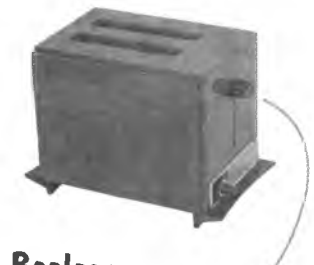

# **Boolean**

Логические данные имеют два значения true и false. Поэтому с их помощью представляются процессы и объекты, имеющие два состояния, например: тостер может быть включен или выключен. Подробно об этом типе данных мы поговорим в главе 4.

Тип данных определяет способ его обработки кодом JavaScript. Например, всплывающие окна отображают только текст. Поэтому числа перед отображением следует преобразовать в текстовый формат.

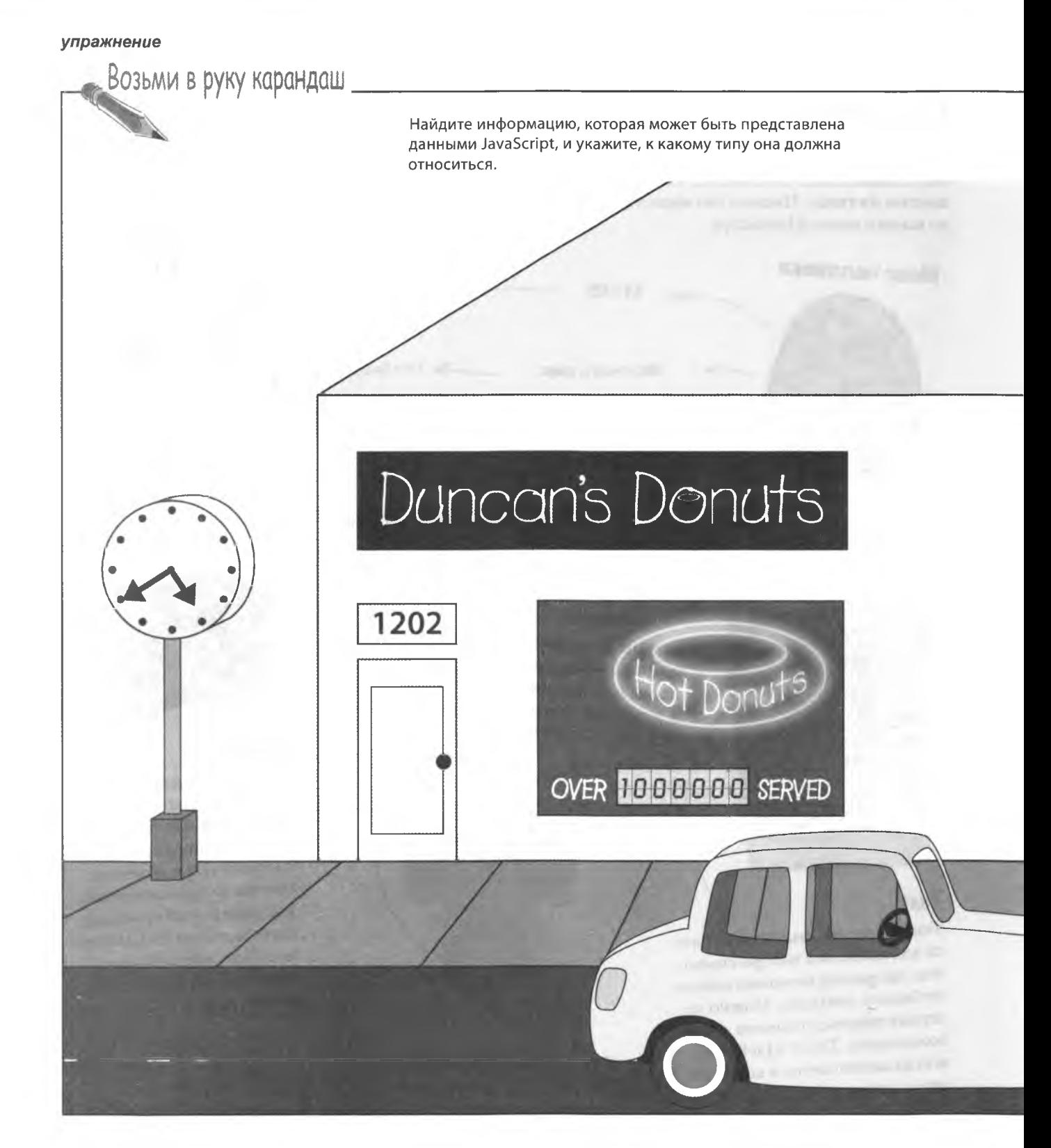

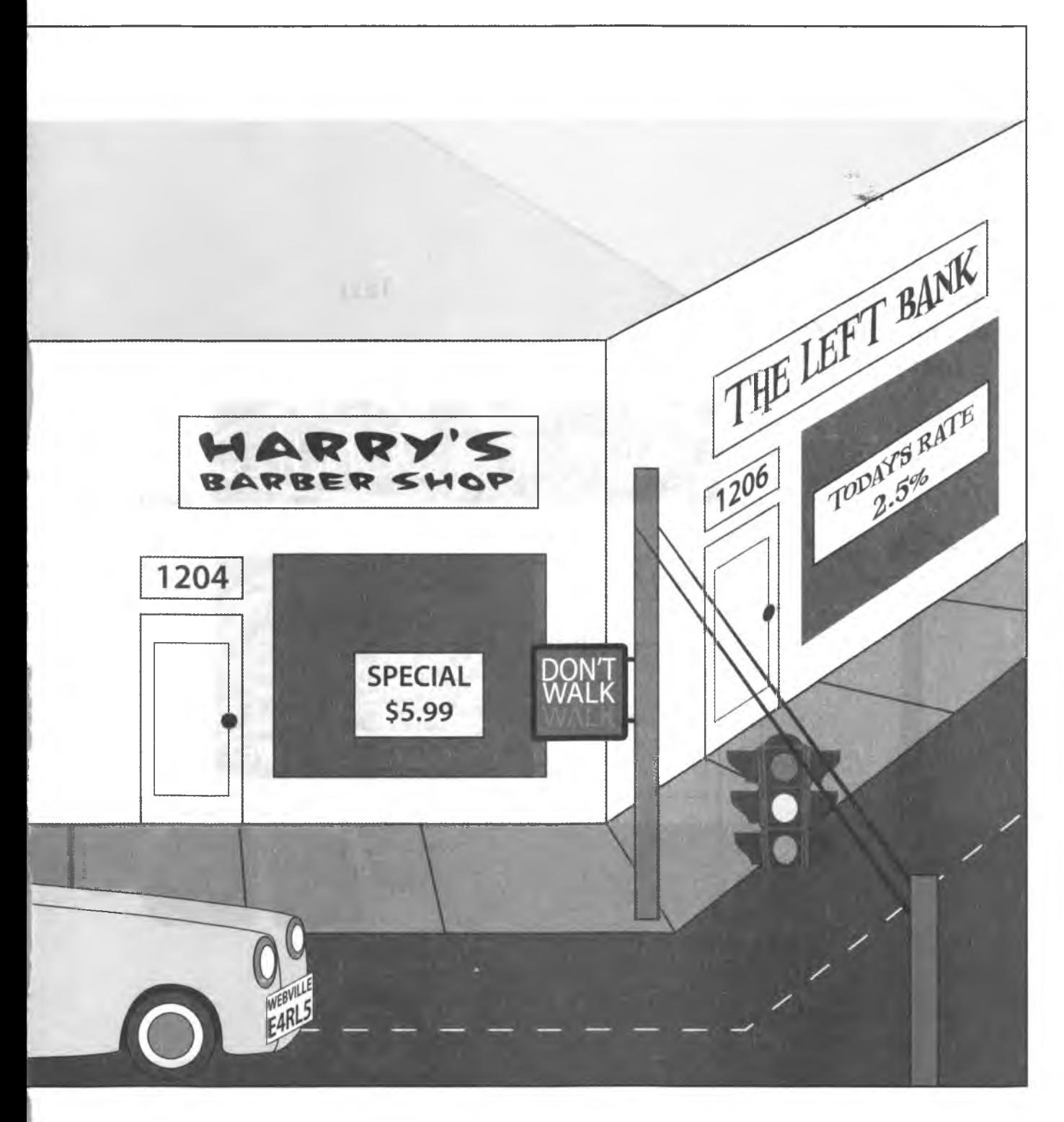

решение упражнения

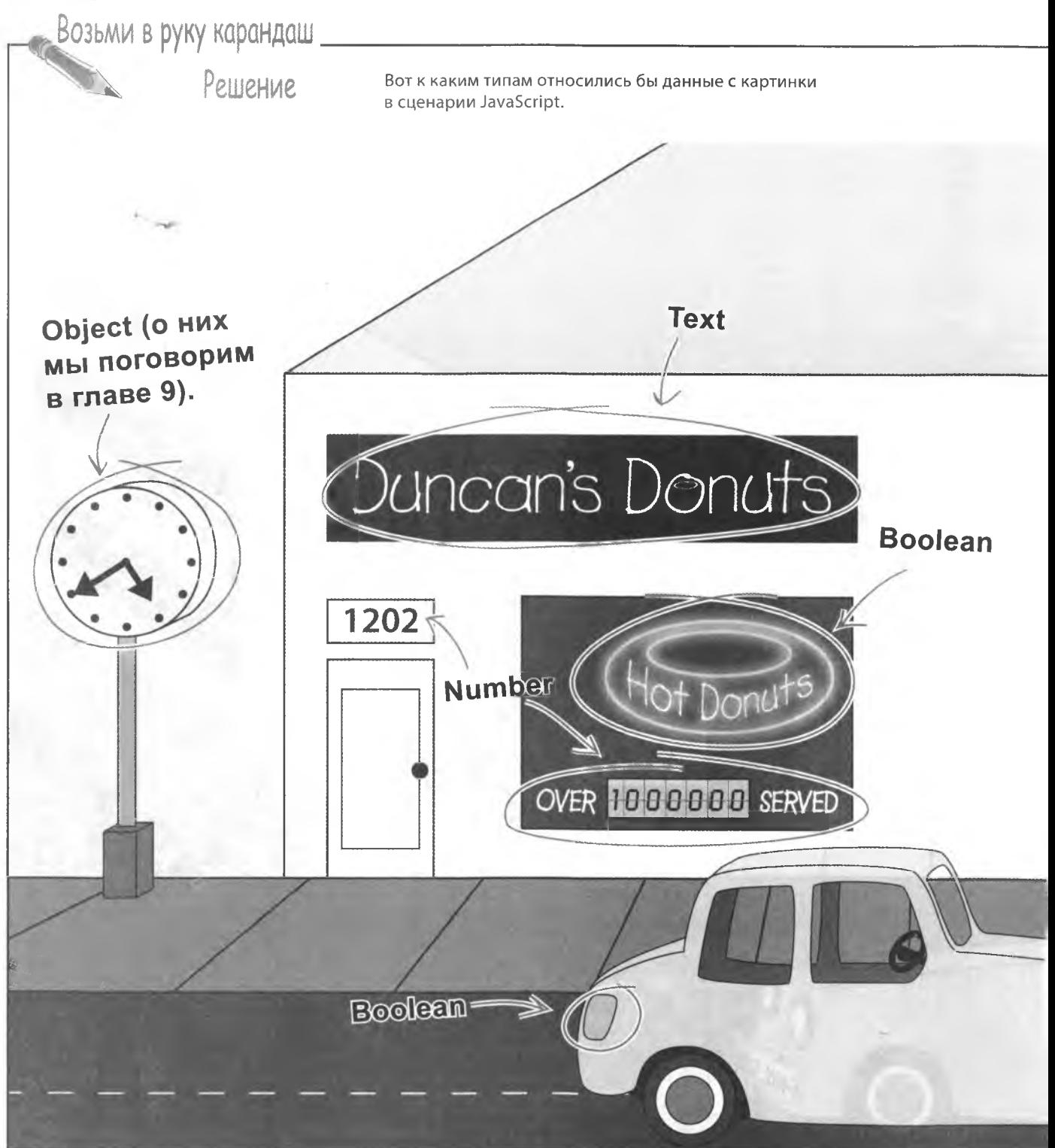

хранение данных

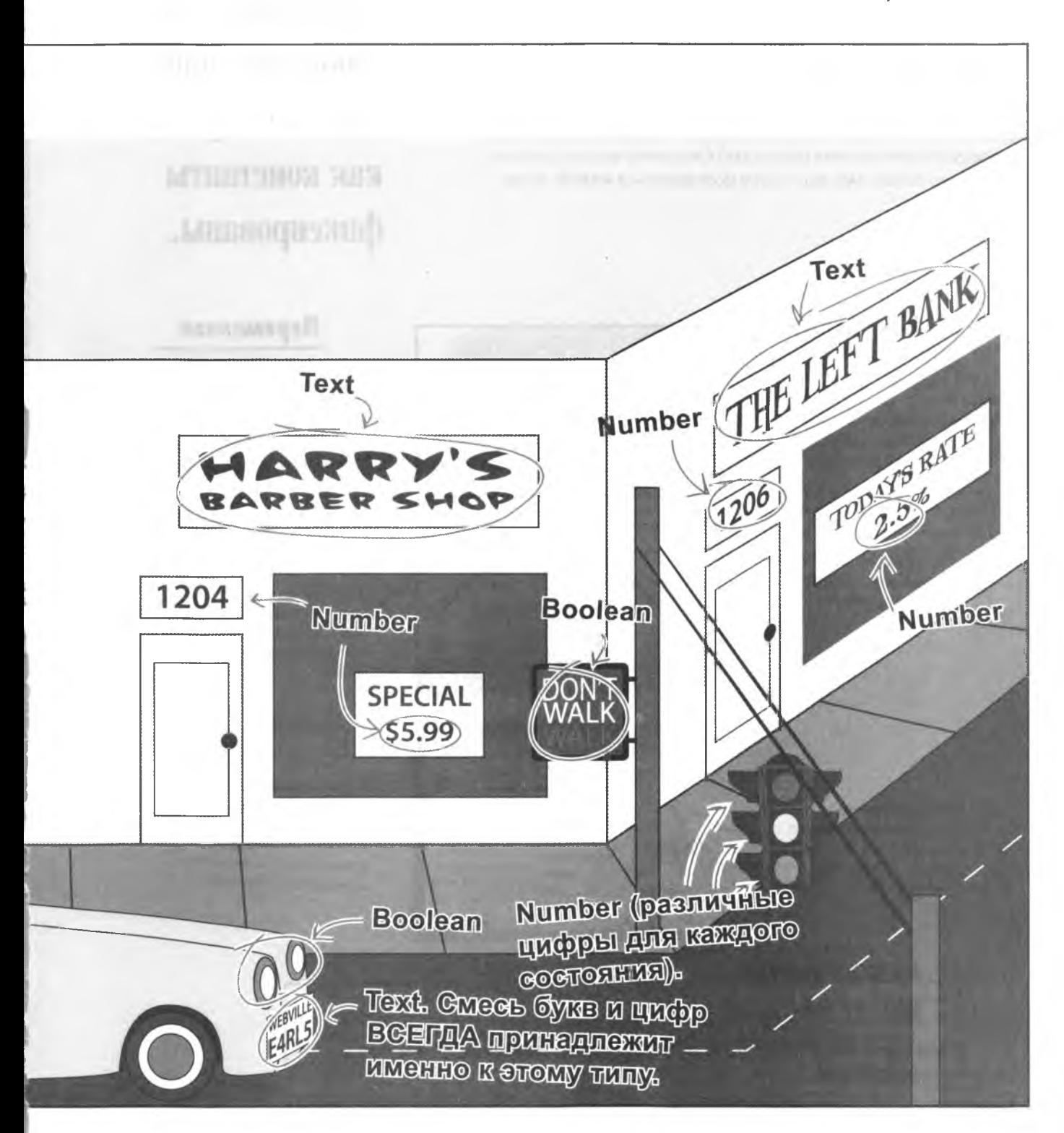

### Константы и переменные

Сохраняя данные в JavaScript, нужно помнить не только про их тип, но и про назначение. Будут ли данные меняться в процессе выполнения сценария? От ответа на этот вопрос зависит, константами вы будете пользоваться или же переменными

Переменные ме-НЯЮТ СВОЕ ЗНАЧЕние, в то время как константы фиксированы.

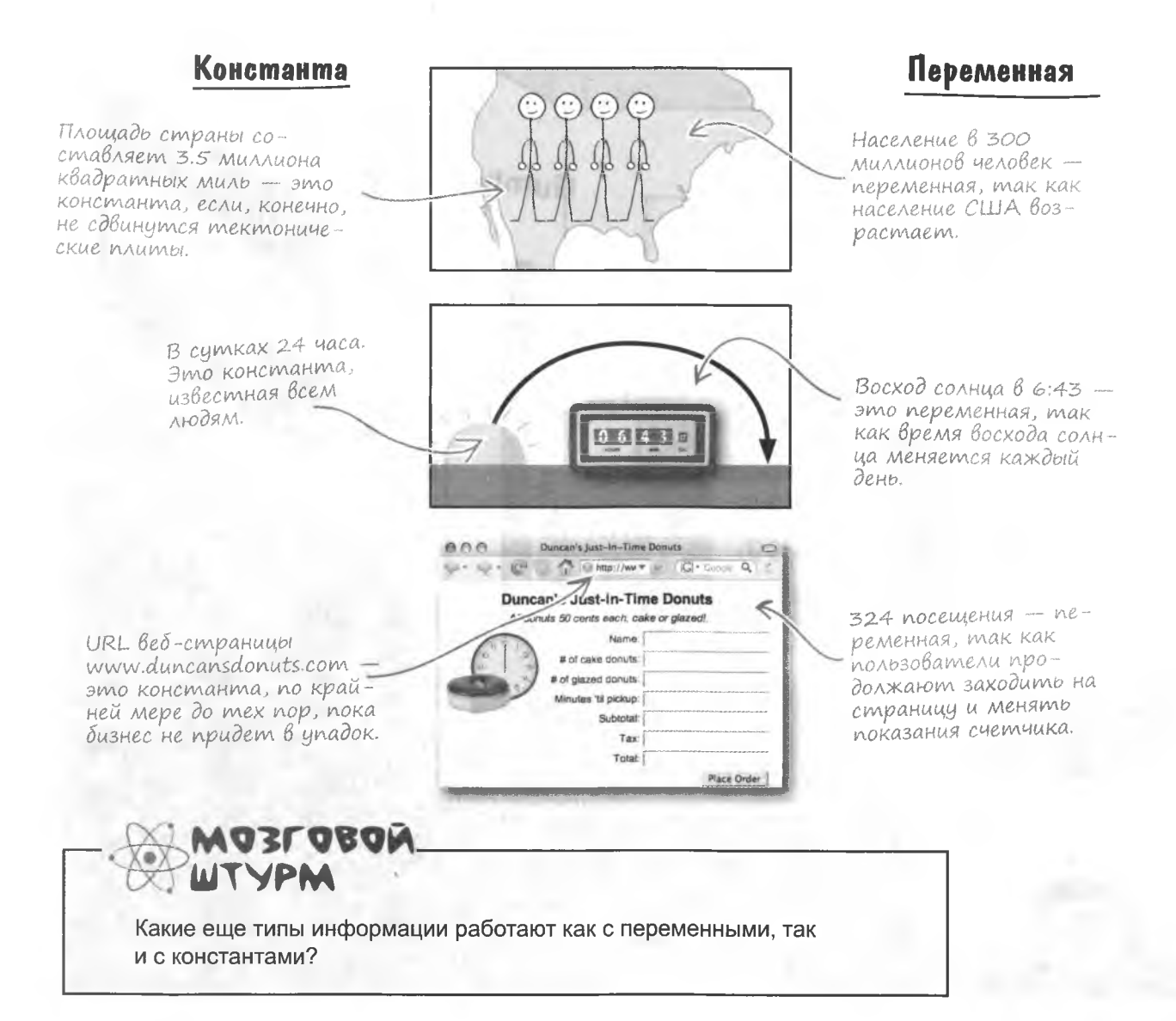

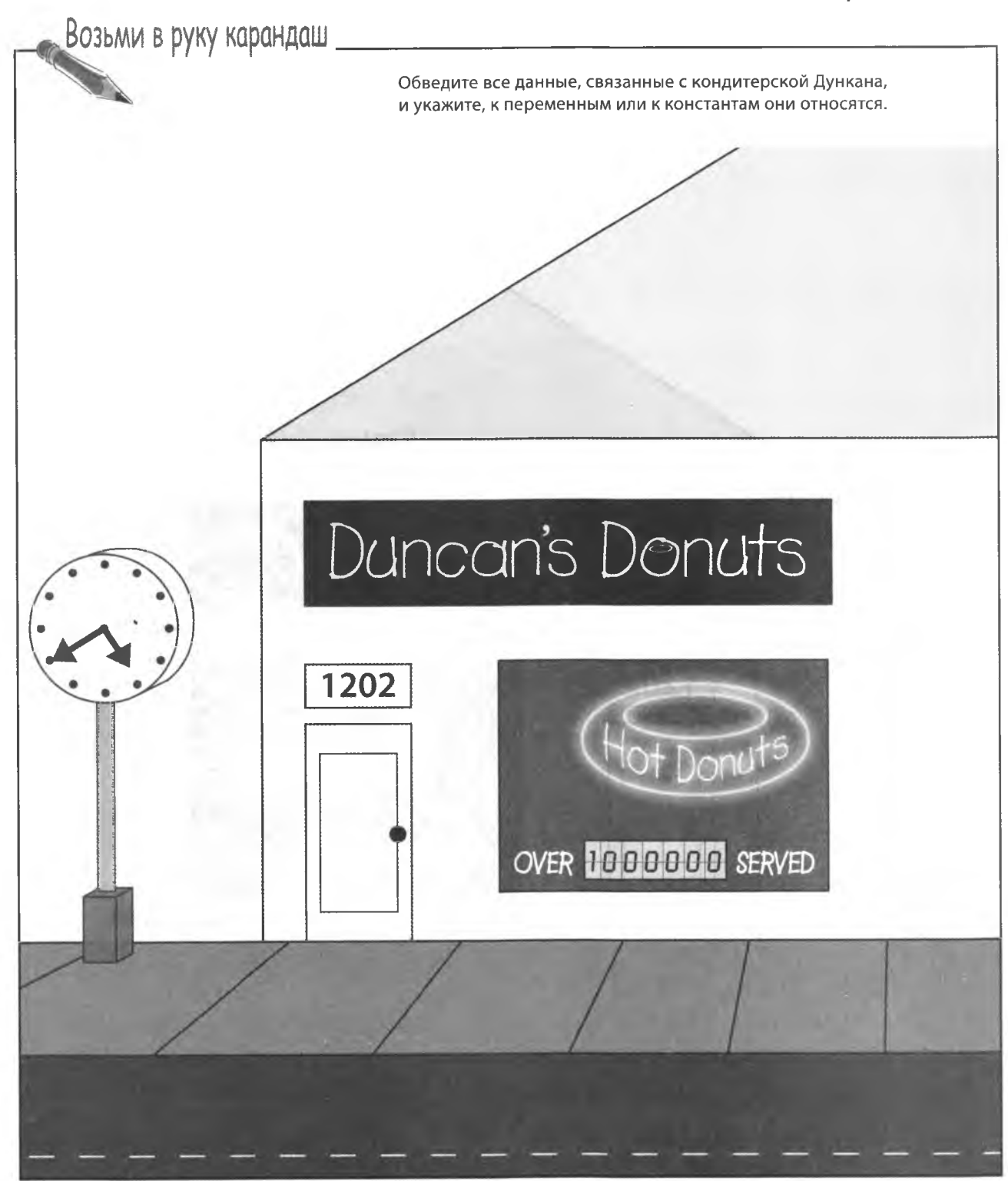

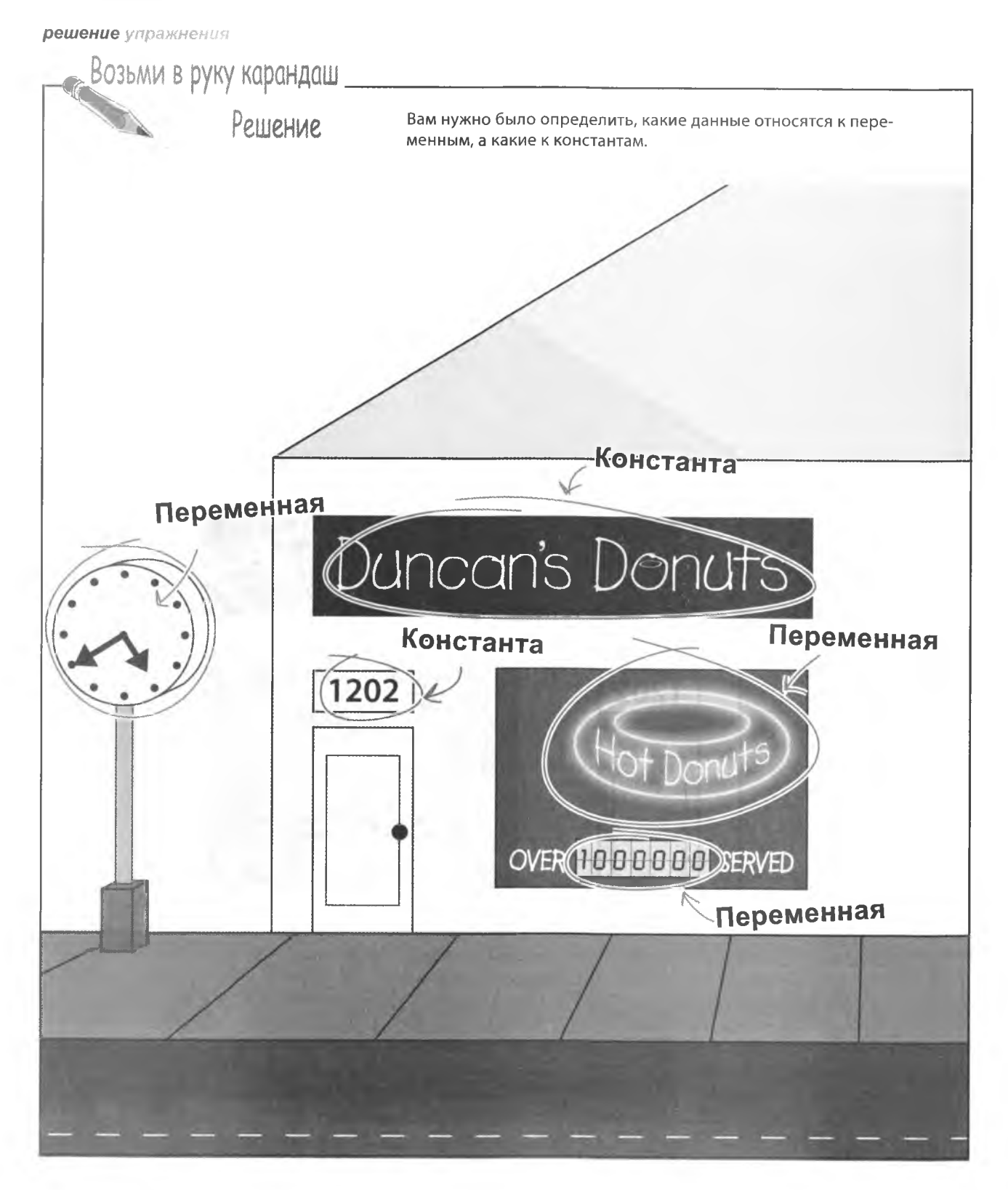

#### хранение данных

### Беседа у камина

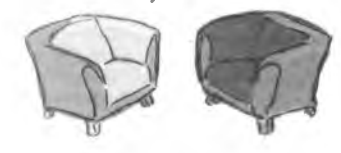

Переменные и константы обсуждают аспекты хранения данных.

### Переменная:

Я предлагаю наиболее гибкий способ сохранения данных. Вы можете менять мое значение по своему желанию - именно это я называю свободой.

Константа:

А я называю это нерешительностью! Я говорю, что значения нужно выбирать раз и навсегда. И именно моя последовательность делает меня столь ценной... Программисты ценят мою предсказуемость.

Разумеется, но твое упорное нежелание меняться ставит в тупик в ситуациях с изменяющимися данными. Например, при запуске ракеты нужно произвести отсчет от 10 до 1. И что ты будешь делать?

Смешно смотреть, как ты радуешься, говоря, что изменения это плохо. Ты просто не понимаешь, что на самом деле это хорошо, особенно когда нужно сохранить информацию, введенную пользователем, выполнить вычисления и прочее в этом роде.

Я думаю, тут можно только соглашаться. Или не соглашаться.

И вот поэтому ты считаешь себя единственным вариантом хранения данных для важных приложений? Угадай, почему ракета оказалась на стартовой площадке. Лишь потому, что параметры запуска являются константами. Ты когда-нибудь видела переменный срок окончания проекта?

Чем больше вещи меняются, тем более неизменными они остаются. Почему изменения нужно ставить на первое место? Присвой изначально нужное значение и не трогай его больше. Это же так удобно, когда параметр не может быть случайно изменен.

Именно так. И я с тобой полностью несогласна.

### Исходное состояние переменных

Переменной называется место хранения информации в памяти. имеющее уникальное имя. Это как метка на коробке для хранения вещей. Для создания переменной применяется ключевое слово var, после которого следует ее имя. Ключевыми называются слова, зарезервированные в JavaScript для выполнения различных операций.

точка с запятой. Ключевое слово var указывает на создание новой переменной. var Имя переменной Для переменной можно выбрать любое имя, главное, чтобы оно было уникальным для вашего сценария. Созданная при помощи ключевого слова var переменная изначально пуста - она не имеет никакого значения. Поэтому не имеет смысла пользоваться переменной до операции присвоения. Вы же не включаете МР3-проигрыватель, не вставив в него диск. Да, это новая Конец строки. переменная. Ящик пуст — сюда можно положить var pageHits; информацию.  $E$ e uma pageHits –  $ko$ личество посещений страницы. **PageHits** Вновь созданная переменная резервирует пространство для хранения информации и готова к присвоению ей значений. Выбранное для нее имя играет немаловажную роль. Оно должно быть уникальным и значимым. К примеру, имя pageHits сразу дает понять, что за информация содержится внутри. Если

В конце каждой строки кода JavaScript ставится

бы переменной для подсчета количества посещений страницы было присвоено имя х или gerkin, вы бы уже не смогли с первого взгляда определить, для чего она предназначена.
### Присвоение значений

Не следует создавать переменную, не имеющую значения. Более того, имеет смысл присваивать значение переменной уже в момент создания. Эта процедура называется инициализацией. Для ее выполнения достаточно добавить небольшой кусочек кода в уже знакомую вам строчку:

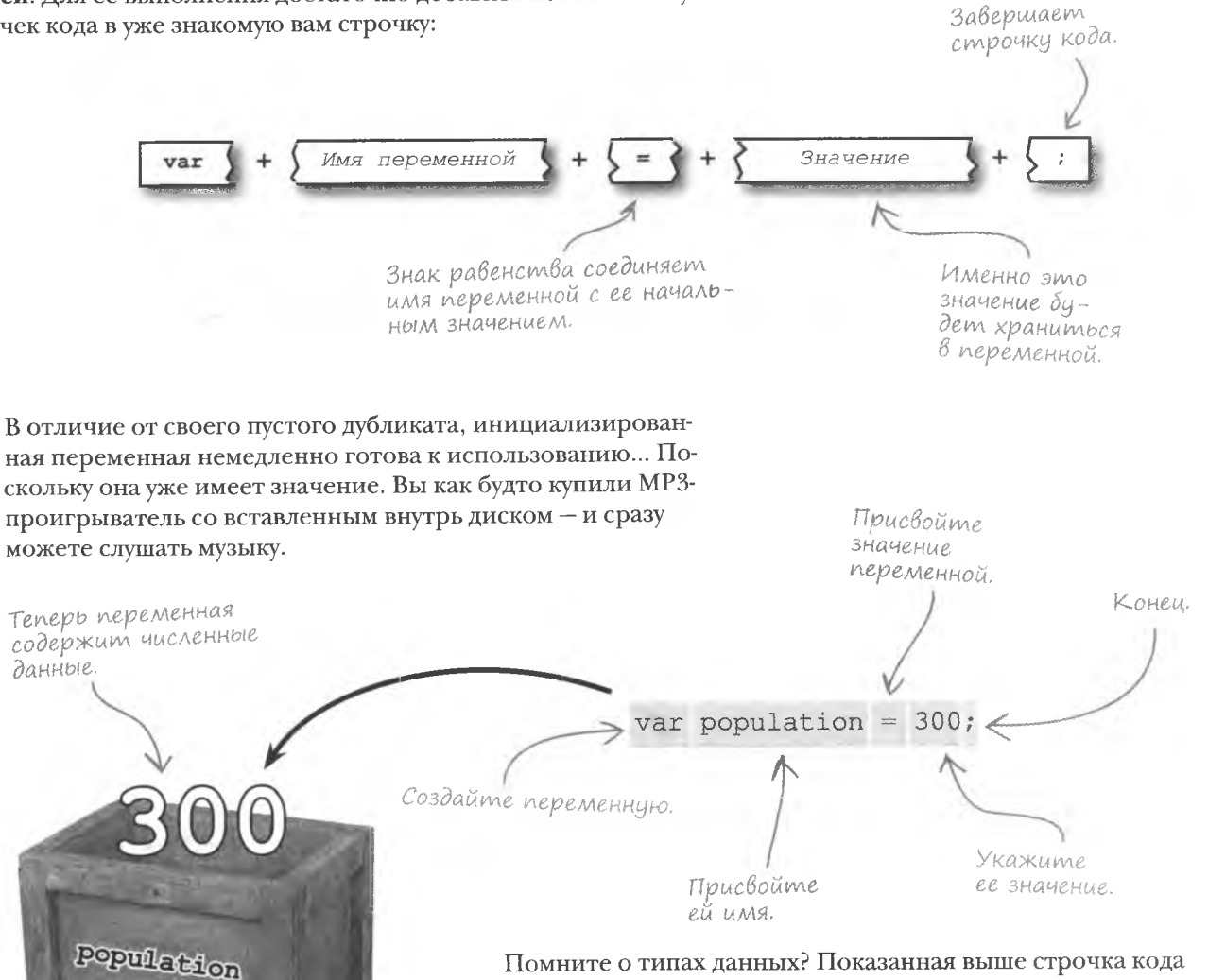

Помните о типах данных? Показанная выше строчка кода автоматически назначает переменной тип данных. В данном случае JavaScript создает переменную population числового типа, потому что вы присваиваете ей значение 300. После присвоения другого значения тип переменной может измениться. В большинстве случаев JavaScript делает это автоматически, хотя бывают случаи, когда переход от одного типа к другому следует выполнять вручную. Но о них мы поговорим позже.

### Константы

В процессе инициализации переменной присваивается начальное значение, но ничто не мешает его позже поменять. А вот для хранения данных, которые никогда не будут меняться, вам потребуется константа. Константы создаются аналогично инициализированным переменным, но вместо ключевого слова var используется ключевое слово const. И «начальное» значение становится постоянным!

Ключевое слово const новинка для JavaScript, и не все браузеры его понимают. Поэтому тшательно проверяйте те браузеры, для которых пишется код, содержаший константы.

const.

**UA**BMA

осторожны.

Не все браузеры

поддерживают

**КЛЮЧЕВОЕ СЛОВО** 

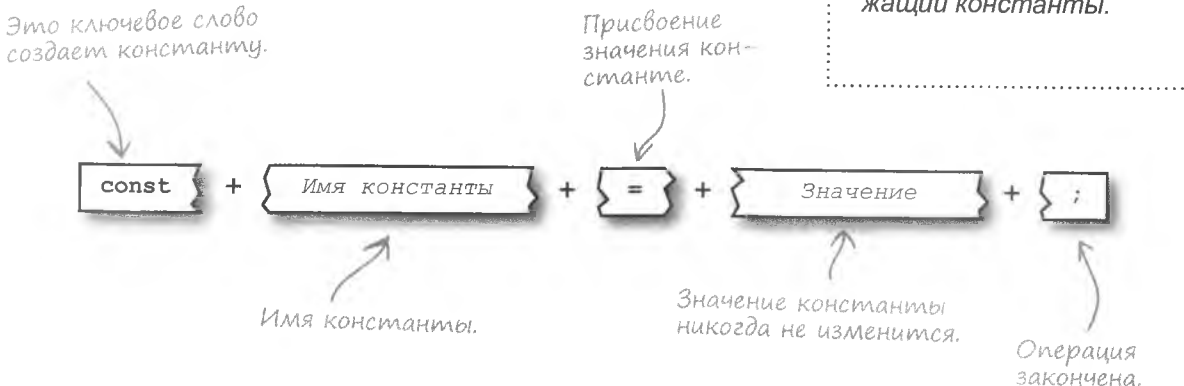

Процесс создания константы отличается только используемым ключевым словом. Остальной синтаксис остается таким же, как при инициализации переменной. Чтобы выделить константы, им часто присваивают имена, написанные большими буквами.

сделать это один раз - в месте ее инициализации. Это намного проще, чем искать и заменять числа по всему сценарию.

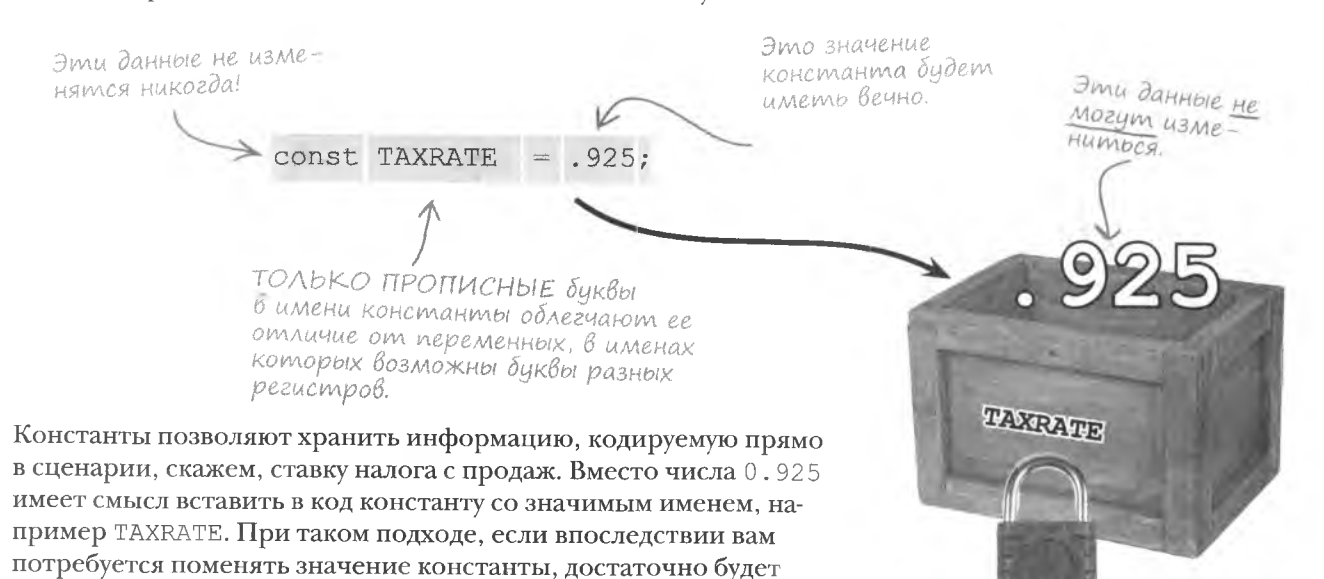

 $\circ$ 

*А я* думала, что константы не могут менять своих значений.

#### **Константы не могут менять своих значений без текстового редактора.**

Константы не меняют значений в процессе выполнения сценария, но ничто не мешает поменять их в том месте, где им присваивалось значение. Так что константа неизменна с точки зрения сценария, в то время как вы можете ее поменять, вернувшись в точку ее создания. Так, ваша константа для налоговой ставки не может меняться в процессе работы сценария, но ничто не мешает поменять ее значение в коде инициализации.

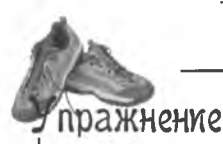

Как вы думаете, переменной или константой должно быть каждое из указанных ниже значений? При желании вы можете написать код для создания и инициализации каждого из них.

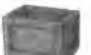

Температура воздуха в данный момент. Начальное значение неизвестно.

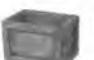

Коэффициент преобразования возраста собаки в возраст человека (1 год человека = 7 годам собаки).

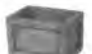

Обратный отсчет перед запуском ракеты (от 10 до 0).

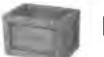

Цена вкусного пирожка (50 центов).

**решение** упражнения

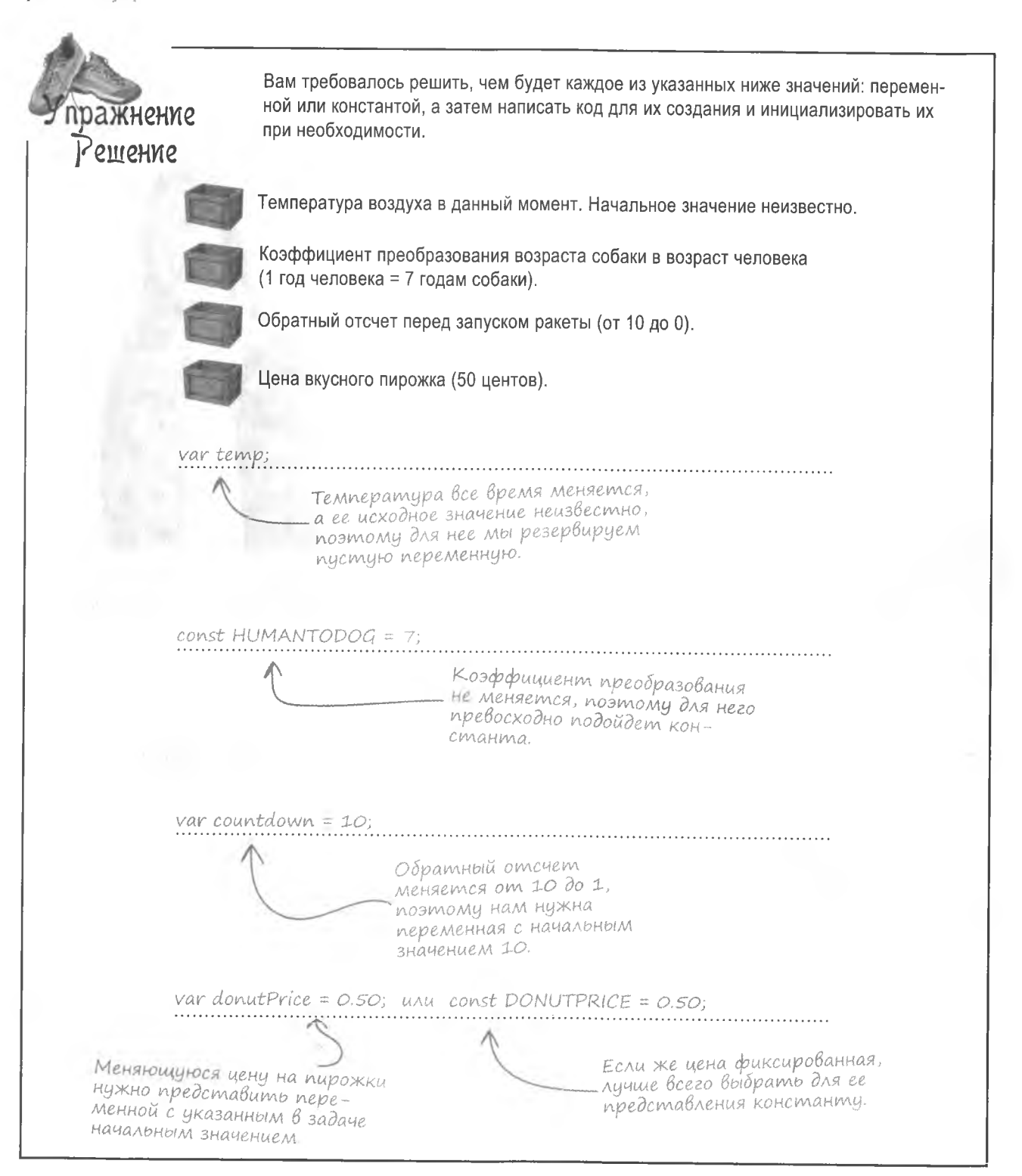

1: Каким образом JavaScript определяет тип данных, если я их не указываю?

/: В отличие от других языков программирования. JavaScript не позволяет в явном виде задавать тип констант и переменных. Тип выражается неявно в момент присвоения значения. Это дает переменным JavaScript большую гибкость. К примеру, присвоив число 17 переменной х, вы приведете ее к числовому типу. Но если затем присвоить ей же текст "seventeen", тип изменится на строковый.

S: Если JavaScript автоматически заботится о типах данных, зачем мне вообще о них задумываться?

• Во многих ситуациях нельзя целиком положиться на автоматическую обработку данных средствами JavaScript. К примеру. у вас есть число, сохраненное в виде текста, которое нужно использовать в вычислениях. Для этого его предварительно нужно преобразовать из строкового типа в числовой. Обратная ситуация возникает при необходимости отобразить число во всплывающем окне. JavaScript умеет автоматически преобразовывать числа в текст и обратно, но не всегда делает это так, как вам нужно.

Yacme адаВасмыс<br>Вопросы

**Можно ли оставить переменную** неинициализированной, если я заранее не знаю ее значения?

/ Конечно. Инициализация призвана предотвратить проблемы, которые могут возникнуть при попытке доступа к переменной, не имеющей значения. Но бывают и случаи, когда в момент создания переменной ее значение еще неизвестно. Тогда следить за тем, чтобы обращение не происходило к пустым переменным, уже вам. Кстати, переменным можно присваивать и «пустые» значения, например" " для текста, 0 для числа, или false логического типа. Это уменьшает риск обращения к неинициализированным данным.

): Как определить, когда мне нужна переменная, а когда константа?

Часто пользователи начинают работать исключительно с переменными. а позже обнаруживают, что некоторые из них можно превратить в константы. Скорее всего, это будут повторяющиеся строки текста или число, которое встречается в нескольких местах кода, к примеру, повторяющееся приветствие или коэффициент преобразования. Вместо того чтобы писать этот текст или число снова и снова, имеет смысл создать для них константы. Это облегчит вам работу в будущем, если вдруг потребуется поменять значение этих параметров.

• Что происходит с данными сценария при перезагрузке страницы?

Все данные принимают свои начальные значения, как будто сценарий перед этим и не запускался. Другими словами. после перезагрузки страницы сценарий запускается сначала.

Тип данных определяется после того, как переменной или константе было присвоено значение.

**КЛЮЧЕВЫЕ МОМЕНТЫ** 

- Данные в сценариях обычно принадлежат к одному из трех типов: text, number или boolean.
- Переменной называется кусок данных, который × меняется в процессе работы сценария.
- Константа это неизменяемый кусок информации.
- Ключевое слова var создает переменные, в то время как const создает константы.
- Тип данных JavaScript определяется в момент присвоения значения. У переменных тип данных может меняться.

### 4mo B UMEHU MEDE MORM?

Переменные, константы и другие синтаксические конструкции JavaScript определяются по своим уникальным именам или, как их еще называют. идентификаторам. Индентификаторы JavaScript напоминают имена людей из реального мира, хотя и с некоторыми ограничениями (люди могут носить одинаковые имена, а вот переменные JavaScript - нет). Кроме того, имеет смысл придерживаться следующих правил именования:

> Идентификатор должен быть длиной хотя бы в один символ.

> Первым символом идентификатора должна быть буква, знак подчеркивания () или знак доллара (\$).

> В символах после первого допускаются буквы, цифры, знаки () и (\$).

Пробелы и специальные символы, отличные от и \$, в идентификаторах недопустимы.

Когда вы создаете идентификатор JavaScript для переменной или константы, давайте им «говорящие» имена. То есть вам недостаточно просто выполнить перечисленные выше требования. Имена должны быть такими, чтобы по их виду было понятно, для чего предназначена та или иная переменная или константа.

Разумеется, бывают и случаи, когда можно обойтись простым х - далеко не каждый фрагмент информации в сценарии можно легко описать.

> Шериф Правосудов, заслуженный юрист.

Я не потерплю нарушений закона, когда речь идет об идентификаторах.

 $\circ$ 

# Идентификаторам следует присваивать значимые имена.

### Koppekmubie u nekoppekmubie umena

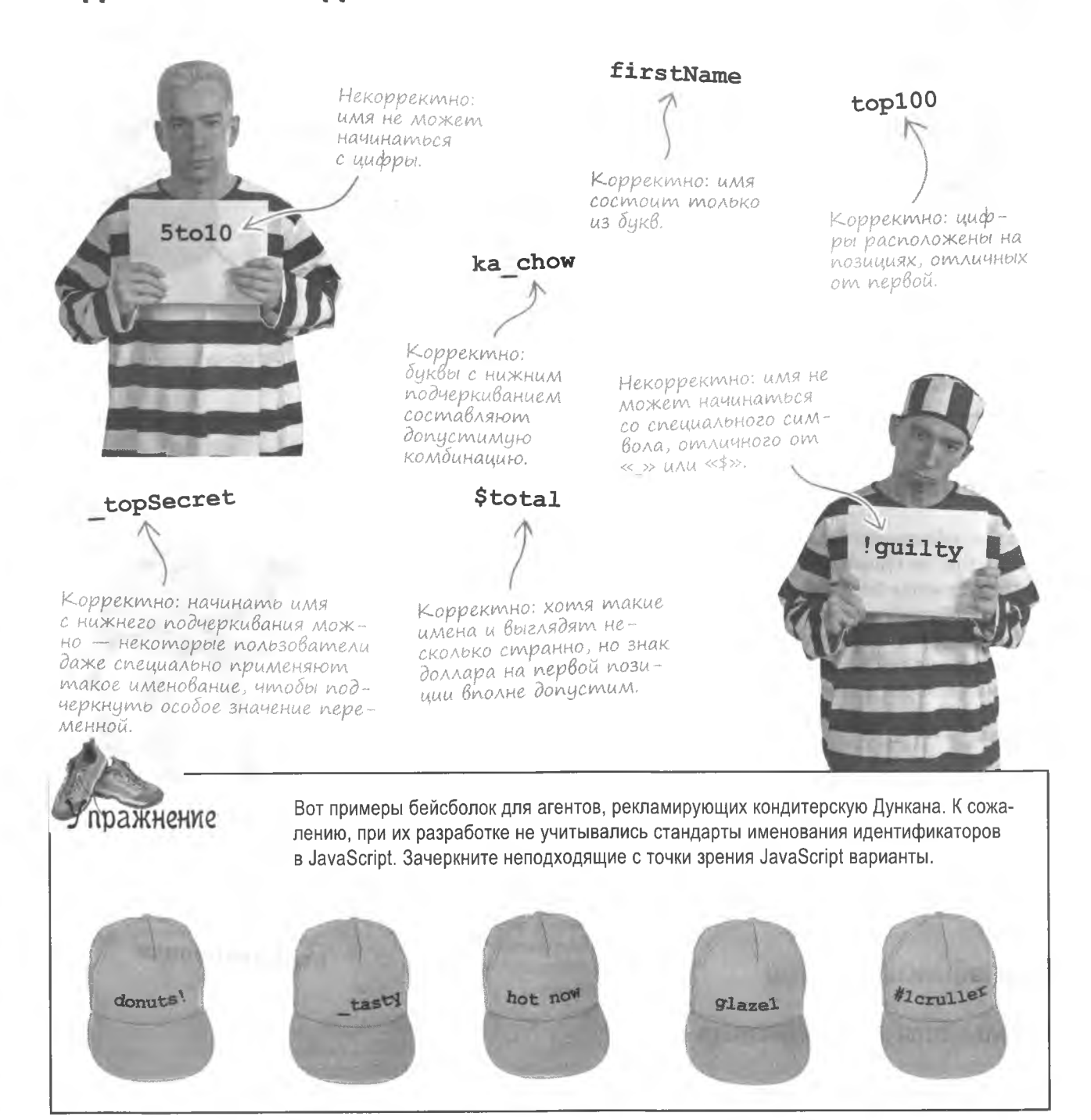

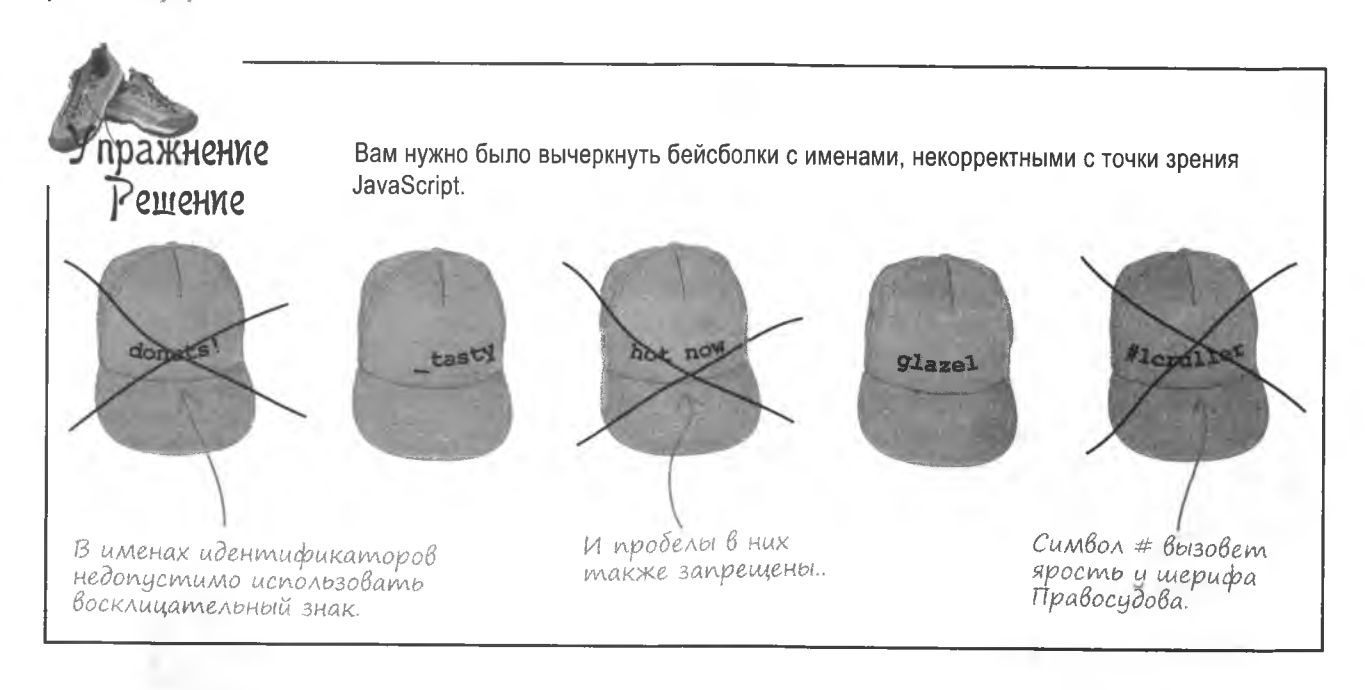

## СтильВерблюда

Законов, обязующих использовать определенные стандарты именования в JavaScript, не существует, но есть неофициальные правила, которых придерживается большинство. Одно из таких правил - использовать Стиль Верблюда в составных именах идентификаторов. Такое название появилось из-за того, что заглавные буквы внутри слова напоминают горбы верблюда. В именах переменных первое слово обычно пишется буквами нижнего регистра, а все прочие - смешанным регистром.

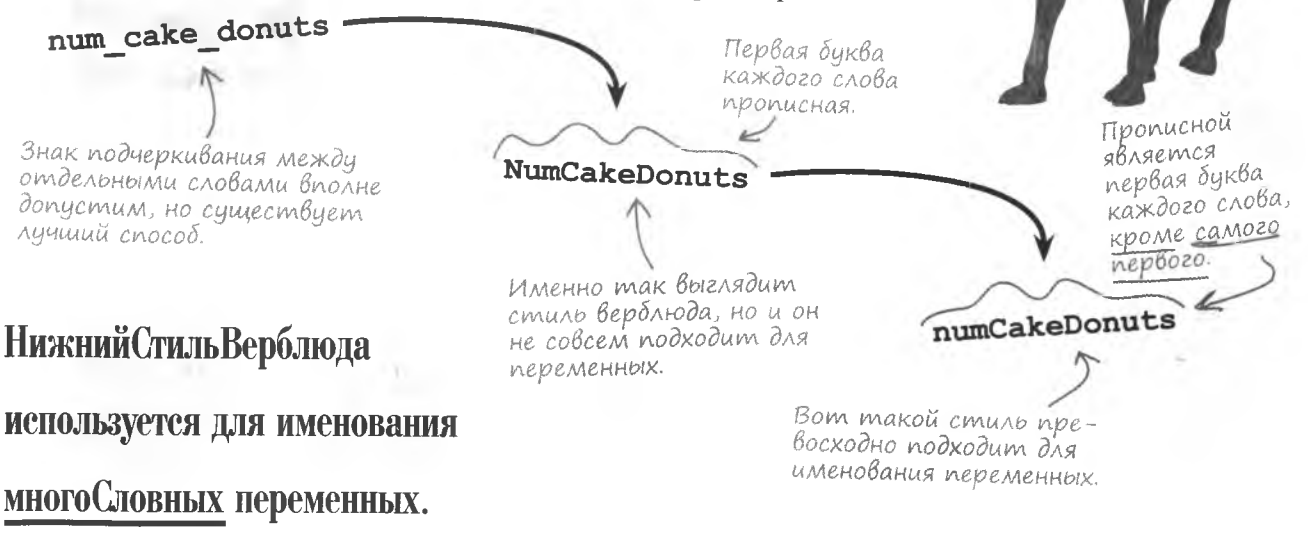

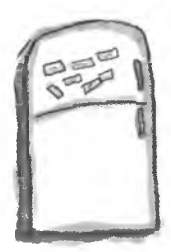

# **Магниты JavaScript**

От магнитов с описаниями отвалились имена переменных и констант. Поместите на каждый магнит нужное имя, особо проследив за их корректностью. В качестве дополнительного задания в каждом случае укажите тип данных.

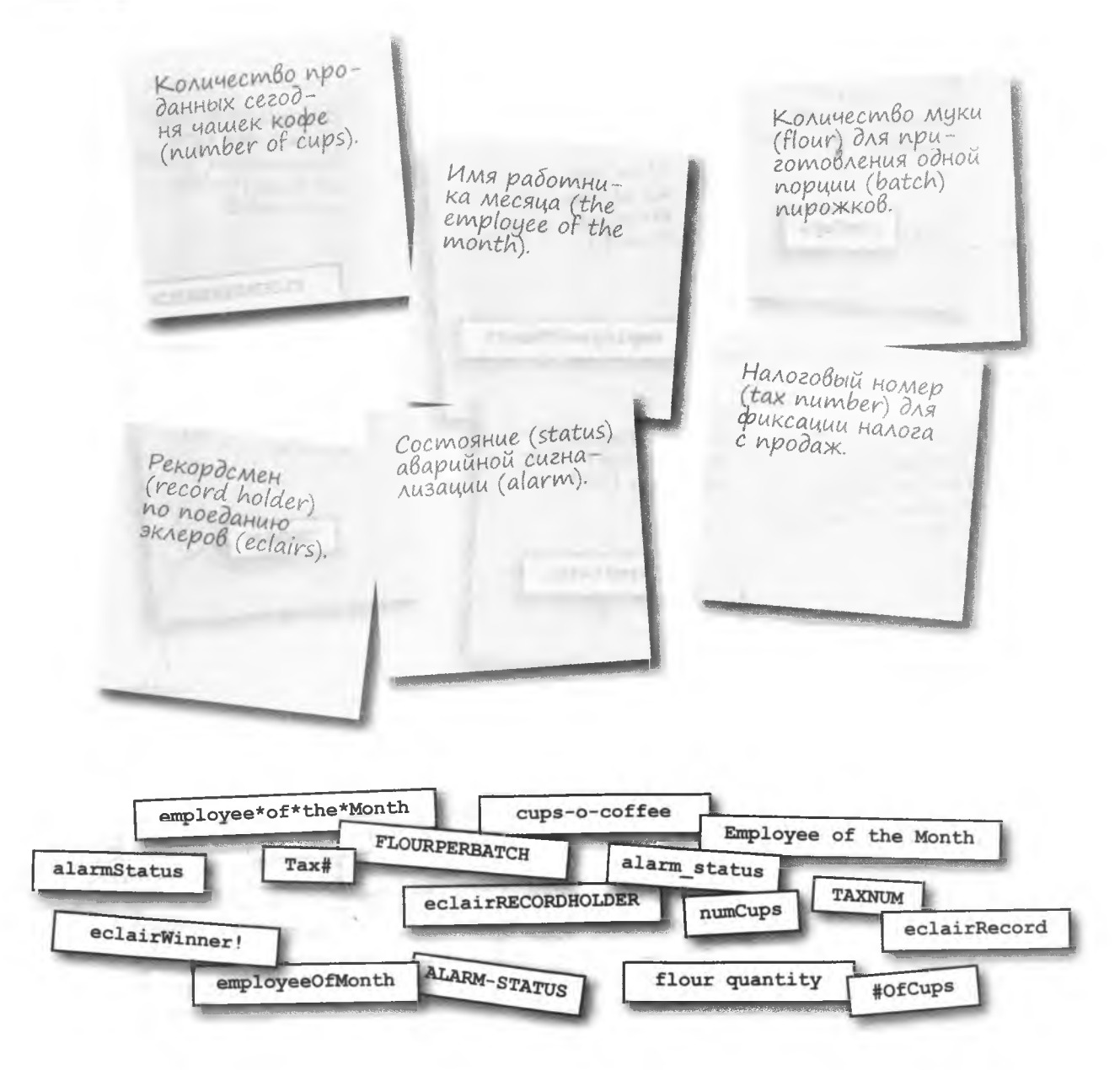

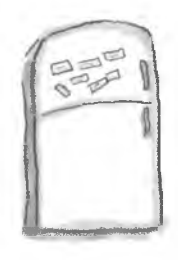

### Решение задачи с магнитами

Вам нужно было поместить на каждый магнит имя подходящей переменной или константы. В качестве дополнительного задания предлагалось указать тип данных.

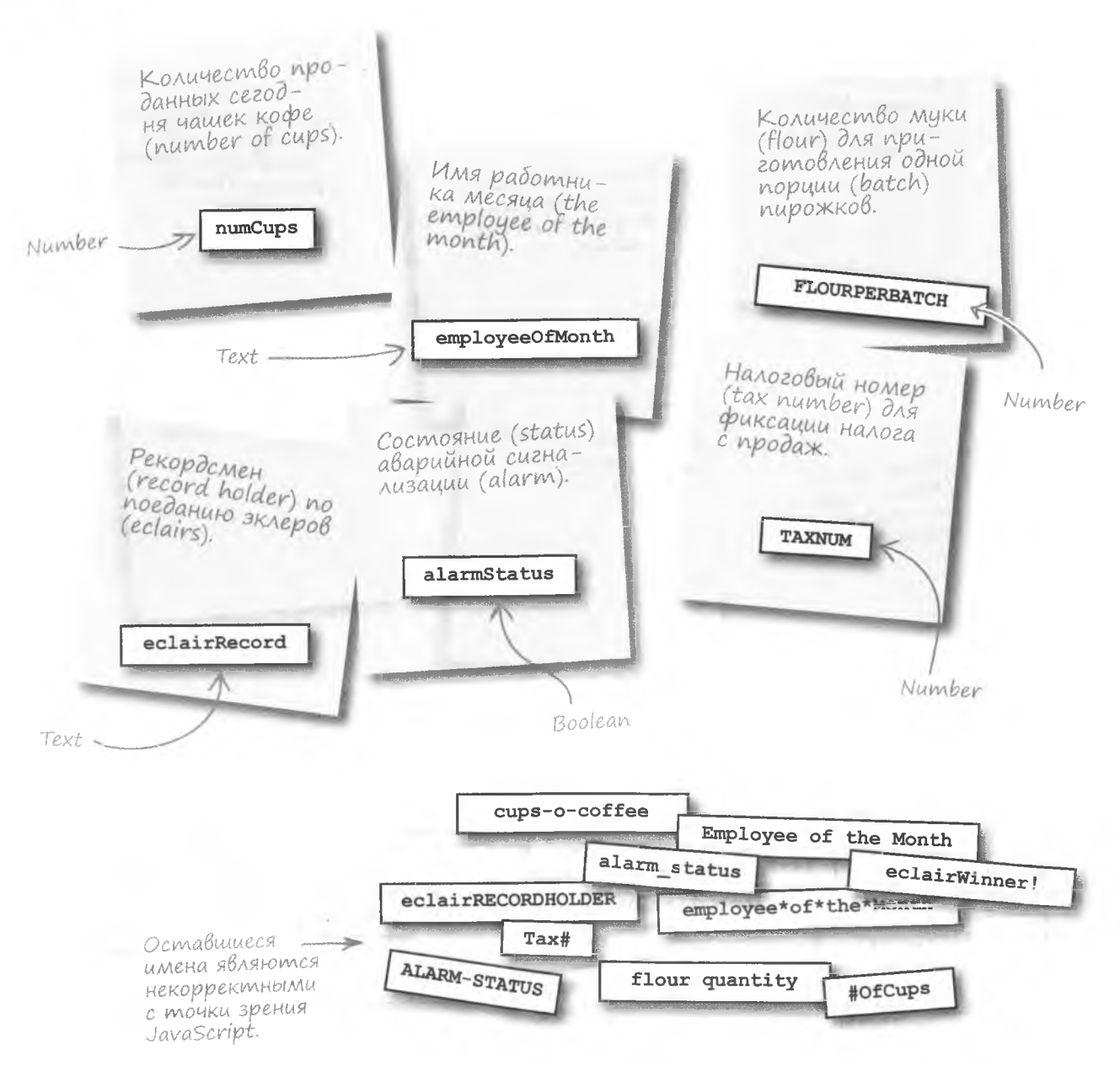

### Следующий этап

Вы уже читали о заведении Дункана, но пока ничего не знаете о планах его хозяина. Дункан хочет перевести свой бизнес на новый уровень... Продавать пончики через Интернет! Только представьте, пользователь вводит в форму количество товара и время доставки и точно в указанное время получает горячие пончики. Вам нужно убедиться, что пользователь ввел все требуемые данные, и вычислить налог и итоговую сумму заказа.

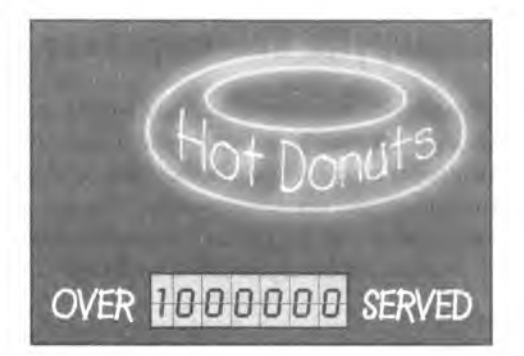

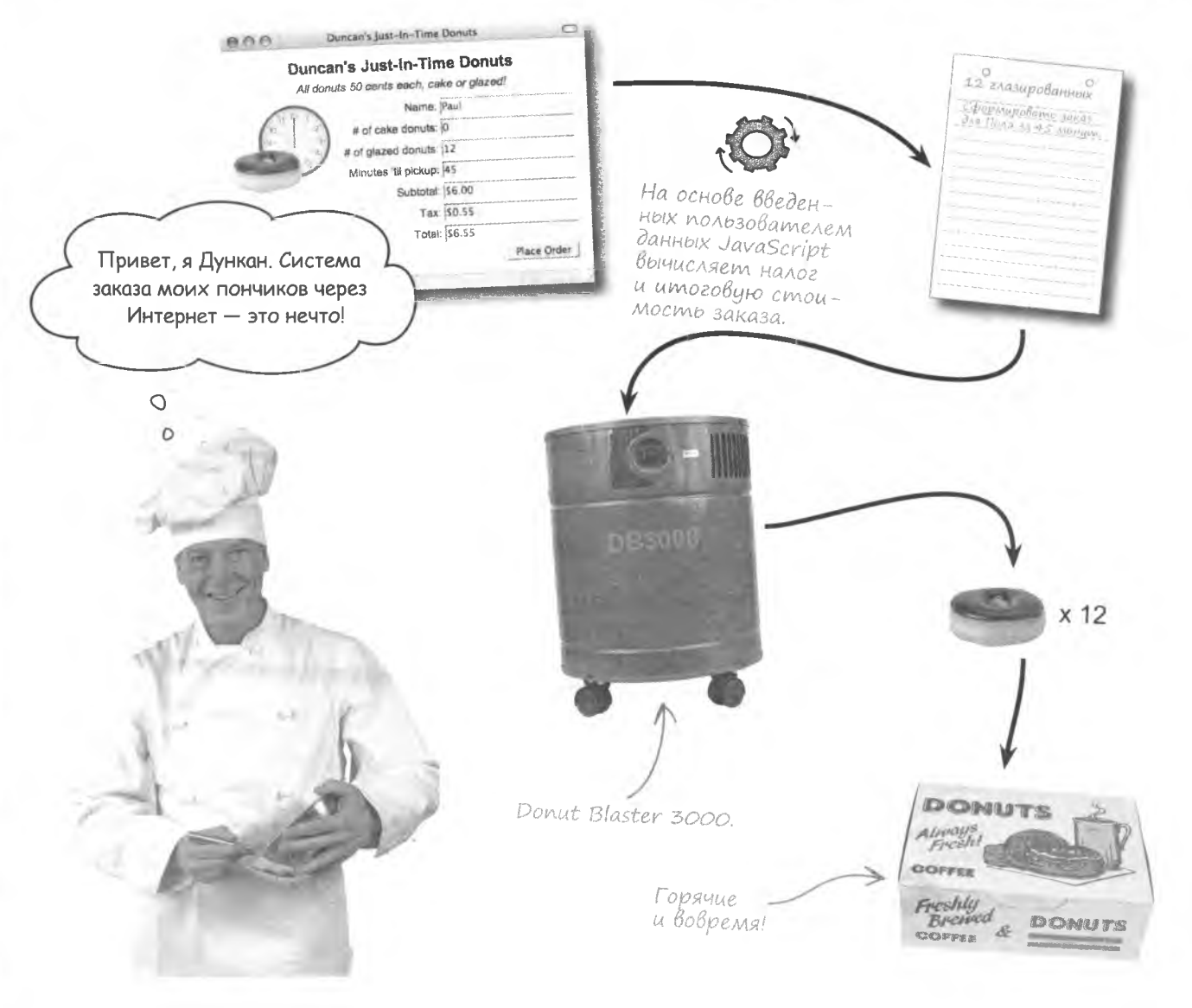

# Планируем Веб-страницу

Обработка заказов включает в себя как проверку введенных в форму данных, так и вычисление на их основе суммы заказа. Промежуточная и полная суммы должны отображаться сразу же после ввода информации пользователем. Кнопка Сделать заказ просто отправляет сведения. Ее работа не имеет отношения к JavaScript, поэтому здесь она рассматриваться не будет.

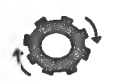

Эта информация требуется для выполнения заказа и поэтому ее следует проверить средствами JavaScript.

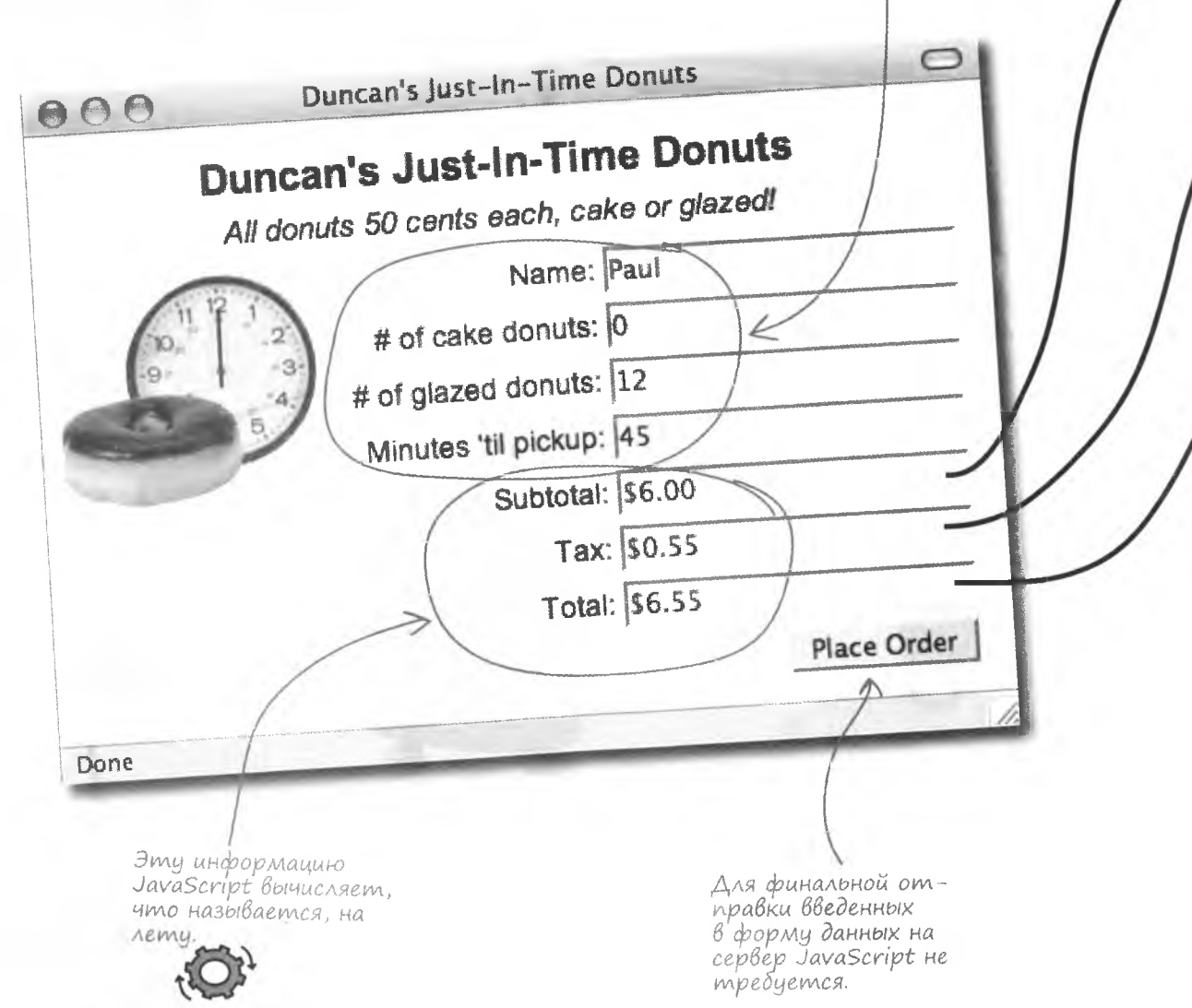

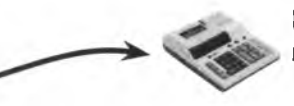

Промежуточная сумма вычисляется умножением требуемого количества пончиков на стоимость одного пончика:

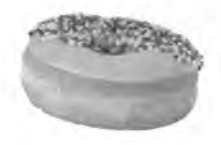

(кол-во пончиков + кол-о глазированных) х цена пончика

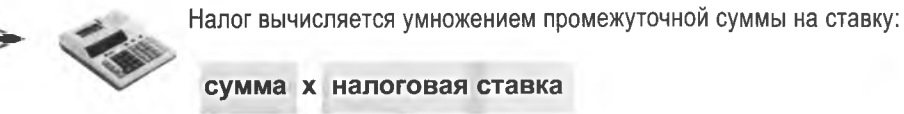

сумма х налоговая ставка

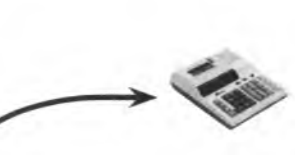

Общая стоимость заказа вычисляется сложением промежуточной суммы и налога:

сумма + налог

Кажется, у Дункана достаточно данных, чтобы отслеживать их при помощи формы. Ему нужно быть не только в курсе введенной пользователем информации, но и вычислить при помощи кода JavaScript ряд параметров.

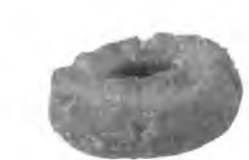

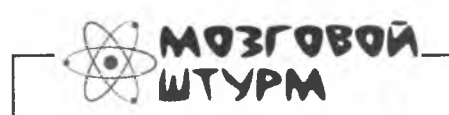

Какие переменные и константы понадобятся для этих вычислений? Какие имена вы бы им присвоили?

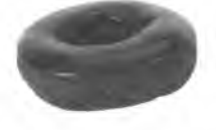

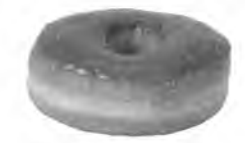

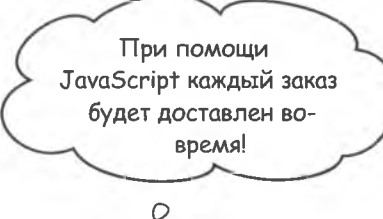

 $\Omega$ 

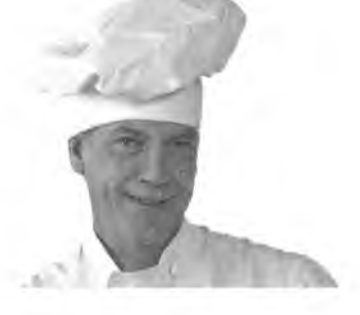

### Начнем с Вычислений

Дункан попытался самостоятельно написать код JavaScript, выполняющий подсчеты, но столкнулся с проблемой. После ввода пользователем количества требуемых пончиков в полях с результатами вычислений стало появляться не имеющее никакого смысла значение \$NaN. Более того, заказ не заполнялся. И клиенты были совершенно не в восторге от технологического «усовершенствования» Дункана.

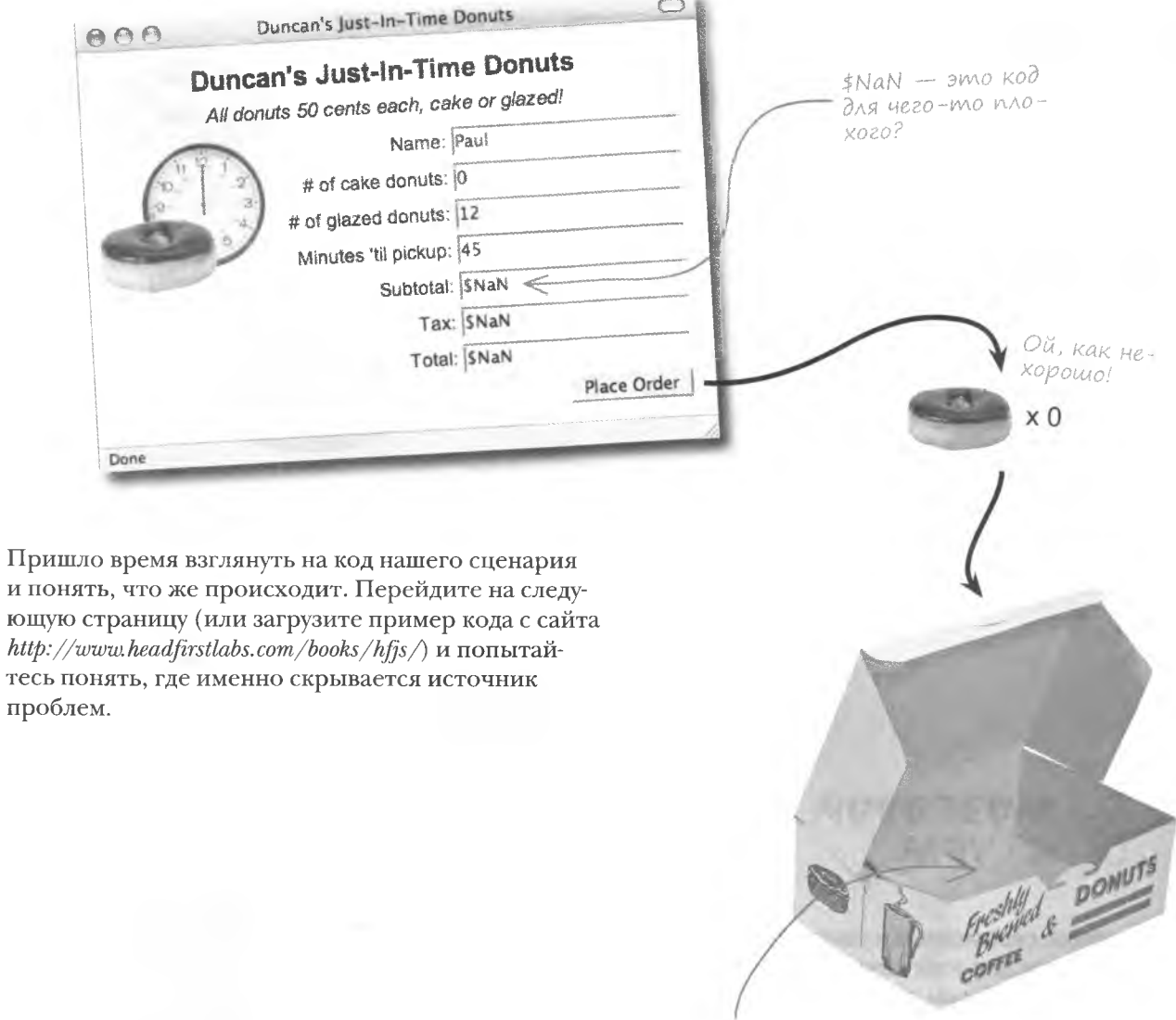

Нет пончиков = есть проблема.

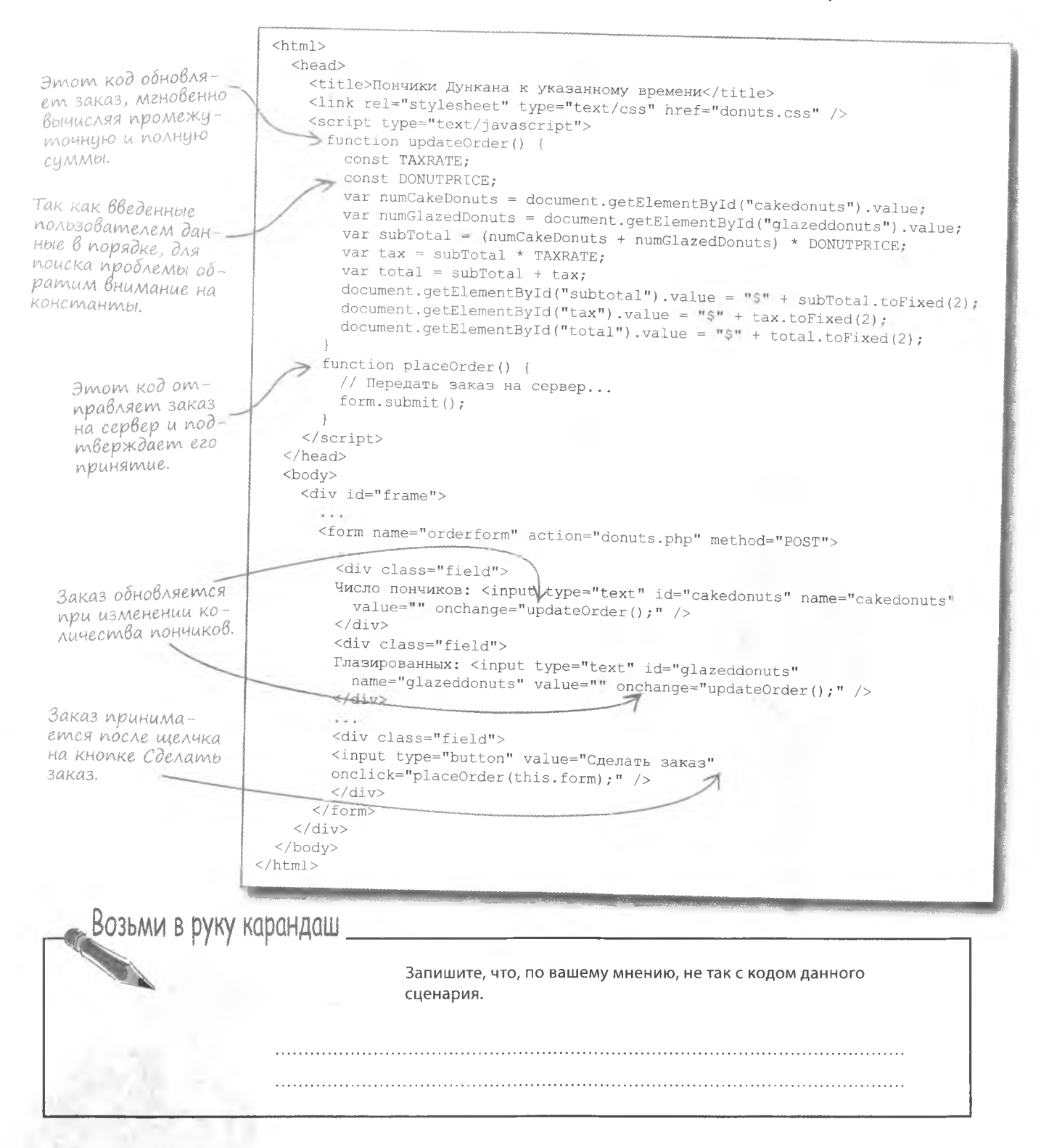

#### решение упражнения

Возьми в руку карандаш Решение

> $\overline{O}$ O

Итак, вот в чем была проблема с кодом сценария для заказа пончиков через Интернет.

Константы TAXRATE и DONUTPRICE не были инициализированы, и вычисления, в которые они входят, стали невозможны.

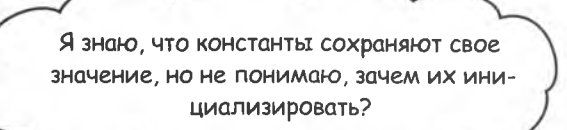

#### Никогда не оставляйте константы без значения.

Если не инициализировать константу в момент ее создания, она не будет иметь значения - и, что хуже всего, ей будет невозможно его присвоить. Такие константы являются ошибками кода, хотя браузеры об этом не сообщают.

> Всегда инициализируйте созданные константы.

### **Инициализируйте данные... или...**

Неинициализированые данные считаются неопределенными. Другими словами, они не имеют никакого значения. Это не значит, что они совершенно бесполезны. Они просто не содержат информации... пока. Проблемы начинаются, когда вы собираетесь использовать подобные переменные или константы, например, для вычислений.

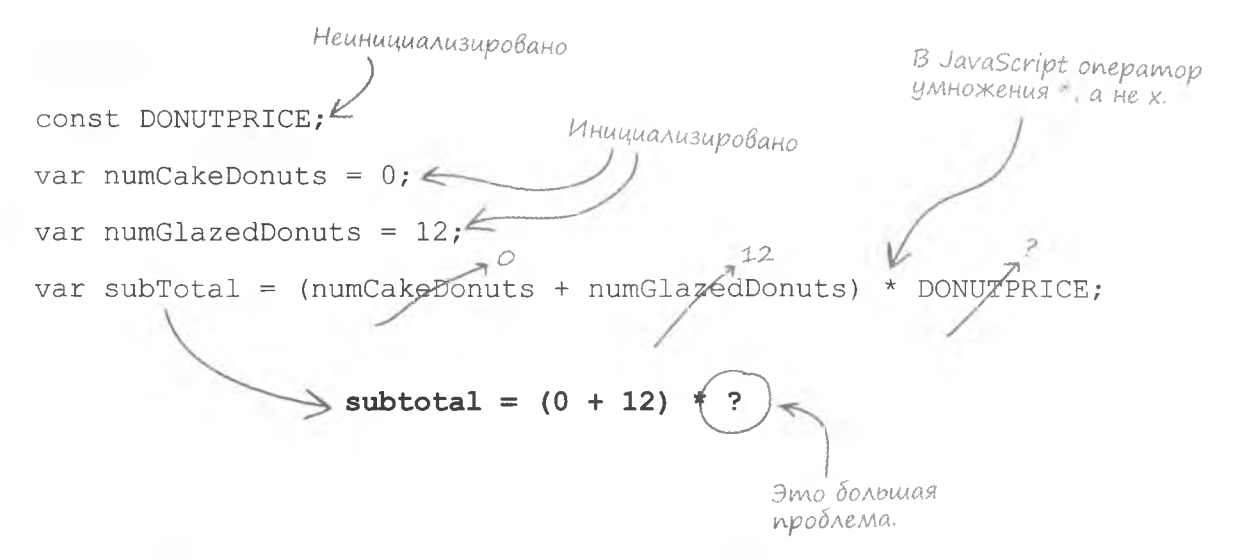

Константа DONUTPRICE неинициализирована. В JavaScript такие данные обозначают специальным состоянием: undefined. Это все равно что оставить на автоответчике сообщение «сообщений нет», если вам нечего сказать - вы оставляете сообщение, обозначающее его отсутствие. Так же и с состоянием undefined - оно обозначает отсутствие ланных.

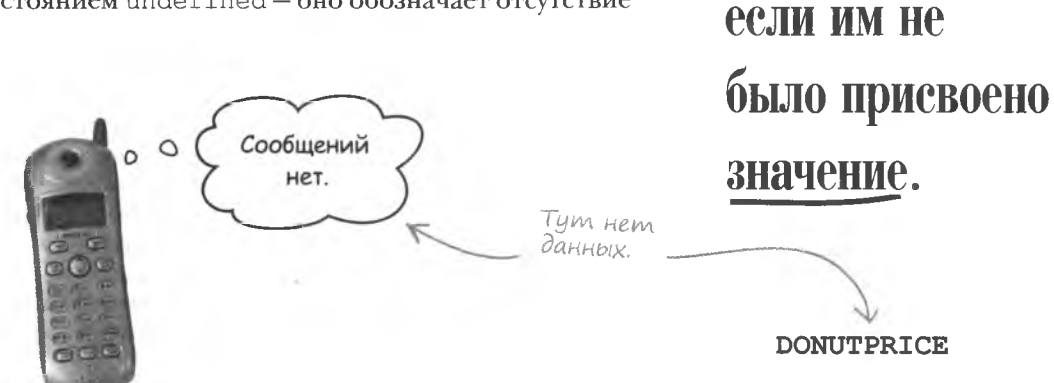

Данные

не определены,

# NaN - amo HE число

Подобно значению undefined, которое представляет особое состояние данных, существует еще одно значение переменных JavaScrip: NaN. Эта аббревиатура расшифровывается как Not a Number - не число. Именно такое значение присваивается переменной subTotal из-за того, что нам не хватает информации для расчетов. Другими словами, вы воспринимали отстутствующее значение как число... а получили NaN.

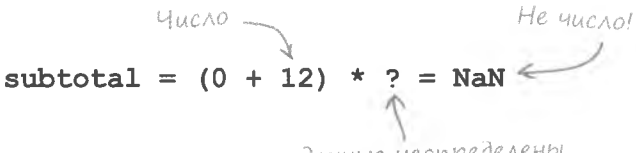

**Iacmo** 

адаваемые

Bonpochi

Так как эти данные неопределены, произвести вычисление невозможно.

Так, для решения возникшей проблемы инициализируйте константу DONUTPRICE в момент ее создания:

#### const DONUTPRICE =  $0.50$ :

: Что означает «идентификаторы должны быть уникальны в пределах сценария»?

• Идентификатор выступает как уникальное имя для фрагмента информации в сценарии. В реальном мире люди часто имеют одинаковые имена... но при этом они вполне в состоянии разобраться «кто есть кто». JavaScript не умеет решать подобные неопределенности, поэтому различные фрагменты информации различают, присваивая им разные имена. И вы должны следить за уникальностью всех идентификаторов в ваших сценариях.

• Идентификаторы должны быть уникальными вообще или только в пределах сценария?

, Уникальность идентификатора важна именно в пределах сценария, а иногда и в пределах части сценария. Но следует помнить, что для больших приложений иногда требуются очень большие сценарии, распределенные по файлам. В этом случае имеет смысл делать идентификаторы полностью уникальными. Но для этого достаточно давать им значимые имена в контексте выполняемой задачи.

#### ): Я так и не понял, зачем нужен стиль верблюда?

Стиль верблюда с заглавной буквой первого слова используется для именования объектов JavaScript, о которых мы поговорим в главе 9. Для переменных и методов используется стиль верблюда, в котором первое слово пишется с прописной буквы. Соответственно, объекту мы

присвоим имя Donut, методу - имя getDonut (), а переменной - имя numDonuts. Для констант подобный подход не применяется. Имена констант пишутся полностью заглавными буквами.

 $\text{NaN} \longrightarrow \text{3To }\text{3H}$ ачение,

-эми кээээшонкик эн

**ЛОМ.** 

#### • Существует ли значение NaN для текстовых и логических данных?

• Теоретически да, так как параметры этих типов не являются числами. В реальности же это не так. Значение NaN указывает, что число - это не то, что вы думаете. Другими словами, NaNэто не описание данных JavaScript, а индикатор ошибки для численных типов. Это значение обычно появляется в результате вычислений, в которые в качестве параметра по какой-то причине попали нечисловые данные.

# А тем Временем у Дункана...

У Дункана дела идут все хуже и хуже. Вместо пустых коробок теперь везде пончики - в каждый заказ добавляются лишние. Дункан утонул в жалобах на избыток пончиков и другой выпечки...

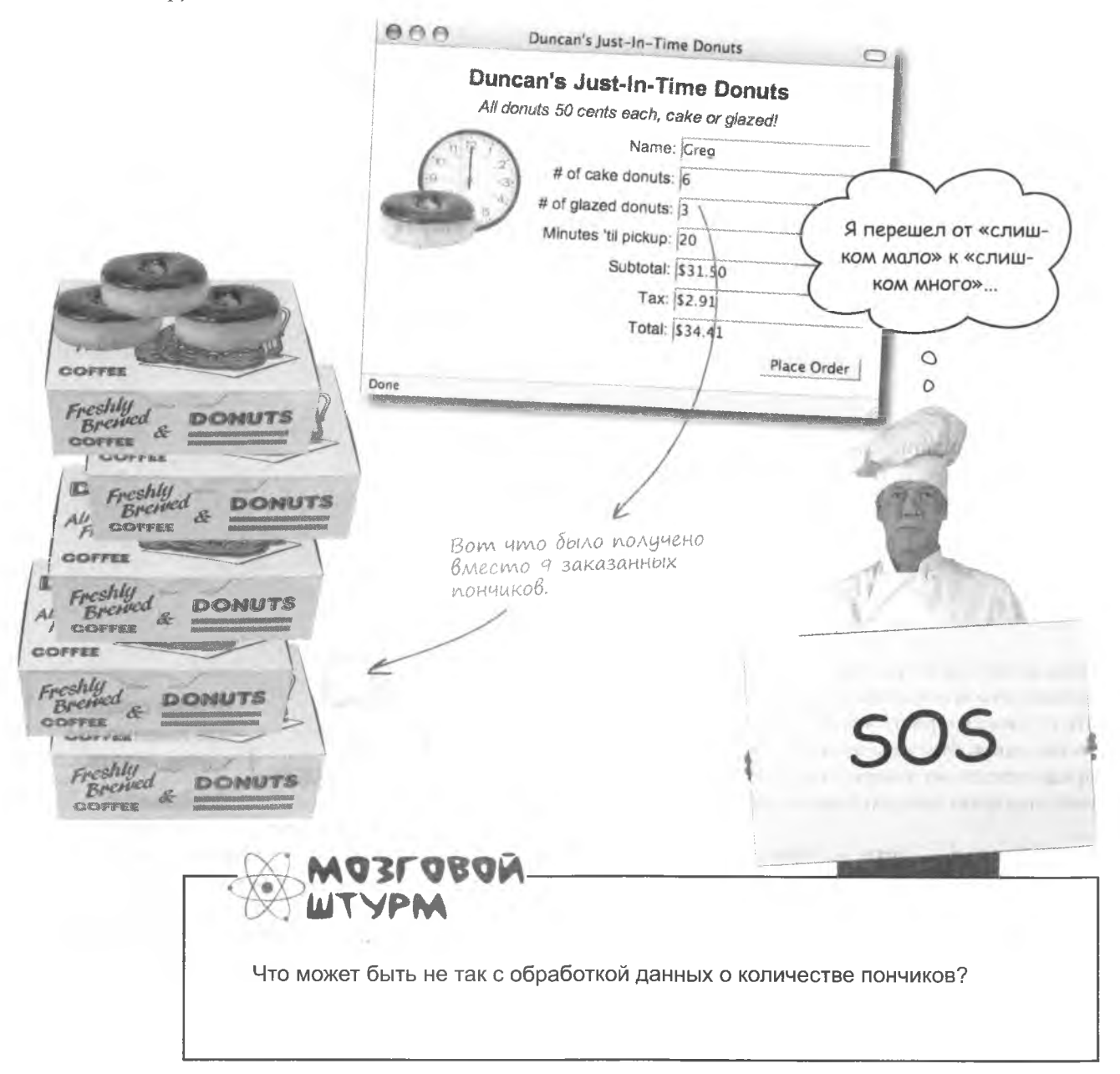

### Складывать можно не только числа

В JavaScript многое значит контекст. Особенно важен тип данных, с которыми осуществляется манипуляция в каждом конкретном куске кода. Ведь даже такая простая операция, как сложение, дает разные результаты для данных разных типов.

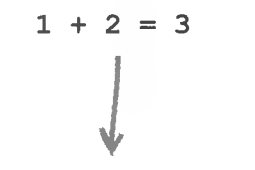

#### **CAO**kenue 4uceA

Это прекрасно вам знакомая из начальной школы арифметическая операция. "do" + "nuts" = "donuts"

**Coegunenue cmpok** 

Красивое название для «склеивания слов друг с другом».

При этой операции начало второго слова «приклеивается» к концу первого.

Итак, вооружившись знанием о том, что строки складываются не так, как числа, ответьте, что произойдет при сложении двух чисел в текстовом формате?

> Сложение, соединение,<br>— что именно?  $"1" + "2" = 2 \nvdash$

Язык JavaScript не разбирает смысл текста – с его точки зрения, это всего лишь набор символов. Поэтому тот факт, что строка содержит численные символы, не имеет никакого значения, будет выполнено соединение строк. Если вы предполагали математическую операцию сложения, данный результат окажется неожиданным.

"1" + "2" = "12"  $\leq$ 

Так как это строки, а не числа, они «складывают-CЯ» путем соединения CMPOK.

Вы получите строку, которая никак не напоминает результат математической операции.

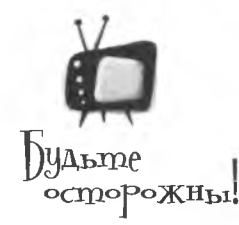

#### Всегда следите, что именно вы складываете.

Соединение

строк вместо сложения чисел - не самая редкая ошибка в JavaScript. Если требуется сложить два числа, убедитесь, что они находятся в нужном формате.

# Memogы parselnt() и parseFloat()

Периодически возникают ситуации, когда требуется сложить числа, сохраненные в текстовом формате. В этом случае вам следует сначала преобразовать строку в число. Для подобных преобразований в JavaScript предусмотрены два метода:

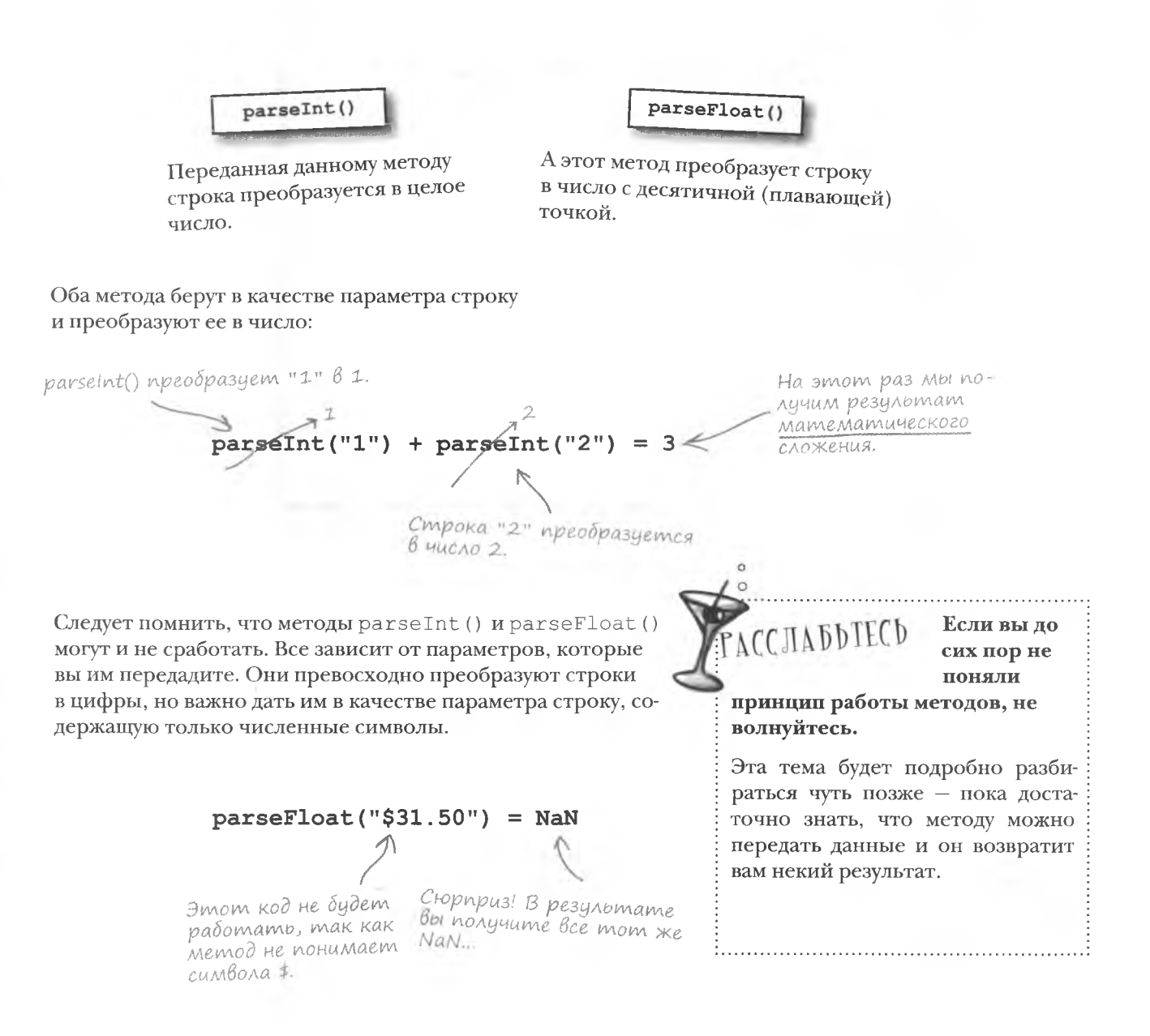

### Omkyga берутся лишние пончики?

Взгляните внимательно на форму заказа пончиков. Попытаемся понять, почему возрастает количество заказанного...

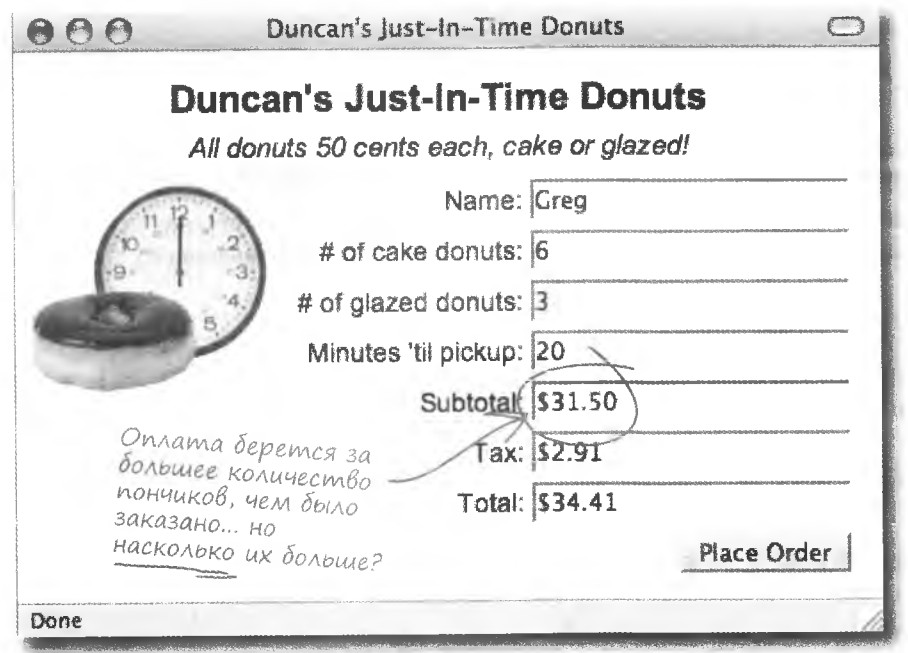

Разделив промежуточную сумму на стоимость одного пончика, мы узнаем, сколько же пончиков было заказано.

Промежуточная сумма заказа.  $$31.50 / $0.50 = 63$  пончика Вот сколько пончиков деле... странно... Цена одного пончика.

Кажется, мы столкнулись с проблемой объединения строк. Ведь данные, введенные в форму, всегда сохраняются в строковом формате. Даже введенные вами цифры с точки зрения JavaScript являются текстом. Поэтому мы избавимся от ошибки, просто преобразовав строки в числовой формат.

было заказано на самом

But no MHume, 4mo "1" + "2" = "12"? Кажется, здесь мы столкнулись с аналогичным случаем.

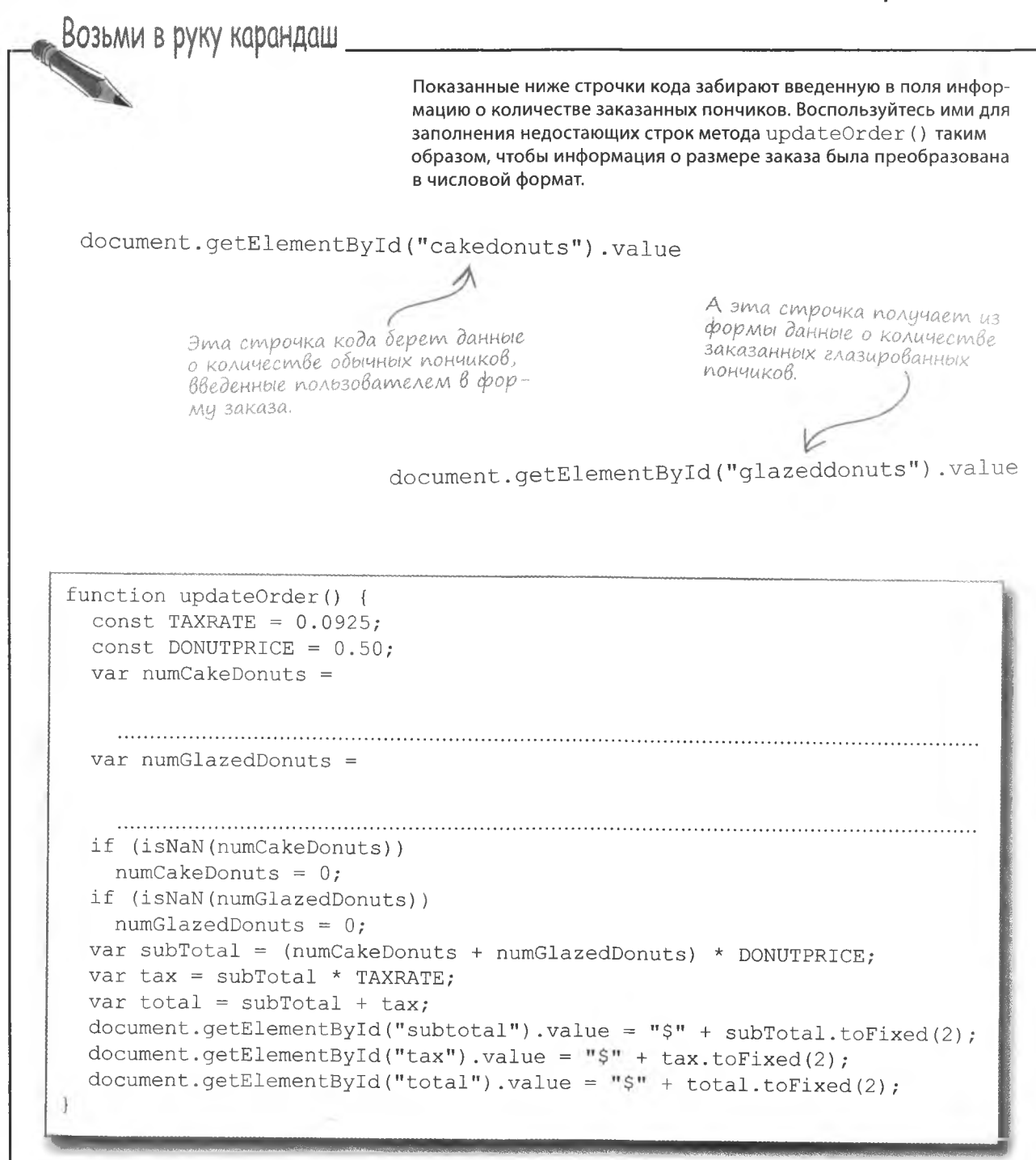

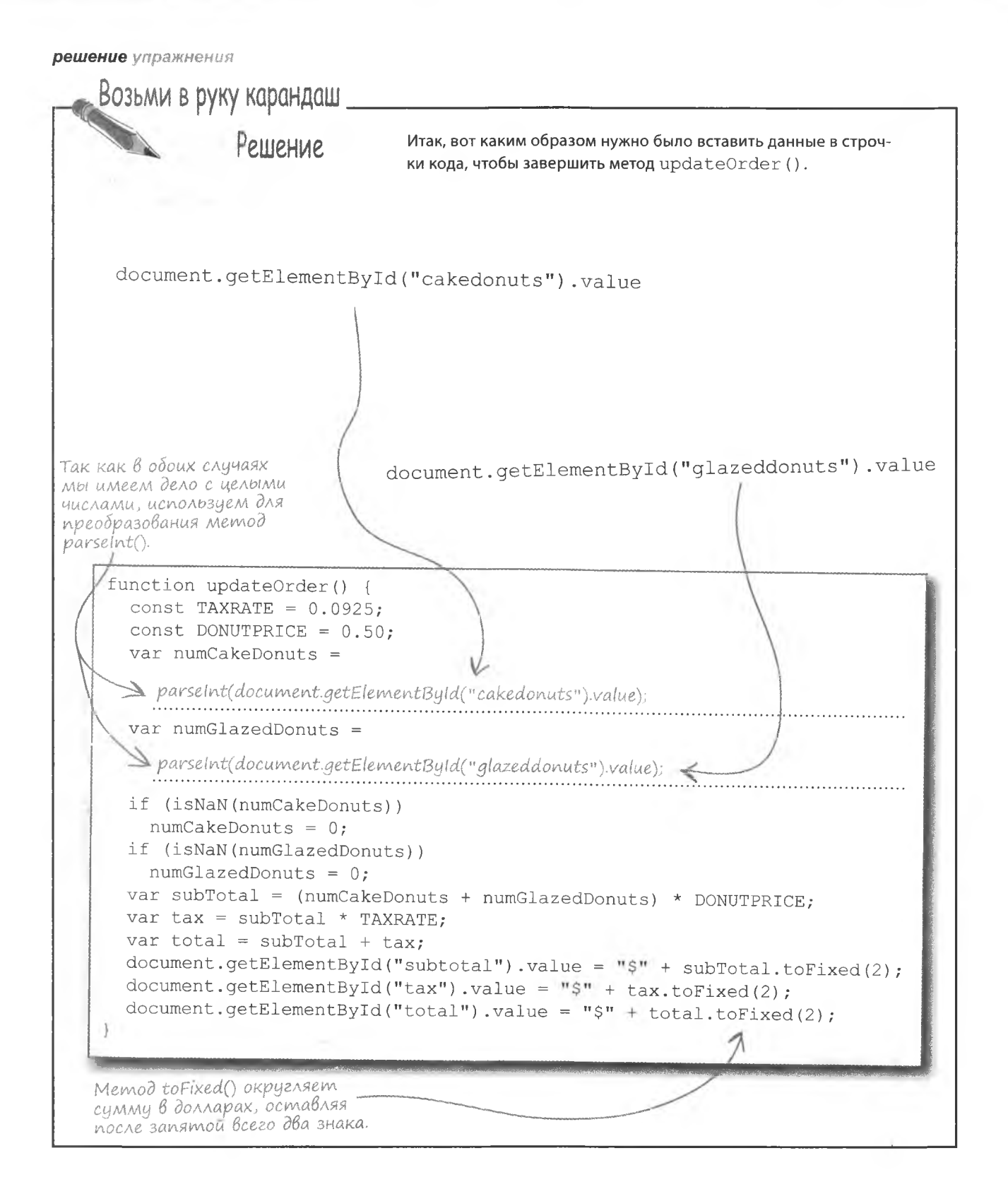

#### **КЛЮЧЕВЫЕ MOMEHTЫ**

- Имена констант имеет смысл писать ПРОПИСНЫ-МИ БУКВАМИ, а имена переменных - с использованием стиляВерблюда.
- Всегда инициализируйте константы в момент û. создания, а переменные по мере возможности.
- Неинициализированная переменная имеет статус undefined, пока ей не будет присвоено значение.
- NaN означает не число и используется для указания на отсутствие численных данных там, где они должны быть.
- Соединение строк отличается от математического × сложения, хотя и выполняется одним оператором (+).
- Встроенные методы parseInt() ۰. ИрагѕеFloat () преобразуют строки в числа.

### Вы решили проблему...

Дункан восхищен исправлениями, которые вы внесли в код JavaScript. Теперь с получаемыми им заказами все в порядке и бизнес пошел в гору.

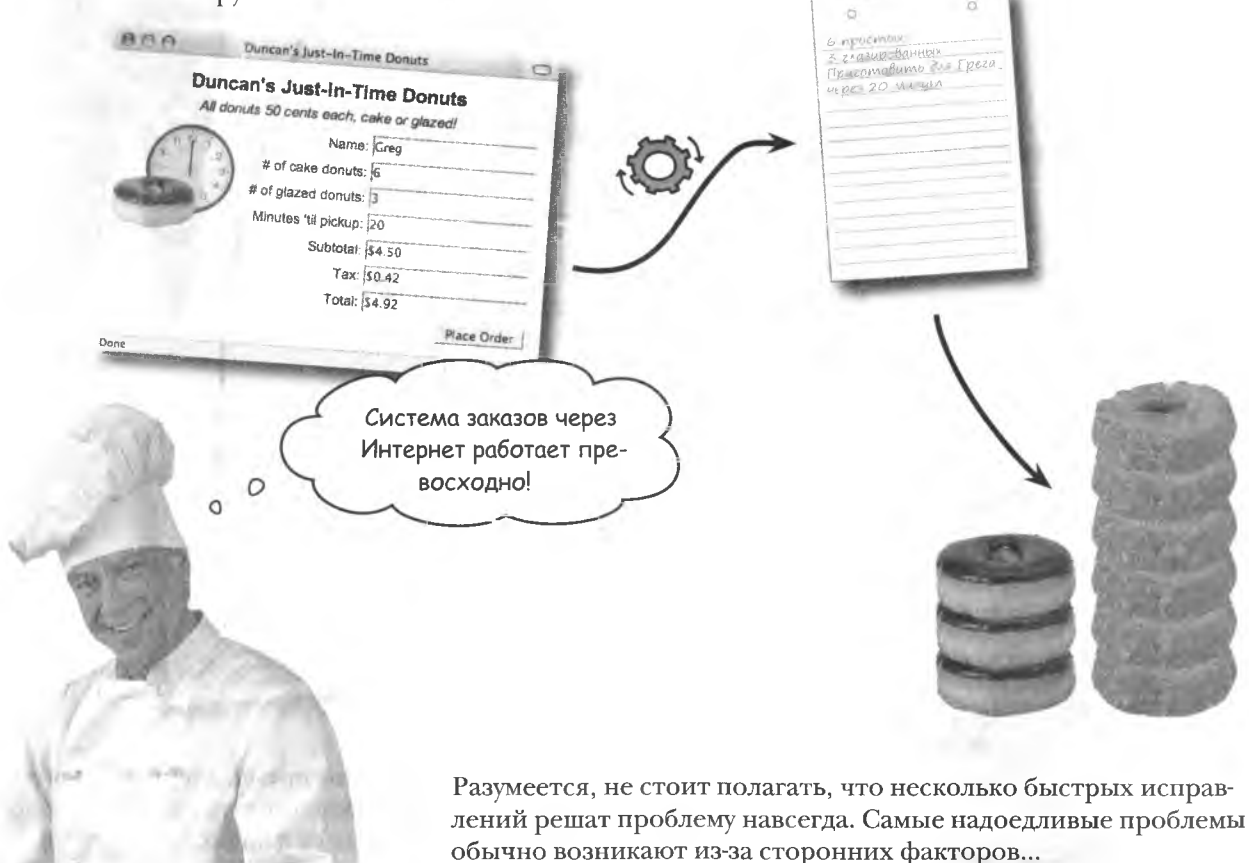

# Дункан обнаруживает шпиона

У Дункана новая проблема: пронырливый конкурент Френки. Френки торгует хот-догами на той же самой улице. Чтобы навредить Дункану, он отправляет через Интернет фальшивые безымянные заказы. В итоге Дункану приходится работать впустую.

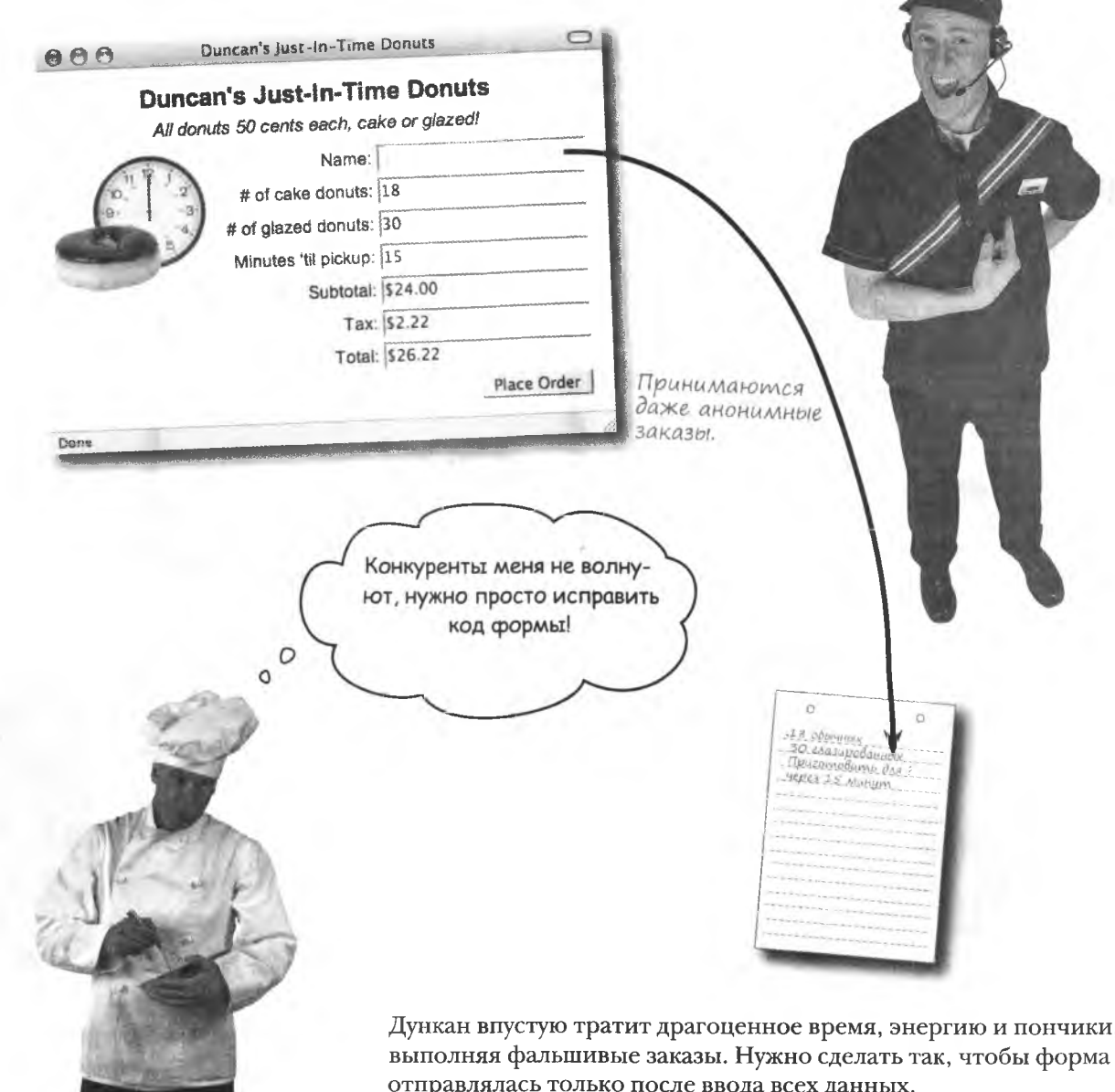

# **Memog getElementById()**

Для проверки корректности вводимых в форму данных требуется способ получения этих данных со страницы. Ключом, дающим JavaScript доступ к элементам страницы, является атрибут id в теге HTML:

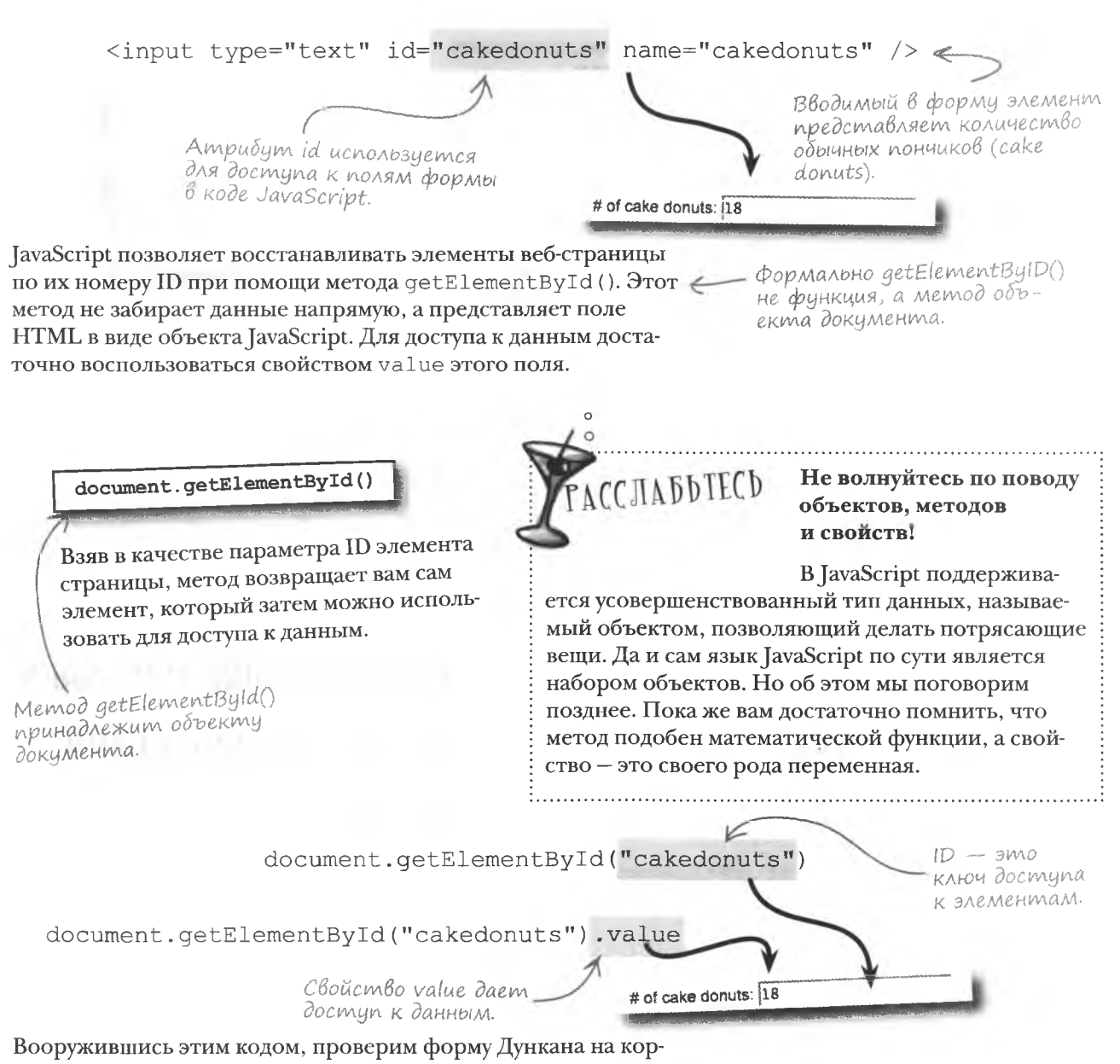

ректность вводимых в нее данных.

# Проверка данных формы

Вам нужно убедиться, что в форму для заказа пончиков вводится имя клиента. Время обязательно следует указывать в минутах, так как в противном случае теряется основной смысл предо-

Заказ пончиков.

ставляемого Дунканом сервиса. 'n В данном случае мы должны проверить, не равен ли параметр  $\overline{a}$  $2x - 1$ value (соответствующих полей) пустой строке (""). 30 глазированной<br>Приготовить для **JERES NAN SHOP** Пустое поле Name: doop Mbi. document.getElementById("name").value Если значением поля name является пустая строка, процедуру заказа следует приостановить и попросить клиента ввести его имя. Аналогично следует поступить с полем ввода времени. Кроме того, Если значениследует проверить, к числовому ли типу относятся введенные ем является в это поле данные. Для этого вам потребуется метод isNaN(). Он пустая строка, возвращает значение (true), если переданный ему параметр не значит, у нас проблемы. является числом, и значение (false) в противном случае. Пустая строка указывает Неверный формат данных. на отсутствие в форме Minutes 'til pickup: fifteen данных. isNaN(document.getElementById("pickupminutes").value); Если возвращается значе $i$ sNaN $()$  npoние true, значит, данные Bepsem mun →true Введены в неверном фор*вводимых* мате, и заказ не может данных. быть обработан.

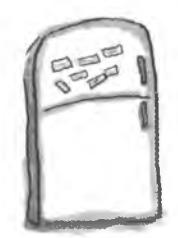

# **Магниты JavaScript**

Metoд placeOrder () выполняет проверку корректности введенных в поля данных. Воспользуйтесь магнитами, чтобы получить код, проверяюший ввод имени клиента и времени в минутах, а также то, что во второе поле введено именно число. Вам потребуются все магниты, а некоторые из них будут использоваться больше одного раза.

Это означает, что к действиям приводит одно из Onepamop "if" проверяет содвух условий — если так Это проверка ИЛИ так, то следует неблюдение условия и в зависиравенства. мости от результата осукое действие. ществляет некое действие. function placeOrder() { alert ("I'm sorry but you must provide your name before submitting an order.");  $if ($  $\ldots \vdash \vdash$ alert ("I'm sorry but you must provide the number of minutes until pick-up" + " before submitting an order."); else // Отправка заказа на сервер form.submit();

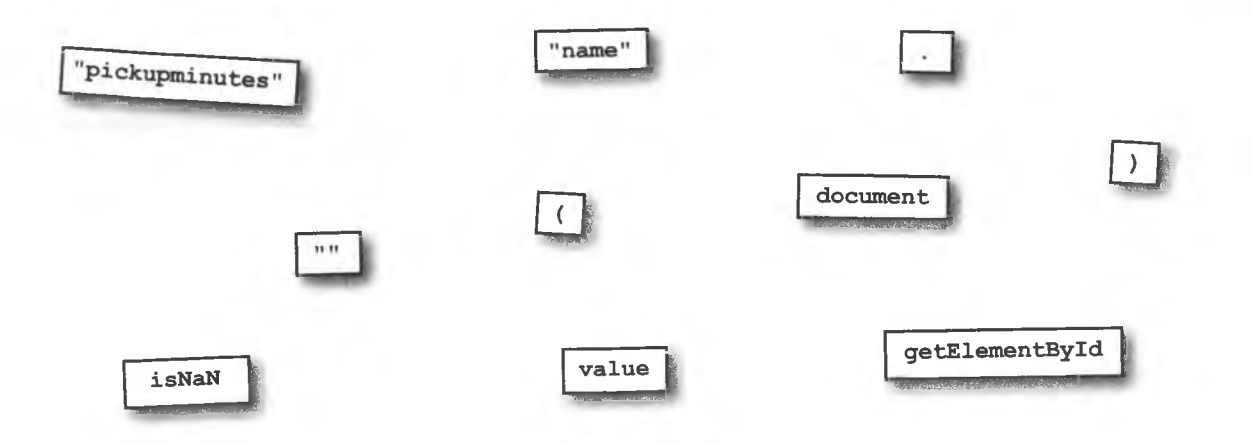

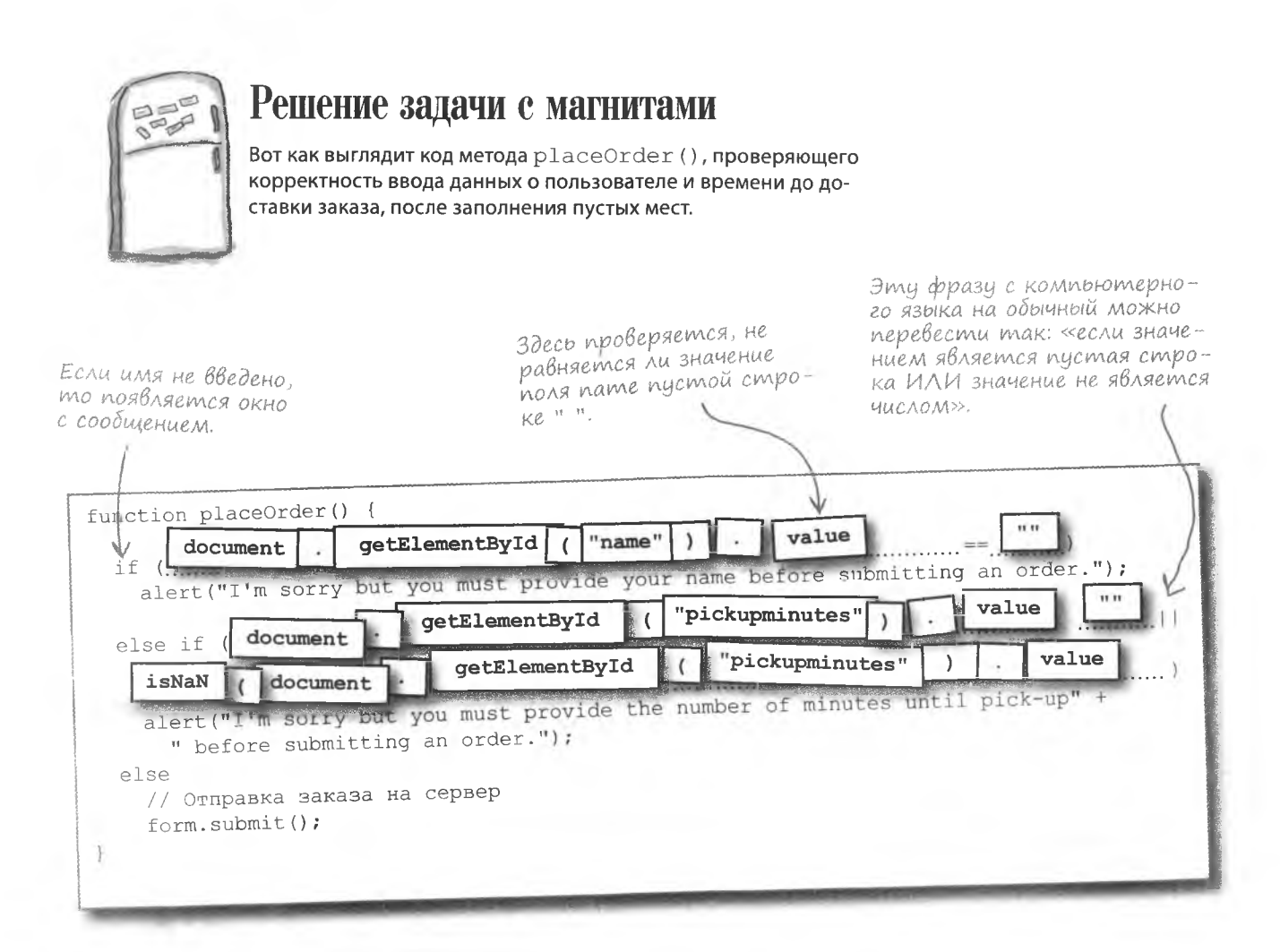

#### 106 глава 2

# U снова вы спасли Дункана!

Новая, улучшенная форма приема заказов положила конец вредоносной деятельности Френки и сделала страницу более устойчивой. Применение JavaScript для защиты целостности вводимых клиентами данных - беспроигрышный вариант, особенно в жестоком ресторанном бизнесе!

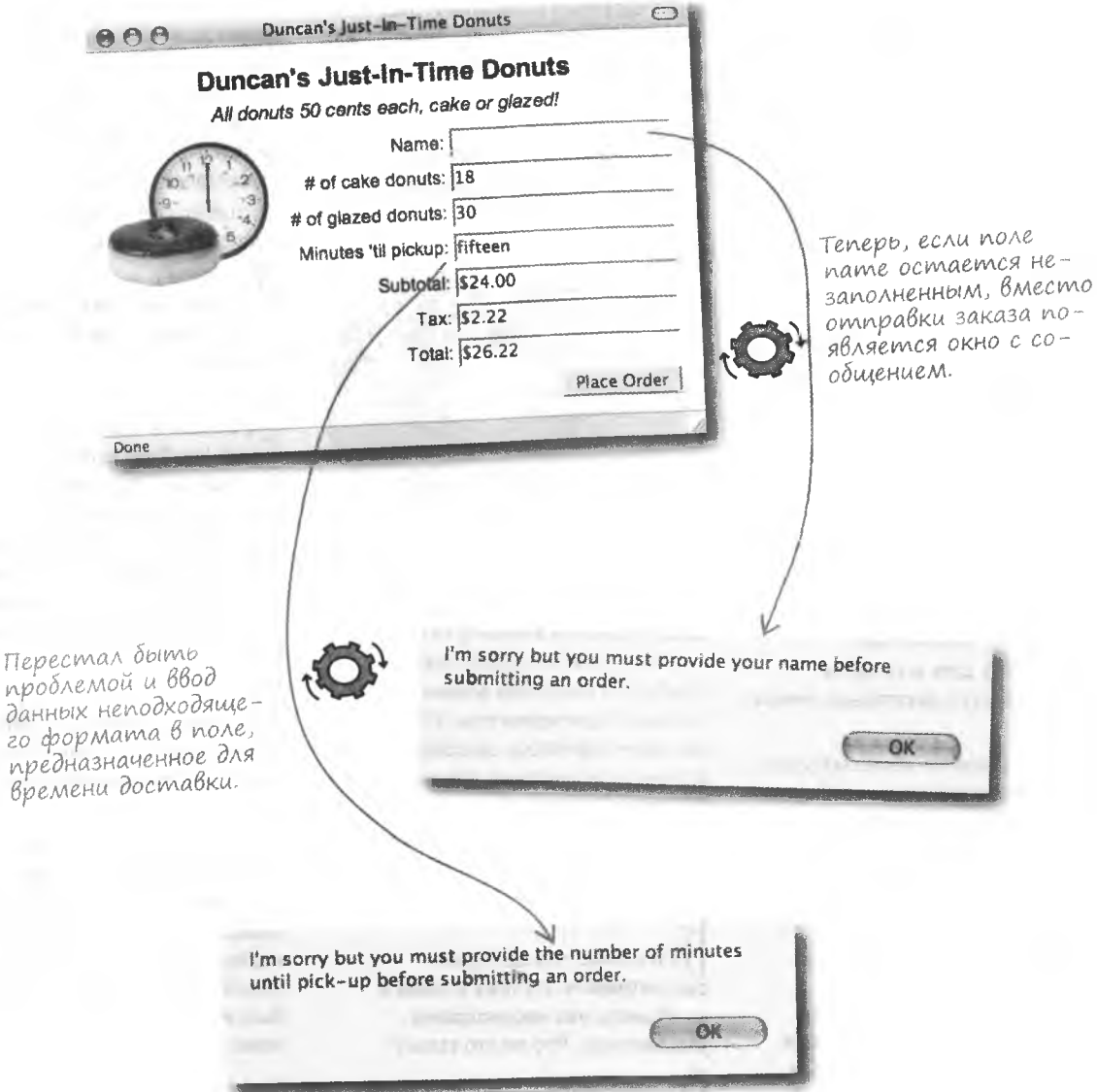

Как оператор (+) распознает, складывать ему или соединять?

/ Как это часто бывает в JavaScript, функциональность определяется контекстом. То есть оператор смотрит. что он «складывает», и определяет. осуществлять ему арифметическое сложение или соединение строк. Проблемы возникают, когда вы путаете тип данных. Это дополнительная причина, по которой стоит перепроверять данные перед операцией сложения.

### **):** Что произойдет при попытке сложить строку и число?

: Так как в JavaScript преобразование чйсел в строки происходит автоматически. такая операция приведет к объединению строк. Поэтому сначала число преобразуется в строку, а потом две строки соединяются. Чтобы сложить два числа, сначала преобразуйте cтроку методом parseInt () или parseFloat().

### Что будет, если методу parseInt() дать в качестве параметра строку с десятичной точкой?

" Ничего страшного. JavaScript решит. что вам просто не интересна дробная часть, и вернет только целую.

### ): Каким образом атрибут id связывает элементы с кодом JavaScript?

• Представим атрибут id в виде портала, через который код JavaScript получает доступ к коду HTML. Говоря, что код JavaScript запускается на вебстранице, обычно имеют в виду не саму страницу, а браузер. На самом деле код JavaScript изолирован от кода HTML и получает доступ к нему при помощи специальных механизмов. Один из таких механизмов включает в себя атрибут id, позволяющий языку JavaScript воспользоваться элементом HTML. Пометив элемент страницы атрибутом ID. вы даете JavaScript возможность работать с ним

Bonpochi

yacmo **<u> <алаВаемые</u>** 

• А как именно код JavaScript осуществляет доступ к элементам НТМL-кода?

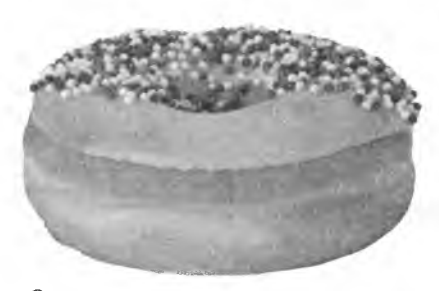

Metog getElementById() объекта document является ключом, дающим доступ к элементу HTML из JavaScript. Этот метод использует атрибут id для поиска элемента на странице. Идентификаторы HTML, как и идентификаторы JavaScript. должны быть уникальны в пределах страницы. В противном случае метод qetElementById() не сможет определить, какой из элементов следует вернуть.

• Я помню, что мы будем рассматривать эту тему в главе 9. но объекты уже неоднократно упоминались. Что же это такое?

• Мы в данном случае слегка забегаем вперед. Объектами называется

усовершенствованный тип данных JavaScript, объединяющий в себе методы, константы и переменные. Метод - это всего лишь функция. являющаяся частью объекта, в то время как свойство является его переменной или константой. С практической точки зрения JavaScript использует объекты для представления всего на свете - и окно браузера, и веб-страница являются объектами. Именно поэтому вызов MeTOAa qetElementById() осуществляется посредством объекта document. А теперь вернемся к материалу главы 2...

### │ ): Я так и не понял, в чем разница между элементом веб-страницы и его значением.

зрения JavaScript являются объектами. Это означает, что у них есть свойства и они могут управляться методами. Одним из таких свойств является  $value$ . содержащее хранящееся в элементе значение. Например, значением поля формы являются введенные в него данные.

Зачем мне знать, что значение не является числом? Может быть, лучше проверять, является ли оно числом?

• В большинстве случаев предполагается, что вы имеете дело с числами, поэтому имеет смысл проверять исключения. Этим вы делаете код более устойчивым и избегаете странных вычислений, в которые могут быть включены данные неподходящих типов.

### **Цитуитивный ввод данных**

Теперь, когда Дункан решил основные проблемы, он хочет улучшить форму заказа пончиков. На вывеске его заведения красуется «горячий пончик», и всем проходящим мимо сразу понятно, что находится внутри. Такой же интуитивно понятной Дункан мечтает сделать форму заказа. Он знает, что пончики обычно берут дюжинами. Редко кто просит 12 или 24 штуки - спрашивают 1 или 2 дюжины. Так почему бы не дать клиентам возможность вводить данные в привычном им виде.

Проблема в том, что наш сценарий не воспринимает слово «дюжина» как руководство к действию и перестает понимать, сколько же пончиков требуется.

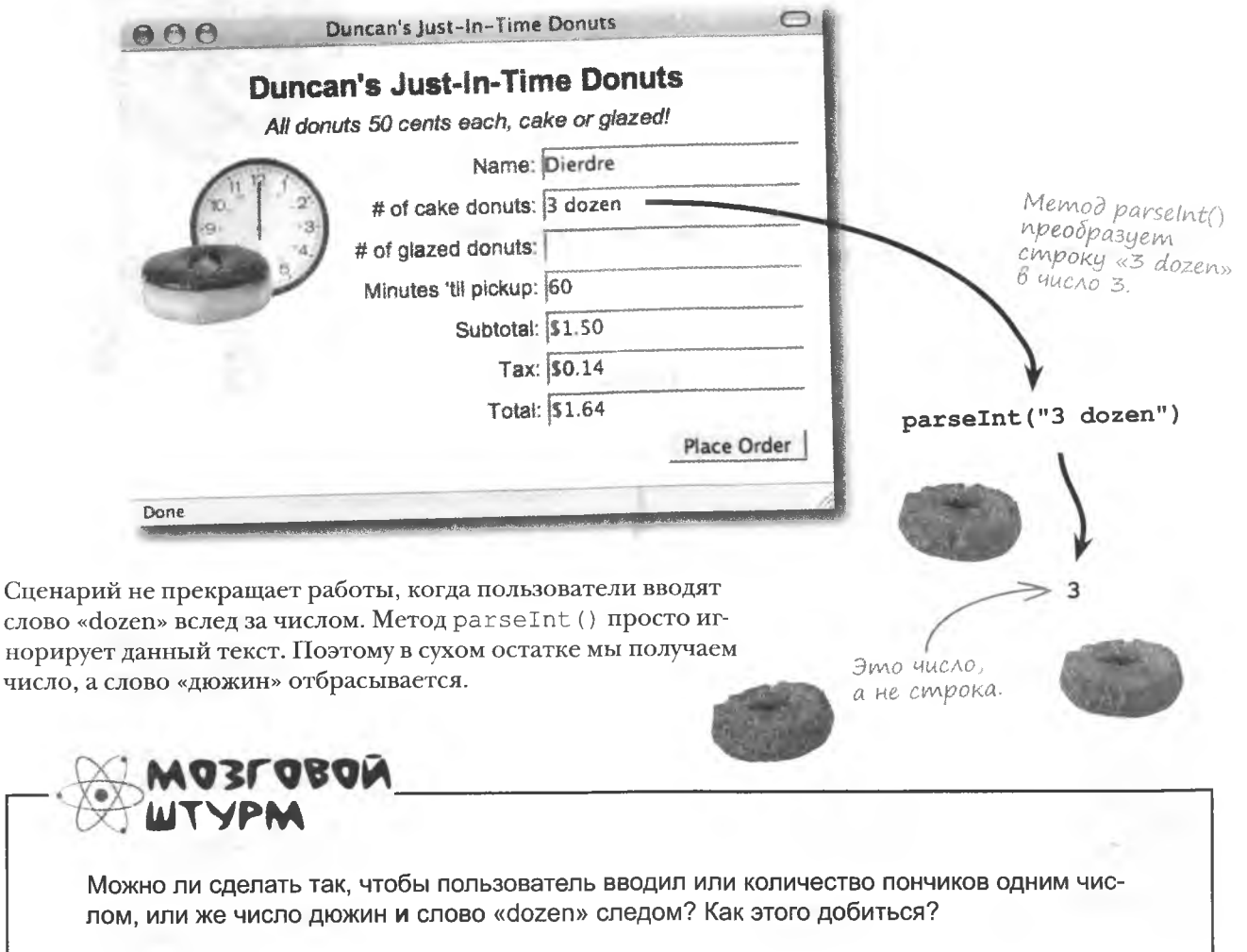

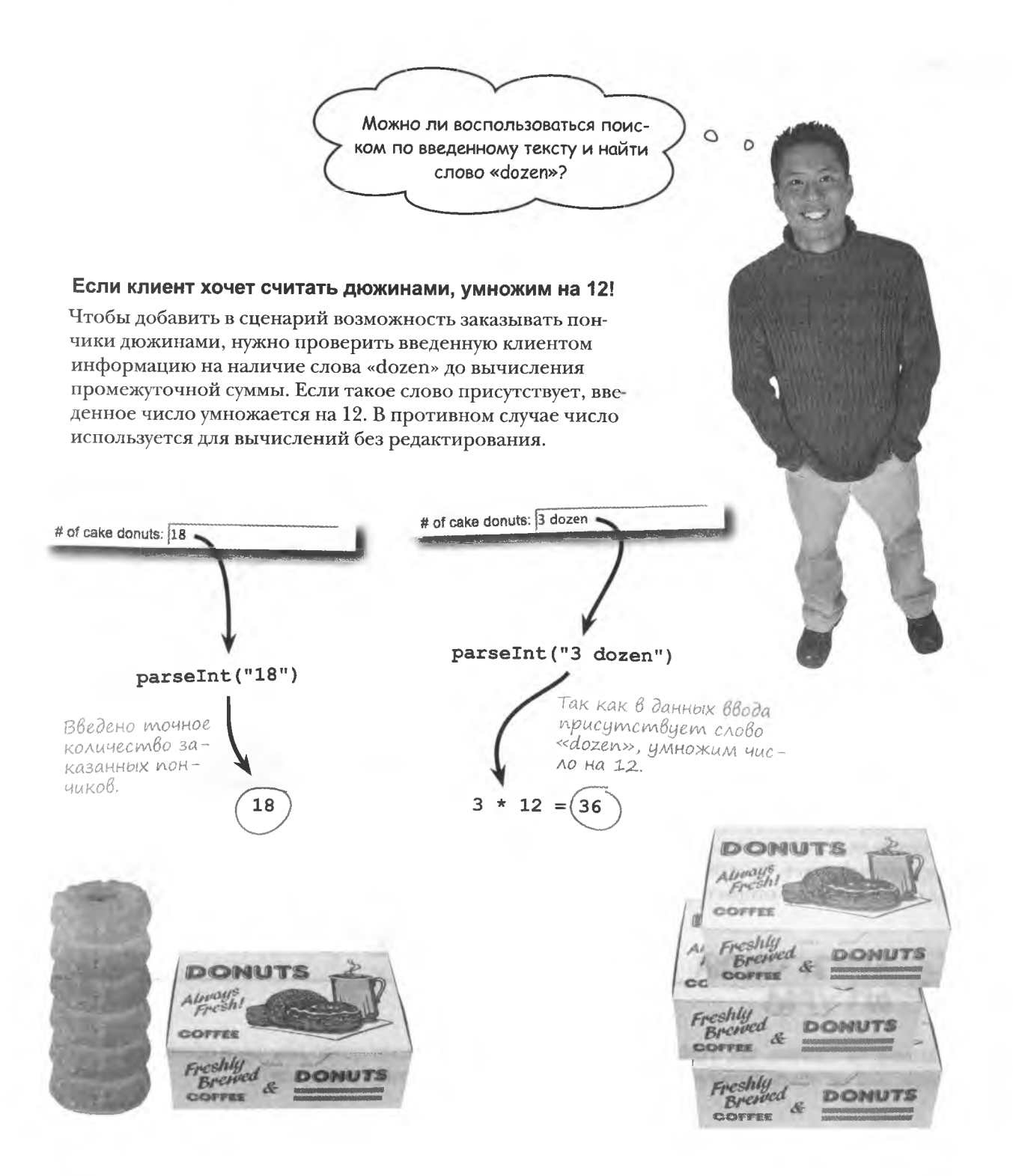

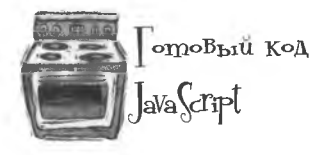

Пользовательский метод parseDonuts () обрабатывает информанию о количестве заказанных пончиков. Сначала он преобразует введенные данные в численный формат, затем проверяет наличие там слова «dozen». При обнаружении этого слова введенное число уножается на 12. Получите рецепт по адресу  $http://www.headfirstlabs.$  $com/books/hfis/$ .

function parseDonuts (donutString) {  $numDonuts = parseInt(donutString);$ if  $\text{domutString.indexOf("dozen")} := -1$ numDonuts  $* = 12;$ return numDonuts:

Проверяем, есть ли во введенных клиентом данных  $c \wedge o \theta o \ll dozens$ 

Умножаем число пончиков на 12.

### Анализируя дюжины пончиков...

Meroд parseDonuts () вызывает метод updateOrder (), вычисляющий на основе введенных клиентом данных промежуточную и конечную суммы.

> Инициализация двух констант.

Получаем число заказанных пончиков из поля формы.

function updateOrder() { CONSt TAXRATE =  $0.0925$ ; CONSt DONUTPRICE =  $0.50$ ; var numCakeDonuts = parseDonuts(document.getElementById("cakedonuts").value); var numGlazedDonuts = parseDonuts(document.getElementById("glazeddonuts").value); if (isNaN(numCakeDonuts)) Если в поля для ввода данных о количестве  $numCacheDonuts = 0;$ пончиков были введены не числа, присвоим этим if (isNaN(numGlazedDonuts)) параметрам значение О.  $numGlaxedDonuts = 0;$ var subTotal = (numCakeDonuts + numGlazedDonuts) \* DONUTPRICE; var tax = subTotal \* TAXRATE; Считаем промежуточную сумму, наvar total = subTotal + tax;  $J$ лог и полную сумми. document.getElementById("subtotal").value = " $$$ " + subTotal.toFixed(2); document.getElementById("tax").value = "\$" + tax.toFixed(2); document.getElementById("total").value = "\$" + total.toFixed(2); Показываем на Округляем сумму странице сумму в долларах до двух в долларах. знаков после запятой (количество центов)

# Полный успех предприятия!

Идея Дункана о доставке горячих пончиков к указанному клиентом времени заработала благодаря JavaScript, который позволяет тщательно проверить вводимые в форму данные.

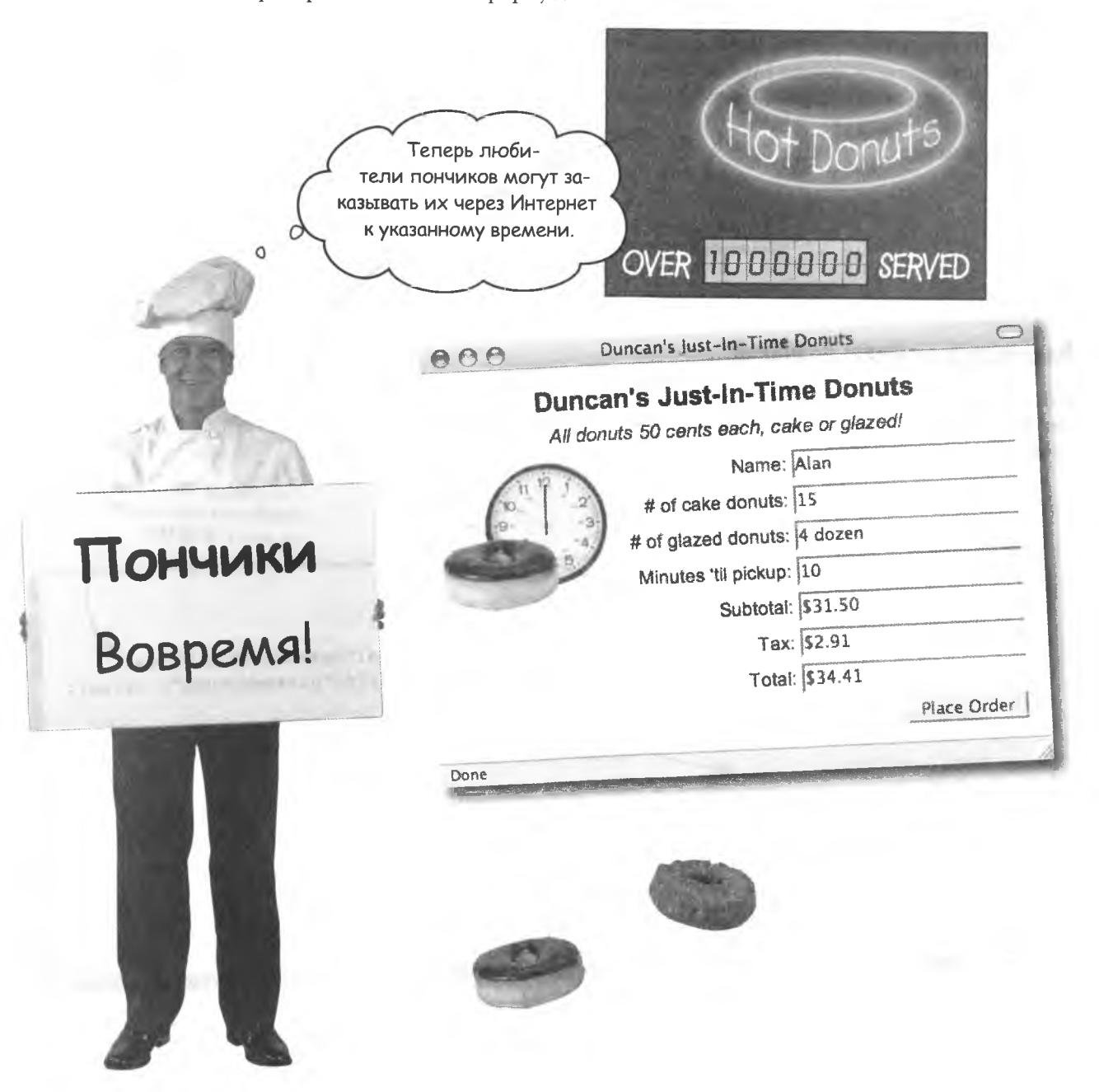
хранение данных

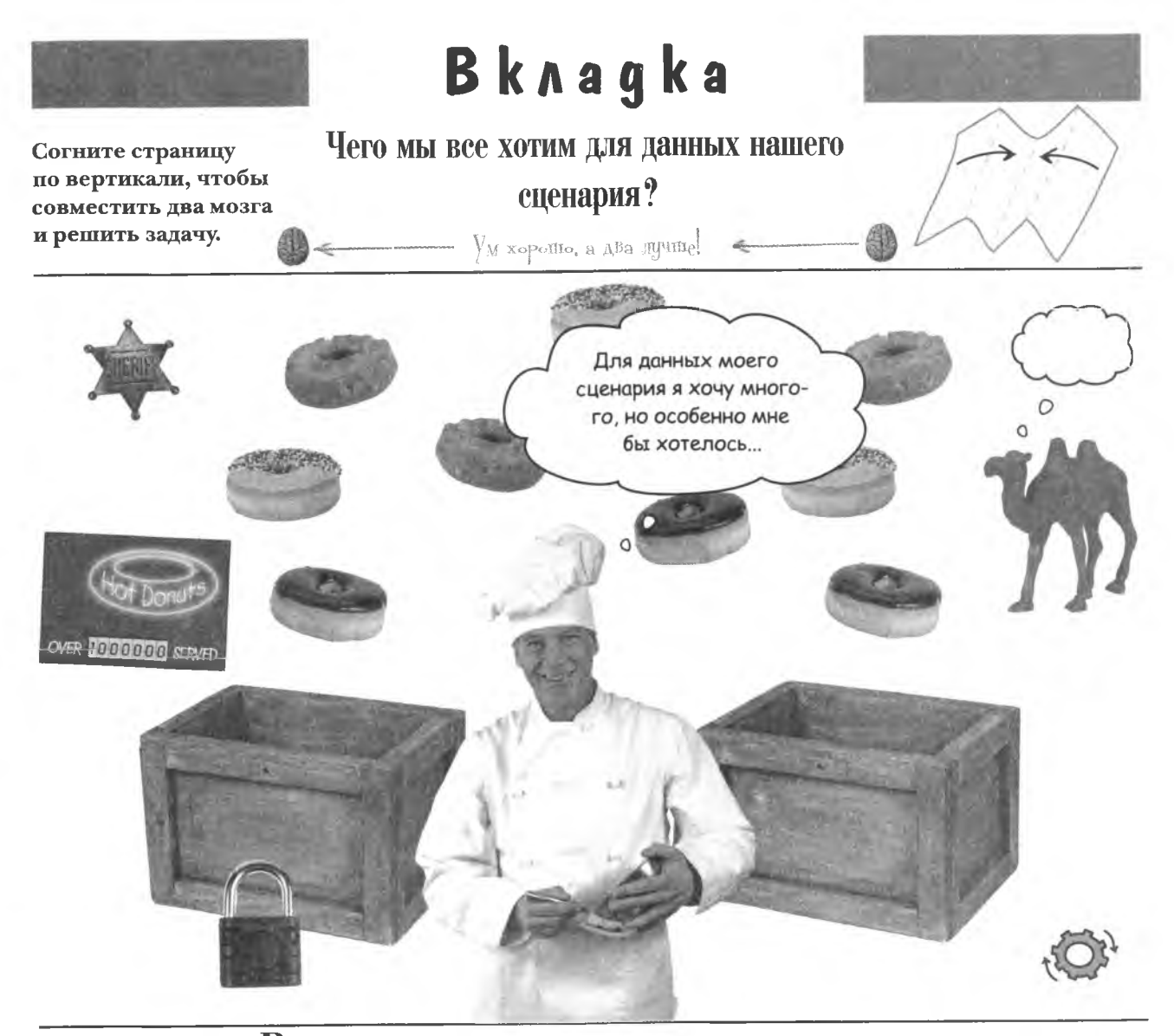

Вводимым пользователями данным доверять нельзя. Предполагать, что пользователи при вводе данных будут их проверять, неразумно. В этом деле следует положиться на JavaScript. # \* Знакомство с браузером

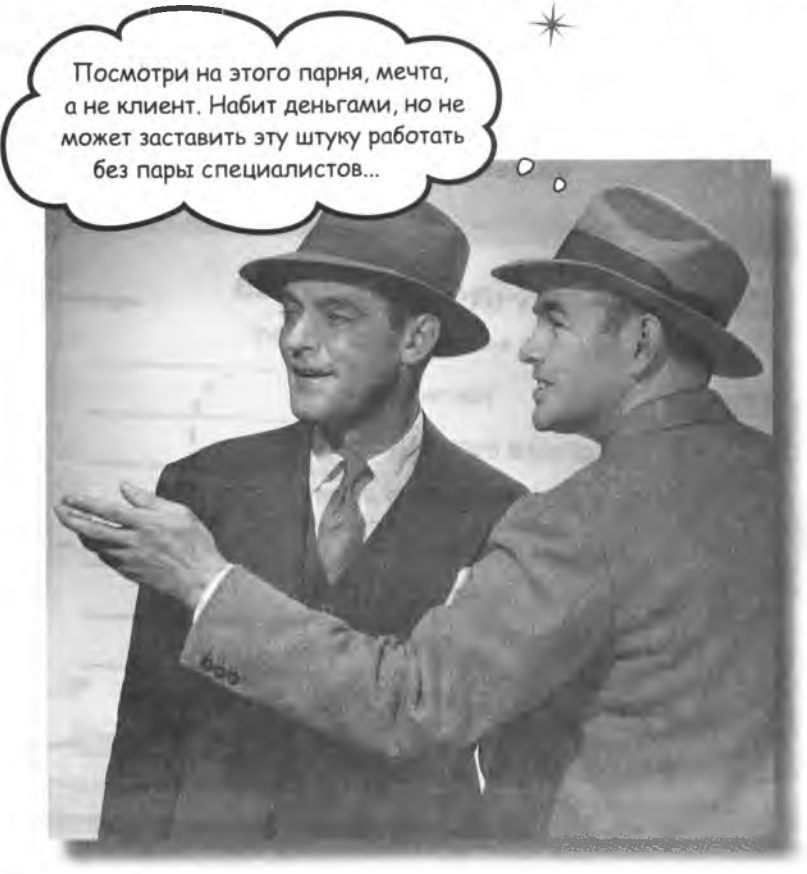

Иногда JavaScript хочет знать, что происходит в окружающем мире. Ваши сценарии могут существовать в качестве кода на веб-страницах, но по большей части они живут в мире, создаваемом браузером или клиентом. Умным сценариям часто необходимо знать больше о мире, в котором они живут, в этом случае они могут общаться с браузером, чтобы узнать про него как можно больше. Независимо от того, что требуется узнать: размер экрана или нажата ли кнопка в браузере, они постоянно поддерживают отношения с браузером.

### KAUEHM, cepBep u JavaScript

После щелчка на ссылке или ввода URL в адресную строку браузер требует указанную страницу с сервера и доставляет ее клиенту. JavaScript не начинает работу, пока страница не будет доставлена. Его код встроен в страницу и работает вместе с браузером, отвечая на действия пользователя. Часть браузера, запускающая код JavaScript, называется интерпретатором.

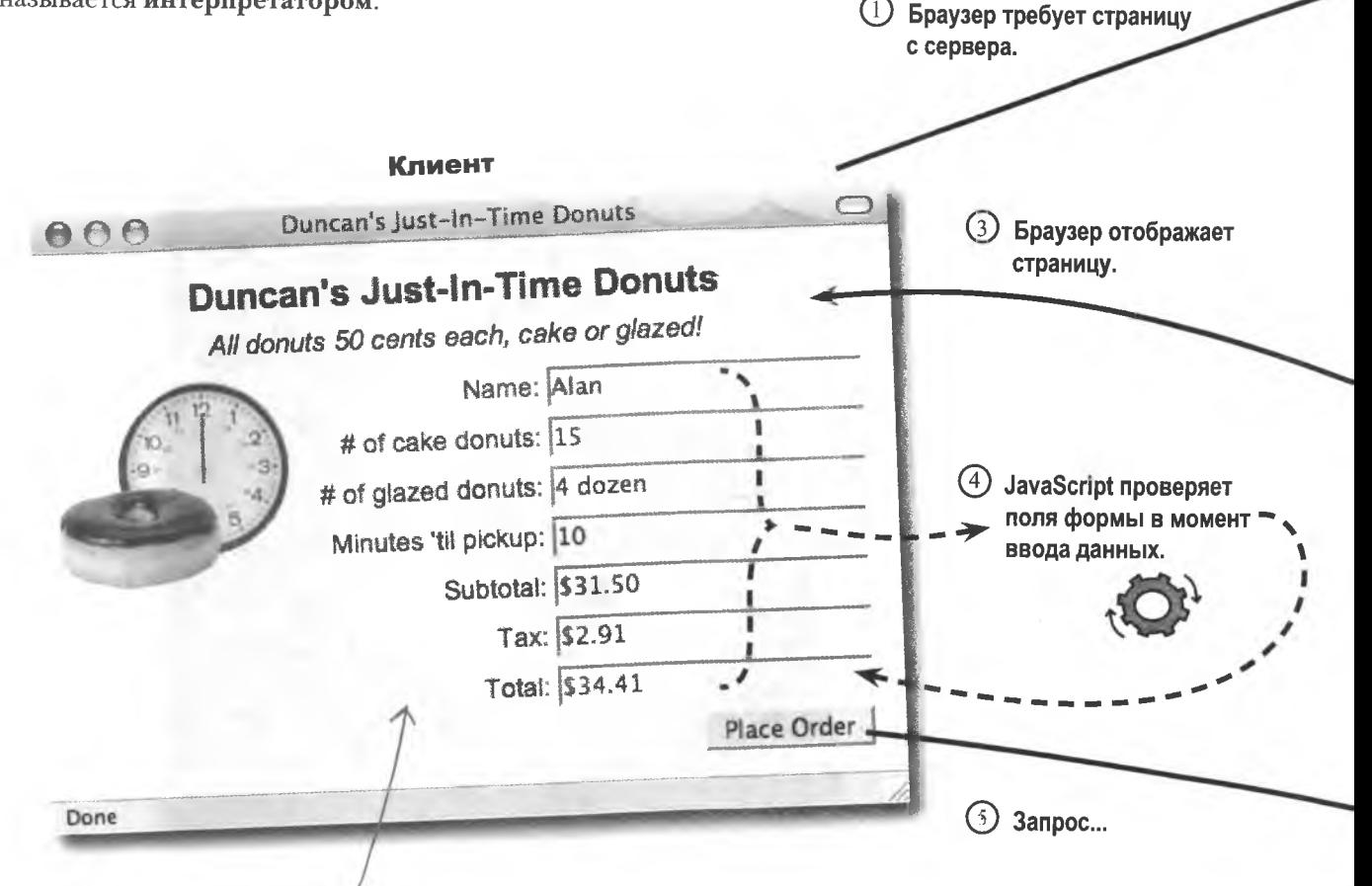

Kod JavaScript выполняется полностью на стороне клиента.

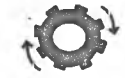

После открытия страницы в браузере сервер выходит из игры. Начиная с этого момента все, что делает JavaScript, ограничивается только браузером. Это увеличивает скорость взаимодействия со страницей, ведь вам не приходится ждать, пока сервер обработает и вернет данные. Именно поэтому JavaScript называется языком клиента.

#### Запрос страницы

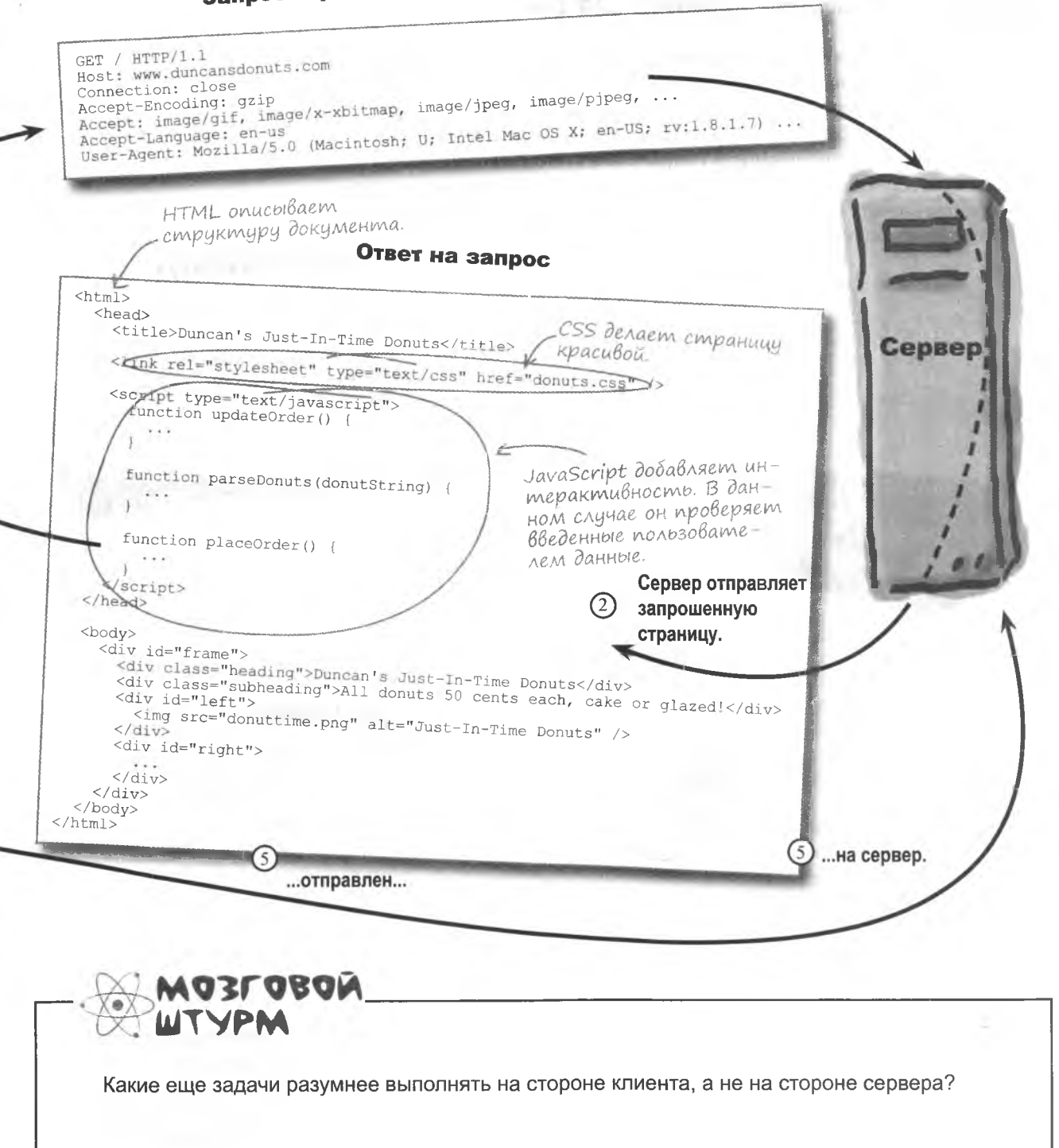

спроси не то, что ты можешь сделать для браузера...

#### Что браузер может сделать для Вас?

Ваш браузер отвечает за запуск кода JavaScript, давая сценариям допуск к клиентской среде. Например, сценарий может узнать ширину и высоту окна браузера или историю посещений веб-страницы. Другими интересными функциями браузеров, открытыми для JavaScript, являются таймеры и возможность сохранения куки. Так называются создаваемые серверами фрагменты данных, которые хранятся на компьютере пользователя даже после того, как он ушел со страницы или вообще закрыл окно браузера.

### Измерения браузера

Вы можете узнать не только размер окна браузера и видимой части веб-страницы, но и информацию о производителе, и даже номер версии.

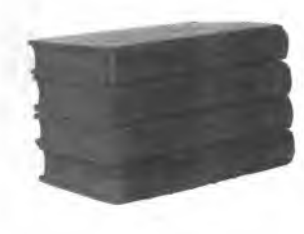

### Ucmopus браузера

С помощью JavaScript вы можете получить доступ к списку последних посещенных страниц и перейти на любую из них, эффективно создавая ваши собственные элементы управления браузером.

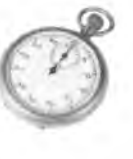

#### Taŭmepbi

Таймеры позволяют запускать код JavaScript по истечении заданного времени.

#### Kyku

Куки подобны переменным, которые сохраняются браузером на жестком диске пользовательского компьютера после завершения веб-сессии. То есть вы можете покинуть страницу, снова на нее вернуться, но они все равно никуда не денутся.

Это далеко не все функции, которые клиент предоставляет сценариям. Мы всего лишь попытались дать вам представление о том, что JavaScript умеет намного больше, чем просто присутствовать на странице. Более того, часто возникают ситуации, когда имеет смысл выглянуть за пределы страницы и получить от браузера помощь.

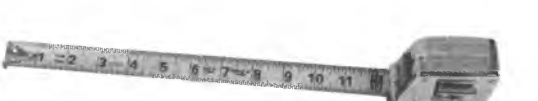

| ): Итак. JavaScript является частью клиента?

/: Да. Поддерживающие JavaScript браузеры имеют встроенный интерпретатор, отвечающий за чтение и запуск кода на странице.

Если код JavaScript запускается на стороне клиента, как он связан с сервером?

A Код JavaScript не имеет прямого доступа к серверу, так как он работает на стороне клиента. Обычно он используется для перехвата данных. транслируемых с сервера в браузер. Но можно написать и сценарий, который будет запрашивать информацию с сервера, а затем обрабатывать ее и отображать на странице. Эта техника называется Аіах. О ней мы поговорим в главе 12.

**Yacmo** 

<u>{аДа<sup>В</sup>аеМые</u>

**Вопросы** 

Позволяет ли JavaScript контролировать клиента?

и да и нет. Браузеры дают JavaScript доступ к определенным частям клиентской среды, но он весьма ограничен по причинам безопасности. Например, большинство браузеров не позволяет сценариям открывать и закрывать окна без согласия пользователя.

### Offnekm iRock cauwkom cyacmauß

Помните объект iRock? Ваш код JavaScript имел такой успех, что его выкупил молодой предприниматель Ален. Но он снова обратился к вам, так как появилась проблема... Пользователей раздражает вечное счастье объекта iRock. Разумеется, мы все хотим, чтобы наши домашние любимцы были счастливы, но в данном случае диапазон эмоций уж слишком ограничен.

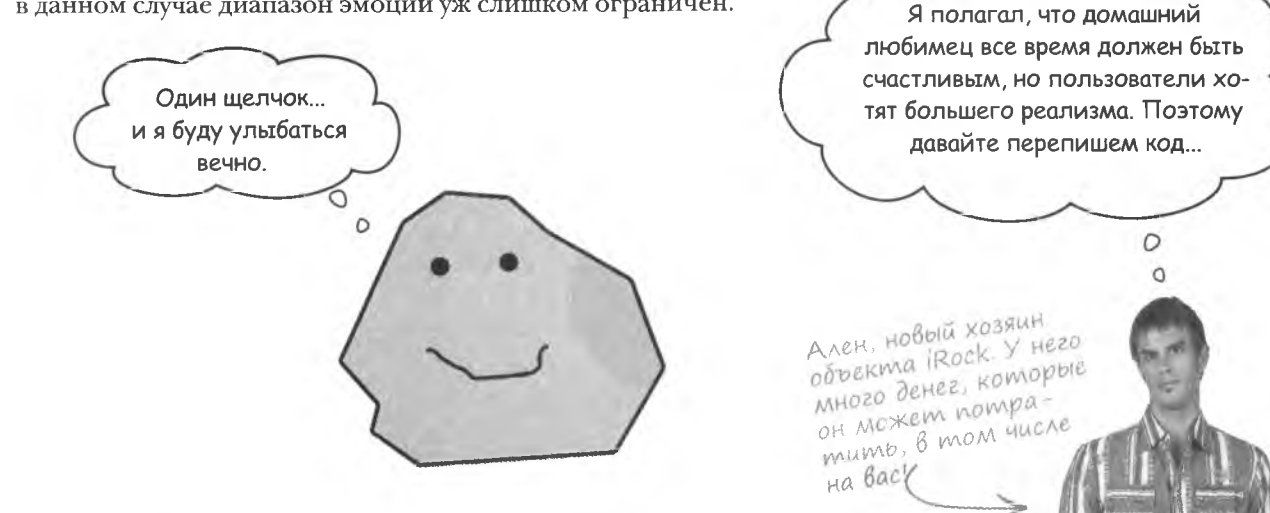

Итак, вам следует подстроиться под ожидания пользователей. Постараемся сделать вашего виртуального домашнего любимца как можно более реальным. Вам следует понять, как нужно поменять поведение объекта iRock. И кажется, в решении проблемы вам может в некоторой степени помочь браузер клиента.

### iRock gonken быть более отзывчивым

Рассмотрим возможные варианты поведения объекта iRock, которые сделают его более реалистичным и привлекательным для пользователя, не говоря уже о большей интерактивности. В идеале нам следует увеличить диапазон испытываемых объектом эмоций.

> Последнюю версию кода iRock 2.0 вы найдете по adpecy http://www.headfirstlabs.com/books/hfis.

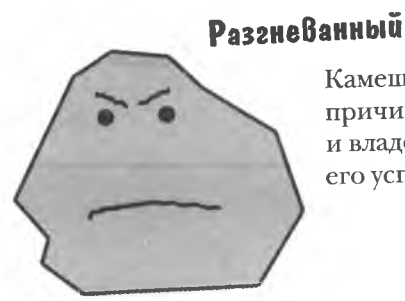

Камешек может без причины разгневаться, и владельцу нужно будет его успокаивать.

### Подавленный

Каждый раз, когда вы закрываете страницу, камешек начинает плакать, требуя, чтобы пользователь оставил окно браузера открытым.

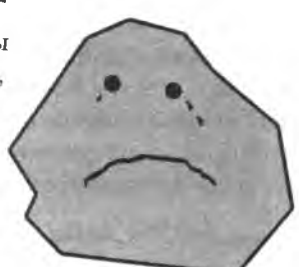

#### **Ogunokuŭ**

Если долго не обращать внимания на iRock, он начинает чувствовать себя одиноким. Щелкайте на нем периодически, чтобы он чувствовал вашу заботу.

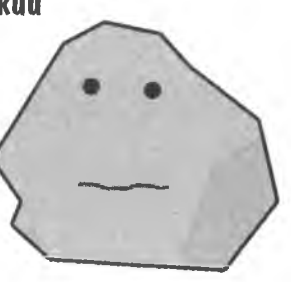

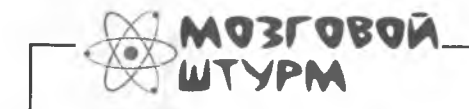

Какие из этих эмоций имеет смысл приобрести объекту iRock? Каким образом их можно реализовать при помощи JavaScript?

 $\circ$ 

Мне нравится идея, что камешек может почувствовать одиночество, так как именно такое поведение свойственно реальным домашним животным. Можно ли сделать так, чтобы поведение объекта iRock менялось с течением времени?

#### JavaScript позволяет узнать, когда пользователь выполняет некие действия... И когда он этого не делает.

Было бы интересно заставить камешек испытывать одиночество, так как это подтолкнет пользователя к взаимодействию и вознаградит позитивным ответом объекта iRock. Вопрос в том, как при помощи JavaScript заставить объект iRock со временем менять свое эмоциональное состояние. Нужно сделать так, чтобы iRock начинал грустить, если в течение определенного времени пользователь ни разу не щелкнул на нем.

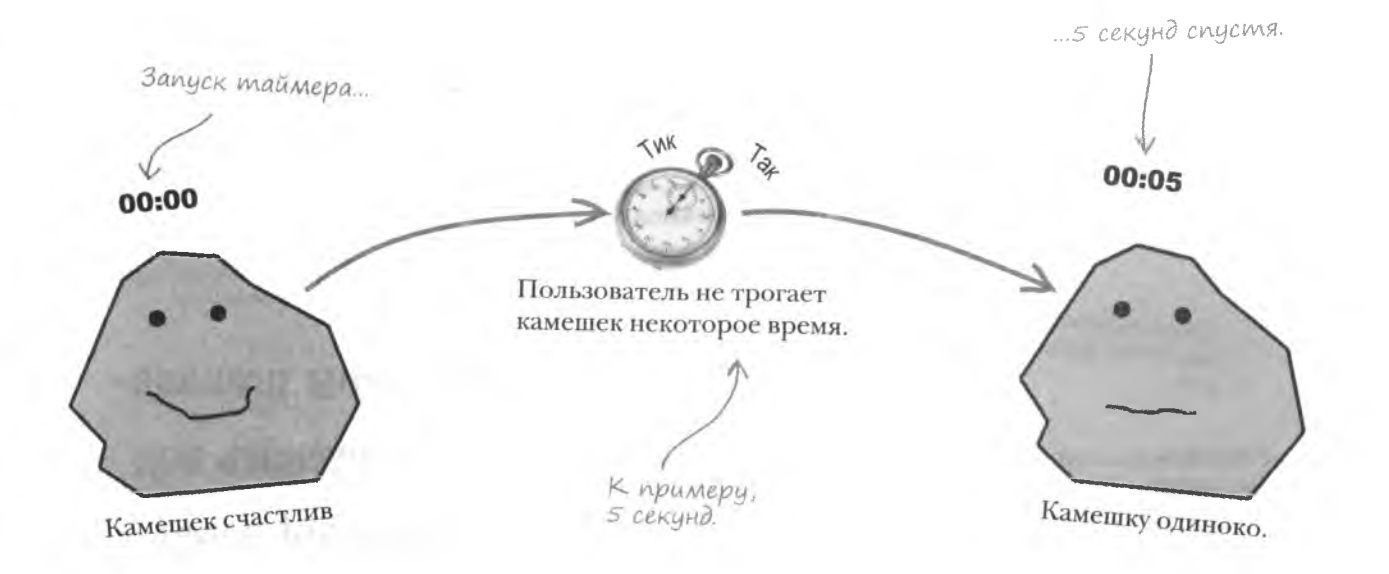

время работает на меня

### Taŭmepbi

Таймеры в JavaScript по принципу действия напоминают будильники. Но если будильник вы устанавливаете на определенное время, то в случае таймера следует указать, сколько времени осталось до события. По прошествии этого времени выполняется указанный кусок кода.

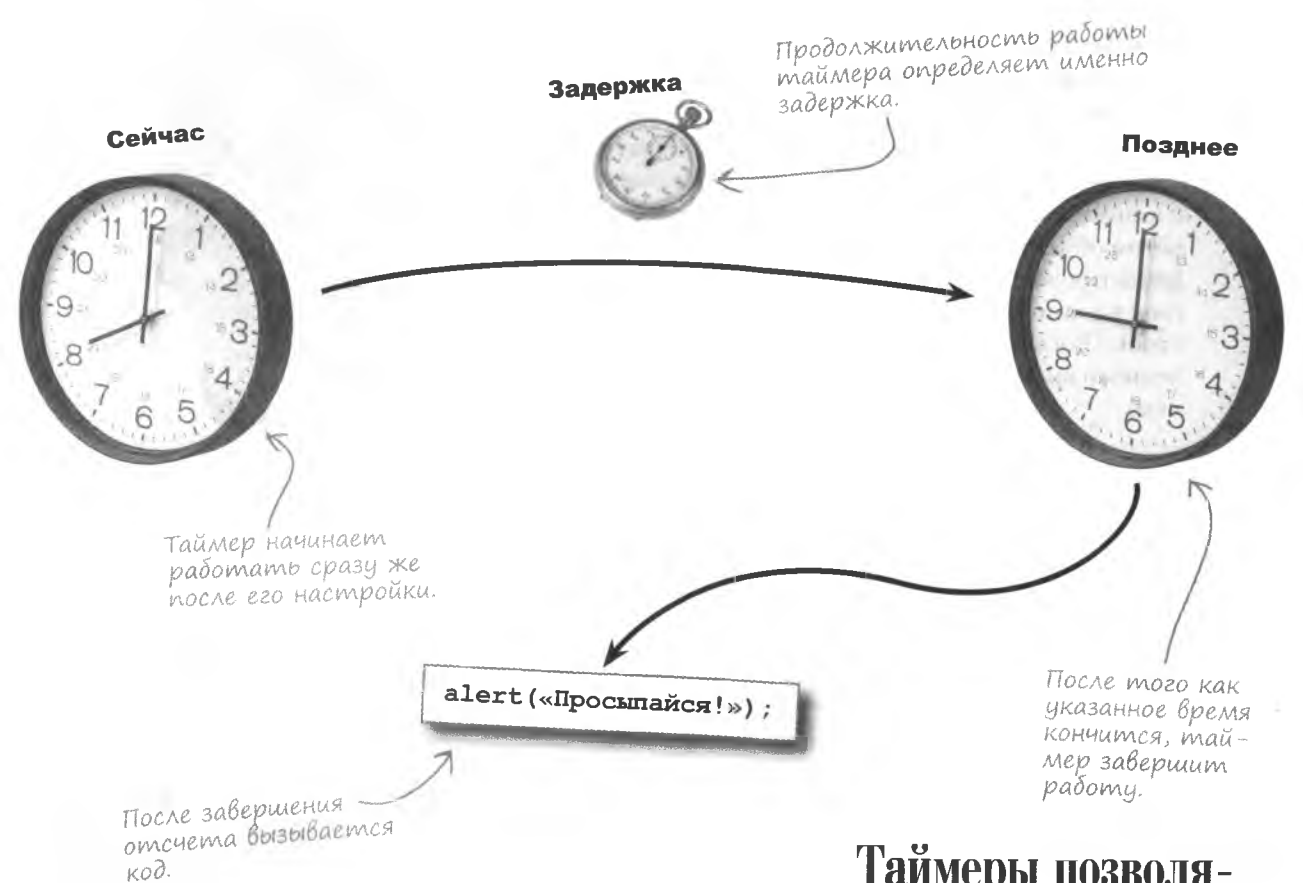

По истечении заданного таймером времени вы можете запустить любой код. Если содержимое страницы регулярно редактируется, таймер можно использовать для ее периодического обновления. В других случаях таймер помогает определить отсутствие активности пользователя в течение заданного времени.

Таймеры позволяют запускать код JavaScript uepes нужное вам время.

### Как работает таймер

Чтобы запустить таймер, вам нужно 1) указать время задержки; 2) указать код, который следует запустить после указанного времени. Таймер начинает работу сразу же после его настройки.

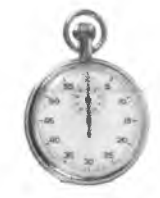

Время задержки отсчитывается в миллисекундах, то есть в тысячных долях секунды, **к** примеру, 2 секунды это 2000 миллисекунд.

*О т образит ь сообщение.*

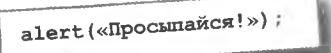

Код, который запускается по истечении срока действия таймера, зависит только от вашего желания. Это может быть один оператор, набор

 $refresh()$ ; setTimeout(refresh, 120000);

операторов (каждый из которых завершается точкой с запятой), и даже вызов встроенного или пользовательского метода.

*Обновить страницу.*

.<br>Установить следующий<br><sup>таймер</sup> таймер.

> Время вышло, мне опять оди-HOKO.

 $\circ$  $\Omega$ 

После завершения отсчета таймер запускает код JavaScript и исчезает. Можно создать таймер, который будет запускать код через определенные промежутки времени, пока вы его не остановите. Но в данном случае нам потребуется одноразовый таймер.

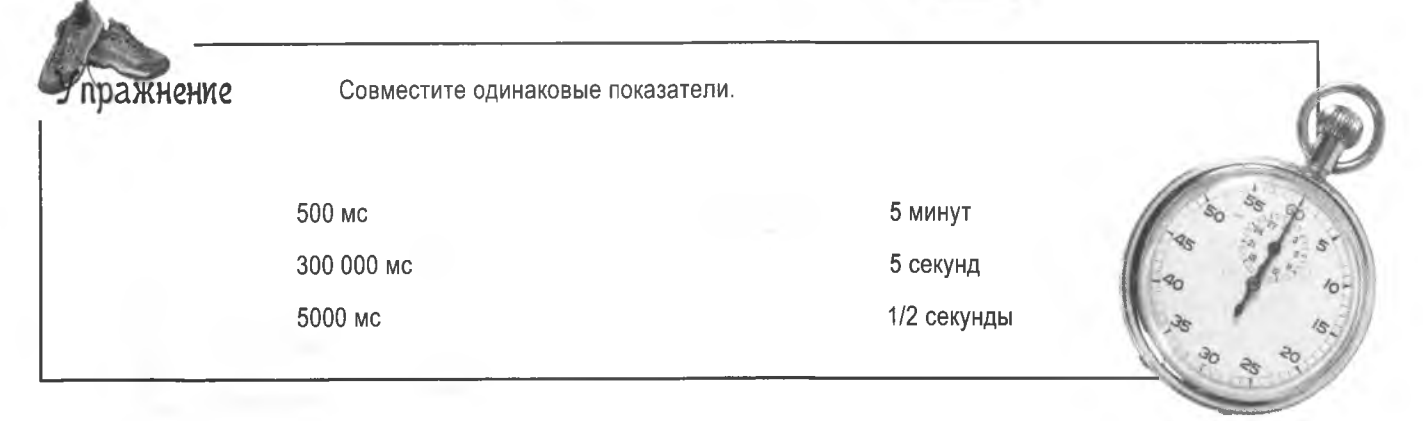

#### времени мало. действуй сейчас

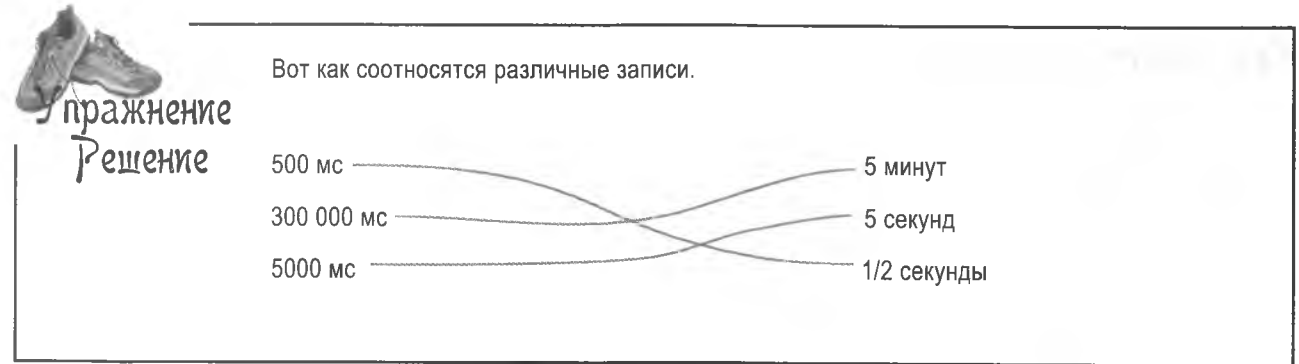

### **Memog setTimeout()**

В JavaScript одноразовые таймеры запускаются при помощи встроенного метода setTimeout (). Для его работы вам нужно указать время задержки и код, который следует запустить (доступен по адресу http://www.headfirstlabs.com/books/hfsd/). Рассмотрим небольшой пример:

Задержка таймера составляет 600 000 миллисекунд, что Memod setTimeout() равняется 600 секундам или истанавливает одно-10 минутам. кратный таймер. setTimeout("alert('Wake up!');", 600000); Никогда не отделяйте разряды даже при на-Kod JavaScript, Komoписании очень больших рый следцет выполнить. по таймеру, передаетчисел После завершения ca memody set Timeout() отсчета появляется в виде текстовой строки. окно с сообщением. Вот почему он помещен в кавычки. В данном случае метод setTimeout () создает таймер, который через 10 минут вызывает окно с сообщением. 600 000 миллисекцнд! Задержка 10 минут Wake up! OK

### AHANU3 Memoga setTimeout()

Вот синтаксис метола setTimeout ():

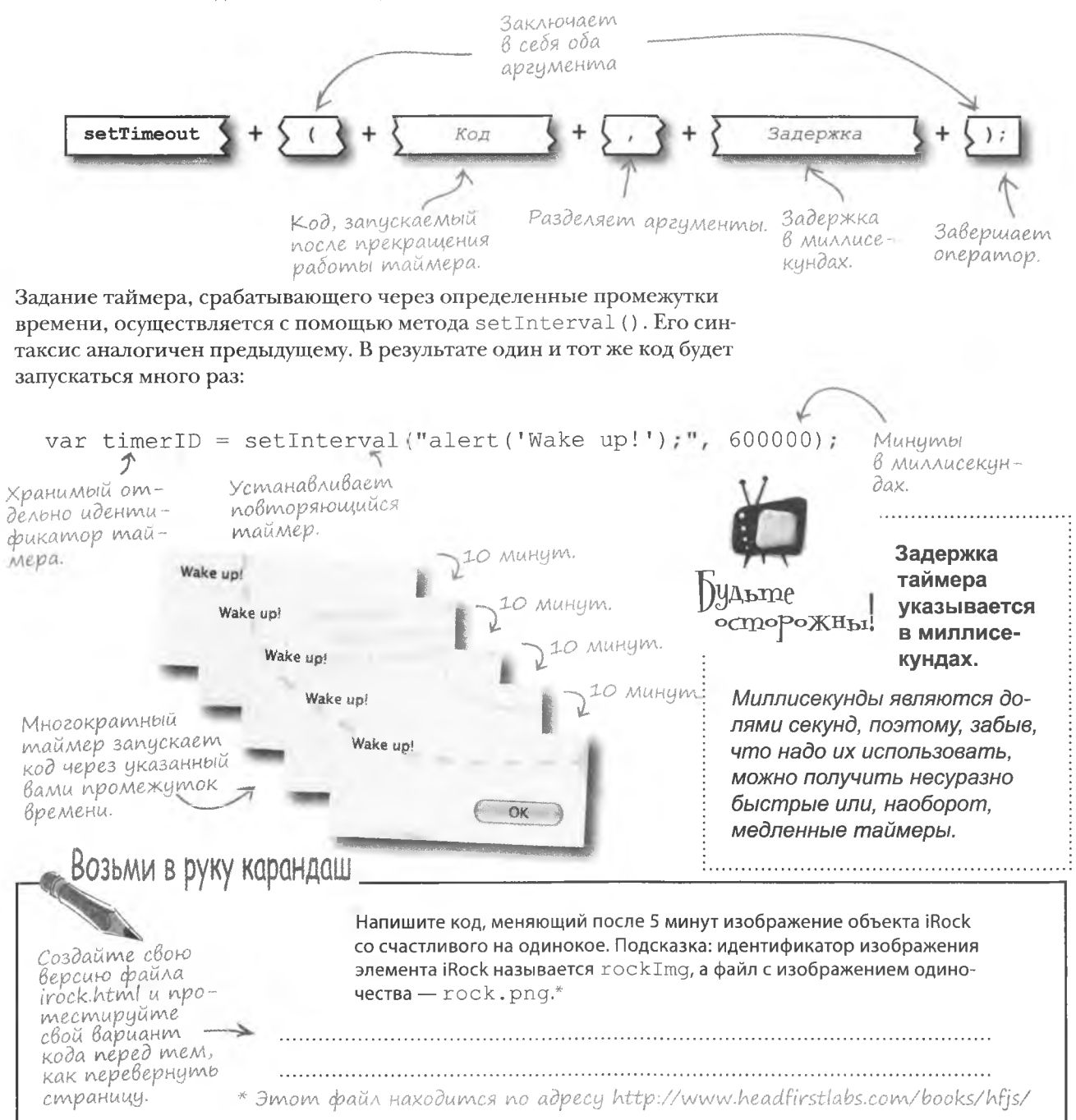

#### решение упражнения

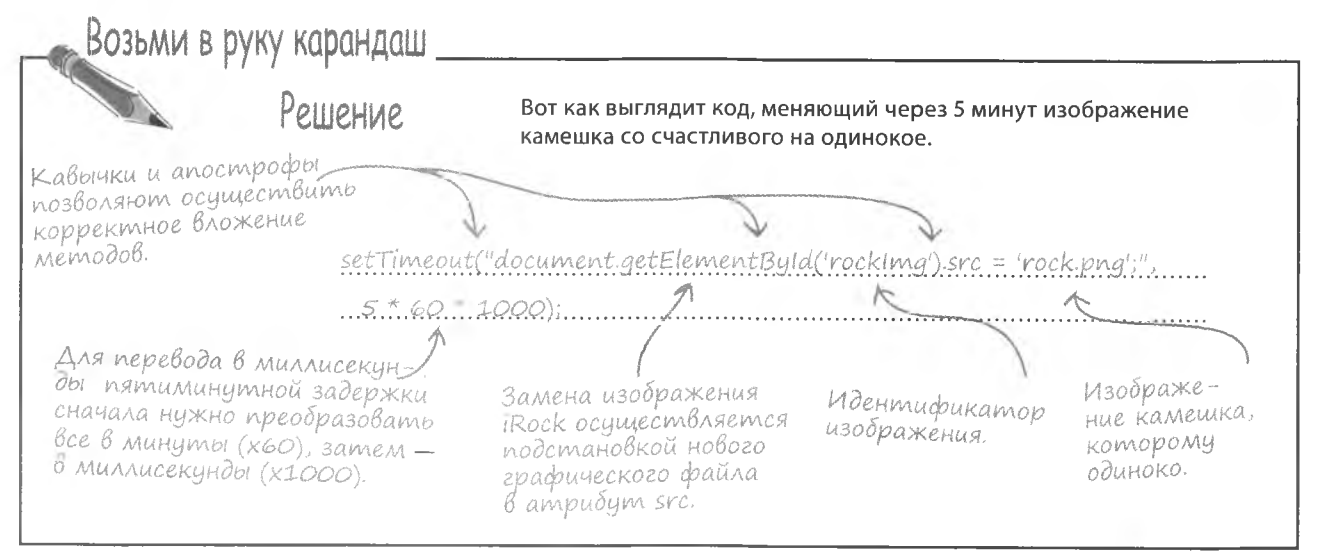

#### Tenepb iRock 4yBcmByem oguhoyecmBo!

Не забудьте внести вышеуказанные изменения в файл irock.html и проверьте, как все работает. Объект iRock должен демонстрировать одиночество, если в течение пяти минут на нем ни разу не щелкнул пользователь. Небольшая временная задержка может привести к тому, что камешек покажется вам чересчур требовательным, но ведь мы и хотели все время держать пользователя занятым. Как будто рядом с ним действительно живое существо со своими нуждами.

> Таймер ведет обратный отсчет «счастливого времени» объекта iRock

Мимолетность счастливого состояния сделала OPPRKM IROCK OONER живым.

 $\bigcup$ o $\Delta$ cKa3Ka

Ускорить смену эмоциональных состояний объекта можно, уменьшив задержку вызова метода SetTimeout (). Это позволит протестировать сценарий без долгих ожиданий.

 $\circ$ 

Пользователи были правы. С большим количеством эмоций iRock более привлекателен.

Таймер завершил работу, и счастье сменилось на одиночество

Bonpocbi

Если объект iRock должен переходить в одинокое состояние через каждые 5 минут, почему не задать для него временной интервал?

, Дело в том, что периодическое ощущение одиночества нашего объекта следует за периодом счастья. Таймер запускается по щелчку, когда через 5 минут он завершает работу, объект переходит в грустное состояние и остается в нем до следующего щелчка. Для реализации подобного сценария многократный таймер не подходит, ведь он будет срабатывать каждые 5 минут независимо от действий пользователя.

Что произойдет, если закрыть браузер до завершения обратного отсчета?

/: Ничего. Интерпретатор JavaScript при этом прекращает свою работу, и все сценарии JavaScript, в том числе и таймер, завершаются.

Можно ли создать таймер, который будет запускать код в определенное время?

**Macmo** <u> ՀадаВаеМые</u>

**В** Таймеры не пользуются абсолютным временем, поэтому для выполнения подобной задачи нужно вычислить задержку, вычтя текущее время из желаемого времени срабатывания. Эти подсчеты выполняются при помощи объекта Date, с которым вы познакомитесь в главе 9.

#### Данные на моей странице часто редактируются, поэтому я хотел бы обновлять ее каждые 15 минут. Как это сделать?

#### С помощью метода

setInterval () установите таймер на 15 минут, то есть на 900 000 миллисекунд (15 × 60 × 1000). Обновление страницы реализуется методом reload () объекта location вот таким образом: location.reload();

Можно также воспользоваться технологией Аіах, с которой вы познакомитесь в главе 12, для динамической загрузки данных.

« Как остановить таймер, срабатывающий через заданные промежутки времени?

| /: Для прекращения работы таймера, запущенного методом setInterval (), используется метод clearInterval(). EMV CЛЕДУЕТ передать идентификатор останавливаемого таймера, который возвращает метод setInterval (). Сохранив возвращенное значение, например, под именем timerID, передайте его методу clearInterval() BOT TAKMM OOpa-30M; clearInterval (timerID).

## **BPAVBEP O CEBE**

Интервью недели: Признания веб-клиента

Head First: Спасибо, что, несмотря на занятость, нашли время и зашли к нам в гости.

Браузер: Да, я крайне занят. Как будто мало мне было HTML и CSS и связанных с ними особенностей визуализации страниц, теперь мне приходится иметь дело еще и с JavaScript. Это совсем другой зверь.

Head First: Что вы имеете в виду? JavaScript дик и неприручен?

Браузер: Конечно, нет. Я употребил слово «зверь» в переносном смысле. Я всего лишь имел в виду новые проблемы, которые появились вместе с JavaScript. Я должен читать этот код. молясь, чтобы он был написан корректно, а потом запускать его, не забывая при этом про **HTML и CSS.** 

**Head First:** И как вы справляетесь?

Браузер: К счастью, эти три сущности прекрасно работают вместе, хотя иногда JavaScript шалит и искажает HTML-код. Проблема в том, что я никак не могу на это повлиять. Ведь я всего лишь делаю то, что мне приказывают делать.

Head First: То есть вы склонны к подчинению?

**Браузер:** Можно сказать и так, но более точным будет признать, что больше всего я ценю взаимодействие. Моя задача брать код, который отдает мне сервер, и поступать с ним так, как мне приказывают.

**Head First:** Даже если код является ошибочным?

Браузер: Я стараюсь решать проблемы, когда вижу их, но это тяжелая работа. Кроме того, это тема для другого обсуждения (из главы 11). А пока давайте поговорим о моей работе в качестве вебклиента.

**Head First:** Да, вы правы. Так что же это такое быть веб-клиентом?

Браузер: Это значит быть принимающим концом канала доставки веб-страниц, запрошенных с сервера.

Head First: А как это связано с JavaScript?

Браузер: Очень тесно. Я выполняю всю работу по отображению страниц и обработке вводимых пользователями данных. A JavaScript в это время во все сует свой нос и вносит изменения. Хотя все не так плохо. Многие веши я никогла не смог бы сделать самостоятельно.

#### **Head First: Например?**

Браузер: Ну, я бы не сделал ничего особенного в ситуации, когда пользователь наводит указатель мыши на изображение или меняет мой размер. A JavaScript позволяет легко поменять вид страницы в ответ на действия пользователя. Я не возражаю, так как код JavaScript запускается на странице и на основе страницы и влияет только на саму страницу.

Head First: Вы говорите про JavaScript как про чужеродную сущность. Но разве это не часть вас?

**Браузер:** Да, JavaScript определенно является частью меня, но его можно воспринимать и как стороннюю сущность, так как доступ к клиенту (ко мне) он осуществляет посредством ограниченного интерфейса. То есть я не даю JavaScript неограниченного доступа ко всему. Это было бы неосторожно, ведь я не знаю, кто написал сценарий и попросил меня запустить его.

**Head First: Понятно. Спасибо, что поделились** с нами подробностями жизни клиента.

**Browser:** Рад, что смог вам помочь.

знакомство с браузером

### **3aßucumocmb om pasmepa skpana**

Только Ален успел обрадоваться новому диапазону эмоций объекта iRock. как компанию захлестнула новая волна пользовательских жалоб. Оказывается, размер объекта не очень стабилен. Некоторые пользователи жалуются на «синдром схлопывания», в то время как другие испытали страх перед «гигантским камнем». Ален доверяет только вам, так что пришло время заработать еще немного денег снова привести iRock в порядок.

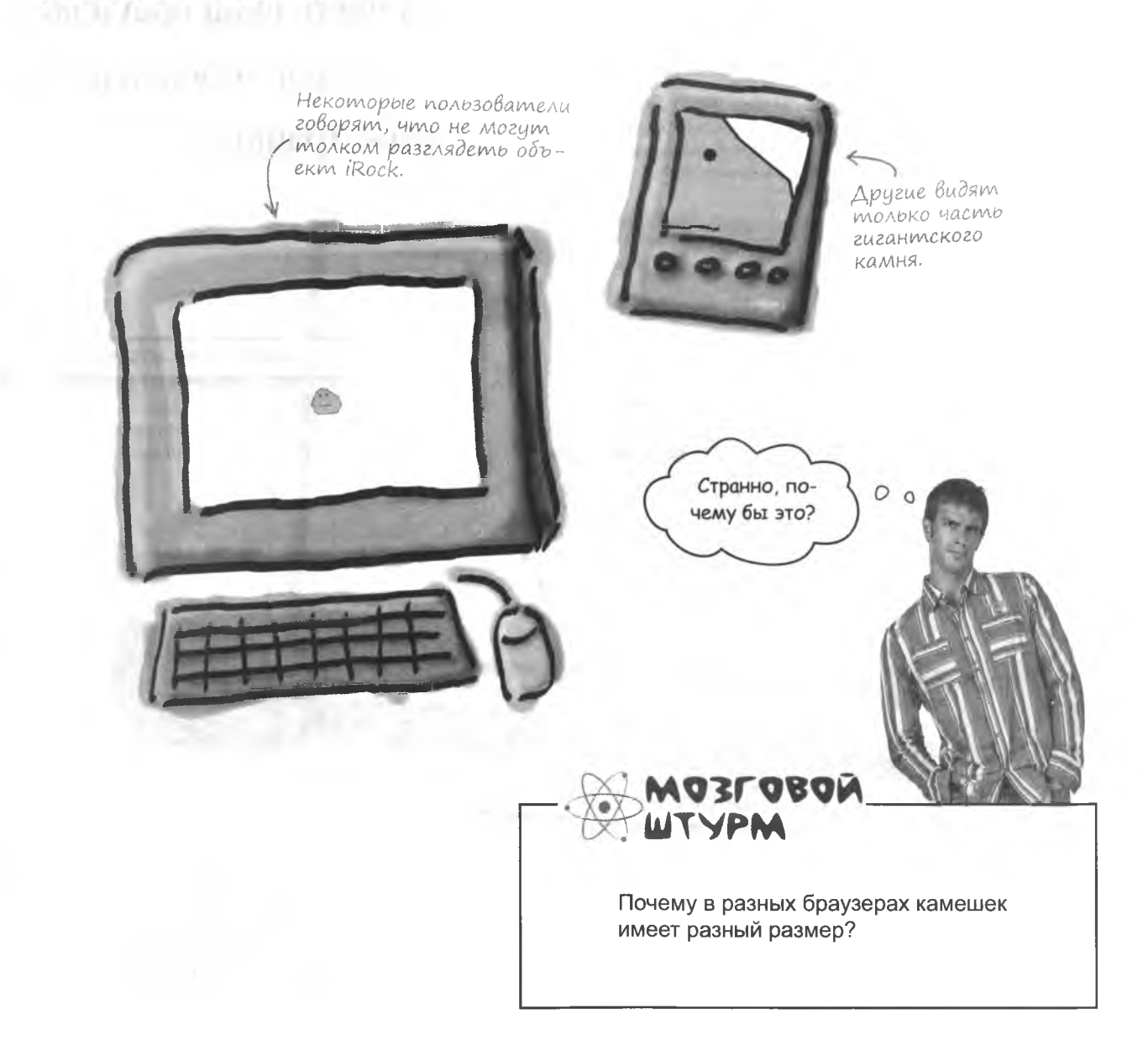

### **Ширина окна браузера**

Возникшая проблема связана с тем, что размер объекта iRock не меняется вместе с размером окна браузера. Может показаться, что это хорошо, если не учитывать, что пользователь может заходить в Интернет как с мобильного устройства, так и с настольного компьютера с гигантским монитором. Значит, вам следует заранее определить ширину окна и соответственно отредактировать размер нашего камешка.

> Изображение камешка появляется в клиентской части окна браузера, и, следовательно, именно его параметры нужно использовать для изменений размеров объекта iRock.

Клиентской называется та часть окна браузера, в которой отображается веб-страница.

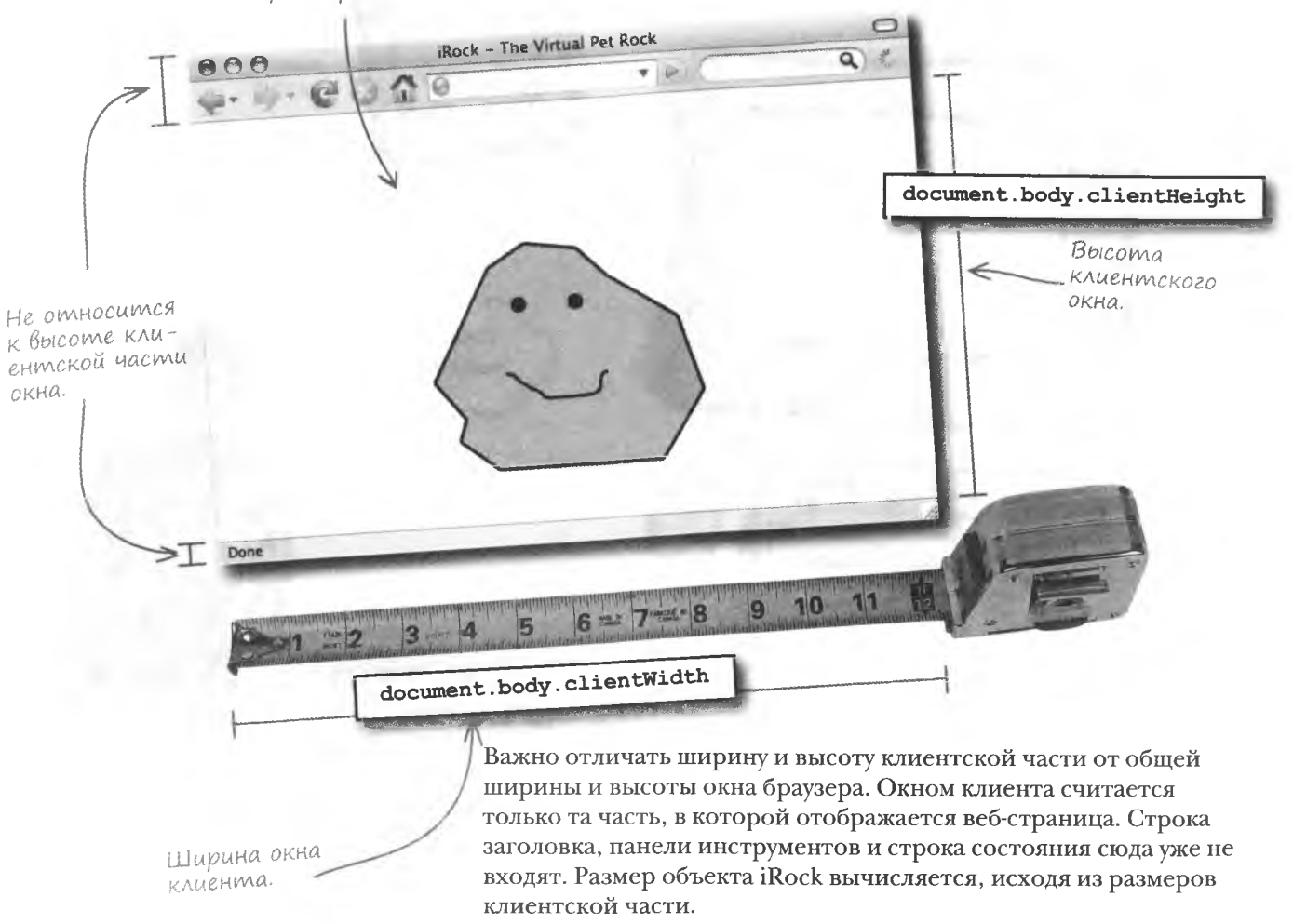

#### **Задание ширины окна**

 $<$ html>

document

Объект document представляет собой веб-страници.

окна плотно связан с веб-страницей, доступ к которой в JavaScript осуществляется при помощи объекта document. Именно этот объект лавал вам лоступ к элементам страницы в методе  $qetElementById()$ . Свойства body.clientWidth *H* body.clientHeight документа содержат информацию о ширине и высоте клиентского окна.

Размер клиентского

document.body

Тело докимента представляет собой видимию часть страницы, включая ширину и высоту клиентского окна.

<head> <title>iRock - The Virtual Pet Rock</title> <script\_type="text/iavascript"> var userName: function greetUser() { alert ('Hello, I am your pet rock.'); function touchRock() { if (userName) { alert ("I like the attention, " + userName + ". Thank you."):  $\mathbf{1}$ else { userName = prompt("What is your name?", "Enter your name here."); if (userName) alert ("It is good to meet you, " + userName + "."): document.getElementById("rockImg").src = "rock happy.png"; setTimeout("document.getElementById('rockImg').src = 'rock.png';",  $5 * 60 * 1000$ :  $\langle$ /script>  $\langle$ /head> <body onload="greetUser();"> <div style="margin-top:100px; text-align:center"> <img id="rockImq" src="rock.pnq" alt="iRock" style="cursor:pointer" onclick="touchRock():"  $/$ >  $\langle$ /div> </body>  $\langle$ /html>

> Varmo алаваемые Bonpochi

И все-таки, чем различаются веб-клиент, браузер, окно клиента и окно браузера?

/• Да, запутаться тут легко. С глобальной точки зрения браузер является веб-клиентом, так как при обслуживании веб-страниц он находится на стороне клиента. Если же рассмотреть браузер, слово «клиент» уже будет относиться к области, в которой появляется веб-страница. Так что окном клиента называется область внутри браузера, в которую не входят строки заголовка, полосы прокрутки, панели инструментов и т. д.

• Почему мы собираемся менять размер объекта iRock именно в зависимости от размера окна клиента?

/: Именно от размеров окна клиента зависит, какую часть пространства будет занимать отображаемый объект. Остальные элементы браузера, например дополнительные панели инструментов, крайне сложно учесть из-за их разнообразия при переходе от одной платформы к другой. К примеру, при одинаковом размере окна клиента размер браузера Safari в Мас будет отличаться от размера браузера Firefox в Windows.

#### Bbicoma u wupuna obbekma iRock

Знание размеров клиентского окна не поможет вам без возможности менять размер изображения объекта iRock. К счастью, JavaScript вместе с CSS позволяют это делать. Свойства width и height изображения дают не только информацию о размере объекта, но и возможность его динамически менять.

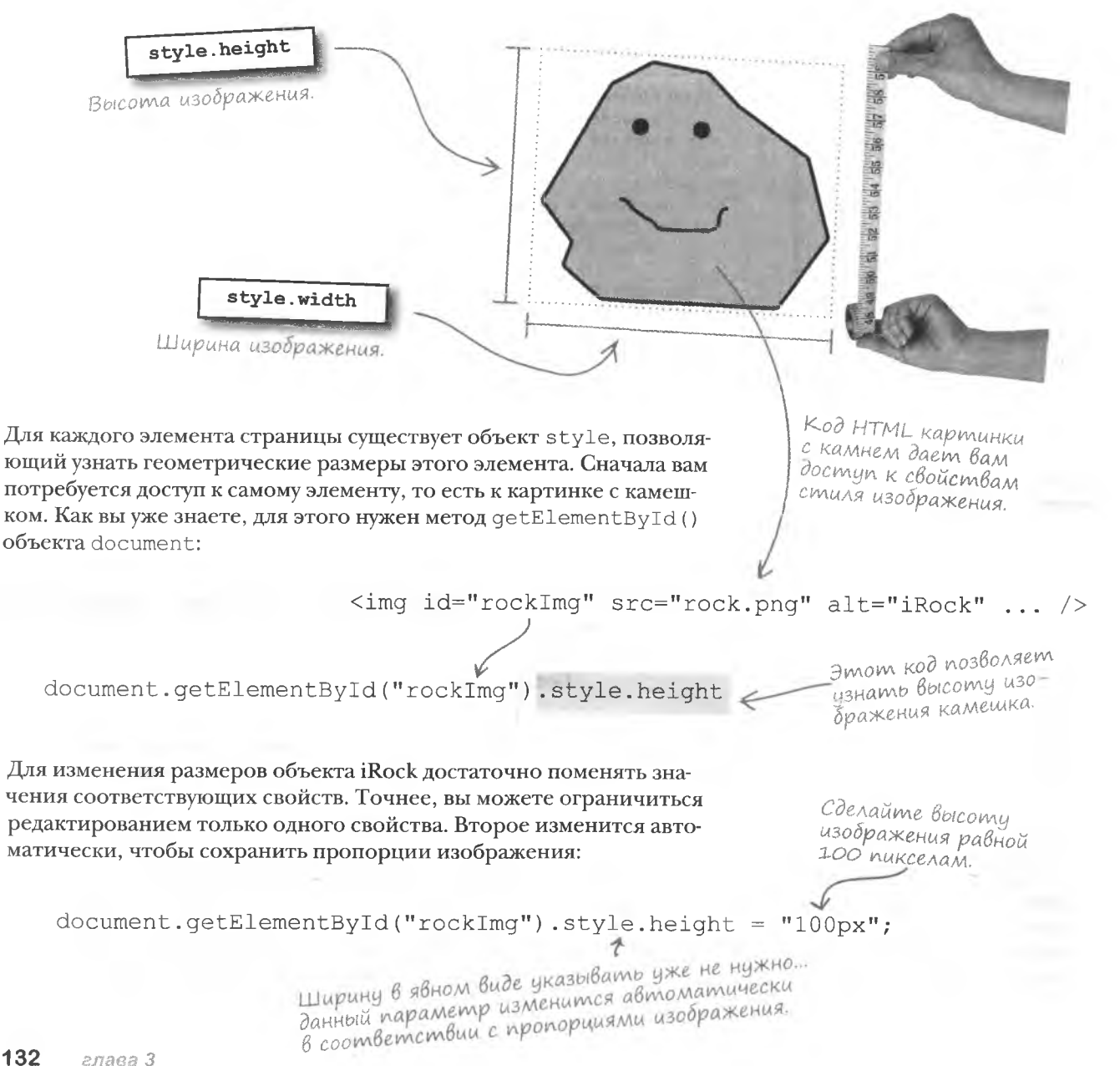

### iRock goлжен coomßemcmßoßamb странице

Пока что размер изображения камешка никак не связан с размером окна клиента, в то время как он должен меняться пропорционально ему. Пусть его размер составляет определенный процент от размера окна.

Какое из измерений следует выбрать для привязки? Так как по вертикали браузеры имеют большие ограничения, имеет смысл выбирать размер камня в зависимости от высоты видимой области.

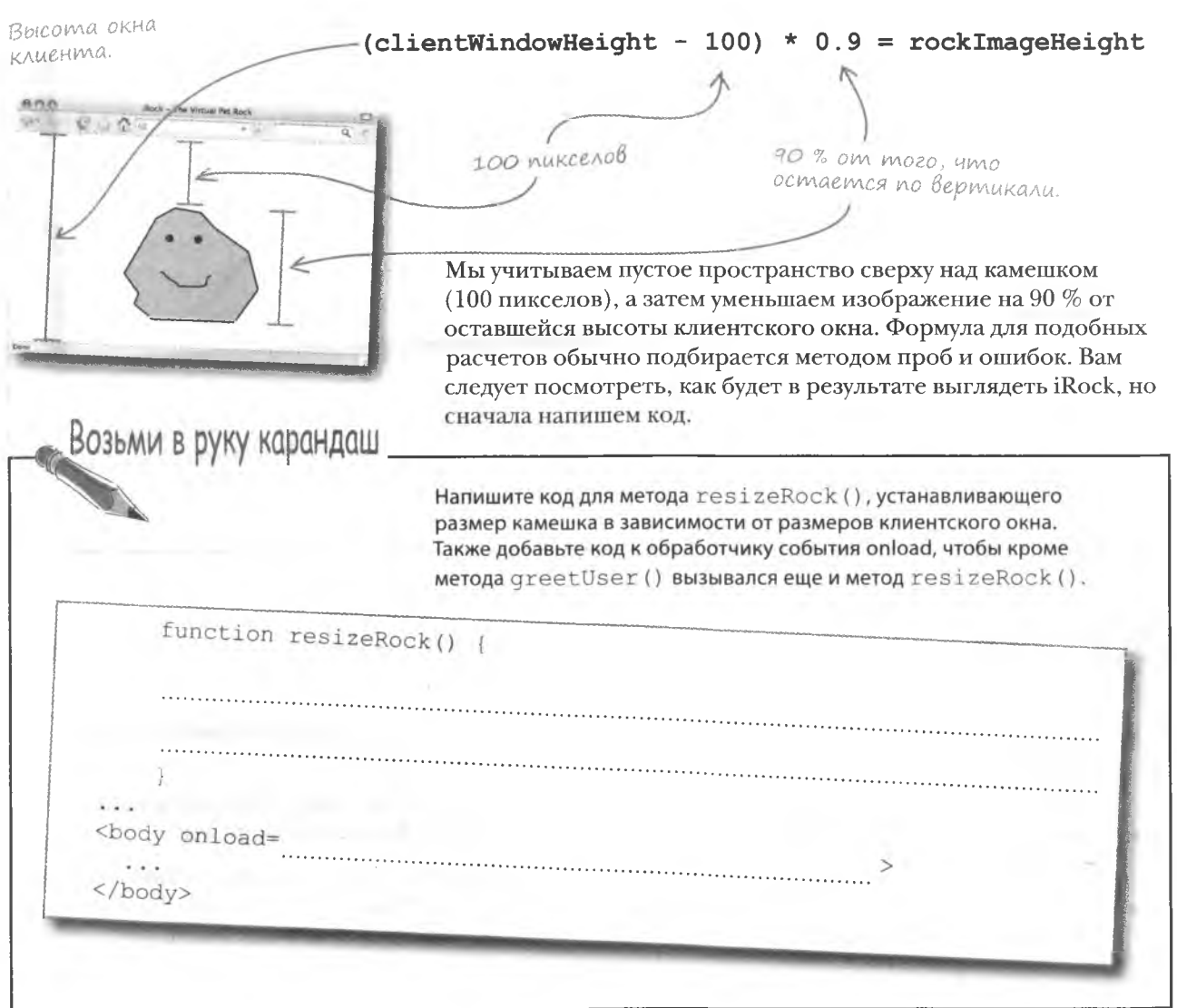

#### **решение** упражнения

Возьми в руку карандаш \_ Pellierine Вот как выглядит код метода resizeRock () и код обработчика события onload, вызывающего этот метод. Размер изображения камешка вычисляет-**ID картинки с камешком** ся на основе высоты используется для доступа клиентского окна. к элементу. function resizeRock() { document.getElementById("rockImg").style.height =  $\rightarrow$  (document body client Height - 100) \* 0.9; <body onload="resizeRock(); greetUser();"  $\mathbf{1}$ . </body> При загрузке страницы вызываются два метода. Bolymume 100 так как обработчик со-90 % от оставшегопикселов для бытий позволяет прися размера окна по omemyna om вязать к себе несколько вертикали. верхней границы кисков кода. окна клиента.

**КЛЮЧЕВЫЕ МОМЕНТЫ** 

- $\blacksquare$ Metog setTimeout() создает однократный таймер, который после завершения отсчета запускает код JavaScript.
- паймер, срабатывающий через заданные промежутки времени, создается методом setInterval().
- **Время работы таймера указывается в миллисекун**дах, то есть в тысячных долях секунды.
- Объект style элементов веб-страницы задает их свойства, например, width и height.
- Окном клиента называется часть окна браузера, в котором отображается веб-страница.
- Информация о ширине и высоте окна клиента содержится в свойствах body.clientWidth и body. clientHeight ObeKTa document.

### **iRock 3BoniouuoHupyem!**

Теперь объект iRock адаптируется к браузеру пользователя. Не забульте обновить файл iRock.html (его можно скачать по адресу http://www.headfirstlabs.com/books/hfjs/) и протестировать его в нескольких браузерах при разных разрешениях экрана. Вы можете попробовать запустить его даже на iPhone!

Теперь размер камешка меняется в зависимости от размеров окна брацзера.

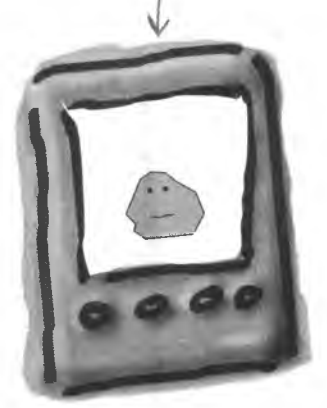

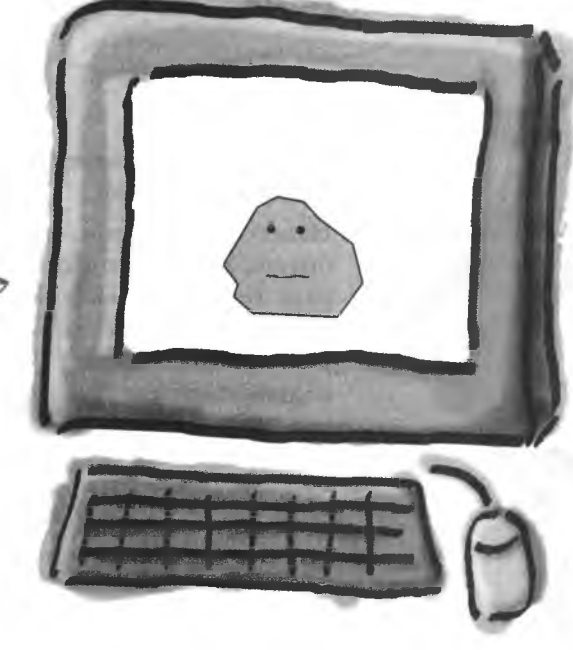

Пользователи больше не присылают жалоб, и Ален готов дать вам премию. Все счастливы... пока счастливы.

### • Я так и не понял, зачем нужно было вычитать 100 пикселов.

Report of the Kong HTML/CSS для объекта iRock помещает его изображение на 100 пикселов ниже верхней границы страницы, чтобы он не прилипал к верху окна. В вычислениях это смещение на 100 пикселов учитывается до момента нахождения (90 %) от высоты клиентского окна. Подобный отступ нужен только для того, чтобы поместить камешек на более удачное место в большинстве браузеров.

#### **Yacmo** адаваемые Bonpocbi

#### . Свойства width и height CSS-стиля позволяют менять ширину и высоту любого объекта?

Практически так. Теперь вы можете представить, насколько мощным инструментом управления содержимым веб-страницы является JavaScript. В рассмотренном случае с его помощью вы смогли узнать размеры окна и на основе этих данных рассчитать размер изображения объекта.

• Почему не поменять размеры объекта iRock в коде JavaScript в заголовке страницы, не прибегая к событию  $onload?$ 

/• Дело в том, что содержимое страницы не загружается до появления события onload. Поэтому если ваш код JavaScript имеет доступ к элементам страницы, как в случае с кодом объекта iRock, вы не сможете его запустить, пока не произойдет событие onload.

 $\circ$  $\circ$ 

А что происходит при изменении размеров окна браузера? Изображение сохраняет свой размер?

#### Нет, размер камешка не является динамическим.

 $000$ 

Некоторые пользователи могут поменять размер окна браузера, а объект iRock при этом останется тем же самым. Ведь его размер определяется при первой загрузке, в момент события onload. После этого на вид объекта уже ничего не влияет. То есть мы вернулись к нашей исходной проблеме:

Rock - The Virtual Pet Rock

Камешек сохраняет свой размер при изменении размеров окна браузера.

**B. Pt Pt** Rock - The Virtual Pet Rock

### Coppumue opresize

Для того чтобы изображение камешка могло менять свой размер при изменении размеров браузера, сценарию нужно дать понять, что произошло такое изменение. Для этой цели служит событие onresize.

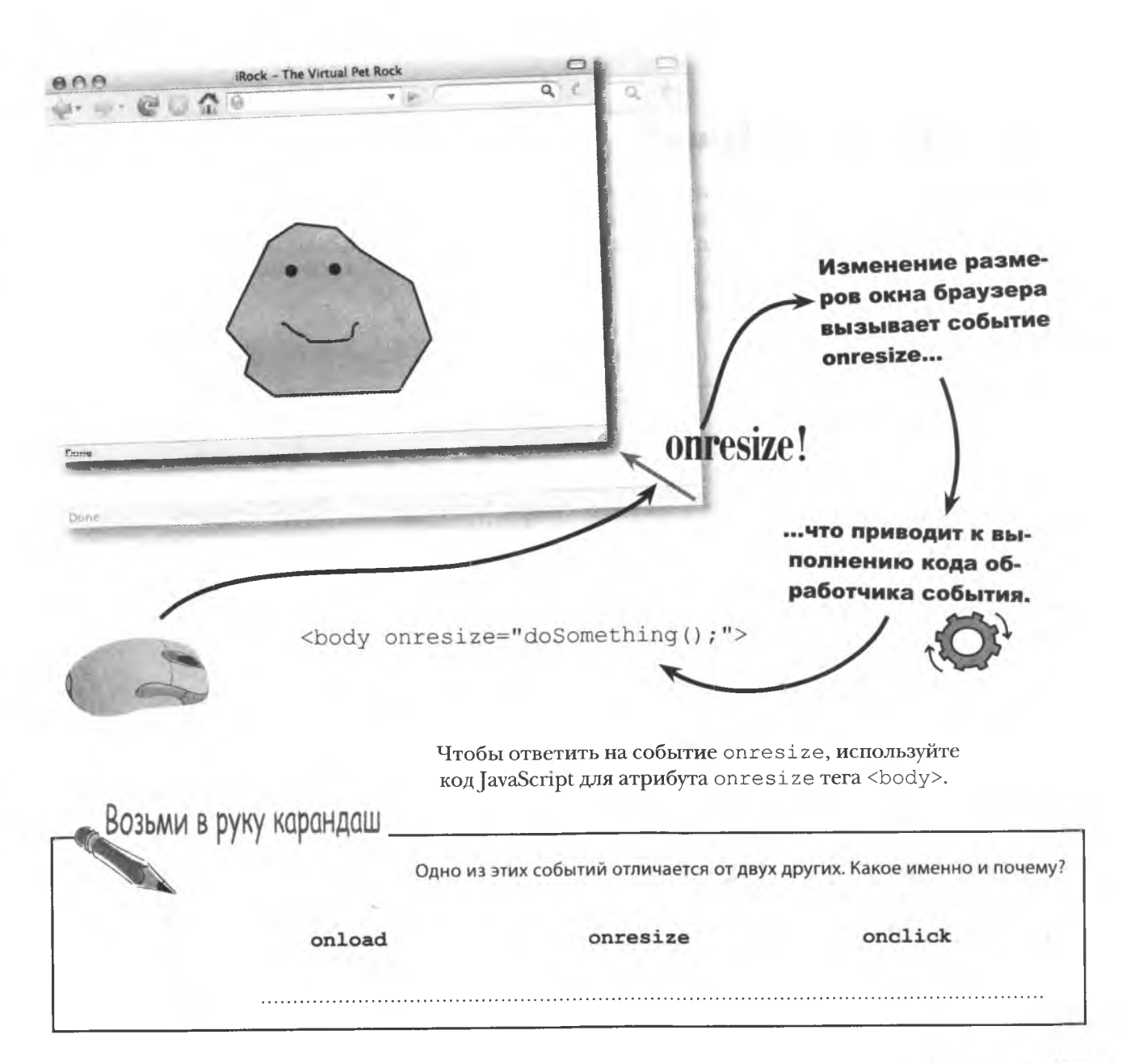

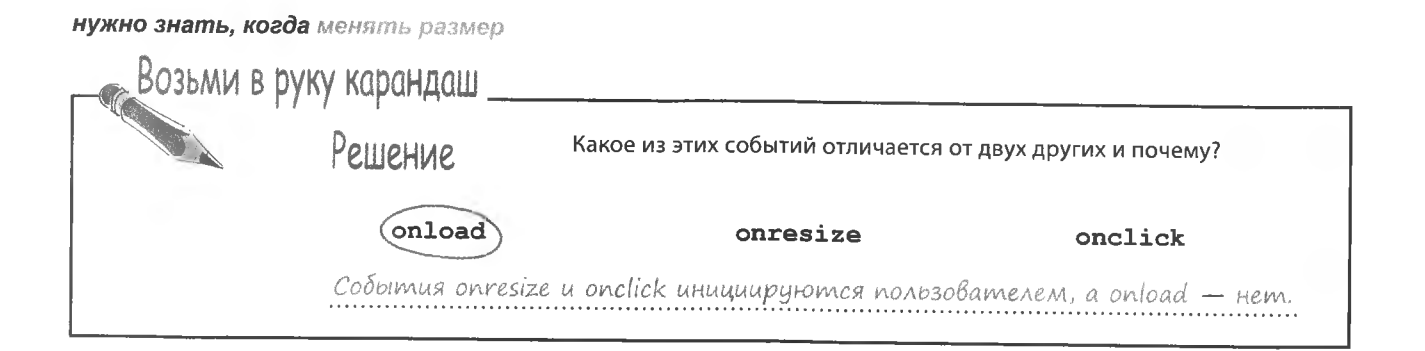

### Cobbimue onresize gAS kamewka

Пришло время создать метод, меняющий размер изображения камешка. Чтобы это происходило в ответ на изменение размеров браузера, метод resizeRock() должен вызываться событи-Возникает при изменении em onresize: размеров окна браузера. Возникает при первой

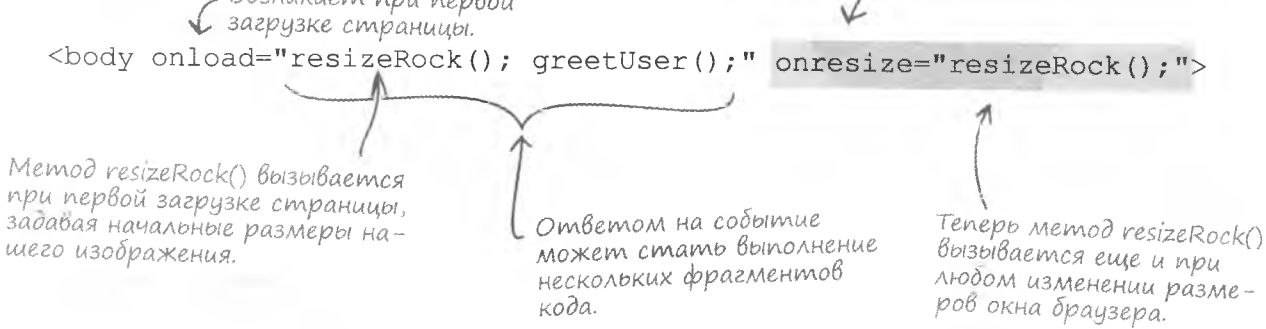

Теперь размер изображения объекта iRock автоматически меняется при изменении пользователем размеров окна браузера.

Событие опгезіzе позволяет распознать изменение размеров окна браузера и отреагировать на них.

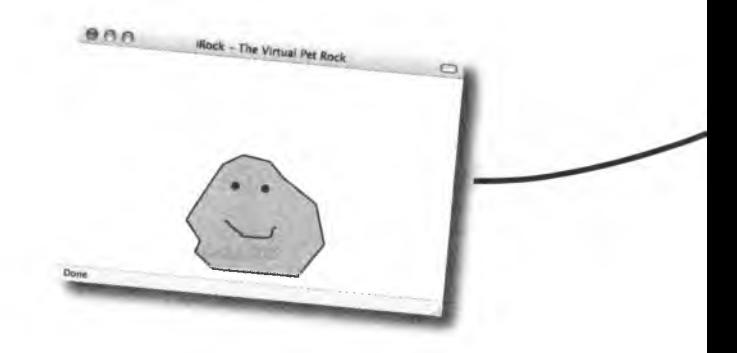

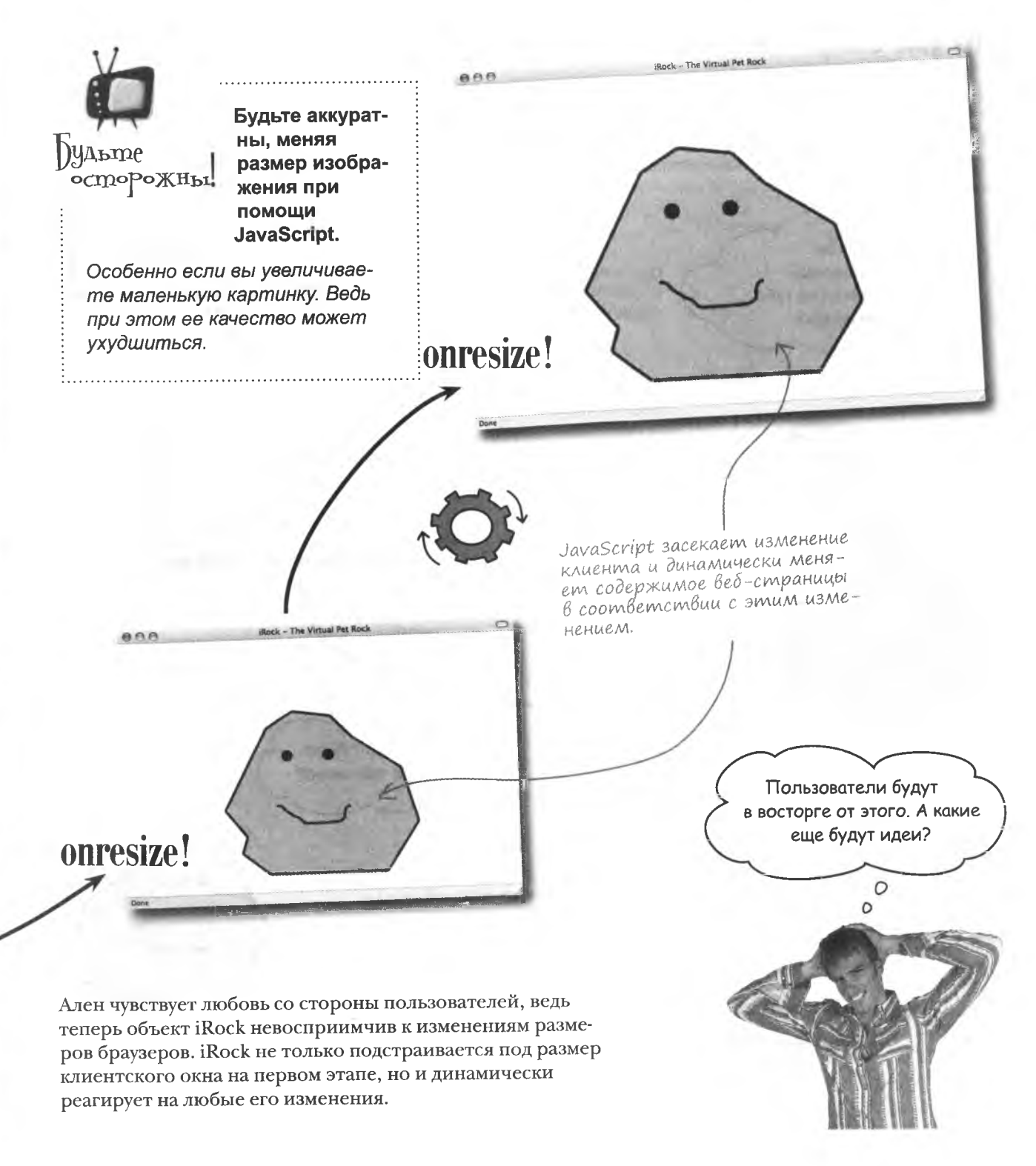

### Мы уже Встречались?

Проблемы с размером объекта iRock отошли в прошлое... теперь решим, как быть в ситуациях, когда пользователь щелкает на камешке несколько раз, чтобы тот не чувствовал себя одиноким, или возвращается на страницу с камешком после перезагрузки своего компьютера.

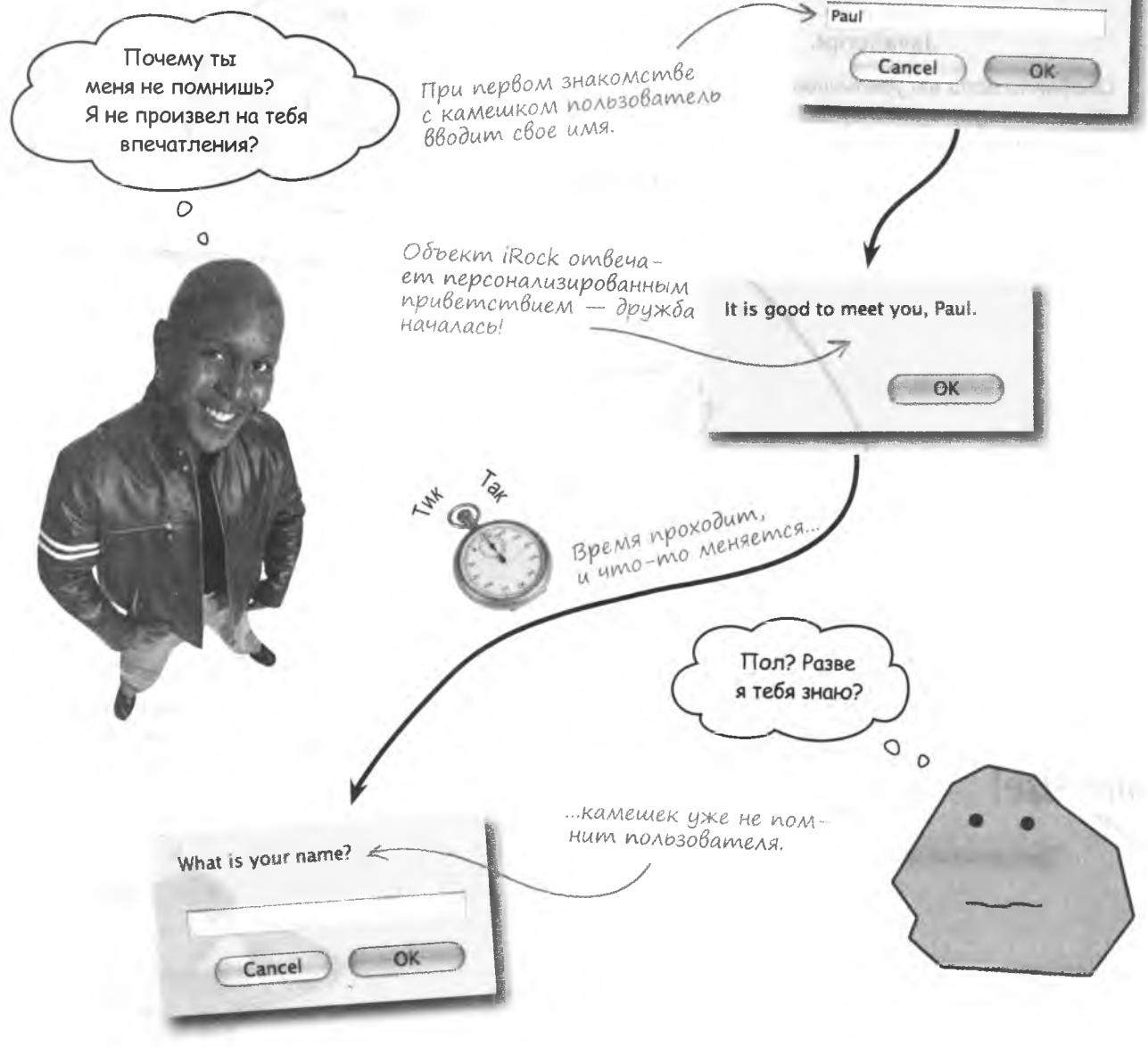

Хотя iRock и встречался со своим хозяином некоторое время назад, он забыл его имя...

What is your name?

**MOTT ACKER** 

 $h$ *em*<sub>1</sub> <br /> **Sheart**>

#### Время жизни сценария

Потеря памяти объекта iRock связана с временем жизни сценария, от которого зависит, какие именно данные хранятся в используемых переменных.

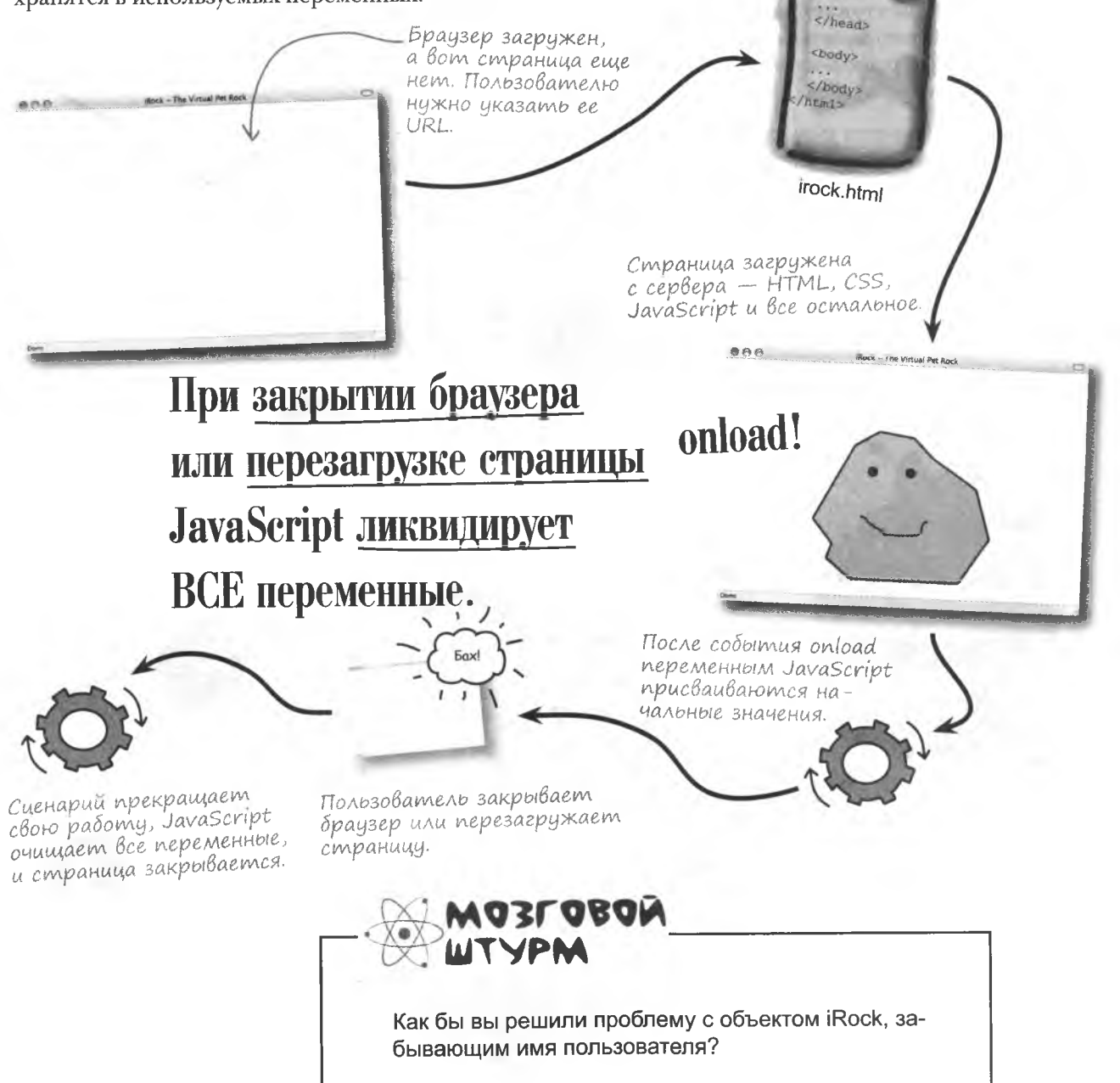

### Продление Времени жизни сценария

Проблема, которую мы имеем с объектом iRock, называется постоянство. Точнее, его отсутствие. Иногда нам требуются данные, которые никуда не исчезают. К сожалению, переменные в JavaScript живут недолго и уничтожаются при закрытии браузера или обновлении страницы. Возможность сохранить данные для использования их даже после прекращения работы сценария реализуется с помощью технологии куки.

Этим словом называется кусок данных, сохраняемый браузером на компьютере пользователя. Куки во многом напоминают переменные JavaScript, но в отличие от последних никуда не исчезают даже после закрытия браузера, перезагрузки страницы, выключения компьютера и т. п. Именно они помогут нам сохранить имя пользователя в сценарии iRock.

 $0.0.0$ 

Paul

ock - The Virtual Pet Rock

При закрытии окна браузера сценарий записывает имя пользователя в куки.

onload!

"Paul

 $\lambda$ 

**Бах!** 

 $\mathbf{I}$ 

При следующей загрузке страницы куки с именем пользователя будет прочитано с жесткого диска.

Paul

Браузер управляет набором куки, созданных различными вебстраницами.

Жесткий диск.

Браузер сохраняет куки с именем пользовате-Ля на жесткий диск его компьютера.

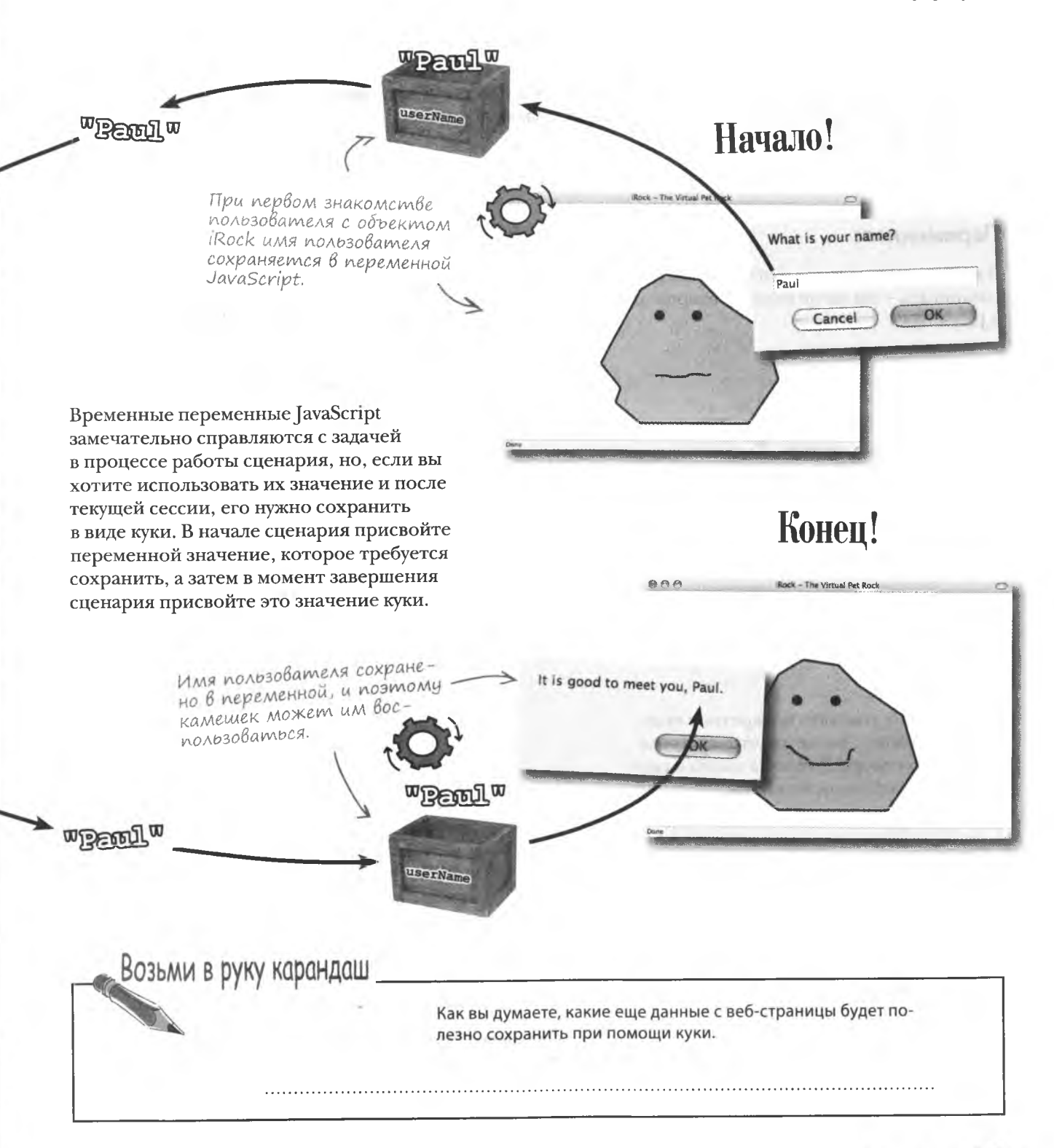

#### Беседа у камина

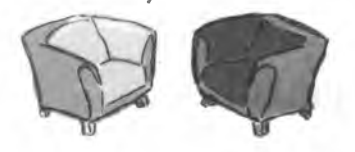

Переменная и куки обсуждают важность длительного хранения данных.

#### Переменная:

Я вообще не понимаю, о чем с тобой разговаривать - ты же не имеешь отношения к JavaScript.

#### Куки:

Ты почти права. Я выполняю свою работу без помощи JavaScript, но при этом я помогаю сохранять данные сценариев надолго. А как ты, вероятно, знаешь, JavaScript не позволяет этого делать.

Я вижу, куда ты клонишь. Ты считаешь меня менее подходящей для хранения данных, так как они удаляются при каждом закрытии браузера или перезагрузке страницы. Но я при этом очень доступна, в отличие от некоторых...

Допустим. Но разве ты не живешь в тесном соседстве с множеством других куки?

Говорят, что отыскать конкретное куки крайне сложно... вы же хранитесь в виде огромного списка. Вот что я имела в виду, говоря о твоей недоступности.

Я недоступно? Я всегда под рукой, в браузере, и могу быть вызвано в любой момент.

Да... и что?

Ну да, мы хранимся в виде списка, но все куки имеют уникальные имена, поэтому отыскать нужное не так уж сложно. Достаточно понимать, как разбить список на части и найти в нем конкретное имя.

Возьми в руку карандаш .

Решение

Вот какие еще данные веб-страниц имеет смысл сохранять при помощи куки.

ID пользователя, содержимое корзины покупок, место жительства, язык.

#### Переменная:

А я вот не участвую ни в каких списках. Достаточно назвать мое имя... я и тут!

#### При всех своих достоинствах постоянство не решает каждодневных проблем. Если подумать, то далеко не все данные нужно сохранять надолго. Более эффективно хранить их некоторое время, а потом, завершив работу, удалять. Вот тут на сцену выхожу я - временная среда хранения для данных сценария.

Вот только вспомни, каким образом все эти товары изначально оказались в корзине? Ведь именно я храню временную информацию о предлагаемых товарах. Я важна так же, как и ты... а может быть даже больше. Даже несмотря на стремление быстро забывать данные, с которыми работаю.

Думаю, ты право. Мы решаем разные задачи и делить нам нечего. Хотя должна заметить, что я предпочитаю легкий доступ ко мне возможности перманентного хранения данных.

Какой разговор?

#### Куки:

Я поняло вашу точку зрения. Зато, когда во мне сохраняют информацию, я ее действительно запоминаю. Не важно, был ли закрыт браузер или обновлена страница. Я вечно... до тех пор, пока пользователь не решит почистить куки. Но это уже другой вопрос.

Я все равно убеждено, что ты недооцениваешь важность долговременного хранения данных. Разве не восхитительно, когда после долгого времени пользователь заходит в интернет-магазин и видит, что все выбранные им ранее товары все еще находятся в его корзине? И все это благодаря мне.

Мне начинает казаться, что мы дополняем друг друга. А ведь я всегда считала тебя заклятым врагом.

А я испытываю удовольствие от мысли, что, как только страница будет перевернута, вы забудете весь наш разговор.

Ну, что я говорило?

А почему нельзя хранить долговременные данные на сервере?

 $\circ$  $\Omega$ 

#### Для сохранения небольших фрагментов информации, например имени пользователя. сервер не нужен.

Разумеется, сервер может использоваться как долговременное хранилище данных, но скоро он окажется переполнен маленькими фрагментами информации. Сохранение данных на сервере требует работы программистов и специальной среды, например базы данных. Вам не кажется, что это слишком большая работа для сохранения, например, имени пользователя в сценарии iRock?

Куки сохраняют данные на стороне клиента, никак не затрагивая сервер. При этом пользователь всегда имеет возможность удалить куки со своего компьютера, если он решил, что эта информация ему больше не требуется. Такое простое удаление данных с сервера невозможно.

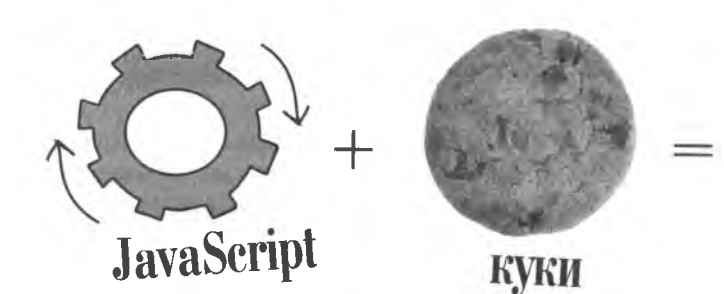

Долговременное хранение данных на стороне клиента!

### **CBoucmBa kyku**

Куки сохраняют маленькие фрагменты данных под уникальными именами, почти как переменные. Но, в отличие от переменных, у куки есть срок хранения. После его достижения куки уничтожаются. Так что куки не являются вечными, они просто живут намного дольше переменных. Можно создать куки, не имеющие срока хранения, но в этом случае они будут, как и переменные JavaScript, стираться после закрытия браузера.

Куки сохраняются на компьютере пользователя в виде длинной строки текста, связанной с сайтом (или доменом). Друг от друга они отделяются точкой с запятой (;). Именно этот разделитель дает возможность найти в списке конкретный куки.

### **UMR** Уникальное имя куки Значение userName = Paul Сохраненное в кики значение Истекает 3/9/2009 **Срок хранения** После истечения срока хранения кики удаляются.

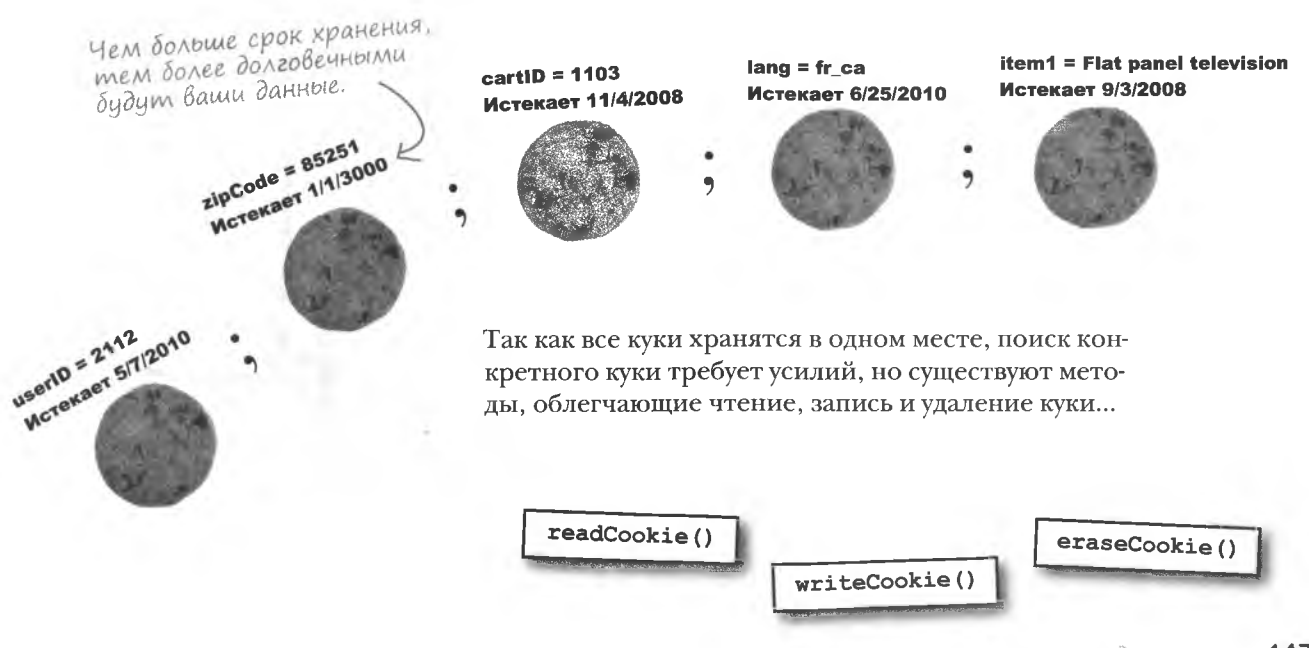

#### **KVKU NDU NOMOWU JavaScript**

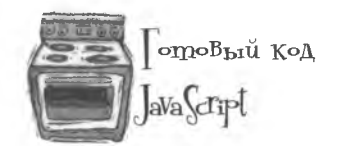

Если вы не понимаете смысл написанного, ничего страшного. По мере чтения книги все посте-

Вот код трех вспомогательных методов, предназначенных для чтения, записи и удаления куки. Иногда правильнее - заставить работать других. Поэтому возьмите этот рецепт (его можно скачать по адресу http://www.headfirstlabs.com/books/hfis/ и используйте его для работы с куки.

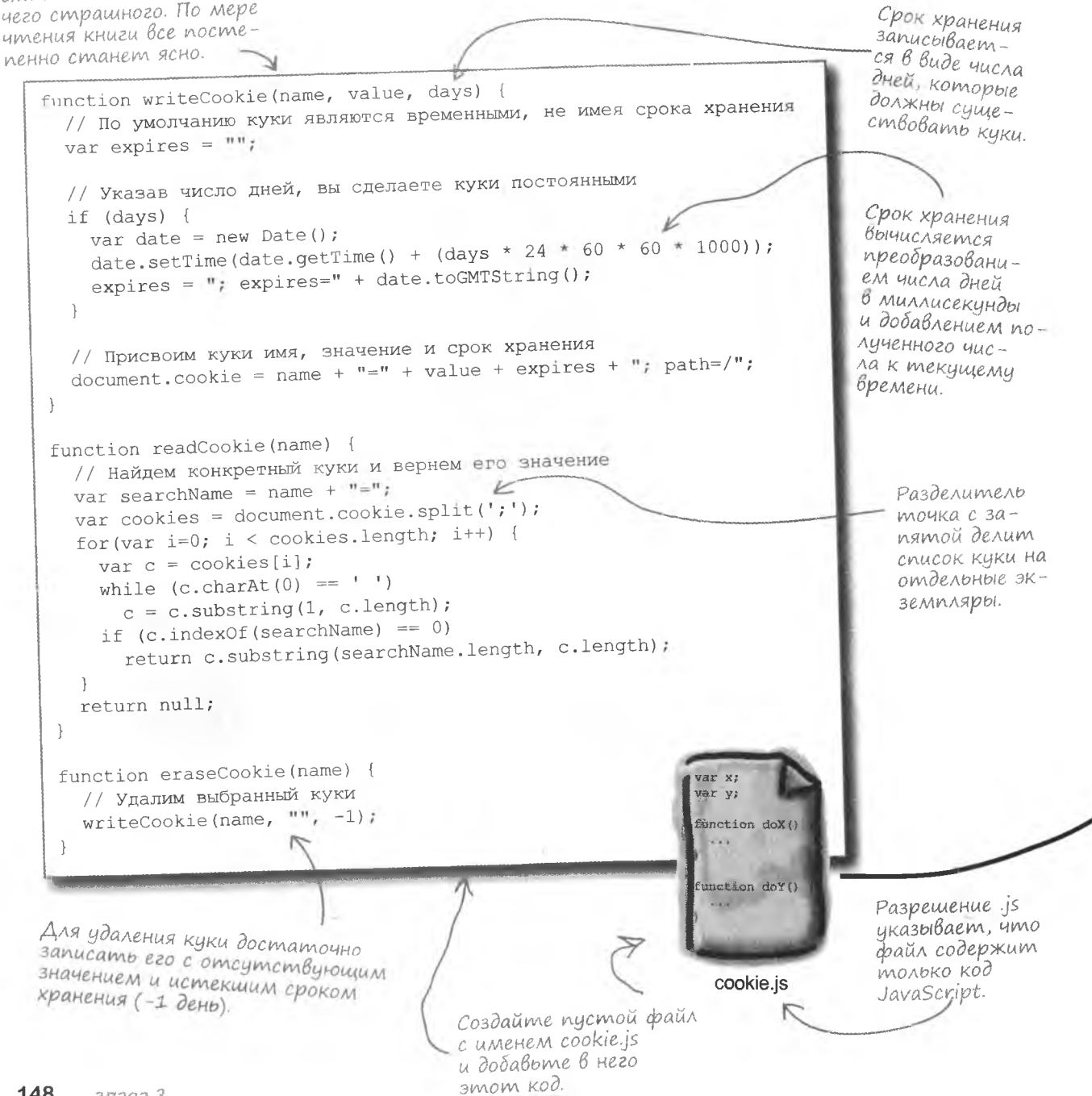

### Kog JavaScript BHE Be6-cmpanuu,bl

Сохраненный в отдельный файл код JavaScript требуется импортировать на страницу, для которой он предназначен. Соответственно, файл cookie. is нужно импортировать на страницу iRock.html. Это реализуется в теге <script>:

Не забидьте закрыть ezo mezon </script>.

<script type="text/javascript" src="cookie.js"></script>

Ang JavaScript значение ampudyma type Bcezda равно text/javascript.

Имя файла с кодом сценария обычно заканчивается на .js.

СДЕЛАЙТЕ ЭТО! Добавьте строчку в файл iRockhtml и убедитесь, что файл cookie.js находится в той же папке.

Для импорта на страницу кода JavaScript из файла используйте тег<script>. Многократно используемые сценарии всегда имеет смысл помещать в отдельный файл и потом просто импортировать в веб-страницу.

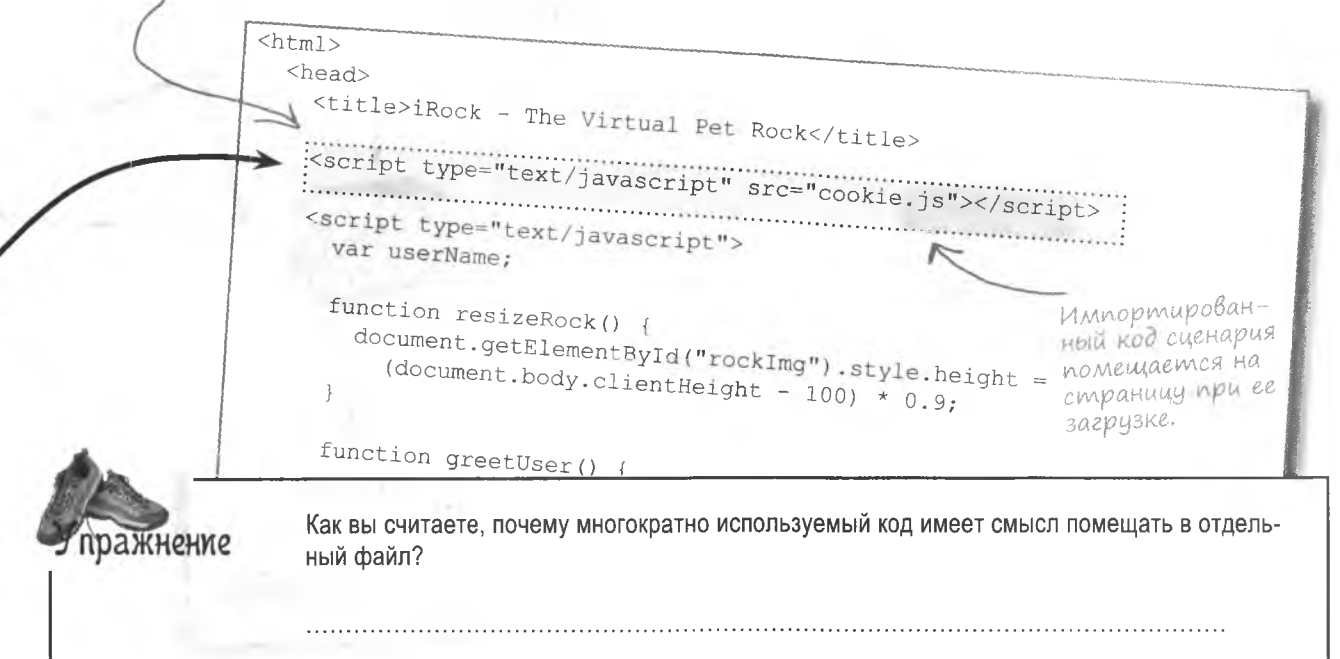
Переменная

JavaScript.

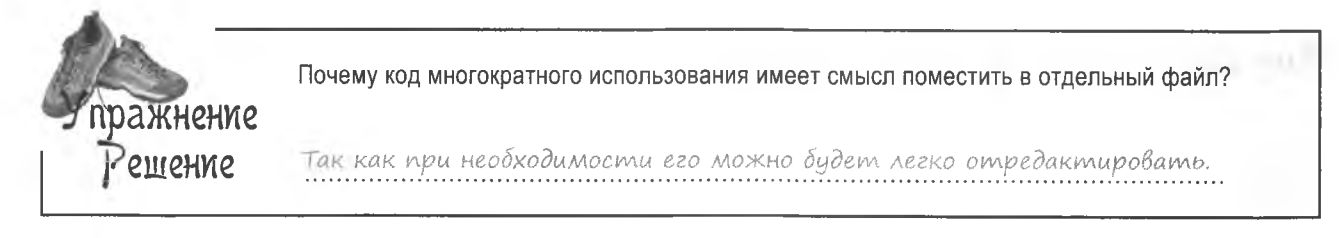

## **Приветствие пользователя**

Нам нужна новая версия сценария iRock, в которой персонализированное приветствие пользователя реализуется на основе предположения, что его имя уже сохранено в куки. В противном случае появляется обычное, не личностное приветствие.

 $userName =$ 

**WPETULW** 

OK

userName

Дa!

Прочитаем имя пользователя из куки и сохраним его в переменной

> Здесь будет или имя пользователя... или ничего!

userName = Paul Истекает 3/9/2009

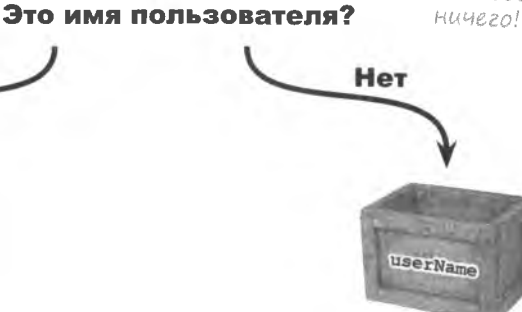

Общая форма

Hello, I am your pet rock.

OK

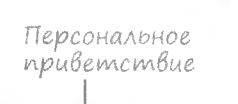

It is good to meet you, Paul.

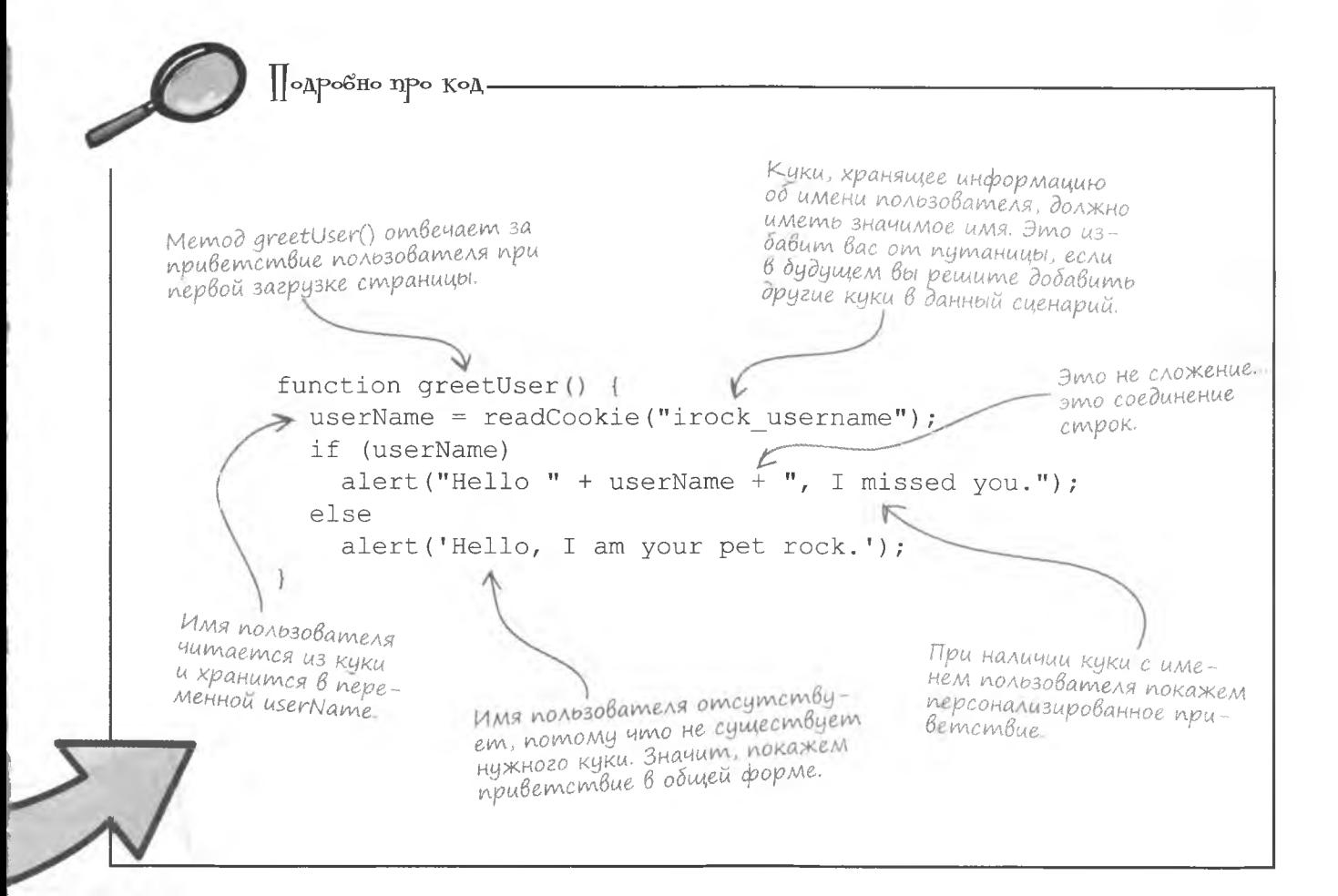

# Memog greetUser() на основе kyku

Теперь в методе greetUser () работают дуэтом и переменная, и куки. Имя пользователя читается из куки и сохраняется в переменной. Но на тот факт, что имя сохранено в куки, полагаться нельзя, в конце концов, сценарий может запускаться в первый раз, значит, пользователь еще не указывал своих личных данных. Именно поэтому в коде проверяется возможность для переменной получить имя из куки, и на основе этой проверки выбирается нужный тип приветствия.

# **Cosganue kyku**

Использовать куки для нашего объекта iRock - отличная идея, но сначала их требуется создать. Запись куки осуществим в методе touchRock(), который вызывается при щелчке пользователя на камешке. Как вы помните, этот метод предлагает пользователю ввести его имя - теперь он будет еще и записывать куки после ввода этой информации.

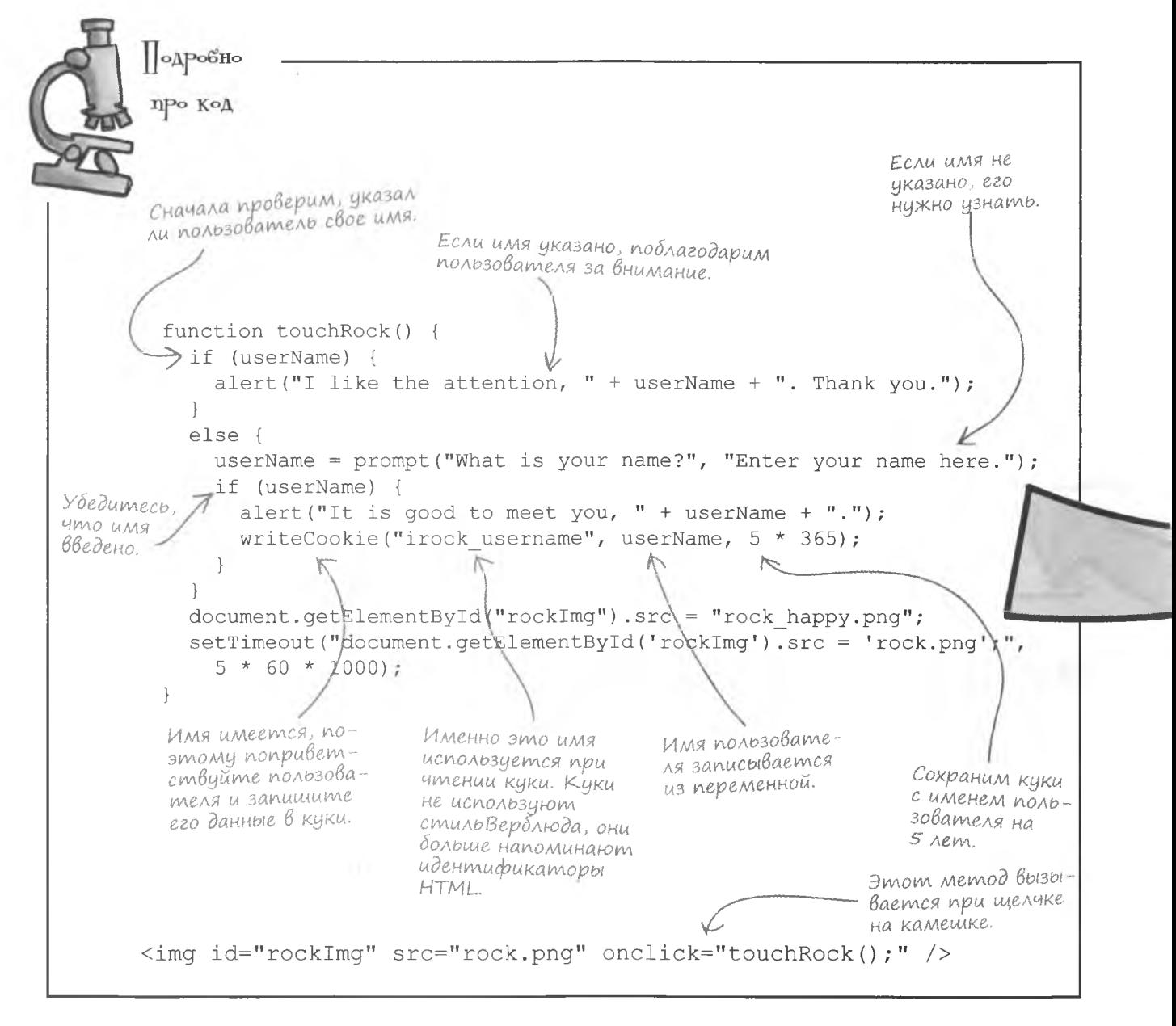

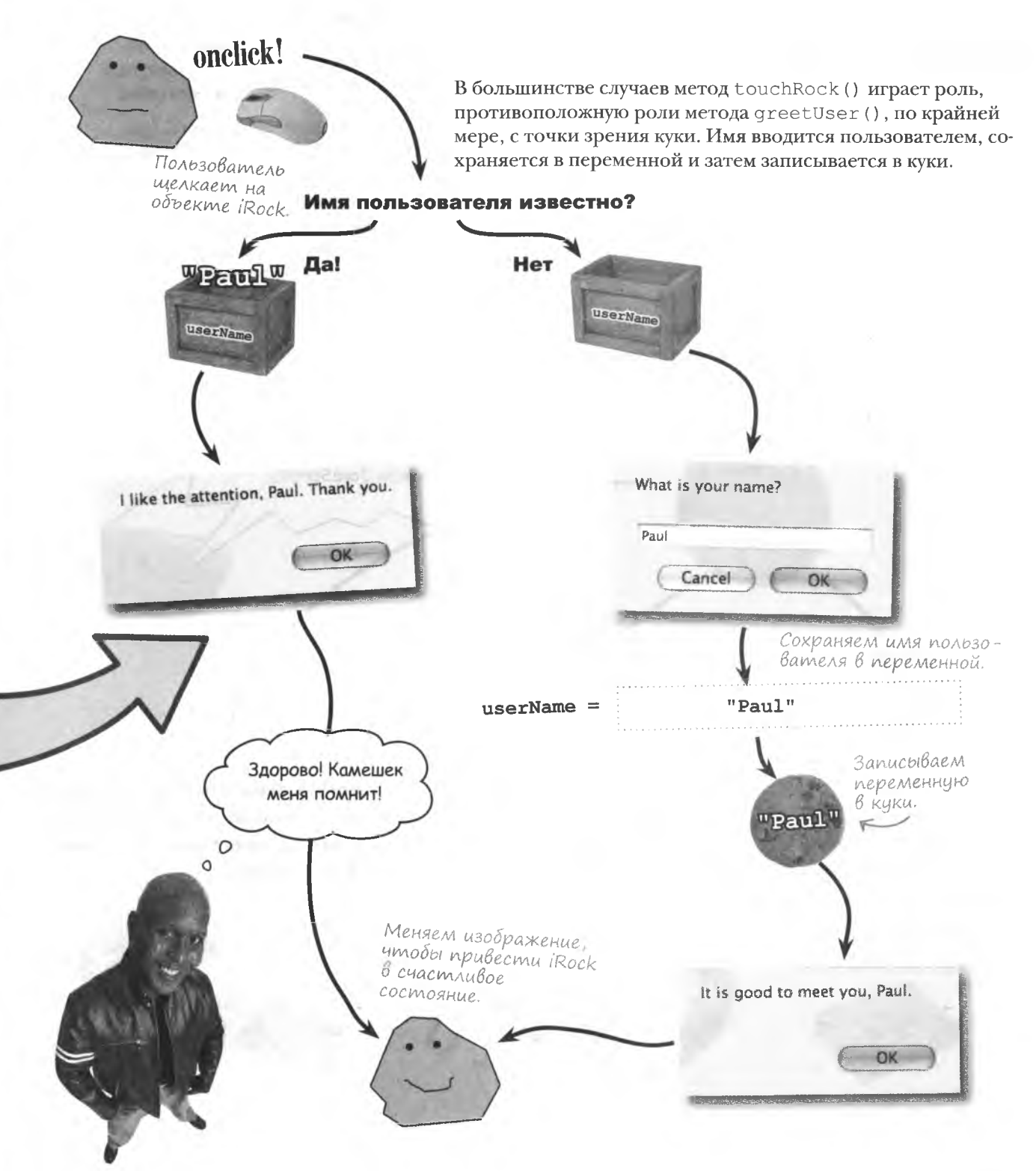

### Влияние на безопасность

Большинство пользователей объекта iRock в восторге от такого лекарства против склероза, как куки, но некоторые из них озабочены вопросом безопасности. Это правильный вопрос, так как в куки часто сохраняют персональные данные, хотя и не ставят под угрозу безопасность... по меньшей мере в плане доступа к хранящимся на вашем компьютере уязвимым данным. Но сами по себе куки не являются безопасным способом хранения информации, поэтому сохранять с их помощью уязвимые данные не стоит.

> Куки - это всего лишь фрагменты текстовой информации. сохраняемой к вам на компьютер.

**Пудьте** ocmoPo KHb1

То, что вы можете, не означает, что вы должны.

Хотя в куки можно сохранить что угодно, они являются не слишком безопасным способом хранения данных. Поэтому уязвимые данные, например пароль пользователя, таким способом сохранять не стоит.

Мы прерываем передачу для сообщения о безопасности JavaScript...

Хотя куки и хранятся на жестком диске, они не имеют доступа к остальной хранящейся там информации.

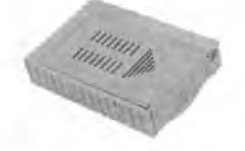

Не являясь исполняемыми программами, куки не могут стать источником вирусов или червей.

Куки могут сохранять персональные данные, но только после того, как пользователь сознательно указал их на веб-странице.

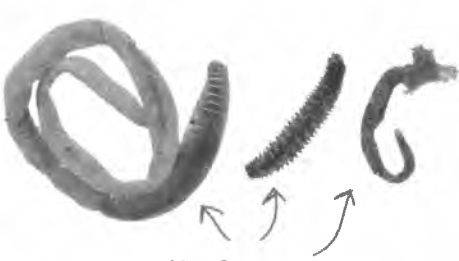

Черви дру

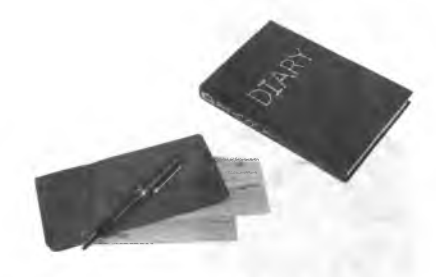

#### • То есть куки всегда сохраняются на жесткий диск компьютера?

/: Нет. Просто большинство браузеров сохраняет куки именно на жесткий диск. Но при этом есть и браузеры, которые не имеют туда доступа. К примеру, некоторые мобильные устройства используют для этого специальную память. При этом с точки зрения браузера (и сценария) куки помнят присвоенные им значения вне зависимости от того, куда они были сохранены.

#### • Как понять, что куки имеют **VHИКАЛЬНЫЕ ИМЕНА?**

, Уникальность имени нужна для куки только в пределах рассматриваемой страницы, ведь они сохраняются со ссылкой на нее. Таким образом. эффективной частью имени куки является название страницы, что гарантирует его уникальность.

**Yarmo** <u>'алаВаеМые</u> Bont  $OCD1$ **• Куки сохраняются для всех** браузеров?

• Нет. Каждый браузер имеет свою, уникальную базу куки. То есть куки, созданные в Internet Explorer, не будут видимы в Firefox или Opera.

#### Имея куки, зачем вообще сохранять данные на сервер?

Ну, во-первых, куки позволяют сохранять только относительно небольшие (менее 4 Кбайт) фрагменты текста. Это одно из их самых больших ограничений. Кроме того, куки недостаточно эффективны, и вряд ли вы захотите постоянно записывать и читать оттуда данные. Для подобных целей обычно используются базы данных, которые находятся именно на серверах. Несмотря на то что куки прекрасно подходят для сохранения небольших фрагментов информации, которые необязательно помешать в базу на сервере, они не помогут вам в случаях с другими видами данных. Также их не стоит применять для сохранения уязвимых данных, так как это небезопасно.

#### • Можно ли создавать действительно вечные куки?

• Нет. Нравится вам это или нет, все куки имеют срок действия. Они предназначены для достаточно длительного хранения данных, но никто не предполагал использовать их в качестве вечного хранилища. Куки хранят данные дни, недели, месяцы. Для более длительного хранения данные стоит поместить на сервер. Нет, куки тоже потенциально могут хранить данные годами, но пользователи обновляют компьютеры, переустанавливают браузеры и т. п.

#### • Какие недостатки есть у хранения кода JavaScript во внешнем файле?

• Недостатков нет. Просто следует помнить, что целью сохранения сценария во внешний файл является доступ к нему из нескольких источников. Если ваш сценарий появляется всего на одной странице, нет никакого смысла сохранять его во внешний файл. Ну разве что только в случаях, когда код выглядит запутанным и вы хотите упростить его, распределив сценарии по отдельным файлам.

#### **КЛЮЧЕВЫЕ MOMEHTH**

- Куки это фрагменты текстовых данных, которые браузер сохраняет на компьютер пользователя.
- Куки позволяют сценариям сохранять данные. которые могут потребоваться в следующей сессии.
- Все куки имеют срок хранения, после истечения которого они уничтожаются браузером.
- Поместив сценарий во внешний файл, вы сделаете его доступным для других страниц.
- Куки не имеют доступа к жесткому диску пользователя и не распространяют вирусы, они просто сохраняют введенные пользователем на страницу персональные данные.

### Mup bes kyku

По причинам безопасности или из-за ограничений браузеров некоторые пользователи объекта iRock не могут с ним работать, так как у них запрещены куки. Это большая проблема, так как iRock был создан в предположении, что куки поддерживаются везде. По крайней мере, нужно дать понять пользователям, что они не имеют доступа ко всем функциям объекта iRock.

Уменьшение количества пользователей это недопустимо.

> $\circ$  $\circ$

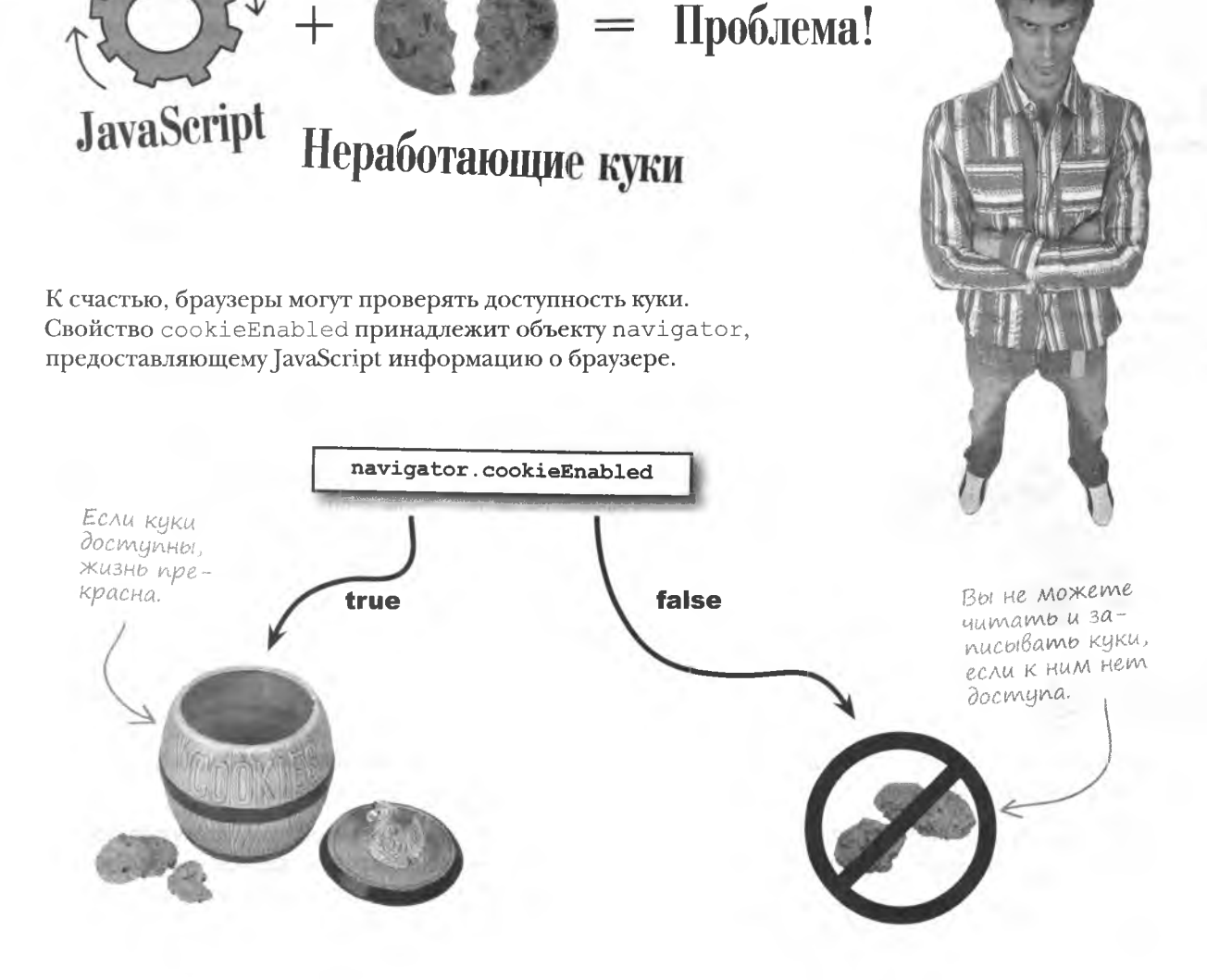

\_Возьми в руку карандаш <sub>—</sub>

Напишите недостающий код для проверки доступности куки в методах greetUser () и touchRock (). В метод touchRock () также добавьте код, сообщающий пользователю о недоступности куки.

```
function greetUser() {
```

```
userName = readCookie("irock username");if (userName)
    alert ("Hello " + userName + ", I missed you.");
  else
    alert ('Hello, I am your pet rock.');
\left\vert \right\ranglefunction touchRock() {
 if (userName) {
   alert ("I like the attention, " + userName + ". Thank you.");
  \rightarrowelse fuserName = prompt ("What is your name?", "Enter your name here.");
  if (userName) {
     alert ("It is good to meet you, " + userName + ".");
       writeCookie("irock_username", userName, 5 * 365);
     else
 document.getElementById("rockImg").src = "rock_happy.png";
 setTimeout("document.getElementById('rockImg').src = 'rock.png';",
   5 * 60 * 1000;
```
#### **решение** упражнения

Возьми в руку карандаш \_\_\_\_ Pellierue Вот как должен выглядеть код, проверяющий поддержку куки для методов greetUser () и touchRock (), а также код для второго метода, дающий пользователю понять, что куки недоступны. Если куки поддерживаются, прочитайте имя пользователя из кики IRock. function greetUser() { if (navigator.cookieEnabled userName =  $readCookie("irock username")$ ; if (userName) alert ("Hello " + userName + ", I missed you."); else alert ('Hello, I am your pet rock.'); function touchRock() { if (userName) { alert ("I like the attention, " + userName + ". Thank you.");  $\mathcal{F}$ else { userName = prompt ("What is your name?", "Enter your name here."); if (userName) { Если куки поддерalert ("It is good to meet you, " + userName + "."); xubatomcs, sanu- $-$  шите куки с имеif (navigator.cookieEnabled\ нем пользователя. writeCookie("irock username", userName, 5 \* 365);  $e$ lse alert("Sorry. Cookies aren't supported/enabled in your browser, I won't 'remember'you'later."" Дайте пользователю знать. что отсутствие куки ограничит финкциональность iRock. document.getElementById("rockImg").src = "rock\_happy.png"; setTimeout("document.getElementById('rockImq').src = 'rock.pnq';",  $5 * 60 * 1000$ ; Отредактируйте методы на странице iRock.html, как указано выше, и протестируйте полученный результат.

**Yacmo**  $\substack{\text{3aAaBa} \text{BapMb1} \ \text{Bompocb1}}}$ 

•<br>• Зависит ли поддержка куки от типа или версии браузера?

). Распознавание типа и версии браузера в данном случае ведет к непредсказуемым результатам. К сожалению, верить тому, что сообщают о себе браузеры, нельзя. Поэтому, чтобы проверить, поддерживаются ли куки, используйте свойство navigator.cookieEnabled.

# Разговор с пользователями... это лучше,

#### *YEM HUYE20*

888

Done

Если куки недоступны, исправить ситуацию нельзя. Но по крайней мере имеет смысл сообщить пользователям о имеющейся проблеме.

Rock - The Virtual Pet Rock

Cookies aren't supported/enabled in your browser, which means I won't remember you later. I'm sorry.

OK

Случаются вещи и похуже, чем<br>сообщение о недостатке функциональности.

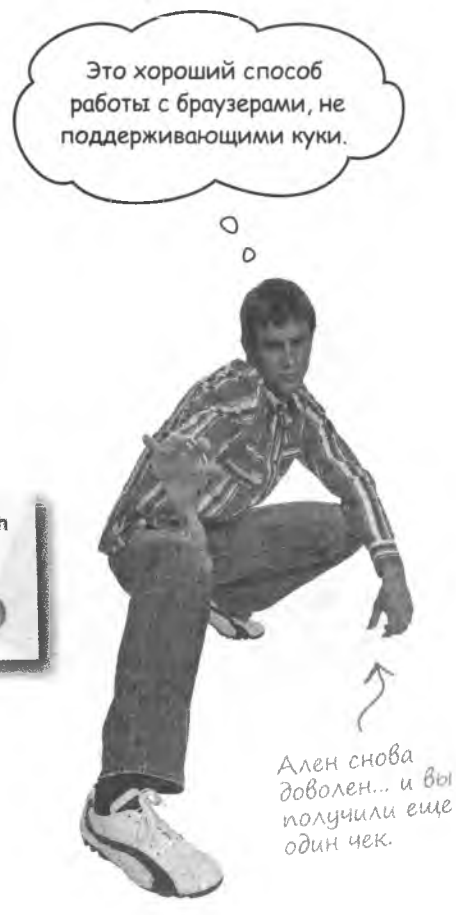

# **iRock - koponb JavaScript**

Вы приложили множество усилий, совершенствуя код сценария и внося в него все необходимые для успеха объекта iRock изменения. Благодаря отзывам пользователей iRock приобрел большую эмоциональность, возможность менять свой размер и даже улучшил память!

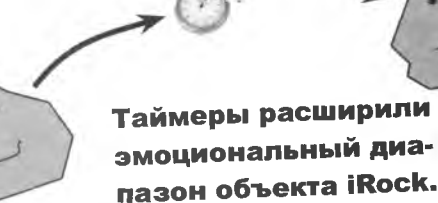

 $\circ$  $\circ$ 

iRock -- The Virtual Pet Rock

Параметры браузера и свойства CSS дают объекту iRock **ВОЗМОЖНОСТЬ** подстраиваться под среду.

Спасибо за вашу тяжелую работу, iRock теперь твердокаменный домашний любимец.

160 глава 3

Куки позволяют объекту iRock помнить данные даже после завершения сценария.

userName =  $"Paul"$ 

Рад встрече с тобой, Пол.

 $\circ$ 

 $\circ$ 

знакомство с браузером

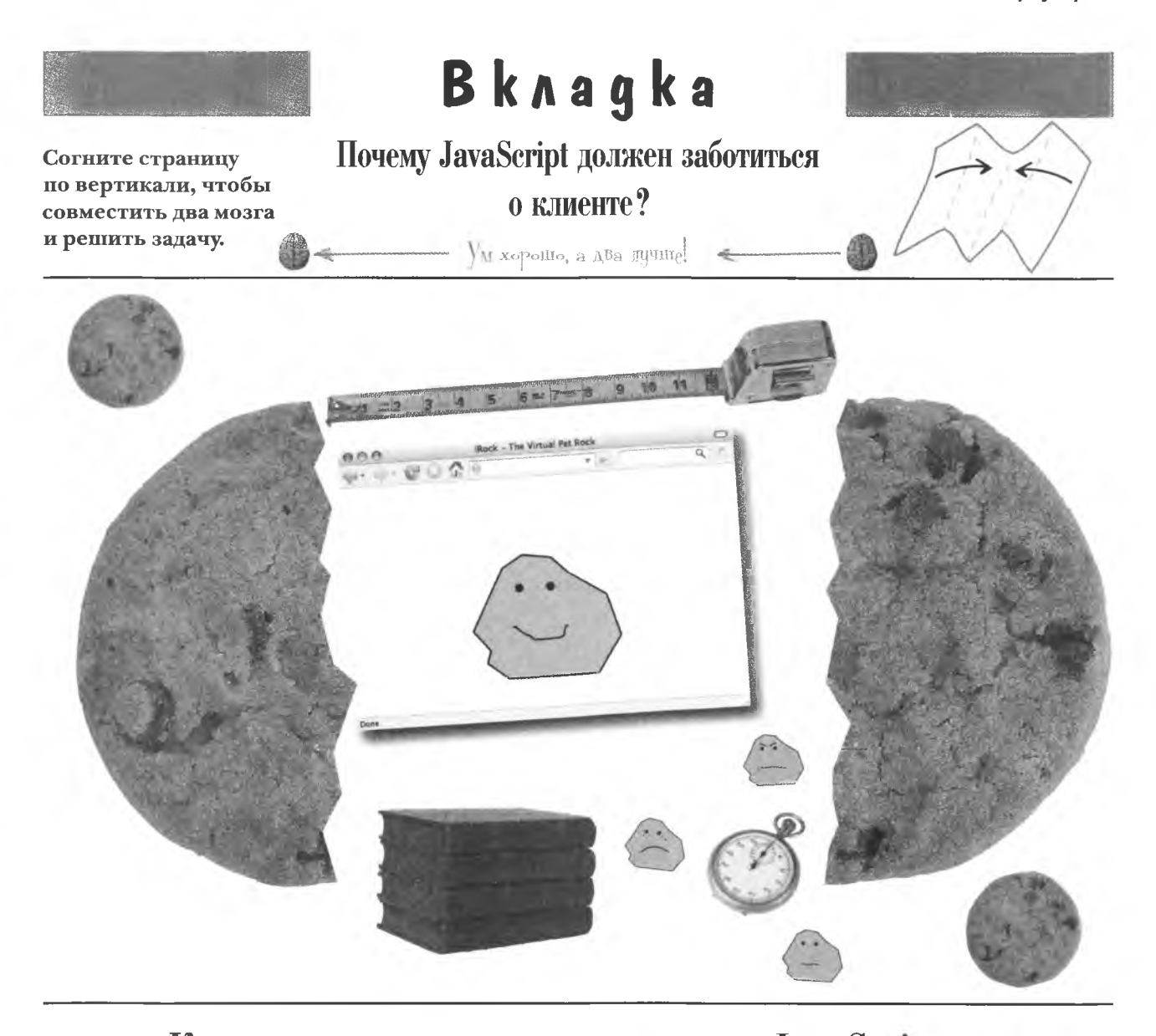

Клиент — это место запуска кода JavaScript, то есть JavaScript связан<br>с браузером. Это хорошая новость, потому что в результате серверу не приходится сохранять куки!

4 Принятие решений

# $*$ Если на дороге развилка...

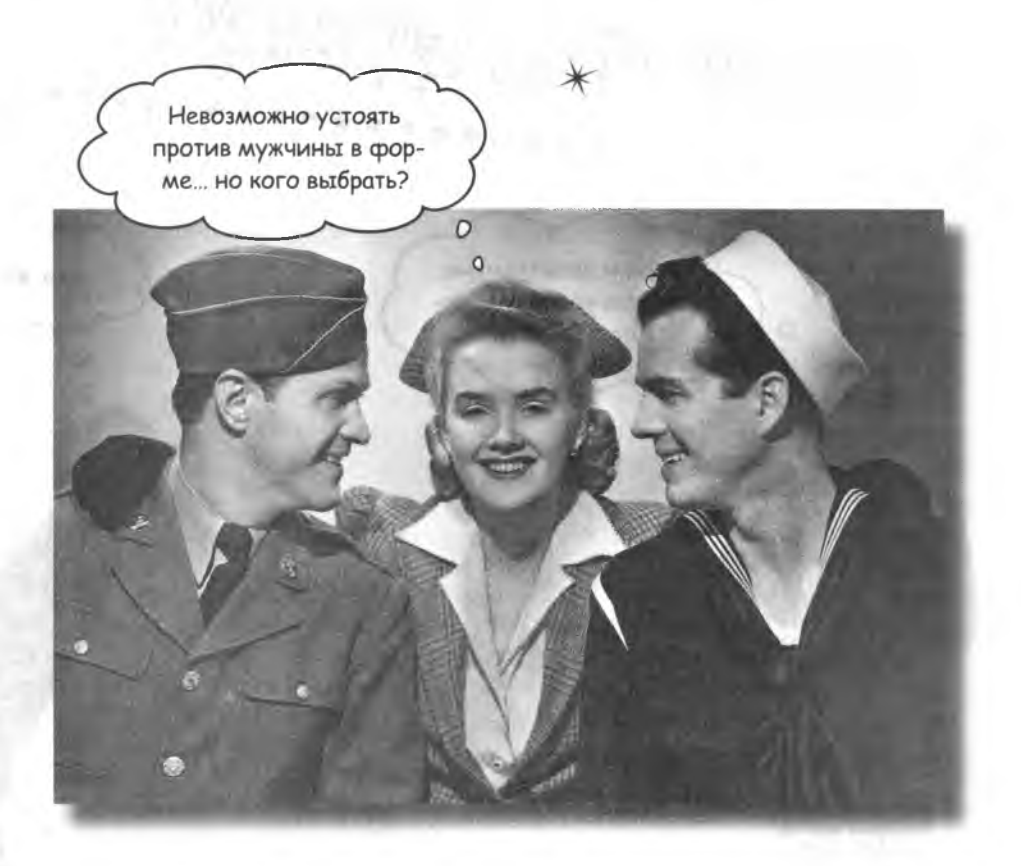

Жизнь неотделима от принятия решений. Стоять или идти, пойти на сделку с негодяем или пойти в суд... Результата невозможно добиться без выбора. То же самое происходит в JavaScript - вам приходится выбирать между различными вариантами сценария. Приходится то и дело принимать решения. Стоит ли поверить данным, введенным пользователем, и отправить его охотиться на львов? Или же проверить еще раз, может быть, он всего лишь пытался заказать билет до Львова? Выбор за вами!

## Cyacmnußyuk, cnyckaŭca ko MHe!

В сегодняшнем эпизоде захватывающего шоу «Заключим сделку?» мы выберем участника, которому улыбнется удача...

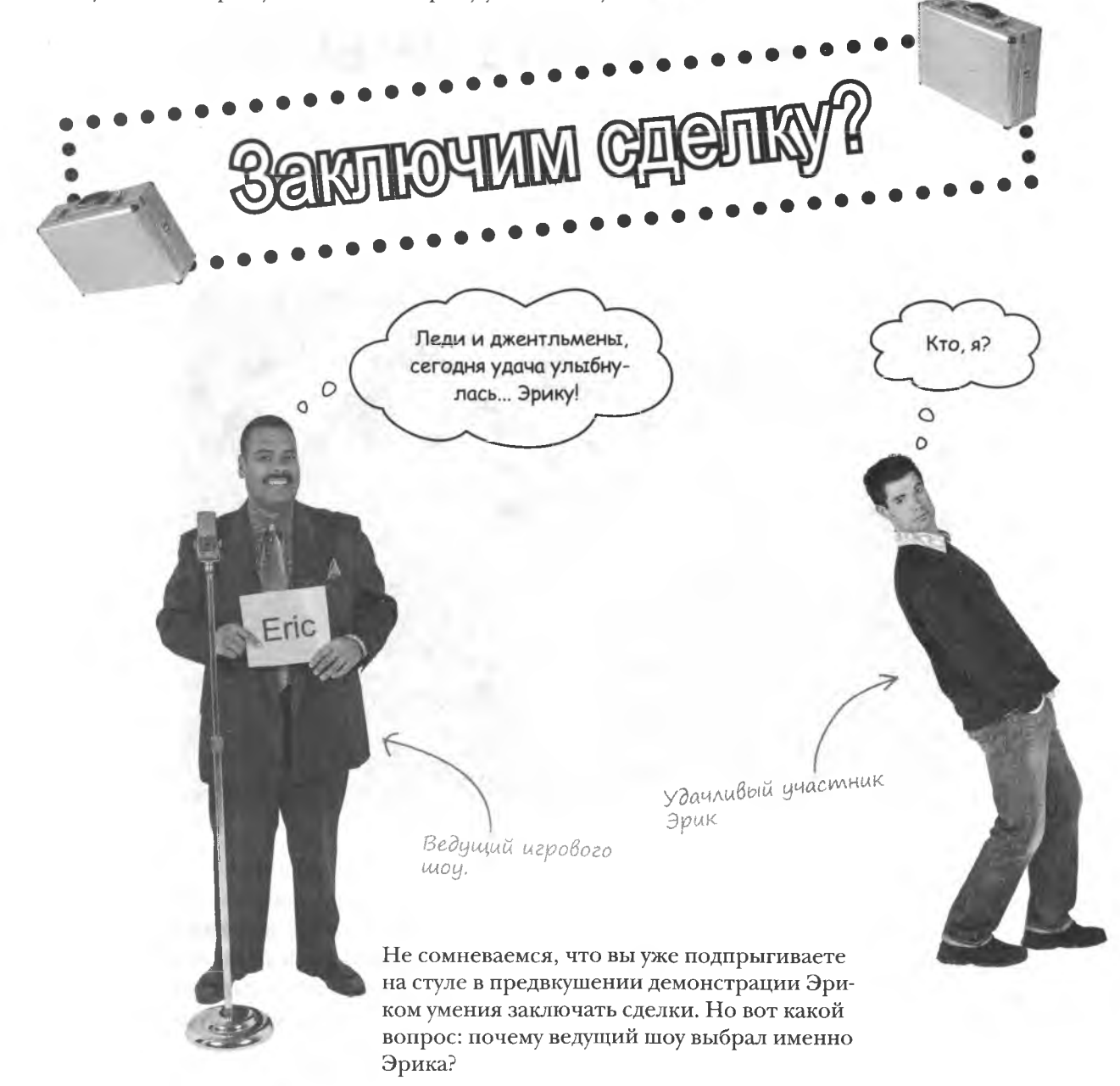

#### $B$ bibo $p$  – amo npunsmue pewenus

Все просто. Имя Эрика было написано на карточке! Обратите внимание на то, что факт принятия ведущим решения на основе записанных на карточках имен вы приняли как должное. Ведь он человек, а люди умеют обрабатывать информацию и принимать решения. А вот если бы он был сценарием...

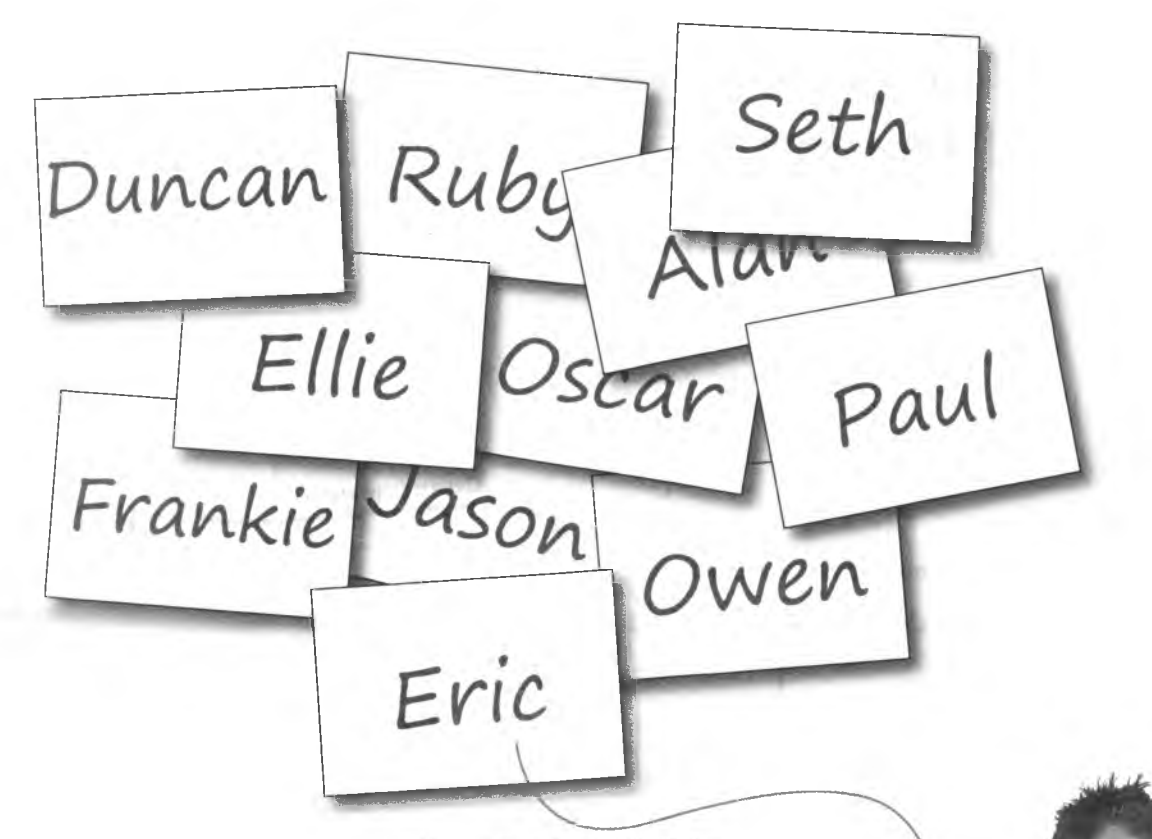

Написанное на карточке имя стало причиной, по которой был выбран именно Эрик

Вот ведь какой вопрос: каким образом сценарий может использовать фрагменты информации в качестве основы для действий? Узнать, чье имя появится на выбранной карточке, только половина дела. А ведь нужно еще и оценить прочитанное и выбрать участника с аналогичным именем.

#### «если» mak, то сделай что-нибудь

На самом деле JavaScript умеет обрабатывать информацию и принимать решения и делает это, например, при помощи оператора if. Этот оператор запускает код JavaScript по результатам проверки какого-либо условия.

При положительном результате проверки делаем что-то If (проверка true/false) Делаем что-то:

Если взглянуть на пример с игровым шоу с точки зрения оператора i f, вы получите следующий код:

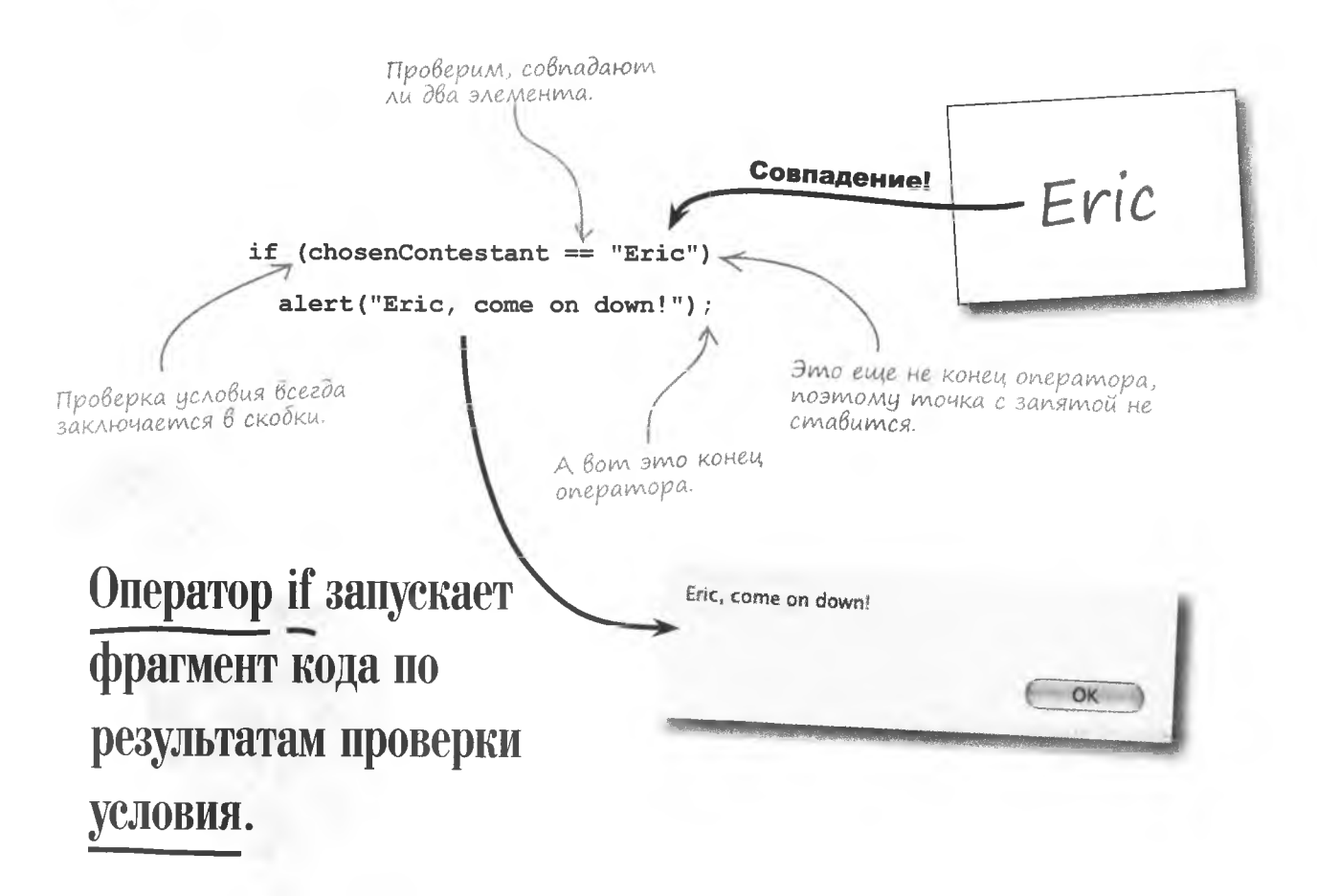

## **Onepamop** if

Оператор if всегда имеет один и тот же синтаксис. Вы уже познакомились с ним, добавив куки к объекту iRock, но на всякий случай сделаем его подробный анализ:

Оператор

Этот код ДОЛЖЕН вернуть значение true unu false

Проверка условия

Отступы облегчают чтение кода. Написанный с отступом оператор является частью onepamopa "if."

Вот что следует знать об операторе if. Во-первых, запустить можно только один фрагмент кода, который пишется с отступом сразу под проверкой условия. Отступ не является обязательным требованием, но он позволяет определить, что вторая строчка также относится к оператору if. Вот основные принципы написания этого оператора:

Проверяемое условие заключается в скобки.

Отступ на пару пробелов во второй строчке.

Код, запускаемый в случае соблюдения условия.

пражнение

Укажите, какие действия должны следовать за каждым из операторов і f.

```
numDonuts * = 12;
if (hungry)
                                                        userName = readCookie("irock username");
if (countDown == 0)
if (donutString.indexOf("dozen") != -1)awardPrice();
                                                        qoEat();
if (testScore > 90)
                                                        alert ("Houston, we have lift-off.");
if (!quilty)
if (winner)
                                                        alert ("She's innocent!");
if (navigator.cookieEnabled)
                                                        grade = "A";
```
решение упражнения

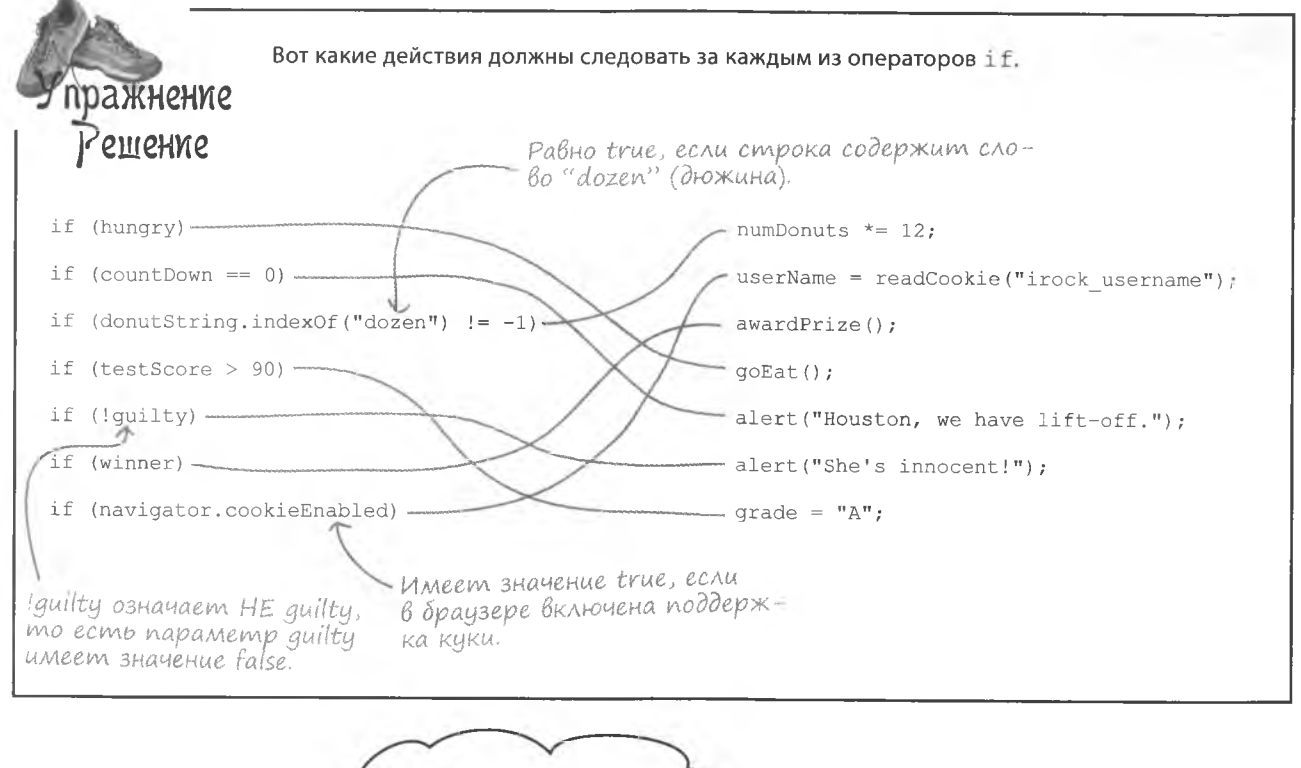

А что делать, ЕСЛИ вариантов несколько?

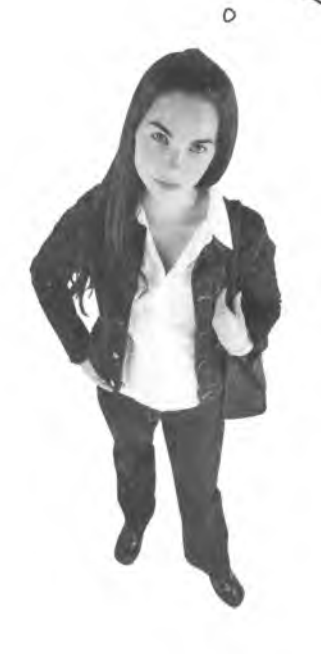

 $\circ$ 

#### Делайте это... или вот то.

Стоит вам подумать, что тема раскрыта, как появляется нечто выходящее из ряда вон. Хотя в ситуации, когда приходится выбирать из нескольких вариантов, нет ничего экстраординарного... Шоколадное или ванильное, без кофеина или обычный, кажется, что множественные варианты сводятся к предложению: вам одного или другого. Именно поэтому оператор if умеет не только принимать решения, но и проделывать одну из двух возможных операций.

**SEKTLOYMM CAS** 

# Kozga Bapuanmoß gBa

Оператор if умеет делать выбор из двух предложенных вариантов. Вернемся к нашему шоу. Эрик пытается принять решение, какую из двух предоставленных ему возможностей предпочесть.

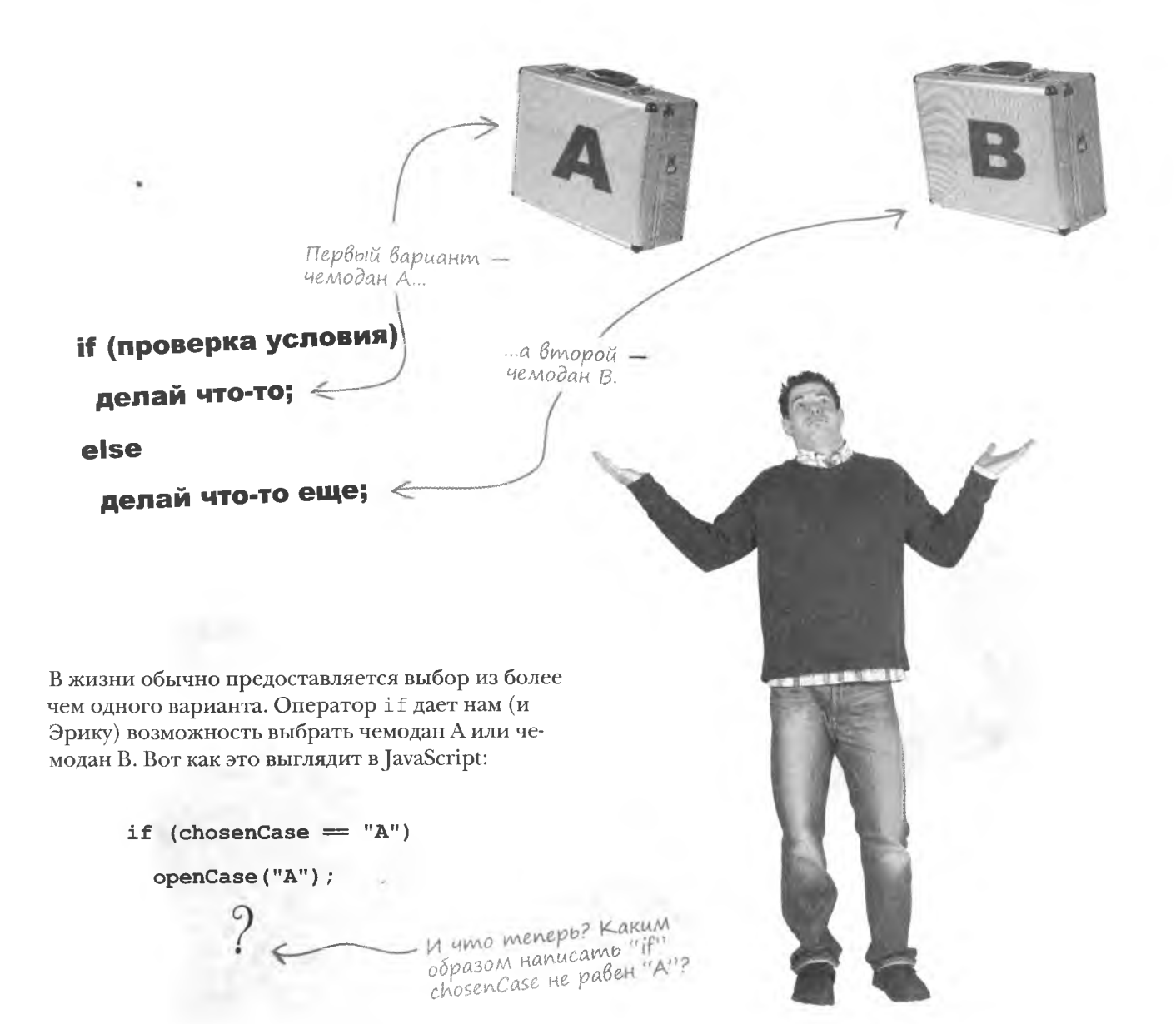

# cgenamb Вы можете `Умножественный Выбор

В случае множественного выбора оператор if превращается в оператор if/else, дающий возможность в случае несоблюдения заданного условия запустить другой фрагмент кода. Фактически вы говорите: «если условие соблюдено, запустим этот фрагмент кода, а если нет - вот этот фрагмент».

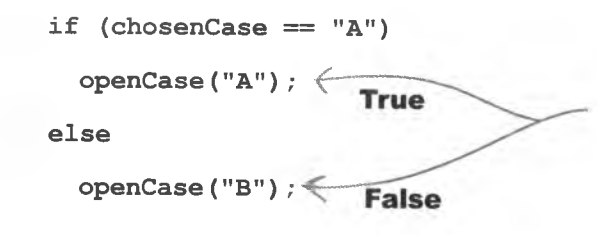

Onepamop if/else предоставляет вам два варианта развития событий. Один — на случай выполнения условия, а другой - на случай его невыполнения.

Эрик выбирает чемодан В, то есть переменная chosenCase будет иметь значение «В». Так как заданное условие не выполняется, управление переходит к коду, стоящему после оператора else. К несчастью для Эрика, выбранный им чемодан наполнен пончиками, а вовсе не пачками денег, как он надеялся.

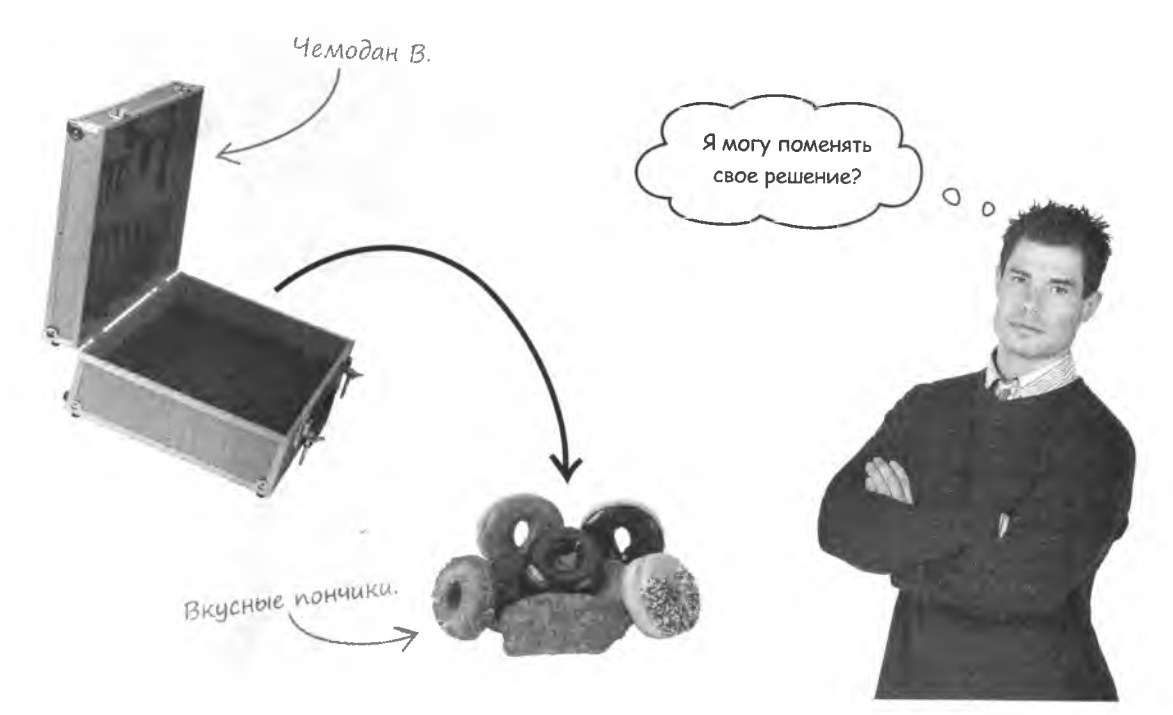

#### KAIO4eBoe caoBo else

Синтаксис оператора if/else практически не отличается от синтаксиса уже известного вам оператора if. Просто добавляется ключевое слово else с еще одним фрагментом кода, который запускается при несоблюдении условия:

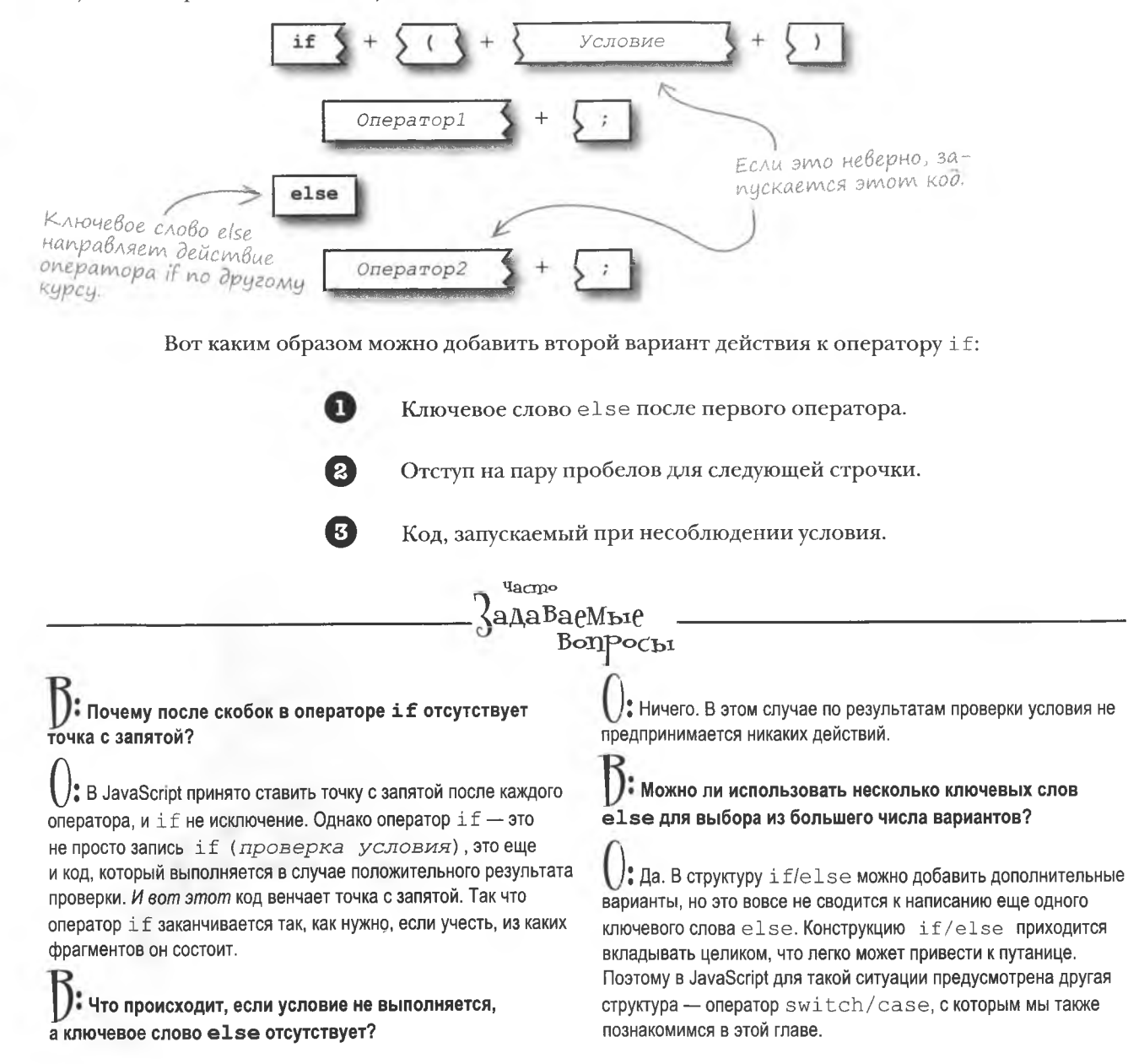

# Пишем приключения

Элли пишет интерактивную историю «Приключения нарисованного человечка». На каждом этапе приходится принимать решения, и она надеется создать сценарий на JavaScript, который позволит поместить ее творение в Интернет для пользователей.

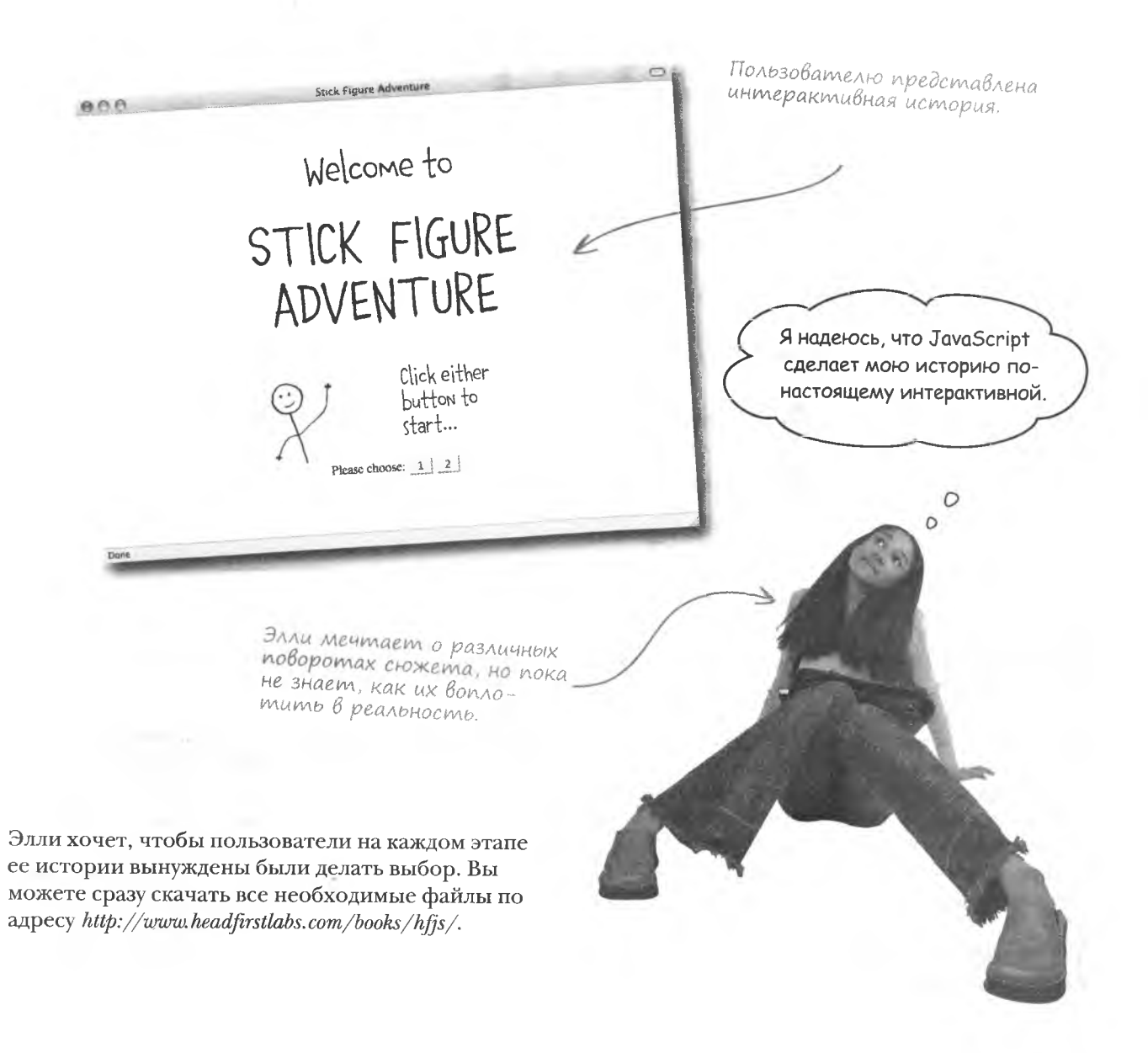

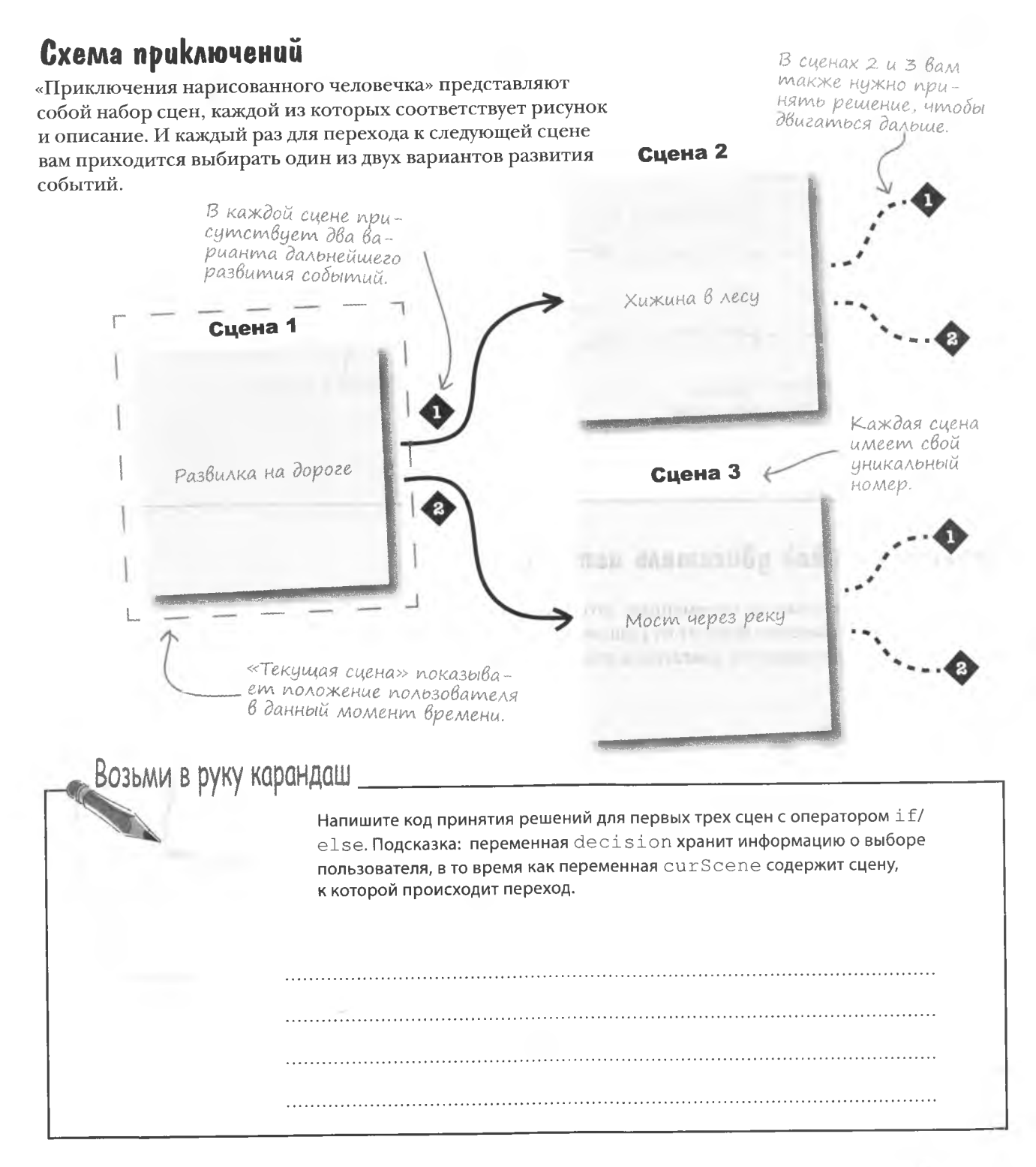

#### решение упражнения

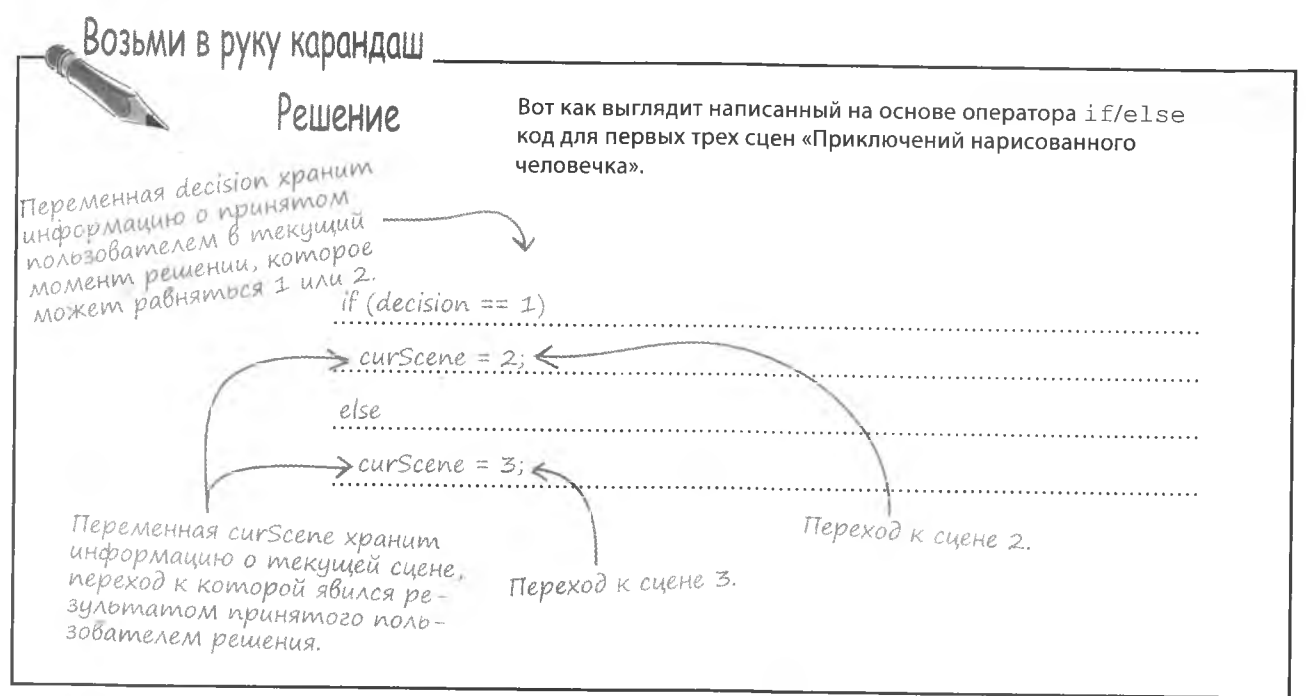

# Переменные kak gBuzamenb истории

Посмотрим внимательно на переменные, которые фигурируют в нашей истории. Их значение зависит от решения, принятого пользователем, и именно оно является двигателем нашей истории.

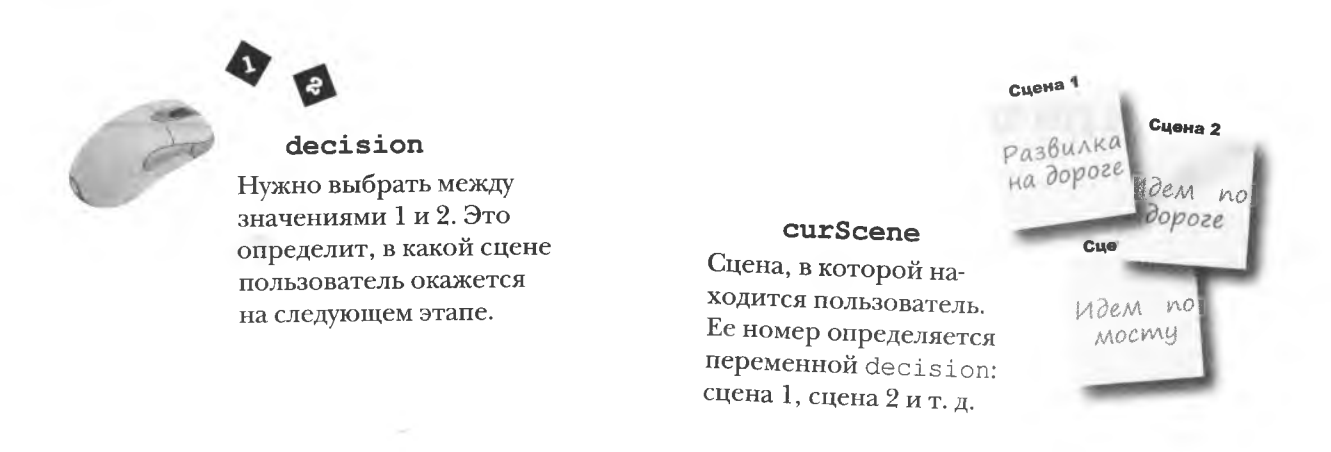

Переменные decision и curScene работают совместно, сохраняя вариант, выбранный пользователем, и затем на его основе осуществляя переход к следующей сцене. Процедура повторяется от сцены к сцене до конца истории. Спасибо за это оператору if/else.

#### Hegocmarowye yacmu ucmopuu

Оператор if/else прекрасно работает в качестве  $\kappa$ Hobag> текишая «двигателя» «Приключений нарисованного человечсиена. ка», но он, к сожалению, не позволяет рассказать историю целиком. Каждой сцене соответствует не только изображение, но и текстовое описание. Изменение Сцена 2 номера текущей сцены позволяет перейти к другому изображению, оставив за кадром изменившийся текст. Пользователь выбрал вари $a$ <sub>Hm</sub> $1, u$   $3mo$ привело его Хижина в леси  $K$  cuene 2. Сцена 1 Развилка на дороге Цзображение сцены **Описание сцены** «Вы прибыли в симпатичную маленькую хижину в чаще леса».  $\odot$  *Apashum*  $0$  Obouded Для задания изображения вполне  $00$ достаточно номера сцены, так Onucanue cyeформат PNG - $110100$ ны остается за как этот номер содержится новый, широко poloic кадром, так как в имени соответствующего распространенный в результате приграфического файла. **OLOLL** стандарт. нятого решения может быть выsfa scene2.png полнен только один onepamop.

document.getElementById("sceneimg").src = "scene" + curScene + ".pnq";

Так как после каждой части оператора if/ else можно запустить только один фрагмент кода, количество вариантов развития событий ограничено. Другими словами, вы не можете отобразить новый текст и новое изображение одновременно.

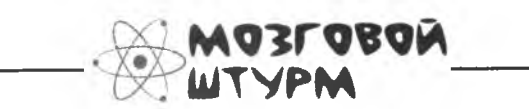

Как бы вы реализовали выполнение набора операций в ответ на принятие решения?

# Совмещение усилий

Элли нужно, чтобы на каждой ветви оператора if/else выполнялось несколько фрагментов кода. При переходе к следующей сцене она хочет менять не только изображение, но и сопроводительный текст:

Изменение картинки при переходе к выбранной сцене.

Ara! Составной оператор позволяет превратить

набор фрагментов в один

кусок кода.

 $\circ$  $\Omega$ 

document.getElementById("sceneimg").src = "scene" + curScene + ".png";  $a$ lert (message);

> Отображение описания выбранной пользователем новой сцены.

Вам нужно произвести несколько операций, несмотря на то что JavaScript в этом случае позволяет запускать всего один фрагмент кода. Решением является составной оператор. Для его создания достаточно заключить набор операторов в фигурные скобки ({}).

 $dofhis()$ ;  $= 3$  оператора  $dofhat()$ ; doSomethingElse(); Количество doThis(); открывающих  $= 1$  one parop  $dofhat()$ : и закрывающих скобок должно doSomethingElse(); совпадать. Составной оператор позволяет создать конструкцию if/else, реализующую в одной ветке несколько операций:

if (chosenDoor ==  $"A"$ ) Выполняйте  $prize = "donuts";$ набор действий alert ("Вы выиграли коробку с пончиками!"); в каждой ветке onepamopa if/else. else {  $prize = "pet rock";$ alert ("Вы выиграли камешек!");

В каждый момент переменная curScene содержит номер текущей сцены. При этом демонстрируются соответствующее изображение и описание, а пользователю предлагается указать, к какой из следующих сцен он предпочитает перейти. Выбор пользователя - 1 или 2 - сохраняется в переменной decision. Вместе спеременной curScene она определяет следующую сцену. На основе значения этой переменной выбирается новая картинка, и во всплывающем окне появляется новое описание.

#### **Jacmo** алаВаеМые Bon осы Зачем соединять несколько операторов в один?

• В JavaScript часто требуется всего один оператор. В качестве аналогии вспомним про авиакомпании, которые позволяют взять с собой только два места багажа. Ничто не мешает вам перевозить произвольное количество вещей, главное - упаковать их таким образом, чтобы они занимали всего два места. Также устроены и составные операторы. Это своего рода контейнер, воспринимаемый сценарием как один оператор.

#### Л. Почему в конце составного оператора нет точки с запятой?

↓ У• Точка с запятой обозначает конец обычного, одиночного оператора. Соответственно, она завершает каждый составной оператор из формирующих операторов.

#### • Относится ли метод к составным операторам?

• Разумеется. Вы уже могли заметить, что код методов заключен в фигурные скобки. Поэтому на данном этапе методы можно воспринимать как большие составные операторы, которым вы передаете данные и от которых получаете результат.

#### Возьми в руку карандаш

Перепишите код для первого фрагмента if/else, переводящего героя «Приключений» к следующей сцене. На этот раз воспользуйтесь составным оператором, который задает и номер сцены, и ее текстовое описание.

решение упражнения

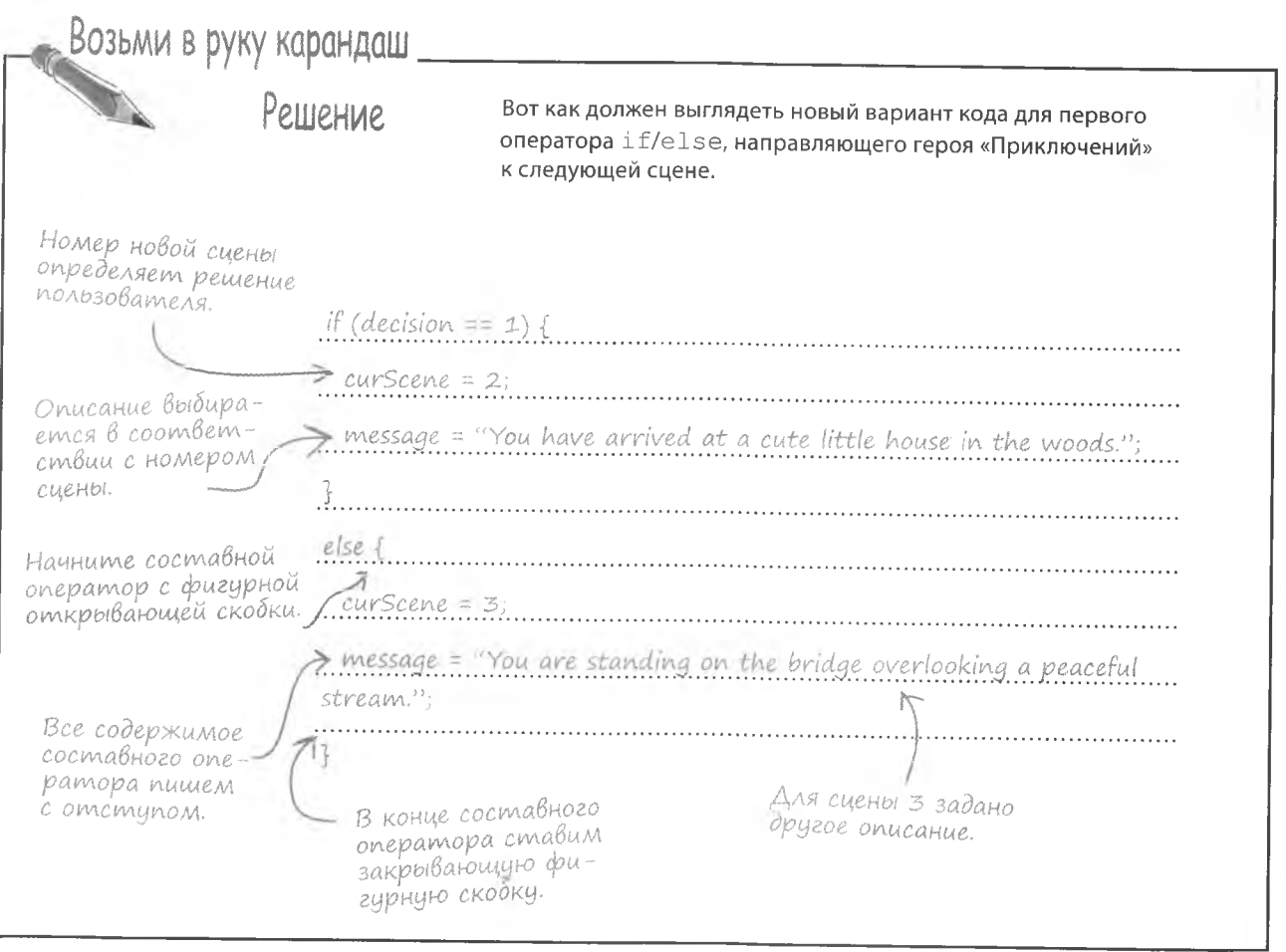

#### **КЛЮЧЕВЫЕ МОМЕНТЫ**

- Оператор if запускает фрагмент кода JavaScript  $\blacksquare$ при соблюдении заданного условия.
- Результатом проверки условия в операторе  $\pm \epsilon$ ۰ является значение true или false.
- Оператор if/else позволяет по результатам  $\blacksquare$ проверки условия запустить два фрагмента кода JavaScript.
- Составной оператор позволяет запустить набор  $\blacksquare$ фрагментов кода JavaScript вместо одного.
- П Для создания составного оператора достаточно заключить набор операторов в фигурные скобки ({ }).
- Составные операторы позволяют осуществлять на- $\blacksquare$ бор действий в конструкциях if и if/else.

### Приключения начинаются

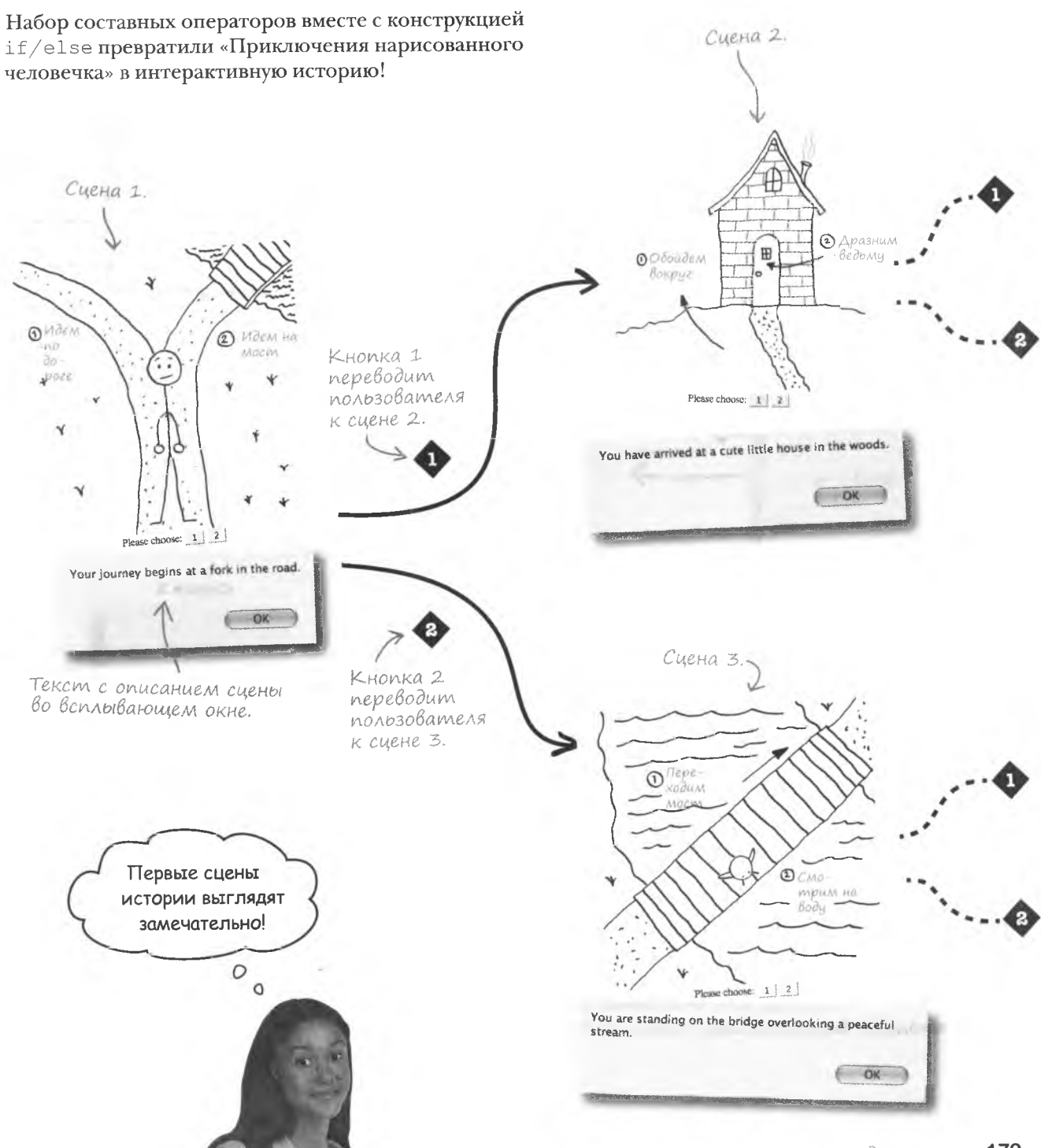

## Остальные приключения

Единственное решение пользователя вряд ли позволит создать интересную историю. Но Элли планирует включить в повествование дополнительные сцены. В результате получится древовидная структура, по которой вы будете продвигаться дальше.

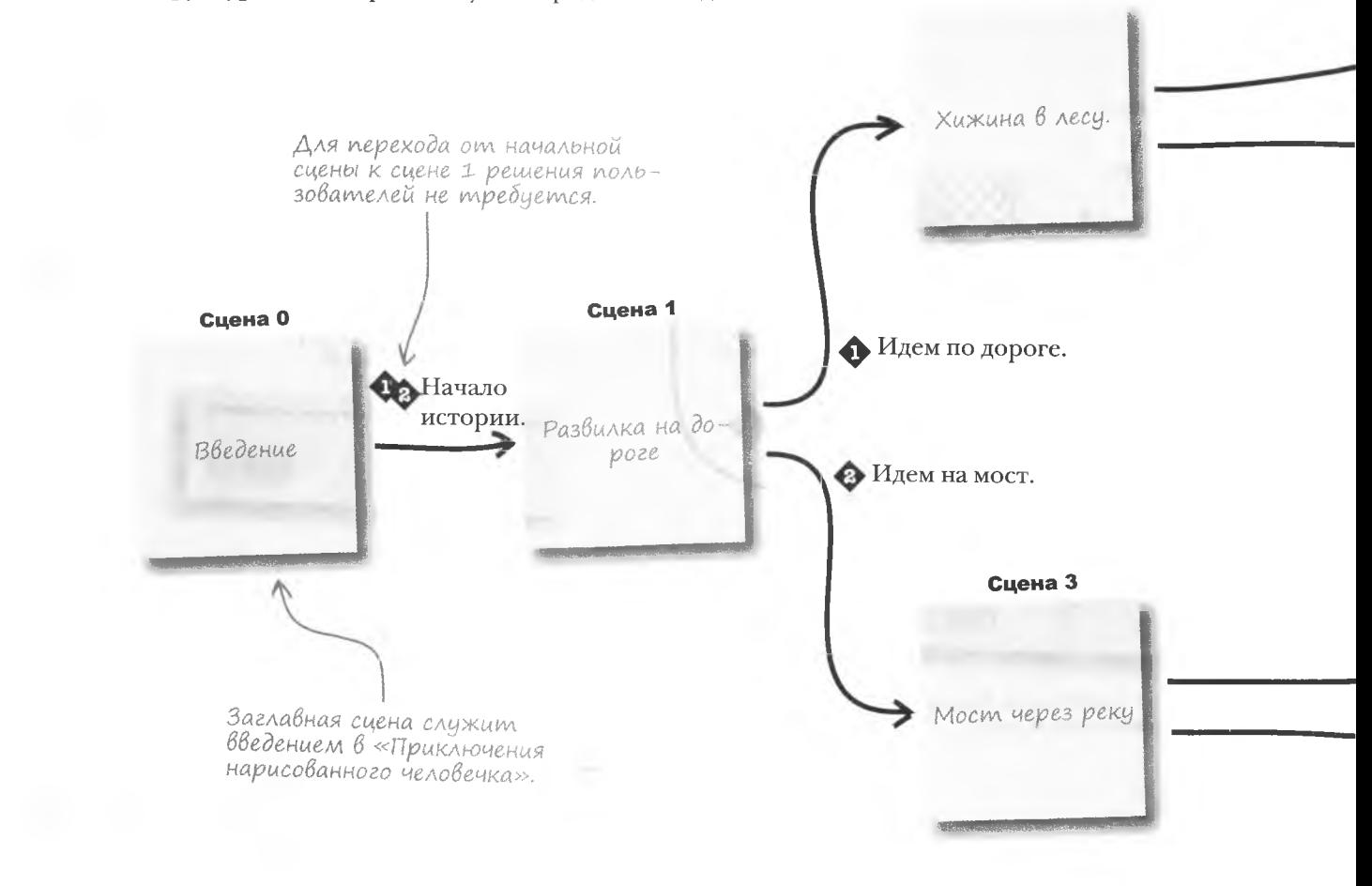

Сцена 2

Кроме новых сцен, обеспечивающих дополнительные повороты сюжета, Элли создала вводную сцену, которая будет появляться перед сценой 1. Она уникальна тем, что не требует принятия решения для перехода. Все материалы, необходимые для этого урока, можно скачать по адресу http://www.headfirstlabs.com/books/hfjs/.

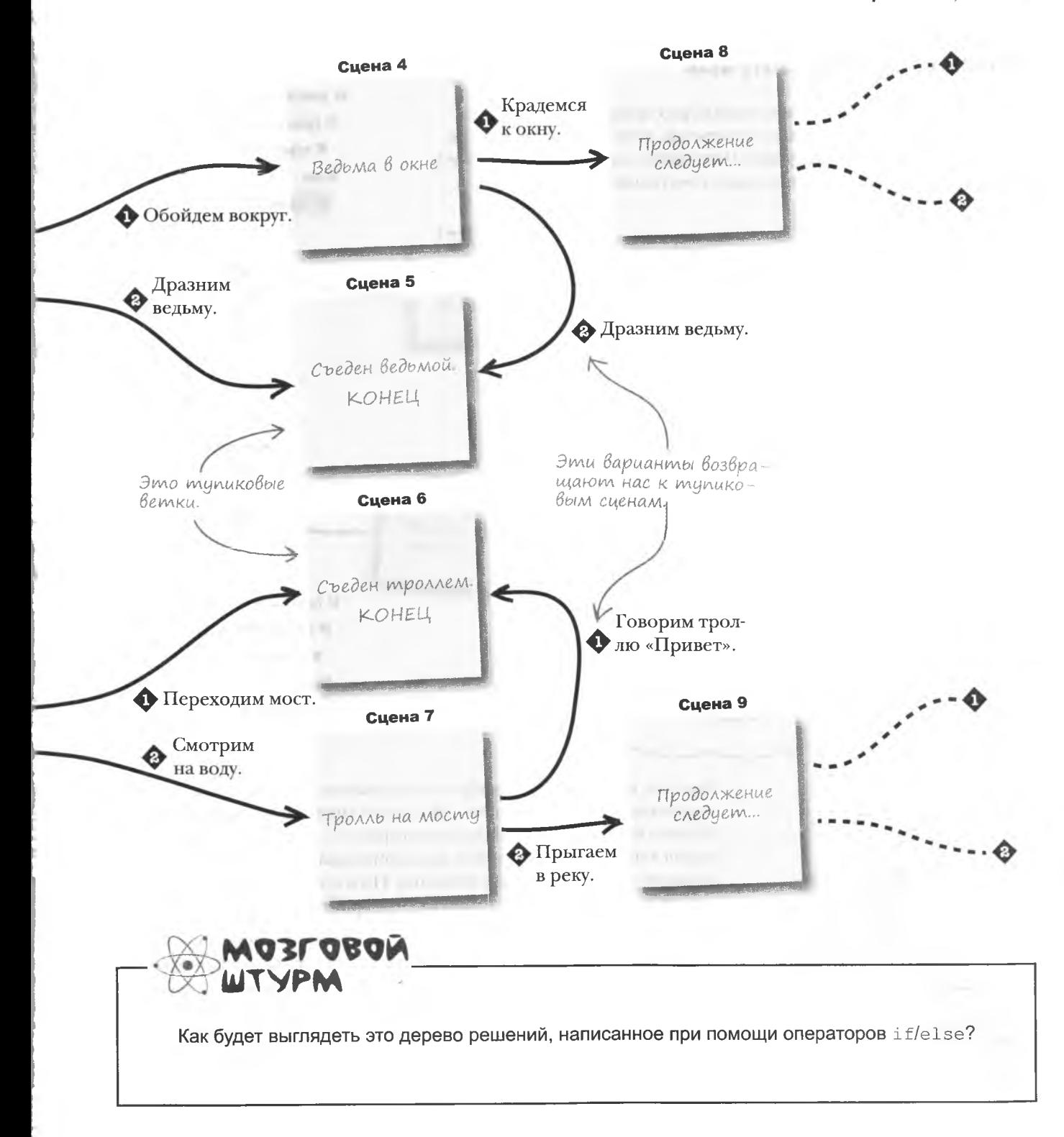

## **3anuch npu nomomu if/else**

 $\overline{O}$ 

Несмотря на то что выбирать каждый раз предлагается всего из двух вариантов, Элли решила сделать так, чтобы последующие решения зависели от предыдущих. Например, для перехода к сцене 5 от начала истории нужно проделать следующий путь:

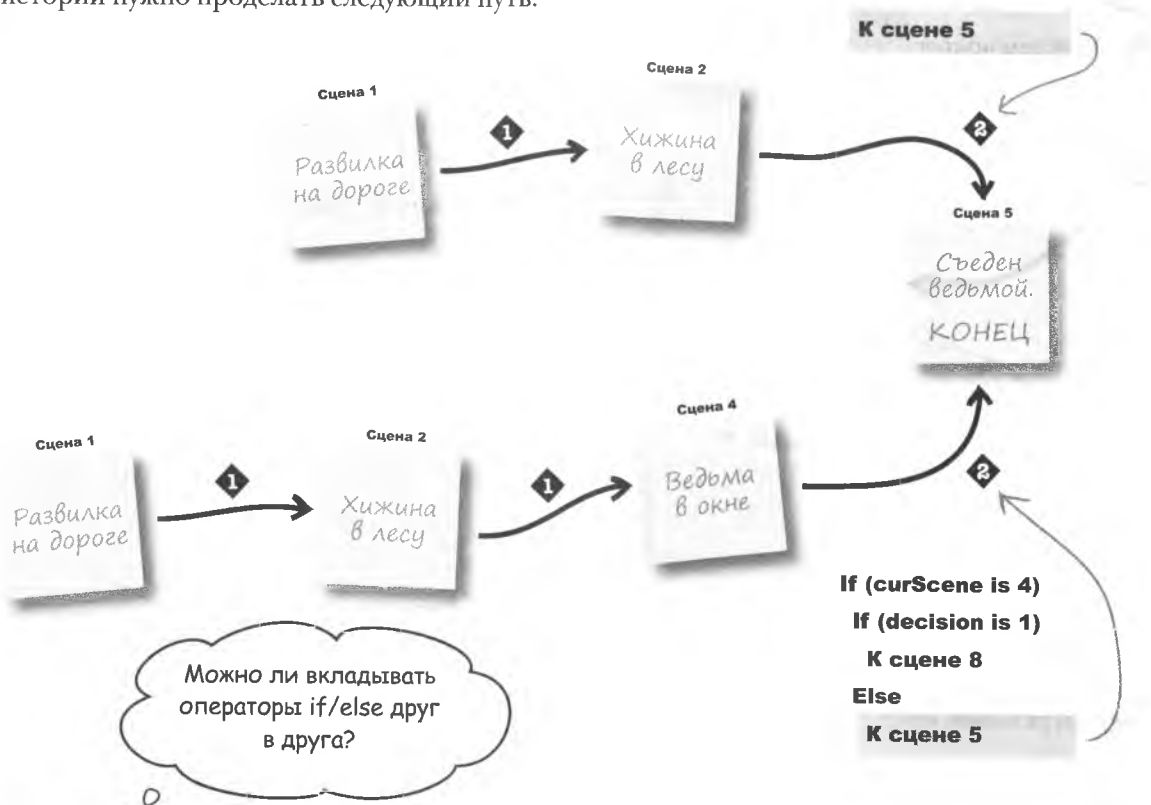

Знания, какой вариант выбрал пользователь, недостаточно для перехода к следующей сцене. Это всего лишь один из факторов. Можно использовать набор операторов if/else, сначала проверяя текущую сцену, а затем предпринимая действие на основе принятого пользователем решения. Но в этом случае вы получите набор вложенных операторов if, что крайне неудобно.

If (curScene is 2)

If (decision is 1)

К сцене 4

Else

Но ведь в реальном мире мы принимаем решения поэтапно. Вы ведь отвечали на вопрос: «Вы будете заказывать картофель фри?» Его обычно не задают, если вы заказали салат. Другими словами, чтобы получить такой вопрос, нужно перед этим дать определенный ответ, например: «Я буду чизбургер». То есть более поздние вопросы (картофель фри?) зависят от ответа на вопрос предыдущий (чизбургер или салат?).

### Вложенный оператор if

JavaScript позволяет вкладывать операторы if друг в друга. Другими словами, ничто не запрещает вам задать новый вопрос, получив ответ на предыдущий. Такая конструкция называется вложенным оператором if.

Вложенный опеpamop if paccmaтривается только в том сличае, когда внешний оператор возвращает *<u>BHAYEHUE true</u>* 

if (wantFries) order  $+=$  " fries"; else if (order == "salad") { if (wantFruit) order  $+=$  " fruit";

if (order == "cheeseburger") {

Упрощенный вариант записи order  $=$  order  $+$ ... на выходе вы получите салат и фрукты или чизбургер и картофель фри.

### Возьми в руку карандаш

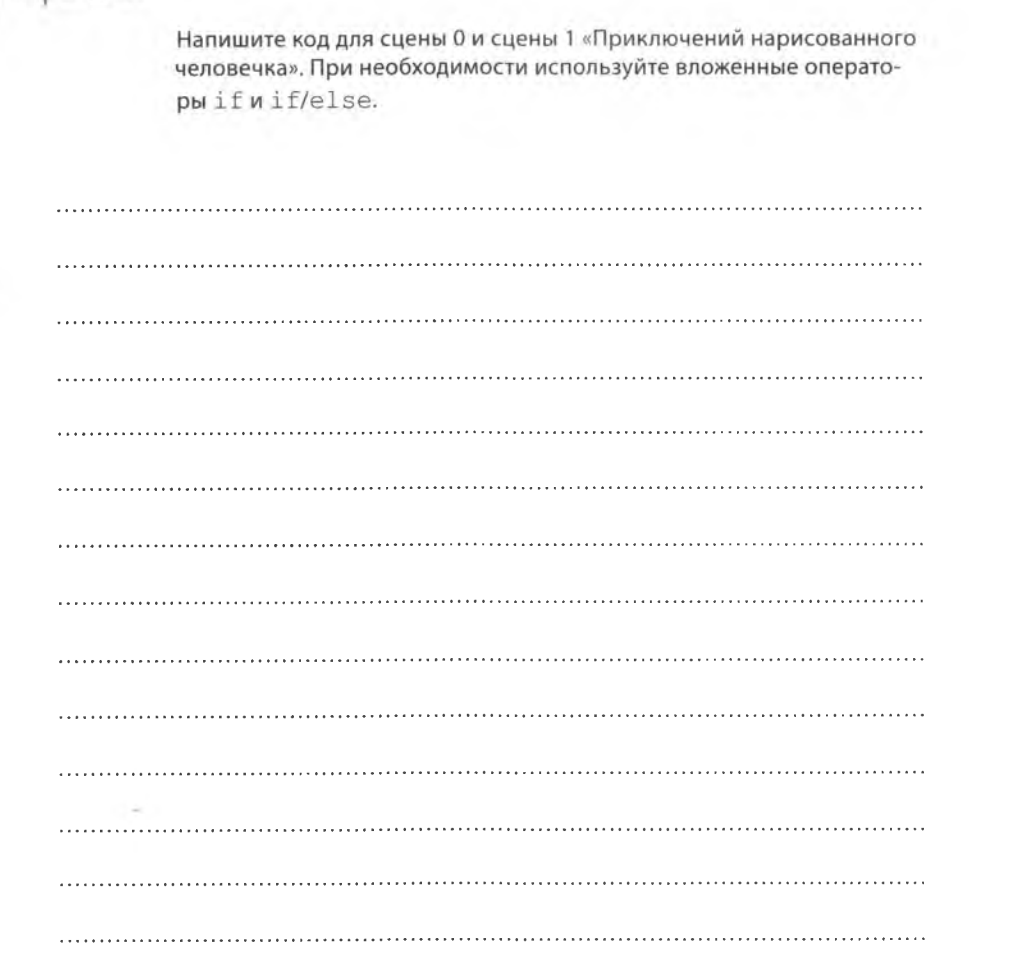

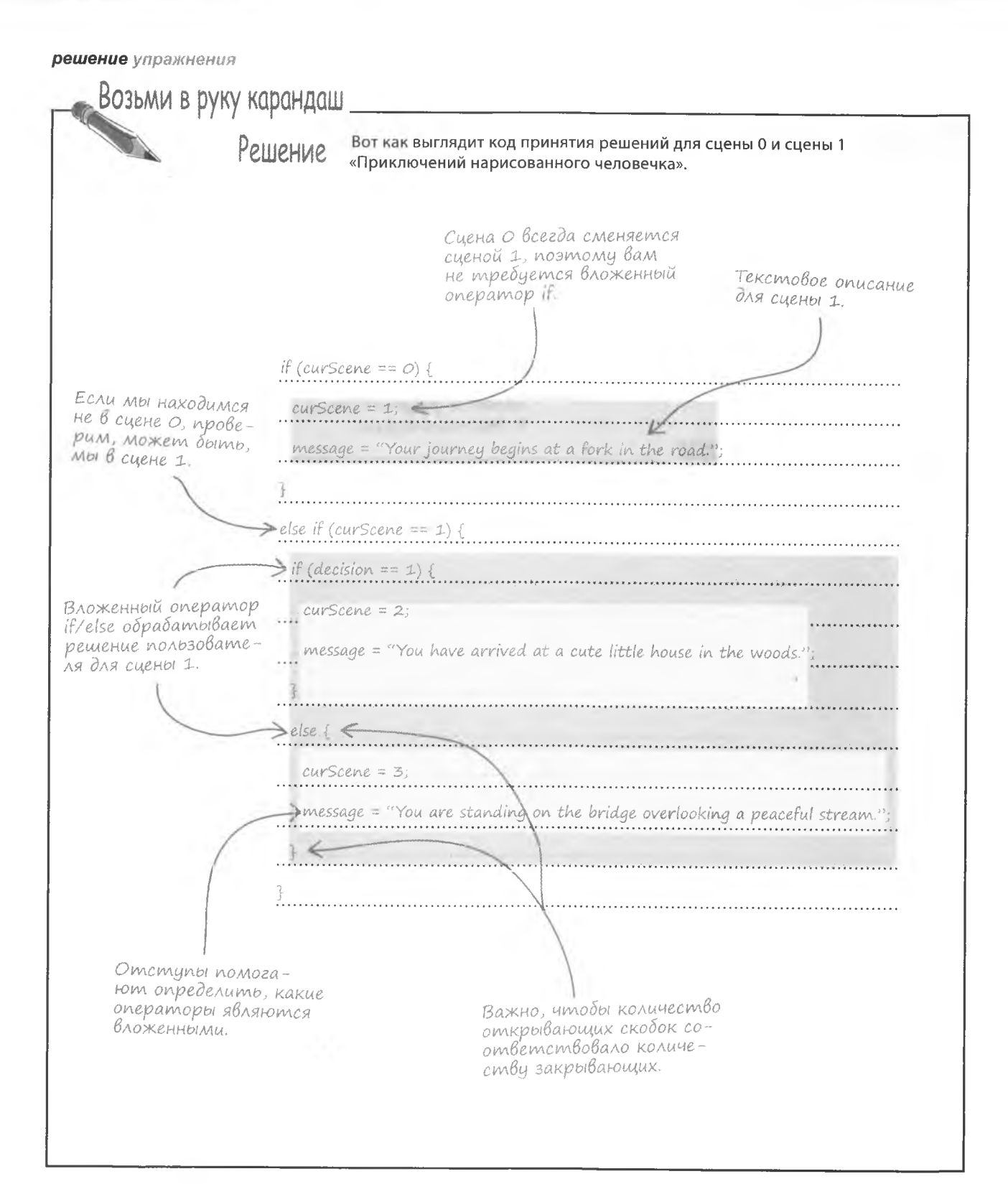

#### Управление при помощи методов

Пользователь переходит от одной сцены к другой при помощи пары кнопок («1» и «2»). Щелчок на любой из кнопок вызывает метод changeScene (), отвечающий за переход к следующей сцене.

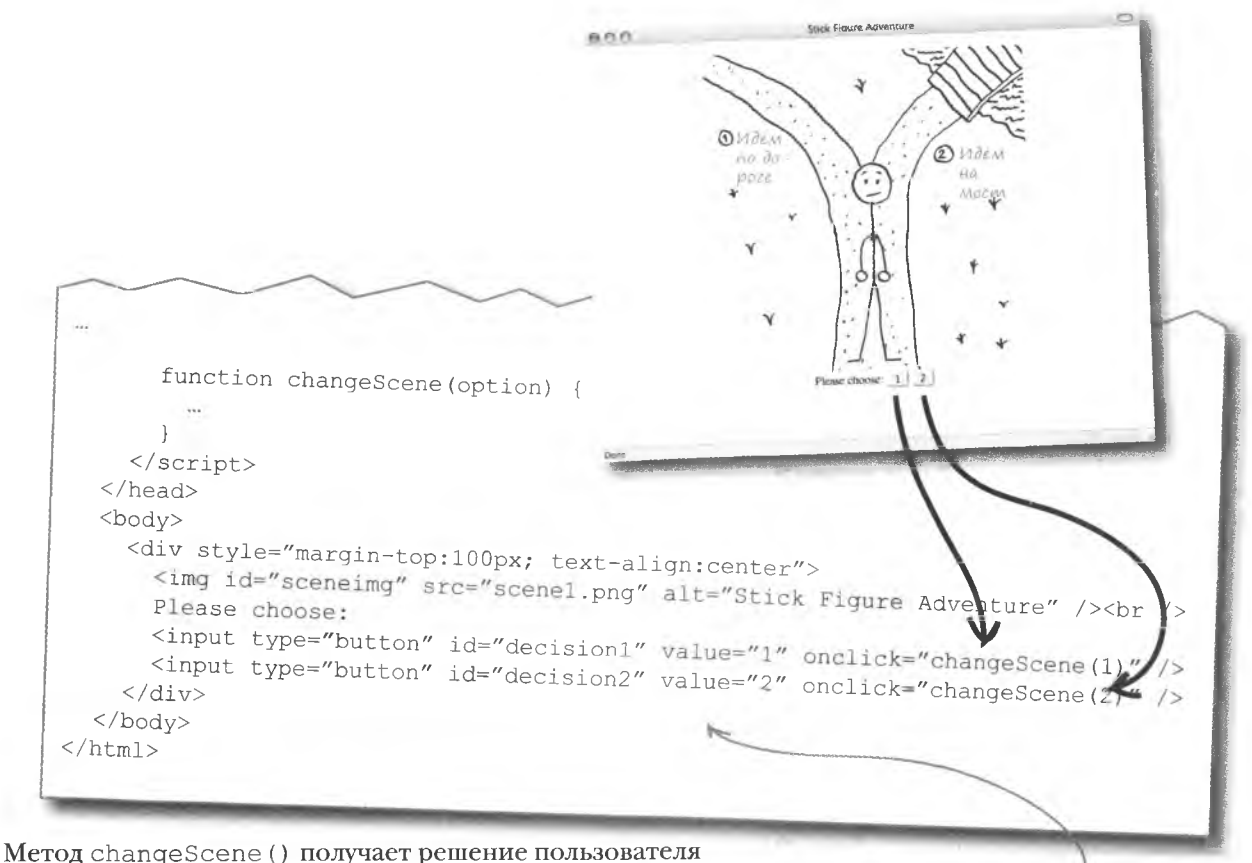

(«1» или «2») в качестве аргумента. Этой информации достаточно для перехода к следующей сцене. Метод changeScene () делает следующее:

На веб-странице находится две кнопки, определяющие, к какой сцене пользователь перейдет на следующем этапе.

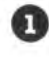

Присваивает переменной curScene номер новой сцены.

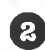

Присваивает переменной message новое описание.

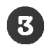

Меняет изображение на основе значения переменной curScene и выводит новое описание.

# **NiceBaokog**

Элли примерно представляет, как написать на JavaScript код метода changeScene (), реализующий дерево решений нашей истории. Но из-за большого количества решений в коде легко запутаться. Поэтому имеет смысл сначала написать псевдокод, который проще воспринимается, а уже на его основе мы займемся программированием. Такой подход позволяет избежать путаницы и ошибок.

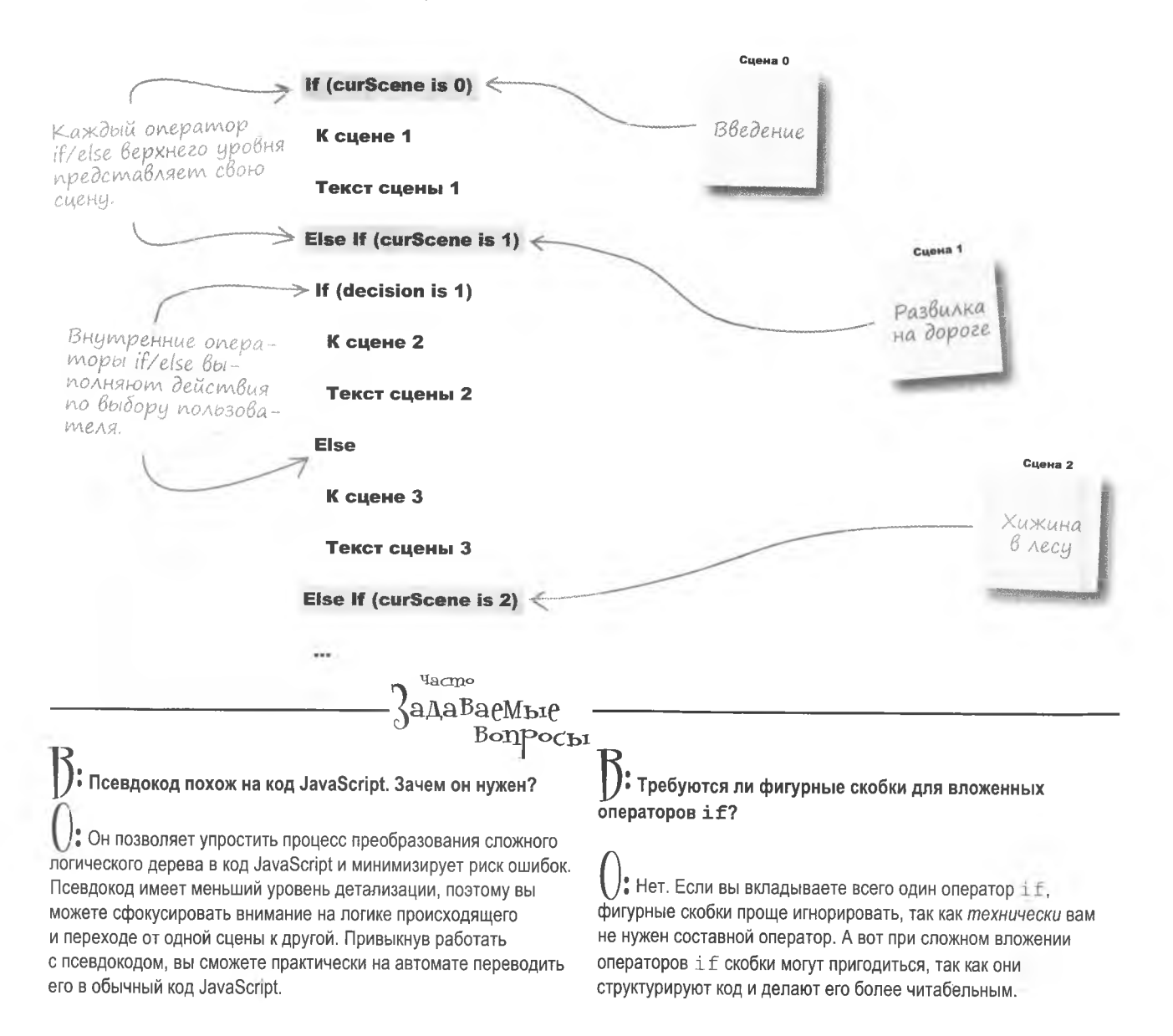
$dance$ 

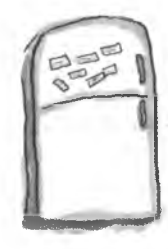

# **Магниты JavaScript**

В методе changeScene () не хватает нескольких фрагментов. Воспользуйтесь магнитами, чтобы получить код, воспроизводящий диаграмму на странице 180. Помните, что показаны далеко не все варианты развития истории - некоторые сцены намеренно были оставлены за кадром.

```
function changeScene(option) {
var message = nm;
............(curScene == 0) {
    curSeen = .......;
  message = "Your journey begins at a fork in the road.";
  \ddot{\phantom{1}}\cdots........(option == 1) {
     message = "Sorry, a troll lives on the other side of the bridge and you " +
         "just became his lunch.";
     \mathcal{L}_{\mathcal{A}}^{(1)}1.1.1.1.1.1message = "Your stare is interrupted by the arrival of a huge troll.";
      curSeen =\lambdaif (option == 1) (
       \mathbb{F}curScence = :
       message = "Sorry, you became part of the witch's stew.";
      \mathcal{F}\overline{\gamma}\cdotsdocument.getElementById("sceneimg").src = "scene" + curScene + ".png";
    alert (message) ;
  \mathbf{r}else
                                                                         else
                                      5\phantom{.0}if
                                                           if
                                                                      else
                                                                            else
                         8
                                                     if
                                                                                      187
```
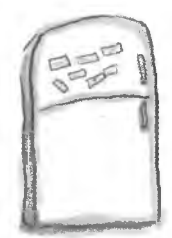

## Решение задачи с магнитами

Вот каким образом требовалось дополнить метод changeScene (), чтобы получить код, воспроизводящий диаграмму со страницы 180.

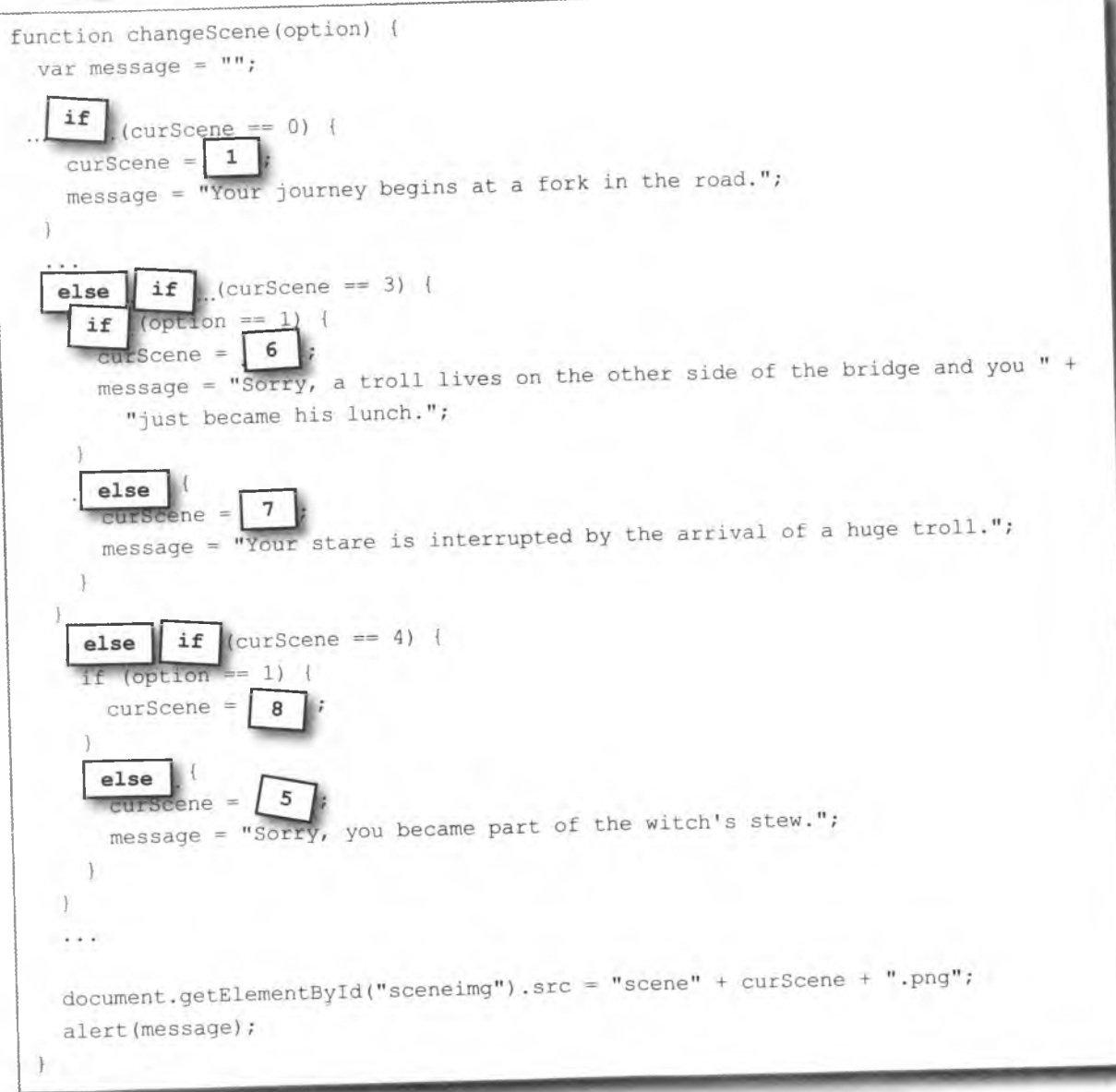

## Приключения продолжаются

Теперь сценарий «Приключений нарисованного человечка» отображает все дерево решений, позволяя направлять события по различным веткам. Вот один из вариантов:

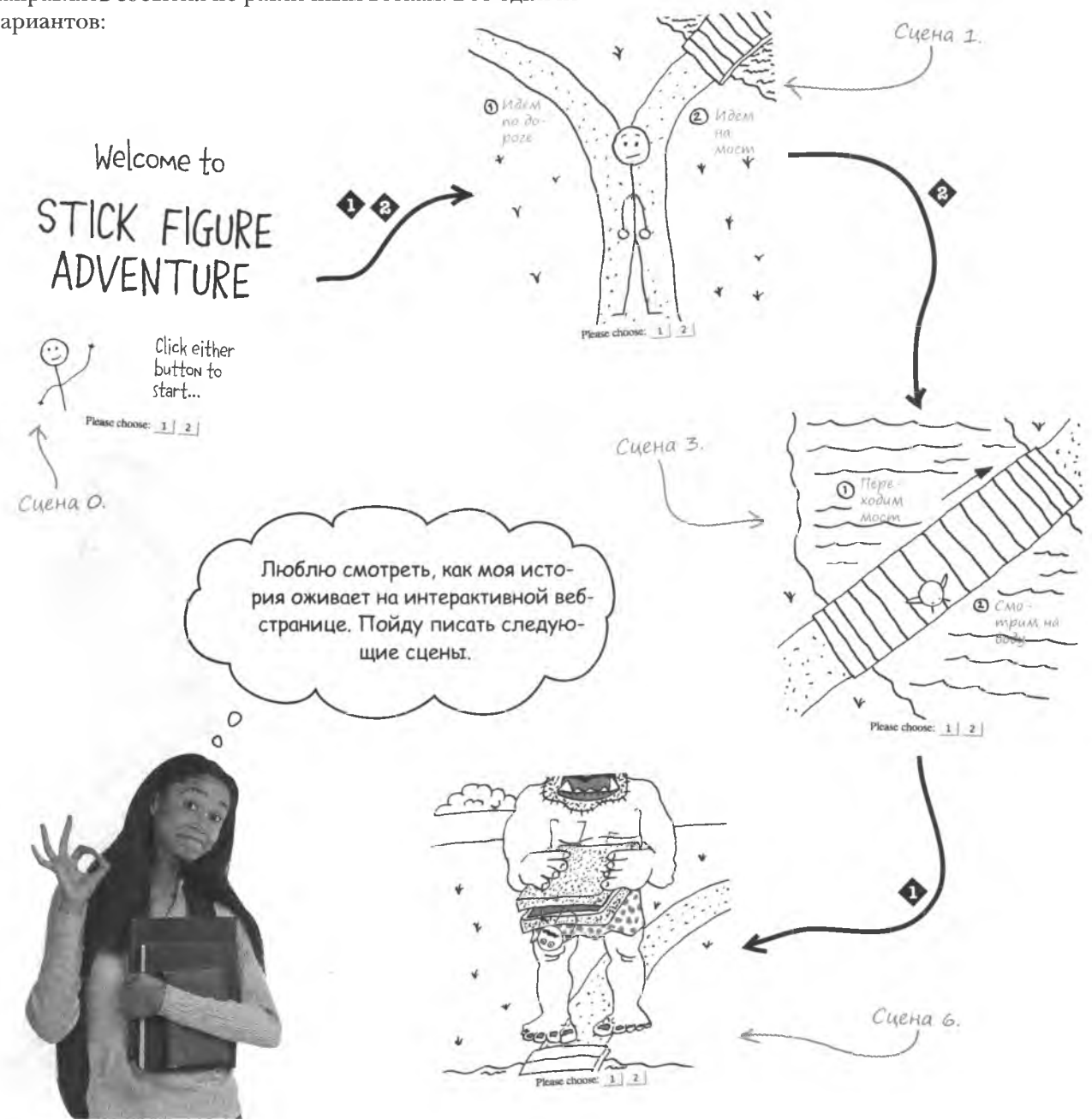

## Проблемы нарисованного человечка

К сожалению, Элли уже столкнулась с проблемой. Попросив своих друзей протестировать страницу с «Приключениями». она узнала о появлении пустого окна. «Окно-призрак» возникает при переходе от одной сцены к другой. То есть проблема каким-то образом связана с возвращением к сцене 0.

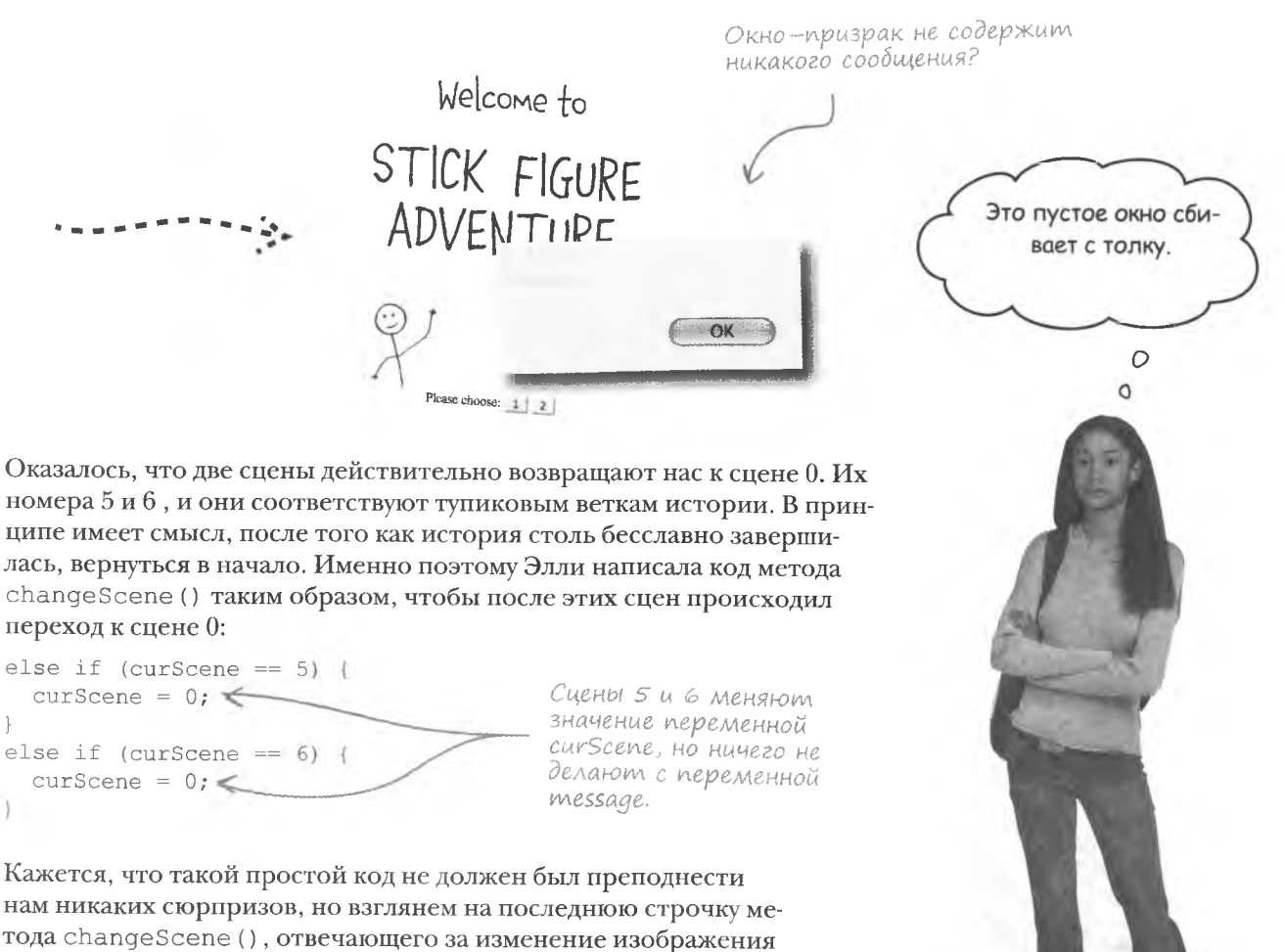

и описания при переходе к следующей сцене.

document.getElementById("sceneimg").src = "scene" + curScene + ".pnq"; alert (message) ;

> Отображает текст с описанием сцены, хранящийся в переменной message.

#### $!=$  m-c-c-c, мне нечего тебе сказать...

Проблема в том, что код «Приключений» всегда вызывает окно с описанием сцены, даже если описывать нечего, как, например, в сцене 0. Каким же образом проверить, содержит ли переменная message какой-нибудь текст?

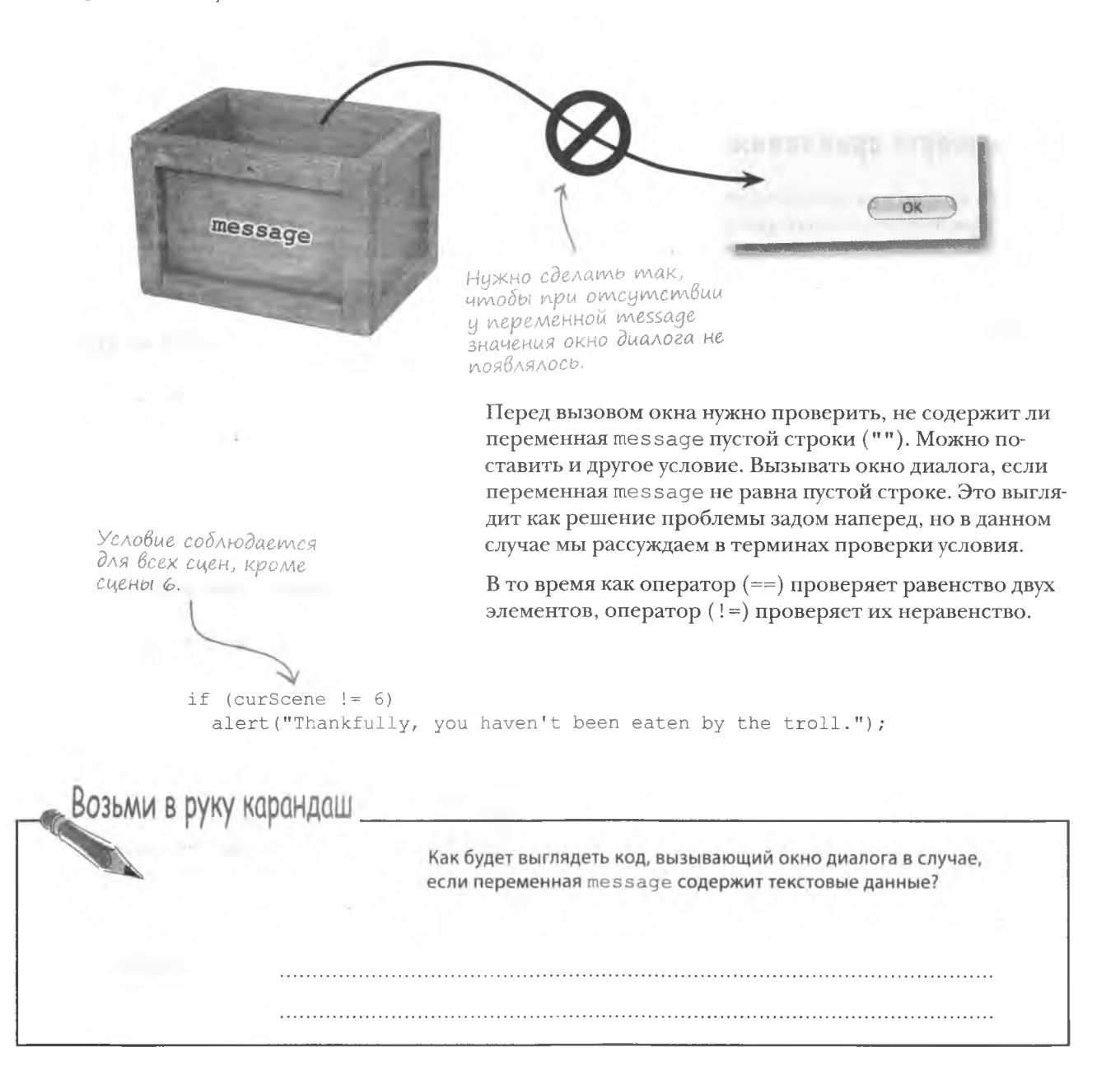

#### операции сравнения Возьми в руку карандаш PRILIPHUR Вот как будет выглядеть код, вызывающий окно диалога в случае, если переменная message содержит текстовые данные. Условие соблюдается, если переменная message содержит if (message  $!=$  "") непустую строку. . . . . . . . . . . . . . . .

## Операторы сравнения

До этого момента мы рассматривали проверку условий, созданных только при помощи операторов равенства и неравенства. А ведь наши возможности этим не ограничиваются. Рассмотрим и другие операторы сравнения.

alert(message);

**PaßancmBo HepaBencmBo** Больше чем Меньше чем  $x = 1$  $!= v$  $\mathbf x$  $x < y \in$ Значение true Значение true, если х Значение true, если х если х РАВЕН у. МЕНЬШЕ, ЧЕМ у. HE PABEH y. Ompuuanue Меньше или равно Больше или равно !x  $x \leq$  $\mathbf{v}$  $x \ge y$ Значение false, если х **Значение true, если х** имеет значение true. Значение true, если х МЕНЬШЕ ИЛИ РАВЕН у. *BOAbLUE MAM PABEH y.* и наодорот. = и == вовсе не одно и то же. Операторы сравнения JavaScript используют-**DUAL** ся для построения выражений, которые затем Для проверки равенства ocmoPoЖHы комбинируются в единое значение. Это значение двух значений следует испринадлежит к логическому типу (true/false), пользовать оператор == и ни в коем случае не оператор =. Последчто делает его незаменимым в качестве проверяемого условия в операторах if/else. ний осуществляет присвоение значения.

Значение true, если х

БОЛЬШЕ, ЧЕМ у.

BonPocbi Почему оператор отрицания использует всего одно значение?

**Tacmo** 

**«Задаваемые** 

1 : Этот оператор реализует очень простую задачу. Он меняет значение операнда на противоположное. В результате  $true$ превращается в false, и наоборот.

Я видел оператор отрицания рядом со значением, которое не имеет отношения к сравнению. Как он работает?

В таких случаях все зависит от того, каким образом JavaScript определяет «правдивость» значения. Используя не имеющие отношения к сравнению значения в ситуации,

где сравнение ожидается, мы интерпретируем любое значение. отличное от null, 0 или " ", как true. Другими словами, как true рассматривается само наличие данных. Поэтому. когда вы видите оператор отрицания с несравниваемым sначением, null, 0 и " "дают в результате true. а все остальные значения - false.

A что такое null?

 $:$  null  $-$  это специальное значение, указывающее на отсутствие данных. Его смысл вы лучше поймете при рассмотрении объектов, которым будут посвящены главы 9 и 10.

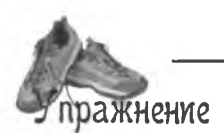

Этот код выводит сообщение «I love Stick Figure Adventure!» Какие значения должны иметь переменные а, b, с и d, чтобы получился именно такой результат?

```
var quote = "";
```

```
if (a := 10)quote += "Some quy";
else
  quote += "I";if (b == (a * 3)) {
  if (c < (b / 6))quote += " don't care for";
  else if (c \ge (b / 5))quote += " can't remember";
  else
     quote += " love";
 else {
   quote += " really hates";
 \left\{ \right.if (ld) {
   quote += " Stick Figure";
 \mathcal{F}else {
   quote += " Rock, Paper, Scissors";
 \big\}alert (quote + " Adventure!");
```
 $a =$  ................  $b =$  $\mathbf{C}$  =  $\mathbf{C}$  $d =$ 

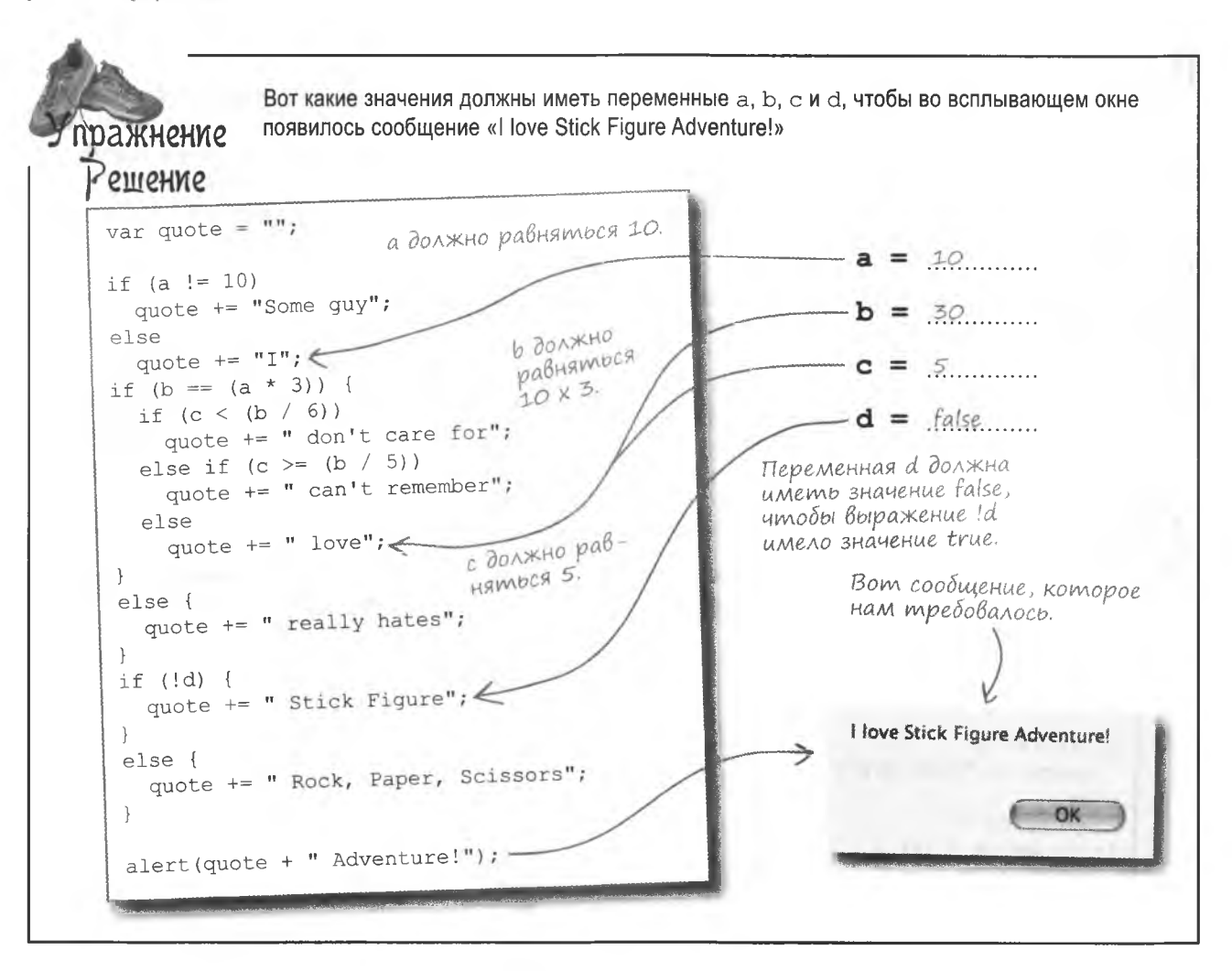

#### Kommenmapuu

«Приключения» являются хорошим примером сценария с незавершенными фрагментами кода, ведь история еще не дописана. К примеру, сцены 8 и 9 помечены словосочетанием «Продолжение следует». Незаконченные области кода имеет смысл помечать комментариями, чтобы не забыть заполнить их позднее. Комментарии в JavaScript никоим образом не влияют на запуск и работу сценария.

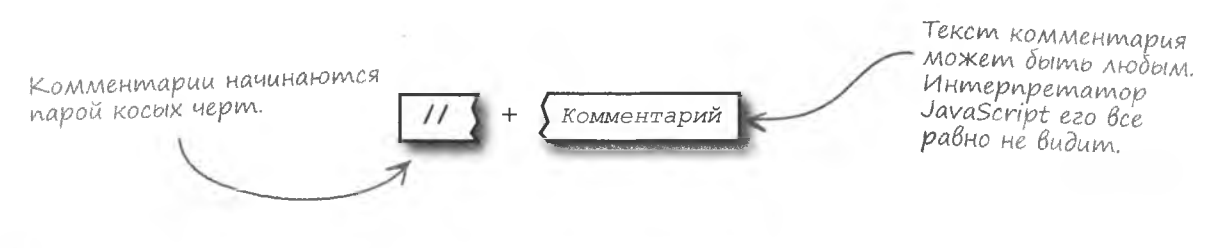

Cuena 8

## Комментарии начинаются с  $\frac{1}{2}$

Начинаясь с //, комментарии продолжаются до конца строки. Для создания местозаполнителя поставьте две косые черты и оставьте за ними примечание о том, что код еще не написан.

else if  $(curScene == 8)$  { Продолжение  $\ge$  // Продолжение следует следует Сцена 9 Эти строчки else if (curScene ==  $9)$  { игнорируются. Продолжение  $\ge$  // Продолжение следует  $\kappa$ следует. Комментарии не только играют роль местозаполнителей. Они используются в качестве примечаний, делающих код более понятным. То, что вы сейчас помните предназначение того или иного фрагмента кода, не означает, что вы будете помнить это и через год. Кроме того, ваш код может попасть Комментав чужие руки, и именно примечания позволят быстро понять, что для чего рий объясняет .<br>инициализацию предназначено. переменной. // Выбираем в качестве текущей сцену 0 (Введение)

var curScene =  $0$ ;

Инициализация переменной curScene в «Приключениях» стала понятней благодаря комментарию. Аналогичным комментарием можно снабдить инициализацию переменной message.

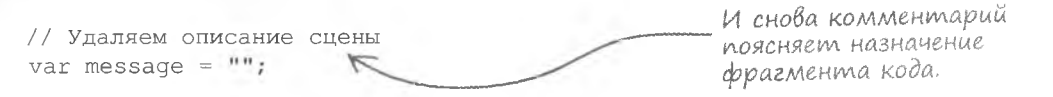

Существует возможность создавать комментарии, занимающие несколько строк.

время как многострочные

комментарии заключены

MeXIV  $/*$   $\mu$  \*  $/$ .

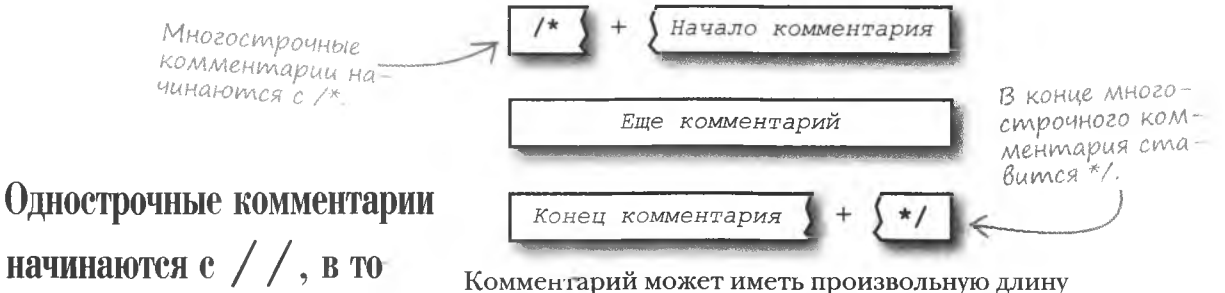

и занимать сколько угодно строк. Достаточно поставить в начале /\*, а в конце \*/.

/\* Эти три строчки кода представляют собой один большой комментарий. Серьезно, я не шучу. Кроме шуток, это все еще один комментарий. \*/

Комментарии несут смысловую нагрузку, но я не понимаю, почему переменные curScene и message создаются в различных местах. Что это означает?  $\circ$ Переменная curScene создается вне метода changeScene(). <script type="text/javascript"> // Выбираем в качестве текущей сцену 0 (Введение) var curScene =  $0$ ; function changeScene(decision) { // Удаляем описание сцены var message =  $'''$ ;  $1.11$  $\langle /script\rangle$ Переменная message создается внитри changeScene().

#### Место создания переменных

Как при покупке недвижимости, в JavaScript большое значение имеет местоположение. В «Приключениях» учитывается место создания переменных. Не случайно переменная curscene появилась вне метода changeScene (), в то время как переменная message - внутри него. Все дело в области видимости, управляющей жизненным циклом переменной и определяющей, какой код имеет к ней доступ.

## Область Видимости

В JavaScript область видимости определяет способ доступа к данным. Некоторые данные видимы для всего сценария, в то время как видимость других ограничена фрагментом кода, например методом. Рассмотрим переменные, живущие в различных обла-CTAX:

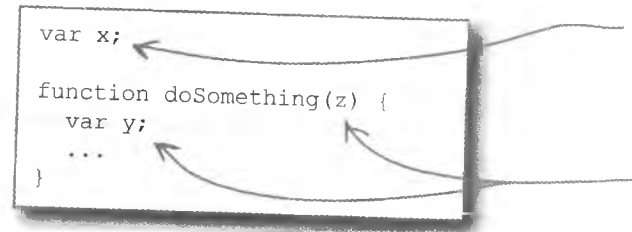

Глобальная переменная, видима для всего сценария.

> Локальная переменная. видима только внутри метода

В данном коде х называется глобальной переменной, так как она была создана вне метода или любого другого фрагмента кода и, следовательно, видима для всего сценария. Более того, х «живет», пока работает сценарий. А вот у - это локальная переменная, видимость которой ограничена методом doSomething(). Она существует только во время работы этого метода - создается при его запуске и уничтожается после завершения.

А что можно сказать про аргумент метода doSomething  $() - z$ ? Аргументы методов аналогичны уже инициализированным локальным переменным. Так что z имеет ту же самую область видимости, что и у, и доступна только внутри метода.

> Локальные переменные создаются и уничтожаются в соответствии со своей областью видимости

По возможности следует ограничивать видимость данных. Это помогает избежать их случайного редактирования. Поэтому везде, где только можно, используйте локальные переменные.

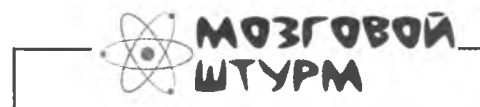

Как использовать локальные и глобальные переменные в коде «Приключений нарисованного человечка»?

Глобальные переменные существуют все время жизни сценария.

## Проверим область Видимости

Теперь, вооруженные сведением об области видимости, взглянем еще раз на переменные нашего сценария. Это позволит лучше понять, почему переменные следует создавать в разных местах.

Значение переменной <script type="text/javascript"> message каждый раз // Выбираем в качестве текущей сцену 0 (Введение) сбрасывается методом var curScene =  $0$ ; changeScene(), noomony сделаем ее локальной. function changeScene(decision) { // Удаляем описание сцены  $\ge$  var message = "";- $\Rightarrow$  if (curScene == 0) { curScene =  $1;$ Значение переmessage = "Your journey begins at a fork in the road."; менной curScene задается межди  $\ge$  else if (curScene == 1) { вызовами метода if (decision == 1) {  $changeScene()$ ,  $3Ha$ чит, это глобаль $curSeen = 2$ message = "You have arrived at a cute little..."; ная переменная.  $\vert$  $else f$ curScene =  $3;$ message = "You are standing on the bridge..."; else if (curScene == 2) {  $\frac{1}{2}$  $\overline{\mathcal{V}}$ </script>

Вопрос в том, нужно ли сохранять значение переменной вне области видимости метода changeScene (). Для переменной message, значение которой сбрасывается каждый раз перед началом работы метода, этого не требуется. А вот переменная curScene используется для проверки условия в нескольких операторах if/else, поэтому ее значение должно сохраняться вне зависимости от вызова метода. В итоге получаем, что переменную message имеет смысл сделать локальной, в то время как переменная curScene в нашем примере должна быть глобальной.

#### Где живут мои данные?

ной?

Если понятие области вилимости все еще остается для вас неясным, различные части сценария можно представить в виде контейнеров, в которых живут наши данные. К примеру, сценарий «Приключений» имеет несколько областей видимости, которым могут принадлежать данные.

Глобальная область Видимости или уровень сценария.

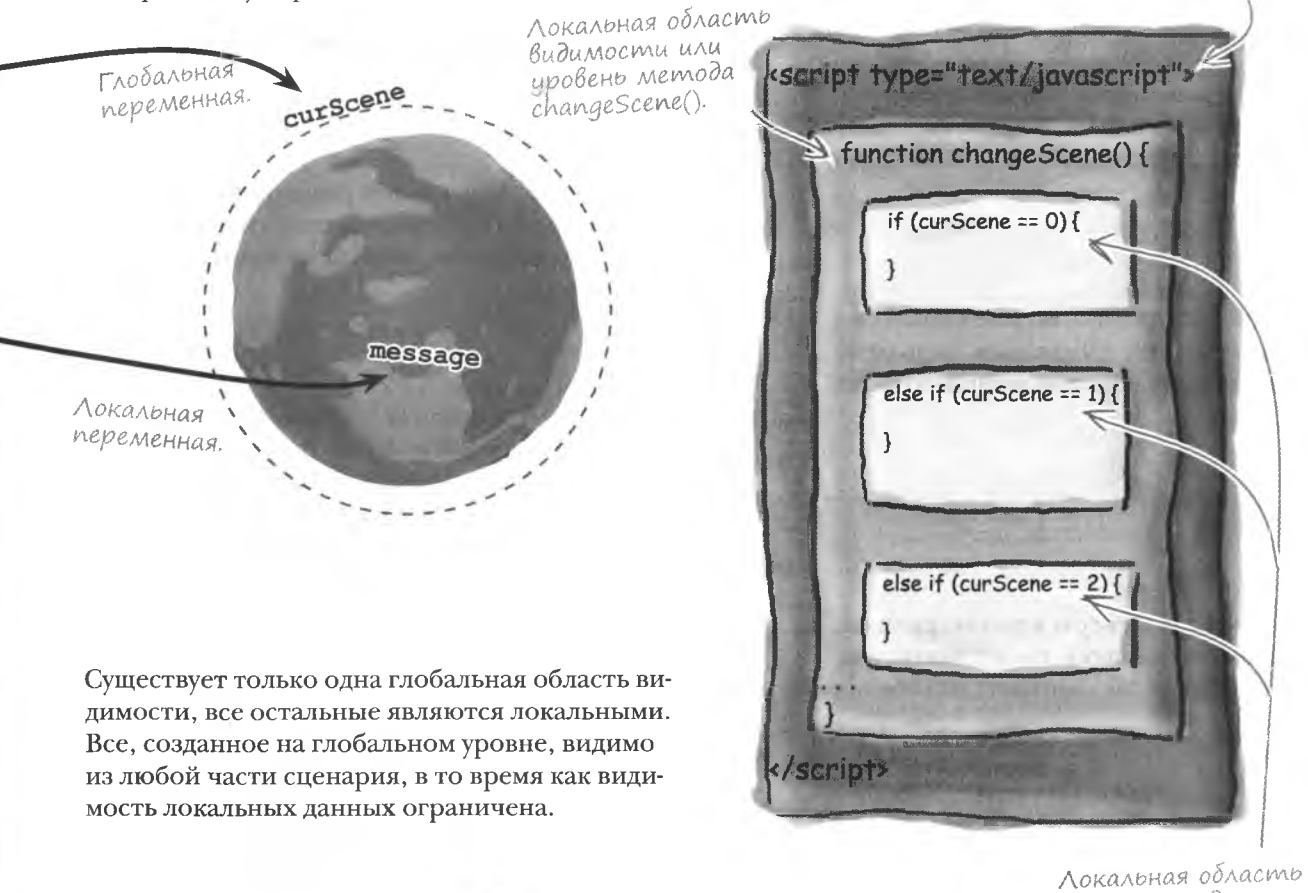

Bonpocbi В переменной какого типа сохранить мои данные: локальной или глобаль-

Это зависит от способа, которым вы собираетесь использовать данные. Хотя есть и обобщенное правило. Все переменные нужно стараться делать локальными, превращая в глобальные только те, которые иначе не работают.

Yacmo

ада<sup>в</sup>аемые

видимости для каждого из составных операторов.

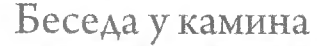

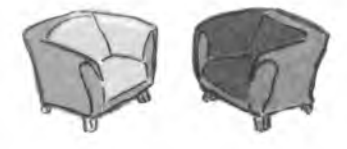

Локальная и глобальная переменные обсуждают важность расположения данных.

#### Локальная переменная:

Фокусироваться нужно только на том, что происходит вокруг тебя. Я понятия не имею, что происходит у соседей, и очень этим довольна.

#### Глобальная переменная:

Дружище, тебе следует расширить свой кругозор. Выйди из своего кокона и исследуй остальные части нашей вселенной.

Звучит соблазнительно, но мне нравится безопасность моего положения. Ведь меня не может достать никто из внешнего мира.

Честно говоря, я не верю в реинкарнацию, а для хранения данных я так же важна, как и ты. Я просто не даю смотреть на себя всем и каждому.

Зато, когда сценарию нужно, чтобы некоторая информация была недоступна вне опре-

деленного фрагмента кода, я незаменима.

Именно поэтому люди считают, что обе мы одинаково полезны.

Может быть и так, но понимаешь ли ты, что твоя маленькая жизнь бессмысленна в общей схеме сценария? Ты рождаешься и умираешь каждый раз, когда возникает твой маленький мирок, в то время как я тут надолго. Пока жив сценарий, жива и я.

Это да. Не могу не признать, что раз или два меня использовали неправильно, но моим преимуществом является способность сохранять значение при всех обстоятельствах. Как только сценарию требуется фрагмент данных, помнящий свое значение и доступный отовсюду, зовут меня.

Звучит заманчиво, но я все-таки предпочитаю приватности доступность и постоянство.

#### • Что получится, если в комментарий написать код JavaScript?

1: Ничего! Комментарии игнорируются интерпретатором JavaScript, поэтому, что бы вы туда ни поместили, он этого просто не заметит. Именно поэтому комментарии порой используются в качестве временного хранения кода при попытках отследить проблему или попробовать другой подход к решению задачи.

#### • Может ли строчка кода JavaScript заканчиваться комментарием?

• Да. В этом случае код все равно запускается, так как он не является частью комментария. Плюс комментарий вовсе не обязан занимать целую строчку - он начинается с / / и заканчивается с концом строки. Поэтом если за // находится фрагмент кода, он будет работать.

#### Bon Почему в конце комментариев не ставится точка с запятой?

**Tacmo {адаВаеМые** 

• Комментарии не являются операторами JavaScript. Они всего лишь предоставляют дополнительную информацию, как сноски в книге. Вам следует помнить, что интерпретатор JavaScript комментарии игнорирует - они предназначены для людей, а не для программы.

#### Что означает «уровень сценария» при создании глобальных перемен- $H$ <sub>H $R$ </sub>?

Это самый верхний уровень, расположенный сразу в теге <script>. Уровень сценария располагается вне методов и других фрагментов кода, и все, на этом уровне созданное, считается глобальным. То есть оно существует все время жизни сценария и доступно из любой его части.

• Переменная, созданная внутри составного оператора, является глобальной или локальной?

: Составной оператор создает новую область видимости. поэтому все переменные, возникшие внутри него, являются локальными. Их можно рассматривать как временные, так как они возникают и исчезают при каждом вызове составного оператора.

• Материал, посвященный локальным и глобальным переменным, выглядит крайне сложным. Это на самом деле так?

• Не совсем. Главное - запомнить, что локальные переменные идеальны для хранения временной информации, которую не нужно помнить вне метода или другого фрагмента кода. Если же данные требуются все время жизни сценария, нужно использовать глобальные переменные. Вы удивитесь, но большинство данных в сценариях обычно является временным, поэтому локальные переменные используются чаще глобальных.

Локальные переменные хранят временную информацию, в то время как глобальные сохраняются все время жизни сценария.

#### **КЛЮЧЕВЫЕ MOMEHTH**

- 
- Комментарии, в частности, напоминают о коде, который необходимо добавить позднее.
- Не бойтесь писать много комментариев, так как это ٠ делает код более понятным.
- Начало однострочного комментария отмечают ۰ двумя косыми чертами  $\left(\frac{7}{7}\right)$ .
- Многострочные комментарии начинаются с /\* ū. и заканчиваются \* /.
- Глобальные переменные создаются на уровне сценария и сохраняются до конца сценария.
- Локальные переменные создаются внутри фрагментов кода и не видны извне.
- Лучше использовать локальные переменные, так как m доступ к ним больше контролируется.

## Выбор из пяти

Помните нашего счастливчика Эрика? Кажется, он покончил с пончиками и перешел на следующий тур шоу «Заключим сделку?» И теперь перед ним стоит действительно сложная задача - нужно выбрать один из пяти вариантов.

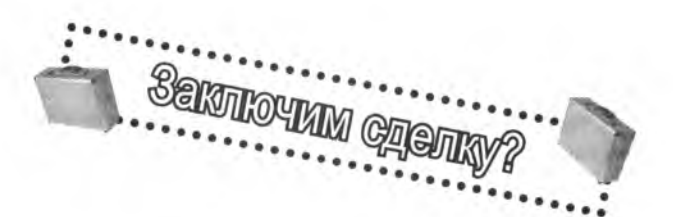

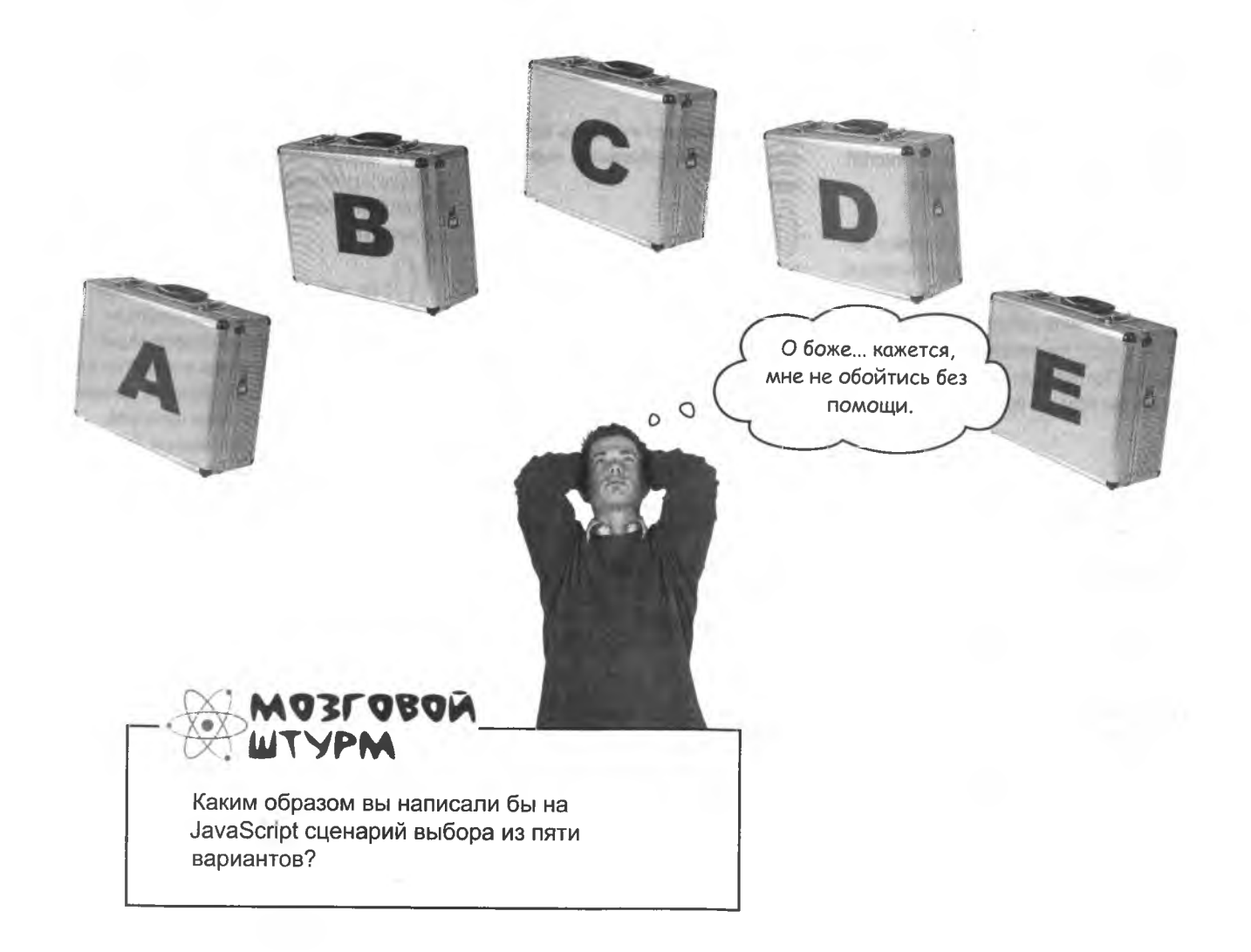

А нельзя ли для этой цели воспользоваться набором вложенных операторов if/else?

#### Выбор из пяти

Замечательная идея! Сам по себе оператор if/else позволяет выбрать один вариант из двух, но набор из таких операторов, вложенных друг в друга, позволяет выбирать из какого угодно количества вариантов.

```
if (chosenCase == "A")openCase ("A");
else if (chosenCase == "B")openCase ("B");
else if (chosenCase == "C")
  openCase ("C");
else if (chosenCase == "D")
  openCase ("D");
else if (chosenCase == "E")
  openCase ("E");
```
Код работает, но, чтобы добраться до последнего чемодана, нужно выполнить проверку пяти условий, что неэффективно.

 $\Omega$  $\Omega$ 

### Переусложнение конструкции

Вложенные операторы if/else прекрасно работают... но они неэффективны в основном потому, что не предназначены для выбора из более чем двух вариантов. Достаточно посчитать, сколько раз придется осуществить проверку условий, прежде чем мы доберемся до последнего чемодана Е. Чтобы его открыть, нам потребуется предварительная проверка еще четырех условий.

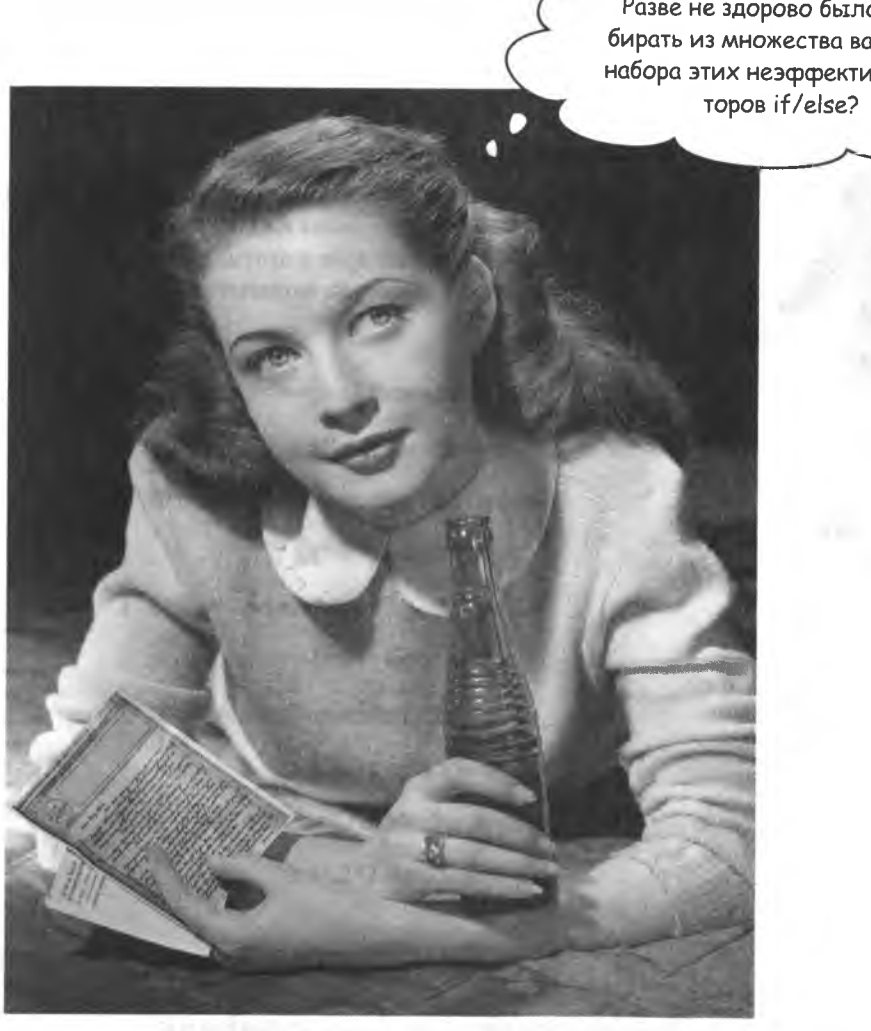

**Разве не здорово было бы выбирать из множества вариантов без набора этих неэффективных опера-**

Оператор switch / case

позволяет эффективно

выбирать из множества

## Onepamop switch/case

Лля тех случаев, когда требуется сделать выбор из множества вариантов, в JavaScript существует специальный оператор. Он называется switch/case, попробуем с его помошью облегчить выбор Эрика:

вариантов. Вторая часть названия оператора никак не связана с UMEHEM REPEMEHHOU. switch (chosenCase) { Содержимое чемодана, выбранного case "A": Эриком, - это контролириемый кусок информации для оператора openCase ("A"); switch/case. break; case "B":  $openCase("B")$ ;  $\leq$ Код, определяющий, какие действия break: следует предпринять, располагается сразу после оператора сазе. case "C": openCase ("C"); Onepamop case представляет Вам все возможные break;  $\leftarrow$ варианты. case "D": Оператор break заканчивает каждию из возможных веток openCase("D"); выбора, немедленно завершая padomy onepamopa switch/  $break;\leq$ case. case "E": Onepamop switch/case no openCase ("E") ; структуре напоминает большой составной оператор. break;  $\}$   $\leq$ Правда или ложь? Оператор switch/case обладает той же функциональражнение ностью, что и оператор if/else. Ложь Правда

#### выбираем

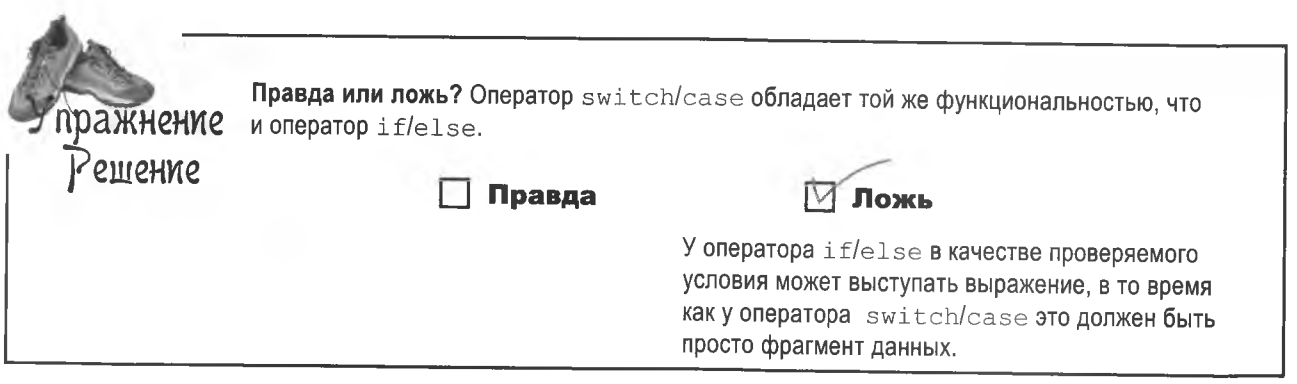

### AHAAU3 onepamopa switch

Теперь, когда вы посмотрели на оператор switch/case в действии, посмотрим более внимательно на его синтаксис и функциональность.

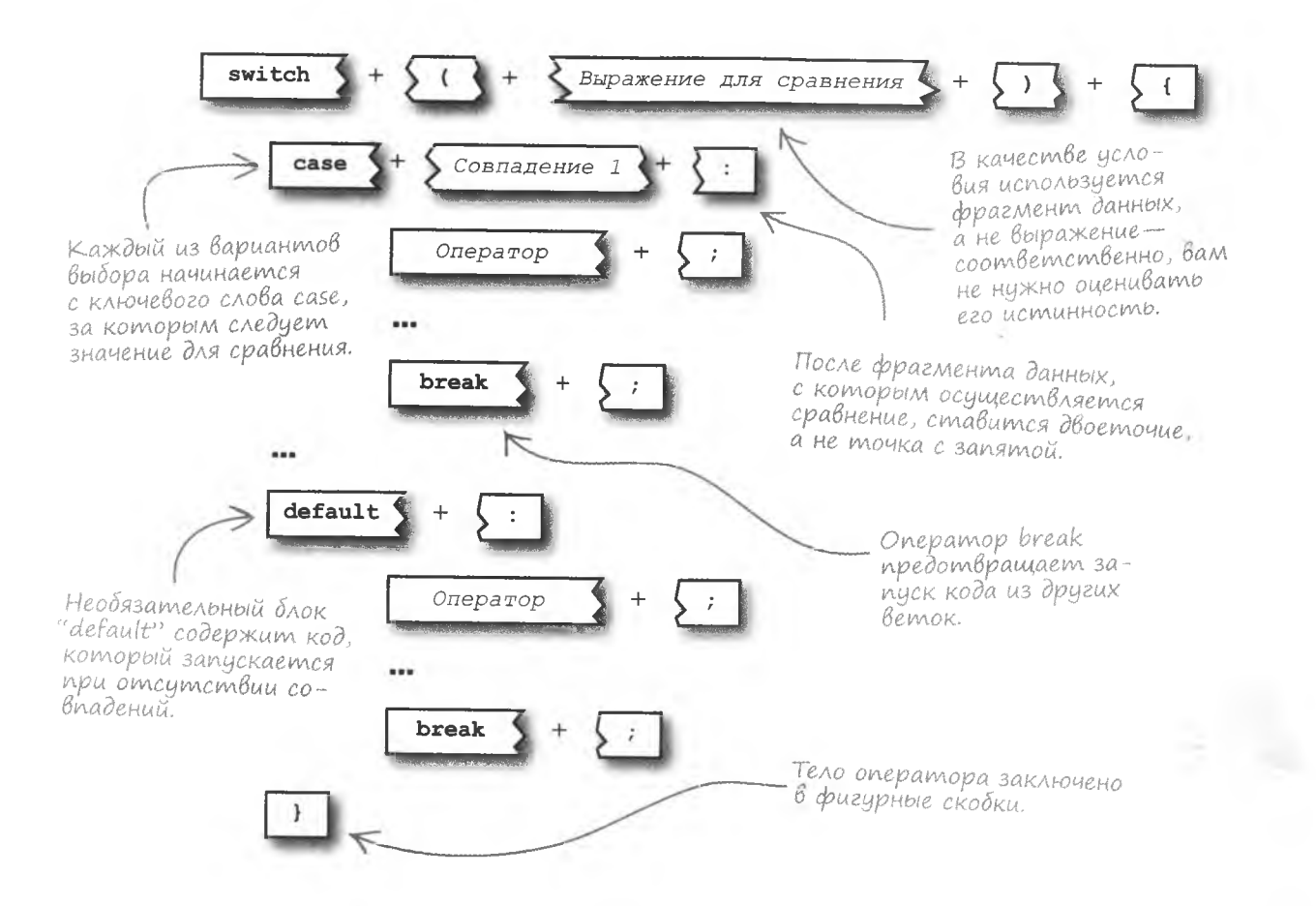

### **Ваш собственный оператор Switch**

Создать оператор switch/case сложнее, чем оператор if/else, зато он является более эффективным в случае множественного выбора. Следуйте правилам:

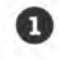

Условие заключите в скобки и откройте составной оператор  $( )$ .

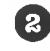

Напишите саѕе и условие, а потом двоеточие (: ).

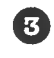

Напишите код, запускаемый в случае совпадения. Он может быть многострочным. Составной оператор тут не нужен.

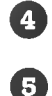

Добавьте оператор break и точку с запятой (; ).

По желанию создайте блок default для случая, когда совпадения отсутствуют.

**Macmo** 

алаваемые

Вопросы

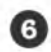

Закройте составной оператор ( ).

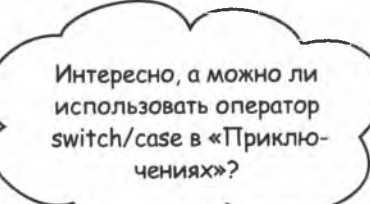

 $\triangle$ 

• То есть оператор switch/case не принимает решений на основании выражений вида true/false?

• Да, в отличие от операторов if wif/else.switch/case принимает решение на основе тестовых данных. Именно это

позволяет выбирать из множества вариантов.

**Break для** безопасности. осторожны **3mom** оператор устраняет возможность случайного запуска ненуж-

ных фрагментов кода.

1. То есть нам всего лишь нужно совпадение с тестовыми данными?

Да. В качестве тестовых данных используется переменная, со значением которой и идет сравнение.

• Что произойдет при отсутствии ключевого слова break?

**• Оператор** break является разделителем между блоками кода оператора switch/ case. Без них все фрагменты кода были бы запущены просто в порядке очереди, что не имеет никакого смысла, так как выбор при этом не делается. В случае же совпадения запускается код после соответствующего оператора case вплоть до оператора  $\operatorname{break}$ . После этого switch/case завершает свою работу.

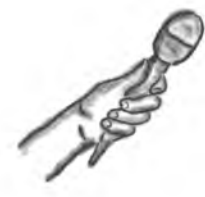

# OTTEPATOP SWITCH O CEBE

Интервью недели: Мастер на все руки

Head First: Спасибо, что согласились побеседовать с нами. Пожалуйста, опишите себя одним словом.

Switch: Разборчивый.

Head First: Уточните, пожалуйста.

Switch: Я предоставляю возможность выбирать между множеством вещей. Иногда достаточно выбрать между черным и белым, но иногда следует учитывать нюансы. Вот тут-то и появляюсь я.

Head First: Но говорят, что оператор If умеет делать то же самое, иногда с меньшим количеством кола.

**Switch:** Может быть и так. Можно и отрубить кусок дерева молотком, если бить по нему достаточно долго. Но лично я предпочитаю пилу. Пусть каждый занимается своим делом. Ничего не имею против оператора If, но этот инструмент предназначен для другой работы.

Head First: Вы говорили об эффективности. Каким образом она влияет на вашу работу?

**Switch:** Я принимаю решение на основе значения фрагмента данных. Произвожу сравнение и определяю, какой код запустить. Я не вычисляю значения выражений и не требую вложенности. Я всего лишь быстро принимаю решение.

Head First: Расскажите о вашем друге, операторе Break. Говорят, вы неразлучны?

Switch: Да, без оператора Break я не смог бы разделить фрагменты кода. Он дает мне понять, когда следует остановить выполнение выбранного блока, и я прекращаю работу, не трогая остальные блоки.

Head First: А что насчет оператора Case?

**Switch:** С оператором Сазе у меня очень близкие отношения, ведь именно он показывает мне варианты, с которыми следует сравнивать тестовые данные. Без него я не смог бы принимать решения.

Head First: То есть оператор Case предоставляет вам варианты, а вы на их основе определяете, что делать. А что происходит, когда совпалений нет?

Switch: Если на этот случай не добавлен отдельный код, то ничего. Но мой добрый друг Default дает возможность добавить такой код. Он и запускается при отсутствии совпадений.

Head First: Я и не знал. А как Default уживается с Case?

Switch: Прекрасно. Им нечего делить, каждый просто выполняет свою работу. Case обрабатывает совпадающие результаты, в то время как Default заботится о ситуации, когда совпадений не оказывается. Более того, мне кажется, что Case чувствует себя спокойней в присутствии Default, так как, если совпадений не обнаруживается, он начинает нервничать.

**Head First:** Понимаю. Что ж, наше время заканчивается. Хотите что-нибудь сказать напоследок?

**Switch:** Конечно. Помните, что нет ничего хуже нерешительности. Тюфяков никто не любит. Наличие слишком многих возможностей не означает, что нужно опускать руки. Звоните мне, и я помогу вам принять решение, которое лучше всего подходит для вашего сценария.

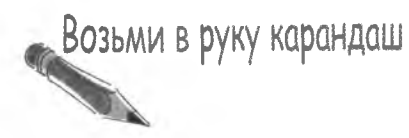

Перепишите первые две сцены «Приключений», заменив опера-Top if/else onepatopom switch/case.

Это исходная вер $if$  (curScene == 0) { curScene = 1;<br>message = "Your journey begins at a fork in the road."; сия кода, в которой r ucnonbsyemca onepamop if/else. else if (curScene == 1) {<br>if (decision == 1) { COLLOCERS - "You have arrived at a cute little house in the woods.";  $curscene = 2$ curbuctus - of<br>message = "You are standing on the bridge overlooking a peaceful else { stream.";  $\mathbf{r}$  $\mathbf{r}$ . . .

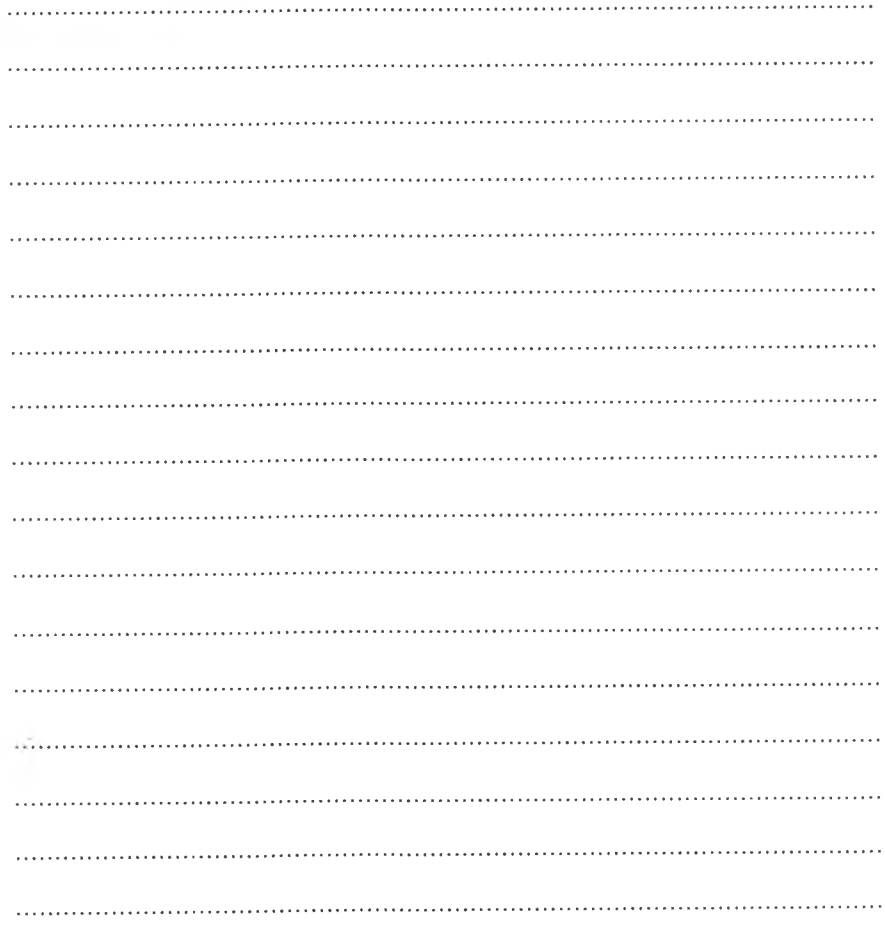

#### решение упражнения

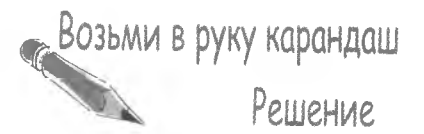

Вот как будут выглядеть первые две сцены «Приключений» после замены операторов if/else оператором switch/case.

if (curScene == 0) { Исходная версия  $curSeen = 1;$  $m$ essage = "Your journey begins at a fork in the road."; кода. else if (curScene == 1) { if (decision == 1) {  $curSeen = 2$ message = "You have arrived at a cute little house in the woods."; else {  $curSeen = 3$ ; message = "You are standing on the bridge overlooking a peaceful stream.";  $\rightarrow$ Задает новый номер  $\overline{\phantom{a}}$ и описание сцены, как  $\cdots$ и в предыдущей версии. switch (curScene) Onepamop case  $case$   $O:$ предоставляет для сравнения  $curScence = 1,$ номер сцены. message = "Your journey begins at a fork in the road." break: . . . . . . . . . . . Внутри каждого опеcase 1: pamopa case umeem **. . . . . . . . . . . . .** . смысл воспользоватьca onepamopom if/else  $\geq$  if (decision == 1) { для обработки решения пользователя о переходе  $curScene = 2$ к следующей сцене. message = "You have arrived at a cute little house in the woods."; . . . . . . . . . . . . . <sup>.</sup> . . . . . . . . . . else { . . . . . . . . . . . . . . . Для остальных  $curScore = 3$ сцен использу-ется аналогичная message = "You are standing on the bridge overlooking a peaceful stream."; структура. . . . . . . . . . . . . . break Закроем оператор switch/case npu no- $\cdots$ MOULU 7.

# Tecm-драйв нового варианта «Приключений»

вальном смысле слова!

Теперь, когда в основе принятия решения в «Приключениях» лежит совсем другая логика, Элли не терпится посмотреть на результат. Наверное, изменения будут заметны невооруженным глазом...

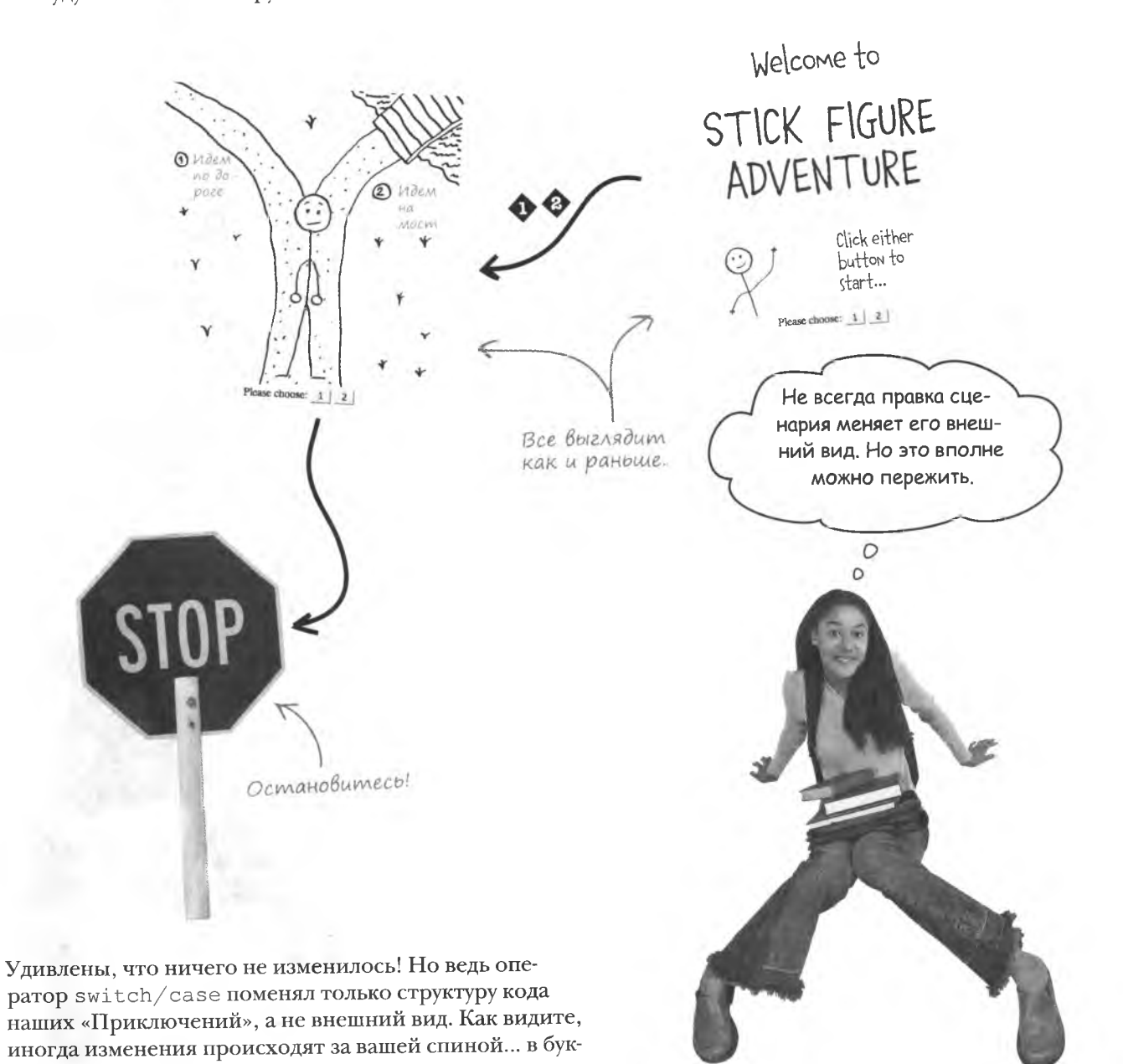

# Приключения продолжаются...

На самом деле мы только начали работать над историей. Для создания действительно интересного веб-приложения потребуется хороший сценарий, качественная графика и дополнительный код JavaScript. Куда бы нам теперь направиться?

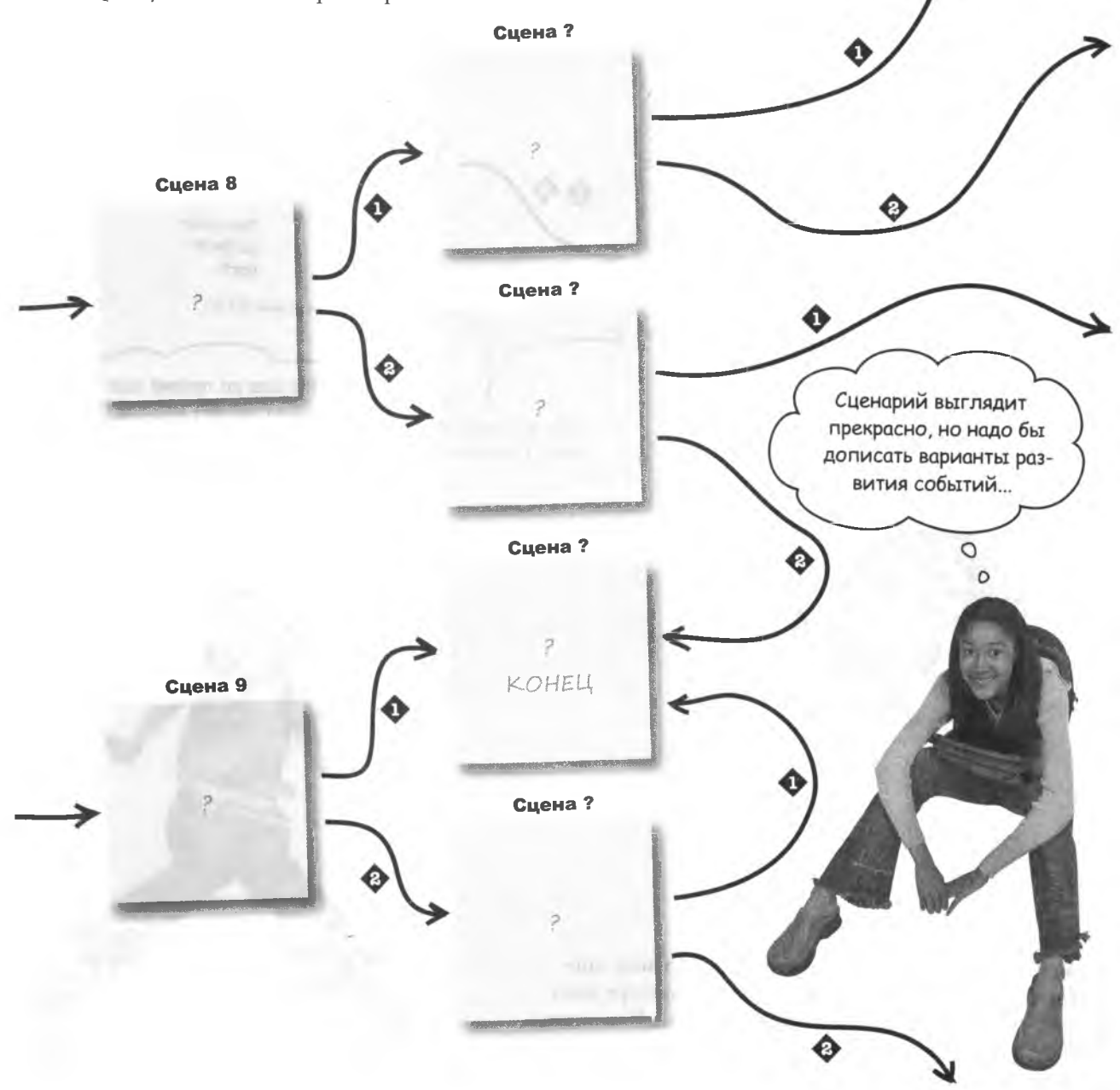

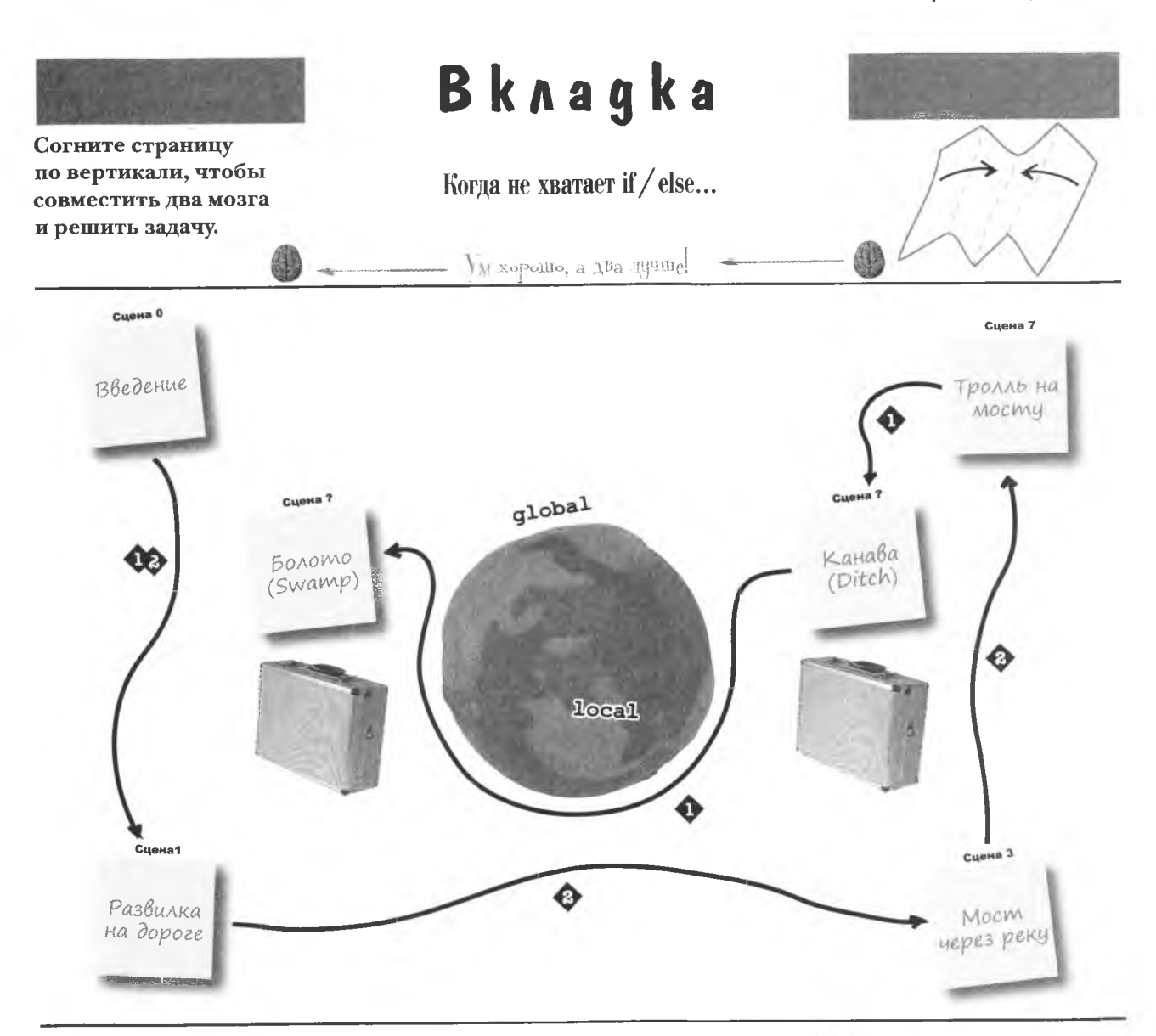

Хотя оператор if / else крайне полезен, он имеет ограничения. Например, невозможно выбрать из множества вариантов. Если вы не верите, убедитесь сами.

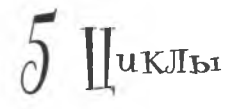

# $*$  Рискуя повториться  $*$

Вперед, команда, вперед! Вперед, команда, вперед! Вперед, команда, вперед!

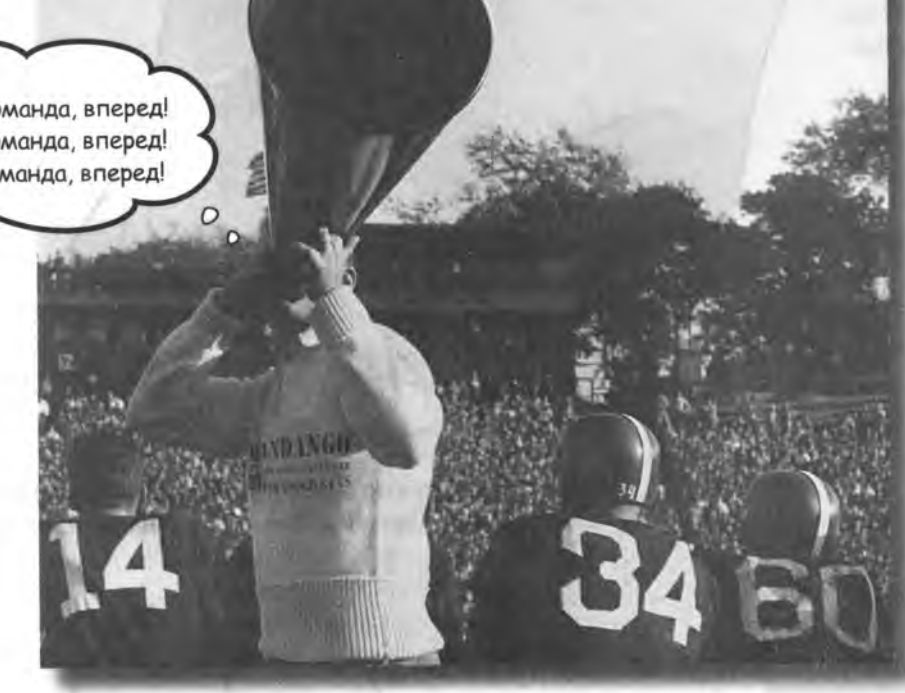

**Говорят, что повторение — мать учения. Заниматься новыми и интересными делами здорово, но наши дни, как правило, состоят из рутины. Доведенное до автоматизма мытье рук, нервный тик, щелчок на кнопке Reply То АН при получении любого дурацкого сообщения! Кажется, повторение не самая лучшая вещь в этом мире. А вот в мире JavaScript без него никак. Вы удивитесь, как часто бывают востребованы одни и те же фрагменты кода. Здесь вам на помощь приходят циклы. Без них пришлось бы снова и снова набирать один и тот же код.**

## Место помечено крестом

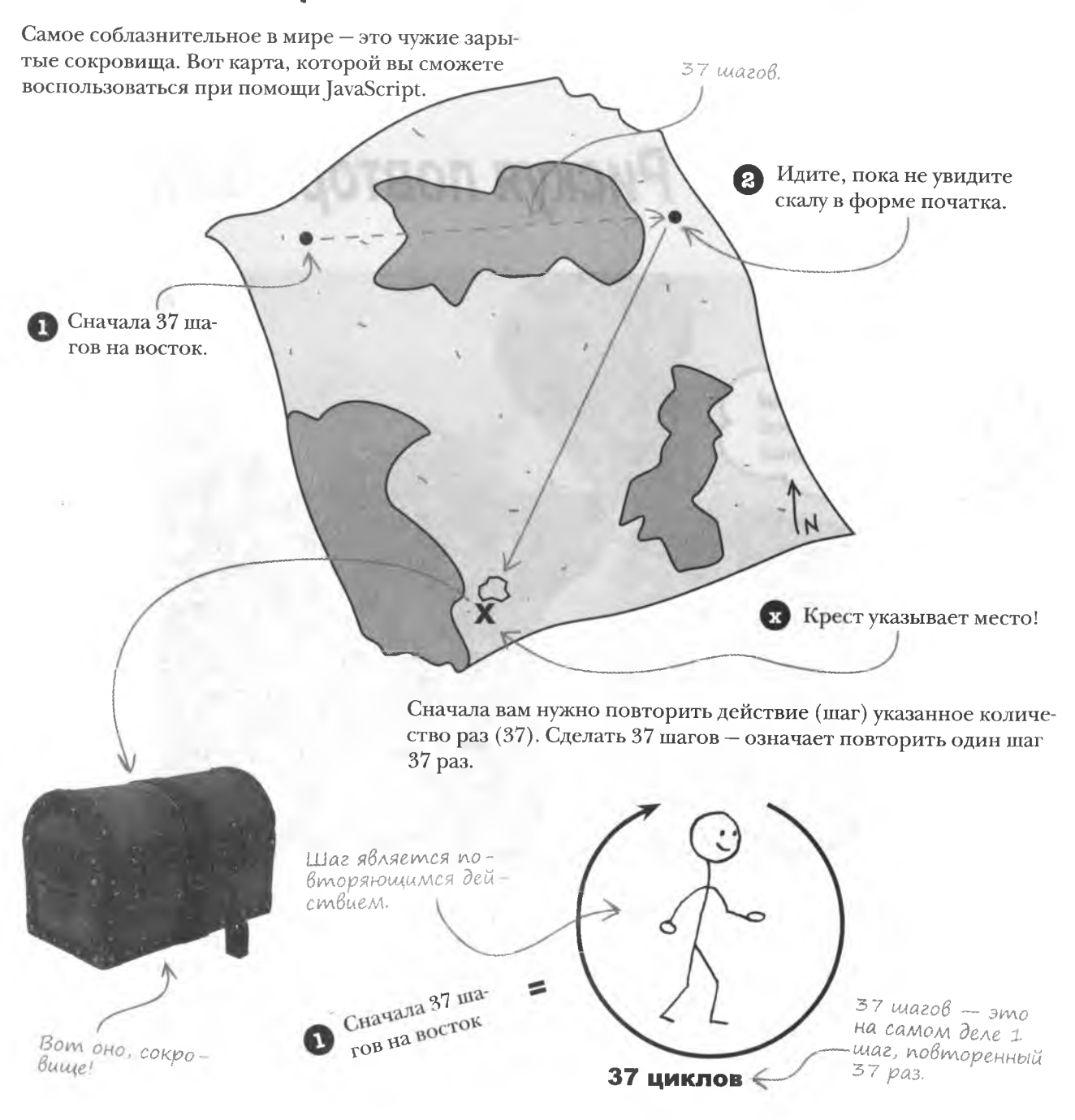

Осталось понять, каким образом в JavaScript реализуются повторения.

## U choßa gexaßio... uukn for

Повторение в JavaScript реализуется при помощи циклов. Например, цикл for позволяет повторить фрагмент кода нужное количество раз. Он прекрасно подходит для подсчета количества повторяющихся действий.

Состоит этот цикл из четырех частей:

**Инициализация** 

Имеет место один раз в на-

Цикл for позволяет повторить код НУЖНОЕ КОЛИЧЕСТВО **pa3.** Инициализация Условие Действие d

Проверка условия

чале цикла for.

Условие показывает, следует ли продолжать выполнение никла.

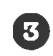

Ω

2

#### Действие

Собственно код, который повторяется в процессе работы цикла.

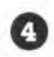

#### Обновление

В этой части обновляются значения всех переменных цикла.

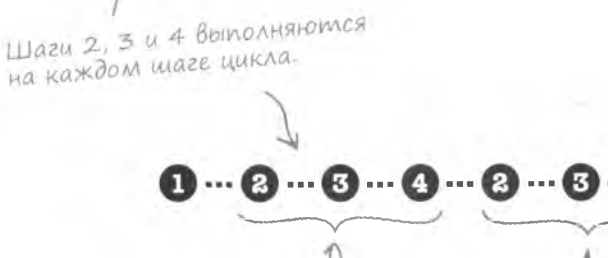

Один шаг цикла.

Обновление

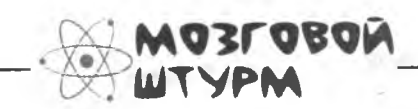

Каким образом четыре стадии цикла for помогут нам в поисках сокровищ?

Второй шаг цикла.

## Oxoma sa cokpoßuwamu c yuknom for

ß

Цикл for подходит для работы с картой, так как включает в себя известное количество шагов. Его применение к первой части поиска будет выглядеть примерно так:

> for  $\{var x = 0: x < 37: x++\}$ takeStep();

Инкремент х это то же самое.  $4MO$   $4X = X + 1$ .

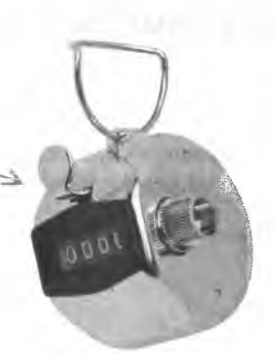

B JavaScript omсчет работы шикла начинается с 0. хотя его можно начать и с 1.

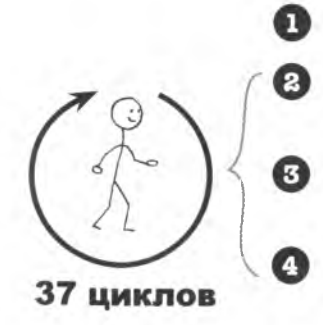

Вот анализ кода цикла for:

Переменной х присвоим начальное значение 0.

Проверим, меньше ли х, чем 37. Если да, перейдем к шагу 3 и продолжим цикл. Если нет, выйдем из цикла.

Запустим код цикла. В данном случае это функция takeStep().

Увеличим значение х на 1 и вернемся ко второму шагу.

После 37 шагов х станет равен 37, и цикл завершится. Вот каким образом в JavaScript реализуются повторяющиеся действия.

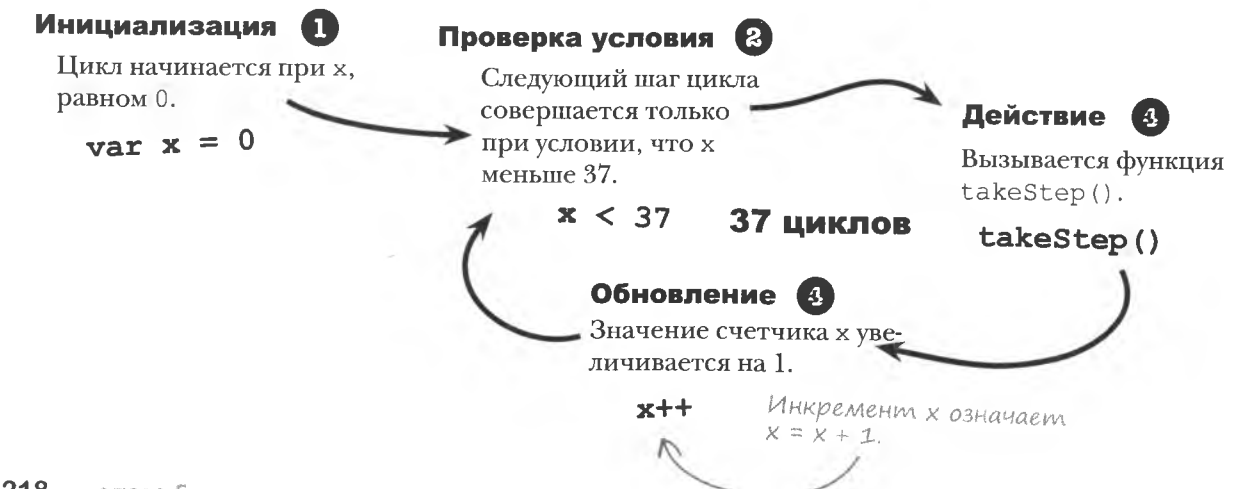

## Cocmaßuble yacmu uukna for

Каждый компонент цикла for должен находиться на предназначенном ему месте. Впрочем, существует множество возможностей написать свой собственный цикл for.

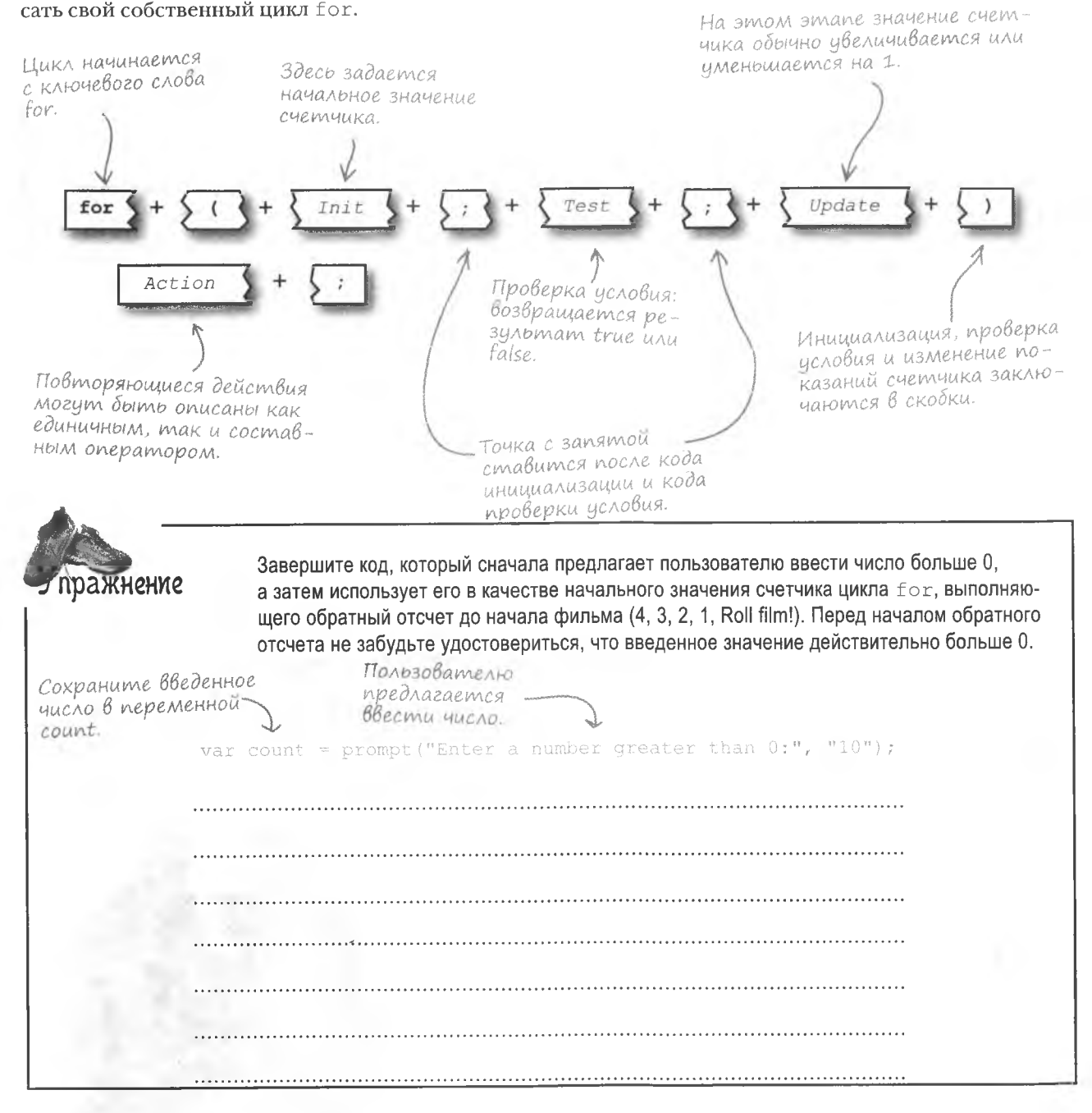

решение упражнения

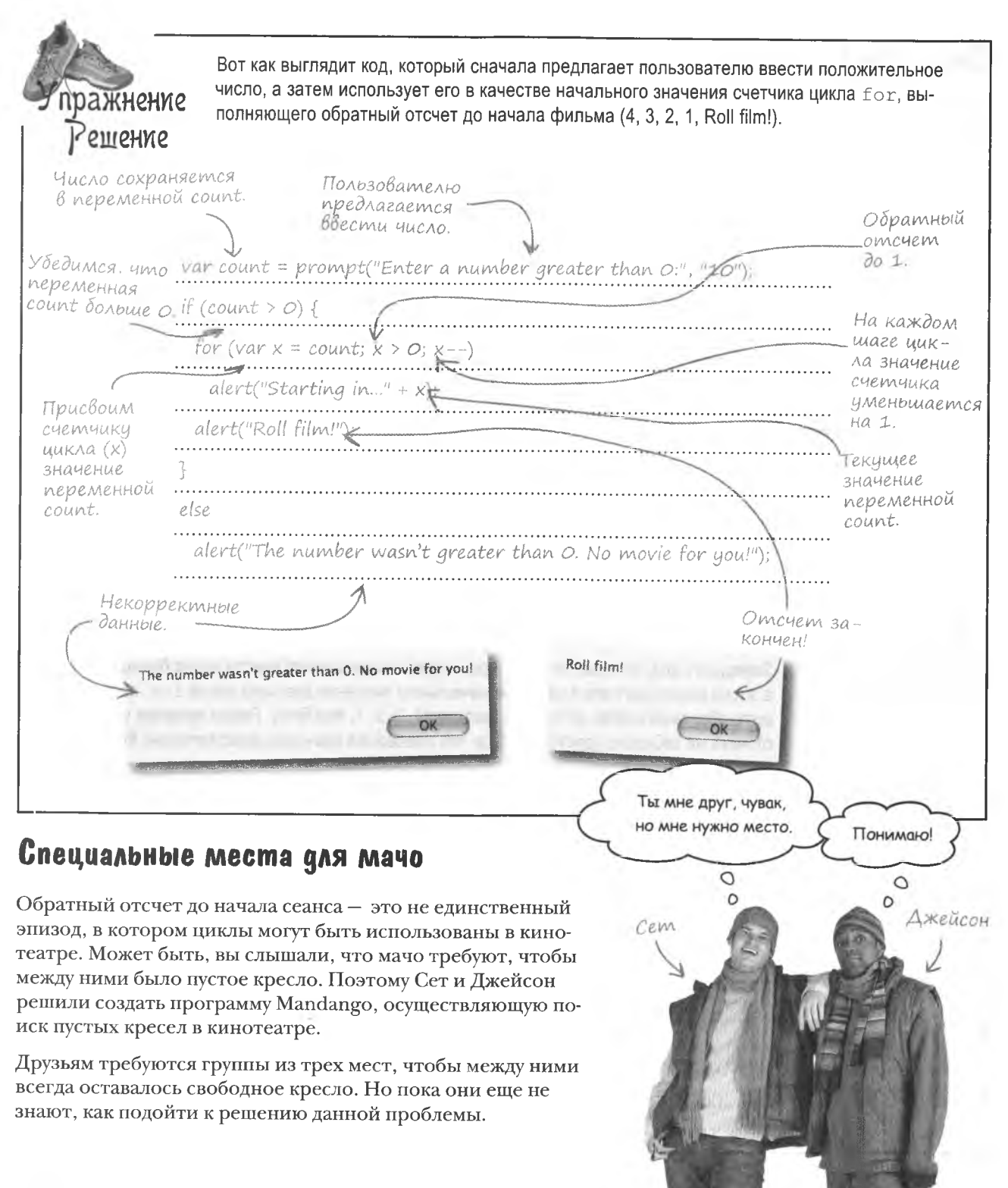

## Проверка доступности мест

Парням нужно проверять каждый ряд на наличие расположенных подряд трех свободных кресел.

Свободно Всего

одно место.

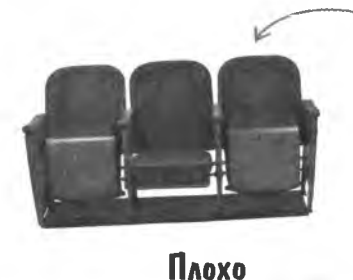

Все варианты, отличные от трех стоящих подряд свободных кресел, не позволяют показать «мачизм».

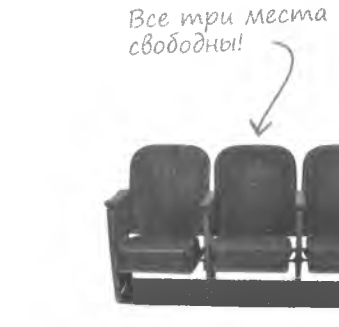

#### **Классно!**

Три свободных кресла, стоящих подряд, дают настоящему мачо нужное пространство.

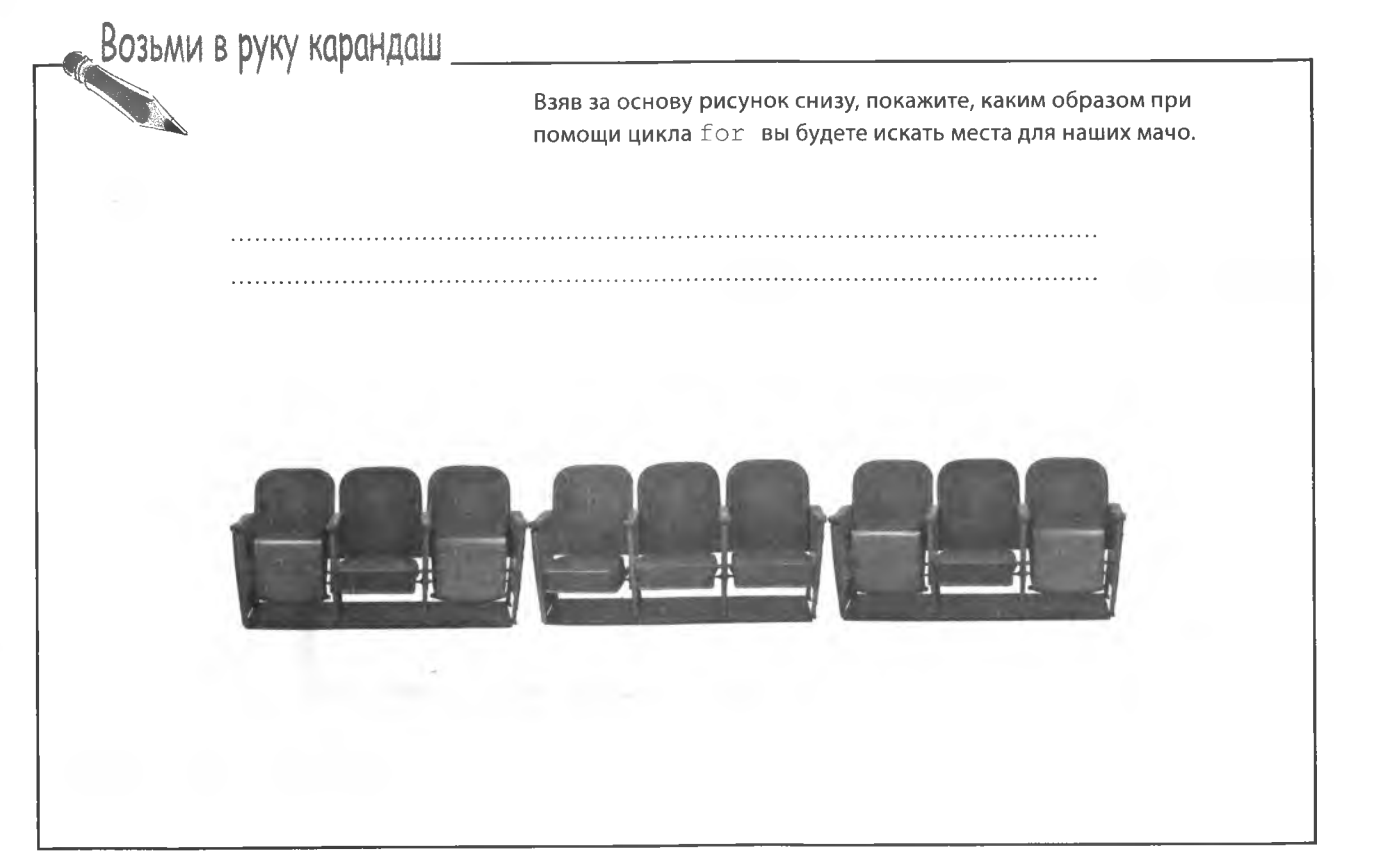

Все три места

заняты.

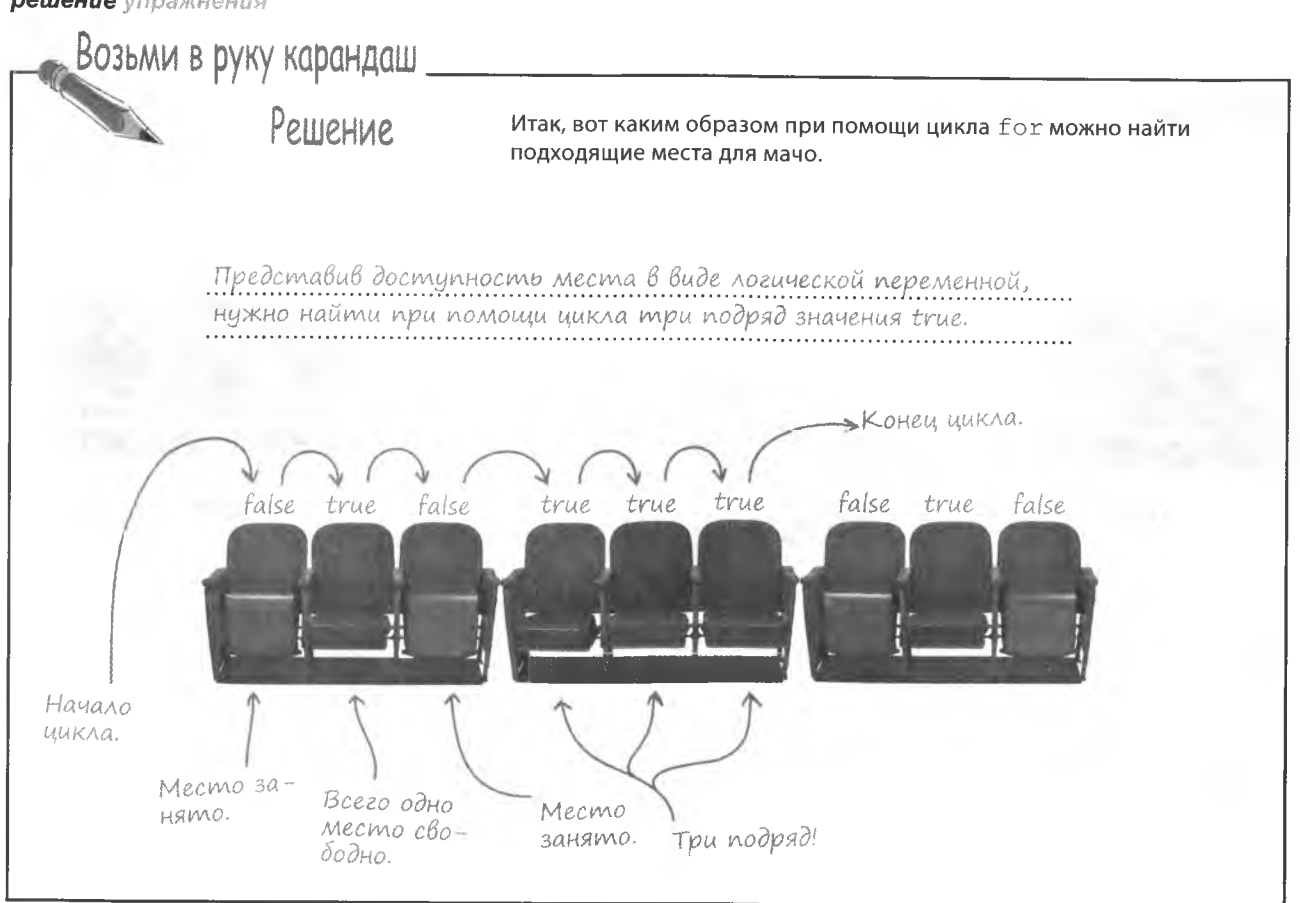

## Циклы, HTML и свободные кресла

Основная идея программы Mandango понемногу становится понятной, но каким же образом записать ее в виде кода HTML?

На странице Mandango все кресла показаны в виде рисунков.

HTML u 2Daфические фрагменты для этого примера можно скачать по адреси http://www. headfirstlabs. com/books/ hfis/.

**Professor Address Contractor Contractor** 

```
<img id="seat1" src="seat_unavail.png" alt="Unavailable" />
<img id="seat2" src="seat_avail.png" alt="Available" /><
<img id="seat3" src="seat_unavail.png" alt="Unavailable" />
<img id="seat4" src="seat_avail.png" alt="Available" />
<img id="seat5" src="seat_avail.png" alt="Available" />
<img id="seat6" src="seat_avail.png" alt="Available" />
<img id="seat7" src="seat_unavail.png" alt="Unavailable" />
<img id="seat8" src="seat_avail.png" alt="Available" />
<img id="seat9" src="seat_unavail.png" alt="Unavailable"
```
Вам нужно не только просмотреть при помощи цикла графические фрагменты с изображением кресел, но и сохранить информацию о доступности мест в коде JavaScript.

### Mecma, kak nepemennbie

Перед тем как приступить к выполнению цикла, нужно представить информацию о доступности каждого кресла в виде кода JavaScript. Для ряда из девяти кресел вам потребуется девять логических переменных.

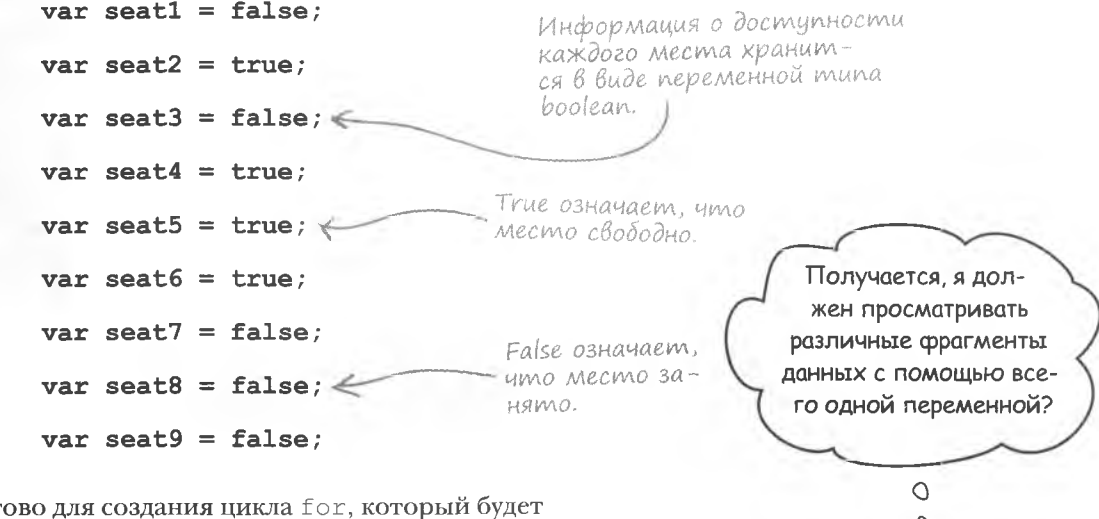

Теперь все гот искать три свободных места подряд.

 $\overline{\phantom{a}}$ 

for  $\{var i = 0; i < 10; i++) \}$ if (seatl)

Вы не можете менять имя переменной при каждом прогоне цикла!

Кажется, у нас проблема. Цикл for должен проверять значения различных переменных seat на каждом шаге. Но так как все переменные имеют разные имена, это попросту невозможно.

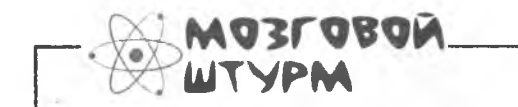

Каким же образом сохранить информацию в том случае, когда отдельные переменные не работают?
### Maccußbl

JavaScript позволяет сохранять наборы данных в одной переменной особого типа, называемой массивом. Массив, как и обычная переменная, имеет всего одно имя, зато у него целый набор мест для хранения. Представьте себе шкаф с полками - это один предмет мебели, но с массой мест для хранения.

Каждый элемент массива состоит из двух частей: значение и уникальный ключ, по которому осуществляется доступ к этому значению. В роли ключей обычно выступают цифры, начиная с нуля. Такие ключи обычно называются инлексами:

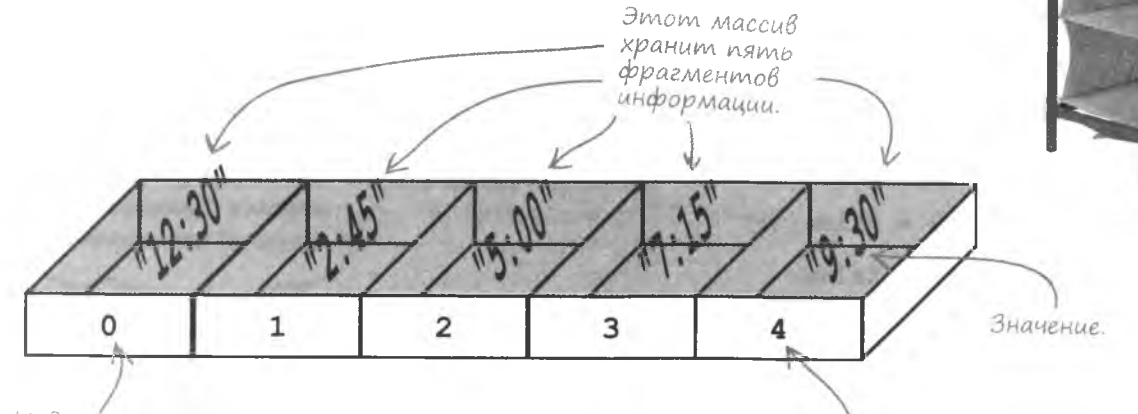

Индексы массива начинаются со и подсчитывают количество элементов

Численный ключ или индекс используется для доступа к значению.

1

 $\overline{2}$ 

R

Для создания массива достаточно дать знать об этом JavaScript. По большому счету вы создаете объект.

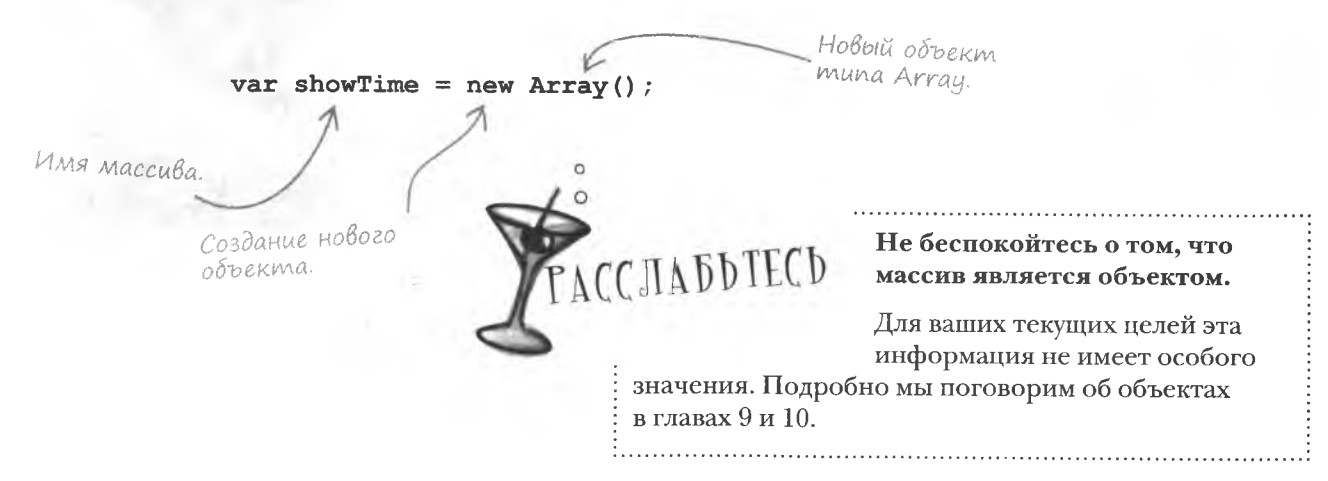

#### Значения сохраняются с ключами

Массив готов, теперь в него можно добавлять данные. Для доступа к ним будут использоваться ключи. Каждый ключ уникален и связан со своим фрагментом данных.

Сохраняемое в переменной **ЗНАЧЕНИЕ**  $\geq$  showTime [0] = "12:30"; Имя переменной muna arrau. Индекс элемента массива указывается в квадратных скобках. Этот код задает первый элемент массива showTime, присваи-Список всех значений вая ему значение времени. Возможна как индивидуальная, так через запятию. и групповая инициализация элементов массива. var showTime = [ "12:30", "2:45", "5:00", "7:15", "9:30" ]; < Не забидыте Список элементов масситочку с запя-Первая часть прова должен быть заключен той в конце. цедуры создания в квадратные скобки. массива остается без изменений. Подождите, это не похоже на создание объекта. Что происходит? В данном случае мы забегаем вперед и создаем не пустой объект, Возьмите последний а сразу массив со всеми его значениями. Именно они перечислены элемент массива в квадратных скобках. Теперь, когда массив заполнен данными, мы готовы с ним работать! alert ("The late movie starts at " + showTime [4] Массивы сохраняют целые The late movie starts at 9:30 наборы данных в одном nK Meere.

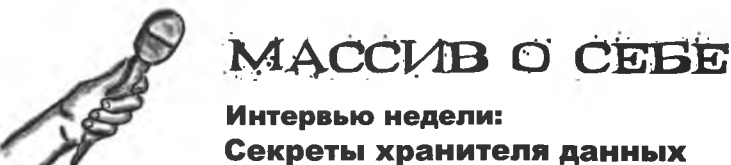

**Head First: Рады видеть вас, Массив. Слышал, что** вы умеете сохранять наборы данных.

Массив: Да. Если вам нужно сохранить 50 строк текста или 300 чисел, обращайтесь.

**Head First:** Звучит заманчиво. Но ведь данные можно сохранить и в обычной переменной.

Массив: Разумеется. А на работу можно ходить босиком. Видишь ли, некоторые вещи можно делать разными способами. В данном случае более удобный способ хранения наборов данных представляю именно я.

**Head First:** Да, я предпочитаю ходить на работу в ботинках. Но чем именно вы лучше других?

Массив: Представь, что ты ведешь дневник. Каждый день. Что со всеми этими страницами станет через несколько лет?

**Head First:** А что с ними может случиться?

Массив: Ты сейчас представляешь страницы, каким-то способом соединенные друг с другом. А если представить обычные листы бумаги, складываемые в коробку? Рано или поздно, тебе станет сложно их систематизировать.

**Head First:** Ты намекаешь, что сохранение данных в массиве - это то же самое, что и соединение отдельных листов в книгу?

Массив: Именно. Ведь я систематизирую данные, обеспечивая к ним легкий доступ. В дневнике ты можешь найти нужную запись на определенной странице. В случае массива вместо страниц используются ключи.

**Head First:** Я слышал про индексы массива. А что такое «ключи»?

Массив: Ключом называется фрагмент информации, при помощи которого легко найти нужные данные. Индекс - это всего лишь частный случай ключа. Таким образом, номера страниц в дневнике являются не только ключами, но еще и индексами.

**Head First:** Я понял. А каким образом все это связано с циклами?

Массив: В принципе я могу сохранять данные и без участия циклов. Но их помощь упрощает доступ к моим элементам.

**Head First: Каким образом?** 

Массив: Помните, что циклы используют численный счетчик? Он может служить и в качестве индекса, в итоге облегчается циклический просмотр хранимых во мне данных.

Head First: То есть можно использовать счетчик цикла в качестве инлекса массива?

Массив: Именно так.

Head First: Это потрясающе!

Массив: Я знаю. Именно поэтому меня так любят сценарии, в которых необходим циклический просмотр данных. Несколько строчек кода, и вы легко просматриваете целый массив.

**Head First:** Могу вообразить. Спасибо, что рассказали о себе и о вашей совместной работе с циклами.

Массив: Не за что. Всегда рад помочь!

#### Возьми в руку карандаш

Напишите код создания массива seats для программы Mandango. а затем просмотрите в цикле его элементы, выводя для пользователя информацию о доступности каждого из кресел.

Возможен ли бесконечный цикл  $f \cap r$ 

Страшный бесконечный цикл? Конечно, вы можете запрограммировать цикл, который не закончится, пока вы не перезагрузите страницу. Но такие циклы считаются вредной вещью, так как не дают сценарию перейти к следующей задаче. - их можно считать эквивалентом заблокированного приложения.

Бесконечный цикл возникает или при некорректном обновлении счетчика шагов. или в случае, когда он не меняется и результатом проверки условия всегда является значение false. Поэтому всегда следует тщательно проверять условие выхода из цикла for. Понять. что у вас бесконечный цикл, можно по тем признакам, что сценарий долгое время не выполняет никаких действий.

Bonpochi Можно ли использовать в цикле for составные операторы?

,<br>Қада<sup>в</sup>аеМые

**Macmo** 

\* Конечно! Более того, во всех случаях, кроме самых простых сценариев, вам придется их использовать.

Когда результатом проверки условия становится значение false, выполняется ли цикл в последний раз?

• Нет. Операторы в цикле for выполняются, только когда проверка условия дает результат true. В противном случае происходит немедленный выход из цикла и никакой код не запускается.

• Первым индексом массива всегда является 0?

и да, и нет. По умолчанию нумерация всех числовых массивов начинается с 0. Но это можно переопределить, начав нумерацию с любого другого числа,

хотя это и не совсем удобно. Поэтому если у вас нет на то веской причины, не начинайте нумерацию элементов массива с чисел, отличных от нуля.

Сохраняемые в массивах данные должны принадлежать к одному типу?

/• Вовсе нет. Все зависит от предназначения массива. Например. если вы хотите циклически просмотреть массив оценок и вычислить среднюю, вы не сможете этого сделать, если часть значений будет принадлежать, например, к логическому типу. Поэтому, несмотря на наличие принципиальной возможности сохранять в массив данные различных типов, лучше этого не делать.

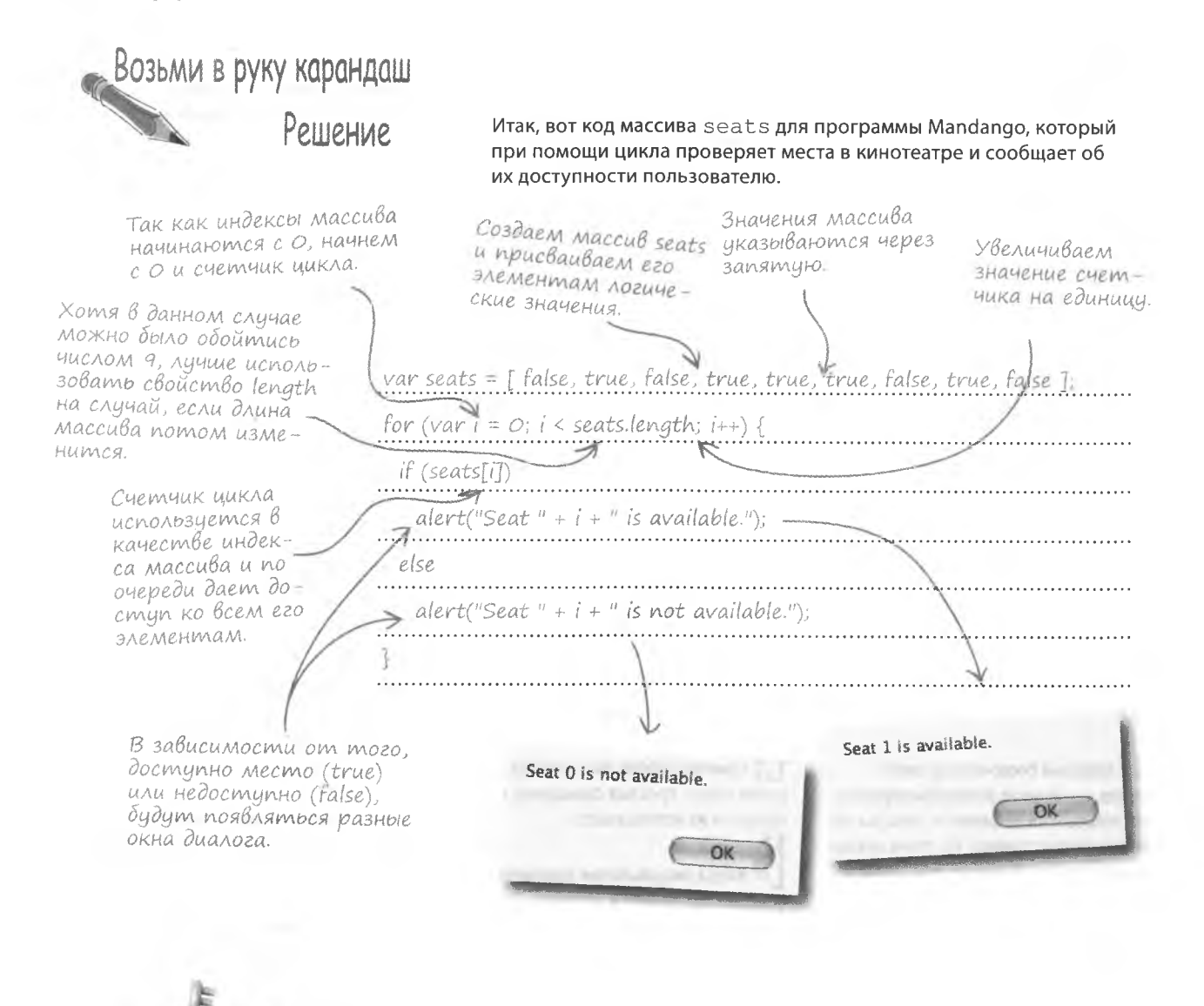

**KJIOHEBLIE MOMEHTЫ** 

- Циклы for повторяют фрагменты кода JavaScript заданное число раз.
- Операторы инкремента  $(++)$  и декремента  $(--)$  позволяют легко менять показания счетчика цикла.
- Массив это способ хранения наборов данных ۰ в одном месте.
- Массив хранит набор фрагментов данных, но при этом имеет всего одно имя.
- Доступ к элементам числового массива осуществляù ется с помощью индексов.
- Счетчик цикла удобно использовать для доступа ū к данным числового массива.

#### Om JavaScript k HTML

На данный момент доступность кресел представлена в виде массива логических значений. Теперь нам нужно преобразовать этот массив в набор изображений НТМL (их можно скачать по адресу http://www.headfirstlabs.com/books/hfjs/), которые будут показывать свободные кресла на веб-странице Mandango.

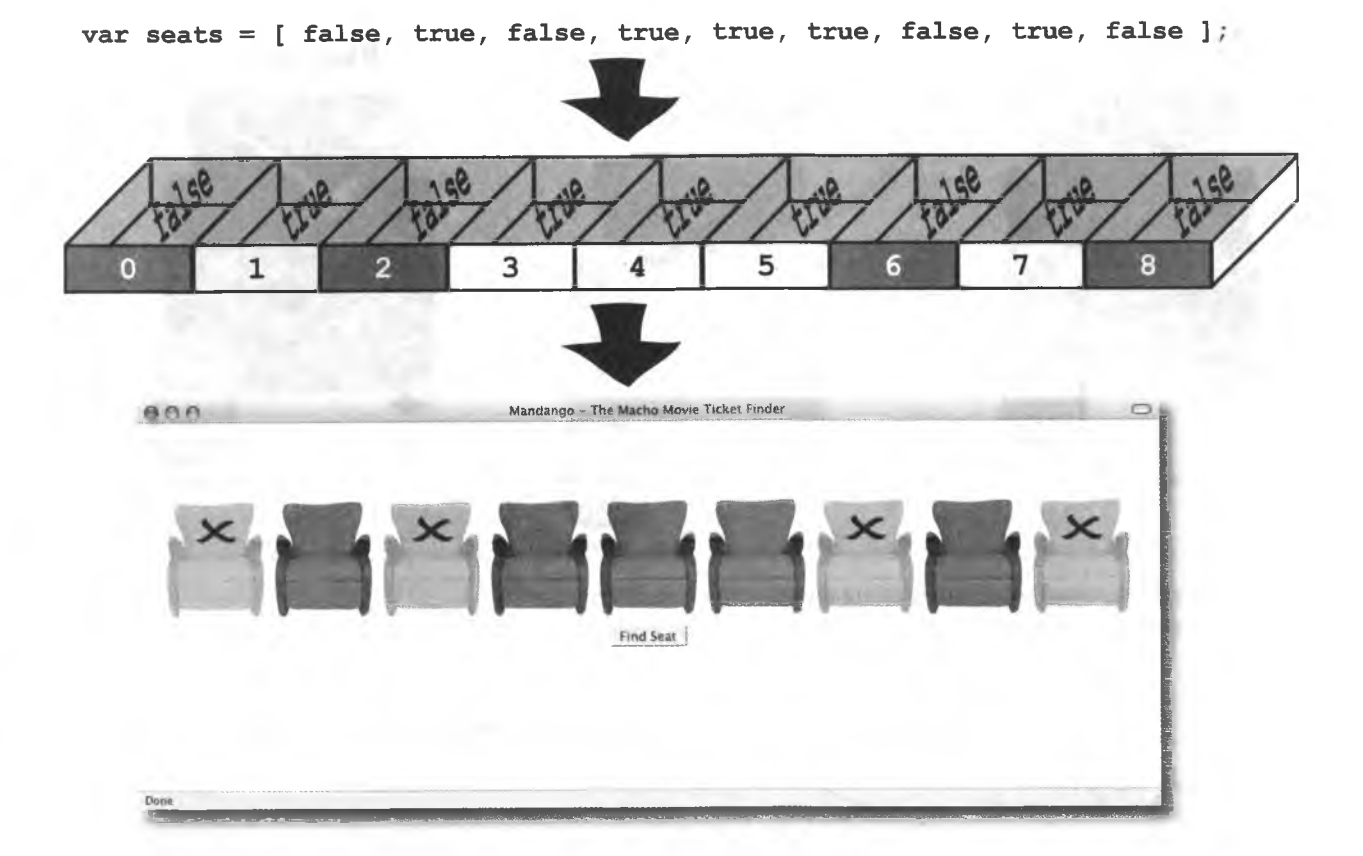

Выглядит все прекрасно, но проблема в том, что у нас нет кода, переводящего массив логических элементов в визуальные элементы на веб-странице.

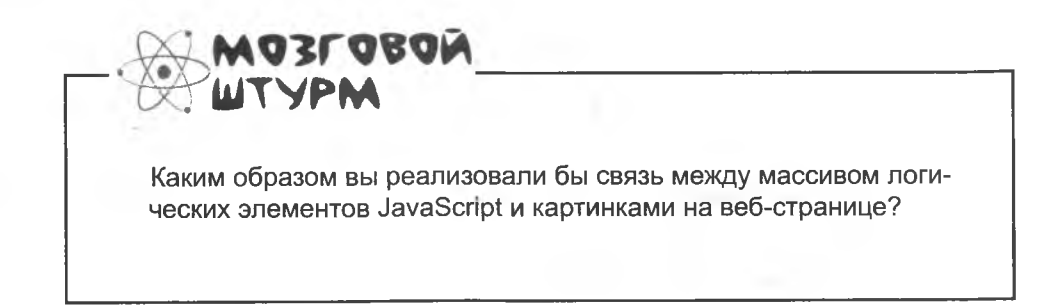

#### Busyanusauus kpecen

Связывая массив JavaScript с картинками, убедитесь, что графические файлы полностью доступны, затем определите для себя, какая картинка будет соответствовать какому состоянию. Начнем с решения последней задачи.

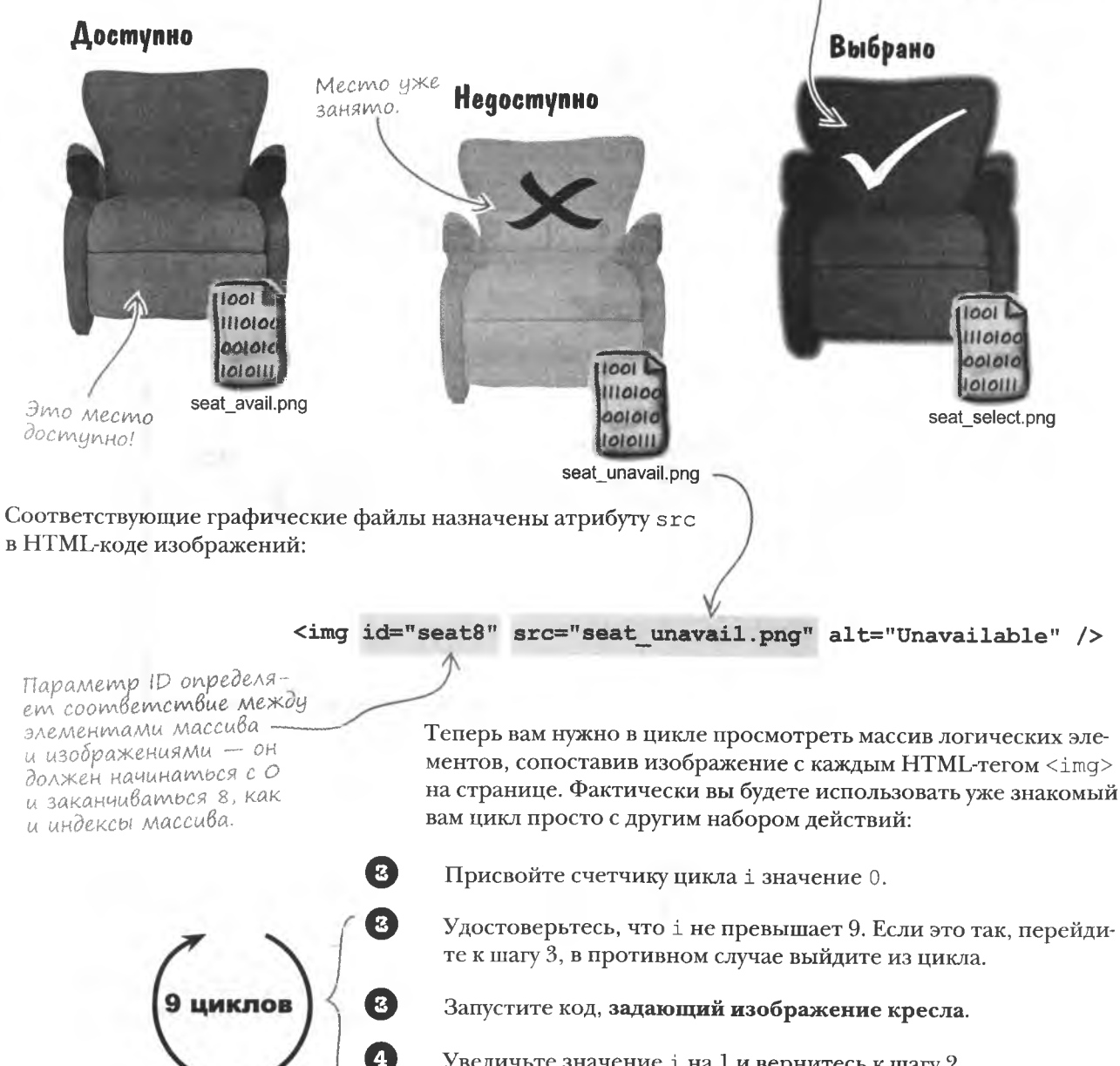

Увеличьте значение і на 1 и вернитесь к шагу 2.

Это изображение появляется

в программе Mandango после

выбора свободного кресла.

ииклы

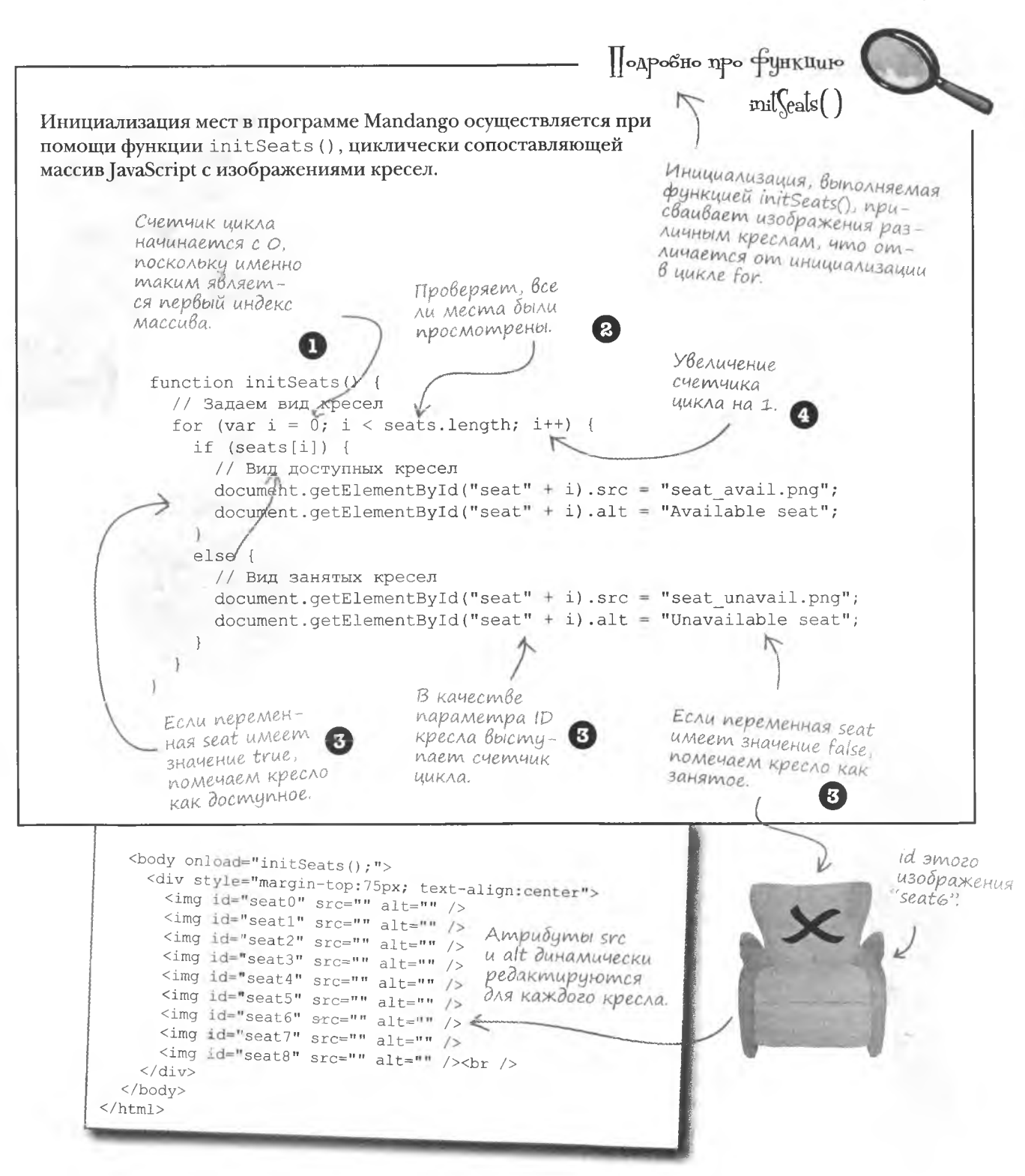

### Поиск любых свободных кресел

Теперь, когда инициализация завершена, можно перейти к поиску, ради которого, собственно, и была задумана программа Mandango. Сет и Джейсон решили, что сначала имеет смысл написать алгоритм поиска одного свободного места. В итоге мы подойдем к решению сложной задачи постепенно, решая более простые варианты.

Для поиска свободного места нам потребуется переменная, отслеживающая результат выбора.

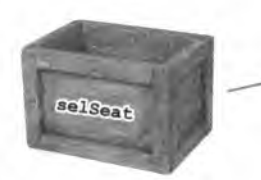

Если это глобальная пере->менная, то она будет доступна для всего сценария.

selSeat

Переменная, хранящая информацию о выбранном кресле, будет нужна нам на протяжении всей жизни сценария, поэтому она должна быть глобальной. Присвоим ей имя selSeat. Именно в эту переменную функция indSeat () будет сохранять индекс выбранного кресла.

> А какое значение указывает на невыбранные кресла?

> > Сет задал хороший вопрос. Переменная selSeat хранит информацию о выбранном кресле, то есть число от 0 до 8. А как быть в тех случаях, когда пользователь пока не выбрал ни одного варианта. Для этого нам потребуется специальное значение. Пусть это будет 1. Именно такое начальное значение должна иметь переменная selSeat.

Переменной selSeat присвоено начальное значение -1. Ведь сценарий начинает работу, когда ни одного места еще не выбрано.

var selSeat =  $-1$ :

Итак, работа над переменной выбора места окончена, и все готово для написания функции findSeat (). Эта функция будет просматривать все места, находить незанятые и спрашивать пользователя, не хочет ли он забронировать именно это место. Разумеется, для целей настоящих мачо эта программа пока не подходит, но мы движемся в нужном направлении!

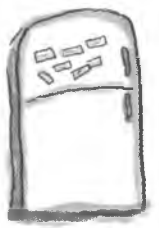

## **Магниты JavaScript**

Функция findSeat () должна искать незанятые кресла и предлагать их пользователю, который может как подтвердить бронь, так и вернуться к дальнейшему поиску. Воспользуйтесь магнитами, чтобы завершить код.

function findSeat() { // Если место уже выбрано, произведите повторную инициализацию if  $(\dots \dots \dots \dots ) = 0$  {  $= -1;$ // Поиск свободного места среди всех возможных for (var  $i = 0$ ;  $i <$  seats.length;  $i$ ++) { // Проверка доступности рассматриваемого в данный момент кресла if (.....................) {<br>// Выделяет кресло и обновляет его вид  $\ldots$  = 1; document.getElementById("seat" + i).............. = "seat\_select.png"; document.getElementById("seat" + i) ............. = "Bame Mecro"; // Пользователю предлагается принять предложенный вариант var .............. = confirm("Seat " +  $(i + 1)$  + " is available. Accept?"); // Пользователь отказался, продолжаем поиск document.getElementById("seat" + i)..............= "seat\_avail.png"; document.getElementById("seat" + i) ..............= "Свободное место";  $s$ eats $[i]$ selSeat  $alt$ initSeats accept accept src

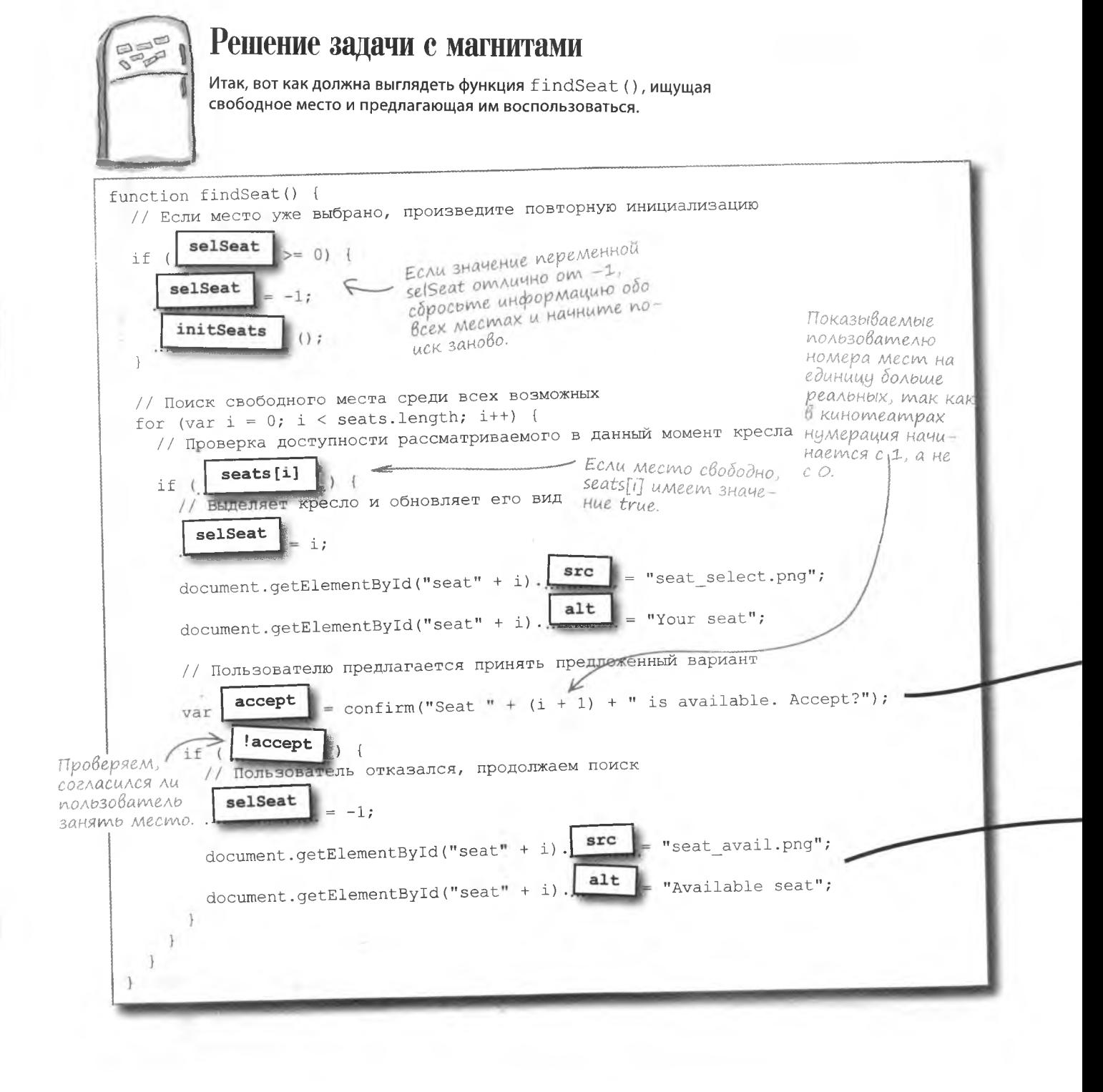

### **flpoßepka**

Первая версия приложения Mandango использует цикл for и массив для поиска одиночных свободных мест. И является вполне функциональной, хотя и не для мачо.

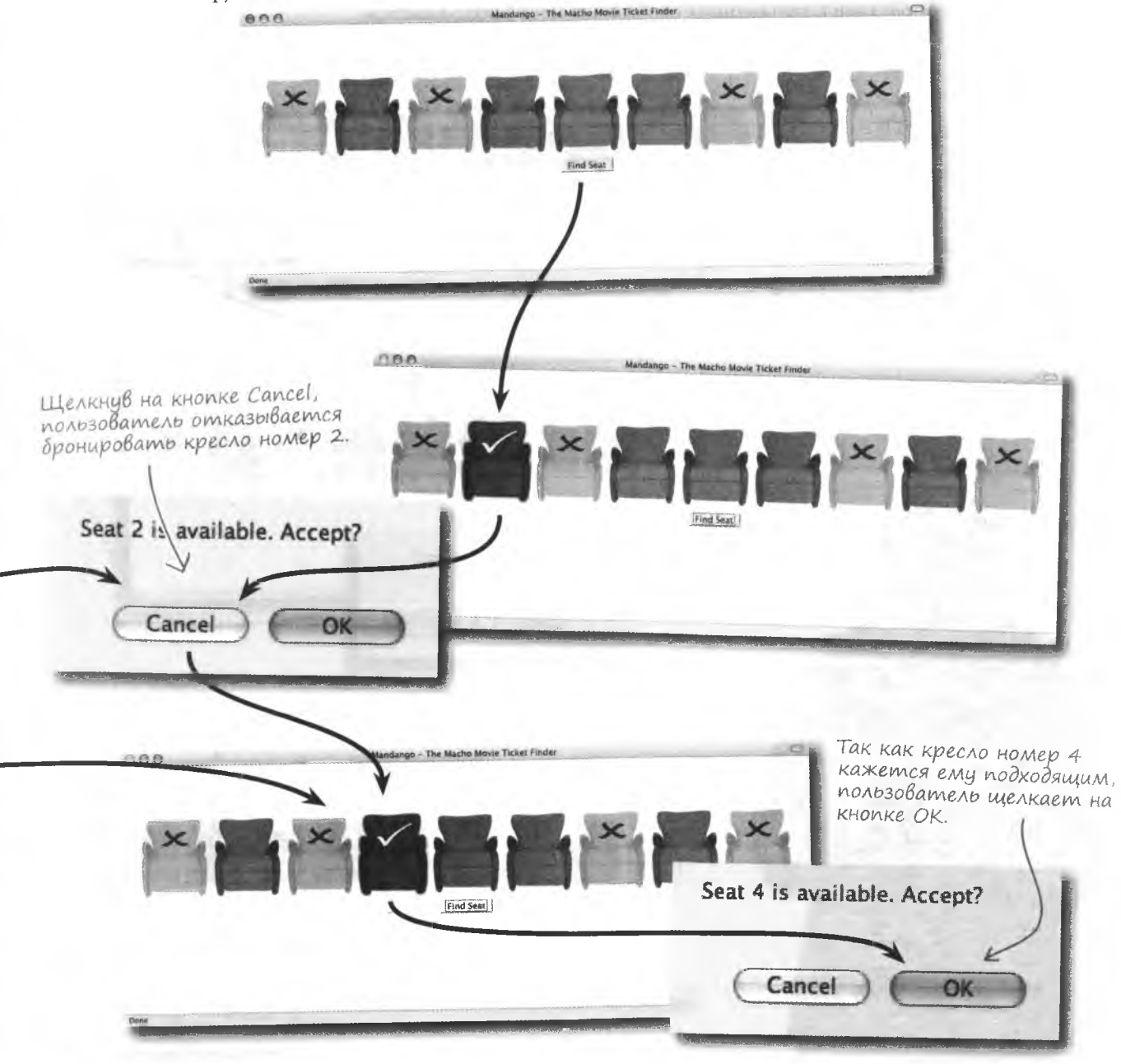

### Бесконечные циклы

Поиск незанятых одиночных мест с технической точки зрения работает хорошо, вот только цикл не знает, когда ему следует прекратить свою работу. Даже после того, как пользователь забронировал себе место, щелкнув на кнопке ОК, перебор и поиск дальнейших свободных мест продолжается.

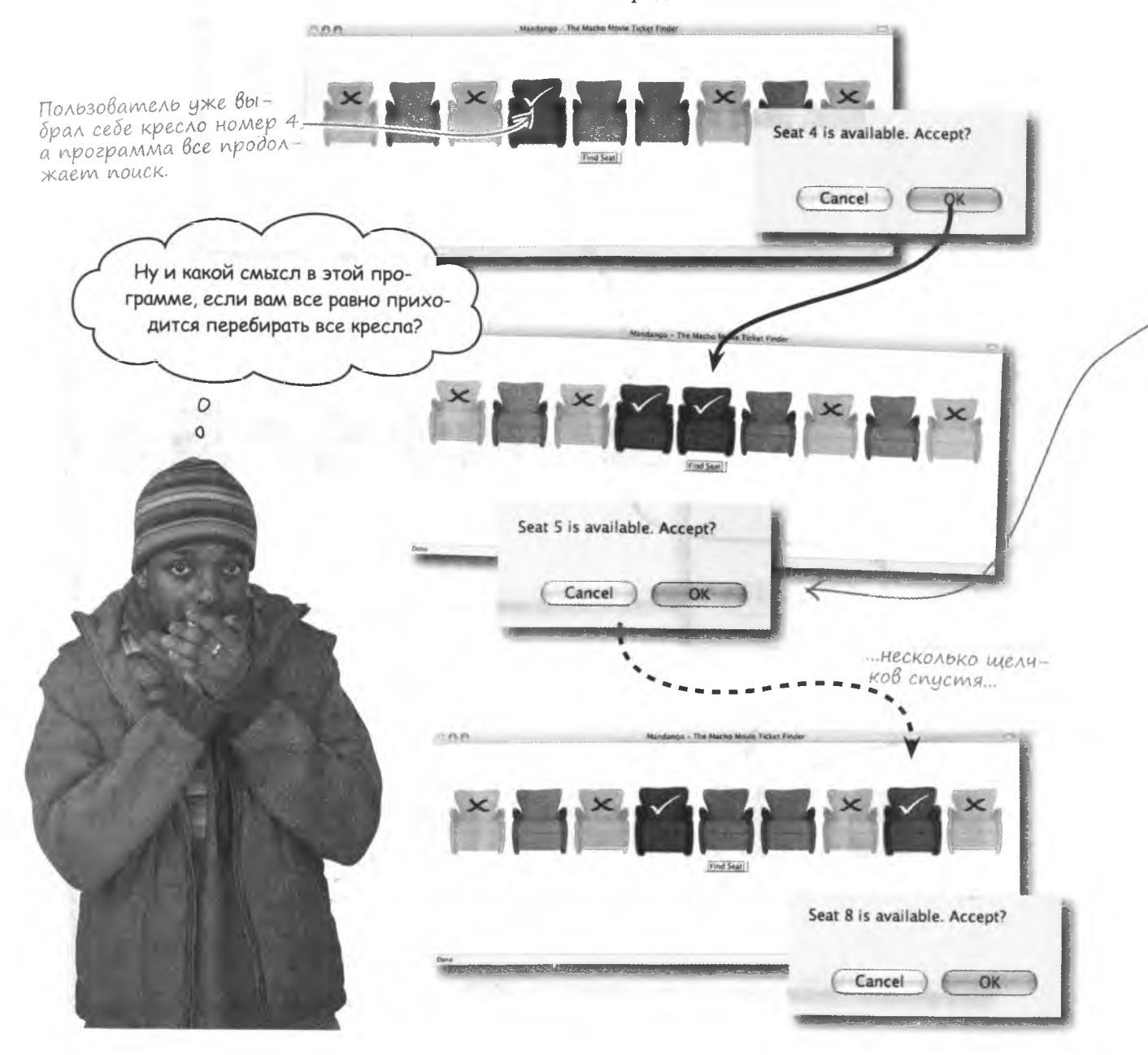

#### Ychoßue Bbixoga us uukna

работу.

Так как причиной слишком большого усердия поисковой программы, судя по всему, является бесконечный цикл, Джейсон решил внимательней присмотреться к циклу for в функции findSeat(). Memod confirm() предлагает пользователю ответить на вопрос да/нет. возвращая значение true (да) или false  $(Hein)$ for (var  $i = 0$ ;  $i <$  seats. length;  $i++)$  { // Проверка доступности рассматриваемого в данный момент кресла if (seats[i]) { // Выделяем кресло и обновляем его вид  $self$ sel $i$ : document.getElement ById("seat" + i).src = "seat select.pnq"; document.getElementById("seat" + i).alt = "Your seat"; // Пользователю предлагается принять предложенный вариант var accept = confirm("Seat " +  $(i + 1)$  + " is available. Accept?"); if (laccept) { // Пользователь отказался, продолжаем поиск  $selset = -1;$ document.getElementById("seat" + i).src = "seat avail.png"; document.getElementById("seat" + i).alt = "Available seat"; Этот код запускается, если пользователь отказывается Когда пользователь бронирубронировать свободное место. ет свободное место, ничего не происходит, и цикл продолжает

При щелчке на кнопке Cancel переменной selSeat присваивается значение -1 (ничего не выбрано), и цикл продолжает работу. Однако нет кода, который выполнялся бы после бронирования свободного места. С одной стороны, это хорошо, так как позволяет переменной selseat запомнить выбранное значение. А с другой - ничто не мешает циклу продолжить поиск свободных мест.

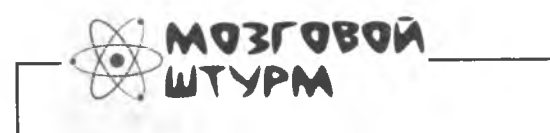

Что должно происходить при щелчке на кнопке ОК и бронировании места?

### Прерывание действия

Проблема с кодом приложения Mandango в том, что вам нужно было выходить из цикла сразу же после бронирования кресла. Этого можно добиться, к примеру, путем присвоения счетчику цикла for значения, превышающего длину массива.

 $i =$  seats.length + 1;  $\leq$ 

В этом случае проверка исловия приведет к прерыванию цикла... но есть и более изящные варианты решения проблемы.

Данный код является замечательным обходным маневром, но есть и более простой путь выхода из цикла. Это оператор break, созданный специально для подобных случаев.

 $\Rightarrow$  break:

Заставляет немедленно Выйти из ишкла.

на следующий.

Завершает все операции

на текущем шаге цикла, принудительно переводя

Обнаружив оператор break, цикл немедленно завершает работу, игнорируя процедуру проверки условия. Таким образом, данный оператор дает вам возможность выйти из цикла в любой момент.

С ним близко связан оператор continue, который прекращает выполнение текущих операторов без выхода из цикла. Другими словами, оператор continue принудительно переводит цикл на следующий шаг.

continue;

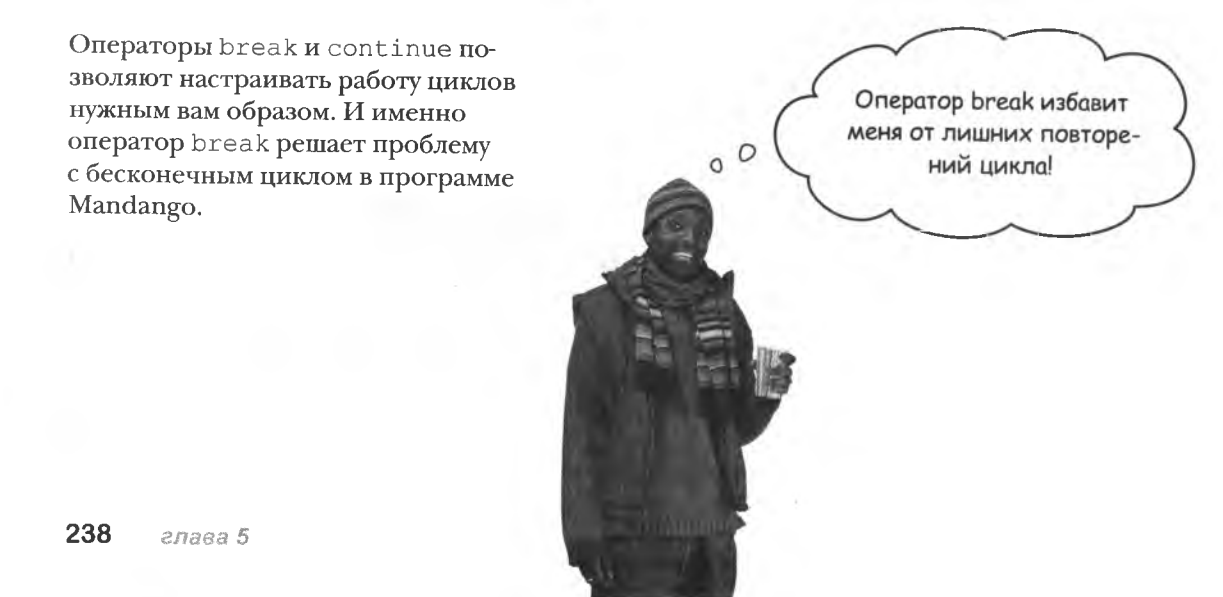

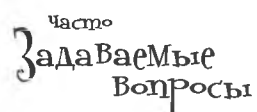

• Выполняется ли код, стоящий в цикле for после оператора break?

Het. Оператор break приводит к немедленному прекращению работы цикла, и все стоящие после него операторы игнорируются.

#### 1: Чем плох вариант с увеличением показаний счетчика для выхода из цикла?

• Вы заставляете счетчик работать непредусмотренным образом, и это может привести к проблемам. Он предназначен для подсчета элементов массива, а вы присваиваете ему значение, выходящее за границы диапазона, провоцируя выход

из цикла. В общем случае показания счетчика должны обновляться только в одном месте. Разумеется, бывают случаи, когда допустимы различные обходные маневры, но это - не один из них. В конце концов, к вашим услугам всегда оператор break. мгновенно прерывающий цикл без принудительного изменения значения счетчика.

#### Возьми в руку карандаш \_

Цикл for в функции findSeat () должен прерываться после того, как пользователь забронировал кресло. Впишите недостающие строчки кода и комментарии к ним.

// Поиск свободного места среди всех возможных for (var  $i = 0$ ;  $i <$  seats.length;  $i++)$  { // Проверка доступности рассматриваемого в данный момент кресла if (seats[i]) { // Выделяем кресло и обновляем его вид document.getElementById("seat" + i).src = "seat\_select.png"; selSeat =  $i$ ; document.getElementById("seat" + i).alt = "Your seat"; // Пользователю предлагается принять предложенный вариант var accept = confirm("Seat " +  $(1 + 1)$  + " is available. Accept?"); else { // Пользователь отказался, продолжаем поиск document.getElementById("seat" + i).src = "seat\_avail.png"; document.getElementById("seat" + i).alt = "Available seat";

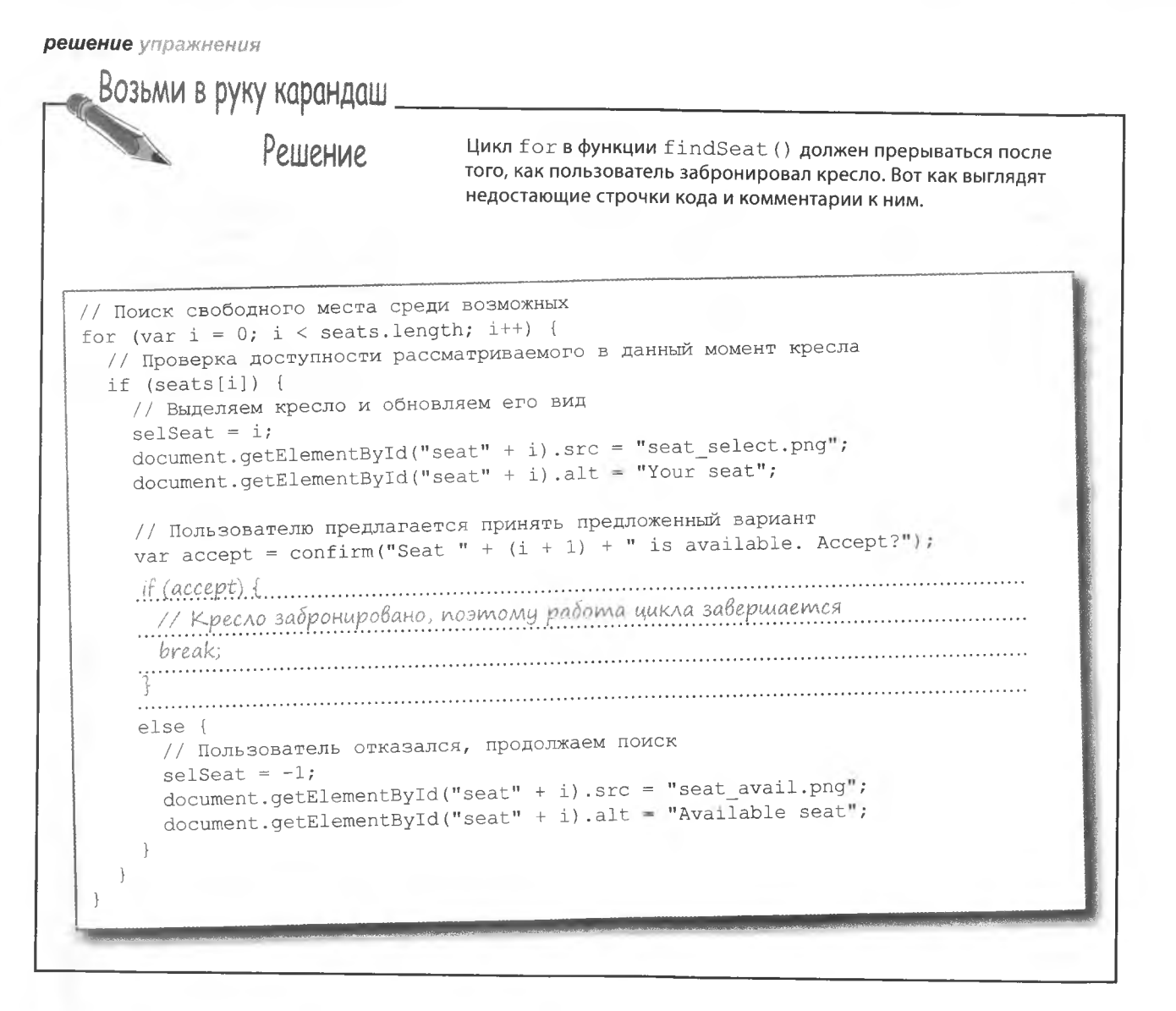

### Места для мачо

Как вы помните, изначально нланировалось создать программу, которая будет искать группы из трех подряд свободных мест. Вариант для поиска одного свободного места уже готов, и наши друзья Сет и Джейсон готовы начать работу над новой версией своей программы.

> Три свободных кресла подряд ... сколько места!

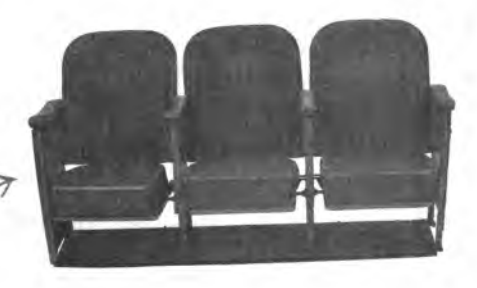

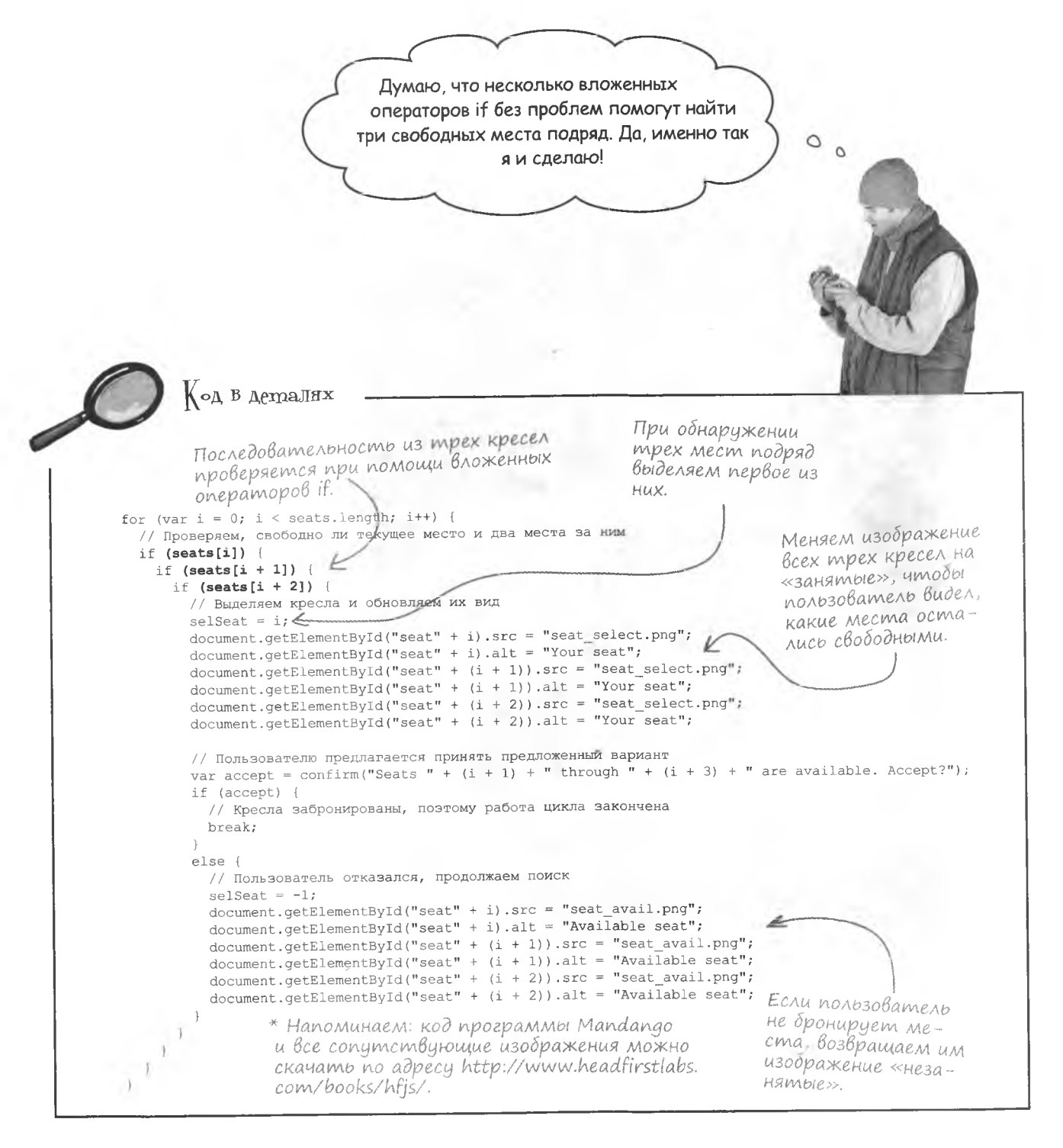

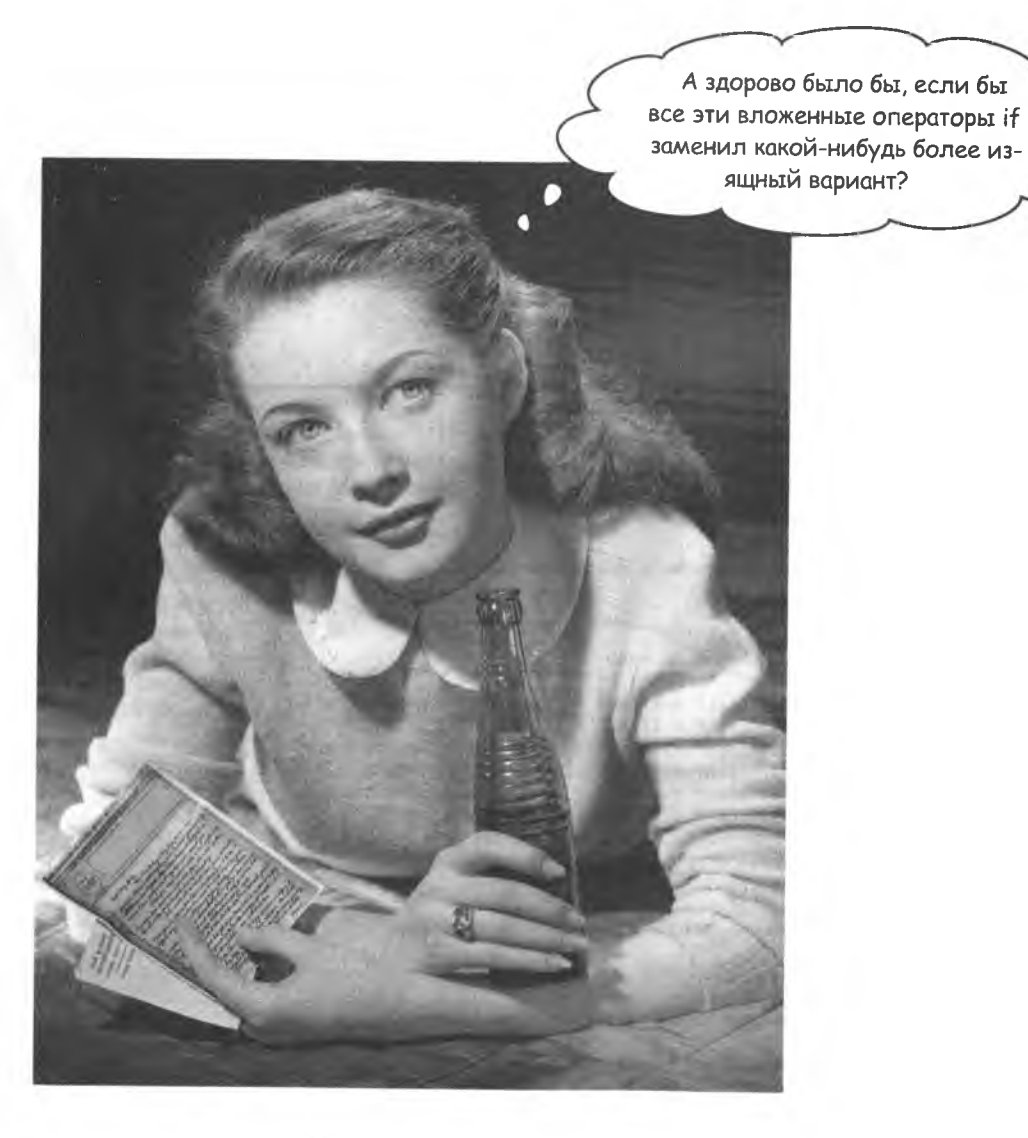

#### Логичное и элегантное решение

Проверку доступности трех мест подряд в программе Mandango можно выполнить и более простыми средствами. Вложенные операторы if вполне справляются со своей задачей, но код можно улучшить, сделав его более изящным.

Изяшный?! Вы издеваетесь? Все ведь и так работает!

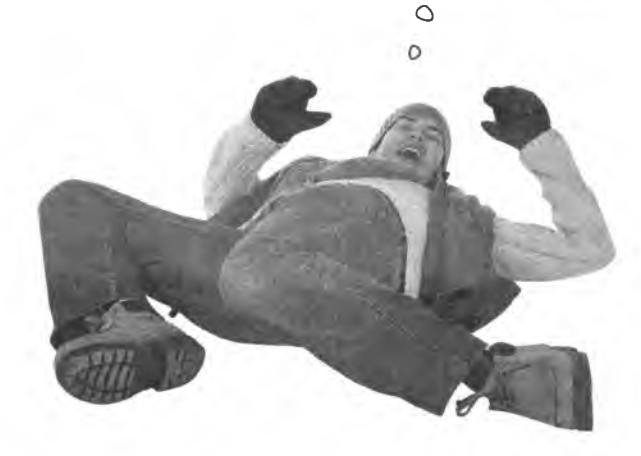

Несмотря на возражения Сета, стоит внести в код изменения, сделав его более «изящным», то есть более эффективным, легким для понимания и редактирования. Разве не здорово было бы превратить вложенные операторы if в один оператор?

**HOLL GET JE** 

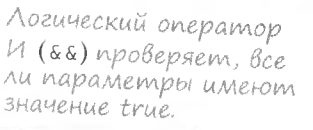

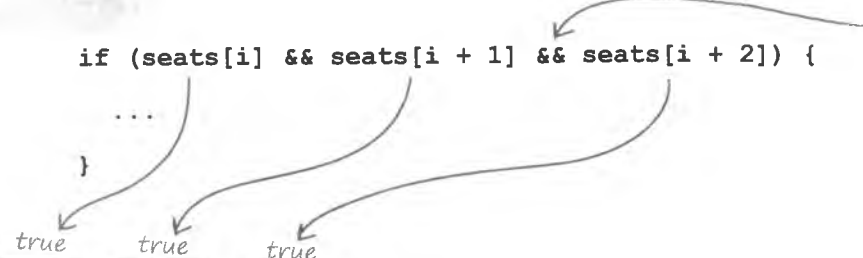

Логический оператор И ( $\&\&$ ) проверяет, все ли параметры имеют одно и то же значение. В данном случае два оператора И используются для проверки доступности трех мест подряд. Если все три раза мы наблюдаем значение true, значит, мы нашли то, что нужно. Проблема решена... и как изящно!

### **Aozuveckue onepamopbi**

Вы уже знакомы с такими операторами сравнения, как == и <. Они сопоставляют два значения и получают результат в форме true/false. Аналогичный результат дают логические операторы, которые мы рассмотрим ниже.

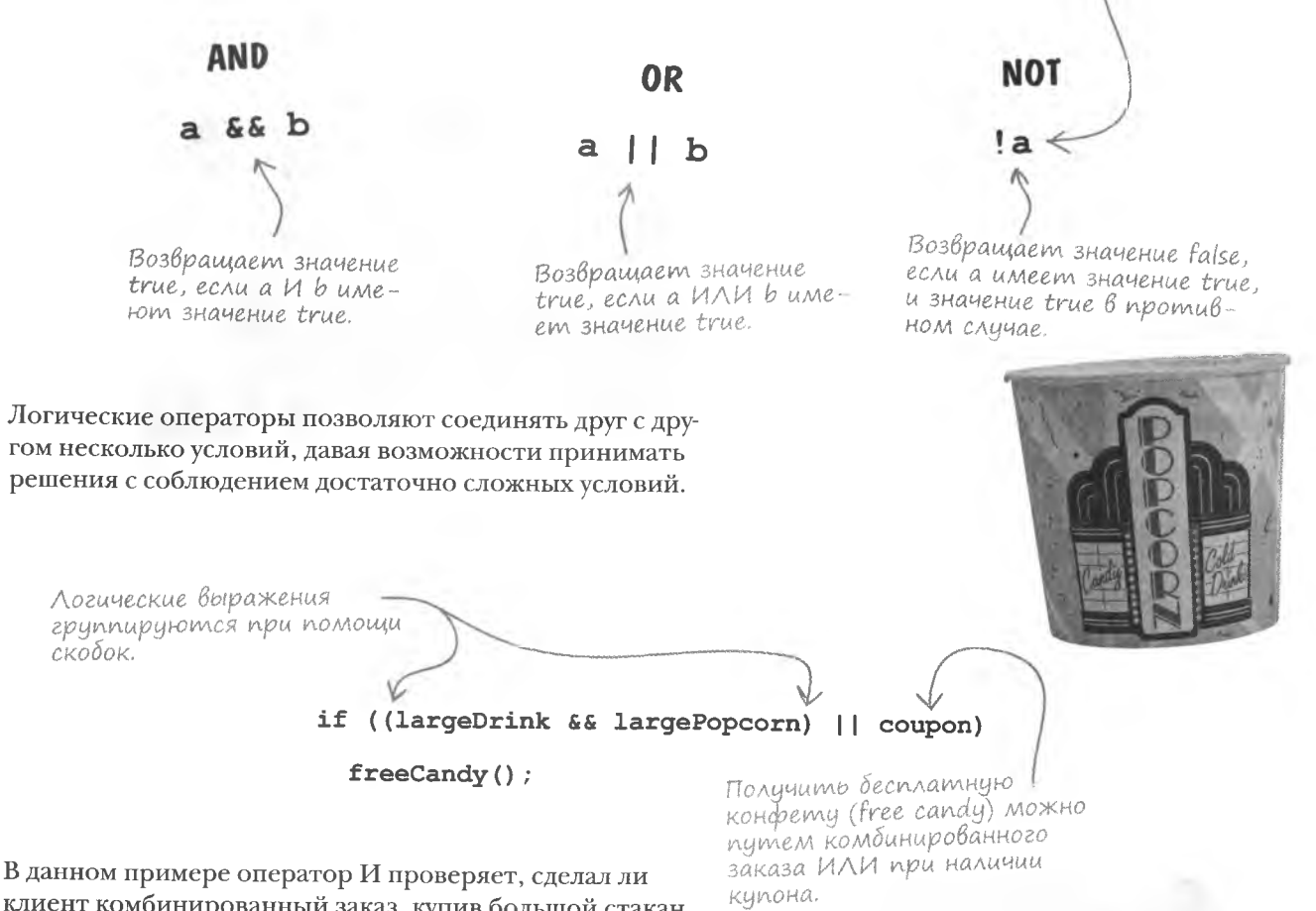

клиент комбинированный заказ, купив большой стакан напитка и большое ведро попкорна! В этом случае он получает в награду конфету. Существует и другой способ получения бесплатной конфеты, как показывает оператор ИЛИ, - наличие купона. То есть вам дают конфету, если вы заказываете большой напиток И большой попкорн ИЛИ предъявляете купон. Без логических операторов запрограммировать такое условие было бы крайне сложно.

Комбинируя логические операторы, мы создаем сложные условия.

Этот оператор

вы уже видели!

#### | **):** В чем разница между операторами сравнения и логическими операторами.

/: Начнем с того, что все они являются логическими операторами в том смысле, что результатом их работы является выражение true или false. Различаются они типами обрабатываемых данных. Операторы сравнения могут работать с любыми данными, для которых имеют смысл выражения «равно», «не равно», «больше чем» и т. п. Логические операторы работают только с логическими данными, объединяя их друг с другом.

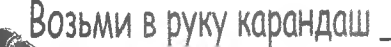

1: То есть оператор НЕ является логическим?

 $\substack{\text{3aAaBa}eM\text{b1}e\ \text{Bon}p\text{o}c\text{b1}}}$ 

**Macmo** 

1 /: Именно так. Ведь он работает с логическими данными. Кроме того, это унарный оператор, так как для него требуется всего один операнд.

#### • Какую функцию в логических операторах выполняют скобки?

Скобки позволяют менять заданный по умолчанию порядок выполнения операторов. Причем это утверждение

верно вообще для всех операторов, а не только для логических. Первым делом определяется значение выражения в скобках. Поэтому в показанном на предыдущей странице примере сначала **выполняется часть largeDrink &&** largePopcorn, а только потом | |.

Это шестой прогон цикла  $f$ о $r$  в программе Mandango ( $i = 5$ ). Определите доступность рассматриваемых мест и укажите, подходят ли они для настоящих мачо.

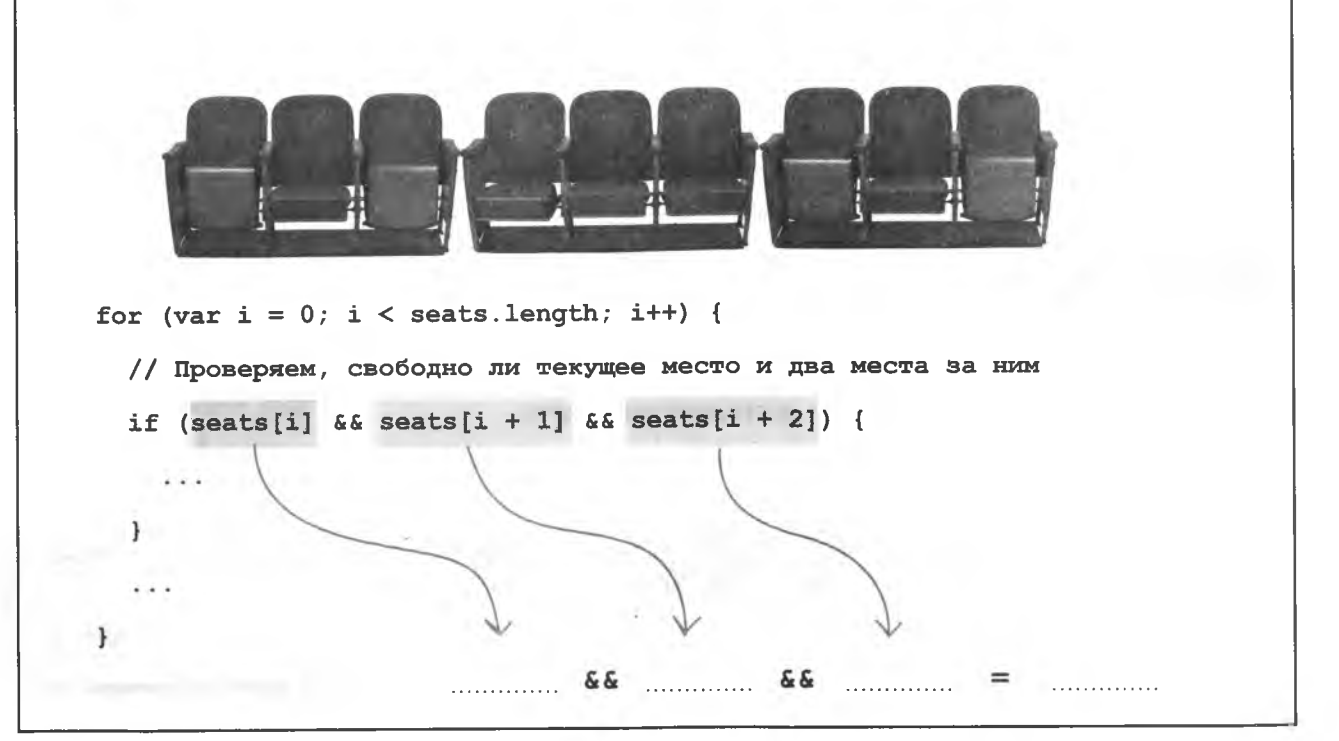

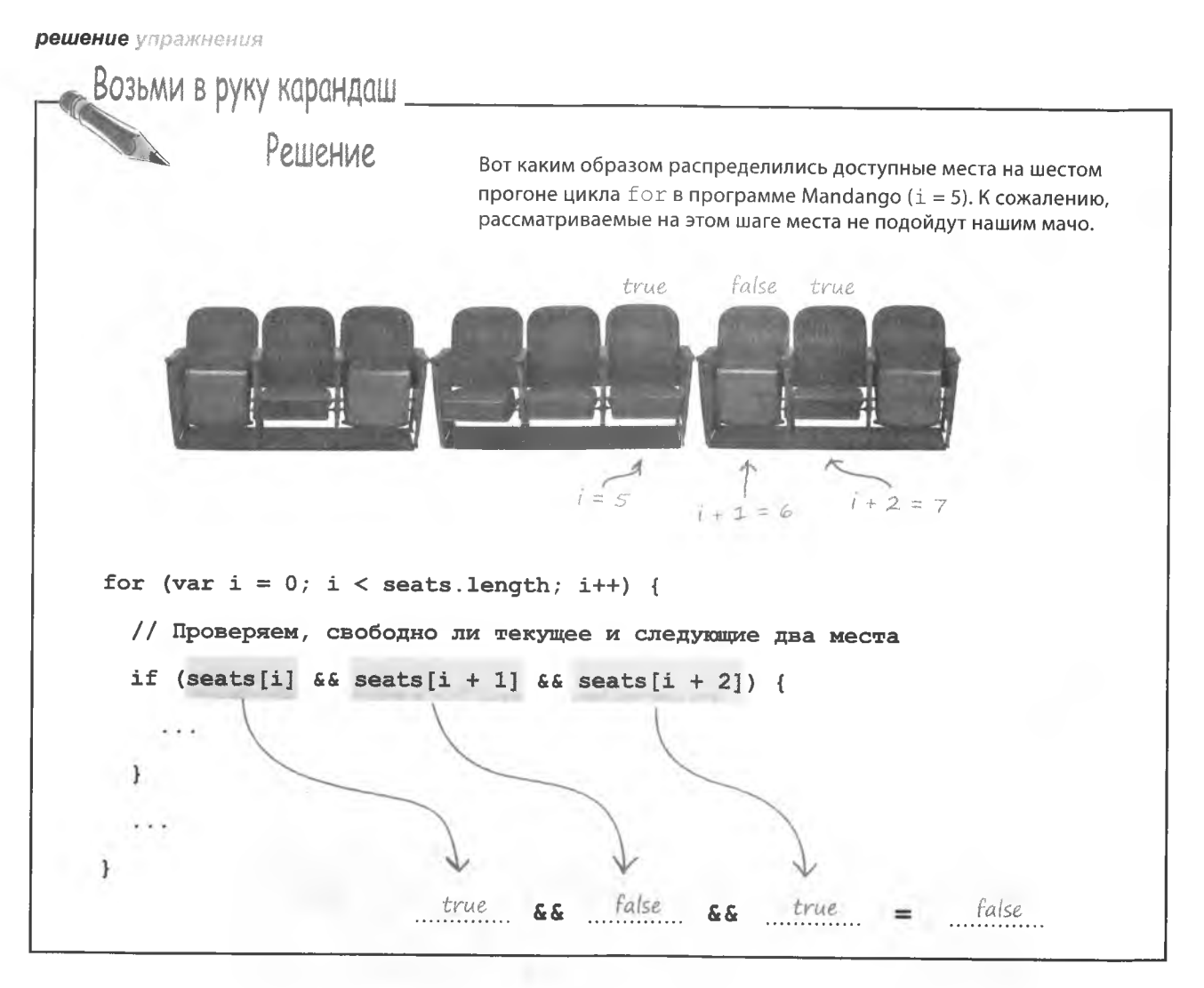

### Hakoneu, nouck sapaboman

Теперь программа Mandango корректно ищет последовательности из трех подряд незанятых мест, подняв сервис резервирования билетов на такую высоту, что оценить его могут даже наши мачо.

Теперь пользователю предлаганот выбрать последовательность из трех мест.

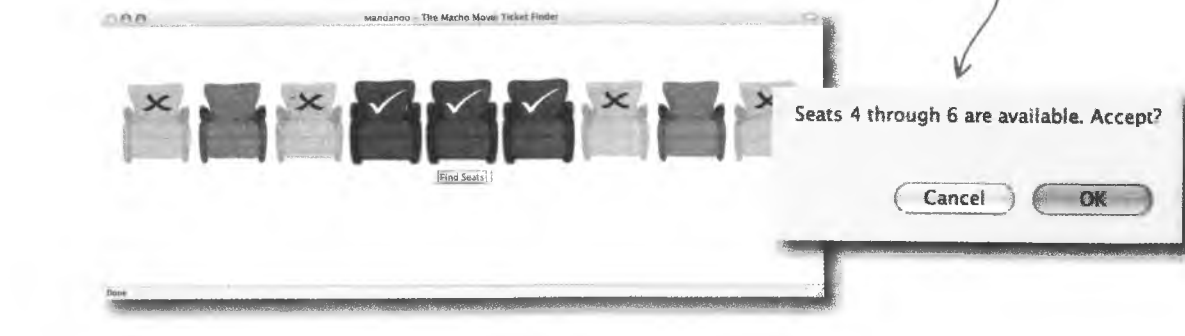

#### U снова карта сокровищ

Раз программа Mandango прекрасно работает, можно вернуться к поиску сокровищ. Помните эту карту?

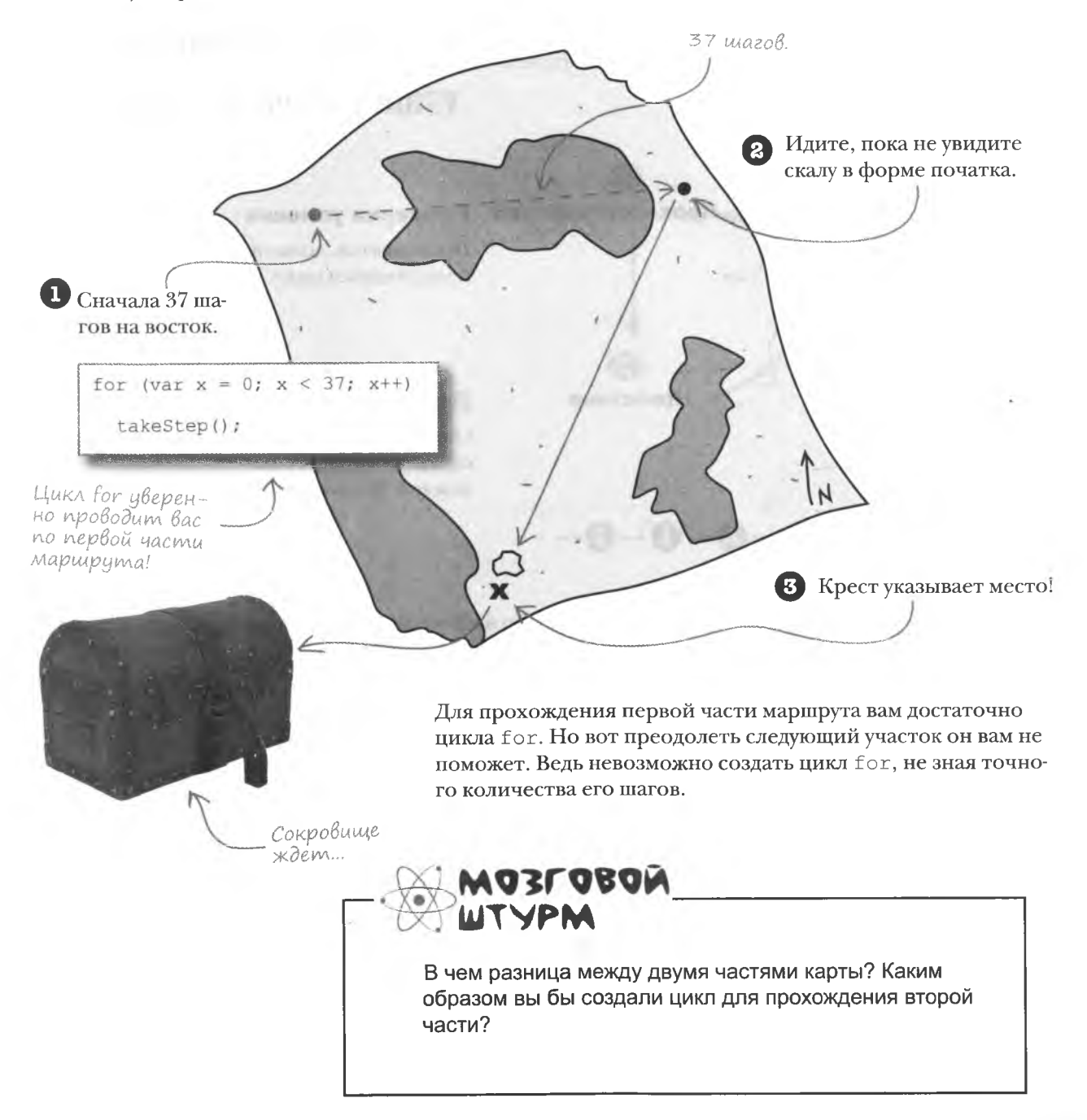

### Uukn while

Хотя теоретически цикл for можно создать и для второй части карты, существует лучший вариант. Основой цикла for является счетчик, а вот цикл while работает, пока не будет выполнено заданное условие. И это условие может быть никак не связано с числом итераций (повторений).

Цикл while состоит из двух частей:

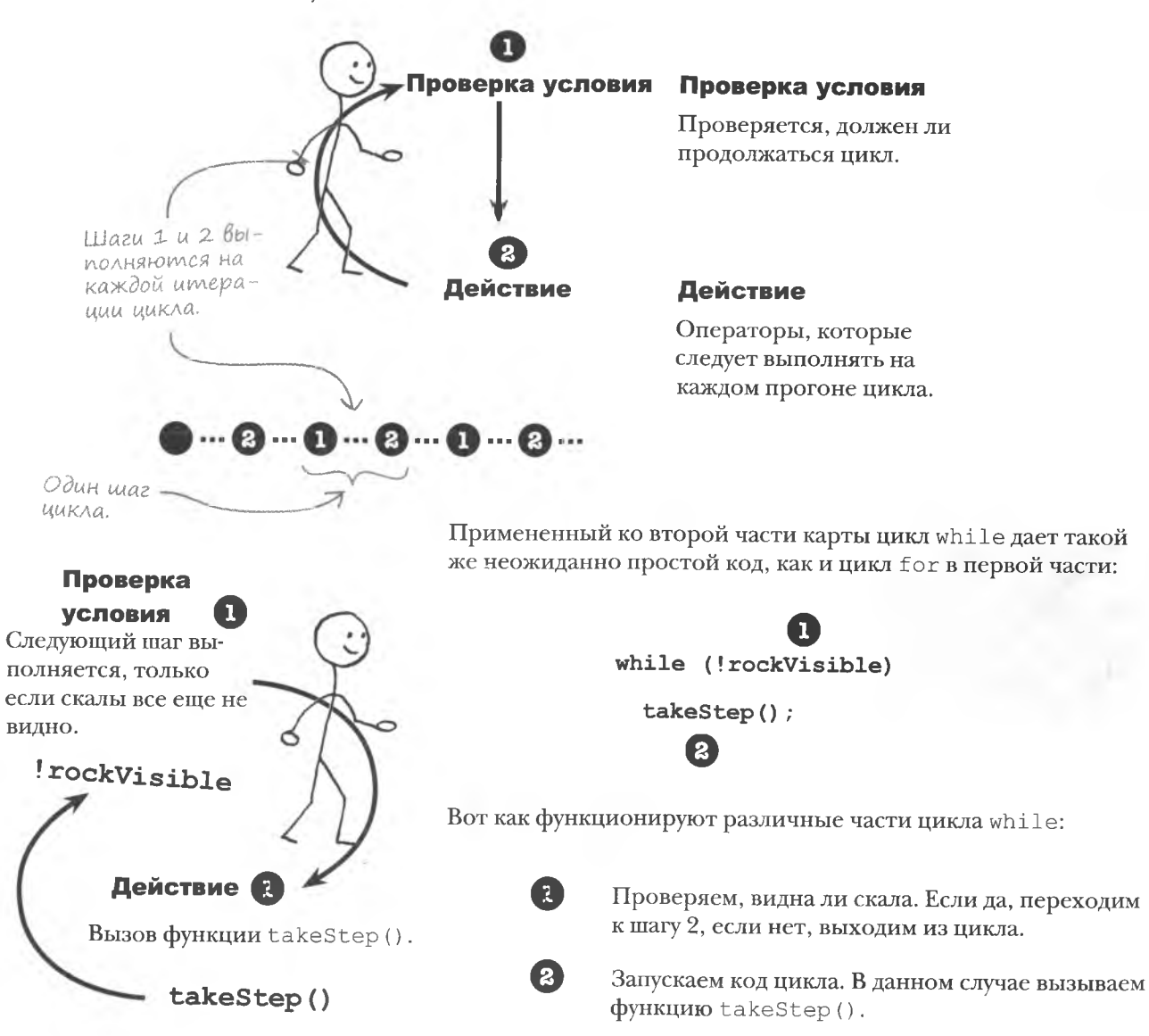

Цикл while повторяет

код, нока результатом

проверки условия не

станет значение true.

#### 248 глава 5

### AHAAU3 UUKAA While

#### Более простой по структуре, чем цикл for, цикл while точно так же описывается определенной формулой:

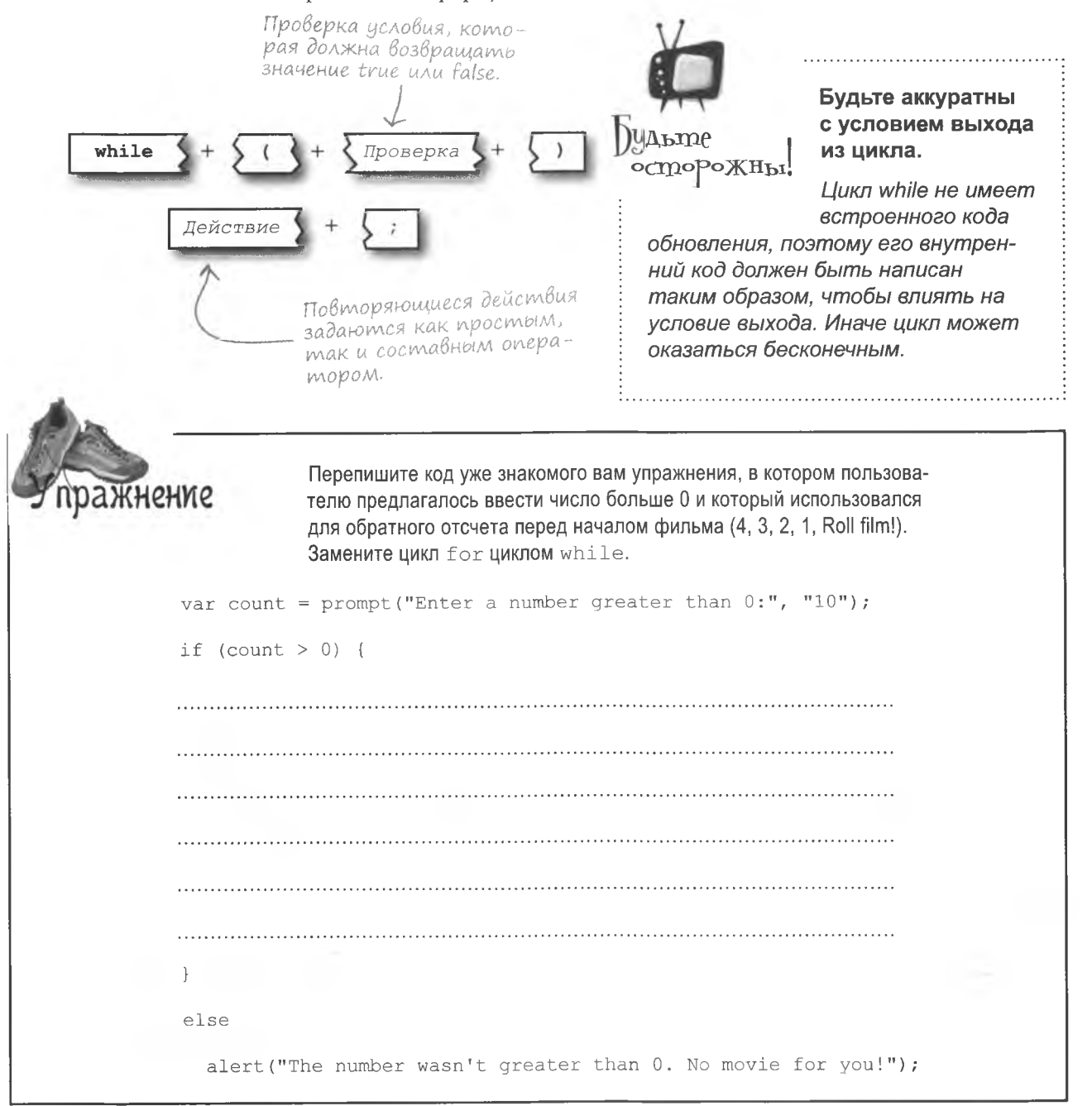

решение упражнения

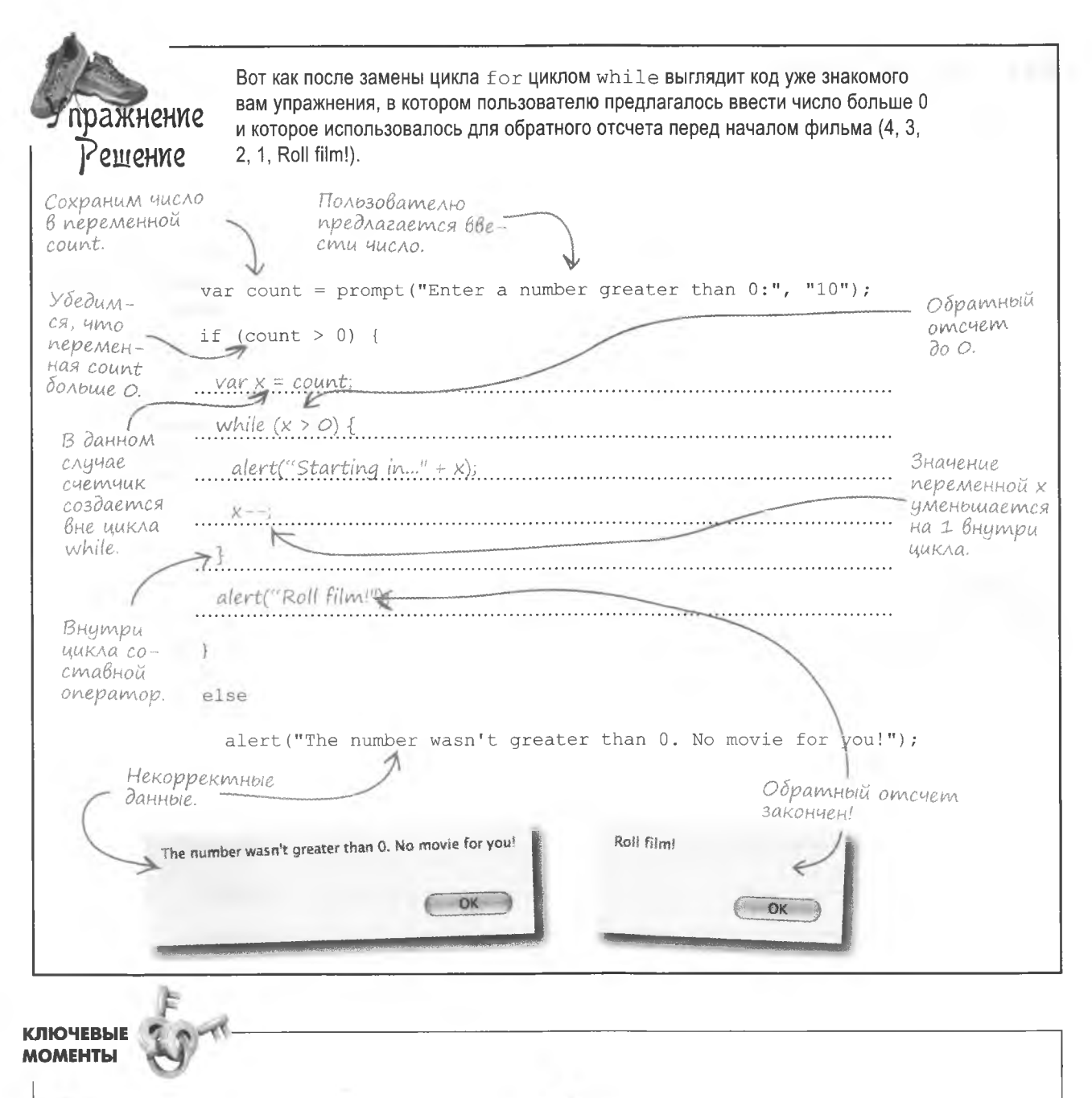

- Оператор break немедленно завершает цикл, ٠ пропуская оставшийся код.
- Логические операторы позволяют создавать слож-٠ ные условия.
- Цикл while выполняет указанный код, пока выполняется заданное условие.
- Код в теле цикла while должен влиять на условие выхода.

### Выбор подходящего цикла

Предыдущее упражнение показало, что иногда одну и ту же проблему можно решить как при помощи цикла for, так и при помощи цикла while. Более того, превращение цикла for в цикл while осуществляется по следующей формуле:

Циклы while и цикл **for являются** взаимозаменяемыми.

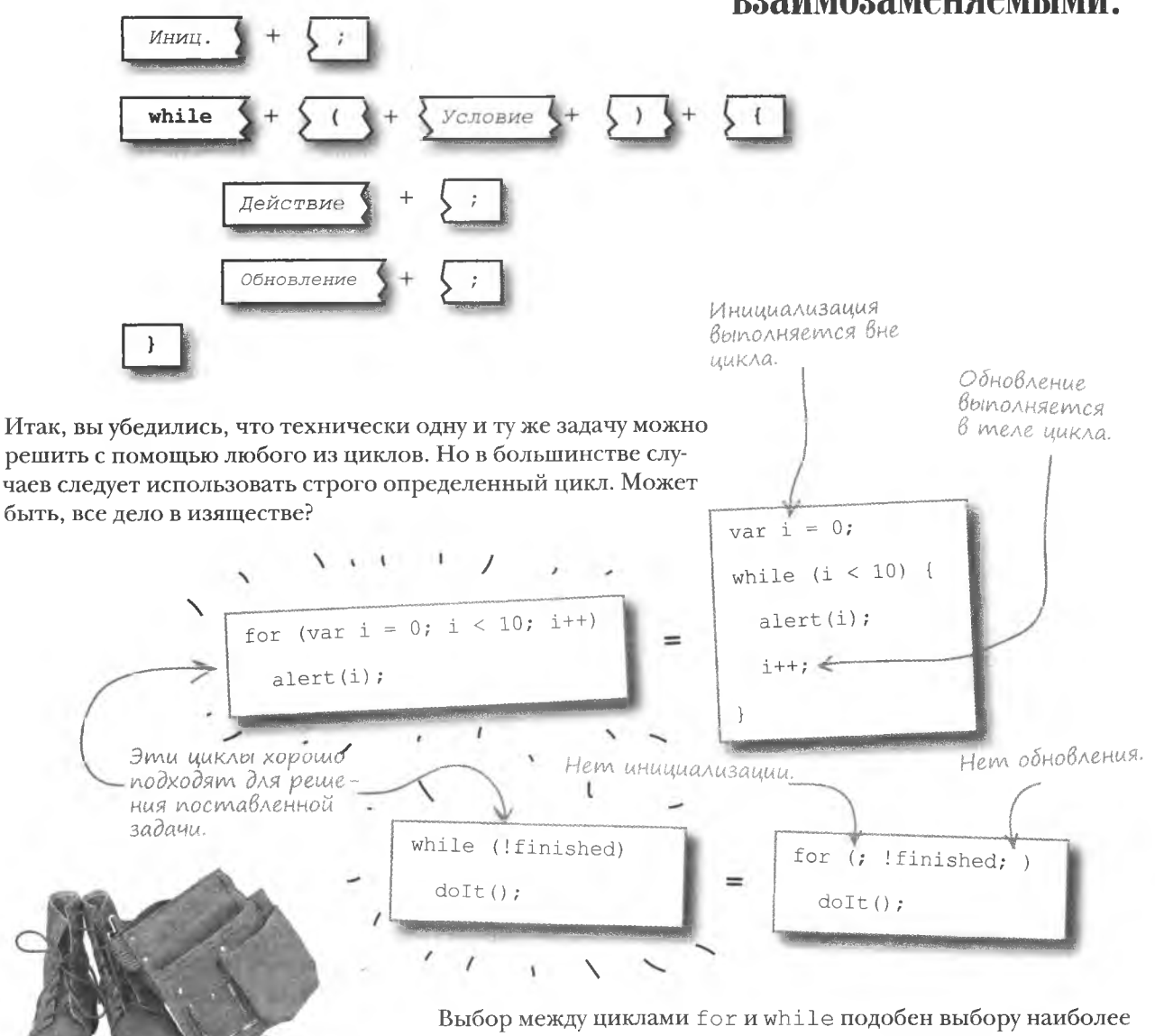

подходящего для работы инструмента. Другими словами, «механика» цикла должна соответствовать поставленной задаче.

#### Беседа у камина

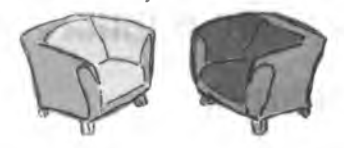

Циклам For и While сложно не повториться.

#### Цикл For:

Вот и мы, пара повторяющихся парней, которые держатся вместе.

Я вовсе не сложный, просто ко мне добавлена определенная структура. Если нужен цикл с численным счетчиком, я легко позволяю инициализировать и редактировать данный параметр.

#### Цикл While:

Да. Хотя должен сказать, что количество шагов, при помощи которых тебя заставляют работать, представляется мне избыточным.

Это так, но, как ты помнишь, далеко не все циклические повторения связаны со счетом. Есть потрясающие циклы, вообще никак не связанные с цифрами. Когда требуется только сказать «Эй, делай вот это некоторое время!», я незаменим.

Звучит слишком неопределенно, хотя я думаю, что это должно работать. Но мне по душе большая точность. Именно поэтому я предпочитаю инициализироваться до начала работы и обновляться в процессе итераций, просто чтобы быть уверенным, что все работает так, как нужно. Я маниакально слежу за тем, чтобы работать как часы.

Восхищен твоим подходом к работе. Но понимаешь ли ты, что циклическое повторение действий вполне осуществимо и без всех этих формальностей вроде предварительной инициализации и обновления? Кроме того, я часто повторяю код, для которого не требуется инициализации. А обновление происходит прямо внутри меня. В итоге я могу сфокусироваться на непосредственной работе, то есть на итерациях.

Я знаю, что возможны циклы разной структуры. Но лично я предпочитаю надежность.

#### **Цикл For:**

#### Ла. это так. Главное, что мы оба делаем свою работу. И я даже иногда вижу, где мой подход является излишним.

Я готов слушать это снова и снова!

#### Цикл While:

Наверное, все дело в том, что каждый цикл имеет свой стиль работы. Тебе нравится иметь под рукой все элементы управления, в то время как я сосредоточен на процессе.

Полностью с тобой согласен! Главное, что работы хватит нам обоим.

Главное, что работы... ой, кажется, мне пора прерывать работу. Прошу прощения.

Ничего страшного. Спасибо за беседу!

### Цикл while кажется очень простым. Я чего-то не понимаю?

/: Вовсе нет. Простота не является синонимом слабости или ограниченности. Более того, вы удивитесь, обнаружив, насколько мощным инструментом является цикл while. Разумеется, он состоит только из условия и выполняемого кода, но в некоторых случаях большего и не требуется. Особенно в тех случаях, когда условие выхода из цикла является достаточно сложным. Кроме того, в тело цикла можно поместить любое количество кода, ведь вы можете воспользоваться составным оператором.

Будет ли работать цикл вида while (true)...?

/: Да... и даже слишком усердно. Ведь вы создали бесконечный цикл, потому что результат проверки условия всегда будет иметь значение true. А цикл while продолжает работу, пока условие не перестанет выполняться, то есть результатом его проверки не станет значение false. Страшно подумать, сколько бесконечных циклов вынуждены работать, работать и работать... эй, прекратите немедленно!

)<br>адаВасМыс<br>Вопросы

**Yacms** 

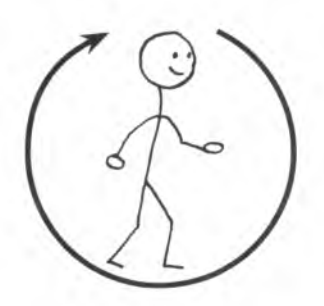

• Может ли случиться так, что тело цикла никогда не будет выполнено?

• Да. Для перехода к операторам в теле цикла нужно, чтобы результатом проверки условия было значение true. Поэтому если условие не проходит проверку, перехода к телу цикла не происходит. Вы выходите из него еще до начала его работы.

Допустимы ли вложенные циклы?

• Конечно! Вложенные циклы позволяют создавать различные уровни повторений. На данном этапе это может звучать для вас странно, но это - правда. Вы познакомитесь с вложенными циклами позже, когда программа Mandango от ряда перейдет к целому кинотеатру!

### Cokpoßume B Hazpagy

Воспользовавшись циклом for, за которым следует цикл while, вы сможете пройти указанный на карте маршрут и прибыть в точку, помеченную крестом.

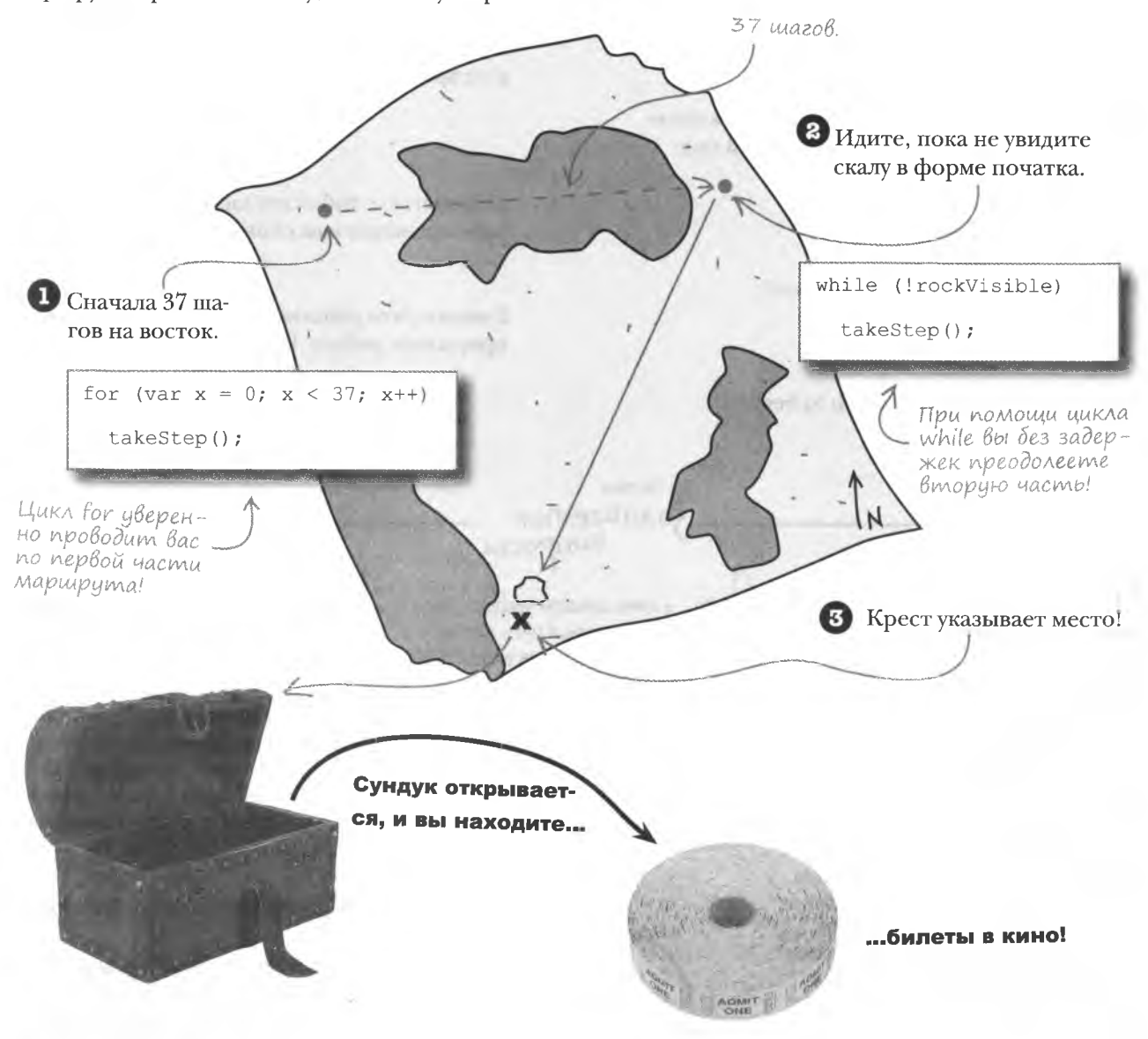

Разве это не знак судьбы? Вы познакомились с циклом while и обнаружили билеты в кино, значит, нам пора вернуться... к работе над приложением Mandango!

Возьми в руку карандаш Перепишите функцию findSeats(), заменив цикл for циклом while. Добавьте переменную finished, которая вместо оператора break будет отвечать за выход из цикла. // Проверяем текущее место и два места за ним if (seats[i]  $66$  seats[i + 1]  $66$  seats[i + 2]) { // Выделяем кресла и обновляем их вид  $\cdots$ // Пользователю предлагается принять предложенный вариант var accept = confirm("Seats " +  $(i + 1)$  + " through " +  $(i + 3)$  + " are available. Accept?"); else { // Пользователь отказался, продолжаем поиск  $\cdots$  $\mathbf{1}$  $\mathcal{F}$ // Увеличиваем показания счетчика на единицу

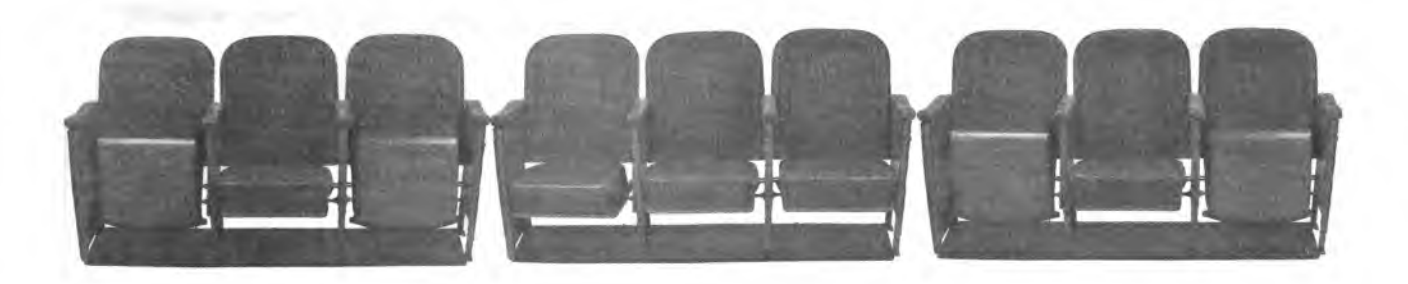

решение упражнения

Возьми в руку карандаш Peillehne Bот как выглядит функция findSeats () после замены цикла for циклом while и ввода новой переменной finished. которая вместо оператора break будет отвечать за выход из цикла. Этот цикл в каком-то смысле является гибридом того, что мы видели Цикл работает, пока Инициализация значение счетчика меньше раньше. Ведь выход из ишкла зависит счетчика шикла числа сидений И переменкак от показаний счетчика, так и от и переменной Has "finished" He nputumaлогического выражения. В таких случа-"finished" em значение true. ях лучше использовать шикл while. var i = 0, finished = false; while  $((i < \text{seats.length}) \&\&$  !finished) { // Проверяем текущее место и два места за ним if (seats[i] && seats[i + 1] && seats[i + 2]) { // Выделяем кресла и обновляем их вид  $\cdots$ // Пользователю предлагается принять предложенный вариант var accept = confirm("Seats " +  $(i + 1)$  + " through " +  $(i + 3)$  + " are available. Accept?");  $if (accept),$ // Кресла забронированы, поэтому работа цикла закончена  $finite$  = true;  $Also$ // Пользователь отказался, продолжаем поиск // Увеличиваем показания счетчика на единицу Присвоение переменной "finished" Инкремент значения true приводит к выходу из цикла. Именно поэтому сцетчика в данном месте вам больше не иикла. mpedyemca onepamop break.

ииклы

Приложение Mandango выглядит здорово, вот только я не знаю ни одного кинотеатра со всего одним рядом кресел. Надо бы его отредактировать...

#### Кинотеатр — место моделирования данных

Джейсон прав. Чтобы программа Mandango стала функциональной, ее нужно переписать с учетом реальных условий. Пример с одним рядом кресел очень помог, так как позволил прямо связать массив логических данных с изображениями. Теперь нам нужно добавить к массиву второе измерение. Да, да, мы говорим именно о двумерном массиве!

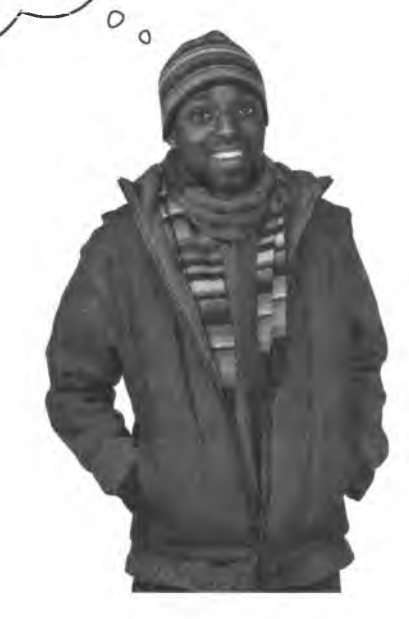

В этом кинотеатре четыре ряда по девять кресел в каждом. Очень уютно!

> Каждый элемент двумерного массива относится к логическому типу.

Нам потребуется массив размером 9 × 4, который будет соответствовать четырем рядам из девяти кресел.

Это еще одно измерени индексов массива.

 $\Omega$ 1  $\overline{2}$ 3

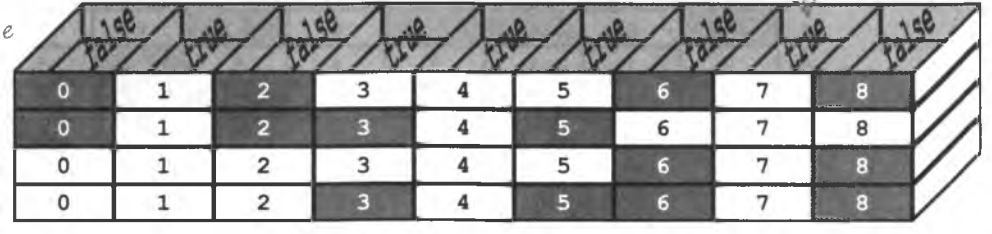

### Двумерные массивы

Для создания двумерного массива вам не потребуется никаких новых сведений. Вы всего лишь сформируете массив, элементами которого будет другой массив. Именно это добавит второе измерение. В результате вы получаете таблицу данных, распределенных по строкам и столбцам.

> Начнем с массива, который станет основой для дополнительных массивов. Это первое измерение!

Создадим дополнительные массивы, которые станут элементами первого массива. Это второе измерение!

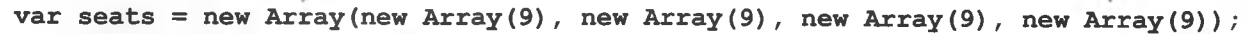

Четыре вложенных массива дадут нам четыре ряда.

Работая с программой Mandango, мы знаем начальные значения элементов, поэтому для создания двумерного массива воспользуемся массивом констант. Другими словами, мы одновременно создадим и инициализируем массив!

Двойные скобки

цказывают на двумерный массив. var seats =  $[$  [ false, true, false, true, true, true, false, true, false ], [ false, true, false, false, true, false, true, true, true ], [ true, true, true, true, true, true, false, true, false ], [ true, true, true, false, true, false, false, true, false ]]; Первый перечень логических Каждый вложенный значений соответствует массив имеет свои первому ряду двумерного собственные индекмассива. сы, в данном случае в диапазоне от О  $203$  $\overline{0}$ 3 5  $\Omega$ 1 4 6 2 7  $\mathbf{a}$ 3  $\overline{5}$  $\mathbf{0}$  $\mathbf{1}$  $\overline{2}$ 4  $\overline{7}$  $\mathbf{1}$ 6 8  $6\overline{6}$  $\mathbf{0}$  $\mathbf{1}$  $\overline{\mathbf{2}}$  $\overline{\bf 4}$ 7  $\overline{2}$ 3 5  $\overline{\mathbf{g}}$  $\overline{0}$  $\overline{a}$  $6\overline{6}$  $\mathbf{1}$ E 4  $\overline{7}$  $\geq 3$ Л  $False - mecmo$  $True - <sub>Me</sub>$ уже занято. сто свободно.

### Aßa knova gocmyna

Доступ к данным двумерного массива отличается от уже привычной вам процедуры указанием дополнительного индекса. Другими словами, вам приходится как бы указывать номер строки и столбца, определяя местоположение массива. Вот как будет выглядеть код доступа к элементу, четвертому во втором ряду:

Второму ряду соответствиет индекс 1 (нумерация начинается  $c$   $O$ ).  $a$ lert (seats $[1]$  $[3]$ ); Четвертому элементу в ряду соответствует

индекс 3.

# Двумерные массивы **ПОЗВОЛЯЮТ СОХРАНЯТЬ** строки и столбцы таблиц.

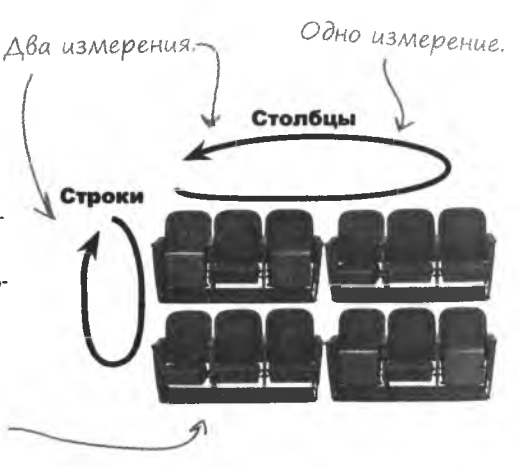

Для просмотра элементов двумерных массивов нам потребуются вложенные циклы. Внешний цикл будет управлять переходом от одного ряда к другому, в то время как внутренний - просматривать места.

> Вложенные циклы дают достип к данным двумерных массивов.

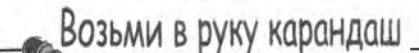

Напишите код просмотра элементов двумерного массива seats, извещающий пользователя о состоянии каждого места.
#### решение утражнения

Возьми в руку карандаш PRIIIPHUP Вот код просмотра элементов двумерного массива seats, извещающий пользователя о состоянии каждого места. Внутренний шикл Внешний ишкл переходит просматривает Это длина от одного ряда к другому, места в выбранном Вложенноменяя показания счетчика і. ряду, меняя значение го массива .<br>счетчика і. в ряди і. Просмотр данных  $\Rightarrow$  for (var i = 0; i < seats.length; i++) двимерного массива осуществляется  $\Rightarrow$  for (var j = 0; j < seats[i].length; j++) при помощи двих вложенных ишклов. if (seatsfilliil)  $\overline{\mathsf{a} \mathsf{I} \mathsf{erf} \mathsf{f} \mathsf{f} \mathsf{g}}$ "seat " + i + " in row " + i + " is available."); Для доступа к каждому креслу нужно  $p/c$ иказать, в каком ряду (i) и в каком " in row " +  $j$  + " is not available."); alert("Seat" +  $i +$  $cmoA\delta u\epsilon$  (j)  $0H0$ расположено. В зависимости от того. свободно место (true) или В сообшении о свободном занято (false), будут поместе указывается его являться окна с разными номер и в каком ряду оно сообшениями расположено.

### • Существуют ли массивы большей размерности?

!• Да, хотя визуализировать их сложнее. Трехмерные массивы обычно соответствуют х-у-z-координатам точки в пространстве. Массивы еще большей размерности применяются в редких случаях. Чтобы добавить очередное измерение, достаточно сделать элементы внешнего массива в свою очередь массивами.

#### **Macmo** адаваемые Bonpochi

Если инициализация элементов массива происходит в момент его создания, можно ли добавлять в него элементы постфактум?

/• Вы в любой момент можете назначить данные неиспользуемому элементу массива. Например, в нашем примере можно создать еще один ряд (с индексом 4). Достаточно назначить массив элементу seats [4]. Можно также воспользоваться функцией push () и добавить новый элемент в конец массива.

### • Двумерные массивы должны содержать одно и то же количество рядов?

• Не обязательно. Но помните, что в этом случае могут возникнуть проблемы с циклами, так как вложенные циклы обычно работают с массивами одинаковой длины. Так что, несмотря на принципиальную возможность варьировать длину рядов двумерного массива, лучше этого избегать.

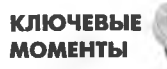

- Двумерные массивы позволяют сохранять строки  $\blacksquare$ и столбцы таблиц.
- Для доступа к элементам двумерного массива укаa. зывайте индексы строки и столбца.
- Для просмотра элементов двумерных массивов используются вложенные циклы.
- Как и в обычном случае, двумерные массивы могут быть инициализированы набором констант в момент их создания.

# Двумерная Версия Mandango

Вы уже работали с отдельными частями кода Mandango, но переход от единственного ряда к целому кинотеатру требует серьезного редактирования. Поэтому будьте внимательны.

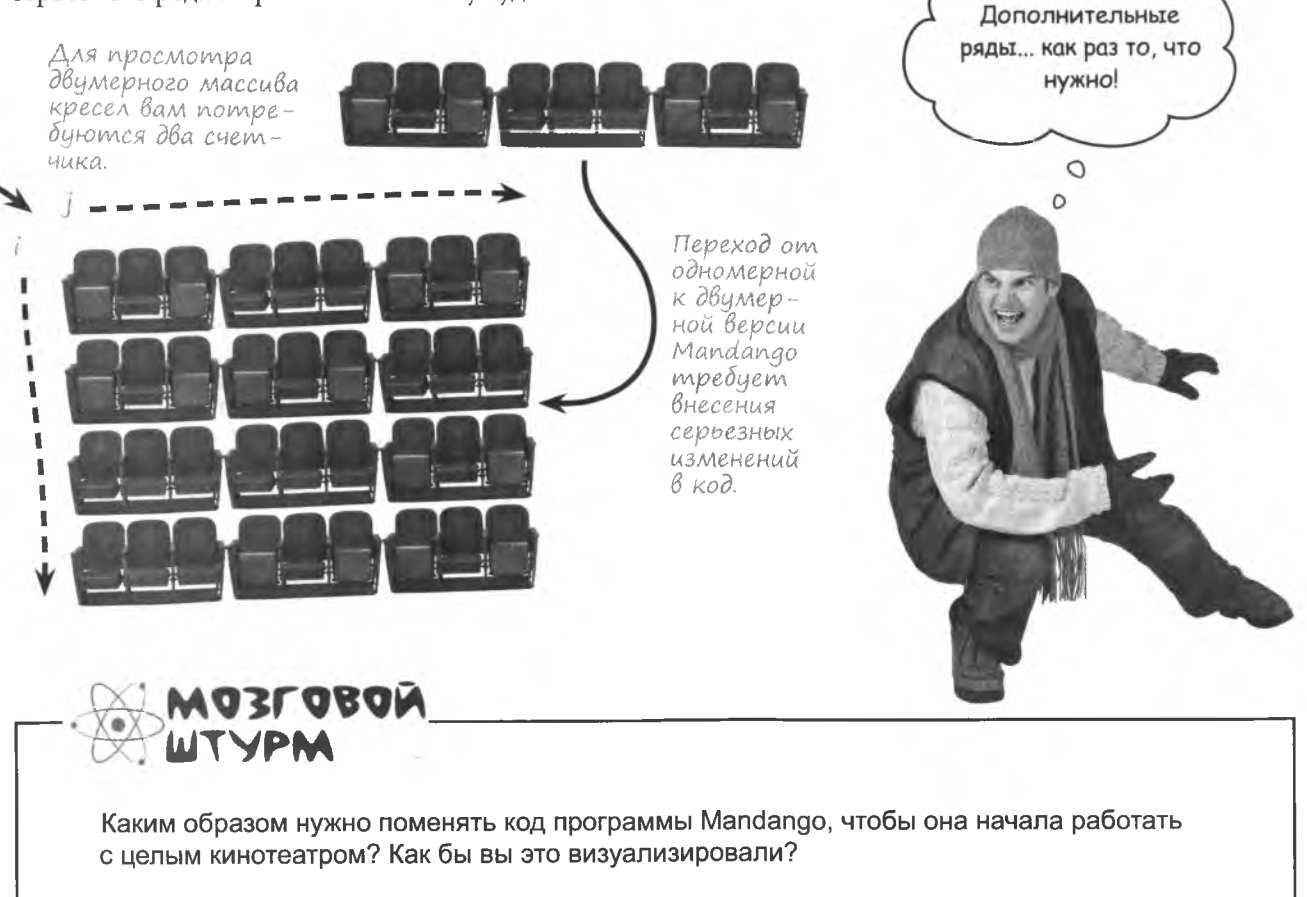

```
BUMePHoe Mandango
                                                                                          <html>
                                                          Вот полный код для
                                                                                           <head>
                                                          двумерной версии
  \sqrt{h+m}</head>
<head>
                                                          Mandango!
 <title>Mandango - поиск билетов для мачо</title>
                                                                                            <body>
                                                                                            </body>
 <script type="text/javascript">
                                                                                           html>
   var seats = [[ false, true, false, true, true, true, false, true, false ],
                [ false, true, false, false, true, false, true, true, true ],
                [ true, true, true, true, true, true, false, true, false ],
                [ true, true, true, false, true, false, false, true, false 11:
                                                                                         mandango.html
   var selSeat = -1:
   function initSeats() {
                                                             Создан двумерный массив
     // Задаем вид всех кресел
                                                             логических констант, со-
     for (var i = 0; i < seats. length; i+1) {
                                                             держащий информацию
       for (var j = 0; j < seats[i].length; j++) {
         if (seats[i][j]) {
                                                             о доступности кресел.
           // Задаем свободные места
           document.getElementById("seat" + (i * seats[i].length + j)).src = "seat_avail.png";
           document.getElementById("seat" + (i * seats[i].length + j)).alt = "Available seat";
         else {
           // Задаем занятые места
           document.getElementById("seat" + (i * seats[i].length + j)).src = "seat unavail.png";
           document.getElementById("seat" + (i * seats[i].length + j)).alt = "Unavailable seat";
         \, \,Если пользователь
                                                                               начинает новый поиск
   ĵ,
                                                                               щелчком на кнопке
   function findSeats() {
                                                                               Find Seats, nobmopho
     // Если места уже выбраны, произведите повторную инициализацию
                                                                               инициализируем эле-
     if (selSeat >= 0) {
                                                                               менты массива.
       selseat = -1;
       initSets():
                                                                    Для просмотра рядов
                                                                    используется цикл while,
     // Поиск свободных мест среди всех возможных
                                                                    в то время как цикл for
     var i = 0, finished = false;
                                                                    осишествляет просмотр
     while (i < seats.length 66 !finished) {
                                                                    отдельных кресел.
       for (var j = 0; j < seats[i].length; j++) { \triangleleft// Проверяем, свободно ли текущее место и два места за ним
         if (seats[i][j] & 6k seats[i][j + 1] & 6k seats[i][j + 2]) {
           // Выделяем кресла и обновляем их вид
           selseat = i * seats[i].length + j;
           document.getElementById("seat" + (i * \text{seats}[i].length + j)).src = "seat select.png";
           document.getElementById("seat" + (i * seats[i].length + j)).alt = "Your seat";
           document.getElementById("seat" + (i * seats[i].length + j + 1)).src = "seat select.png";
           document.getElementById("seat" + (i * seats[i].length + j + 1)).alt = "Your seat";
           document.getElementById("seat" + (i * seats[i].length + j + 2)).src = "seat_select.png";
           document.getElementById("seat" + (i * seats[i].length + j + 2)).alt = "Your seat";
           // Пользователю предлагается принять предложенный вариант
          var accept = confirm("Seats " + (j + 1) + " through " + (j + 3) +
             " in Row " + \cdot (i + 1) + " are available. Accept?");
           if (accept) {
             // Кресла забронированы, поэтому работа внешнего цикла закончена
             finished = true;break:
          else {
```
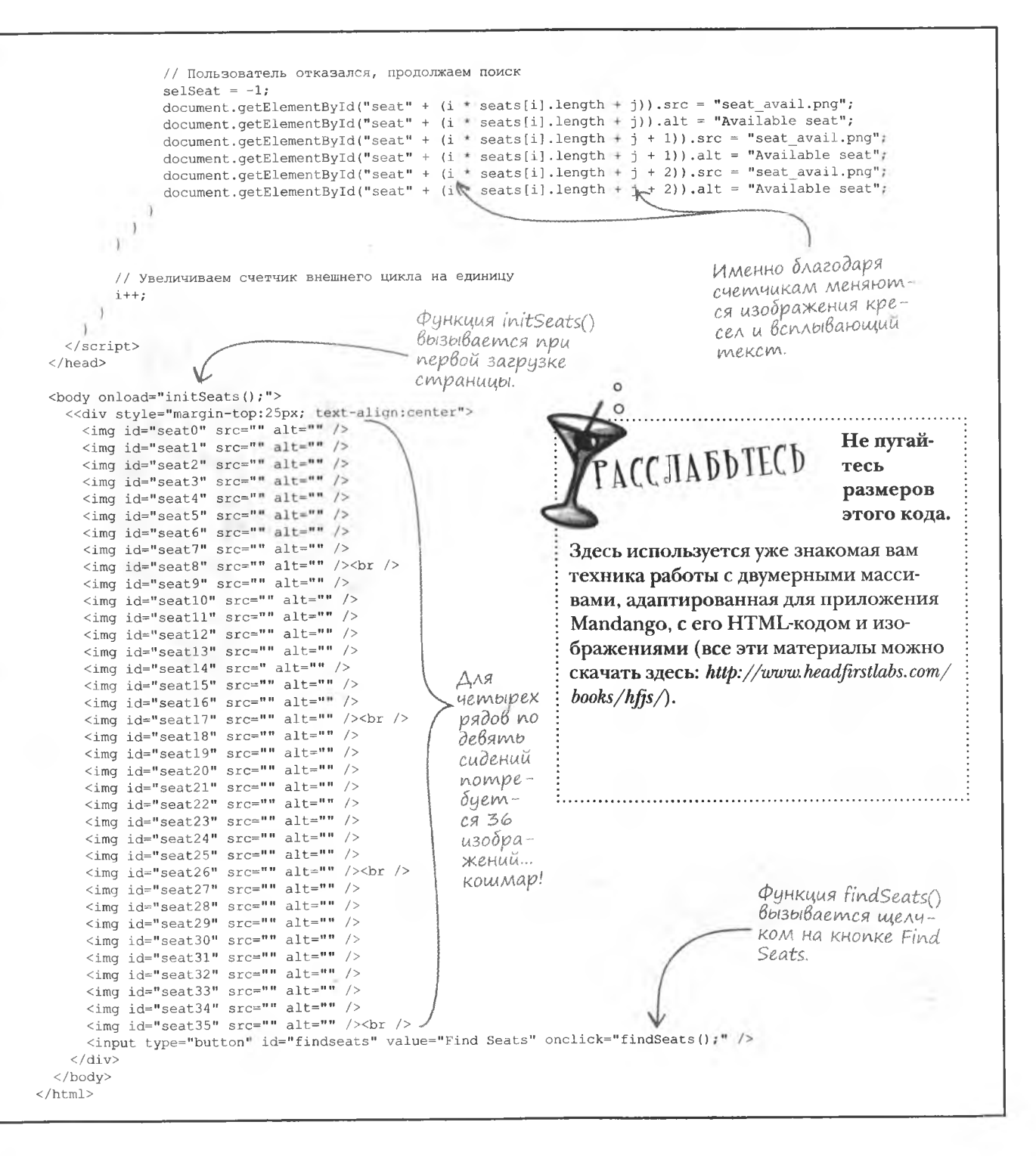

# Целый кинотеатр мест для мачо

Теперь, когда программа Mandango стала двумерной, Сет и Джейсон могут искать места по всему кинотеатру ... и со своими критериями поиска! Парни в восторге. Мы больше никогда не будем сидеть рядом! Класс!  $\circ$  $\circ$  $\circ$  $\circ$ Tenepo Mandango может искать наборы из трех<br>искать наборы из трех по всему кинотеатру. Mandango - The Mz/in Movie Ticket Finder  $000$ Seats 2 through 4 in Row 3 are available. Accept? Cancel OK

Find Seats

264 глава 5

ииклы

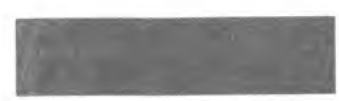

Согните страницу по вертикали, чтобы совместить два мозга и решить задачу.

# Bknagka

Что общего у циклов с фильмами?

 $V_M$  xopollio, a  $\Lambda$ Ba *nyumel* 

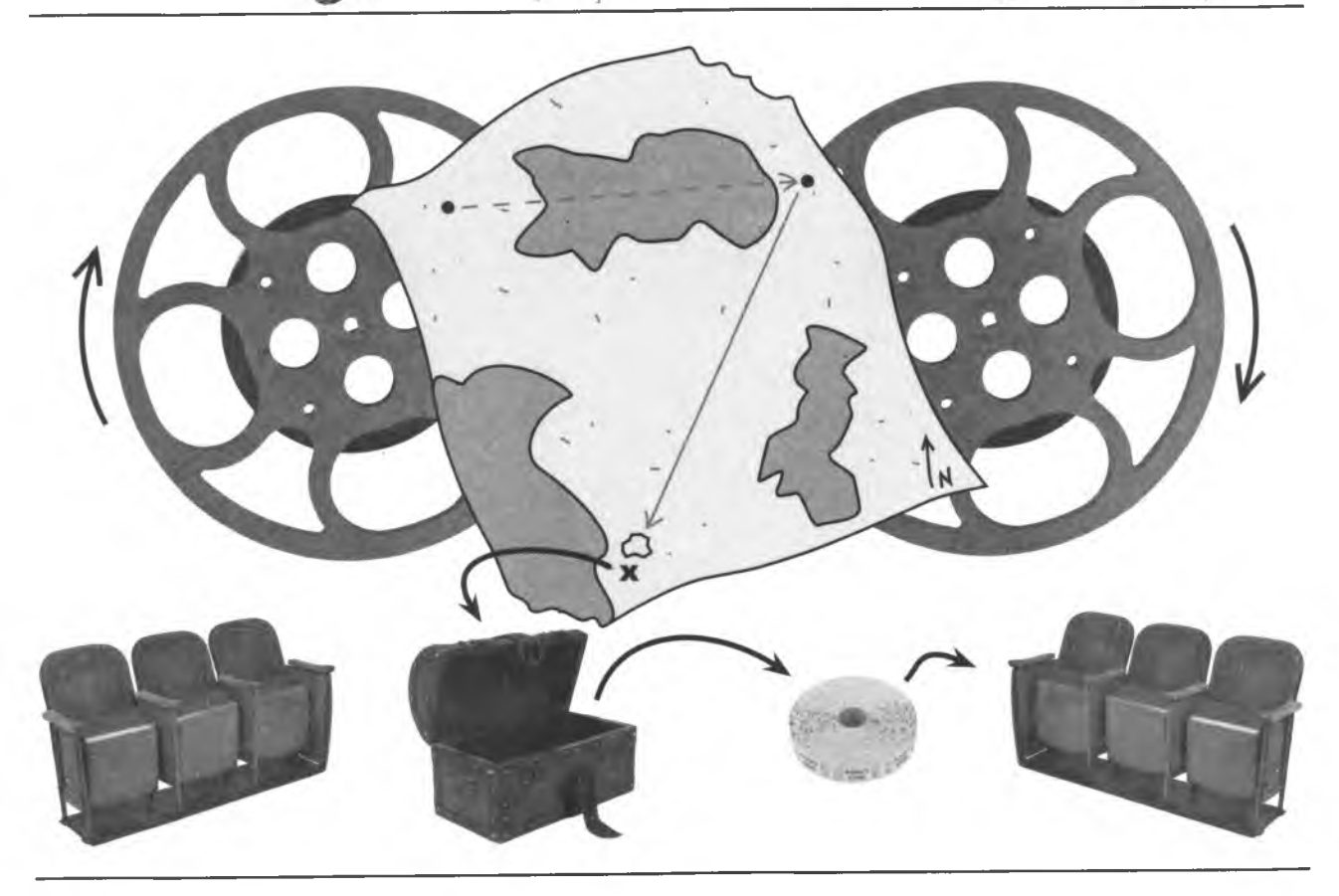

Некоторые фильмы имеют сюжет, за которым сложно уследить.

Другие фильмы привлекают зрителя постоянным движением.

Но любой фильм — это только фильм.

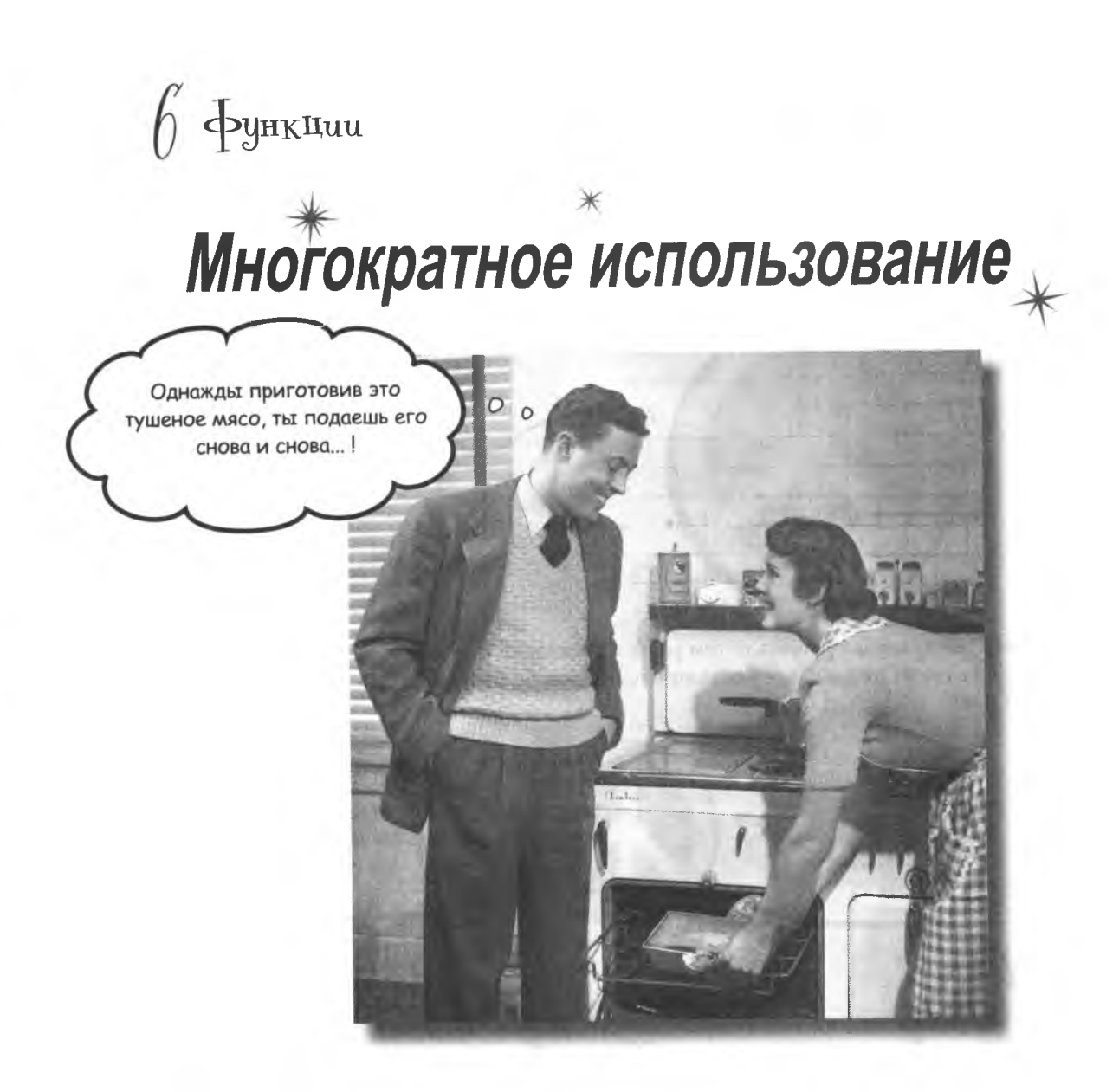

Начни JavaScript выступать за экологию, это выступление возглавили бы функции. Ведь именно они увеличивают эффективность кода и позволяют использовать его многократно. Они ориентированы на решение задач и позволяют все систематизировать. Функции дают возможность упростить любой сценарий, ну кроме разве что и так простых. Их значение невозможно оценить, поэтому просто скажем, что именно функции делают сценарии такими экологичными.

# Ucmounuk Bcex проблем

По большому счету написание сценариев для веб-страниц является решением задач. Вдумчивый подход и планирование всегда позволяют найти верное решение. Но как быть с очень большими задачами?

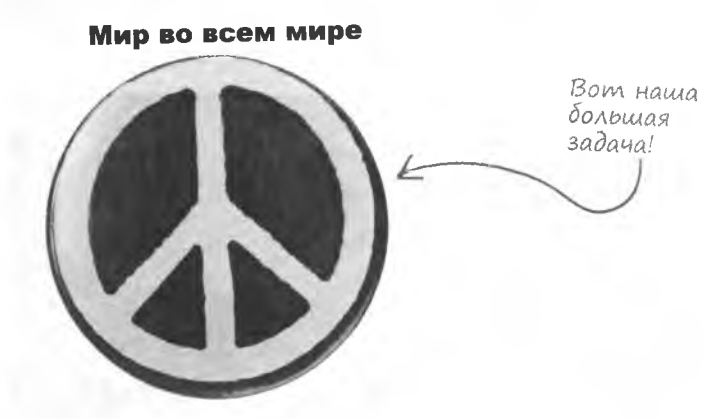

Большие задачи имеет смысл решать путем разделения их на более мелкие. Если даже после этого задачи остаются слишком большими, поделите их еще раз.

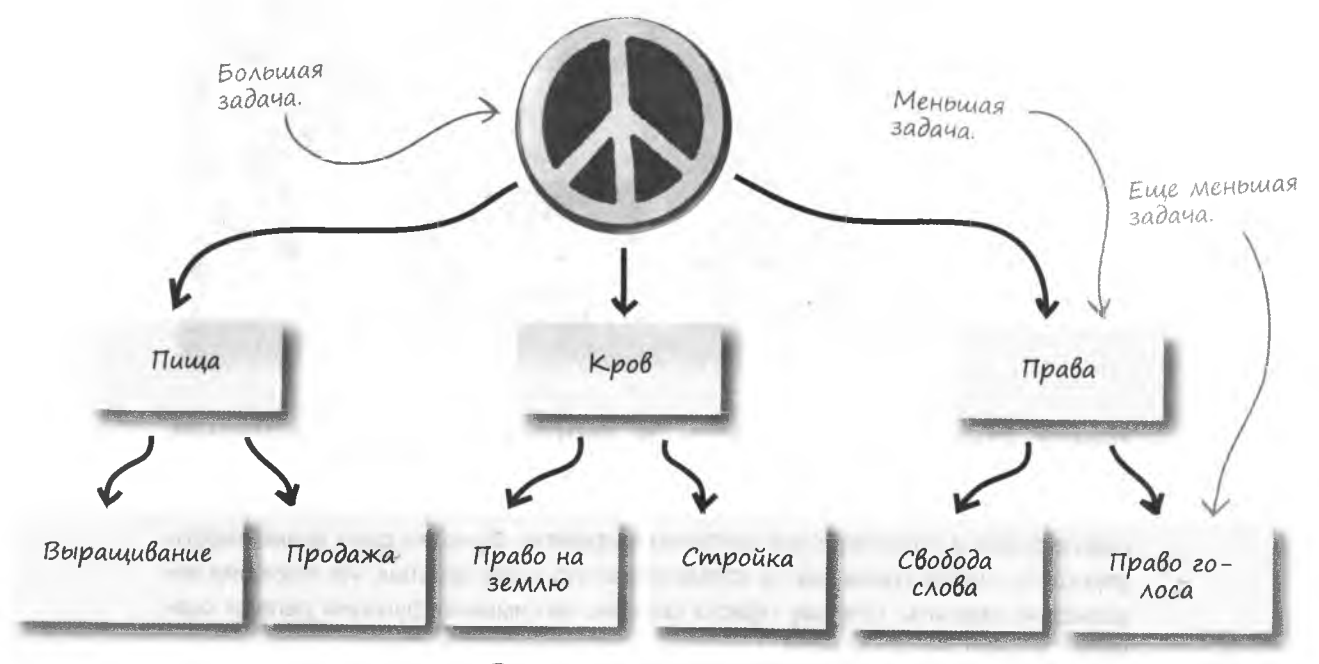

Эту процедуру можно продолжить снова, и снова, и снова...

### Pemenue задач снизу

Разделяя вопрос о мире во всем мире на более мелкие, мы рано или поздно придем к задачам, решить которые можно при помощи JavaScrip.

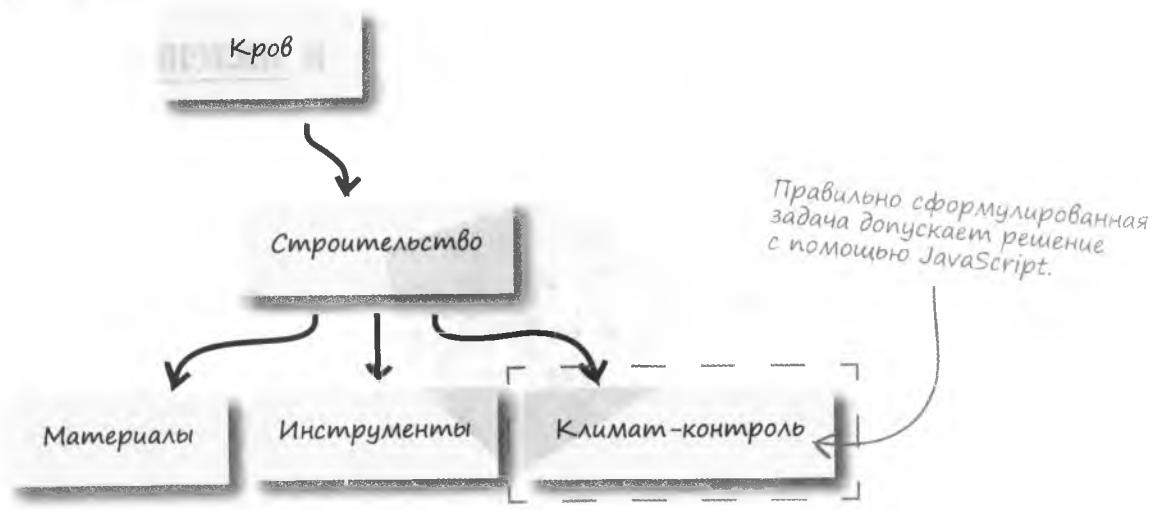

Представим проблему управления климатом в терминах JavaScript. Вам потребуется эквивалент термостата, который обычно используется для контроля температуры окружающей среды. Самый простой термостат состоит из единственной кнопки «Heat».

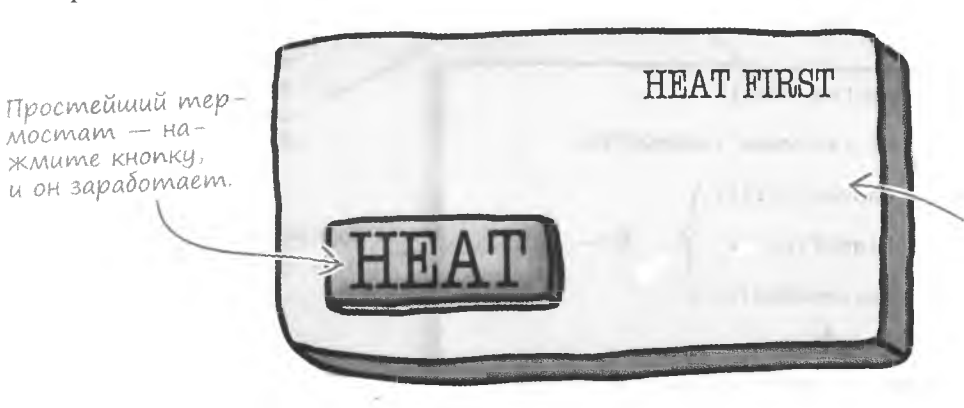

Вам не интересно, каким образом работает термостат, достаточно того, что вы умеете его включать.

Подобная модель термостата не даст вам представления о том, как осуществляется нагрев. Вы нажимаете кнопку Heat, и становится тепло. Проблема управления климатом решена!

# *Oynkuuu kak cnoco6 pewenus*

Кнопка Heat на термостате эквивалентна функции в JavaScript. Идея простая - человек просит сделать потеплее, и функция осуществляет нагрев. Детали реализации скрыты внутри и для кода, который его вызывает, не важны. Функцию можно представить в виде «черного ящика» - информация на входе и информация на выходе, а за то, что происходит внутри, отвечает сам ящик.

# Функции превращают большие задачи

### в маленькие.

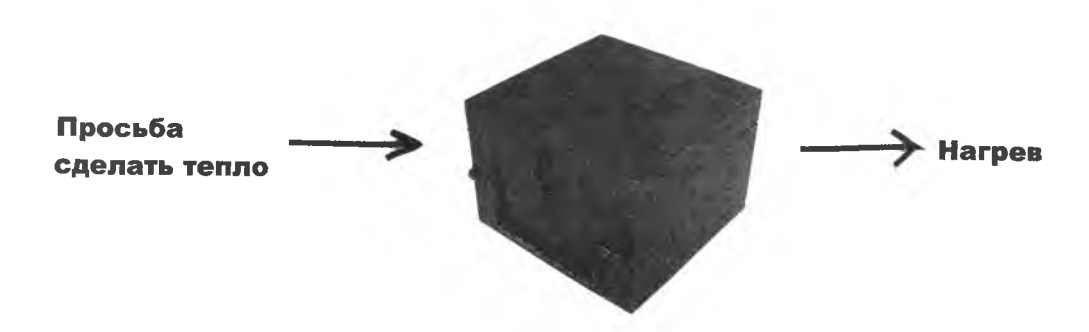

На языке JavaScript нажатие кнопки Heat эквивалентно вызову функции heat () ...

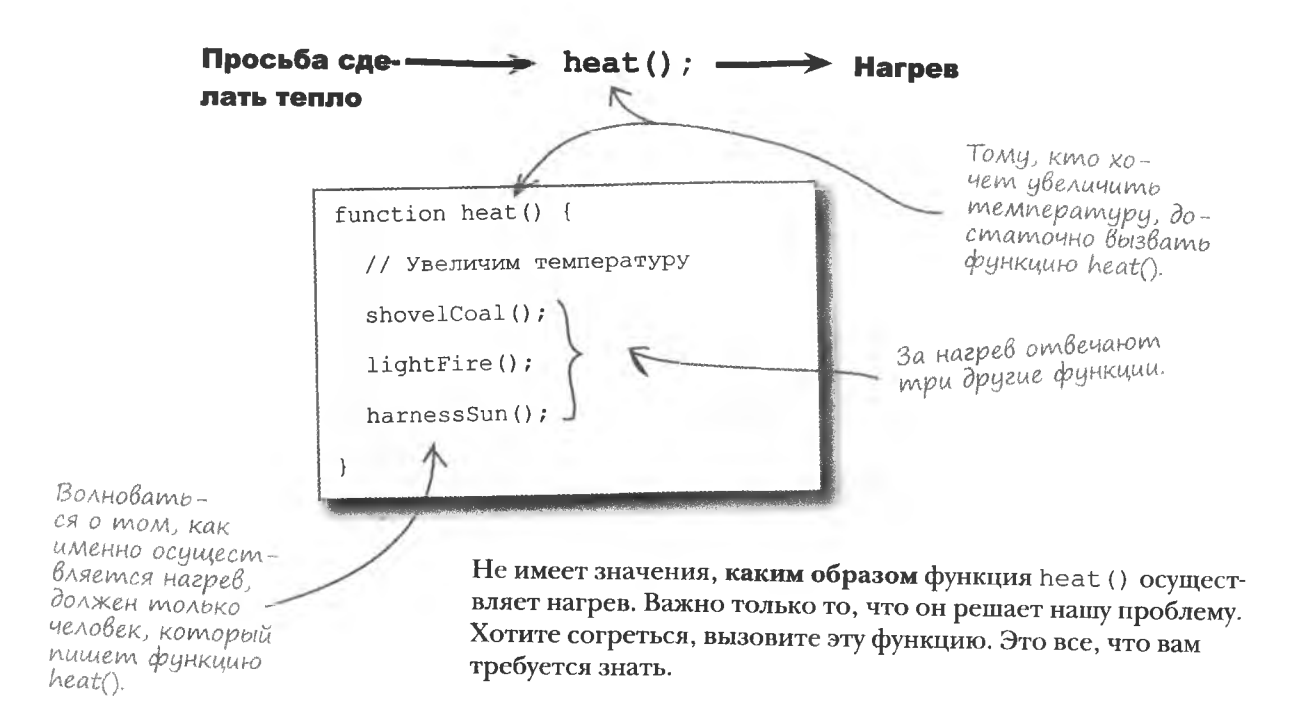

# Us чего состоит функция

Решив создать функцию, вы берете на себя ответственность за решение определенной задачи. Вы должны использовать определенный синтаксис, связывающий имя функции с запускаемым ею кодом. Вот как он выглядит в общем виде:

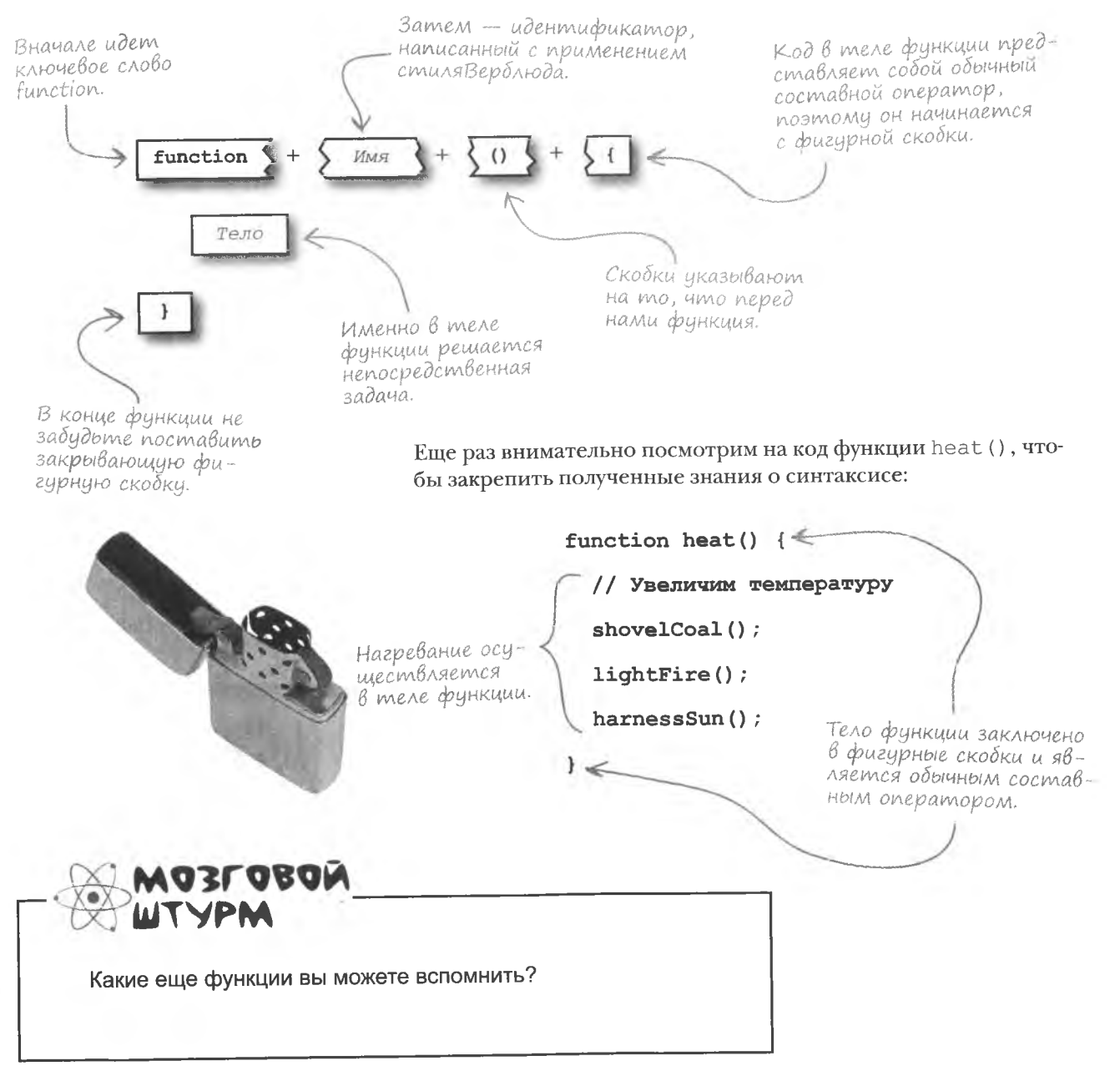

# Уже знакомые Вам функции

Не так давно мы прекрасно справились с проблемой. Помните программу Mandango для поиска мест в кинотеатре? Вам требовалось инициализировать данные о местах. Вот каким образом мы поделили глобальную задачу на более мелкие:

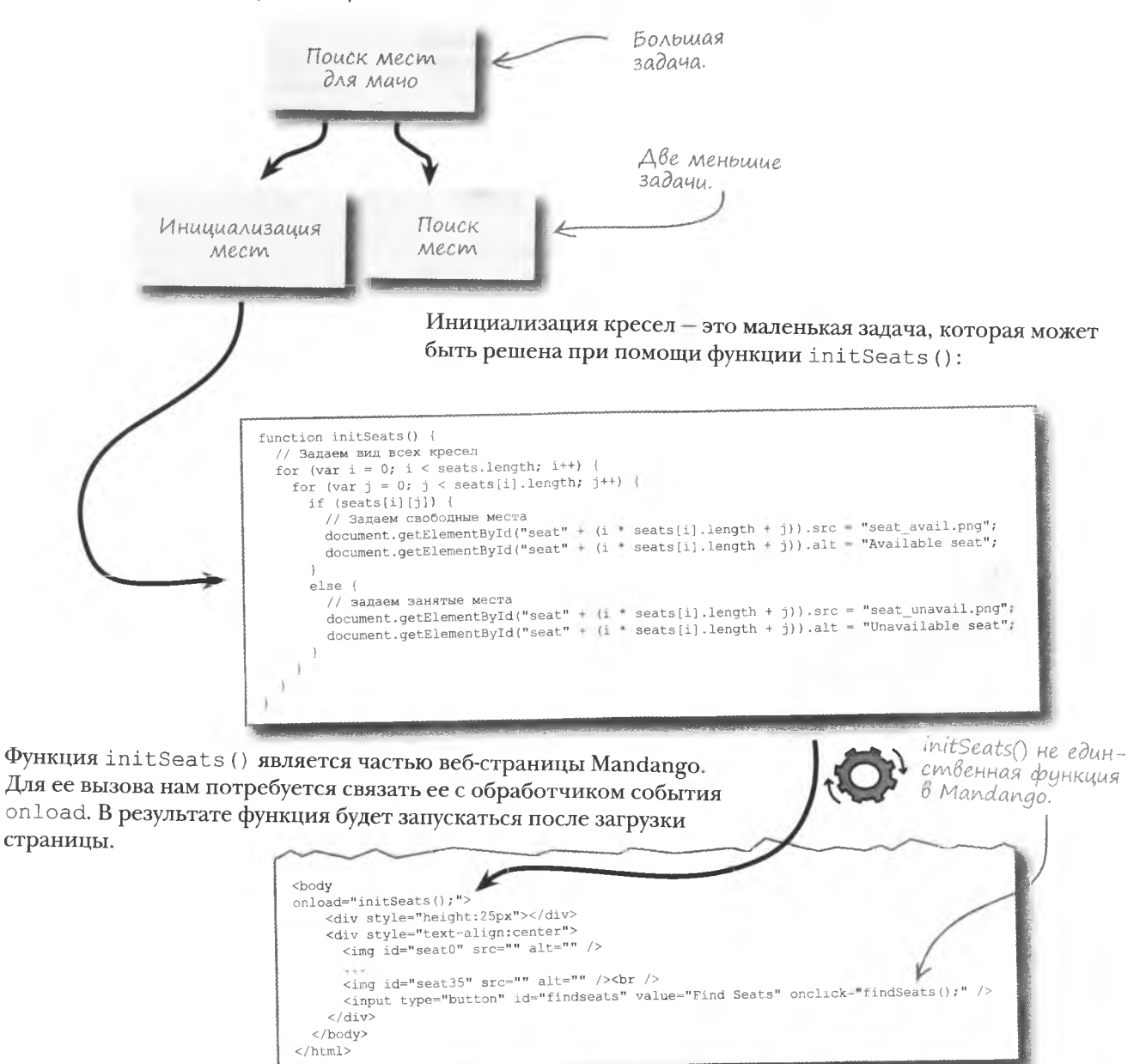

### Каким образом составляются имена функций?

• Первое слово пишется прописными буквами, в то время как все остальные начинаются со строчных. Поэтому функцию оценки фильмов мы назовем rateMovie () а функцию вывода из зала мужчины, который хочет во время сеанса говорить по телефону removeInappropriateGuy().

#### Всегда ли функции превращают большие задачи в набор более мелких?

: Не всегда. В некоторых ситуациях функции используются сами по себе, как набор кода. То есть одна задача может решаться целым набором функций. В этом случае каждая из них имеет свое собственное назначение.

#### Vormo а<mark>лаВа</mark>еМы<del>(</del> Вопросы

Точно так же людей назначают на различные должности, чтобы каждый мог сфокусироваться на своих обязанностях. В таких ситуациях функции улучшают структуру сценария, делая его более читаемым.

#### • Как определить, какой фрагмент кода может быть помещен внутрь функции?

К сожалению, алгоритма, позволяющего однозначно определить, что вот этот фрагмент кода будет уместен в виде функции, не существует. Но существует ряд признаков, на которые имеет смысл обратить внимание. Одним из таких признаков является дублирование кода. В этом случае вы попадаете в ситуацию, когда, например, вносить одинаковые исправления

приходится в несколько мест сценария одновременно. Поэтому дублирующиеся фрагменты желательно соединить в функцию. Вторым признаком является слишком большой фрагмент кода, который можно поделить на несколько погических частей.

• В книге упоминалось, что функциям можно передавать аргументы и получать от них данные. Это действительно так?

/ Вы правы. Функции действительно берут и возвращают данные. И скоро вы увидите эту процедуру на примере функции heat().

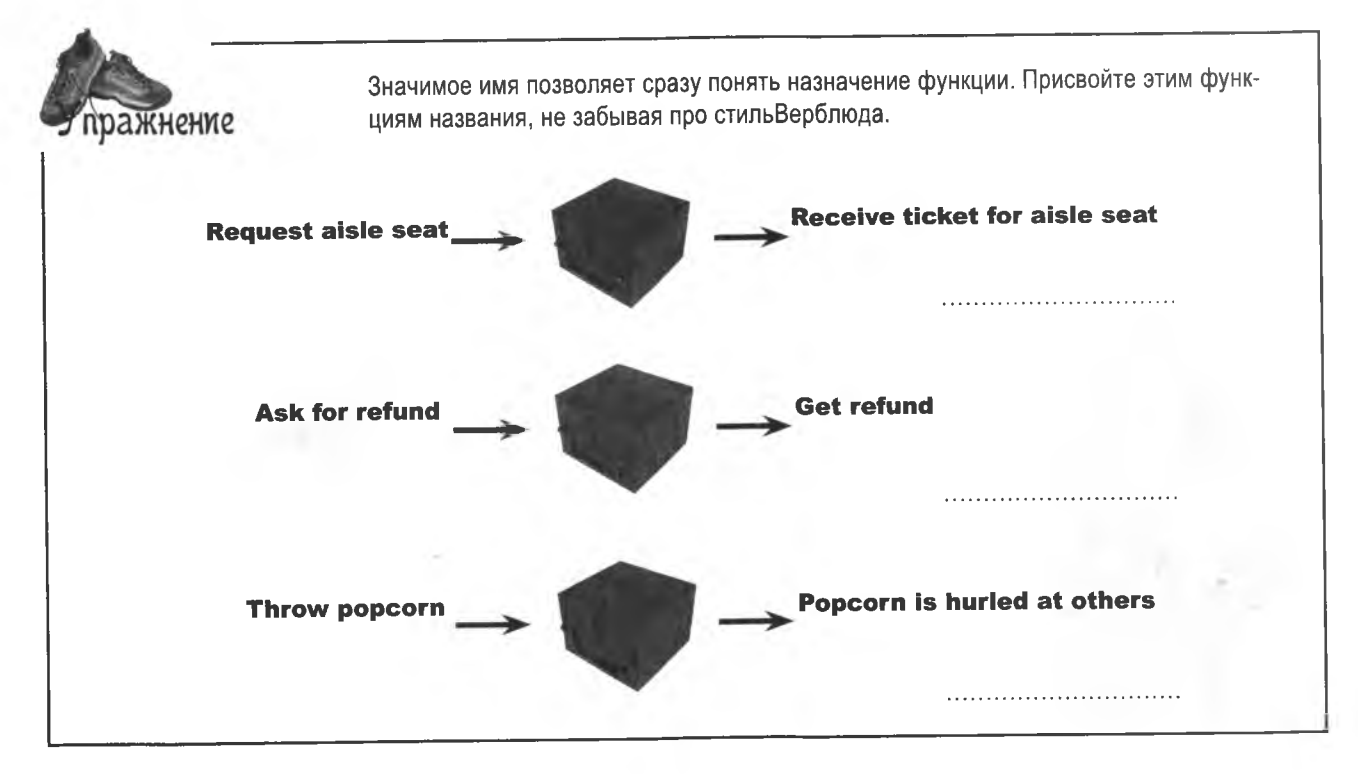

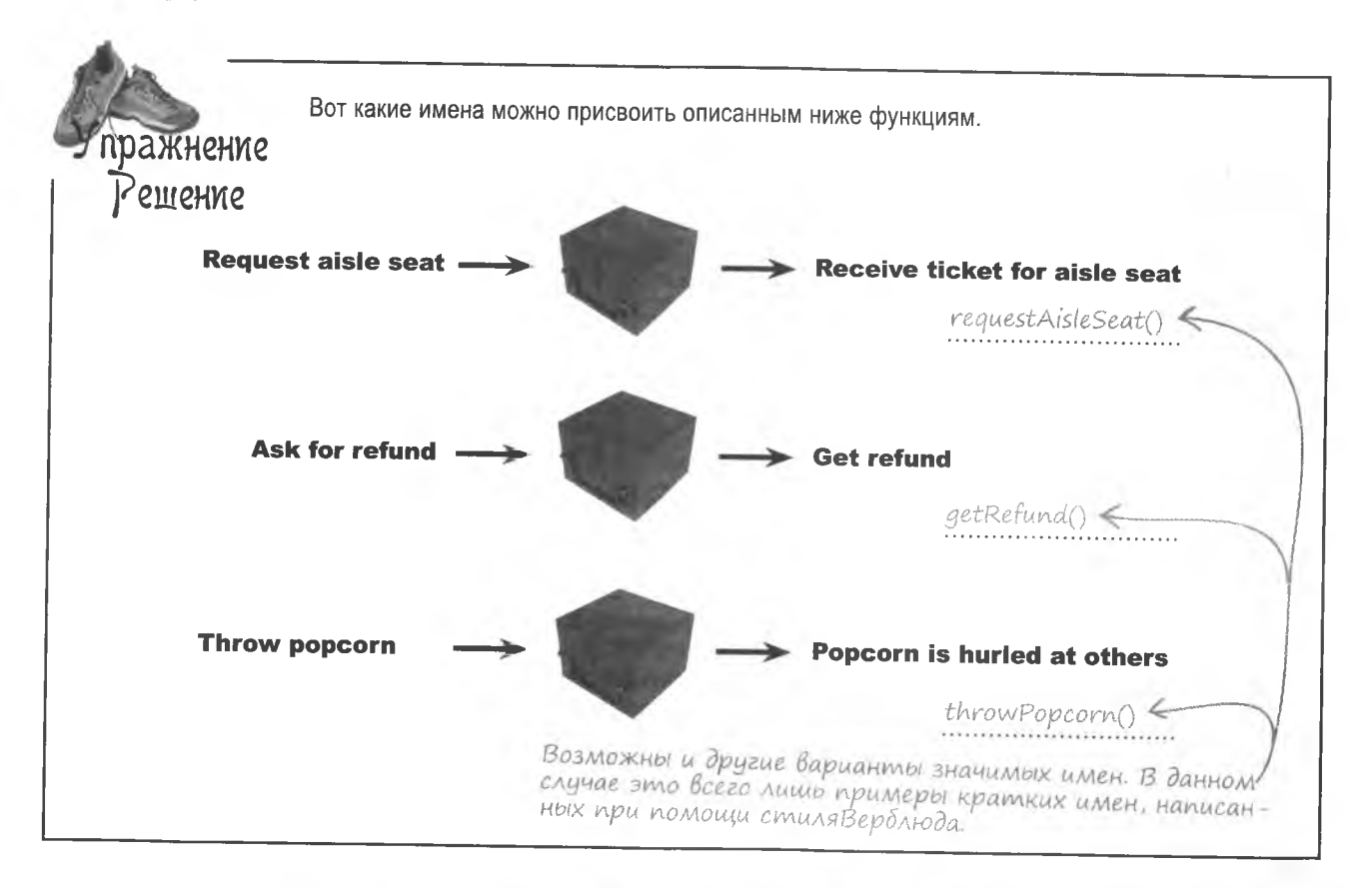

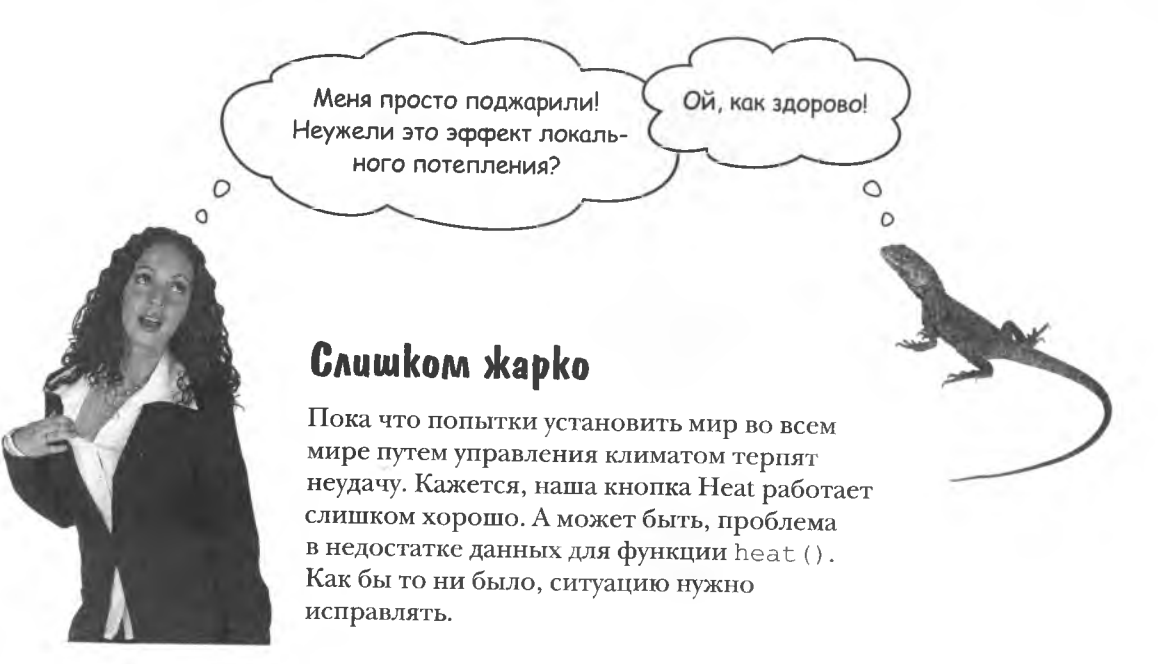

### Улучшаем наш термостат

Термостат не знает, когда следует остановить нагрев, так как нужную нам температуру мы не указали. Получается, что для эффективного решения проблемы недостаточно данных. И после нажатия кнопки Heat температура будет расти бесконечно!

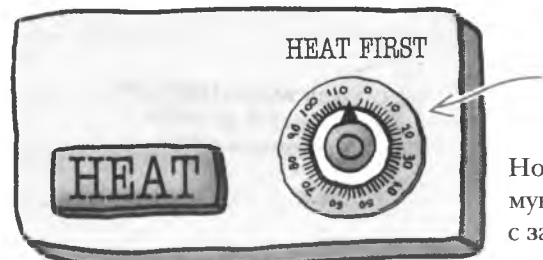

ражнение

Этот регулятор поможет задать желаемую температуру.

Новая версия термостата позволяет указывать желаемую температуру. И благодаря этому лучше справляется с задачей «нагрева».

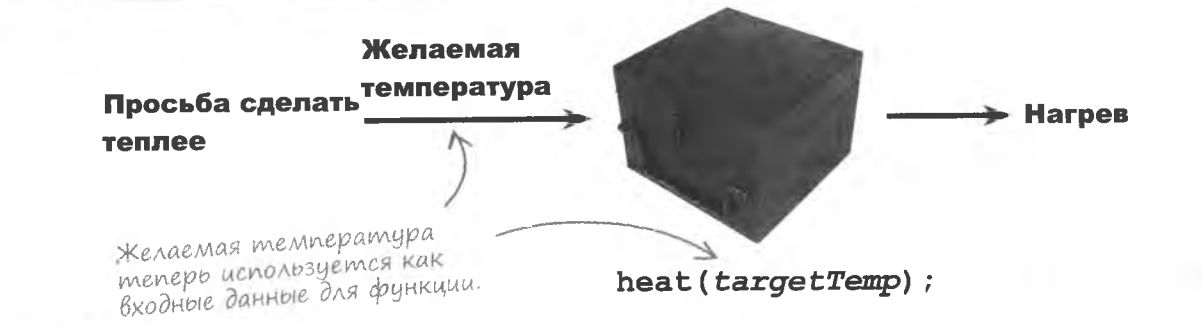

Напишите код функции heat (). Функция должна использовать в качестве параметра указанную пользователем температуру и осуществлять нагрев только до ее достижения. Подсказка: температуру в данный момент определяет функция qetTemp().

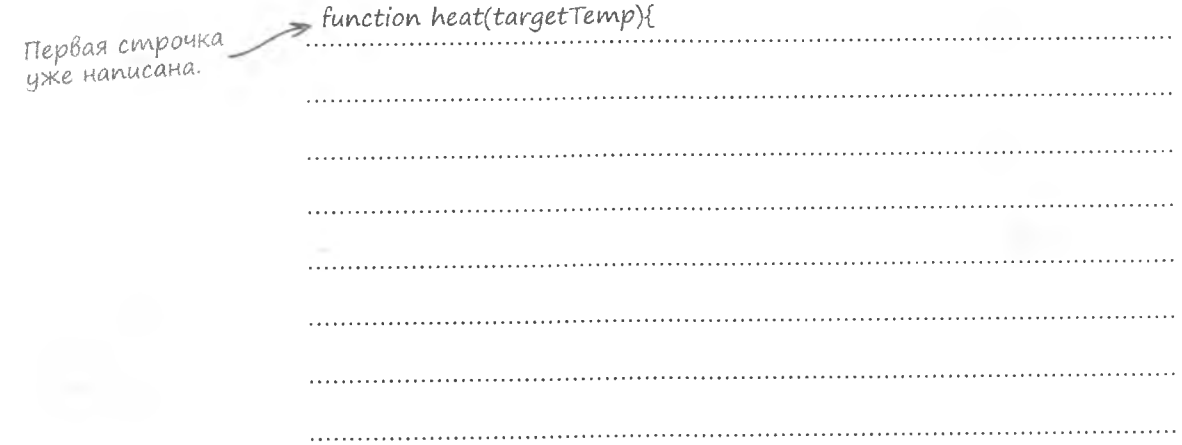

решение упражнения

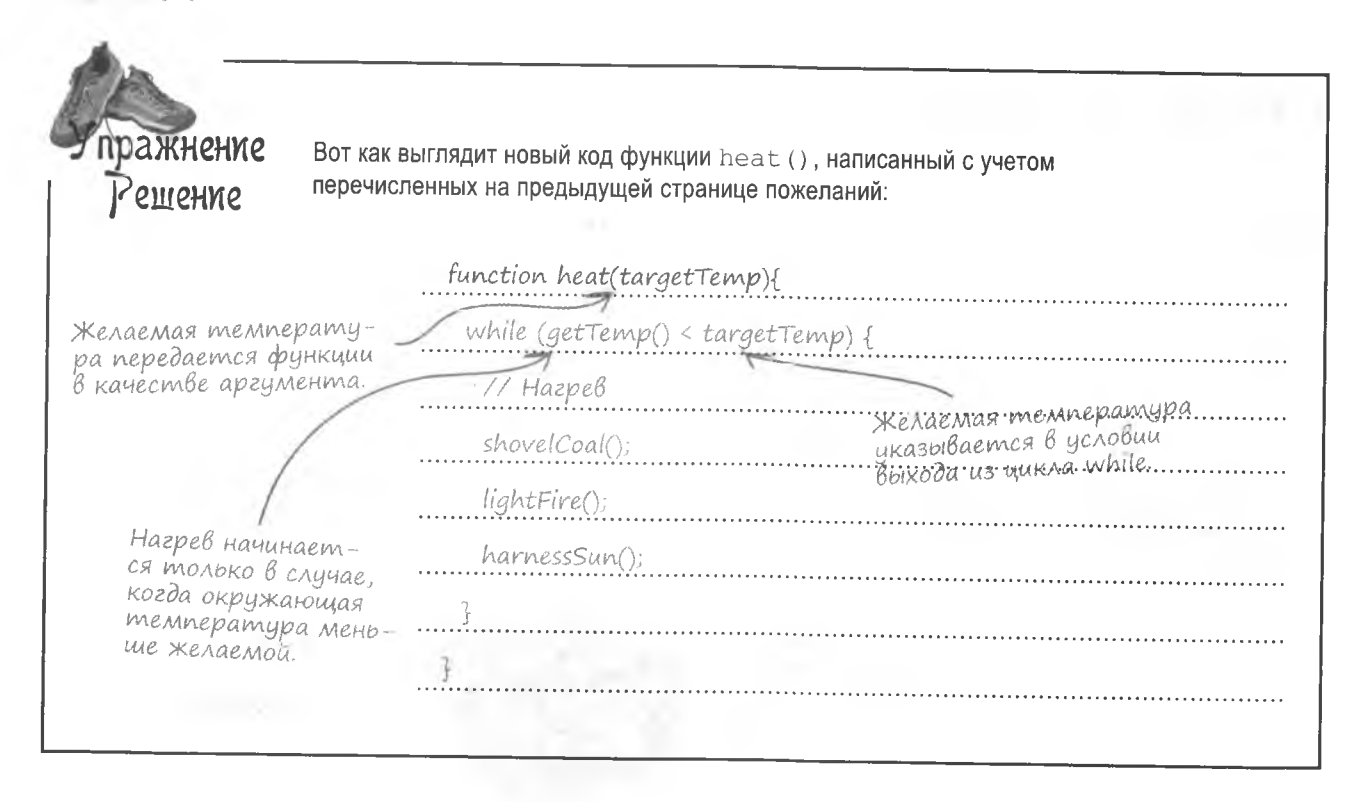

# Передача информации функциям

Данные передаются функциям JavaScript при помощи аргументов. Снова внимательно рассмотрим синтаксис; обратите внимание на то, что аргументы функции заключены в скобки.

В скобках может быть указано произвольное число аргументов.

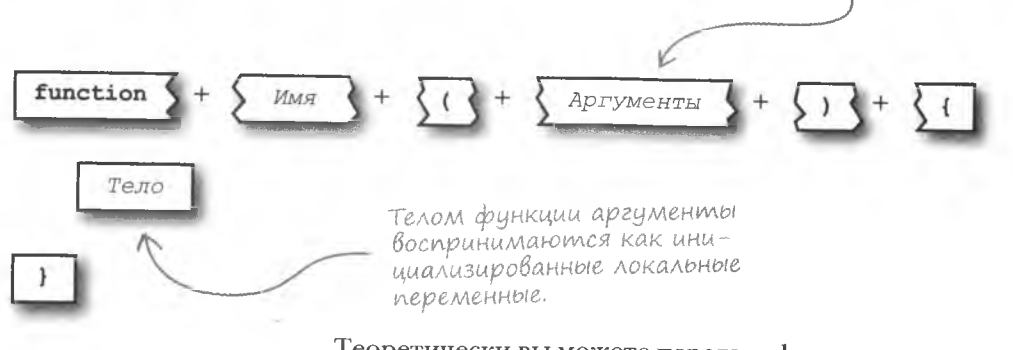

Теоретически вы можете передать функции произвольное количество аргументов, но с практической точки зрения желательно ограничиться двумя-тремя. В качестве аргумента может выступать любой фрагмент информации: константа (Math.PI), переменная (temp) или постоянное значение (72).

## Apzymenmbi kak gannbie

Данные, передаваемые функции в качестве аргумента, подобны инициализированным локальным переменным. В качестве примера рассмотрим функцию heat (), которой передается желаемая температура:

```
heat(72) ;
```
Желаемая температура передается функции в виде числовой константы.

Функция heat () воспринимает аргумент targetTemp как локальную переменную, которой было присвоено начальное значение 72. Поставим в тело этой функции код, вызывающий окно диалога со значением аргумента.

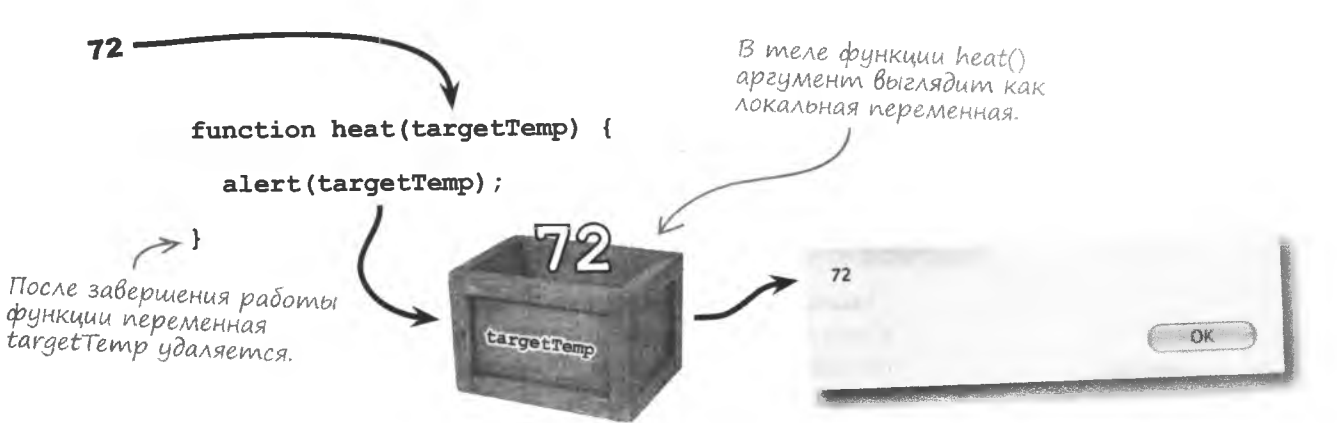

Хотя аргумент и напоминает локальную переменную, редактирование его внутри функции ни на что не влияет. Это правило не относится к передаваемым в качестве аргументов объектам, но о них мы поговорим в главах 9 и 10.

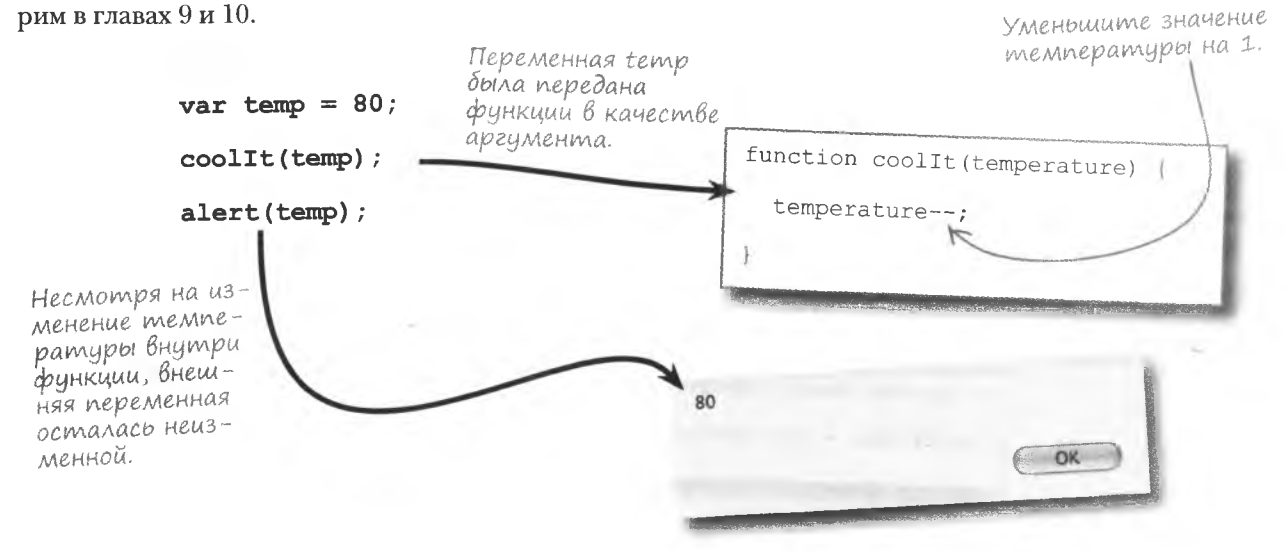

# Usbaßляемся om дублирующегося koga

Функции не только позволяют разделить большую задачу на несколько более мелких, но и дают возможность избавиться от дублирующегося кода. Именно так называются одни и те же фрагменты, появляющиеся в разных местах сценария. Код может не быть полностью идентичным, но во многих случаях все равно имеет смысл превратить его в функцию.

В результате, если вам необходимо отредактировать какой-то фрагмент. уже не потребуется искать все его вхождения в сценарий, достаточно будет внести изменения в тело функции:

Вычисление скидки представляет собой пример ненужного диблирования кода.

// Билет на дневной сеанс, меньше на  $10\frac{9}{3}$ // Билет для пенсионеров, меньше на 15% matineeTicket = adultTicket \*  $(1 - 0.10)$ ; seniorTicket = adultTicket  $(1 0.15$ ; на 20% // Детский билет, меньше childTicket = adultTicket \*  $(1 - 0.20)$ :

Показанные выше задачи сводятся к вычислению цены билетов с учетом различных скидок. Но на самом деле можно ограничиться задачей по вычислению цены на основе заданного процента скидки:

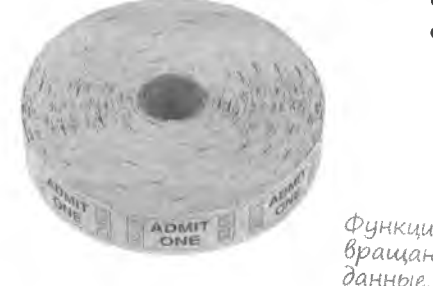

function discountPrice(price, percentage) { return (price \*  $(1 - (percentage / 100)))$ ; Функции возвращают

Вот как будут выглядеть указанные выше фрагменты кода после создания функции discountPrice:

// Билет на дневной сеанс, меньше на 10% Билет для пенсионеров, меньше на 15%  $matineericket = discountPrice (adulture, 10);$ seniorTicket = discountPrice(adultTicket, // Детский билет, меньше на 20%  $\texttt{children} = \texttt{discountPrice}(\texttt{adultTicket},\ 20);$ 

#### $\int$ ma $\mu_{\rm b}$  экспертом по эффективности Huжe показан код Функции find Ceals() us nporpamm<sub>b</sub>: Mandango, McnoJb3ya полученные знания, обведите ФраГМентры Кода, Которые МоГут послужить основой для новых функций. function findSeats() { // Если места уже выбраны, произведите повторную инициализацию if  $(s^{e}$  (selseat  $>= 0$ ) {  $sels$ eat =  $-1$ ; initSeats();  $\mathcal{I}$ // Поиск свободных мест среди всех возможных var  $i = 0$ , finished = false; while  $(i \lt$  seats. length  $\&\&$  ! finished) { for (var  $j = 0$ ;  $j <$  seats[i].length;  $j++)$  { // Проверяем, свободно ли выделенное место и два места за ним if (seats[i][j] & seats[i][j + 1] & seats[i][j + 2]) { // Вылеляем кресла и обновляем их вид selSeat =  $i * \text{seats}[i].length + j;$ document.getElementById("seat" +  $(i * {seats[i].length + j)}$ ).src = "seat select.png"; document.getElementById("seat" + (i \* seats[i].length + j)).alt = "Your seat"; document.getElementById("seat" + (i \* seats[i].length +  $\frac{1}{1}$  + 1)).src = "seat select.png"; document.getElementById("seat" + (i \* seats[i].length +  $j$  + 1)).alt = "Your seat"; document.getElementById("seat" +  $(i * {seats[i].length + j + 2)}$ ).src = "seat select.pnq"; document.getElementById("seat" + (i \* seats[i].length +  $\frac{1}{1}$  + 2)).alt = "Your seat"; // Пользователю предлагается принять предложенный вариант var accept = confirm("Seats " +  $(j + 1)$  + " through " +  $(j + 3)$  + " in Row " +  $(i + 1)$  + " are available. Accept?"); if (accept) { // Кресла забронированы, поэтому работа внешнего цикла закончена finished =  $true;$ break; <sup>1</sup>  $A = 2$ // Пользователь отказался, продолжаем поиск  $self$ sel $5$ eat =  $-1$ ; document.getElementById("seat" + (i \* seats[i].length + j)).src = "seat avail.png"; document.getElementById("seat" + (i \* seats[i].length + j)).alt = "Available seat"; document.getElementById("seat" + (i \* seats[i].length + j + 1)).src = "seat\_avail.png"; document.getElementById("seat" + (i \* seats[i].length + j + 1)).alt = "Available seat"; document.getElementById("seat" + (i \* seats[i].length + j + 2)).src = "seat\_avail.png"; document.getElementById("seat" +  $(i * {seats[i].length + j + 2)}$ ).alt = "Available seat";  $\overline{1}$ // Увеличиваем счетчик внешнего цикла на единицу  $i++;$

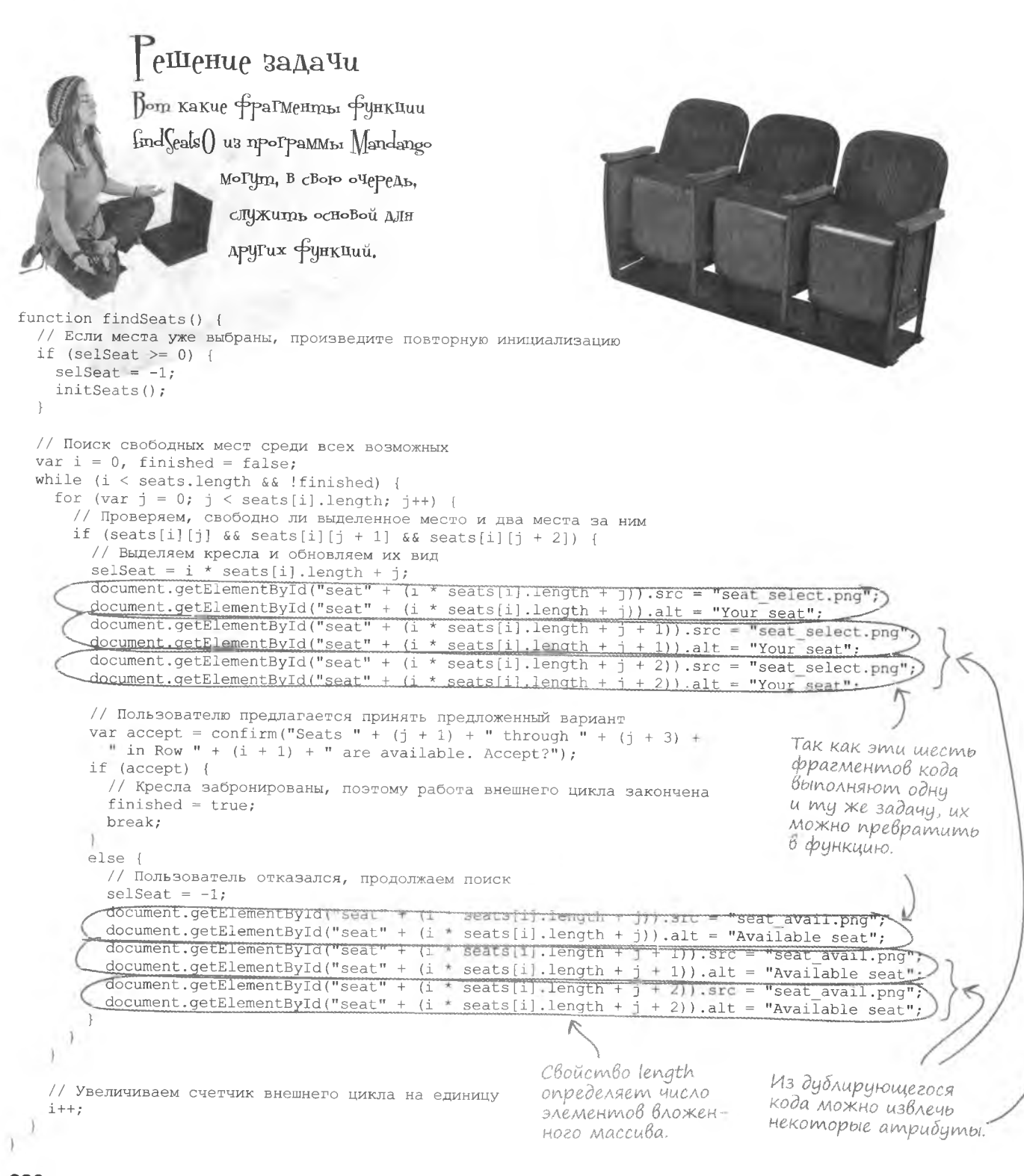

Знаю.

линии.

но я тебе перезвоню...

У меня звонок на другой

 $\circ$ 

 $\cap$ 

### Функция, задающая места

Теперь, когда наши приятели-мачо осознали всю пользу от увеличения эффективности, они хотят сократить код программы Mandango, добавив в нее функции. Но прежде, чем мы приступим к написанию функции setSeat (). требуется понять, какие аргументы ей нужны. Для этого поищем в дублирующемся коде те фрагменты информации, которые отличаются друг от друга. Вот какие аргументы будущей функции findSeats () мы обнаружим:

#### Homep mecma

В данном случае это не индекс массива, а номер, который был бы присвоен месту при счете слева направо и сверху вниз, начиная с 0.

#### Cmamyc

Атрибуты функции find Seats() nonyueHbl = исследованием дублирующегося кода.

Место может быть свободным, занятым или выбранным. От этого зависит, каким изображением оно будет представлено.

#### OnucaHue

Статус мест может иметь одно из трех описаний «Available seat», «Unavailable seat» и «Your seat». Он помещается в атрибут alt изображений.

### Возьми в руку карандаш

Напишите функцию setSeat () для программы Mandango.

Чувак, нам нужно

больше функций!

 $\Omega$ 

 $\circ$ 

повторное использование кода в mandango

Возьми в руку карандаш Решение Вот как выглядит функция setSeat () в программе Mandango. Три аргумента перечислены Индивидиальные yepes sangmyro. данные из исходного кода заменеfunction setSeat(seatNum, status, description) { ны обобщенными аргументами.  $document.getElementById("seat" + seatNum).src = "seat." + status +".png"$  $document.aetElementByld("seat" + seatNum).alt = description;$ 

# Pegakmupyem kog Mandango

Превращение дублирующегося кода в функцию setSeat () значительно упростило код функции findSeats().

Номер кресла, его стаmye u ezo onucanua передаются в качестве аргументов при каждом вызове функции setSeat().

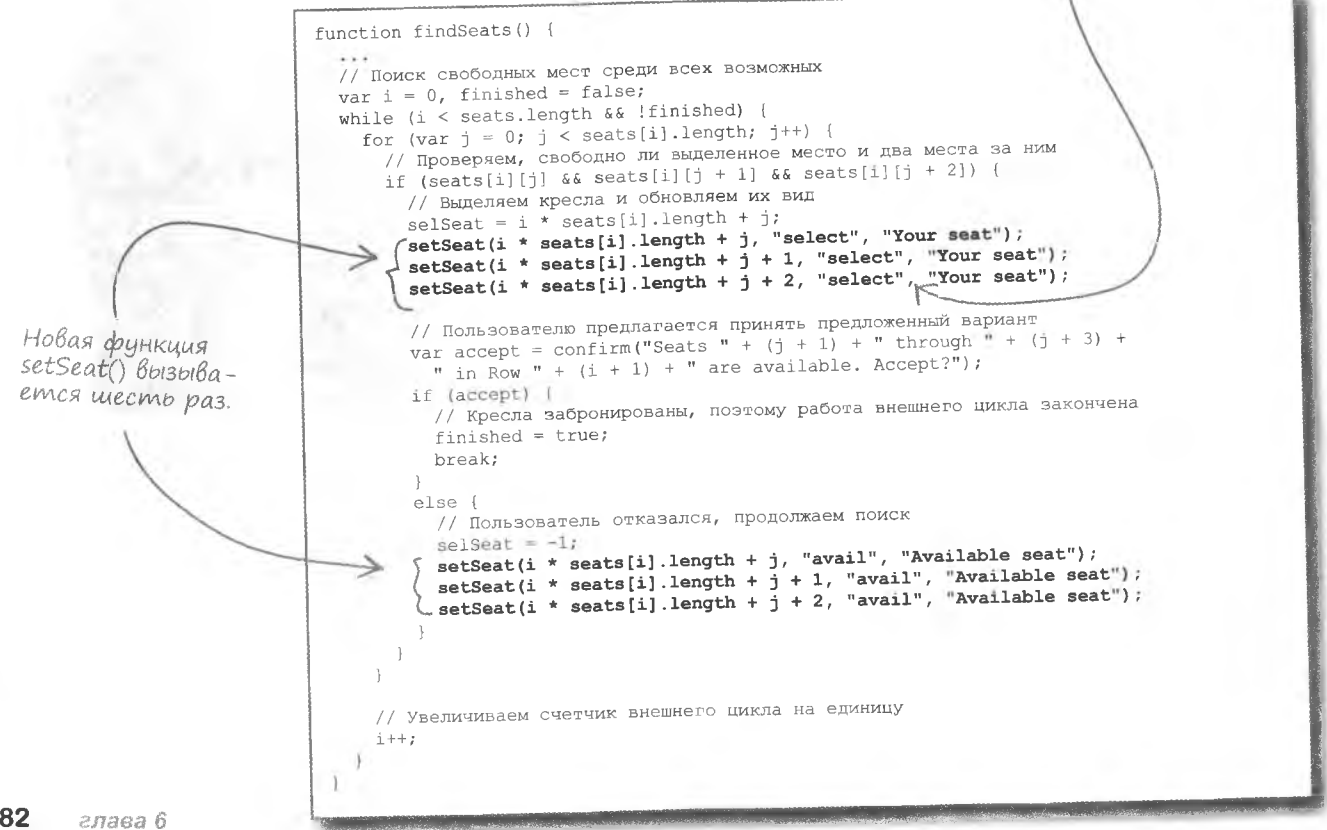

# Усовершенствование Mandango

Функция setSeat () выгодна не только с точки зрения сокращения кода функции findSeats (). Увеличивается также эффективность функции initSeats(), в которой присутствует нохожий код.

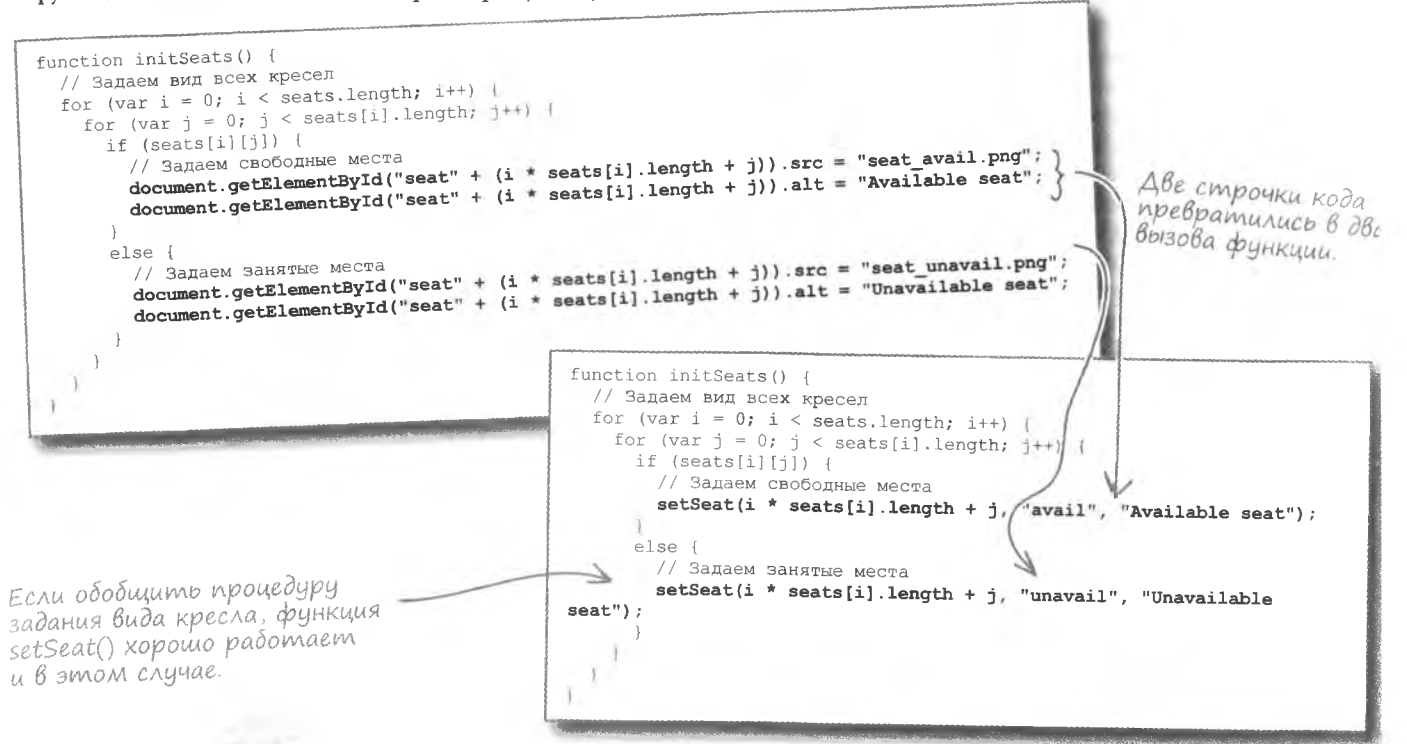

Итак, в сценарии программы Mandango теперь восемь раз вызывается несложная функция, состоящая из пары строк кода. Это не только упрощает код сценария, но и облегчает его редактирование. Ведь для изменения способа задания мест достаточно внести исправления в функцию setSeat (). Это намного удобней редактирования восьми разбросанных по всему сценарию фрагментов кода.

**КЛЮЧЕВЫЕ МОМЕНТЫ** 

- Функции позволяют разбить большую задачу на m ряд более мелких и более простых для решения.
- Функции предоставляют механизм разделения задач  $\blacksquare$ и превращения их в код многократного использования.
- Функции позволяют избавиться от дублирующегося кода, ведь их можно вызывать произвольное количество раз.
- Передача данных функциям осуществляется при помощи аргументов.

### • Ограничено ли количество передаваемых функции аргументов?

/: И да, и нет. Если не брать в расчет ограниченность памяти компьютера, то формальных ограничений на количество передаваемых аргументов нет. Впрочем. если вы передали функции столько аргументов, что возникли проблемы с оперативной памятью, вам явно нужно сделать паузу и подумать над своими действиями. С практической точки зрения количество аргументов желательно выбирать таким образом, чтобы вызов функции не превратился в несуразно сложную задачу.

 $\circ$ 

**{адаВаеМые** Bonpocbi **1**: Мы узнали, что функции позволяют делить крупные задачи на более мелкие, разделяют процесс написания сценария и устраняют дублирующийся код. Они действительно настолько универсальны?

u<br>acmo

/: Да, действительно. Часто функция помогает решить несколько проблем одновременно. Впрочем, если попытаться указать главное достоинство функций. наверное, это будет разделение процесса написания сценария на фрагменты.

Напомните, где именно должны появляться функции. В заголовке или в теле веб-страницы?

• Функции могут располагаться, как BHVTDИ Tera <script>в заголовке страницы, так и во внешнем файле, импортированном в заголовок.

#### • Как сделать, чтобы функция меняла значения аргументов?

Напрямую изменить аргументы функции нельзя, точнее говоря, эти изменения никак не отразятся на сценарии за пределами функции. Так что для изменения фрагмента данных, который передается в качестве аргумента, нужно получить от функции измененное значение. О том, как это сделать, вы узнаете чуть позже!

С термостатом что-то не так. Я замерзаю!

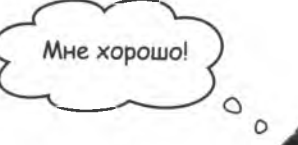

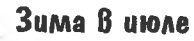

С помощью функций мы улучшили программу Mandango, а вот в области климат-контроля такими результатами похвастаться пока не получается. Кажется, термостат все равно работает некорректно. Только посмотрите на дрожащего пользователя, скучающего по непрерывному нагреву после нажатия кнопки Heat.

### Обратная связь

Благодаря функции наш термостат позволяет задать нужную температуру, но он не сообщает о том, насколько тепло в помещении в данный момент. А это очень важный параметр, так как именно он является основой для достижения желаемой температуры. Кроме того, в одних и тех же условиях разные термостаты могут иметь разные показания. Соответственно, для корректной работы системы нам нужна обратная связь.

Окно «температура в данный момент» дает информацию о том, насколько тепло сейчас в помещении, и позволяет предположить, до какой именно температуры следует осуществлять нагрев.

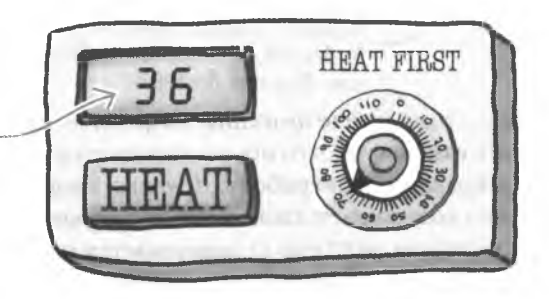

В качестве обратной связи термостат теперь периодически показывает температуру в помещении в данный момент.

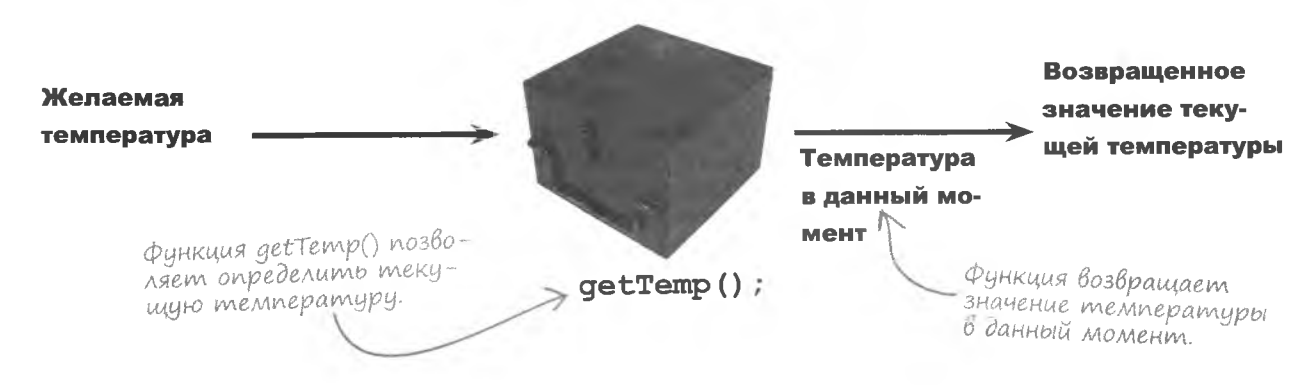

Итак, нужно, чтобы функция возвращала информацию вызвавшему ее коду.

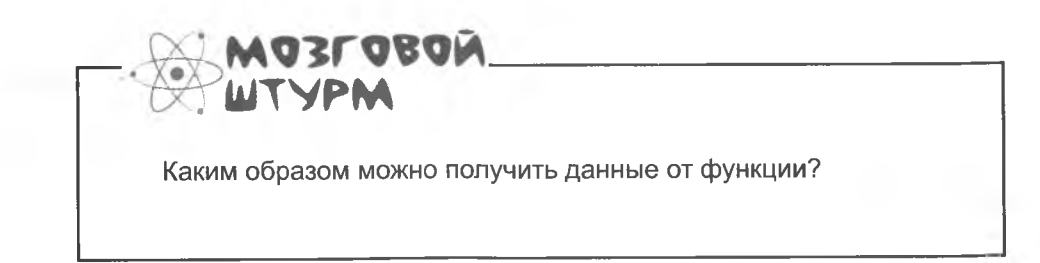

# **Bosßpam gannbix**

Чтобы заставить функцию вернуть данные, используется ключевое слово return. После него указывается, какие именно данные вы хотите получить.

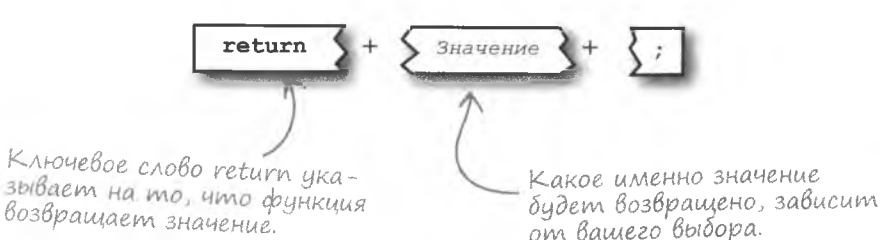

Положение ключевого слова return в теле функции теоретически может быть любым; но следует учитывать, что после выполнения этого оператора функция прекращает свою работу. Другими словами, данный оператор не только возвращает данные, но и прерывает работу функции. Например, функция getTemp () завершается после возвращения прочитанной с дисплея текущей температуры.

function getTemp() {

#### // Считывание и преобразование текущей температуры

температуры

var rawTemp = readSensor();  $\equiv$  $var$  actualTemp = convertTemp( $rawTemp$ ); return actualTemp; Благодаря оператору return функция возвра шает значение текцией

На дисплее данные отображаются в странном фор-Mame, u ux mpéouется преобразовать в градусы.

Если помните, функция getTemp () уже использовалась в сценарии работы нашего термостата:

```
function heat (targetTemp) {
          while (qetTemp() < targetTemp) {
            // Начинаем нагрев
          4
       ł
Значение, возвращаемое функцией getTemp (), появляется вместо
```
вызова этой функции и становится частью проверки условия в цикле

 $\phi$ инкиия getTemp $()$ предоставляет значение, используемое при проверке условия paботы цикла while в финкции heat().

Возвращаемое значение

появляется на месте

вызова функции.

Оператор return позволяет получить данные от функции.

while.

)

### Возвращаемые значения

Так как оператор return приводит к завершению функции, его можно использовать для управления процессом работы. В общем случае результатом применения функции считается именно возвращенное ей значение. Рассмотрим функцию heat ():

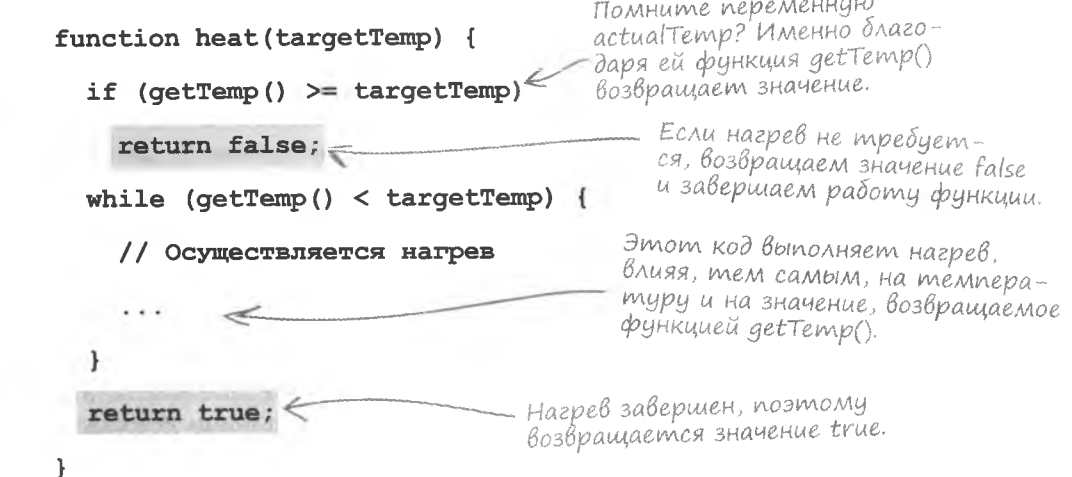

То есть при помощи возвращаемого логического значения можно управлять работой функции и указывать как на успешное завершение неких операций, так и на неудачу. Для выхода из функции обычно используется оператор return, при этом никаких значений не возвращается. Посмотрите на еще одну версию функции heat (), работа которой прерывается оператором return, если нагрев не требуется.

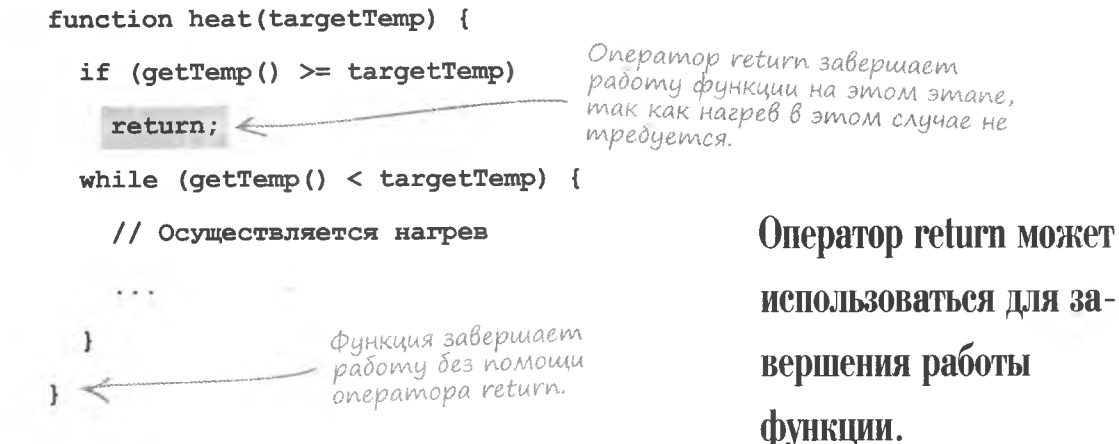

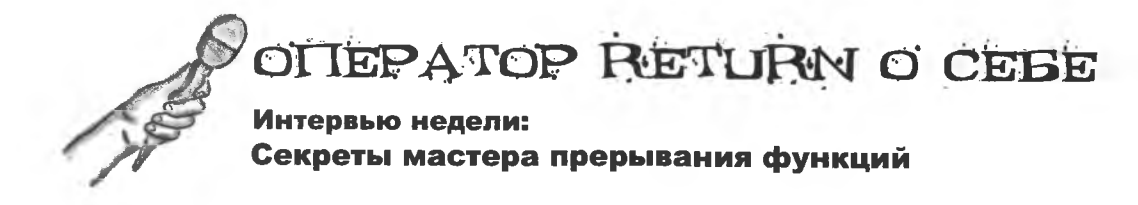

Head First: Я слышал, что вы способны найти выход из любой ситуации.

Return: Именно так. Поместите меня в тело любой функции, и я немедленно оттуда выйду. И заберу с собой данные.

Head First: И куда вы после этого направитесь?

Return: Не забывайте, что функция вызывается каким-то кодом. Так что выход из функции означает просто возвращение в этот код. Там же оказываются и возвращенные функцией данные.

Head First: И как же это все работает?

Return: Представьте, что вызов функции - это выражение, имеющее некий результат. Если функция не возвращает данных, результат оказывается нулевым.

Head First: Если функцию можно представить в виде выражения, значит, можно назначить возвращенное ей значение какой-нибудь переменной. Я прав?

Return: И нет, и да. Выражением является не сама по себе функция, а ее вызов. И именно вызов функции можно поместить в код таким образом, что возвращенное значение будет назначено переменной.

Head First: А что происходит с выражением, если функция не возвращает значения?

Return: Если для выхода из функции используюсь я, она не возвращает данных, и выражение не имеет никакого значения.

**Head First:** А это не приводит к проблемам?

Return: Нет. Заботиться о том, что делать с возвращаемым значением, следует только при наличии этого значения. Если функция ничего не возвращает, то и заботиться не о чем.

Head First: Понятно. Тогда давайте поговорим о ваших способностях. Зачем вообще нужно прерывать функции? Почему не дать им завершаться естественным путем?

Return: Тот факт, что в теле функции имеется набор строк кода, не означает, что все они должны быть выполнены. О функциях в принципе не имеет смысла думать как о чем-то, имеющем начало и конец. «Естественный» конец может располагаться в середине помещенного в ее тело кода. Вот тут-то на помощь прихожу я.

Head First: То есть вы утверждаете, что нормально иметь в теле функции код, который, может быть, никогда не будет запущен?

Return: Я бы сказал, что существует более одного способа создать тело функции, и именно это я помогаю сделать. Если происходит нечто, указывающее на невозможность продолжения работы функции, я немедленно ее завершаю. В то же самое время достаточно случаев, когда тело функции выполняется от первой до последней строчки, и я там появляюсь в лучшем случае, чтобы вернуть данные.

**Head First:** Другими словами, вы позволяете как возвращать данные, так и управлять выполнением функций?

Return: Да, именно так!

Head First: Потрясающе. Спасибо, что согласились с нами побеседовать.

Return: Всегда пожалуйста. А теперь мне нужно отсюда выйти!

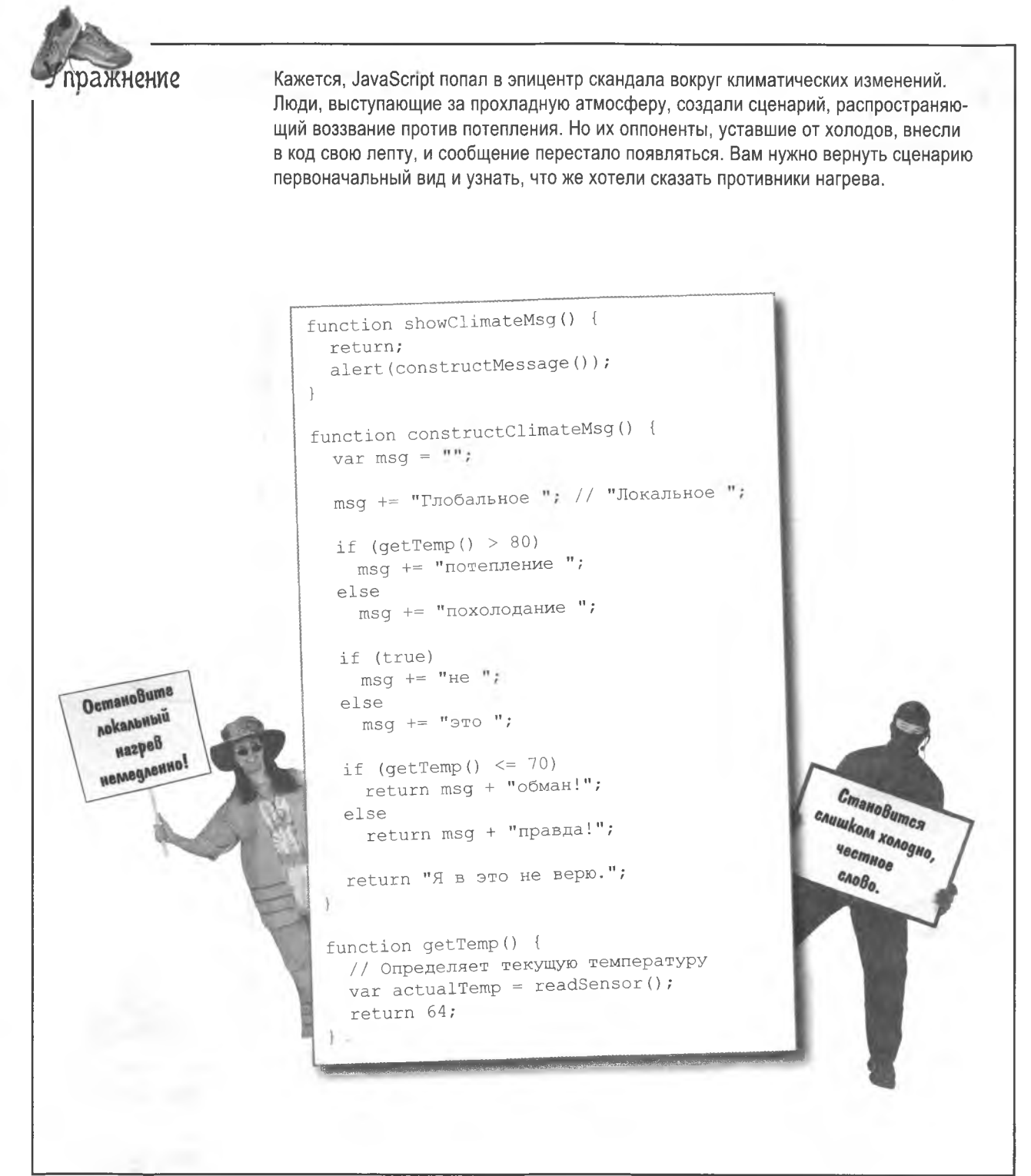

решение упражнения

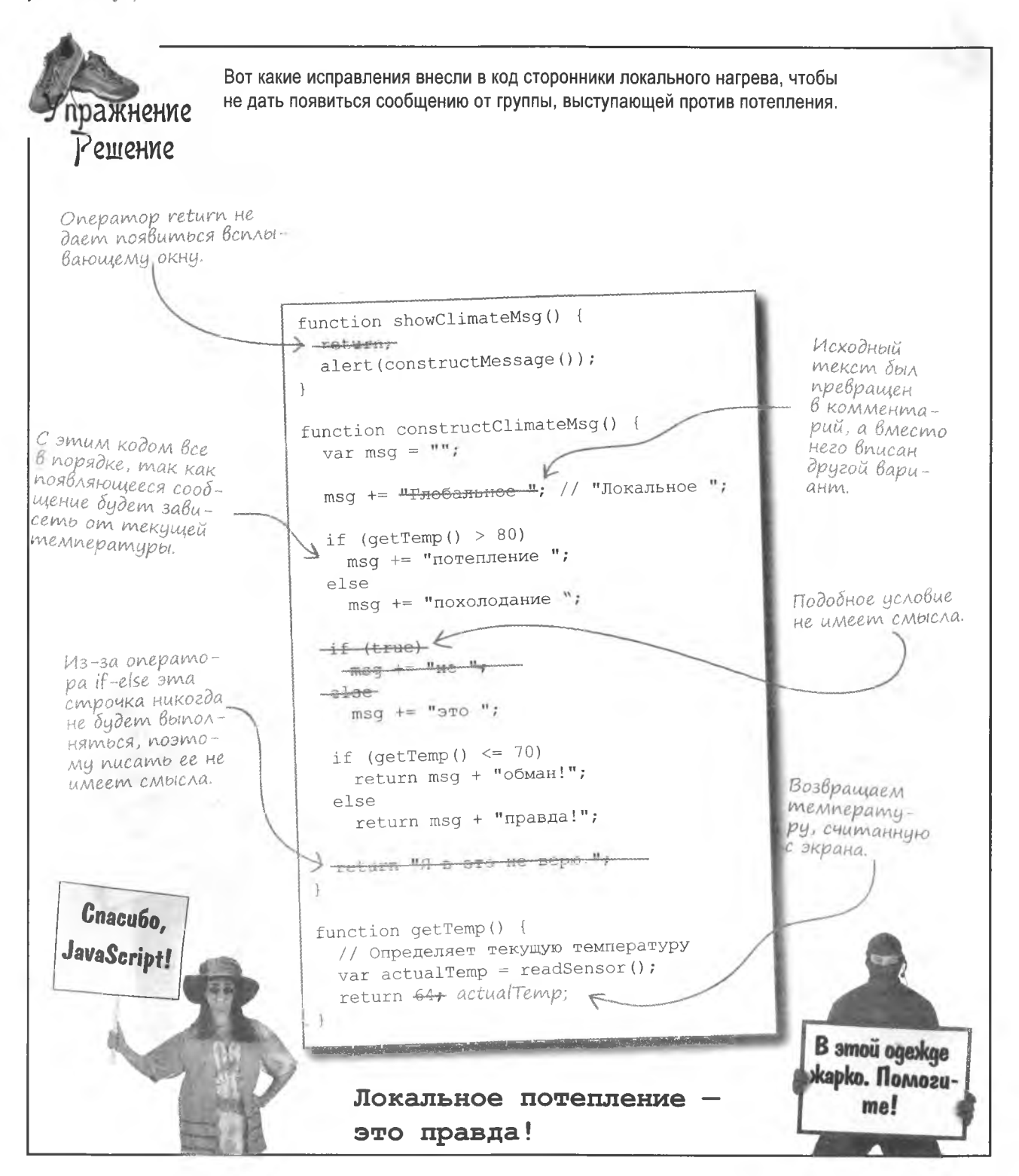

Как можно

Mandango!

думать о температуре.

когда надо работать над

### Информация о статусе места

Сета и Джейсона уже тошнит от разговоров об окружающей температуре, поэтому вернемся к программе Mandango. Часть пользователей жалуется, что по цвету картинки сложно определить состояние места. Поэтому им хотелось бы иметь возможность получать данную информацию, например, по щелчку. Словом, программе наших мачо требуется еще одна функция.

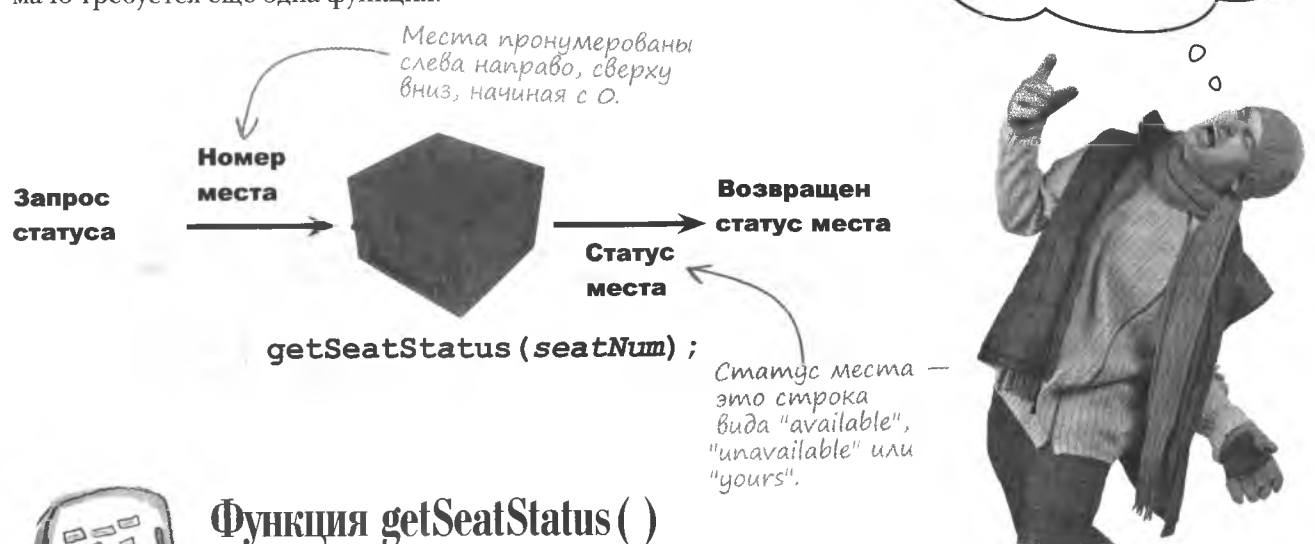

Функции getSeatStatus () не хватает кода, позволяющего определить статус выделенного места. Функция сначала проверяет, относится ли указанное место к набору из трех, выбранных пользователем. В случае отрицательного результата проверяется, свободно это место или занято. Расставьте магниты, чтобы получить недостающие фрагменты.

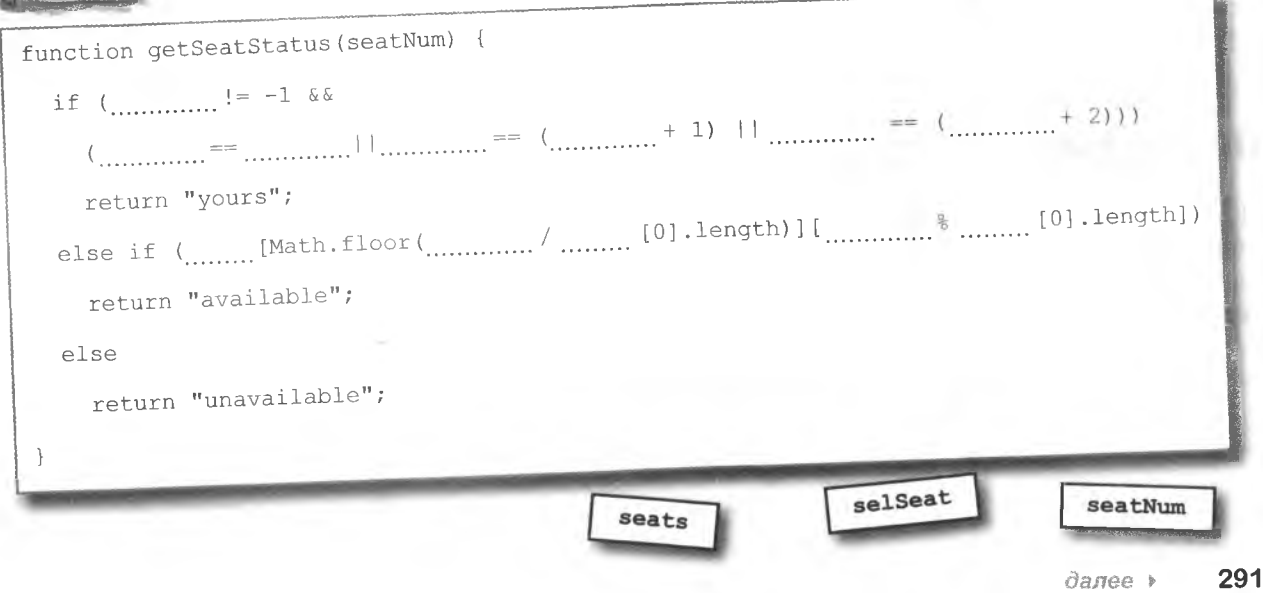

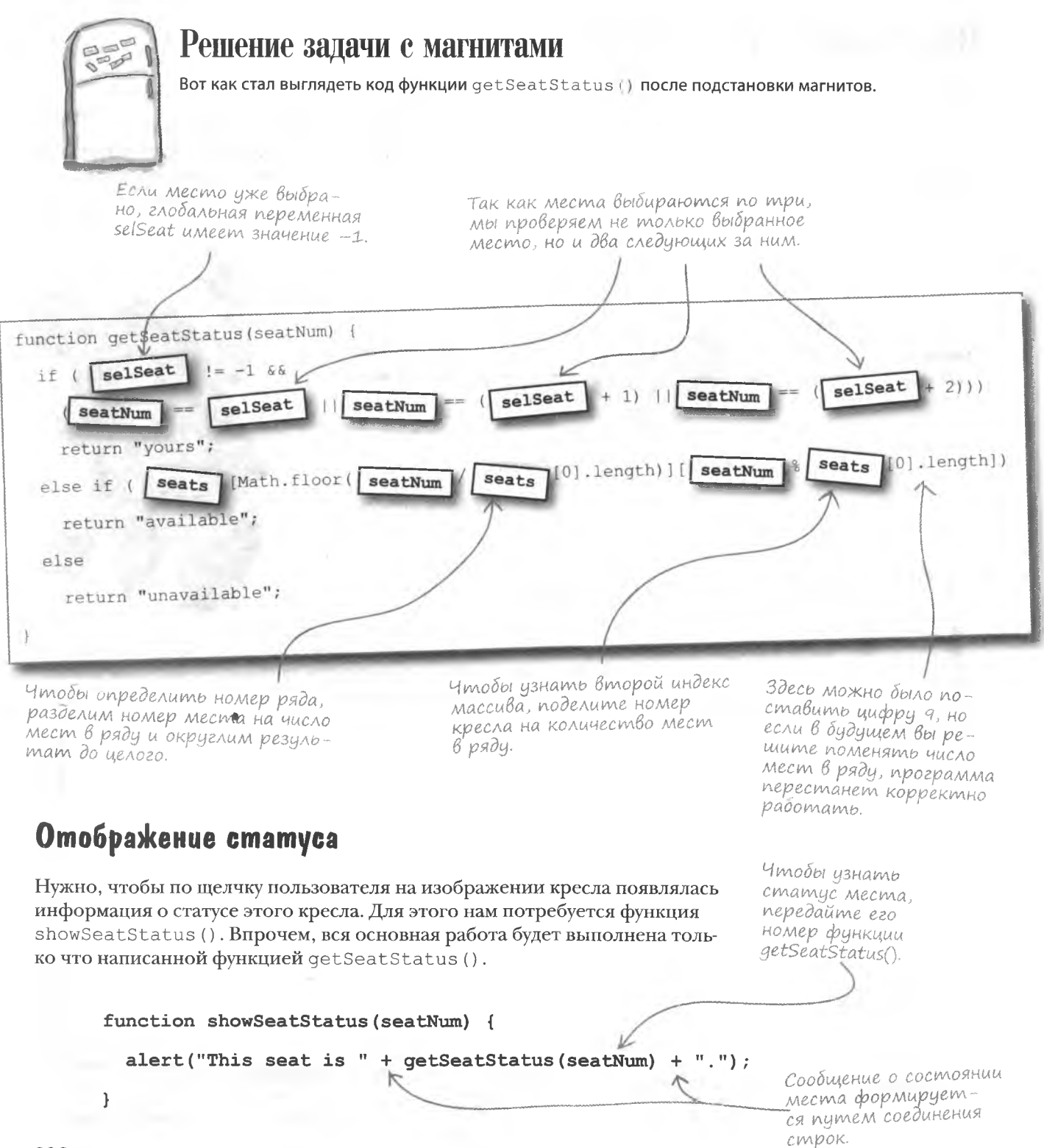

# Связь функции с изображением

Связав новую функцию с изображениями мест на веб-странице Mandango, вы далите пользователям возможность получать информацию о состоянии мест, щелкнув на изображении выбранного кресла. Событие onclick каждого из изображений должно вызывать функцию showSeatStatus ();

В данном случае функция show Seat Status() BUI3BaHa щеликом на изображении  $"seatz3"$ 

of a state

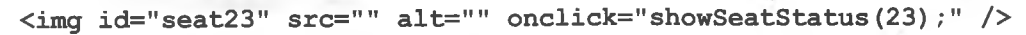

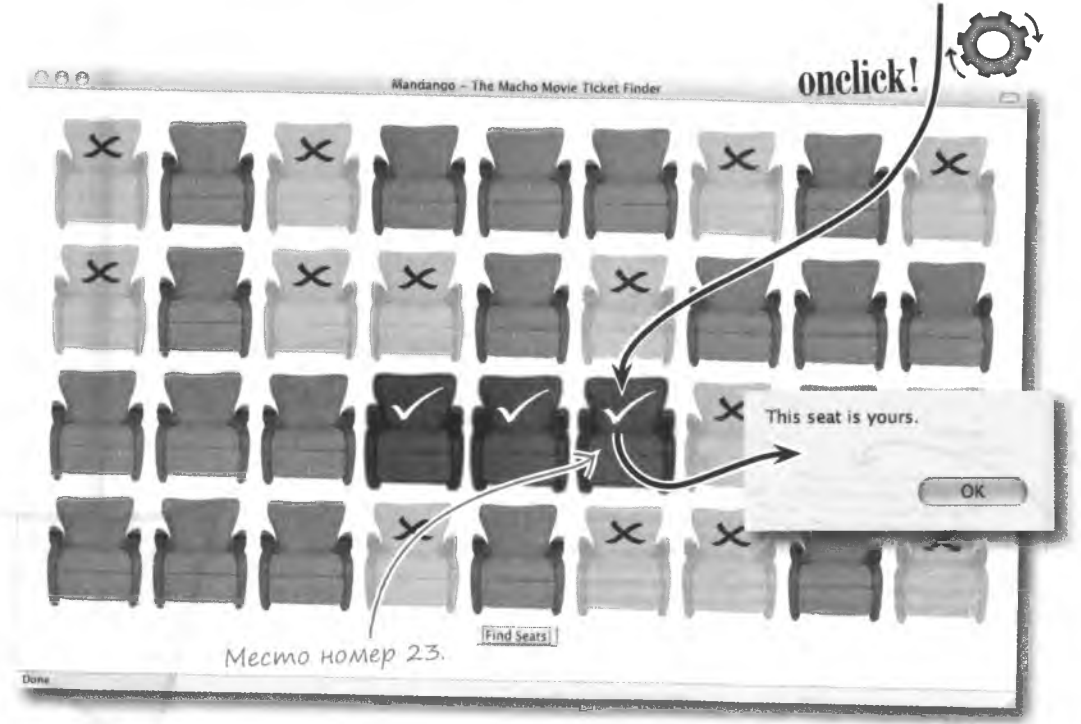

Таким образом, после щелчка на изображении кресла появляется окно диалога с информацией о статусе этого кресла. Данный вариант подходит для пользователей, которые не хотят ориентироваться по цветам изображений, предпочитая прочитать, занято место или свободно.

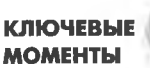

- 
- Oneparop return заставляет функцию вернуть данные в вызвавший ее код.
- $\blacksquare$ Возвращенные данные подставляются вместо кода, вызвавшего функцию.
- Функция может вернуть только один фрагмент данных.
- Onepatop return используется также для прерывания работы функций.

# Дублирующийся код

Сценарий Mandango работает вполне корректно, но парни стали задумываться о долгосрочных перспективах. В частности, Джейсон начал исследование и обнаружил, что в современных веб-приложениях выгодно разделять код HTML, JavaScript и CSS.

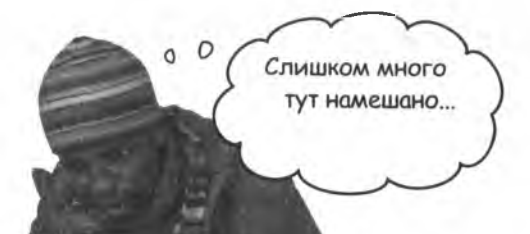

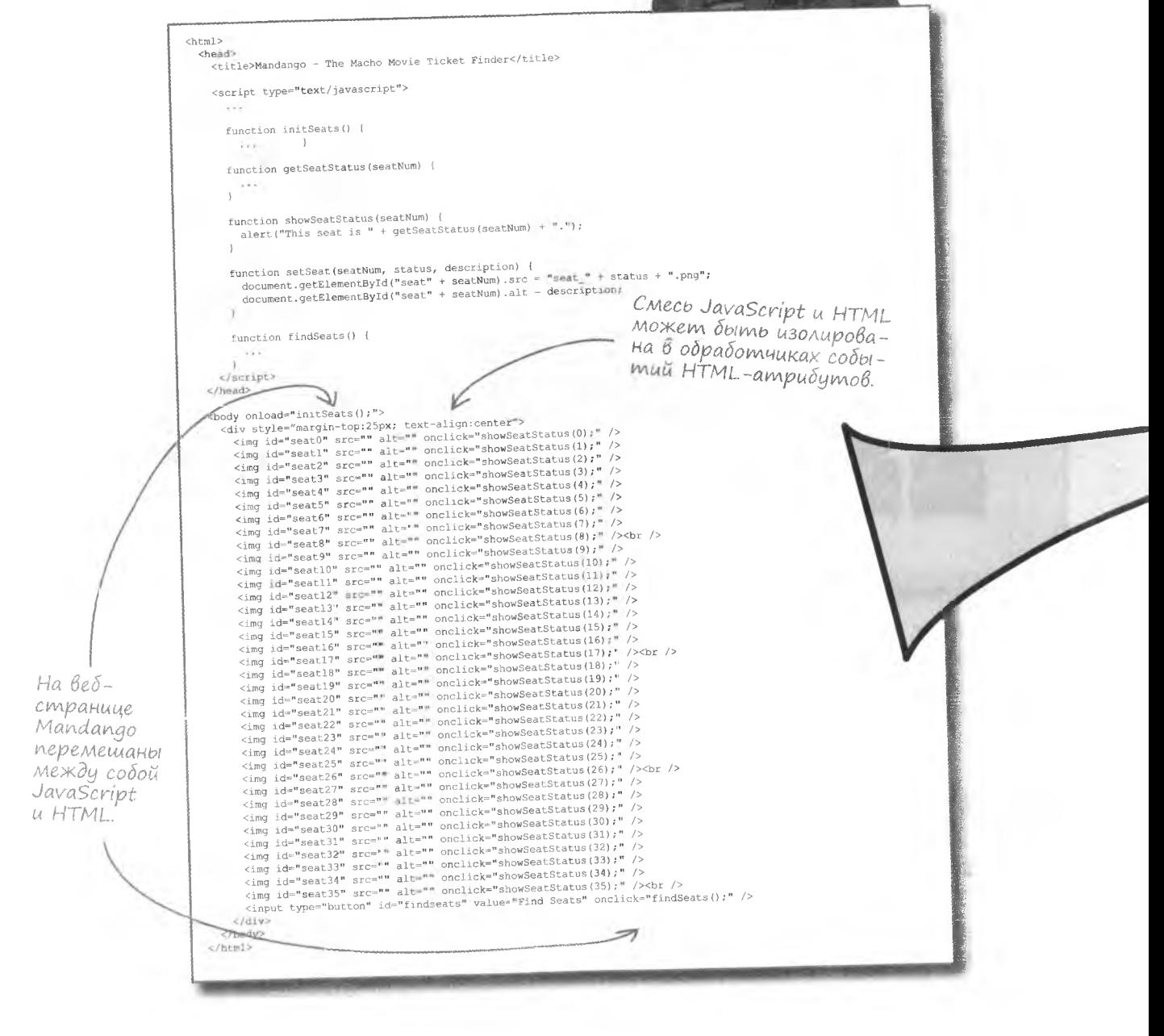

# Omgenume функциональность от содержимого

Чем же так плох смешанный код? В конце концов, он ведь работает. Проблемы начинают вырисовываться при попытке посмотреть на веб-страницы с JavaScript не как на страницы, а как на приложения. Для долговременной работы любого приложения важны аккуратное планирование и структура. Разделив внешний вид, содержимое и функциональность страницы, вы избежите множества ошибок и получите более удобный для редактирования код. Проверим справедливость этого утверждения на примере программы Mandango.

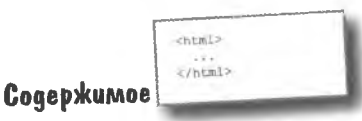

НТМL-код определяет структуру данных на странице и ее наполнение.

Разделяя содержимое страницы, ее внешний вид и функциональность, мы превращаем большию задачу в набор более мелких.

<script>  $\langle / \text{script} \rangle$ 

<stvle> </style> Внешний Виа

CSS-код задает внешний вид страницы, например шрифты, цвета и даже компоновку данных.

**Функциональность** 

JavaScript-код делает страницу интерактивной. Именно эта часть отвечает за выполнение различных задач.

Подумайте, как реализовать разделение кода. Представим, что Сет и Джейсон нашли удачный алгоритм поиска мест, который они предпочли бы использовать вместо старой версии. Значит, требуется отредактировать приложение Mandango, но, так как код JavaScript переплетен с кодом HTML, в процессе исправлений можно повредить структуру страницы. Насколько удобнее было бы, если бы HTMLкод был изолирован и его связь с JavaScript осуществлялась бы исключительно средствами последнего.

Отделение функциональности от содержимого облегчает последующее редактирование веб-нриложений.

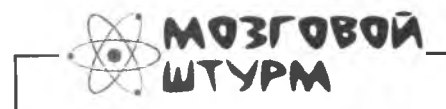

Каким образом функции могут помочь нам отделить содержимое от функциональности в случае Mandango?

### Функции — это тоже данные

Для эффективного разделения кода нужно понять, каким образом функции связаны с событиями; пока что мы осуществляли эту связь при помощи HTML-атрибутов. Но существует и другой способ, который более предпочтителен с точки зрения задачи разделения кодов JavaScript и HTML. Давайте посмотрим на функции с другой точки зрения.

Как ни удивительно, но функция - это не более чем переменная. Ее тело представляет собой значение, а имя - имя переменной. Вот как мы привыкли воспринимать функции:

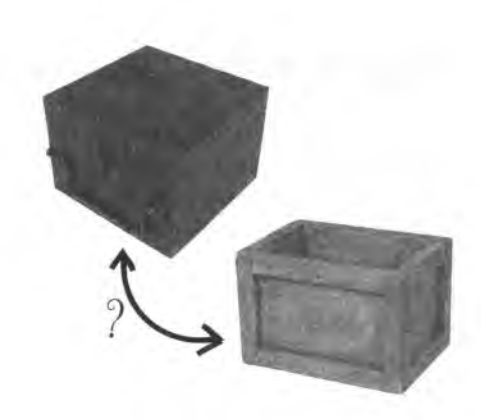

Функция, созданная одычным способом.

function showSeatStatus (seatNum) {

А вот та же самая функция, созданная другим способом.

1

В качестве имени функции выступает имя переменной.

```
var showSeatStatus = function (seatNum) {
```
 $a$ lert ("This seat is " + getSeatStatus (seatNum) + ".") :

 $a$ lert("This seat is " + getSeatStatus(seatNum) + ".");

Этот код показывает процесс создания функции на примере синтаксиса, используемого для создания переменной. Процедура состоит из одних и тех же частей: уникальный идентификатор (имя функции) плюс его значение (тело функции). Тело функции, фигурирующее само по себе, без имени, называется литералом функции.

Другими словами, функциями можно управлять так же, как и переменными. Как вы думаете, что делает следующий код?

var myShowSeatStatus = showSeatStatus:

Функция showSeatStatus() назначена переменной myShowSeatStatus.

В роли значения переменной выступает тело функции. В подобных конструкциях оно называется литералом финкции.
### Вызов функции и ссылка на нее

Назначив имя функции другой переменной, вы даете этой переменной доступ к телу функции. То есть вы можете написать следующий код:

Вызов той же самой функции через alert(myShowSeatStatus(23)); переменную myshowseatstatus.

Pesyльтат вызова переменной myShowSeatStatus () и функции showSeatStatus () идентичен, так как в обоих случаях происходит ссылка на один и тот же код. Соответственно, ссылкой на функцию является ее имя.

> function() { showSeatStatus myShowSeatStatus  $\mathcal{F}$

В чем же разница между ссылкой на функцию и ее вызовом? Ссылка на функцию фигурирует сама по себе, в то время как после вызова функции ставятся скобки, часто с набором аргументов.

Функция — это такая переменная, значение которой является ссылкой на ее тело.

Вызовем финкцию myShowSeatStatus(), что эквивалентно вы-30by show Seat Status().

var myShowSeatStatus = showSeatStatus; myShowSeatStatus(23);

Сделаем переменнию myShowSeatStatus ссылкой на финкцию.

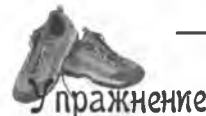

Проанализируйте данный ниже код и определите, какое число появится в окне.

function doThis (num) { return num++; function doThat (num) { return num--; . . . . . . . . . . . . . . . .  $\mathcal{F}$ OK var  $x =$  doThis(11); and parents for var  $y =$  doThat;  $var z =$  doThat(x);  $x = y(z);$  $V = X$ alert (doThat  $(z - y)$ );

#### решение упражнения

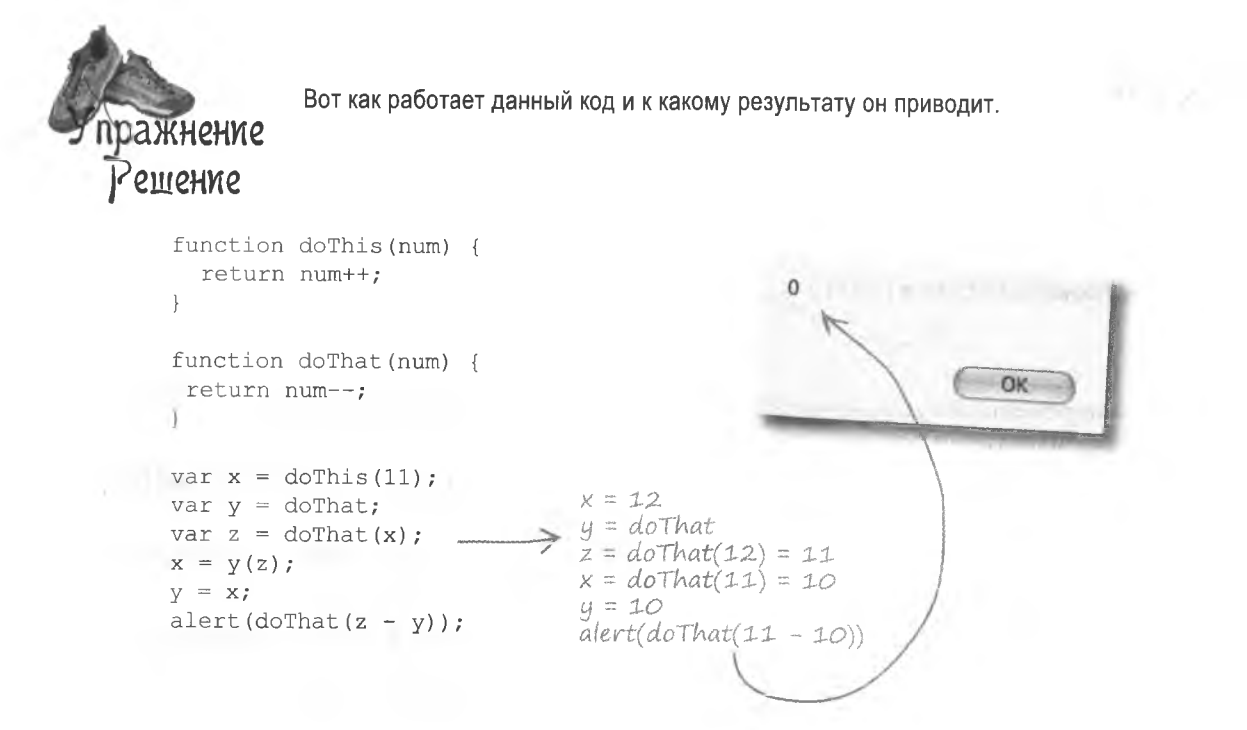

Yacmo адаВаеМые Bonp  $OCD1$ 

• Неужели разделение программы на части настолько важно?

/: И да, и нет. Для простых приложений это не обязательно. Почувствовать преимущества от разделения HTML, CSS и JavaScript-кода можно только В СЛОЖНЫХ, МНОГОСТРОЧНЫХ ПРИЛОЖЕНИЯХ. Чем длиннее программа, тем сложнее ею управлять и тем проще допустить ошибку в процессе редактирования, особенно в случае использования разнородного кода. Разделение позволяет вносить функциональные изменения без риска повредить структуру или внешний вид страницы. Кроме того, данный подход позволяет веб-дизайнерам редактировать структуру и внешний вид страницы,

не боясь случайно внести изменения в код JavaScript, которого они не понимают.

### : А чем функция отличается от обычной переменной?

↓ Разница заключается в том, каким образом вы можете поступить с данными. Данные, связанные с функцией, можно запустить на выполнение. Вы указываете это, ставя за именем функции скобки с набором аргументов, если таковые требуются.

В чем смысл ссылки на функцию?

В отличие от обычной переменной, которая хранит данные в виде значения

в памяти, функции сохраняют ссылку на свой код. То есть значение функции - это не сам по себе код, а ссылка на место в памяти, где этот код хранится. Точно так же, как почтовый адрес на конверте является только ссылкой на ваш дом, а не вашим домом.

Ссылки на функции используются в целях эффективности. Ведь проще хранить ссылку, чем набор копий одного и того же кода. Поэтому, назначая функцию обработчику событий (именно этим вы займетесь через пару секунд), вы на самом деле назначаете только ссылку на код функции.

Ссылки на функции - это прекрасно, но какое отношение они имеют к разделению кода?

 $\circ$  $\circ$ 

# Обратный Вызов функций

Ссылки на функции тесно связаны с особым способом вызова функций, который пригодится нам при разделении различных типов кода. В программе Mandango вам уже приходилось встречаться с вот такими конструкциями.

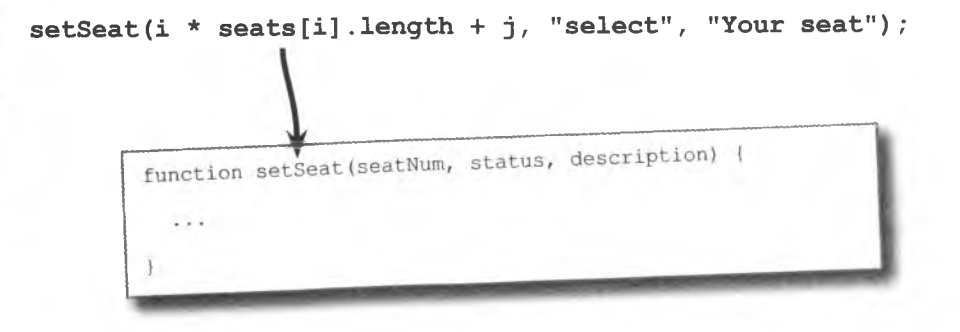

Но это не единственный способ вызова функций. Существует еще и так называемая процедура обратного вызова, не требующая вашего непосредственного участия.

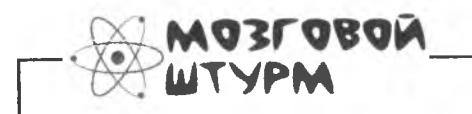

Каким образом вы можете использовать обратный вызов функции в Mandango?

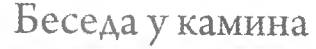

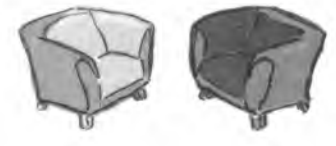

Обычная функция против функции обратного вызова.

#### Обычная функция:

Я много слышала о том, что ты не приемлешь локальных вызовов. Интересно, почему?

### Функция обратного вызова:

Да потому, что у меня другая цель. Мне нравится, когда меня вызывают из экзотических мест.

Ты имеешь в виду браузеры? Тоже мне экзотика. Мне кажется, ты просто задираешь нос перед теми, кто общается с кодом сценария обычным способом.

Да что ты говоришь! Да кого волнует происходящее за пределами сценария?

Возможно, ты и права. Мне нравится узнавать о том, что страница уже загрузилась, что пользователь щелкнул кнопкой мыши или ввел текст. Так ты говоришь, что мы не знали бы об этом, если бы не ты?

Было приятно узнать, что мы не так уж различаемся, как это сначала казалось.

Не обращайся ко мне, я сама тебя вызову.

Послушай, мы же не говорим о том, кто лучше, а кто хуже. Мы все являемся частью сценария, просто я предоставляю доступ к коду снаружи. Без меня невозможно узнать, что происходит за пределами сценария.

Всех и каждого. Не забывай, что сценарии создаются для удобства пользователей. Не имея возможности отследить происходящее снаружи, практически невозможно улучшить пользовательский интерфейс.

Именно так. Браузер вызывает меня, и во многих случаях уже я вызываю тебя. Ведь ответ на внешние события часто требует включения нескольких функций.

Да. Ты смотришь в корень.

Ну попробуй.

# События, обратный ВызоВ и атрибуты HTML

Вам уже приходилось встречаться с функциями, которые вызываются не вашим кодом, а браузером. Самым распространенным примером такой функции является обработчик событий. Именно с его помощью работает программа Mandango. Более того, обработчики событий имеют самое непосредственное отношение к проблеме разделения HTML и JavaScript-кода.

После загрузки страницы браузер вызывает функцию

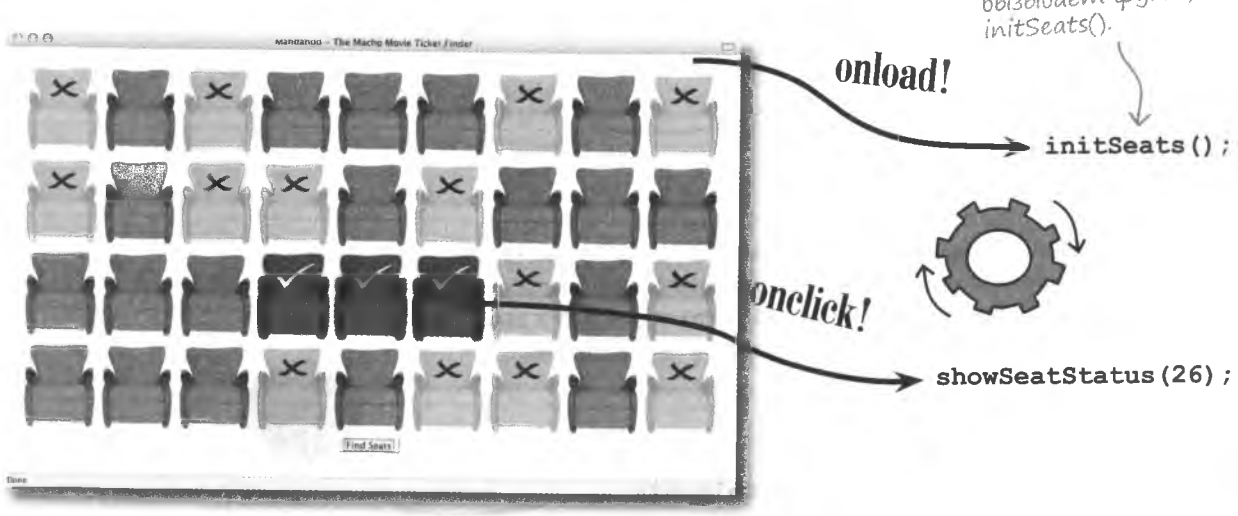

Данные функции обратного вызова связаны с событиями в HTML-коде страницы Mandango.

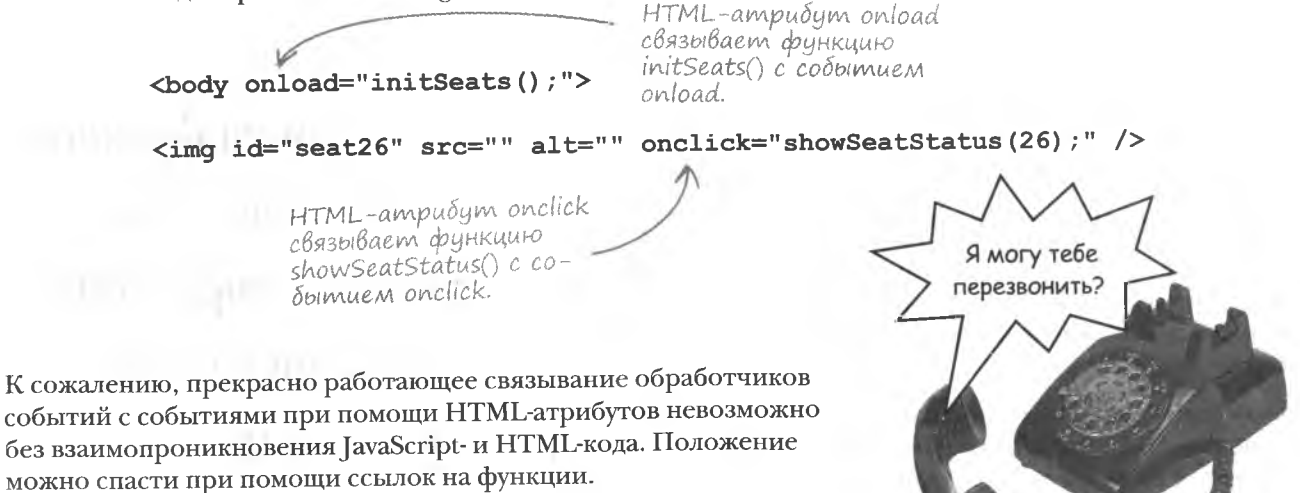

301 далее »

## Ccbinku na функции

Для связывания функции обратного вызова с событием можно не использовать HTML-атрибуты, а назначить ссылку на функцию непосредственно коду JavaScript. В результате вам вообще не придется иметь дела с HTML-кодом - просто воспользуйтесь скобок, ведь мы не собираемся ссылкой на функцию.

window.onload = initSeats: $\leq$ Событие onload является свойством объекта window.

После имени функции нет ее запускать, мы всего лишь ссылаемся на нее.

Ссылка на функцию  $intSedts()$   $Ha3Ha4HA$ свойстви события onload.

Чтобы связать обработчик событий исключительно с JavaScriptкодом, нужно назначить ссылку на функцию свойству события объекта. В случае с нашим событием onload это приводит к вызову функции initSeats () после загрузки страницы. Вот как это можно представить схематично:

onload! window.onload();  $$ initSeats();

Событие onload запускает обработчик посредством свойства window.onload...

…и так как этому свойству назначена ссылка на функцию initSeats(), эта функция вызывается для обработки  $co\delta$ bimus

Именно эта техника позволяет четко разделить JavaScriptи HTML-код - ведь вам уже не требуется назначать JavaScriptкод HTML-атрибутам.

<body onload="initSeats();"> <body>

Теперь <body> не содержит ничего лишнего. Осталось только заставить код обработки события запускаться как можно раньше, именно поэтому он обычно помещается в заголовок страницы.

Но как же быть в ситуации, когда обработчику события нужно передать аргумент? Для события onload в Mandango такой проблемы не существует, а вот событию onclick нужно передать номер кресла, которое выбрал пользователь. Ссылки на функции не позволяют решить данную задачу...

Ссылки на функции ПОЗВОЛЯЮТ ЛЕГКО связать обработчик события с самим событием.

### Aumepan dynkuuu

Событие onlick, связанное с изображениями кресел, должно вызывать функцию showSeatStatus () с номером кресла в качестве аргумента. Просто назначив ему ссылку на функцию, мы не сможем передать аргумент. Поэтому ссылаться в данном случае следует на литерал функции, из которого и будет осуществлен вызов.

> Так мы получаем доступ к свойcmby onclick объекта с изображением сиденья.

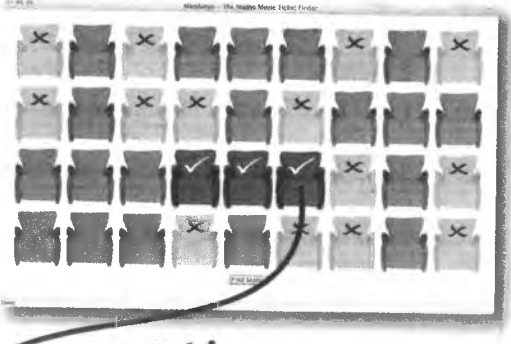

onclick!

 $document.getElementById("seat26") .onclick = function(evt)$  {

#### showSeatStatus(26);

 $\mathcal{F}$ 

Литерал функции служит как бы «контейнером» для вызова функunu showSeatStatus(), no380188 передавать в нее аргумент:

Литерал функции назначен свойству события onclick как ссылка на финкцию.

Объект event автоматически передается обработчику события как первый аргумент.

Литерал используется в качестве «оболочки» для вызова функции showSeatStatus(), и именно он позволяет передать номер кресла. Его можно представить в виде безымянной функции, обрабатывающей события. Именно по этой причине литералы иногда называют анонимными функциями.

Литералы функции позволяют создавать анонимные обработчики событий.

Код показывает, каким образом в JavaScript представлен объект, передаваемый обработчику, в данном случае посредством аргумента evt. Этот объект содержит информацию о событии.

Свяжите функцию initSeats () с событием onload, используя вместо ссылки **пражнение** литерал.

#### решение упражнения

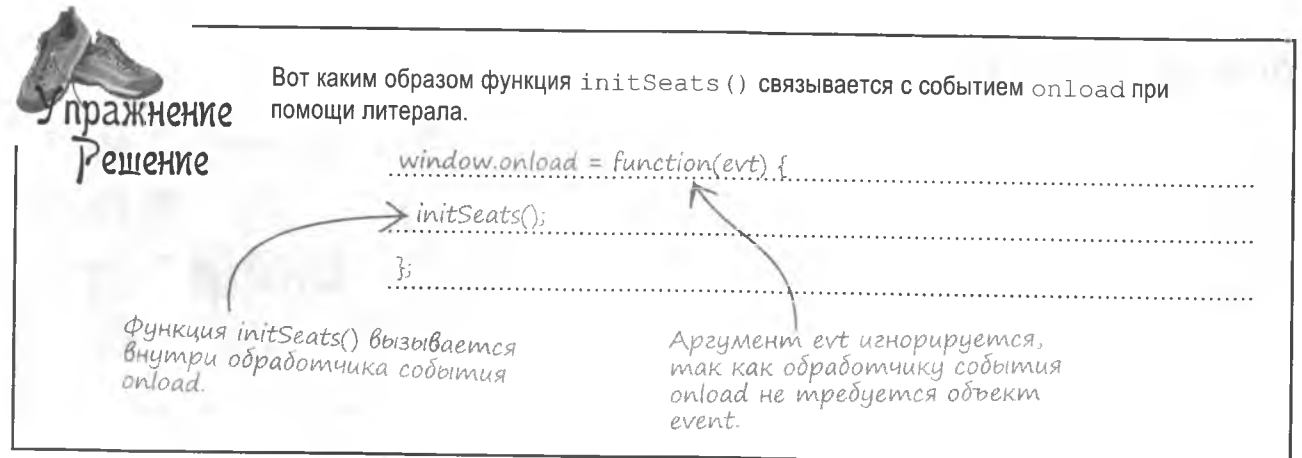

### A zge же связывание?

По-прежнему остался нерешенным вопрос о связи событий с литералами функций. Мы увидели, что назначение обработчика события onload может осуществляться в заголовке страницы внутри тега <script>. В результате связанный с этим событием код не запускается до загрузки страницы. Точно такой же результат мы получали, назначая функцию initSeats () HTML-атрибуту onload в теге <body>. Но в каком месте связываются со своими обработчиками остальные события?

Это может происходить в функции обратного вызова обработчика события onload.

window.onload =  $function()$  {

// Задаем вид кресел

 $initSets()$ ;  $\leftarrow$ 

// Свяжем остальные события здесь

Обработчик события onload прекрасно ПОДХОДИТ ДЛЯ инициализации всех остальных событий.

Все остальные события страницы могут быть связаны внутри обработчика события onload.

> Код, связанный с событием onload, до сих пор запускается внутри обработчика этого события.

Таким образом, именно обработчик события onload становится функцией, инициализирующей все прочие события. Это удобно, так как в результате запуск соответствующих фрагментов кода осуществляется после загрузки страницы.

304 глава 6

 $\rightarrow$ 

### ): Почему функциям обратного вызова придается такое значение?

( ): Функции обратного вызова позволяют реагировать на события, происходящие за пределами сценария. Для их запуска требуется, чтобы произошли определенные события. Узнать о том, что нужное событие произошло, функции обратного вызова позволяет браузер. Для этого нужно связать функцию с пусковым механизмом, роль которого обычно играют различные события.

Зада<sup>в</sup>аемые<br>Вопросы 1): Отличаются ли функции обратного

**Macmo** 

вызова от обработчиков событий?

1 2 Да. В главе 12 вы познакомитесь с другим способом применения функций обратного вызова, в процессе которого они обрабатывают данные, посланные сервером в ответ на запрос Ајах.

### • Я так и не понял, почему важны литералы функции.

, Литералом называется тело функции без имени. Литералы идеально подходят для тех ситуаций, когда функция

обратного вызова вызывается только один раз. То есть когда функция вызывается один раз и не вашим кодом. Литералы назначаются непосредственно свойствам события, в то время как на именованные функции в таких ситуациях делается ссылка. Фактически это просто более эффективный способ работы в случаях, когда вам не требуются именованные функции. Кроме того, именно литералы приходят на помощь, если нужно не только сослаться на функцию, но и передать ей аргумент.

### Возьми в руку карандаш

Впишите недостающий код в новый обработчик события onload программы Mandango.

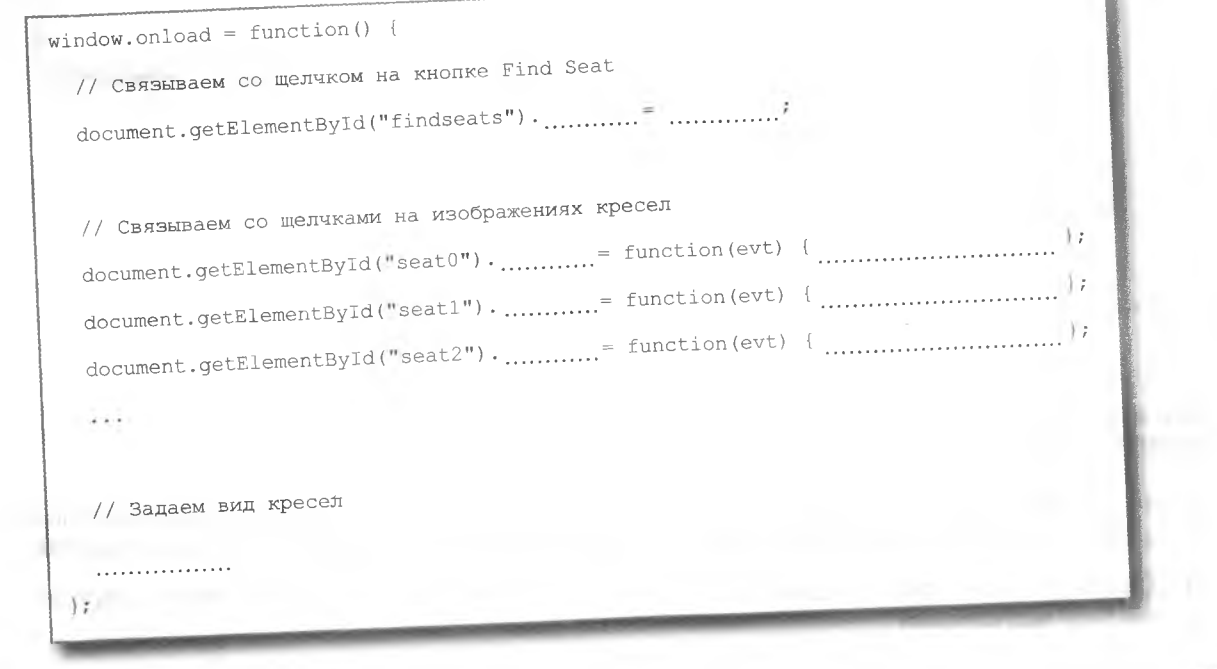

#### решение упражнения

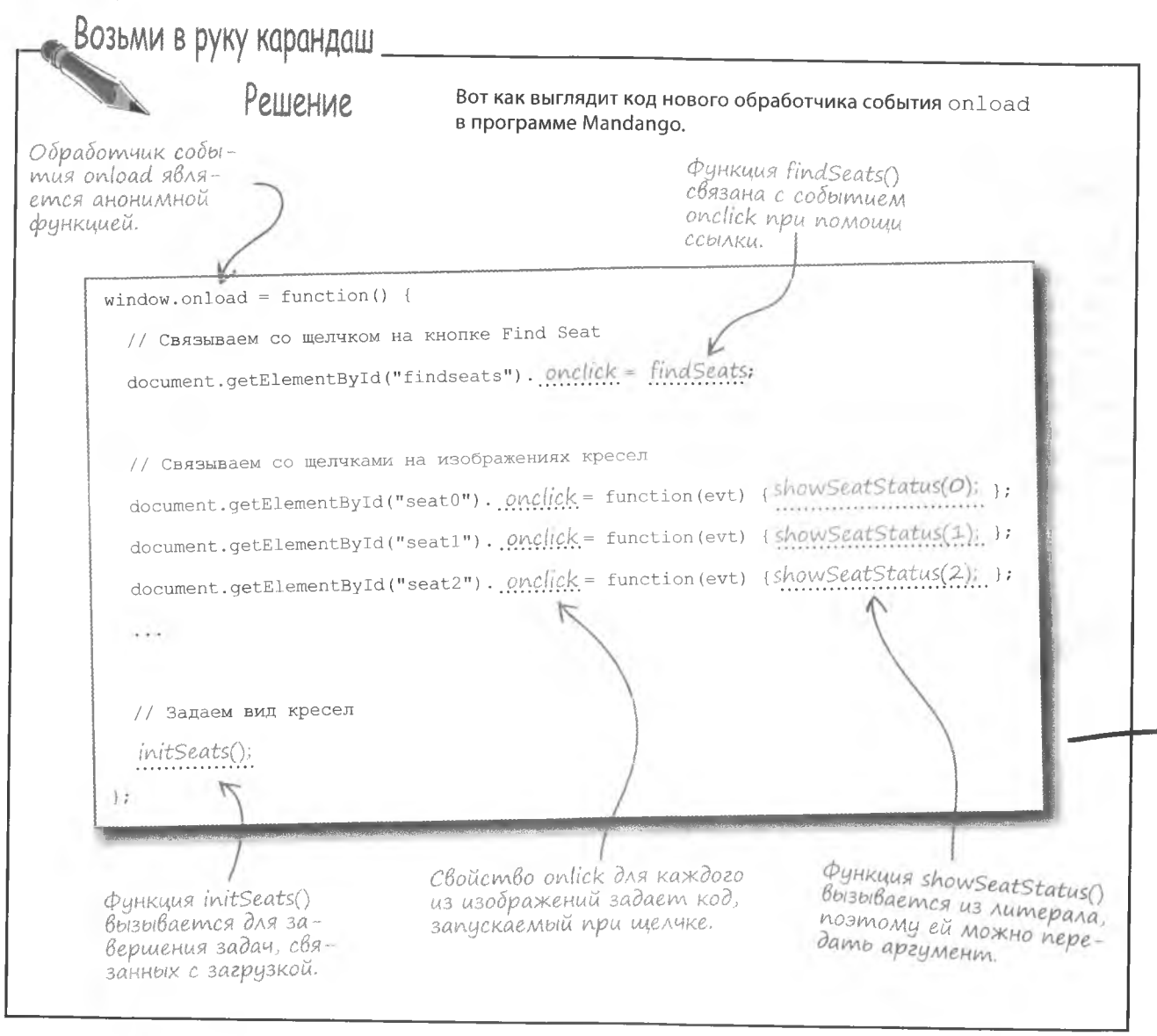

**КЛЮЧЕВЫЕ MOMEHTЫ** 

- Функции обратного вызова вызываются браузером в ответ на события вне пределов сценария.
- Ссылки позволяют назначать функции, как если бы они были переменными.
- Ссылки позволяют связать функции обработчиков  $\blacksquare$ событий с кодом JavaScript, не затрагивая HTML.
- Питералами называются безымянные функции.

# ада<sup>в</sup>аемые Вопросы

**Yacmo** 

### $\bigcap$ : Почему обработчик события  $\operatorname{onload}$  в Mandango создан как литерал функции?

( ): Потому что у нас нет причин использовать в этом месте именованную функцию. Наша функция вызывается только один раз в ответ на событие onload. Можно было создать именованную функцию и назначить ссылку на нее window.onload, но связь между функцией и событием становится более прозрачной, если их связать друг с другом при помощи литерала.

### D: Нужно ли связывать с обработчиком события onload все остальные функции обратного вызова?

( )• Да. Вы можете решить, что лучше связать их непо $c$ редственно в теге  $\langle \text{scriot} \rangle$ . Но вспомните о том, что на этом этапе содержимое страницы еще не загружено. Соответственно. функции aetElementById() не будут вызываться. Полную загрузку страницы гарантирует только событие onload, с которым следует связать нужные вам обработчики.

## Оболочка HTML-страницы

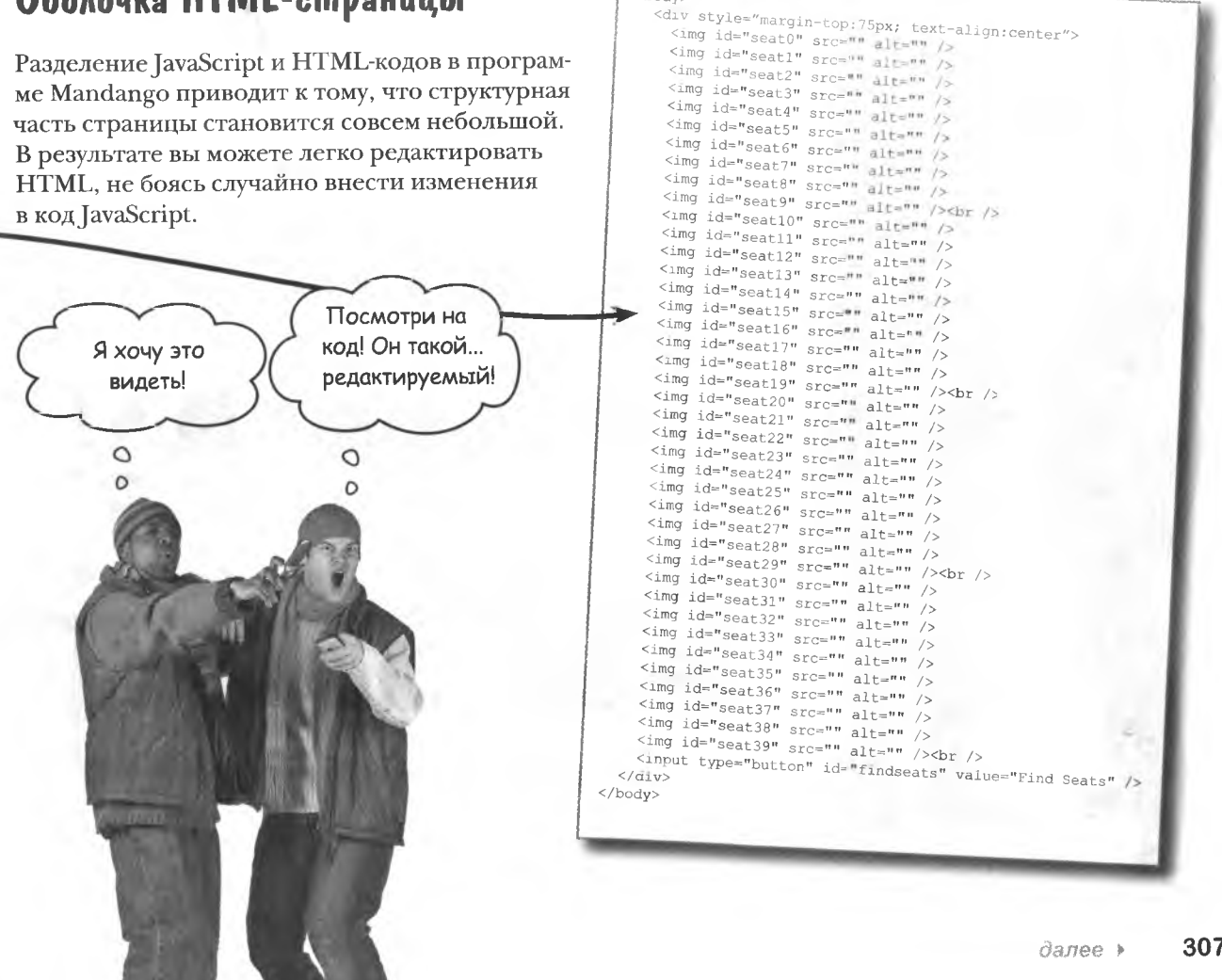

<body>

# U ewe nemnoxko npo JavaScript...

Добиться мира во всем мире мы не смогли, зато научились управлять температурой в комнате при помощи JavaScript. Мы узнали, как улучшить наши сценарии, деля крупные задачи на более мелкие, фокусируясь на единственной цели и создавая код, пригодный для многократного использования.

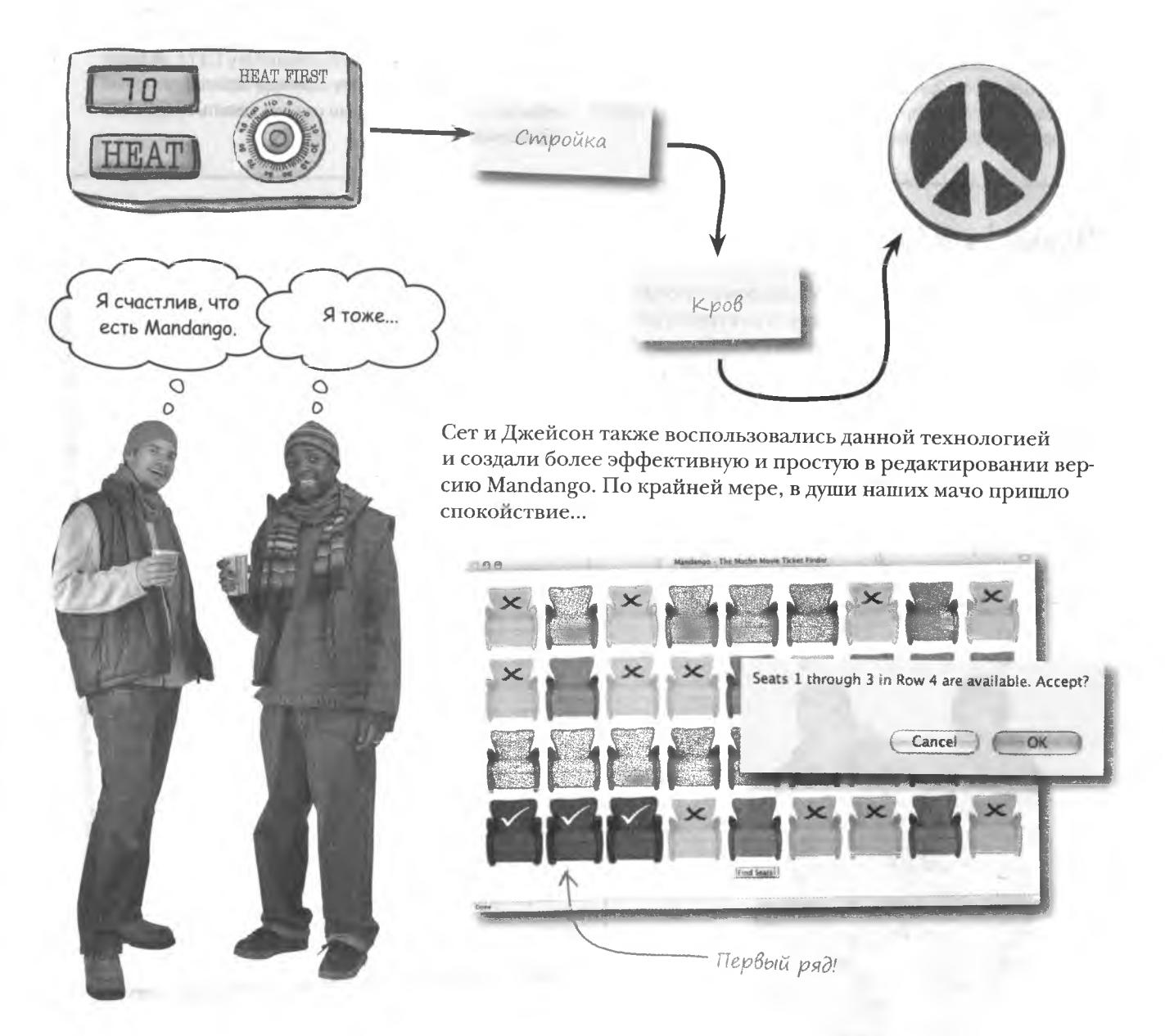

#### функции

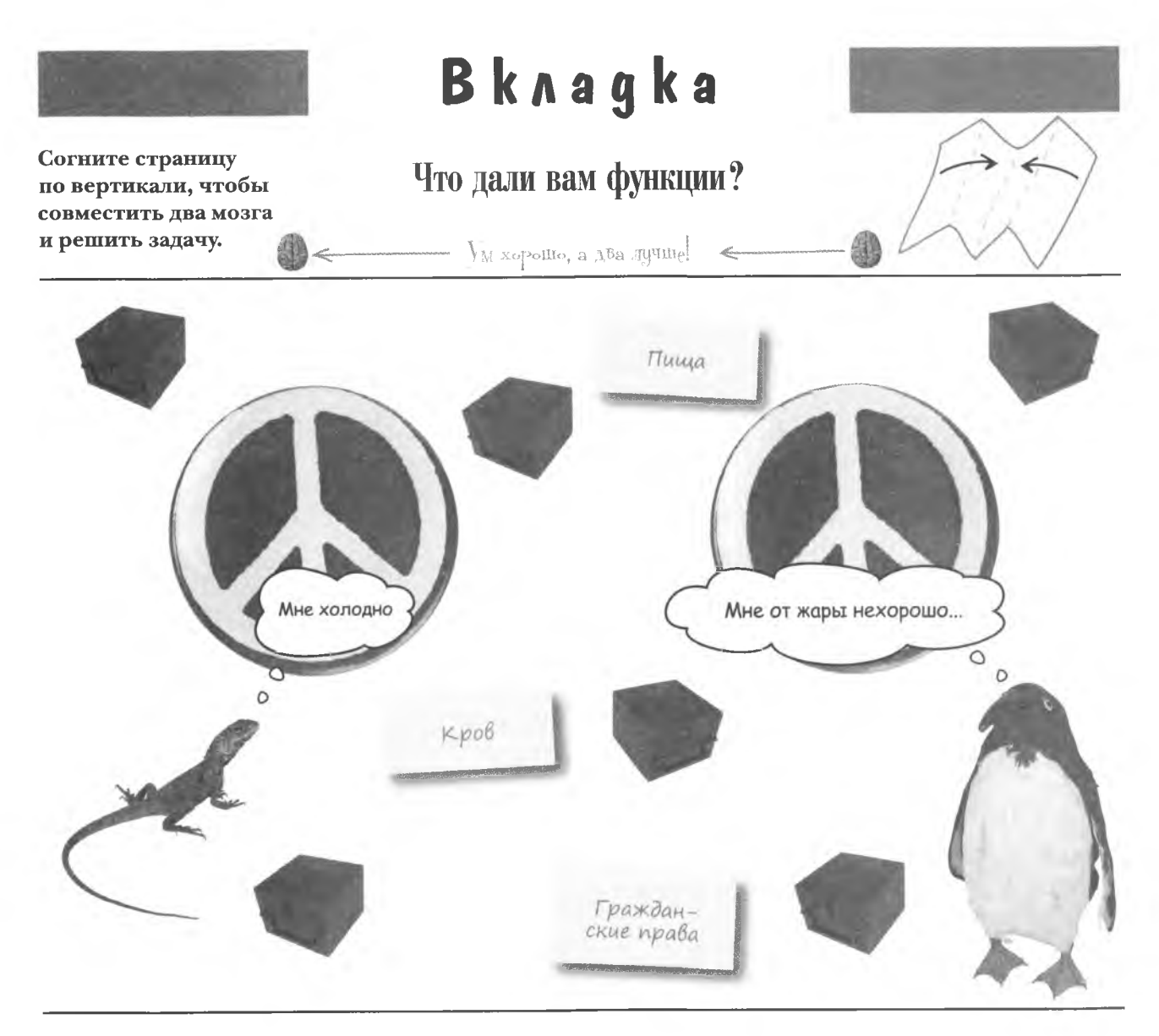

Установить мир во всем мире всегда сложно. Даже в JavaScript только самый систематизированный код даст вам спокойствие и уверенность. Комфортная жизнь дается нелегко, по крайней мере, в JavaScript.

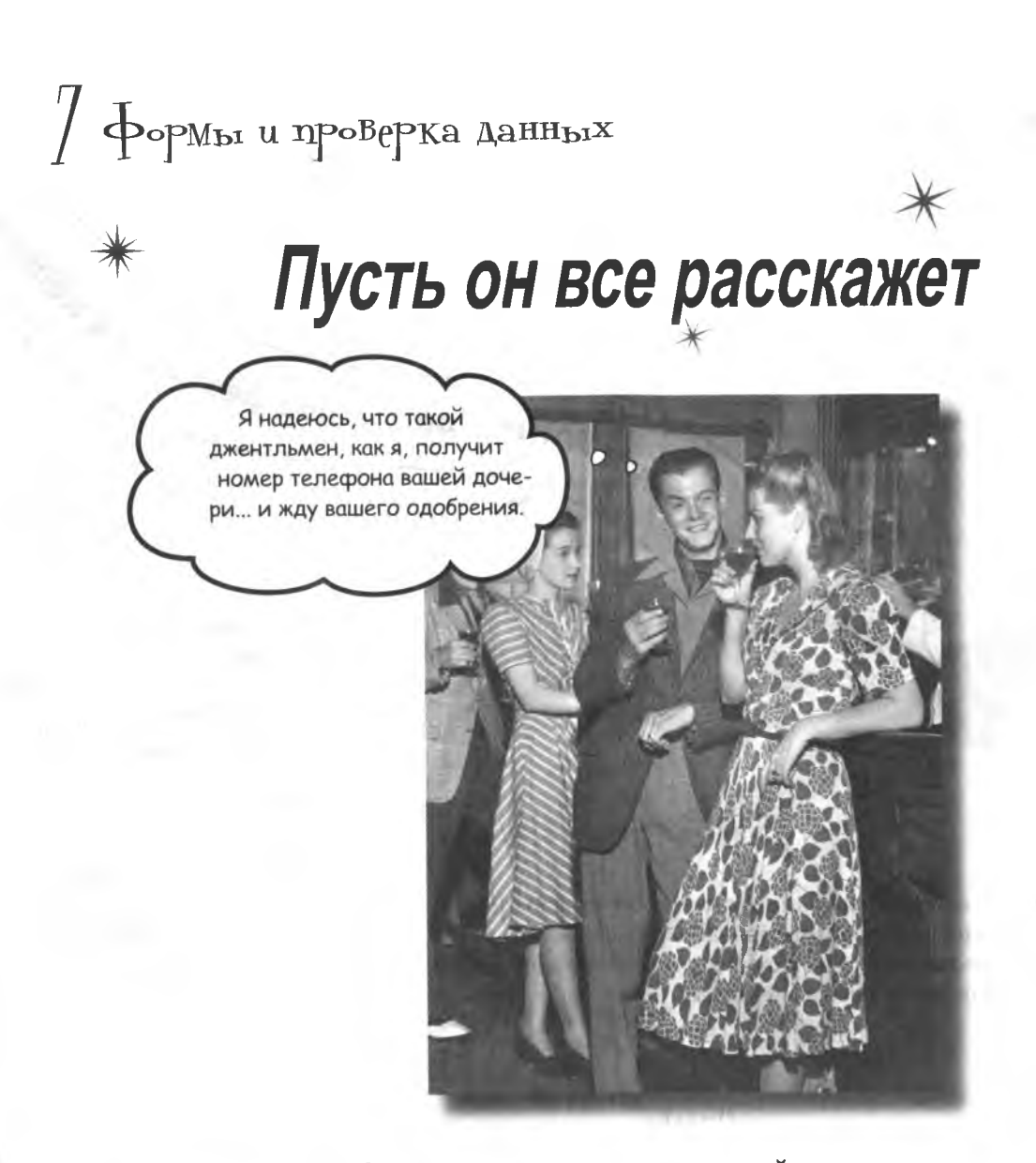

Для получения информации от пользователей при помощи JavaScript вам не потребуется быть джентльменом.

Но вы должны быть аккуратны. Люди часто делают ошибки, а это означает, что данные, полученные при помощи веб-форм, далеко не всегда корректны. Проверяя вводимые данные при помощи JavaScript, вы увеличиваете надежность веб-приложений и снимаете дополнительную нагрузку с серверов. Полоса пропускания нам пригодится для восхитительных видеороликов и чудесных фотографий.

# *<u>Oupma Bannerocity</u>*

Говард решил извлечь хорошую выгоду из этого аэроплана времен Второй

мировой войны.

Тором баннеров... ваша реклама в небеся! Высококлассный летчик Говард решил превратить свою любовь к полетам в бизнес по развешиванию баннеров и основать фирму Bannerocity. Говард хочет придать новый вид понятию «баннерная реклама», принимая через Интернет заказы на воздушные баннеры. Он надеется, что новая система приема заказов освободит ему время для столь любимых полетов.

При номощи веб-формы крайне важно собрать всю нужную для заказа баннеров информацию. Говард решил, что на странице кроме стандартных пунктов заказа должно быть еще и поле для ввода адреса электронной почты.

### Tekcm

Собственно текст объявления.

#### Aama no^ema

Определяет, когда будет вывешен баннер.

### **UMS**

Имя заказчика.

### **Ungekc**

Указывает, в каком именно регионе должно быть показано объявление.

#### Телефон

Контактная информация заказчика.

### Email

Адрес электронной почты для связи с заказчиком.

для сбора необходимой

Текст: Пончики Дункана... только лучшее!

Индекс: 74129

Дата полета: 14.12.2008

Имя: Дункан Глютенберг

Ten. #: 408-555-5309

# HTML-форма

При помощи HTML первая форма Говарда приобрела вот такой вид:

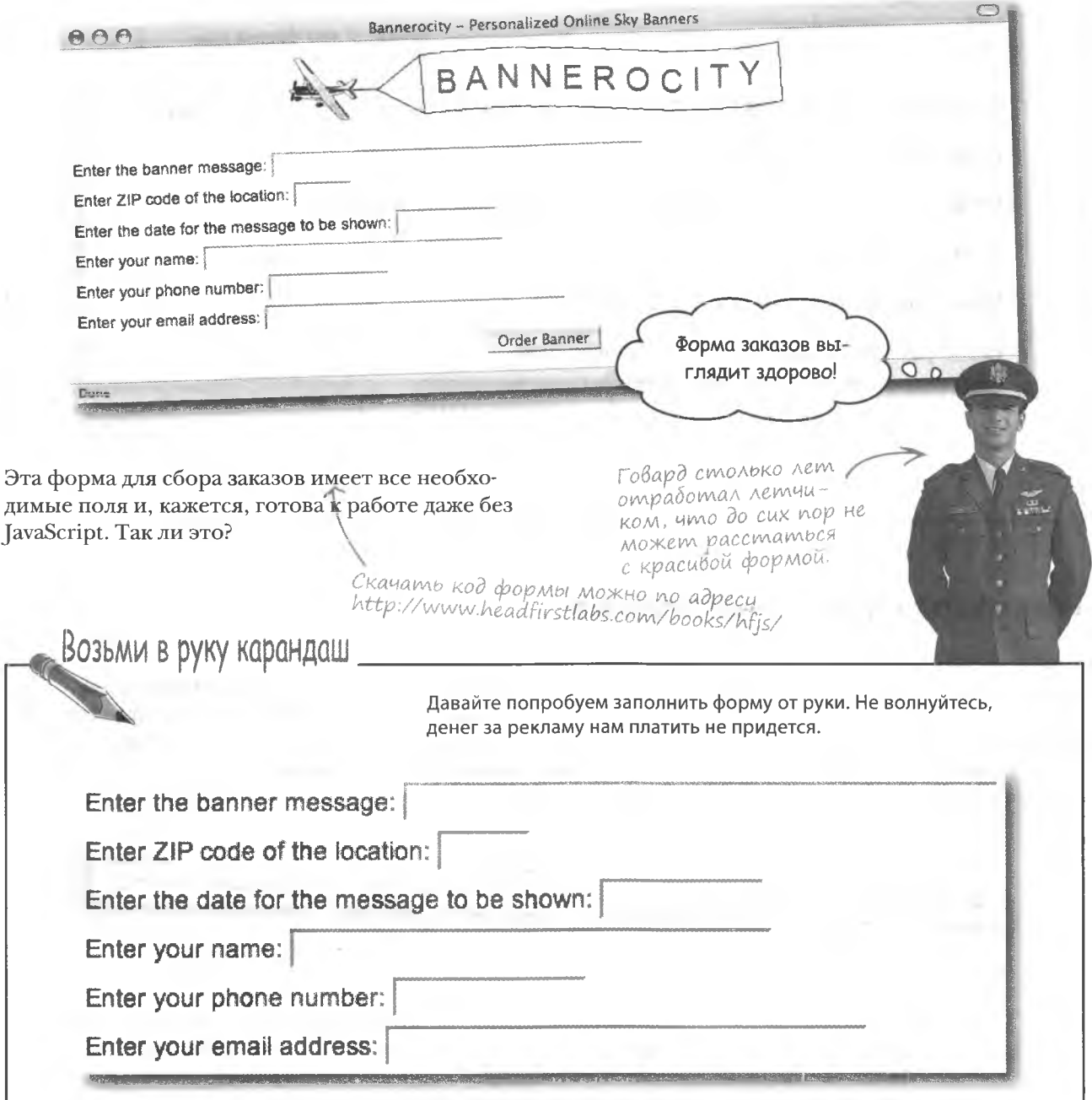

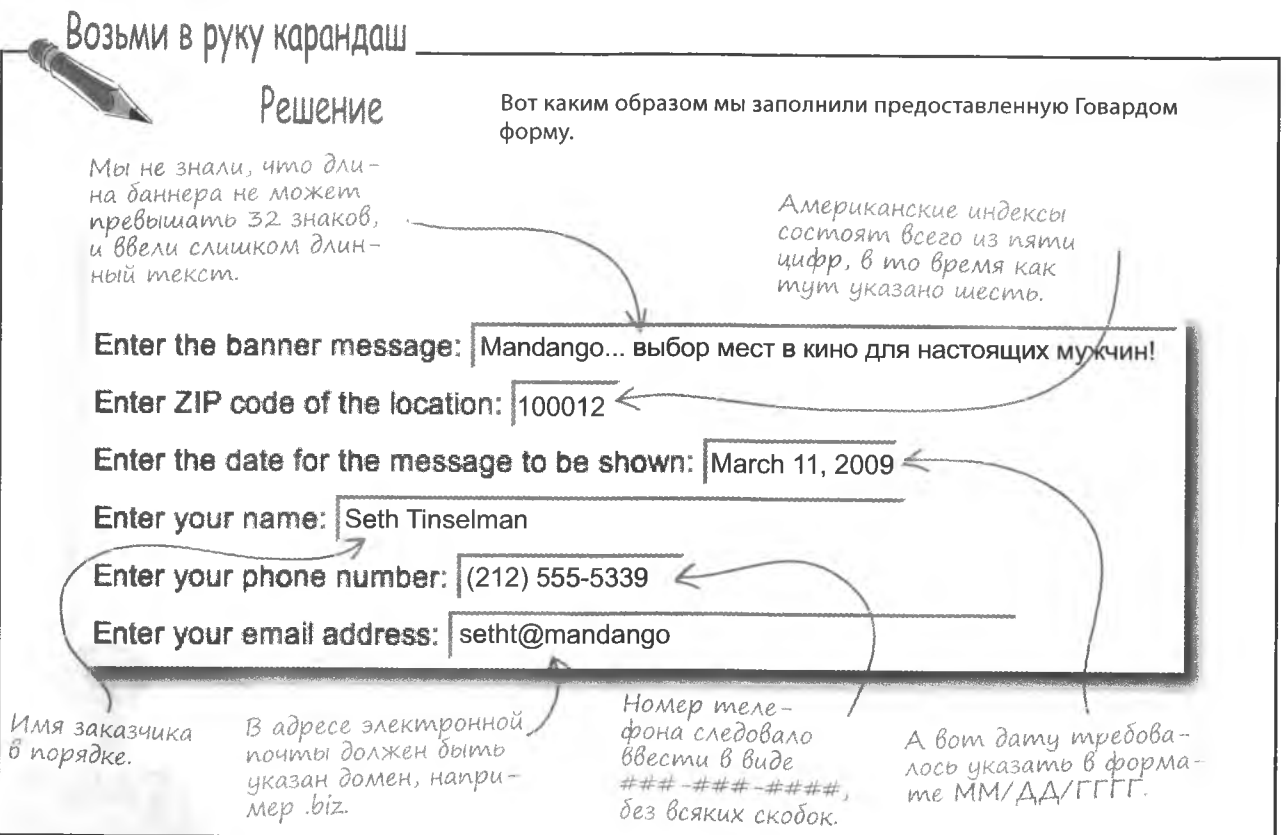

## Kozga языка HTML недостаточно

Говард убедился, что без помощи JavaScript, который будет проверять корректность вводимой информации, ему не обойтись. Кроме того, ему нужно донести до пользователей, какие именно данные считаются «корректными». Ведь без подсказки невозможно догадаться о 32-символьном ограничении на текст баннера или о том, что дату следует вводить в форме ММ/ДД/ГГГГ.

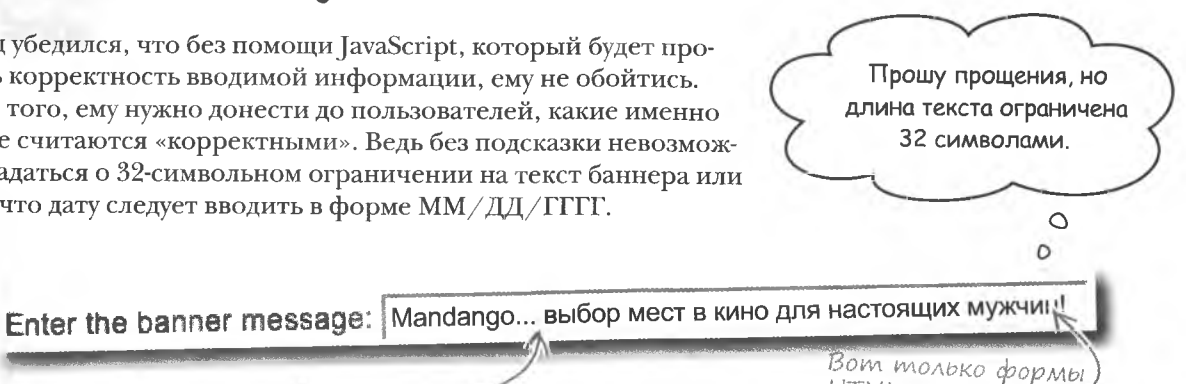

HTML не умеют разговаривать!

JavaScript noMoxem избежать ввода некорректных данных.

Основная проблема состоит в том, что все умение JavaScript управляться с данными не поможет Говарду, пока он не поймет, каким образом предоставить JavaScript доступ к вводимой в форму информации...

## **Доступ к данным формы**

Получение доступа к введенным в форму данным нужно начать с идентификации каждого из нолей. Такая задача решается средства-Атрибут пате уними HTML при помощи одного или двух атрибутов. кальным образом за-

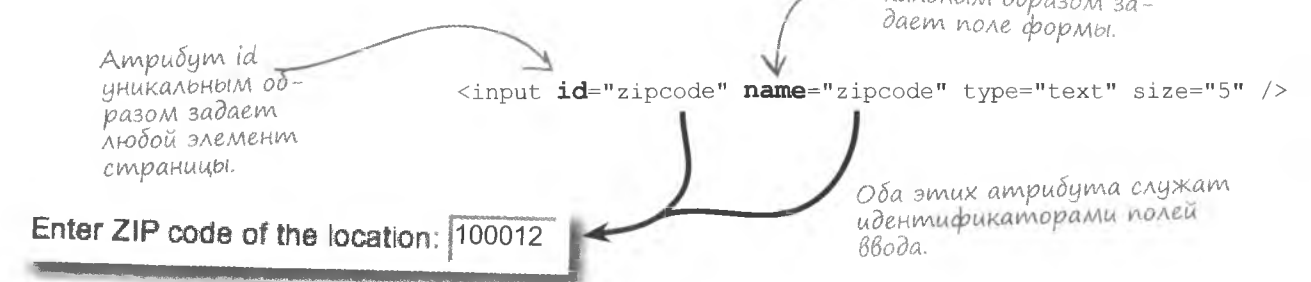

Наличие двух идентификаторов объясняется существованием нескольких способов получения доступа к полю. Во-первых, с помощью функции getElementById(). Этот способ прекрасно работает, но есть и более простая альтернатива.

Каждому полю формы соответствует объект form, который можно передать функции, проверяющей корректность введенных ланных.

```
<input id="zipcode" name="zipcode" type="text" size="5" onclick="showIt(this.form)"/>
```
Объект form представляет собой массив, содержащий все поля формы. При этом индексы массива не являются числами; их роль играют уникальные значения атрибутов name! Поэтому при передаче функции объекта form в виде аргумента с именем the Form доступ к полю ZIP code осуществляется следующим образом:

Имя аргумента.

function showIt(theForm) {

alert (theForm["zipcode"].value)

 $\}$ ;

Нам требуется не само поле, а хранящееся в нем значение."

Имя поля формы, заданное в атрибуте name meza <input>.

Данный способ доступа к данным формы не лучше и не хуже, чем доступ с помощью функции getElementById(), но он проще для восприятия и требует меньшего количества кода.

 $n<sub>k</sub>$ 

Показано значение nong ZIP code.

100012

Почему даже отдельное поле формы имеет доступ к объекту form?

/: Иногда это не так, но следует помнить, что поля формы могут вызывать функцию проверки, которой требуется доступ к данным. В этом случае удобный доступ к остальным полям формы обеспечивает именно объект form. Этот объект обычно передается функции проверки, поэтому она может быстро получить данные из любого нужного ей поля. Вы в этом еще убедитесь на примере с формой Bannerocity.

То есть значение является свойством поля формы? То есть все поля формы являются объектами?

| > Да. Каждое поле формы в коде JavaScript представлено объектом form, который предоставляет быстрый и легкий способ доступа к введенной в поля информации. Запись вида form ["objectname"] дает доступ к значению при помощи свойства value. Но об этом мы поговорим в главах  $9<sub>u</sub>$  10

> $\circ$  $\circ$

Я только что узнала, насколько важен доступ к данным в JavaScript. Ведь именно он позволяет проверить их корректность. Но как понять, когда требуется проверка?

**Hacmo** 

адаваемые

Bonpochi

#### Проверку данных следует производить сразу после их ввода.

Это означает, что ответ на вопрос «Когда производить проверку?» связан с событиями. Нужно знать, какое именно событие позволяет обнаружить ввод данных в поле. Именно с ним мы познакомимся в следующем разделе.

316

глава 7

### Uenouka cobbimuŭ

Ввод данных в форму сопровождается целым рядом событий. Эти события можно использовать как точку входа для операции проверки данных. Рассмотрим типичную последовательность действий при вводе информации, чтобы понять, какие именно события при этом возникают и в какой именно момент.

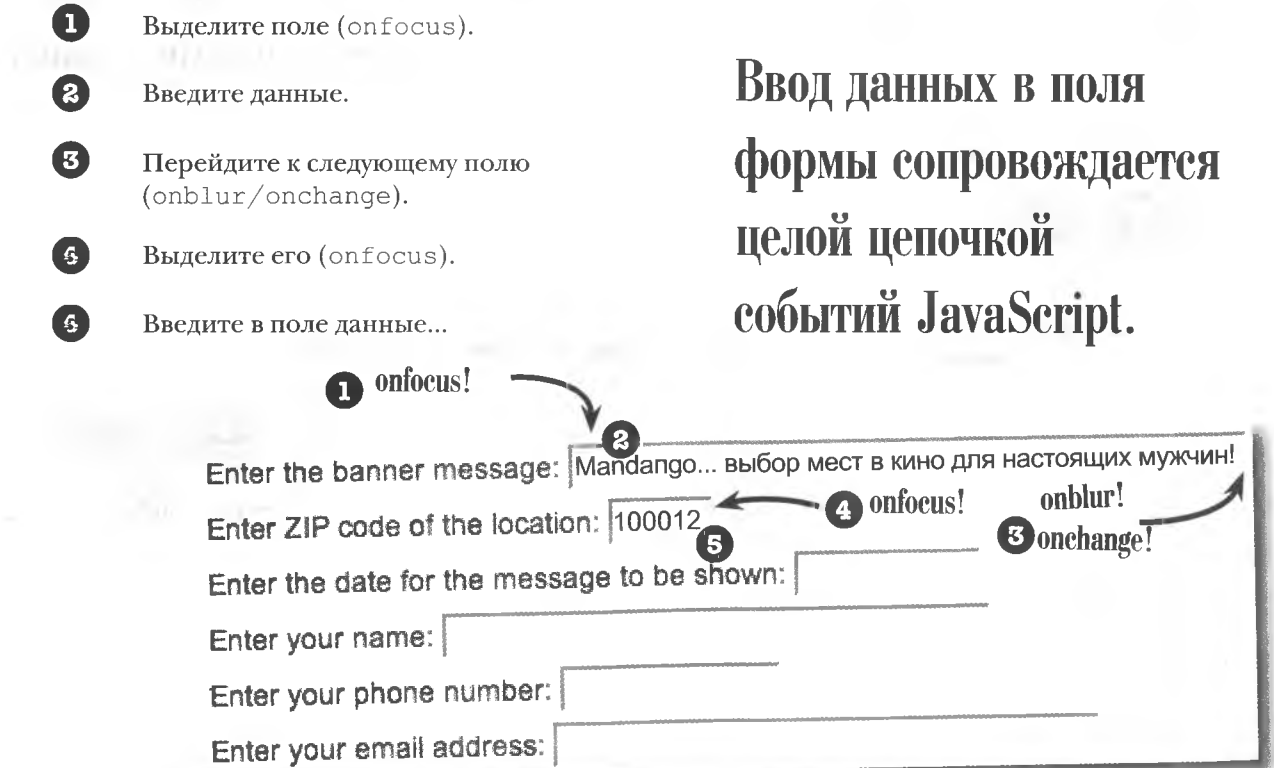

При выделении поля появляется событие onfocus, в то время как снятие выделения сопровождается событием onblur. Событие onchange в отличие от события onblur появляется в случае, когда с поля снимается выделение, но его содержимое уже было изменено.

Какие из вышеупомянутых событий нам потребуются для проверки данных?

**931980A** 

### Cobhimue onblur

Было бы логично начинать проверку данных после события onchange, но непонятно, как при этом поступать с пустыми полями. Ведь для них ничего не изменилось, даже если пользователь и выделял такое поле в процессе заполнения формы. Проблема решается при помощи события onblur, возникающего при потере объектом фокуса.

# Событие onblur является замечательным сигналом к началу проверки данных.

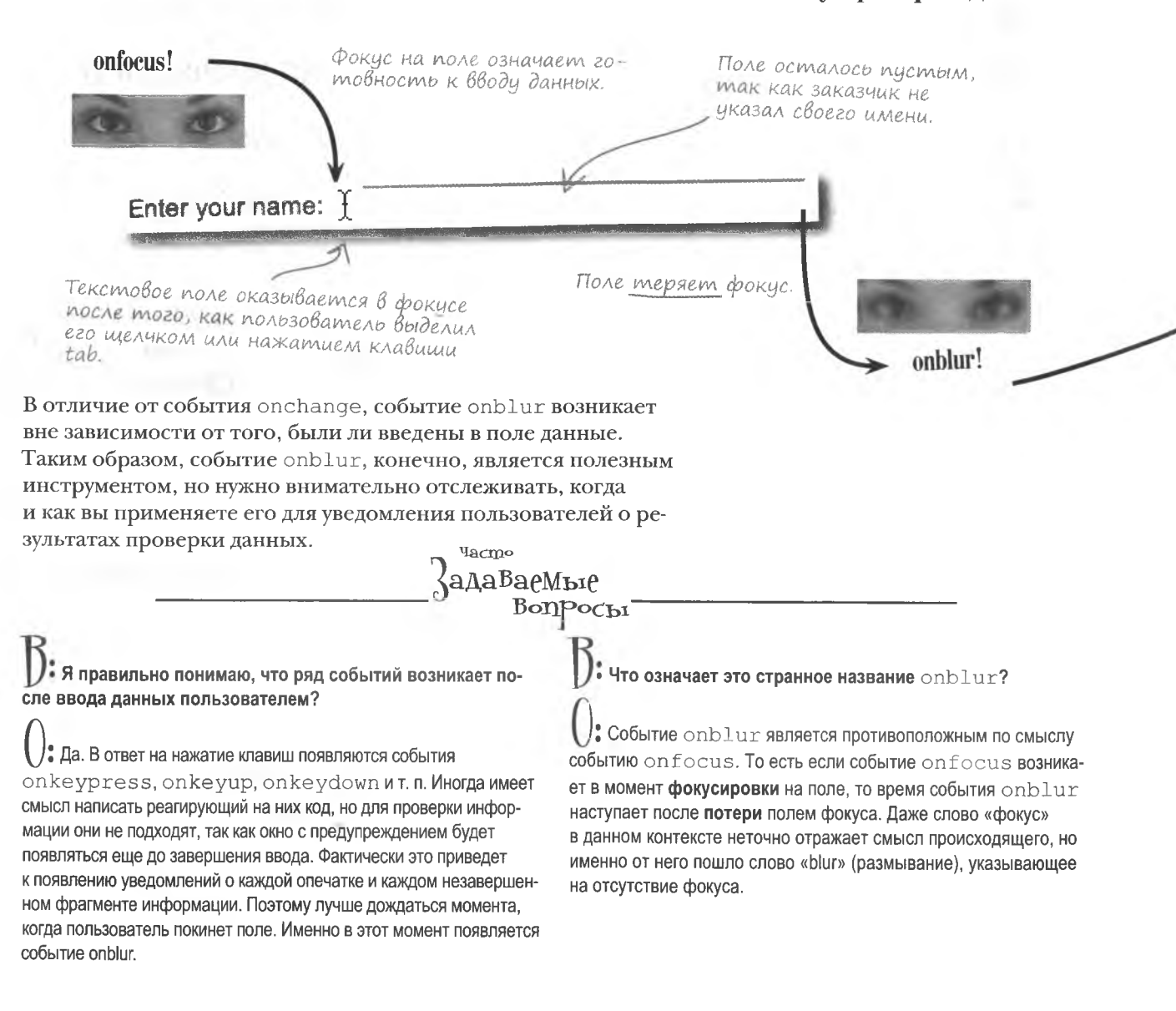

### Сообщение проверки

Самым простым способом быстро донести до пользователя нужную информацию является использование всплывающего окна. Именно таким способом пользователей уведомляют о некорректном вводе данных. Для этого нужно вызвать функцию alert () при обработке события onblur.

Проверим, введены ли данные в поле формы.

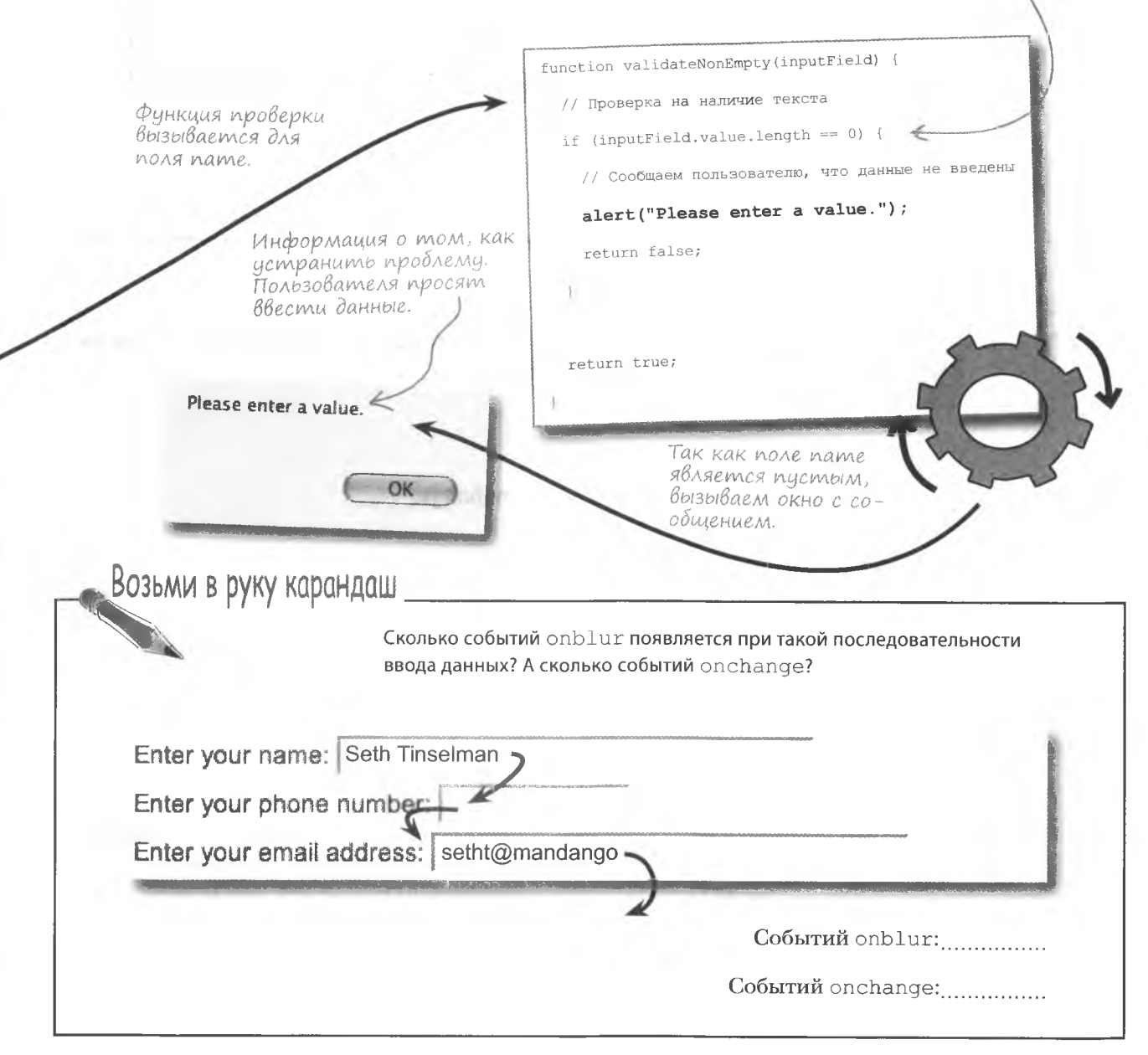

#### *события onblur и onchange лицом к лицу*

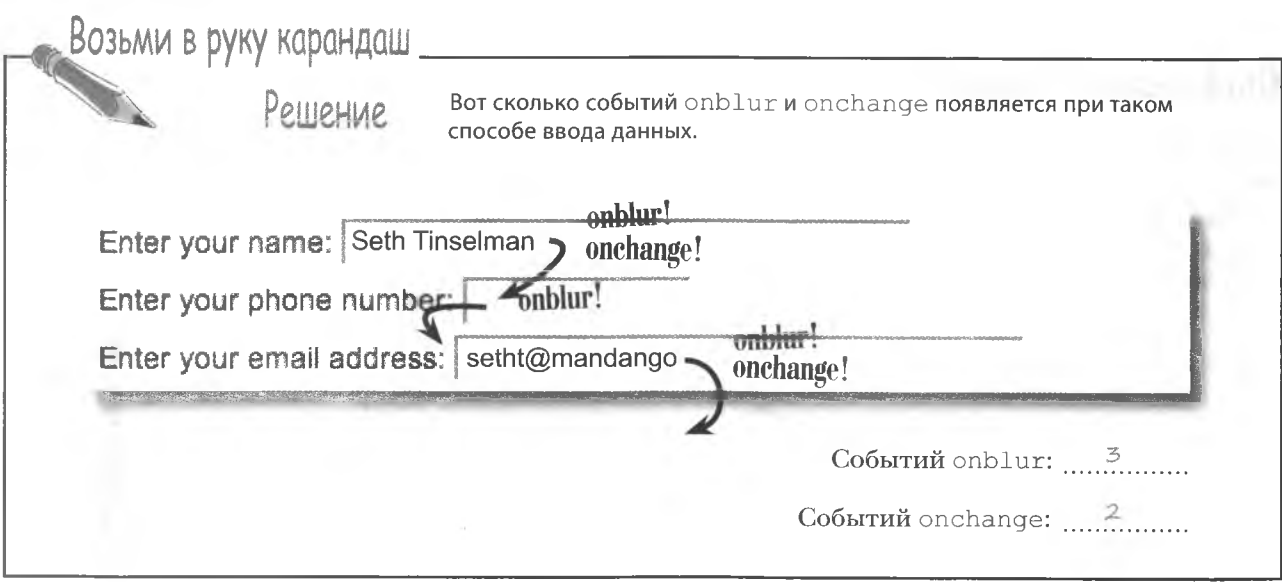

### **Беседа у камина**

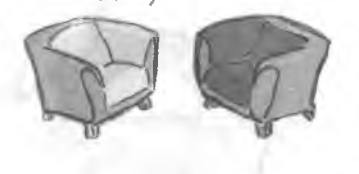

**События onblur и onchange решают, когда следует реагировать на некорректные данные.**

#### **onblur:**

Кажется, в наши дни сценарии только и заботятся об отслеживании действий пользователей. Вот тут-то я и пригождаюсь.

Именно об этом я и хотел с тобой поговорить. Ходят слухи о каких-то пустых полях. И все показывают пальцем на тебя.

#### **onchange:**

Это да. Мы всегда даем знать, если элемент формы вдруг оказался измененным или потерял фокус... или все сразу!

Честно говоря, твой намек меня шокирует. Ты же знаешь, что я всегда оповещаю о любых внесенных в форму изменениях.

Так никто и не сомневался в твоей способности реагировать на изменения. Но вот как ты поступаешь в случае, когда в поле так ничего и не ввели?

#### **onblur:**

Вот именно. Это не имеет смысла. Точно так же, как здравый смысл отсутствует у многих пользователей, но при этом они заполняют формы.

Не волнуйся, ты тут ни при чем. В конце концов, данные, оставшиеся без изменений, не твоя забота. Тебя зовут onchange.

Я уже сказал, что это не твоя забота. Просто, если для сценария важно, чтобы все поля были заполнены, ему не следует прибегать к твоим услугам.

Не стоит так нервно реагировать. Ты, конечно, не очень подходишь для запуска кода проверки, но это не означает, что сценарию не нужно узнавать об изменении данных. Ведь есть еще и формы, позволяющие редактировать хранящиеся в других местах данные. Ты можешь запускать процедуру сохранения, только если изменения были действительно внесены.

Конечно! Так что не переживай.

Пожалуйста. Рад был с тобой поболтать, но мне нужно проверить достоверность вон тех данных.

#### **onchange;**

Ты утверждаешь, что пользователь может попытаться отправить форму с незаполненными полями? Но это же не имеет никакого смысла.

Хорошо. Рассмотрим форму, в которой пользователь не заполнил некоторые поля, но тем не менее решил ее отправить... черт., мне страшно!

Но как же быть с предложенным тобой сценарием, при котором отправляется форма с незаполненными полями?

Рад это услышать, даже если твое утверждение и означает, что со мной вообще не надо работать. О боже, мне опять плохо...

Да, действительно. Получается, что от меня все-таки есть польза?

Спасибо. Ты меня обнадежил.

### **Цщем... что-нибудь**

Вернемся к странице Bannerocity. Говард понимает, что ему для начала следует проверить, были ли введены данные в поля его формы. С точки зрения JavaScript эта задача выглядит немного по-другому. Лучше проверять не отсутствие данных в поле, а их наличие. Другими словами, «что-то» - это «не ничего».

## $V_{\text{TO-TO}} = He$  ничего

Причиной такого парадоксального на первый взгляд подхода является тот факт, что намного проще проверить отсутствие данных.

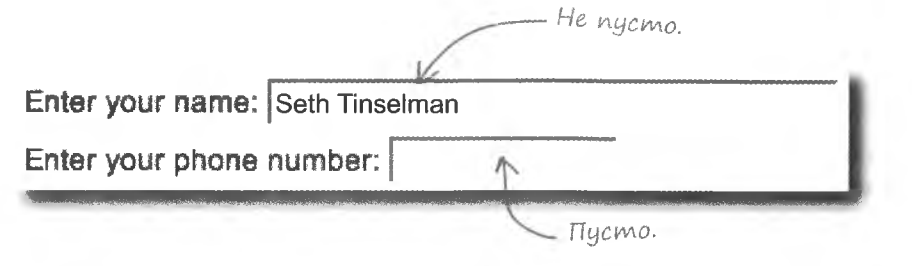

Функция проверки должна реагировать на событие onblur для каждого из полей, проверяя, не осталось ли поле пустым. Например:

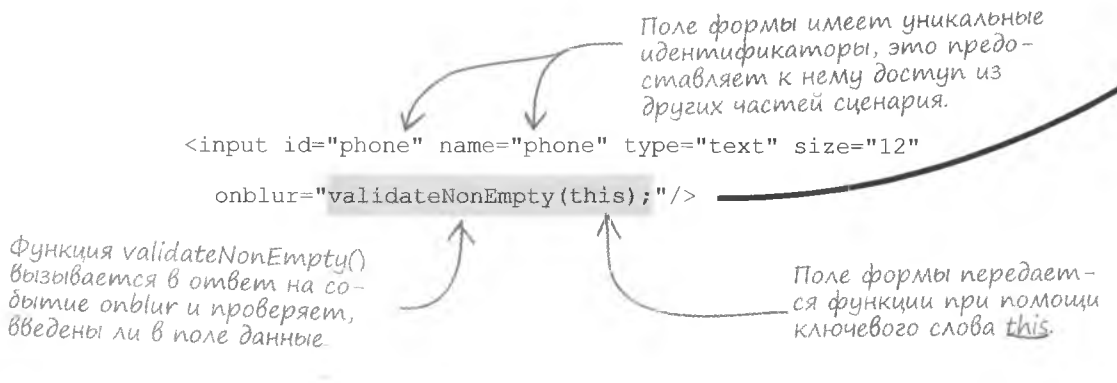

Ключевое слово this является ссылкой на поле формы. Передавая поле в виде объекта функции проверки, оно предоставляет доступ к введенному в это поле значению. Ведь все поля формы содержат именно объект form.

## Проверка полей на наличие данных

Для каждого из полей формы существует код, связывающий событие onblur сфункцией validateNonEmpty(). Это обеспечивает проверку всех полей

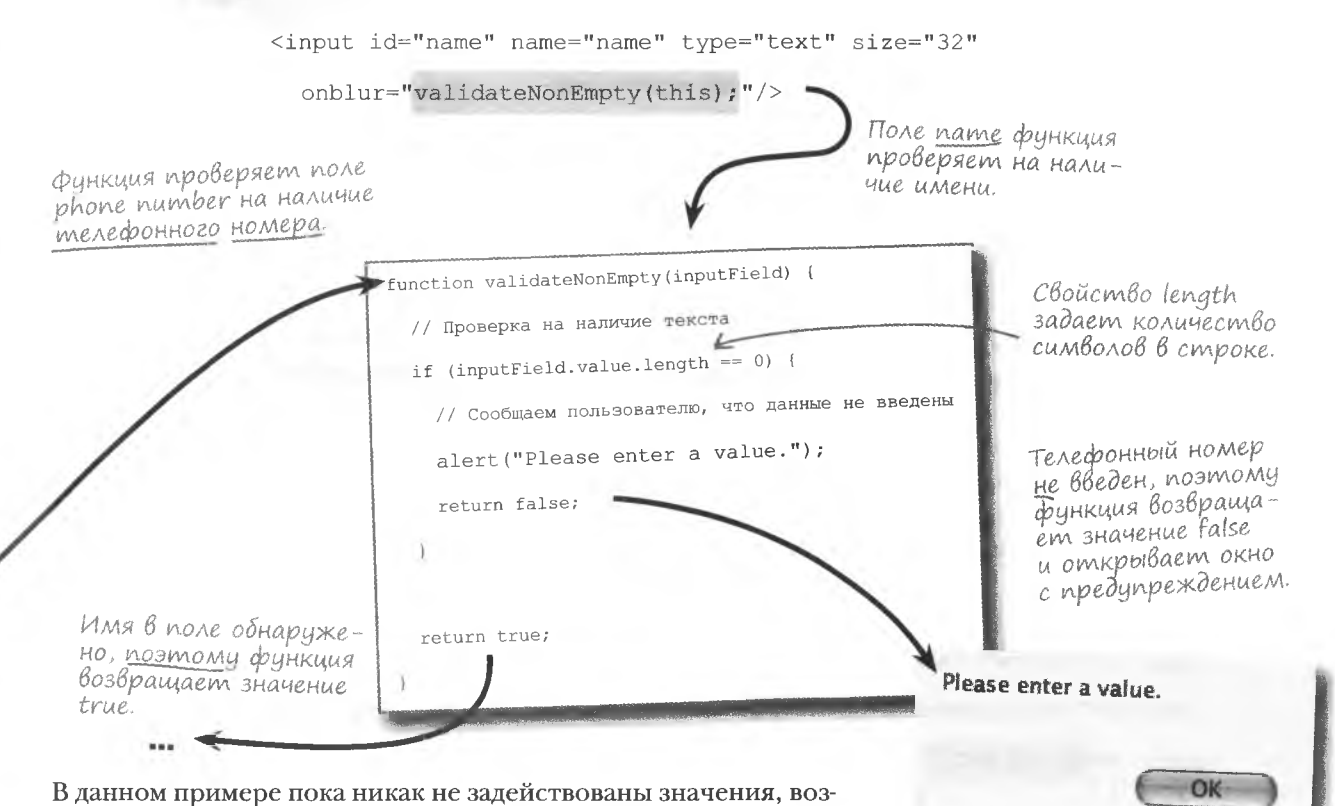

вращаемые функцией validateNonEmpty(). Они сообщают вызвавшему функцию коду о результатах проверки: true, если данные обнаружены, и false в противном случае. Немного позже вы увидите, каким образом эти значения используются для обеспечения корректности данных перед отправкой их на сервер для дальнейшей обработки.

Функция проверки гарантирует заполнение всех полей формы.

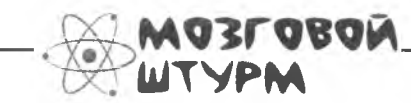

Какие недостатки имеет всплывающее окно с оповещением о вводе некорректных данных? не будем раздражать пользователей

# Проверка без предупреждающих ВсплыВающих окон

Говард быстро сообразил, что всплывающие окна не самый лучший способ информирования о вводе некорректных данных. Слишком много жалоб поступало от потенциальных заказчиков. Ведь рано или поздно любого начинает раздражать, когда ввод данных прерывается появлением окна. Пусть даже в этом окне и содержится нужная пользователю информация.

Говард решил перейти к «пассивным подсказкам», которые не прерывают процесс ввода. Он предпочел добавить к форме несколько элементов HTML.

Enter your phone number:

Please enter a value.

общения

Новые HTML-элементы позволяют донести до пользователя полезную информацию без участия всплывающих окон. Достаточно добавить тег <span>, задающий контейнер для внутреннего текста. Этот тег появляется в коде веб-страницы сразу под полем input.

Второй аргумент функции validateNonEmpty() теперь передается с вспомогательным текстом.

Новый HTML-элемент предоставил место для

информационного со-

<input id="phone" name="phone" type="text" size="12"

onblur="validateNonEmpty(this, document.getElementById('phone help'))" />

<span id="phone help" class="help"></span>

Tee <span> изначально является пустым, но он имеет ID, связанное с полем формы phone number

Совпадение этих двух идентификаторов обеспечивает появление вспомогательного текста в поле ввода.

Для форматирования вспо могательного текста используется стиль class В результате он пишется наклонным шрифтом красного цвета, хотя в книге этого и не видно!

Итак, мы вставили элемент span, содержащий вспомогательный текст, и теперь нам требуется код, который будет его отображать. Сделаем ответственной за эту операцию функцию validateNonEmpty().

## Усложняем наш Валидатор

 $\frac{8}{3}$ 

Новый подход к вспомогательным сообщениям заставляет нас отредактировать функцию validateNonEmpty(). Теперь она должна еще и отображать и убирать текст из полей формы.

O бъект helptext передается функции в качестве второго аргумента.

 $\frac{1}{2}$ 

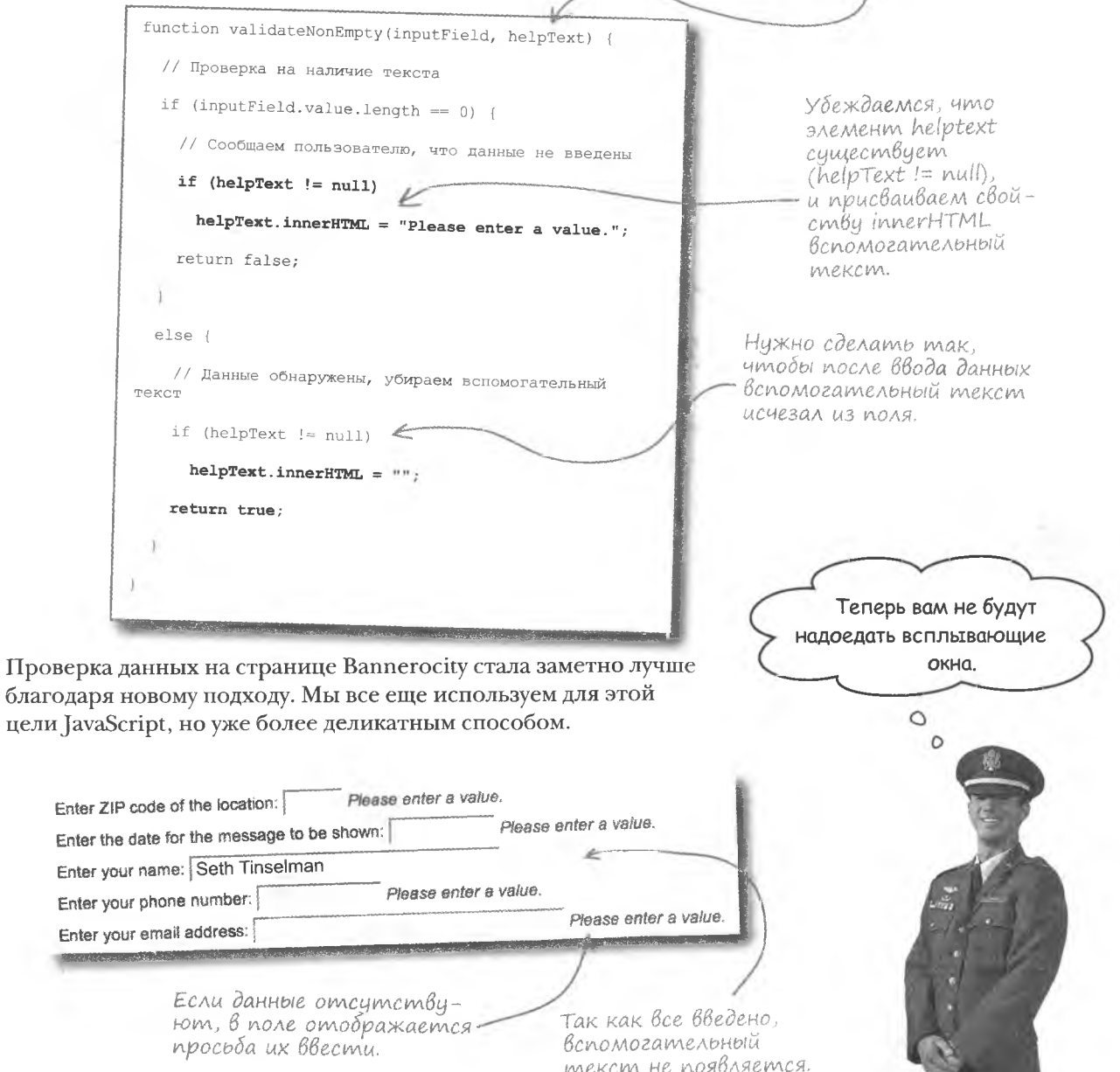

## Хорошенького понемножку

Наша проверка на наличие данных работает отменно, но задумывались ли вы о том, что избыток может быть так же вреден, как и недостаток? Чтобы понять суть проблемы, достаточно посмотреть на последний заказанный Говарду баннер.

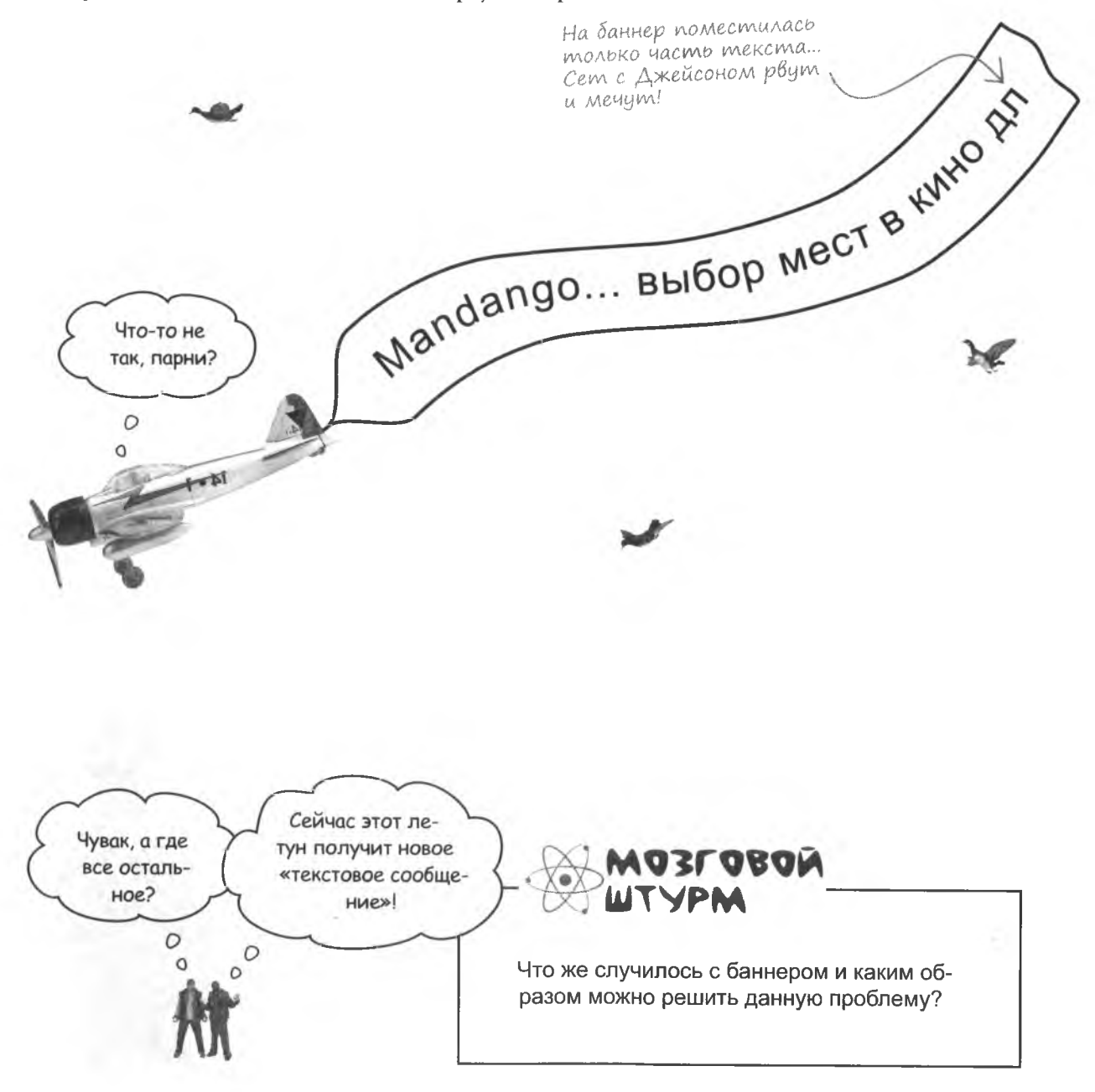

### Размер имеет значение...

Проблема в том, что на воздушном баннере помещается всего 32 символа, в то время как в соответствующее поле можно вводить фразы произвольной длины. Пока что появляется только вспомогательное сообщение о необходимости ввода данных, но нигде не написано об ограничениях на ввод. Вот и причина проблем Говарда!

Был введен слишком длинный текст, но пользователя не проинформировали об этом.

Enter the banner message: | Mandango... выбор мест в кино для настоящих мужчин! Mandango...Bbi6op MecT B KWHO AM Так как весь текст не смог поместиться на баннере, он был обрезан... Невозможно поместить неограниченное количество символов на ограниченное место, а в результате мы имеем недовольных клиентов. Значит, требуется проверять еще и длину вводимых Новый текст ограничен фраз. Разумеется, снабдив форму еще одним вспомогательным 32 символами. сообщением лля пользователей. Enter the banner message: Mandango... места для мачо! А текст, не превышающий Mandango... Mecra для мачо! заданного лимита, прекрасно поместился на баннере. Возьми в руку карандаш Напишите псевдокод, демонстрирующий работу функции, которая проверяет длину сообщений. Не забудьте проверить не только максимальную, но и минимальную длину.

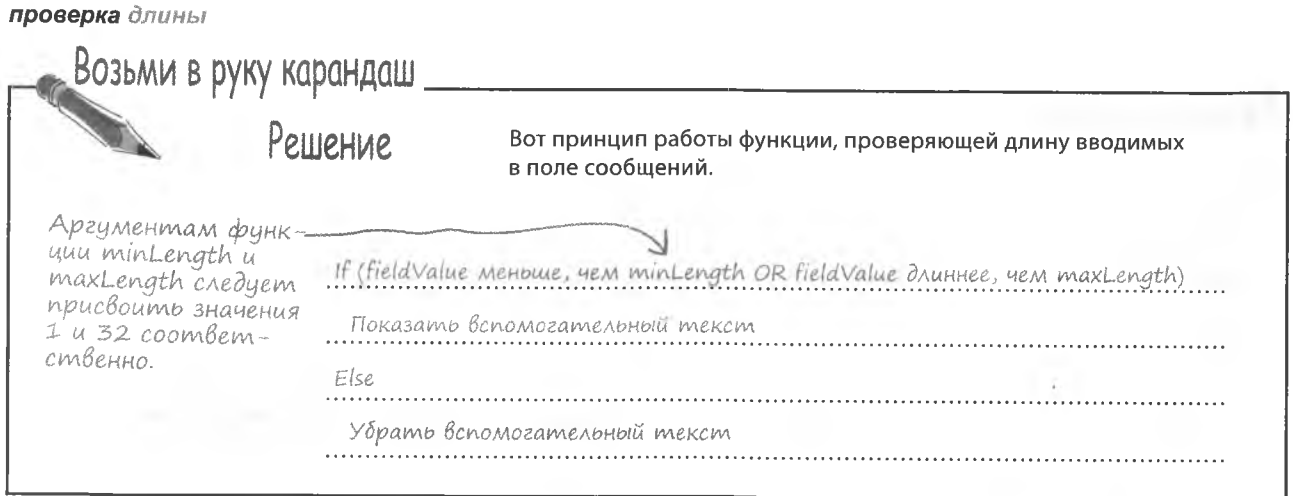

# Проверка длины

Новая функция validateLength () должна проверять, не выходит ли длина сообщения за отведенные границы. В случае с Bannerocity она должна проводить ограничения сверху, хотя проверка на минимальное количество символов в нее тоже встроена. На всякий случай. Причина в том, что Говард сомневается в существовании клиентов, которые захотят написать на баннере всего одну букву.

Новой функции потребуется также аргумент для поля ввода и вспомогательный текст, призванный помочь пользователю правильно составить фразу. То есть всего у функции будет четыре аргумента.

раметра maxLength. В случае слишком короткого или слишком длинного значения в элементе helpText появится подсказка.

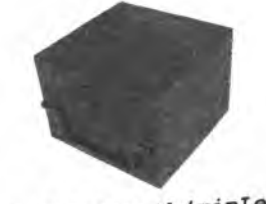

validateLength(minLength, maxLength, inputField, helpText);

### maxLength

Максимальная длина вводимого в поле текста.

Please enter a value 1 to 32 characters in length. Enter the banner message: | Mandango...выбор мест в кино для настоящих inputField helpText minLength Элемент, отображающий Минимальная длина вводимо-Поле, количество симвспомогательный текст. волов в котором провего в поле текста. ряется. <input id="message" name="message" type="text" size="32" onblur="validateLength(1, 32, this, document.getElementById('message help'))" /> <span id="message help" class="help"></span> Объект представляющий Функция validateLength () берет значение аргумента собой поле ввода для текста inputField и проверяет, что это значение имеет (как минимум) баннера. длину, заданную параметром minLength, но не превышает па-

#### **КЛЮЧЕВЫЕ MOMEHTH**

- Все поля формы являются объектами JavaScript. ٠
- Каждое поле формы имеет свойство form, пред-٠ ставляющее всю форму в виде массива полей.
- Событие onblur возникает при потере объектом фокуса, и именно оно запускает функцию проверки данных.
- Всплывающие окна не самый лучший способ информирования пользователей о проблемах с вводом данных.
- Пассивный подход к проверке данных меньше разm. дражает пользователей.
- Свойство length указывает на количество симвоa. лов в строке.

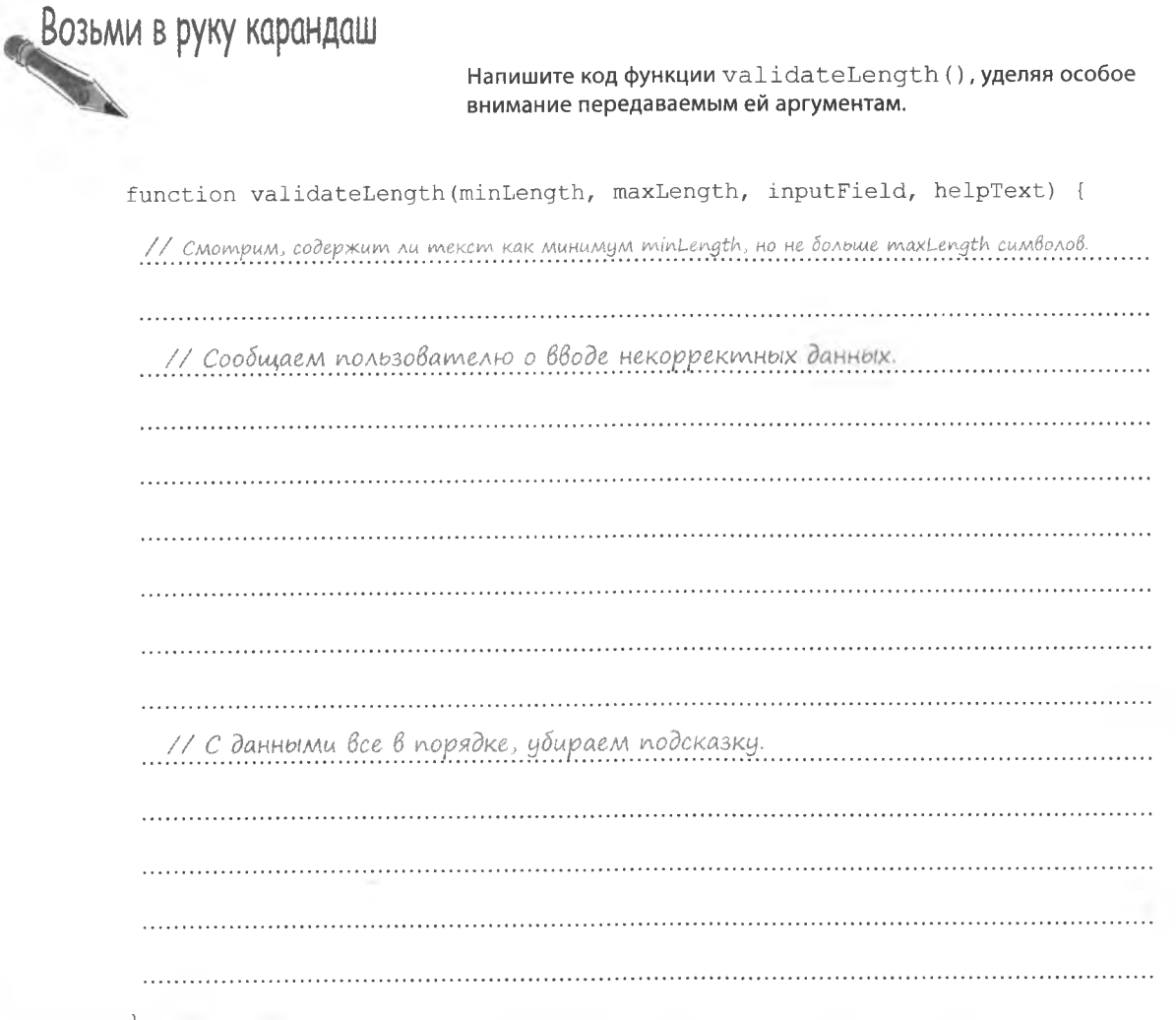

#### решение упражнения

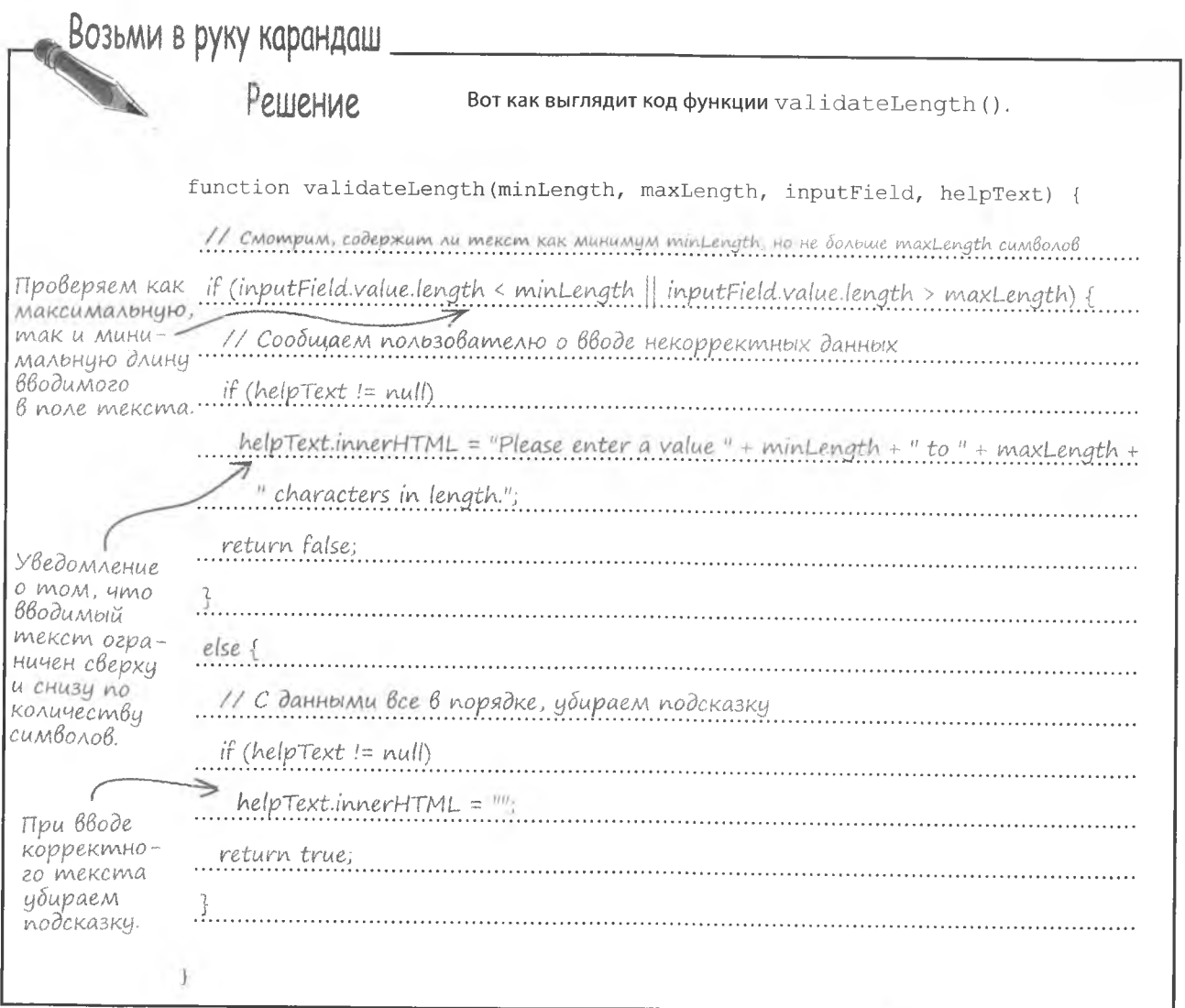

# Проблема с текстом решена

Говард может вздохнуть с облегчением. Ведь у него пока нет денег на покупку большего баннера, поэтому он может решить проблему только на уровне JavaScript. По крайней мере теперь пользователи будут узнавать об ограничении на длину текста до того, как сделали заказ.

Вспомогательный текст появляется при вводе слишком большого количества символов.

Enter the banner message: Get your adventure on with Stick Figure Adventure! Please enter a value 1 to 32 characters in length.

• Чем так плохи всплывающие окна? Разве большинство пользователей не понимает, что это не реклама?

• К сожалению, раздражающими являются любые действия, которые заставляют человека прервать свое занятие, чтобы закрыть появившееся окно. Именно поэтому мы крайне не рекомендуем использовать всплывающие окна при проверке данных.

• Поясните назначение ключевого слова this в коде для события onblur. Объектом является поле или сама форма?

, Оба ответа верны. В HTML ключевое слово this ссылается на элемент как на объект. То есть в случае поля this это ссылка на объект «поле». Этот объект обладает свойством form. дающим доступ к форме. То есть запись this. form в коде, связанном с событием onblur, означает ссылку на форму, как на объект.

Написав this.form в коде Bannerocity, мы получим доступ к элементу «вспомогательный текст», связанному с определенным полем ввода. Запомните, что this. formэто ссылка на объект form, который представляет собой массив со всеми полями формы. Поэтому для быстрого доступа к полю с именем ту field достаточно написать this. form["my field"]. Аналогичный результат можно получить и с помощью функции getElementById(), но продемонстрированный выше подход является более лаконичным.

Vacmo **{адаВаеМые BonPochi** 

• Какую воль играют атрибуты name и id при связывании вспомогательного текста с полем ввода?

ATDMбут id элемента helptext основан на атрибутах id/name связанного с ним поля ввода, но это вовсе не одно и то же. Идентификатор вспомогательного текста получается из **ID поля ввода добавлением** help. Подобная система именования позволяет создать прозрачную связь между полем и элементом, отображающим в этом поле текст подсказки. Хотя выбирать имя для идентификатора элемента helptext можно и самостоятельно. главное, чтобы оно было уникальным и корректно передавалось в функцию проверки.

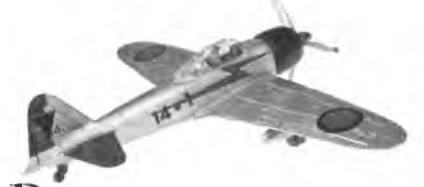

Зачем удалять вспомогательный текст, если проверка показала корректность введенных данных?

Назначением вспомогательного текста является помощь пользователю при возникновении проблем. Если же данные введены корректно, проблемы нет и нет причины для отображения подсказки. А так как подсказка может оказаться видимой из-за более ранних проверок данного поля, в случае когда пользователь все ввел правильно, имеет смысл ее удалить.

• Что произойдет, если элемента helptext не окажется в числе аргументов функции проверки?

Сценарий будет снова и снова искать отсутствующий элемент, раскалит страницу до красна и оставит от браузера обуглившиеся остатки. Шучу, на самом деле просто исчезнет система пассивной помощи пользователям на странице Bannerocity. И вспомогательный текст перестанет появляться. Это говорит о необязательности данной функции. То есть вы можете по желанию убрать подсказки или вывести их только для отдельных полей формы.

Если код проверки увидит, что аргумент helpText имеет значение, отличное от null. значит, нужный нам элемент существует и может быть отображен.

### • Ограничивает ли атрибут size поля формы длину вводимого сообщения?

| |• Нет, HTML-атрибут size ограничивает только физический размер поля формы на странице - на количество вводимых символов он никак не влияет. К примеру, для поля ZIP code на странице Bannerocity атрибут size имеет значение 5. что означает возможность показа только пяти символов. Но, чтобы ограничить длину вводимого текста, потребуется уже атрибут maxlength. Функция проверки позволяет достаточно гибко управлять количеством вводимых символов. Так, в случае с индексами имеет смысл не только ограничить максимальное количество пятью, но и проверять, являются ли вводимые символы цифрами. Подозреваю, что Говард в один прекрасный момент захочет это реализовать.

## Некорректное местоположение

Несмотря на все усилия Говарда по проверке вводимых в форму данных, он снова и снова сталкивается с проблемами при приеме заказов. На этот раз пользователь ввел неправильный индекс, и Говард несколько часов летал над совсем другой местностью. Больше всех от этой ошибки пострадал Дункан, так надеявшийся на новых потенциальных любителей своих пончиков.

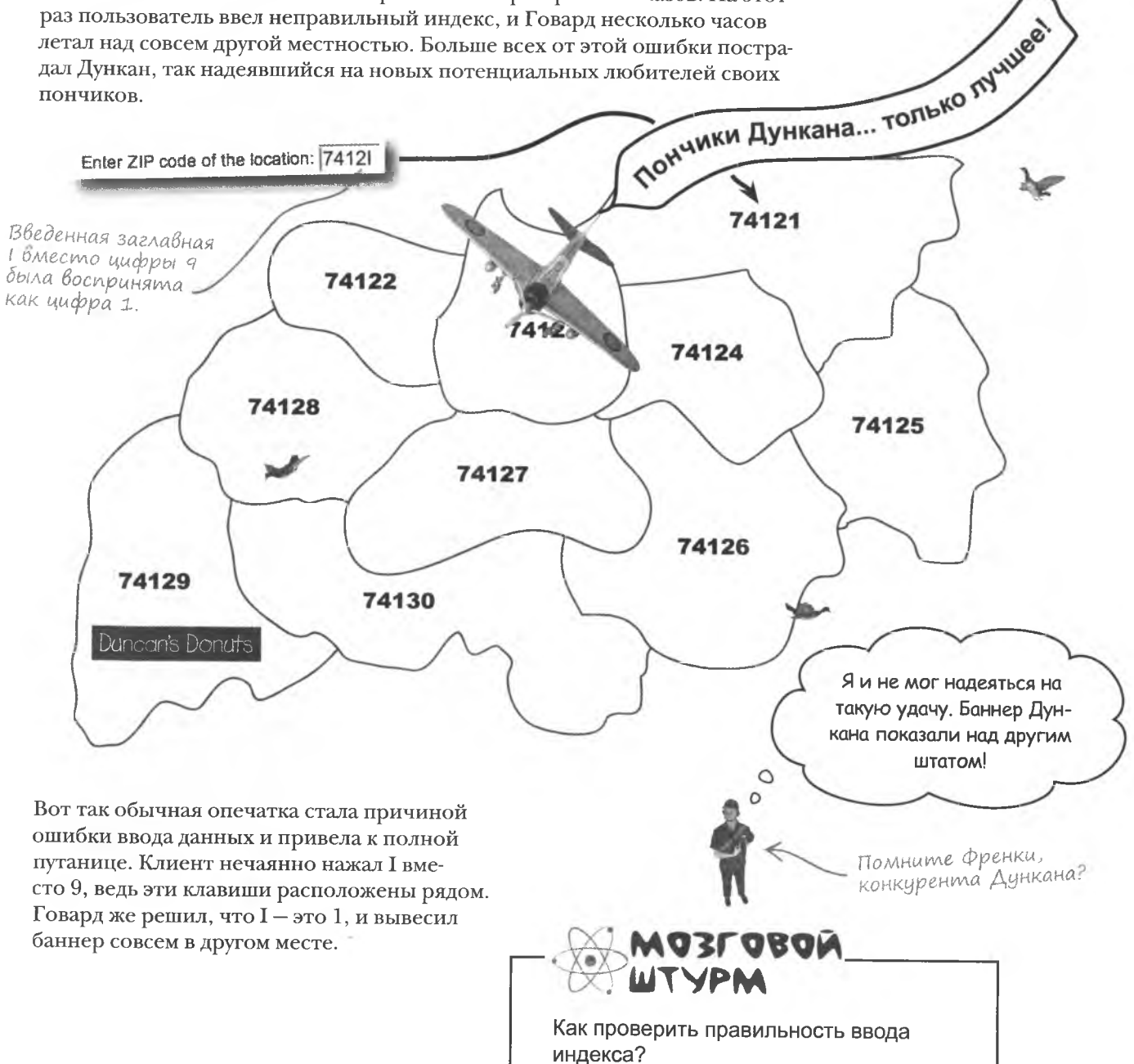

```
Никаких бикв.
NpoBepka ungekcoB
Итак, очерелная проблема Говарда связана с неверно вве-
ленным индексом. В США индексы состоят из пяти цифр.
Поэтому для начала следует проверить, чтобы клиент ввел
именно пять цифр - ни больше, ни меньше.
                                                          37205
                                                                    Слишком
                                                                    длинный.
                                      Ровно пять
           * * * * *
                                     -uudop.
                                                                             CAULUIKOM
                                                                             короткий.
    Возьми в руку карандаш __
                             Закончите код функции validateZIPCode (), проверяющей
                             правильность ввода индексов.
       function validateZIPCode(inputField, helpText) {
         // Проверяем количество вводимых символов. Их должно быть ровно 5
         if ( (
           // Если их количество не совпадает, показываем подсказку
           if (helpText != null)
             helpText.innerHTML = "Введите ровно пять цифр.";
           \left\{\right\}// Проверяем, что все символы являются числами
         // Если данные введены некорректно, показываем подсказку
           if (helpText != null)
             helpText.innerHTML = "Пожалуйста, введите число";\mathcal{E}\epsilonlse {
           // Данные введены корректно, убираем подсказку
           if (helpText != null)helpText.innerHTML = "";\overline{\phantom{a}}
```
решение упражнения Возьми в руку карандаш Вот как выглядит функция validateZIPCode (), проверяющая Polliphine корректность ввода индексов. Ллина введенной строни должна составлять. 5 символов. function validateZIPCode(inputField, helpText) { // Проверяем количество вводимых символов. Их должно быть 5. if (inputField.value.length  $!= 5$ ) { // Если их количество не совпадает, показываем подсказку if  $(helpText := null)$  $helpText.innerHTML = "Beegure pOBHO\ nATB\ µu$ фр."; Так как количество введенных в поле символов отличается от 5, return false; возвращается значение false. // Проверяем, что все символы являются числами Функция isNaN() проверяет, равён ли аргумент значению NaN else if ( isNaN(inputField.value)  $)$  {  $(He-4ucao).$ // Если данные введены некорректно, показываем подсказку if (helpText  $!=$  null) helpText.innerHTML = "Пожалуйста, введите число"; Так как в поля введены символы,  $return false:$ отличные от чисел, возвращается значение false.  $\left\{\right.$ else { // Данные введены корректно, убираем подсказку. if (helpText  $!=$  null)  $helpText.innerHTML = "";$ return true: Значение true возвращается, когда данные введены корректно.

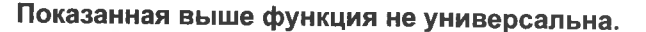

оЖHы!

Например, она не подходит для проверки индексов других стран. Существуют страны, в которых индексы составлены не только из цифр, но и из буке. Более того, американские индексы в полной форме состоят из 9 цифр и имеют вид #####-####. Напичие дефиса делает индекс нечисловым.

А что произойдет, если клиент не будет обращать внимания на вспомогательные сообщения? Будет ли заполненная им форма с данными все равно отправлена на сервер?

#### Некорректные данные отправляться не должны.

В конце концов, зачем нужен код проверки, если пользователь все равно может отправить неверно введенные данные? На странице Bannerocity пока что отсутствует процедура проверки информации перед отправкой содержимого формы, а значит, не исключена вероятность дальнейших ошибок.

> Проверка корректности не имеет смысла, если пользователь имеет возможность проигнорировать все предупреждения и все равно отправит данные.

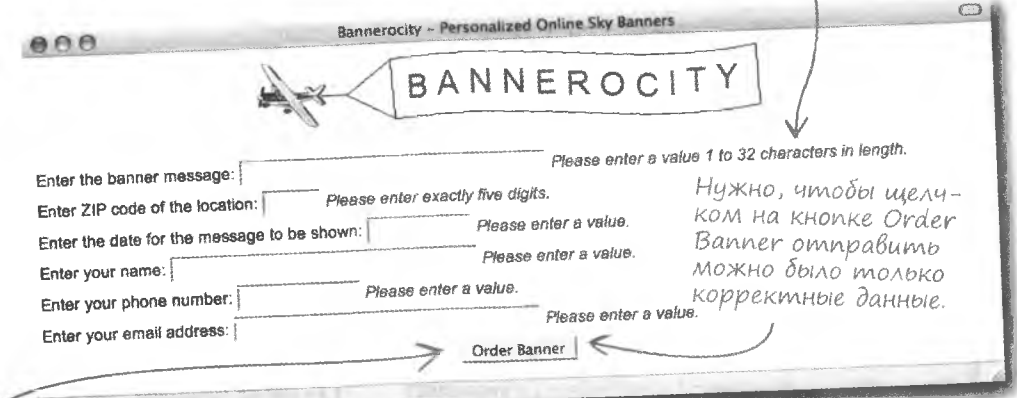

Самые устойчивые приложения на всякий случай проверяют данные еще и на сервере.

 $\circ$  $\circ$ 

> Таким образом, странице Bannerocity требуется еще одна функция, которая будет проверять все поля формы перед отправкой данных на обработку. Эту функцию placeOrder () мы свяжем с кнопкой Order Banner, и именно она будет осуществлять финальную проверку.

<input type="button" value="Order Banner" onclick="placeOrder(this.form);" />

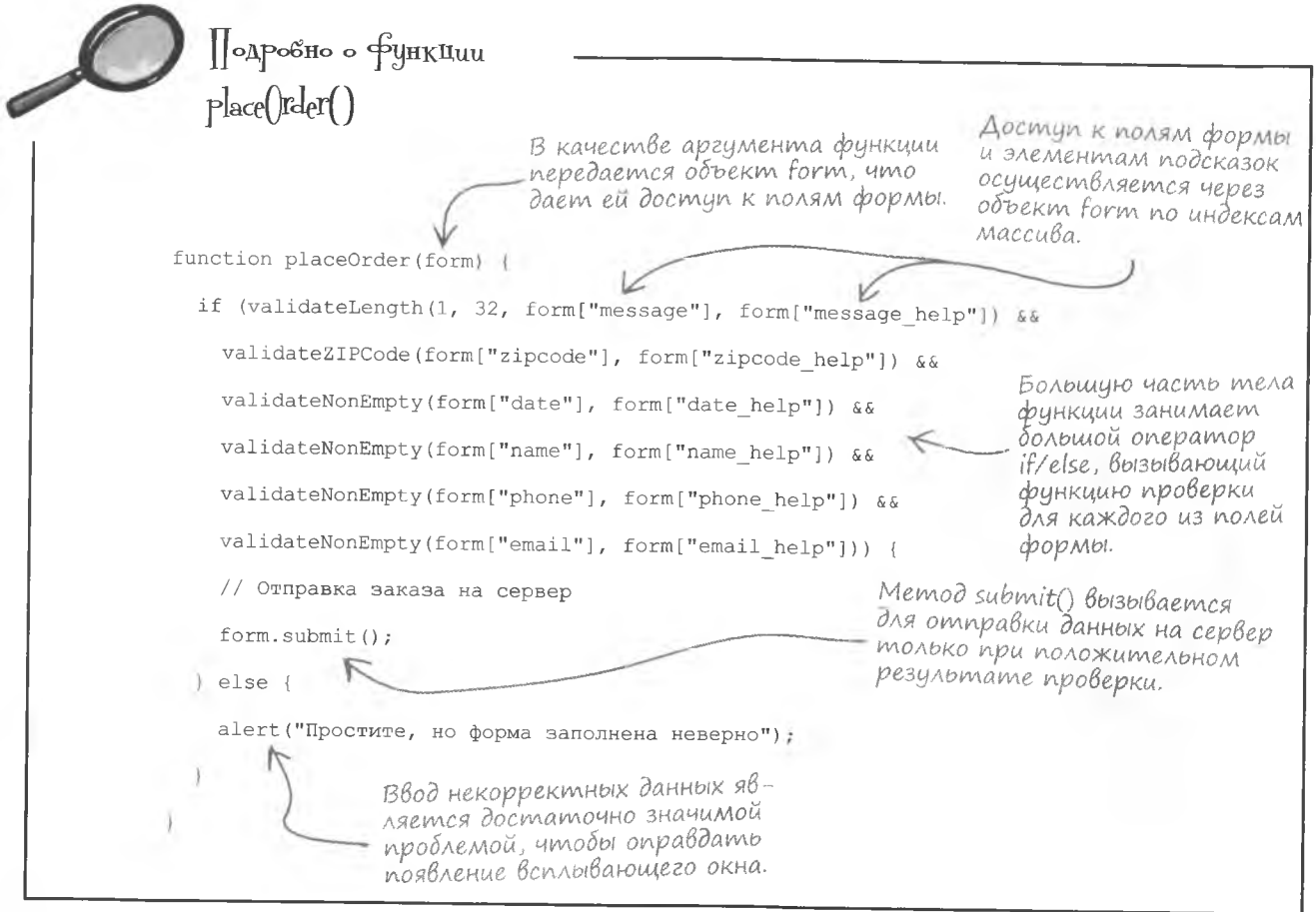

**I**acmo  $\begin{array}{c} \text{Sap} = \text{Sap} = \text{$ 

**):** Каким образом функция placeOrder () управляет отправкой данных формы на сервер?

( ): Оператор i f/else в теле функции структурирован таким образом, что при обнаружении некорректных данных в любом из полей будет запущен оператор else, вызывающий функцию alert (). Если же проверка всех полей покажет корректность введенных данных, будет вызван метод submit () объекта form, который и отправит данные на сервер. То есть отправка информации зависит от того, будет ли вызван метод submit (). Он является эквивалентом кнопки submit в языке HTML.

### ): Вы же говорили, что не стоит пользоваться всплывающими окнами при проверке данных...

В большинстве случаев это действительно так, потому что пользователю в результате приходится прервать процесс заполнения формы, чтобы прочитать сообщение и щелкнуть на кнопке ОК. Но щелчок на кнопке Order Banner осуществляется только после завершения ввода данных. И попытка отправить некорректно заполненную форму является достаточно веской причиной для появления всплывающего окна с предупреждением.

### Проверка Времени

к сожалению, проверка корректности ввода индексов принесла Говарду только временное облегчение, потому что практически сразу он столкнулся с новой проблемой. Теперь он показал баннер в нужном месте, но в другой день, так как что-то произошло с введенной датой...

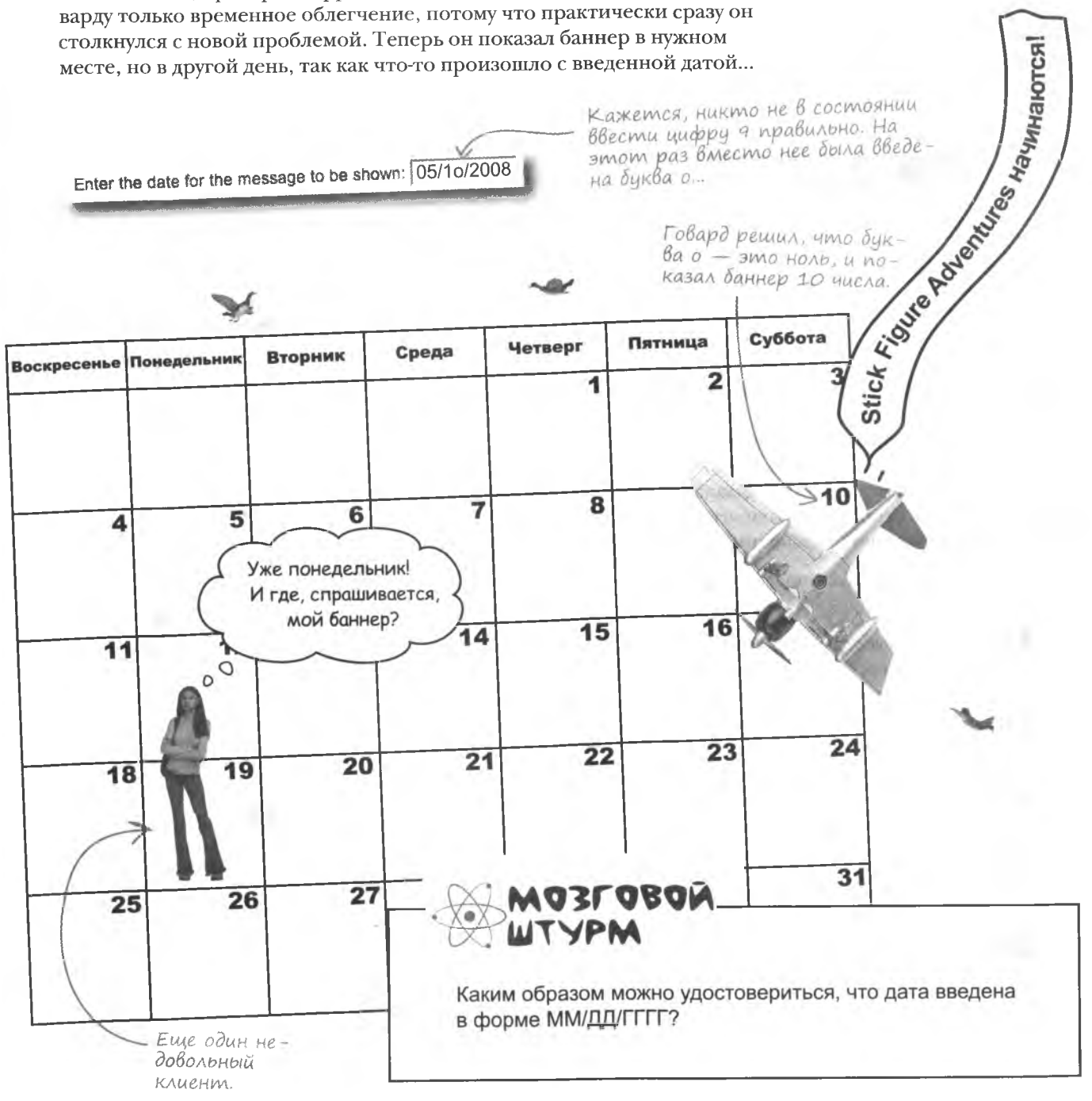

### **Проверка даты**

Говард понял, что недостаточно проверить, ввел ли пользователь дату, следует также удостовериться, что дата была введена корректно. Для этого нужно выбрать формат даты. Например, пусть сначала двумя цифрами обозначается месяц, потом двумя цифрами - день и наконец четырьмя цифрами - год.

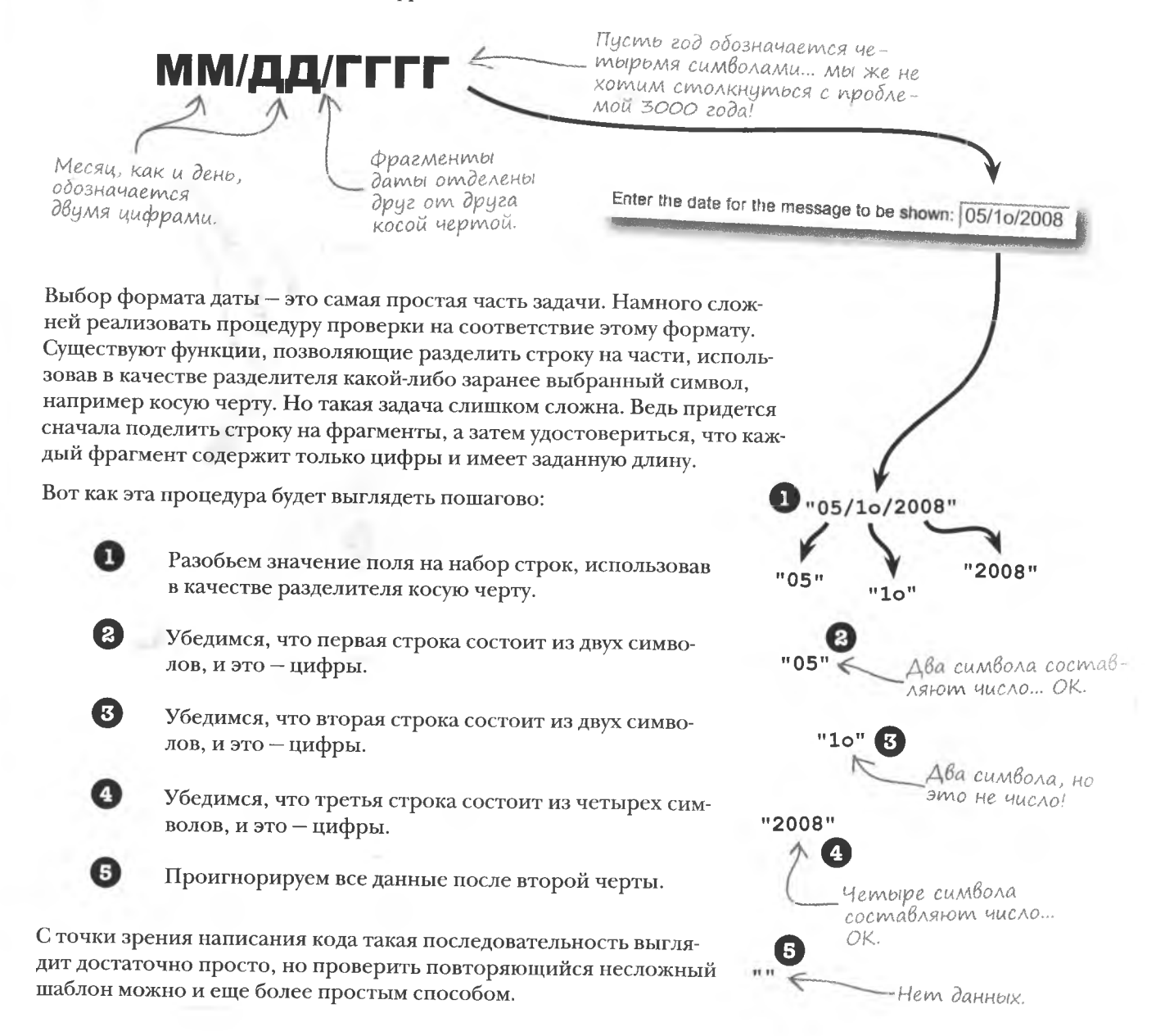

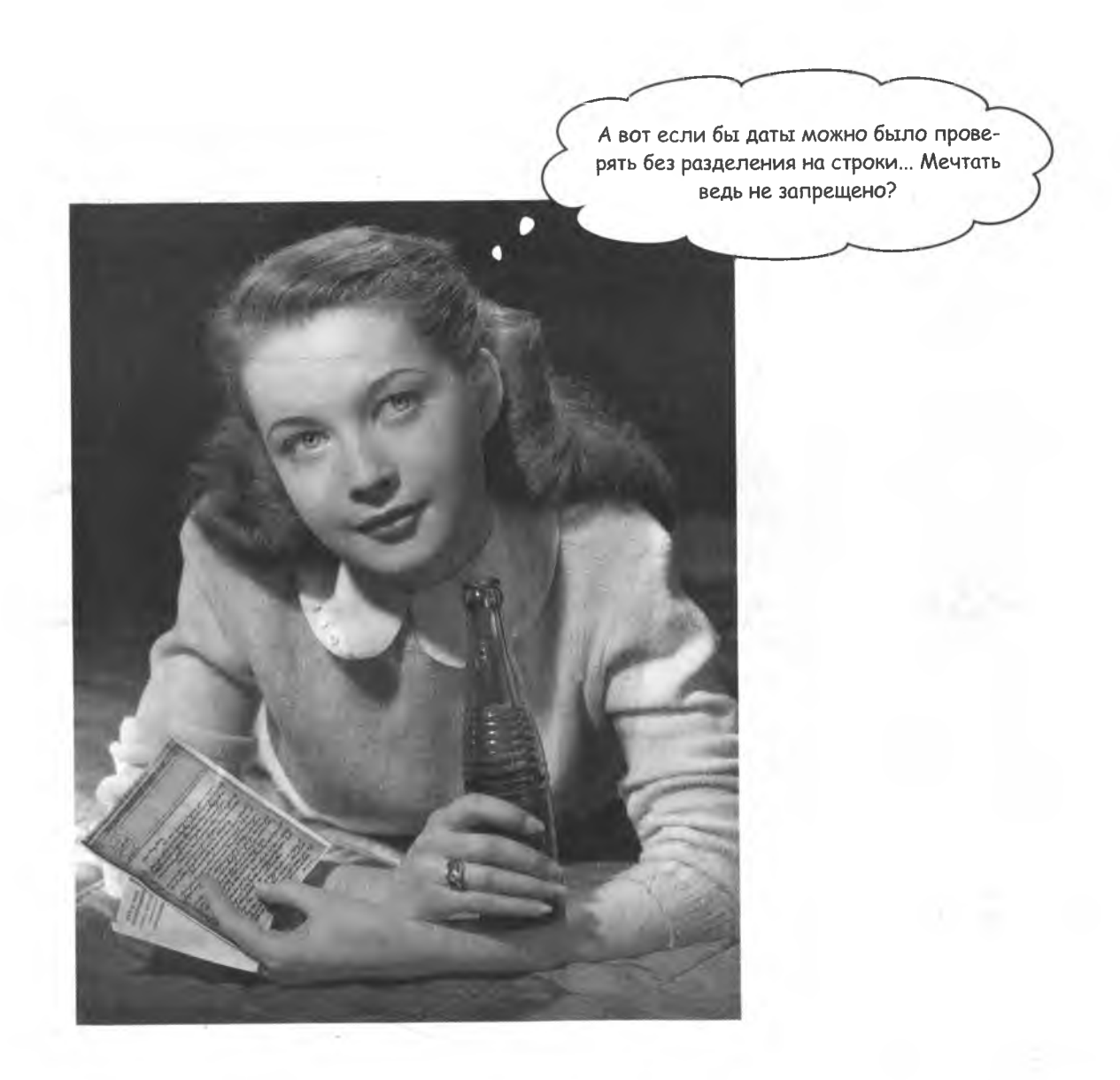

### Регулярные выражения не «регулярны»

В JavaScript имеется такой мощный инструмент, как регулярные выражения, созданный специально для поиска в текстах совпадений с выбранным шаблоном. Вы создаете шаблон и применяете его к строке, ища совпадение, точно так же, как в полиции проводят опознание подозреваемых... впрочем, вы работаете с более сговорчивыми объектами!

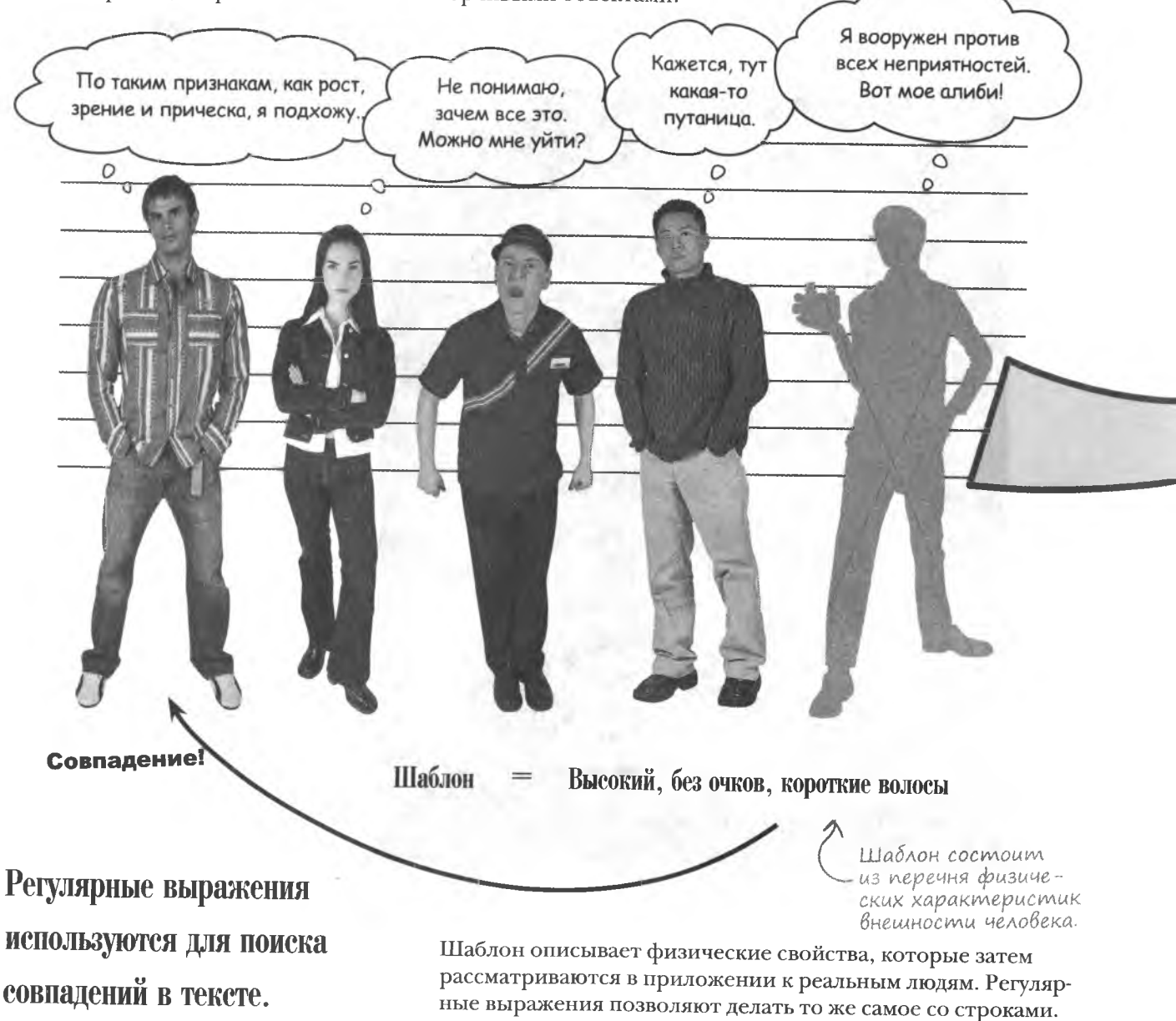

### Задание шаблона

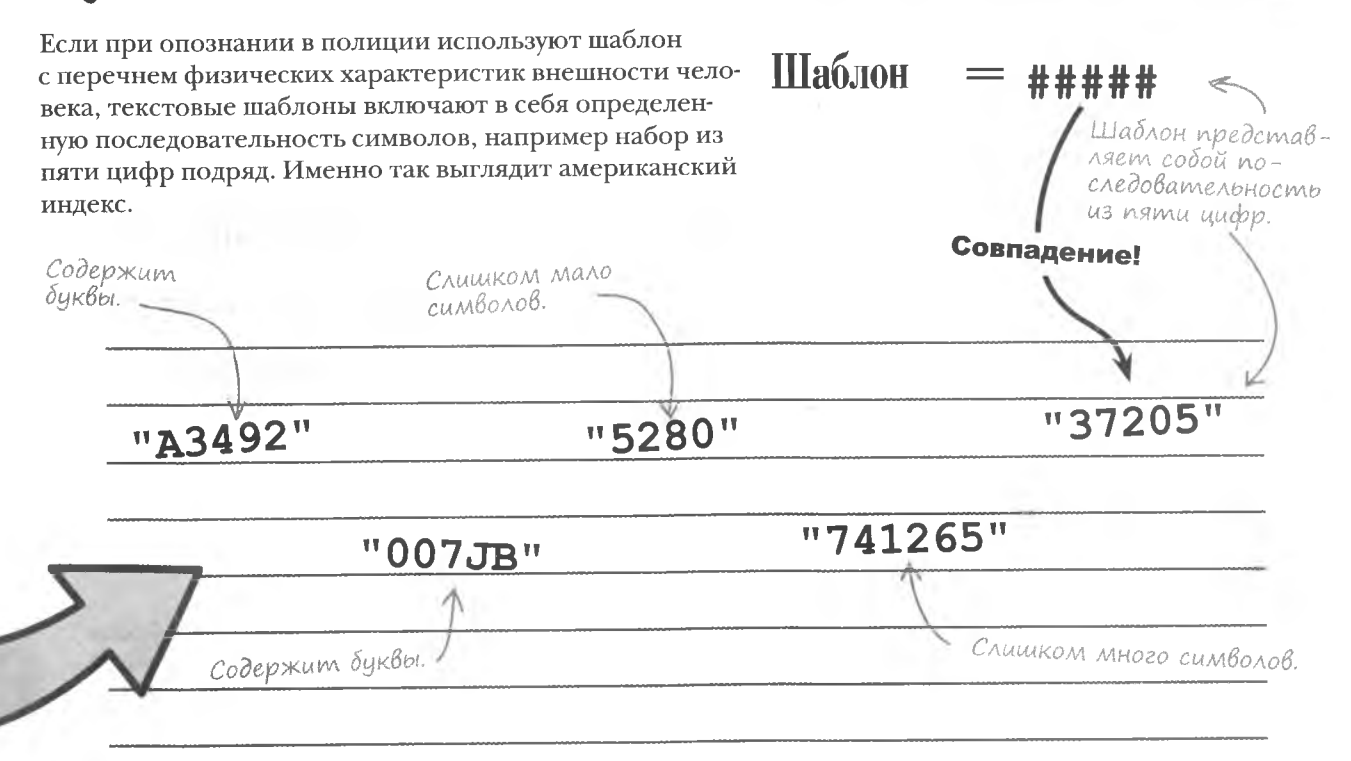

Этот символ К сожалению, превратить состоящий обозначает начало из пяти цифр индекс в регулярное входных данных. Цифровой символ выражение не так-то просто. Ведь должен повторяться для описания шаблонов используется  $5$  pas. компактный и на первый взгляд совер-Шаблон \d{5}\$/ шенно непонятный синтаксис. Сразу и не догадаешься, что такое выражение означает всего лишь состоящий из пяти Этот символ Все регулярные цифр индекс: указывает на Цифровой выражения начисимвол Конец ввода. наются и заканчиваются косой А ну тихо! Я пытаюсь чертой. разглядеть шаблон... ö  $\circ$ **РАССЛАБЬТЕСЬ** Не волнуйтесь, если вам кажется, O что вы ничего не понимаете. Мы еще не раз будем возвращаться к этому шаблону.

### Структура регулярного Выражения

Регулярное выражение напоминает строковый литерал, но в отличие от последнего не заключается в кавычки или в апострофы, а начинается и заканчивается косой чертой (/ /).

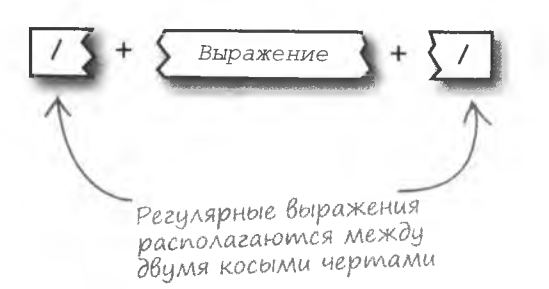

Регулярное выражение начинается с косой черты и заканчивается ею.

Тело регулярного выражения состоит из набора так называемых **метасимволов,** которые вместе с буквами и цифрами формируют лаконичный, но исчерпывающий щаблоп. Для создания рабочих шаблонов вовсе не обязательно знать все нюансы «языка». Достаточно запомнить самые распространенные метасимволы:

это *всего лиш ь т очка.*

Обозначает любой символ, кроме перевода строки.

 $\mathcal{U}$ Обозначает любой символ латинского

алфавита.

 $\sqrt{a}$ Обозначает любую цифру.

, *Многие м е т асим волы начинаю т ся с обрат ной косой черты.*  $\succeq$ 

К *т а к и м сим волам от носят ся пробелы, т абуляция, знаки перевода ст роки и т .* п.

Обозначает символы пробела.

Символ обозначает начало ввода данных.

*Перед этим символом может рас*полагаться толь*ко косая черт а.*

Символ конца ввода данных. *После эт ого сим вола м о ж е т находит ься т олько косая черт а.*

Мы постарались дать как можно более исчерпывающие онисания метасимволов, но их назначение станет еще более понятным в процессе практического составления шаблонов...

#### **MemacumBonbl**  $/$ ./  $/ \backslash w$ Один символ. Одна буква **LAMUHCKOZO** Метасимволами называютandrabuma.  $1181$ ся символы, используемые \d/ для написания регулярных выражений.  $/\ddot{d}/\epsilon$ Одна цифра в начале Одна цифра. строки. В регулярных выражениях один символ можно обозначить разными способами. А как быть со строками из нескольких  $/\dagger d$ символов? Давайте посмотрим на примеры таких строк: "2nite"  $\sqrt{cats/}$ Две цифры В конце строки. "catch22" Буквосочетание  $/\ddot{\text{d}}\text{d}$  $\ll$ cat» в конце w 00 строки...нигде не попадается! Три цифры Одна цифподряд.  $/^c$ cat/ ра в начале строки.  $\gamma/d/$  $/\ddot{d}d\ddot{d}$ Буквосочетание «cat» в начале строки. Напишите регулярное выражение для полного американского индекса, пражнение который имеет форму #####+#+### и должен появляться отдельно.

#### решение упражнения

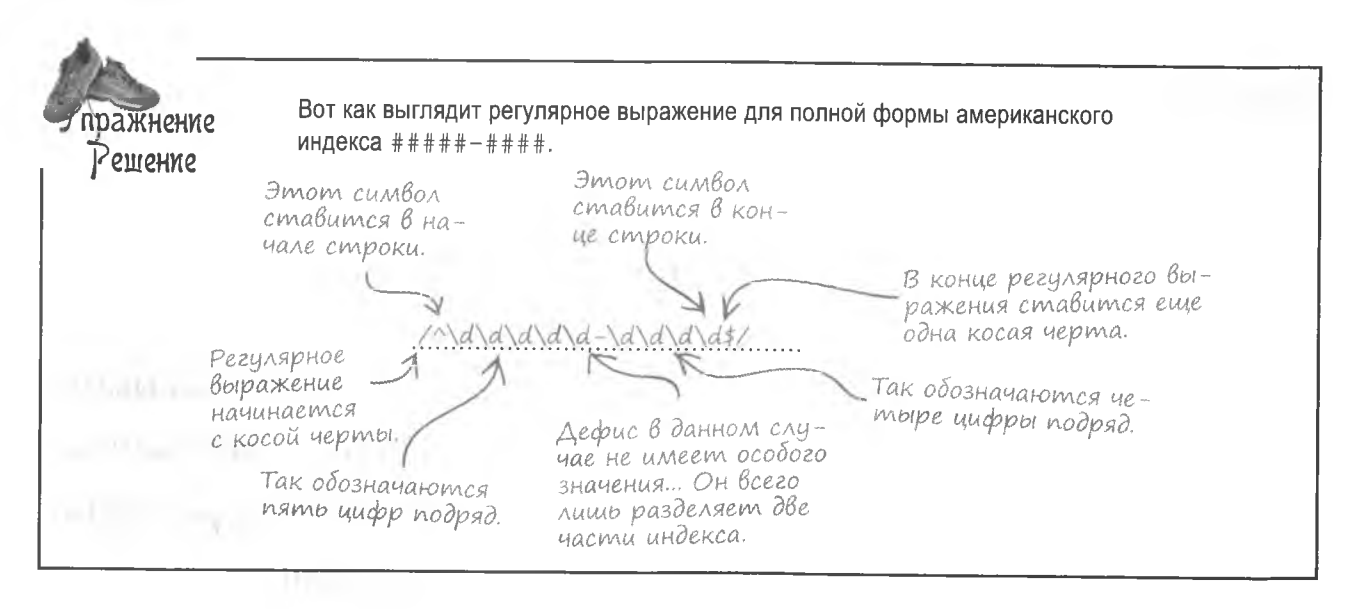

### Количество повторений

В регулярных выражениях любой текст, не относящийся к метасимволам, проверяется на совпадение. Это означает, например, что последовательность символов /howard/ совпадает с текстом «howard» в произвольной части строки. Кроме того, существуют метасимволы, задающие количество повторений. Их называют квантификаторами.

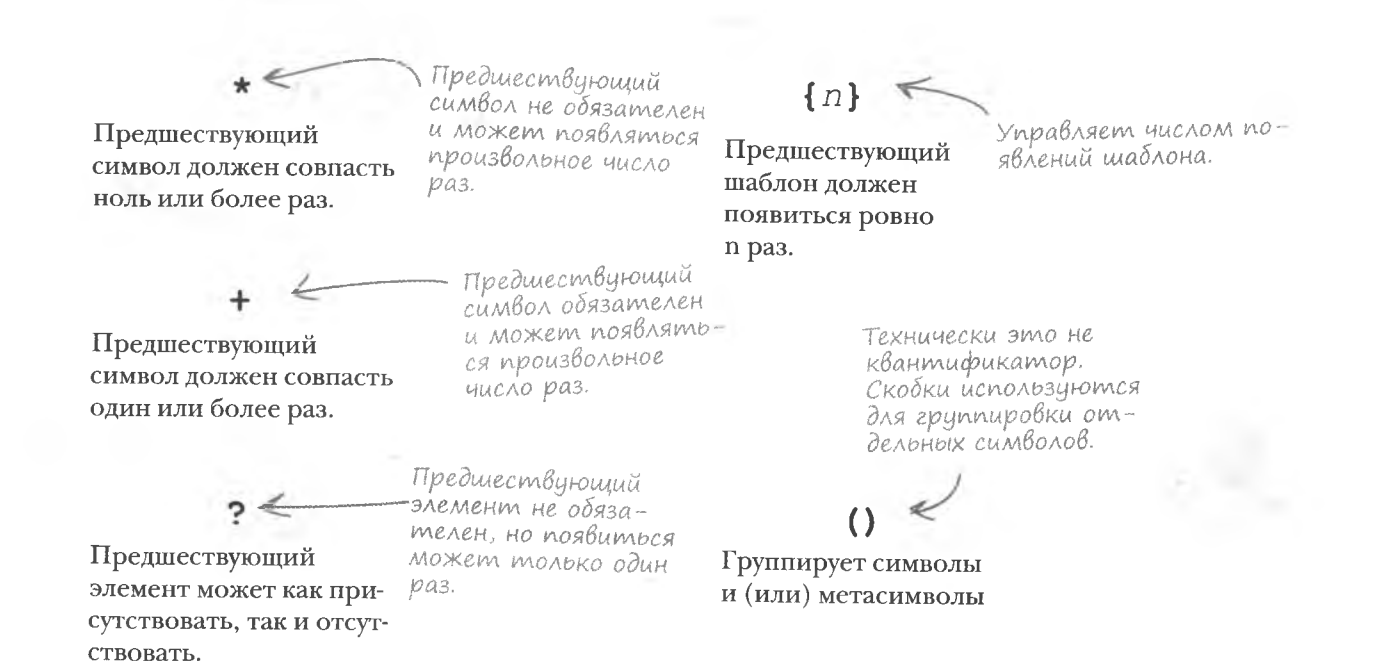

#### 344 anaea 7

### Повторение шаблона

Квантификаторы позволяют сделать регулярные выражения более краткими. Теперь вам не требуется в явном виде писать все символы, достаточно указать, сколько раз их следует повторить. Вот как будет выглядеть шаблон для полной формы индекса после записи с использованием квантификаторов:

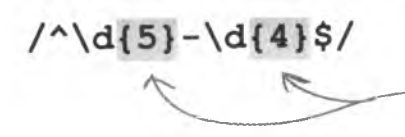

Квантификатор В избавляет от необходимости писать все шифры.

Метасимволы и квантификаторы позволяют создавать регулярные выражения для любых сочетаний, которые могут появляться в строках.

Совпадает с произвольным количеством алфавитноцифровых символов, включая пустую строку.

 $1.11<sub>5</sub>$ 

Любой символ должен появиться один или более раз... совпадает с непустой строкой.

Квантификаторы

залают количество

повторений шаблона.

### /(Hot)? ?Donuts/

Совпадает с выражением «Donuts» unu «Hot Donuts».

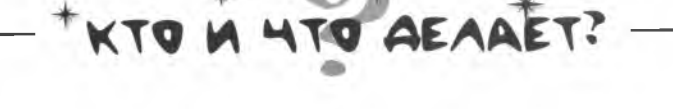

Укажите назначение перечисленных слева метасимволов и квантификаторов.

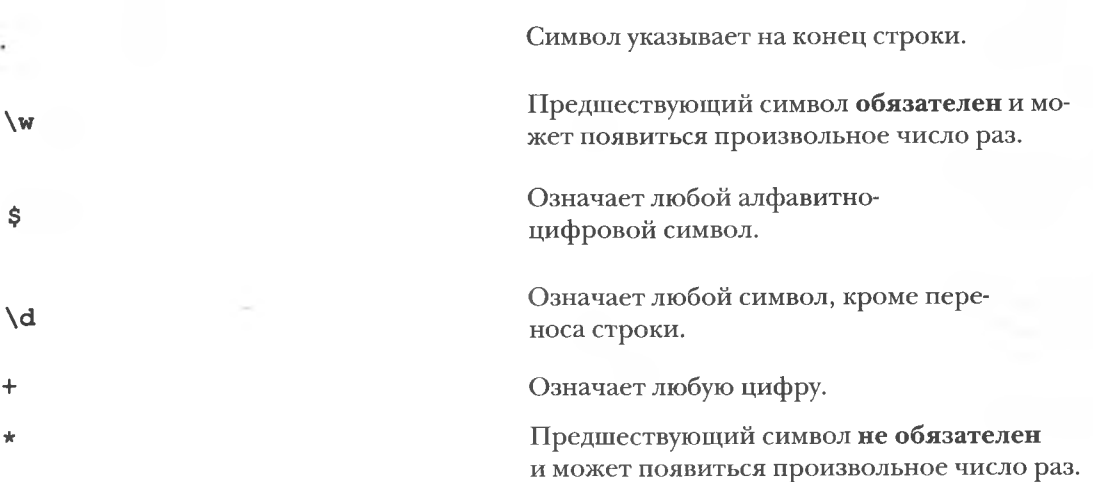

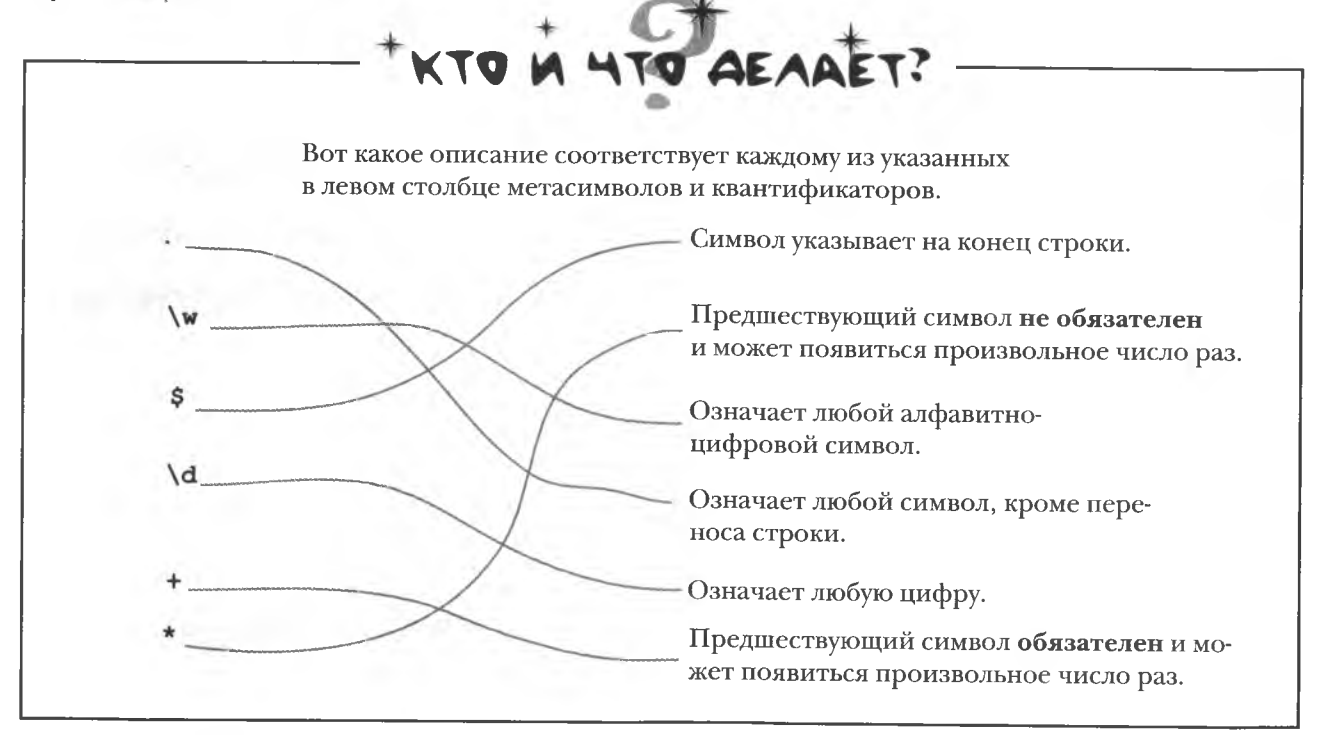

### Регулярное выражение - это строка?

/: Нет. Регулярное выражение можно считать описанием строки или ее части. Регулярные выражения тесно связаны со строками и ищут в них указанные пользователем текстовые шаблоны, но строками они при этом не являются.

• Можно ли применять регулярные выражения к другим типам данных?

/• Нет, регулярные выражения были созданы специально для поиска заданных шаблонов в текстовых строках. Но это не умаляет значения данного инструмента. позволяющего искать в текстовых строках самые разные варианты шаблонов.

**Yacme** ,<br>ада<sup>в</sup>асмыс Bonpochi

.<br>Сак найти в тексте знак доллара?

• Как и в случае со строками, в JavaScript специальные символы выделяются обратными косыми чертами. Соответственно, для указания на знак доллара в регулярном выражении нужно написать символ \$ как \ \$. Аналогичное правило действует для прочих специальных символов, например таких, как  $\hat{A}$ , \* и +. Все прочие символы помещаются в регулярное выражение в своем обычном виде, без всякого дополнительного форматирования.

Имеют ли регулярные выражения отношение к проверке данных? Ведь мы заговорили о них в теме про проверку ввода дат.

Немножко терпения. Скоро вы попрактикуетесь в применении регулярных выражений. Они действительно очень удобны для проверки данных сложных форматов. например дат или адреса электронной почты. В форме Bannerocity еще много нуждающихся в проверке полей, для части которых вам потребуются регулярные выражения.

А каким образом в JavaScript используются регулярные выражения?

**Мы дойдем и до этого**, честное слово! Регулярные выражения в JavaScript представляются в виде объектов, снабженных набором необходимых для функционирования методов.

# МАСТЕР ШАБЛОНОВ

Интервью недели: Загадочные, но мощные регулярные выражения

**Head First: Я много слышал о вашей способно**сти находить в тексте указанные шаблоны. Это действительно так?

Регулярное выражение: Да, я своего рода расчленитель кода, способный, взглянув на строку, сразу обнаружить нужный шаблон. Меня можно использовать даже в ЦРУ... Но они не отвечают на мои звонки.

**Head First:** Хотите ловить шпионов?

Регулярное выражение: Нет, я просто люблю отыскивать шаблоны. Дайте мне какие угодно параметры, и я тут же их найду, ну или, по крайней мере, сообщу, что совпадений не обнаружено.

**Head First:** А разве метод indexOf() объекта String не делает то же самое?

Регулярное выражение: Этот любитель даже не представляет, что такое работа с шаблонами. Нет, если вам нужен простейший механизм поиска, который, к примеру, ищет в строке слово «lame», метод indexOf () вам поможет. Но в более серьезных случаях он бессилен, так как не умеет анализировать строки.

**Head First:** Но разве поиск по строкам не является поиском шаблонов?

Регулярное выражение: Разумеется. Дойти до почтового ящика - это тоже физическое упражнение, но что-то его не включают в программу Олимпийских игр, по крайней мере пока. Так и обычный поиск. Вы ищете совпадения простейших шаблонов - статических слов или фраз. А теперь представьте, что требуется найти дату или адрес URL. Такие запросы хотя и имеют строковый формат, но не являются статическими.

**Head First:** Кажется, я понял, что вы имеете в виду. Шаблон - это описание текста, которое может появиться в строке, но не сам текст?

Регулярное выражение: Именно так. Представьте, что я прошу вас дать мне знать, когда пройдет человек, высокий, с короткими волосами и без очков. Это же описание человека, а не он сам. Как только появится парень Ален, подходящий под это описание, мы скажем, что шаблон совпал. Но под описание могут попасть и другие люди. Без шаблонов мы не смогли бы проверять, подходит ли человек под описание. Так что разница между методом indexOf() и мной в том, что он ищет Алена, а я высокого человека, с короткой стрижкой и без очков.

**Head First:** А каким образом ваши способности могут применяться для проверки данных?

Регулярное выражение: Такая проверка выполняется именно на соответствие определенному, заранее заданному формату. Так что я беру шаблон и смотрю, подходит ли он к данным. Положительный результат означает, что данные введены корректно.

**Head First:** Регулярных выражений должно быть очень много?

Регулярное выражение: Конечно. И именно эта часть моей работы требует наибольшей сосредоточенности - написание регулярного выражения, описывающего очередной формат.

**Head First:** Большое спасибо, что рассказали про вашу роль в проверке данных.

Регулярное выражение: Нет проблем. Я привык объяснять... Думаю, это мой поведенческий шаблон.

## Проверка данных при помощи регулярных Выражений

Давайте перестанем создавать регулярные выражения просто для того, чтобы посмотреть, как они работают, вернемся к полю для ввода дат на странице Bannerocity и поможем Говарду с заказами. В JavaScript регулярные выражения представлены объектом RegExp, который снабжен методом test (). Именно этот метод и проверяет соответствие нужному нам шаблону.

Meron test () объекта **RegExp проверяет** наличие в строках заданного шаблона.

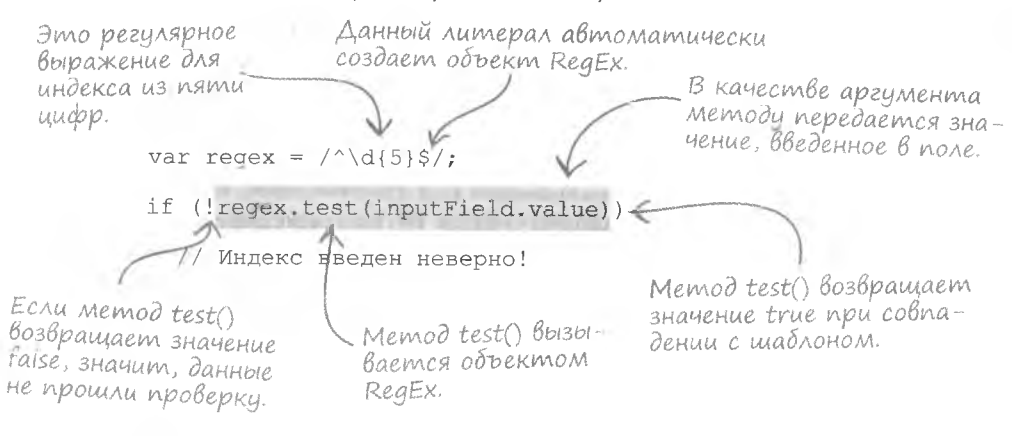

Meroд test () можно вызвать для каждой из функций проверки, но мы предпочтем создать обобщенную функцию на основе регулярных выражений. Присвоим ей имя validateRegEx(). Вот как выглядит принцип ее работы:

> Проверяет, совпадают ли переданные ей в качестве аргументов шаблон и строка.

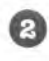

п

При совпадении присваивает подсказке переданный ей в качестве аргумента текст и возвращает false.

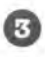

В случае несовпадения удаляет подсказку и возвращает значение true.

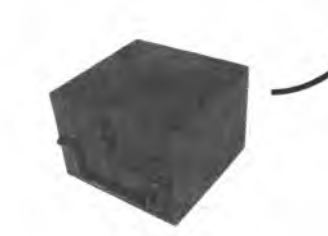

validateRegEx(regex, inputStr, helpText, helpMessage) ;

Осталось только написать код этой функции. Большая его часть уже попадалась нам в составе других функций проверки, чем мы и воспользуемся.

#### формы и проверка данных

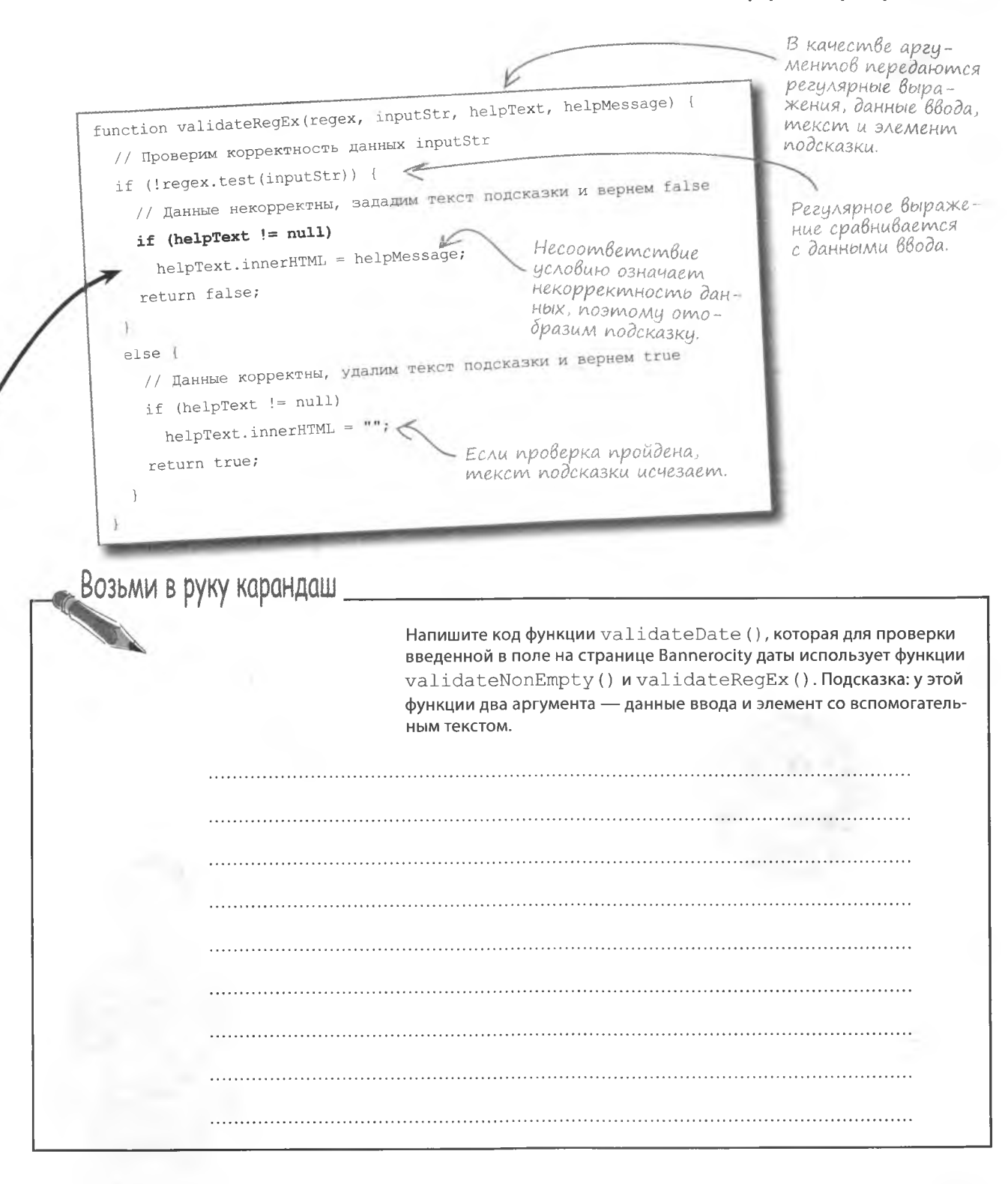

Возьми в руку карандаш Pellierine Вот как выглядит функция validateDate(), которая для проверки введенной в поле на странице Bannerocity Сначала финкция даты использует функции validateNonEmpty() validateNonEmpty() проверяет, что поле  $w$ validate $RegEx()$ . не является пустым. function validateDate(inputField, helpText) { // Проверяем. введены ли данные в поле if (WalidateNonEmpty(inputField, helpText)) Финкции validateRegEx() return false: передается <u> 1111 - An Aonaich ann an Sìo</u> регулярное выражение для даты. // Проверяем. являются ли эти данные датой return validateRegEx(/^\d{2}\/\d{2}\/\d{4}\$/, inputField.value, helpText, "Пожалуйста, введите дату (например, 01/14/1975)."); Так как косая черта является Для задания выражения формата ММ/ метасимволом, ее заключа-ДД/ГГГГ используются как метасимют между обратными косыми волы, так и квантификаторы. чертами. А почему бы не допустить ввод года в виде только двух символов?  $\overline{O}$ Интересно, будут  $\overline{O}$ ли пользоваться вашим сценарием  $8210020042$ Проблема 2100 года еще так далеко... Учитывая, что до следующего рубежа веков еще очень много

времени, наверное, можно позволить пользователям вводить год в виде только двух цифр. Вряд ли какой-то из написанных в наши дни сценариев JavaScript проживет 90 лет и столкнется с проблемой. Говард сначала хотел для надежности в Bannerocity вводить год в виде четырех символов, но потом решил, что, если его детище и доживет до следующего века, тогда и можно будет внести в него исправления.

### **Yacmo**  $\frac{1}{3}$ ада<sup>в</sup>ае́Мы́е<br>Вопросы

**Зачем вызывать функцию** validateNonEmpty() внутри функции validateDate()? Разве регулярные выражения не умеют работать с пустыми полями?

↓ /: Да, регулярные выражения умеют проверять наличие или отсутствие данных, поэтому упомянутую вами функцию можно удалить. Однако, проверяя, были ли введены данные, и отображая соответствующий вспомогательный текст, мы делаем страницу интуитивно понятной для пользователей. Отсутствие данных и ввод некорректных данных должны сопровождаться разными подсказками. Именно на этом принципе работает наша система помощи, позволяющая пользователю понять, как именно следует заполнять форму. И ради этого маленького усовершенствования можно написать несколько дополнительных строчек кода.

## Диапазон Вхождений

Квантификатор { } используется для указания количества появлений шаблона в строке. Он может записываться и в другой форме, уже с двумя аргументами, определяющими минимально и максимально возможное количество повторений шаблона. Это дает еще один дополнительный инструмент настройки:

 $\{min, max\}$ 

Предшествующий шаблон должен появиться как минимум min раз подряд, но не больше, чем тах раз.

Указывает, сколько раз шаблон может появиться KAK MUHUMUM U KAK MAKсимим.

 $/^{\wedge}$  \w {5,8}\$/

Некоторые пароли позволяют вводить от пяти до восьми буквенноцифровых символов, что замечательно описывается при помощи квантификатора Р.

### Возьми в руку карандаш

Перепишите регулярное выражение из функции validateDate () таким образом, чтобы оно позволяло ввод года как в виде двух, так и в виде четырех цифр.

.<br>А что, если я хочу написать сценарий с учетом требований завтрашнего дня. Это сложно?

Вовсе нет. Предвосхищение будущих требований и написание кода с их учетом обычно не является проблемой. В случае с Bannerocity мы учтем будущие требования, оставив ввод года в виде четырех символов. Профессиональные программисты позволяют пользователям вводить только две последние цифры, добавляя первые две в тексте сценария. В результате данные, вводимые в форму, все равно будут храниться в виде четырех цифр.

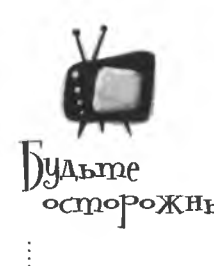

ММ/ДД/ГГГГ не единствен-НЫЙ ВОЗМОЖный формат дат.

В ряде стран более привычным является указание дня, а только затем месяца, то есть запись производится в формате ДД/ММ/ГГГГ.

 $\alpha$ 

Возьми в руку карандаш Вот как выглядит регулярное выражение из функции validateDate (), PRILIEHUE позволяющее вводить год как в виде двух, так и в виде четырех цифр. В таком виде квантификатор {}  $\wedge \wedge d\{2\} \vee \wedge d\{2\} \vee \wedge d\{2,4\}\n$ задает минимальное и максимальное количество иифр при  $6600e, 2000$ 

> То есть получается, что код проверки позволяет вводить год тремя цифрами? Это же лишено смысла...

> > Регулярное выражение для<br>даты действительно позволяет ввести в конце только три цифры!

Enter the date for the message to be shown: 03/01/200

#### Никакие ревизионисты не помогут вернуть JavaScript во времена до десятого века.

Соответственно, нам нет никакого смысла поддерживать ввод года в виде трех цифр. Убрав эту возможность, вы уменьшите количество потенциальных проблем в бизнесе Говарда.

#### **КЛЮЧЕВЫЕ МОМЕНТЫ**

- 
- Регулярное выражение совмещает шаблон с текстом строки.
- Кроме обычного текста в регулярных выражениях используются метасимволы и квантификаторы.
- **B JavaScript регулярные** ٠ выражения поддерживаются объектом ReqExp, но обычно создаются в виде литералов.
- Meтод test () объекн. **Та** ReqExp проверяет заданный регулярным выражением шаблон на соответствие строке текста.

### Bbibepu amo... unu mo

Другим полезным метасимволом для построения регулярных выражений является перечисление. По своему виду и функциональности перечисление напоминает оператор ИЛИ. Но, в отличие от этого оператора, для записи перечисления используется всего одна вертикальная черта |, разделяющая допустимые варианты. Другими словами, шаблон считается совпавшим при соответствии одному из двух указанных выражений.

 $\partial T O I T O$ 

Шаблон совпадает при совпадении с одним из указанных вариантов.

Метасимвол перечисления позволяет реализовывать выбор из двух альтернатив.

/(red|blue) pill/

Это выражение совпадает как со строкой «red pill». так и со строкой  $\ll$ blue pill».

Более сложные варианты выбора реализуются при помощи набора перечислений.

/small | medium | large/

Возьми в руку карандаш

Еще раз перепишите регулярное выражение из функции validateDate (), заставив его совпадать только со строками из двух или четырех символов.

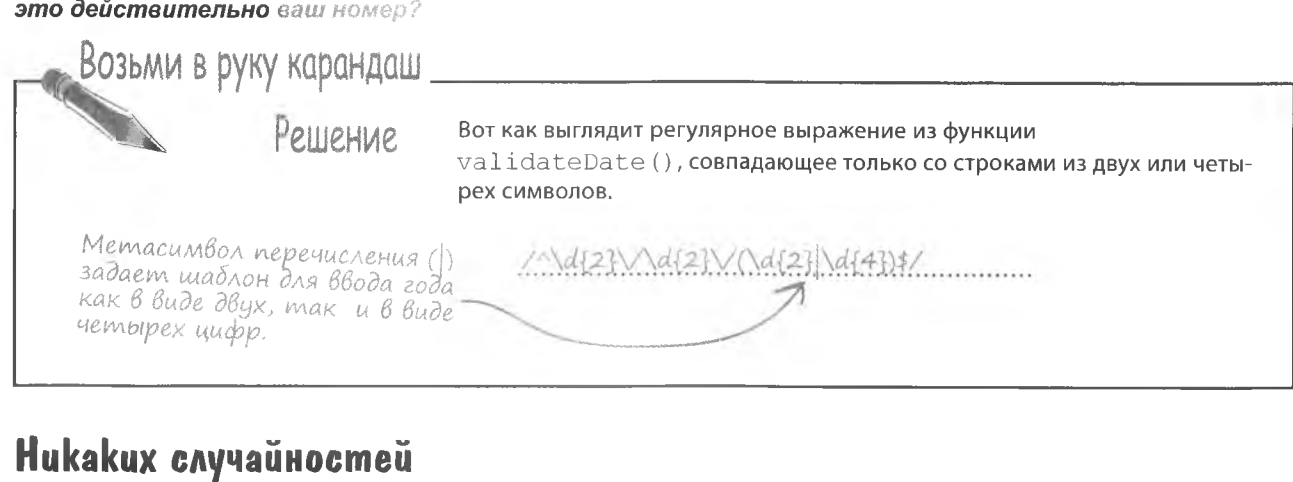

Говарду очень понравился новый, надежный способ проверки дат, обеспечивающий точное следование заданному шаблону. И он решил воспользоваться регулярными выражениями для проверки корректности ввода данных и в двух оставшихся полях формы Ваппегосіty: номер телефона и адрес электронной почты.

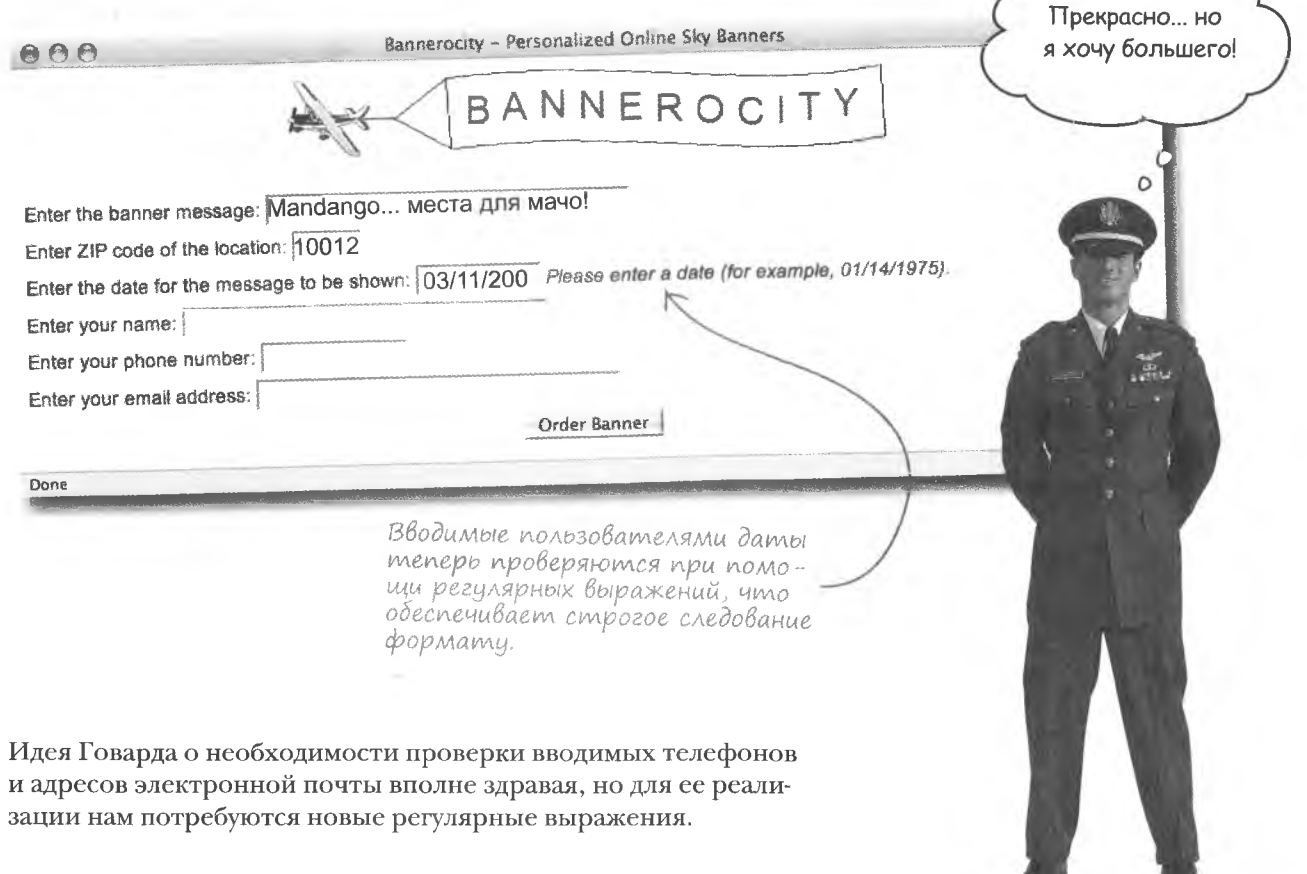

Так как Говард не со-

бирается предлагать свои услуги иностранцам, можно ограничиться американским форматом

телефонных номеров.

### Вы меня слышите?

Проверить корректность ввода телефонных номеров достаточно просто, так как они записываются в достаточно строгом формате. Разумеется, без регулярных выражений нам пришлось бы столкнуться с необходимостью деления строк, но нам этого делать не придется. Американские телефонные номера строятся по следующему шаблону:

Шаблон 

Заменим дефисы косыми чертами и укажем, из скольких цифр состоит каждый фрагмент. Получившееся регулярное выражение имеет практически такой же формат, как и в предыдущем случае.

/^\d{2}\/\d{2}\/\d{2,4}\$/

Шаблон для даты был создан при помощи метасимвола \d и квантификатора <sub>1</sub>7.

 $/\^{\dagger}d[3]-\d{3}-\d{4}\s$ 

Шаблон для номера телефона отличается от шаблона для даты наличием дефисов, разделяющих группы цифр.

Благодаря регулярным выражениям и функции validateReqEx() написать код функции validatePhone(), проверяющей номер телефона, несложно.

function validatePhone(inputField, helpText) {

// Проверяем, были ли введены данные

if (!validateNonEmpty(inputField, helpText))

return false:

// Проверяем, являются ли данные номером телефона

return validateRegEx(/^\d{3}-\d{3}-\d{4}\$/,

inputField.value, helpText,

"Пожалуйста, введите номер телефона (например, 123-456-7890).");

### **Bam nuchmo**

Теперь, когда функция проверки номера телефона готова, у Говарда осталась только одна забота. Проверить корректность ввода адресов электронной почты в форму Bannerocity. Как и раньше, мы начнем решение этой задачи с написания регулярного выражения.

 $2, 3$  unu 4 алфавитноиифровых символа.

#### Шаблон = LocalName@DomainPrefix.DomainSuffix Все выглядит не так уж страшно - адрес электронной почты Здесь могит встрепредставляет собой всего лишь три текстовых фрагмента, чаться как буквы, которые могут быть составлены из букв латинского алфавита так и цифры. и цифр, а также символа (0) и набора точек. Все эти адреса подходят под шаблон. Значит. дело сделано... или все-таки Hem? howard@bannerocity.com sales@duncansdonuts.com puzzler@youcube.ca Создание шаблона для адреса электронной почты является несложным процессом. Так как точка входит в число специальных символов, ее следует поместить между обратными косыми чертами. Адрес должен начинаться В конце адреса с одного или нескольких  $/\^{\prime}$  w+@\w+\.\w{2,4}\$/ электронной почты буквенно-цифровых симдолжны стоять 2, 3 волов. или 4 алфавитно-

Шаблон кажется вполне рабочим. Осталось понять, всегда ли адреса электронной почты записываются именно в таком формате.

цифровых символа.

После символа @ появляется еще один или несколько буквенно-иифровых символов.

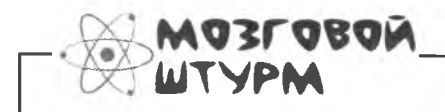

Возможны ли другие варианты шаблона для адреса электронной почты? Вспомните, какие еще адреса вы видели.

### Uckлючение - это правило Адреса электронной почты более сложны, чем это кажется на первый взгляд. При написании нами шаблона необходимо учесть существование других вариантов написания адреса электронной почты. Вот примеры совершенно корректных адресов: cube lovers@youcube.ca aviator.howard@bannerocity.com Подчеркивание в имени почтового яшика. Точка в имени поитового ящика. rocky@i-rock.mobi i-love-donuts@duncansdonuts.com Четыре символа Дефис в дов имени домена MEHHOM первого уровня. Дефисы в имени имени. почтового ящика. Для проверки адресов электронной почты нам поseth+jason@mandango.us требуются дополнительные символы.  $\circ$  $\circ$ Знак + в имени почтового ящика. ruby@youcube.com.nz Многоуровневое доменное имя. Чтобы описать все многообразие адресов электронной почты, нам не хватает символов. Изначально мы считали, что фрагменты адреса электронной почты записываются только буквами и цифрами. Теперь в шаблон требуется вставить дополнительные символы...

### Дополнительные символы

Еще одной функцией, которая непосредственно касается способа написания шаблонов для адресов электронной почты, являются символьные классы. Именно они позволяют задавать правила вставки дополнительных символов. Символьный класс можно представить в виде набора правил для представления одного символа.

[CharacterClass]

Символьный класс - это набор правил для задания определенного символа.

Символьные классы заключаются в квадратные скобки.

Выбор подходящего символа осуществляется среди набора, указанного в квадратных скобках. Рассмотрим несколько примеров:

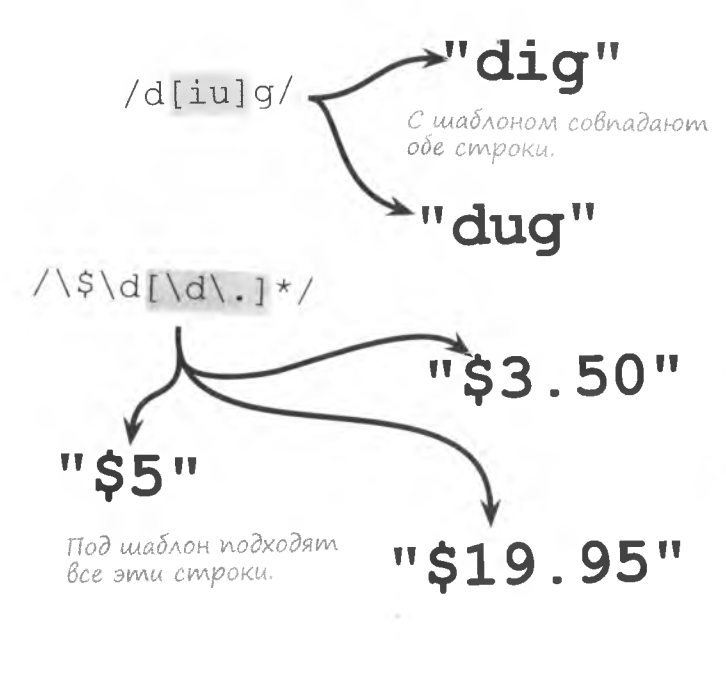

Символьные классы - это именно то, чего нам не хватало для приведения в порядок шаблона записи адресов электронной почты.

Символьные классы ПОЗВОЛЯЮТ ВСТАВЛЯТЬ в шаблоны для регулярных выражений дополнительные символы.

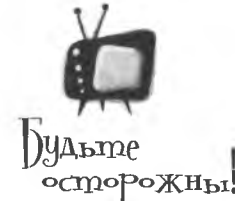

#### Не забывайте про знаки перехода.

Если вам требуется включить в выражение символ, совпадающий

с метасимволом, ставьте перед ним обратную косую черту. Такой чертой (\), в частности, предваряются сим-

### Проверка agpeca электронной почты

Теперь мы можем написать корректный шаблон для адресов электронной почты, который будет учитывать все возможные варианты написания имени почтового ящика и доменных имен.

Этот фрагмент может появиться один или несколько раз.

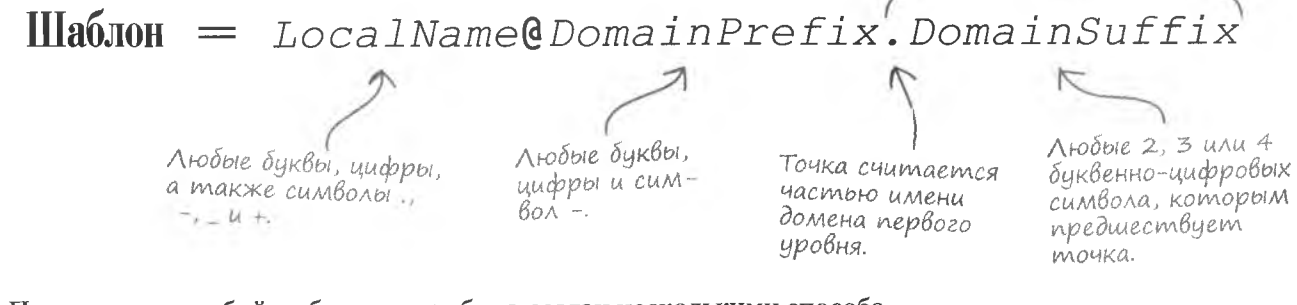

Помните, что любой шаблон может быть создан несколькими способами. Это относится и к шаблону для адресов электронной почты. Ведь так сложно учесть все нюансы указанного формата данных. Впрочем, вы уже получили навыки конструирования шаблонов и убедились, насколько просто они преобразовываются в регулярные выражения.

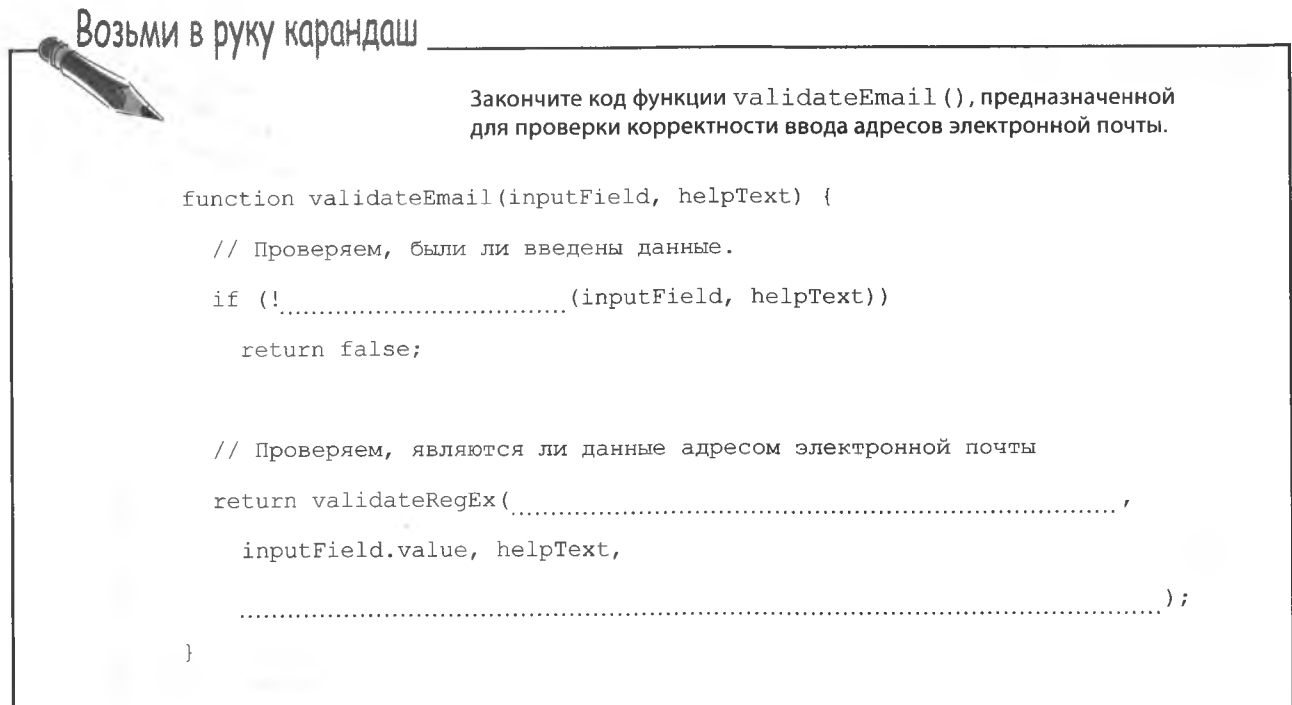

решение упражнения Возьми в руку карандаш Pellierine Вот как выглядит функция validateEmail(), проверяющая корректность ввода адресов электронной почты. function validateEmail(inputField, helpText) { // Проверяем, были ли введены данные Шаблон для проверки адреса электронной почты был соif (! validateNonEmpty (inputField, helpText)) ставлен с применением большинства методов, которые return false; Мы продолжаем проверять отмы изичали в этой главе. ситствие данных при помощи функции validateNonEmpty(). Доменное имя // Проверяем, являются ли данные адресом электронной, лочты первого уровня может состоreturn validateRegEx (  $\{w\} - \{+7+@|\wedge w-7+ (\lambda, \w+2, 4)\} + \frac{1}{2}\}$ ять как из 2. mak u us inputField.value, helpText, 4 символов "Пожалуйста, введите адрес (например, johndoe@acme.com)." Имя почтового ящика мо-Если проверка не будет пройдена, жет состоять из букв, цифр, -появится вспомогательное сотаких символов, как ... одщение с образцом корректного и +, и должно стоять в начале адреса электронной почты. Проверка данных - это полезное избуряение строки. Надежная форма Благодаря усилиям, направленным на проверку вводимых в форму Bannerocity данных, заказы обрабатываются без проблем. Говард так счастлив, что по собственной инициативе показал вот такой баннер. Говард с восторгом возвращается к любимому занятию полетам! Вводимые номера телефонов и адреса электронной почты теперь прове-Enter the banner message: Mandango... места для ряются на соответствие заданному Enter ZIP code of the location: 10012 формату данных. Enter the date for the message to be shown: 03/11/200 Enter your name: Seth Tinselman Enter your phone number: (212) 555-5339 Please enter a phone number (for example, 123-456-7890). .<br>Please enter an email address (for example, johndoe@acme.com). Enter your email address: setht@mandango Order Banner

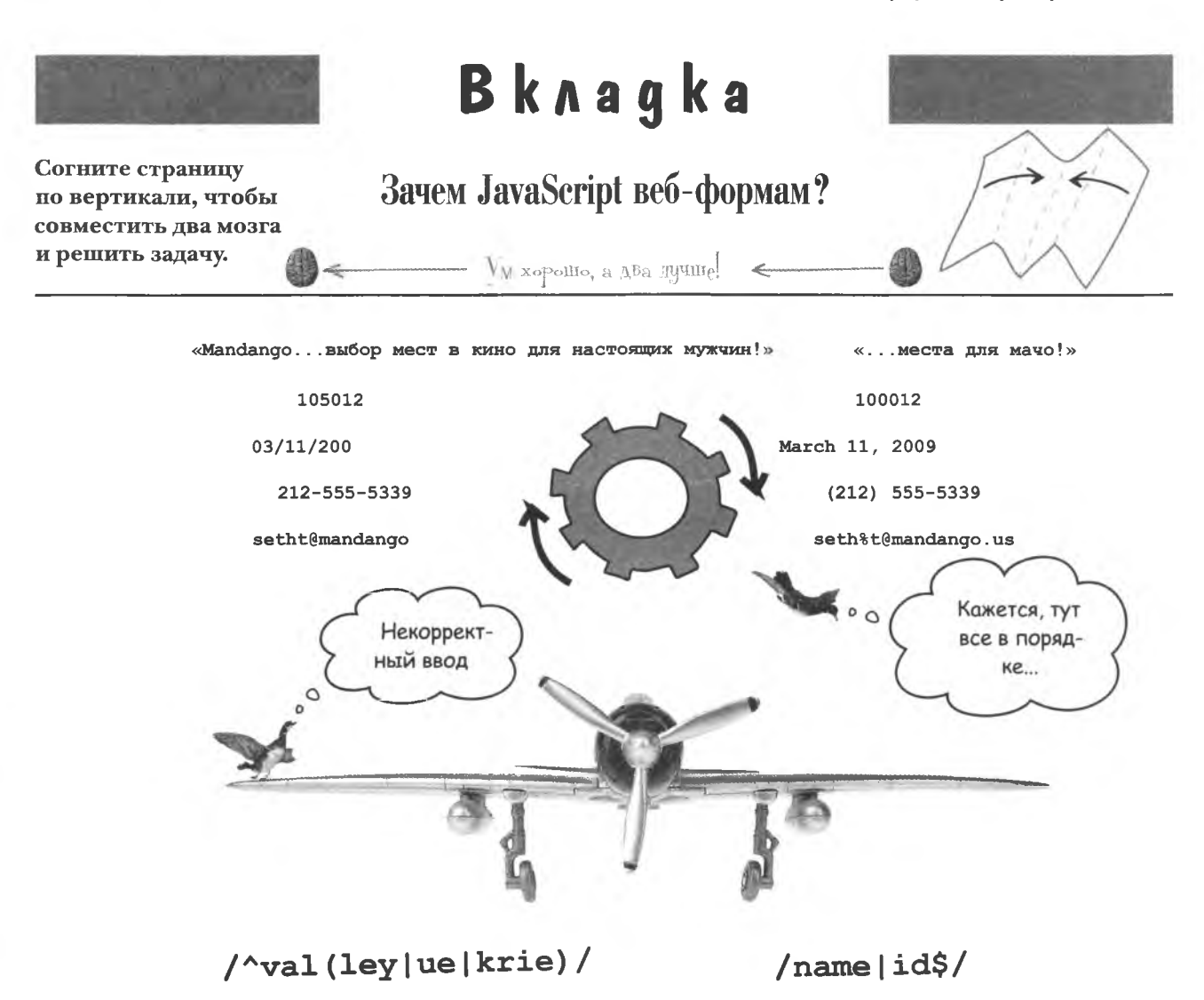

JavaScript может так много нредложить веб-формам, что сложно даже выбрать что-то одно. Ответ на вопрос в заголовке почти всегда включает в себя какой-то уровень данных. Но как они используются?

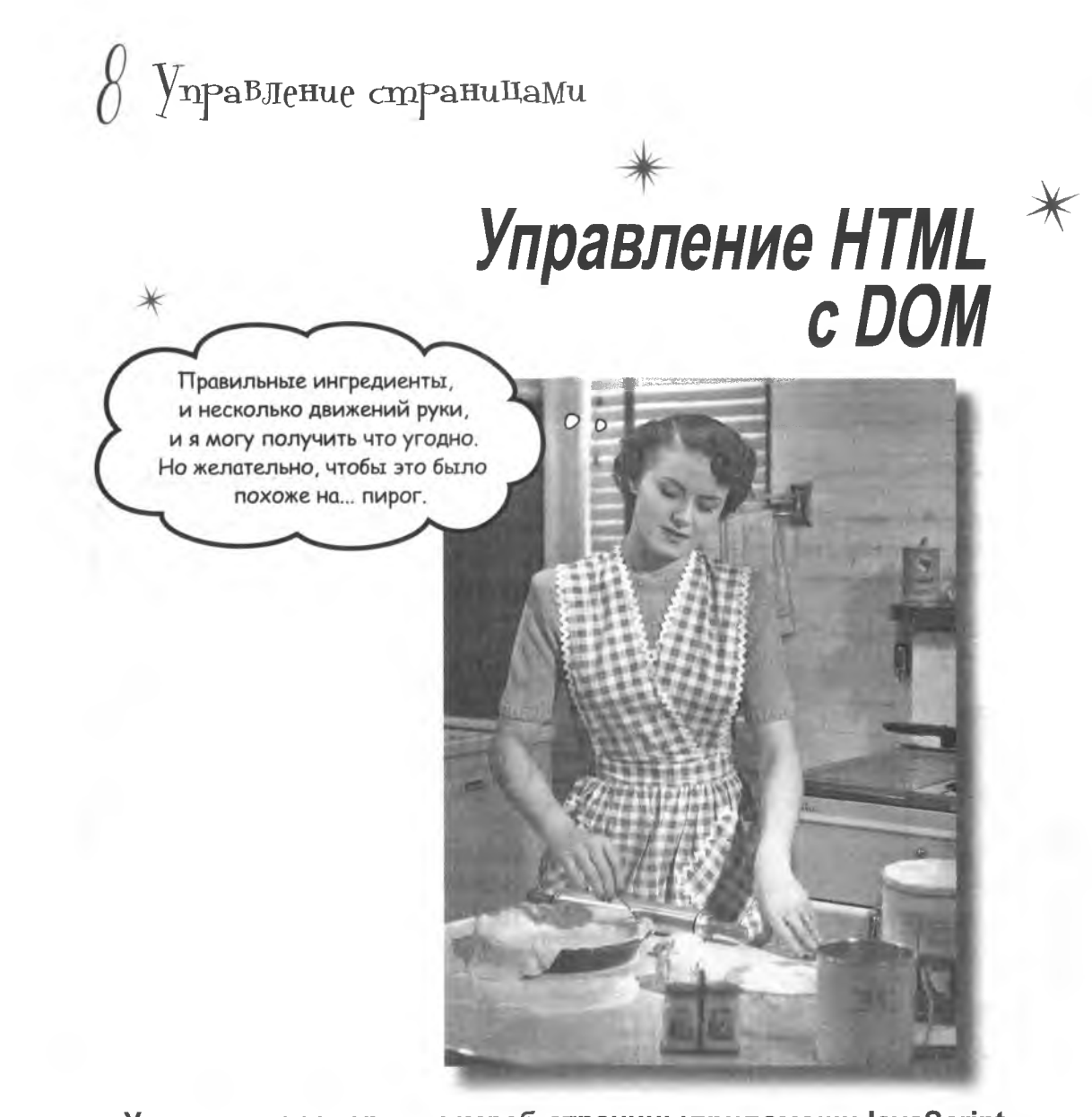

Управление содержимым веб-страницы при помощи JavaScript напоминает приготовление еды. Конечно, это не настолько грязное занятие... И, увы, вы не сможете съесть результат своих трудов. Тем не менее вы получаете полный доступ к HTML-ингредиентам, из которых состоит веб-страница, и, что еще важнее, вы можете менять исходный рецепт. Ведь JavaScript дает возможность управлять HTML-кодом веб-страницы, что открывает для вас целый ряд интереснейших перспектив, которые реализуются посредством набора стандартных объектов DOM.

### Функциональный, но неудобный

Сценарий «Приключений нарисованного человечка» из главы 4 является хорошим примером интерактивной страницы, полученной при помощи JavaScript, но пользовательский интерфейс немного неудобен, особенно с точки зрения современных стандартов. Всплывающие окна с навигацией быстро начинают надоелать. а понять назначение кнопок перехода невозможно, потому что они помечены как 1 и 2.

Your journey begins at a fork in the road. **Stick Figure Adventure** 800 OK «Приключения» работают прекрасно... но Welcome to могло быть и лучше. STICK FIGURE  $\circ$  $\Omega$ ADVENTURE Click either button to start... Please choose:  $\boxed{1}$  | 2 | Из названий кнопок перехода совершенно непонятно, куда они приведут. Элли решает поработать над интерфейсом своего приложения...

Всплывающие окна

раздражение и даже

прервать работу

могут вызвать

приложения.

### *<u><b>Без ВсплыВающих окон</u>*

Всплывающие окна с описанием сцены плохи еще и тем, что текст исчезает после щелчка на кнопке ОК. Лучше поместить описание непосредственно на страницу. Вот как после этого будут выглядеть «Приключения»:

Новый набор файлов для «Приключений нарисованного человечka>> docmynen no adpecy http://www.<br>headfirstlabs.com/books/hfjs/.

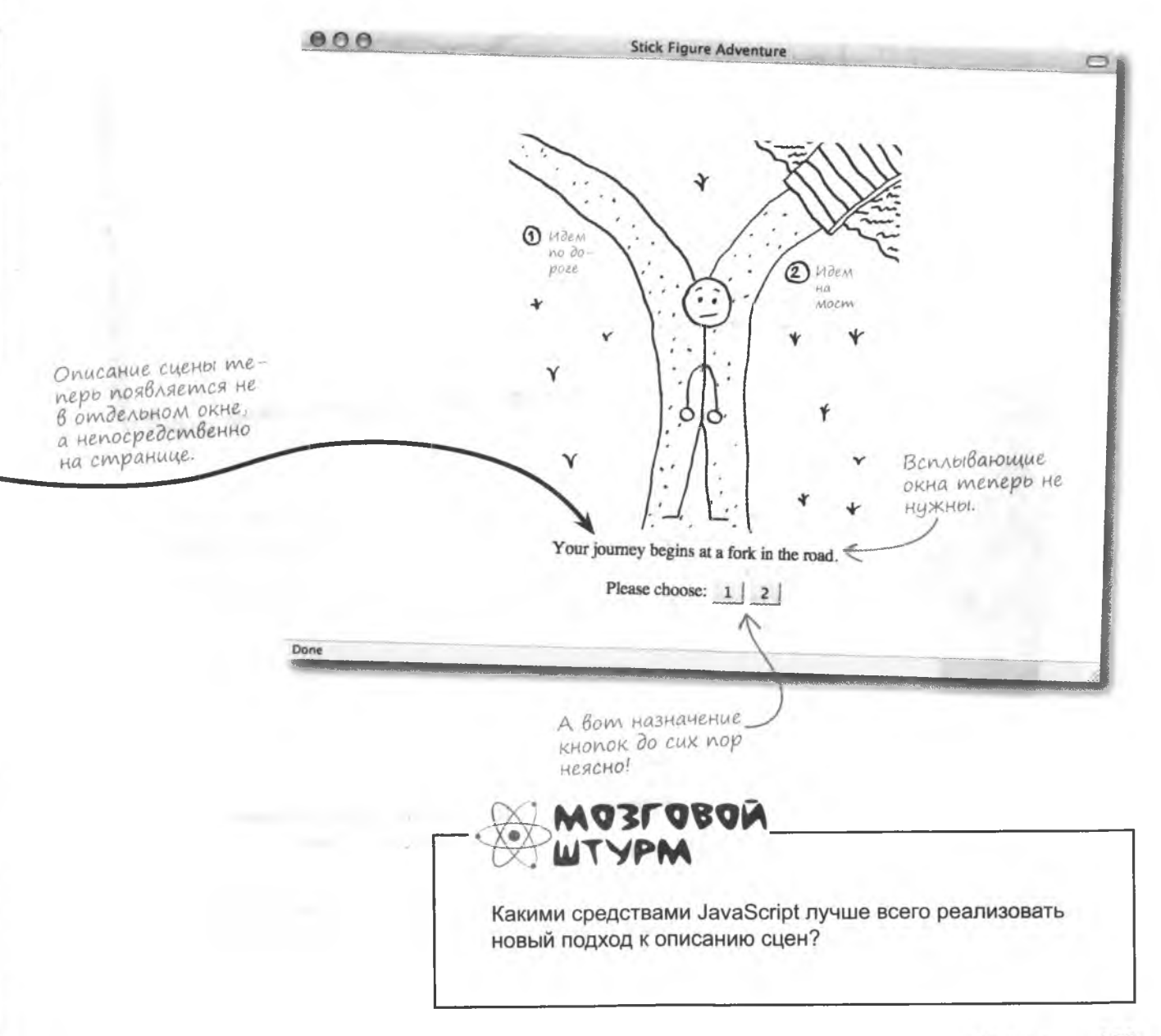

### Te<sub>2</sub> div

Чтобы отобразить на странице описание сцены, сначала нужно выделить под него область страницы в виде HTML-элемента. Так как описание появляется в виде отдельного параграфа, задача решается при помощи тега <div>.

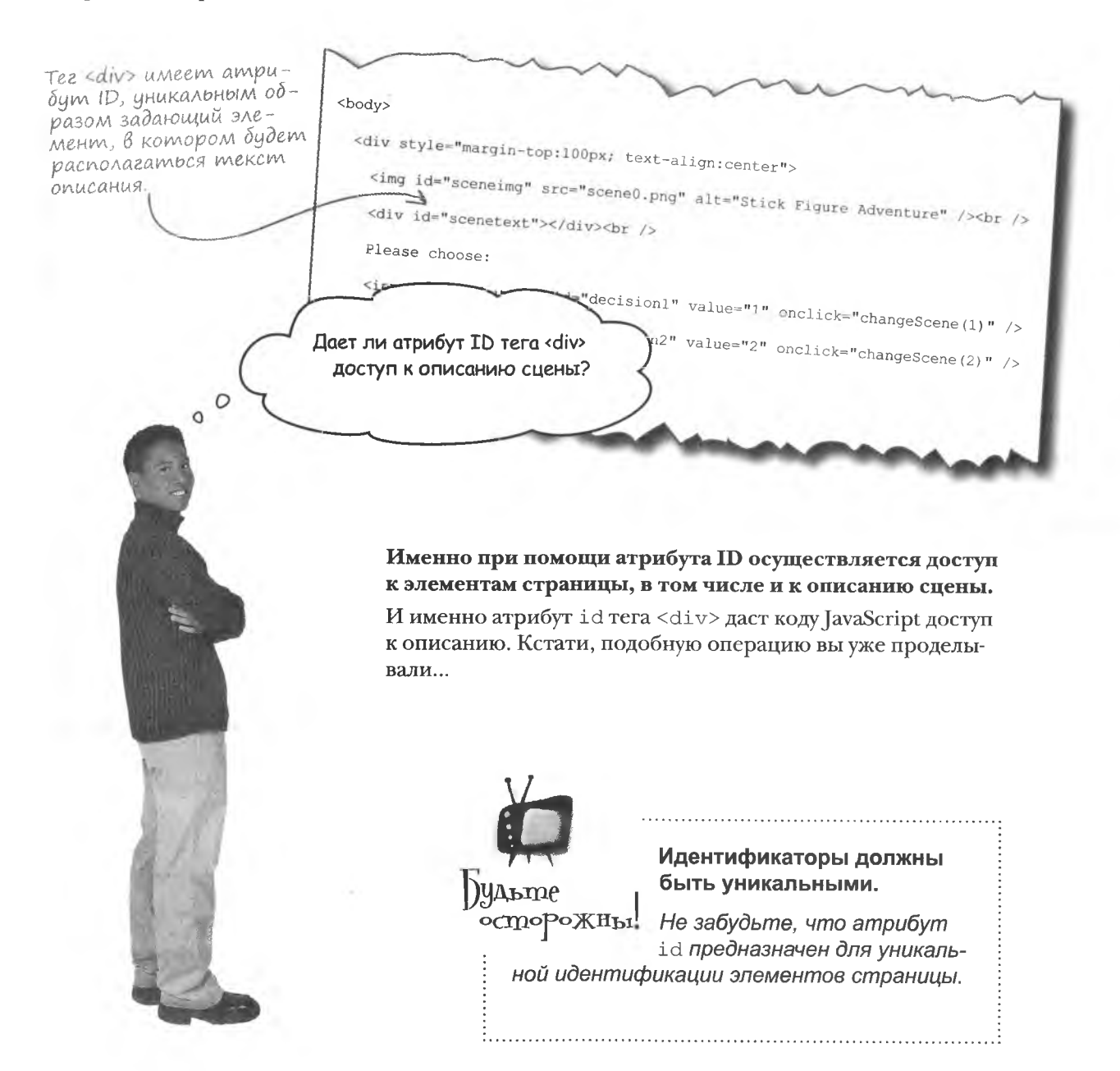

"scene0.png"

### **Aocmyn k HTML-SAEMEHMAM**

Сметодом getElementById() стандартного объекта document мы уже не раз сталкивались. Именно он дает доступ к HTML-элементам страницы... При условии наличия у них уникального ID.

Это должно совпадать c ampudymom id areмента HTML, в нашем chyuae meza div

var sceneDesc = document.getElementById("scenetext");

Доступ к элементу div осу шествляется при помощи ezo ampudyma id.

Имея в руках элемент с описанием сцены, мы можем управлять его содержимым. Но сначала познакомимся с методом getElementsByTaqName(), коллекционирующим все элементы страницы с определенным тегом, например div или img, и помещающим их в массив в порядке появления на странице.

<div id="scenetext"></div><br />>/ Please choose:

<img id="sceneimg" src=

Имя тега, без  $\leftrightarrow$ .

var divs = document.getElementsByTagName("div");

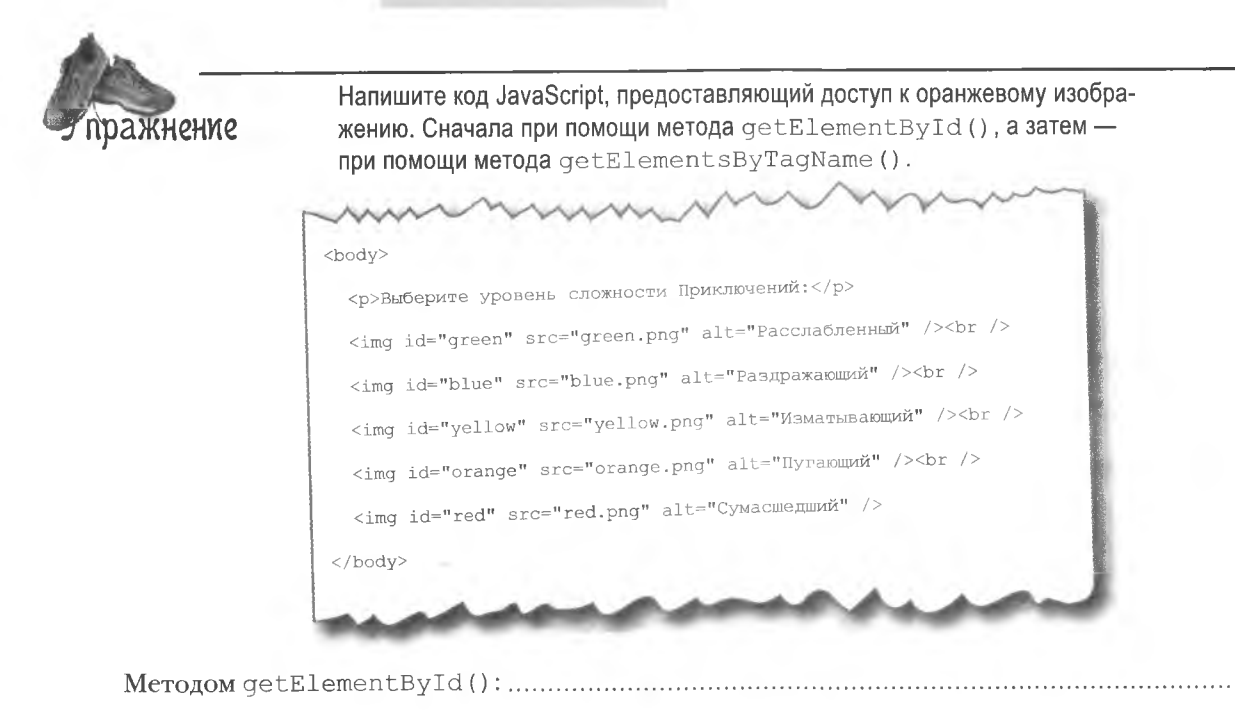

**решение** упражнения

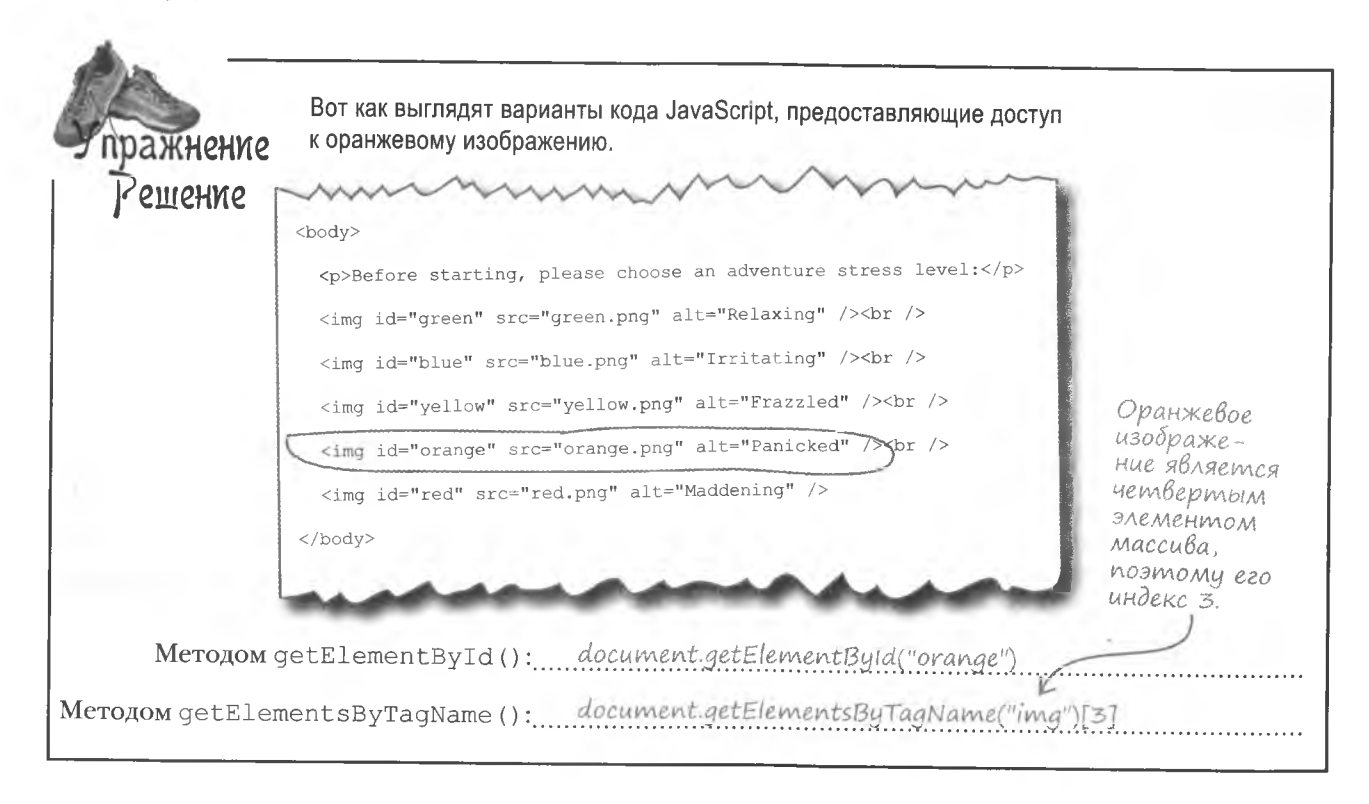

### Внутренний код элемента

Под доступом к элементу HTML подразумевается доступ к содержащейся в нем информации. В случае HTML-элементов, содержащих текст, таких как div и р, это осуществляется при помощи свойства innerHTML.

Свойство innerHTML дает доступ к содержимому

элементов.

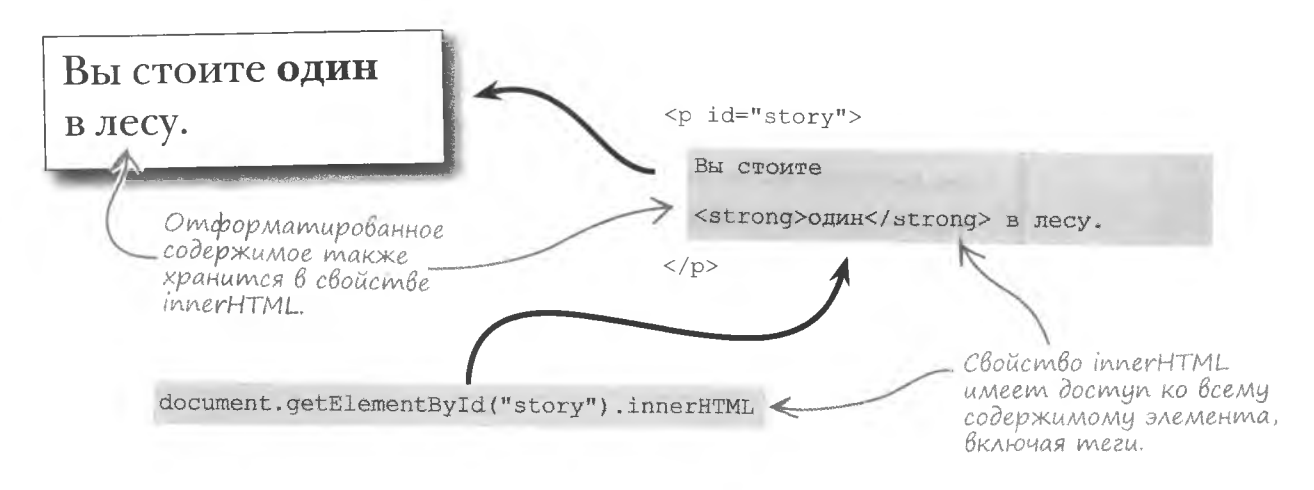

Создается впечатление, что можно не только легко прочитать содержимое HTML-элемента, но и записать туда новые данные.

#### Свойство innerHTML применяется и для задания содержимого страницы.

Ведь оно позволяет осуществлять не только чтение, но и запись информации. Достаточно назначить этому свойству строку текста, и содержимое контейнера элемента будет заменено новым.

document.getElementById("story").innerHTML =

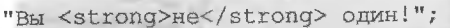

Содержимое элемента задается или, как в данном случае, замещается путем назначения строки свойству innerHTML

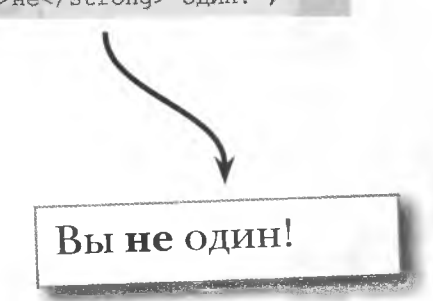

### Возьми в руку карандаш

 $0^{\circ}$ 

Воспользовавшись свойством innerHTML, напишите код, присваивающий текст элементу, содержащему описание сцены.

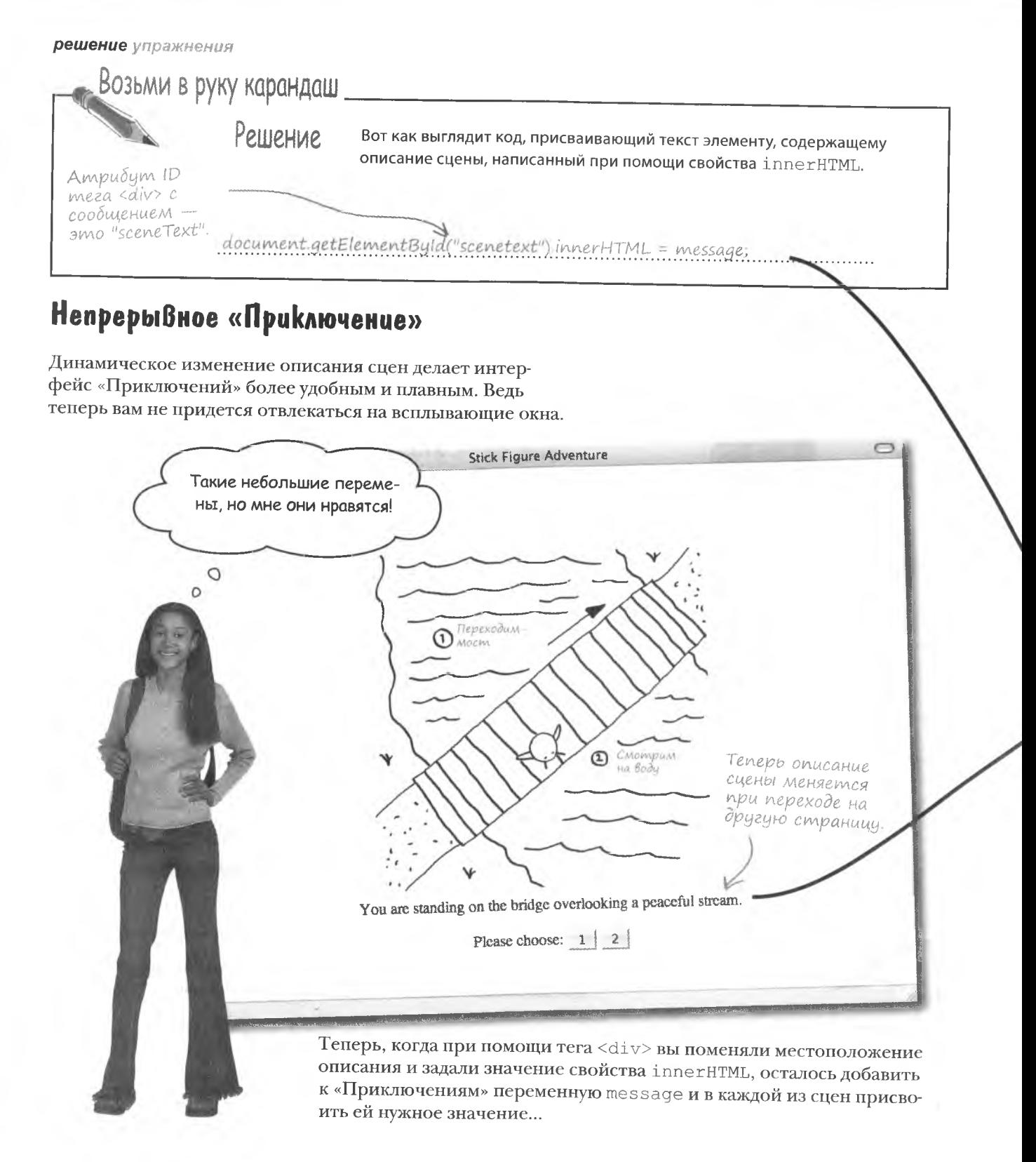
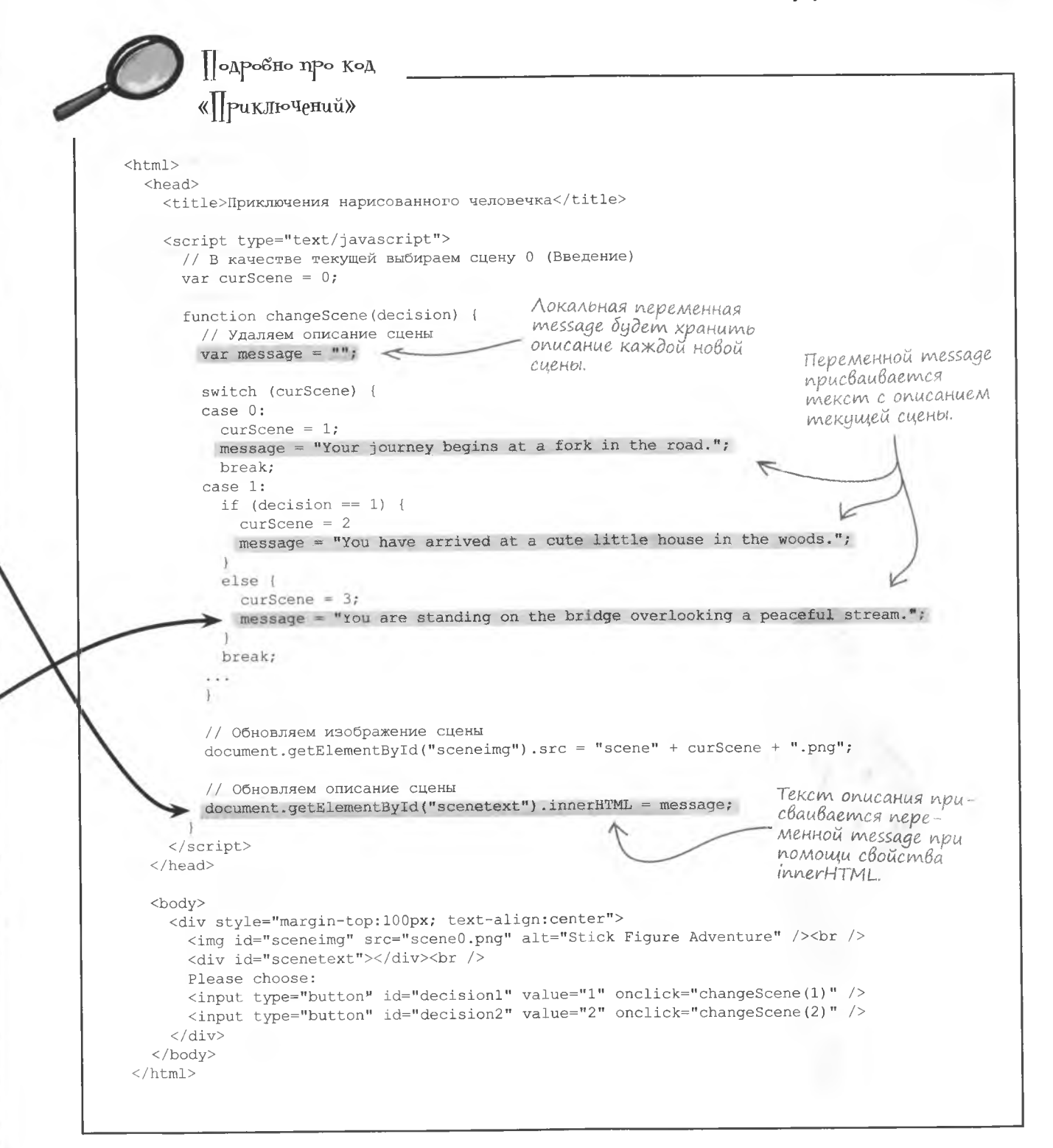

Предоставляет ли метод qetElementById() AOCTYN к элементам страницы?

Да, но только при условии уникального значения атрибута id. Именно этот атрибут делает возможным применение метода getElementById().

.<br>ада<sup>в</sup>аеМые **Вопросы** Позволяет ли свойство innerHTML задавать значение любых HTML-элементов?

.<br>Jacmo

Нет. Ведь далеко не все HTMI элементы имеют какое-то значение Поэтому свойство innerHTML применяется только для задания значений таких элементов, как div, span, p и прочих контейнеров.

#### Что просиходит со значением, когда **ОНО ЗАДАЕТСЯ СВОЙСТВОМ** innerHTML?

\* Свойство innerHTML полностью переписывает предыдущее значение атрибута. То есть вы не можете добавить значение в innerHTML. Хотя можно осуществить соединение старого и нового значений и уже затем назначить его при помощи свойства innerHTML. Это может выглядеть, например, так: elem.innerHTML += "  $9T0$ предложение прибавляется.

Я слышала, что свойство innerHTML не входит в стандарт. Это правда?

#### Да. Но почему нас должны заботить стандарты?

Свойство innerHTML изначально было создано Microsoft как функция браузера Internet Explorer. Постепенно с ним научились работать и другие браузеры, и свойство стало неофициальным стандартом быстрого и удобного изменения значений веб-элементов

Но факт остается фактом, в стандарт innerHTML не входит. А ведь стандарты позволяют унифицировать приложения, заставляя их работать с как можно большим количеством браузеров. Кроме того, существуют стандартные способы решения ряда задач, более гибкие и более мощные, хотя и не всегда простые. Мы говорим сейчас о DOM, или объектной модели документа (Document Object Model). Именно так называется набор объектов, позволяющий JavaScript полностью контролировать структуру и содержимое веб-страниц.

Да, это дерево име-

ет странный вид, но

UMEHHO MAK NPUHAMO

представлять набор

страници.

узлов, формирующий

# Объектная модель документа (DOM)

Объектная модель документа предлагает удобный с точки зрения сценария взгляд на структуру и содержимое веб-страниц, благодаря которому возможно их динамическое редактирование средствами JavaScript. В DOM страницы представляются в виде иерархического дерева элементов. Каждый листок этого дерева называется узлом и непосредственно связан с каким-то элементом страницы. Узлы, расположенные снизу, считаются дочерними по отношению к вышестоящим.

 $\langle h+m\rangle$ Верхний изел <head></head> любого дерева *DOM называется* Document u pacполагается сразу <body> над элементом <p id="story">  $HTMI$ Вы стоите <strong>один</strong> в лесу-Document  $\langle p \rangle$  $$ Это все  $43Abl.$  $\langle$ /html> html **DOM DOM «видит» стра**body head ницу как иерархию узлов. Пробелы, окружающие mez <p> на странице, интерпретируются как пустой текст. "в лесу." "Вы стоите" strong Выделенный жирным текст «один» расположен под узлом "один" meza <strong>.

### Cmpanuu,a kak nabop y3AoB

В модели DOM существуют различные типы узлов. Основные типы соответствуют структурной части страницы и главным образом состоят из узлов element и text.

### Узлы DOM классифицируются

#### В СООТВЕТСТВИИ С ИХ ТИПОМ.

#### **DOCUMENT**

Самый верхний узел дерева, представляющий собственно документ и стоящий над элементом html.

#### **TEXT**

Текстовое значение элемента, всегда хранящееся в дочернем для узла element-узле.

#### **ELEMENT**

Любой HTML-элемент, соответствующий HTML-тегу.

#### **ATTRIBUTE**

Атрибут элемента. В иерархическом дереве не фигурирует, но доступен через узел element.

**TEXT** 

"один"

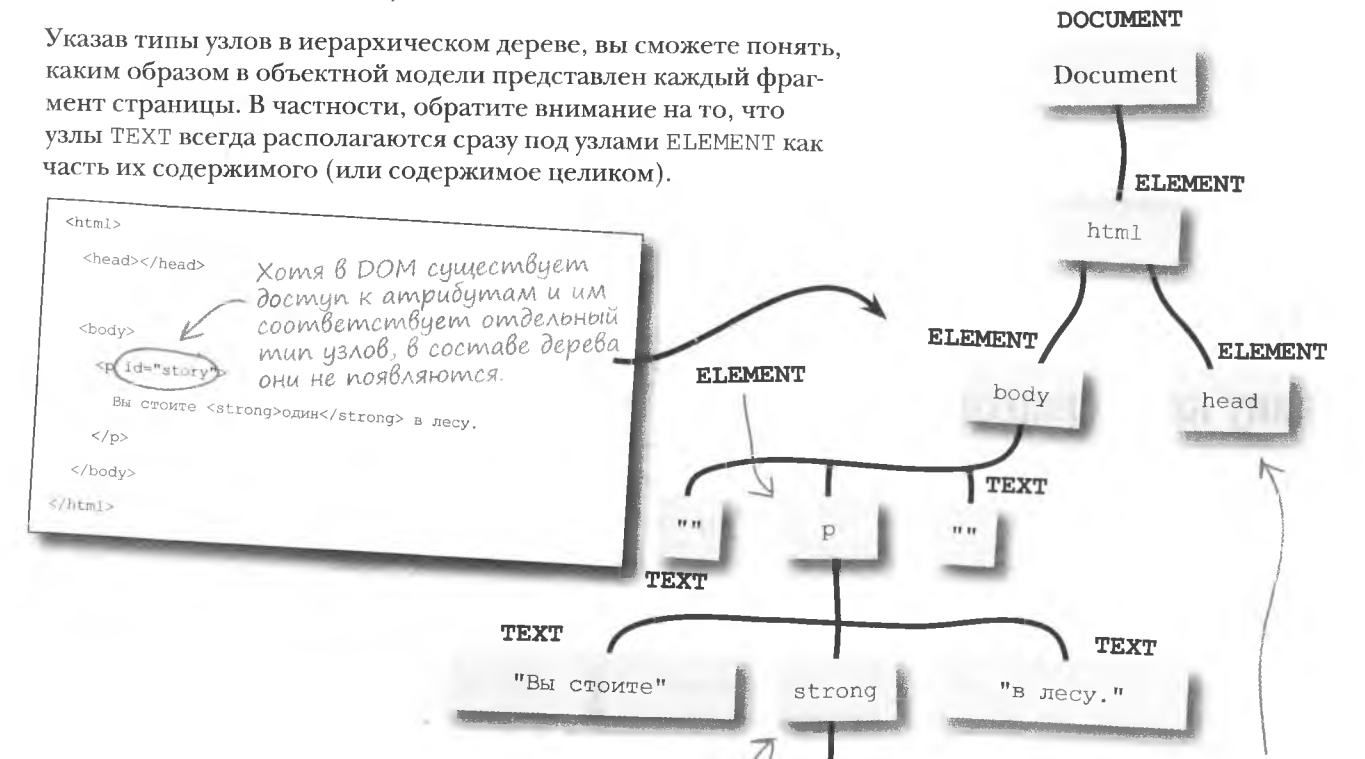

**ELEMENT** 

В данном случае элемент head является пустым, но обычно под ним располагаются дочерние узлы.

# Возьми в руку карандаш в последний принцип в руку карандаш

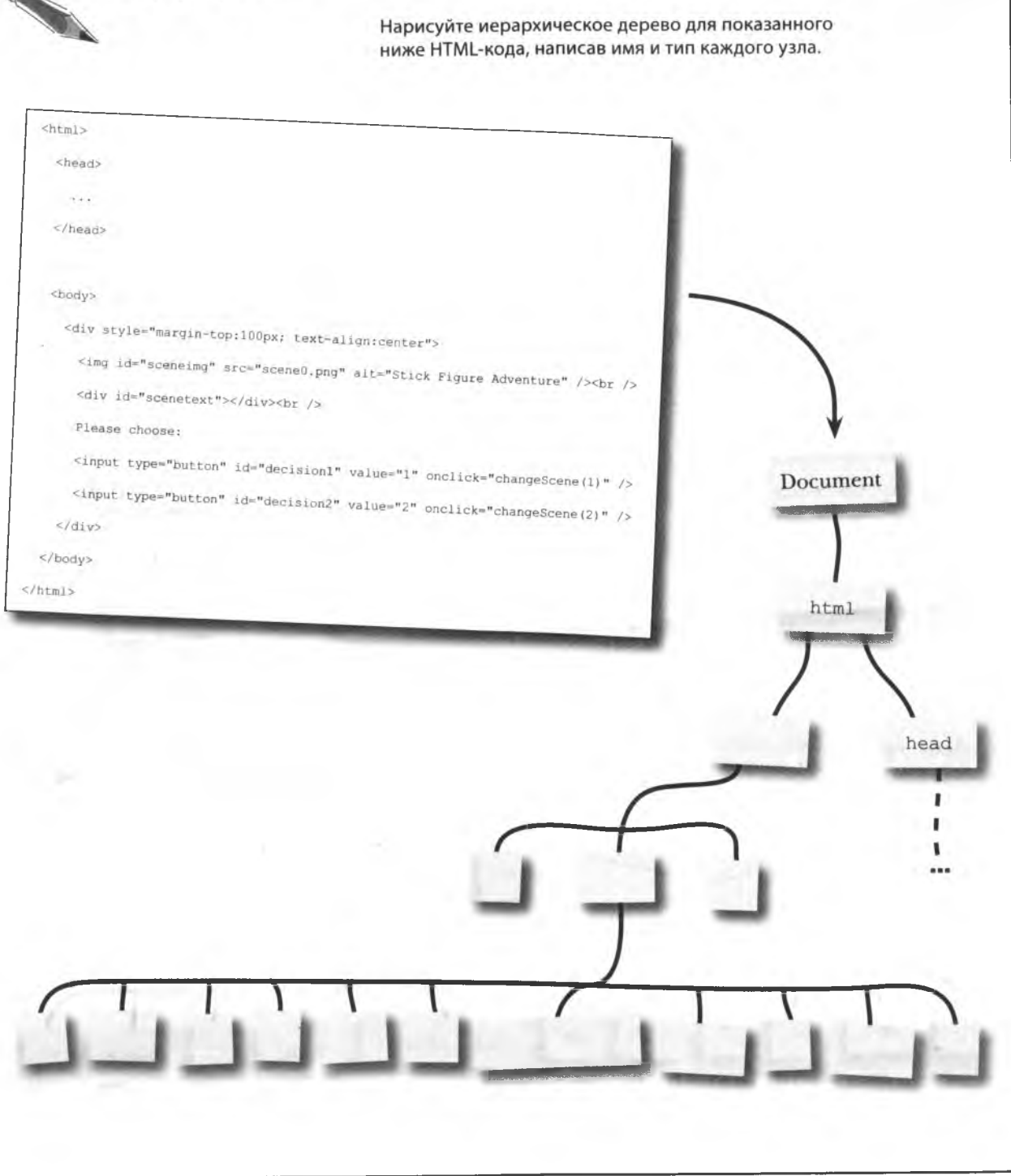

#### решение упражнения

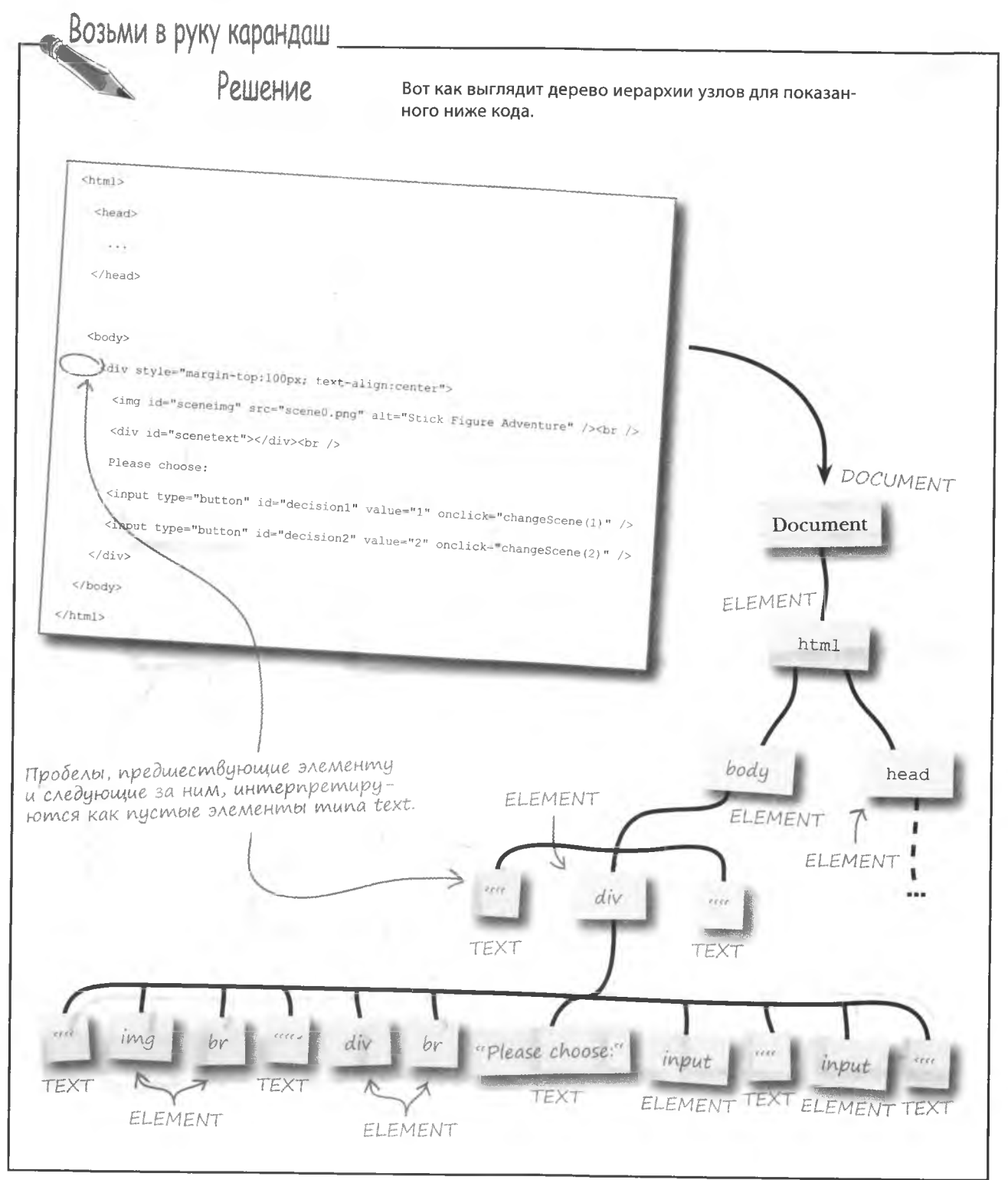

Свойства узлов

перемещаться

по дереву  $DOM.$ 

**ПОЗВОЛЯЮТ** 

### Свойства узлов

В большинстве случаев работа с DOM начинается с объекта document, который располагается на самом верху иерархического дерева. Этот объект имеет такие методы, как getElementById() и getElementsByTagName(), а также набор свойств. Доступ комногим из этих свойств возможен из любого узла дерева. Некоторые из объектов допускают перемещения к другим узлам. То есть свойства узлов позволяют двигаться по их дереву.

#### nodeValue

Значения хранятся в текстовых узлах и узлах атрибутов, но не в узлах элементов.

#### childNodes

Массив, содержащий перечень всех дочерних узлов в порядке их появления в коде страницы.

#### nodeType

Тип узла, например DOCUMENT ИЛИ TEXT, ВЫраженный числом.

#### firstChild

Первый дочерний узел.

#### lastChild

Последний дочерний узел.

Эти свойства дают возможность перемещаться по иерархическому дереву и получать доступ к данным отдельных узлов. Например, для быстрого выделения нужного узла достаточно воспользоваться его свойствами и методом getElementById().

alert(document.getElementById("scenetext").nodeValue);

Свойство поdeValue дает доступ к хранящемуся в узле тексту.

Наверное, мы выбрали для демонстрации не лучший пример, ведь в исходной сцене «Приключений» тег div не содержит текста. Но уже для следующих сцен появится текст с описанием, и ситуация будет выглядеть намного лучше.

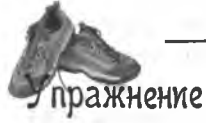

Вот код одного из узлов дерева со страницы 376. Рассмотрите его внимательно и укажите, какие узлы в нем упоминаются.

document.getElementsByTagName("body")[0].childNodes[1].lastChild

Свойство поdeValue

содержит только неформатированный mekcin.

Текст описания сцены в «Приключении» изначально пустой.

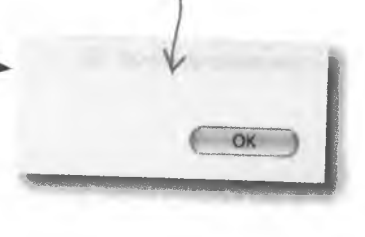

#### **решение** упражнения

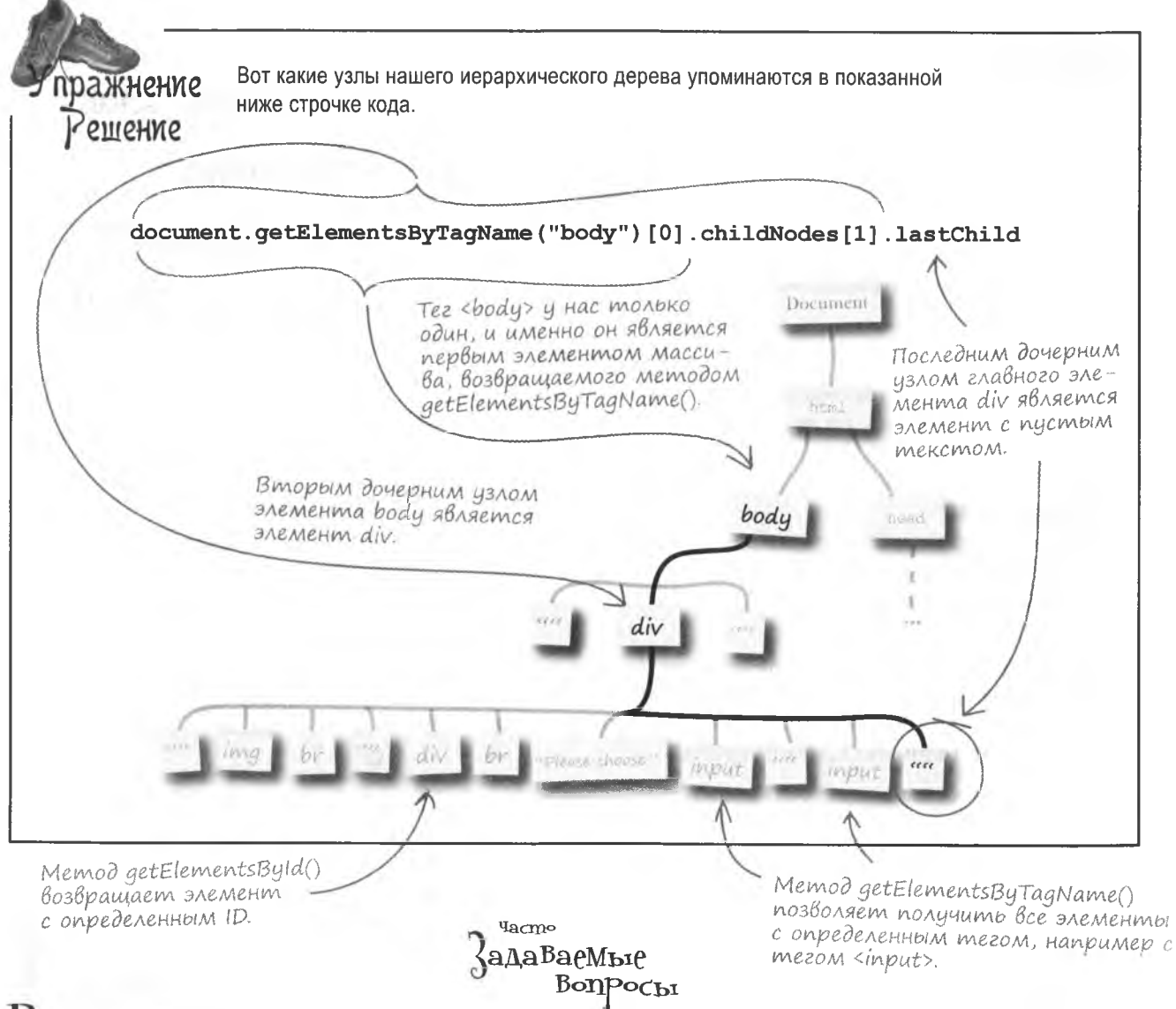

 $\mathbf{B}$  в чем разница между методами  $\texttt{getElementById}$  () M getElementsByTagName () при работе с деревом DOM?

• Выбор метода зависит от того, нужно ли вам выделить один элемент или же группу сходных элементов. В первом случае следует использовать метод getElementById() достаточно указать идентификатор элемента.

Если же вашей целью является группа узлов, лучше воспользоваться методом getElementByTagName (). с определенным тегом, например с

Например, чтобы скрыть все изображения на странице средствами JavaScript, нужно сначала вызвать метод getElementsByTagName () и передать ему аргумент "img", выделив таким образом все узлы изображений. Затем останется изменить свойство visibility языка CSS каждого из элементов. Но мы немножко забежали вперед. к DOM и CSS мы вернемся позднее. На данный момент вам достаточно знать, что, хотя метод getElementsByTagName () применяется реже метода getElementById(), в некоторых ситуациях без него не обойтись.

То есть свойства узлов позволяют проникать в код HTML и получать доступ к содержимому страниц... А как насчет изменения этого содержимого?

 $\Omega$ 

 $\alpha$ 

#### Свойства DOM позволяют редактировать содержимое веб-страниц и поддерживать соответствие стандартам.

Так как в DOM веб-страница представлена в виде набора узлов, именно их редактирование приводит к изменению ее содержимого. Текст в таких элементах, как div, span или р, всегда фигурирует в виде дочернего узла или узлов. Если текст содержится в едином узле, без дополнительных элементов HTML, значит, мы имеем всего один дочерний узел. Рассмотрим пример:

document.getElementById("story").firstChild.nodeValue

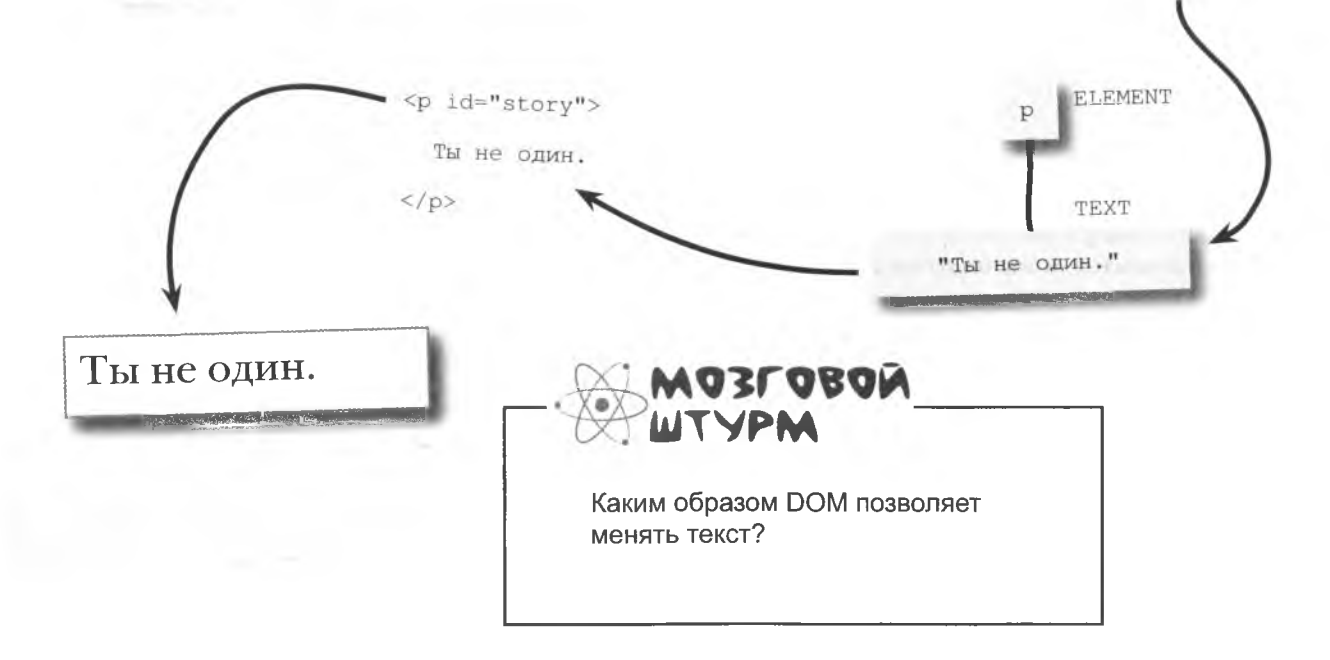

### PegakmupoBanue mekcma

Если для простоты предположить, что существует только один дочерний узел, который и содержит текст, то ничто не помешает нам назначить этому узлу новый текст при помощи свойства nodeValue. Но еще раз напомним, что ланный подход работает только при наличии единственного дочернего узла.

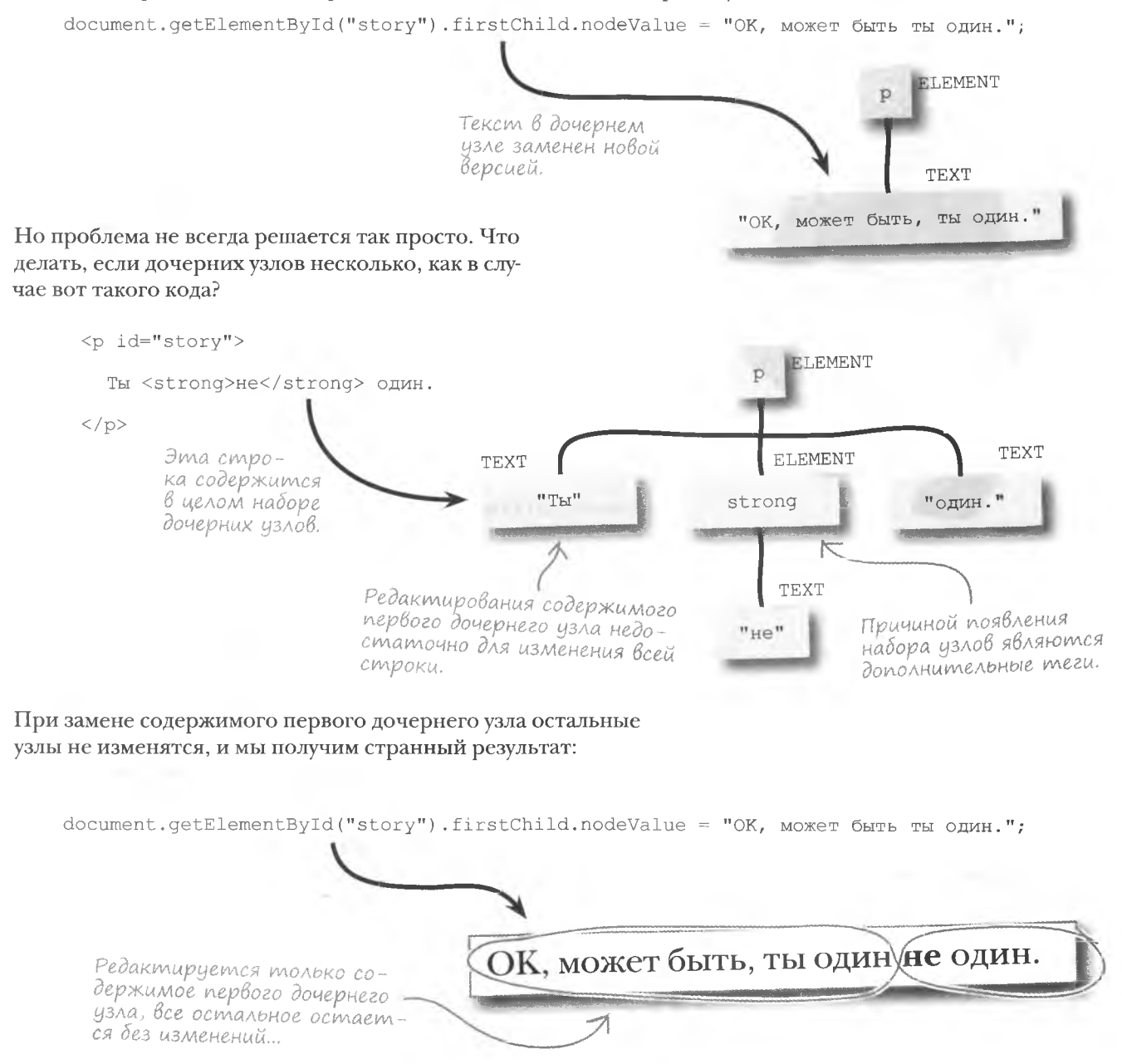

### Три шага для изменения

Итак, мы убедились, что замена значения одного узла не влияет на состояние остальных. Получается, что для редактирования информации в данном случае нужно сначала удалить все дочерние узлы, а затем добавить новые, уже с новыми значениями.

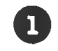

Удаляем все дочерние узлы.

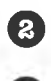

Создаем текстовый узел с новым значением.

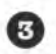

Добавляем его в качестве дочернего узла.

Для этого нам потребуются три метода:

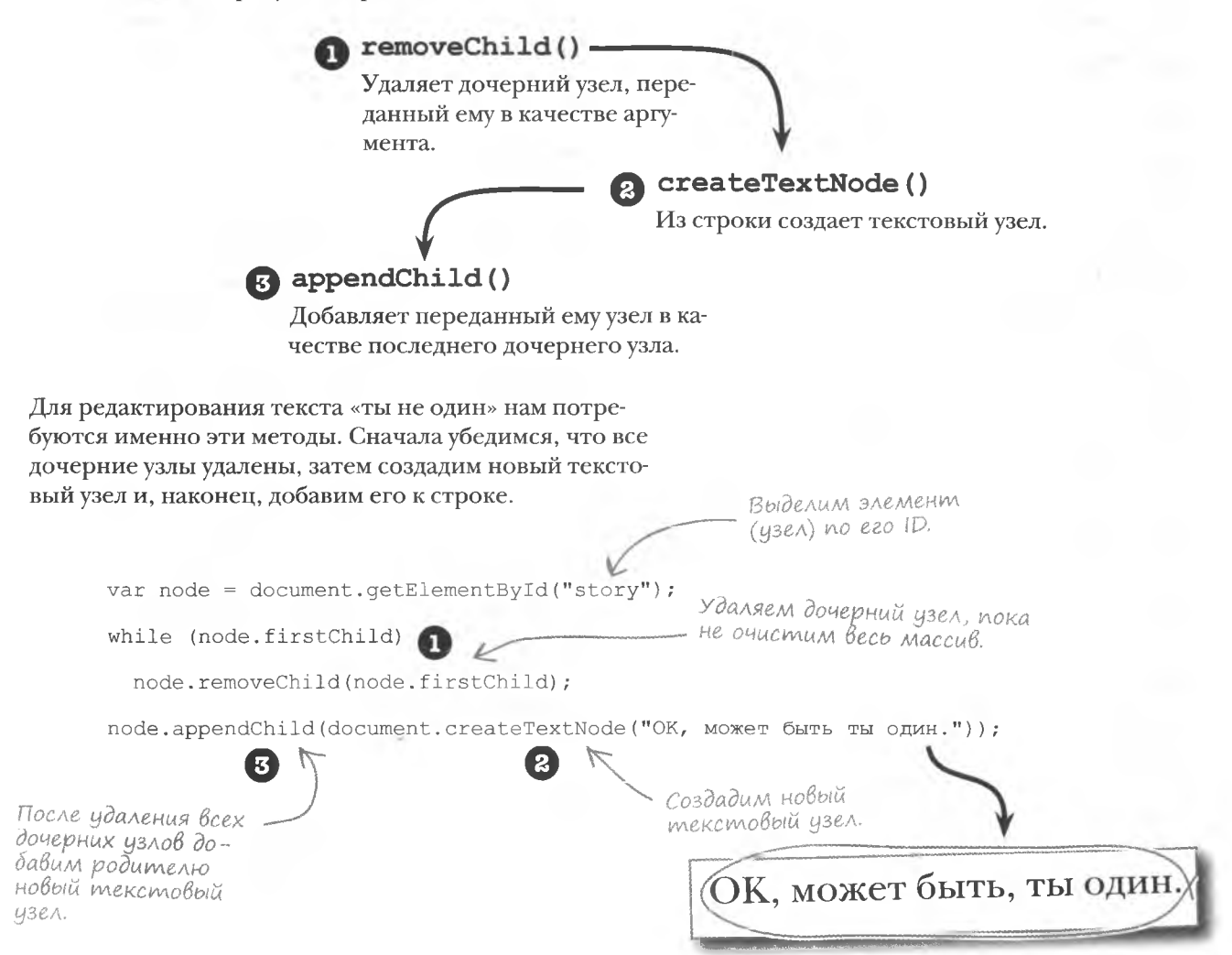

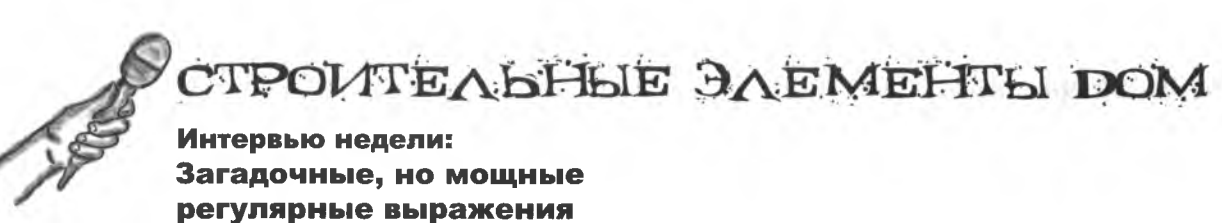

**Head First:** Мне говорили, что вы являетесь самым маленьким кирпичиком в DOM, своего рода атомом в HTML-содержимом. Это так?

**Узел:** Не знаю, насколько я атомарен, но не могу не согласиться, что в дереве DOM я представляю именно дискретные фрагменты информации. Представим, что DOM разбивает каждую вебстраницу на байтовые кусочки... Вот таким кусочком я и являюсь!

**Head First:** А почему это имеет такое значение? Зачем нужна возможность деления страницы на фрагменты?

**Узел:** Это важно только в случаях, когда вам требуется доступ к информации или возможность ее редактирования.

**Head First:** А не рискуем ли мы в процессе такого деления потерять какой-нибудь фрагмент? Ведь часто люди разбирают что-то на части, а потом оказывается, что вещь банально сломана.

**Узел:** При работе с DOM такой проблемы не возникает, ведь вам не приходится в буквальном смысле разбирать страницу. DOM всего лишь представляет ее в виде иерархического дерева.

**Head First:** Даже так? А вы, я так понимаю, выходите на сцену, когда требуется что-то упростить?

**Узел:** Да. Но речь не идет только об упрощении, к дереву можно ведь и добавить данные.

**Head First:** Потрясающе! А как все это работает?

**Узел:** Помните, что каждый фрагмент информации является узлом? Вот через узлы и осуществляется доступ к содержимому страниц. Можно создать новый узел и добавить его к дереву. DOM — крайне гибкая структура.

**Head First:** А как вы связаны с элементами? Или это просто еще одно ваше имя?

**Узел:** По большому счету, да. Элемент — это всего лишь еще один способ восприятия тегов, например <div> или <span>. Все элементы страницы представлены на иерархическом дереве в виде узлов, так что можно сказать, что мы одно целое. Но я могу представлять не только элемент, но и хранящееся в нем содержимое. Так, тексту, хранящемуся в контейнере <div>, соответствует собственный узел, дочерний по отношению к узлу div.

**Head First:** А как не перепутать элемент с его содержимым?

**Узел:** Начнем с того, что в дереве DOM содержимое всегда представлено в виде дочерних узлов. Кроме того, каждый узел имеет собственный тип: для элементов это тип ELEMENT, в то время как их содержимое относится к типу TEXT.

**Head First:** То есть для доступа к хранящемуся в элементе тексту мне потребуется узел типа TEXT?

**Узел:** Да. Но следует помнить, что свойство nodeType возвращает лишь номера типов. Например, типу TEXT соответствует номер 3, а типу ELEMENT — номер 1. Впрочем, это можно не запоминать, ведь для доступа к содержимому элемента вам достаточно найти дочерний по отношению к нему узел.

**Head First:** Понятно. Спасибо, что согласились к нам прийти и рассказать про чудеса дерева DOM.

**Узел:** Пожалуйста. И если когда-нибудь вы решите заняться приведением в порядок деревьев в вашем саду, не забудьте позвать меня.

Я не совсем понимаю, как систематизированы дочерние узлы. Например, как работает свойство childNodes?

, Узел, содержащий данные. считается родительским. Данные. представляющие собой больше. чем просто текстовую строку, формируют набор дочерних узлов. Этот набор указывается в свойстве childNodes родительского узла как массив. Порядок элементов массива определяется порядком появления узлов на странице. В результате для получения доступа к первому дочернему узлу достаточно написать childNodes[0]. Для поочередного

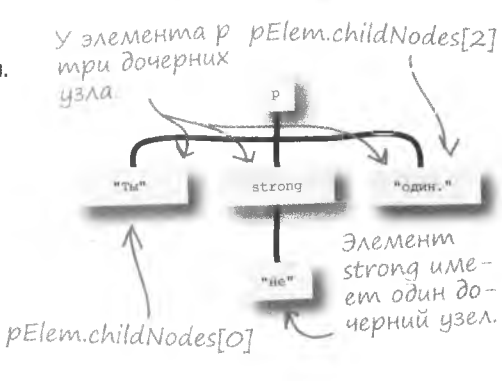

 $q_{\alpha\text{mno}}$ <u> {ада<sup>р</sup>аемые</u>

Bonpochi

доступа ко всем дочерним элементам используются циклы.

<sup>1</sup>• Каким образом выполняется проверка условия в цикле while, код которого удаляет все дочерние узлы?

#### Вот как выглядит это условие:

#### while(node.firstChild)

Мы проверяем, присутствует ли в родительском узле первый дочерний узел. В случае положительного ответа возвращается значение true, и цикл продолжает работу. Отрицательный ответ означает, что дочерних узлов больше не осталось. Выражение node.firstChild nDMO6DeTaeT значение null, которое автоматически преобразовывается в false. После этого происходит выход из цикла.

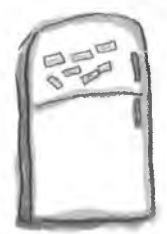

# **Магниты JavaScript**

В DOM-совместимой версии «Приключений» отсутствуют несколько важных фрагментов. Расставьте магниты таким образом, чтобы получить код, меняющий содержимое текстового узла. Каждый магнит может быть использован несколько раз.

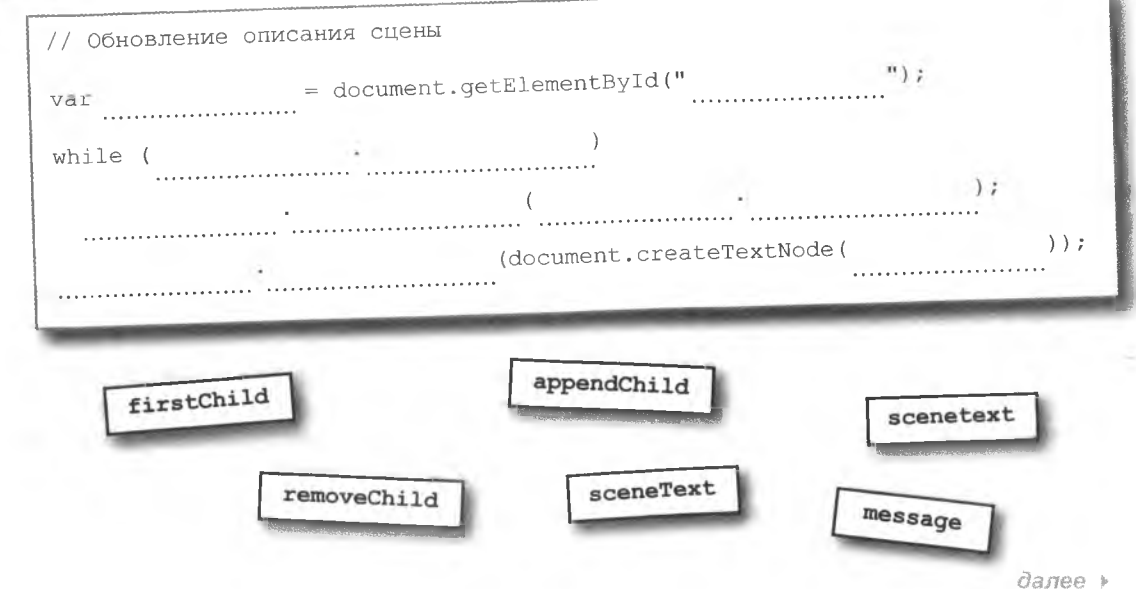

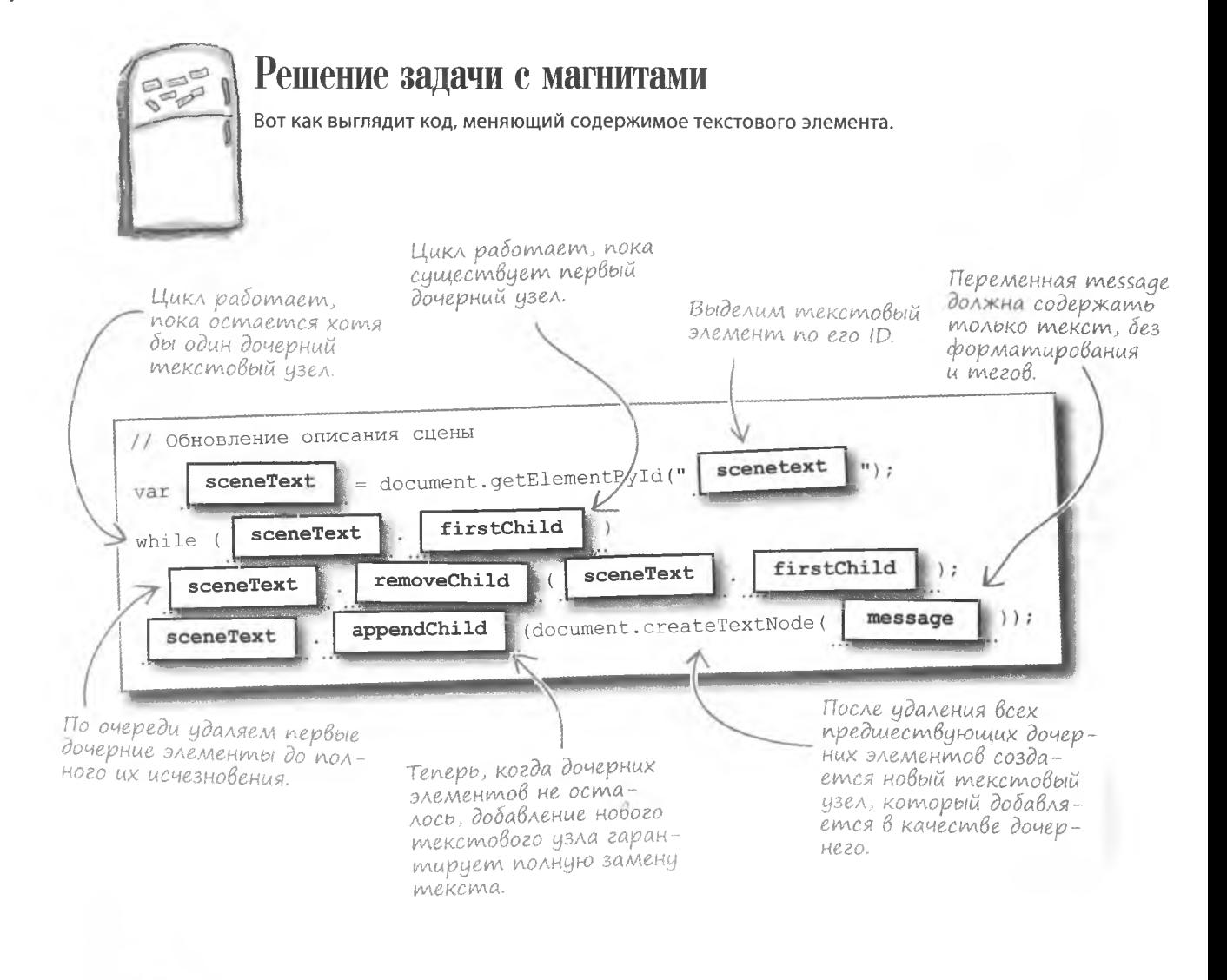

#### **КЛЮЧЕВЫЕ MOMEHTH**

- 
- Свойство innerHTML, не входящее в стандарт,  $\blacksquare$ дает доступ ко всему содержимому элементов.
- Объектная модель документа, или DOM, предо-. ставляет стандартизованный механизм доступа к данным и их редактирования.
- В DOM веб-страницы представлены в виде дерева связанных узлов.
- В DOM редактирование содержимого страницы включает в себя удаление всех дочерних узлов элемента, с последующим созданием и добавлением дочернего узла с новым содержимым.

### «Приключение», совместимое со стандартами

Разве это не здорово! Признаком хорошего «Приключения» стало соответствие стандартам. Вы согласны? В контексте современных веб-приложений это большое преимущество. Важнее всего значительные изменения, которые благодаря DOM произошли с описаниями сцен...

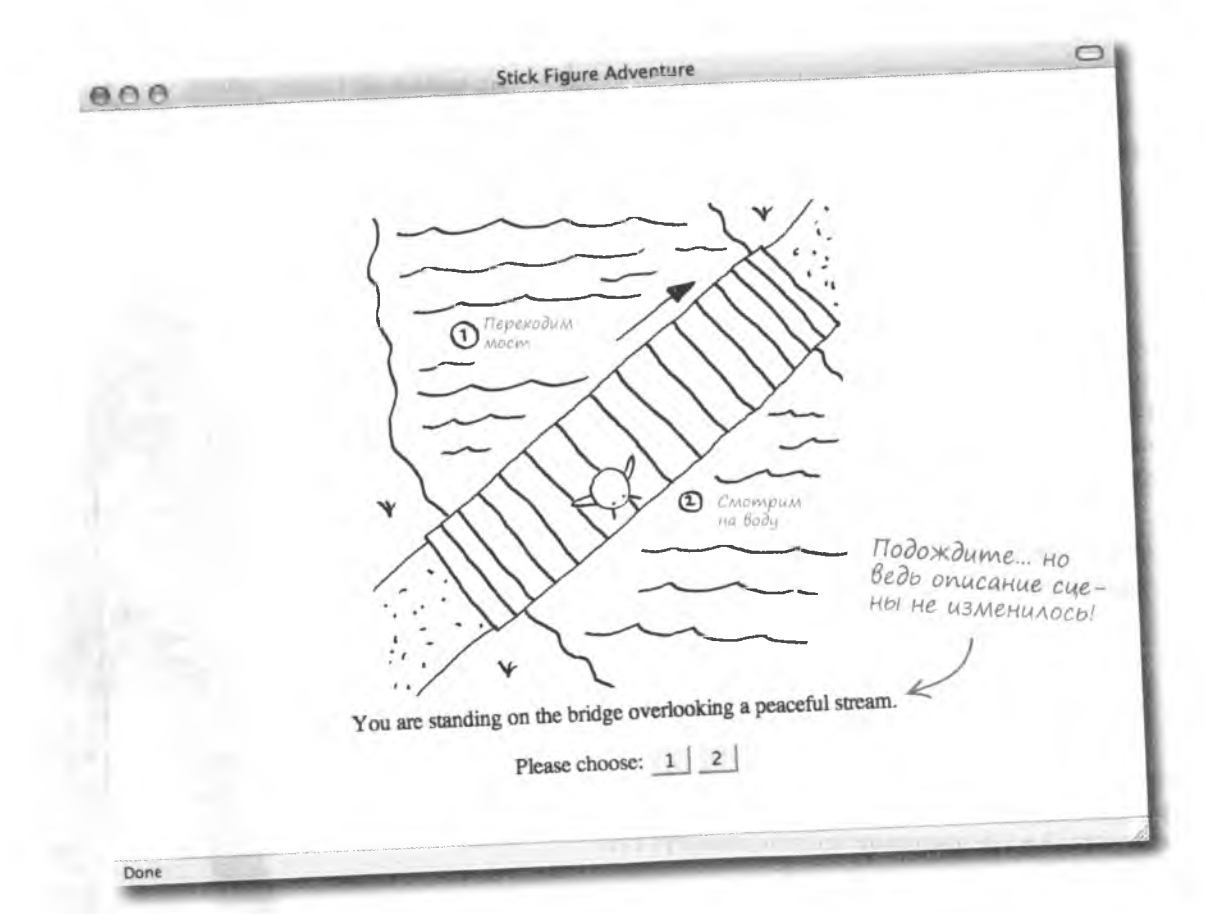

Да, внешний вид страницы не поменялся, но теперь, благодаря DOM, она сконструирована в соответствии с новейшими веб-стандартами. Далеко не всегда код JavaScript можно оценить визуально. Так и в данном случае, изменения коснулись аспектов, находящихся «за кулисами».

Стандарт DOM предоставляет больший контроль над редактированием HTML, чем свойство innerHTML.

# **В nouckax лучших Вариантов**

К настоящему моменту текстовые описания сцен были дважды переделаны, а вот вид кнопок так и не поменялся. А ведь можно придумать более понятный способ перехода к следующей сцене, нежели выбор между цифрами 1 и 2!

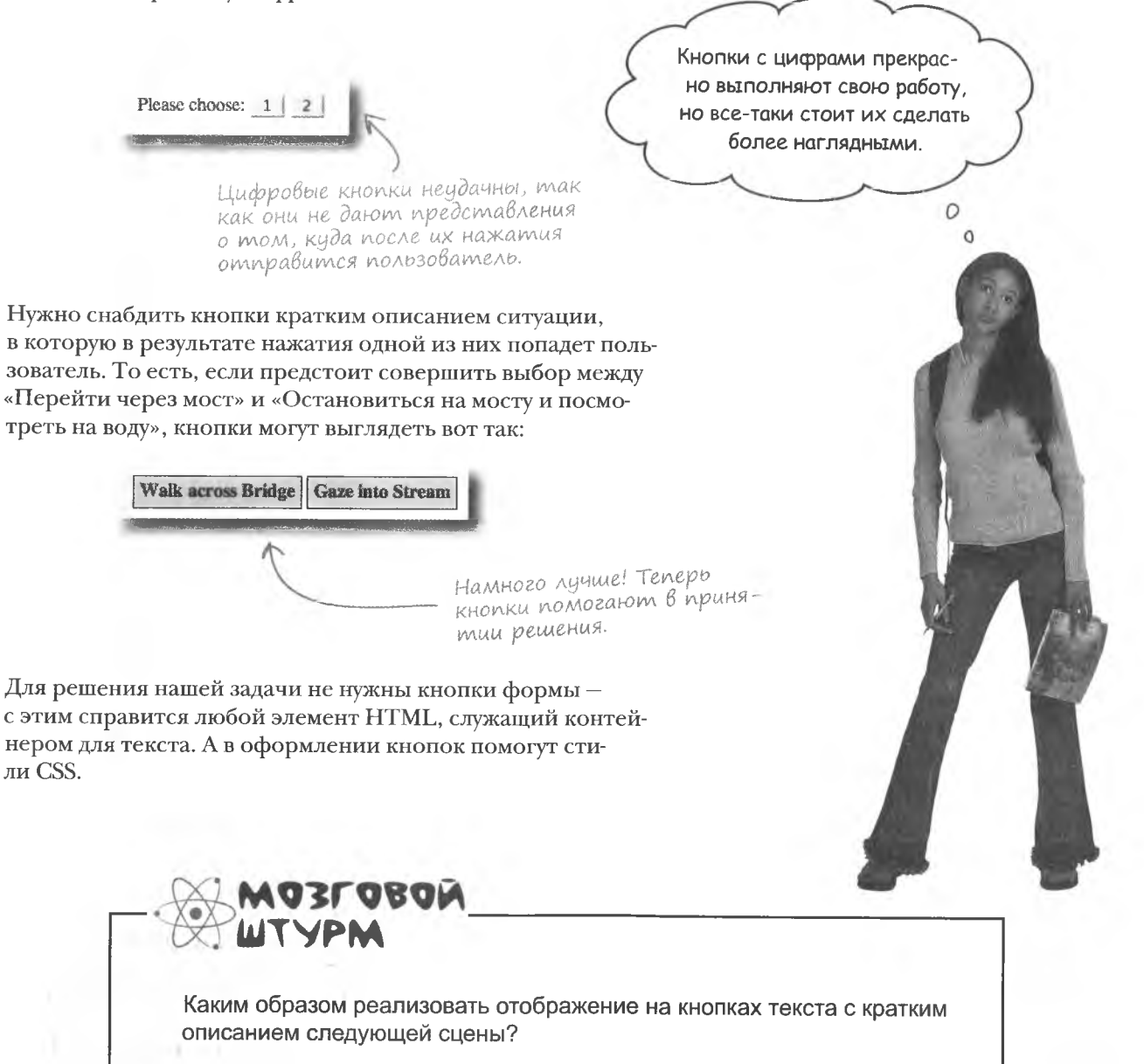

### Проектирование лучше, варианты чище

Так как новые кнопки перехода в «Приключениях» представляют собой HTML-элементы, содержащие текст, для динамического изменения их содержимого воспользуемся средствами DOM. В результате для каждой сцены будет задаваться не только свое описание, но и свой вид кнопок. Значит, функции changeScene () потребуются две новые переменные для хранения еще двух текстовых фрагментов. Назовем их decision1 и decision2.

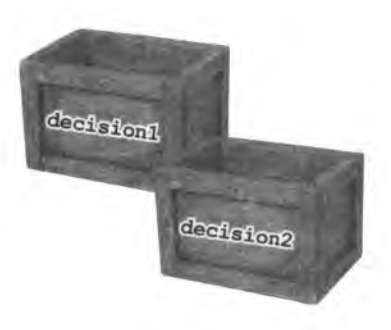

Вот каким образом в функции changeScene () будет задан текст для кнопки перехода от сцены 1 к сцене 3:

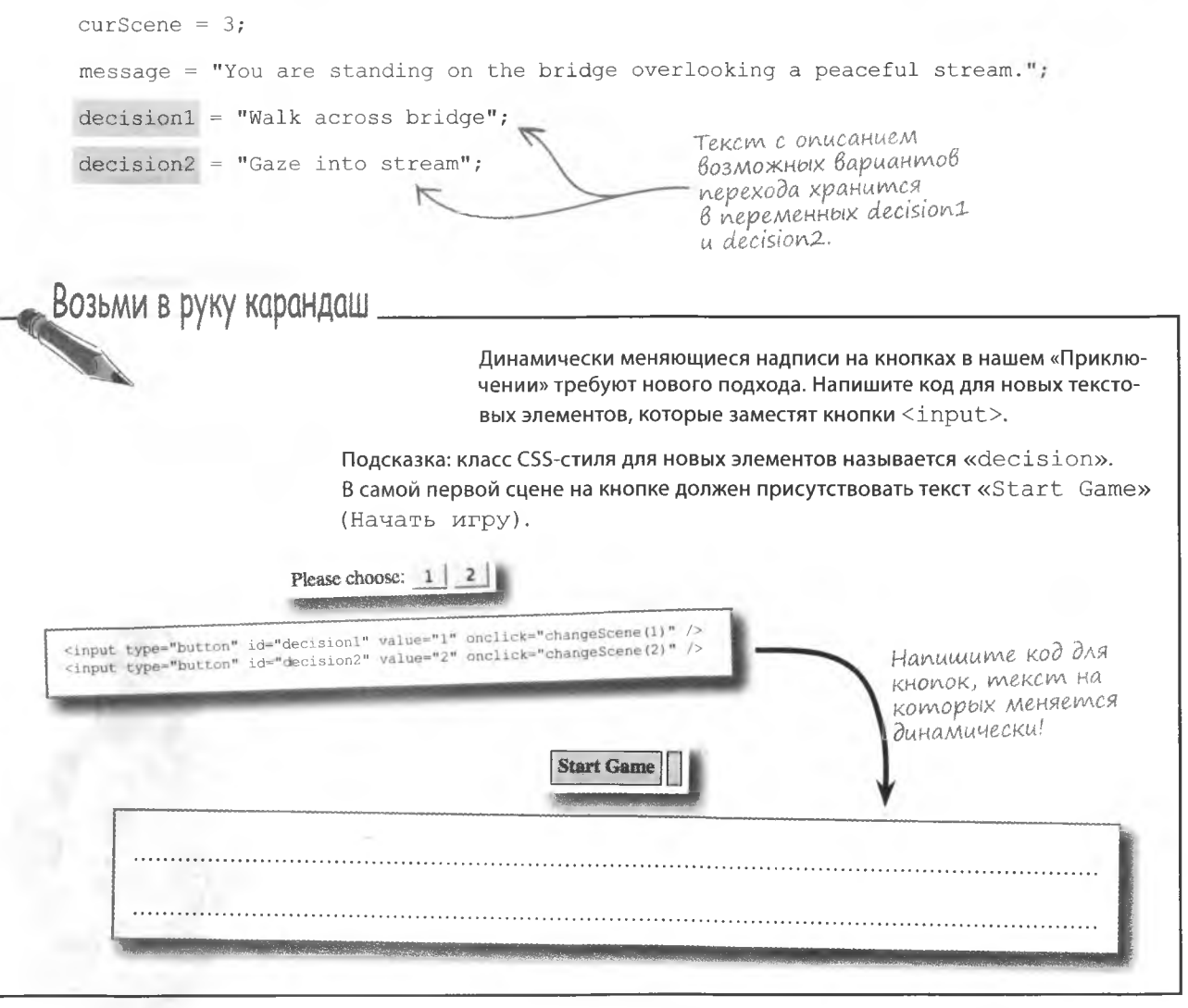

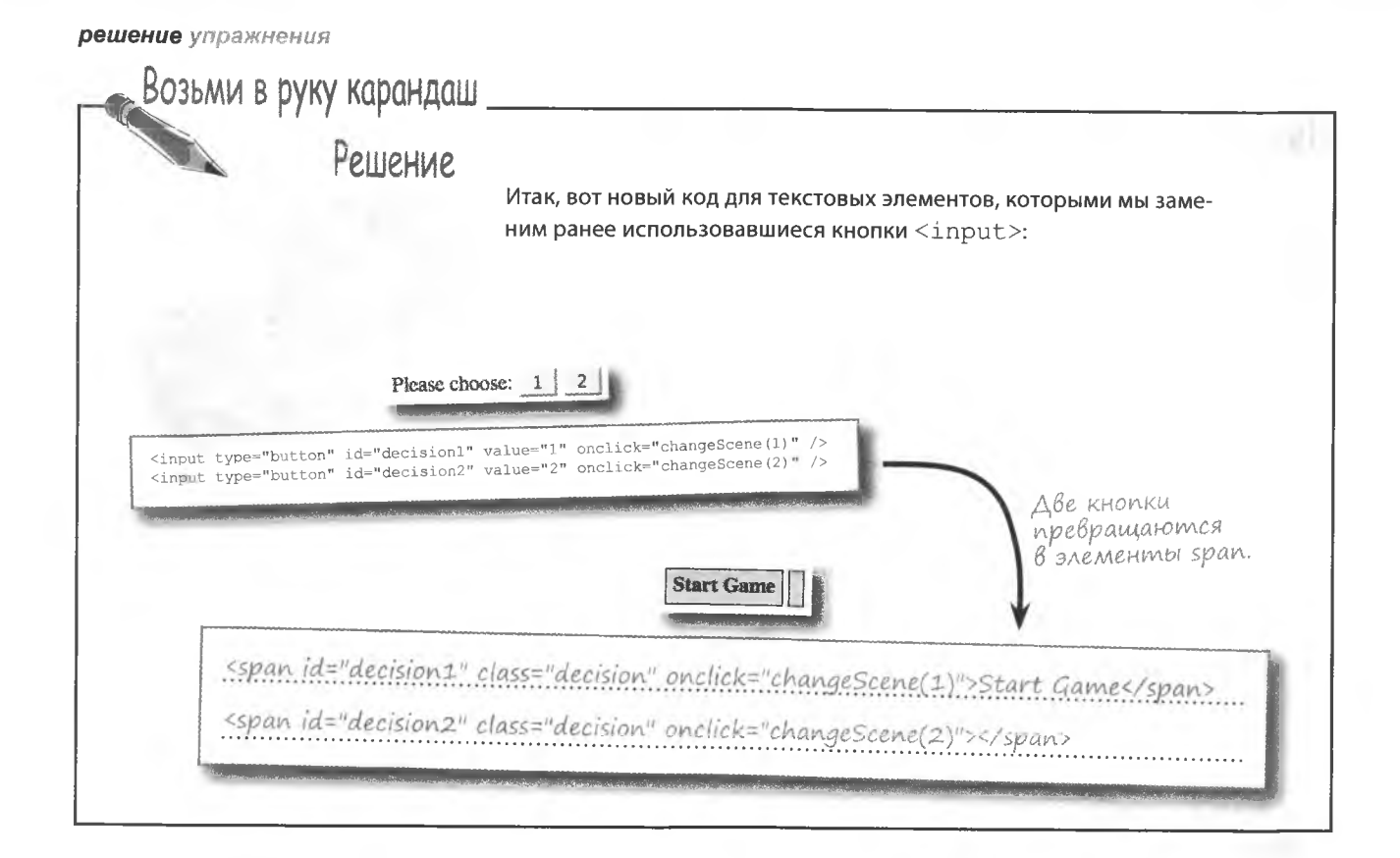

А не создать ли нам функцию для замены текста в узлах?

### U choßa samena mekcma B ysnax

Для того чтобы кнопки в «Приключениях» стали функционировать нужным образом, не хватает кода, задающего текст в элементах span. По большому счету он должен работать аналогично написанному ранее для динамической замены описания сцены коду DOM. Основная проблема в том, что теперь нам каким-то образом нужно решить одну и ту же задачу для трех элементов сразу: для описания сцены и двух кнопок перехода...

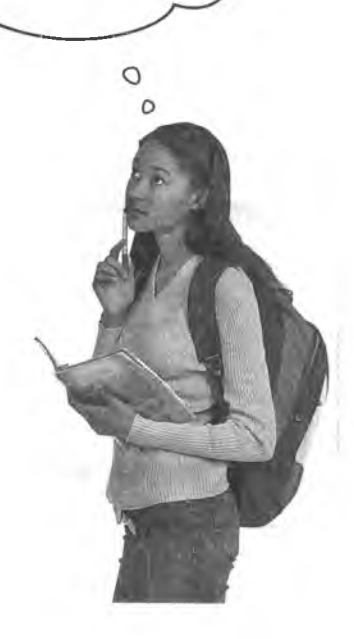

# Функция, заменяющая mekcm узла

Функция, реализующая замену текста в узлах, пригодится нам не только для «Приключения». Она должна работать по принципу ранее написанного нами кода замены описания сцены.  $V$  anon dividend a server the serve of  $V$ 

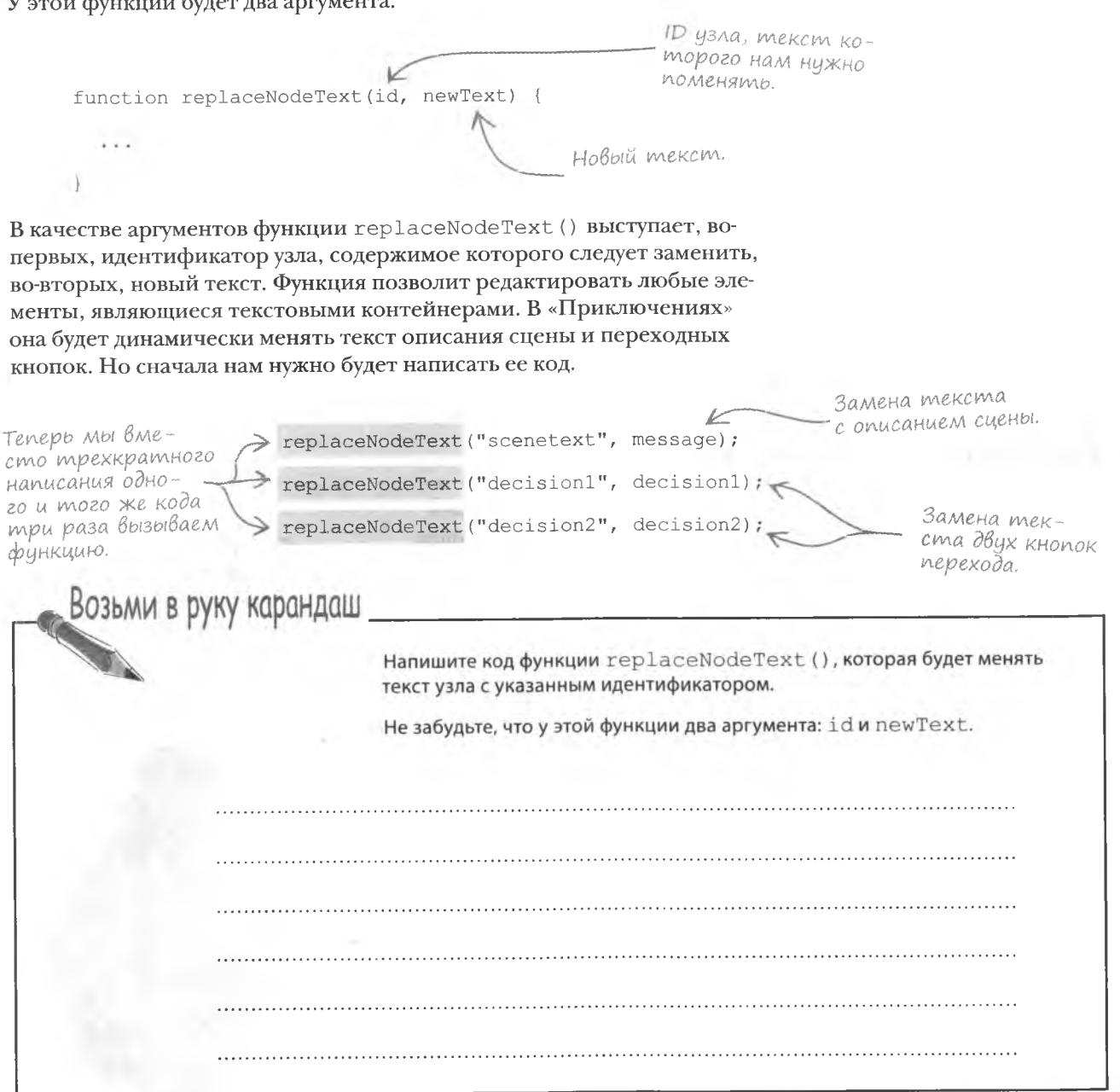

#### решение упражнения

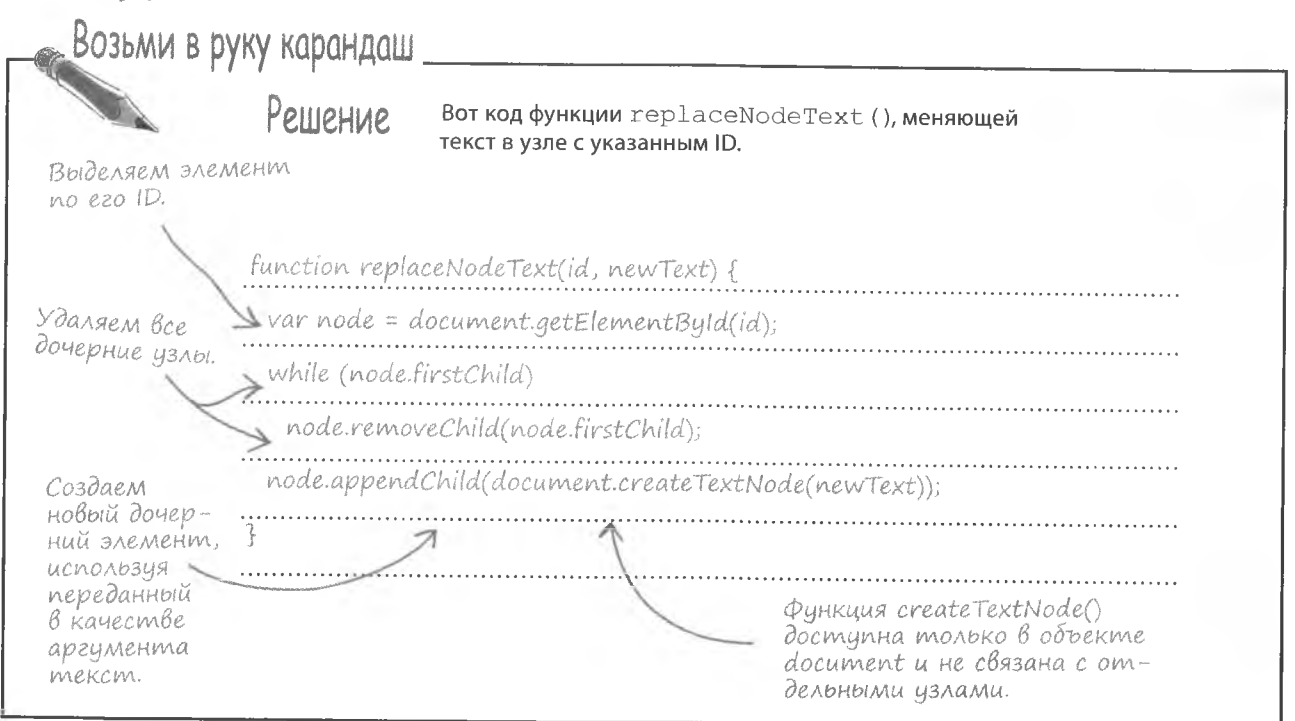

### Динамические параметры

Новые варианты кнопок перехода с динамически меняющимся текстом более наглядны, чем кнопки с номерами из предыдущей версии.

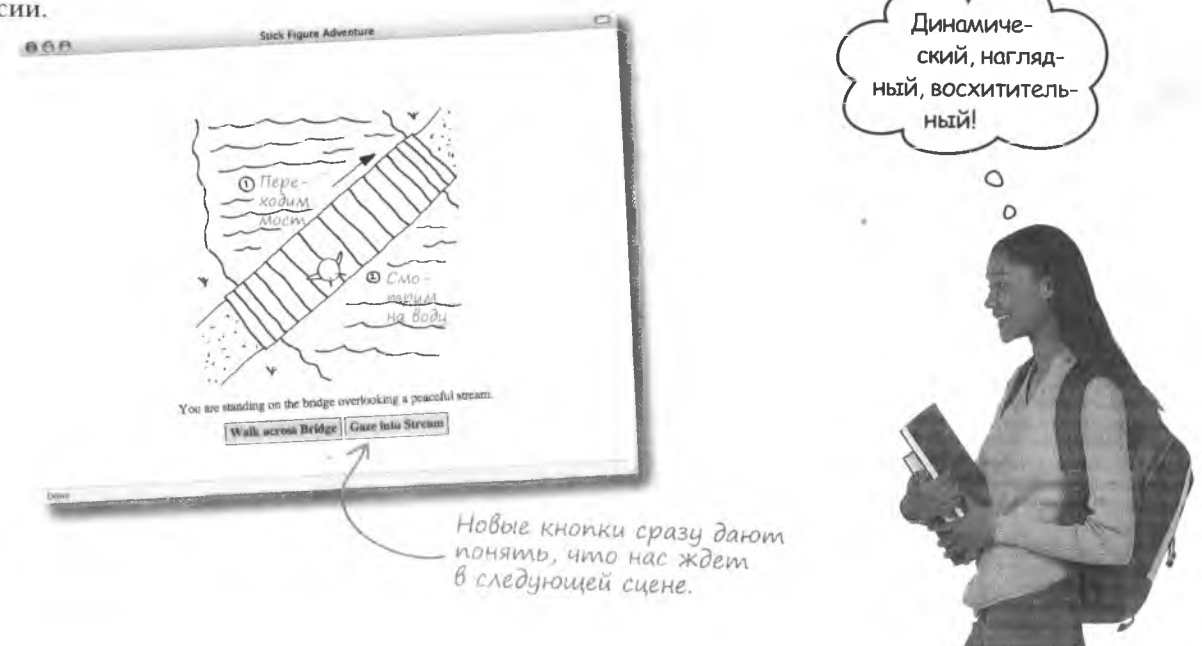

• Почему вместо элементов  $div$ в «Приключении» используются **элементы** span?

Так как кнопки выбора должны располагаться рядом, для их задания не могут использоваться блочные элементы, такие как div. Соответственно, мы применяем для них строковой элемент span.

• Где оказывается узел, созданный функцией createTextNode()?

**Вопросы** 

алаваемые

**Yacmo** 

Нигде. В первый момент созданный текстовый узел оказывается в неизвестности. по крайней мере с точки зрения дерева DOM. Вы вручную должны добавить его к уже существующему узлу в качестве дочернего, и после этого он оказывается в структуре дерева.

Созданный при помощи функции createTextNode() v3en MOXeT содержать только текст?

Да. При работе со свойством innerHTML вы можете назначать текст прямо с тегами. А вот в DOM словосочетание «текстовый узел» означает только текст, без всякого форматирования.

### **U**HmepakmußHocmb

Новые варианты кнопок перехода намного лучше предыдущих, но даже их можно усовершенствовать. К примеру, можно сделать так, чтобы кнопка подсвечивалась при наведении на нее указателя мыши, как бы подсказывая, что на ней можно щелкнуть.

Текстовые элементы выделяются при наведении на них указателя мыши.

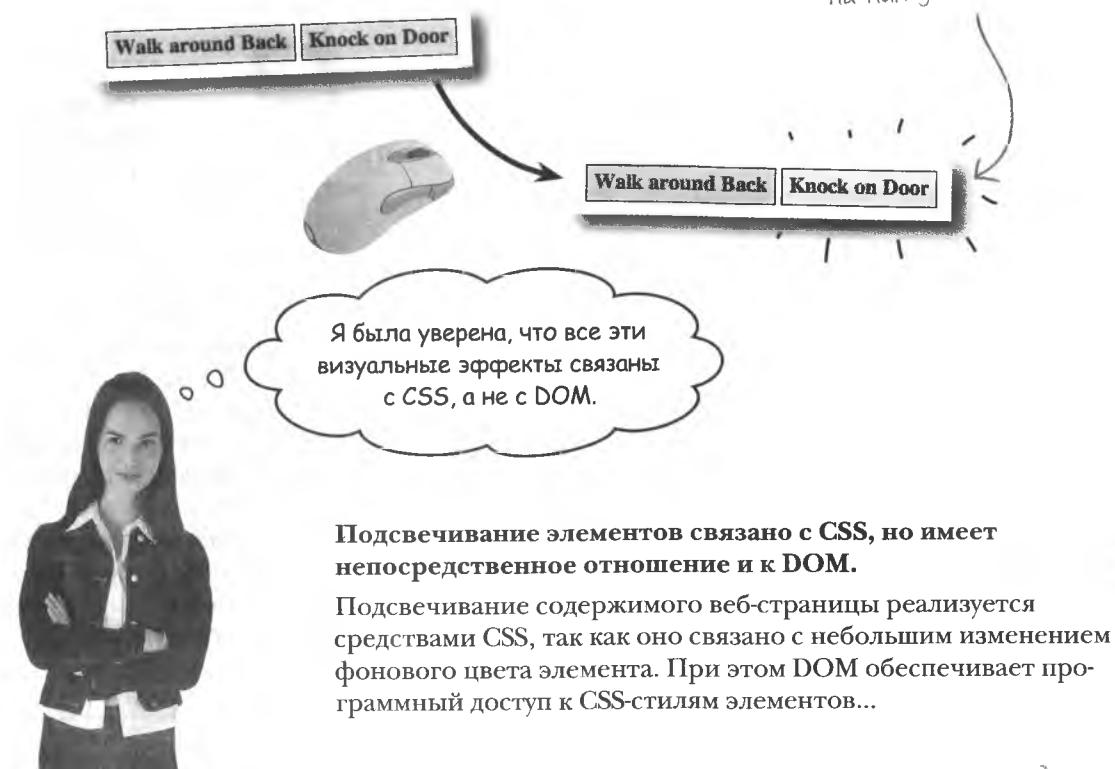

### **Значение стиля: CSS и DOM**

CSS-стили связаны с HTML-элементами, в то время как DOM обеспечивает доступ к стилям посредством элементов (узлов). Применение DOM к редактированию CSS-стилей позволяет динамически менять вид страницы. Стили назначаются элементу через KJACC style.

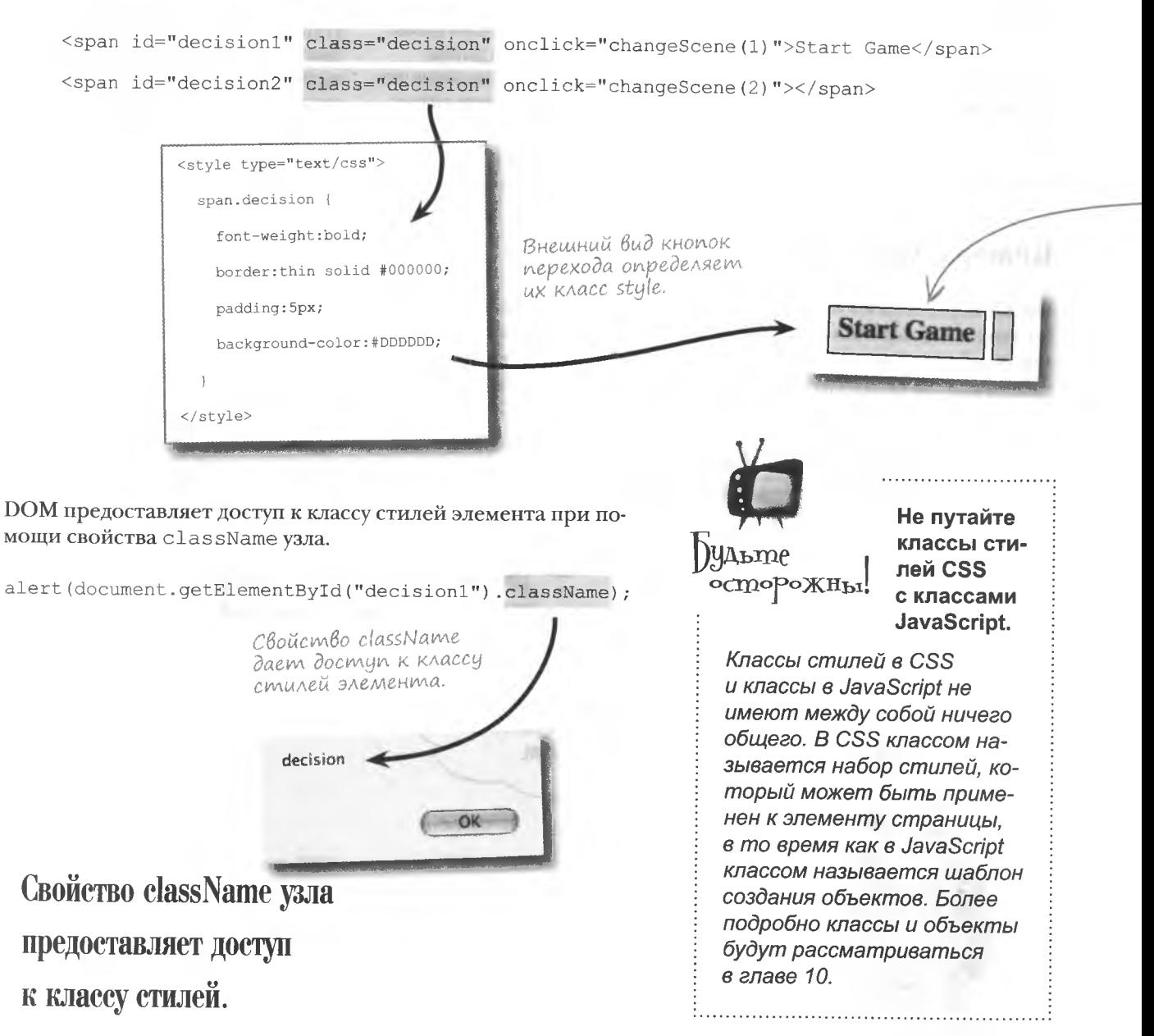

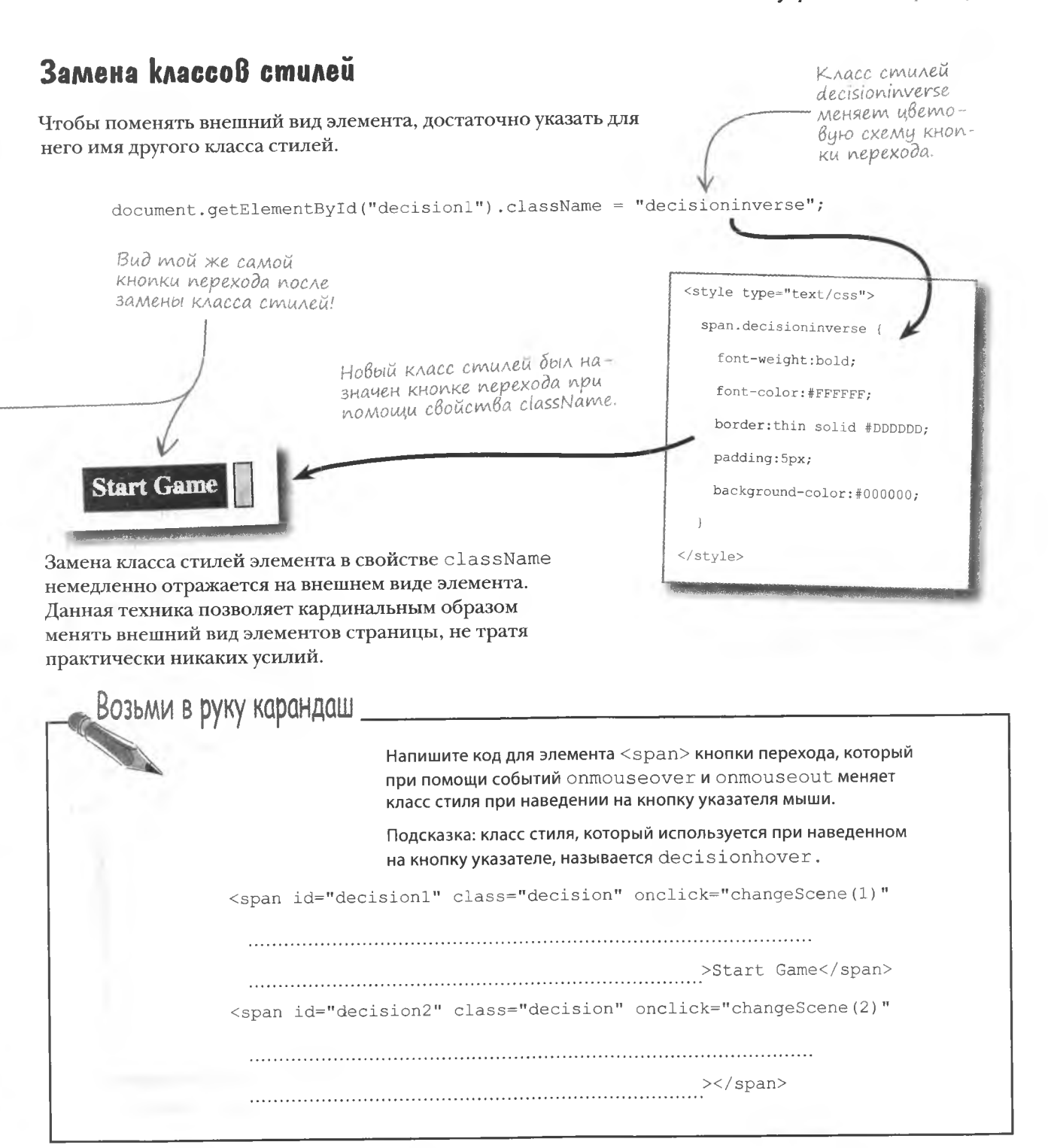

#### решение упражнения

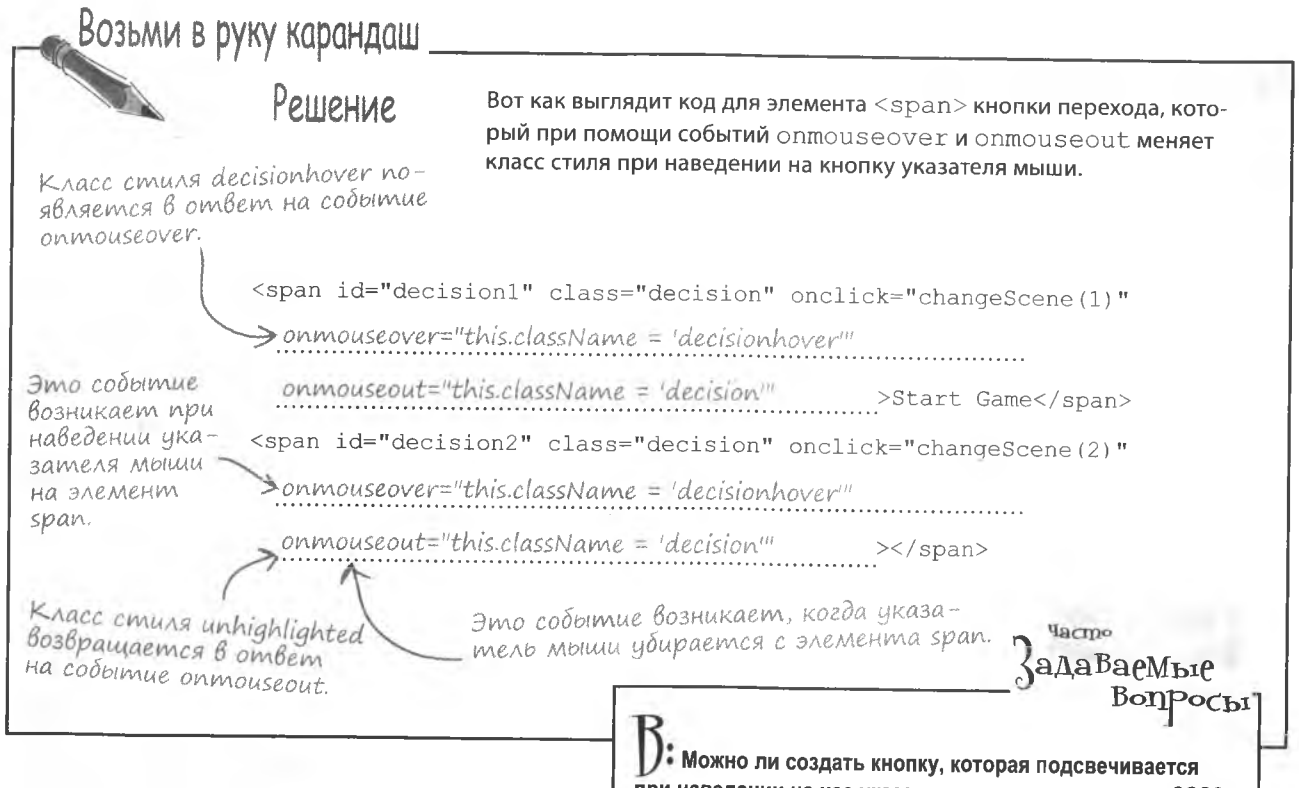

### **Cmunbhble Bapuarmbl**

Благодаря классам стилей кнопки перехода в наших «Приключениях» теперь могут быть представлены в двух вариантах: обычном и полсвеченном.

<style type="text/css">

при наведении на нее указателя, только средствами CSS?

': Да. В большинстве случаев именно так и следует поступать, потому что CSS поддерживается большим количеством браузеров, чем JavaScript. Но наши «Приключения» - это приложение, написанное на JavaScript, и многие его функции нельзя реализовать средствами CSS. Соответственно, мы сочли возможным продемонстрировать другой подход к решению данной задачи.

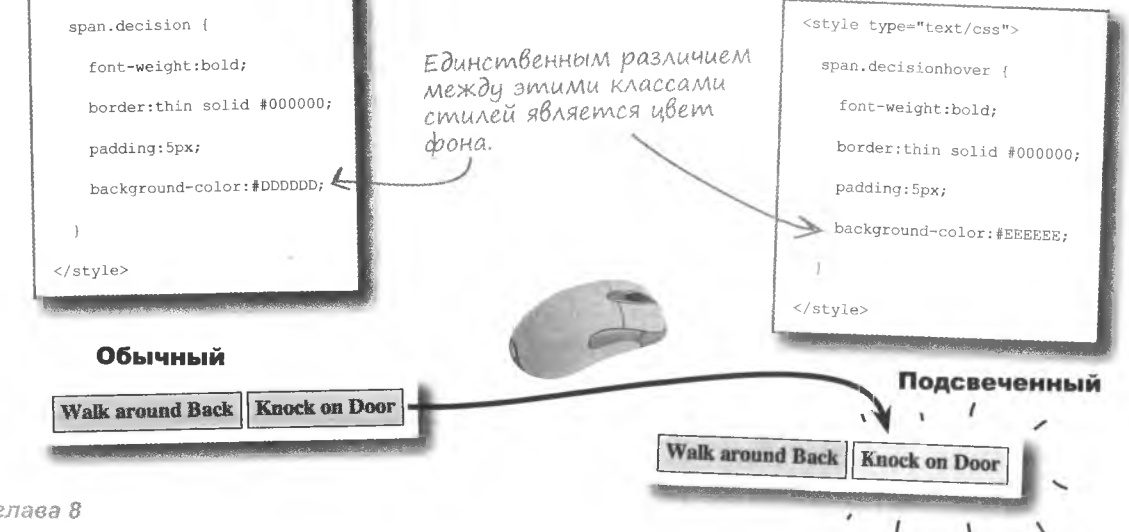

#### иправление страницами

### Проверка работы приложения

800

Благодаря возможностям DOM менять класс стиля элемента по требованию наши «Приключения нарисованного человечка» получили новый интерфейс. Элли очень довольна.

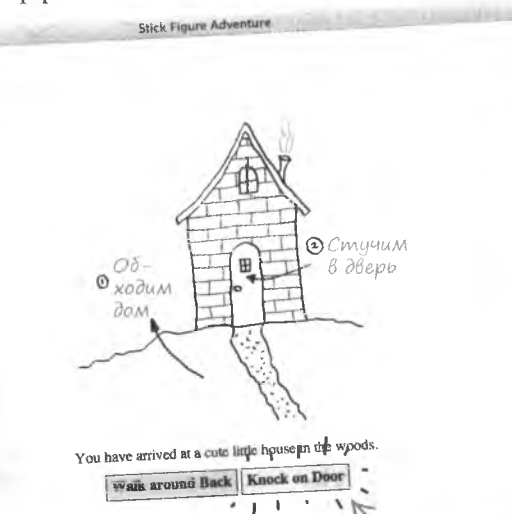

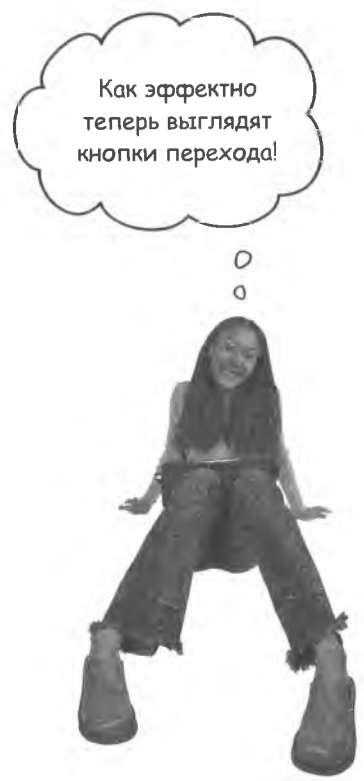

Кнопки перехода теперь подовечиваются при наведении на них указателя мыши.

### Я не помню событий onmouseover **M** onmouseout. Они входят в стандарт?

. Да, на самом деле есть еще много стандартных событий JavaScript, с которыми вы пока не знакомы. Впрочем, важно только то, как вы реагируете на событие, даже ничего не зная о нем. В данном случае по именам событий можно понять, что первое возникает, когда указатель мыши оказывается над элементом, а второе - когда указатель убирается с элемента.

#### Tacme адаваемые Bonpochi

| /: Почему для задания класса стиля кнопок перехода нам не потребовался **MeTOA** getElementById()?

• Каждый элемент JavaScript является объектом, а в HTML-коде элемента доступ к объекту осуществляется при помощи ключевого слова this. В коде «Приключений» это ключевое слово относится к узлу элемента span. Именно этот объект при помощи свойства className получает доступ к своему классу стилей. Поэтому для изменения класса стилей достаточно написать this.className.

#### | ): Классы стилей — это здорово, но я бы предпочел менять всего одно свойство. Это возможно?

• У вас замечательная интуиция! Именно над этой проблемой бьется сейчас автор «Приключений» Элли. И эта проблема включает в себя применение JavaScript и DOM для индивидуального управления свойствами стилей...

# **Nycmas knonka**

Данная проблема возникла давно, но до этого момента Элли старалась не обращать на нее внимания. Хотя из некоторых сцен возможен только один переход, отображаются все равно обе кнопки, как показано на снимке экрана. С этим нужно что-то делать, потому что интерактивные элементы, не содержащие информации, создают путаницу.

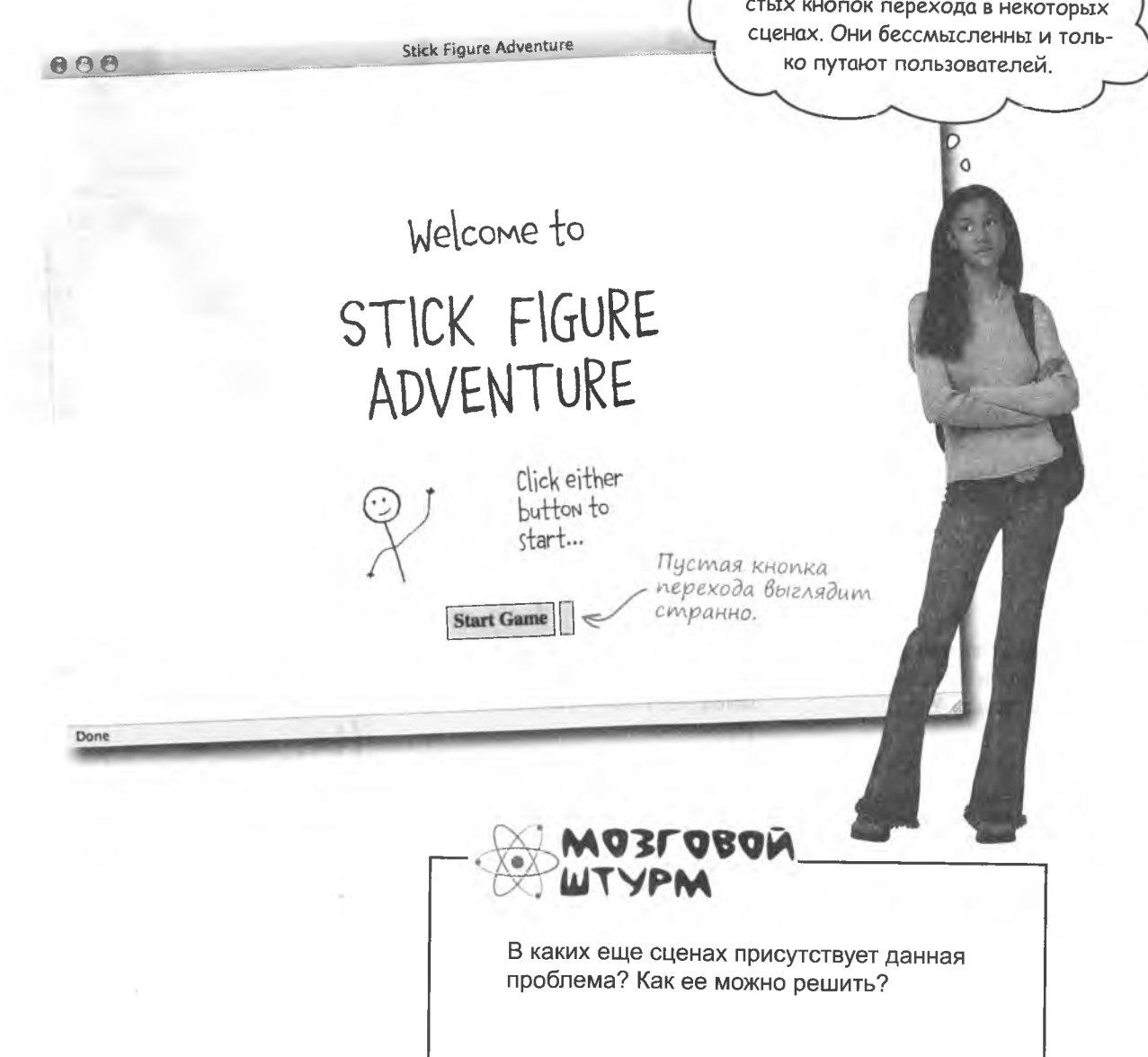

Меня беспокоит наличие пу-

### Hacmpoüka «a As style»

Иногда не нужно менять весь класс стилей. Для случаев, когда требуется большая детализация, существует объект style. Объeкт style доступен как свойство узла и дает доступ к индивидуальным стилям как к свойствам. Так, свойство visibility применяется для управления видимостью элементов. В НТМL-коде «Приключений» вторую кнопку можно изначально скрыть:

Свойство style узла предоставляет доступ к индивидуальным свойствам стиля.

```
<span id="decision2" class="decision" onclick="changeScene(2)"
         onmouseover="this.className = 'decisionhover'"
         onmouseout="this.className = 'decision'"
         style="visibility:hidden"></span>
                                                                             Start Game
Таким образом, для изменения видимости элемента достаточно менять
значение свойства visibility с visible на hidden и обратно.
       document.getElementById("decision2").style.visibility = "visible"
       document.getElementById("decision2").style.visibility = "hidden";
                                                                                       Бах
                                                                          Start Game
     Возьми в руку карандаш
```
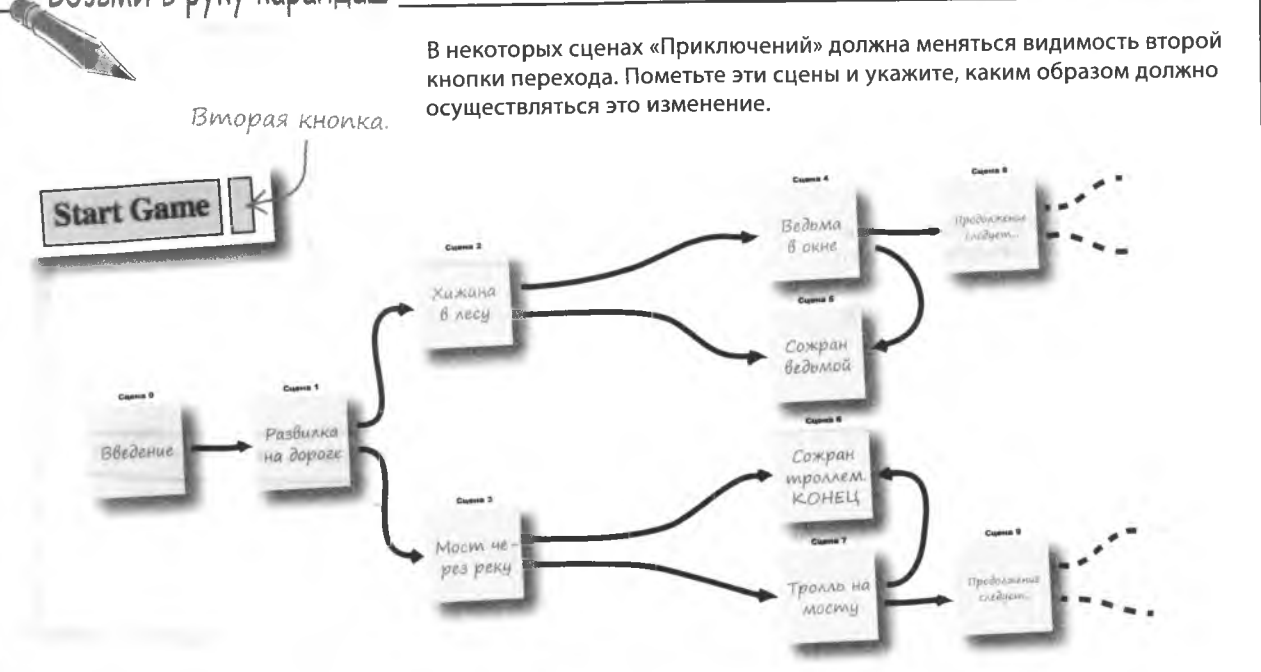

#### решение упражнения

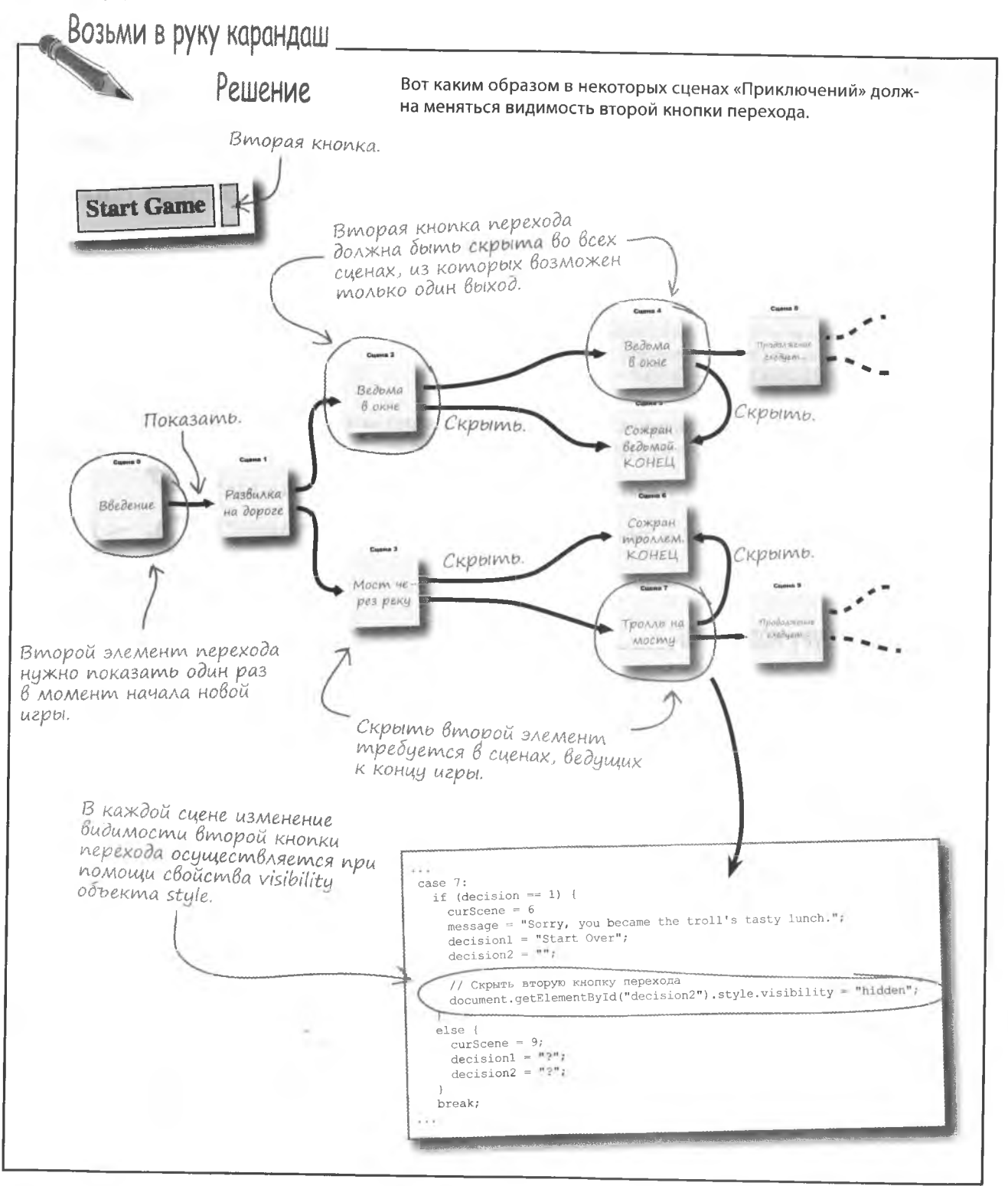

#### **КЛЮЧЕВЫЕ MOMEHTHI**

- Свойство className узла меняет весь класс стиля этого узла.
- Свойство style дает доступ к отдельным свой-. ствам стиля узла.
- Классы стилей CSS не имеют ничего общего с классами JavaScript - это совсем разные вещи.
- Элементы страницы можно динамически прятать или снова делать видимыми при помощи свойства  $visibility$  элемента.

Аналогично действует свойство стиля display. Присвоив ему значение попе, вы скроете элемент, а присвоив значение block, наоборот, сделаете видимым.

# Без фиктивных кнопок

Управление отдельными стилями при помощи DOM позволяет по вашему выбору скрывать или делать видимой вторую кнопку перехода. В результате вы получаете более функциональный пользовательский интерфейс, ведь лишних кнопок больше нет.

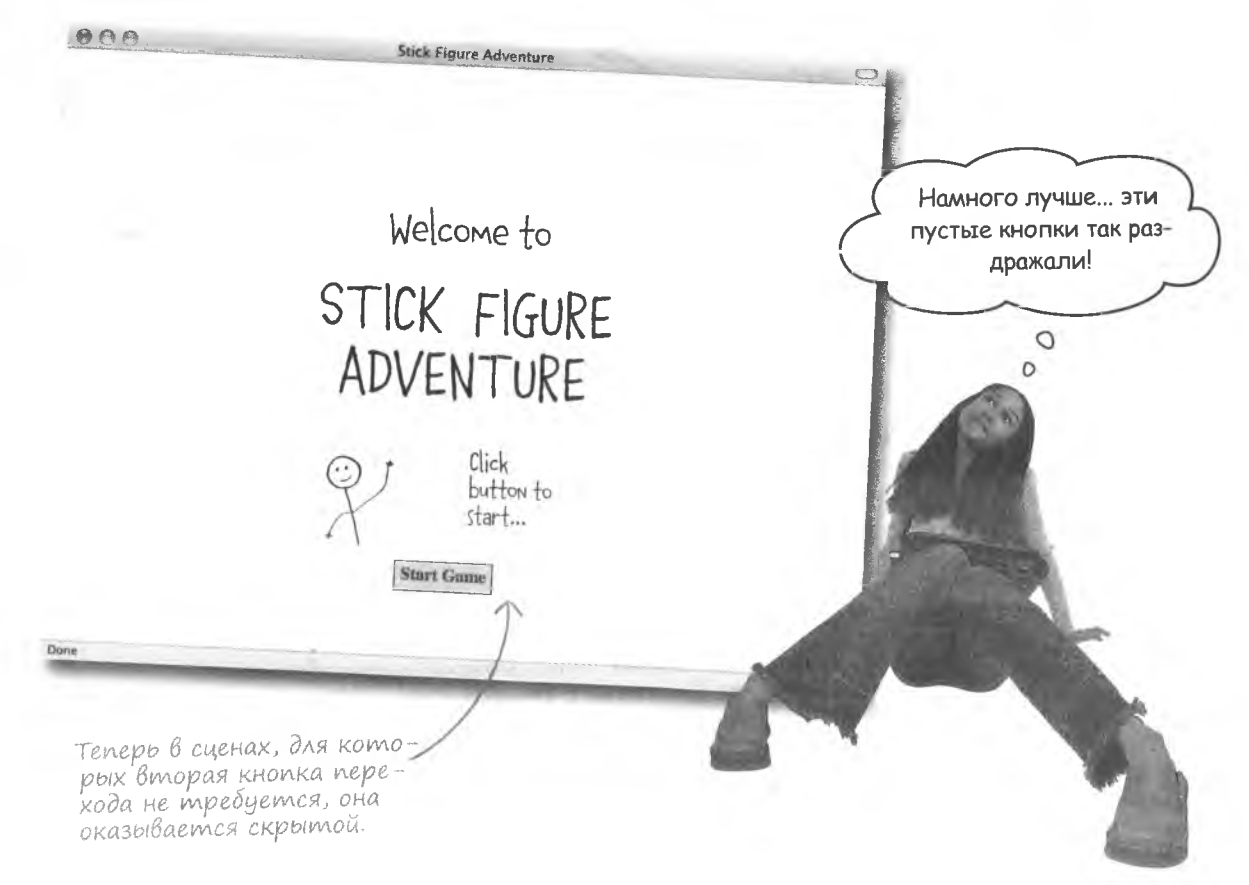

# Усложняем «Приключения»

Поскольку Элли собиралась написать длинную и интересную историю со множеством ветвлений, в управлении столь сложной структурой ей поможет DOM.

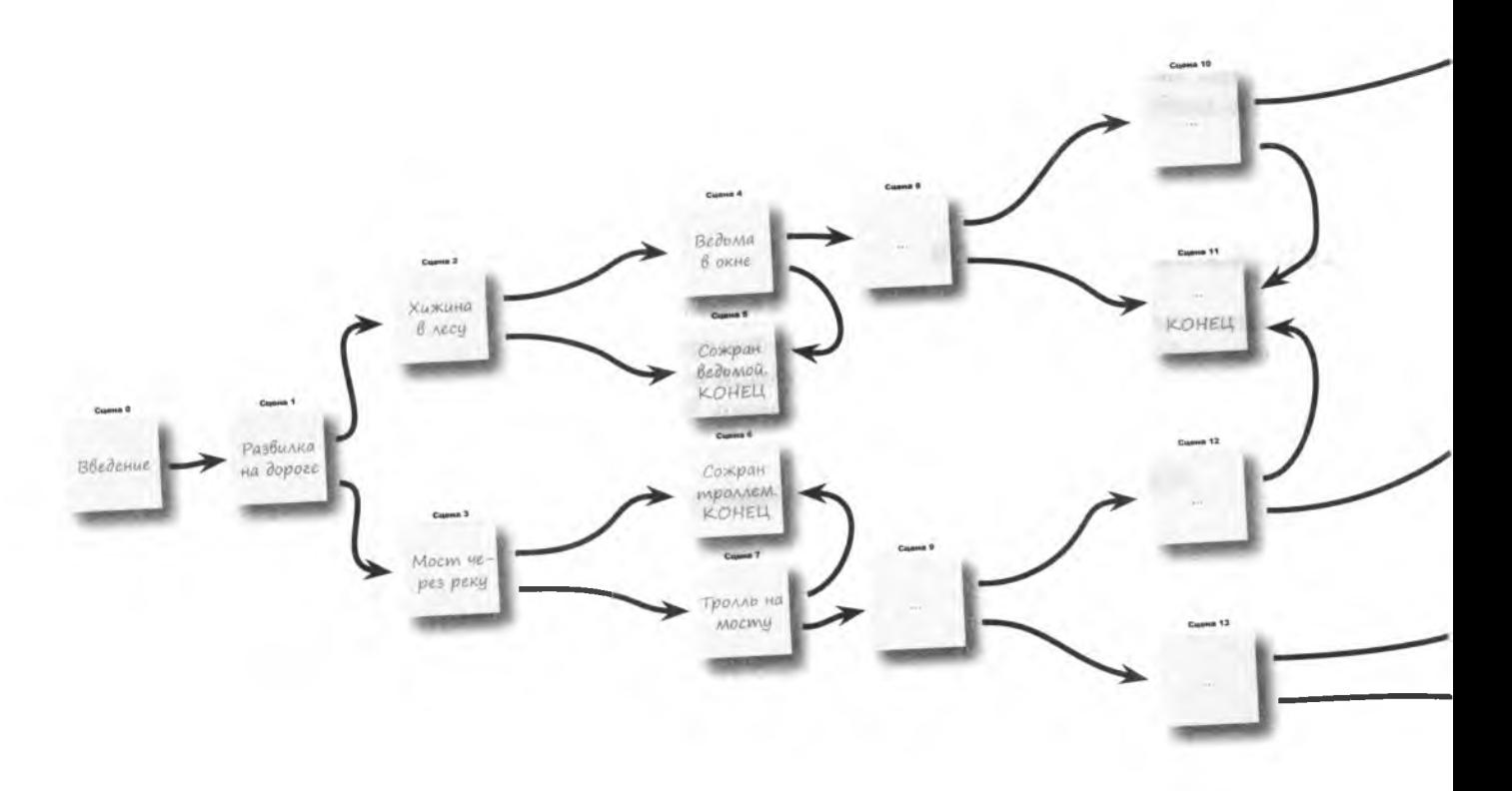

# Новые «Приключения» = Рост дерева решений!

Самая последняя версия «Приключений нарисованного человечка» уже выложена в Интернете и ждет ваших no adpecy http://www.headfirstlabs.com/books/hfis/.

**E**  Столько развилок сюжета... Как же написать все эти проверки условий?

OHELL

#### Вряд ли вы напишете длинную **историю без хорошего способа проверки условий.**

По мере добавления новых сцен и переходов становится все сложнее обычным способом проверять условия и гарантировать, что на каждой развилке пользователь будет попадать туда, куда нужно. Поэтому нам определенно требуется новый механизм проверки условий.

# **ШТУРМ**

KOHEL

OHEL

OHELL

LOHELL

Каким образом лучше всего осуществлять проверку условий при таком огромном количестве ветвлений? Введение

### Поход по дереву решений

на дороге

Браузеры умеют запоминать список посещенных пользователем страниц. Аналогичную функцию можно использовать в «Приключениях» для проверки и отладки сюжетных ходов. Вам нужно выделить набор сцен, ведущий к определенному результату. Только таким способом Элли сможет убедиться, что все работает именно так, как ожидалось.

Хижина

**B** *AECY* 

История переходов конструируется как список посещенных по мере продвижения по игре сцен. Именно она потом будет использоваться в качестве отладчика.

**ALCON R** ing time

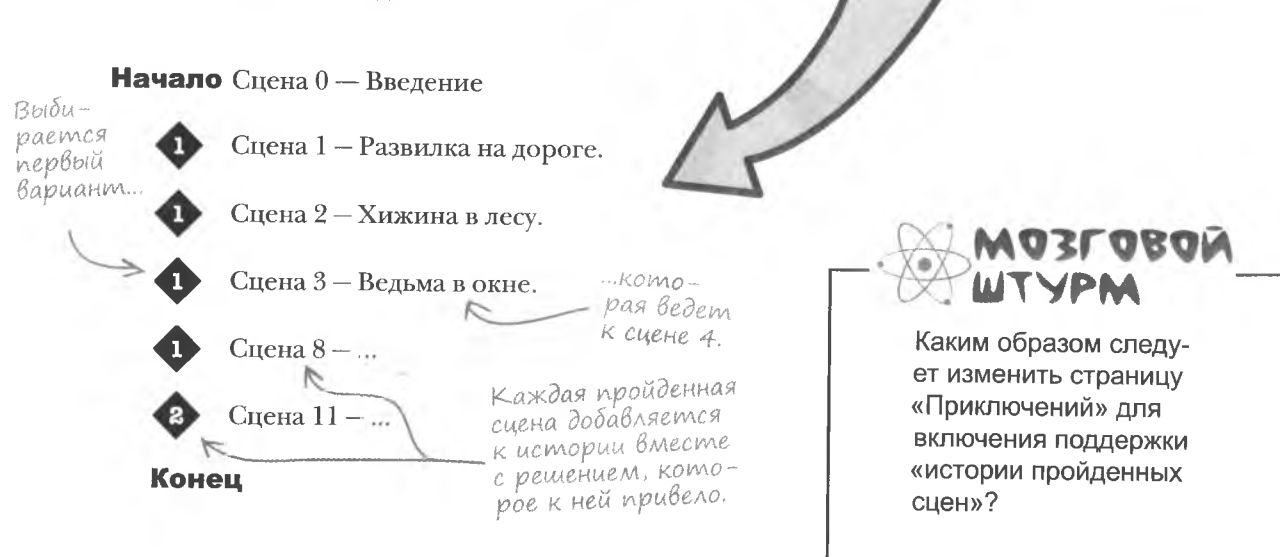

Ведыма В окне

**AUTHEUR** 

Cowing. KONER

**CORANDO** 

OREL

### Превратим историю В HTML

С точки зрения HTML код истории решений не является слишком сложным: вам понадобится элемент div и строка текста, описывающая следующую сцену.

```
<div id="history">
  <p>Decision 1 -> Сцена 1 : Развилка на дороге.</p
  p>Decision 1 -> Сцена 2 : Хижина в лесу.p><р>Decision 1 -> Сцена 3 : Ведьма в окне.</р>
 ...\langle/div>
```
Каждый элемент р содержит один из пунктов истории переходов.

Осталось написать код JavaScript, который при помощи DOM превратит историю посещений в набор узлов.

> А разве мы можем создавать

новые строки по желанию?

 $\circ$ 

Функция фиксации истории посещенных страниц может быть полезным инструментом отладки.

#### **DOM** позволяет создать любой HTML-элемент.

А значит, вы можете создать и строку. Для этого вам потребуется еще один метод объекта документа createElement (). Именно он создает новый контейнер, в который вы добавляете текст, формируя дочерний узел при помощи функции createTextNode (). В результате на дереве появляется новая ветка узлов.

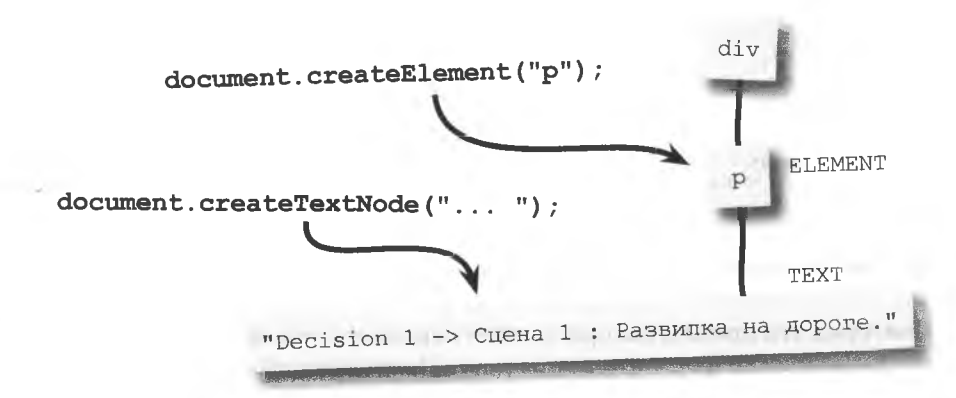

манипулируем с HTML

### Obpabomka HTML-koga

Для создания нового элемента методом createElement () достаточно указать имя тега. Так, чтобы создать элемент (р). достаточно вызвать метод с аргументом "р" и указать, куда присоединить конечный результат.

var decisionElem = document.createElement("p");

Мы начнем с нового элемента р, «парящего в пространстве».

Итак, у нас есть новый элемент без содержимого, пока еще не принадлежащий никакой странице. То есть нам нужно добавить к нему текст, создать текстовый узел и добавить его в качестве дочернего к узлу р. decisionElem.appendChild("Decision 1 -> Сцена 1 : Развилка на дороге.")); Элемент р до сих пор никуда не присоединен, но он перестал быть пустым благодаря новому дочернему текстовому узлу "Decision 1 -> Сцена 1 : Развилка на дороге Теперь новый элемент нужно добавить в качестве дочернего к элементу div истории переходов.

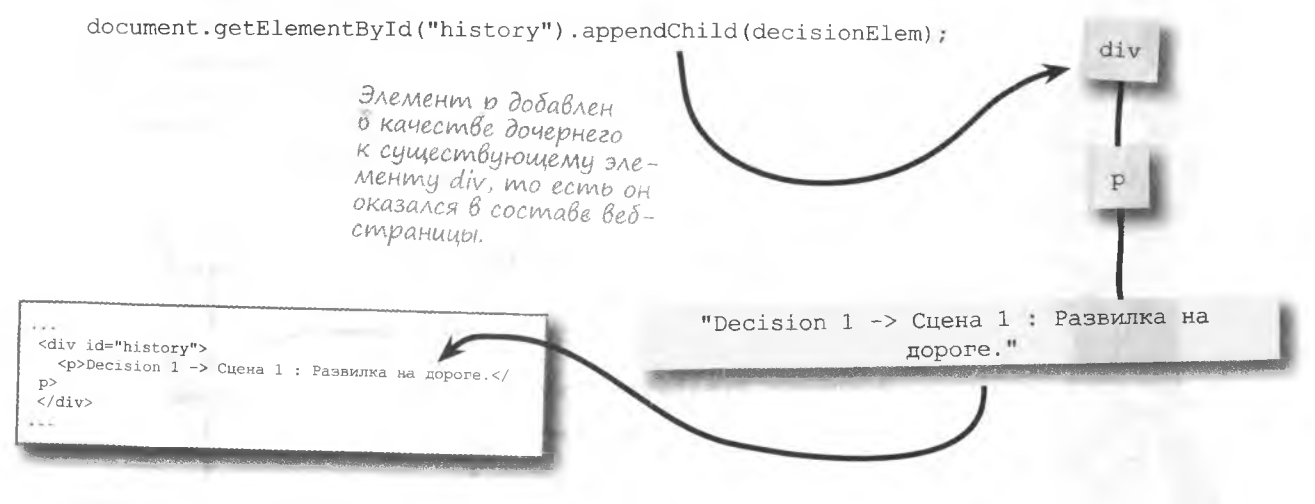

Повторяя эти процедуры при каждом переходе к новой сцене, мы динамически формируем историю «Приключений».

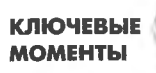

- Все HTML-элементы можно создать ×. методом createElement () объекта document.
- Для добавления текстового содержимого нужно создать текстовый узел и присоединить его к элементу.
- Аккуратно добавляя и удаляя узлы на дереве DOM. ٠ можно по желанию разбирать страницу на составные части и собирать обратно.

### Возьми в руку карандаш

Напишите функцию changeScene (), фиксирующую историю пройденных сцен в «Приключениях». Подсказка: когда текущая сцена отлична от нулевой, нужно добавить новый параграф с дочерним текстовым узлом к элементу с историей переходов. Для сцены номер 0 нужно удалить историю.

function changeScene(decision) {

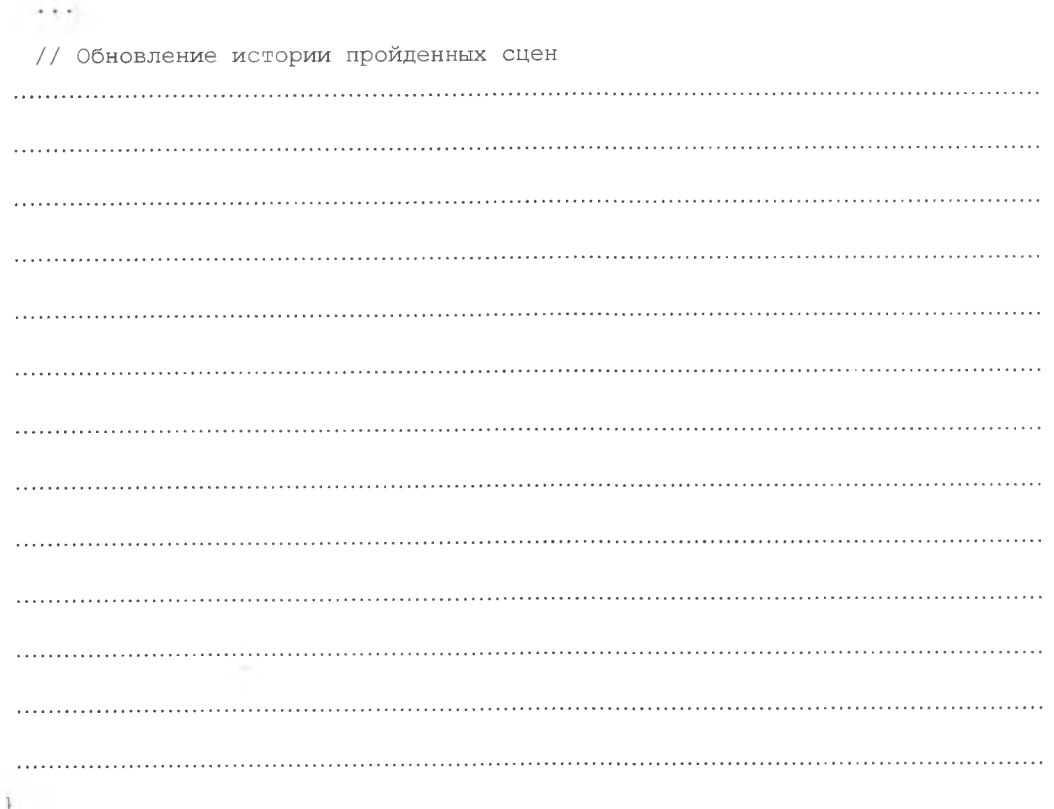

решение упражнения

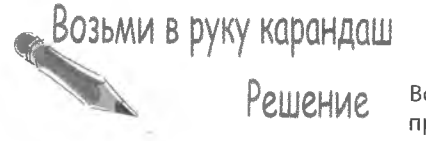

Вот код функции changeScene (), фиксирующей историю пройденных сцен в «Приключениях».

Добавим новый тек-Функция changeScene() уже стовый изел к новоми снабжена локальной переменnapazpadpy. ной decision, поэтому данной переменной присваивается другое имя. function changeScene(decision) { Выделим связанные с историей элементы  $\cdots$ по идентификатору. // Обновление истории пройденных сцен. var history = document.getElementById("history"); if (curscene  $!=$  0) { // Добавим к истории последний переход var decisionEtem = document.createElement("p"); decisionElem.appendChild(document.createTextNode("decision " + decision + " -> Scene " + curScene + " : " + message"  $\rightarrow$  history.appendChild(decisionElem); Добавим новый .......... napazpado else { к элементу div. // Удалим историю переходов while (history.firstChild) Создадим новый текстовый узел с информацией Очистим историю, о переходе к очеудалив все дочерние редной сцене.  $43$ Abl.
# Omcлеживание «Приключений»

Функция фиксации истории в «Приключениях нарисованного человечка» дает возможность аккуратно отследить логику происходящего.

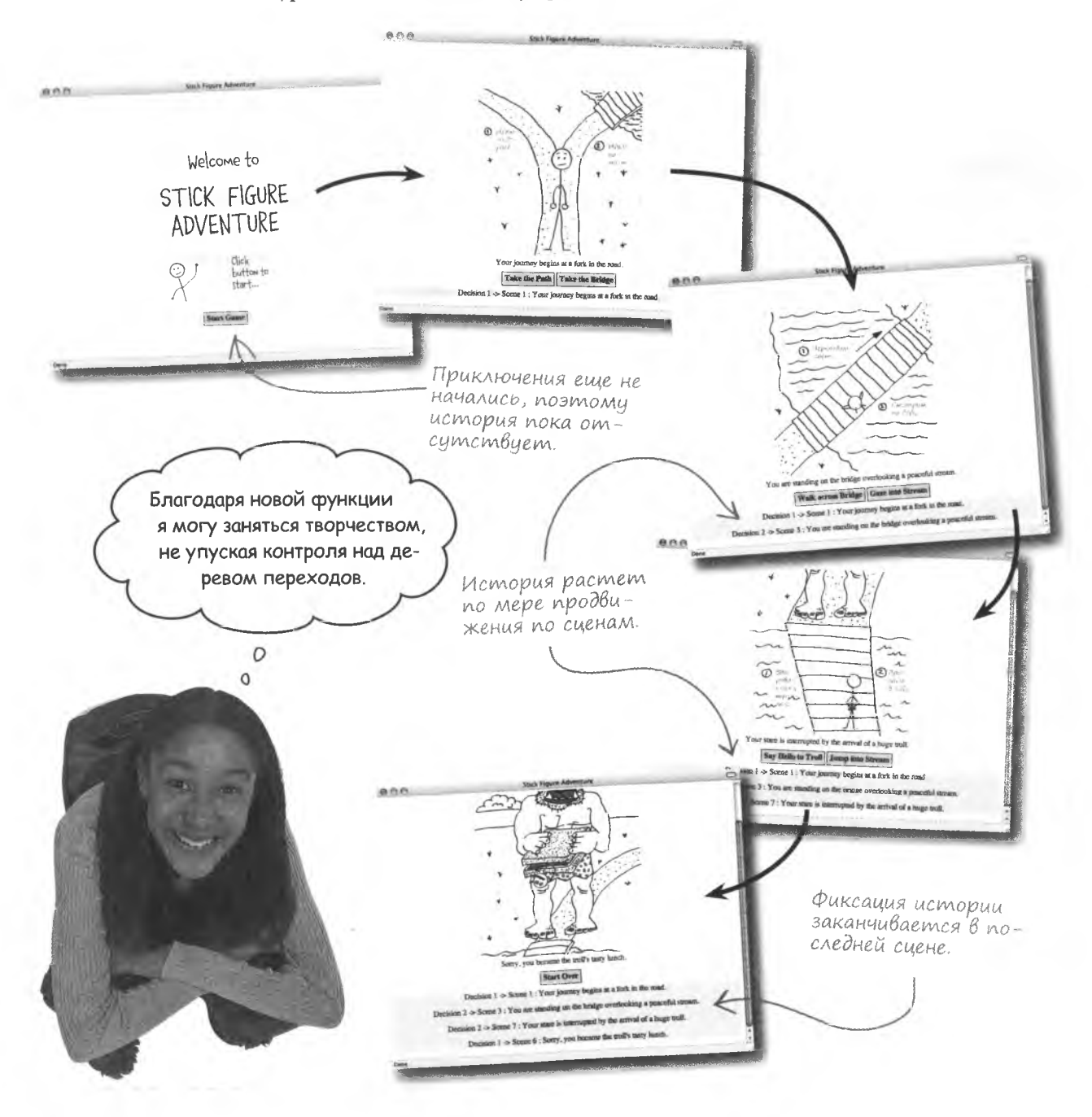

## Длинное, странное путешествие...

Что ж, пришло время напрячь вашу фантазию и превратить «Приключения нарисованного человечка» в настоящую длинную игру, на примере которой можно будет осуществить отладку функции, фиксирующей историю. Ваш нарисованный друг ждет приключений...

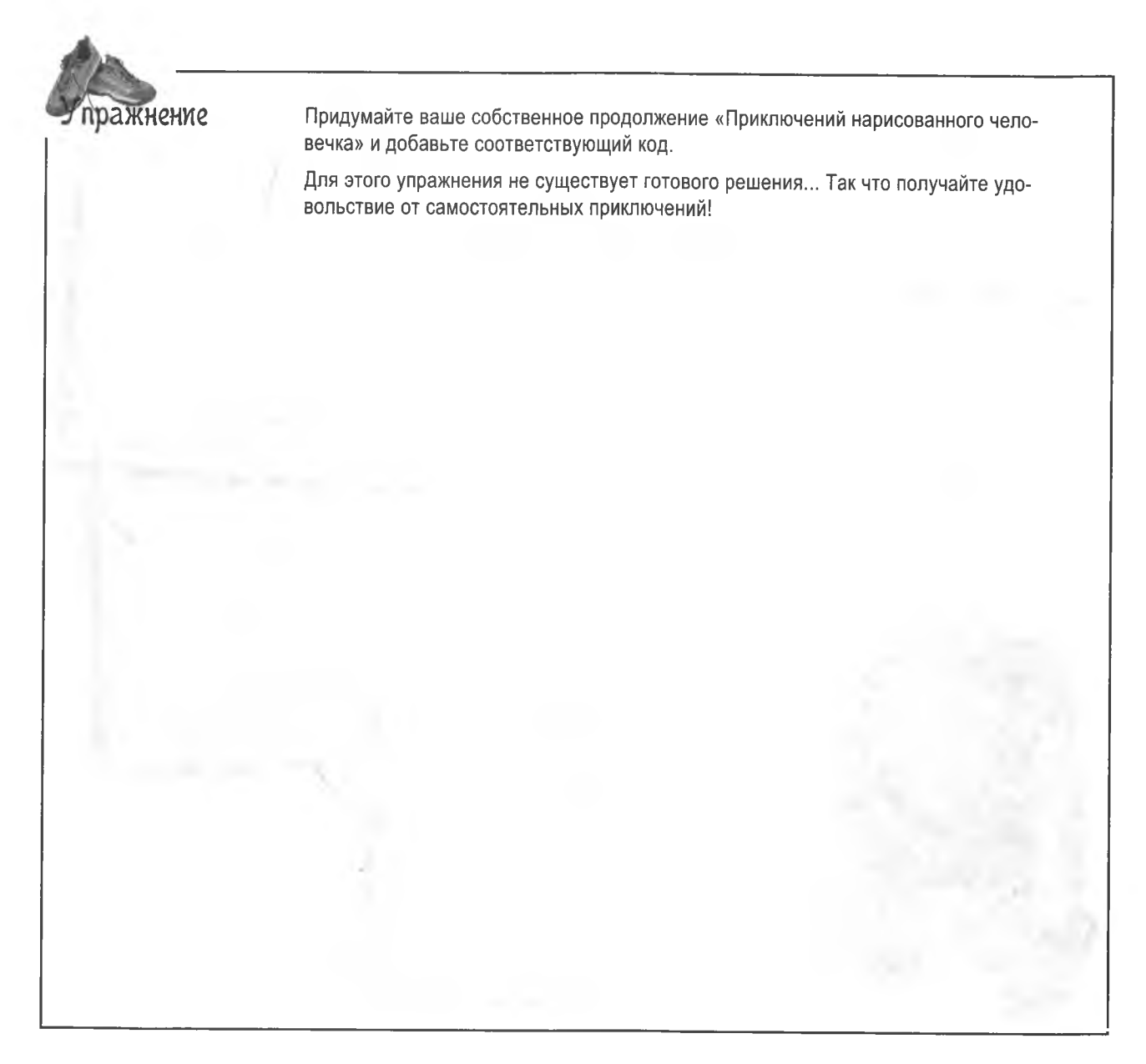

управление страницами

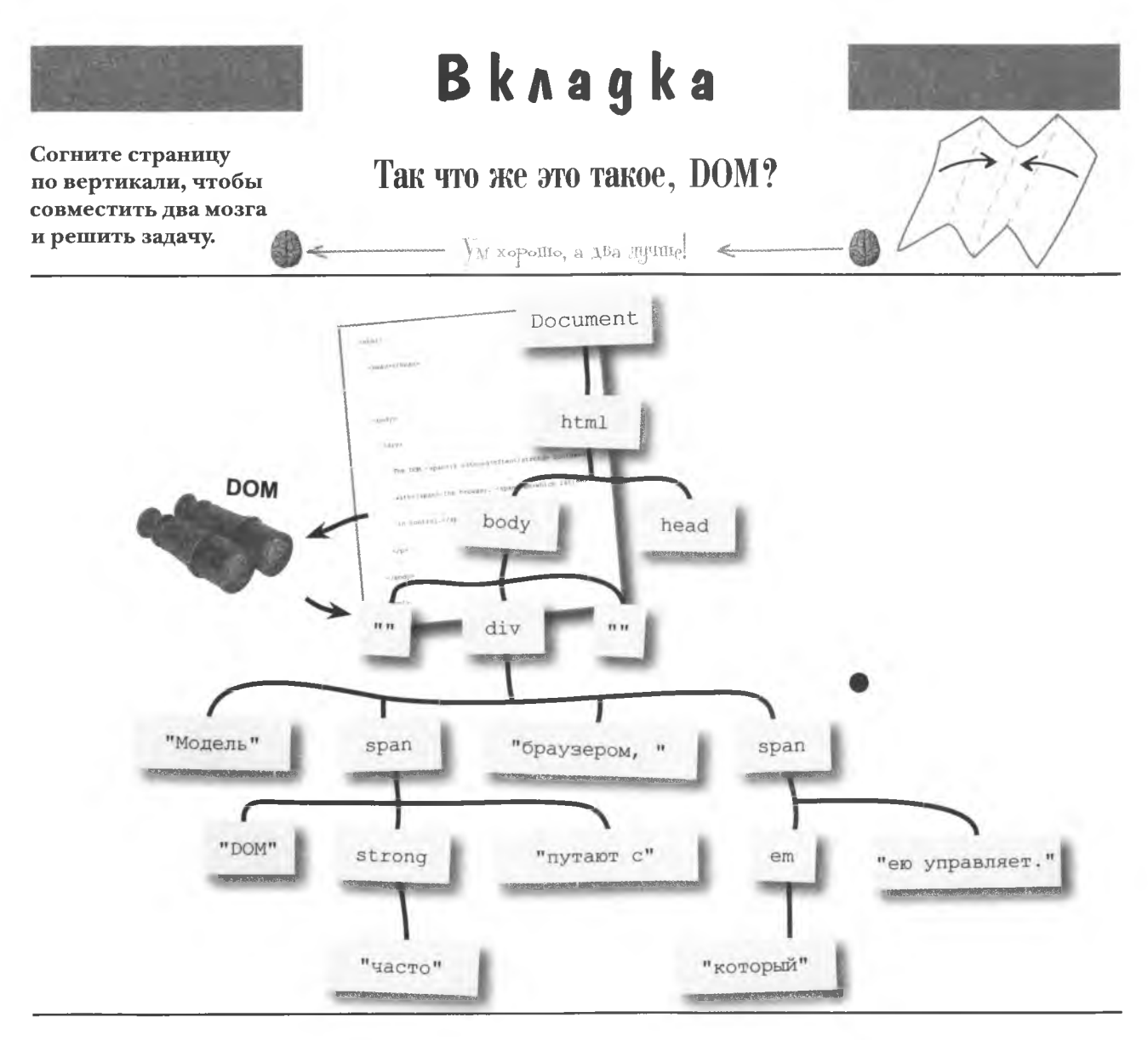

Программистам JavaScript не следует сильно увлекаться DOM. Эта функция дает доступ к HTML-тегам, но старайтесь не слишком ею злоупотреблять.

**данные**

# *Объекты как франкенданные*

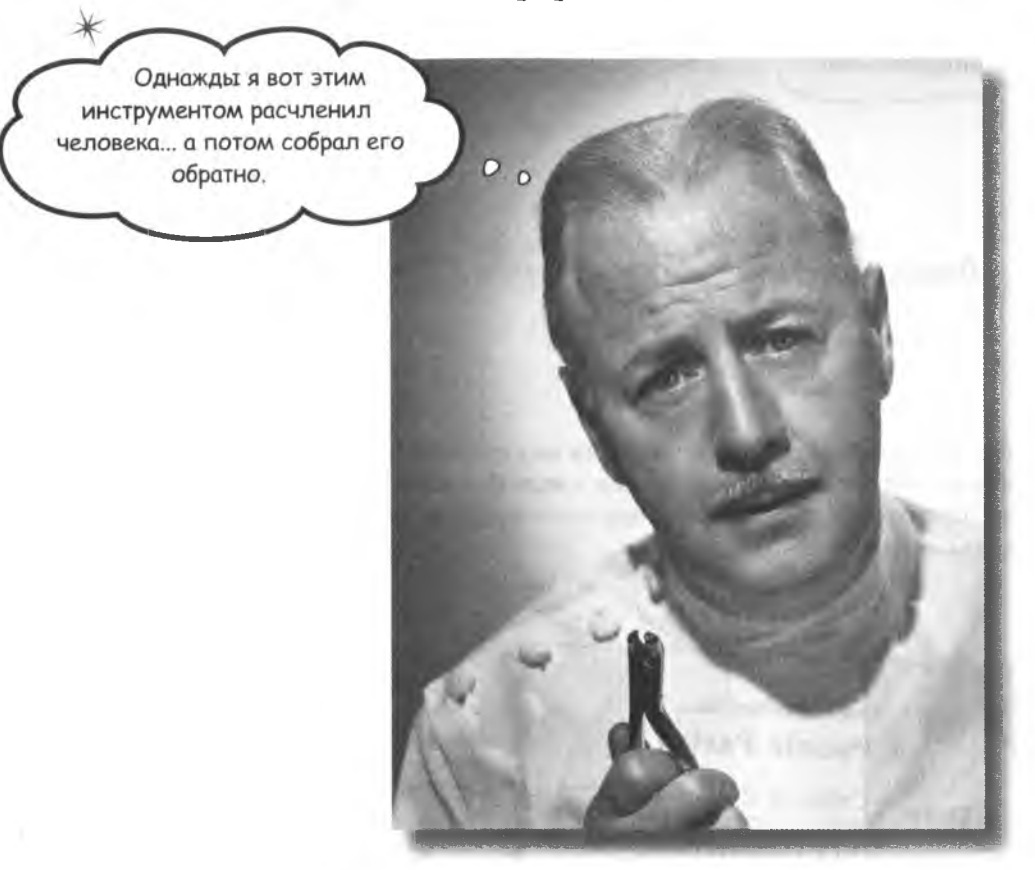

Объекты JavaScript вовсе не так ужасны, как заставил вас **думать доктор.** Зато они интересны тем, что соединяют друг с другом отдельные части языка иауаЗспр!, делая его более мощным. **Объекты объединяют данные с действиями** в новый **тип,** намного более «живой», чем все, что вы использовали раньше. Вы познакомитесь с **массивами, которые сортируют себя сами,** со строками, которые умеют искать в своем составе указанные последовательности символов, и многими другими замечательными особенностями.

# Beyepunka B cmune JavaScript

Давайте устроим вечеринку. Вам нужно пригласить на нее гостей. Какая информация вам для этого требуется?

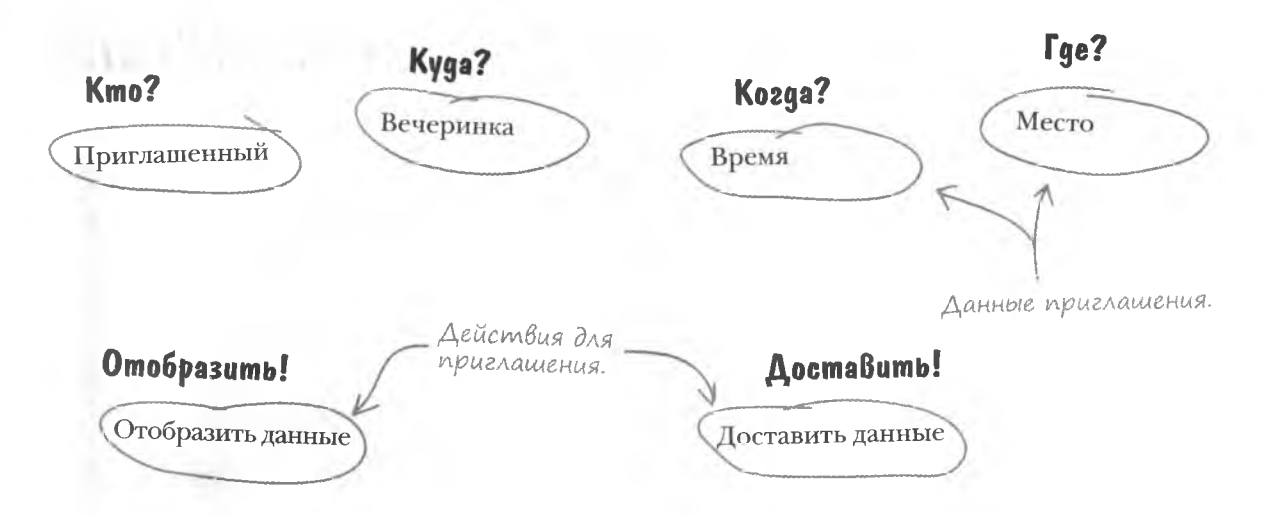

В JavaScript смоделировать приглашения на вечеринку можно, представив данные в виде переменных, а действия в виде функций. При этом мы сталкиваемся с проблемой, которой не существует в реальном мире, - как разделить данные и действия.

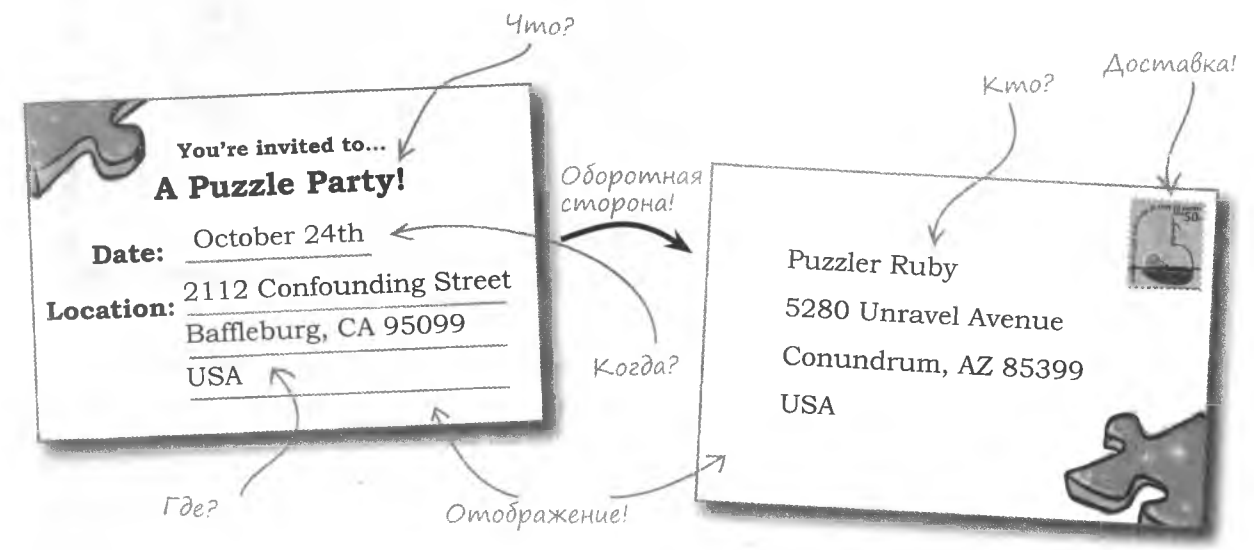

Реальные приглашения совмещают данные и действия в одной сущности, называемой объектом.

## $A$ анные + geũcm $B$ ия = объект

В JavaScript вовсе не обязательно всегда соблюдать раздельный режим работы с данными и действиями. Более того, существует такая уникальная структурная единица, как объект, одновременно храняшая ланные и выполняющая нал ними различные действия.

Рассмотрев приглашения на вечеринку с точки зрения объектов JavaScript, получим следующую схему:

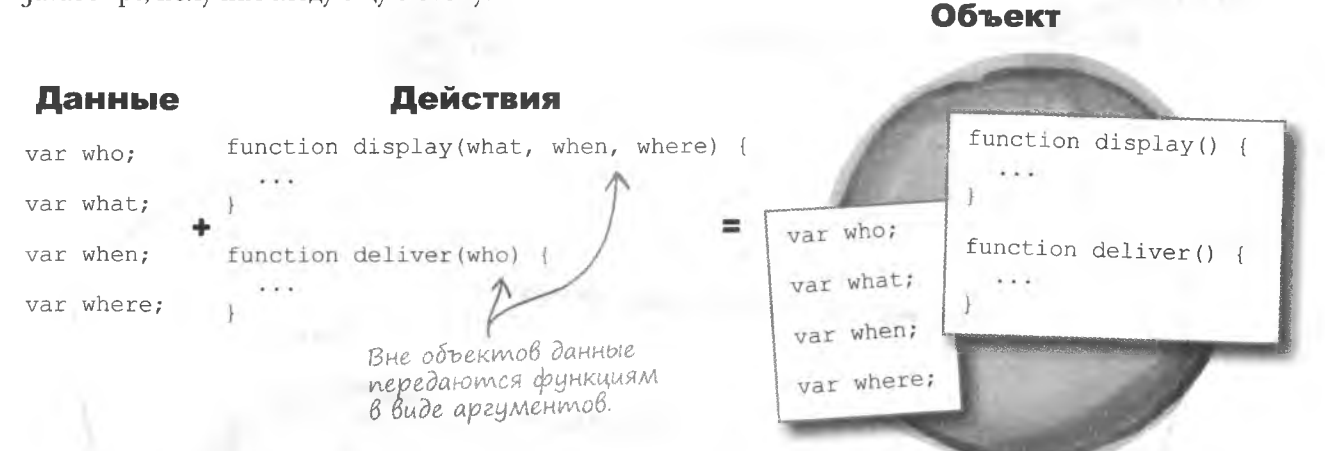

В объекте invitation данные и функции существуют одновременно и близко связаны друг с другом. Функциям, помещенным внутрь объекта, уже не нужно передавать данные в виде аргументов, так как эти функции имеют к данным прямой доступ.

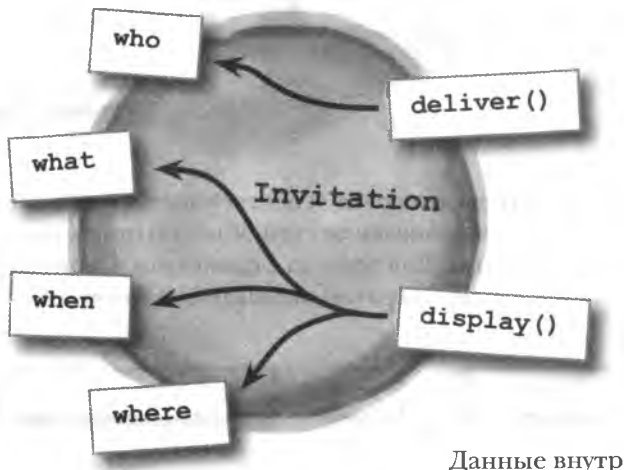

Объекты связывают данные и функции в пределах одного контейнера.

Данные внутри объекта доступны для функции, но скрыты от внешнего мира. Поэтому объект можно рассматривать как контейнер, хранящий данные и связывающий их с обрабатывающим кодом.

## Данные - это собственность объекта

Помещенные в объект данные и действия принято называть членами объекта. Переменные также называются свойствами, а функции методами. Эти структурные единицы по-прежнему выполняют свои функции, то есть хранят данные и выполняют над ними различные операции, но теперь они делают это в контексте определенного объекта.

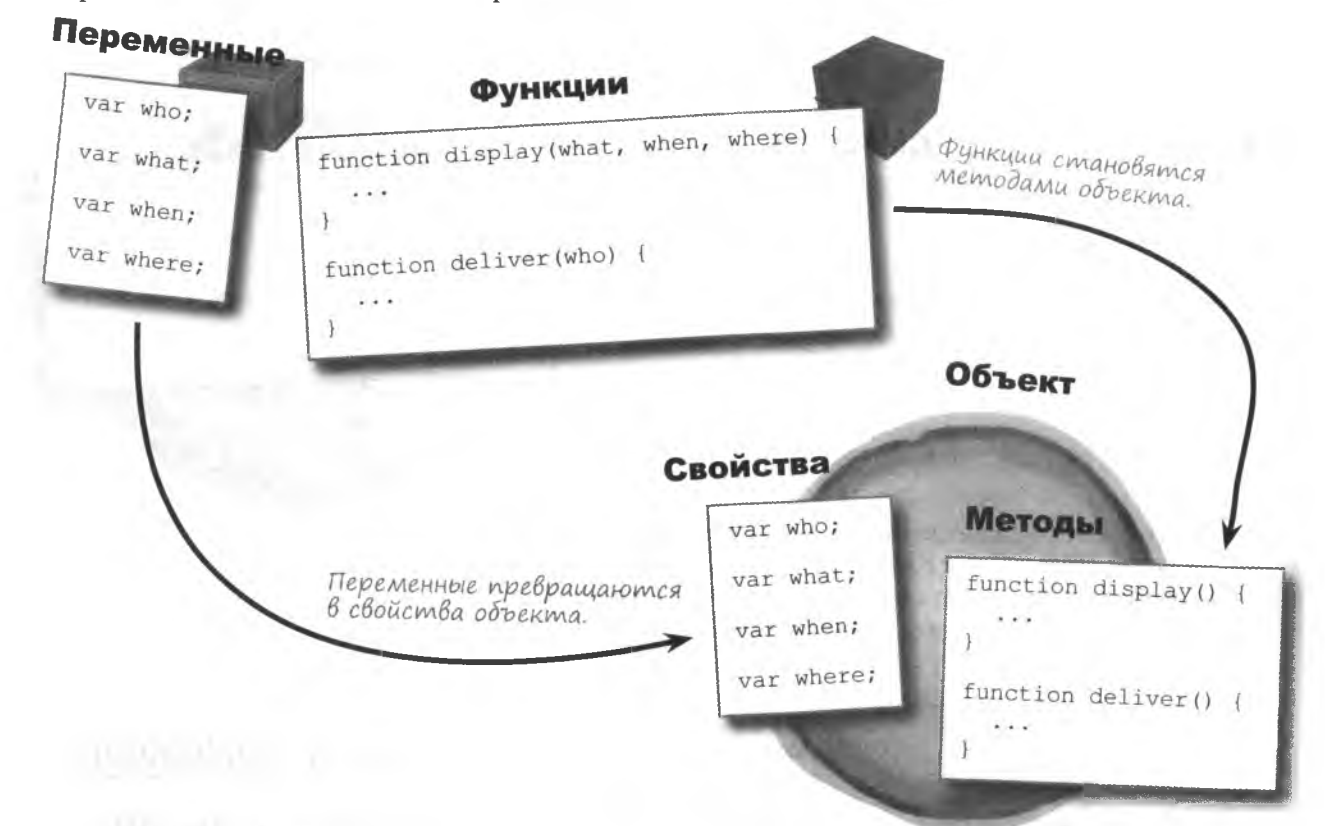

Свойства и методы объекта являются **ЭКВИВАЛентами** переменных и функций.

Свойства и методы являются «собственностью» объекта. Это означает, что они хранятся внутри объекта, примерно как данные внутри массива. Для доступа к свойствам и методам используется специальный оператор, называемый «точкой».

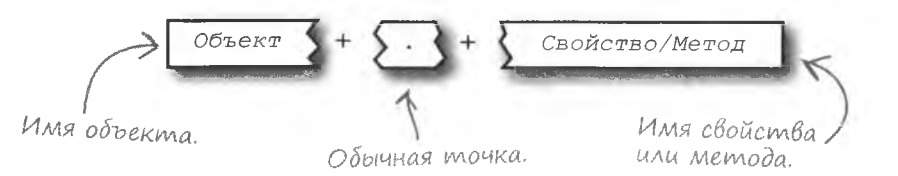

# Cepiaka na yaenbi obbekma

Оператор «точка» устанавливает связь между свойством или методом и объектом, к которому они принадлежат. Примерно так же, как имя дает представление о самом человеке, а фамилия, о том, из какой он семьи.

Вооруженные этими знаниями, соединим данные для объекта invitation. Для этого нам понадобится перечень его свойств и оператор «точка»:

Точка! Имя свойства. Имя объекта.  $invitation. who = "Puzzler Ruby";$ invitation.what = "A puzzle party!";  $invitation. when = "October 24th":$ invitation.where =  $"2112$  Confounding Street"; Точка дает достип к каждоми из свойств

**Оператор «точка» дает** ссылку на свойства или метолы объекта.

Помните, что, так как данные и действия являются частью одного объекта, методам не нужно передавать какие бы то ни было параметры. В результате любые действия с объектом invitation выполняются очень просто:

invitation.deliver(): Имя метода. Имя объекта.

ажнение

Нашим приглашениям не хватает свойства, позволяющего ответить, придет гость на вечеринку или нет. Напишите код, добавляющий объекту свойство rsvp, а затем вызовите метод sendRSVP(), ответственный за отправление ответов.

#### спроси у меня что угодно

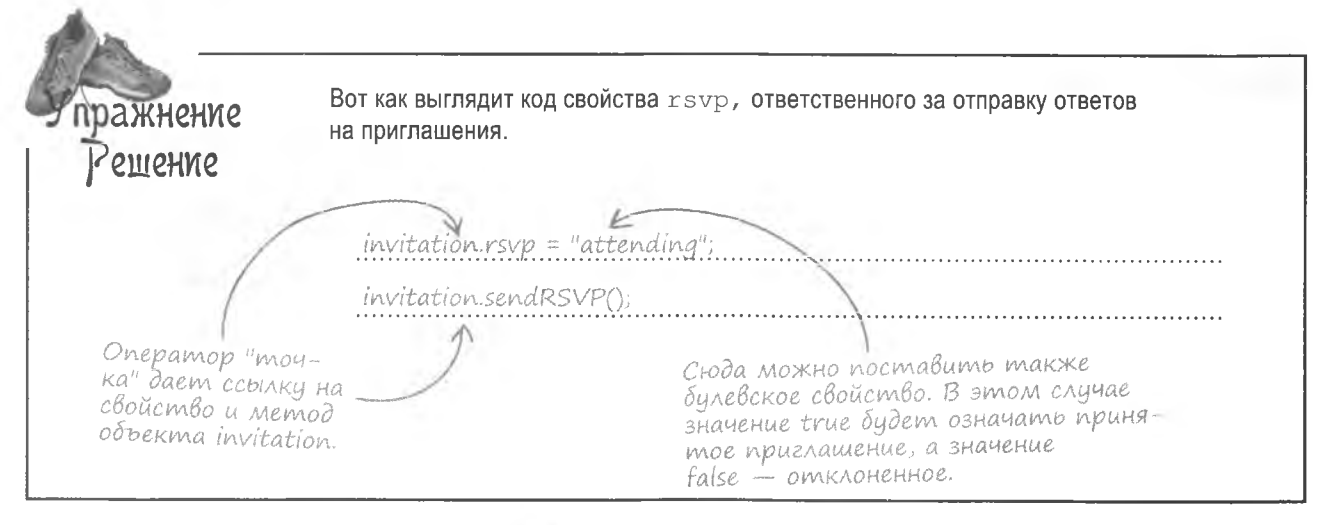

## • Что же такое «объект»? Принадлежит ли он к какому-нибудь типу данных?

1: Объект представляет собой именованный набор свойств и методов. Собственно говоря, объект - это и есть тип данных. Уже знакомые вам типы включают в себя числа, тексты и логические значения. Они называются примитивными. Объекты же считаются составными типами данных, так как состоят из набора фрагментов информации. Соответственно, вы можете добавить к уже известным вам трем типам данных еще и тип «object». Именно этому типу будут принадлежать созданные вами или встроенные объекты JavaScript.

### Нельзя ли вместо свойств и методов объекта просто использовать глобальные переменные и функции?

↓ У• Можно. Но проблема в том, что доступ к глобальным переменным возможен из любой части кода. А как мы уже упоминали, лучше оставлять доступ только тем фрагментам сценария, которым он действительно нужен. Это позволяет предотвратить случайное редактирование данных.

### **Yacmo** алаваемые  $\operatorname{Bop}$ po $\operatorname{Ch}$

К сожалению, в настоящий момент JavaScript не позволяет полностью защитить свойства объекта от доступа извне. Кроме того, иногда возникают ситуации, когда к ним требуется непосредственный доступ. Впрочем. основная идея состоит в том, что помешенные в объект данные логически связываются с ним. А связанный с объектом фрагмент информации является более контекстным, чем свободно расположенный где-то в сценарии (глобальная переменная).

1: Я уже несколько раз видел запись с оператором «точка». Неужели я все это время пользовался объектами?

. /: Да. Скоро вы поймете, что сложно писать сценарии на JavaScript, не прибегая к объектам. Ведь этот язык сам по себе лишь один большой набор объектов. Например, функция alert () по сути является методом объекта window, то есть для ее вызова можно написать window.alert(). Объект window представляет собой окно браузера и в явном виде ссылаться на него необязательно. Собственно, поэтому вы можете работать только с функцией  $\text{alet}()$ .

## Я совсем запутался. Вы пытаетесь сказать мне, что функции это на самом деле методы?

/: Да, хотя думать о функциях подобным образом вам пока непривычно. Как вы знаете, функция - это фрагмент кода, который можно вызвать по имени. Метод представляет собой функцию. помещенную внутрь объекта. Другое дело, что с объектами связаны все функции.

Например, alert() - это одновременно функция и метод, что объясняет возможность вызвать ее двумя способами. В данном случае, как и в ряде других, в качестве объекта выступает окно браузера. Так как этот объект по умолчанию используется при вызове методов, если в явном виде не указано иное, можно считать, что метод alert () является функцией.

#### **КЛЮЧЕВЫЕ MOMEHTH**

- Объектами называют особые структуры, объединяющие данные и обрабатывающий их код.
- С практической точки зрения объект это все-٠ го лишь переменные и функции, объединенные в структурную единицу.
- Помещенные в объект переменные превращаются в свойства, а функции -- в методы.
- Для ссылки на свойство или метод достаточно ука- $\blacksquare$ зать имя объекта, затем - точку, а затем - имя свойства или метода.

## Блог для любителей головоломок

Инициатором вечеринки, для которой мы создаем приглашения, является Руби - фанатка головоломки «Кубик Рубика». Она мечтает о встрече с людьми, разделяющими ее страсть. При этом Руби хотела бы не только устроить вечеринку для единомышленников. Она решила завести блог YouCube, посвященный головоломкам.

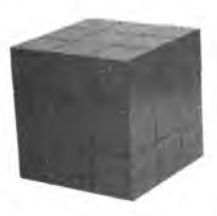

 $\circ$  $\Omega$ 

Я слышала, что объекты позволят упростить редактирование моего кода. Значит, у меня останется больше времени на головоломки!

Руби слышала, что в JavaScript поддерживаются специальные объекты, так как это позволяет создавать более устойчивый и управляемый код. Еще она слышала, что многие блоги устаревают, потому что пользователи прекращают ими заниматься. Поэтому Руби решила с самого начала создать объектно-ориентированный сценарий блога YouCube, который обеспечит ее прекрасное будущее.

Объектноориентированный **YouCube** 

Больше времени на головоломки!

## AHAAH3 GAO2A YOUCUbA

Руби ведет обычный рукописный дневник. Читая чужие блоги, она узнала, что записи состоят из даты и текста, но ей пока непонятно. как сохранить эти данные при помощи JavaScript. А ведь Руби так устала писать на бумаге!

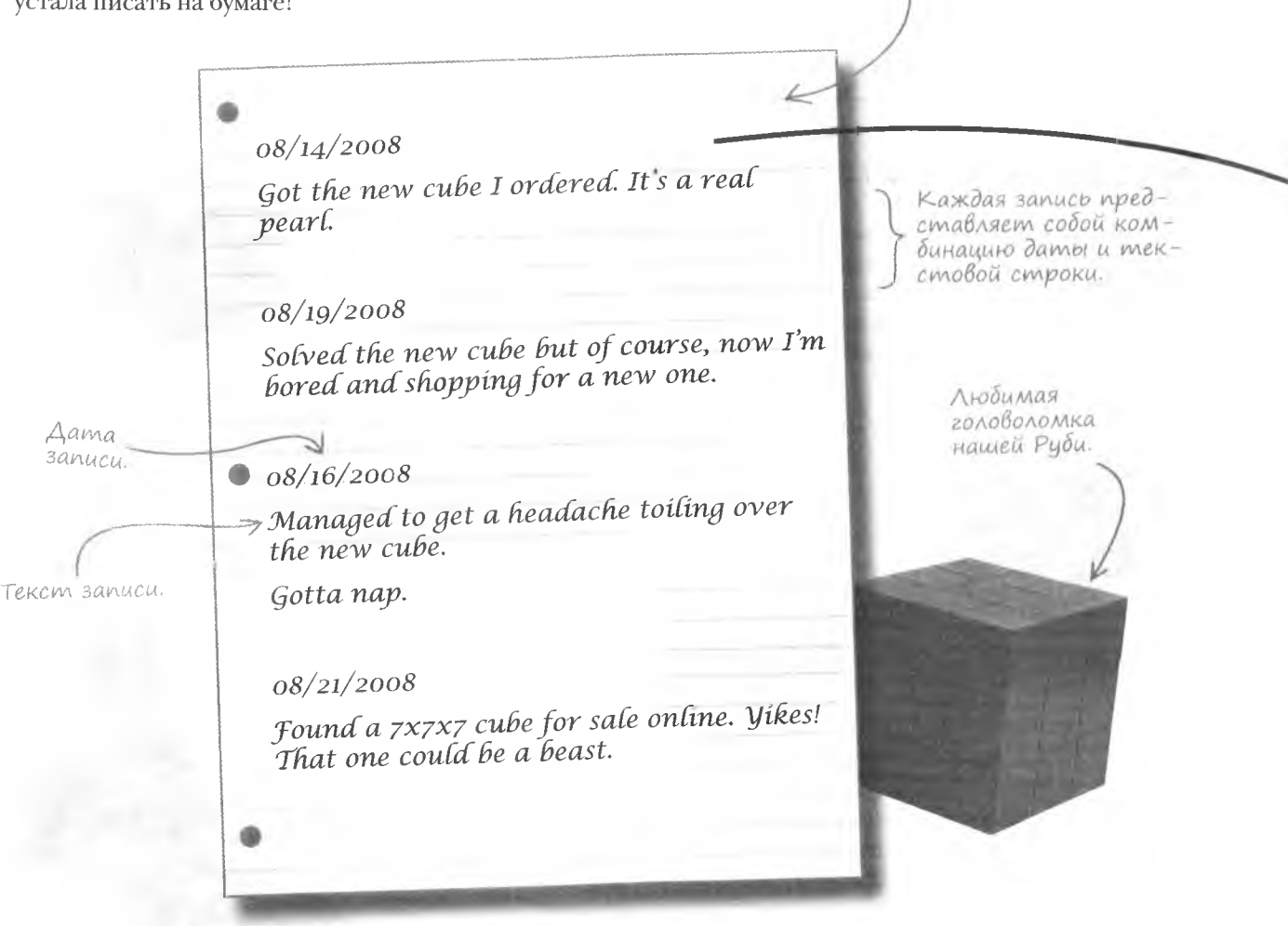

Руби отчаянно нужен непосредственный механизм сохранения набора данных в форме (дата + текст) с последующим доступом к нему. Вы уже слышали подобные слова, когда мы говорили об объектах JavaScript, ведь именно объекты позволяют соединить различные фрагменты информации в целостную структуру.

Специальный объект объединяет в общую структуру два фрагмента блога.

YouCube. Haписанный

вручнию.

#### Дата записи + Тело записи = Объект Blog

Строки - это тоже объекты!

## Cneuuanbuble obbekmbl

В JavaScript достаточно стандартных объектов, с частью которых мы познакомимся в этой главе. Но, хотя эти объекты несомненно полезны, бывают случаи, когда их функциональности недостаточно. Примером такого случая является наш блог YouCube. Ведь проблема сохранения данных в нем не может быть решена при помощи встроенных объек-

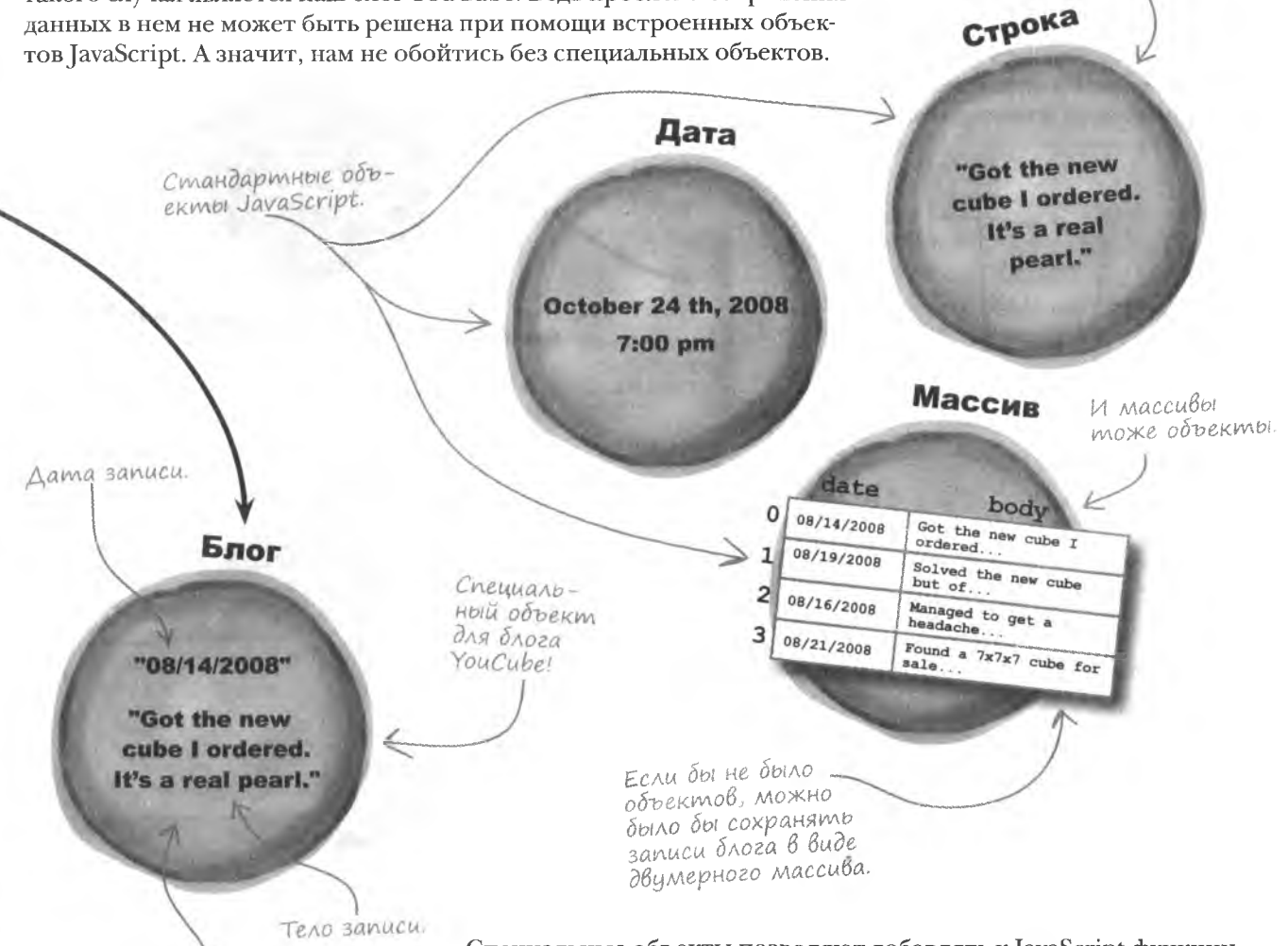

Объект Вlog слижит составным типом данных, объединяя два фрагмента информации.

Специальные объекты позволяют добавлять к JavaScript функции, удовлетворяющие вашим потребностям. В случае Руби специальный объект моделирует записи блога, представляя дату и тело записи в виде своих свойств. Методы предоставят возможность смоделировать поведение записей блога, сделав процесс их создания и редактирования более понятным.

Но перед тем, как воспользоваться таким специальным объектом, нужно понять механизм его создания...

# **Koncmpykmop**

Так как с объектами связаны данные, процесс их создания должен сопровождаться присвоением начальных значений. Для этого используется метод, называемый конструктором. Для каждого специального объекта существует свой собственный конструктор, имя которого совпадает с именем объекта. Именно этот метод отвечает за присвоение начальных значений. Поэтому при создании специального объекта так важно написать корректный конструктор.

# За создание объекта отвечает конструк-TOP.

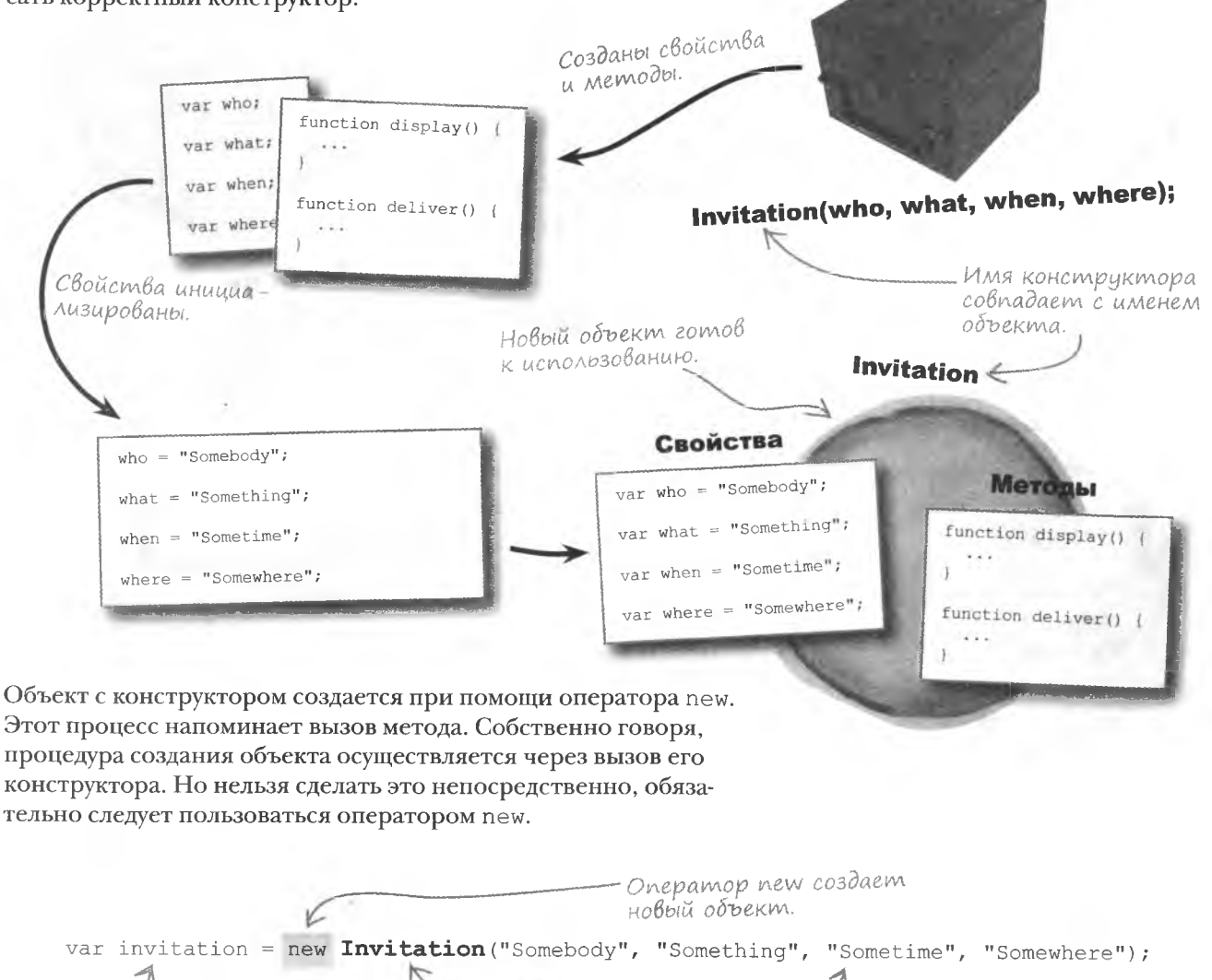

Имя конструктора

совпадает с именем

метода.

Свойства задаются путем передачи аргументов конструктору.

Новый объект со-

храняется в этой

переменной.

## Cmpykmypa koncmpykmopa

Конструктор залает свойства объекта вместе с их начальными значениями. Для этого используется ключевое слово this. Оно связывает свойство с объектом и одновременно задает его начальное значение. С английского слово переводится как «это» и полностью оправдывает свое значение - вы создаете свойство, принадлежащее «этому» объекту, а не просто локальную переменную внутри конструктора.

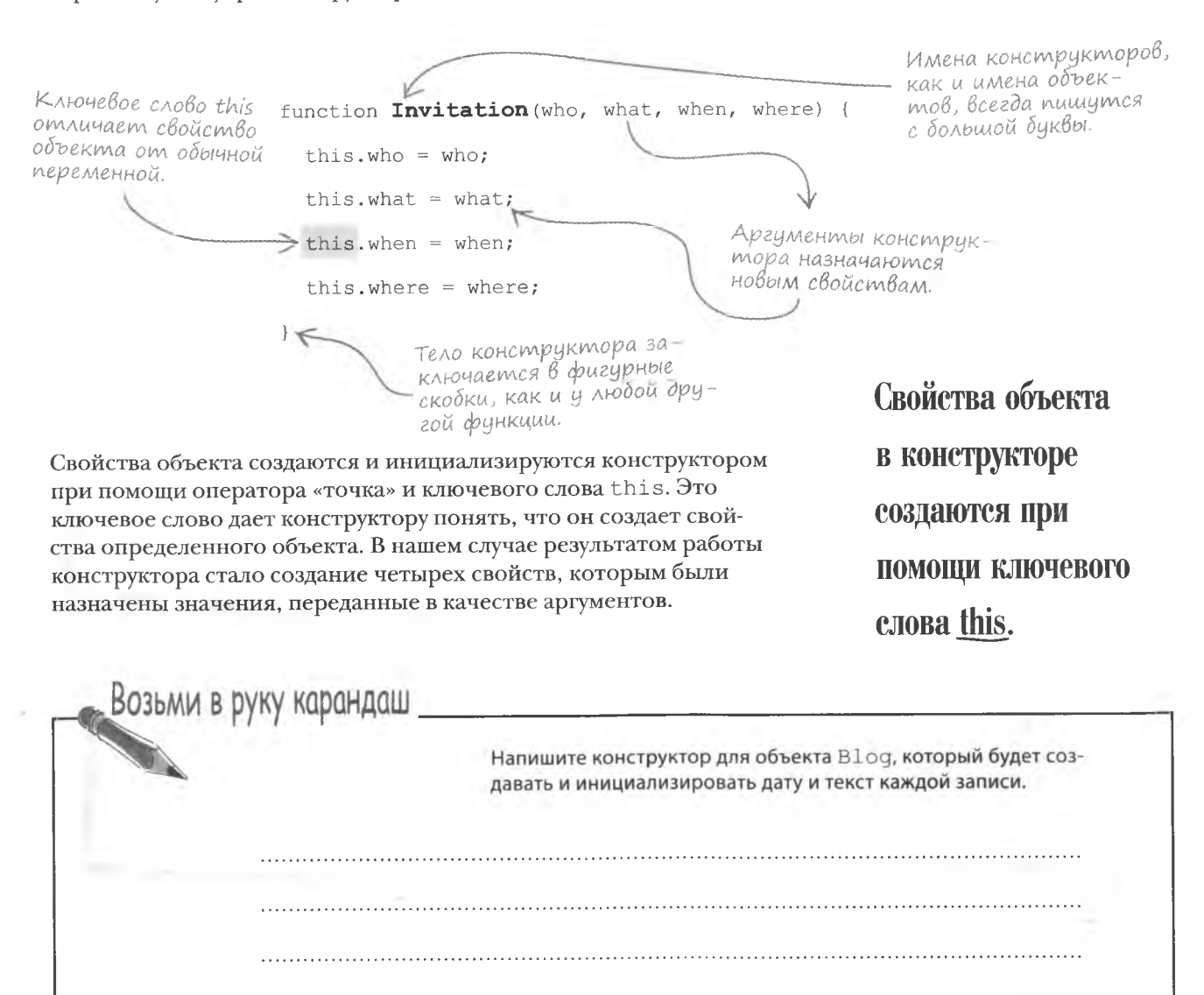

#### **заставим это** работать

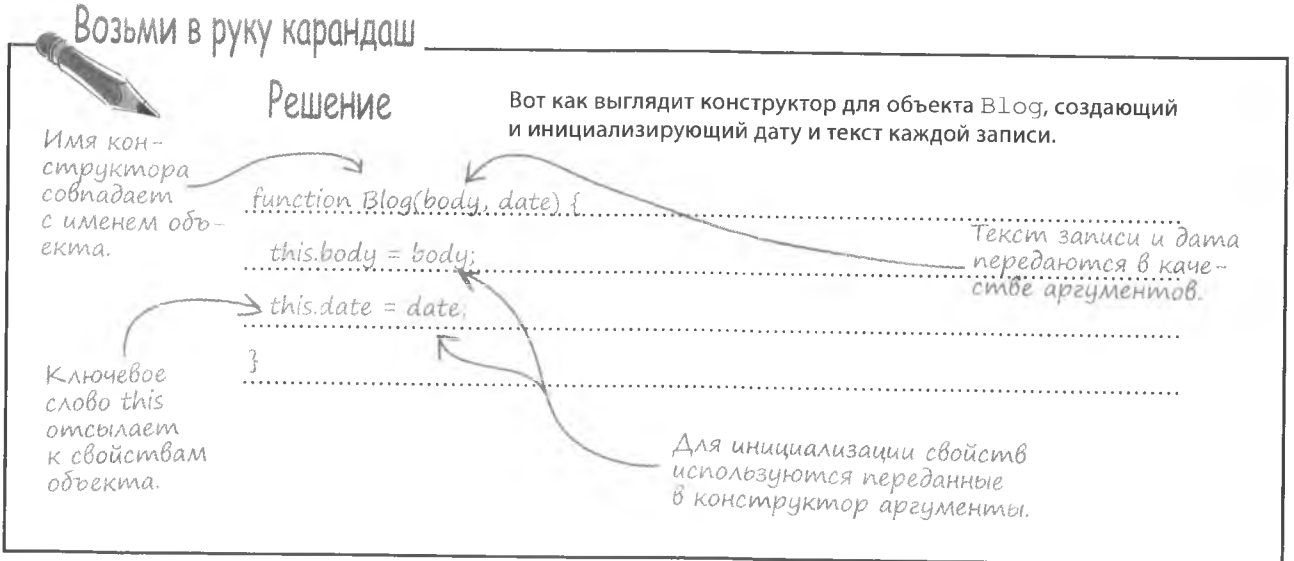

Рикописная запись в блог.

## Cosganue obbekmoß blog

Объект Blog постепенно принимает некую форму, хотя он еще не создан. В теории все прекрасно, но его существование пока только гипотеза, которую нам предстоит доказать. Конструктор формирует модель объекта, но физически у нас ничего нет, пока мы не воспользуемся оператором new, который создаст объект, вызвав его конструктор. Рассмотрим эту процедуру на практике.

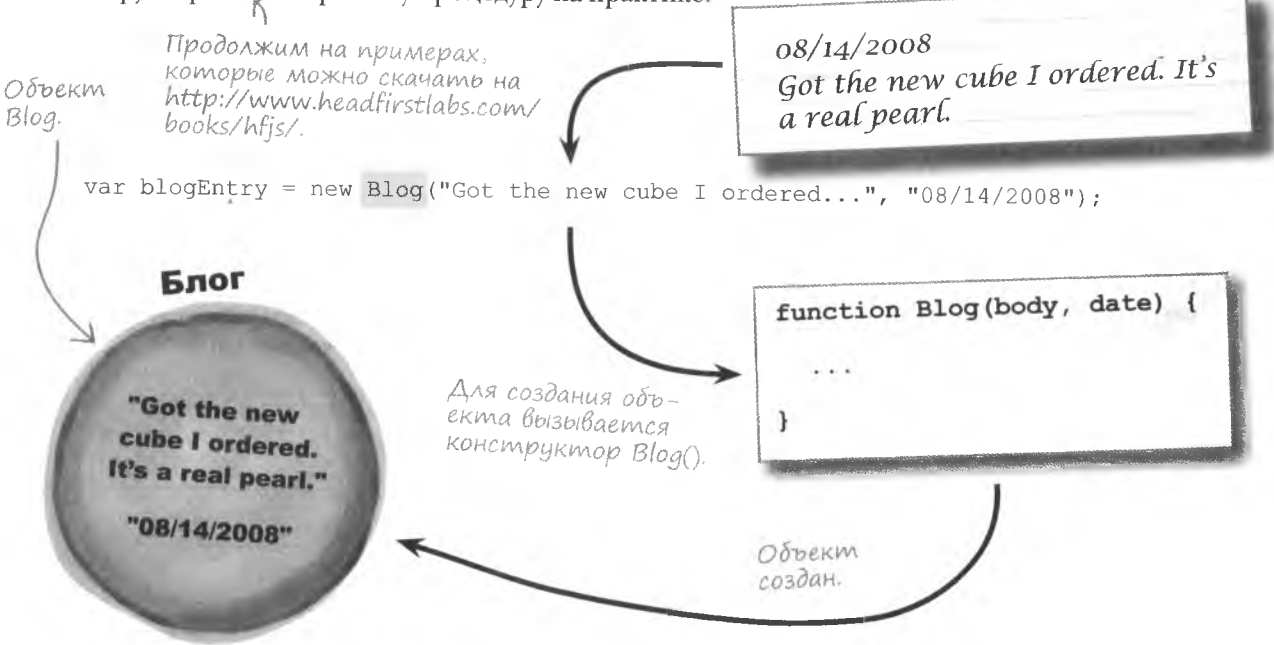

): Я не понимаю, объект создается оператором new или конструктором?

1: И тем и другим! Оператор new инициирует процедуру создания объекта и отвечает за вызов конструктора. При этом простой вызов конструктора как обычной функции без оператора new не приведет к созданию объекта. Точно так же бессмысленно использовать оператор new без конструктора.

### Всем ли специальным объектам требуется конструктор?

): Да. Ведь именно конструктор отвечает за задание свойств объекта, соответственно. без него объект не получит никаких свойств. А значит, его существование будет бессмысленным.

online. V a beast.

## 

4a*c*mo  $\begin{array}{c} \text{3aAaBaeMb1} \ \text{6aBoqA} \ \end{array}$ 

Исключением является случай создания чисто организационного объекта, состоящего из набора методов, не влияющих на свойства. Такой объект технически можно получить и без конструктора. Другое дело, что подобные структуры нельзя считать хорошей практикой объектно-ориентированного программирования, ведь они представляют собой не более чем набор связанных друг с другом функций. Но даже при таких условиях JavaScript сам использует организационные объекты для группировки математически связанных задач, как вы увидите в этой главе.

## $\mathbf{I}:$  Что такое this?

• Это ключевое слово, используемое для ссылки на объект. Точнее, это ссылка на объект изнутри самого объекта. Да. звучит несколько странно. Но представьте. что вы потеряли часы в переполненной комнате, а кто-то их нашел. Когда их вам покажут, вы закричите «Это мои часы!» Словом «мои» вы ссылаетесь на себя. Более того, это слово указывает, что именно вы являетесь собственником часов. Ключевое слово this аналогичным образом подразумевает собственность объекта. В результате запись this.date означает, что свойство date принадлежит тому объекту, в коде которого оно появилось.

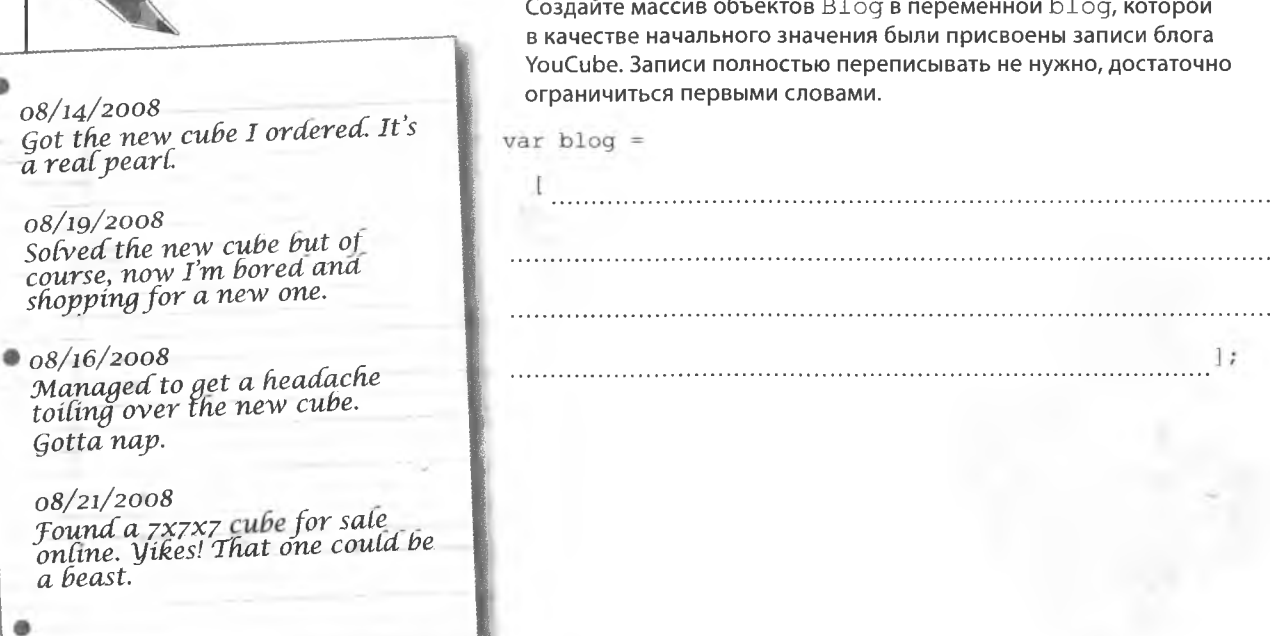

 $\cdots$ 

решение упражнения

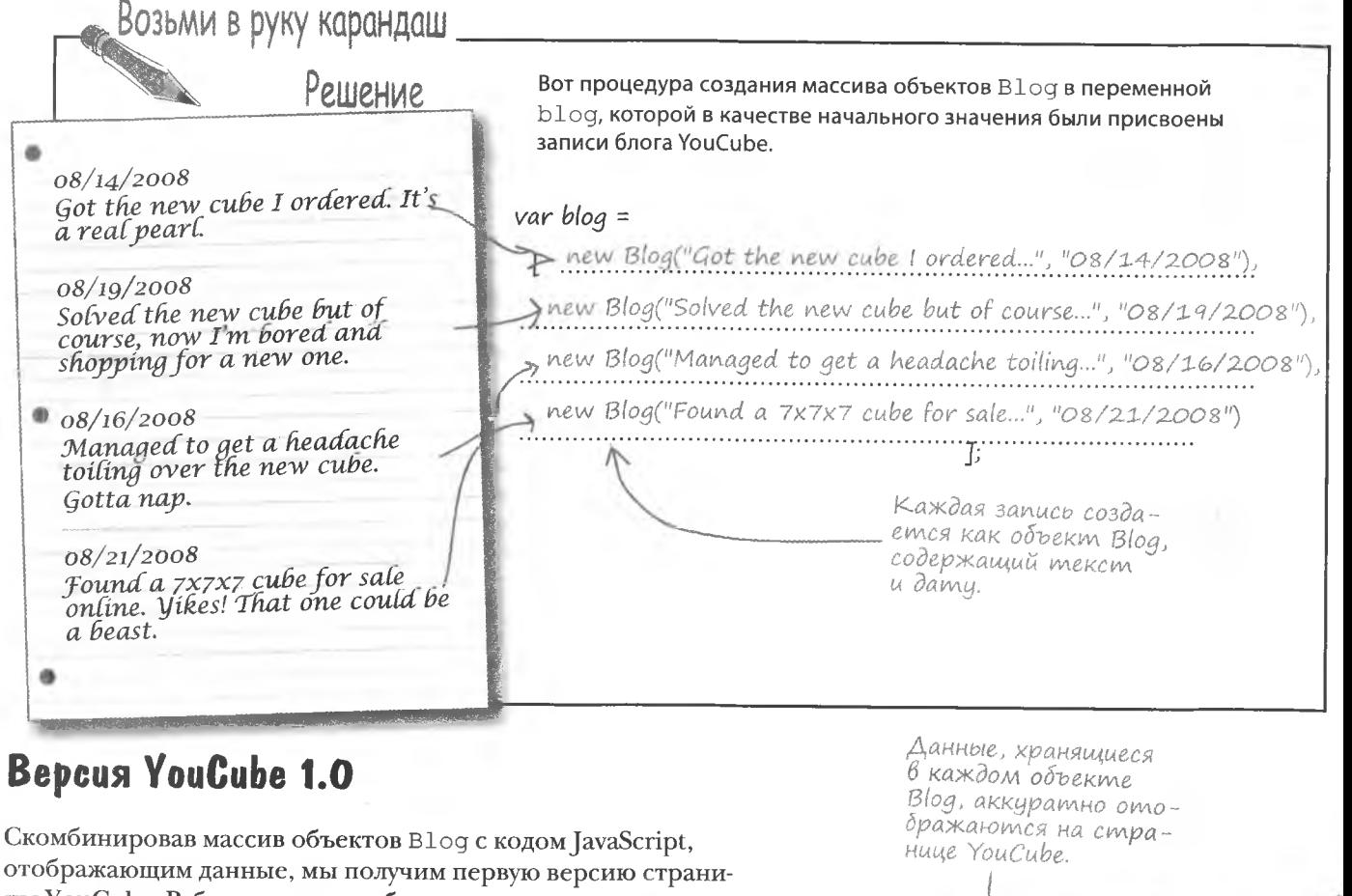

цы YouCube. Руби знает, что работа еще далека от завершения, но первые результаты ее радуют.  $000$ 

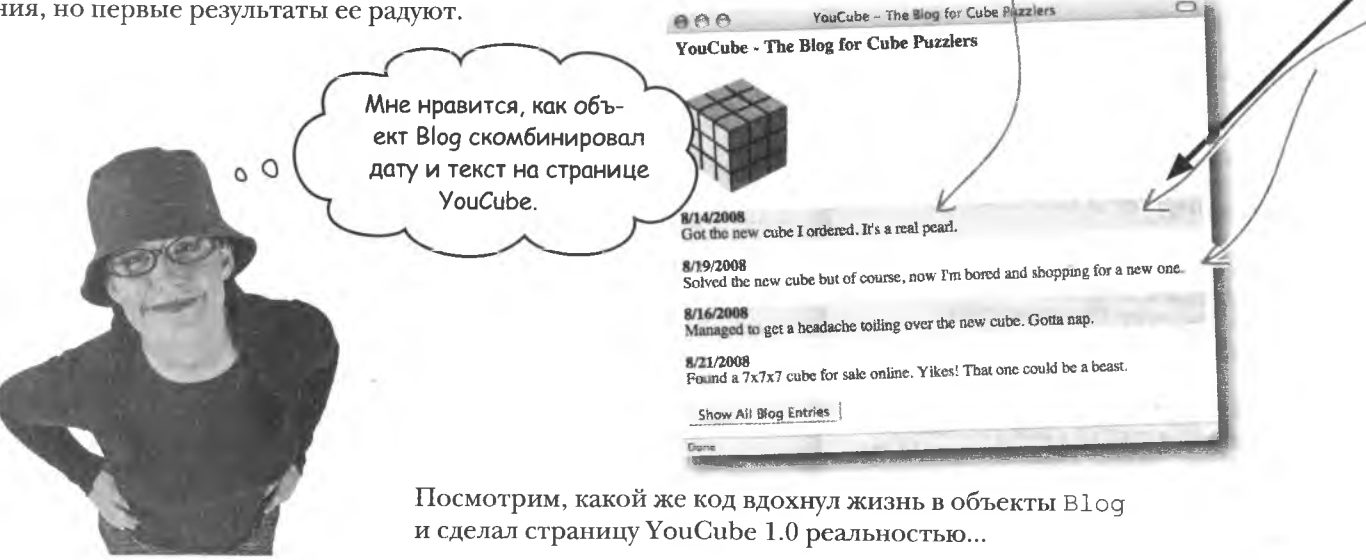

```
\textcolor{red}{\textsf{p}}одровно про\textcolor{red}{\textsf{p}}о\textcolor{red}{\textsf{q}}и\textcolor{red}{\textsf{q}}<html>
      <head>
         <title>YouCube - The Blog for Cube Puzzlers</title>
         <script type="text/javascript">
                                                       KOHCMDUKMOD Blog() cos-
           // Конструктор объекта Blog
                                                      дает два свойства блога.
           function Blog(body, date) {
              // Assign the properties
              this body = body; \angleМассив объектов
              this.date = date;
                                                                        Blog.
           // Глобальный массив записей в блог
           var blog = [ new Blog("Got the new cube I ordered..", "08/14/2008"),
by - i hew blog ("Solved the new cube but of course...", "08/19/2008"),<br>βbiβo∂um sanucu δλοгa new Blog ("Managed to get a headache toiling...", "08/16/2008"),<br>no∂ ampuδumom div new Blog ("Found a 7x7x7 cube for sale onlin
под атрибутом div.
          1/ Поковать список записей в блог
            funct on showBlog(numEntries) {
                 При необходимости редактируем количество записей для показа всего блога
               f (!numEntries)
                                                                            Если количество выводимых за
                numEntries = blog.length;один раз записей не передано
                                                                            в качестве аргумента, выводим
              // Показать записи блога
              var i = 0, blogText = "";
                                                                            все записи.
              while (i \lt blog.length & i \lt numEntries) {
                 // Используйте серый фон для всех остальных записей блога
                 if (i \; 8 \; 2 == 0)- blogText += "<p style='background-color:#EEEEEE'>";
                                                          Изменим фоновый ивет записей
                 else
                                                             блога, чтобы облегчить их чтение.
                   blogText += "<p>";
                 // Генерируем и форматируем HTML-код блога
                blogText += "<strong>" + blog[i].date + "</strong><br /> />" + blog[i].body + "</p>";
                 i++;Поместим код
              \left\{ \begin{array}{c} \lambda & \lambda \\ \lambda & \lambda \end{array} \right.форматированной
                                                                                     записи блога под
              // Располагаем НТМL-код блога на странице
                                                                                     ampuðymom div.
              document.getElementById("blog").innerHTML = blogText;
          \langle/script>
       \langle/head>
                                                                         Изначально пустой атрибут
                                                                         div заполняется отформа-
       <body onload="showBlog(5);">
                                                                        тированными записями.
          <h3>YouCube - The Blog for Cube Puzzlers</h3>
          <img src="cube.png" alt="youCube" />
          <div id="blog"></div>
         <input type="button" id="showall" value="Show All Blog Entries" onclick="showBlog();" />
       \langle/body>
     \langle/html>
                            При щелчке на этой
                            кнопке становятся -
                            видимыми все записи
                           блога.
```
\* Зачем блогу YouCube кнопка Show **All Blog Entries?** 

В текущем состоянии блога эта кнопка действительно не нужна. Ведь у нас всего четыре записи. Но по мере заполнения блога потребуется ограничить количество записей, отображаемых на главной странице. В противном случае загрузка будет занимать слишком много времени. Поэтому по умолчанию показываются только первые пять записей. Кнопка Show All Blog Entries позволяет вывести все записи на одной странице.

## Беспорядочный блог

Блог YouCube 1.0 выглядит хорошо, но этого нельзя сказать о по-

рядке его записей. Руби заметила, что в настоящий момент они отображаются в том порядке, в котором были сохранены, в то

время как с хронологической точки зрения первыми должны

**Yacmo**  $\int$ ада $\frac{Bap_{\text{L}}}{Bap_{\text{C}}}\text{L}$ 

1): Почему для показа записей блога используется свойство innerHTML вместо методов DOM?

**8** Хотя методы DOM и являются предпочтительными с точки зрения совместимости с веб-стандартам, реализация динамически генерируемого отформатированного HTML-кода с их помощью будет слишком громозкой. Ведь каждый тег <D> или <strong> должен быть родительским по отношению к узлам с содержимым. Свойство же innerHTML позволяет значительно упростить код блога YouCube.

**D: Почему объект** Blog <mark>не имеет</mark> методов?

! ): Их нет на данном этапе. Дело в том, что есть более первоочередные задачи, которые следует реализовать, поэтому до методов объекта В  $log$  мы просто пока не добрались. Но не волнуйтесь. Методы являются существенной частью любого хорошо сконструированного объекта, и объект В  $log$  в этом отношении не ИСКЛЮЧАНИА

## Самые свежие записи

ДОЛЖНЫ ПОКАЗЫВАТЬСЯ первыми.

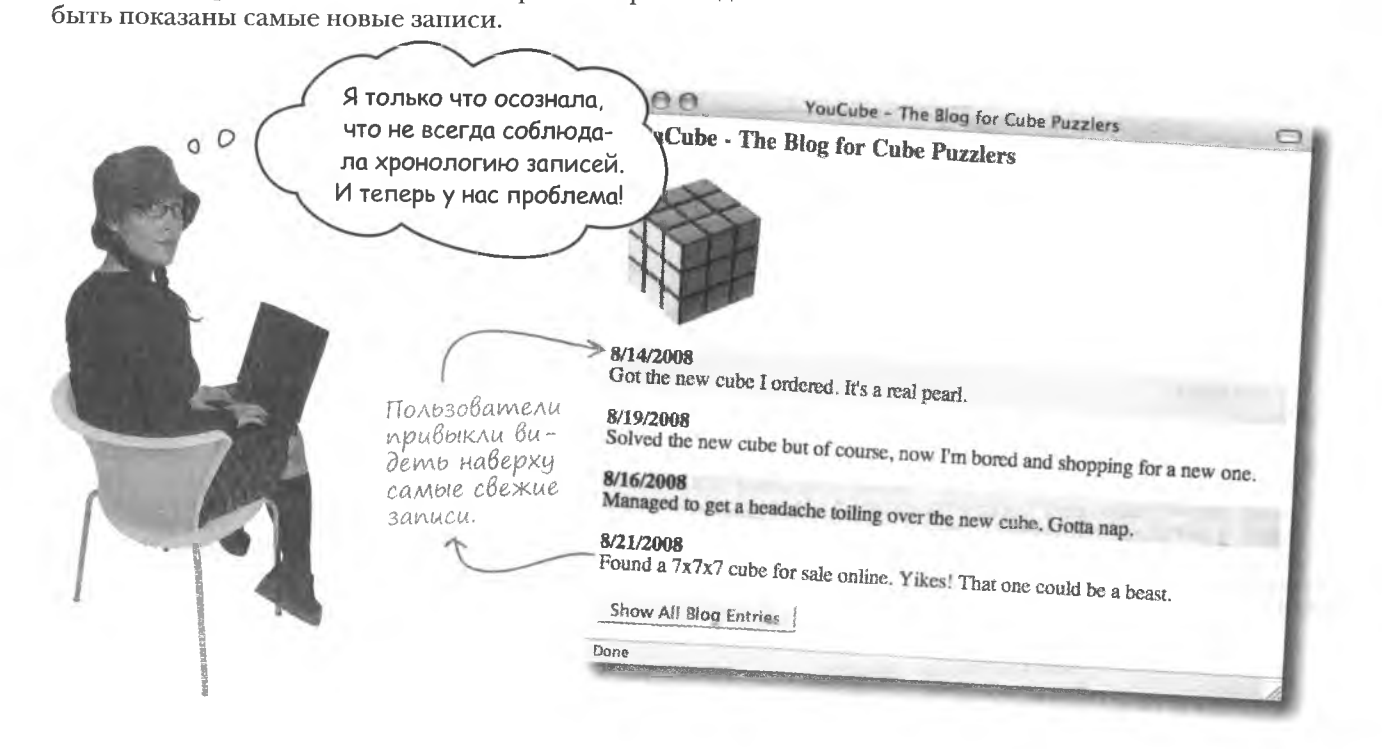

## Heobxogumocmb copmupoBku

Проблему с порядком записей можно решить путем сортировки массива blog по дате. Так как JavaScript поддерживает циклы и сравнения, мы может просмотреть в цикле все записи, сравнив их даты, и отсортировать в обратном хронологическом порядке.

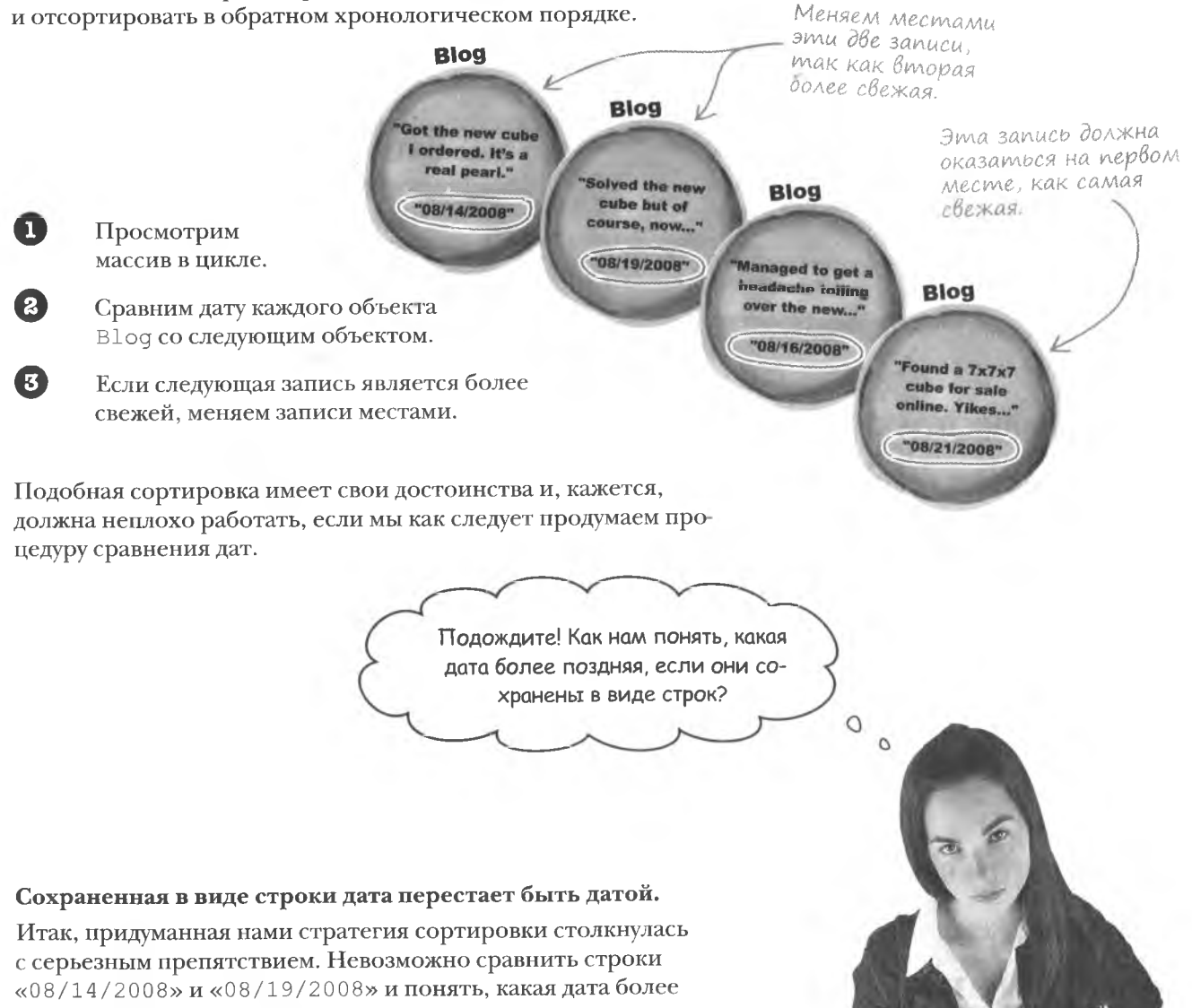

ранняя. Нет, методика сравнения строк существует, но она не поможет нам сопоставить дни, месяцы и годы, соответственно, в нашем случае она бессмысленна.

Значит, прежде чем думать о сортировке, нужно изменить способ хранения дат в блоге.

## Obbekm gAA gam

Руби требуется такой способ сохранения дат, который даст возможность их дальнейшего сравнения. Другими словами, дата должна вести себя как дата. А ведь аналогичные слова мы говорили в отноше-Дата первой нии объекта! И действительно, в JavaScript существует встроенный записи в'блог. объект Date, вполне подходящий для наших нужд.

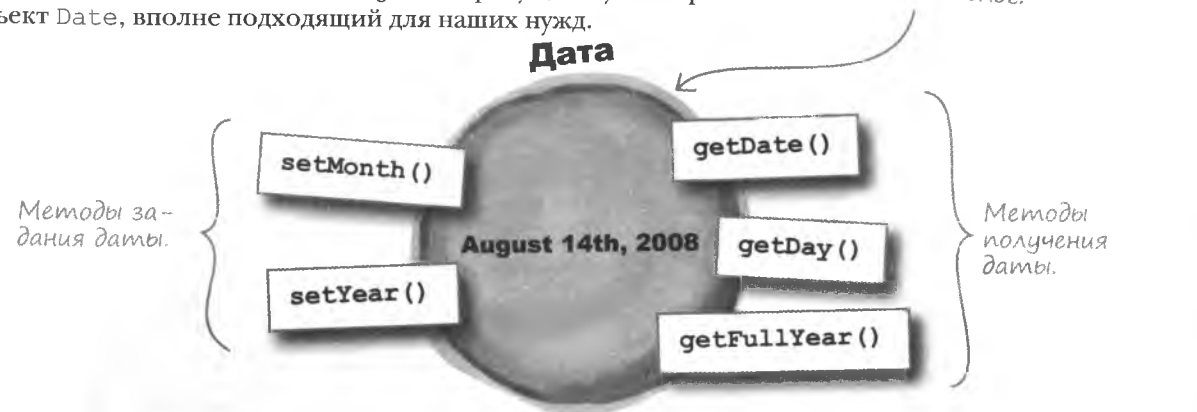

# Встроенный объект Date

представляет некий

момент времени.

Объект Date представляет определенный момент времени, выраженный в миллисекундах, и является стандартной частью JavaScript. Хотя свойства этого объекта и используются, вам они не видны. Поэтому работа с объектом Date осуществляется исключительно через его метолы.

Объект Date, как и ранее объект Blog, создается при помощи оператора new. Вот пример создания объекта, представляющего текущую дату и время.

Сохранение обректа Date в переменной.

var now = new Date() :

Новый объект Date представляет текущую дату/время.

Создание объекта Date npu nomouu оператора пеш.

## Время внутри объекта

Date выражено

#### В МИЛЛИССКУНДАХ.

Этот объект Date создан и инициализирован с текущими датой и временем. Обратите внимание на то, что синтаксис напоминает вызов метода или функции, так как вам приходится вызывать конструктор объекта Date. Конструктору в качестве аргумента можно передать строку с датой, отличной от текущей. Скажем, вот объект Date с датой первой записи в блоге YouCube:

var blogDate = new Date(" $08/14/2008$ ");

Дата передается конструктору в виде текстовой строки.

## Вычисление Времени

Одним из самых больших достоинств объектов является их способность управлять своим состоянием. Например, представьте, как сложно было бы вручную вычислять количество дней между двумя датами. Потребовалось бы преобразовать дату в дни с известной точкой отсчета, а также учесть, что с началом года начинается новый цикл отсчета. Поэтому мы отдадим эту задачу на откуп объекту Date. Посмотрите, как легко он Преобразовас ней справляется:

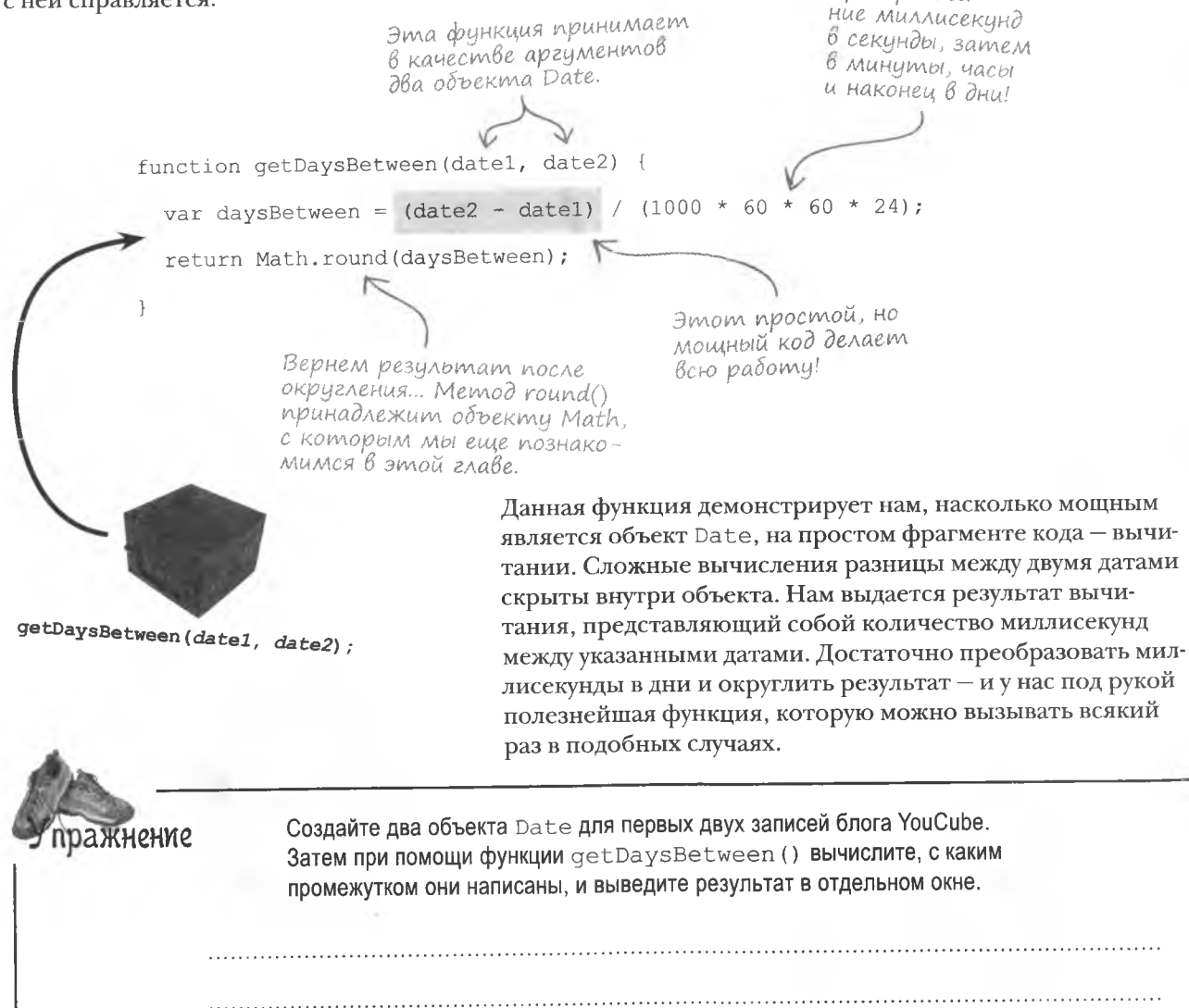

**решение** упражнения

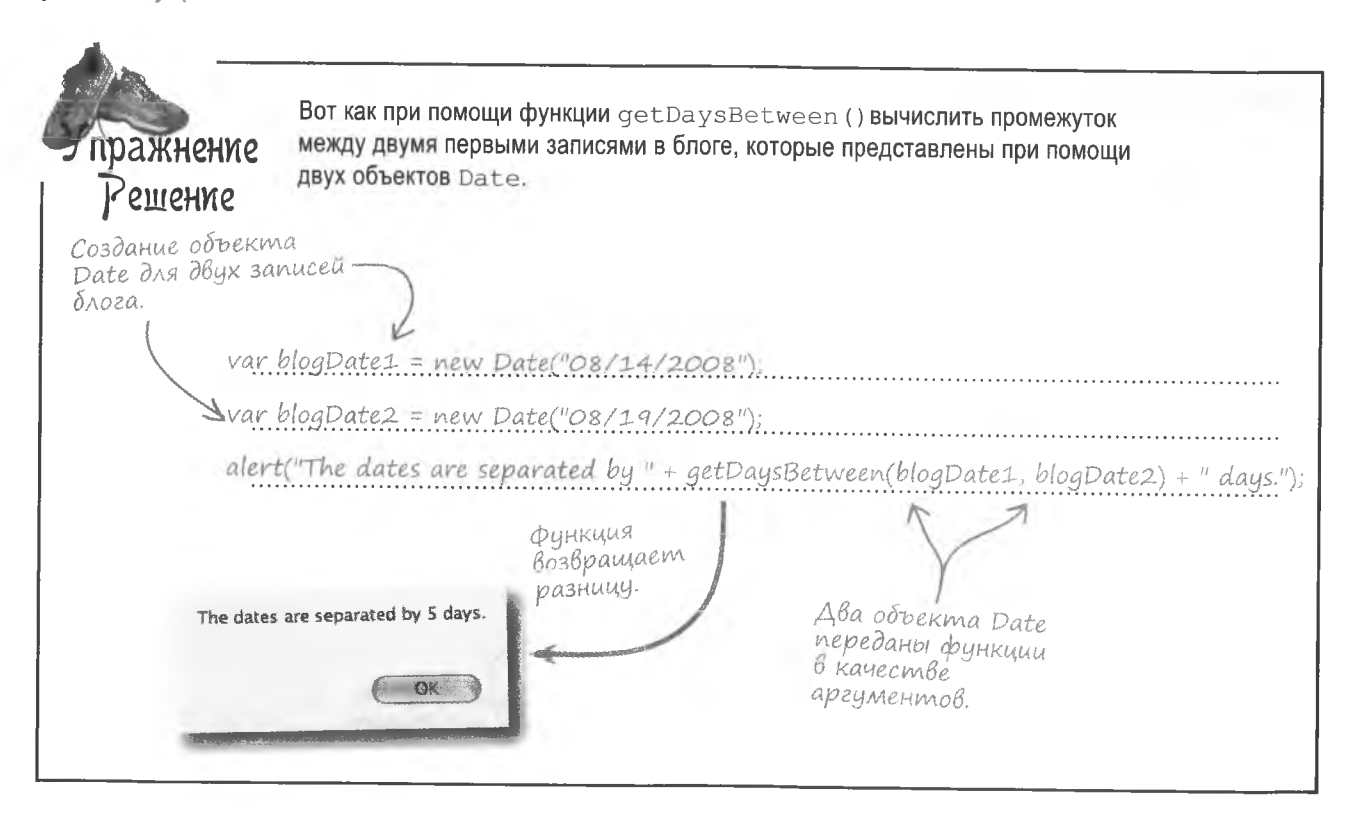

# **Nepecmomp gam B 6A02e**

Хотя мы и познакомились с объектом Date, позволяющим легко управлять датами, даты в нашем объекте Blog пока еще сохранены в виде строк. А значит, воспользоваться преимуществами, которые нам дает объект Date, мы можем только после преобразования дат.

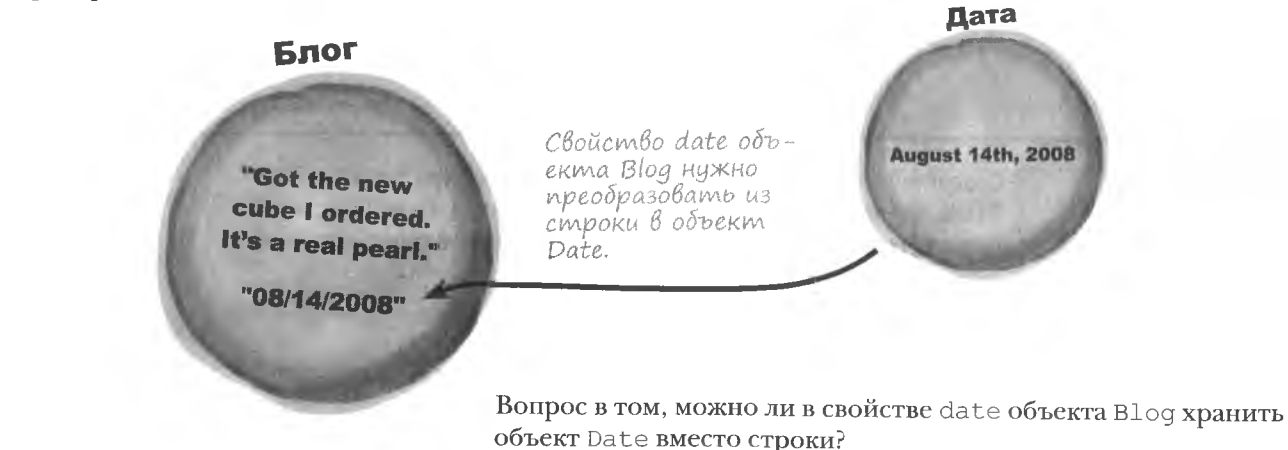

## Объект Внутри другого объекта

На примере нашего блога мы увидим, как одни объекты могут становиться контейнерами для других. У объекта Blog есть два свойства, которые, в свою очередь, являются объектами String. Они не выглядят как объекты, потому что создаются как литералы, простым цитированием строки текста. Объекты Date не столь гибки и потому создаются при помощи оператора new.

Чтобы создать свойство блога date в виде объекта Date, нам тоже потребуется оператор new, который сформирует новый объект в процессе создания объекта В109. Это описание может звучать пугающе, но код выглядит достаточно просто.

Строковый литерал автоматически создаem odbekm String.

Объект Вюд создается оператором пеш.

var blogEntry = new  $Blog$  ("Nothing going on but the weather.",

**Блог** 

new Date("10/31/2008"));

Строка

Этот код показывает, каким образом запись в блоге YouCube созлается в виде объекта, содержащего два других объекта (String и Date). Разумеется, для полной имитации блога нам потребуется массив объектов Blog.

Объект Date создается и передается конструктоpy Blog() makike npu nomoiuu onepamopa new.

> **Оператор new создает** объекты с помощью конструктора.

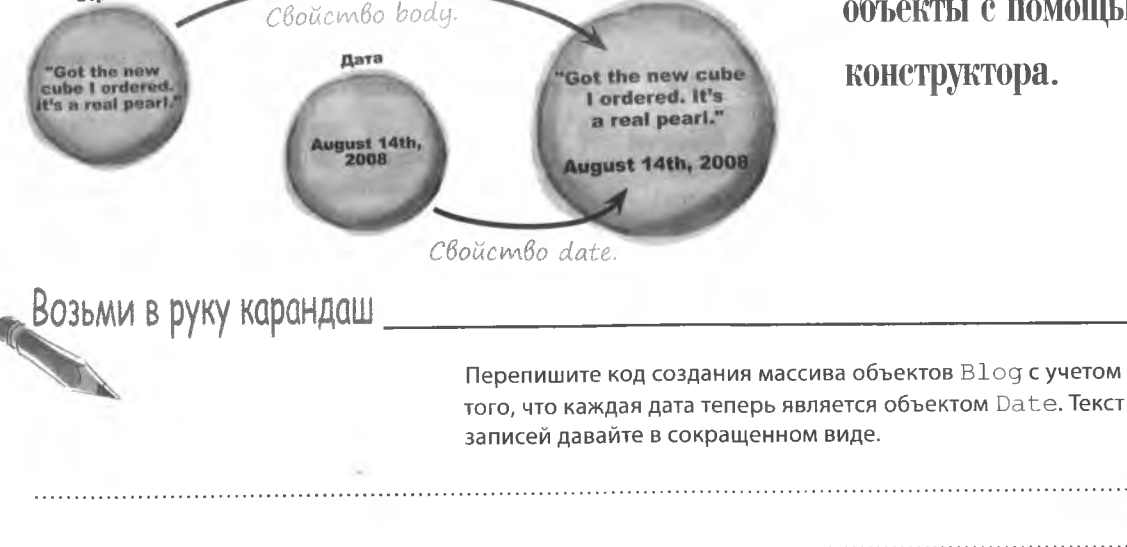

решение упражнения Возьми в руку карандаш POLLICHUE Вот как выглядит код создания массива объектов **Blog** с учетом того, что каждая дата теперь является объектом Date. Все записи до сих пор создаются как объекты Вюд. var blog = [ new Blog("Got the new cube I ordered...", new Date("08/14/2008")), new Blog("Solved the new cube but of course...", new Date("08/19/2008")), new Blog("Managed to get a headache toiling...", new Date("08/16/2008")), new Blog("Found a 7x7x7 cube for sale...", new Date("08/21/2008")) ]; Строковые литералы Дата для каждого объекта прекрасно подходят для Вод теперь создается как представления текста объект Date записей блога. **Yacmo** .<br>КадаВа*е*Мые Bonpochi • Почему даты в объекте Date сохраняются Именно поэтому мы пользуемся миллисекундами. в миллисекундах? И вместо набора различных единиц у нас появляется 1,218,702,551,000 миллисекунд. Да, это много, но JavaScript | |: Ну, во-первых, объект Date представляет некоторый умеет работать с большими числами. момент. Если бы для вселенной можно было нажать кнопку Pause, мы получили бы такой момент. Но чтобы объяснить Должен ли я вручную преобразовывать миллисекунды другим людям, когда случился этот момент, требуется некая при работе с объектом Date? точка отсчета. В качестве такой точки выбрано 1 января 1970 года. Теперь нужно показать сдвиг относительно этой точки. 3 Зависит от ситуации. Объект Date снабжен набором Пусть он будет равен 38 годам, 8 месяцам, 14 дням, 3 часам, методов, умеющих извлекать значимые части, что избавляет вас 29 минутам и 11 секундам. Но это слишком громоздкий способ от необходимости иметь дело с миллисекундами. Но, если нужно представления данных. Проще выбрать единицу измерения, определить разницу между датами, от миллисекунд вам никуда которая в состоянии представить самую маленькую долю. не деться.

- **КЛЮЧЕВЫЕ МОМЕНТЫ** 
	- Стандартный объект Date представляет момент  $\bullet$ времени, выраженный в миллисекундах.
	- Объект Date снабжен методами доступа к различ- $\mathbf{m}$ ным фрагментам даты и времени.
- Объект Date умеет совершать математические операции с датами и даже сравнивать их друг с другом.
- В отличие от объекта String объект Date создается при помощи оператора пем.

оживляем данные

## *<u>Becnoneshble gambl</u>*

 $000$ 

Преобразовав свойство date объекта Blog в объект Date, Руби приготовидась вплотную заняться сортировкой записей. Но она столкнулась с новой проблемой - даты выглядят чересчур сложно. Руби подозревает, что читателям блога не важна информация о временной зоне, в которой она находится, и это будет отвлекать их. Итак, нам нужно более детально рассмотреть процедуру вставки в блог объектов Date!

YouCube - The Blog for Cube Puzzlers

Даты записей слишком громоздки и дают избыточнию информацию!

Thu Aug 14 2008 00:00:00 GMT-0500 (CDT) Got the new cube I ordered. It's a real pearl.

YouCube - The Blog for Cube Puzzlers

Tue Aug 19 2008 00:00:00 GMT-0500 (CDT) Solved the new cube but of course, now I'm bored and shopping for a new one.

Sat Aug 16 2008 00:00:00 GMT-0500 (CDT) Managed to get a headache toiling over the new cube. Gotta nap.

Thu Aug 21 2008 00:00:00 GMT-0500 (CDT) Found a  $7x7x7$  cube for sale online. Yikes! That one could be a beast.

Show All Blog Entries

Cone

Дело не только В ужасно выглядящих датах. Записи блога все еще не упорядочены!

Руби озадачена странным видом дат в блоге YouCube, ведь она не писала кода для отображения их в подобном виде. Она всего лишь преобразовала строки с датами в объекты Date. Неужели это заговор злых сил JavaScript?

Ввод объекта Date имел смысл. но результат выглядит ужасно. Не помню, чтобы я программировала подобное форматирование.

 $\circ$ 

 $\circ$ 

# Преобразование объектов в текст

К счастью, это не злые силы нужно обвинять в безобразном виде дат. Более того, это обычное поведение объектов JavaScript, отвечающих за форматирование дат, - то есть даты форматируются автоматически! Это работает следующим образом: все объекты JavaScript обладают методом toString(), обеспечивающим их текстовое представление. И наши даты являются результатом действия метода toString() объekra Date.

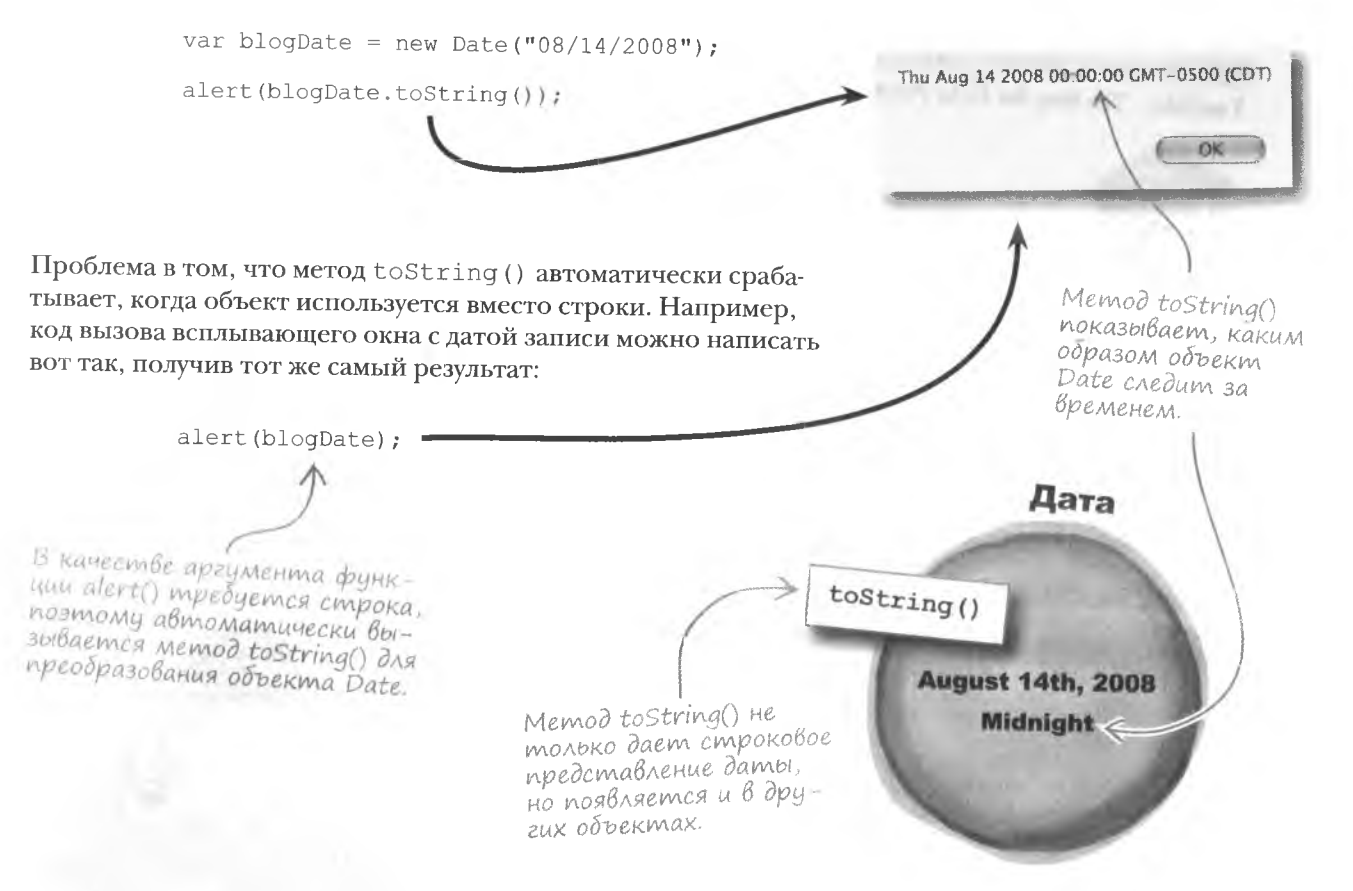

Meroд toString() обеснечивает строковое представление объекта. Так как функция alert () принимает в качестве аргумента строки, объект Date знает, что ему необходимо преобразование в другой формат. Для этого он самостоятельно вызывает метод toString().

Действие метода toString() не стало бы проблемой, если бы даты отображались в простом формате, например ММ/ДД/ ГГГГ. То есть наш блог YouCube не может воспользоваться преимуществом заданного по умолчанию представления строк.

Месяц представляется

# **Доступ к фрагментам даты**

Руби нужен способ регулировки формата даты. Для этого нам потребуется доступ к отдельным фрагментам, а именно к месяцам, дням и годам. После чего мы сможем собрать дату нужным нам образом. К счастью, объект Date обладает всеми необходимыми для этого методами.

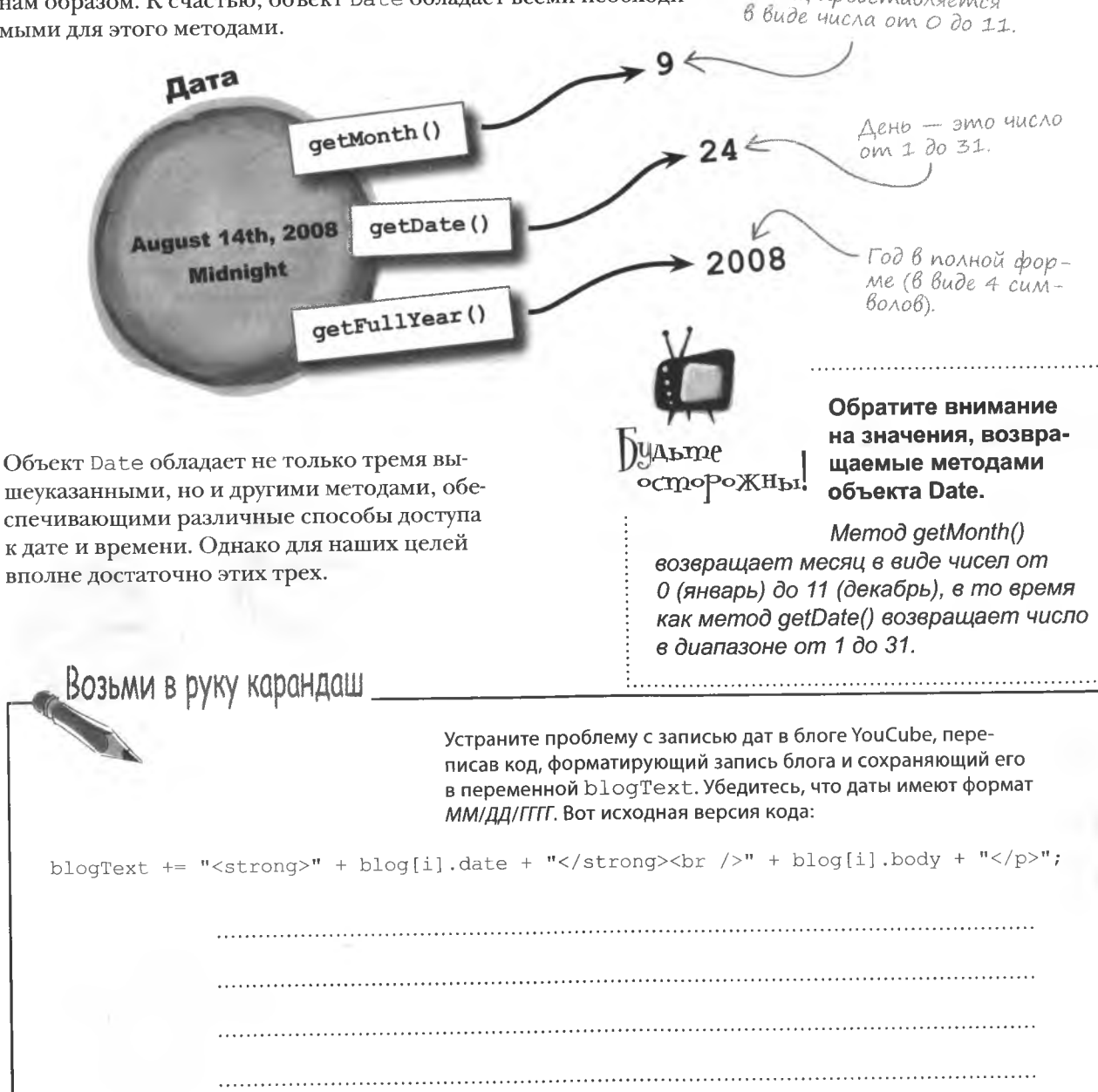

## решение упражнения Возьми в руку карандаш Решение Вот как выглядит в результате переписанный код, форматирующий запись блога и сохраняющий его в переменной blogText. blogText  $\pm$  "<strong>" + blog[i].date + "</strong><br />>/> />" + blog[i].body + "</p>"; blogText += "<strong>" + (blog[i].date.getMonth() + 1) + "/" +

 $block$  blog[i].date.getDate() + "/" + <

blogfil.date.getFullYear $() +$ "</strong><br/>sbr />"

Каждый фрагмент даты

извлекается из объекта Date npu nomousu coom-

ветствующего метода.

## Даты упрощают сортировку

нужного форма-  $blog[i]$ body + "</p>";

Для получения

та произведем форматирование

объекта Date

вричнию.

Теперь, когда даты в блоге представлены в виде объектов Date, что лучше отвечает нашим целям, вернемся к вопросу о порядке записей. В настоящее время они отображаются в том порядке, в котором оказались сохранены в массиве blog, в то время как нам требуется, чтобы самые свежие записи были наверху. Рассмотрим еще раз процедуру сортировки:

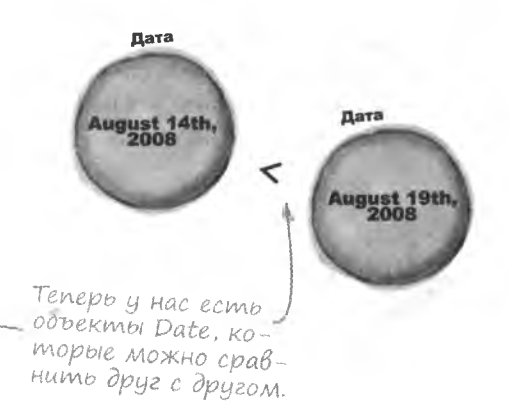

Aama menepb omoбражается в привыч-

HOM OODMAME MM/

 $\Delta\Delta$ / $\Gamma$  $\Gamma\Gamma$ .

Просмотрим массив в цикле.

Сравним дату каждого объекта Blog со следующим.

Если следующая запись является более свежей, меняем записи местами.

Хотя благодаря объекту Date та часть стратегии, которая относится к сравнению дат, стала выглядеть менее устрашающей, остальная часть плана все еще требует написания изрядных фрагментов кода. С другой стороны, невозможно поверить, чтобы такая проблема, как сортировка наборов данных, не решалась много раз до этого. А значит, изобретать велосипед лично вам не потребуется...

 $\blacksquare$ 

2

6

А здорово было,бы если бы<br>в JavaScript была встроенная функция для выполнения рутинной работы по сортировке данных...

## Maccußbi kak ofnekmbi

Как вы думаете, может ли массив сам себя сортировать? Это предположение не лишено смысла, в конце концов, данные же умеют самостоятельно осуществлять преобразование в строковый формат. Но чтобы такое стало возможным, массив должен быть объектом и обладать соответствующими методами. Самое интересное, что так оно и есть. Помните код из сценария Mandango?

for (var i = 0; i < seats.length; i++) { length - это свойство массива,  $\ddot{\phantom{1}}$ предоставляющее информацию Переменная о количестве элементов в нем. Seats &BASEMCA массивом.

Массив

это всего

лишь объект.

Итак, массивы являются объектами. Означает ли это, что они могут сортировать себя сами? Массивы обладают не только свойством length, но еще и методами обработки своих данных. В том числе и методом sort (), который нам нужен. Посмотрим, как именно он работает.

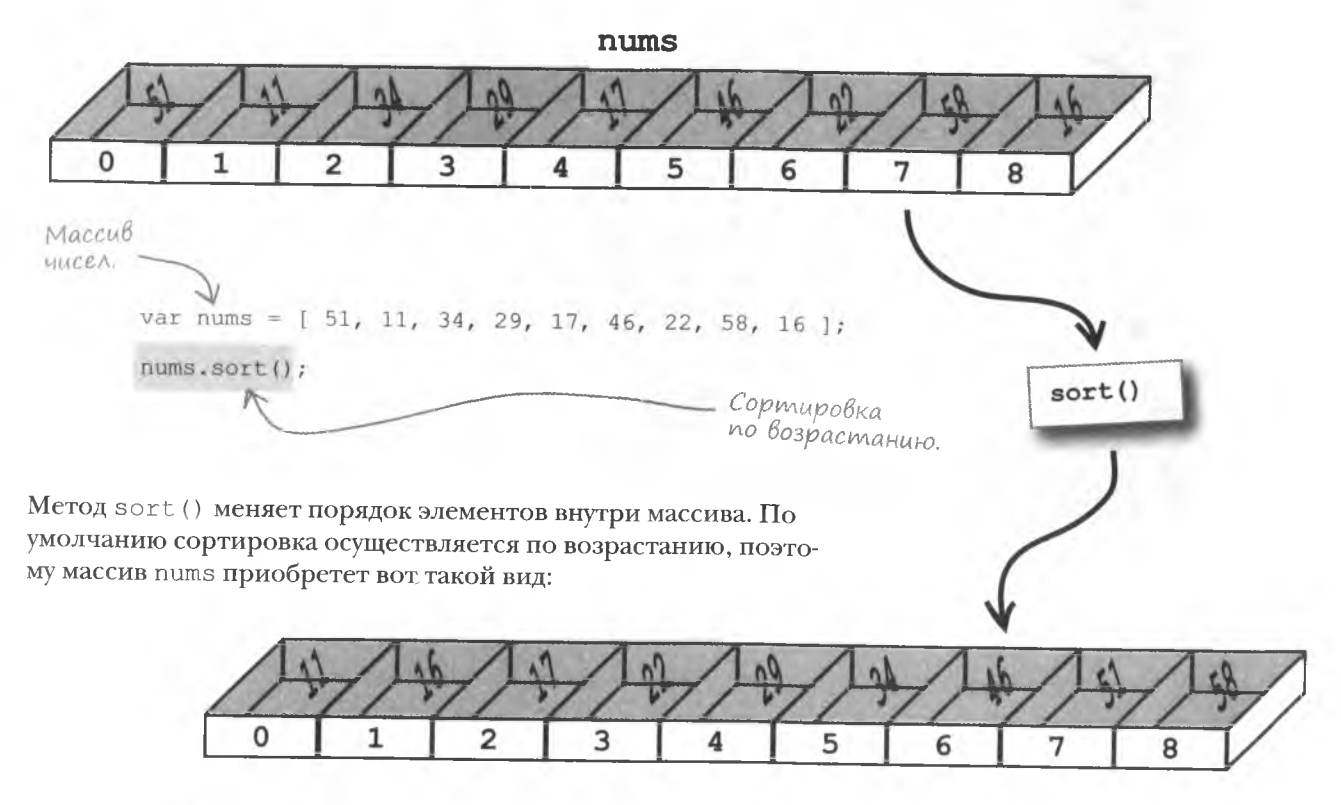

## Пользовательская сортировка

Заданного по умолчанию поведения метода sort () объекта Аггау часто недостаточно. Но на помощь приходит тот факт, что процедура сортировки определяется функцией сравнения, которую вызывает метод sort (). Значит, вы можете повлиять на сортировку, написав свой вариант этой функции. Вот как

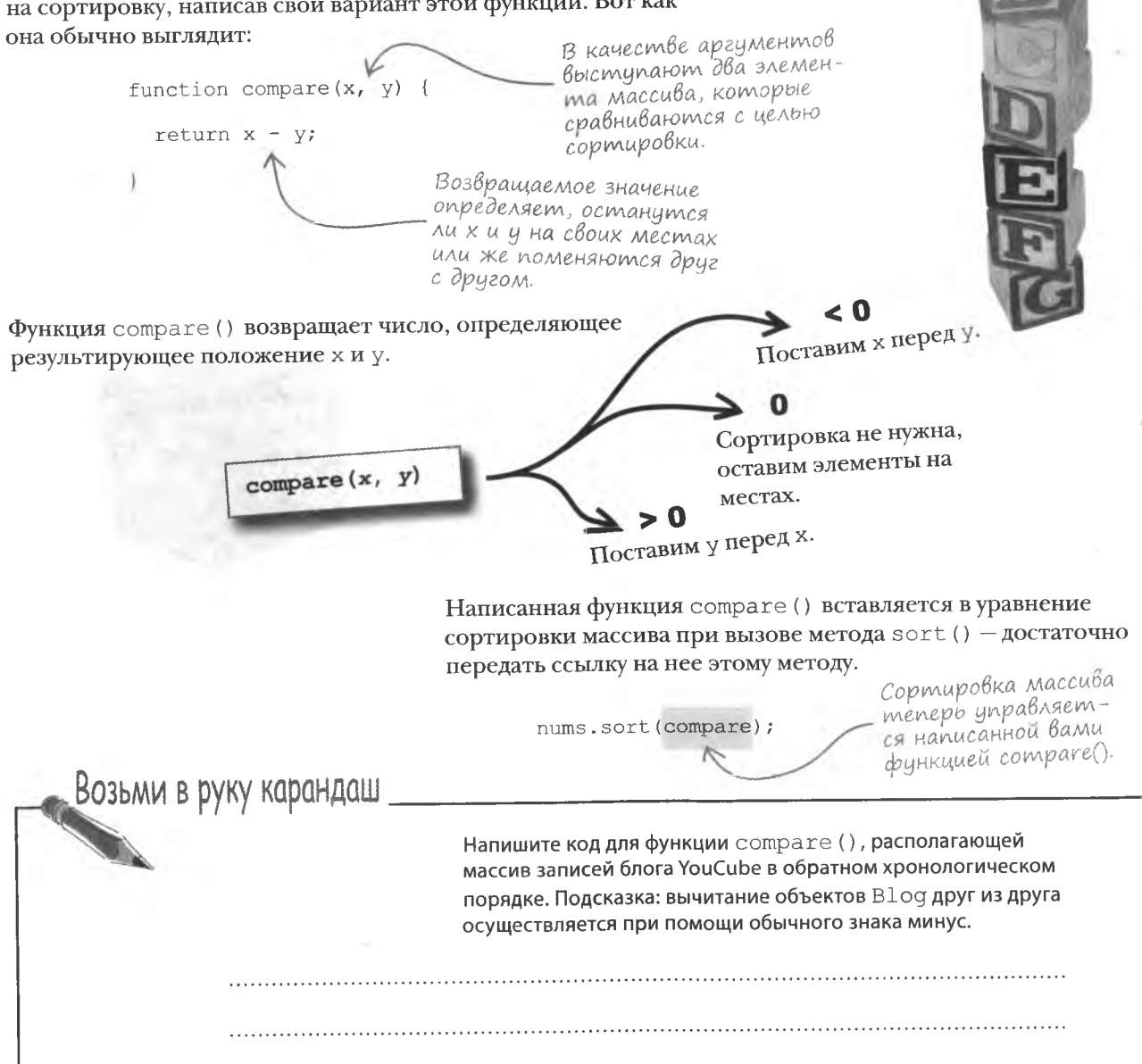

#### решение упражнения

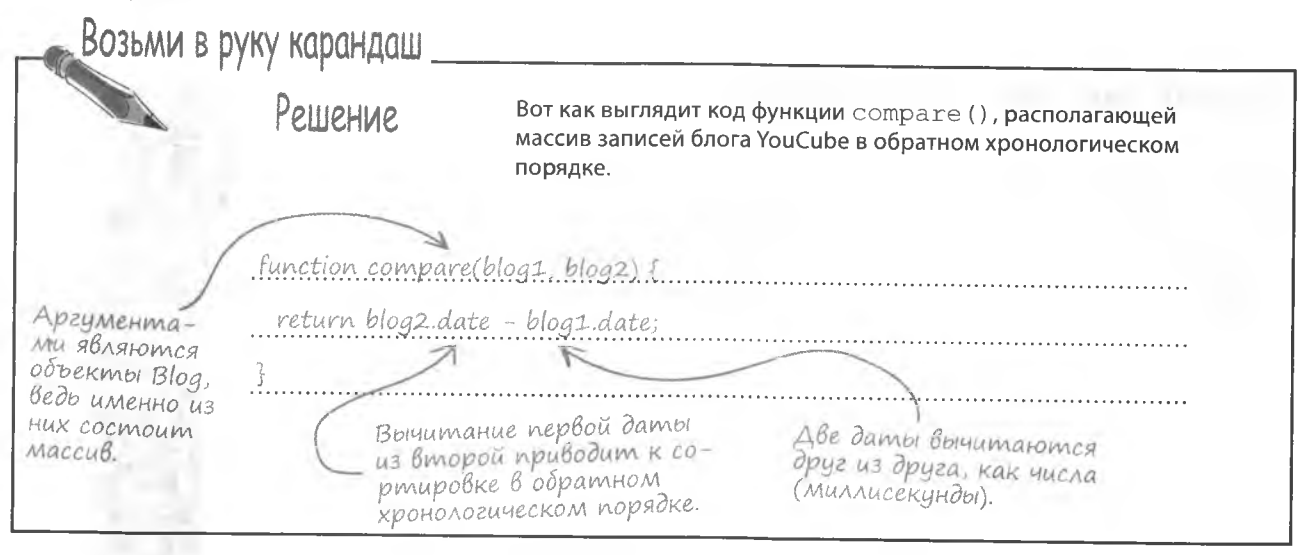

## Упрощение сортировки

Написанная нами функция сравнения элементов массива используется исключительно в методе sort (). А значит, именованная функция нам в данном случае не требуется.

Помните литералы функции для термостата, с которым мы работали в главе 6? Функция compare () также является превосходным кандидатом на эту роль. Более того, сортировка записей блога упростится, если эту функцию превратить в литерал, непосредственно передаваемый методу sort ().

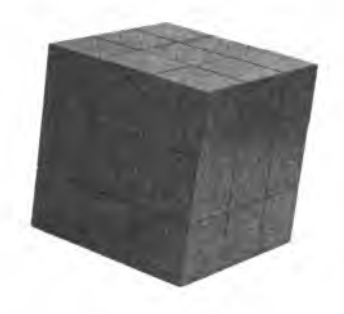

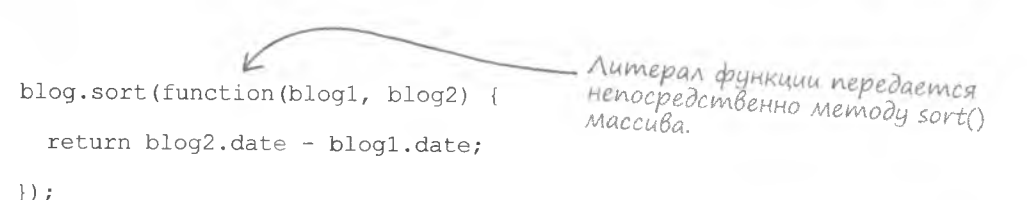

Как любитель головоломок, Руби на первое место ставит эффективность. А удаление ненужной именованной функции увеличивает эффективность метода sort (). Кроме того, Руби не понимает, зачем функции сравнения целых три строчки кода. Наш литерал достаточно прост, чтобы обойтись всего одной строчкой.

Литерал функции сократился до одной строчки кода.

blog.sort(function(blog1, blog2) { return blog2.date - blog1.date; });

, Любой ли объект обладает MeTOAOM toString()?

2 Да. Даже если вы создадите специальный объект, не снабдив его методом toString (), JavaScript по крайней мере укажет на существование такого объекта при попытке использовать его там, где требуется строка. В некоторых случаях строки не имеют особого значения, но вы можете по своему желанию добавить объекту Metog toString (), чтобы получить возможность читать его значение.

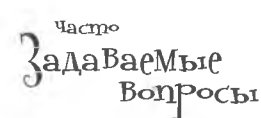

И: Каким образом функция сравнения работает с объектами Date objects?

| /• Функция сравнения возвращает число, значение которого отвечает за сортировку двух аргументов. При сравнении дат нужно, чтобы более поздняя дата шла впереди. Более поздняя дата больше, поэтому определить порядок следования можно при помощи обычного вычитания. Вторая дата оказывается перед первой только при условии, что она больше (результат вычитания больше 0).

#### **Kak MeTOA** Array.sort() определяет, использовать ему пользовательскую функцию сравнения или функцию по умолчанию?

Это решение зависит от того, был ли функции sort () передан аргумент. Отсутствие аргумента означает сортировку по умолчанию. Его наличие интерпретируется как ссылка на функцию и используется как основа для сравнения сортируемых элементов. То есть ссылка на функцию сравнения является необязательным аргументом.

## **Cyacmbe Py6u**

Блог YouCube постепенно приближается к представлениям Руби об идеальном месте общения с другими поклонниками головоломок.

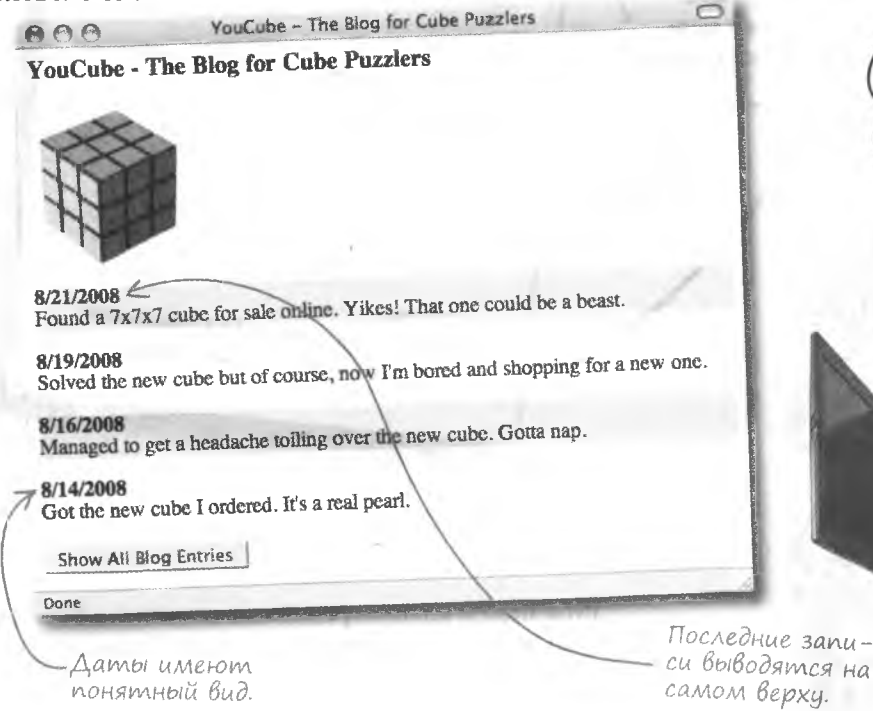

Я люблю свой блог почти так же, как головоломки!  $\circ$ 

# **Nouck**

Блог YouCube прекрасно работает, но некоторые пользователи заговорили о такой функции, как поиск по всем записям. Так как Руби планирует писать туда часто и много, она согласна, что это крайне полезная функция, особенно в долгосрочной перспективе.

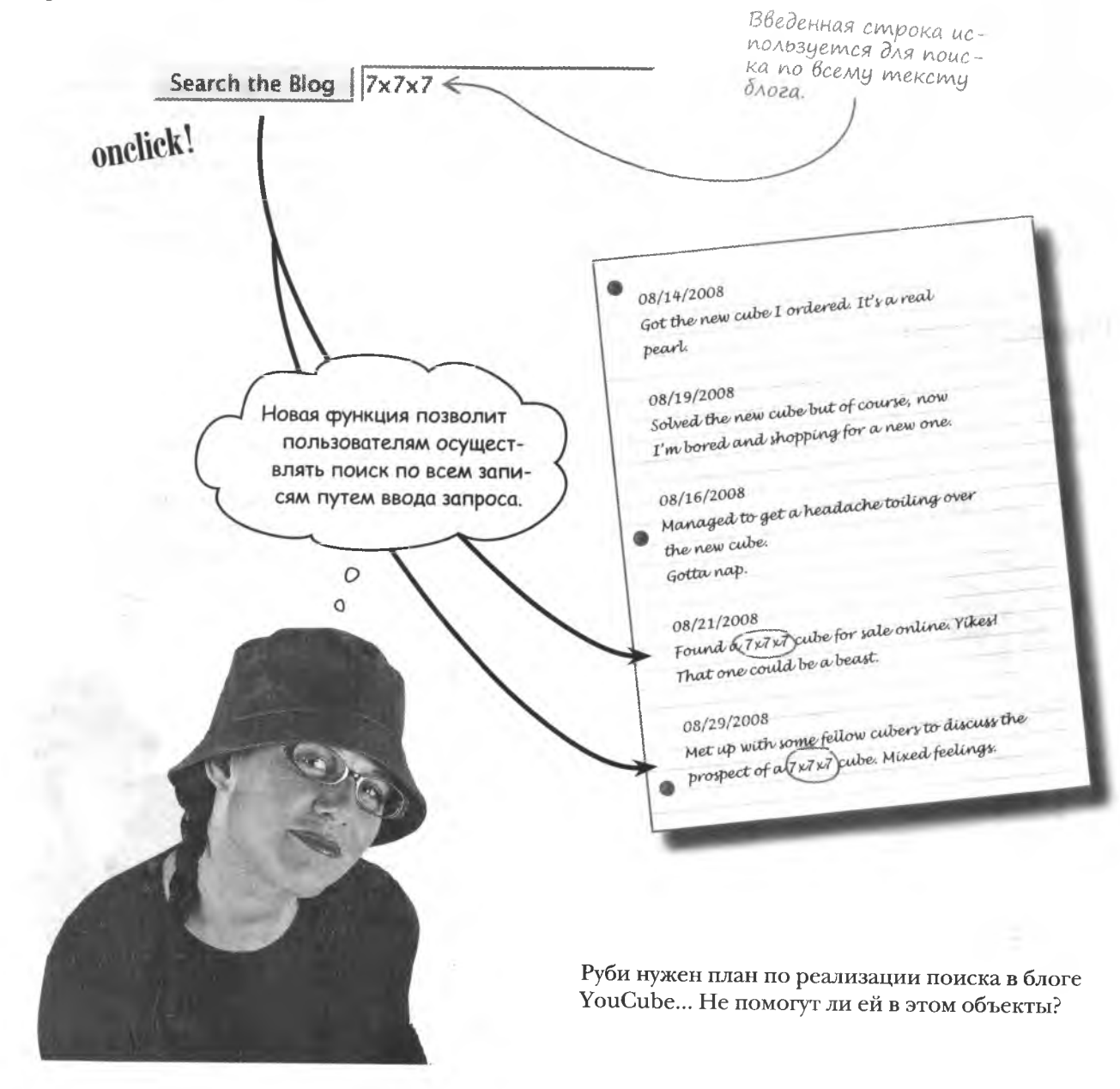

## **Nouck no MaccuBy**

Функция поиска в блоге YouCube включает в себя циклический просмотр массива всех записей и поиск совпадающих символов в каждой из них.

Search the Blog 7x7x7 Получение поискового запроса. < Эта конструкция имеет смысл, но как найти слово в тексте записи? Я озадачена... но, Циклический кажется, выход есть! просмотр всех записей.  $\circ$  $\circ$ Поиск совпадающего текста в каждой записи. Выход из цикла в случае совпадения. **MOSLOBON** TVPM Как бы вы реализовали поиск среди записей блога YouCube совпадающей строки текста?
$\overline{O}$  $\circ$ 

Как вы уже знаете, строка - это объект. Так может быть, строка сама может осуществлять поиск?

#### Строка как объект, доступный для поиска.

Возможно, вы уже поняли, что объекты в JavaScript везде. И строки тоже являются объектами и снабжены многочисленными методами для взаимодействия с текстовыми данными. Один из этих методов действительно позволяет искать в строке фрагменты текста.

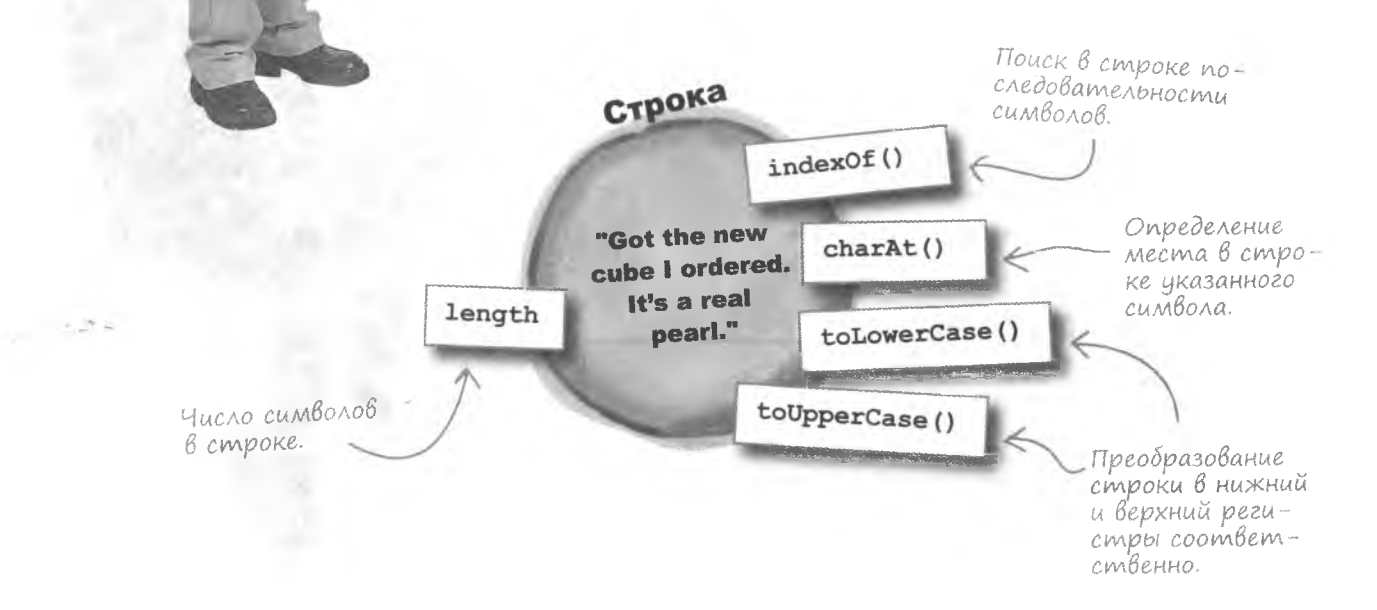

### Memog indexOf()

Метод indexOf() позволяет искать в объекте String фрагменты текста. Поисковый запрос передается методу как аргумент - так как метод принадлежит объекту String, других аргументов передавать не нужно. Метод indexOf () возвращает индекс, указывающий на местоположение обнаруженных символов, или -1, если поиск оказался безуспешным.

```
var str = "Got the new cube I ordered. It's a real pearl.";
      alert(str.indexOf("new"));
                                                                           \simЧтобы понять, откуда появилась цифра 8, рассмотрим строку
как массив отдельных символов.
                                                 30
                       10"Got the new cube I ordered. It's a real pearl."
                                                                Каждому символу в стро-
             Поисковый запрос пеш по-
                                                                ке соответствует уни-
             является в строке под ин-
                                                                кальный индекс. Отсчет
             дексом 8.
                                                                начинается с О. что
                                                                соответствует началу
Если нужной последовательности символов в строке не суще-
                                                                строки.
ствует, метод indexOf() возвращает-1.
                                                 В результате получаем -1,
                                                 так как строка поиска не
      var searchIndex = str.indexOf("used");
                                                 найдена в объекте String.
                     Ниже показана любимая загадка Руби. Определите индекс каждого вхождения под-
   пражнение
                     строки «cube» в строку загадки.
          «Кубистка возводила в куб два куба и получила восемь. Была ли она
          кубинкой?»
```
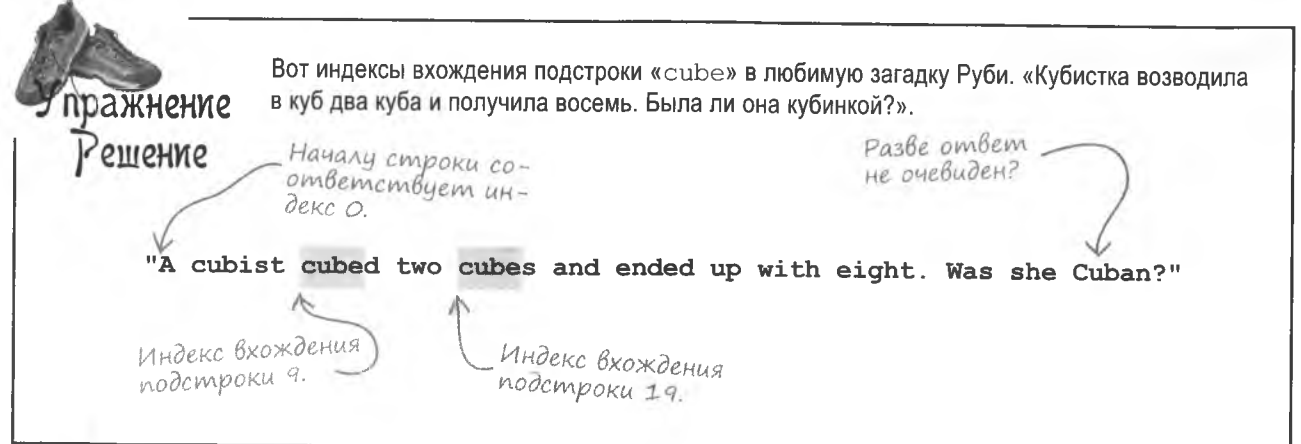

### **Nouck no GAO2Y**

Благодаря методу indexOf () поиск по строкам выполняется достаточно просто, но у Руби для поиска имеется целый блог. Она собирается в цикле просматривать все записи и на каждой итерации использовать метод indexOf(). Обнаруженные совпадения должны выводиться в отдельном окне.

Перед тем как приступить к написанию функции поиска по блогу, нам потребуется создать текстовое поле, в которое будут вводиться поисковые запросы, и кнопку, запускающую поиск.

<input type="button" id="search" value="Search the Blog" onclick="searchBlog();" /> <input type="text" id="searchtext" name="searchtext" value="" /> Эта кнопка вызывает Доступ к поисковому функцию searchBlog() Поисковый запрос! запросу осуществляется и тем самым иницииру. ет поиск по блогу. yepes ID searchtext. Search the Blog |  $7x7x7$   $\leq$ Теперь, когда поисковые HTML-элементы на месте, осталось написать код функции searchBlog(). Так как для отображения результатов поиска эта функция использует всплывающее окно, она не возвращает никакой информации. А так как поисковый запрос считывается из текстового поля, в которое его ввел пользователь, нам не потребуются и никакие аргументы.

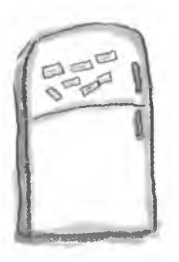

# **Магниты JavaScript**

Функция searchBlog () отвечает за циклический просмотр записей блога и поиск текста, совпадающего с поисковым запросом. Помогите Руби закончить код, поместив магниты на пустые места. Подсказка: совпадающие результаты поиска должны отображаться вместе с датой записи в виде ММ/ДД/ГГГГ, выводимой в квадратных скобках после текста блога.

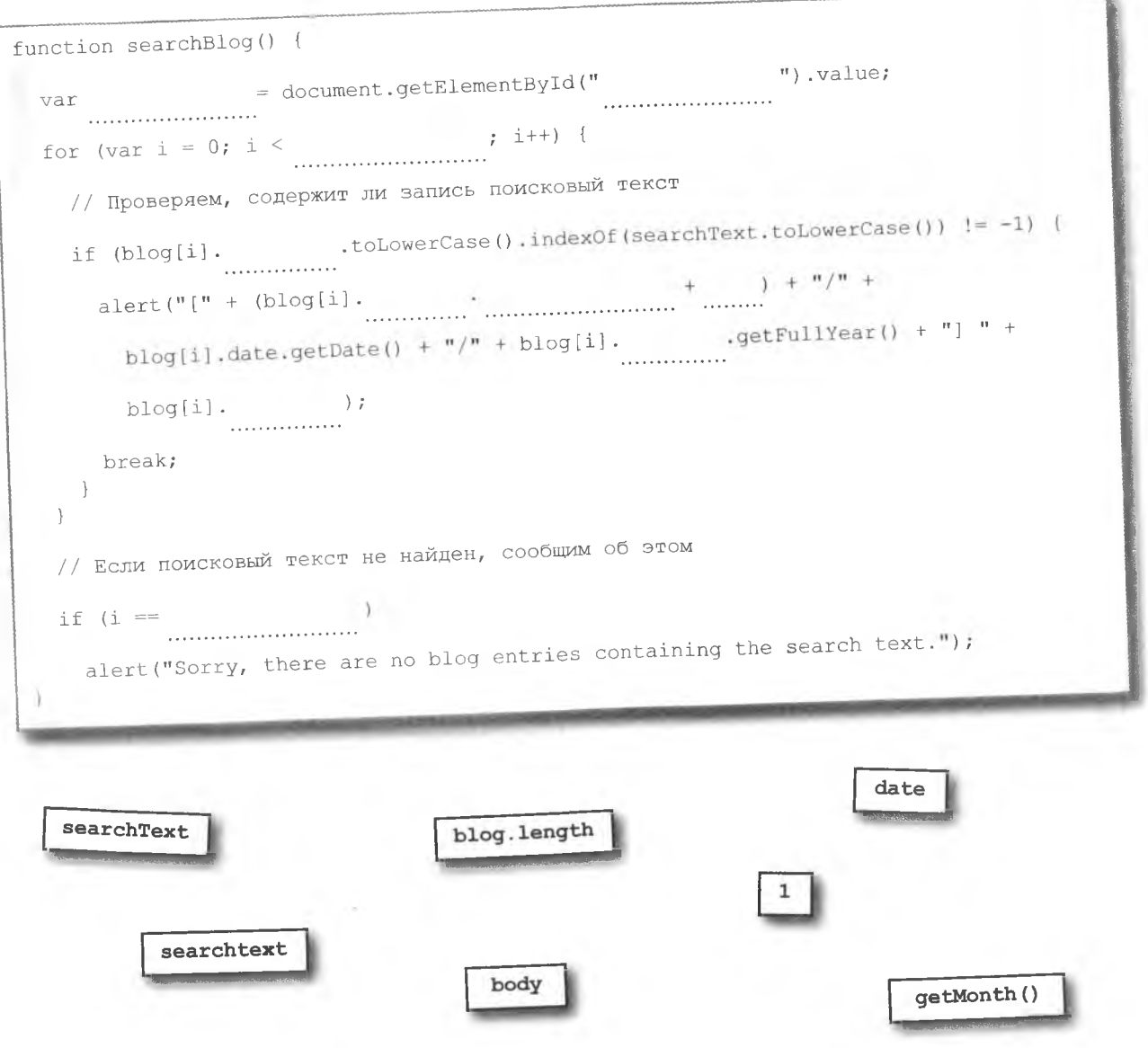

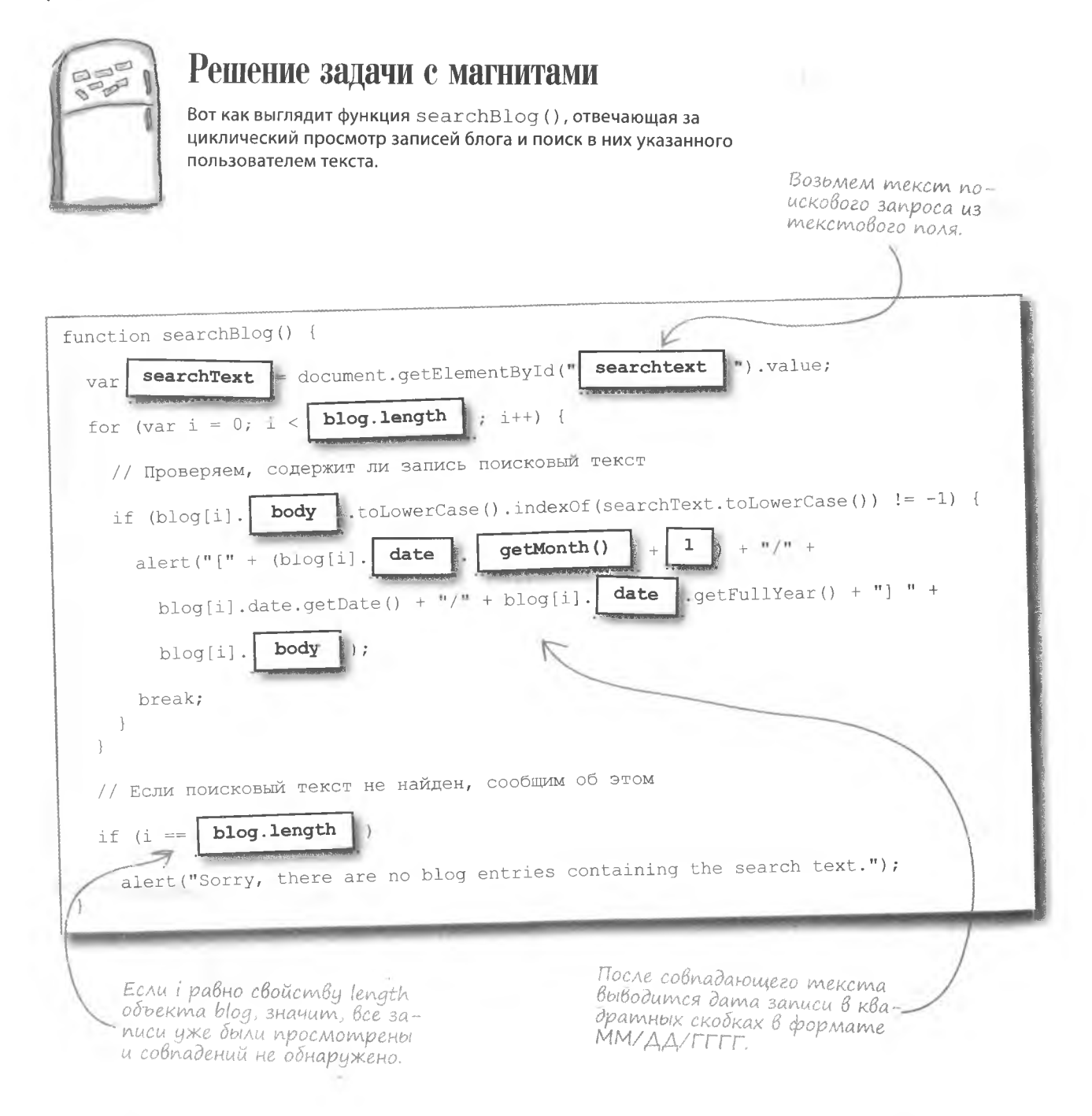

## **Nouck sapatoman!**

Итак, готова версия YouCube 2.0 с функцией поиска, работающей благодаря свойствам объекта String. Вы видите, каким образом объекты делают данные активными. В данном случае строка текста (обычные данные) превратилась в структуру с поведением (она умеет осуществлять поиск). Самое главное, что Руби не пришлось изобретать собственный поисковый механизм, а освободившееся таким образом время она потратила на ведение блога.

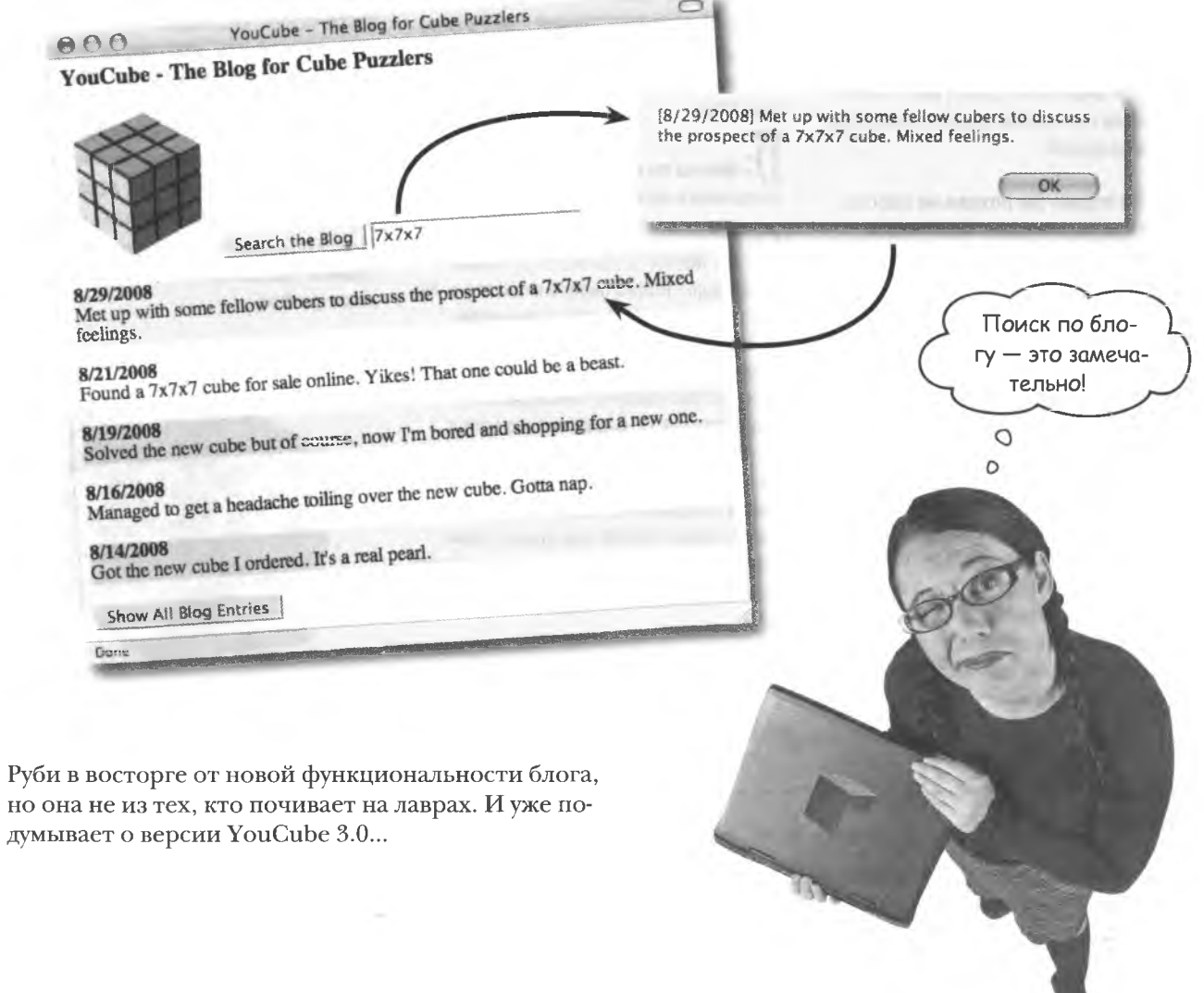

#### .<br>• Неvжели каждая строка это действительно объект?

За Да. Все строки в JavaScript являются объектами. Если в коде JavaScript вы поместите свое имя в кавычки, например «Ruby», вы создадите объект. Такой подход может казаться излишеством, но его преимущество в том, что каждая строка умеет делать много полезного, например: она знает свою длину, умеет искать заданные последовательности символов и многое другое.

#### Но строка так похожа на массив. даже все ее символы имеют свои индексы. Неужели она - массив?

| ): Нет. Строка определенно не является массивом. Однако и в самом деле многие методы объекта String производят операции над данными таким образом. как будто перед нами массив, составленный из набора символов. Например, первый символ строки имеет индекс 0. и этот индекс инкрементно увеличивается. Но доступ к любому элементу массива можно получить, указав его индекс в квадратных скобках ([1]). Со строками такое невозможно. Считайте для простоты, что вы работаете с массивом символов. учитывайте разницу между работой с объekTaMW String W Array.

#### yacmo алаваемые Вопросы

#### Можно ли в функции поиска

searchBlog() использовать метод  $charAt()$  BMeCTO indexOf()?

/: Нет. Метод charAt () ищет единичные символы. в то время как в блоге обычно хотят найти слово или даже фразу. Именно поэтому для данной цели больше полхолит метод indexOf (). умеющий искать произвольные наборы символов.

Можно ли найти все вхождения поискового запроса в текст блога?

Да. Метод indexOf () по умолчанию ишет только первое вхождение. Но ему можно передать еще один необязательный аргумент, указывающий, где следует начать поиск. Предположим, вы ищете слово «cube» и обнаружили его под индексом 11. Снова вызвав метод indexOf () со вторым аргументом 11. вы инициируете новый поиск, начинающийся с индекса 12. Таким образом, для продолжения поиска вам нужно только передать индекс найденной строки методу indexOf().

# Зачем в функции

searchBlog() два раза вызывает-CAMETOAtoLowerCase()?

↓ ): Ответ на этот вопрос связан с проблемой регистра при поиске по блогу. Ведь если пользователь ищет, например, слово «cube», его, скорее всего, интересуют все варианты этого слова: «cube», «Cube», «CUBE» и т. д. Проще всего эту проблему можно решить преобразованием как текста блога, так и поискового запроса к одному регистру. Хотя в нашей функции searchBlog() используeTCЯ МеТОД toLowerCase (), МОЖНО было взять и метод toUpperCase (). Главное, выполнить поиск без учета регистра букв.

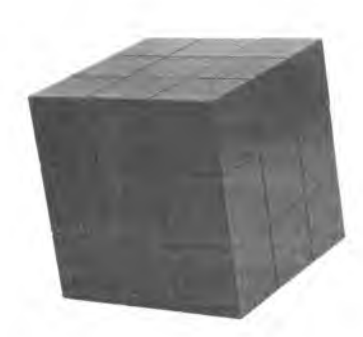

#### **КЛЮЧЕВЫЕ MOMEHTЫ**

- 
- Metog toString() обеспечивает текстовое предi. ставление объектов.
- Как массивы, так и строки являются объектами m. и получают способ хранения данных и методы от стандартных объектов Array и String.
- Metog sort () объекта Array сортирует массив ù. в нужном вам порядке.
- Metog indexOf () объекта String ищет строку текста в другой строке, возвращая индекс обнаруженного совпадающего текста.

#### Случайный Выбор

В бесконечном стремлении поддержать интерес пользователей к своему блогу Руби решила добавить к нему функцию, которая, как ей кажется, должна понравиться посетителям. Это кнопка Random, позволяющая вывести случайную запись.

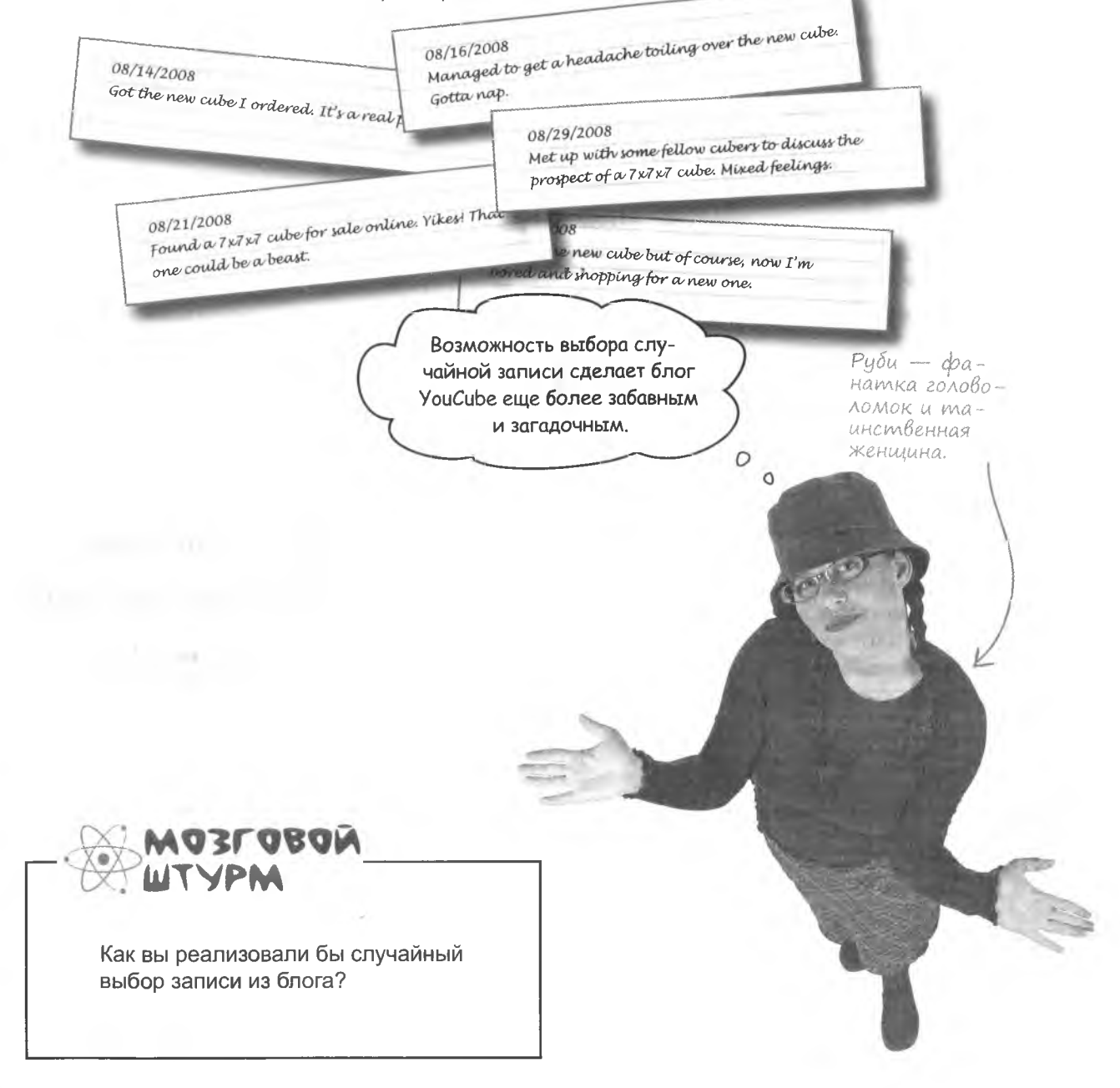

#### Obbekm Math

Чтобы добавить к блогу YouCube возможность перехода к случайной записи, нам потребуется способ генерации случайных чисел. В этом нам поможет встроенный объект JavaScript, который не является настолько «живым», как остальные знакомые вам объекты. Это стандартный объект Math, внутри которого генерятся случайные числа. При этом он не меняет никаких данных и не имеет воздействующих на внутренние Округляет число с пладанные методов.

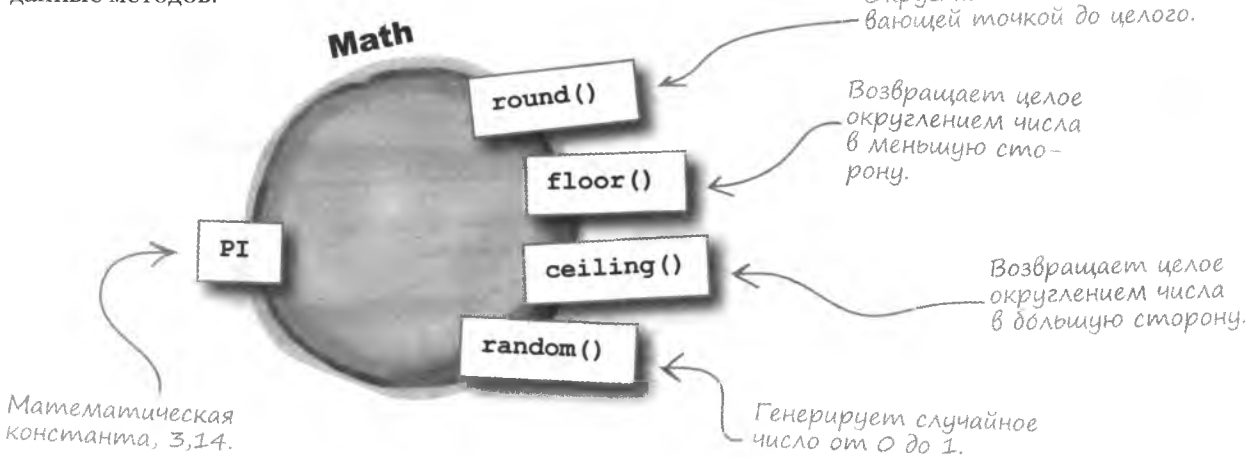

Объект Math является набором математических методов и констант. У него нет переменных, соответственно, он не имеет состояния - вы не можете использовать его для хранения информации. Единственными данными этого объекта являются несколько констант, в том числе PI (3,14). Но он обладает весьма полезными методами. Один из них, метод random(), создает числа с десятичной точкой в промежутке от 0 до 1.

Объект Math состоит из набора математических методов и констант.

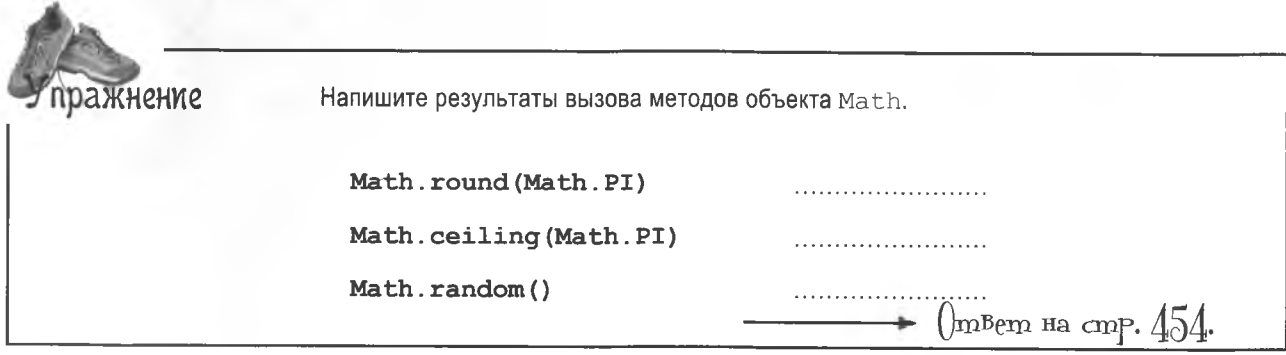

# OBLEKT MATH O CEBE

Интервью недели: Когда математические функции сталкиваются

**Head First:** Я совсем запутался. Вы объект, но содержите в себе всего лишь набор математических методов и несколько констант. Я же думал, что объекты должны делать данные активными. То есть брать данные и при помощи методов делать с ними всякие удивительные веши.

**Math:** Да, так традиционно принято думать, но не все объекты предназначены для этой цели. Некоторые из них могут играть роль организаторов, как я, например.

**Head First:** Но разве все эти математические методы нельзя создать в виде стандартных функций?

**Math:** Разумеется, можно, но вы забываете, что язык JavaScript построен из объектов. Так что по сути такой вещи, как «стандартная» функция, не существует.

**Head First:** Но я создавал функции вне объектов, и они прекрасно работали.

**Math:** На самом деле все функции являются методами, так как они принадлежат какомулибо объекту, иногда скрытому.

**Head First:** Значит, вот почему вы содержите эти математические методы...

**Math:** И не думайте, что отсутствие данных, которыми я могу управлять, исключает меня из сословия объектов.

**Head First:** Что вы имеете в виду?

**Math:** Ну, представьте людей с общими интересами. Часто они объединяются в группы по интересам. Математические методы, конечно, не так социально активны, как люди, но и они имеют выгоду от организации, которую я им предоставляю.

**Head First:** Вы хотите сказать, что у них много общего?

**Math:** Да! Все они решают математические задачи, например округляя числа, выполняя тригонометрические операции и генерируя случайные числа.

**Head First:** Вы упомянули генератор случайных чисел. Я слышал, что на самом деле они не случайны. Это правда?

**Math:** Должен признаться, что да. Они действительно не совсем случайны, как и большинство случайных чисел, генерируемых компьютером. Они «псевдослучайны», но для большинства задач этого достаточно.

**Head First:** Псевдослучайность — это как псевдонаука... или псевдокод?

**Math:** И да, и нет. Нет, ничего подобного псевдонауке. И да, похожи на псевдокод, ведь он предназначен для показа основной идеи кода, не являясь им по сути. Так и псевдослучайные числа имитируют хаос, не будучи по своей природе случайными.

Head First: То есть их можно считать достаточно случайными для большинства приложений JavaScript?

**Math:** Да. И это хорошее выражение: «достаточно случайные». Вряд ли стоит использовать их для задач, связанных с национальной безопасностью, но для обычных сценариев они вполне подходят.

**Head First:** Понятно. Спасибо за вашу откровенность по поводу случайных чисел.

Math: Рад был побеседовать... как вы знаете, я не умею врать.

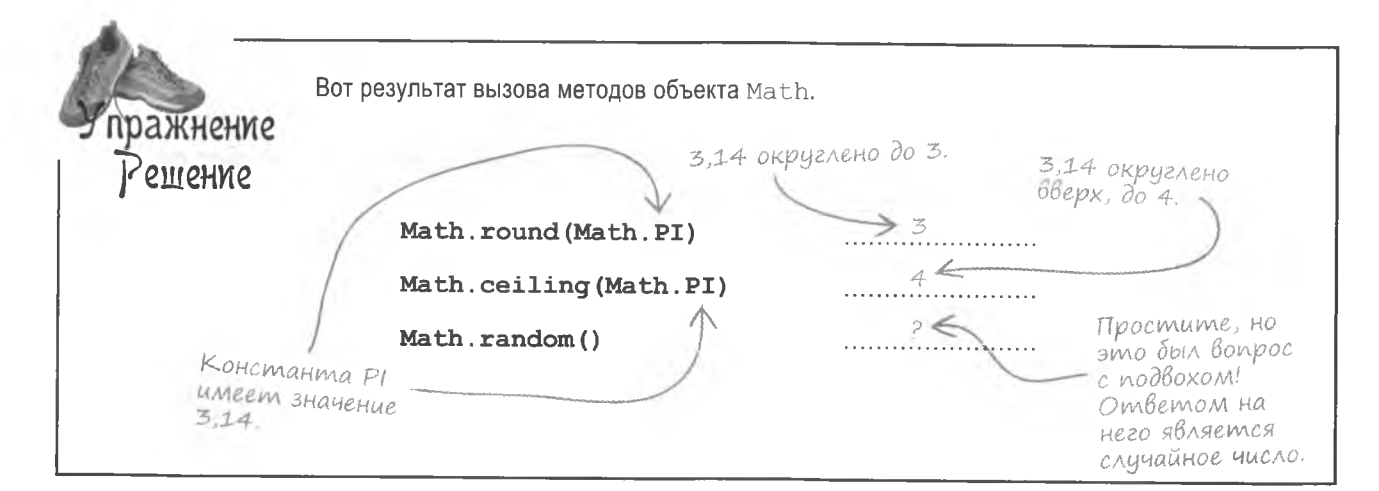

# Генерация случайных чисел

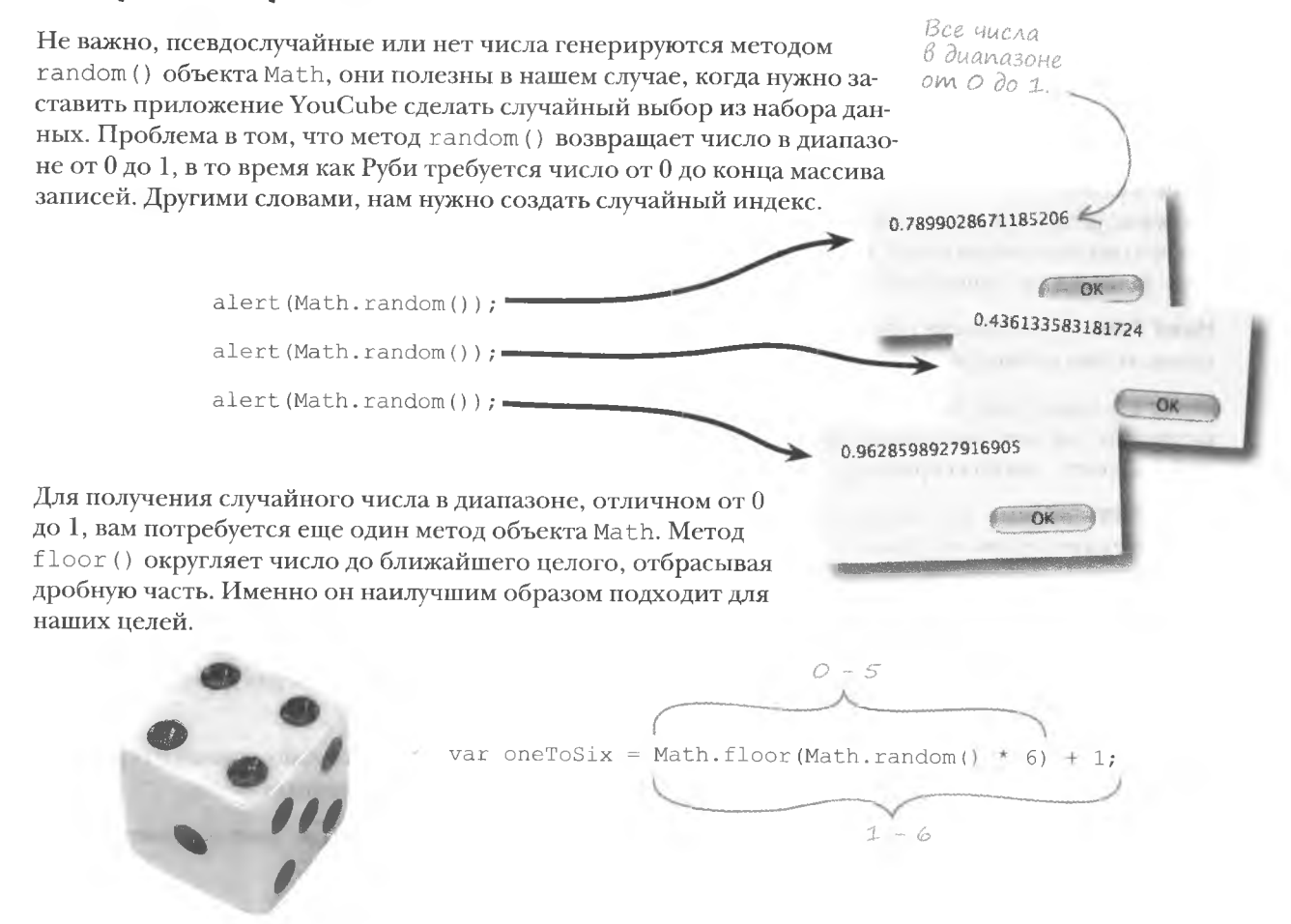

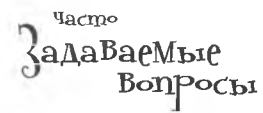

#### • Почему не требуется создавать  $06$ **LAKT** Math<sup>2</sup>

2 Этот вопрос касается крайне важного понятия, связанного с объектами. Так как объект Math не содержит данных, которые может изменять, его не требуется создавать. Как вы помните, этот объект представляет собой всего лишь набор статических методов и констант, так что все его составные части уже существуют - и вам просто нечего создавать. Впрочем, все это станет понятнее в главе 10, когда мы приступим к изучению классов и реализаций объектов.

| ): в чем разница между методами round () Mfloor () Obsekta  $Math2$ 

( ): Metoд round ( ) округляет в зависимости от значения десятичной части. Например, Math.round (11, 375) даст в результате 11, в то время как Math. round  $(11, 625)$  - 12. Метод же floor () всегда округляет путем отбрасывания десятичной части, не важно, насколько она велика.

## Что еще умеет объект Math?

• Многое. Например, два полезных метода, которые нам пока не  $\tau$ ребовались — min () и max(), анализируют два числа и возвращают меньшее или большее из них. Метод abs () возвращает положительное число вне зависимости от переданного ему аргумента.

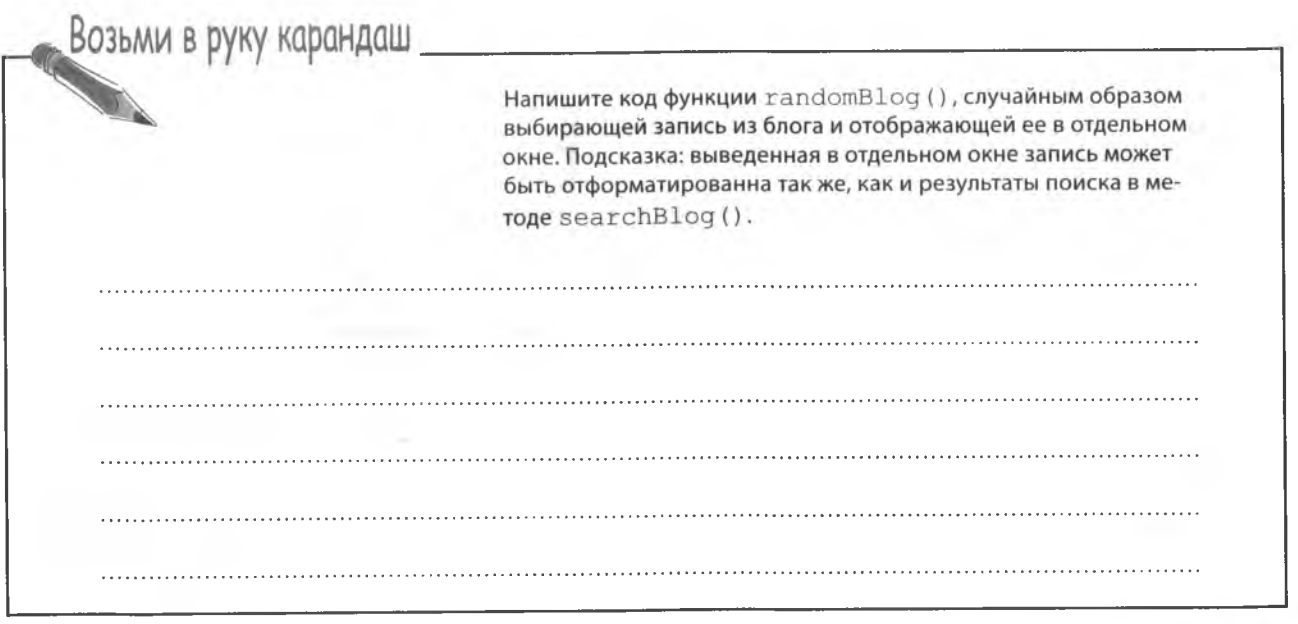

решение упражнения

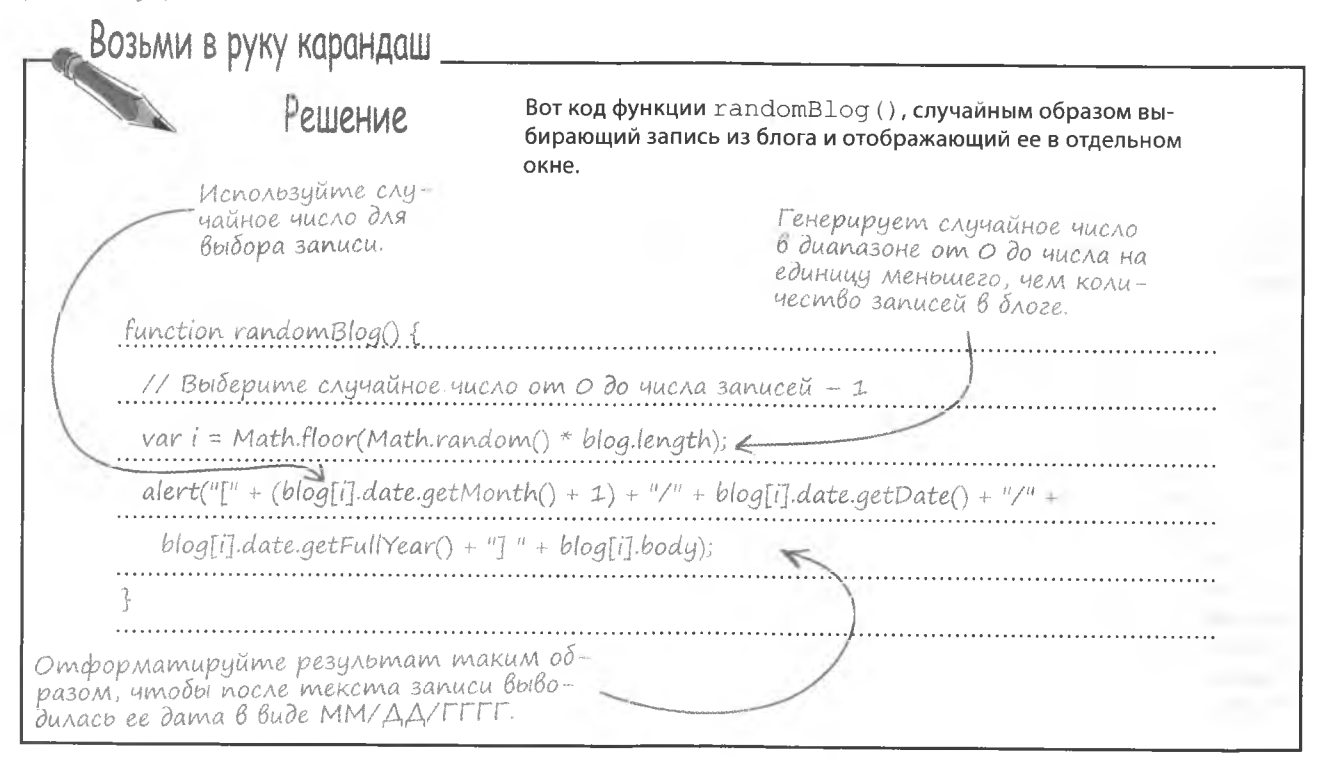

### Хотелось бы чего-нибудь еще...

Блог Руби теперь поддерживает функцию поиска случайных сообщений, и она счастлива. Теперь пользователи при просмотре заранее заинтригованы, ведь они не знают, какая из записей будет им показана.

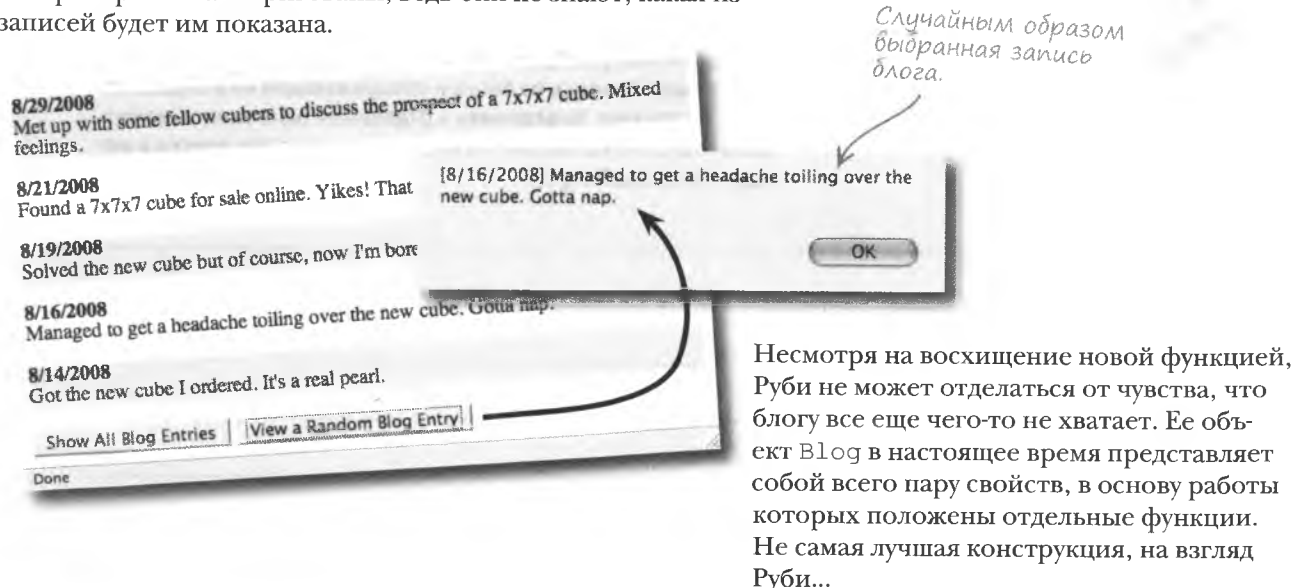

оживляем данные

### Obbekm B nouckax geucmBuu

Руби обеспокоена. Поведенческая часть объекта совершенно недостаточна и нуждается в серьезной перестройке, в результате которой отдельные задачи начнут решаться при помощи методов. Руби нужны методы, которые определят поведение объекта В 100!

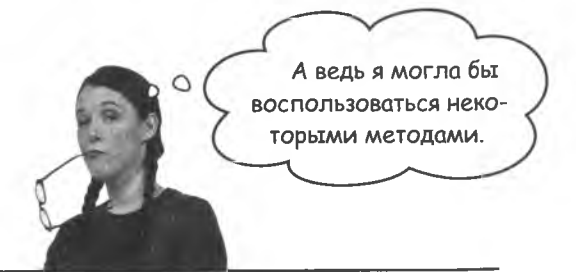

Изучите код YouCube и обведите код, который, с вашей точки зрения, можно поместить в методы объекта Blog; присвойте методам имена.

Возьми в руку карандаш

function showBlog(numEntries) { // Сортируем записи в обратном хронологическом порядке (последние впереди) blog.sort(function(blog1, blog2) { return blog2.date - blog1.date; }); // Выбираем число записей, чтобы при необходимости показать блог целиком if (InumEntries)  $numEntries = blog.length;$ // Показ записей блога var i = 0, blogText =  $""$ ; while  $(i \lt bloq.length & i \lt numEntries)$  { // Используем для каждой записи серый фон if  $(i \; 8 \; 2 == 0)$ blogText += "<p style='background-color:#EEEEEE'>"; else bloqText  $+=$  "<p>": // Генерируем отформатированный HTML-код блога blogText += "<strong>" + (blog[i].date.getMonth() + 1) + "/" +  $blog[i]$ .date.getDate() + "/" blog[i].date.getFullYear()'+ "</strong><br/> />" + blog[i].body + "</p>";  $i++$ ; // Располагаем HTML-код блога на странице  $document.getElementById("blog") . innerHTML = blogText;$ function searchBlog() { var searchText = document.getElementById("searchtext").value;<br>for (var i = 0; i < blog.length; i++) { // Проверяем, включает ли запись строку поиска if (blog[i].body.toLowerCase().indexOf(searchText.toLowerCase()) != -1) { alert("[" + (blog[i].date.getMonth() + 1) + "/" + blog[i].date.getDate() + "/" + blog[i].date.getFullYear() + "] " + blog[i].body); break;  $\overline{\phantom{a}}$ // Если строка поиска не обнаружена, сообщаем об этом if  $(i == blue.length)$ alert ("Sorry, there are no blog entries containing the search text."); function randomBlog() { // Выбираем случайное число от 0 до blog. length - 1  $var$  i = Math.floor(Math.random() \* blog.length);  $\begin{array}{lll} \texttt{alet}(\texttt{"[" " + (blog[i].date.getMonth() + 1) + "} / " + blog[i].date.getDate() + "} / " + blog[i].date.getFullYear() + "] " + blog[i].body);\end{array}$ 457  $\partial$ anee

решение упражнения

```
Возьми в руку карандаш
                                               Вот код, который можно поместить в методы объекта В1од.
 function showBlog(numEntries) {
    // Сортируем записи в обратном хронологическом порядке (последние впереди)
   blog.sort(function(blog1, blog2){return blog2.date - blog1.date; });
    // Выбираем число записей, чтобы при необходимости показать блог целиком
   if (!numEntries)
                                                                                          Memod Blog.toHTML()
      numEntries = blog.length;преобразует запись блога
                                                                                          в отформатированный
   // Показ записей блога
   var i = 0, blogText = ''';
                                                                                          HTML-фрагмент.
   while (i \lt b \log.length \& i \lt numEntries)/ Используем для каждом записи серым фон
         (i \; 2 = 0)blogText += "<p style='background-color:#EEEEEE'>";
      else
         bloqText += "<p>";
      // Генерируем отформатированный HTML-код блога
      blogText += "<strong>" + (blogText, and contrated blogText += "<strong>" + (blogText += "<strong>" + (blogText, and contrated blogText += "<strong>" + (blogText, and contrated blogText, and contrated blogText, and contrat
        blog[i].date.getFullYear() + "</strong><br />" +<br>blog[i].body + "</p>";
      i++;\left\{ \right.// Располагаем НТМL-код блога на странице
   document.getElementById("blog").innerHTML = block;\overline{\phantom{a}}function searchBlog() {
   var searchText = document.getElementById("searchtext").value;
   for (var i = 0; i < blog. length; i++) {
      // Проверяем, включает ли зались строку поиска
      if (blog[i].body.toLowerCase().indexOf(searchText.toLowerCase())
                                                                                                 1 = -11\frac{1}{\text{obs}(11.\text{date.getFullYear()} + \text{m} - \text{block}(1.\text{scale.getFullYear()} + \text{m} - \text{block}(2.\text{getFullYear()} + \text{m} - \text{block}(3.\text{circle.getFullYear()} + \text{m} - \text{block}(3.\text{circle.getFullYear()} + \text{m} - \text{block}(4.\text{circle.letFullYear()} + \text{m} - \text{block}(5.\text{circle.letFullYear()} + \text{m} - \text{block}(5.\text{circle.letFullYear()} + \text{m} - \text{block}(7.\text{circle.letFullYear()} + \text{m} -+breaky
   \overline{\phantom{a}}// Если строка поиска не обнаружена, сообщаем об этом
   if (i == blog.length)alert ("Sorry, there are no blog entries containing the search text.");
\big)function randomBlog() {
   // Выбираем случайное число от 0 до blog.length - 1
  var i = Math.floor(Math.random() * blog.length);<br>alert("[" + (blog[i].date.getMonth() + 1) + "/" + blog[i].date.getDate() + "/" +
     \texttt{blog}[i].\texttt{date.getFullYear}() + "] " + \texttt{blog}[i].\texttt{body};\, \,Метод Blog.toHTML() сни-
                                                                                  Memod Blog.toString() oydem
мет большую нагрузку
                                             Небольшой по разме-
                                                                                  преобразовывать записи блога
                                              ру, но полезный метод
с остального кода, который
                                                                                  в строку. Его имеет смысл
                                             Blog.containsText() \delta y-
должен отображать хорошо
                                                                                 использовать в ситуаци-
                                              дет отвечать за поиск
отформатированный блог.
                                                                                 ях, когда дата в квадрат-
                                              текста в блоге.
                                                                                 ных скобках выводится после
                                                                                 текста записи.
```
Как понять, какой код можно превратить в метод?

Для начала следует понять, для чего будет предназначен этот метод и какие действия он будет совершать над данными объекта. В некоторой степени определение методов объекта зависит от того, что именно делает или должен будет делать объект. После чего мы даем объекту возможность выполнять эти действия.

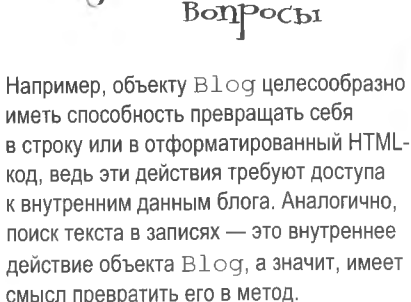

лаВаеМы

Vacmo

А как насчет примера действия, которое объект **Blog не сможет** выполнить?

3а пределы возможностей объекта В 10 а выходят такие действия, как поиск или отображение списка записей. Ведь этот объект представляет единственную запись. Именно поэтому массив blog состоит из набора отдельных объектов В 109. И каждый такой объект никак не должен касаться действий, производимых со всем набором.

toString()

toHTML(

containsText()

#### Превращение функции в метод

Теперь, когда мы решили, какие именно фрагменты кода блога YouCube достойны превращения в методы объекта Blog, посмотрим на саму процедуру преобразования. В качестве примера возьмем метод containsText (), отвечающий за поиск в теле записи указанного пользователем набора символов. Перемещение кода в метод проводит операцию непосредственно над свойством body объекта Blog, в отличие от локальной переменной в функции searchBlog (). Вот **Enor** пошаговое описание процесса:

> Объявим метод, составим список аргументов, например, для метода containsText () это строка поиска.

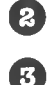

П

Поместим код в новый метод.

Заставим код использовать свойства объекта, в нашем случае свойство this.body.

Возьми в руку карандаш

Напишите код для метода containsText (), создаваемого в конструкторе  $\text{Blog}(t)$  путем назначения литерала функции ссылке this.containsText.

lat up with som

fellow cubers to discuss the

prospect...

**August 14th, 2008** 

body

date

#### **быстрые** изменения

Возьми в руку карандаш Pelliehne Вот код для метода containsText(), создаваемого в конструкторе В $log($ ) путем назначения литерала функции CCHURE this.contains Text Метод создается назначением литерала функции сеылки на него.  $this. contains Text = function(text)$ return (this.body.toLowerCase().indexOf(text.toLowerCase()) != -1); Ключевое this используется для созда-Код метода имеет непосредственный ния метода тем же способом, которым доступ к свойствам объекта при пос его помощью создавались свойства мощи ключевого слова this.

Эй, теперь я в хорошей

форме!

 $\circ$ 

## Восхитительный новый объект blog

Еще два метода соединились с методом containsText () в новой версии объекта Blog, который теперь обладает и свойствами и поведением.

```
\overline{6}Создание
function Blog(body, date) {
                                                              Memod tostring() Bos-
                                         и инициализа-
  // назначаем свойства
                                                              вращает запись блога,
                                         ция свойств.
  this. body = body;
                                                              отформатированную
  this. date = date;
                                                              в виде текстовой
  // Return a string representation of the blog entry
                                                              строки.
  this.toString = function() {
    return "[" + (this.date.getMonth() + 1) + "/" + this.date.getDate() + "/" + return"[" + (this.date.getMonth() + 1) + "/" +
      this.date.getFullYear(j + "j" + this.body;
                                                                  Memod toHTML() Bos-
  \mathcal{L}вращает запись блога
  // Возвращаем форматированное HTML-представление записи
                                                                  как отформатиро-
  this.toHTML = function(highlight) {
                                                                  Ванный 'НТМL-код.
    // Используем для выделения серый фон
    var blogHTML = "";
    blogHTML += highlight ? "<p style='background-color:#EEEEEE'>" : "<p>";
     // Генерируем отформатированный HTML-код блога
    \frac{1}{2} blogHTML += "<strong>" + (this.date.getMonth() + 1) + "/" +
       this.date.getDate() + \frac{n}{r} + this.date.getFullYear() + \frac{n}{r} /strong><br/>>br />"
       this.body + "</p>";
                                                          Memod containsText()
     return blogHTML;
                                                          возвращает значение
   \} ;
                                                          true, если текст содер-
                                                          жит поисковую строку.
   // Проверяем, содержит ли блог строку текста
   this.containsText = function(text) {
     return ((this.body.toLowerCase().indexOf(text.toLowerCase()) != -1);
   \} ;
```
## **4mo garom obbekmbi 6102y YouCube?**

Думаю, вы поняли преимущества объектно-ориентированного программирования еще до появления новой версии объекта В log (она доступна по адресу http://www.headfirstlabs.com/books/hfjs/). Теперь, когда решение ряда важных задач отдано на откуп методам объекта Blog, код сценария стал намного проще.

Новый объект Blog упрощает сценарий блога YouCube.

```
// Show the list of blog entries
function showBlog(numEntries) {
  // Сортируем записи в обратном хронологическом порядке (последние впереди)
  blog.sort(function(blog1, blog2) { return blog2.date - blog1.date; });
  // Выбираем число записей, чтобы при необходимости показать блог целиком
  if (!numEntries)
    numEntries = blog.length;// Цикл пока записей блога
  var i = 0, blogListHTML = "";
                                                       Memod toHTML()
  while (i \lt blog.length \& i \lt numEntries) {
                                                       полностью от-
    blogListHTML += blog[i].toHTML(i % 2 == 0);
                                                       Beyaem 3a HTML-
    i++;форматирование
  \mathbf{L}записей блога.
  // Располагаем НТМL-код блога на странице
  document.getElementById("blog").innerHTML = blogListHTML;
\overline{\phantom{a}}// Ищем фрагмент текста в записях блога
function searchBlog() {
  var searchText = document.getElementById("searchtext").value;
  for (var i = 0; i < b \log.length; i++) {
                                                                Memod contains Text()
     // Проверяем, включает ли запись строку поиска
                                                                ищет в записи указанную
     if (blog[i].containsText(searchText)) {
                                                                пользователем строку.
       \text{alet}(\text{blog}[i]);Memod to String()
      break;
                                                                 автоматически вы-
                                                                 зывается в сличаях,
                                                                 когда запись исполь-
                                                                  зуется там, где
   // Если строка поиска не обнаружена, сообщаем об этом
                                                                  нужна строка.
  if (i == blue.length)alert ("Sorry, there are no blog entries containing the search text.");
// Отображаем случайно выбранную запись
 function randomBlog() {
   // Выбираем случайное число от 0 до blog.length - 1
  var i = Math.floor(Math.random() * blog.length);
   \text{alet}(\text{blog}(i)) :
```
## YouCube 3.0!

Руби официально объявила, что она довольна версией блога YouCube 3.0 и предпочитает вернуться к головоломкам и к подготовке вечеринки для таких же, как она, фанатов...

Записи блога отсортированы и хорошо отформатированны... "Возможен поиск по блогу...  $\Box$ YouCube - The Blog for Cube Puzzlers  $000$ YouCube - The Blog for Cube Puzzlers [8/29/2008] Met up with some fellow cubers to discuss the prospect of a 7x7x7 cube. Mixed feelings. OK Возможен просмотр Search the Blog | 7x7x7 сличайно выбранной Met up with some fellow cubers to discuss the prospect of a 7x7x7 cube. Mixed  $s$ anucu... Кто знал, что объект feelings. Blog станет моей [8/16/2008] Managed to get a headache toiling over the 8/21/2008 Found a 7x7x7 cube for sale online. Yike любимой головоnew cube. Gotta nap. ломкой? Solved the new cube but of course, now 8/19/2008 OK Managed to get a headache toiling over the new cube. One  $\overline{O}$  $\circ$ Got the new cube I ordered. It's a real pearl. 8/14/2008 Show All Blog Entries | View a Random Blog Entry Done "благодаря специальному объ-**Blog** ekmy Blog! toString() body let up with some fellow cubers to discuss the toHTML() prospect..." date lugust 14th, 2008 containsText()

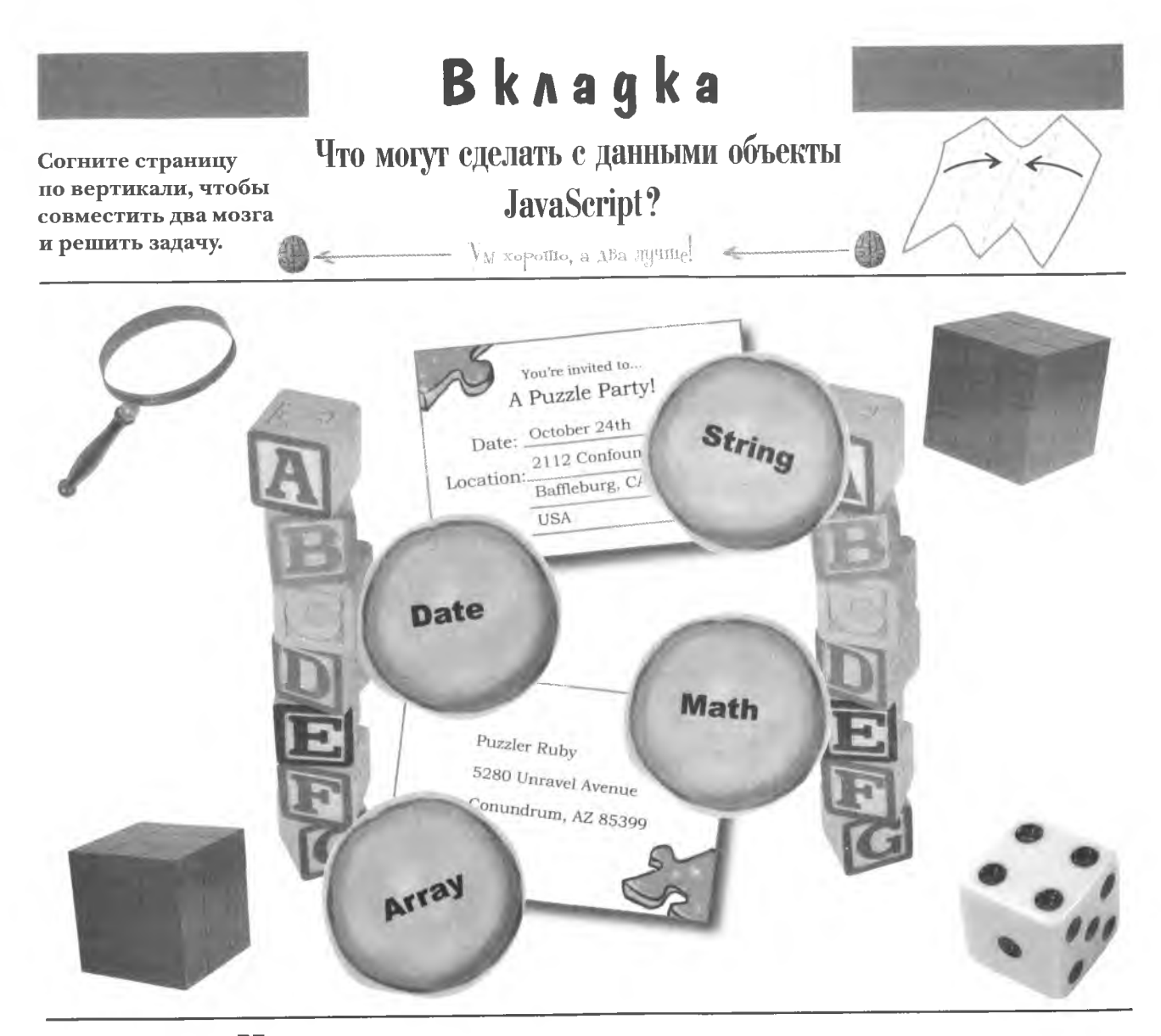

Ищите, что хотите, но вряд ли вы найдете что-то лучше, чем объекты JavaScript для сортировки и анализа данных. Они умеют даже генерить случайные числа.

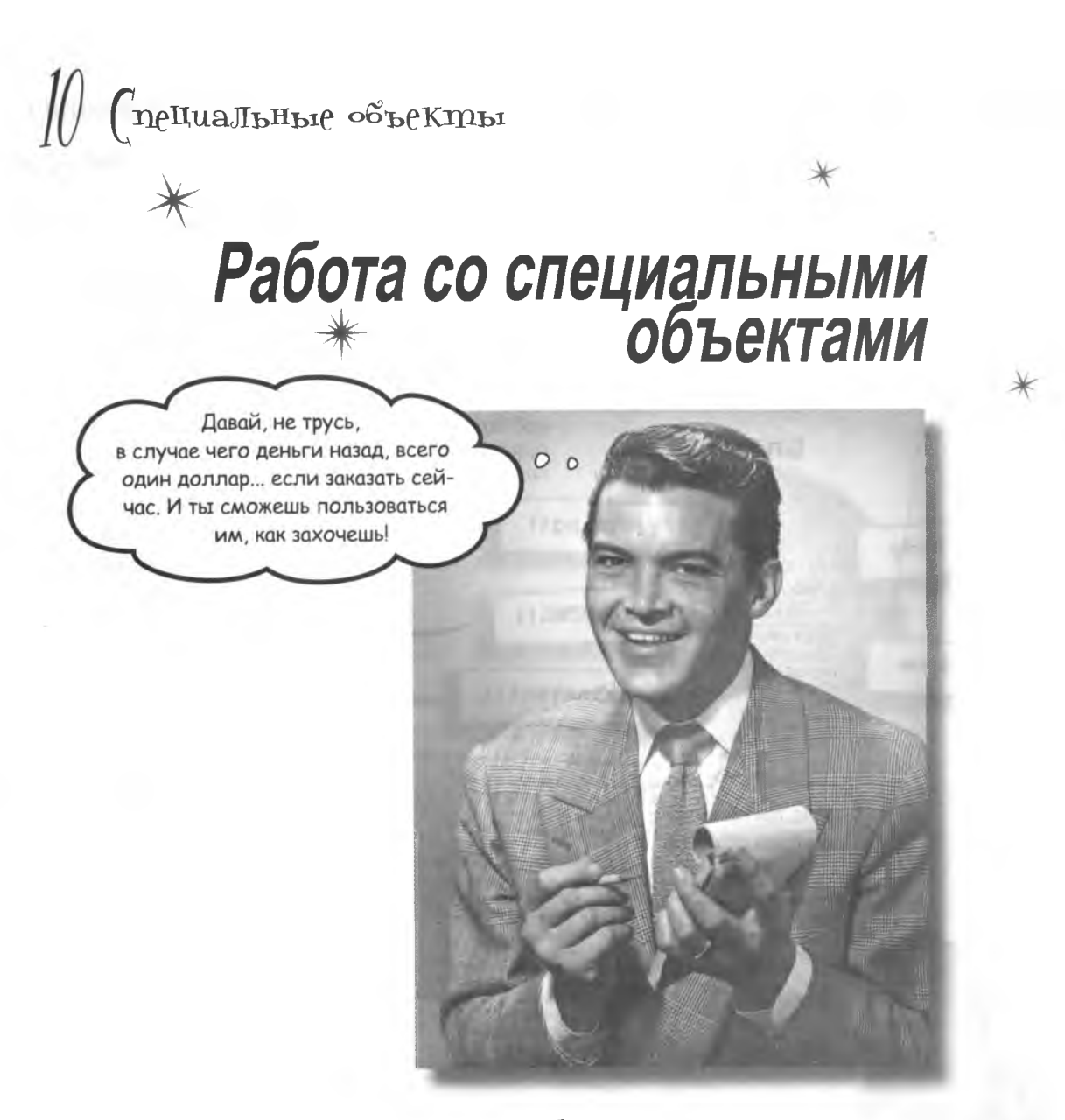

Если бы все было так легко, мы бы, конечно, так и сделали. JavaScript не гарантирует возврат денег, но вы действительно можете делать с ним все, что захотите. Специальные объекты - это эквивалент тройного эспрессо с сахаром и корицей. Вот такая специальная чашка кофе! Точно так же в специальных объектах вы можете смешивать код, добиваясь именно того результата, который вам нужен, и пользуясь преимуществами свойств и методов. И в конце получается объектно-ориентированный код, расширяющий язык JavaScript... только для вас!

### CHOBa o Memogax 6A02a YouCube

Несмотря на то что в прошлой главе Руби проделала большую работу по созданию объекта Blog для управления своим блогом YouCube, несколько ключевых для объектно-ориентированного программирования возможностей остались за кадром. Она не уделила должного внимания эффективности объекта Blog, его структуре и, следовательно, возможности редактировать его в будущем.

Блог YouCube работает. но его нельзя причислить к самым удачным образцам объектно-ориентированного программирования.

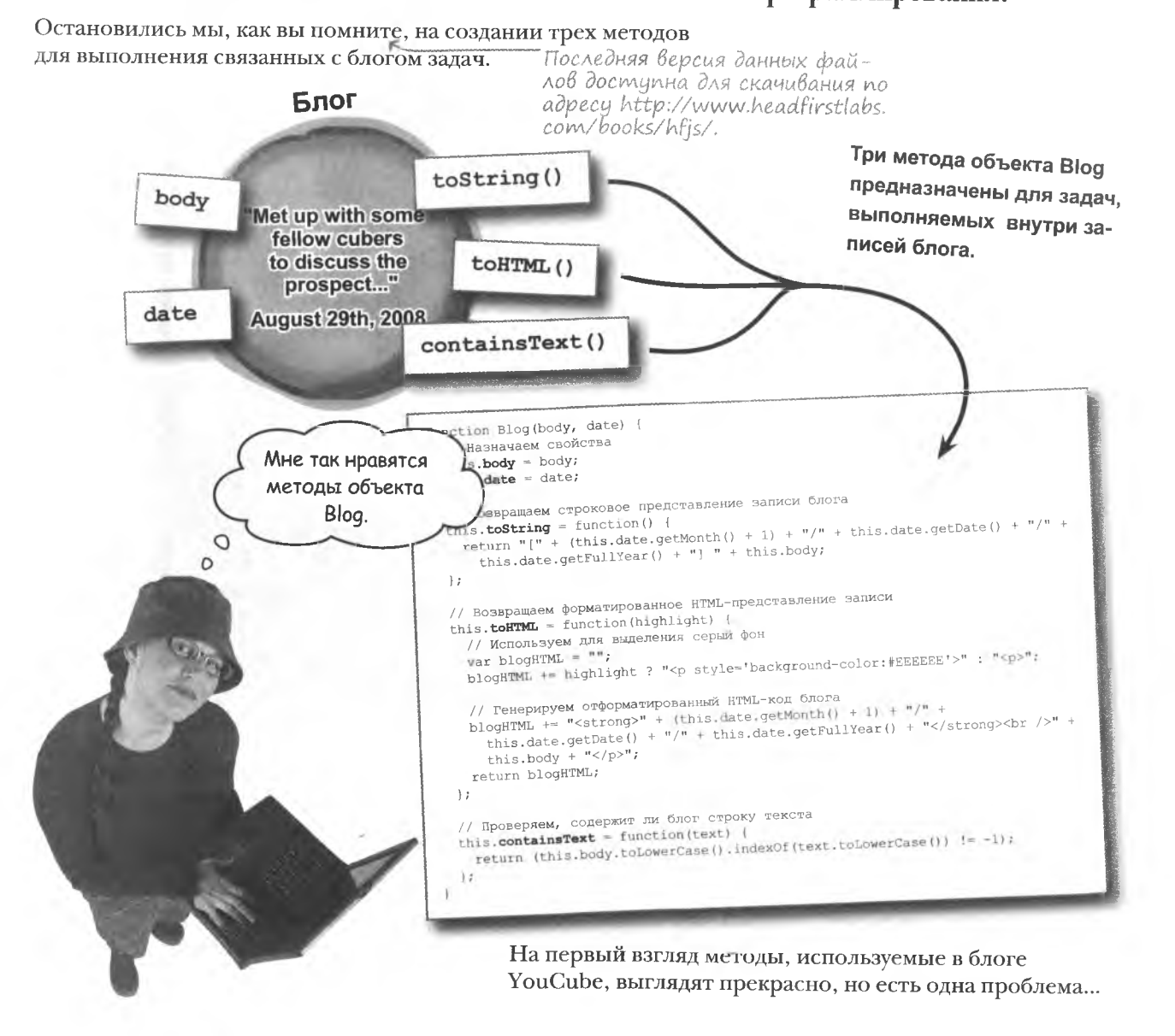

### **Nepezpyska memogoß**

Точно так же, как и свойства, методы объекта В1од созданы внутри конструктора при помощи ключевого слова this. При таком подходе для каждого вновь созданного объекта Blog создаются и три копии методов. Так что, например, для блога из шести записей мы получим шесть их копий.

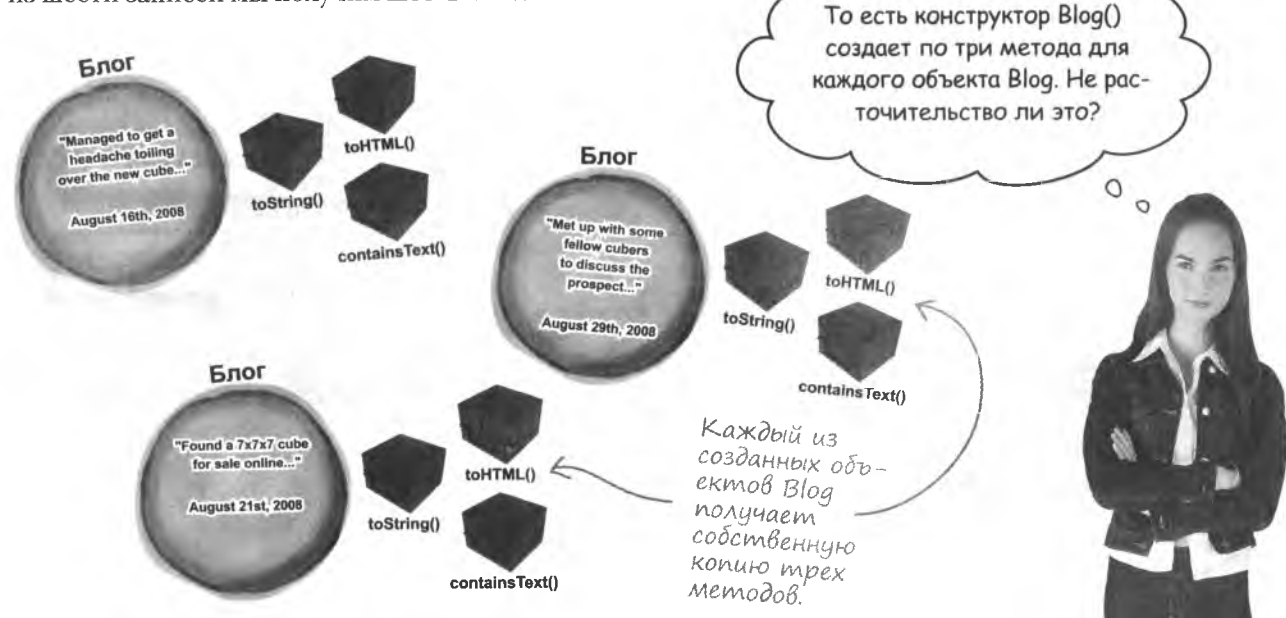

#### Объект Blog ненамеренно создает больше методов, чем это необходимо, что крайне неэффективно.

Никуда от этого не деться, конструктор Blog () создает по три метода при каждом создании нового объекта, и в результате каждый объект Blog получает собственную копию каждого из методов. Но если свойства каждого объекта сохраняют уникальные данные, методы вполне можно отдать объектам в совместное пользование. Насколько эффективней было бы, если бы все объекты Blog использовали одну и ту же копию каждого из методов. Это предотвратило бы излишнее увеличение объема сценария из-за появления избыточных методов по мере неизбежного роста числа записей.

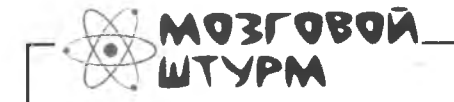

Что нужно сделать с объектом Blog, чтобы код методов не дублировался при создании каждой следующей копии?

#### **Классы и реализации**

Проблема с дублированием методов затрагивает крайне важную концепцию , связанную с объектами: разницу между **классом** и **реализацией** объекта. Классом назы вается описание объекта, шаблон, дающий представление о том, из чего состоит объект. Реализация же это сам объект, созданный из класса. В терминах реального мира можно сказать, что класс – это проект дома, в то время как реализация – сам дом. Взяв за основу один чертеж, можно построить много домов.

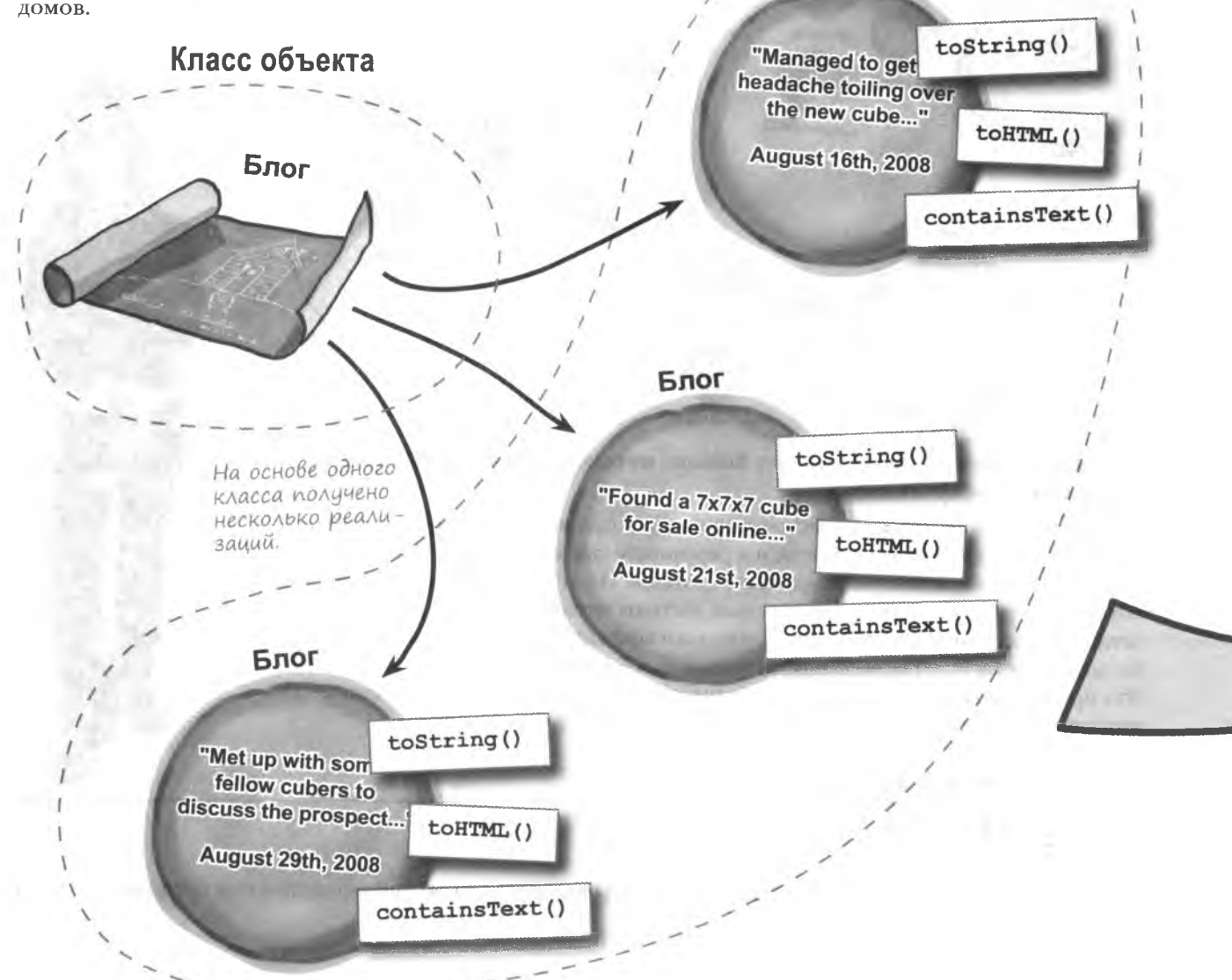

Реализации объекта

Блог

### **Peanusauuu**

Класс описывает свойства и методы объекта, в то время как реализация присваивает свойствам реальные данные и заставляет их действовать. Все реализации имеют собственные копии свойств, что позволяет им уникальным образом отличаться друг от друга.

Класс объекта — это шаблон, в то время как реализация - созданный по этому шаблону объект.

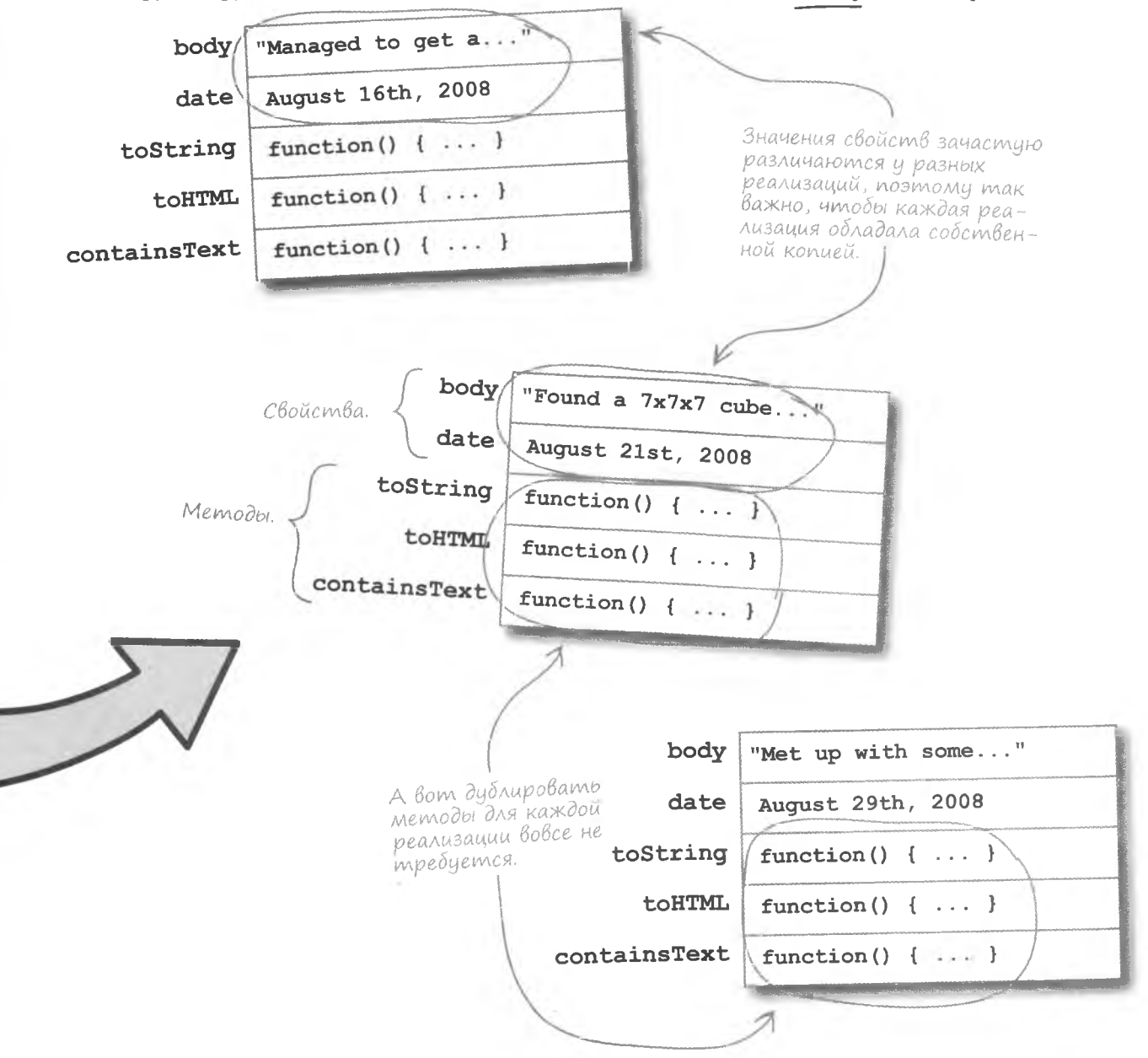

#### **KAIDYeBOE CAOBO this**

До сих пор мы имели дело в основном со свойствами реализаций. При этом каждая реализация обладала их собственной копией. Такие свойства легко идентифицировать, так как именно они задаются в конструкторе при помощи ключевого слова this.

```
function Blog(body, date) {
  this. body = body;
  this. date = date ;
```
Это свойства реализации, mak kak Ha Hux cculationся при помощи ключевого cлова this.

Существуют и методы реализаций, но с ними все гораздо сложнее, так как они могут находиться в собственности как реализации, так и класса. До этого момента мы имели дело с методами, заданными при помощи ключевого слова this, то есть с методами реализаций. Именно поэтому методы дублировались от экземпляра к экземпляру.

function Blog(body, date) | Все это методы this.toString = function() { реализаций, так Все реализации объкак они задаются ekma Blog nonyuarom в конструкторе собственные копии ключевым словом этих методов.  $this.$ this.  $\text{toHTML} = \text{function}()$  { this.containsText = function() { Хорошей новостью является то, что специальные объекты вовсе не обязаны впустую создавать дублирующийся код методов с появлением каждой новой реализации. Достаточно создать метод таким образом, чтобы все реализации смогли

использовать одну и ту же копию его кода.

Ключевое слово this залает свойства и методы реализаций.

специальные объекты

#### **Memogbi knaccoß**

Существует и другой вид методов, принадлежащий собственно классам, что означает возможность доступа всех реализаций к единственной копии. Такой подход намного эффективней того, что мы использовали раньше.

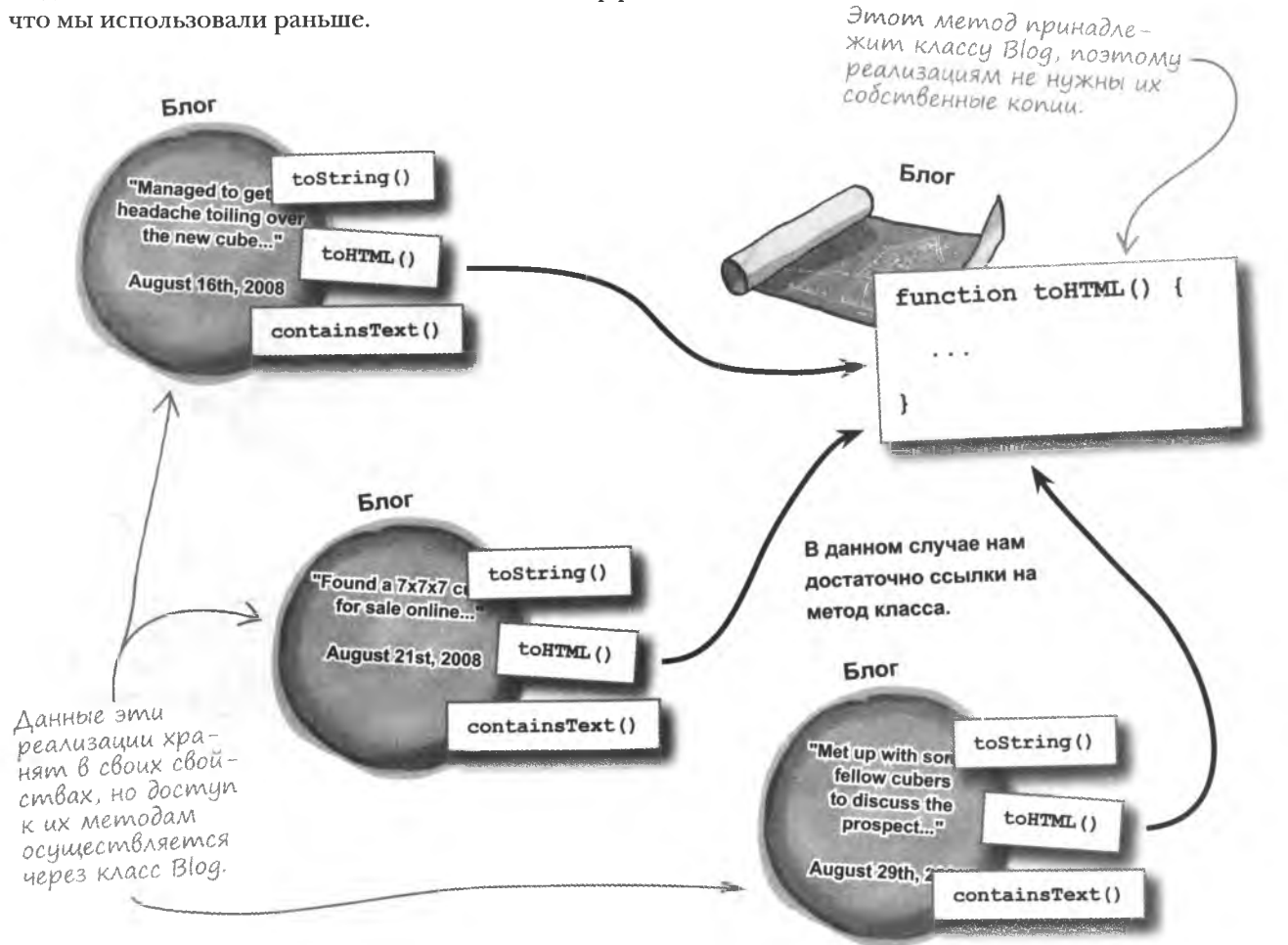

Если метод принадлежит классу, к нему имеют доступ все реализации, и поэтому их собственные копии им уже не требуются. Такой подход намного более эффективен, особенно если учесть, сколько лишних методов в итоге появляется в приложениях, постоянно создающих новые реализации объектов. В блоге YouCube три метода (toString (), toHTML () и containsText()) дублировались бы вместе с каждой новой записью.

Теперь осталось понять, как сделать так, чтобы метод стал принадлежать классу...

Хранение метода в классе нозволяет всем реализациям пользоваться одной копией.

#### *<u><u><b>Npomomunbi</u>*</u>

Появление того, что мы назвали классами, стало возможным в JavaScript благодаря скрытому объекту prototype, существующему как свойство любого объекта. Именно он позволяет задавать свойства и методы, принадлежащие классам. Давайте посмотрим, как это делается.

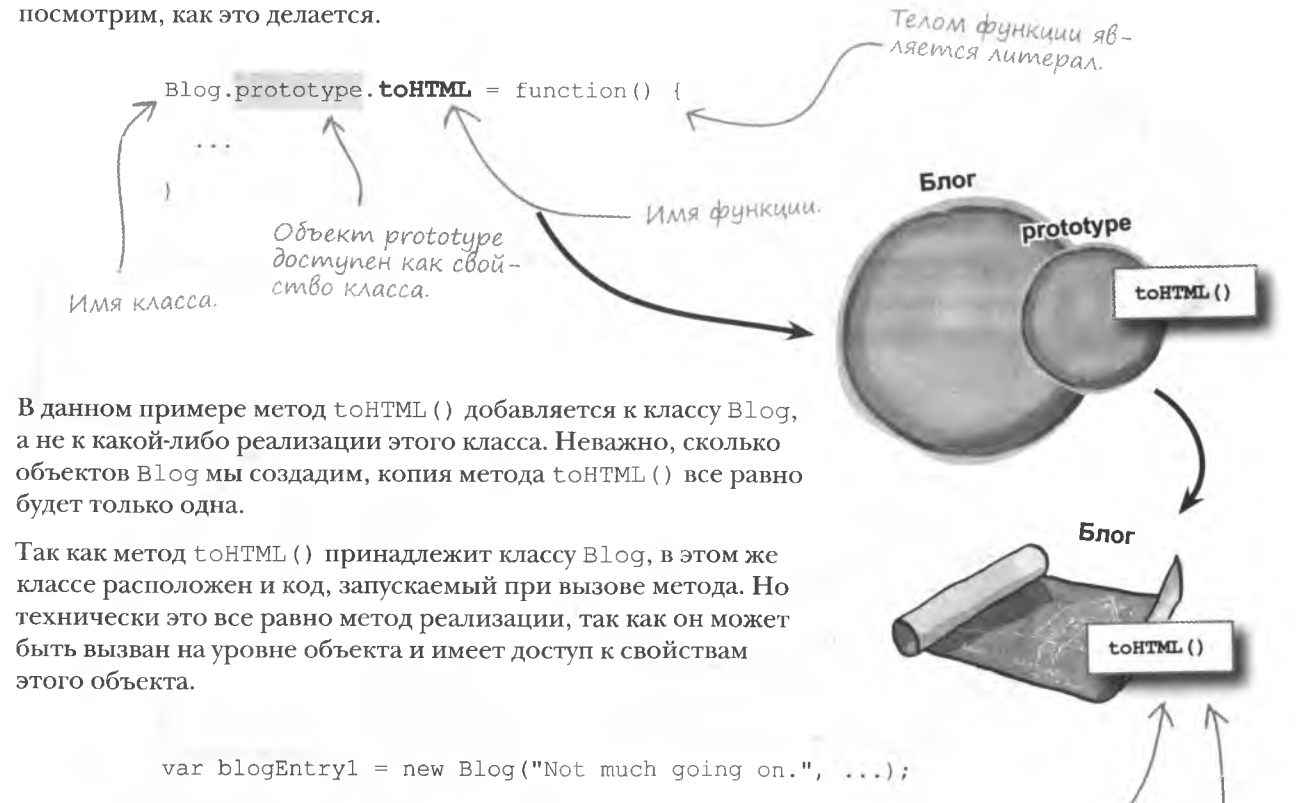

 $b$ logEntry1.toHTML $()$ ;

Код, запускаемый при вызове метода toHTML(), paбomaem внутри класса.

При создании следующего объекта В1о9 и вызове для него метода toHTML () запускается тот же самый код внутри класса. Видите, как выгодно, - сохранил один раз, а используешь, сколько нужно!

var blogEntry2 = new Blog("Still just hanging around.", ... );

blogEntry2.toHTML();

Остальные объекты используют тот же самый метод класса.

#### Knaccbi, npomomunbi u YouCube

Руби немного ошеломлена сведениями о классах и прототипах, но она чувствует, что блог YouCube можно выгодно модернизировать, связав методы объекта В log с объekTOM prototype.

Использование объекта prototype для хранения методов блога увеличит эффективность кода YouCube.

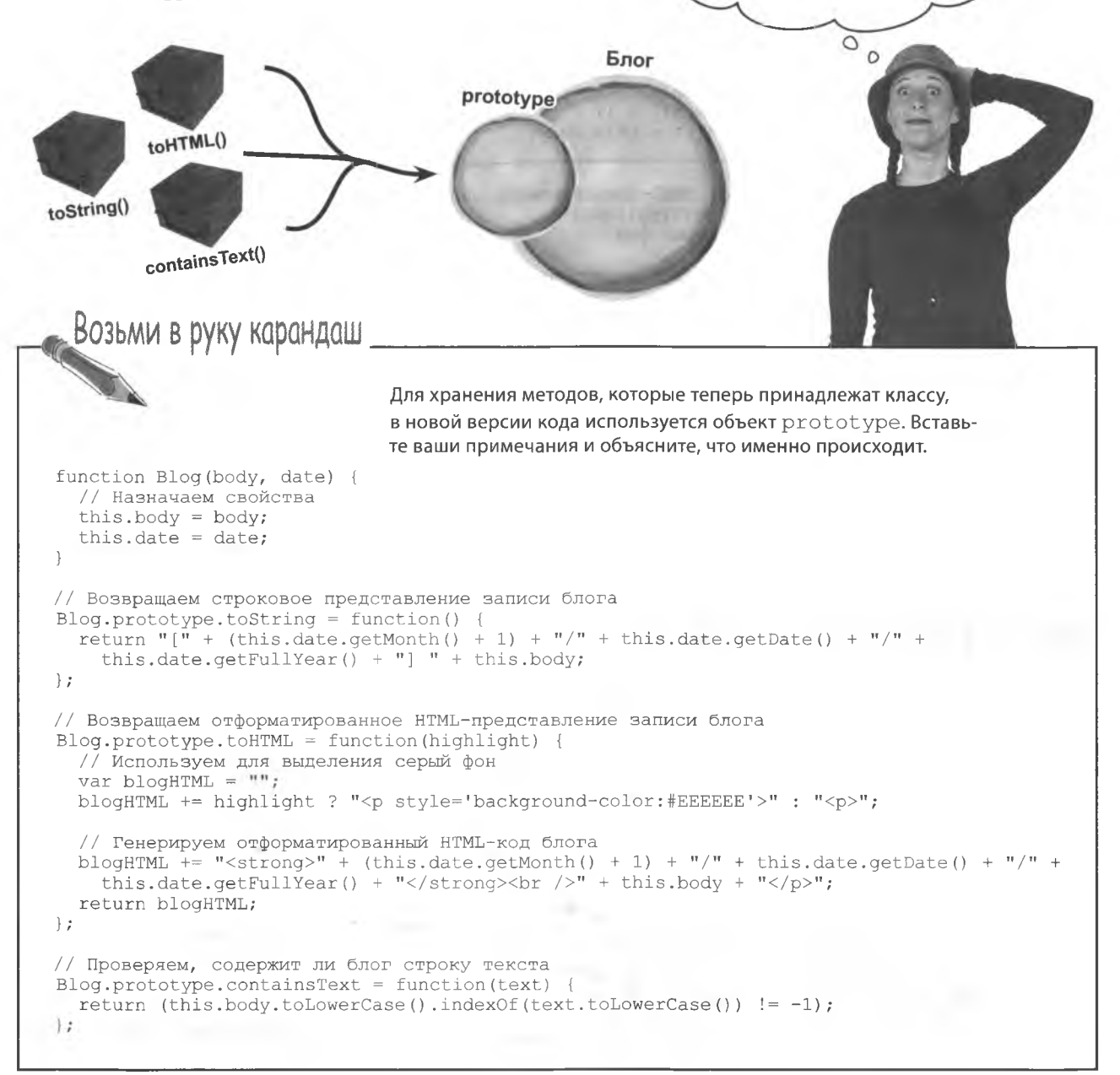

```
решение упражнения
     Возьми в руку карандаш
                    POLLICHUE
                                       Итак, для хранения методов, которые теперь принадлежат клас-
                                       су, в новой версии кода используется объект prototype.
   function Blog(body, date) {
     // Назначаем свойства
                                      Теперь в задачу конструктора
     this.body = body; \leqвходит только создание и ини-
     this.date = date:
                                      циализация свойств
   // Возвращаем строковое представление записи блога
   Blog.prototype.toString = function() {
     return "[" + (this.date.getMonth() + 1) + "/" + this.date.getDate() + "/" + this.date.getDate() + "/" +
                                                                      Так как методы на-
   \frac{1}{2}-значаются не объ-
   // Возвращаем отформатированное HTML-представление записи блога екиц Blog, назначе-
                                                                      ние происходит вне
   Blog.prototype, to HTML = function (hidnlift) {
     // Используем для выделения серый фон
                                                                      конструктора.
     var blogHTML = "";
     blogHTML += highlight ? "<p style='background-color:#EEEEEE'>" : "<p>":
     // Генерируем отформатированный HTML-код блога
     blogHTML += "<strong>" + (this.date.getMonth() + 1) + "/" + this.date.getDate() + "/" +
       this.date.qetFullYear() + "</stronq><br />>/" + this.body + "</p>";
     return blogHTML;
                                                   Каждый метод назначен объекту prototype вместо
   \mathcal{F}того, чтобы воспользоваться ключевым словом this
                                                   в конструкторе Blog().
   // Проверяем, содержит ли блог строку текста
   Blog.prototype.containsText = function(text) {
     return (this.body.toLowerCase().indexOf(text.toLowerCase()) != -1);
   \rightarrow
```
### Более эффективный YouCube

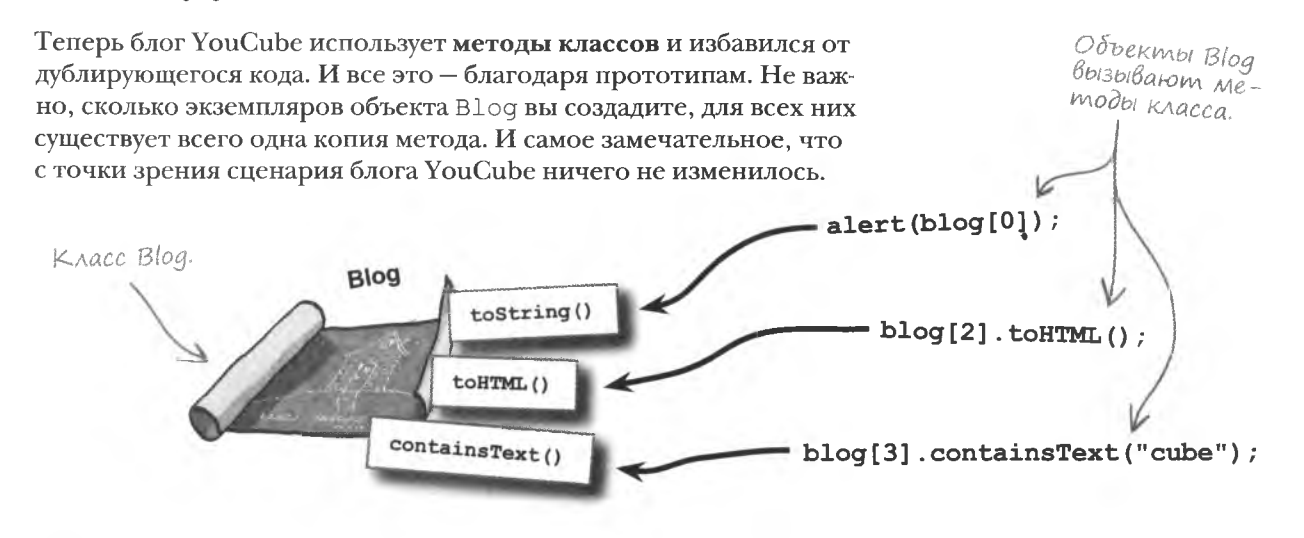

#### **КЛЮЧЕВЫЕ MOMEHTЫ**

- Класс это описание объекта, в то время как реализация - это сам объект, созданный по этому описанию
- Класс состоит из свойств и методов объекта, в то ٠ время как сами объекты помещают в свойства данные и дают работу методам.
- Ключевое слово this используется для доступа к объекту из его собственного кода.
- Объект prototype позволяет сохранять методы в класс, предотвращая ненужное дублирование кода.

#### Я до сих пор не совсем понимаю. зачем нужны классы и реализации.

Классы введены, чтобы облегчить создание и повторное использование объектов. Единичные объекты можно создавать в виде литералов, но при этом много ресурсов тратится зря. Ведь этот процесс сопровождается созданием дублирующегося кода. Вы, как архитектор, который требует перед постройкой очередного типового дома заново чертить ему план.

А ведь можно создать шаблон и уже по нему получить нужное количество объектов, сэкономив усилия. Здесь нам на помощь приходят классы - мы используем один класс для создания нужного количества объектов.

• Хорошо, классы помогают создать копии объектов. А зачем при этом нужны ключевое слово this и объект prototype?

I. Ключевое слово this дает доступ к объекту из его собственных методов. Чаще всего оно используется для доступа к свойствам. Скажем, для доступа к свойству х из метода нужно написать this. х. Если написать просто х, сценарий не будет знать, где именно искать

данное свойство объекта; более того, он может принять х за переменную. Именно поэтому в конструкторе при создании и инициализации свойств требуется ключевое слово this.

Совершенно другая природа объекта prototype. Он обеспечивает нас механизмом для создания классов. В отличие от таких языков, как C++ и Java. в JavaScript классы не поддерживаются. Они эмулируются при помощи прототипов. Вы получаете похожий конечный результат, но с применением объекта prototype, который относится к «скрытым» свойствам всех объектов JavaScript. Сохранив свойство или метод в объекте prototype, вы, тем самым, делаете его принадлежащим к классу, а не к реализации объекта.

#### 1: А каким образом в картину классов вписываются конструкторы?

1 /: Как вы уже знаете, за создание объектов в JavaScript отвечают именно конструкторы. Вместе с прототипами они представляют два основных фрагмента головоломки с классами в JavaScript. Конструкторы задают все параметры объектов, в то время как прототипы делают то же самое на уровне классов. Оба механизма работают в паре, давая

вам возможность делать потрясающие вещи, ведь некоторые члены сценария требуется поместить на уровень объектов, в то время как для других нужен уровень классов. Мы подробнее поговорим об этом позднее в этой главе.

Я немного не понимаю стандарты именования. Иногда имена объектов начинаются с большой буквы, иногда используется нижний стильВерблюда. Почему так?

Имена классов пишутся с большой буквы, в то время как для записи имен объектов используется стильВерблюда. Ведь реализация объекта является не более чем переменной, а имена переменных у нас записываются именно так. Некоторая непоследовательность связана с весьма вольным поначалу использованием термина «объект». Если быть точным, то имена классов, например В 10 а, надо писать с большой буквы, а имена объектов, например blogEntry или blog [0] .- стилемВерблюда.

Вспомните стандартные объекты, с которыми мы работали. Текущую дату/время можно было сохранить в переменную (реализацию) с именем now, которая создавалась из объекта Date (класса).

## **Nognuch B GAO2e**

Руби ищет информацию об увеличении эффективности и улучшении структуры, которых можно достичь средствами объектно-ориентированного программирования. Впрочем, ее интересует не только усовершенствование внутреннего кода, еще она решила добавить к блогу новую функцию.

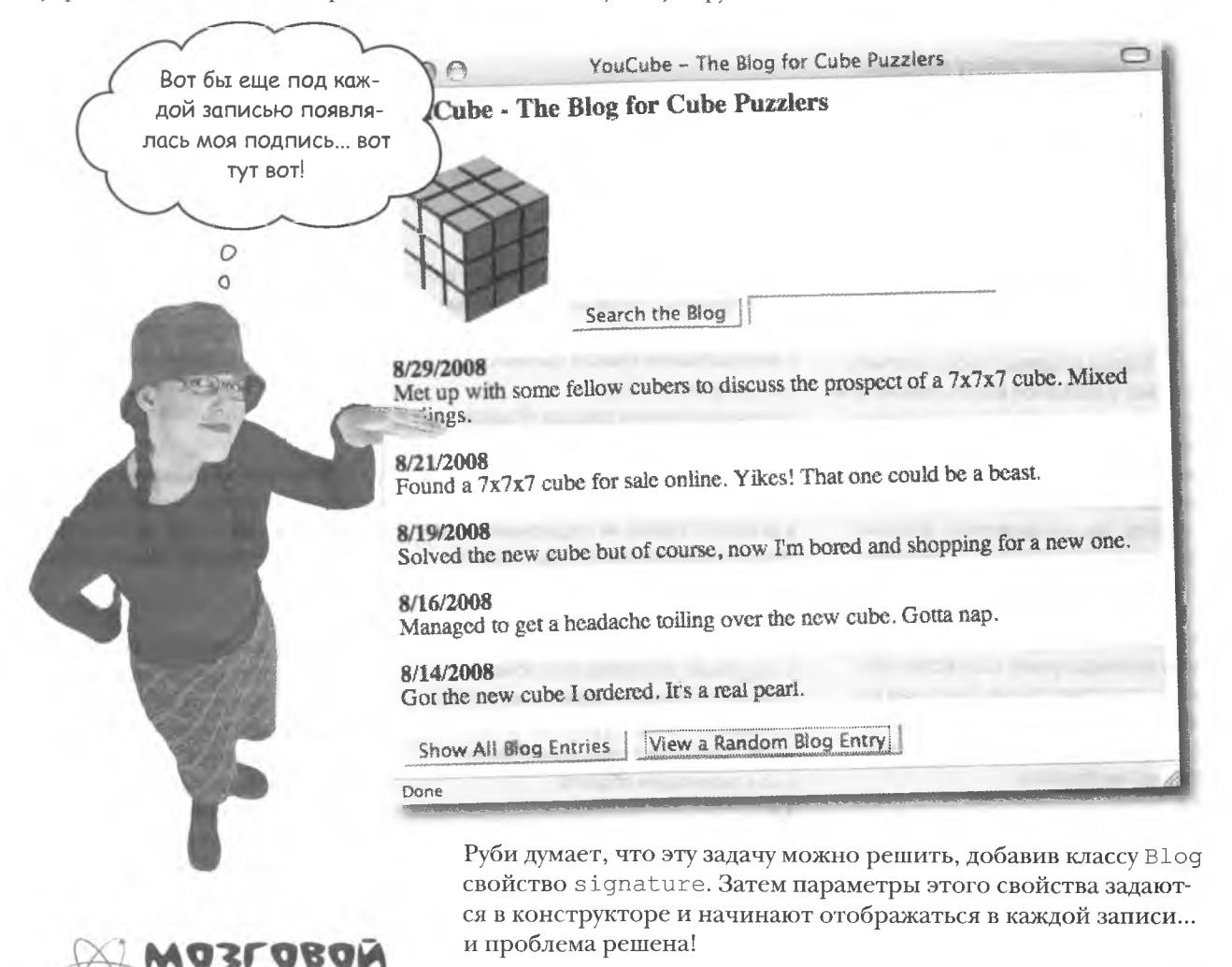

А может быть, подпись следует сделать свойством реализации? Как вы думаете, почему это не самая хорошая идея?

#### yacmo **{адаВаеМые** Bonpochi

это построение программ из объектов. Вот, скажем, свойство date, используемое в записях блога, получено из объекта Date.

Большинство программистов связывают ООП с интенсивным использованием объектов в программах. В теории действительно объектно-ориентированная

программа может быть разбита на набор взаимодействующих друг с другом объектов. Некоторые пуристы даже считают. что JavaScript не относится к языкам ООП. Как сторонники, так и противники такой точки зрения имеют свои весомые аргументы, но пока ни один из них не взял Bepx.

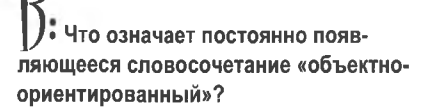

• Термин объектно-ориентированный часто используется в программистских кругах, и порой им обозначают разные вещи. В общем случае объектноориентированное программирование

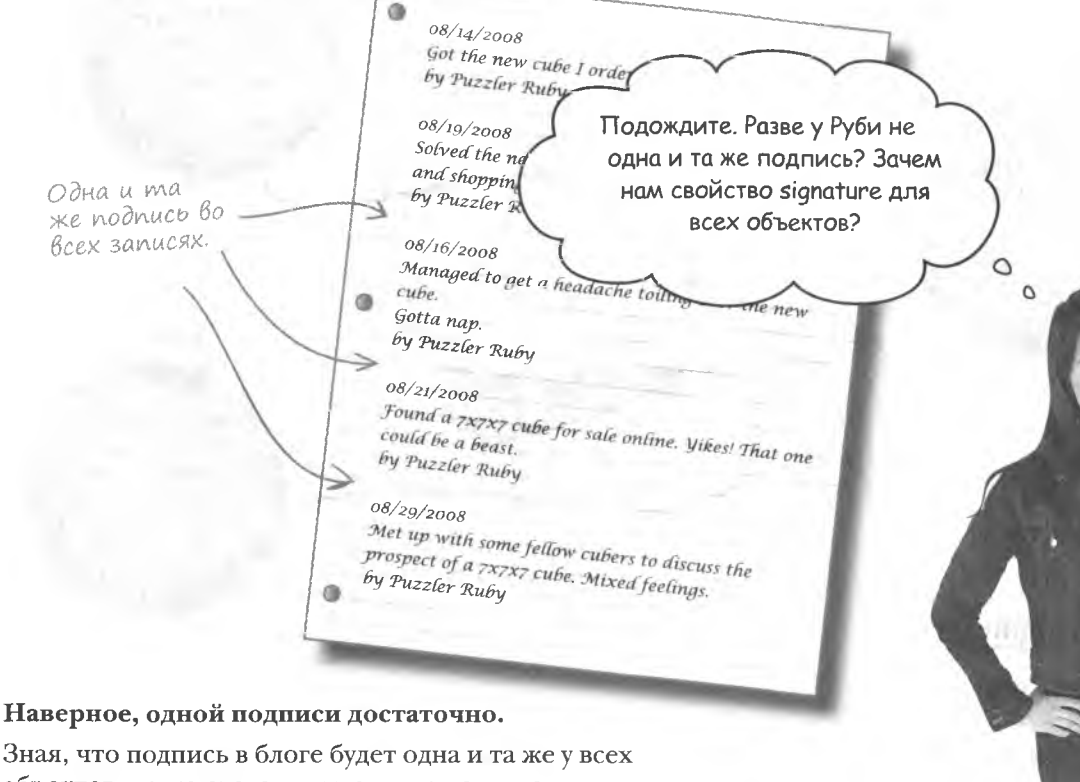

Зная, что

объектов, легко сделать вывод, что нам в данном случае требуется свойство класса.

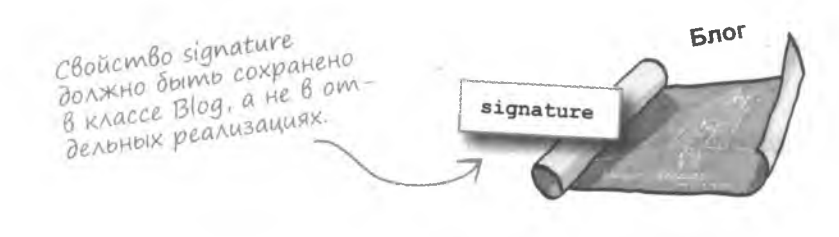

## CBoucmBa obmezo gocmyna

Свойства классов похожи на методы классов в том, что к единственной копии свойства имеют доступ все реализации объекта. С точки зрения данных свойства даже более важны, так как позволяют всем объектам пользоваться одним и тем же значением. Именно такую функциональность искала Руби, думая о свойстве signature, ведь в блоге YouCube только олна полпись.

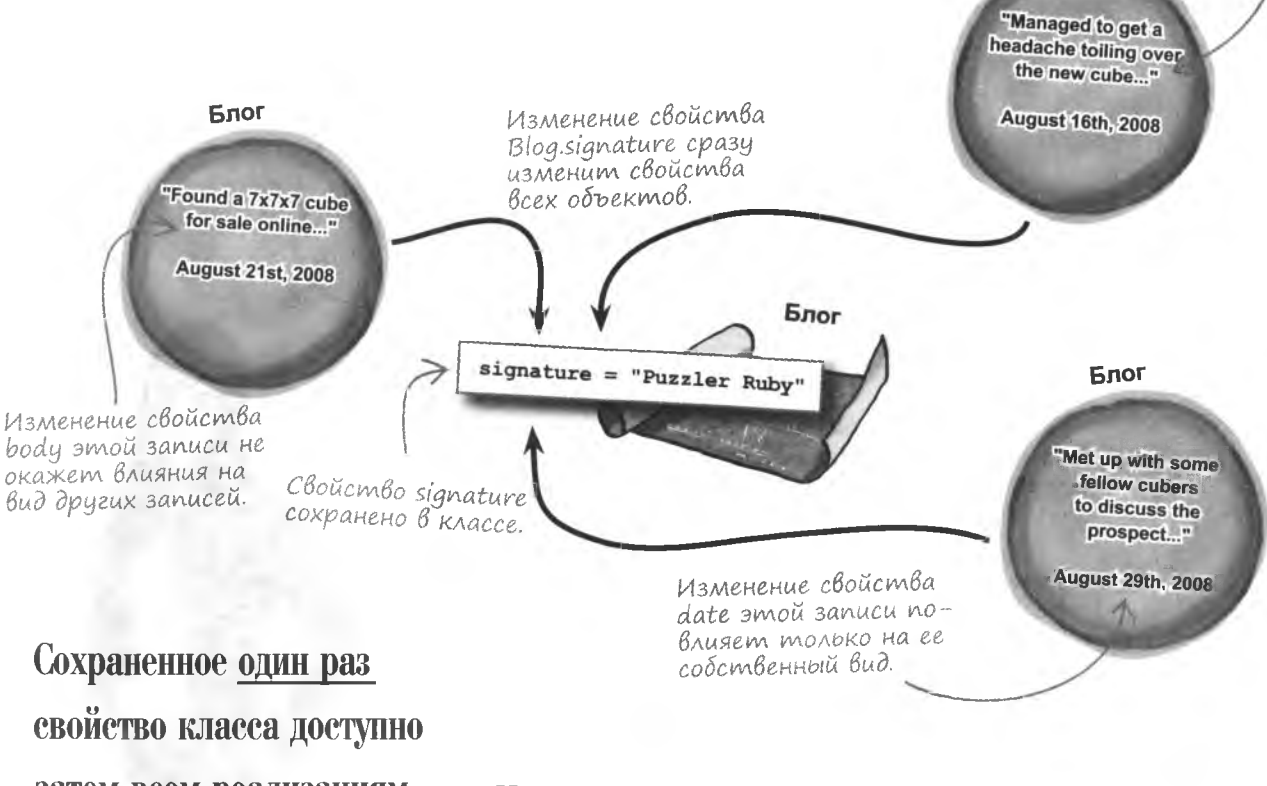

Несмотря на то что свойство signature сохранено в классе В log, доступ к нему имеют все реализации объекта, которым требуется подпись автора блога.

Каждый объект сохраняет свои

**Finor** 

собственные

свойства

затем всем реализациям объектя.

**MOSLOBON** 

TYPM

Как вы думаете, каким способом создаются свойства класса?

### **Cosganue cBoucmB knacca**

Сначала иказывается

KAACC Blog, a nomon

объект prototype.

За всеми этими разговорами о том, где сохраняется свойство класса и какое значение оно имеет, процесс его создания оказывается на удивление обыденным. Это всего лишь одна строчка кода:

Blog.prototype.signature = "Puzzler Ruby";

prototype.

Вы, вероятно, уже догада-

лись, что свойства класса

сохраняются в объекте

Для доступа к такому свойству нужно указать его название после имени объекта и точки.

Свойства класса не ниждаются в инициализации, но в данном сличае это имеет смысл. так как мы иже знаем автора блога.

По виду этого кода не понятна его самая интересная особенность - в отличие от кода, создающего свойства объектов, его не нужно помещать внутрь конструктора. Ведь конструктор используется для создания объектов и, следовательно, не умеет создавать свойства классов.

Свойства объекта function Blog(body, date) Свойство класса this. body =  $body$ Blog.prototype.signature = "Puzzler Ruby";  $\overline{\mathcal{A}}$  this. date = date; Свойства классов <u> F.динственная</u> создаются вне конкопия подписи структора с пона все записи Каждый объект Blog мощью скрытого Свойства объекта получает собственную блога. объекта prototype. создаются внутри копию записи и даты. конструктора. Возьми в руку карандаш Напишите код, отображающий значение свойства signature в от-

дельном окне. Подсказка: мы предполагаем, что код располагается внутри метода В $log.$ 

#### решение упражнения

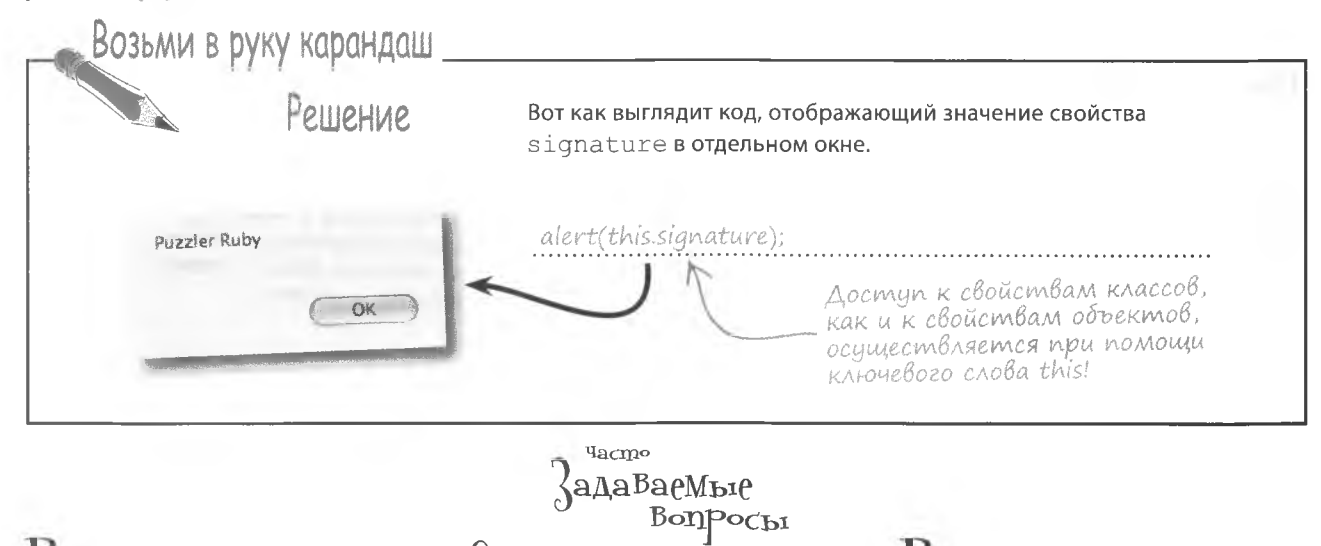

• А зачем вообще в блоге YouCube сохранять подпись в виде свойства? Почему нельзя сделать ее частью текста записи?

Разумеется, подпись можно включить в текст каждой записи, но это потребует лишнего времени и усилий, при том что в блог пишет всего один человек. Да и зачем Руби подписывать вручную каждый пост, если есть более простой способ это сделать. Кроме того, это исключает вероятность опечаток. Есть и другая возможность использовать для подписи строковый литерал в процессе HTMLформатирования текста записи. Такой подход хорошо работает, но в результате важный фрагмент данных подпись - оказывается зарыт где-то внутри кода форматирования. И при необходимости его не так-то просто найти и отредактировать. Поместив подпись в свойство класса, вы делаете ее легко доступной и, следовательно, легко обнаруживаемой и редактируемой.

• Как бы изменилось создание записи, если бы подпись была свойством объекта?

Каждая реализация объекта имеет свой собственный набор свойств. инициализированный в конструкторе. Если бы подпись была свойством объекта. конструктору **Blog()** пришлось бы задавать ее каждый раз заново. Это несложная задача. Так как конструктор просто присваивает свойству строку с подписью. Но при этом создается множество копий, и вы получаете возможность менять содержимое каждой подписи, независимо от остальных.

• То есть если я захочу отредактировать блог YouCube таким образом, чтобы туда писали разные люди, стоит ли сделать подпись свойством объекта?

Именно это и следует сделать, потому что при таком сценарии свойство signature должно будет иметь разные значения для разных объектов. Лучше всего решить такую задачу, добавив к конструктору В $\text{log}$  () аргумент. позволяющий передавать в конструктор строку с подписью. Эту строку вы будете использовать для инициализации свойства signature каждого из объектов. Другими словами, вы будете работать со свойством signature точно так же, как и с другими свойствами объекта Blog.

Свойства классов напоминают глобальные переменные. Чем они различаются?

1 : Свойства классов действительно напоминают глобальные переменные, ведь доступ к ним возможен из любой части сценария. Они даже создаются похожим образом - на уровне главного сценария, вне другого кода. Различие же заключается в том, что эти свойства связаны с классами, а следовательно, и с реализациями объектов. Это означает, что доступ к такому свойству всегда будет осуществляться относительно объекта.

• Подождите. Доступ к свойствам классов должен быть выполнен через объекты?

, Да, несмотря на то что свойства класса созданы при помощи объекта prototype, доступ к ним осуществляется через конкретные реализации. Для этого используется ключевое слово this, после которого стоит точка и имя объекта. Вся разница только в том, где именно хранится то или иное свойство - в классе или в отдельной реализации.
Memod toHTML() форматирует

подпись как часть

записи блога.

# Подписан и доставлен

nucu.

Руби

Создав свойство signature уровня класса и присвоив ему значение, Руби хочет посмотреть, как все работает. Взглянув на код, форматирующий запись блога для отображения в браузере, мы обнаружим код подписи в методе toHTML().

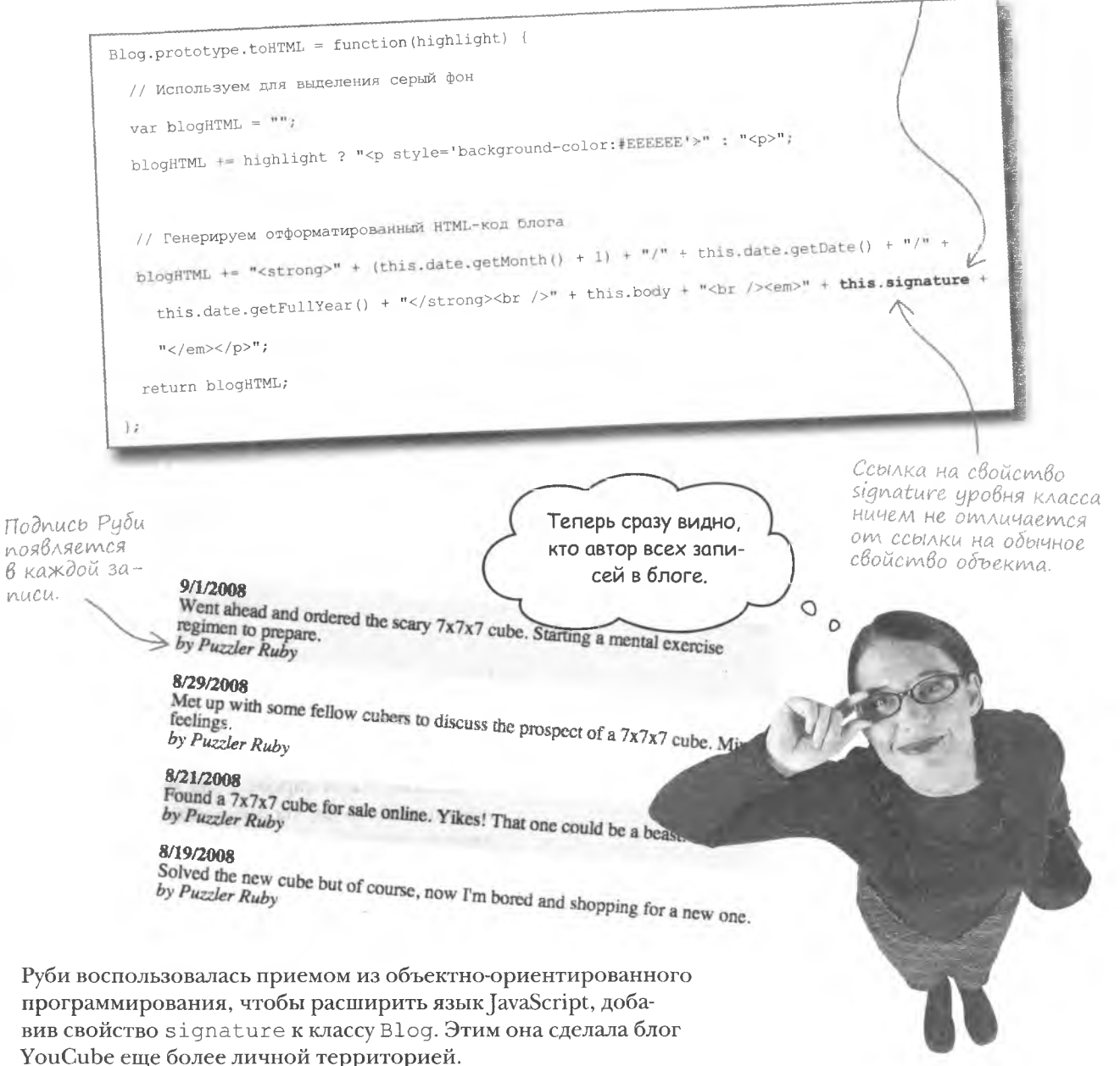

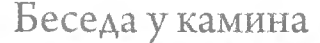

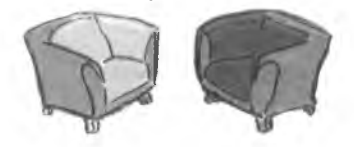

Свойства объектов и классов говорят об обладании данными и секретных клубах.

#### Свойство объекта:

Так это о тебе я все время слышу. Должен сказать, что я не понимаю, зачем ты нужен. Я отлично выполняю свою работу, обеспечивая уникальность объектов и отслеживая значения их свойств.

Свойство класса:

Сложно поверить в такое. Продолжай...

То есть ты утверждаешь, что я не подхожу для хранения информации о секретных опознавательных знаках?

А могу ли я хранить секретный пароль?

Превосходно! Тогда я организую секретный клуб, и у каждого из пас будет свой пароль.

Прекрасно! А что это вообще такое? Нет, действительно. Я серьезно спрашиваю...

Конечно, ты это делаешь, и это лостойно восхищения. Но ты задумывался, что иногда объектам не требуются их личные данные?

Ну, бывают ситуации, когда фрагменты данных являются общими для всех объектов. Как секретный опознавательный знак в секретном клубе. Его знают все члены клуба. И если кто-то из них изобретет свой опознавательный знак, вся система рухнет. Потому что кто-то захочет ему последовать, и вскоре никто не сможет опознать друг друга, так как знаков станет слишком много.

Именно так. Не обижайся, но все члены клуба должны знать только один знак.

Возможно. Если пароль у каждого свой, персональный, то да, ты прекрасно подходишь для его хранения.

Но ведь ты не знаешь секретного опознавательного знака!

 $\circ$ 

 $\Omega$ 

Этот код содержит оди-

наковые фрагменты. Как

бы мне их убрать?

# Hem дублирующемуся коду!

Руби не знает отдыха, она решила продолжить работу над эффективностью кода YouCube. Она заметила повторения в форматирующем коде и считает, что от них тоже неплохо было бы избавиться. воспользовавшись преимуществами объектноориентированного программирования.

 $<$ html> <title>YouCube - The Blog for Cube Puzzlers</title> <head> <script type="text/javascript"> // Конструктор объекта Blog function Blog(body, date) { // Назначаем свойства this.body = body || "Nothing going on today."; this.date = date  $||$  new Date();  $\lambda$ // Возвращаем строковое представление записи блога return "{" (this.date.getMonth(1 + 1) + "/" + this.date.getDate() + "/" Blog.prototype.tostring function() { (this.date.getFullYear()  $\sqrt{$ <sup>n</sup> + this.body; Этот код, фор- $\mathbf{1}$ матирующий // Возвращаем отформатированное HTML-представление записи блога наши данные, по-Blog.prototype.toHTML = function(highlight) ( вторяется. // Используем для выделения серый фон blogHTML += highlight ? "<p style='background-color:#EEEEEE'>" : "<p>"; blogHTML += "cstrong>"  $\sqrt{\text{this.data.getMonth}(1 + 1) + \frac{n}{n} + \text{this.data.getDate}(1 + \frac{n}{n} + \text{this date.getDate})}$ (this.date.getFullYear() + \*(/strong><br/>>Dr />" + this.body + \*Or /><em> + this.signatufe +  $n < 1$ ente  $(2 \times n)$ return blogHTML;  $\mathbf{E}$ // Проверяем, содержится ли в блоге строка поиска Blog.prototype.containsText = function(text) { return (this.body.index0f(text)  $!= -1$ );  $\frac{1}{2}$ **ADSOJED** // Задаем подпись Blog.prototype.signature = "by Puzzler Ruby"; Каким образом избавиться от дубликата форматирующего кода в блоге YouCube?

#### Метод форматирования данных

Руби считает, что для избавления от дубликатов форматирующего кола нужно добавить к объекту Bloq еще один метод. Ведь чтобы использовать один и тот же фрагмент кода многократно, его нужно превратить в метод или функцию. А именно объект  $\text{Blog}$  отвечает за форматирование данных как часть форматирования записи блога. Или нужно действовать по-другому?

> Если форматирование данных на самом деле относится к поведению метода Date, может быть, имеет смысл сделать метод именно для этого объекта? Кстати, а как это делается?

#### **Bephemca k obbekmy prototype**

Что может быть лучше, чем взять имеющийся объект и усовершенствовать его? Ведь существует возможность редактировать стандартные объекты, расширяя, тем самым, язык JavaScript. Это осуществляется при помощи объекта prototype. Мы уже использовали его для расширения класса В log путем добавления к этому классу методов и свойств. Ничто не мешает нам проделать аналогичную процедуру с другими встроенными классами JavaScript.

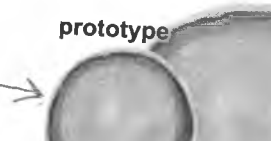

Каждый объект обладает объектом prototype, позволяющим добавлять к нему свойства и методы уровня класса.

Любой из объектов JavaScript.

 $\circ$  $\alpha$ 

#### Расширение стандартных объектов

Расширение стандартных объектов осуществляется при помощи объекта prototype. Для этого достаточно добавить к прототипу нужные свойства и методы. В случае встроенных объектов JavaScript результатом будет доступ к добавленным свойствам и методам всех новых экземпляров объекта.

Объект prototype позволяет расширять встроенные объекты JavaScript.

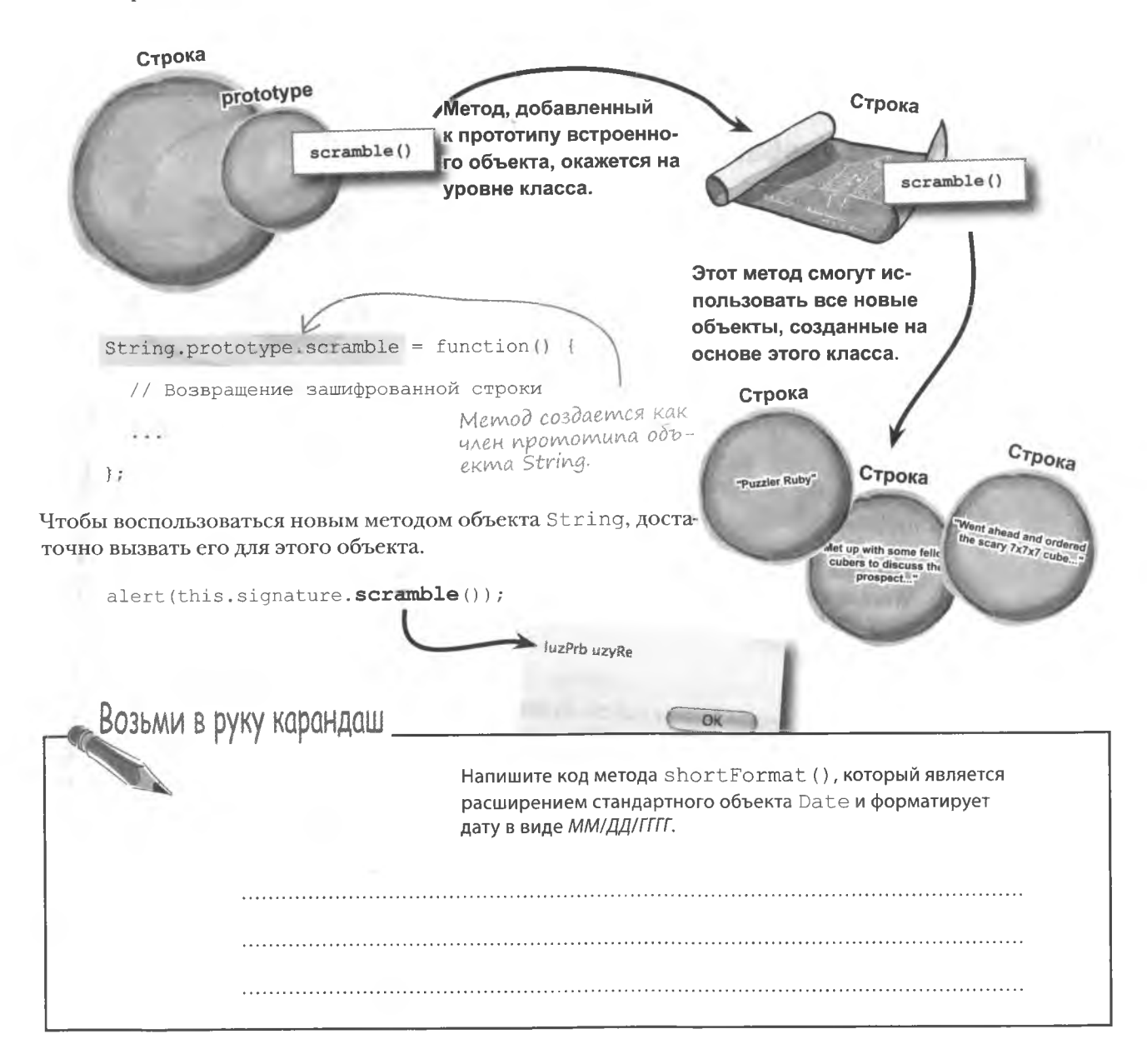

#### **решение** упражнения

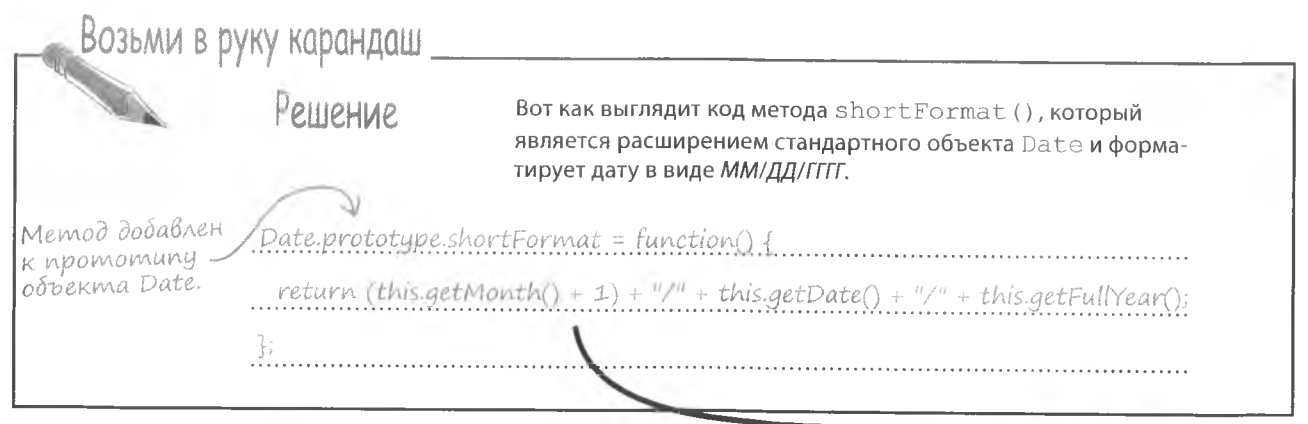

# Улучшенный блог YouCube

Редактирование объекта Date увеличивает эффективность сценария YouCube. Упрощается его редактирование, ведь форматирование данных теперь выполняется в одном месте, а его действие распространяется на все записи блога. Результаты такого редактирования далеко не всегда заметны визуально, но они улучшают код с точки зрения его долгосрочного использования.

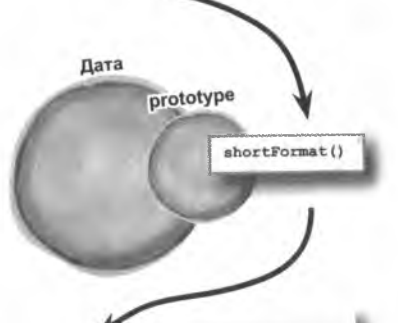

Attended a rally outside of a local toy store that stopped carrying cube puzzles. Power to the puzzlers! by Puzzler Ruby

#### 9/1/2008

Went ahead and ordered the scary 7x7x7 cube. Starting a mental exercise regimen to prepare. by Puzzler Ruby

Met up with some fellow cubers to discuss the prospect of a 7x7x7 cube. Mixed feelings. by Puzzler Ruby

Found a 7x7x7 cube for sale online. Yikes! That one could be a beast. by Puzzler Ruby

Форматирование dam menepo BbIполняется пользовательским методом объекта Date.

Solved the new cube but of course, now I'm bored and shopping for a new one. by Puzzler Ruby

### Memogbi knaccoß

Meron shortFormat () объекта Date является принадлежащим классу методом объекта. Именно это дает ему возможность форматировать сохраненные в отдельных объектах даты. Но можно создать и метод класса, который не будет иметь доступа к свойствам объектов. Доступными для них окажутся только свойства классов, такие как, например, свойство signature класса Blog.

Методы класса имеют доступ только к свойствам этого же класса.

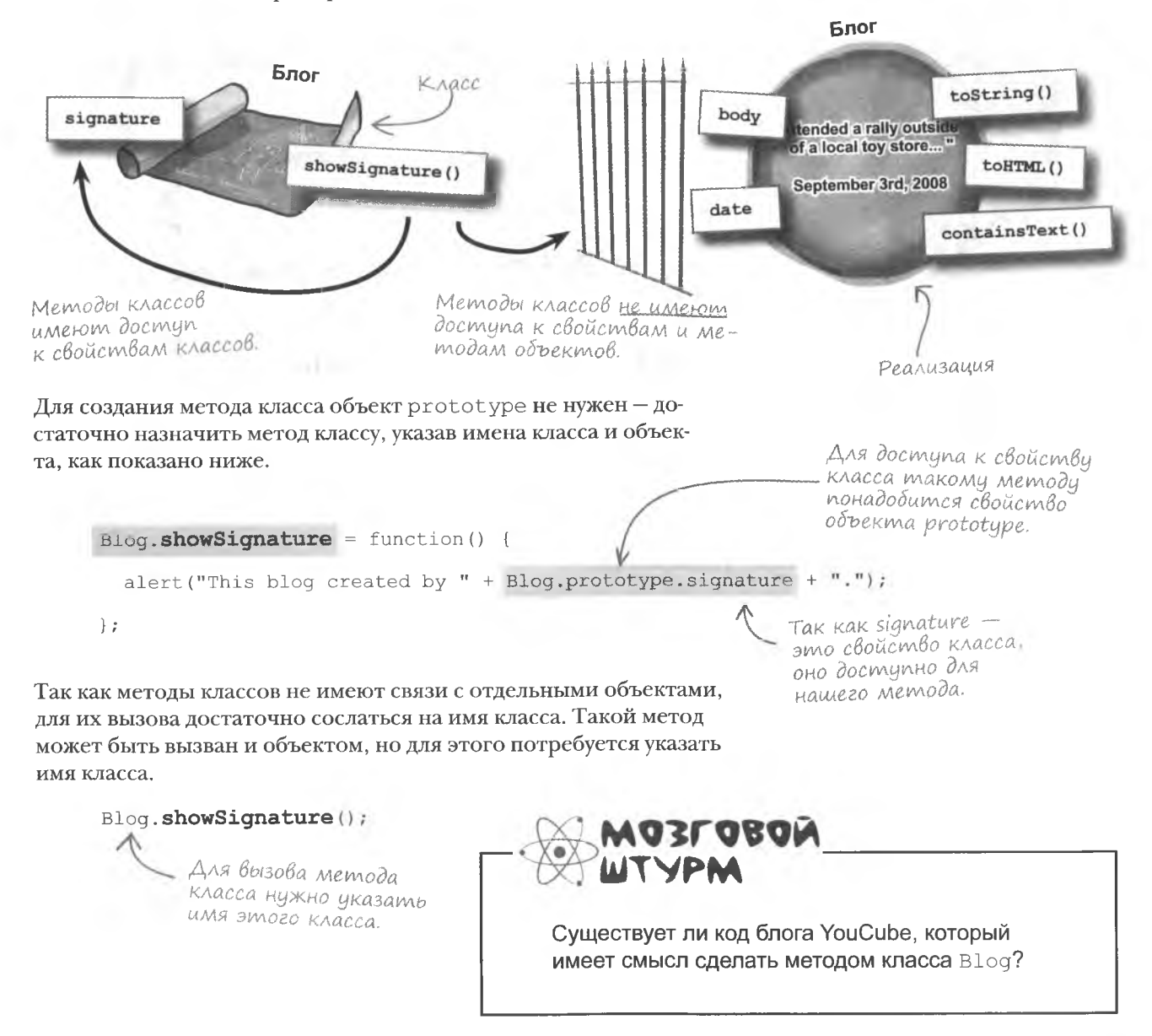

 $\circ$  $\Omega$ 

А нельзя ли использовать метод класса для сортировки записей блога?

> 09/05/2008 Got the new 7x7x7 cube. Could be my last blog

09/03/2008 Attended a raily outside of a local toy store that stopped carrying cube puzzles. Power to the puzzlers!

 $09/01/2008$ Went ahead and ordered the scary 7x7x7 cube. Starting a mental exercise regimen to prepare.

#### Пересмотр процедуры сортировки

Идея пересмотра сортировки не лишена интереса, потому что функция, осуществляющая процедуру сравнения, играет немалую роль, связанную с объектом Blog. В настоящее время она представляет собой литерал внутри функции showBlog().

Сортировка sanuceu Boi-MOAHAEMCA BHY три функции show Blog(), Komopas не является цастью объекта  $Blog.$ 

function showBlog(numEntries) {

 $\cdots$ 

 $\mathfrak{z}$ 

// Сортируем записи блога в обратном хронологическом порядке

blog.sort(function(blog1, blog2) { return blog2.date - blog1.date; });

Вполне возможно переместить код сравнения в метод класса.

Одним из фундаментальных принципов объектно-ориентированного программирования является связь функциональности объекта с самим объектом. Другими словами, не следует оставлять на откуп внешнему коду действия, которые объект может выполнить самостоятельно. В данном случае сортировка записей вполне может вместо функции showBlog () выполняться средствами самого объекта. Но нельзя ли поместить осуществляющий эту процедуру метод в класс Blog? Для ответа на данный вопрос нужно понять, требуется ли этому методу доступ к данным или методам отдельных объектов.

#### Функция сравнения

Единственным способом ответить на заданный в конце предыдущего раздела вопрос является анализ функции сравнения. Вот соответствующий литерал:

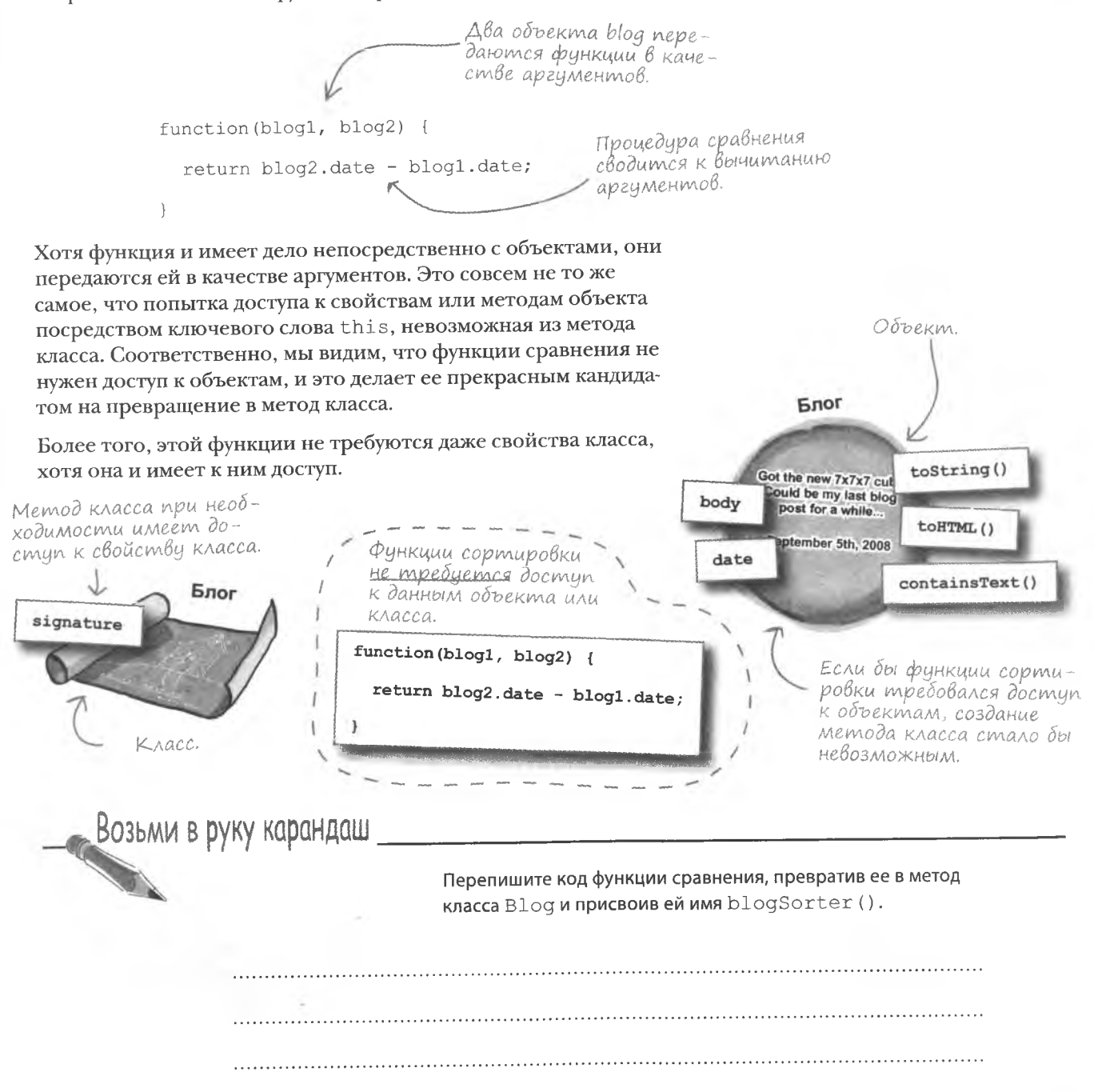

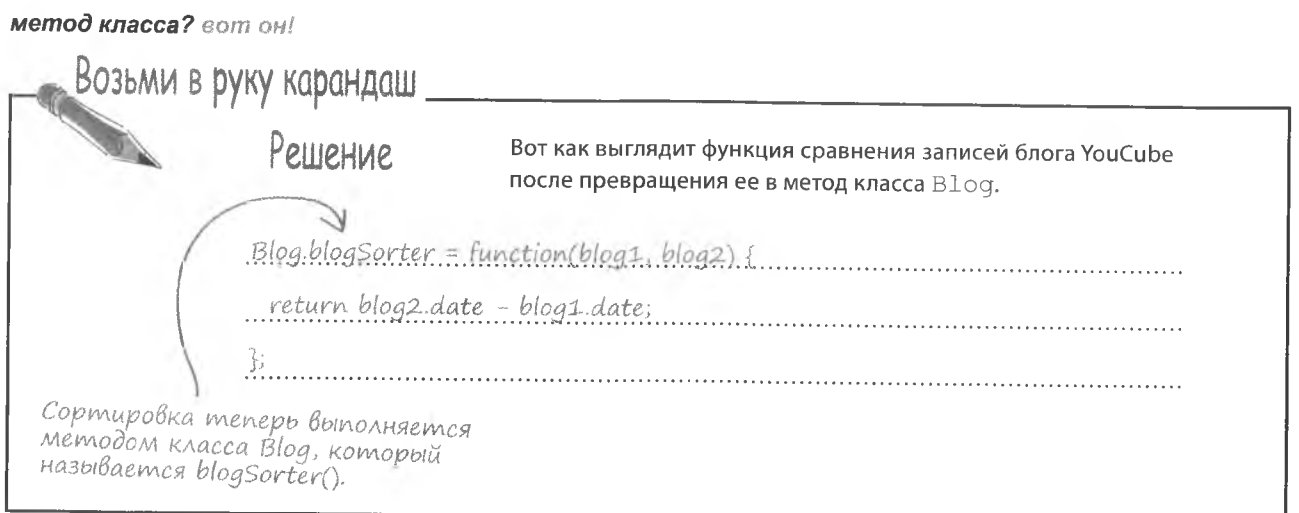

### **Bbi308 Memoga knacca**

Преимущества преобразования функции сортировки записей блога в метод В109 становятся более ясными, если посмотреть на код вызова этого метода.

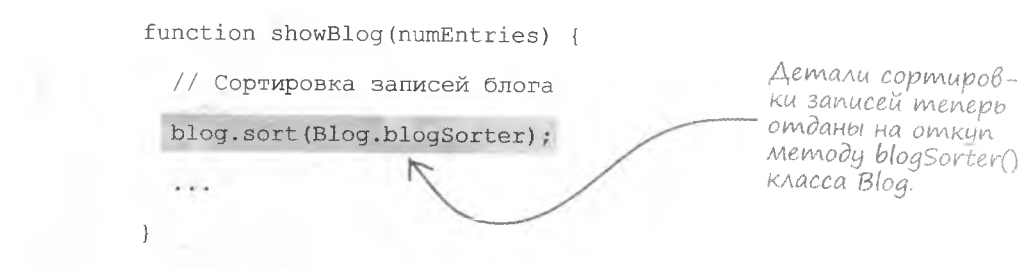

Прелесть этого кода открывается не сразу. Дело в том, что теперь сортировка записей блога выполняется не внешней функцией showBlog(), а внутри класса Blog, к которому эта процедура логически принадлежит.

Примечателен тот факт, что сортировка по-прежнему инициируется вне класса Blog функцией showBlog(), и это имеет смысл, так как данная процедура влияет на все записи блога. Но особенности сортировки отдельных записей блога таковы, что эту задачу можно решить средствами класса Blog. Хороший ООП-дизайн зачастую аккуратно сочетает объекты и окружающий их код.

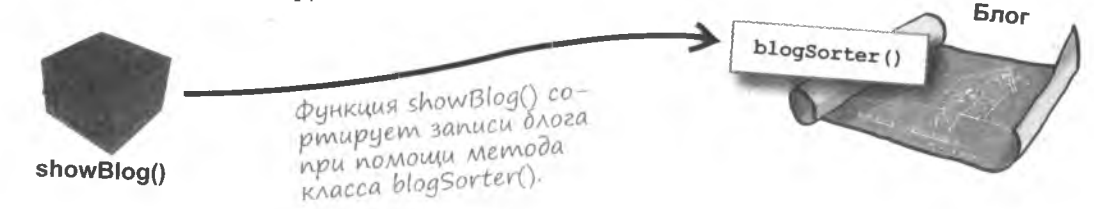

# В блозе<br>Картинка стоит тысячи слов

Руби продолжает восторгаться усовершенствованиями своего блога YouCube, но подозревает, что читатели вряд ли смогут разделить ее энтузиазм. Ведь пока что все внесенные изменения никак не повлияли на внешний вид блога. Поэтому Руби решила, что пришло время добавить что-то более заметное невооруженным глазом!

> $\circ$  $\overline{O}$

У меня есть фотографии, которые я хотела бы показать читателям. Уверена, что это сделает мой блог еще более интересным!

Руби хочет сделать так, чтобы каждая отдельная запись поддерживала возможность вставки изображений, которые будут демонстрироваться вместе с текстом и датой. Так как картинки требуется вставлять далеко не всегда, данная функция должна быть необязательной. Это также позволит сохранить первоначальный вид уже имеющихся записей.

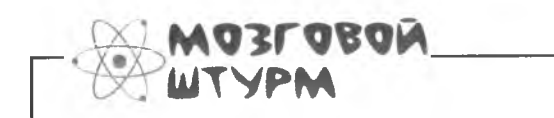

Каким образом включить поддержку изображений для объекта Blog?

#### Bcmaßka изображений

Чтобы добавить возможность вставки изображений в записи блога YouCube, нам надо понять, каким образом внедрить новую структуру в объект Blog, не изменив способа его функционирования. По этому поводу возникает два вопроса:

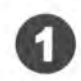

Каким образом лучше всего сохранить изображение **в объекте Blog?** 

Как добавить к блогу необязательную воз-МОЖНОСТЬ ВСТАВКИ ИЗОбражений?

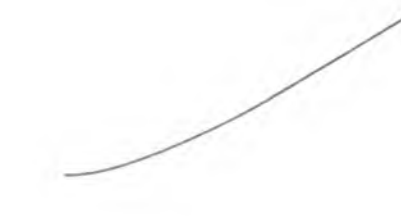

Независимо от того, каким образом будет сохранено изображение, оно отображается на странице при помощи тега <img>.

Достаточно указать имя <img src="cube777.png" /> файла с изображением.

Этот код показывает нам, что с точки зрения блога изображение это только строка. Разумеется, она ссылается на файл с картинкой, хранящийся где-то на сервере, но для объекта Blog она все равно остается строкой.

Для объекта Blog изображение - это не более чем строка.

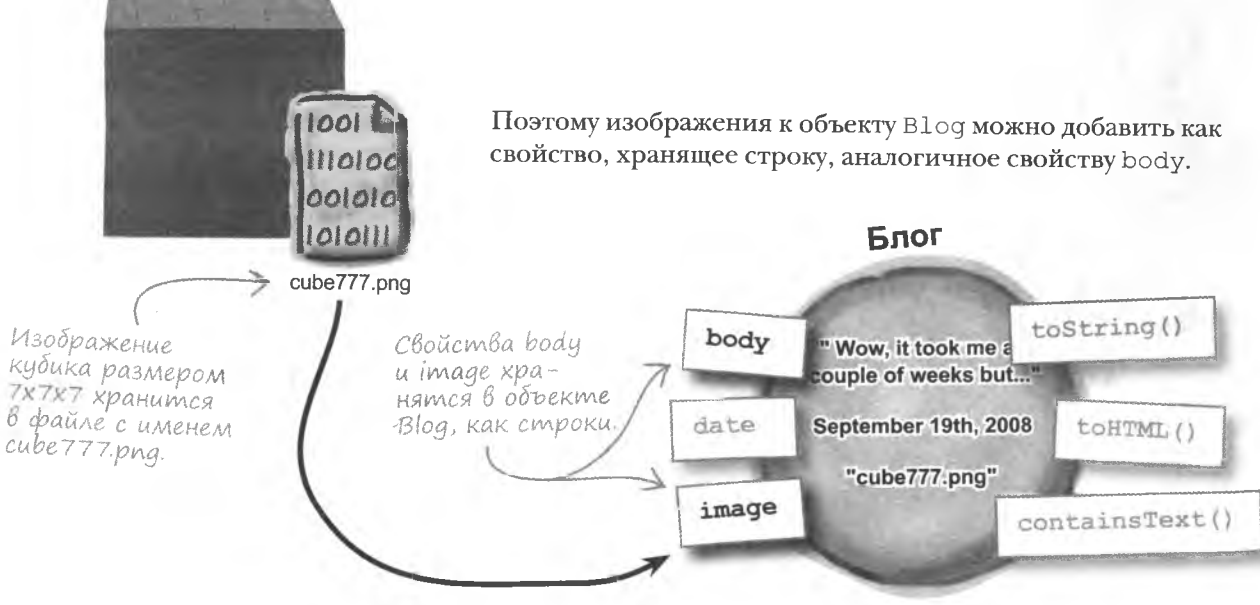

#### Необязательное изображение

Итак, в объекте В log изображение сохраняется в виде строкового свойства image, но остается вопрос, каким образом сделать эту процедуру необязательной. Чтобы ответить на него, вернемся к конструктору, как к месту создания и инициализации объектов. Именно туда следует поместить особый код, указывающий на необязательность нового свойства.

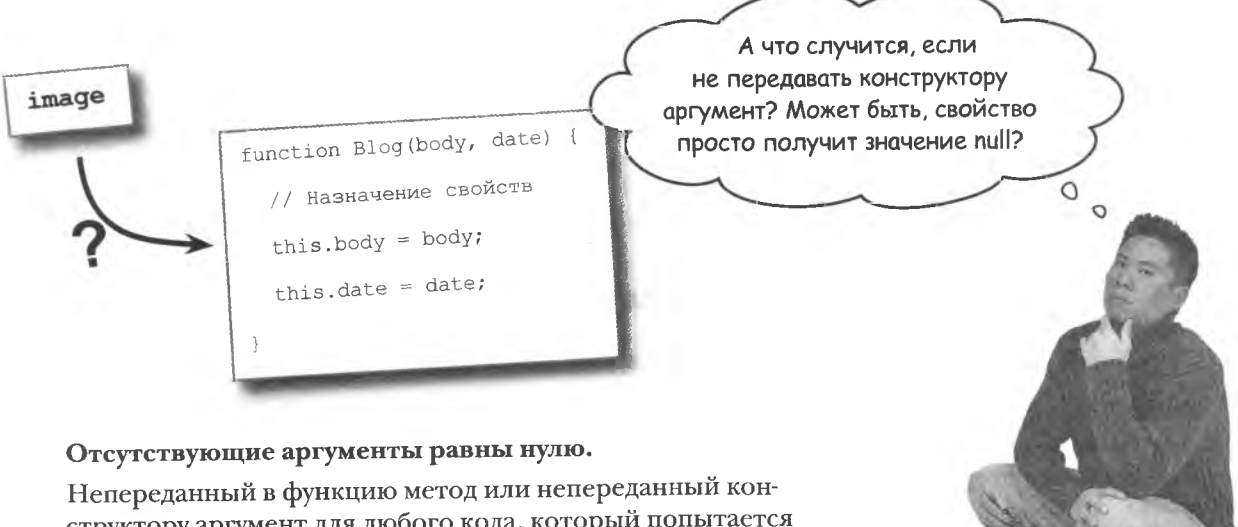

структору аргумент для любого кода, который попытается его использовать, будет иметь значение null. В случае с конструктором это означает приравнивание к null связанного с аргументом свойства, что вовсе не плохо. Главное при этом не забыть поместить необязательный аргумент в самый конец списка, чтобы не возникало путаницы. Эта техника работает для любых функций и методов, но особенно она полезна для аргумента image в конструкторе Blog().

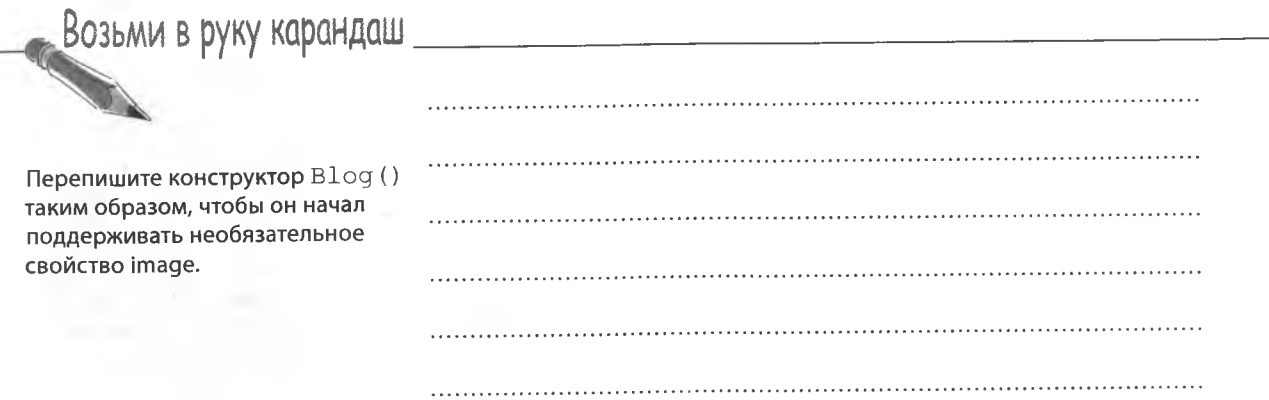

#### решение упражнения

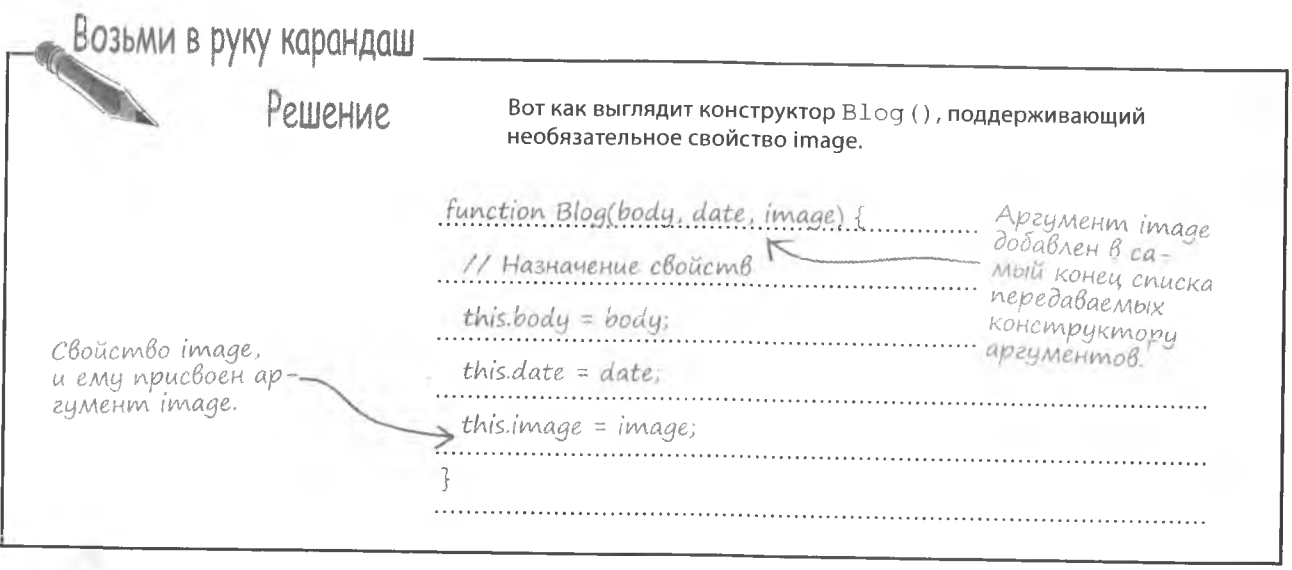

yacmo ,<br>ада<sup>в</sup>аеМые Bonpochi 1: Обязательно ли ставить аргумент image на последнее место в списке передаваемых конструктору В $\log$ () аргументов?

". Да, ведь изображение относится к необязательному фрагменту записи. Весь вопрос тут в способе передачи аргументов функциям. Если функция имеет два аргумента, можно передать ей оба, только первый или ни один из них. Но невозможно передать только второй аргумент.

Именно поэтому необязательные аргументы ставятся в самый конец списка. Также имеет смысл более важные аргументы ставить в самое начало. Так как аргумент $\text{image}$ является для конструктора Blog () необязательным, мы ставим его в конец списка. где им легко пренебречь.

### Добавление галереи

Новый блистательный конструктор Blog(), поддерживающий вставку изображений, бесполезен, если его не применять. Вот как выглядят этапы создания записи с картинкой:

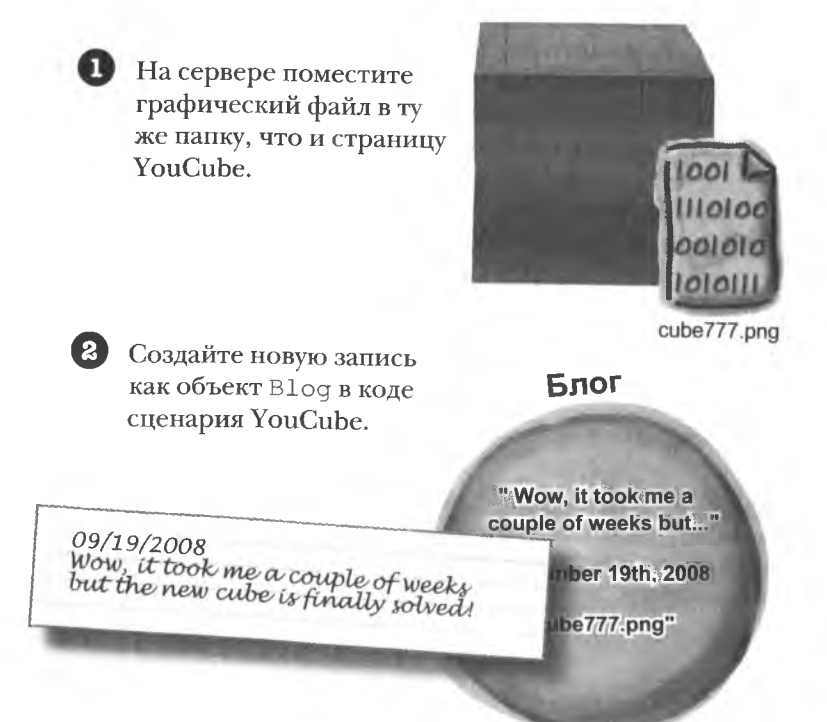

494 anaea 10 В результате мы получим код, который создает новую запись, передавая строковое свойство і таче в последний аргумент конструктора  $B$ loq $()$ :

```
new Blog("Wow, it took me a couple of weeks but the new cube is finally solved!",
  new Date("09/19/2008"), "cube777.pnq")
                                              Изображение передает-
                                              ся в последний аргимент
                                              конструктора Blog().
```
#### **Omoбражение картинок**

Теперь, когда записи блога снабжены картинками, осталось одно, последнее усовершенствование. Весь этот разговор о конструкторах и необязательных аргументах не имеет особого значения, если отображающий запись код не учитывает новое свойство image.

Этот код расположен в методе toHTML (). Именно данный метод отвечает за HTML-форматирование записей блога, но теперь он должен принимать во внимание свойство image, как имеющее значение, так и без него. В данный момент появилось два способа отображения записей, и их выбор зависит от наличия картинки.

Теперь отображение записей блога будет осуществляться в соответствии со следиющей логикой.

If (картинка есть)

Отобразить запись с картинкой

Else

Отобразить запись без картинки

```
Возьми в руку карандаш ________
                                       В методе \text{toHTML} () объекта Blog отсутствует фрагмент
                                       кода, отвечающий за отображение картинок. Впишите его
                                       и снабдите примечаниями.
if (blogHTML += "<strong>" + this.date.shortFormat() +
    "</strong><br />><table><tr>><td><imq src='" + this.image +
    "'/></td><td style='vertical-align:top'>" + this.body + "</td></tr></table><em>" +
     this.signature + " </em> </p>';
\begin{array}{c} \end{array}else {
  blogHTML += "<strong>" + this.date.shortFormat() + "</strong><br />>' + this.body +
     "<br />
\ell />
\ell />
\ell + this.signature + "
\ell/
\ellm
\ell /
\ell)
```
#### решение упражнения

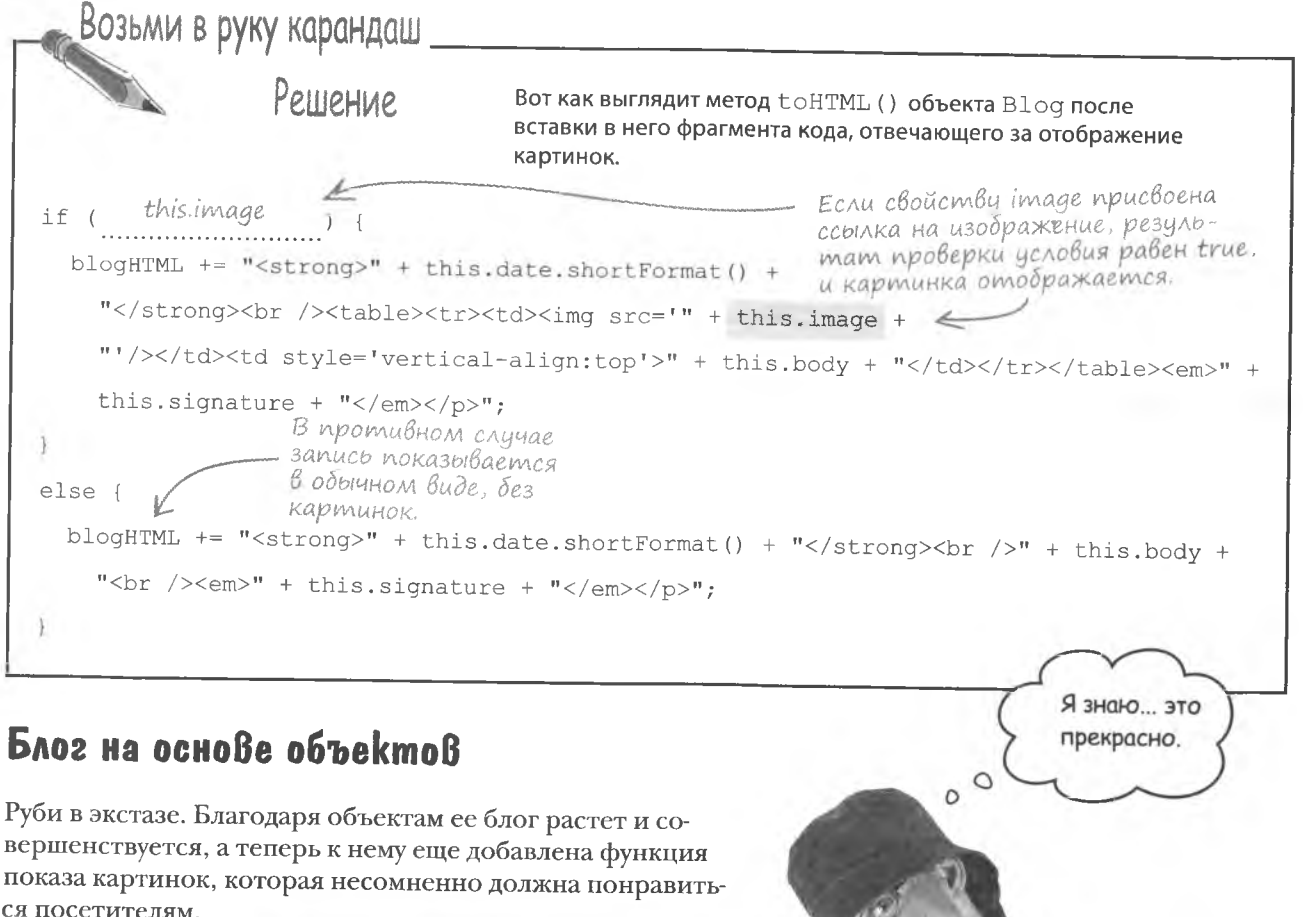

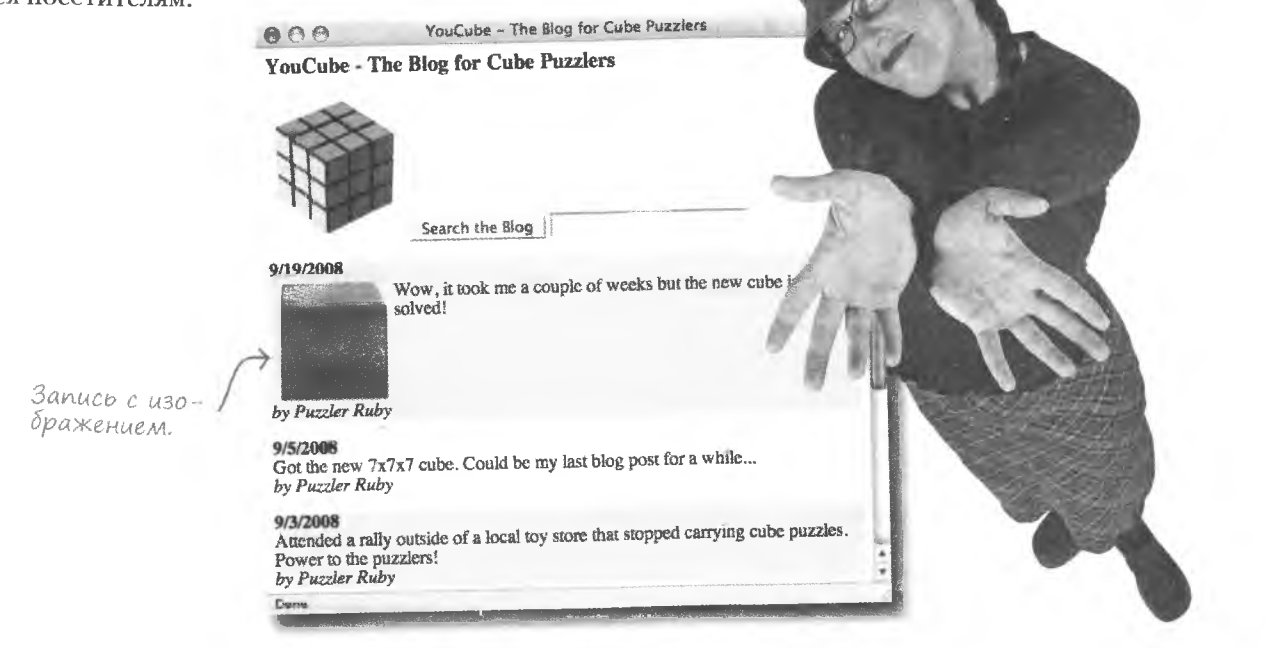

специальные объекты

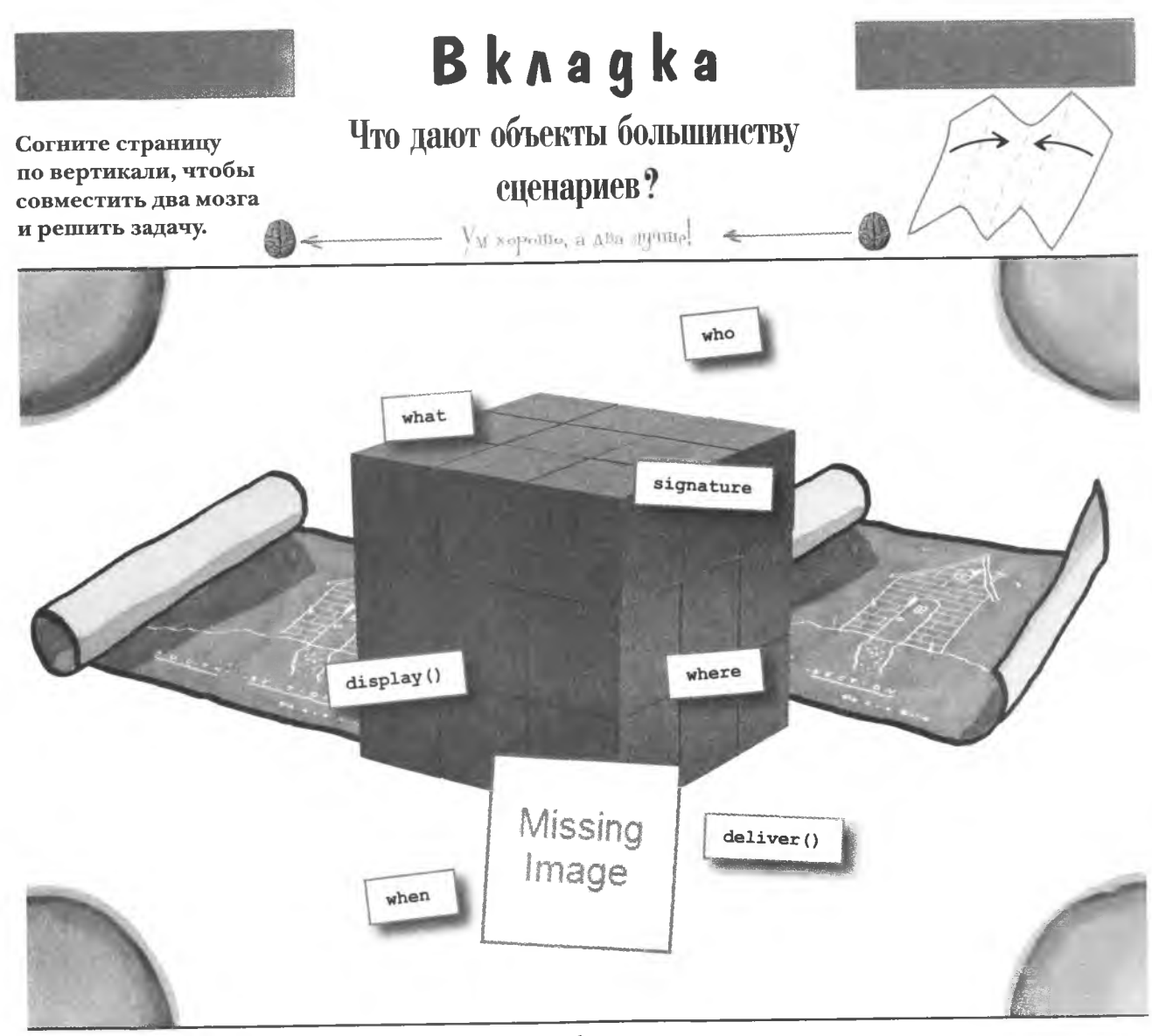

Объекты добавляют к сценариям так много потрясающих вещей, что сложно выбрать что-то одно. Некоторые объекты выделяются из общей массы, что осложняет задачу. Но ответ очевиден!

 $\iint$  ()хота на ошибки

# $*$  Когда сценарий не работает

Никогда не знаешь заранее... Иногда все работает, и все счастливы... А потом - бах! И все плывет. Главное - чтобы рядом оказался такой парень, как я, который все починит.

Даже самые лучшие планы в JavaScript иногда не реализуются. И когда это происходит, главное - не паниковать. Лучшие программисты не те, которые никогда не делали ошибок, - на самом деле это просто лгуны. Лучшие - это те, кто может успешно обнаружить и устранить ошибку. Отладчики высокой квалификации нарабатывают хорошую манеру написания кода, минимизирующую вероятность появления неприятных ошибок. Лучше предотвратить, чем потом бороться. Тем не менее ошибки то и дело встречаются, и вам нужен арсенал средств борьбы с ними...

# Устранение дефектов

Шокирующий факт из жизни сладостей - стандарты на производство шоколадных батончиков не относят к браку около 60 разнообразных дефектов в плитке. А вот бояться брака в коде JavaScript причин нет. Этот код контролируется более тщательно, чем оборудование для производства шоколада. Существует даже специальная рабочая группа для устранения дефектов JavaScript.

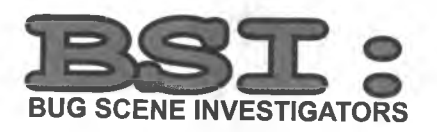

К такой группе недавно присоединился Оуэн в качестве тестировщика JavaScript. Ему не терпится показать свои рабочие навыки, устранив как можно больше ошибок.

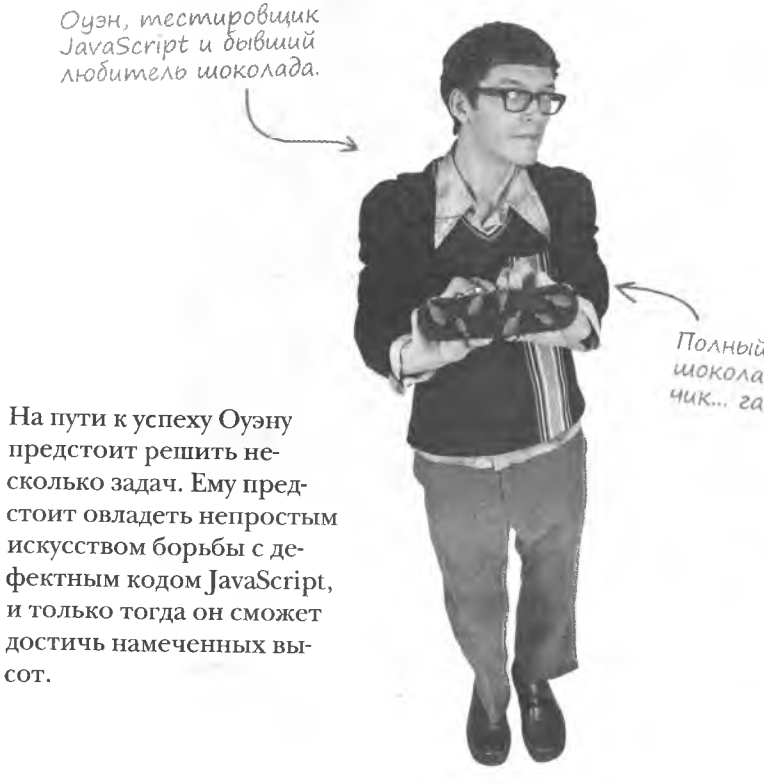

Полный дефектов шоколадный батончик... гадость!

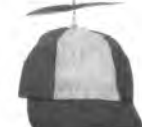

∏одсказка

По американским продовольственным стандартам, шоколадный батончик может иметь около 60 разнообразных дефектов. А вот когда дело доходит до ошибок в коде JavaScript, люди в BSI проводят политику абсолютной нетерпимости, и это правильно.

### Проблемы с калькулятором для IQ

Первым делом Оуэну поручили разобраться со сценарием, вычисляющим средний IQ на основе массива данных и составляющим группы из пользо- ↑ вателей со сходными результатами. Взяв за основу массив чисел, этот сценарий вычисляет среднее и указывает уровень интеллекта этого среднего.

Скачать файлы, с которыми работает Оцэн, мож-Ho no adpecy http://www. headfirstlabs.com/books/hfis/.

Оуэну рассказали, что сценарий содержит множество ошибок. К сожалению, в основном они описывались фразой, «оно не работает».

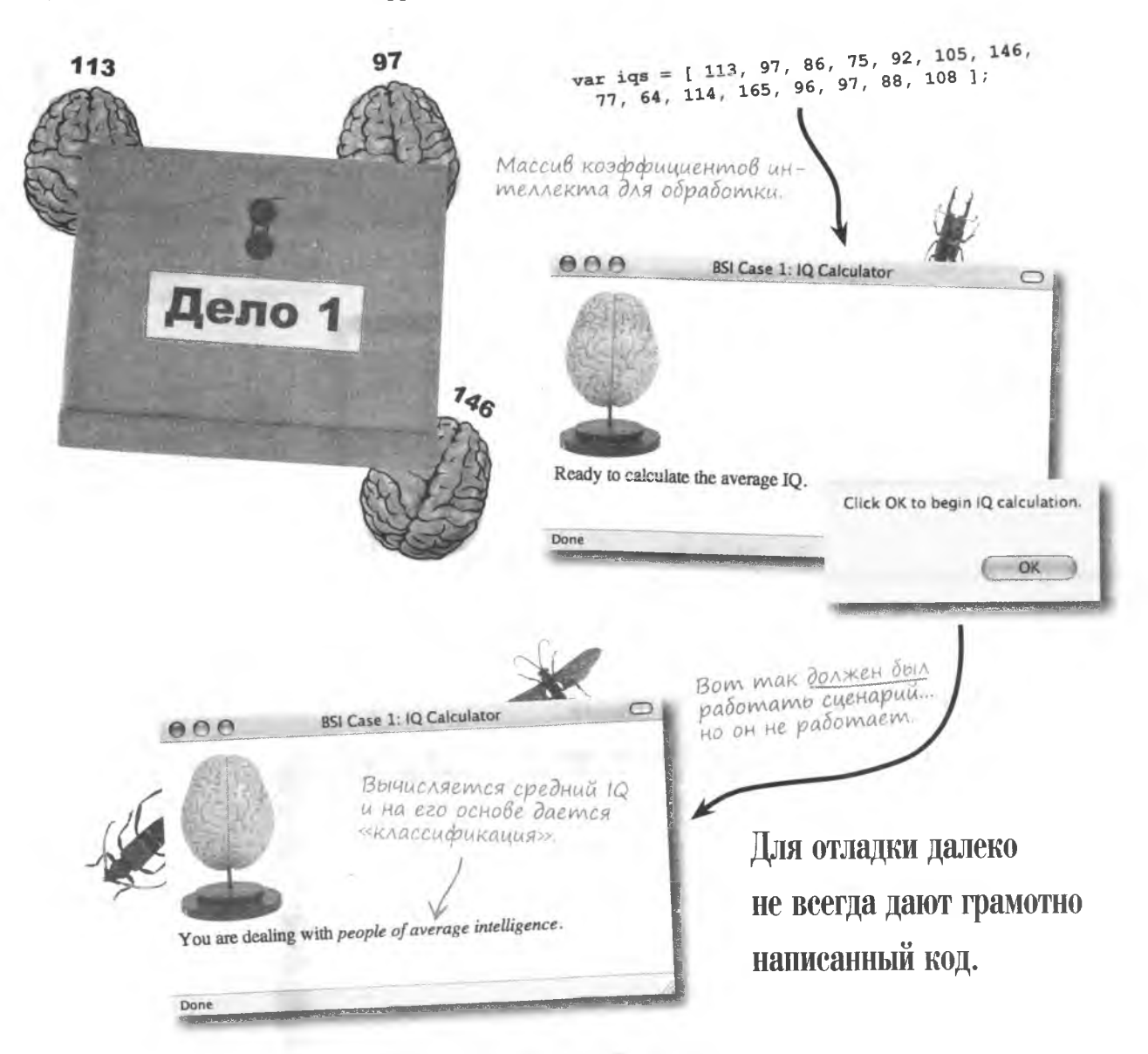

# Различные баузеры

Оуэн думает, что понять проблему ему поможет прогон сценария в различных браузерах. И начинает с браузера Internet Explorer...

> Двойной щелчок на желтом значке в нижнем левом углу браузера ЈЕ открывает окно ошибок

> > Ready to calculate the average IQ.

SI Case 1: 10 Calculator Opera

Ready to calculate the average IQ.

В Internet Explorer сообщение об ошибке появляется при первой загрузке страницы, но Оуэн не уверен, что ему можно доверять. Достаточно взглянуть на код, чтобы обнаружить переменную iqs, в то время как браузер говорит о ее отсутствии. Зная, что браузеры далеко не всегда правильно сообщают об ошибках, Оуэн решает попробовать Safari...

**BITTER** 

SyntaxError - Parse error the riflisers im

Can't find variable: Ins.

New /Documents (N

**BSI Case 1: IQ Calculator** 

В коде переменная igs определена, поэтому ошибка кажется лишенной смысла.

Internet

**Explorer** 

 $\alpha$ 

Hde Detain co.

Problems with the Web page might provent it from being displayed pro<br>or hancooning property. In the future, you can deploy the meetage by<br>double aboung the warring roor displayed in the status bar. [1] Always display this message when a page contains record

BSI Case 1: 10 Calculator Microsoft Internet Explorer [10] X

A My O

or de werst Case 1:10 Calculator

Ready to calculate the average IO.

. Drane

**Safari** 

waScript Co.

**David June 1999** 

**Opera** 

(R) JavaScript - file://localhost/C:/Documents?\;20and%20Settings/Michael%20Motrison/Desktrip/bis/case1\_1.htm

19 JavaStript - Bet/Accalhost/Ct/Documents%20and%20Settings/Mchael%20%torrison/Desktop/bs/case1\_Lihmi

Syntax error while kiadings line 21 of wine script at file://localhost/C:/Documents%20an

message: Statement on line 1: Reference to undefined variable: show1QClass

**商+日** 

Internet Explorer

Line. 53

 $line 25$ 

 $Lens: 83$ 

 $-5x$ 

**Class** 

**CONTRACTOR** 

Char: 1<br>Char: 1<br>Emm Ngs' is undefined

URL file: WC:/Documents%20end%20Settings/Michael%

Найдя строчку, в которую по мне-*Huto Spaysepa Safari* вкралась ошибка, вы обнаружите, что все в порядке.

Браузер Safari показывает на ошибку в совсем другой строчке, но Оуэн на первый взгляд не видит там ничего криминального. Поэтому он решает попробовать еще раз, в браузере Opera...

Error Console

Expand all Colagne at

Inline script complishers

Event thread: load Error:

Sacktrace:

une Lof scrip showIOGassfine)

name: Referencement

At unknown location (statement source code not available)

\* / Message

else if average  $< 50$  (

Wriggets Tools Help

**Court** 

При том что номер строки дается уже другой, код ошибки совпадает с показанным в Safari.

OKHO Error Consoles daem возможность диагностировать проблемы с коdom JavaScript.

#### охота на ошибки

Происходит что-то странное. Орега показывает другой номер строки, но при этом воспроизводит код, показанный Safari, что для Оуэна, конечно, хорошо. Другое дело, что он не видит в этом коде ничего криминального. И поэтому решает Firefox nomozaem попробовать еще и Firefox...

Firefox указывает на совсем другой номер строки с проблемным кодомі

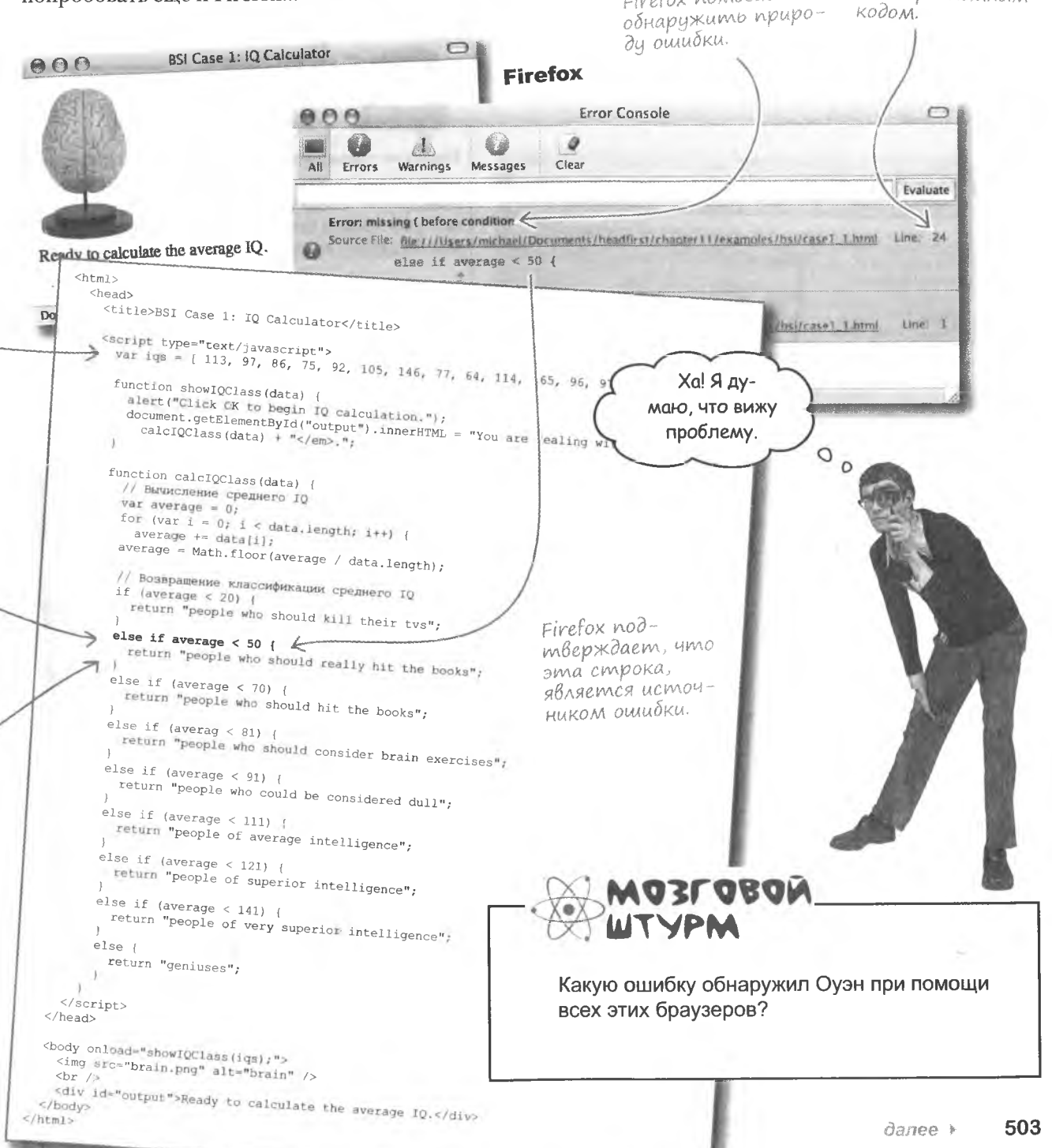

# Firefox-cnacument

Обнаружив, насколько точно Firefox описал ошибку, Оуэн решил и дальше пользоваться

Firefox считается наиболее подходящим для устранения дефектов браузером, по крайней мере, в настоящее время.

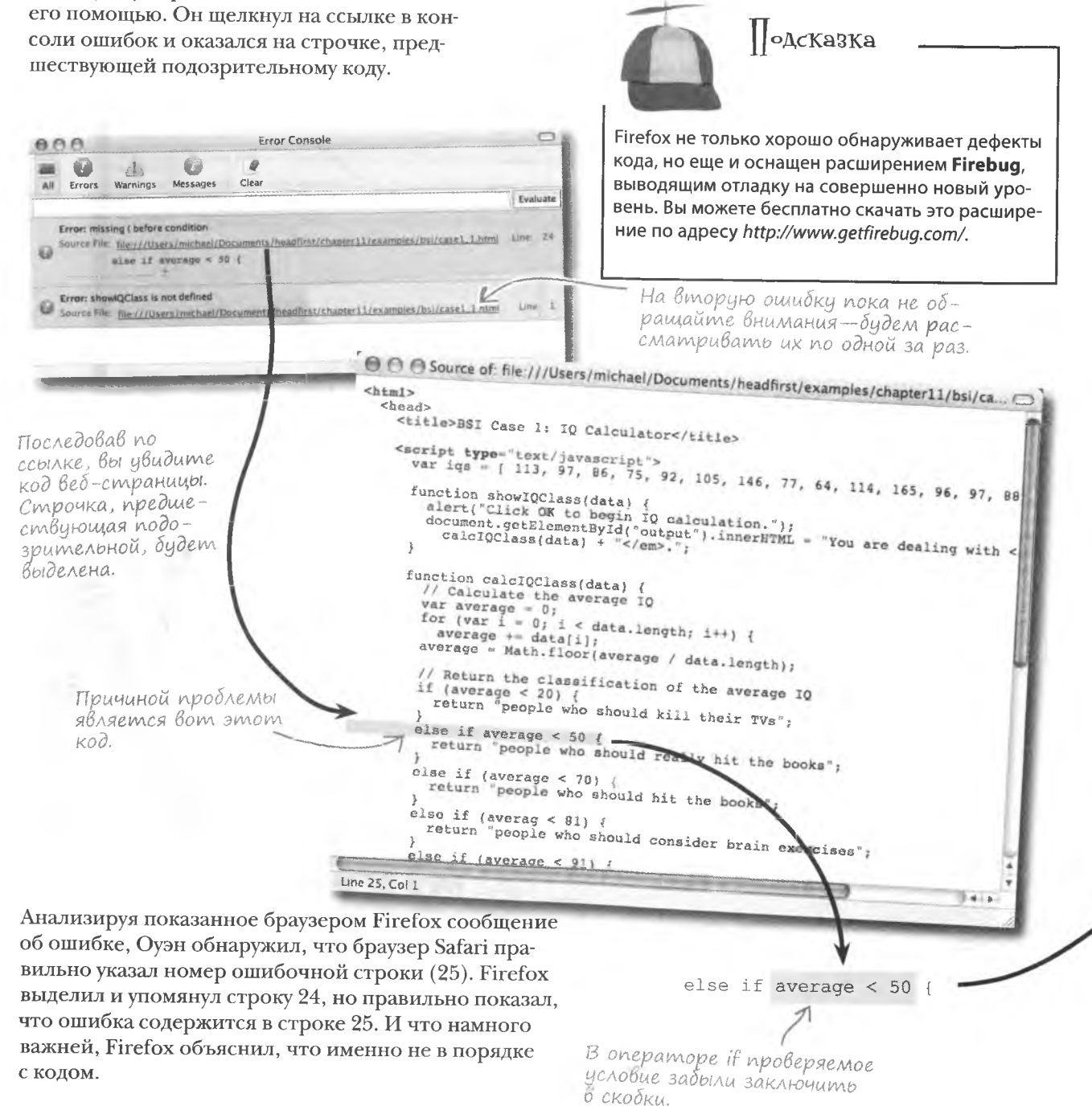

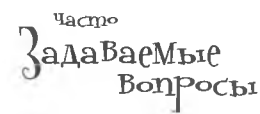

#### ): Где находится консоль в моем браузере?

, К сожалению, все браузеры разные, и иногда обнаружить консоль для просмотра ошибок JavaScript не так-то просто. Например, браузеры Safari для компьютеров Макинтош дают доступ к консоли только через меню Debug, доступ к которому по умолчанию отсутствует. Для получения доступа введите в приложение Terminal следующую команду (в одну строчку):

defaults write com.apple.Safari IncludeDebugMenu 1

Если у вас другой браузер, почитайте документацию, там должно быть написано, как открыть консоль. В браузере Firefox она открывается командой Error Console из меню Tools.

#### • Что делает браузер Firefox таким особенным?

• Разработчики этого браузера проделали большую работу и дали своему детищу большие способности к поиску ошибок.

Он превосходит другие браузеры в умении находить дефекты в коде сценариев и указывать на них. Возможно, в будущем и другие браузеры смогут выполнять данную функцию так же хорошо, но в настоящее время именно Firefox является самым мощным инструментом для отладки сценариев JavaScript.

# На какую ошибку указывал Internet Explorer?

2. Этого, к сожалению, узнать нельзя. Дело в том, что код сценария был загружен некорректно, и поэтому ошибка, о которой сообщает Internet Explorer, - это результат неверной работы интерпретатора JavaScript. О некорректной загрузке можно судить по тому, что переменная iqs была указана как «неопределенная», в то время как код ясно показывает процедуру создания igs.

Напрашивается вопрос: содержит ли сценарий и другие ошибки и что на самом деле означает термин «неопределенный»?

#### Hecnoxhas omnagka

Оуэн счастлив от столь быстрого завершения поиска ошибки в калькуляторе IQ. С легкостью внеся исправления в код, он решает, что эта работа для него подходит. И уверен, что быстро станет в этом деле настоящим профессионалом.

else if (average < 50) {

Поместив условие в скобки мы устраняем ошибку в калькиляторе 1Q.

 $\int$ muska ycmpa $$ нена добавлением omcumcmByromux сКобок.

Но может быть, Оуэн излишне самоуверен? Желательно протестировать исправленный сценарий и только потом думать об отдыхе...

Отладка была выполнена просто. Благодаря помощи браузера Firefox моя работа оказалась легкой...

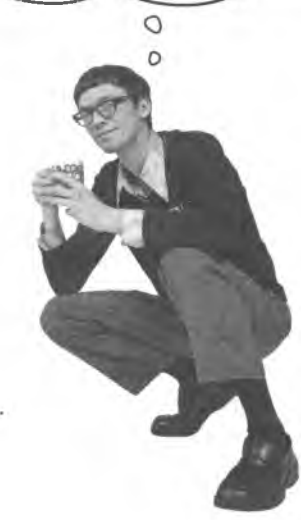

# Omuem ne Bcezga ykasbiBaem na owu6ky

К сожалению, отладка калькулятора IQ еще не закончена, потому что Firefox снова указывает на ошибку, но уже в другом месте. Оуэн попытался положиться на выдаваемые браузером оценки, но на этот раз, кажется, просчитался.

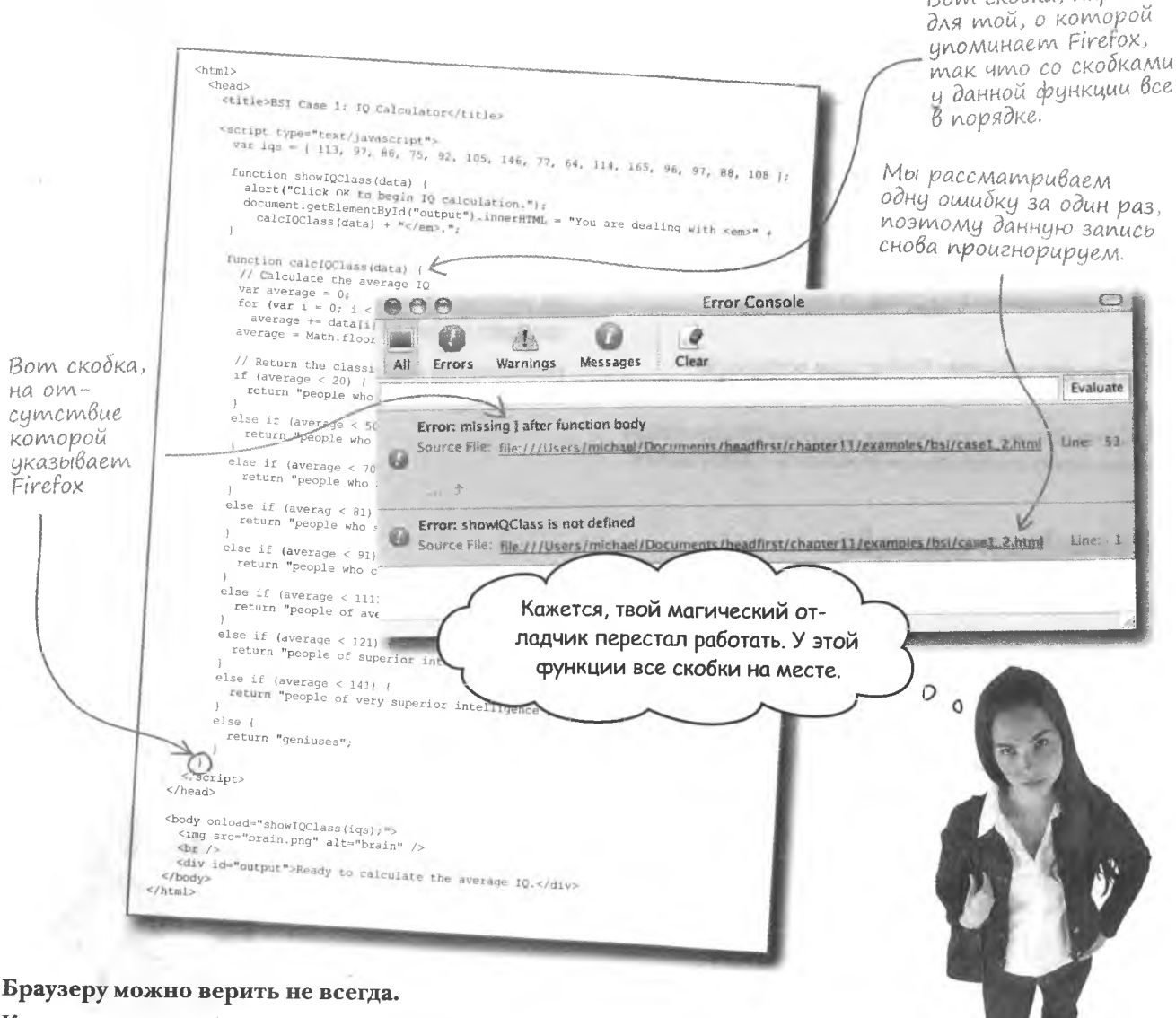

Вот скобка, парная

Как видите, со скобками у функции все в порядке. Несмотря на все свои способности, Firefox в данном случае сработал неверно. Впрочем, упоминание об отсутствующей скобке является поводом обратить повышенное внимание на данный аспект.

# **DYIDTE** unmepppemamopom JavaScript.

Проверьте скобки в данном сценарии, Чтобы понять, Что именно с ними

```
\frac{\text{th}}{\text{cm}}He mak.
  <head>
    <title>BSI Case 1: IQ Calculator</title>
    <script type="text/javascript">
      var iqs = [ 113, 97, 86, 75, 92, 105, 146, 77, 64, 114, 165, 96, 97, 88, 108 ];
     function showIQClass(data) {
        alert("Click OK to begin IQ calculation.");
        document.getElementById("output").innerHTML = "You are dealing with \leq \leq +calcIQClass(data) + "</em>.";
      \mathbf{I}function calcIOClass(data) {
         // Calculate the average IQ
         var average = 0;
         for \left(\text{var } i = 0; i < \text{data.length}; i++)\right) {
           average += data[i];
        average = Math.float(average / data.length);// Return the classification of the average IQ
         if (average < 20) {
           return "people who should kill their tvs";
        \rightarrowelse if (average < 50) {
           return "people who should really hit the books";
         \rightarrowelse if (average < 70) {
           return "people who should hit the books";
         \rightarrowelse if (averag < 81) {
           return "people who should consider brain exercises";
         \mathbf{1}else if (average < 91) {
           return "people who could be considered dull";
         -1
         else if (average < 111) {
           return "people of average intelligence";
         else if (average < 121) {
           return "people of superior intelligence";
         else if (average < 141) {
           return "people of very superior intelligence";
         -1
         else (return "geniuses";
         \mathbf{y}\lambda</script>
   </head>
   <body onload="showIQClass(iqs);">
     <img src="brain.png" alt="brain" />
     \text{dor } />
     <div id="output">Ready to calculate the average IQ.</div>
   </body>
 \langle/html>
```
# ГЕШЕНИЕ ЗАПАЧИ

Јам нужно бълло проверить скобки В данном сценарии и понять, что  $<$ html> именно с ними не так.  $ch$ ead $\sim$ <title>BSI Case 1: IQ Calculator</title> <script type="text/javascript"> var iqs =  $[113, 97, 86, 75, 92, 105, 146, 77, 64, 114, 165, 96, 97, 88, 108]$ function showIQClass(data) { alert ("Click OK to begin IQ calculation."); document.getElementById("output").innerHTML = "You are dealing with <em>" +  $calC}(data) + "$  $\mathbf{I}$ После  $\frac{\beta_{b}}{\beta}$  function calcIQClass (data) ( // Calculate the average ID жения var average =  $0$ : ля устранения для for (var  $i = 0$ ; i < data.length; i++)({  $n e p e$ oIIu6ku Ao6aBuM  $average += data[i];$  $MéHHOL$   $\sim$  average = Math. floor (average / data. length) закрывающиюся addition У этой откры // Return the classification of the average IQ вающей скодки должна сковку, if (average  $<$  20)(1)  $cmosmo$ отсутствует return "people who should kill their tvs":  $3aKDBI - 1$ napa!  $\beta$ *AHOWAR* else if (average < 50) ({) return "people who should really hit the books"; скобка. А можно, наоборот, убрать открывающую else if (average < 70) $($ return "people who should hit the books"; скобку после цикла for,  $\mathbf{F}$ ведь цикл все равно заelse if (averag < 81) $($ пускает только одну return "people who should consider brain exercises"; строчку кода. Скобки else if (average < 91) $($ тут нужны только для return "people who could be considered dull"; наглядности. else if (average <  $111$ ) return "people of average intelligence"  $\mathcal{V}$ else if (average < 121) $(1)$ Несовнадающие или return "people of superior intelligence";  $\mathcal{F}$ else if (average < 141) $($ отсутствующие скобки return "people of very superior intelligence" являются частой ошибкой  $\epsilon$ lse $($ return "geniuses" **B** JavaScript. Ho ee </script> </head> легко избежать, уделив <body onload="showIQClass(iqs);"> <img src="brain.png" alt="brain" /> повышенное внимание  $\text{d}$ r /> <div id="output">Ready to calculate the average IQ.</div> </body> синтаксису.  $\langle$ /html>

#### Неопределенные переменные

Кажется, отдых Оуэну не светит, потому что калькулятор IQ обнаруживает все новые и новые ошибки. Теперь Firefox указывает, что переменная «не определена», что напоминает нам фиктивную ошибку, о которой уже докладывал Internet Explorer. Но на этот раз неопределенная переменная называется averag, а не iqs.

Обратите внимание, что вторая ошибка исчезла сама собой. Иногда внесенные в одном месте исправления способны устранить срази несколько ошибок.

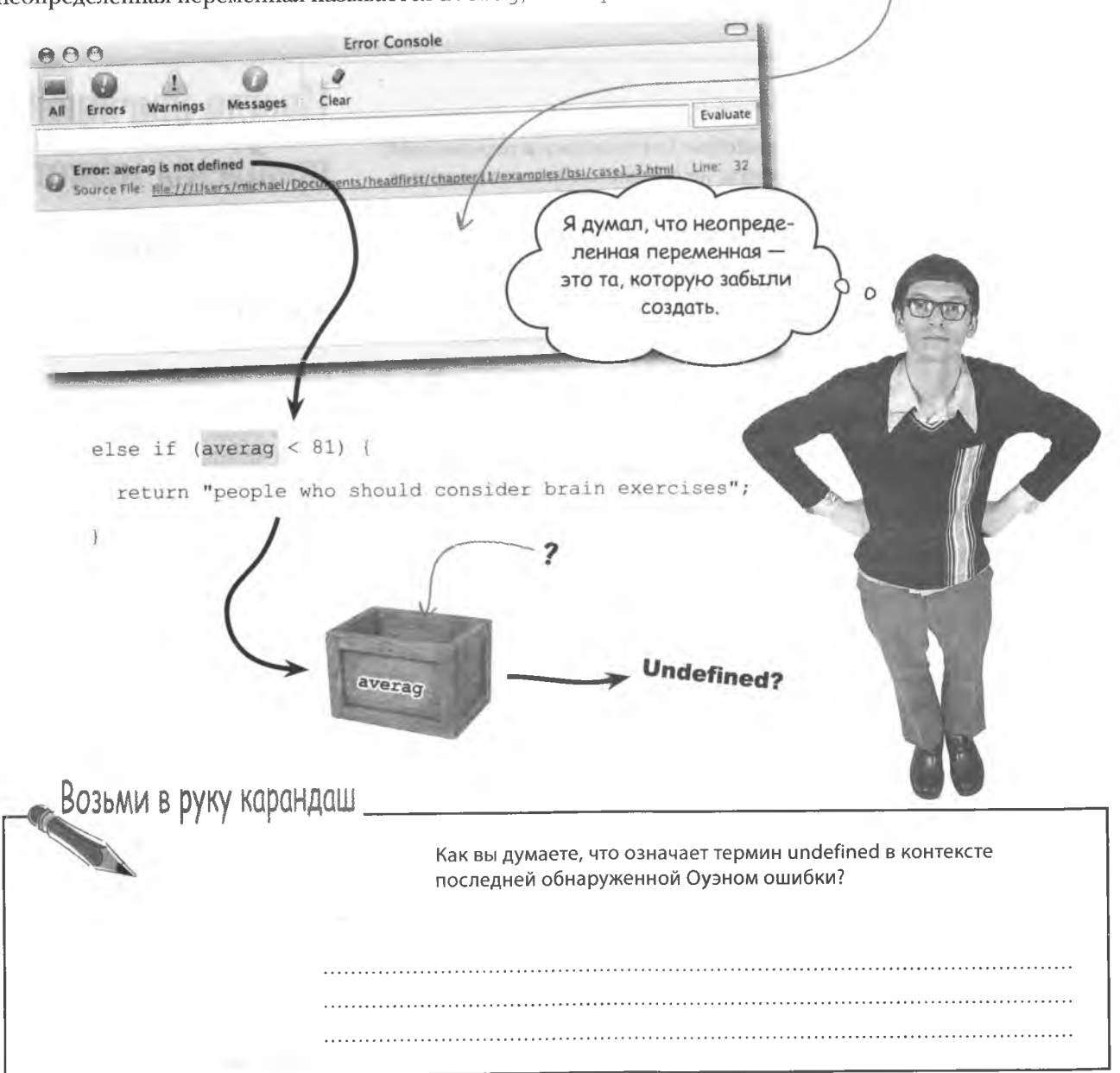

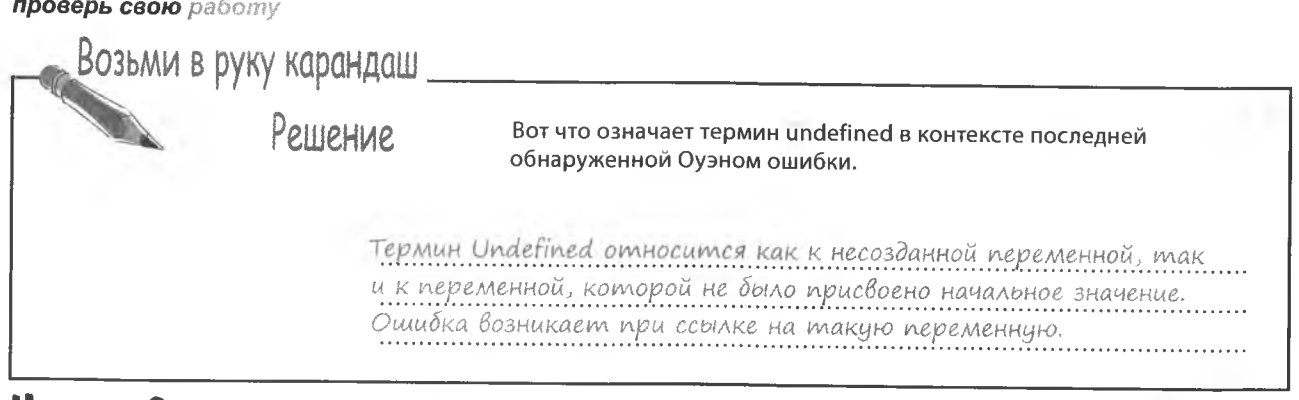

Иногда причиной

проблемы может

#### Unozga Bce npocmo

В данном случае определение undefined относилось к переменной, которую попытались использовать, не создав, хотя и совершенно случайно. Причиной стала опечатка. В результате интерпретатор JavaScript решил, что перед ним совсем другая переменная.

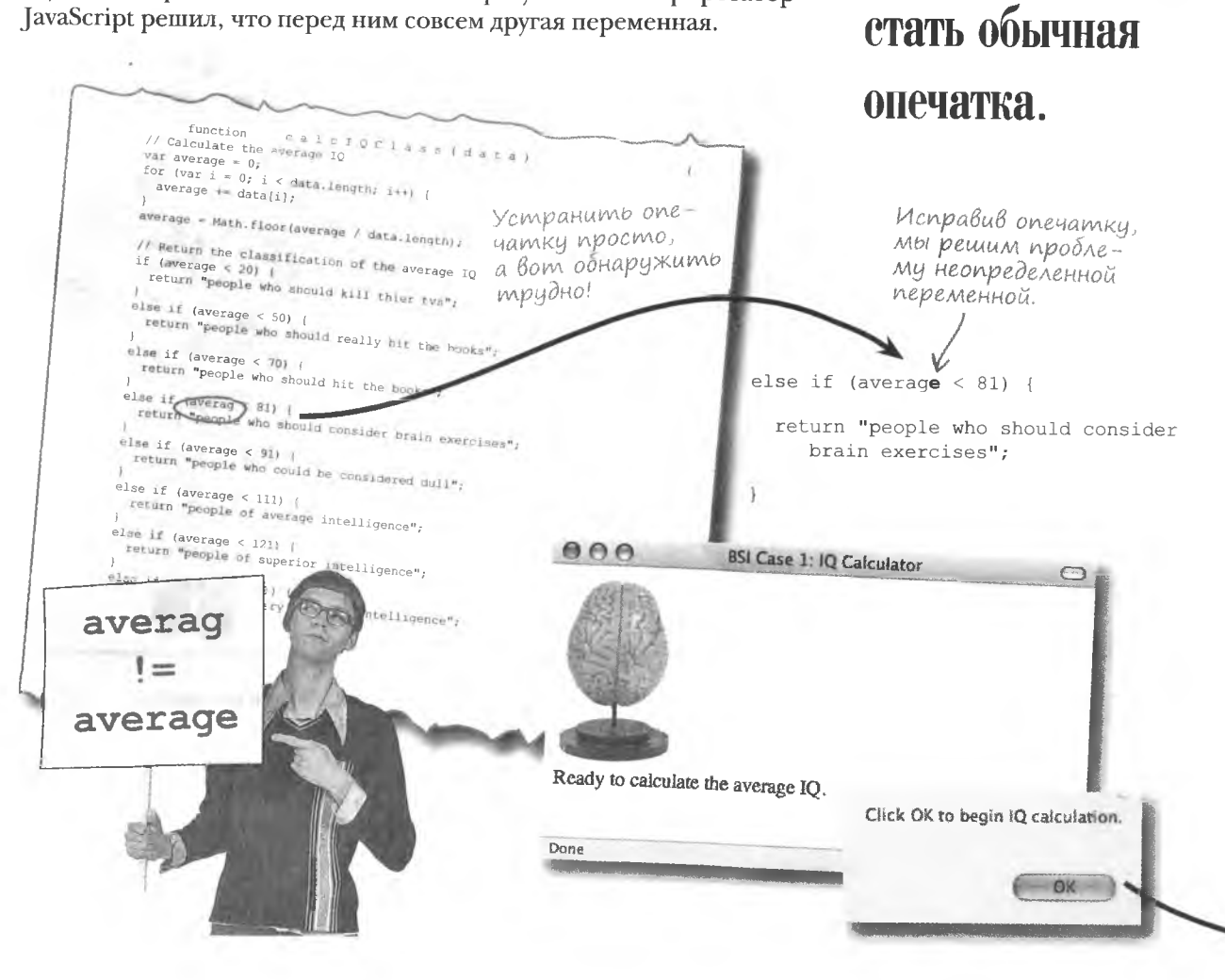

#### • Есть ли разница между «undefined» w «not defined»?

∴ Нет. Термины означают одно и то же, просто некоторые браузеры используют один из них, а некоторые - другой.

#### • А в чем тогда разница между «undefined» и null?

2 Здесь все сложнее. На техническом уровне между «undefined» и null существует разница, но она не настолько существенна, чтобы об этом задумываться. Дело в том, что null- это значение, которое можно присвоить переменной. Существует также тип данных undefined, к которому автоматически причисляются все переменные, которым пока не присвоено никакого значения. Но переменным никогда автоматически не присваивается значение null. Это делается вручную на начальном этапе, чтобы показать, что объект еще не был создан.

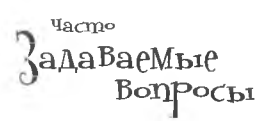

Про значения «undefined» и null нужно помнить только то, что в логических выражениях, например, при проверке условия в операторе if они дают значение false. Именно поэтому код вида if (someObiect) используется для проверки существования объекта перед тем, как осуществить доступ к его членам.

#### А почему опечатка сделала переменную average неопределенной? Как это случилось?

• Несмотря на то что переменная average была создана и инициализирована, JavaScript не может установить связи между переменными averag и average только потому, что их имена похожи. С точки зрения JavaScript переменная averag могла называться и shazbot или lederhosen. Другими словами. JavaScript интерпретирует ее как совершенно другую переменную.

А так как этой новой переменной значение еше не присвоено. невозможно использовать ее в условии оператора if. Вы же не можете написать обзор фильма, даже не посмотрев его?

Вы шутите? Работая в текстовом редакторе, я постоянно делаю опечатки, и это ни на что не влияет. Почему JavaScript столь чувствителен?

/ К этому вам просто придется привыкнуть. Сценарии пишутся не для людей, а для машин, и машины не прощают ошибок, вне зависимости от того, на каком языке написан сценарий. Он перестанет работать даже из-за одного неверного символа. Существует определенная свобода в расстановке пробелов и знаков переноса строки, но сам код не должен содержать ошибок.

# Работа с цифрами

После исправления опечатки калькулятор IQ начал работать корректно, вычисляя среднее из массива чисел и отображая по результатам соответствующую классификацию. Оуэн может считать работу выполненной и почить на лаврах... вот только надолго ли?

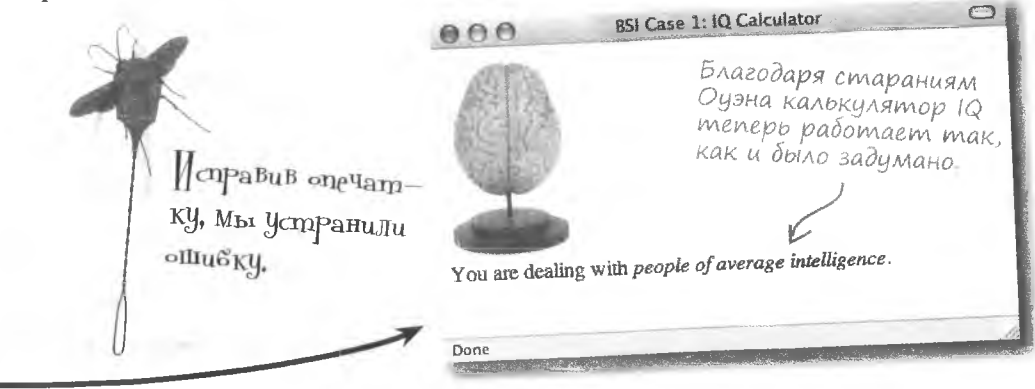

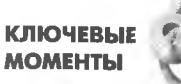

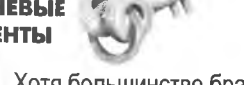

- Хотя большинство браузеров и снабжено консолью, ٠ на которой отображается информация об ошибках JavaScript, эта информация не всегда достоверна.
- Несмотря на излишне схематичный характер информации об ошибках, она зачастую дает понять, на что именно нужно обратить особое внимание.
- Распространенной ошибкой является неверная  $\blacksquare$ расстановка скобок вокруг блоков кода - следите, чтобы число открывающих и закрывающих скобок совпадало.
- Опечатку легко сделать, но трудно обнаружить всегда проверяйте имена идентификаторов.

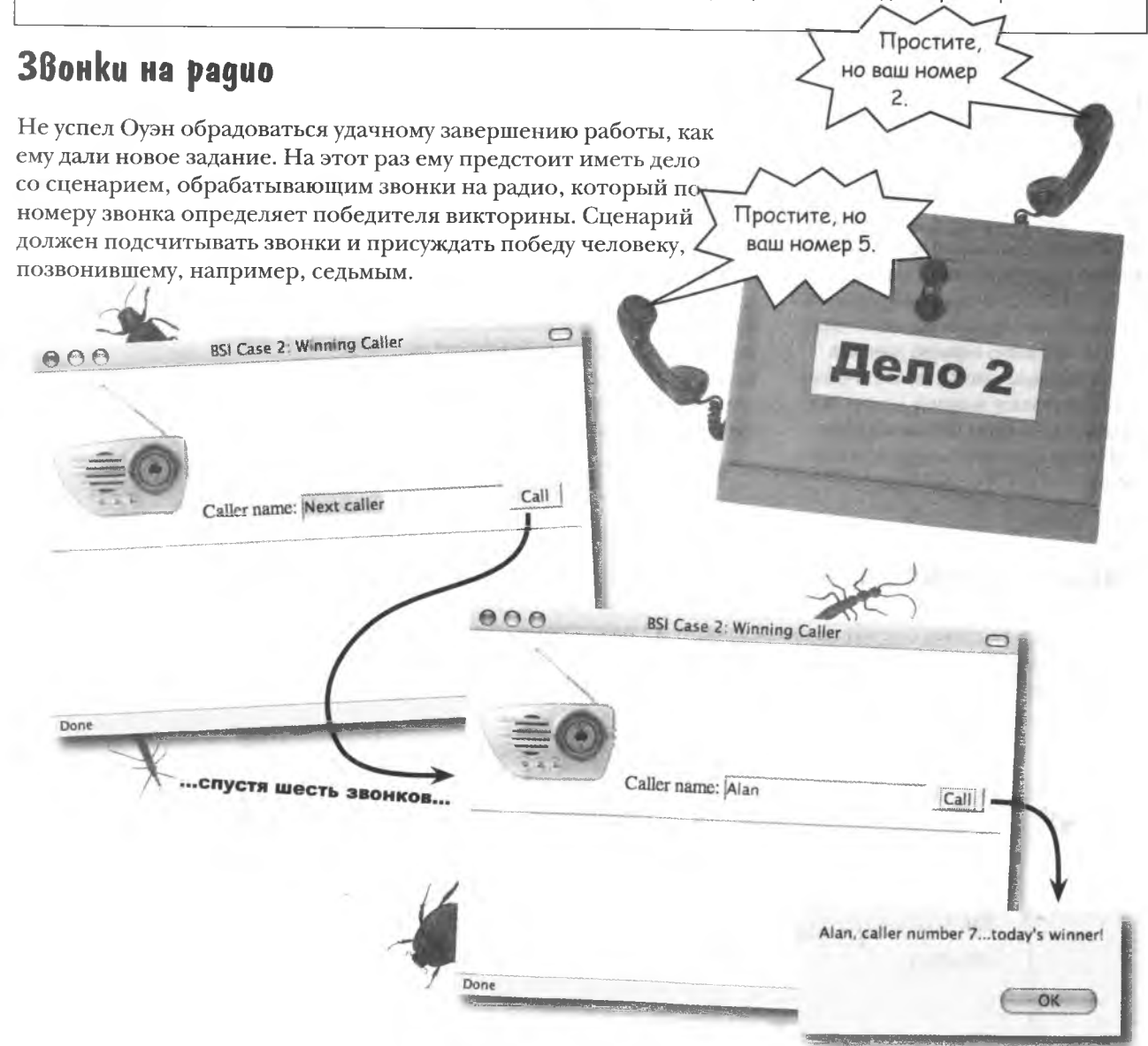

# Начинаем расследование

Перед испытанием страницы в браузере Оуэн решил взглянуть на ее код (его можно скачать по адресу http://www.headfirstlabs.  $com/books/hfjs$ ), чтобы понять, каким образом он работает. Ведь иногда можно сразу увидеть, что конкретно идет не так, или по крайней мере понять, как именно должен работать сценарий.

Имя звоняшего и номер выигравшего звонка вместе с объектом form передаются в качестве аргимента функции checkWinnerO.

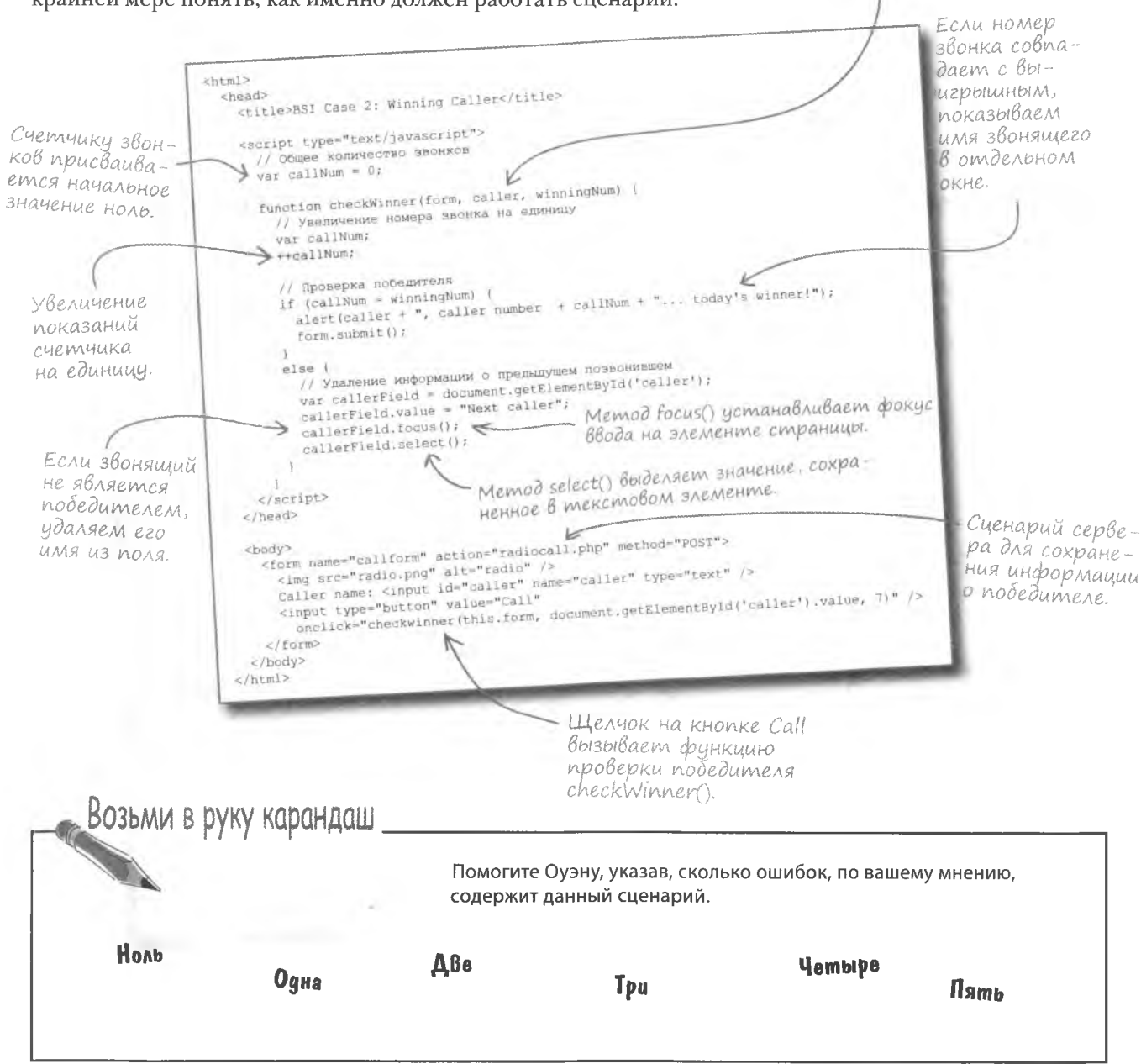

что? синтаксическая ошибка

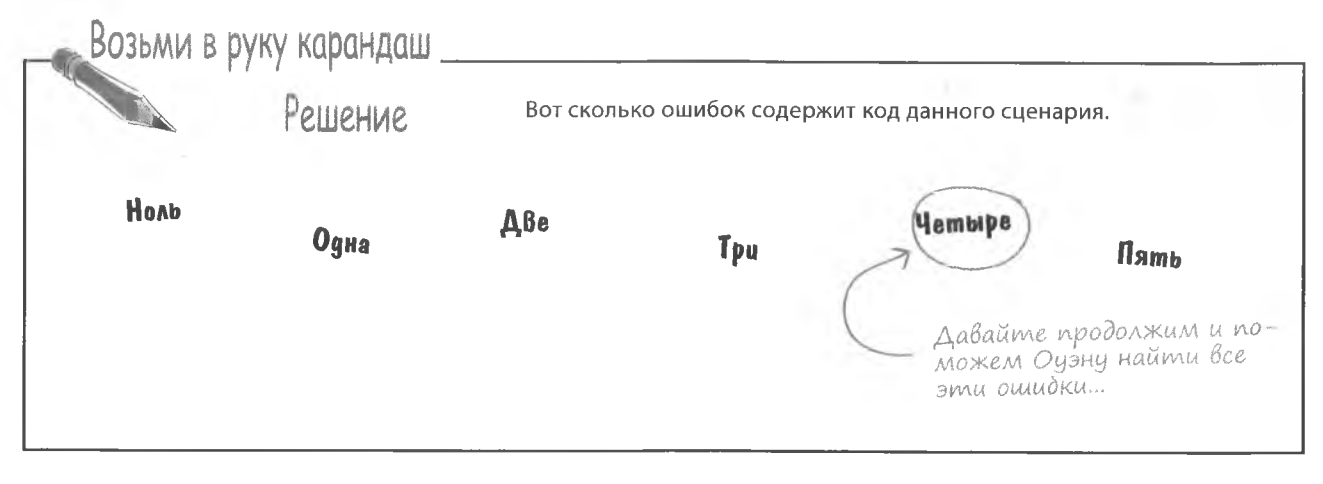

## ${\sf \Pi}$ po ${\sf B}$ epka cu ${\sf m}$ makcuca (owubka #1)

Получив представление о том, как должен работать этот сценарий, посмотрим, что происходит при попытке запустить его в браузере Firefox. Этот браузер немедленно дает сведения о синтаксических ошибках, то есть о нарушениях правил языка JavaScript.

Браузеры всегда сообщают о синтаксических ошибках.

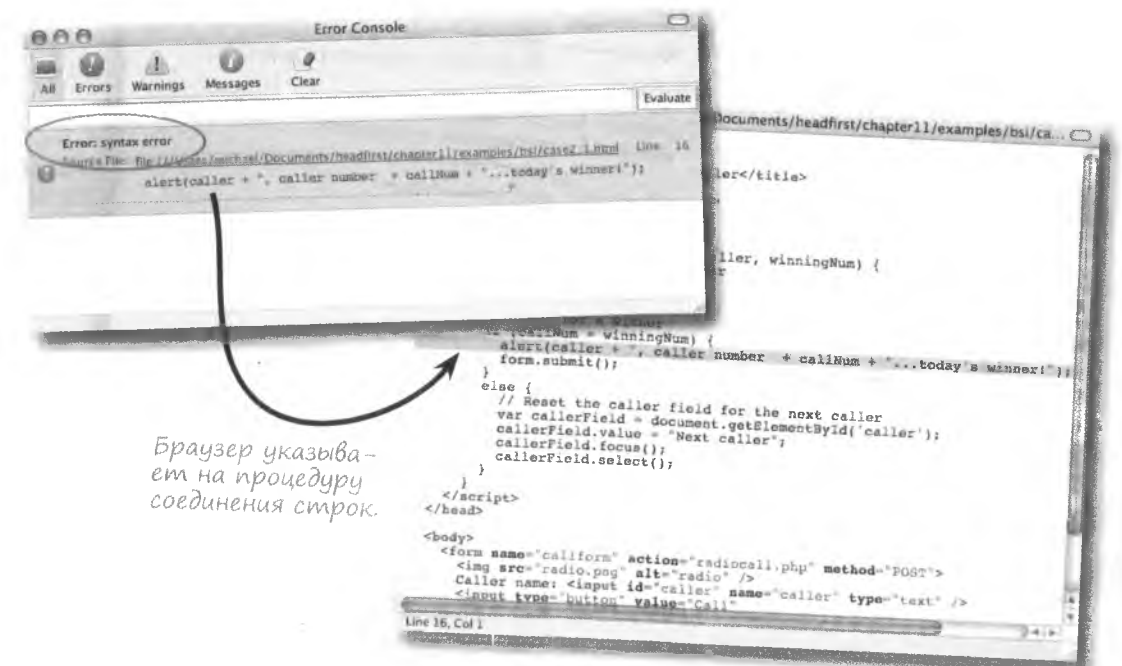

При включенной функции сообщения об ошибках браузеры всегда информируют о проблемах с синтаксисом. Именно это послужит отправной точкой для наших изысканий.

# Akkypamnee co cmpokamu

Firefox указал на процедуру соединения строк, и именно ее мы начнем анализировать. Вызывается функция alert (), в которой несколько строковых литералов соединяются с переменными caller и callNum.

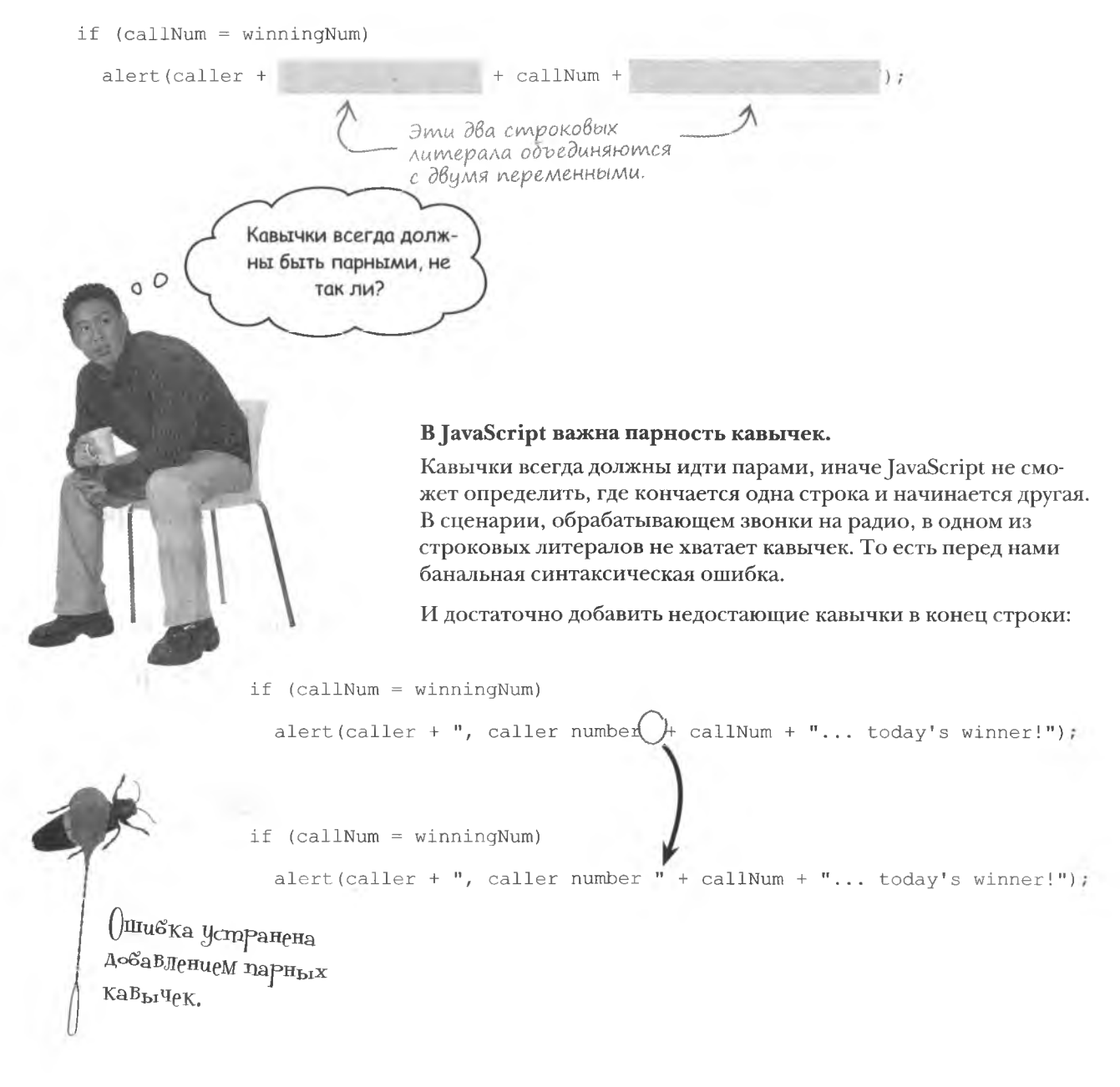

#### Кавычки и апострофы

Недостающие кавычки - это только один вариант ошибки, возможный при работе со строками. Дело в том, что выделение строк в JavaScript и выделение атрибутов в HTML возможно как при помощи кавычек, так и при помощи апострофов. А значит, важно не перепутать эти два знака. Ampuðumbi HTML

<input type="button" value="Call" <

onclick="checkwinner(this.form, document.getElementById('caller').value, 7)" />

Часто для выделения HTML-атрибутов используют кавычки, в то время как строки JavaScript, расположенные внутри этих атрибутов, выделяются апострофами. Но можно использовать и обратный способ выделения, как показано ниже:

```
<input type='button' value='Call'
```
onclick='checkwinner(this.form, document.getElementById("caller").value, 7)' />

В этом примере апострофы используются для HTML атрибутов, в то время как строка JavaScript заключена в кавычки.

Важно заранее решить, что именно вы будете использовать для выделения определенных фрагментов кода. И так как XHTML, современная версия HTML, требует выделения атрибутов только при помощи кавычек, значит, для выделения строк JavaScript остаются апострофы.

Проблема возникает, если вам требуются кавычки или апостроф, но этот знак уже используется, например, как показано ниже:

alert('It's so exciting!');

Будет ли работать  $300000000000$ 

и атрибутах HTML кавьгчки и апострофы могут заменять друг друга.

**B** строках JavaScript

Строки JavaScript внутри атрибута выделены

Современные стандарты

XHTML не разрешают выделять атрибуты апострофами.

при помощи апострофов.

LOBOI

заключаются в кавычки.

Что делать, если вам нужно воспользоваться знаком, применяемым для выделения строки?

#### **ESC-CUMBOAM**

Распространенной ошибкой является использование кавычек или апострофов как символов в составе строки. Именно такая синтаксическая ошибка содержится в коде для всплывающего окна. Интерпретатор JavaScript не может распознать, какие апострофы указывают на конец строки, а какие - являются ее частью. К счастью, мы можем легко обозначить «реальность» символа, поместив перед ним обратную косую черту (\). В результате он превратится в так называемый **ес-символ**.

```
\text{alert}('It)'s so exciting!');
```
Теперь JavaScript точно знает, что мы хотели поместить в строку символ апострофа, а не указать на конец этой строки. Впрочем, мы могли и обмануть интерпретатор, заменив ограничивающие строку знаки на кавычки.

Esc-cumbon alert ("It's so exciting!"); больше не нижен.

Впрочем, можно придумать и вот такой вариант кода:

alert ("They said, "you've won!"");

Так как в данном случае строка содержит в качестве литералов и кавычки, и апостроф, остается только прибегнуть к помощи escсимволов. Такой сценарий к тому же намного безопасней, потому что не допускает никаких вариантов трактовки.

Esc-cumbon mym alert ("They said, \"you\'ve won!\""); не обязателен, но лучше его поста-Rump.

<u>тражнение</u>

Устраните проблему, связанную с наличием кавычек и апострофов, в показанном ниже фрагменте кода.

```
var message = 'Hey, she's the winner!';
```

```
var response = "She said, "I can't believe I won.""
```
<input type="button" value="Winner" onclick="givePrize("Ruby");" />

**Esc-символы указывают** на символьные литералы в строках.
решение упражнения

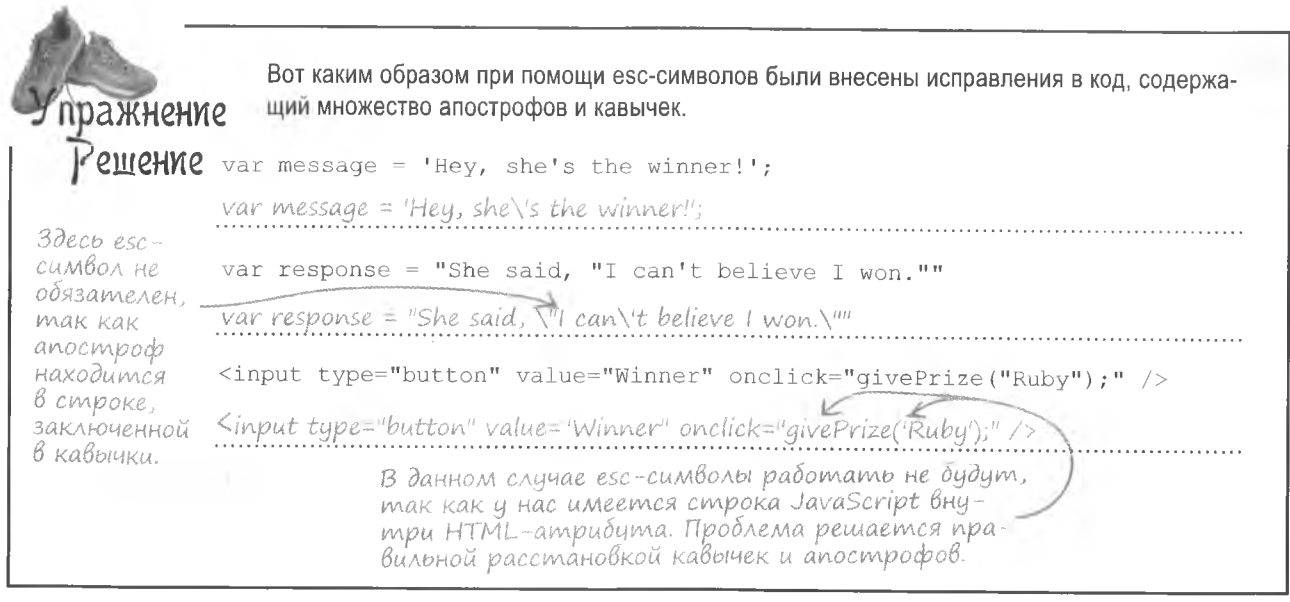

## Неопределенность функции (Ошибка #2)

Итак, одна ошибка исправлена, по Оуэн знает, что работа далека от завершения. Работа обрабатывающего звонки сценария начинается гладко, без ошибок, а вот при щелчке на кнопке Call при попытке указать имя звонящего пользователь сталкивается с проблемой. И кажется, она связана с функцией checkWinner ().

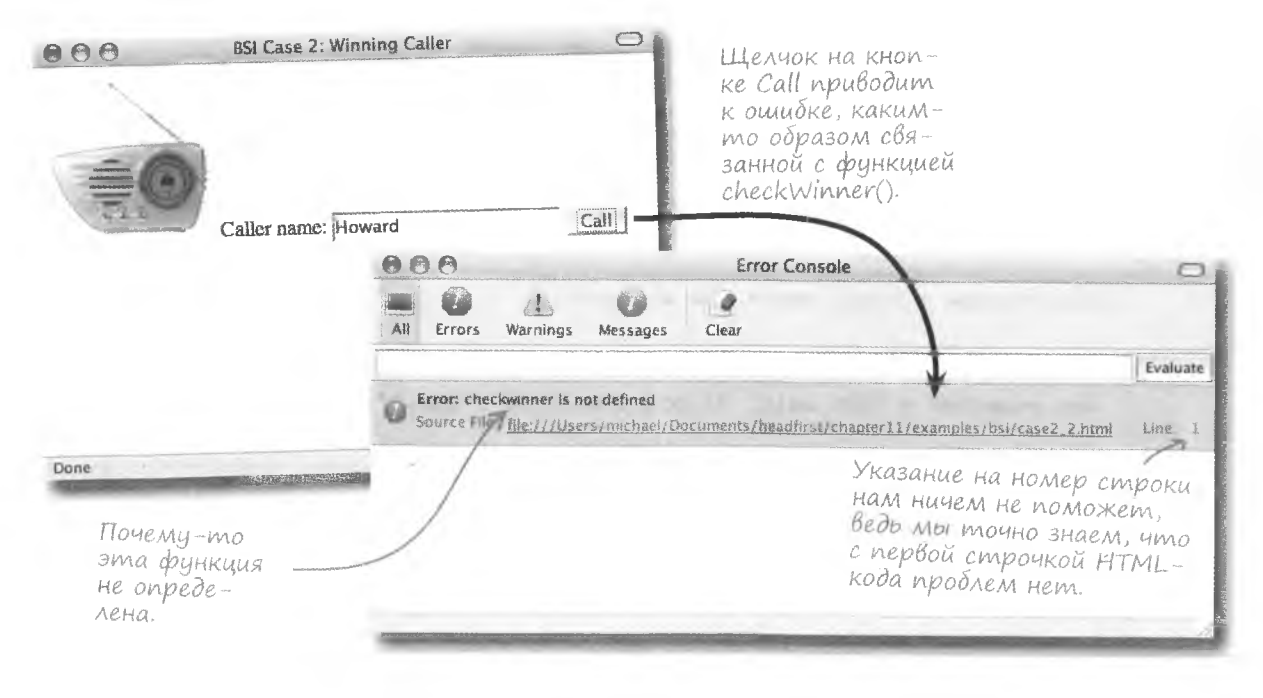

#### охота на ошибки

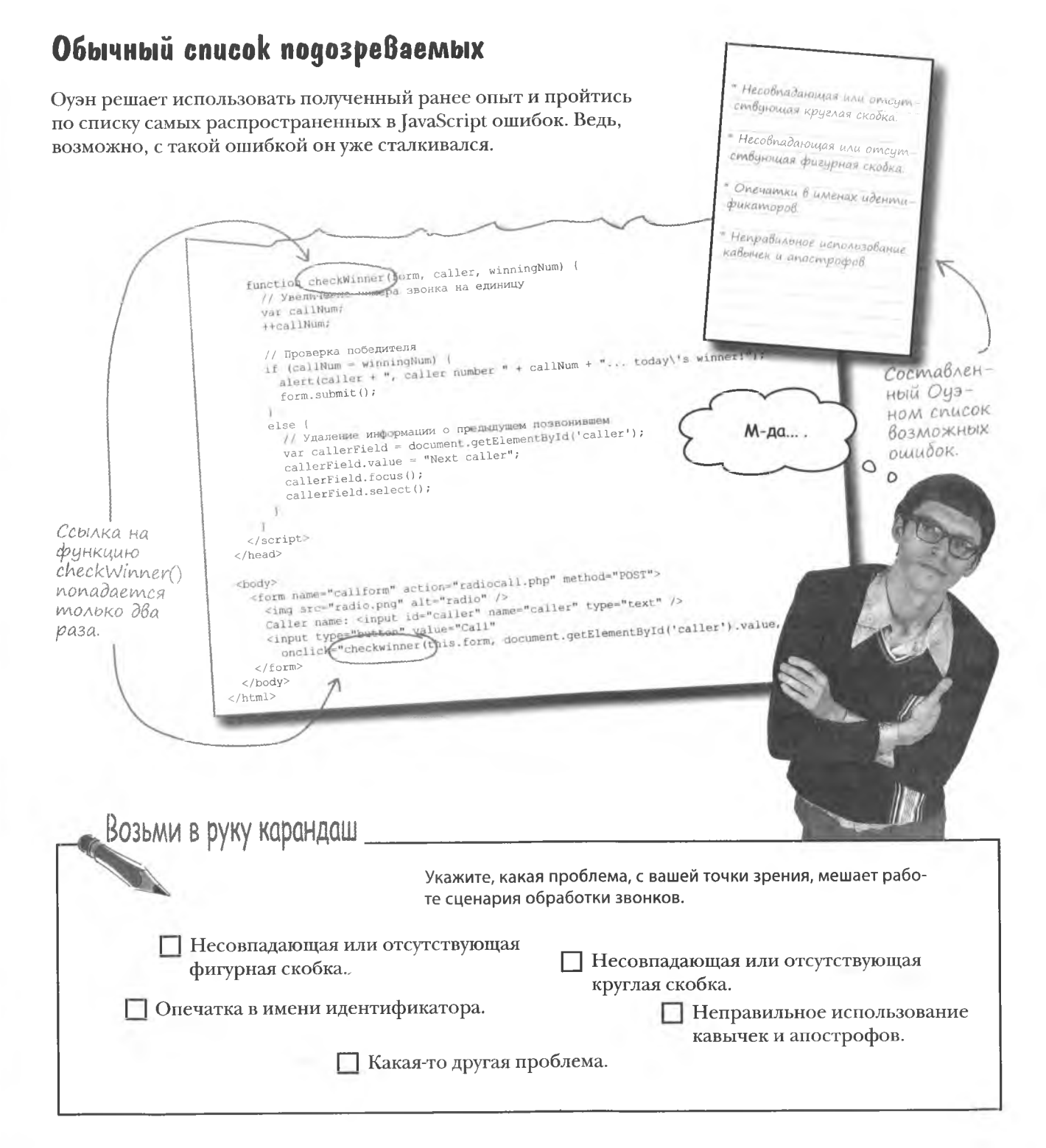

#### решение упражнения

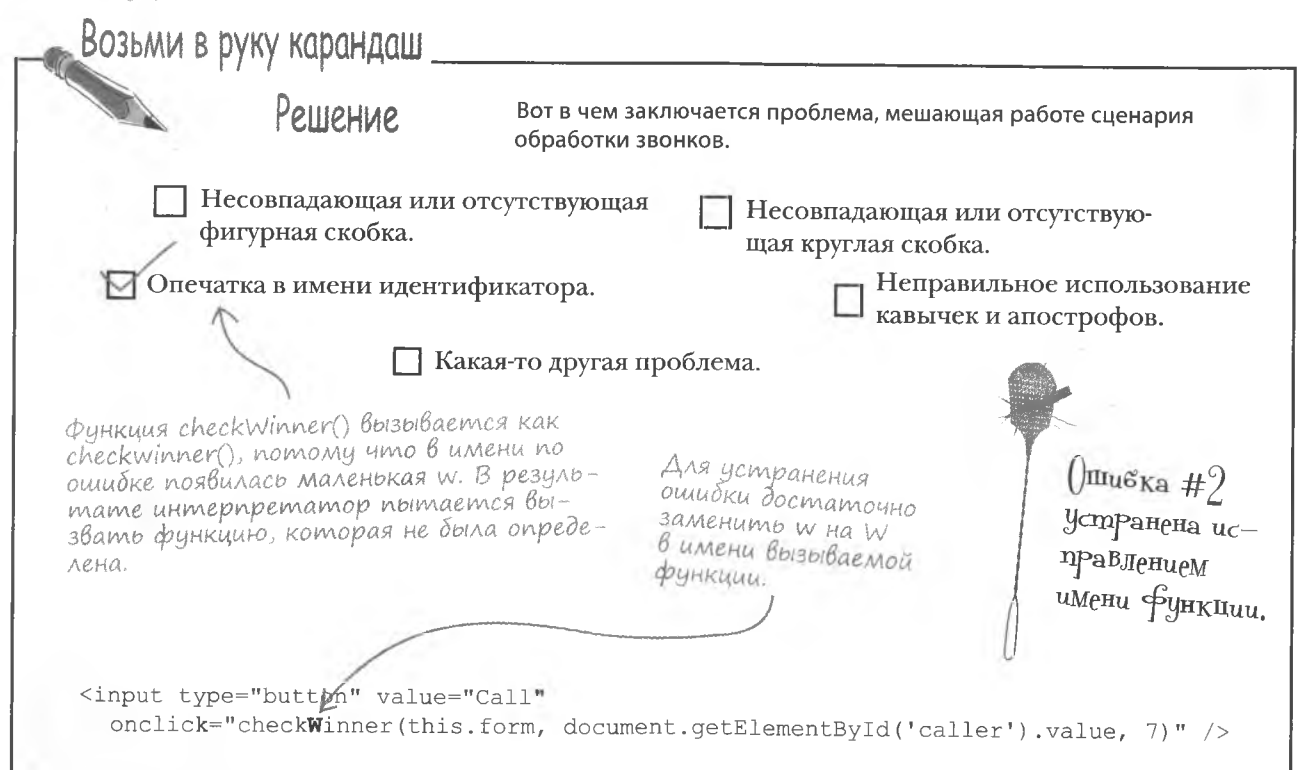

## $\sqrt{106}$ exgarom Bee (Owubka #3)

Даже после устранения досадной опечатки в имени функции сценарий не работает нужным образом. Хорошо хотя бы то. что браузер не выбрасывает сообщений об ошибках. Вот только выигрышным теперь является каждый звонок - сценарий при этом присваивает ему корректный номер. И если Оуэн не спасет ситуацию, радиостанция разорится на выдаче призов!

Странно то, что каждому звонку присваивается выигрышный номер, вне зависимости от того, каким по счету он является на самом деле.

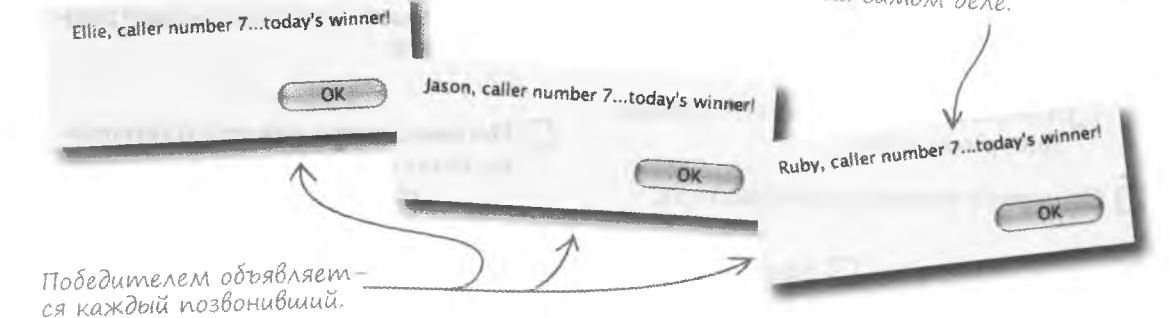

## Omnagka с помощью ВсплыВающих окон

Мы знаем, что определение победителя производится путем сравнения переменной callNum с аргументом winningNum функции checkWinner(). Но что-то с этим кодом не так, поэтому давайте более подробно рассмотрим, что происходит с переменной callNum.

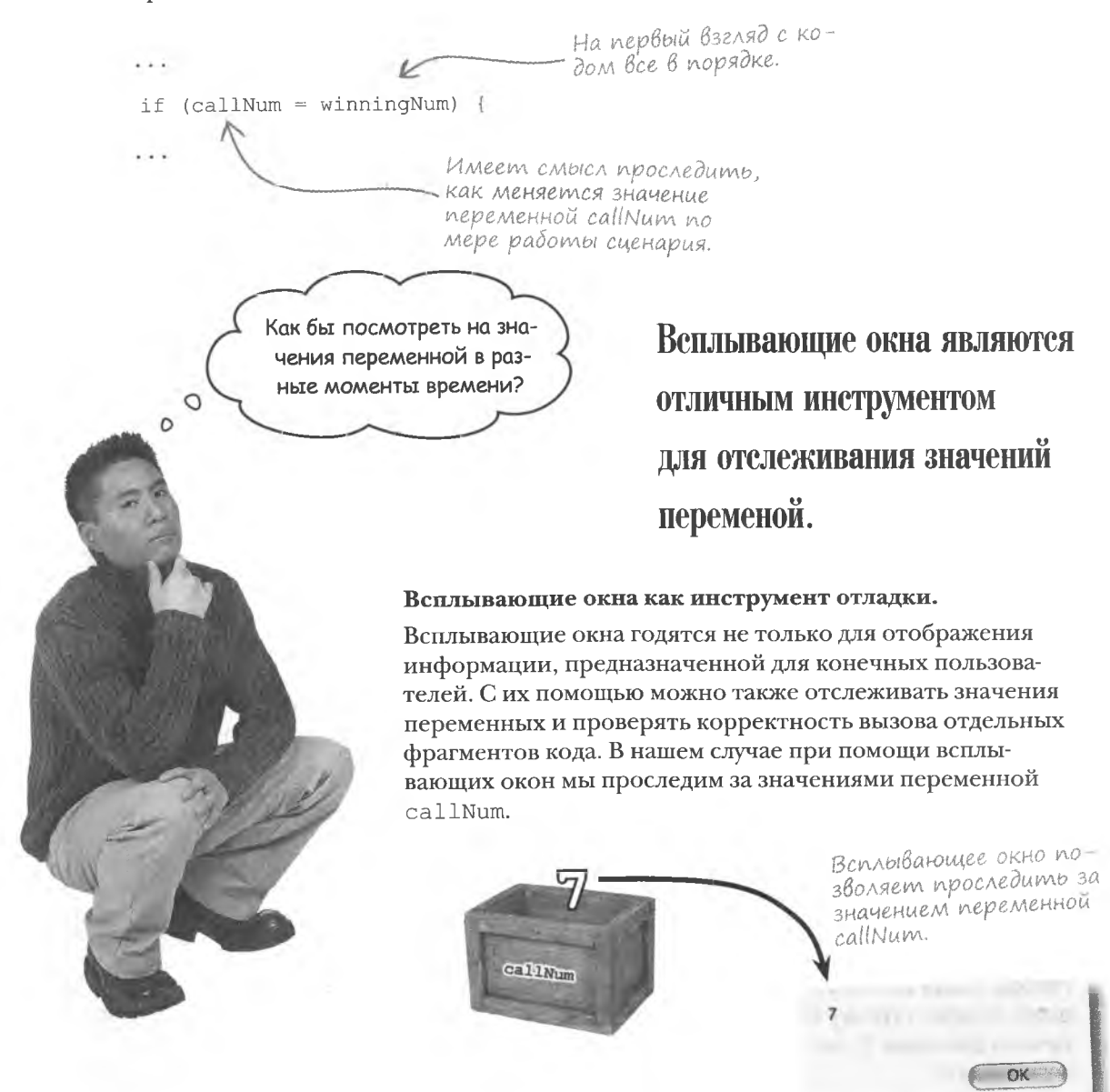

## Следим за значением переменной

Термин «контрольное значение» означает непрерывное отслеживание переменной в процессе работы программы. Всплывающее окно не позволяет непрерывно следить за переменной, но в нашем случае оно вполне может помочь.

Что-то не так... Переменная callNum должна показывать номер текущего звонка.  $a$ lert (callNum) ; if (callNum = winningNum) { alert (caller + ", caller number  $"$  + callNum + "... today\'s winner!"); form.submit(); NaN  $0<sup>6</sup>$ Оуэн понял, что с точки зрения сценария переменные callNum и winningNum равны несмотря на то, что сразу перед оператором if переменная callNum имеет значение NaN. Уже одно это не совсем понятно, но Оуэн решил сначала посмотреть, что происходит внутри оператора if. Так! Кажется. я все понял. if  $(callNum = winningNum)$  { alert(callNum); alert (caller + ", caller number " + callNum + "... today\'s  $\texttt{WInner}(\vec{r})_t$  $\circ$  $form.submit()$ ;  $\circ$ Сразу после проверки условия **DK** переменная callNum получает значение 7. **MOSLOBON** TVPM Теперь, когда вы знаете, что переменная callNum всего за одну строчку таинственным образом получила значение 7, как вы думаете, что стало причиной этого?

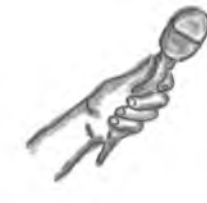

## ОТЛАДКА ПРИ ПОМОЩИ ВСПЛЫВАЮЩЕГО ОКНА

#### Интервью недели: Всплывающее окно презирает дефекты

**Head First:** Должен признаться, я слышал о вас разное. Люди говорят, что часто вы их раздражаете. Но при этом вы являетесь лучшим другом отладчиков. Расскажите, кем же вы являетесь на самом деле.

Всплывающее окно: Эти первые просто ненормальные. Мне дают информацию, а я ее отображаю. Какой от этого вред?

**Head First:** Но вы «всплываете». Точно так же, как многочисленная надоедливая реклама.

Всплывающее окно: То есть, если плотник не умеет обращаться с молотком, виноват молоток?

Head First: Вы хотите сказать, что вас используют некорректно?

Всплывающее окно: Именно так. Если меня заставляют отображать всю эту глупую рекламу, мне это не нравится. Но выбора у меня нет. Впрочем, я думал, вы хотите узнать, как именно я помогаю процессу отладки.

**Head First:** Да, извините. Так как же вы это делаете?

Всплывающее окно: Очень просто. Скажем, переменной нечаянно присваивают какое-то не имеющее смысла значение. Программисту нужно отследить, как она меняется по мере работы сценария. И он просит меня отображать ее значения.

Head First: Но каким же образом вы умудряетесь узнать значение переменной в разные моменты времени? Наверное, это сложно...

Всплывающее окно: Вовсе нет. Достаточно вызвать меня в нужных точках сценария.

**Head First:** Понимаю. А сталкивались ли вы с проблемами в процессе такой работы?

Всплывающее окно: Должно признаться, что не так-то просто работать, если переменная меняется много раз, например, в процессе выполнения никла.

**Head First: Почему же?** 

Всплывающее окно: Как вы помните, я всплываю и убрать меня можно только щелчком. А если я всплываю много раз, нужна целая серия щелч-КОВ.

**Head First:** Тут вы правы. Но еще я слышал, что вы можете быть полезны даже в случаях, когда не требуется отслеживать данные.

Всплывающее окно: О, да. Существуют ситуации, когда неясно, в какой момент вызывается фрагмент кода и вызывается ли вообще. Именно моя помощь позволяет узнать о том, что вызов кода все-таки прошел успешно.

**Head First:** И во всех этих процедурах отладки вы только временный участник?

Всплывающее окно: Именно так. Но я не возражаю. В конце концов, у меня есть постоянная работа, а помощь в отладке это так, небольшая подработка.

**Head First:** Спасибо за потраченное на нас время и за объяснение вашей роли в деле борьбы с дефектами кода. Надеюсь, мы еще не раз встретимся.

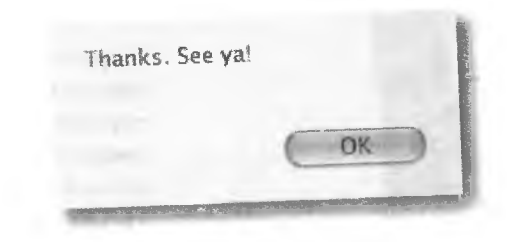

## Hekoppekmnas nozuka

 $\circ$ 

 $\Omega$ 

Оуэн натолкнулся на логическую ошибку. То есть код совершенно корректен с точки зрения языка JavaScript, но делает совсем не то, что должен делать. В данном случае вместо == введено =, и в результате вместо сравнения двух переменных переменной callNum присваивается значение переменной winningNum.

С види корректный код на самом деле несет в себе трудно обнаруживаемую ошибку.

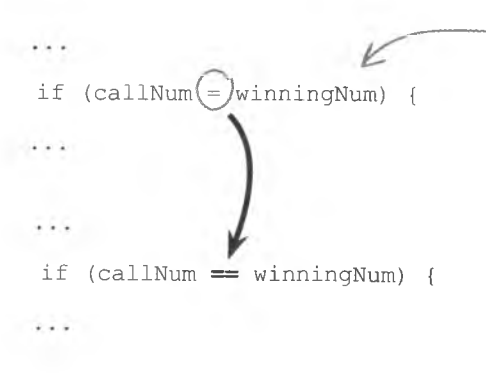

 $\lambda$ aMeHuB = Ha == Мы избавимся от  $\alpha$ uugku  $\#$ 

Такие ошибки не обнаруживаются браузерами. Интерпретатор JavaScript выполняет свою работу, возвращая присвоенное переменной winningNum значение, которое затем автоматически преобразуется в значение true при проверке условия оператором if. Другими словами, код написан корректно, просто он делает не то, что нам нужно.

> То есть логические ошибки не распознаются браузерами?

### Логические ошибки - это как полет ниже уровня радара.

Основная проблема в том, что логические ошибки в отличие от остальных не обнаруживаются автоматически. Пусть сообщения от браузера и выглядят пугающе, по крайней мере, они дают представление о том, где искать ошибку. А вот с логическими ошибками вам приходится бороться уже без подсказок.

С другой стороны, такие ошибки приводят к некорректной работе сценария. Например, если причиной стала неинициализированная переменная, сообщение «undefined» покажет, что имеет место попытка сослаться на такую переменную. Так что в охоте на логические ошибки также есть свои тонкости и хитрости.

#### **KRIOYEBLE MOMEHTH**

- Синтаксическими называют ошибки, нарушающие правила языка JavaScript. Они обнаруживаются браузером.
- Количество открывающих и закоывающих апострофов и кавычек должно совпадать.
- В HTML-атрибутах обработчиков событий, содержащих код JavaScript, нужно использовать как кавычки, так и апострофы.
- Всплывающие окна можно использовать для отслеживания значения переменных.

алаваемые

Varmo

В операторе проверки условия часто используют = вместо ==, что становится причиной **ошибки** 

### • В роли esc-символов могут выступать только кавычки и апострофы?

\* Нет, в JavaScript поддерживаются и другие esc-символы. Например, вот так \ t в строку вставляется табуляция. Знак переноса строки представлен символом \ n. А так записывается обратная косая черта  $\setminus \setminus$ .

Эти символы часто применяются для форматирования текста во всплывающих окнах. Символы \t и \n выравнивают текст и разбивают его на строки.

### 1). Почему ограничено использование esc-символов в HTML-атрибутах?

\* Дело в том, что HTML-атрибуты не подчиняются правилам JavaScript в том, что касается символов, ограничивающих значение. Вы можете использовать escсимволы в строках JavaScript, входящих в HTML-атрибут, но те же самые символы при этом могут применяться для обозначения границ атрибута.

С точки зрения HTML атрибут - это значение, которое появляется между кавычками или апострофами.

и ничего больше. Какой бы символ вы ни применяли для обозначения начала атрибута, следующий аналогичный символ будет указывать на его конец. Ведь HTML не обрабатывает esc-символы из JavaScript как значение атрибута. Вы можете вставлять эти символы в HTML-атрибуты при условии, что они не конфликтуют с символами, указывающими на границы атрибута. Ведь значения атрибутов обработчиков событий не интерпретируются, как код JavaScript.

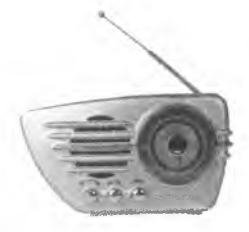

Существуют ли отладчики JavaScript, предоставляющие подробный контроль процесса отладки?

В. Да, такие отладчики бывают. И наверное, вам имеет смысл попробовать их в деле. Однако хорошая манера написания кода вкупе с изученными в этой главе методиками отладки способна помочь вам в создании сценариев, не содержащих ошибок.

### • Что именно происходит при ссылке на неопределенную переменную или функцию?

Иеопределенной называется переменная, которая или не была создана, или же ей забыли присвоить начальное значение. В обоих случаях ее значение воспринимается как неопределенное. Поэтому попытки прочитать его и проделать с ним какие-то операции не имеют смысла, и JavaScript создает сообщение об ошибке. Аналогичная ситуация возникает, если при вызове функции интерпретатор JavaScript не может ее обнаружить. Вызов неопределенной функции не имеет смысла, и вы снова получаете сообщение об ошибке.

• Почему переменная callNum получала значение NaN перед проверкой условия в операторе if?

, Мы этого не знаем. Можно только сказать, что с кодом все еще что-то не в порядке. А значит, нужно продолжать отладку...

## Беседа у камина

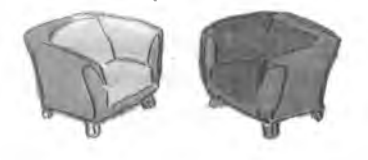

Синтаксическая и логическая ошибки обожают плохие сценарии.

### Синтаксическая ошибка:

Эй, я тебя знаю. Наслышана о твоем коварстве. Но любишь ли ты плохо написанные сценарии так же, как люблю их я?

### Логическая ошибка:

О да! Нет ничего лучше сценария, который на первый взгляд выглядит корректно, но на самом деле переполнен ошибками.

Нет, нет. Я предпочитаю сценарии, проблемные даже с виду. Я там выделяюсь. Мои сестры разбросаны по всему сценарию, и браузер гарантированно будет возмущен.

Не могу не оценить твое хитроумие, но ведь ты допускаешь работу сценария. А я на это пойти не могу. Сценарий вообще не должен работать. Никак.

Это да. Но к сожалению, причиняемый нами вред весьма ограничен. Портить вебстраницы, не давая им корректно работать весело, но больше никуда у нас доступа нет. Вот если бы нас пустили на жесткий диск, полный важной информации!

И что тут веселого? Все знают, что удары исподтишка более эффективны. Пусть пользователь думает, что все в порядке, в то время как то там, то здесь начнут возникать небольшие проблемы. И если как следует постараться, пользователь вообще задумается о том, работает ли его браузер.

А ведь это мысль. Жаль, что я сама не додумалась останавливать работу сценария так же, как и ты. Или даже вызывать падение браузера. Вот было бы здорово!

Да, это было бы потрясающе. А ты уверена, что нам никак нельзя туда проникнуть?

### Синтаксическая ошибка:

Увы, интерпретатор JavaScript держит нас крепко.

Нет. А как он работает?

И как ты выходишь сухой из воды?

У меня в арсенале тоже есть подобные трюки. Скажем, когда программист забывает поставить в конце оператора точку с запятой. Это не критично для интерпретатора, и все работает, пока каждый оператор находится на своей строке. Но вот попытки «оптимизировать» код и соединить операторы в одну строчку позволяют мне как следует повеселиться!

Но если интерпретатор вдруг что-то замечает, в работу включаюсь я и ошеломляю сообщением об ошибке. Эй, а ведь нам имеет смысл работать в команде. Так мы сможем причинить намного больше вреда.

Я следую за тобой!

#### Погическая ошибка:

Ничего. Веселиться это нам не мешает. Я рассказывала тебе про маленький фокус с операторами =  $u ==?$ 

Программист хочет написать == и сравнить два значения, но случайно вводит = и вместо этого выполняет присваивание. А потом силит часами, пытаясь отыскать корень зла. И даже интерпретатор JavaScript не может ему помочь, потому что технически код совершенно корректен.

У меня много способов. Это так здорово, не нарушая закона, причинять массу неприятностей.

Ты напомнила мне одну из моих любимых шуток. Обожаю, когда программист решает поменять аргументы уже написанной функции. При этом он часто забывает обновить все вызовы этой функции. Интерпретатор ничего не замечает, и программист получает неожиданные результаты из-за неверного списка аргументов.

Согласна! Давай так и сделаем.

## Проигрывают Все! (Ошибка #4)

Оуэн начинает понимать, что работа отладчика далеко не так проста, как ему сначала показалось. Исправив логическую ошибку в операторе if, он обнаружил, что теперь сценарий вообще не объявляет победителя. Если раньше у нас выигрывал каждый позвонивший, то теперь все проигрывают. Это может негативно повлиять на самооценку слушателей, поэтому ошибку следует устранить как можно скорее.

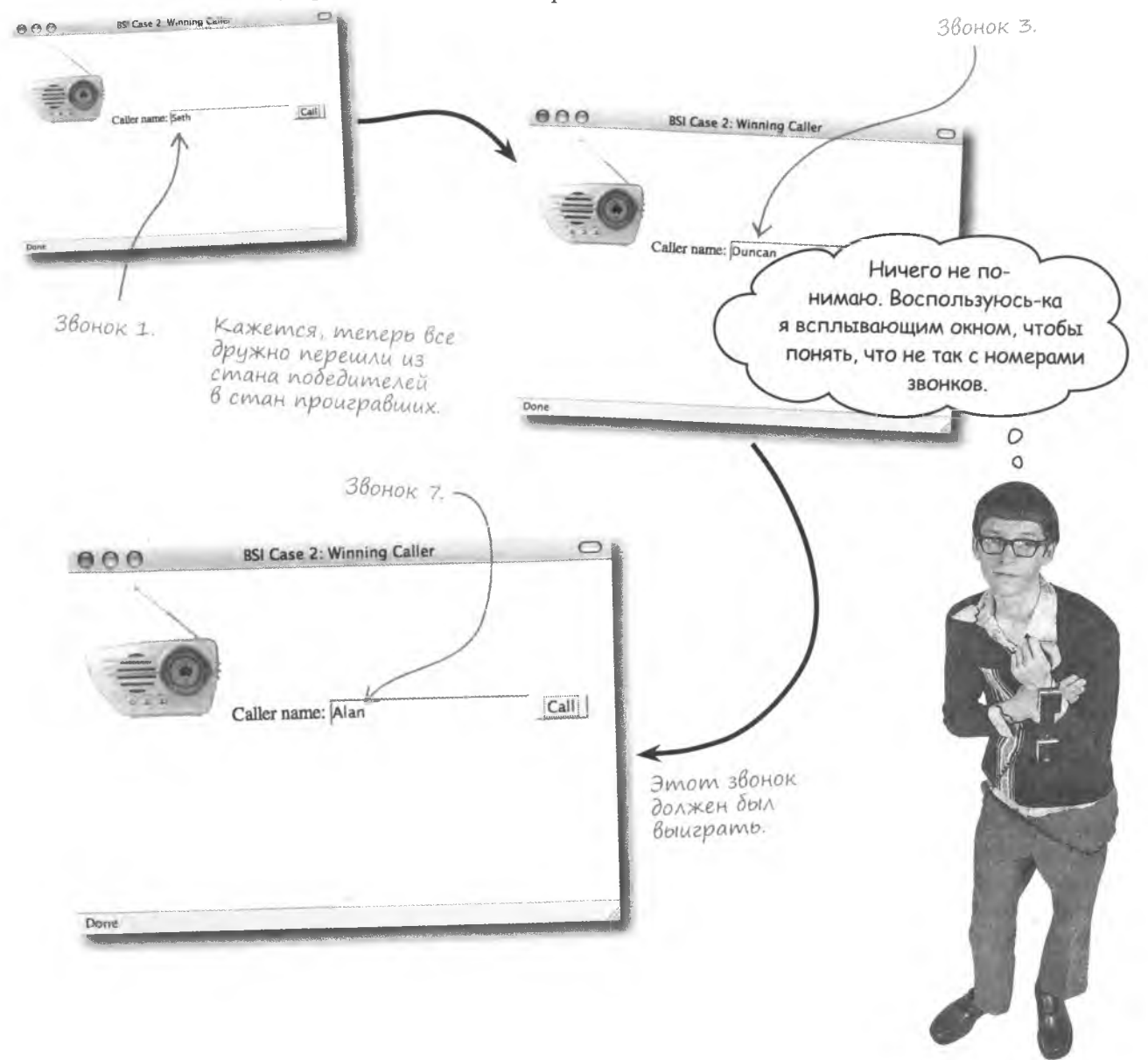

### Amaka BcnAbiBarowux okon

Оуэн пытается проследить за значением переменной callNum. Он попытался вставить несколько всплывающих окон в разные части кода, в результате оказался завален окнами с практически бесполезной информацией. И теперь он просто не знает, что предпринять дальше...

При наличии повторяющегося кода попытки отслеживать значение переменной при помощи всплывающего окна приводят к появлению большого числа окон.

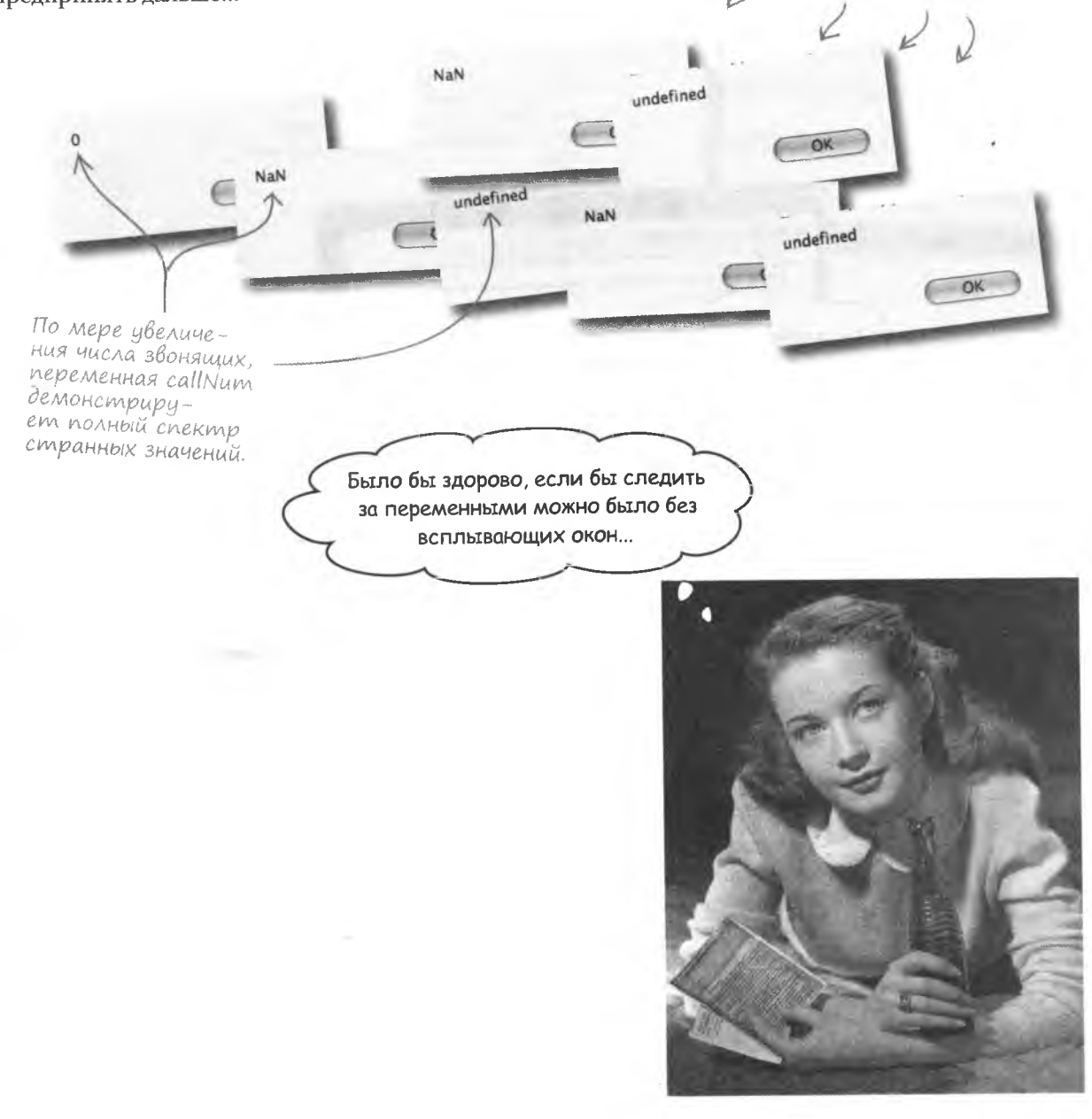

## Отладочная консоль браузера

Большинство браузеров имеют отладочную консоль, на которой отображается информация о содержащихся в сценарии ошибках. Этот инструмент позволяет понять, что именно не так с вашим сценарием. Как вы уже убедились, лучше всего использовать консоль браузера Firefox.

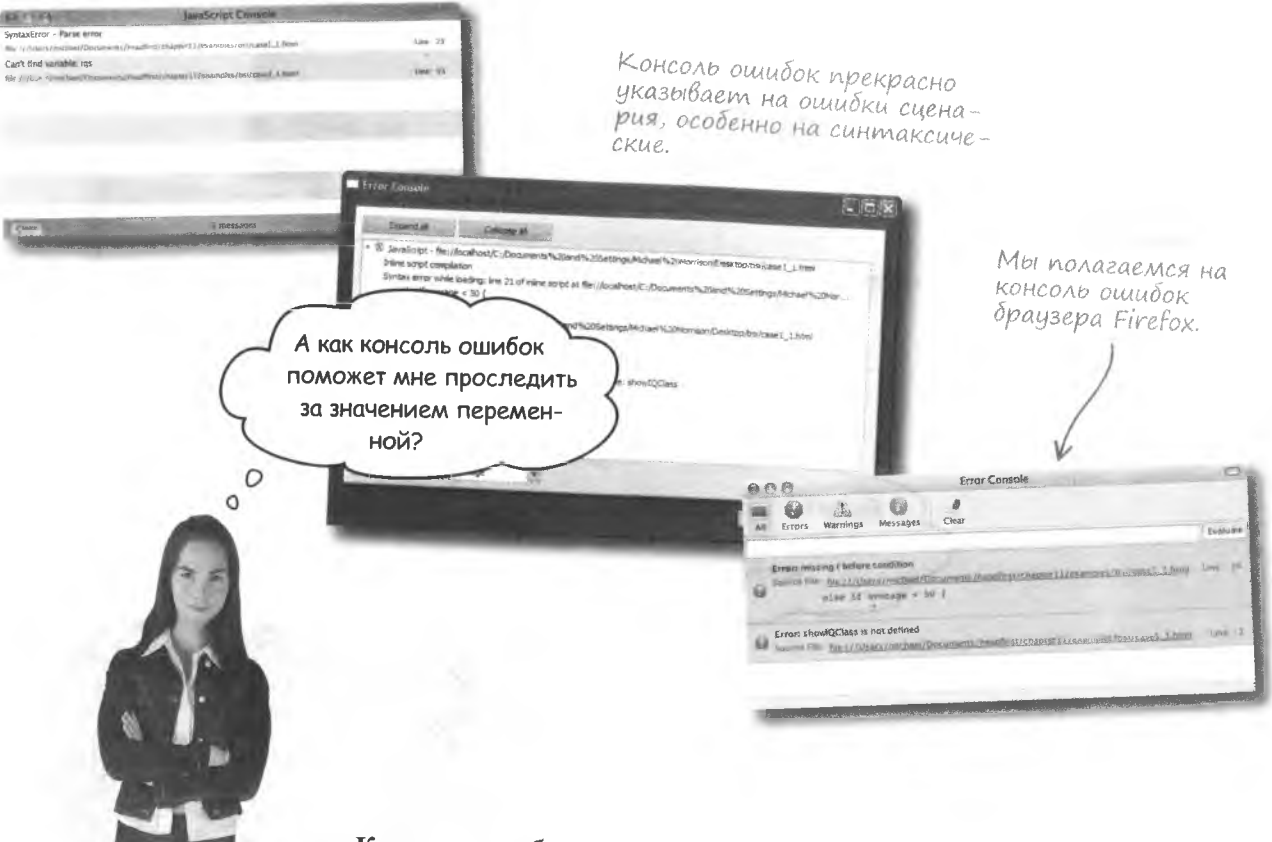

#### Консоль ошибок не позволяет следить за переменными.

К сожалению, при всех своих достоинствах эту задачу консоль ошибок решить не поможет. Но вам никто не мешает создать свою собственную консоль, предназначенную именно для отслеживания значений переменных.

### **Nonbroßamenbckas konconb**

Такая задача, как создание собственной консоли, может сначала показаться сложной, но ведь нам всего лишь нужно по запросу отображать определенный текст. Просто отладочная панель должна делать это не в отдельном окне, а непосредственно на странице. Всплывающее окно неудобно потому, что пользователю постоянно приходится щелкать на кнопке ОК, чтобы его закрыть.

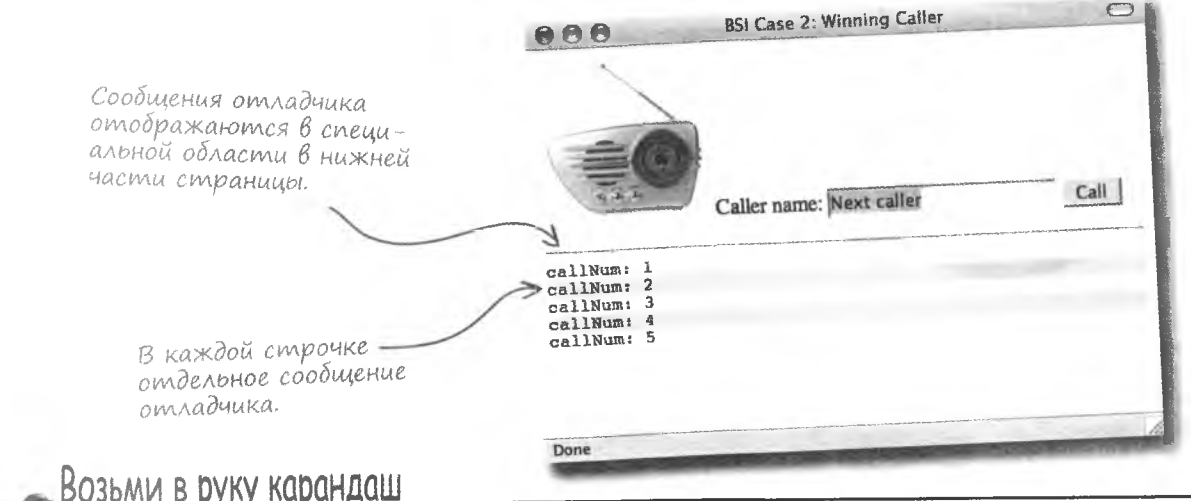

Представьте конструкцию консоли, позволяющей отображать список сообщений отладчика в динамически создаваемой области страницы. Нарисуйте, из каких компонентов она должна состоять и как они соединяются друг с другом и со специальным объектом JavaScript, который и представляет собой консоль.

решение упражнения

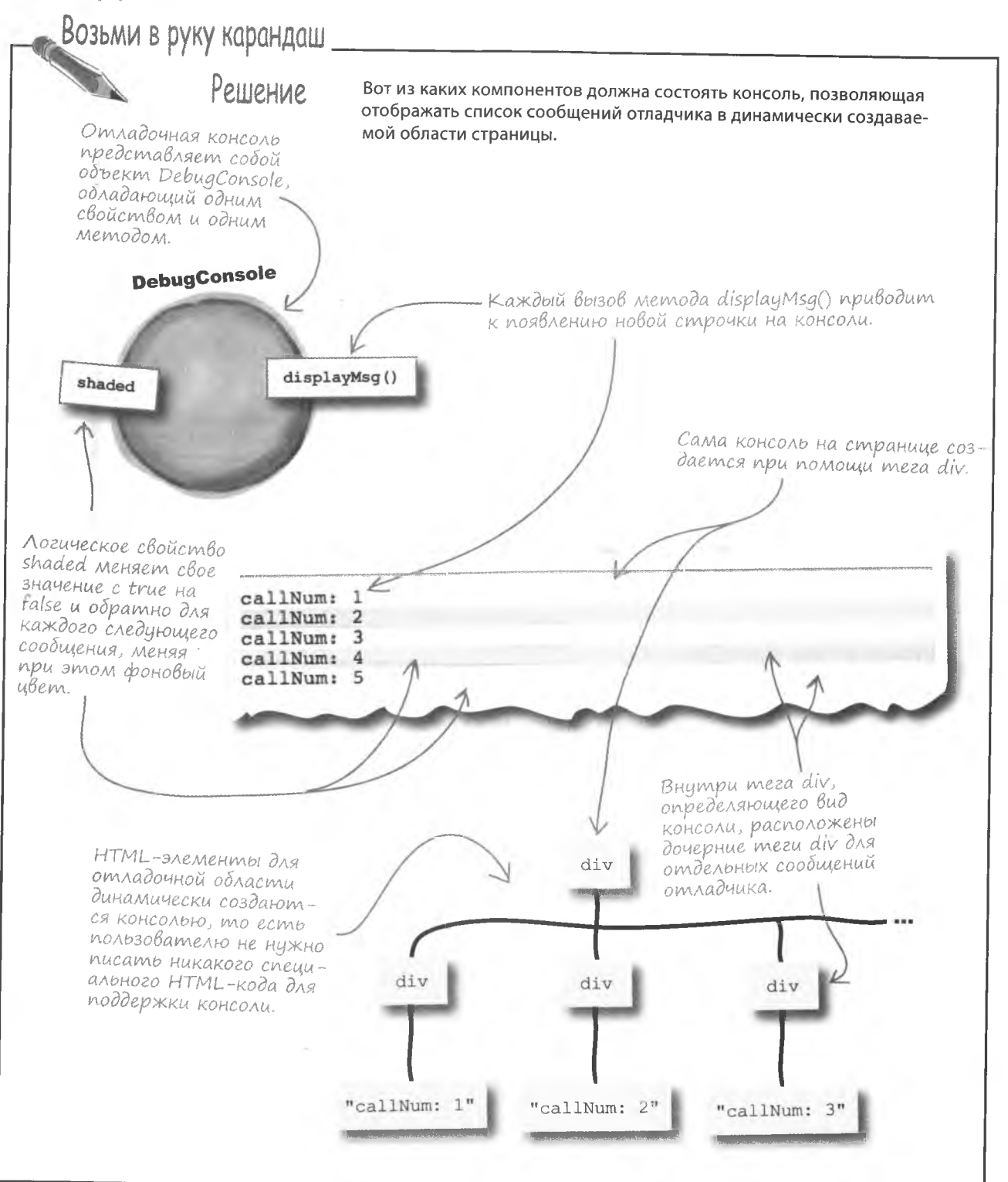

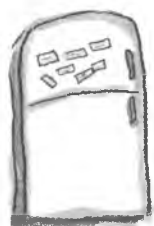

## **Магниты JavaScript**

В коде отладочной консоли отсутствуют несколько фрагментов. Заполните пробелы магнитами таким образом, чтобы получить объект DebugConsole.

```
function DebugConsole() {
    // Создание области отладки
                                                                  ( ) ;
    var consoleElem = document.
                                          consoleElem.id = "debug";\begin{minipage}{.4\linewidth} \hbox{consoleElements}. \end{minipage} \begin{minipage}{.4\linewidth} \begin{minipage}{.4\linewidth} \hbox{console} \end{minipage} \begin{minipage}{.4\linewidth} \hbox{Console} \end{minipage} \begin{minipage}{.4\linewidth} \hbox{Console} \end{minipage} \begin{minipage}{.4\linewidth} \hbox{Console} \end{minipage} \begin{minipage}{.4\linewidth} \hbox{Confolle} \end{minipage} \begin{minipage}{.4\linewidth} \hbox{Confolle} \end{minipage} \begin{minipage}{.4\linewidth} \hbox{Confolle} \end{consoleElem.style.color = \overrightarrow{''}333333";
                                (consoleElem);
     document.body.
                        (\mathbf{n}h\mathbf{r}^n) ) :
                                          (document.
     consoleElem.
                      // Создание свойства, управляющего изменением фонового цвета
     this. = false;
   \left\{ \right\}DebugConsole.prototype.displayMsg = function(msg) {
      // Создание сообщения
      var msgElement = document.createElement("div");
                                                                         (msq) ) ;
      msgElement.appendChild(document.
                                                     msgElement.style.backgroundColor = this.shaded ? "#EEEEEE" : "#FFFFFF";
                                                                                 \rightarrowvar consoleElem = document.getElementById( )
                                                 \lambdaconsoleElem.appendChild(
                                          // Изменение значения свойства, управляющего изменением фонового цвета
       this.shaded = this. shaded;
                          . . . . . . . . . .
                                    msqElement
                                                                           "debug"
        "div"
                                                                                                createTextNode
                                                   createElement
                   appendChild
shaded
```
#### решение задачи с магнитами

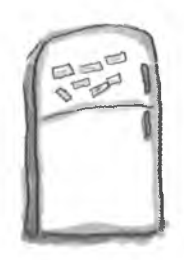

## Решение задачи с магнитами

Вот каким образом нужно было расположить магниты, чтобы получить код объекта DebugConsole.

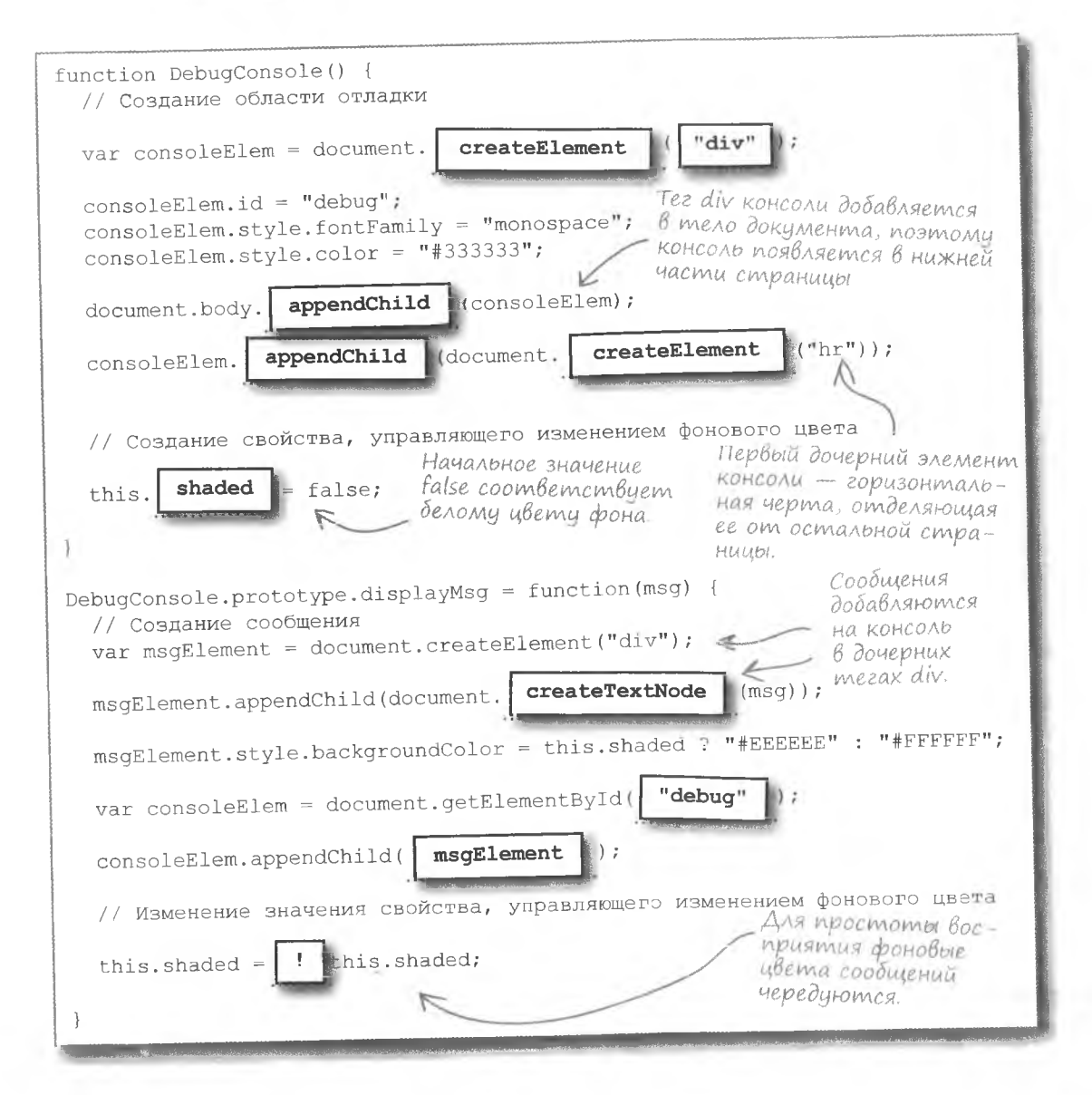

## Omnagka omnagyuka

Оуэн не может дождаться момента, когда новая отладочная консоль позволит ему понять, что же не так со сценарием обработки звонков на радио. Он импортирует в страницу файл debug. js и создает объект DebugConsole в заголовке.

Этот код создает <script type="text/javascript"> в заголовке страницы объект DebugConsole как // Глобальная переменная отладочной консоли глобальнию переменнию. var console = new DebugConsole();

К сожалению, планам не суждено сбыться. Первая попытка использования консоли показывает, что Оуэн только увеличил число проблем, добавив совершенно новые ошибки.

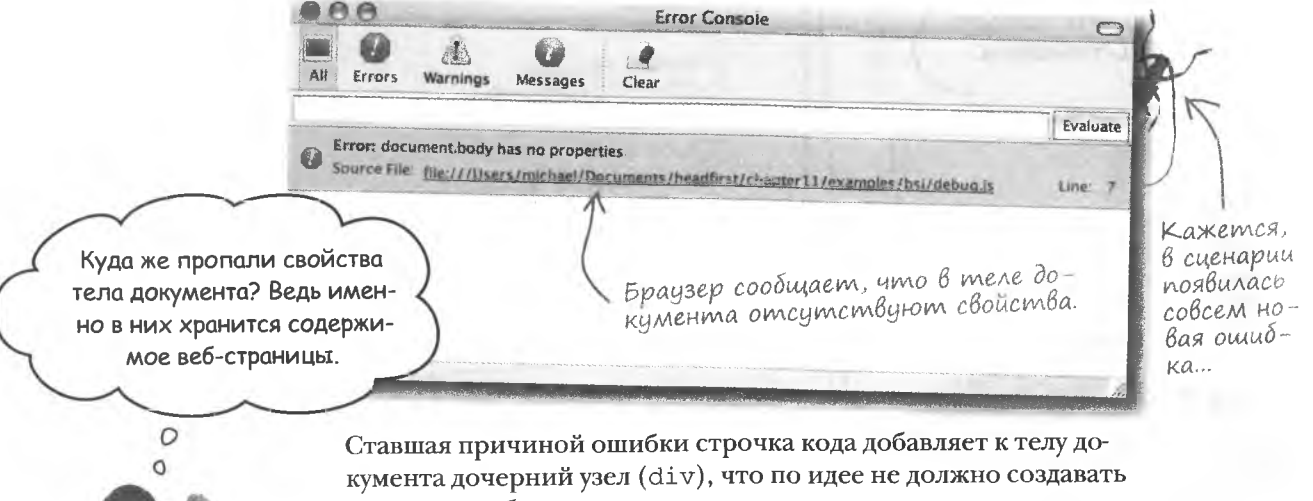

никаких проблем.

document.body.appendChild(console);

Получается, что чего-то не хватает и это что-то связано с новым объектом DebugConsole.

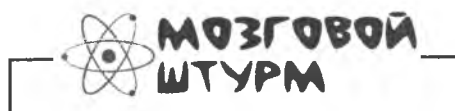

Что могло стать причиной отсутствия свойств в теле документа?

## Oxuganue sazpysku

Проблема с отладочной консолью связана с временем загрузки страницы и моментом, когда код сценария получает доступ к ее содержимому.

Заголовок страницы загрижается перед ее телом, поэтому содержимое последнего в этот момент недоступно.

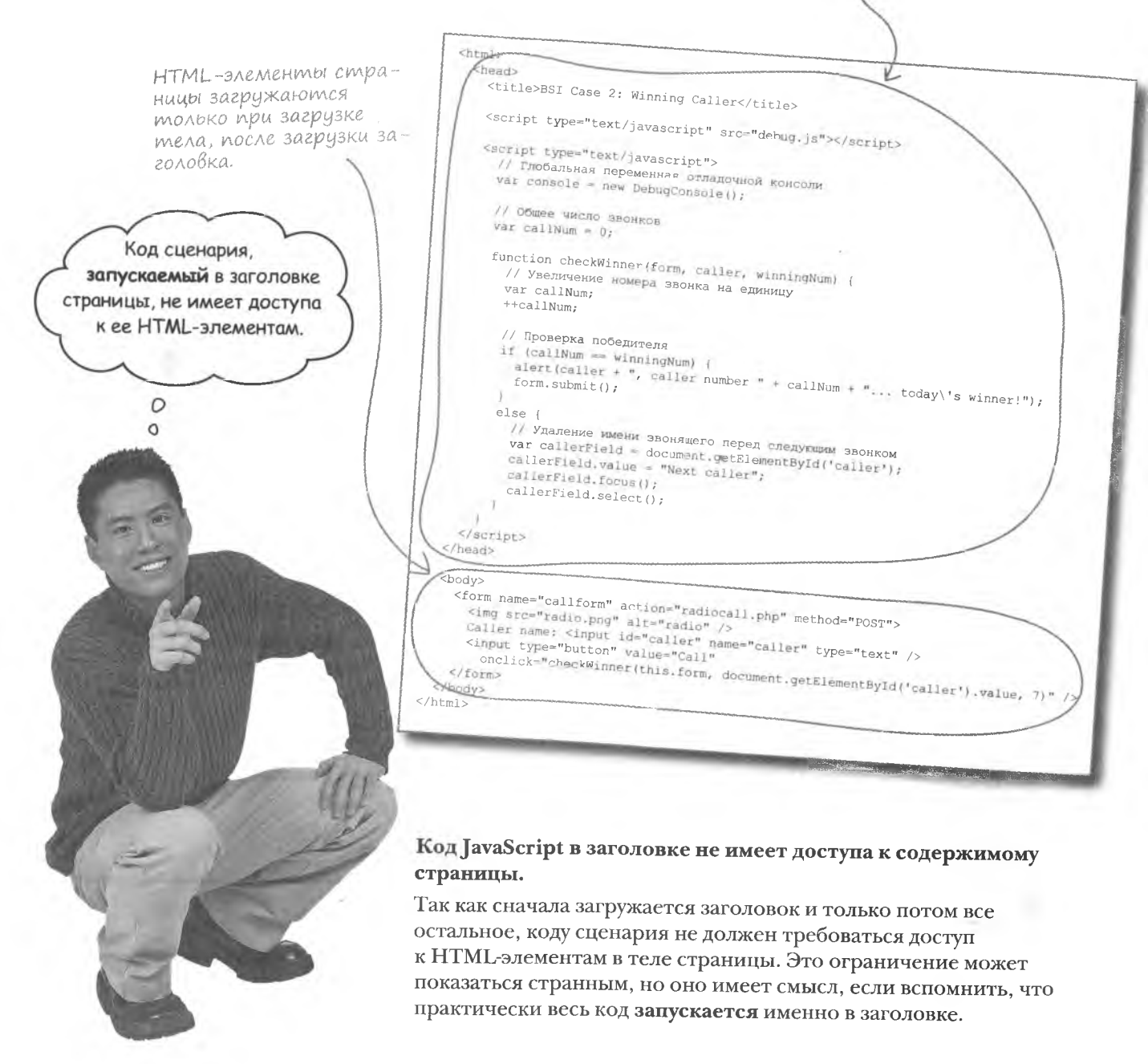

А что по поводу функций в заголовке? Они тоже не работают?

#### Не весь содержащийся в заголовке страницы код выполняется там же.

Поместить код функции в заголовок страницы вовсе не означает запустить ее там - функция запускается только после ее вызова. А вот код, помещенный в заголовок вне функции, запускается сразу же после загрузки заголовка. Именно это становится причиной проблем.

Объект DebugConsole нельзя было создавать в заголовке, так как его конструктор зависит от содержимого в теле страницы.

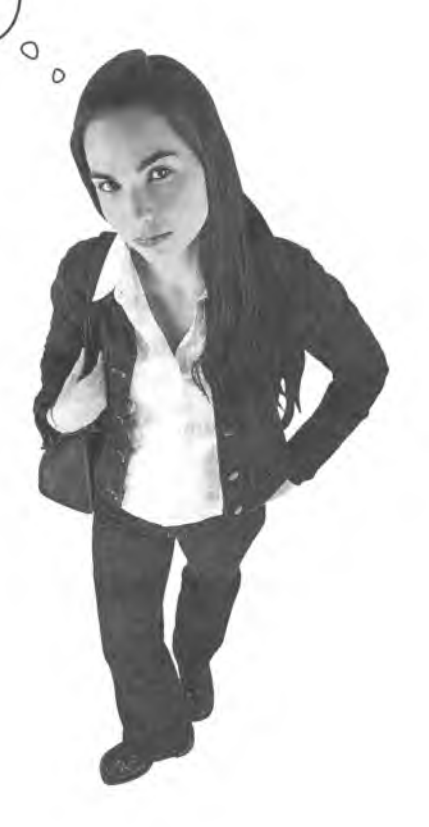

### Возьми в руку карандаш

Когда и где следует создать объект DebugConsole, чтобы гарантировать его доступ к элементам страницы?

#### решение упражнения

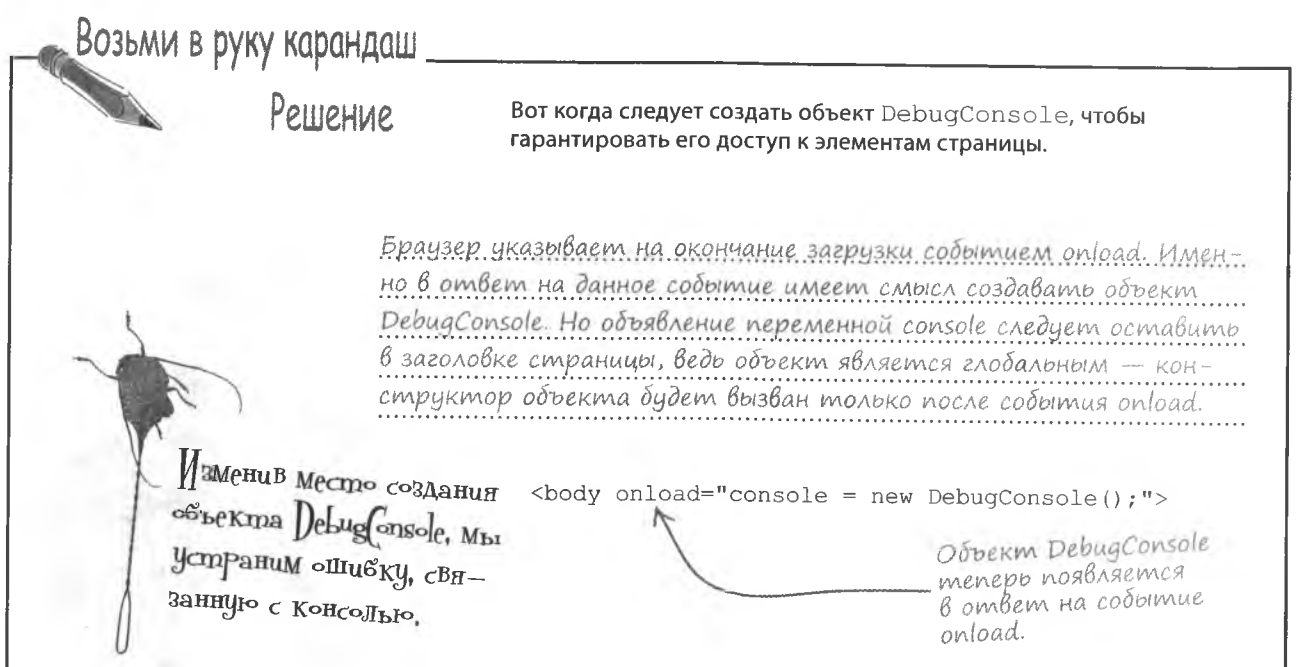

### Camas npomußnas owu6ka

Проблема с незагружающимся телом документа относится к ошибкам при выполнении - такие ошибки появляются только при определенных условиях во время работы сценария. Под условиями может подразумеваться и ввод пользователем определенных данных или определенное число повторений цикла. Ошибки при выполнении сложно обнаружимы, потому что их невозможно предсказать. Иногда проблемой является даже воспроизведение ошибки, на которую жалуется пользо

## Ошибки при выполнении возникают при определенных условиях во время работы сценария.

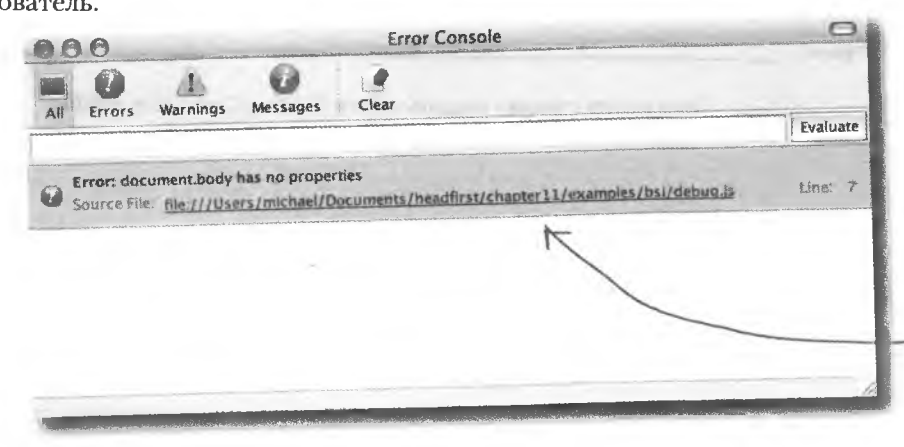

Проблема с консолью отладки относилась к ошибкам при выполнении и была вызвана попытками доступа к еще незагруженным данным. Подобные проблемы возникают только в процессе работы сценария.

### Три самых популярных типа ошибок

Вместе с ошибками при выполнении лидируют в JavaScript еще два типа уже изученных нами ошибок: синтаксические и логические. Они могут появляться в сценариях как вместе, так и по отдельности! Для их успешного распознавания и устранения нужно понимать разницу между ними. Cunmakcuyeckue

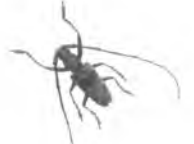

### При Выполнении

Возникают в процессе работы сценария, например, при вводе пользователем данных, которые невозможно обработать, или при попытке доступа к еще не созданному объекту.

### **Aozuveckue**

Вызваны неверной логикой и в основном связаны с кодом, который должен выполнять одну операцию, но делает что-то другое. Иногда могут быть обусловлены тем, что программист с самого начала неверно понял задачу.

<title>BSI Case 2: Winning Caller</title>  $chead$ 

 $<$ html>

<script type="text/javascript" src="debug.js"></script>

Возникают при нарушении правил языка JavaScrip и делают код непонятным для интерпретатора.

 $\frac{1}{\left(\frac{1}{2} \left(\text{callNum} - \text{winingNum}\right)\right)}$ <br>
alert (caller +  $\frac{n}{n}$ , caller number callNum + "... today's winner!");

<script type="text/javascript"> // Debug console global variable  $var console = new DebugConsOp();$ 

// Total number of calls var callNum =  $0;$ 

++callNum;

function checkWinner (form, caller, winningNum) { // Increment the call number var callNum;

console.displayMsg("callNum: " + callNum);

else (

ражнение

Какому типу ошибки соответствует каждое из описаний.

form.submit();

Отсутствие скобок вокруг условия в операторе if.

Переменной counter не присвоено начальное значение 0. 

Цикл, повторяющийся после последнего элемента массива.

Отсутствие закрывающей фигурной скобки у функции.

. . . . . . . . . . . . . . . . . . . .

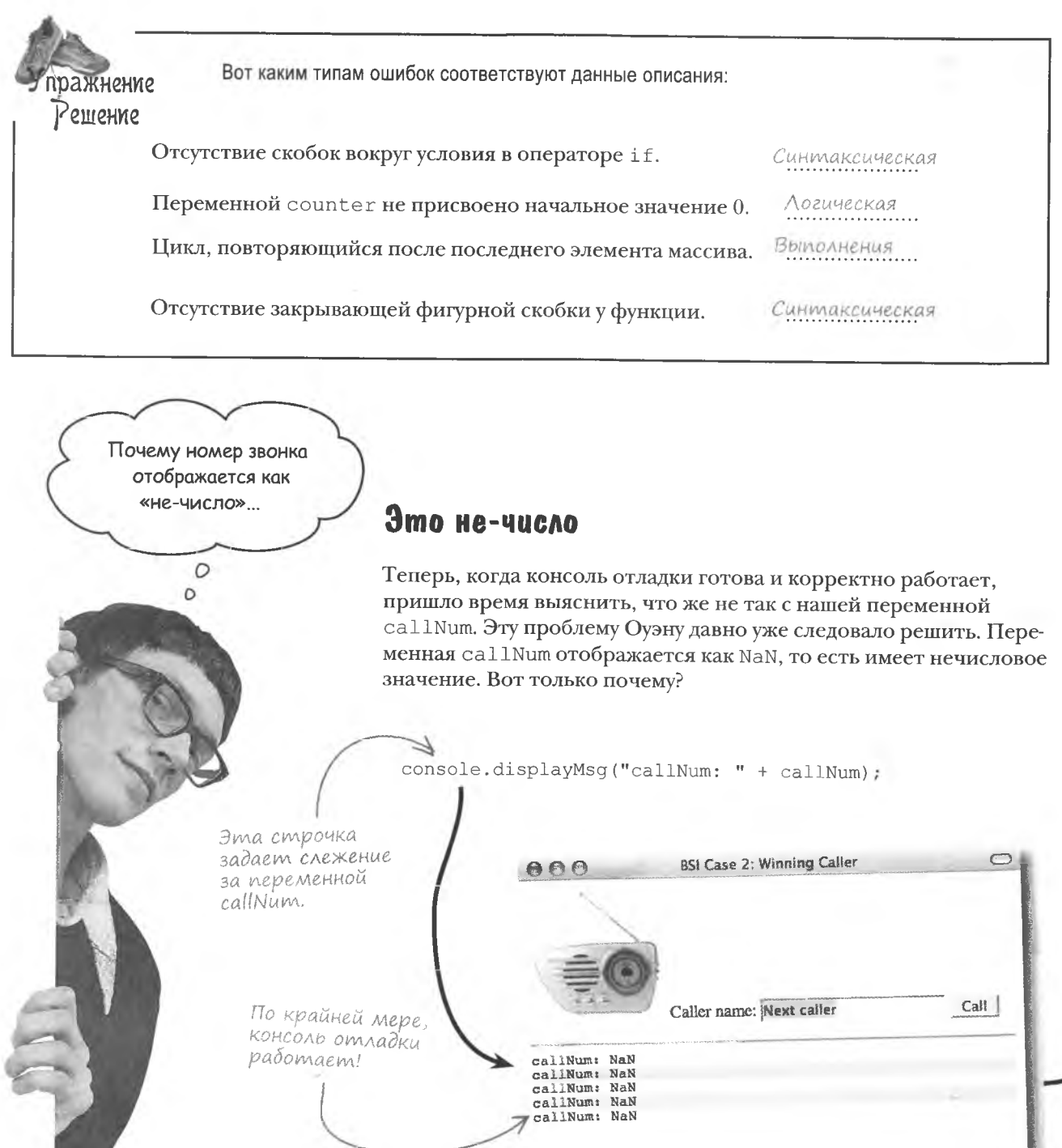

Done  $\frac{1}{\ln\log\log n}$ 

### Когда слежения недостаточно

Иногда отслеживание значений переменной приносит больше вопросов, чем ответов. Ну почему переменная callNum не является числом? Почему ее значение не увеличивается на единицу при каждом следующем звонке? Зачем нужна консоль отладки, если она всего лишь подтверждает то, что мы и так знаем, то есть тот факт, что у нас проблема. И как нам найти причину такого повеления?

> $\circ$  $\circ$

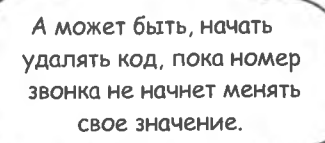

А теперь что?

#### Удаление кода позволяет упростить сценарий.

При отладке сценариев JavaScript бывает и так, что действует правило «чем меньше, тем лучше». Вот и в данном случае имеет смысл удалять фрагменты кода и смотреть, что получается. Хотя на самом деле нам нужен всего лишь способ на время деактивировать код, а не удалять его. Ведь после завершения отладки сценарий желательно восстановить в первоначальном виде.

## Комментарии

Деактивировать код в процессе отладки легче всего, превратив его в комментарии. Именно этот способ дает возможность изолировать ошибку.

Комментарии позволяют на время деактивировать фрагменты кода.

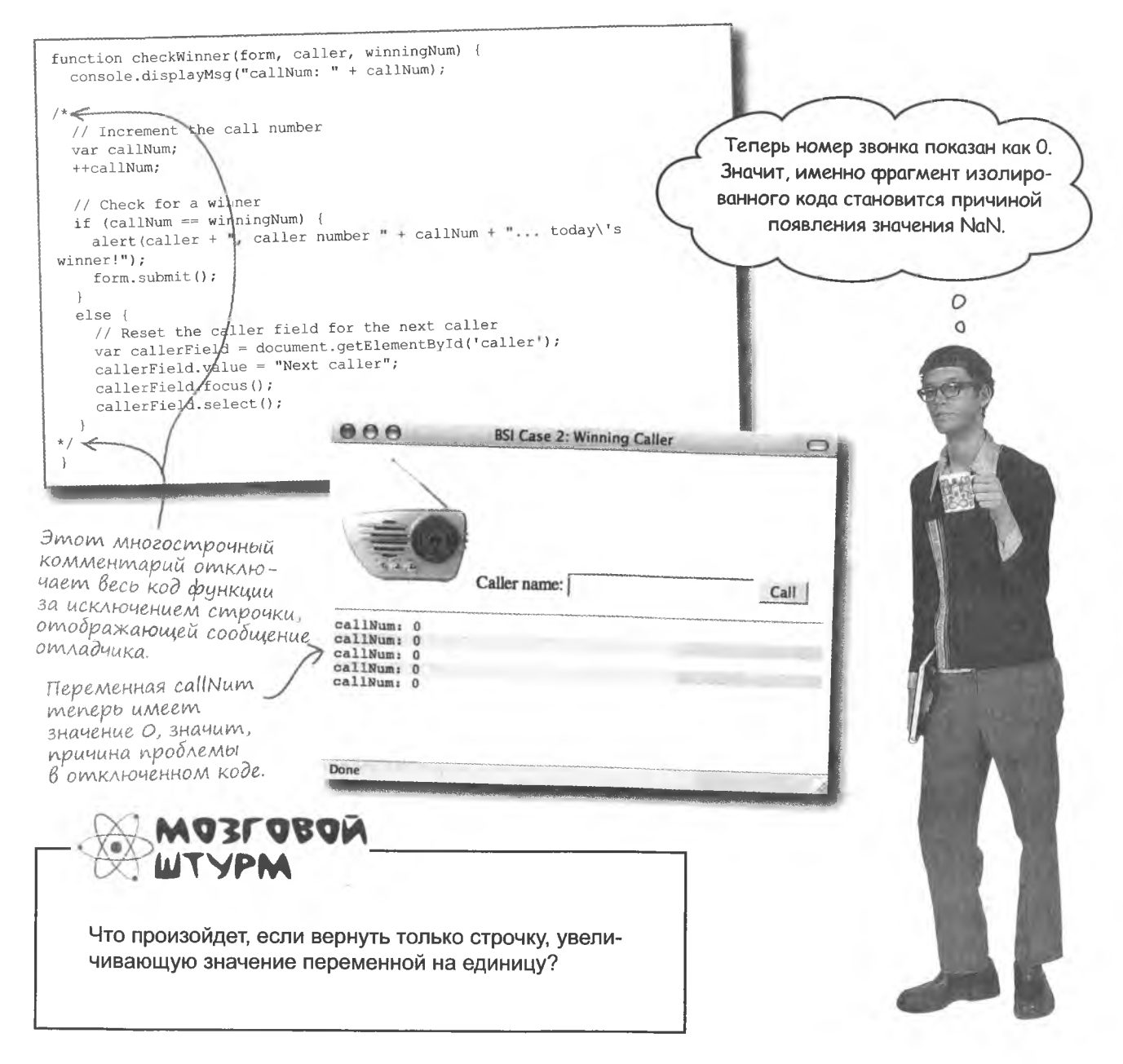

### Проблема кажется решена

Перейдя от многострочных комментариев к однострочным, можно выборочно подойти к отключению кода. После добавления строчки, увеличивающей значение переменной callNum на единицу, все начинает работать как нужно. Значит, проблема содержится где-то в отключенных строчках кода.

function checkWinner(form, caller, winningNum) { console.displayMsq("callNum: " + callNum); Однострочные коммента-Снятие значка комментария рии позволяют отключать // Increment the call number с этой строчки наконеци включать обратно от-// var callNum; то заставляет переменную дельные строчки кода.  $+-callNum;$ callNum корректно функцио-// Check for a winner нировать. // if  $(callNum == winningNum)$  { alert (caller + ", caller number " + callNum + "... today\'s  $\frac{1}{2}$  $winner!$ "): BSI Case 2: Winning Caller  $000$ Id for the next caller ament.getElementById('caller'); Wext caller"; Call Caller name: callNum: 1 callNum: 2  $ca11Num:$ callNum: 4 callNum: 5 Теперь значение переменной са||Num увеличивается на единицу при каждом звонке, Done как и предполагалось с самого начала. Возьми в руку карандаш Что именно было не так с переменной callNum и как можно исправить эту ошибку?

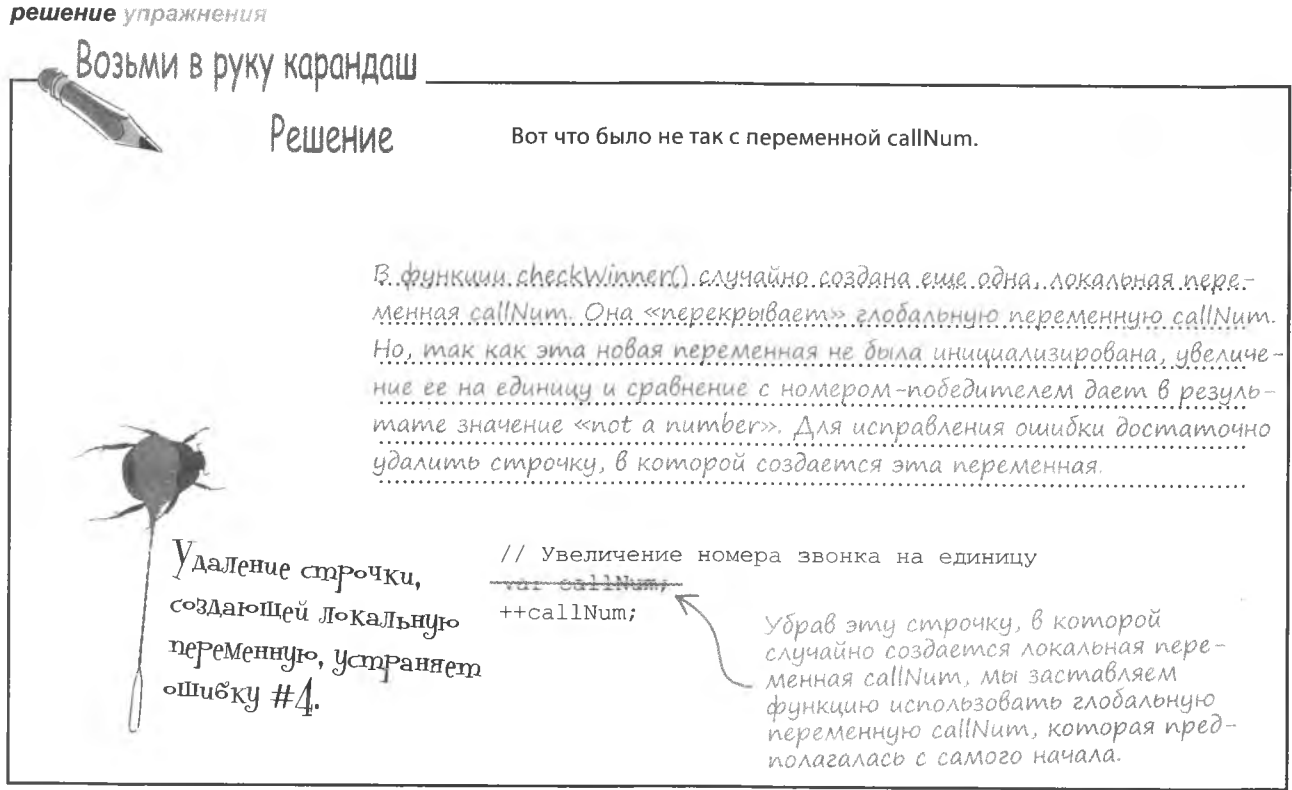

## Дважды объявленные переменные

Причиной ошибки в сценарии обработки звонков стала дважды объявленная переменная callNum. Такая проблема возникает, когда имя локальной переменной дублирует имя глобальной. При этом все изменения локальной переменной никак не отражаются на состоянии глобальной – она как бы на время скрывается от сценария.

Двойное объявление возникает, когда локальная и глобальная неременные создаются нод одним именем.

#### Глобальная Глобальный код переменная.  $+$ +callNum; Локальный код ++callNum; Локальная ⋒ Этот код на единицупеременная. ивеличивает глобальную переменную, давая в реcallNum зультате 6. Этот код увеличивает на единицу локальную переменную, давая Одно и то в результате 1' - глобальная же имя! переменная при этом своего значения не меняет.

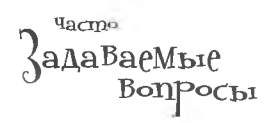

А как понять, какие строчки кода следует превратить в комментарии?

Вы научитесь отвечать на этот вопрос по мере роста вашего опыта в отладке сценариев JavaScript. Впрочем, обычно имеет смысл изолировать большую часть или весь код вокруг проблемной области. В случае больших проблем можно начать с превращения в комментарии всего кода. Не забудьте также удалить теги, импортирующие внешний код.

Если вы уже нашли содержащий ошибку фрагмент, используйте другой подход. По очереди превращайте в комментарии строчки, пока ошибка не исчезнет. То есть вместо отключения всего кода и постепенного его включения до появления ошибки вы по одной выключаете строчки, пока ошибка не исчезнет.

Первый подход применяют в случаях, когда непонятно, где именно локализована ошибка, в то время как второй используется после обнаружения дефектного фрагмента.

Можно ли намеренно дважды объявить переменную?

Это все равно что спросить, можно ли намеренно сломать себе ногу? И ответ на это - нет. То, что вы самостоятельно причиняете себе боль и страдания, не делает их приемлемыми и допустимыми. Кроме того, код зачастую и так содержит достаточно ошибок, чтобы еще вносить их специально. Поэтому двойного объявления переменных следует избегать в любой ситуации.

Дело закрыто!

 $\circ$ 

### Aeno sakpbimo!

Благодаря своему терпению и нашей помощи Оуэн завершил отладку программы и получил должность тестировщика.

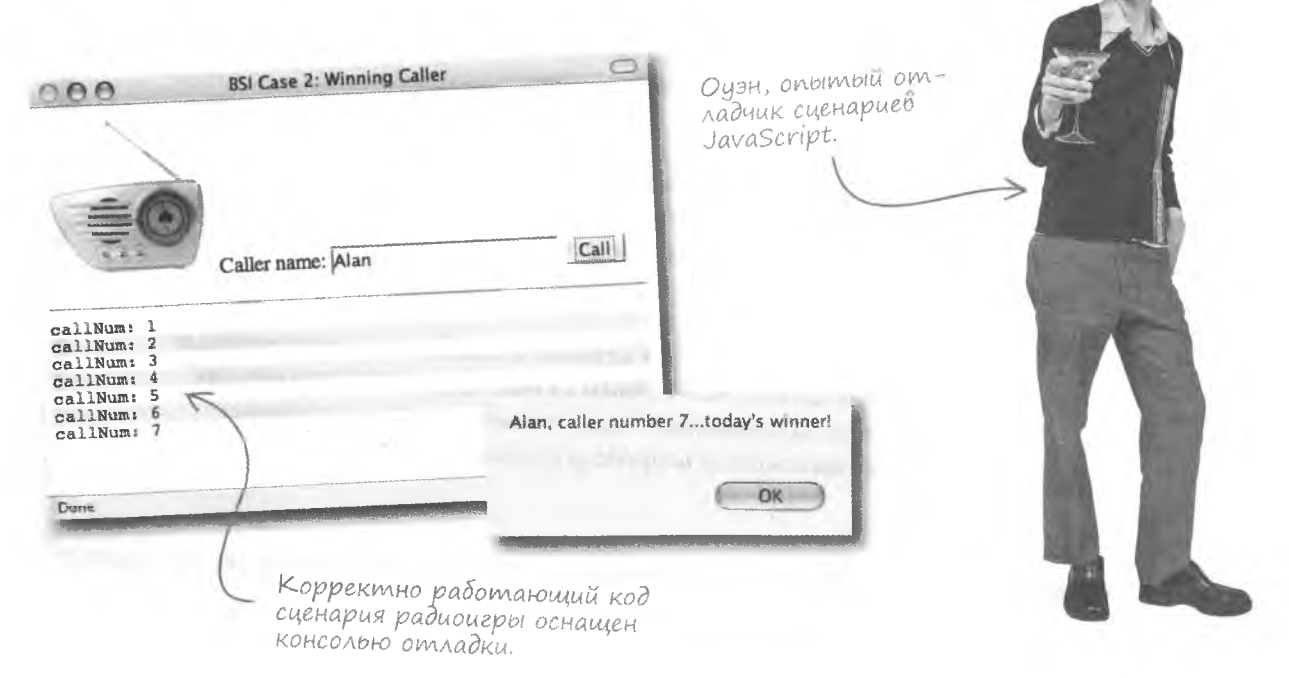

# Контрольная таблица Оуэна

Убедись, что все скобки имеют пару.

Убедись, что блоки кода заключены в скобки, - аккуратные отступы помогают определить границы блока.

Избегай опечаток в именах переменных и функций - в обоих случаях непоследовательность в именах становится причиной проблем.

Будь последователен в использовании қавычеқ и апострофов и при необходимости аккуратно смешивай их в НТМСатрибутах.

Символы со спеицальным значением не забывай заменять escсимволами, например  $\wedge$ ") для қавычеқ и  $\wedge$ ") для апострофов.

Никогда не используй оператор = там, где нужен оператор ==. Хотя JavaScript и не считает это ошибкой, но код будет работать вовсе не так, как тебе нужно.

Перед ссылкой на объект убедись, что он уже создан, - это особенно касается элементов веб-страницы, которые создаются только после появления события опоода.

Никогда не присваивай лоқальным и глобальным переменным одинақовые имена, ведь в этом случае лоқальная переменная начинает использоваться вместо глобальной, и поведение сценария становится непредсказуемым.

охота на ошибки

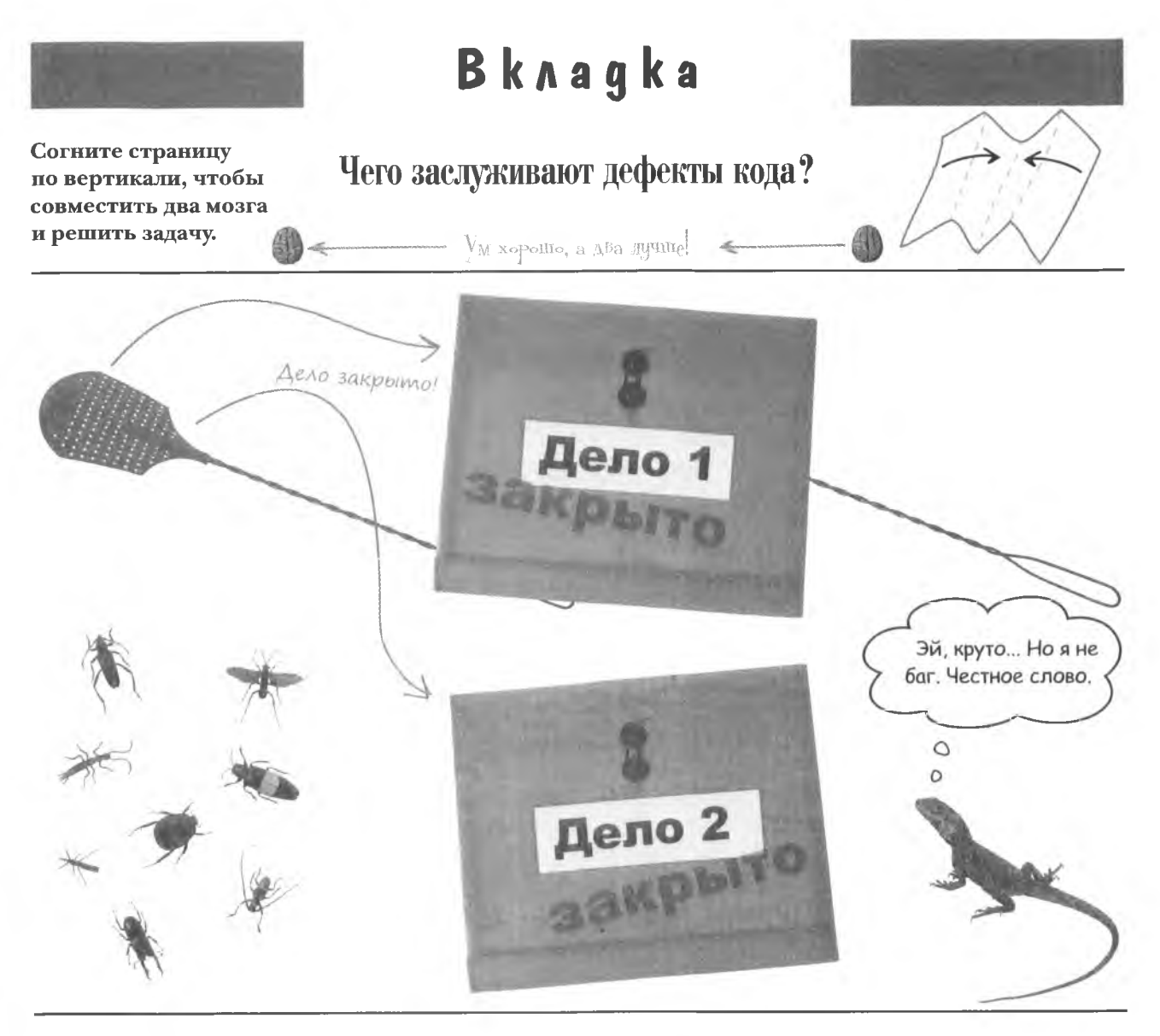

Подставлять другую щеку неправильный подход, который может истощить ваше терпение. Отвращение к борьбе с дефектами ослабит ваш код а это уже проблема.

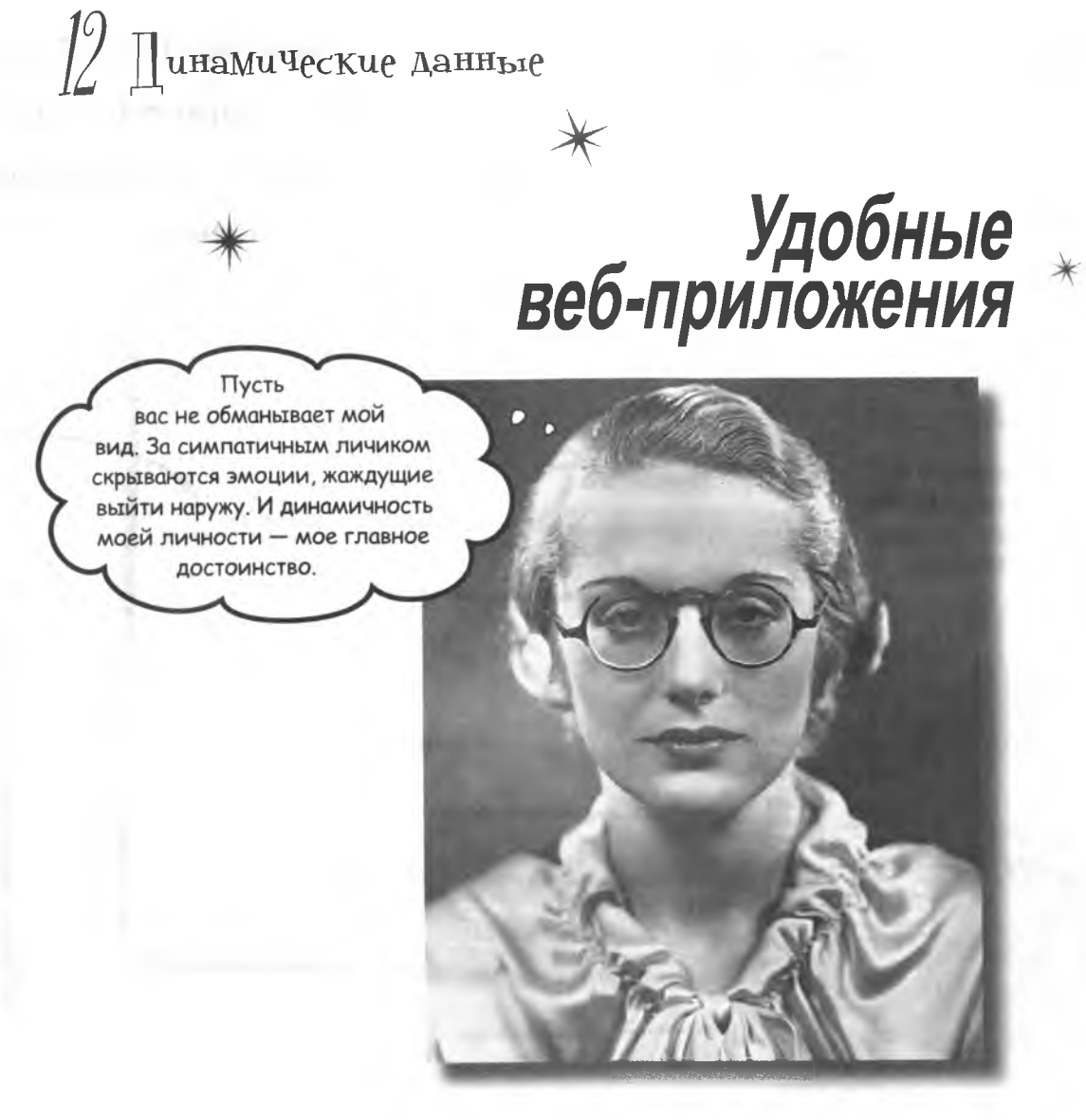

Современный Интернет очень отзывчив, страницы умеют реагировать на каждый каприз пользователя. Именно об этом мечтают многие разработчики. JavaScript играет важную роль в осуществлении этой мечты при помощи технологии Ajax, позволяющей эффективно менять «чувствительность» страниц. Благодаря Ајах страницы научились быстро загружаться и динамически сохранять данные, отвечая на действия пользователя в реальном времени без необходимости перезагрузки браузера.

## **Жажда динамических данных**

Помните Руби, фанатку головоломок и автора блога? Руби обожает свой блог YouCube, написанный с применением JavaScript. но она устала редактировать HTML-файл при добавлении каждой новой записи. Поэтому она хотела бы отделить записи в блог от HTML-кода, описывающего страницу, чтобы сосредоточиться только на создании новых постов.

Добавление в блог YouCube новых записей не лолжно требовать редактирования кода страницы.

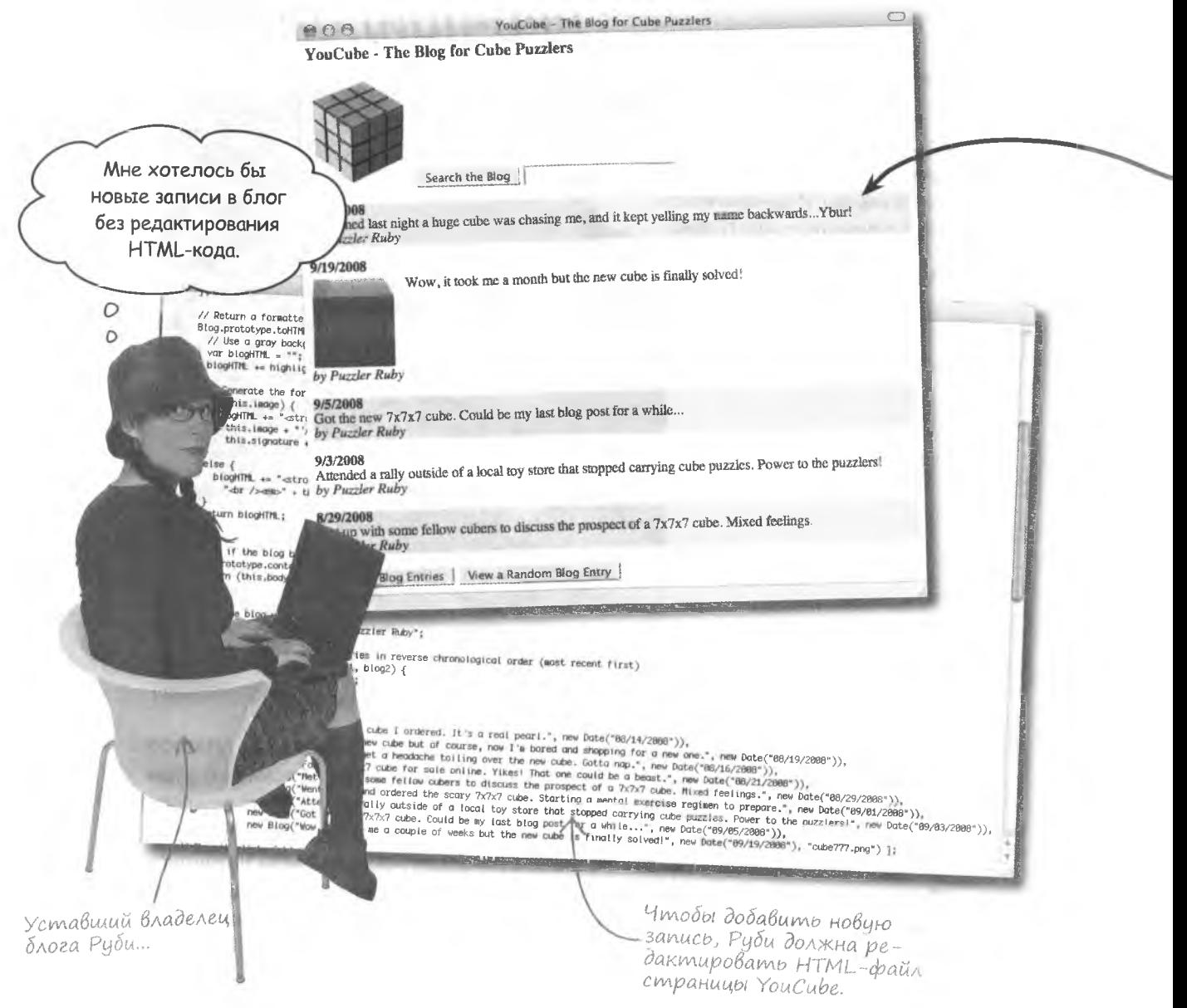

## Блог, управляемый данными

 $\label{eq:2.1} \begin{split} \mathcal{L}(\mathcal{L}) = \mathcal{L}(\mathcal{L}) \otimes \mathcal{L}(\mathcal{L}) \otimes \mathcal{L}(\mathcal{L}) \otimes \mathcal{L}(\mathcal{L}) \otimes \mathcal{L}(\mathcal{L}) \otimes \mathcal{L}(\mathcal{L}) \otimes \mathcal{L}(\mathcal{L}) \otimes \mathcal{L}(\mathcal{L}) \otimes \mathcal{L}(\mathcal{L}) \otimes \mathcal{L}(\mathcal{L}) \otimes \mathcal{L}(\mathcal{L}) \otimes \mathcal{L}(\mathcal{L}) \otimes \mathcal{L}(\mathcal{L}) \$ 

Руби на пороге новых открытий. Версия блога, разделяющая содержимое и структуру страницы, связана с динамическими данными, которые в реальном времени вставляются в страницу, в то время как сама страница обрабатывается браузером. Соответственно, нам нужен блог, управляемый данными. Его вебстраница будет всего лишь определять структуру, в то время как содержимое будет меняться при помощи данных.

Веб-страница

Данные блога хранятся в отдельном файле, который можно редактировать независимо от веб-страницы.

### Данные блога

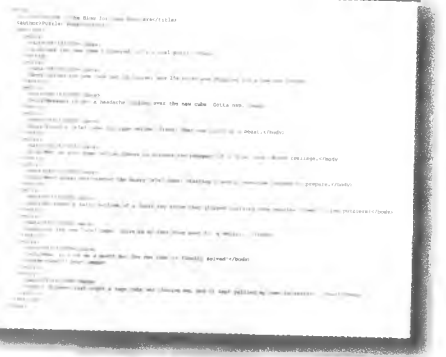

Веб-страница содержит НТМL-код, определяющий ее структуру, а также код JavaScript для вставки в страницу динамических данных блого

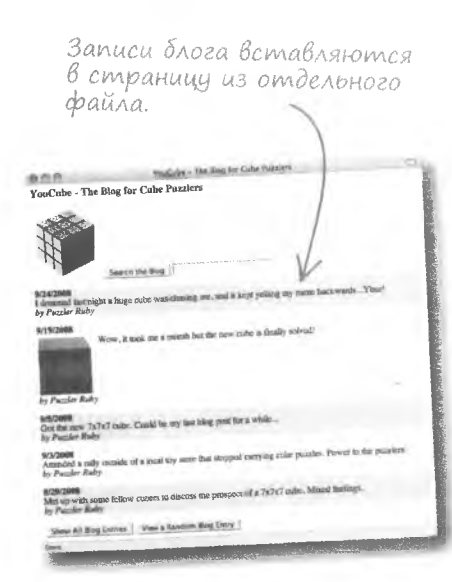

JavaScript ombeyaem за обработку данных блога и вставку их в веб-страници.

Файлы с новой версией блога Риби MOXHO CKAYAMO mym http://www. headfirstlabs.com/books/hfis/

С помощью JavaScript строчки данных блога динамически вставляются в HTML-код и генерируют окончательный вариант страницы блога YouCube, выглядящий точно так же, как и раньше. Но управляемая данными страница состоит из двух частей: структура страницы и данные блога. Благодаря тому, что записи содержатся в отдельном файле, Руби больше не понадобится вмешиваться в код HTML, CSS и JavaScript.

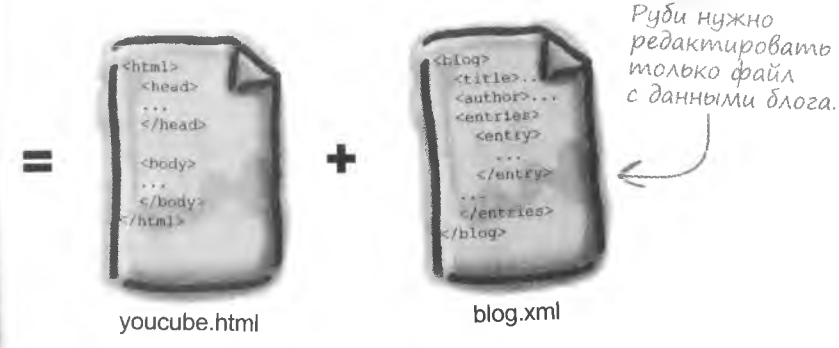

 $\Omega$  $\circ$ 

**Кажется, работа с динамическими данными очень сложна и требует большого количества кода JavaScгipt.**

#### Небольшие дополнительные усилия по написанию **кода вознаграждаются в конце.**

Разумеется, написание страниц, управляемых данными, требует дополнительного программирования, но в результате вы получите возможность быстро и легко обновлять их содержимое. Кроме того, в JavaScript существует встроенная поддержка динамических данных благодаря современной технике программирования, называемой Ajax.

## Aiax kak Bosmoxность для общения

Ајах дает возможность работать с динамическими данными благодаря постоянному обмену небольшими сообщениями между браузером клиента и сервером. Сценарий может запросить данные с сервера, например набор записей блога, а сервер доставляет их при помощи технологии Ајах. Сценарий же берет полученные данные и динамически вставляет их в страницу.

Ајах позволяет веб-страницам динамически получать данные с сервера.

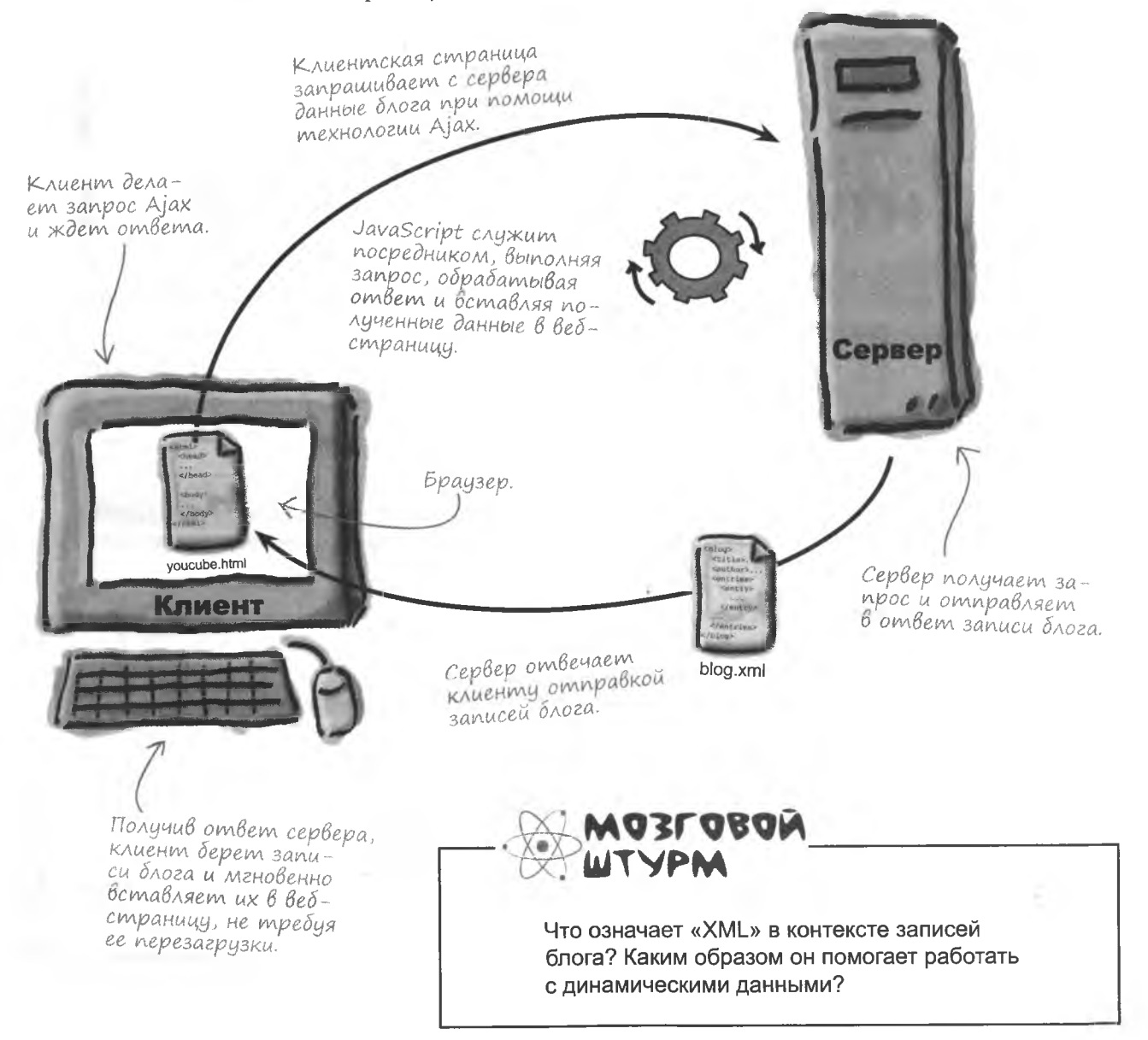

## HTML для любых целей: XML

Буквы «МL» в аббревиатуре HTML расшифровываются как «язык разметки» и указывают на то, что язык HTML использует атрибуты и теги для создания гипертекста («НТ»). XML это еще один язык разметки, используемый для создания всего, что вам будет угодно. Именно на это указывает буква «Х»! Ведь существуют различные типы данных, которые имеет смысл сохранить при помощи тегов и атрибутов. Так почему бы не создать для них расширенный язык разметки?

## XML - язык разметки для форматирования данных любого типа.

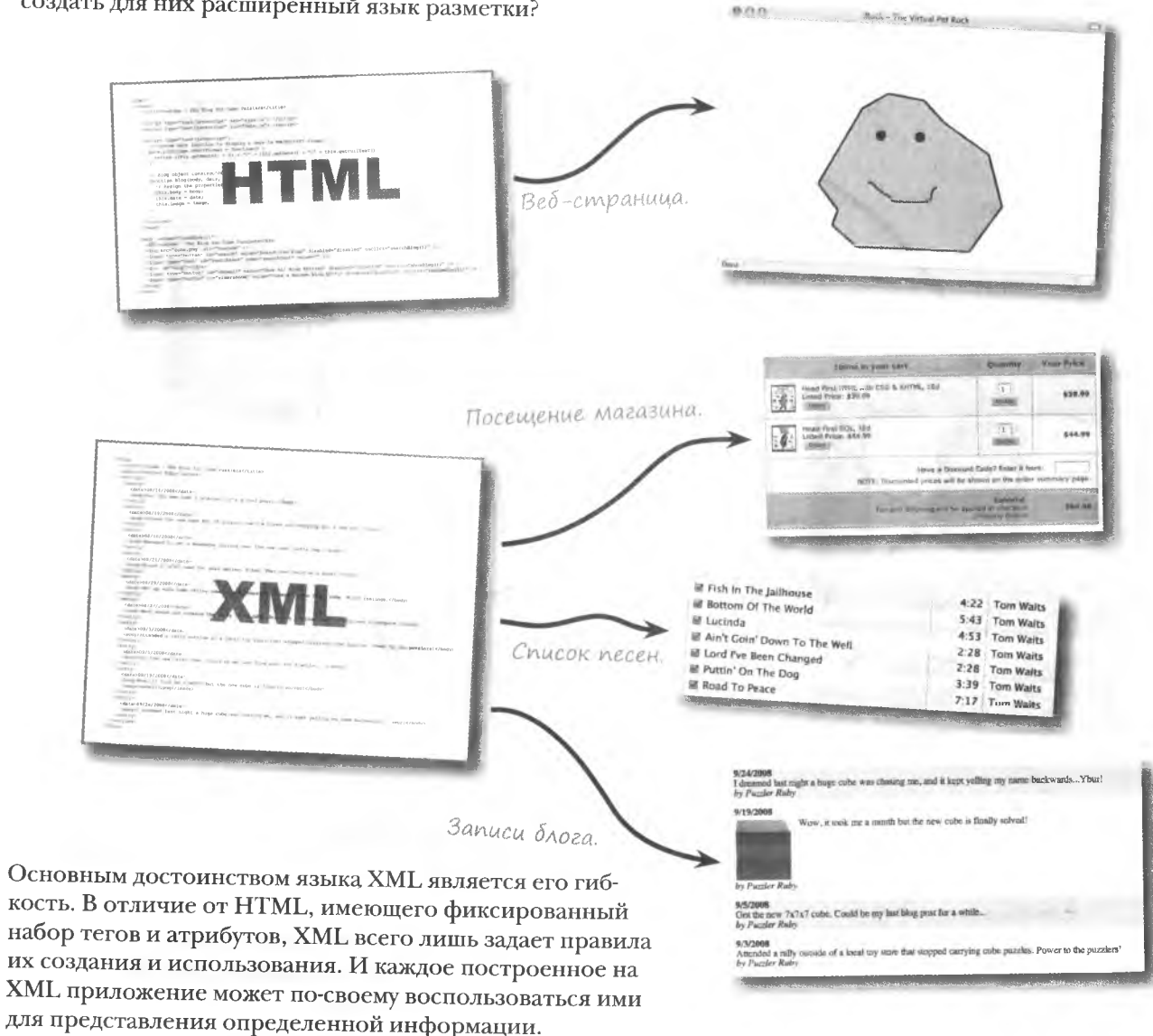
# Форматирование с помощью XML

Прелесть языка XML состоит в возможности самостоятельно создавать теги и атрибуты, подгоняя язык под свои цели. Существуют и предустановленные варианты XML, заточенные на решение определенных проблем, и ими вполне можно воспользоваться при необходимости. Но сложно воспротивиться искушению создать свой собственный вариант языка.

Как и код HTML, код XML cocmoum us иерархии элементов

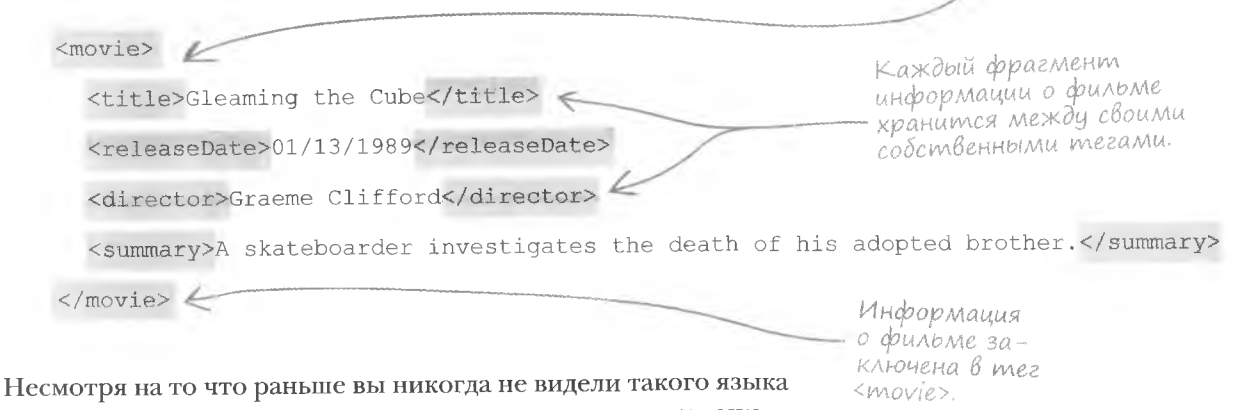

разметки, ведь он полностью создан пользователем, названия тегов дают возможность понять назначение данных. Более того, теги связаны с заключенной внутри них информацией вполне логично использовать тег <director> для хранения сведений о режиссере фильма!

ражнение

Соедините показанные ниже теги с соответствующим описанием и укажите, к какому языку - HTML или XML - принадлежит каждый тег.

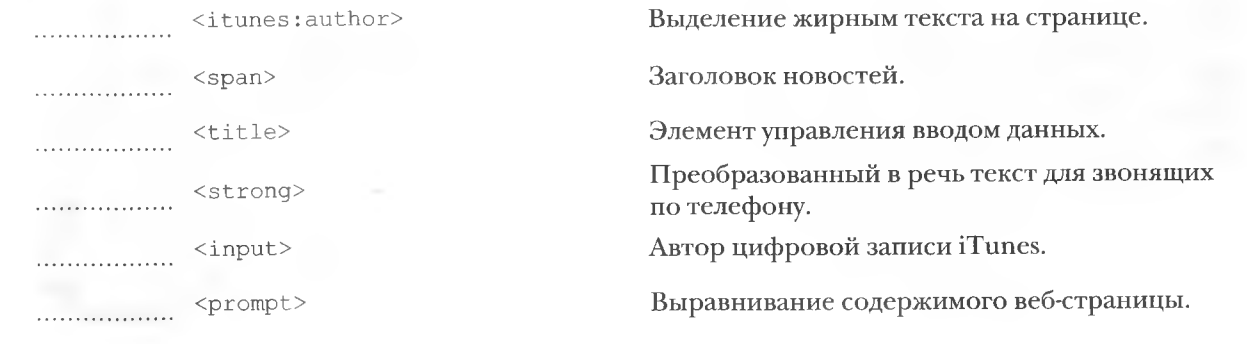

решение упражнения

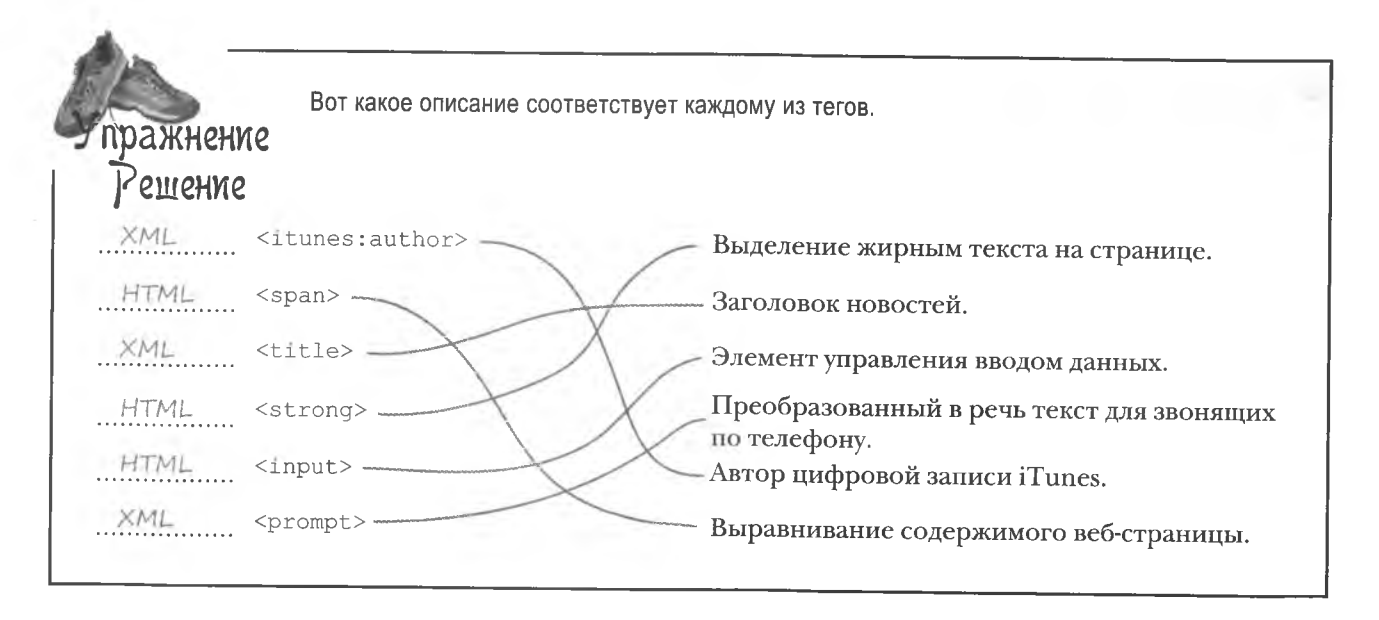

## XML - 3mo Bcezo Auwb mekem

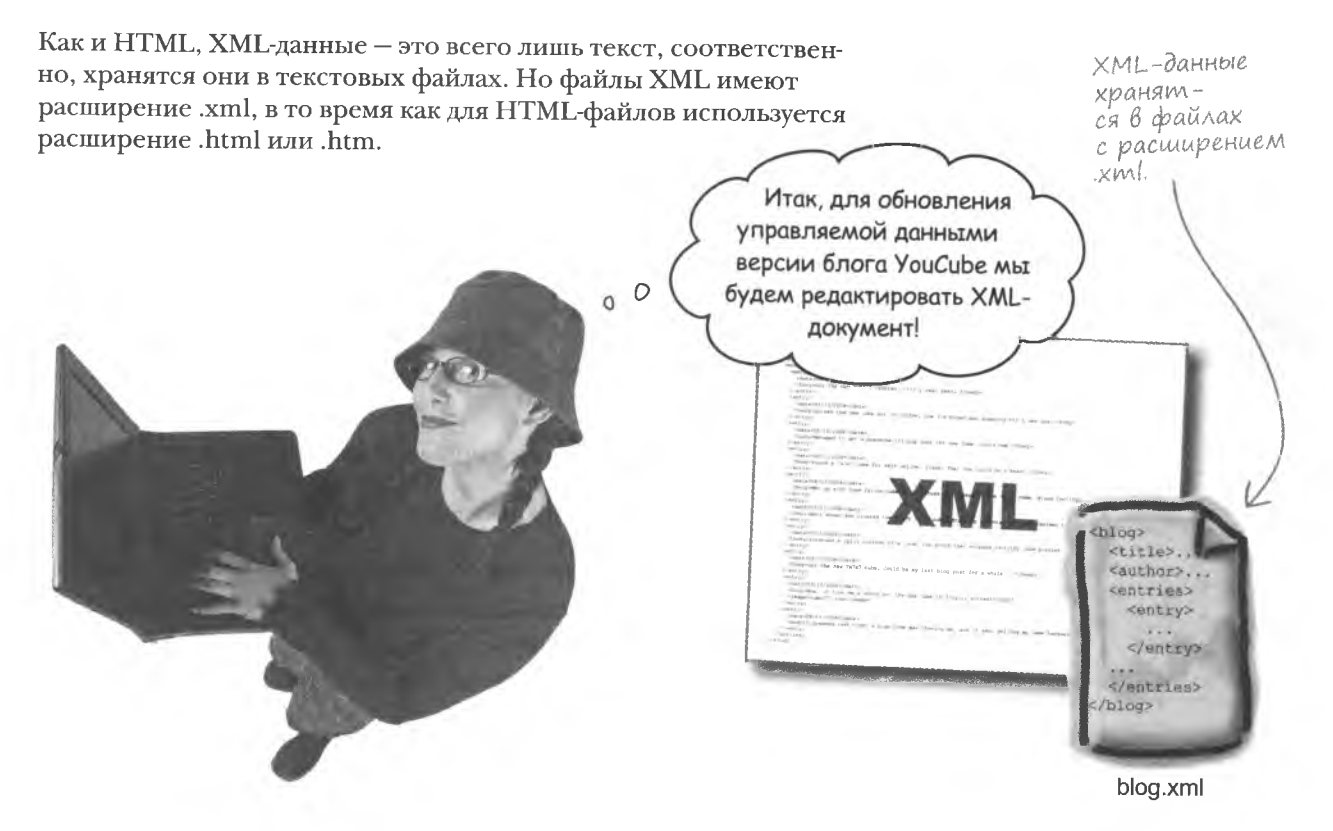

# $XML + HTML = XML$

**HTML** 

This is a paragraph of text in HTML. < p>

B HTML mez <p> yacmo

указывая на начало или конец параграфа.

используется сам по себе.

Несмотря на различные расширения файлов, XML и HTML связаны друг с другом, и эта связь называется XHTML. Это современная версия HTML, следующая более строгим правилам языка XML. Например, каждому открывающему тегу должен соответствовать закрывающий. В HTML это правило для таких тегов, как, например, <p>, соблюдать не обязательно.

XHTML - это версия HTML, придерживающаяся более строгих синтаксических правил XML.

### **YHTML**

<p>This is a paragraph of text in XHTML.</p>

В XHTML каждому открывающеми тегу должен соответствовать закрывающий.

Другим важным отличием HTML и XHTML являются пустые теги, такие как <br>>, которые теперь комплектуются пробелом и косой чертой, указывающей на отсутствие закрывающего тега.

#### **HTML**

This is just a sentence. < br>

BOM MAK B HTML BbIглядит тег переноса строки.

### **XHTML**

This is just a sentence.  $\text{Br}$  />

В XHTML этот тег содержит еще и пробел с косой чертой на коние.

## В отличие от HTML в XHTML в кавычки заключаются все значения атрибутов.

## **HTML**

<a href=home.html>Go home</a>

Отсутствие кавычек вокруг значения атрибута нарушает правила ХНТМЦ.

#### **XHTML**

<a href="home.html">Go home</a>

Все значения атрибутов в XHTML должны быть заключены в кавычки.

Хотя для нужд Руби XHTML не требуется, он прекрасно иллюстрирует некоторые синтаксические правила языка XML, на пользовательской версии которого и будет написан новый вариант блога.

#### **XHTML npomus XML**

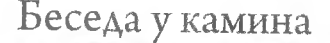

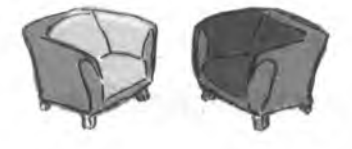

**HTML и XML конкурируют за данные.** 

Последняя версия HTML была переформулирована с помощью XML и получила назва-HUE XHTML

## XMI -

Знаешь, ты для меня все запутал. Я был опорой Интернета, а теперь из-за тебя люди стали путаться.

Но вот со мной тебе не повезло, потому что браузеры до сих пор отображают только НТМL-код. А что делать с тобой, они не представляют.

О чем ты говоришь? Кого заботят данные, не имеющие внешнего вида?

И все это можно увидеть только благодаря мне!

Вот как... То есть ты утверждаешь, что мы фактически работаем в паре?

#### Приятно было это узнать!

Не моя вина, что ты думаешь только о вебстраницах. Я просто имею более широкие взгляды и потому представляю данные любого типа.

Вот такой я загадочный парень. Я - существо без лица. Я не имею внешнего вида. И когда мне нужно показать себя, прибегаю к твоим услугам.

Вот только не надо выходить из себя. Весь мир давно работает с данными, которые часто не видны. Банковские транзакции, политические опросы, погодные условия и многое другое.

Это так, но вот только каким образом это все хранится перед тем, как отобразится браузером? Совсем не в виде абзацев и таблиц. Они сохраняются с моей помощью, плюс я облегчаю обработку данных.

Именно так! Я не имею понятия о том, как выглядят данные, зато фокусируюсь на их значении. И пока люди пользуются браузерами, для отображения данных мне нужен ты.

# XML u данные блога YouCube

XHTML является замечательным приложением XML, быстро улучшающим структуру и надежность веб-страниц. Но для блога YouCube Руби понадобится пользовательский вариант языка XML, моделирующий нужные ей данные. Давайте посмотрим, как представить записи блога при помощи тегов XML.

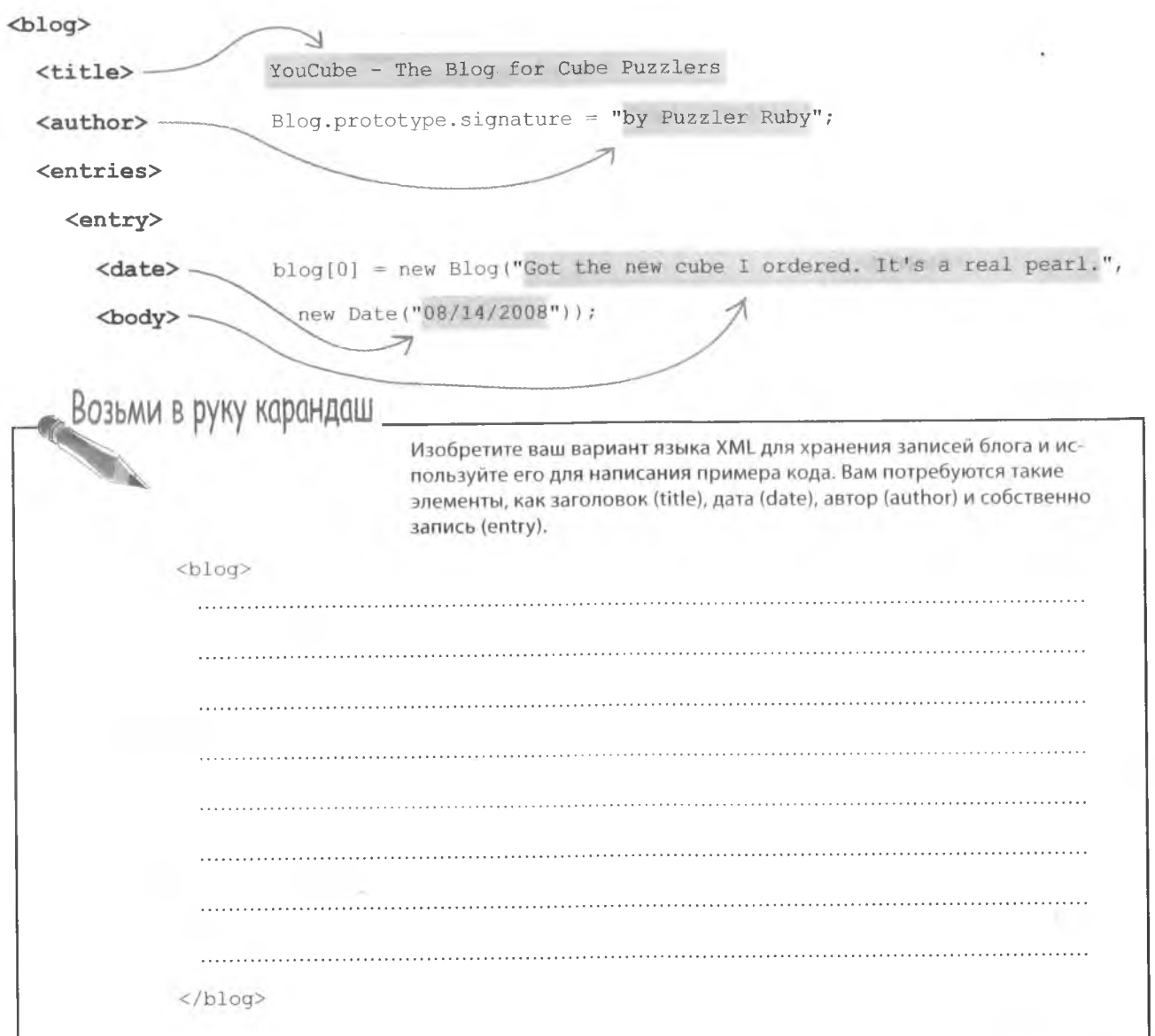

#### решение упражнения

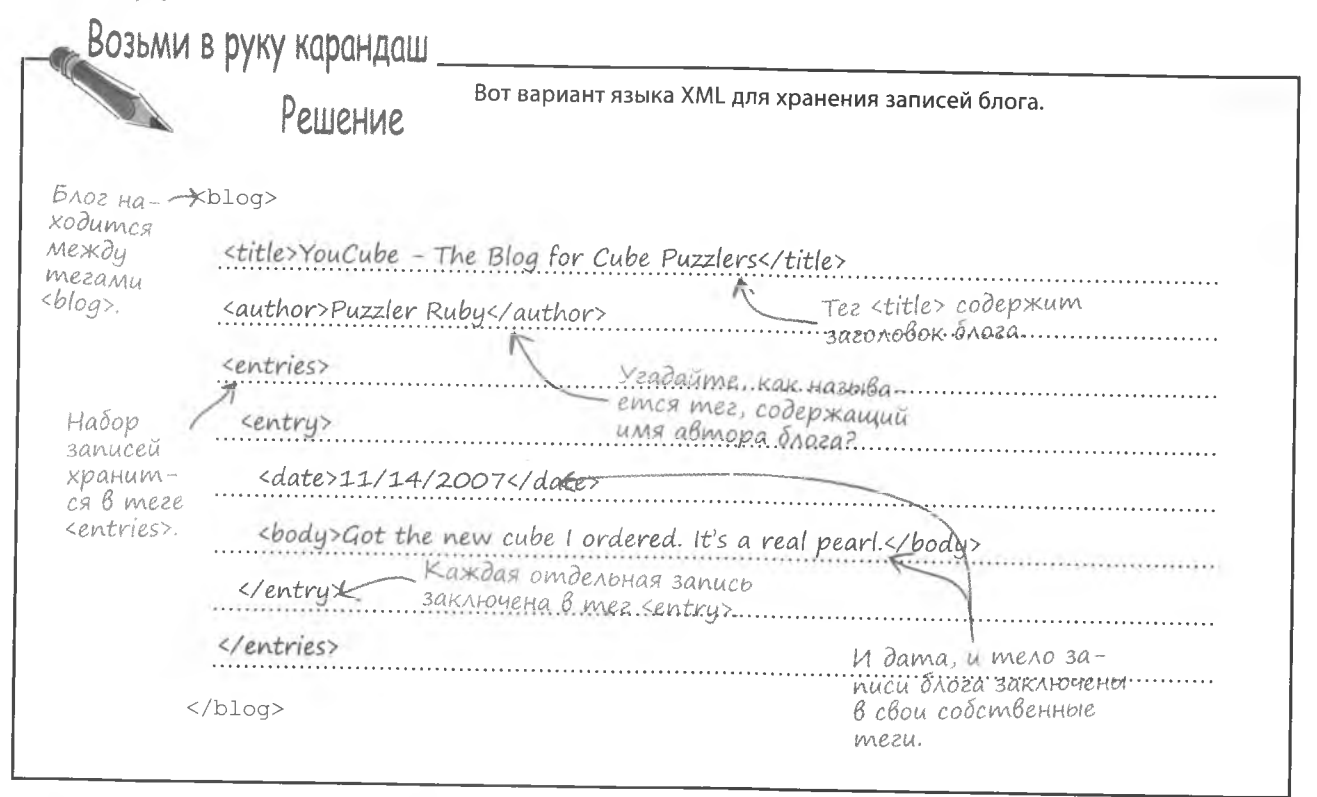

.<br>АДА<sup>В</sup>АСМЫС Bonpochi А почему не хранить записи блога в виде обычного, неформатированного текста?

4acmo

верно сложно разбить информацию на набор записей, каждая из которых связана с отдельной датой. XML структурирует данные предсказуемым образом, позволяя легко выделять отдельные записи, не говоря уже о заголовке или имени автора блога.

#### Насколько для записи данных блога в формате XML HyxeH Ter <entries>?

↓ /• НЕ являясь обязательным, этот тег делает данные более структурированными и легкими для понимания. Например, в предыдущем примере без тега <entries> оказалась бы невозможной поддержка множественных тегов <entry>, остались бы только теги <title> и <author>. Тег <entries> предполагает наличие набора записей и делает более очевидным способ использования данных.

## Как XML связан с Ajax?

. Название Ајах образовалось как сокращение от «Asynchronous JavaScript And XML» (асинхронный JavaScript и XML), так что XML непосредственно связан с Ајах. В настоящее время роль технологии Ajax расширена настолько, что для нее не всегда требуется XML. Но именно этот язык формирует основу большинства Ајах-приложений, предоставляя замечательный механизм моделирования данных.

Как вы увидите в этой главе, связь между Ajax и XML обнаруживается также в способе поддержки технологии Ајах языком JavaScript. В качестве формата данных для обработки запросов Ajax JavaScript не ограничен языком XML, но именно этот язык упрощает обработку этих запросов. Так что хотя некоторые пуристы и утверждают, что XML никак не связан с Ajax, на самом деле они идут рука об руку.

Я до сих пор не понимаю, почему, сохранив данные в определенном формате, мы делам их динамическими?

#### Сам по себе формат XML не делает данные динамическими, но он связан как с технологией Ајах, так и с DOM.

Именно формат XML чаще всего используется в Ajax, и, следовательно, именно в нем логично представлять данные, которые будут пересылаться на сервер и обратно в управляемой данными версии блога YouCube. Именно высокая структурированность языка XML делает его идеальным для пересылки данных.

А сходство XML с HTML (XHTML) делает возможным применение DOM для доступа к XML-данным, представленным в виде дерева узлов. То есть вы можете написать код JavaScript, проходящий по дереву XML-узлов, аккуратно изолировать нужные вам данные и затем динамически встроить их в веб-страницу. Именно это делает XML наилучшим решением для построения динамических страниц, управляемых данными.

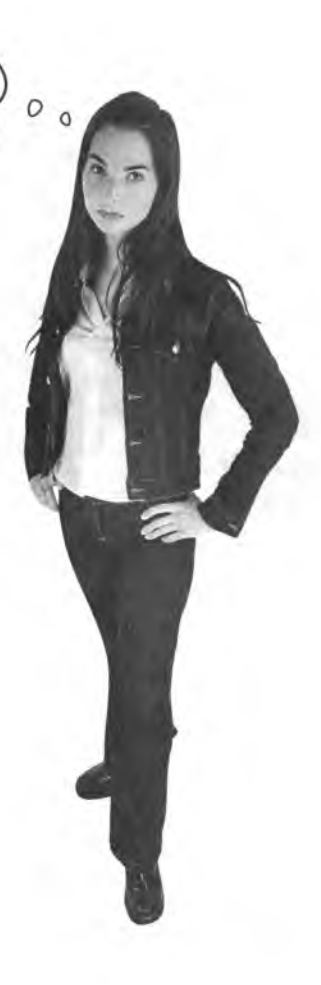

# Aobaßum k bnozy Ajax

Имея на руках документ XML с записями блога, Руби готова динамически вставить их на страницу YouCube при помощи Ajax.

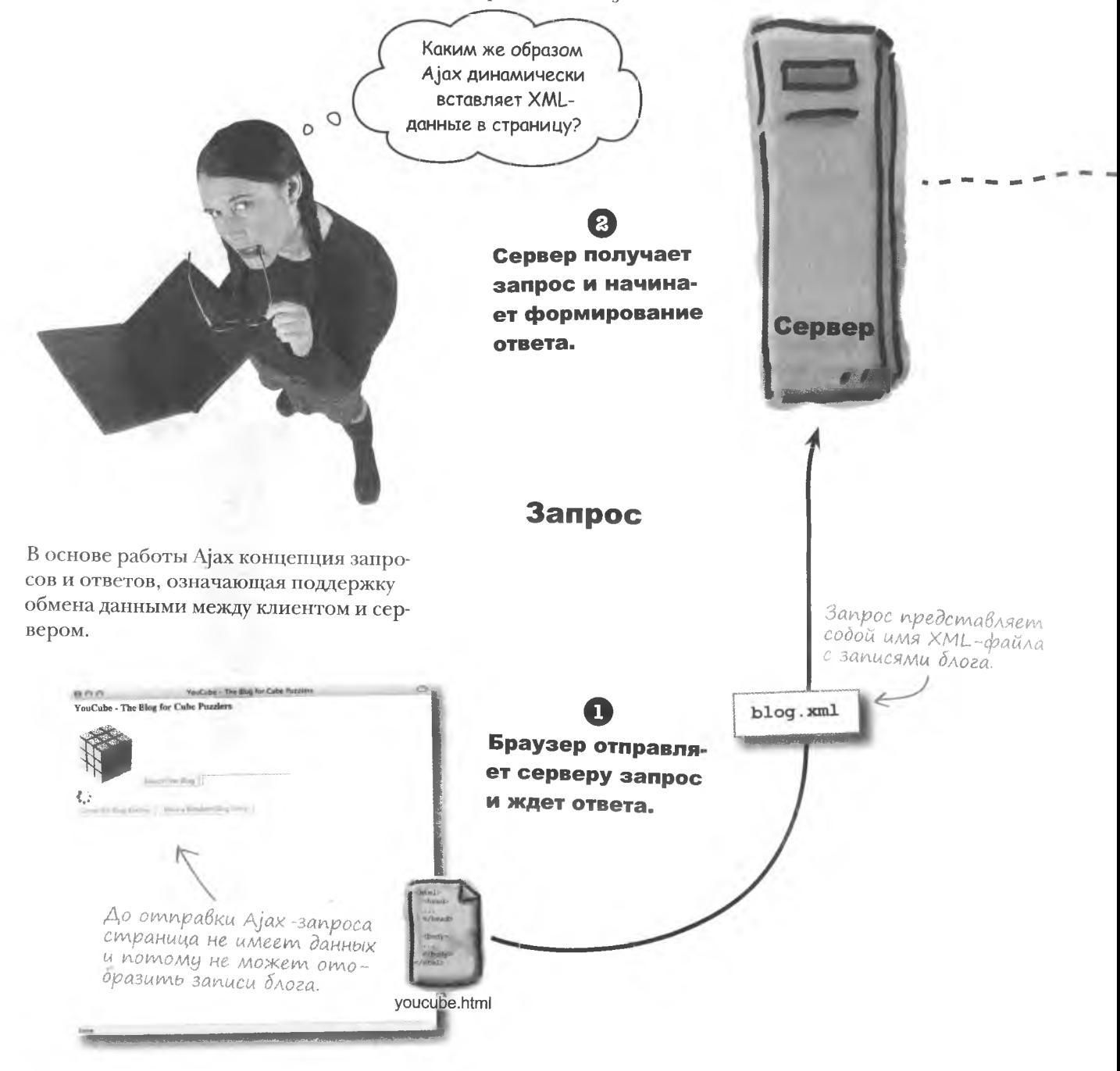

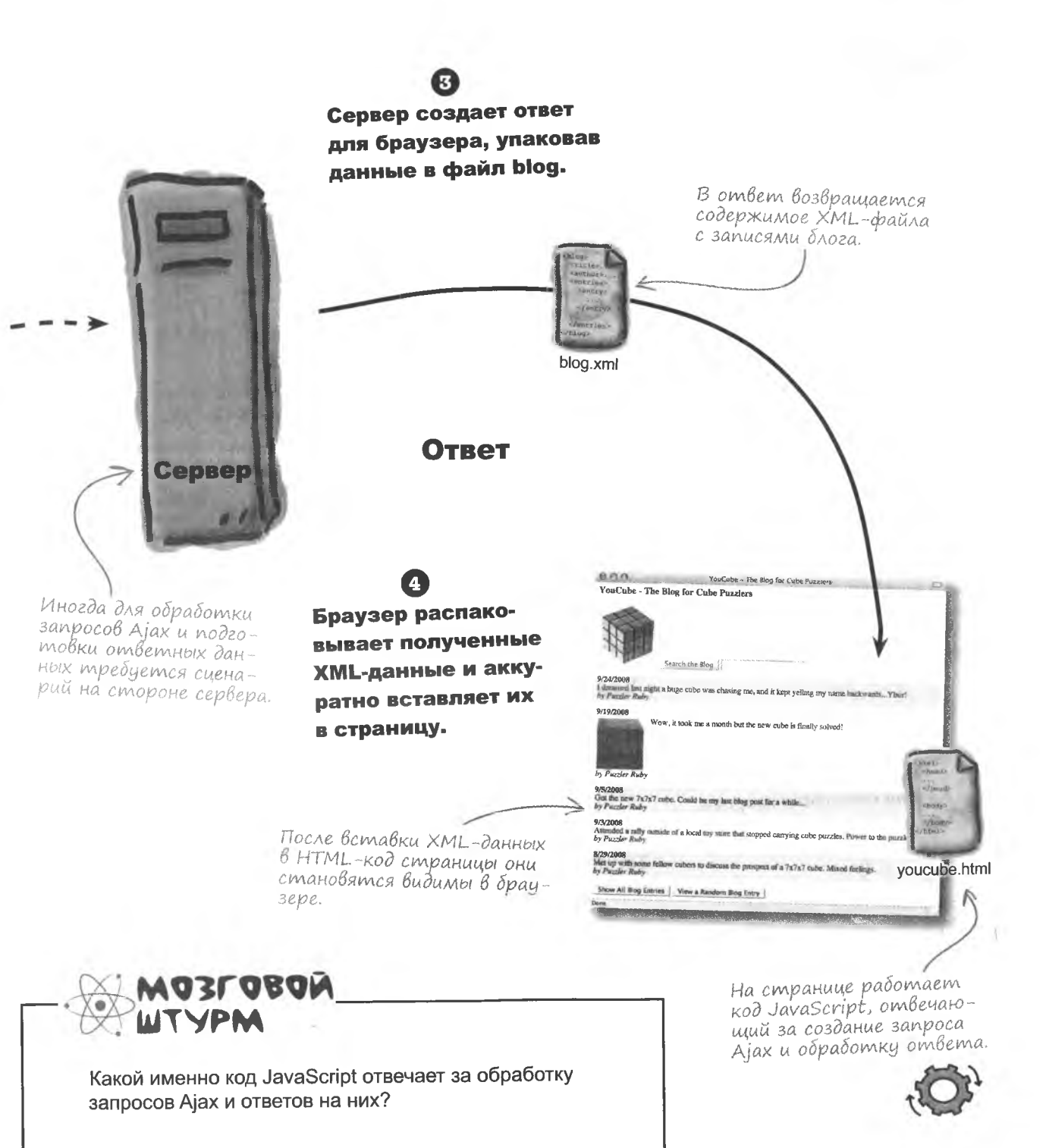

# Unmepweuc XMLHttpRequest

B JavaScript существует встроенный объект XMLHttpRequest, инициирующий запросы Ајах и обрабатывающий ответы. Он достаточно сложен и содержит набор методов и свойств, которые и осуществляют поддержку технологии Ajax.

## readyState

Текущее состояние объекта: 0 (неинициализирован), 1 (открыт), 2 (отправка данных), 3 (получение данных), 4 (данные загружены).

#### status

НТТР-код статуса запроса, например 404 (не обнаружено) или 200 (ОК).

Эти свойства определяют, был ли поличен корректный ответ на sanpoc Ajax.

## onreadystatechange

Ссылка на функцию, вызываемую при изменении состояния запроса.

#### responseText

responseXML

readyState

status

responseText

onreadystatechange

Текст ответа на запрос.

Это уникальное свойство содержит ссылку на специальный обработчик события, который вызывается при изменении состояния Ајах-запросов — именно он обрабатывает ответы.

## responseXML

Текст ответа на запрос в виде дерева XML-узлов.

abort()  $\leq$ Отмена текущего запроса.

> Этот метод применяется, чтобы отменить сделанный запрос.

#### open()

Подготовка запроса путем указания его типа, URL и других параметров.

 $send()$ 

работки.

Отправка запроса

на сервер для об-

abort()

open()

send()

Объект XMLHttpRequest имеет и другие свойства и ме-

тоды, но тут перечислены

самые важные из них.

**XMLHttpRequest** 

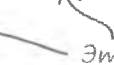

Эти два метода используются в паре для подготовки запросов Ајах и их отправки на сервер.

Эти два свойства хранят данные, полученные с сервера в ответ на запрос.

# **Применение XMLHttpRequest**

Объект XMLHttpRequest - потрясающе мощный и удивительно гибкий. Но мощность и гибкость сопровождаются сложностью, в результате даже базовые запросы Ajax требуют изрядного количества кода JavaScript. Частично за это в ответе несовместимость различных браузеров. Удручает также возможность легко запутаться в параметрах настройки объекта даже в случае, когда вам требуется только быстрое динамическое перемещение данных.

Рассмотрим в качестве примера код создания объекта XMLHttpRequest, работающего с различными браузерами:

```
var request = null;if (window.XMLHttpRequest) {
  try {
    request = new XMLHttpRequest();\epsilon\} catch (e) {
    request = null;// Пробуем версию ActiveX (IE)
} else if (window.ActiveXObject) {
  try {
    request = new ActiveXObject("Msxml2.XMLHTTP");
  // Пробуем объект ActiveX более старой версии IE
  \lambda catch (e) {
    try (
       request = new ActiveXObject("Microsoft. XMLHTTP");
     \} catch (e) {
       request = null;Onepamop try-catch является
        усовершенствованным механиз-
        мом обработки ошибок исполнения
        <sup>8</sup> JavaScript.
```
Объект **XMLHttpRequest** является мошным. но сложным в использовании инстру-

## ментом.

Различные подходы к созданию объекта XMLHttpRequest, mak как он по-разноми поддерживается разными ве**р**сиями брачзера IE,

#### одсказка

Создание объекта

XMLHttpRequest затруднено тем, что для каждого браузера требуется своя реализация. К счастью, набор методов и свойств одинаков для всех браузеров — учитывать разницу в браузерах требуется только при создании объекта.

Теперь, когда объект XMLHttpRequest готов, нужно задать функцию обработки запроса и затем создать сам запрос. Эта функция вызывается после

ответа сервера на запрос. request.onreadystatechange = handler; request.open(type, url, true); // всегда асинхронный (true)

> Открытый запрос готов к отправке, здесь же указывается его тип (GET или POST).

При открытии запроса следует указывать его тип ("GET" или "POST"), адрес URL сервера, а также является ли этот запрос асинхронным или нет. Асинхронные запросы выполняются в фоновом режиме, не заставляя сценарий ждать, именно поэтому почти все запросы Ајах являются асинхронными.

## Получение и отправка

Тип запроса Ајах крайне важен, поскольку отражает не только содержимое запроса, но также и его назначение. Первый тип, его еще принято называть методом запроса, называется СЕТ и применяется для получения данных с сервера, не влияя на них. Второй тип запроса, POST, обычно связан с отправкой данных на сервер, что приводит к некоторому изменению его состояния.

#### **GET**

Используется для получения данных и не меняет ничего на сервере. Небольшие фрагменты данных могут быть при необходимости отправлены на сервер в виде URL. Запрос GET прекрасно подходит для получения записей блога из хранящегося на сервере XML-файла.

В Ајах используются те же два типа запросов, которые применяются для отправления HTML-форм. **то есть GET и POST** 

#### **POST**

Отправляет на сервер данные, инициируя изменения, например сохранение данных в базу. При этом возможна отправка данных в ответ на запрос. Запрос РОСТ идеально подходит для добавления новых записей в блог при помощи веб-формы.

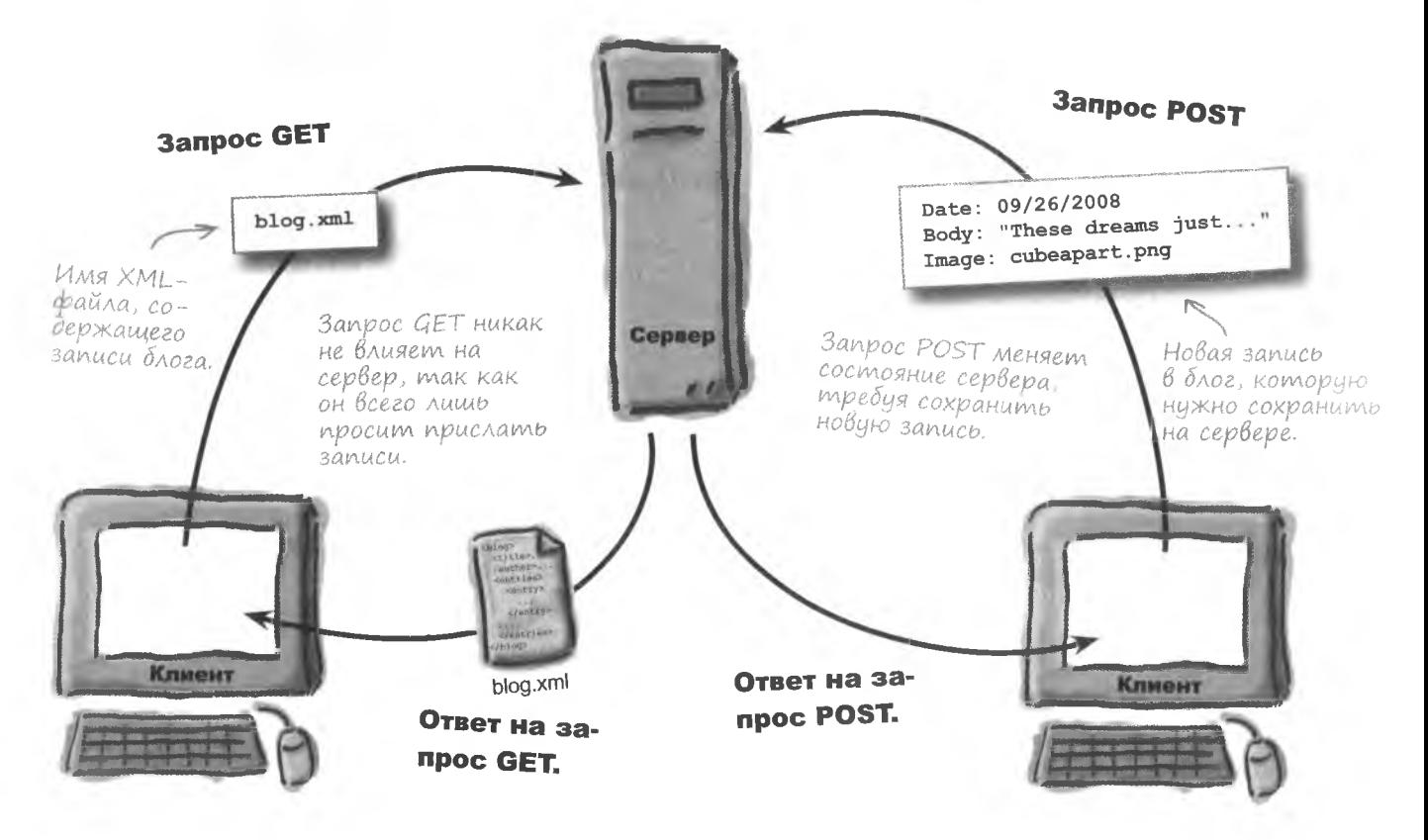

# **3anpoc c obbekmom XMLHttpRequest**

Определившись с типом запроса и указав этот тип в момент открытия, мы подходим к задаче отправки запроса на сервер для последующей обработки. Код отправки запроса зависит от того, какой тип вы выбрали. GET или POST.

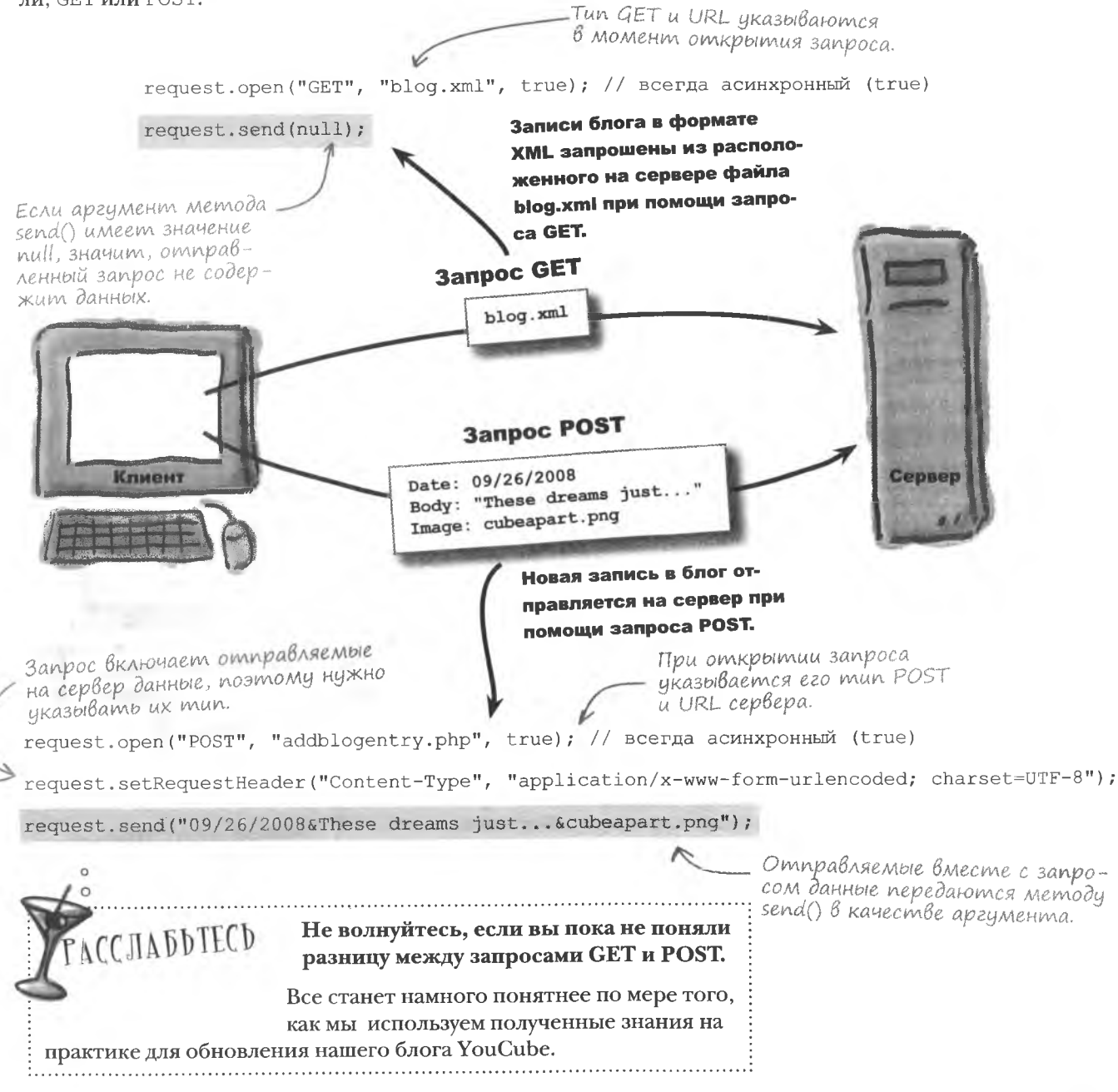

## Ynpocmum задачу

Объект XMLHttpRequest является крайне мощным инструментом, но пользоваться им непросто, в чем вы уже успели убедиться. Впрочем, требуется и изрядное количество «стандартного» кода, который применяется в любом Ајах-приложении. Поэтому для облегчения работы с объектом XMLHttpRequest пишутся сторонние библиотеки. Многие из них расширяют функции JavaScript, что требует изучения дополнительного материала.

Специальный объект **AjaxRequest упростит** создание Ајах-запросов.

Упростив задачу до предела, создадим для нашего блога YouCube специальный объект, который поможет работать с объектом XMLHttpRequest. Это даст нам возможность сфокусировать внимание на технологии Ajax, вместо того чтобы бороться с объектом XMLHttpRequest или настраивать стороннюю библиотеку. Наш объект AjaxRequest сделает работу с объектом XMLHttpRequest намного проще.

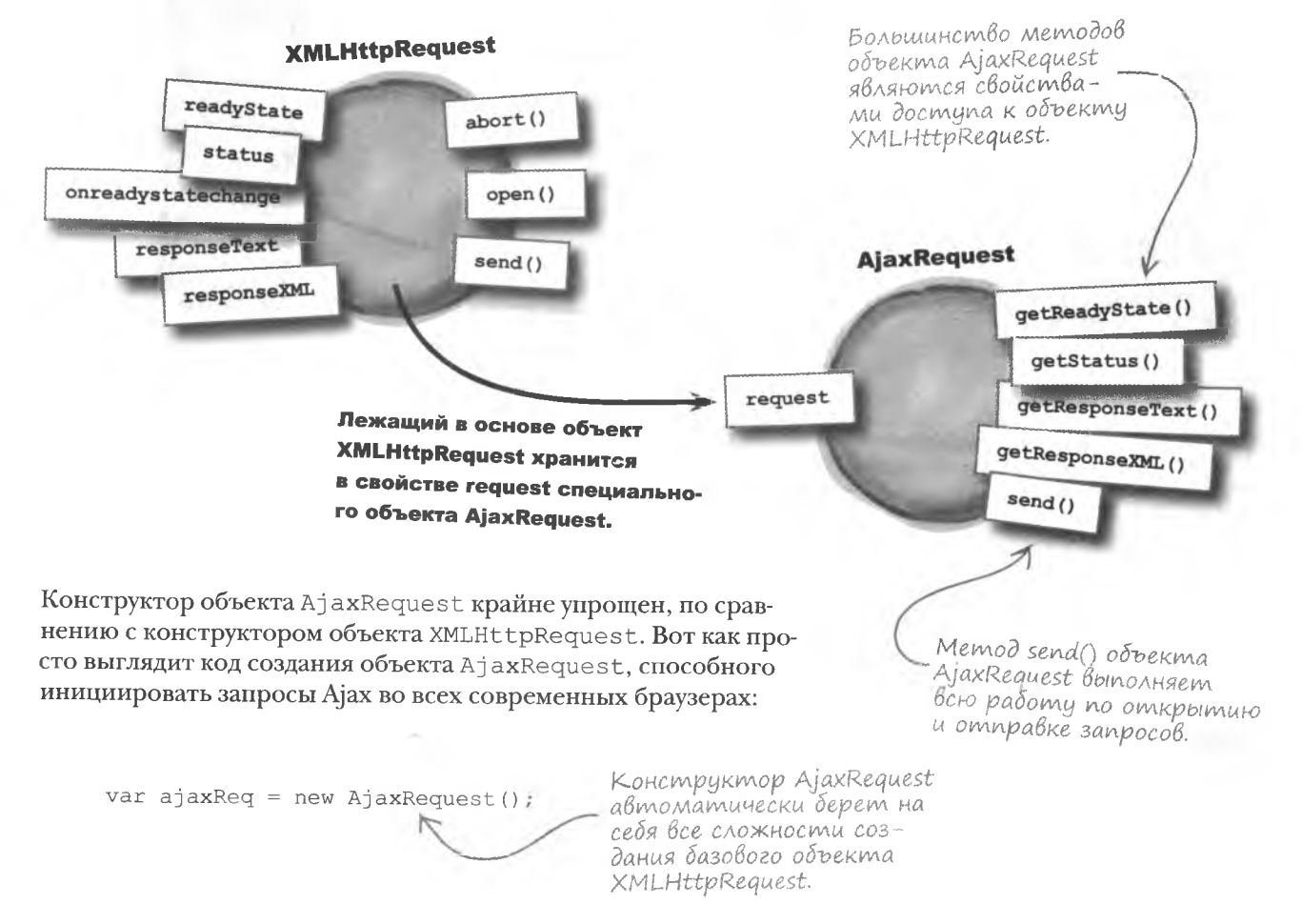

#### динамические данные

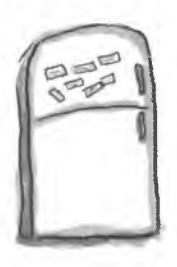

# **Магниты JavaScript**

Специальный объект AjaxRequest является оболочкой стандартного объекта XMLHttpRequest, предоставляя более простой интерфейс для отправки Aiaxзапросов и обработки ответов на них. Но в методе send () этого объекта не хватает ряда фрагментов. Воспользуйтесь магнитами, чтобы восстановить код метода.

```
AjaxRequest.prototype.send = function(type, url, handler, postDataType, postData) {
 if (this.request != null) {
   // Удаление предыдущего запроса
   this.request.abort();
   // Добавим параметр dummy для переписывания кэша браузера
   url += "?dummy=" + new Date().getTime();
   try {
     if (type.toLowerCase() == "get") {
       // Отправка запроса GET; без данных
       this.request.send(................);
     \} else {
       // Отправка запроса POST; последний аргумент содержит данные
       this.request.send(...........................))
      \rightarrowalert("Ajax error communicating with the server. \ln" + "Details: " + e);
    \uparrow catch(e) {
                                                   null
handler
                    url
                               postDataType
                                                          postData
         type
```
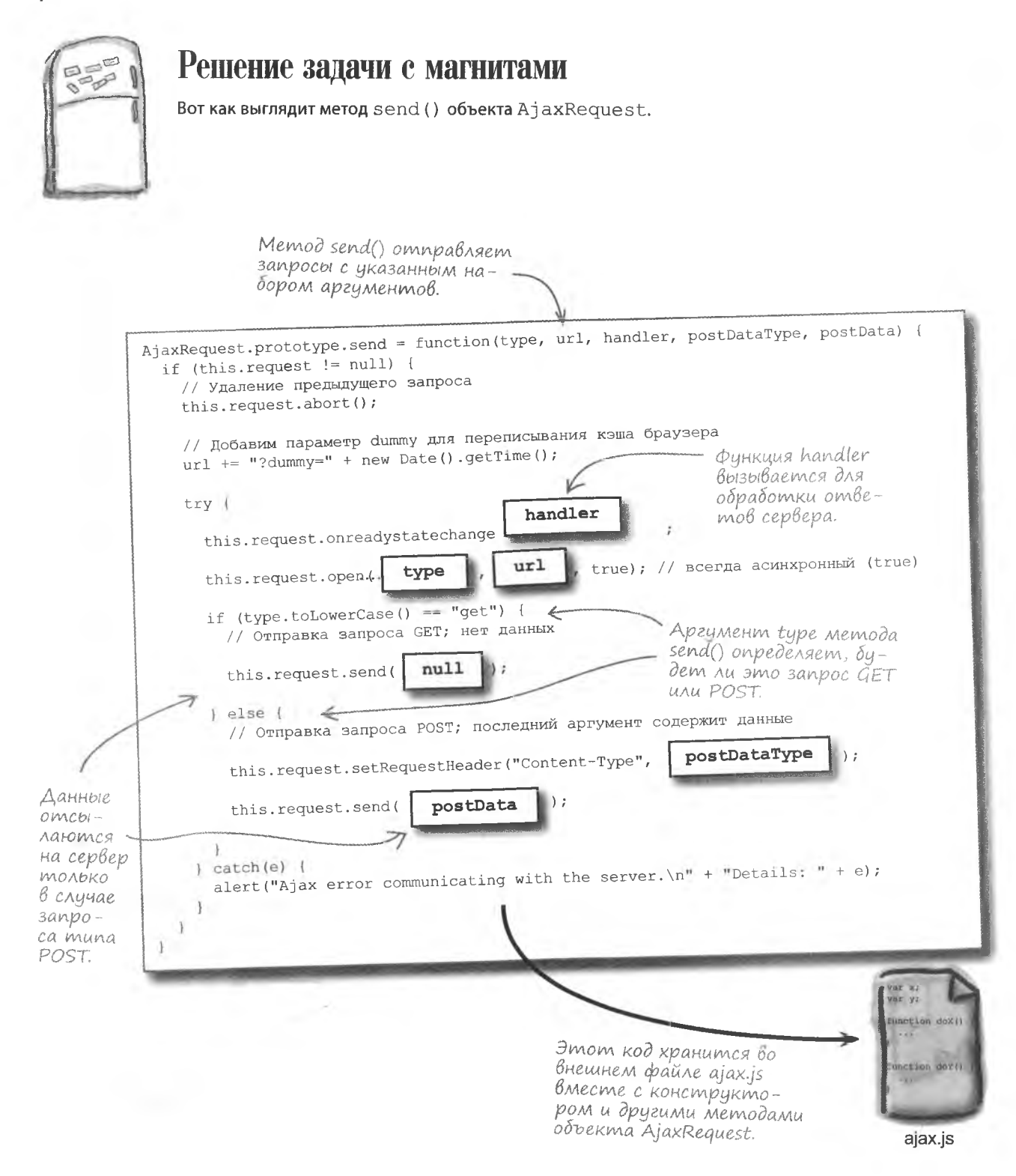

## AHANUS SANDOCOB Ajax

Специальный объект AjaxRequest состоит из конструктора и набора методов, один из которых нам особенно полезен. Это метод send (), подготавливающий и отправляющий на сервер запросы Ajax. Все эти запросы принадлежат или к типу GET или к типу POST, аналогично запросам отправки форм в HTML. Но в случае с Ајах запросы не сопровождаются полной перезагрузкой страницы.

**AjaxRequest** 

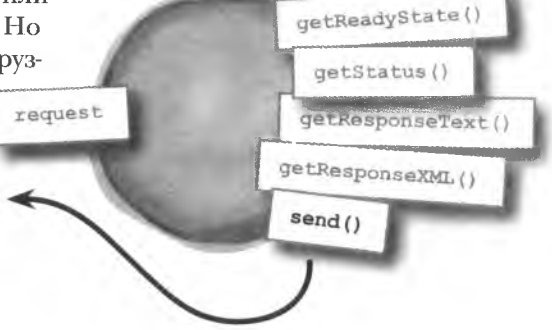

send(type, url, handler, postDataType, postData)

#### type

Тип запроса, GET или POST.

#### url

Адрес URL сервера (в случае с блогом YouCube это blog.xml). При необходимости данные пакуются в этот URL.

## postDataType

Тип отправляемых данных (только для запросов типа POST).

Все запросы Ајах имеют одинаковую структуру, хотя у запросов типа GET отсутствует два последних аргумента. Соответственно, самыми важными для самых простых запросов Ајах являются первые три аргумента метода send (). В качестве примера рассмотрим запрос данных XML из находящегося на сервере файла movies.xml:

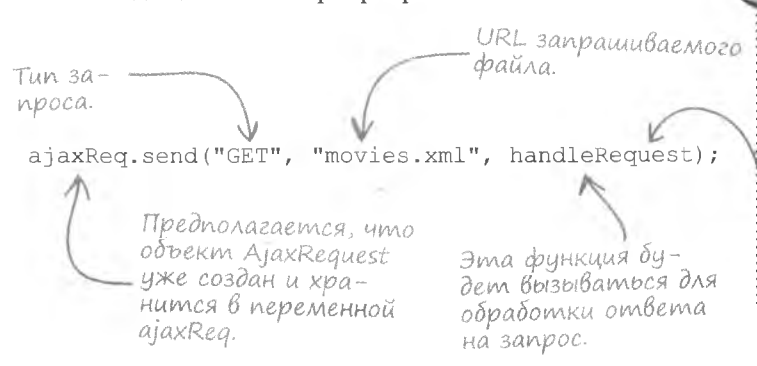

## handler

Функция обратного вызова, используемая для обработки ответов.

#### postData

Отправляемые данные (только для запросов типа POST). Эти данные можно отправлять в различных форматах.

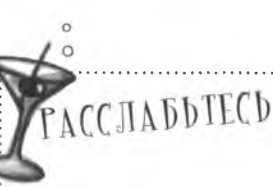

Не волнуйтесь об обработке запросов.

Пока вам достаточно понимать, что существует специальная функция, вызываемая после получения ответа на запрос.

## **B**binonnenue sanpocoß

Пока метод send () отправляет запрос на сервер, веб-страница может выполнять другие операции. Именно поэтому запрос называется асинхронным. При синхронном запросе происходит «заморозка» страницы. Вы ничего не можете делать до получения ответа с сервера.

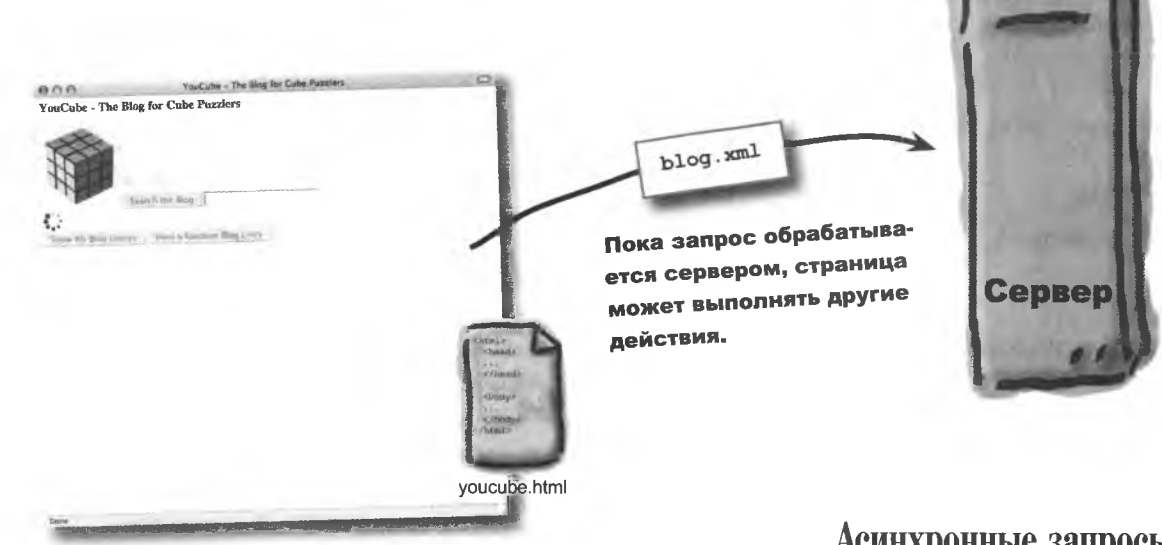

Тот факт, что страница не замораживается в процессе обработки запроса, не означает, что пользователь действительно может сделать что-нибудь продуктивное. Все зависит от особенностей страницы. В случае с блогом YouCube успешный просмотр записей целиком зависит от скорости получения ответа на запрос Ајах.

Асинхронные запросы Ајах не замораживают страницу во время своей обработки.

## **КЛЮЧЕВЫЕ МОМЕНТЫ**

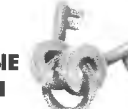

- Объект XMLHttpRequest является стандартным и предназначен для обработки запросов Ајах.
- Специальный объект AjaxRequest позволяет работать с Ајах, избегая непосредственных обращений кобъекту XMLHttpRequest.
- Все запросы Ајах делятся на два типа, GET и POST, и определяются отправляемыми на сервер данными.
- Metog send () объекта AjaxRequest открывает запросы Ајах и отправляет их на сервер.

## Обязателен ли для выполнения запросов объект AjaxRequest?

Нет. Для отправки запросов и обработки ответов можно воспользоваться непосредственно объектом XMLHttpRequest.Ho зачем это делать, если использовать объект AjaxRequest удобнее и проще? Он создается для удобства и упрошает работу с Aiax, взяв на себя всю сложную работу по формированию запросов.

## Чем запросы/ответы на них Ајах отличаются от запросов/ответов **B HTTP?**

Запросы НТТР и ответы на них используются браузерами для получения НТМL-страниц с веб-серверов. Запросы Ајах во многом с ними сходны. Вот их основные различия: запрос Ајах

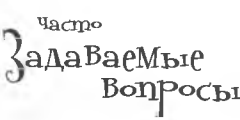

может быть и не связан с доставкой **HTML-данных.** Более того, основным достоинством Аіах является именно возможность запросить данные любого типа.

Важную роль также играет размер запрашиваемых данных. Ајах вовсе не обязан запрашивать за один раз целую страницу или документ. Вполне можно ограничиться пересылкой фрагмента ланных. Именно благодаря этому Ајах позволяет динамически редактировать страницы. При этом вставка новой информации происходит без перезагрузки.

## То есть Ајах позволяет динамически разобрать страницу по кусочкам?

Да! При этом важна не только сама способность собирать страницу из фрагментов. Важно распределение во времени этой сборки. Запросы Ајах и обработка ответов на них происходит

в реальном времени, не прерывая использования страницы. Другими словами, пользователю не приходится перезагружать страницу для обновления ее небольшого фрагмента. Подгрузка этого фрагмента происходит в фоновом режиме.

## • Каким образом со всем этим **СВЯЗАНЫ ЗАПРОСЫ GET И POST?**

Тип GET или POST определяет особенность обработки запроса на сервере. Однако способность время от времени динамически запрашивать данные не зависит от типа запроса. Основное различие между запросами GET И POST В ТОМ, Меняется или нет состояние сервера в ответ на получение новых данных. Скажем, если данные сохраняются в базе, их отправка осуществляется при помощи запроса типа POST. В противном случае можно ограничиться запросом типа GET.

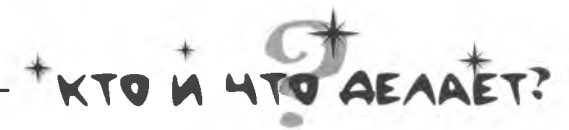

Совместите фрагменты кода с описанием.

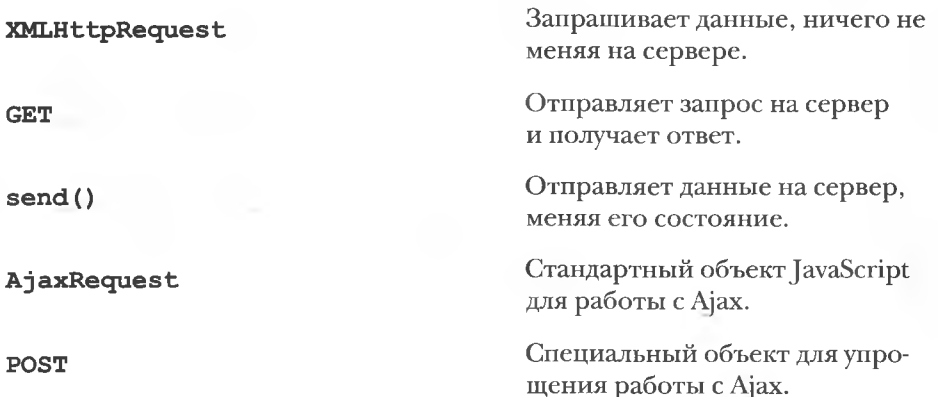

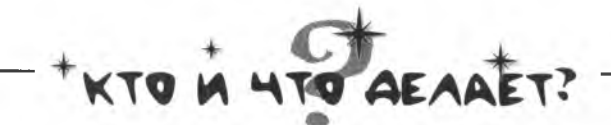

Вот какое описание соответствует каждому из фрагментов кода.

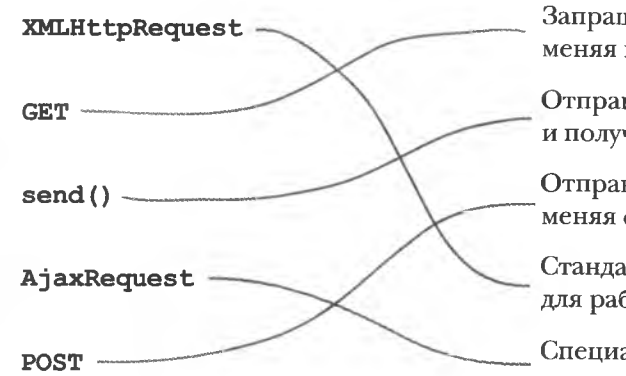

Запрашивает данные, ничего не меняя на сервере.

Отправляет запрос на сервер и получает ответ.

Отправляет данные на сервер, меняя его состояние.

Стандартный объект JavaScript для работы с Ајах.

Специальный объект для упрощения работы с Ајах.

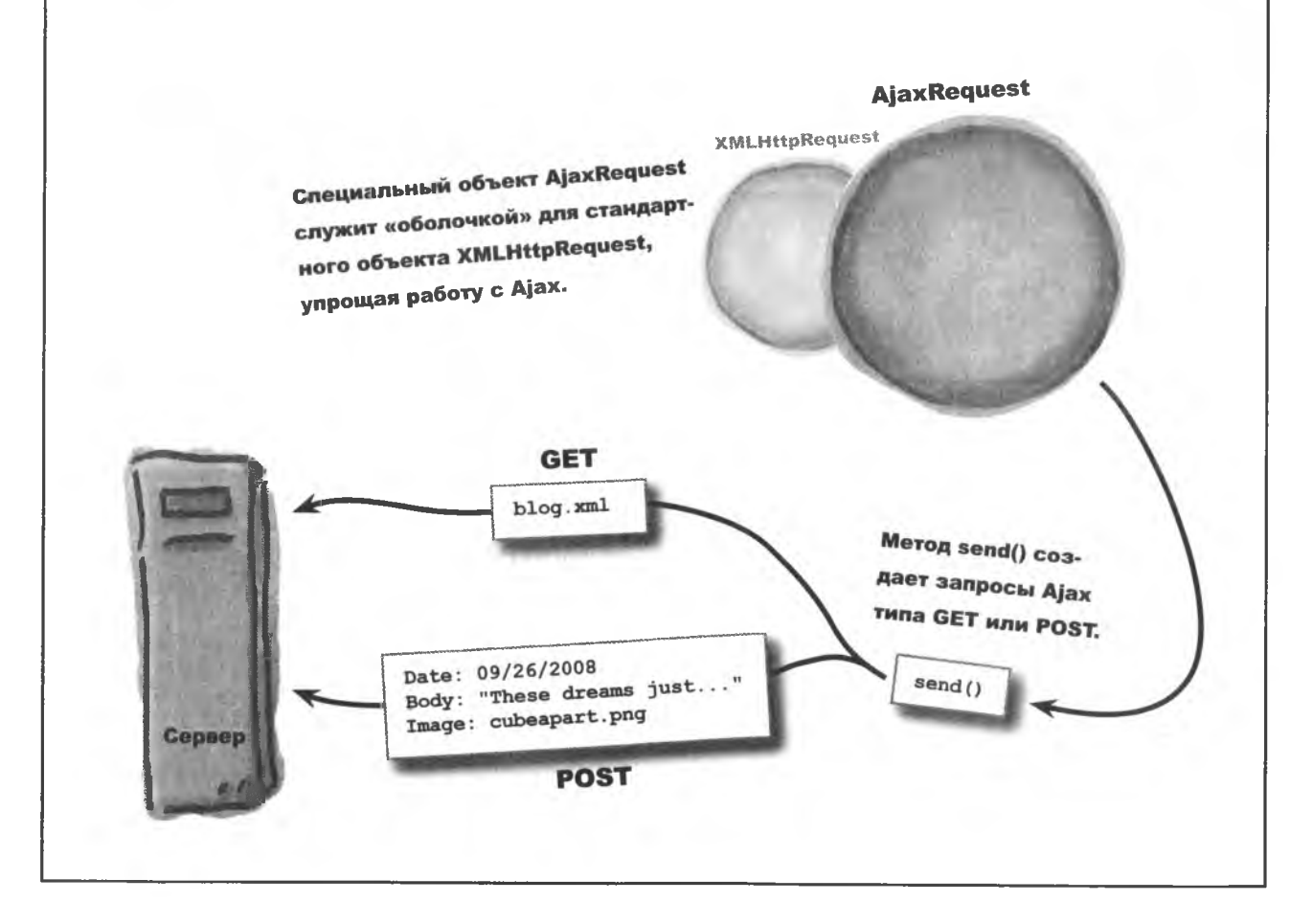

## **Cosganue sanpocoß**

Вне зависимости от того, каким образом используется Ајах и к каким данным он пытается получить доступ, обмен данными начинается с запроса. Поэтому первая задача, которую нужно решить Руби для превращения блога YouCube в приложение, управляемое данными, - это запросить файл XML с записями блога.

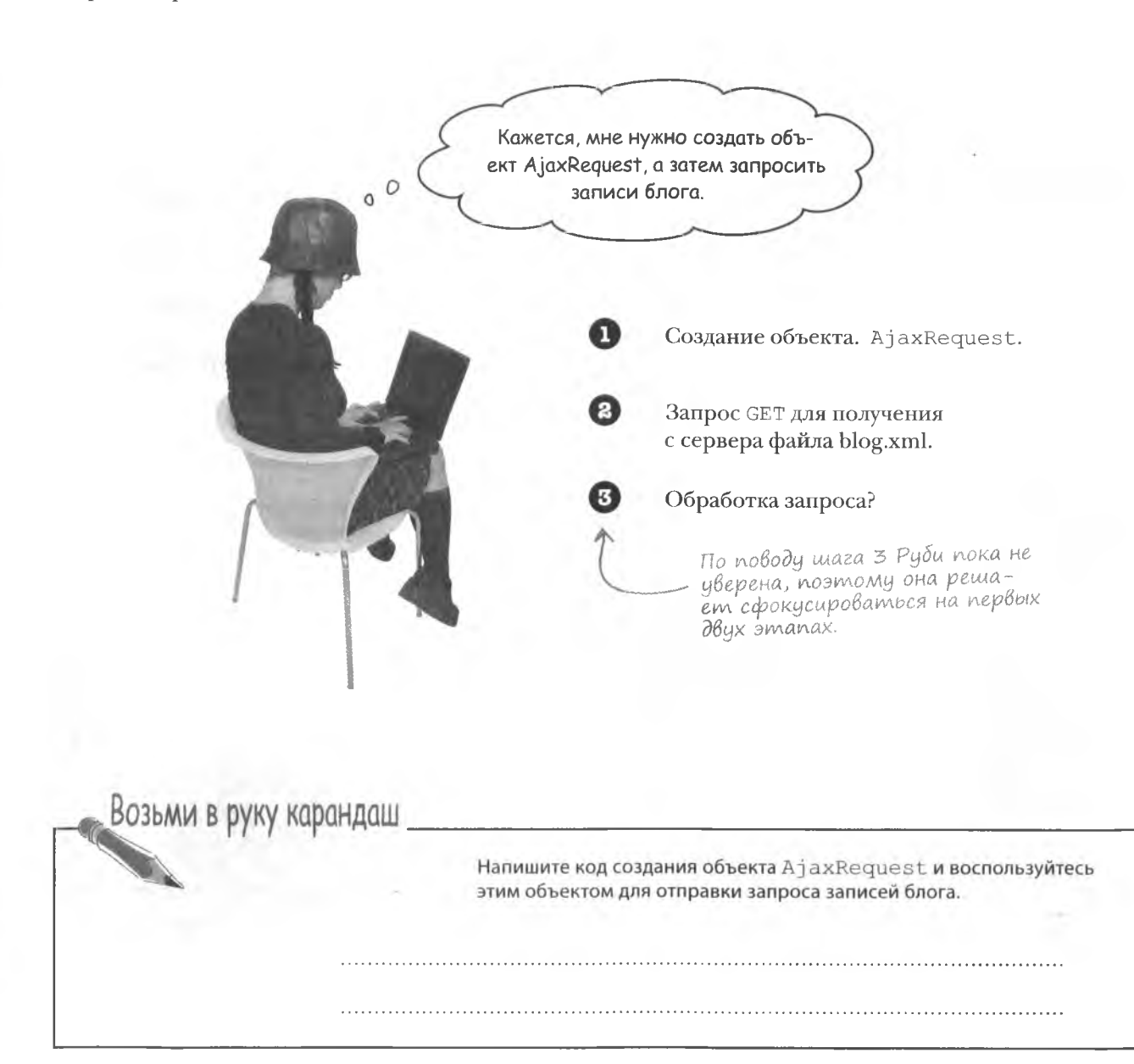

#### решение упражнения

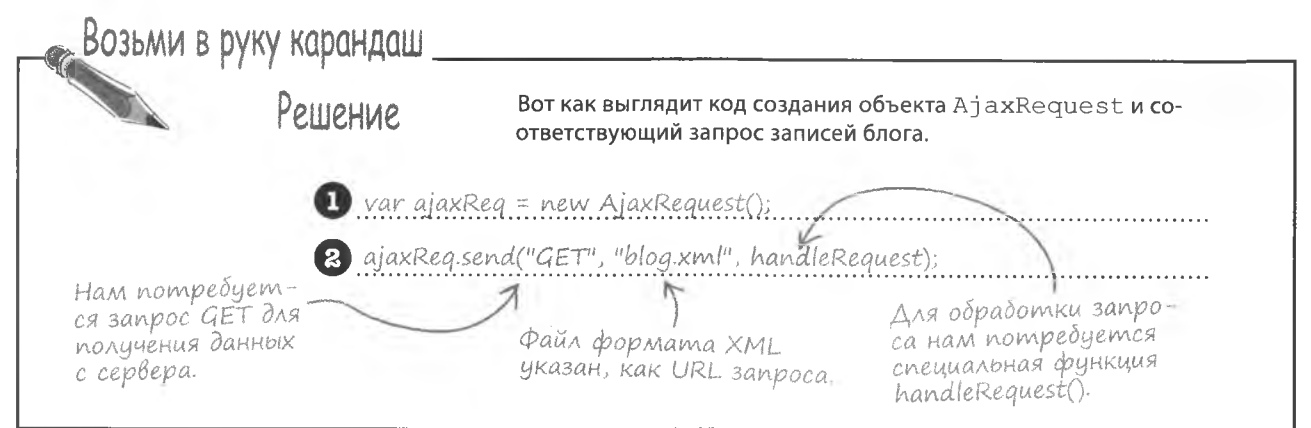

## Закончишь — Вызови меня

После отправки запроса Ајах роль браузера меняется – он не ждет ответа с сервера. Благодаря тому, что запросы Ајах обычно являются асинхронными, пользователь может продолжить работу со страницей, а ожидание ответа происходит в фоновом режиме. Как только обработка запроса на сервере закончена, ответ обрабатывается кодом JavaScript при помощи функции обратного вызова.

Сценарий на стороне клиента обрабатывает ответ, полученный на запрос Ајах, при помощи специальной функции обратного вызова.

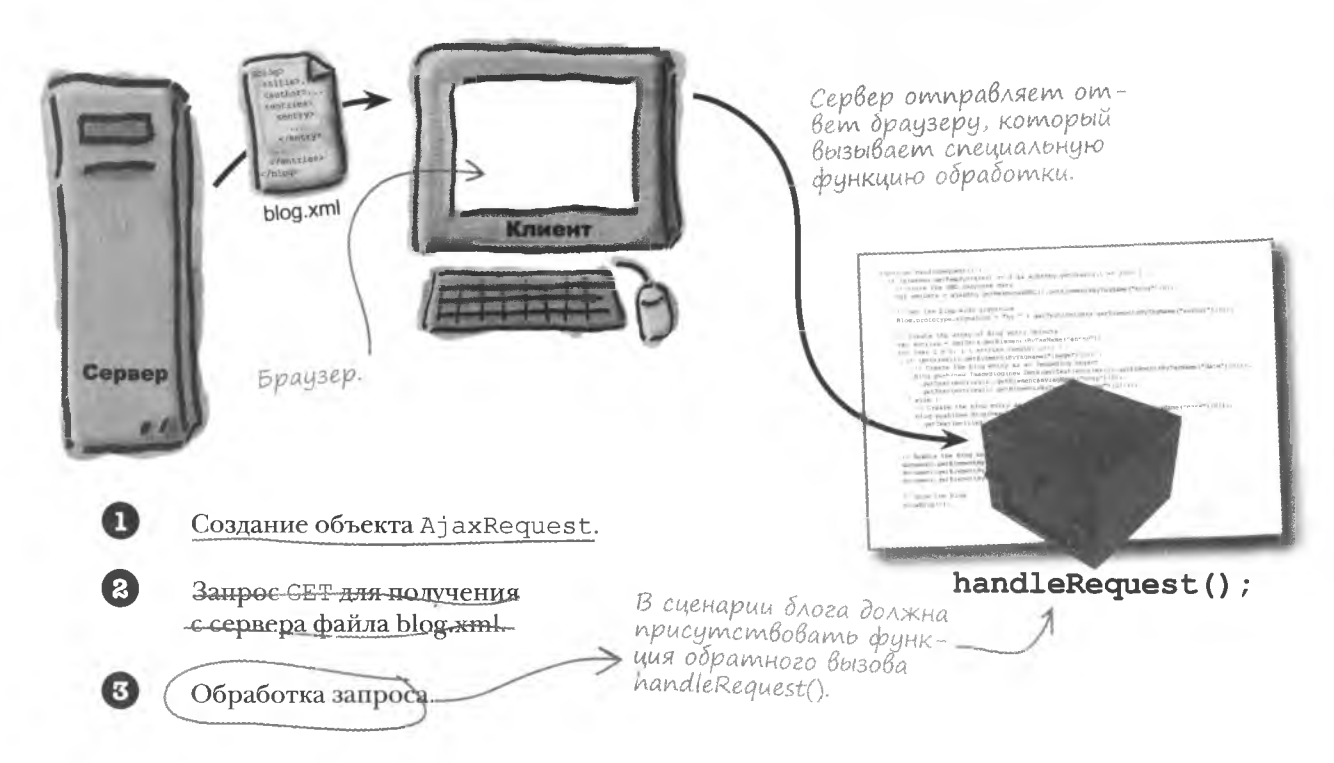

## Obpabomka omBema

В нашем случае окончание обработки запроса должно приводить к вызову специальной функции handleRequest (), которая в зависимости от полученных с сервера данных предпринимает определенные действия.

> Каким же образом функция, обрабатывающая ответ на запрос, получает доступ к присланным с сервера данным?

#### Доступ к полученным в ответ на запрос данным имеют методы объекта AjaxRequest.

Для этой цели применяется два метода объекта AjaxRequest, которые называются getResponseText() и getResponseXML().

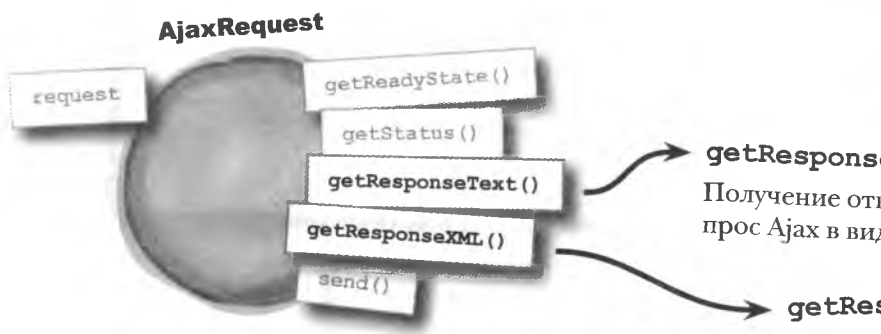

Выбор метода зависит от того, в каком формате вам нужно получить ответ. Для получения структурированного кода используйте метод getResponseXML(). Соответственно, метод getResponseText () даст ответ в виде обычного текста.

## getResponseText()

Получение ответа на запрос Ајах в виде текста.

## qetResponseXML()

Получение ответа на запрос Ајах в виде структурированного XML-кода.

 $\circ$  $\Omega$ 

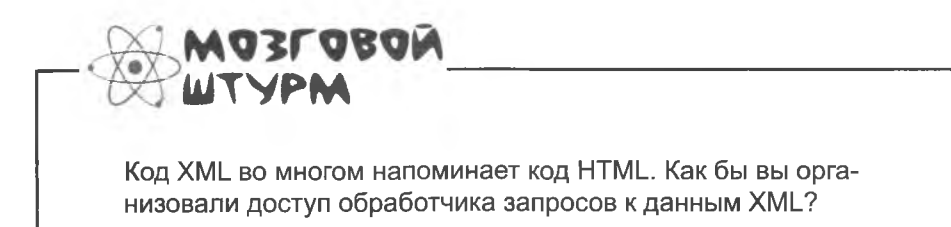

 $\circ$  $\circ$ 

Если XML является набором тегов, нельзя ли для обработки таких данных использовать DOM?

## DOM kak Bbixog из положения

Любовь Руби к складыванию головоломок явно развивает логическое мышление, потому что она совершенно права, предлагая воспользоваться DOM для обработки данных в формате XML. Как вы помните, DOM управляет данными HTML, представляя их в виде дерева узлов. А значит, аналогично можно поступить с данными XML. Достаточно представить как дерево узлов блог YouCube.

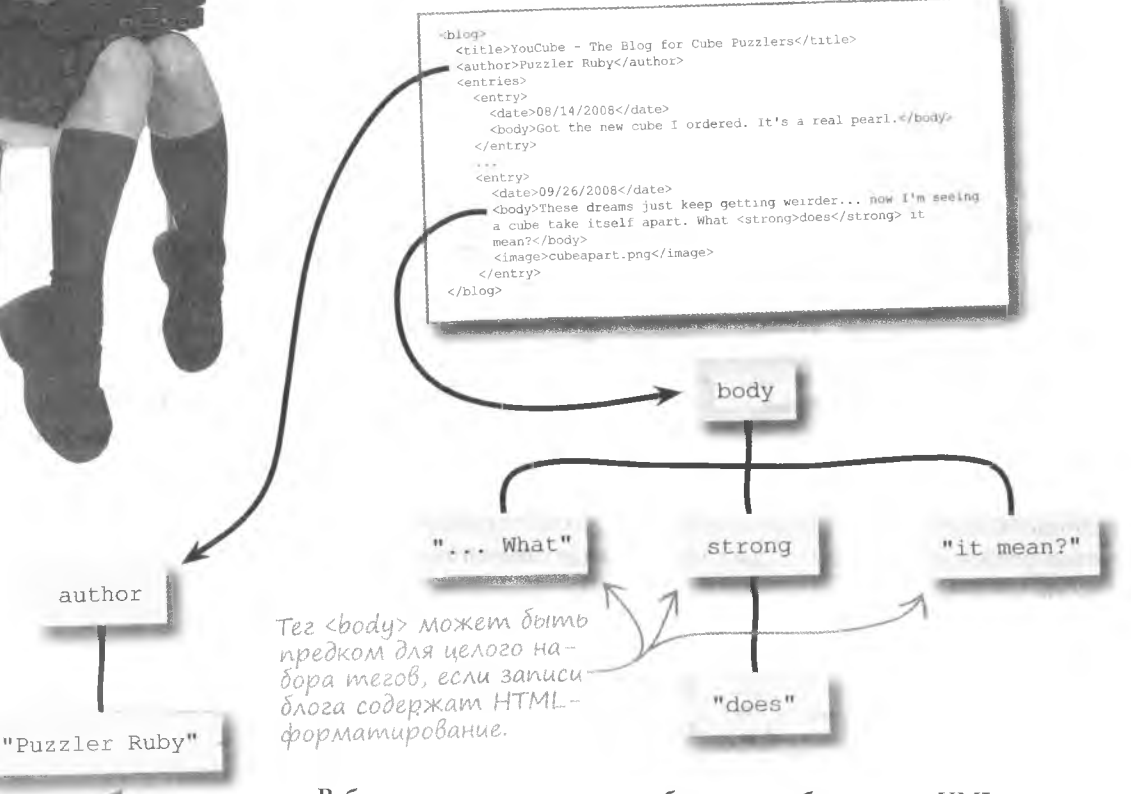

Tee sauthor> codepxum имя автора в виде дочернего текстового элемента.

Руби нужно извлечь записи блога из набора узлов XML, что проще всего сделать при помощи функции. Нет смысла добавлять к блогу YouCube дублирующиеся фрагменты кода, если этого можно избежать.

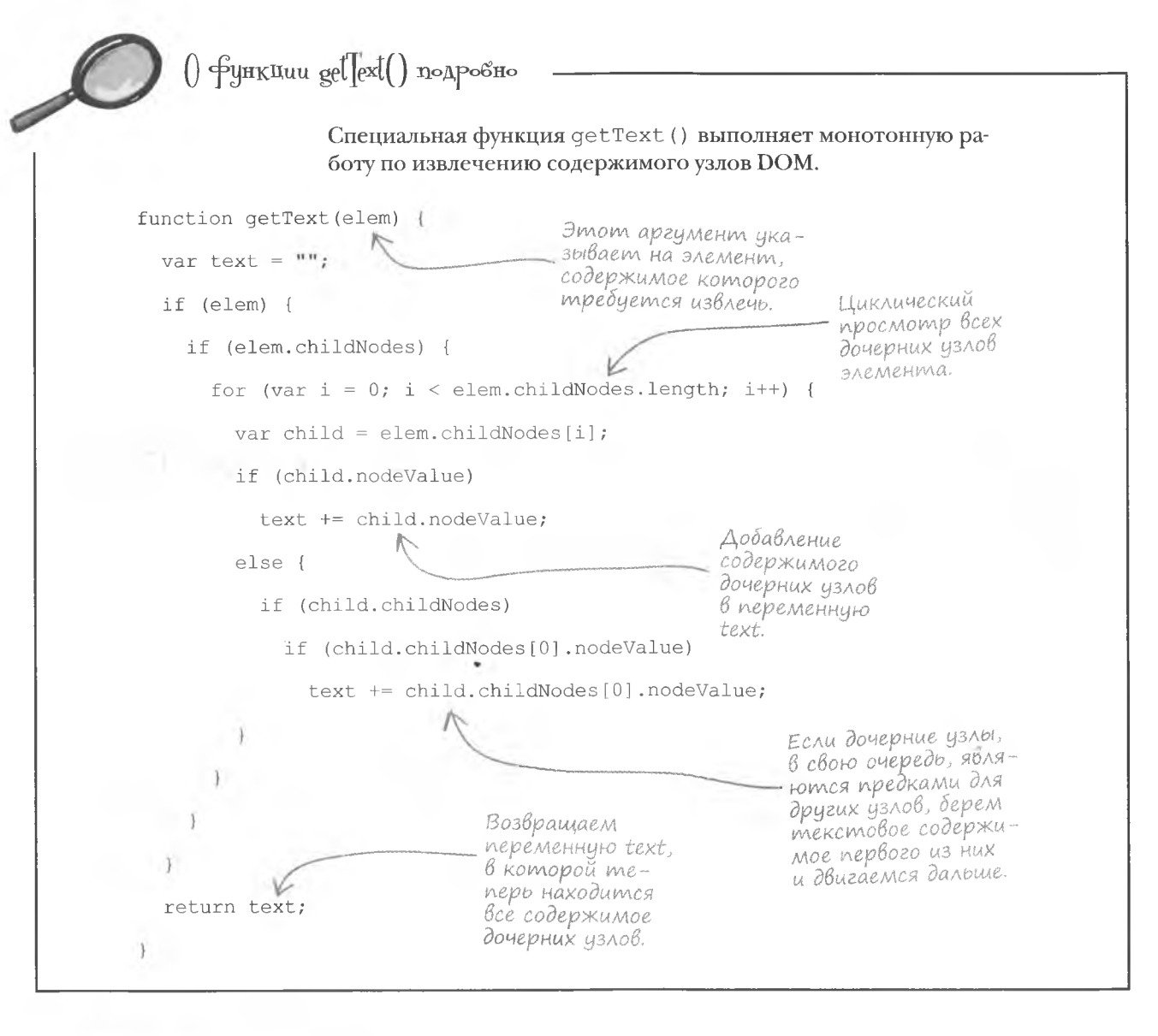

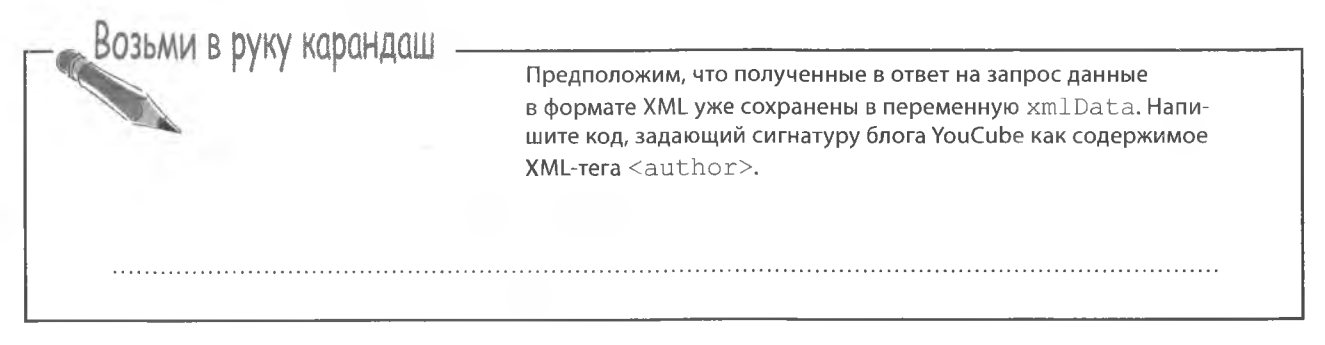

Вот как выглядит код, задающий сигнатуру блога YouCube как содержимое XML-тега <author>.

Bloa.prototype.signature = "by " + aetText(xmlData.getElementsByTagName("author )TO

Так как сигнатура является свойством уровня класса, ее задание должно осуществляться при помощи прототипа Вод.

Вспомогательная функция getText() извлекает содержимое тега  $c$ *author* $\lambda$ .

В XML-данных может быть только один тег <author>, поэтому просто берем первый тег.

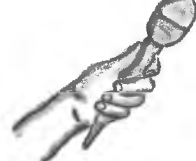

## ОБРАБОТКА ОТВЕТОВ НА ЗАПРОСЫ Интервью недели: Исповедь функции handleRequest()

Head First: Мы слышали, что вы достигли совершенства в ответах на запросы Ајах. Расскажите, что для этого нужно?

handleRequest(): Когда приходит ответ на запрос, я его обрабатываю. Сначала нужно убедиться, что ответ корректен, затем я перехожу к полученным данным и при необходимости интегрирую их в веб-страницу.

Head First: То есть вас вызывают сразу после завершения запроса?

**handleRequest():** Да. Хотя на самом деле меня несколько раз вызывают и в процессе обработки запроса, но по большей части в моих услугах люди заинтересованы только в самом конце.

**Head First:** И как же вы узнаете о том, что наступил тот самый момент?

handleRequest(): Ну, объект AjaxRequest имеет пару методов, при помощи которых я могу проверить состояние запроса и убедиться в том, что его обработка без проблем завершена.

**Head First:** А откуда вы узнаете, что нужно делать в этот момент?

handleRequest(): Это решаю не я. Я же специальная функция и меняюсь от приложения к приложению.

**Head First: Почему?** 

handleRequest(): Потому что разные приложения используют полученные в ответ на запрос данные по-разному.

**Head First:** Вы хотите сказать, что для каждого приложения вас нужно писать заново?

handleRequest(): Именно так. И это имеет смысл, ведь, к примеру, приложение для покупок в Интернете обрабатывает Ајах-запросы совсем не так, как блог. Ајах гарантирует мой вызов после завершения обработки запроса, а дальше все зависит от приложения.

Head First: То есть создание управляемой Ajax страницы означает создание специального обработчика запросов?

handleRequest(): Да, вы все правильно поняли.

**Head First:** Спасибо за поучительную беседу.

handleRequest(): Всегда счастлива поговорить.

# ВАША НОВАЯ РАБОТА

Попробуйте себя в роли составителя примечаний и объясните, как работает функция handle equest() function.  $7$  – Ma $ru$ <sup>q</sup>eckoe *Vuc*JIo. UaŭAeme Ли Вы 7 особенностей, Ведущих К Успешному выполнению запроса.

```
function handleRequest() {
  if (ajaxReg.getReadyState() == 4 & ajaxReg.getStatus() == 200)// Сохраняем полученные данные в формате XML
   var xmlData = ajaxReq.getResponseXML().getElementsByTagName("bloq")[0];
    // Задаем сигнатуру блога
    Blog.prototype.signature = "by " + getText(xmlData.getElementsByTagName("author")[0]);
    // Создаем массив объектов Blog, содержащий отдельные записи
    var entries = xmlData.getElementsByTagName("entry");
    for (var i = 0; i < entries.length; i++) {
      // Создаем запись
     blog.push(new Blog(qetText(entries[i].getElementsByTagName("body")[0]),
        new Date(getText(entries[i].getElementsByTagName("date")[0])),
        qetText(entries[i].getElementsByTagName("image")[0])));
    // Отображаем блог
    showBlog(5);
```
 $\int$ <sub>m</sub>в<sub>em</sub> на ЗДДДЧУ | om какими к∘мментариями след∘вал∘ снабдить специальную Функцию handleRequest(). ХМL-данные содержат Bcezo oduH mez <blog>. Убеждаемся в успешном поэтому берем первый выполнении запроса Дјах. элемент массива. воз-Присваиваем сигнатуре проверяя его состояние. вращенного функцией блога содержимое тега getElementsByTagName(). <author>. function handleRequest() { if (ajaxReq.getReadyState() ==  $4\sqrt{6}$  ajaxReq.getStatus() == 200) // Сохраняем полученные данные в формате XML var xmlData = ajaxReq.qetResponseXML().qetElementsByTaqName("bloq")[0]; // Задаем сигнатуру блога Blog.prototype.signature = "by " + getText(xmlData.getElementsByTaqName("author")[0]); // Создаем массив объектов Blog, содержащий отдельные записи Получаем все var entries = xmlData.getElementsByTagName("entry"); элементы, содержащие заfor (var  $i = 0$ ;  $i <$  entries.length;  $i^{++}$ ) { писи блога. // Создаем запись blog.push(new Blog(getText(entries[i].getElementsByTagName("body")[0]), new Date(getText(entries[i].getElementsByTagName("date")[0])), getText(entries[i].getElementsByTagName("image")[0]))); // Отображаем блог  $showBlog(5)$ ; Создаем новый объект blog для очередной записи и добавляем Boisbibaem функцию showBlog() туда последний элемент масдля отображения на странице сива при помощи метода push() пяти последних записей. объекта Array. Создание объекта. AjaxRequest. **2** Запрос СЕТ для подучения е сервера файла blog.xml. Сделано! Обработка запроса.

## YouCube, управляемый данными

Руби восхищена новым обликом, который ее блог приобрел благодаря Ајах (это сэкономило ей много времени), но она обеспокоена тем, что происходит на странице в процессе загрузки данных.

Последняя версия файлов YouCube доститна для скачивания по адресу http://www.headfirstlabs. com/books/hfis/.

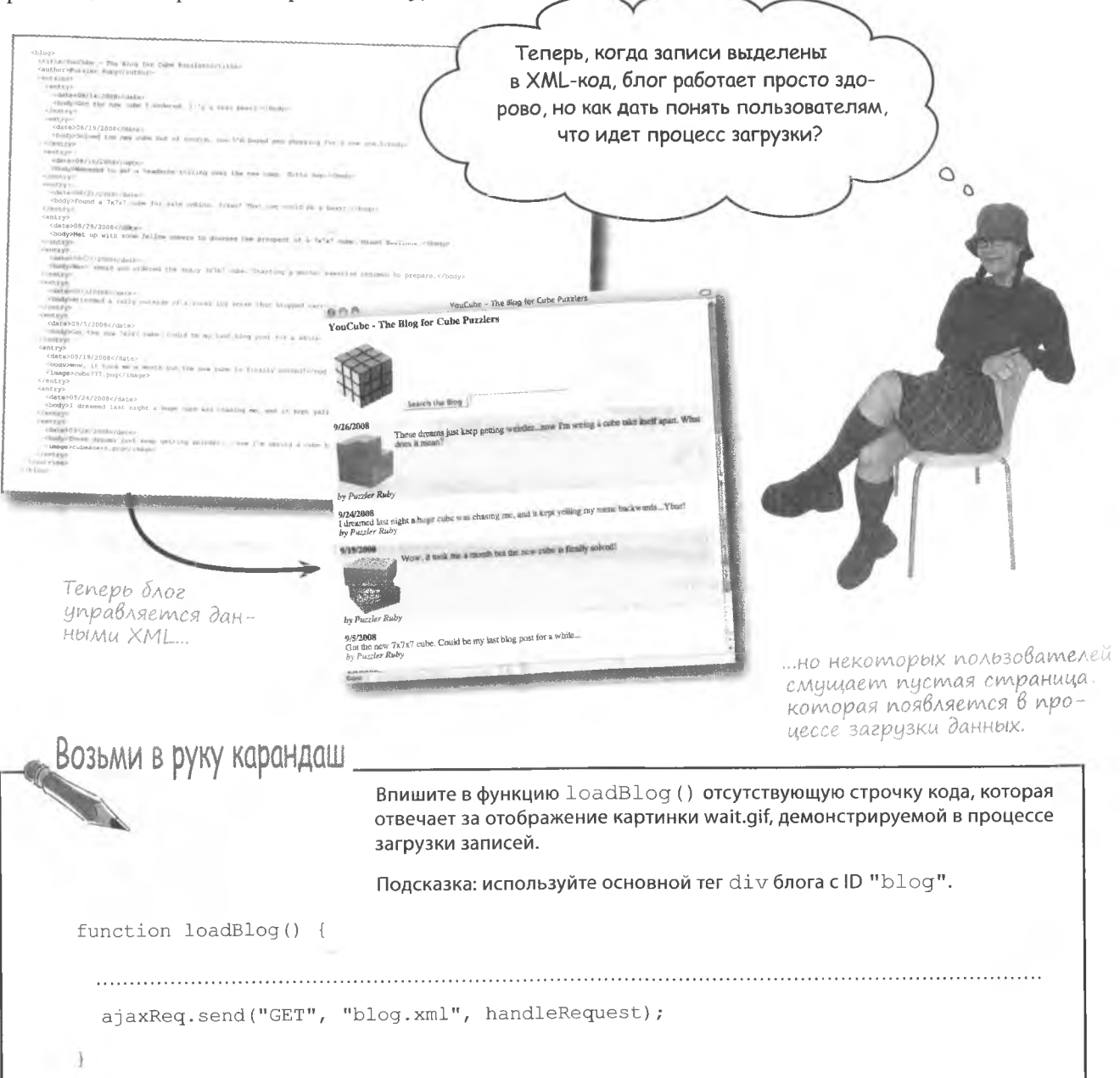

решение упражнения Возьми в руку карандаш POILIPHUP Вот как выглядит код функции loadBlog(). function loadBlog() { document.getElementById("blog").innerHTML = "<img src='wait.gif' alt='Loading...' />"; ajaxReq.send("GET", "blog.xml", handleRequest): В данном случае проще воспользоваться свойством Изображение демонстрируется innerHTML, yem DOM, nomony В процессе загрузки записей блога. что тег ітаде добавляется к паре атрибутов. Анимированное изображение YouCube - The Blog for Cube Puzzlers  $000$ wait.gif отображается вместо записей блога, чтобы показать YouCube - The Blog for Cube Puzzlers пользователям, что идет загрузка данных.  $1001$  $Hlolo$ 001010 Search the Blog ololli wait.gif View a Random Blog Entry Show All Blog Entries Done **Macmo** ада<sup>В</sup>аеМые Bonpochi • Последняя запись блога YouCube содержала тег HTML Kak paботают свойства readyState и status? <strong>. Допустимо ли это в коде XML?

/: Если помните, XML-код применяется для представления данных любого типа. В данном случае, учитывая, что тело записи будет вставлено в веб-страницу, технически возможно включить HTML-теги, влияющие на вид записи после вставки. Другими словами, содержимое каждой записи блога может включать в себя HTML-теги, передаваемые вместе с XML-кодом в виде специальных узлов, ответственных за форматирование. Впрочем, это достаточно сложная задача, ведь нам нужно реконструировать узлы, которые использовались для форматирования HTML-кода, при вставке в страницу XML-данных. В случае блога YouCube мы решили отделить текст от HTML-тегов, оставив форматирование за кадром. Но вполне возможно, что в следующей версии YouCube этот аспект будет учтен.

## Оба этих свойства принадлежат объекту

XMLHttpRequest и предназначены для отслеживания состояния запроса, например (0) означает, что запрос не инициализирован, а (4) - что данные загружены, а также его статуса, например 404 означает (not found), а 200 означает (ОК). Подробное рассмотрение этих свойств в данном случае не требуется. Вам достаточно знать, что запрос выполнен, если состояние равно 4 (loaded), а статус имеет значение 200 (ОК). Только при этих условиях вызывается функция handleRequest().

## Hepaбomarowue knonku

Хотя внесенные при помощи Ајах изменения не оказали особого влияния на внешний вид блога YouCube, кое в чем интерфейс претерпел изменения. Кажется, кнопки на нашей странице перестали работать нужным нам образом.

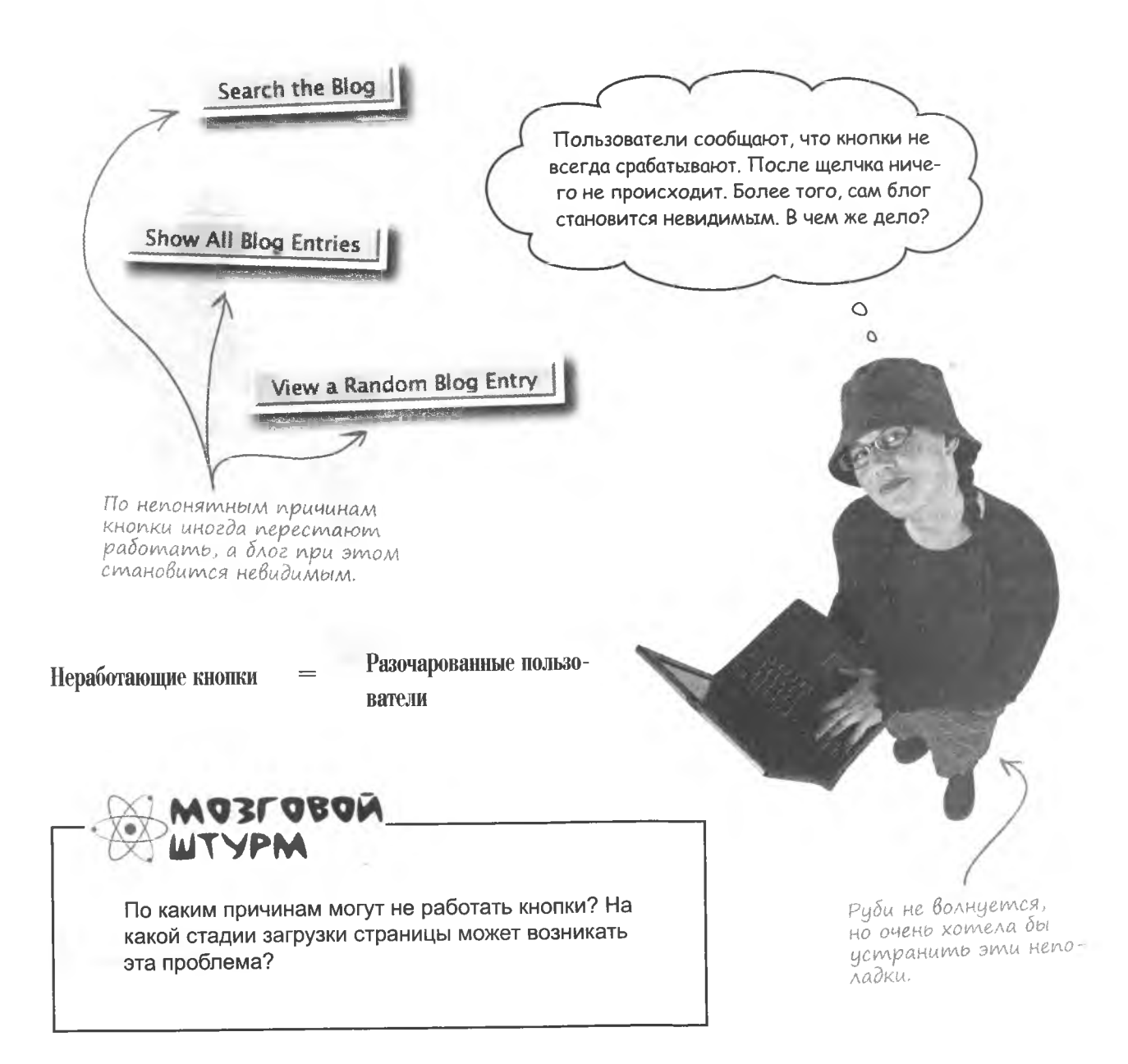

## KHONKAM HYXHbI GAHHbIe

Дело в том, что кнопки в нашем блоге работают только при наличии доступа к данным. А так как данные теперь загружаются из внешнего XML-файла, некоторое время страница существует без них. В этот период существовапие кнопок лишено смысла и только запутывает пользователя.

> Можно ли отключать кнопки до загрузки данных?

> > $\circ$  $\circ$

#### Отключение кнопок - прекрасное решение.

Отключив кнопки на время загрузки данных, мы простым и элегантным способом решим проблему. Ајах отправляет запрос данных при первой загрузке страницы, а значит, кнопки можно изначально отключить, предоставив затем к ним доступ при помощи функции handleRequest (), которая запускается после завершения обработки запроса.

Отключение реализуется при помощи атрибута disabled тега <input>. Этому тегу присваивается значение "disabled" в HTML-коде. И наоборот, ему можно присвоить значение false в коде JavaScript, включив тем самым кнопку.

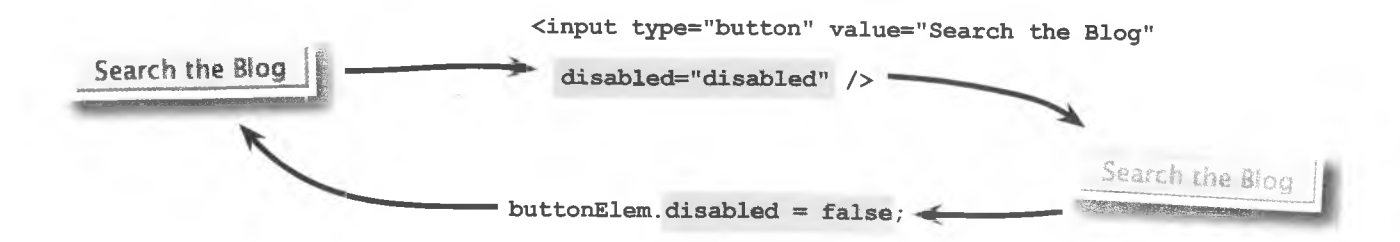

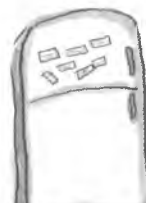

# **Магниты JavaScript**

Воспользуйтесь магнитами для заполнения пробелов в коде страницы YouCube. Сделайте так, чтобы кнопки были недоступны до завершения загрузки записей. Некоторые магниты можно использовать несколько раз.

```

                              <title>YouCube - The Blog for Cube Puzzlers</title>
                           <head>
                               <script type="text/javascript" src="ajax.js"> </script>
                               <script type="text/javascript" src="date,js"> </script>
                                <script type="text/javascript">
                                   \sim \sim \simfunction handleRequest() {
                                         if (ajaxReq.getReadyState() == 4 k\bar{k} ajaxReq.getStatus() == 200) {
                                              // Включение кнопок
                                      \begin{minipage}{0.9\linewidth} \texttt{document.getElementById} {\small \texttt{[}} \end{minipage} \begin{minipage}{0.9\linewidth} \texttt{1} & \texttt{1} & \texttt{2} & \texttt{3} & \texttt{4} & \texttt{5} & \texttt{6} & \texttt{7} \\ \texttt{1} & \texttt{2} & \texttt{3} & \texttt{5} & \texttt{6} & \texttt{7} & \texttt{8} & \texttt{9} \\ \texttt{2} & \texttt{3} & \texttt{4} & \texttt{5} & \texttt{8} & \texttt{9} & \texttt{10} & \texttt{11}\sim \times \times\overline{1}\rightarrow\cdots\langle /script\rangle\langle/head>
                               <body onload="loadBlog();">
                                   <h3>YouCube - The Blog for Cube Puzzlers</h3>
                                   <img src="cube.png" alt="YouCube" />
                                    <input type="button" id="search" value="Search the Blog"
                                          \begin{minipage}{.4\linewidth} \textit{onclick} \texttt{=} \texttt{searchBlog}() \textit{; " } \textit{'} \texttt{>} \end{minipage}<input type="text" id="searchtext" name="searchtext" value="" />
                                     <div id="blog"></div>
                                     <input type="button" id="showall" value="Show All Blog Entries"
                                          \begin{minipage}{.4\linewidth} \begin{minipage}{.4\linewidth} \begin{minipage}{.4\linewidth} \begin{minipage}{.4\linewidth} \end{minipage} \end{minipage} \end{minipage} \begin{minipage}{.4\linewidth} \begin{minipage}{.4\linewidth} \begin{minipage}{.4\linewidth} \begin{minipage}{.4\linewidth} \end{minipage} \end{minipage} \end{minipage} \begin{minipage}{.4\linewidth} \begin{minipage}{.4\linewidth} \begin{minipage}{.4\linewidth} \end{minipage} \end{minipage} \end{minipage} \begin{minipage}{.4\linewidth} \begin{minipage}{.4\linewidth} \<input type="button" id="viewrandom" value="View a Random Blog Entry"
       true
                                           \begin{minipage}{.4\linewidth} \begin{minipage}{.4\linewidth} \begin{minipage}{.4\linewidth} \begin{minipage}{.4\linewidth} \end{minipage} \end{minipage} \end{minipage} \end{minipage} \end{minipage} \begin{minipage}{.4\linewidth} \begin{minipage}{.4\linewidth} \begin{minipage}{.4\linewidth} \begin{minipage}{.4\linewidth} \end{minipage} \end{minipage} \end{minipage} \end{minipage} \begin{minipage}{.4\linewidth} \begin{minipage}{.4\linewidth} \begin{minipage}{.4\linewidth} \begin{minipage}{.4\linewidth} \end{minipage} \end{minipage\langle /body>
"search"
                              \langle/html>
                                                                                                                                       "showall"
                                                                                                                                                                                    "disabled"
    "viewrandom"
                                                       disabled
                                                                                                   false
```
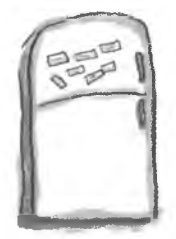

# Решение задачи с магнитами

Вот как должен выглядеть код блога YouCube, в котором доступ к кнопкам предоставляется только после окончания загрузки записей.

```
<html>
  <head>
< t i t le>YouCube - The Blog for Cube P u z z lers</title>
    <script type="text/javascript" src="ajax.js"> </script>
    <script type="text/javascript" src="date.js"> </script>
    o c r i p t type="text/ javascript">
       \cdotsfunction handlekequest() {<br>if (ajaxReq.getReadyState() == 4 && ajaxReq.getStatus() == 200)
            // В к л ючение кнопок
                                                              disabled
                                                                                  false
                                           "search"
            d o c u m e n t .g e t E l e m e n t B y l d (
                                                                                   false
            document.getElementById(disabled
                                           "showall"
                                                                                      false
                                                                   disabled
            document.getElementById("viewrandom"
            \ddotsc1
       )
        \cdots</script>
   </head>
   <br/>body onload="loadBlog();">
     <h3>YouCube - The Blog for Cube Puzzlers</h3>
     < img src="cube.png" alt="YouCube" />
     <input type="button" id="search" value="Search the Blog"
                                                onclick="searchBlog();" />
            disabled "disabled"
     <input type="text" id="searchtext" name="searchtext" value="" />
      <div id="blog"></div><br><input type="button" id="showall" value="Show All Blog Entries
                                                  onclick="showBlog();" />
      disabled | "disabled" i onclick="showBlog();" /><br>input type="button" id="viewrandom" value="View a Random Blog Entry"
            disabled | | "disabled" | onclick="randomBlog();" />
    </body>
  </html>
```
## Функция, экономящая Время

На данный момент блог YouCube уже управляется динамическими данными, но Руби пока еще рано почивать на лаврах. На странице блога отсутствует интерфейс для добавления записей. А Руби хотела бы не редактировать каждый раз XML-файл, а писать непосредственно в блог и сохранять результаты на сервер.

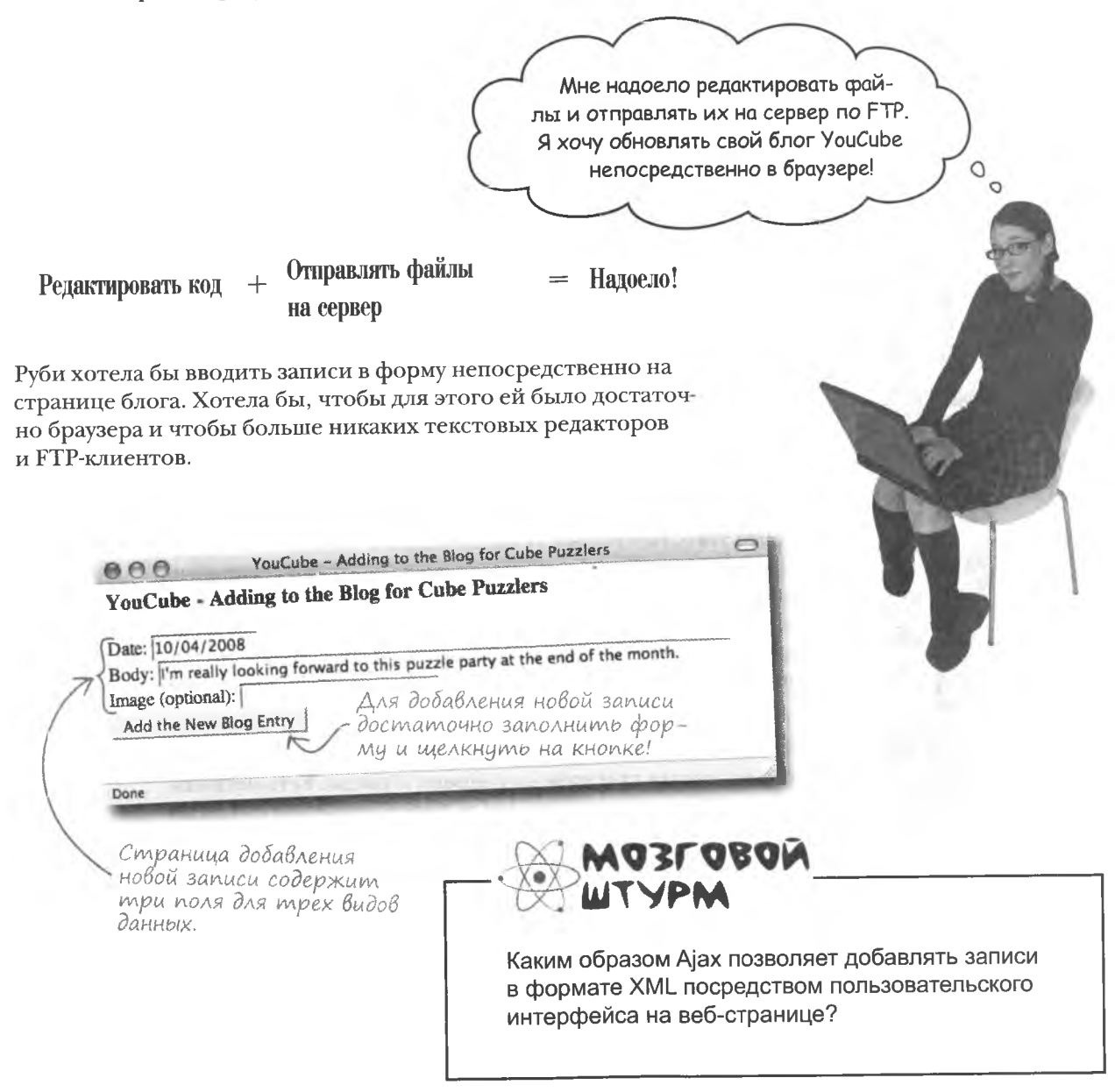

## **Sanuch gannbix B 6A02**

Размышляя о записи данных в блог в терминах Ајах, можно представить запрос типа POST, отправляющий их на сервер, где они записываются в файл blog. xml. Ответ сервера в данном случае не требуется.

 $\circ$ 

 $\overline{a}$ 

И как же новая запись попадет в расположенный на сервере файл blog.xml? Насколько я помню, JavaScript не умеет записывать файлы.

## Да, JavaScript не поможет вам записать данные на сервер.

Более того, на стороне сервера вы даже не сможете запустить код JavaScript. Ведь JavaScript - это клиентская технология, разработанная для использования исключительно в браузерах. Но нам-то требуется записать файл на сервер. Эта задача возникает не так уж редко, и поэтому технологии, используемые на стороне сервера, часто применяются в паре c JavaScript.

Итак, нам нужна технология, подобная JavaScript, но функционирующая при этом на стороне сервера. Есть несколько вариантов, из которых мы выберем наименее сложный и умеющий обрабатывать данные в формате ХМ...
## Ha nomomb npuxogum PHP

Язык написания сценариев РНР - это то, что нам нужно для записи данных в ХМL-файл на сервере. Задача включает в себя чтение XML-файла, добавление новой записи к уже существующим и сохранение новой информации. Впрочем, в результате мы все равно возвращаемся к получению записей с сервера при помощи Ајах-запроса со стороны браузера.

**PHP** — это язык написания сценариев, работающий на стороне сервера.

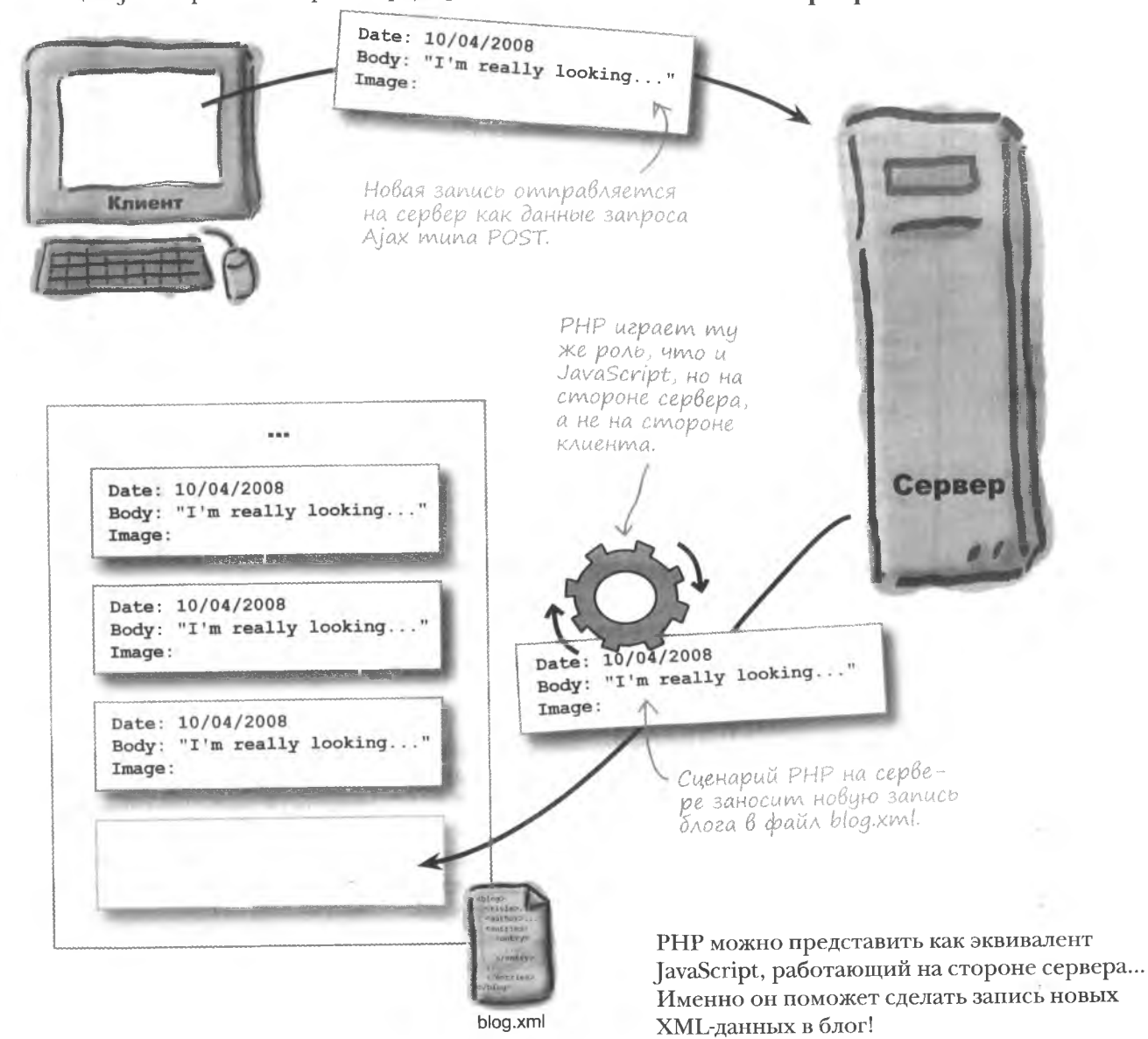

#### на стороне сервера

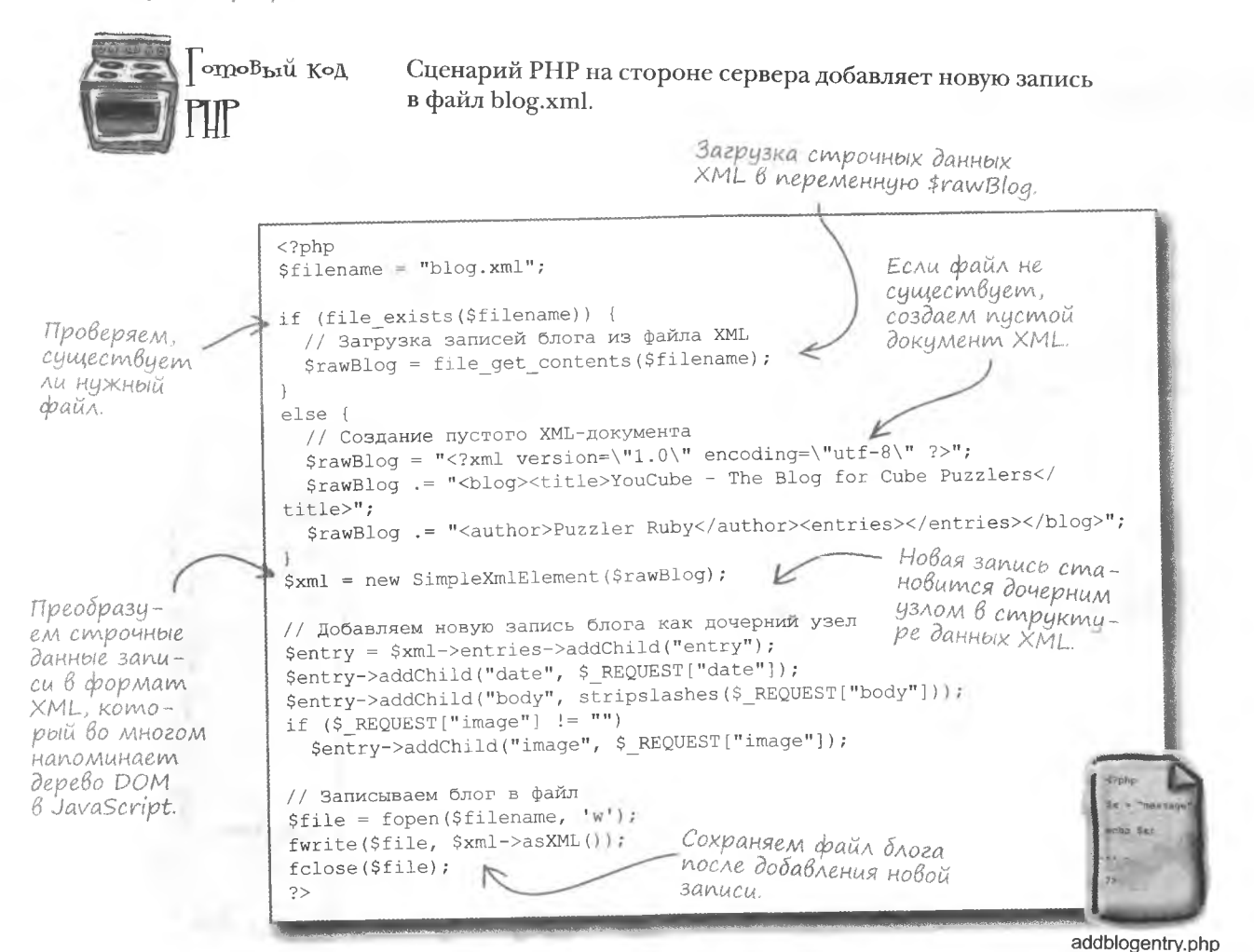

• Обязательно ли использовать РНР для записи файлов на сервер?

': Не обязательно. Существуют и другие технологии написания сценариев, работающих на стороне сервера. Например, Perl (CGI), который умеет делать ровно то же самое, что и РНР. Вы можете по своему желанию выбрать технологию для создания работающего на стороне сервера компонента Ајах-приложения.

**Macmo** адаВаемые Bonpochi

, Можно ли применять Ajax без необходимости использовать программы, работающие на стороне сервера?

В некоторых случаях да. Помните. что все запросы Ајах, кроме самых простых, сводятся к получению сервером данных от клиента и последующей обработке этих данных, например поиску информации в базе или записи в файл. Хорошим примером запроса Ајах, не требующим выполнения сценариев на стороне

Сиенарий РНР хранится B paune addblogentry.php.

сервера, является главная страница блога YouCube. Но большинство Ajax-приложений далеко не так просты, и без сценариев, работающих на стороне сервера, уже не обойтись. Вопрос в том, отправляется ли вам в качестве ответа сервера целый файл, как в случае с файлом blog.xml, или же данные требуют более сложной обработки. Впрочем, большинство предназначенных для этого сценариев крайне просты и не требуют особых знаний по программированию на стороне сервера.

## **Tpe6oBanus PHP**

В отличие от языка JavaScript, по умолчанию поддерживаемого современными браузерами, далеко не на всех серверах поддерживается РНР. Поэтому перед отправкой на сервер РНР-файлов нужно узнать у системного администратора, насколько это допустимо. Возможно вам потребуется провести некоторые операции по настройке или поискать другой сервер. Ведь без поддержки РНР сценарий блога YouCube просто не будет работать.

**PHP** 

Убедитесь, что ваш сер-

вер поддерживает PHP.

Для запуска РНРсценариев может потребоваться предварительно настроить сервер.

Если поддержка отсутствует, вы можете подключить ее самостоятельно или попросить это сделать администратора.

Затем нужно выбрать место на сервере, где будут храниться ваши РНР-файлы. В большинстве случаев их можно поместить в ту же папку, в которой хранятся HTML-страницы и внешние файлы JavaScript. Но иногда установки РНР требуют сохранения сценариев в отдельную папку. Узнать это можно у вашего системного администратора.

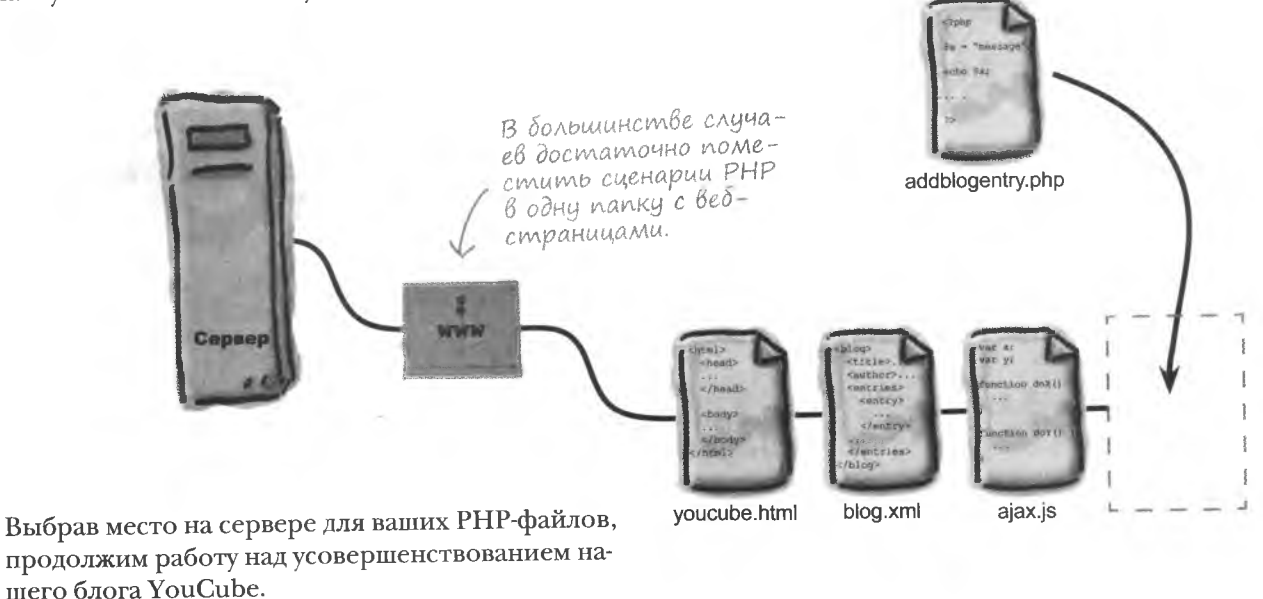

## Данные для РНР-сценария

Давайте посмотрим, каким образом РНР-сценарий записывает данные в расположенный на сервере ХМL-файл. Именно это позволит нам составить запрос Ајах таким образом, чтобы выполнить поставленную задачу.

Сценарию РНР требуется информация о новой записи в блог, состоящая из двух, а может быть, даже трех фрагментов.

Данные передаются **РНР-сценарию через** запрос Ајах.

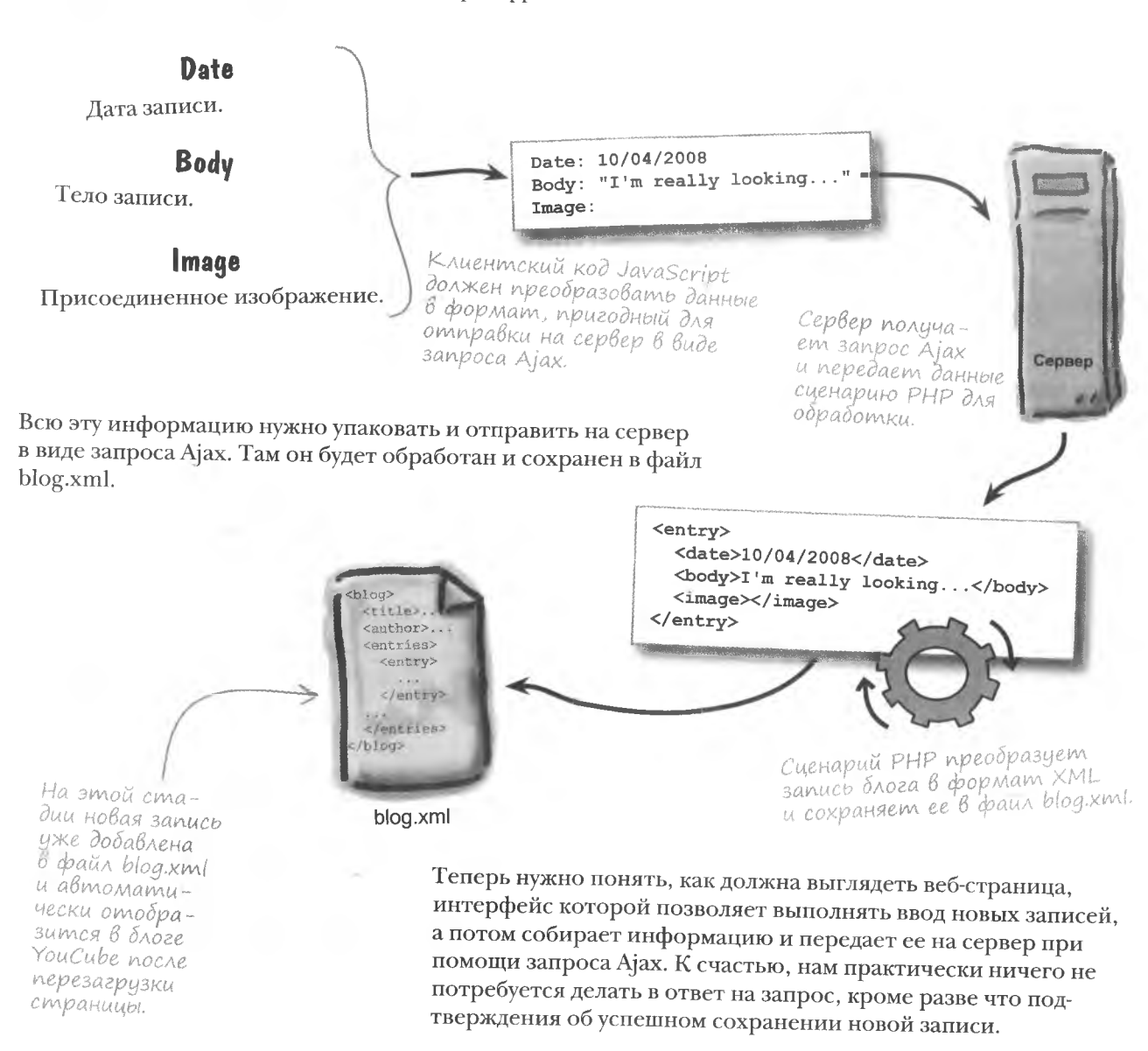

# Возьми в руку карандаш по последните при в руку карандаш

Набросайте конструкцию веб-страницы блога YouCube, предназначенную для добавления новых записей. Не забудьте показать, каким именно образом запрос Ајах и ответ на него влияют на передачу данных.

#### решение упражнения

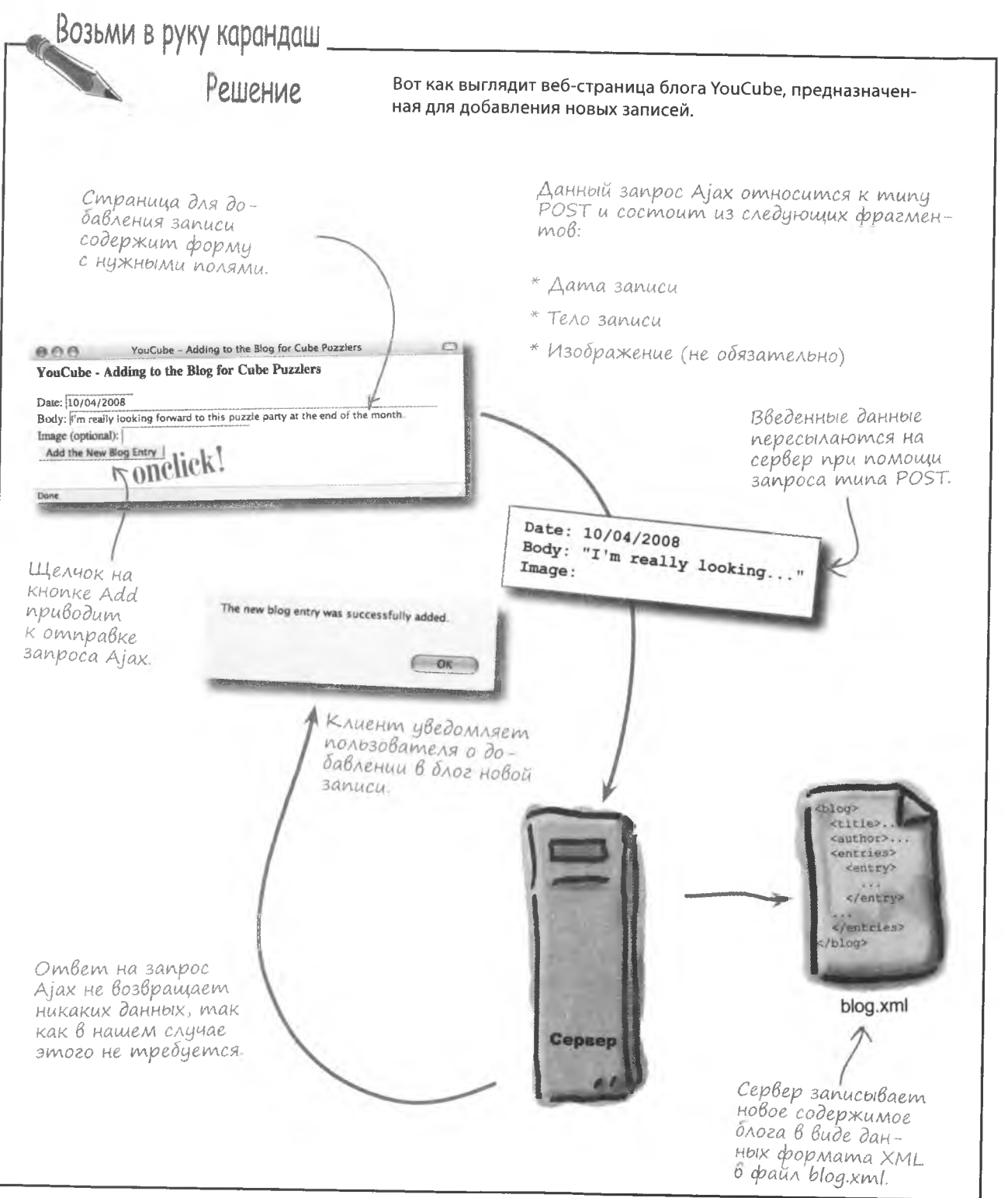

## Omnpaßka gaнных на сервер

Запрос POST сложнее запроса GET, так как связан с отправкой данных на сервер. Он поддерживает различные способы упаковки информации, но для нас вполне подойдет стандартное кодирование URL. Именно при помощи этой техники браузеры передают на сервер поля данных в адресе URL веб-страницы. Ее можно отличить по символу ( ,), используемому для разделения фрагментов данных.

Date: 10/04/2008 Body: "I'm really looking...  $Image:$ 

"date=10/04/2008&body=I'm really looking forward... &image="

Отдельный фрагмент данных состойт из имени и значения.

В этом формате данных все фрагменты состоят из имени и значения, разделенных знаком (=), а каждая пара имя/значение отделена знаком (&). Формат называется закодированным URL и имеет свой собственный тип данных, который указывается в запросе Ajax POST.

"application/x-www-form-urlencoded; charset=UTF-8"

Это официальный тип данных закодированного URL, который указывается при формировании sanpoca POST.

Фрагменты данных

друга символом ве.

отделяются друг от

Итак, все готово для написания кода запроса и его отправки на сервер, где данные будут сохранены в файл blog.xml.

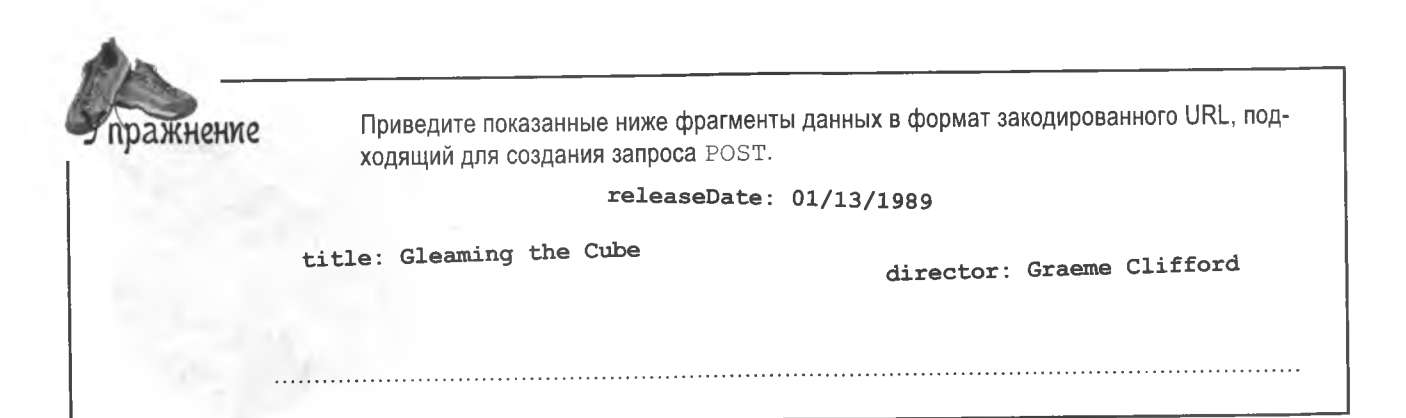

#### удовлетвори свое любопытство

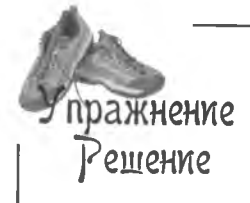

Вот как будут выглядеть фрагменты данных в формате закодированного URL. подходящего для создания запроса POST.

releaseDate: 01/13/1989

title: Gleaming the Cube

director: Graeme Clifford

"title=Gleaming the Cube&releaseDate=01/13/1989&director=Graeme Clifford"

Если сценарий добавления записи в блог не требует данных с сервера в ответ на запос Ајах, зачем нам обрабатывать этот запрос?

Ие Нам важно узнать, что запрос был успешно завершен. Ведь именно эта информация сигнализирует сценарию, что можно отобразить всплывающее окно с подтверждением добавления новой записи в блог

): Можно ли в сценарии добавления записи использовать еще и запрос GET<sub>2</sub>

/• Технически это возможно. Допустимо отправлять данные на сервер вместе с запросом GET, но нужно точно указывать URL этого запроса. Впрочем, это не проблема - проблема в том, что запрос GET не предназначен для ситуаций, когда меняется состояние сервера. А в случае добавления записи в файл blog.xml определенно можно говорить об изменении состояния. Именно поэтому нужно использовать запрос POST, недвусмысленно указывающий на намерение взаимодействовать с сервером.

 $\begin{array}{c} \text{S} \small{\text{a}} \small{\text{a}} \small{\text{a}} \small{\text{a}} \small{\text{b}} \small{\text{a}} \small{\text{b}} \small{\text{b}} \small{\text{b}} \small{\text{b}} \small{\text{c}} \small{\text{b}} \small{\text{c}} \small{\text{b}} \small{\text{c}} \small{\text{b}} \small{\text{c}} \small{\text{b}} \small{\text{c}} \small{\text{b}} \small{\text{c}} \small{\text{b}} \small{\text{c}} \small{\text{b}} \small{\text{c}} \small{\text{b}} \small{\text{c}} \small{\text{b}} \small{\text{c}} \small{\text$ • Так как обработка запроса Ајах

**Vacme** 

и сохранение записи занимают некоторое время, что будет при щелчке на кнопке Add до завершения запроса?

• Каждый щелчок на кнопке Add отменяет текущий запрос и отправляет новый. Хотя можно представить и преднамеренный двойной щелчок. в интерфейсе имело бы смысл предусмотреть, чтобы эта кнопка становилось недоступной до завершения запроса. То есть код добавления новой записи должен отключать кнопку Add на время обработки запроса, а затем активировать ее снова. Подобные усовершенствования интерфейса приложений JavaScript сделают работу более интуитивной и простой и, как результат, осчастливят пользователей.

### Что происходит с пробелами в данных, форматируемых в закодированный URL?

/: Пробелы в данном случае не являются проблемой, так как Ajax обрабатывает данные автоматически и гарантирует корректность формата с точки зрения сервера.

Всегда ли при передаче данных на сервер к ним нужно добавлять изображение?

Нет, этого можно не делать. Вполне допустимо отправлять пустые фрагменты данных, у которых после знака равенства в закодированном URL ничего не стоит:

"date=...&body=...&image="

В данном примере содержимое поля с изображением отправляется на сервер, хотя и не содержит данных. Далее начинается работа РНР-сценария на стороне сервера, который достаточно интеллектуален, чтобы увидеть, что в поле ничего не было введено. соответственно, новая запись в блог не сопровождается картинкой.

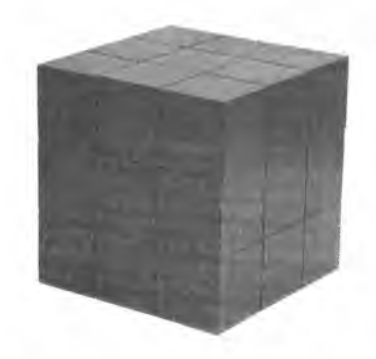

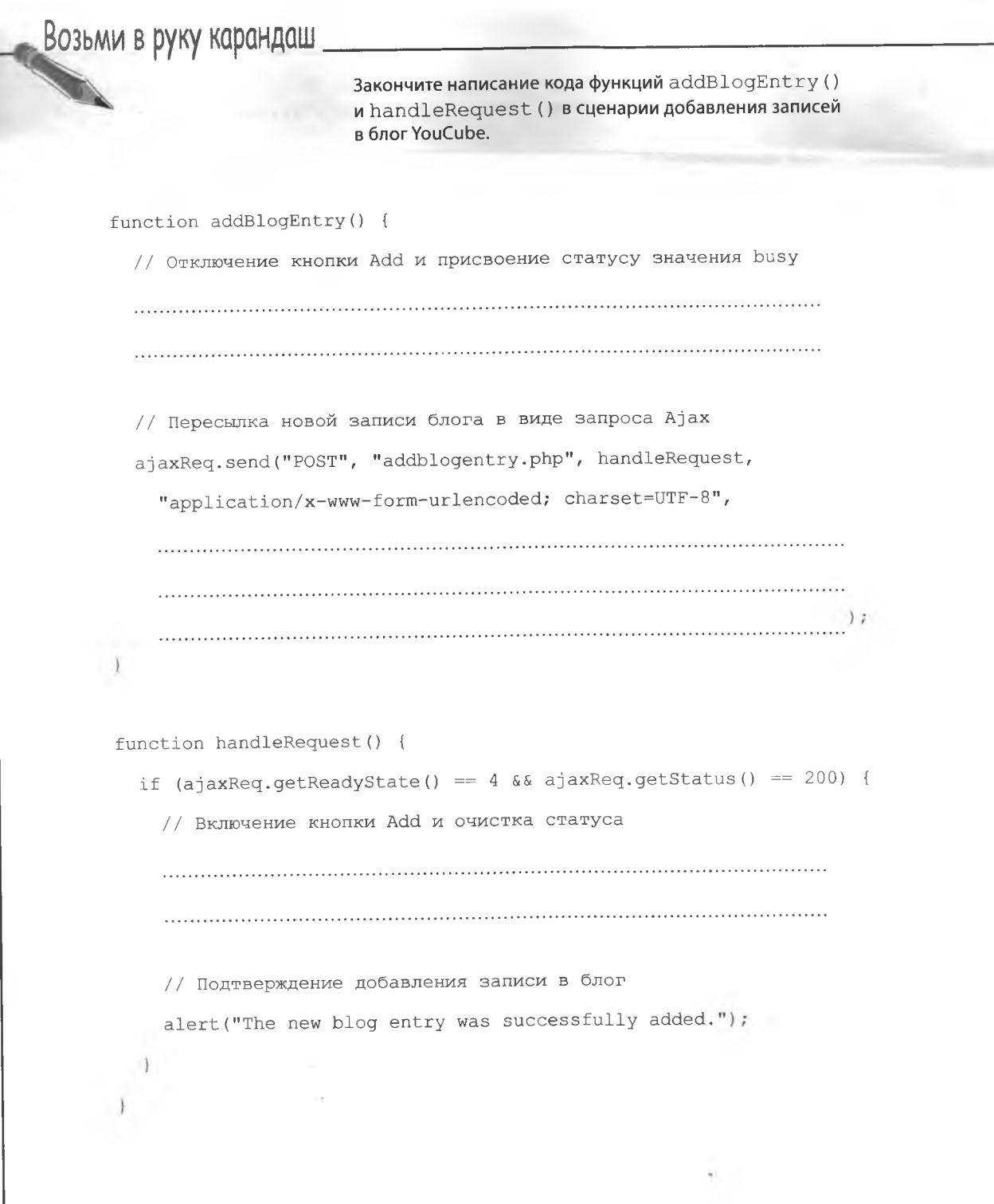

решение упражнения Возьми в руку карандаш Вот как выглядят функции addBlogEntry () и handleRequest () POILIPHUP из сценария добавления в блог YouCube записей. В процессе сохранения новой записи кнопка Add отключается. В строке состояния отображается сообщение «busy», чтобы пользователь function addBlogEntry() { знал, что идет загрузка. // Отключение кнопки Add и присвоение статусу значения busy document.getElementBuId("add").disabled = true; document.getElementById("status").innerHTML = "Adding Сценарий РНР ис- $\partial m_0$ пользуется для // Пересылка новой записи блога в виде запроса Ајах  $3a$ npoc сохранения запи-POST. ajaxReq.send("POST", "addblogentry.php", handleRequest, си блога в файле на сервере. "application/x-www-form-urlencoded; charset=UTF-8", "date=" + document.getElementById("date").value + "&body=" + document.getElementById("body").value + "&image=" + document.getElementById("image").value Сборка данных запроca POST из полей формы date, body u image. function handleRequest() { if (ajaxReq.getReadyState() ==  $4 \& a$  ajaxReq.getStatus() == 200) { // Включение кнопки Add и очистка статуса Проверка  $document.getElementById("add").display = false;$ результатов Выполнения document.aetElementBuld("status").innerHTML > 101. запроса на сохранение записи. // Подтверждение добавления записи в блог alert ("The new blog entry was successfully added."); Ŧ. Включение кнопки Add  $\ddot{x}$ и очистка строки состояния указывает на завершение процедуры сохранения.

### Becmu hanz nezko

Руби не может поверить, насколько проще стало обновлять блог. Ведь ей больше не нужно открывать файл, редактировать код и загружать новую версию файла на сервер. Блог теперь не только управляется данными, но дарит вдохновение для новых записей!

Сообщение подтверждает успешное сохранение новой .<br>записи.

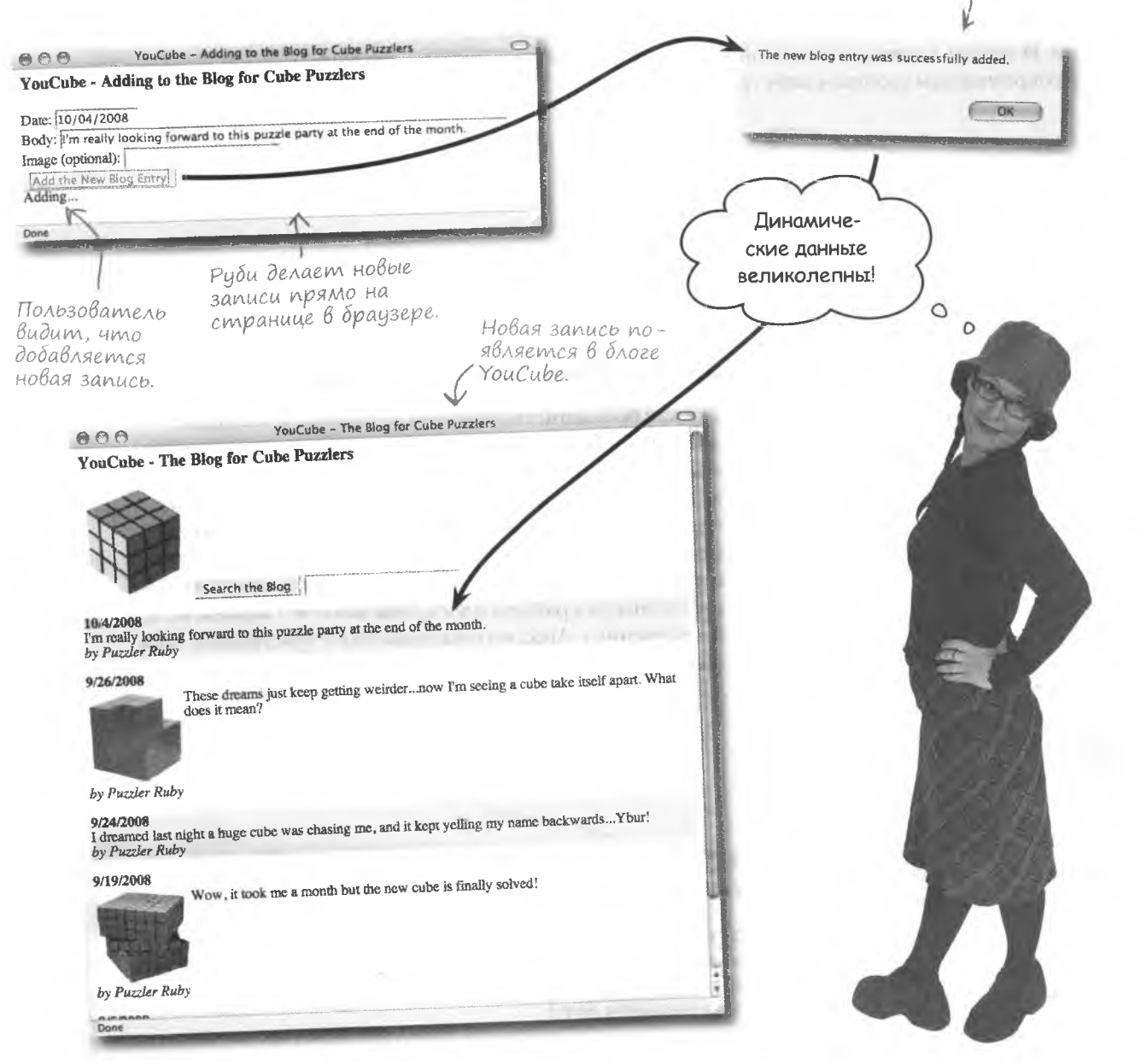

 $\Omega$  $\overline{O}$ 

## Делаем работу с блогом еще удобнее

Невозможно достичь подлинного мастерства в сборке головоломок без скрупулезного внимания к деталям. Не удивительно, что Руби хочет довести страницу добавления записей до совершенства. Она узнала, что приложения Ајах известны внимательным отношением к мелочам, влияющим на удобство работы. И теперь хочет сделать свой блог конкурентоспособным по отношению к современным удобным веб-страницам.

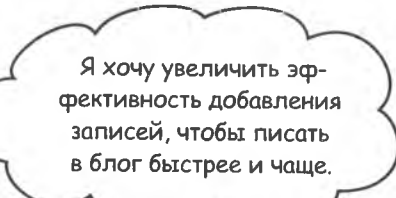

### Дорабатывает Ввод данных В блог

Так как большинство записей датируются текущим днем, Руби решила сэкономить время, включив автозаполнение первого поля. А раз дата в результате будет вставляться автоматически, фокус ввода имеет смысл переместить на поле для сообщений. Это даст возможность приступить к набору новой записи сразу же после загрузки страницы. Разумеется, эти изменения не критичны для работы блога, они даже не связаны непосредственно с Ајах, но они позволяют чувствовать себя на странице более комфортно, что идеально отвечает духу Ајах.

> Автоматическая подстановка в поле текущей даты.

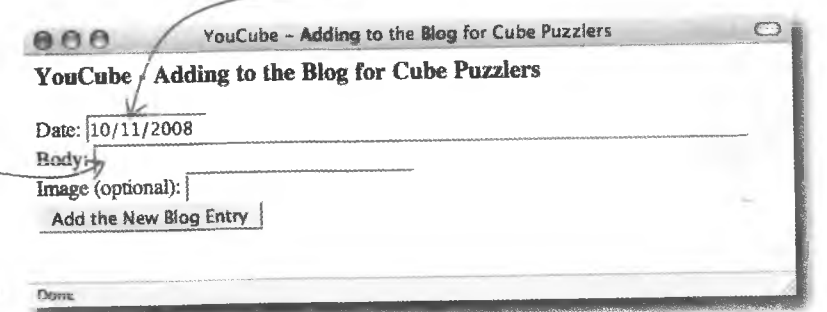

Фокус ввода установим на это поле, чтобы Руби сразу могла приступить к созданию новой записи.

### Автозаполнение полей

Если помните, в блоге YouCube используется формат данных ММ/ДД/ГГГГ, значит, именно его нужно использовать для автоматического заполнения поля даты.

> Метод Date уже создан, но он связан с главной страницей блога YouCube. Можно ли использовать его для дополнительных страниц?

### Повторное использование кода предотвращает его дублирование.

Нам совершенно не нужен повторяющийся код, который придется в случае чего редактировать в разных местах страницы, поэтому имеет смысл настроить совместное использование двумя страницами фрагмента кода, ответственного за форматирование даты.

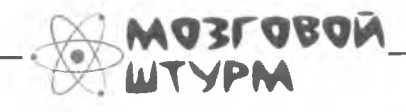

Каким образом организовать совместное использование метода shortFormat () разными страницами блога?

### Повторяющаяся задача?

Совместное использование кода JavaScript различными страницами вынуждает нас поместить такой код в отдельный файл или модуль, который затем будет импортироваться на каждую страницу. Вы уже видели, как это делается, на примере объекта AjaxRequest, хранящегося в файле ајах. ј з. Вот как он импортируется:

Имя внешнего файла JavaScript присвоено ampudymy src meza  $\le$ script $>$ . <script type="text/javascript" src="ajax.js"> </script>

Для импорта кода JavaScript из внешнего файла воспользуемся уже знакомым нам Terom <script>.

Merog shortFormat () объекта Date для этой цели поместим в файл date.js, который затем импортируем в каждую страницу блога YouCube.

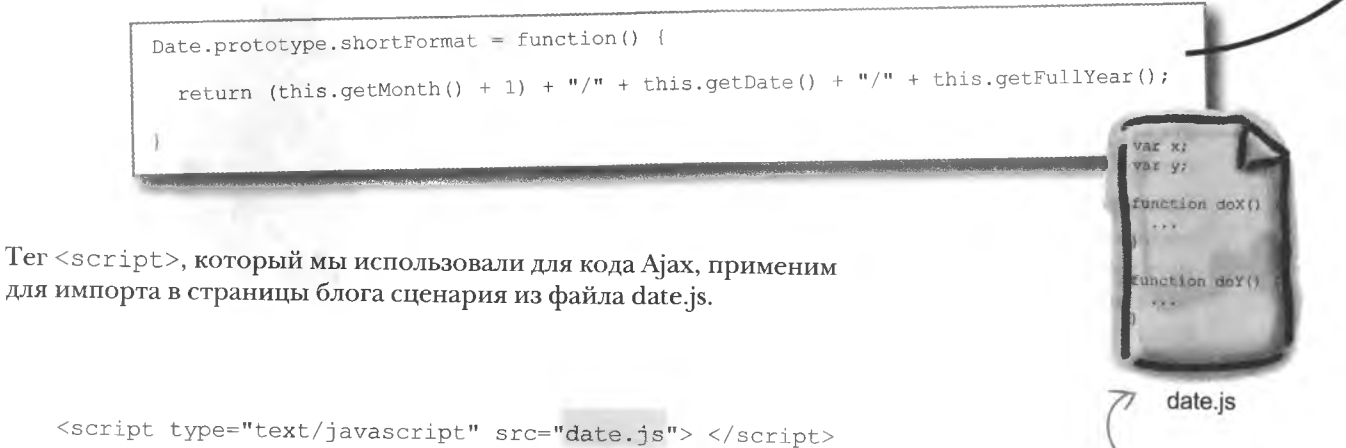

Содержимое файла date.js импортируется одним тегом <script>.

Всегда имеет смысл помещать код многократного использования во внешний файл, импортируя его затем по мере надобности.

Сохранив код JavaScript во внешнем файле, мы получаем возможность использовать его на разных страницах.

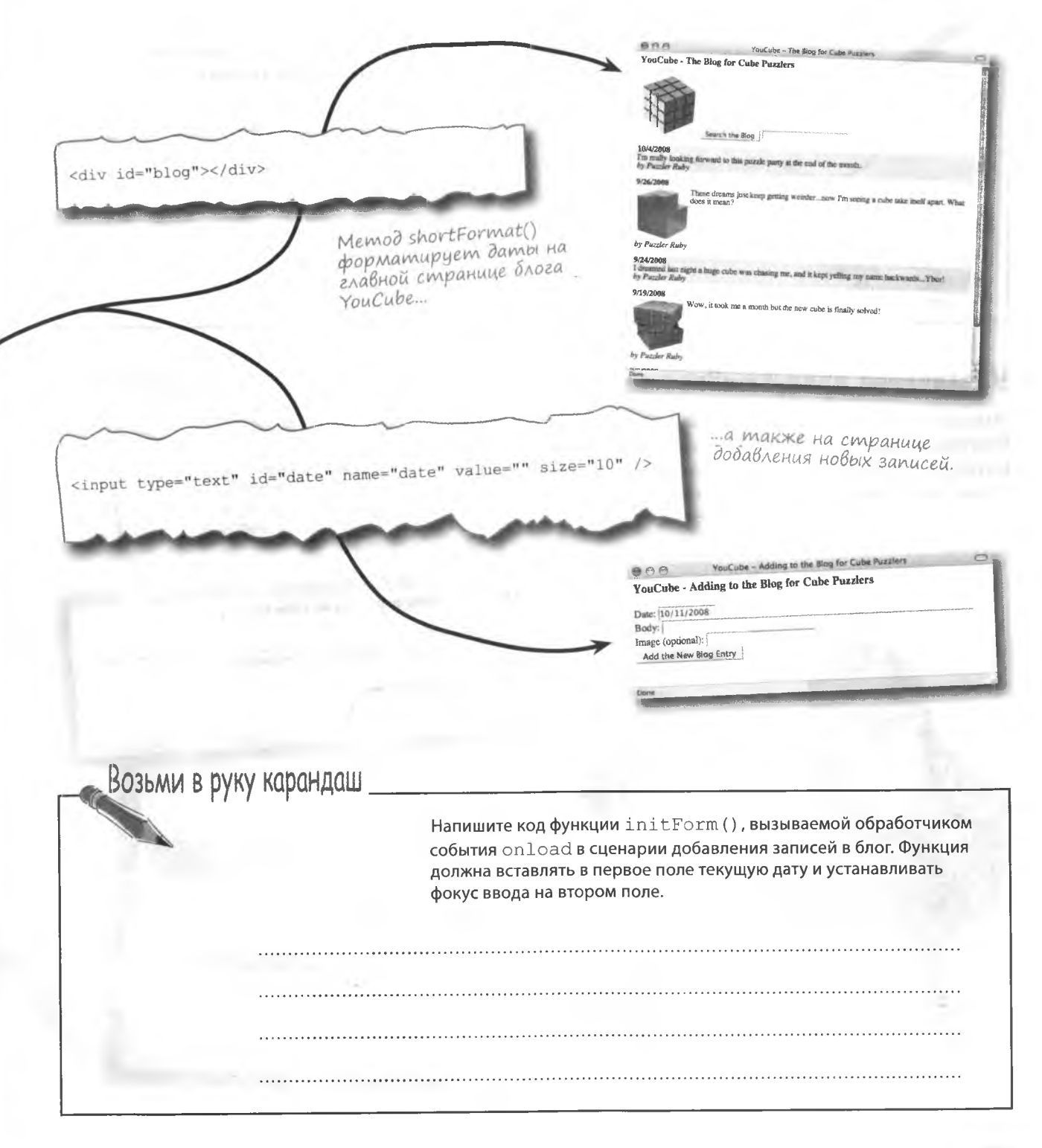

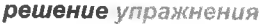

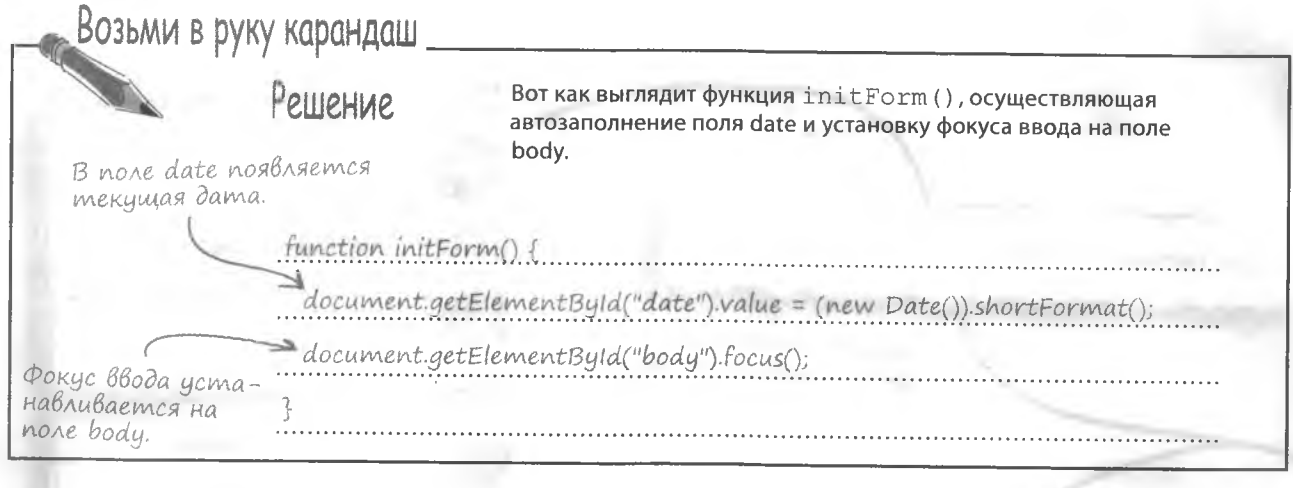

### Увеличение продуктивности

Наконец-то Руби довольна тем, как работает ее блог YouCube. Благодаря Ајах он управляется данными, имеет дружелюбный интерфейс и внимателен к деталям, которые может оценить только настоящий фанат головоломок.

 $\circ$ 

 $\circ$ 

Сразу после загрузки страницы фокус ввода устанавливается на none body.

После открытия страницы в поле date автоматически появляется текущая дата.

 $000$ YouCube - Adding to the Biog for Cube Pazzlers YouCube Adding to the Blog for Cube Puzzlers

Date: 10/11/2008 Body: Whew, I'm finally finished working on the blog script Add the New Blog Entry

10/11/2008<br>Whew, I'm finally finished working on the blog script!<br>by Puzzler Ruby

Search the Blog

#### 10/4/2008

Обожаю свой

блог!

 $000$ 

YouCube - The Blog f

I'm really looking forward to this puzzle party at the end of the month. by Puzzler Ruby

#### 9/26/2008

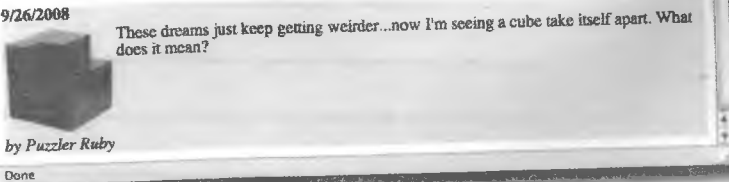